IBM Communications Server for Data Center Deployment on AIX バージョン 7.1

# *NOF* プログラマーズ・ガイド

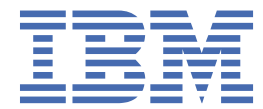

#### **注記**

本書および本書で紹介する製品をご使用になる前に、685 [ページの『付録](#page-720-0) D 特記事項』に記載されてい る情報をお読みください。

#### **第 7 版 (2021 年 1 月)**

本書は、IBM Communications Server for Data Center Deployment on AIX バージョン 7.1 (プログラム番号 5725-H32) に 適用されます。また、新しい版またはテクニカル・ニュースレターで明記されていない限り、以降のすべてのリリースお よびモディフィケーションに 適用されます。

資料のご注文方法については、http://www.ibm.com/jp/manuals の「ご注文について」をご覧ください。(URL は、変更に なる場合があります)

IBM にお客様のご意見をお寄せください。 本資料に関するご意見やご感想は、次の URL からお送りください。今後の参考 にさせていただきます。http://www.ibm.com/jp/manuals/main/mail.html フォームが削除されている場合は、以下の住所 までご意見をお送りください。

- International Business Machines Corporation
- Department CGMD
- P.O. Box 12195
- Research Triangle Park, North Carolina
- 27709-2195
- U.S.A.

ファックスまたはインターネットをご使用の場合は、下記宛てにお願いします。

- IBMLink: RALVM17 の CIBMORCF
- IBM Mail: IBMMAIL の USIB2HPD
- インターネット: USIB2HPD@vnet.ibm.com
- FAX: 1-800-227-5088

IBM は、お客様が提供するいかなる情報も、お客様に対してなんら義務も負うことのない、自ら適切と信ずる方法で、使 用もしくは配布することができるものとします。

**© Copyright International Business Machines Corporation 1998, 2021.**

# 目次

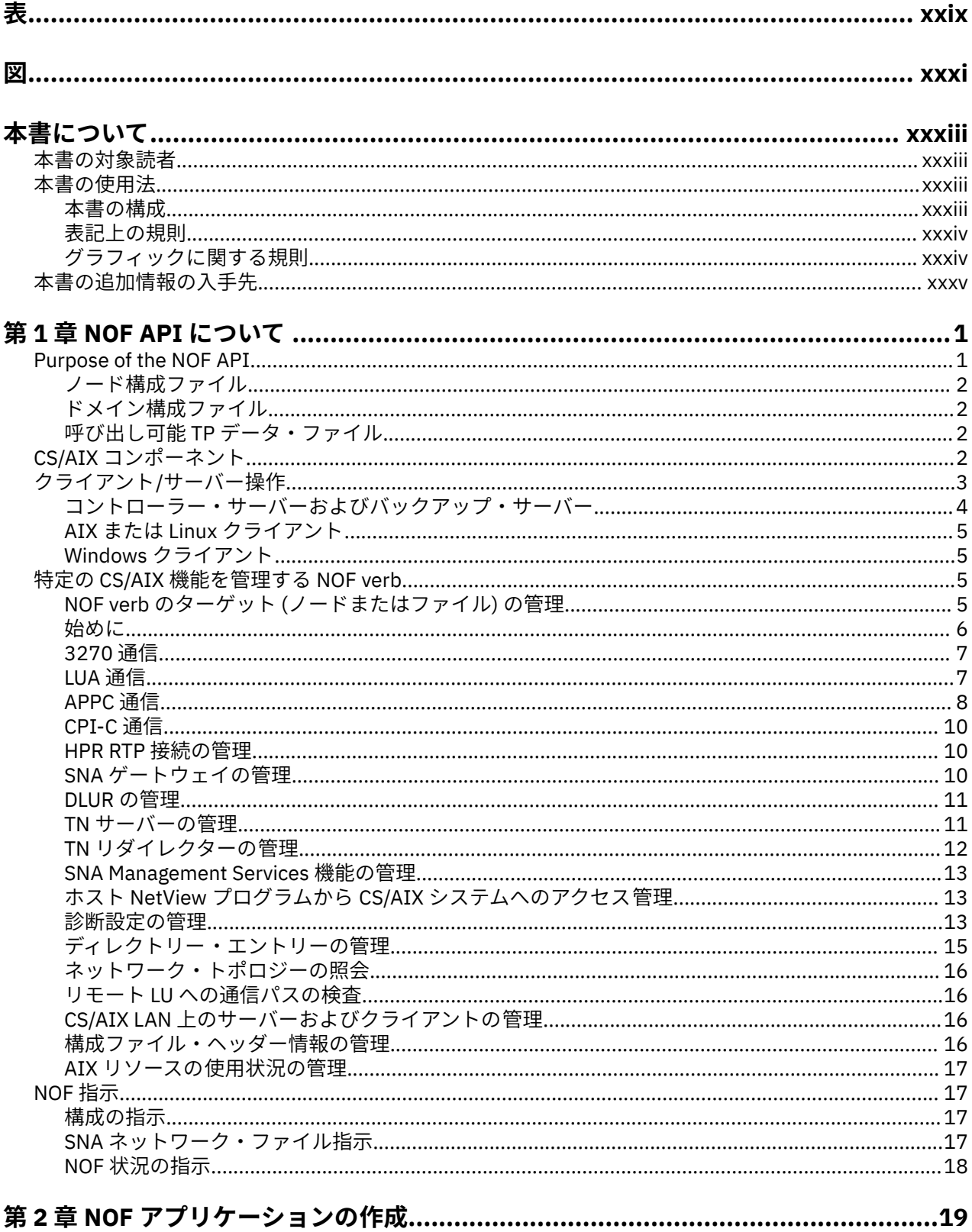

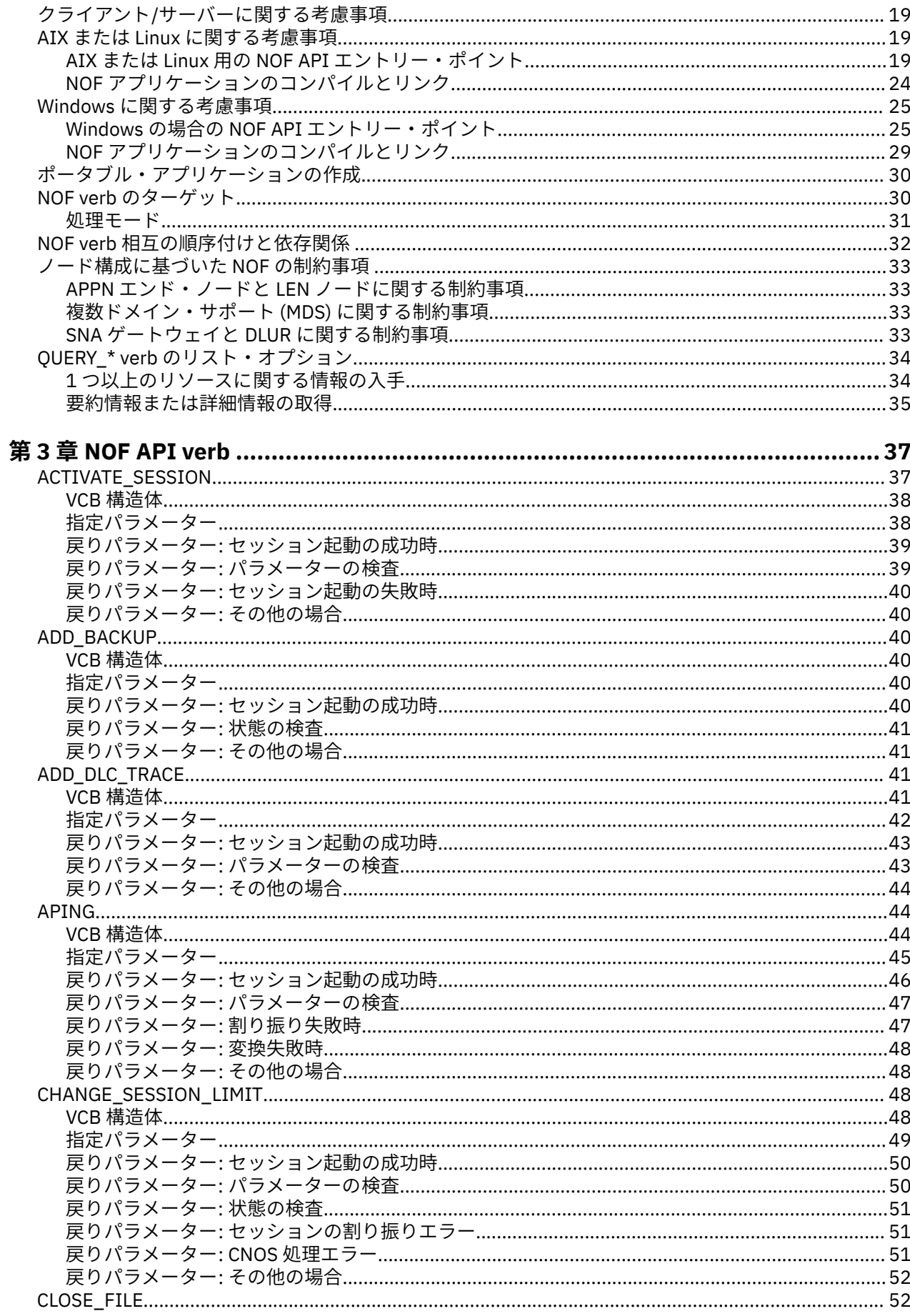

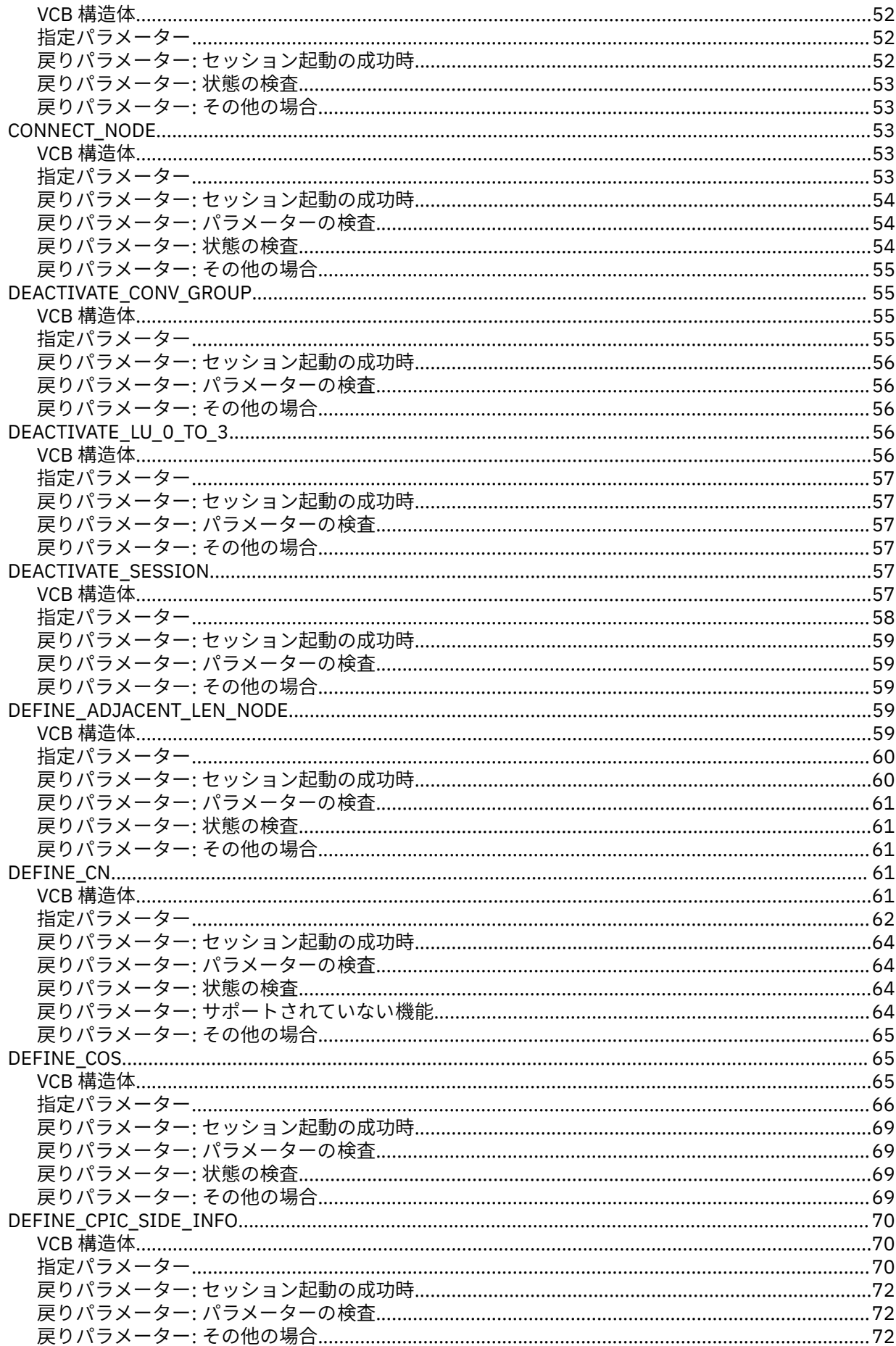

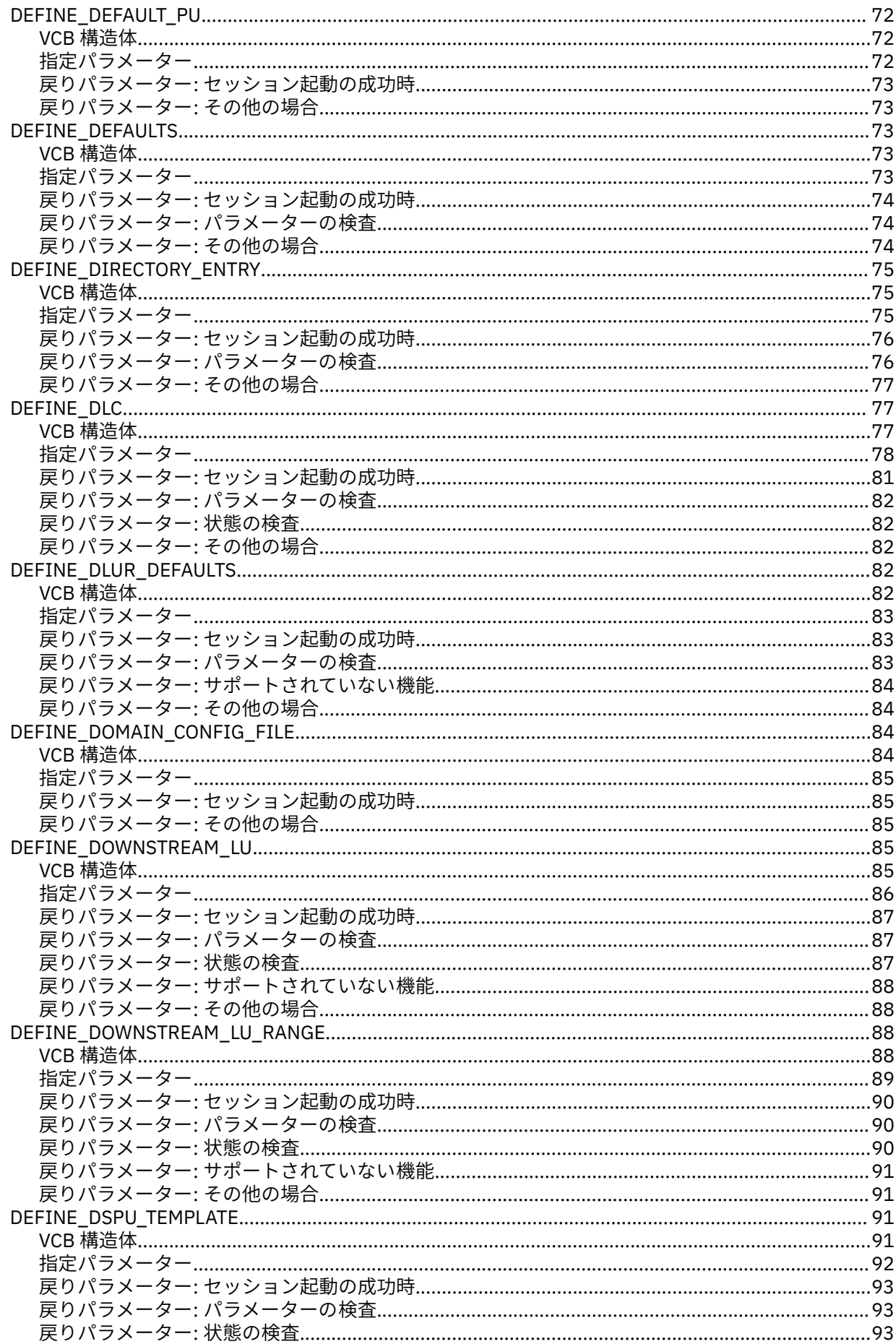

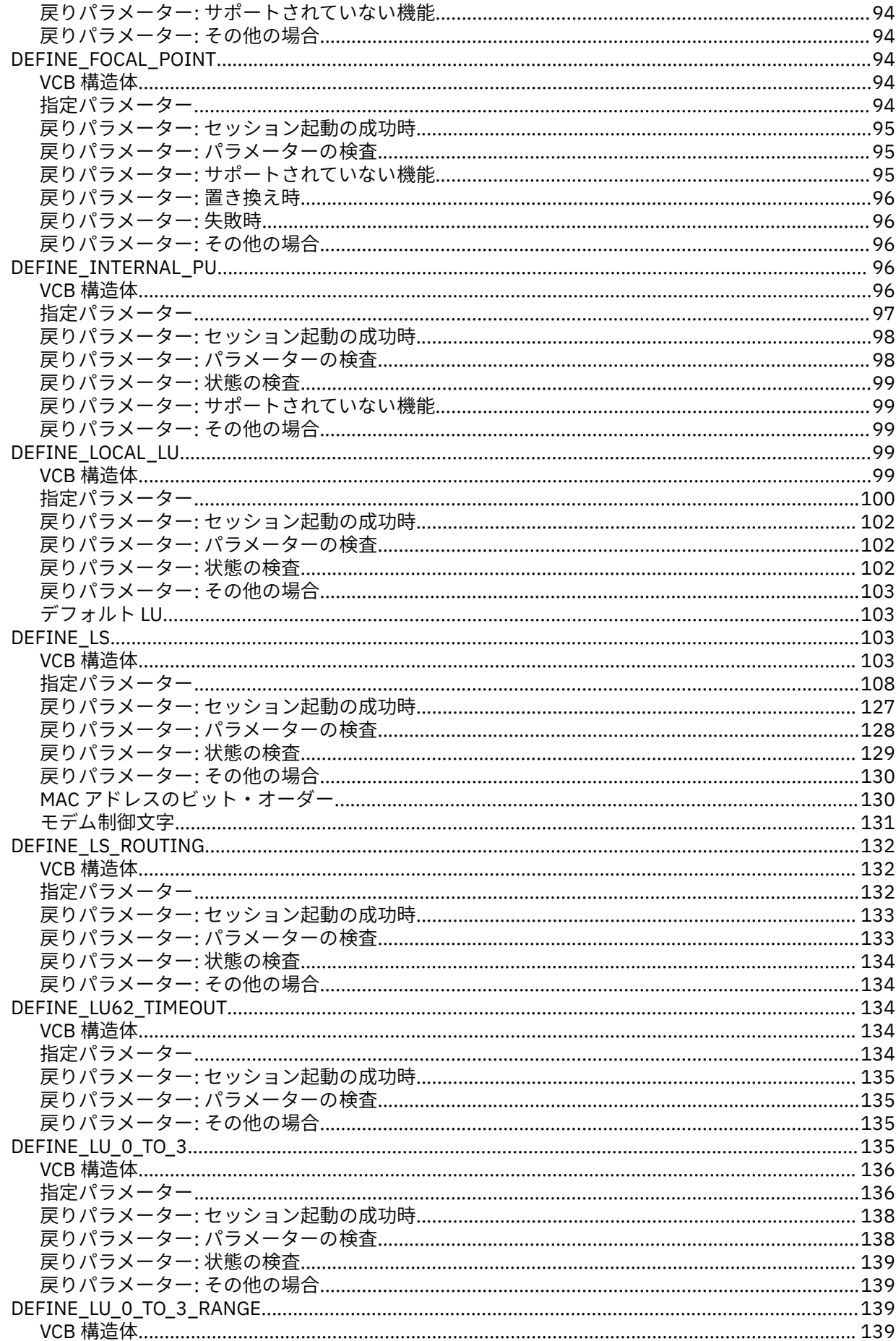

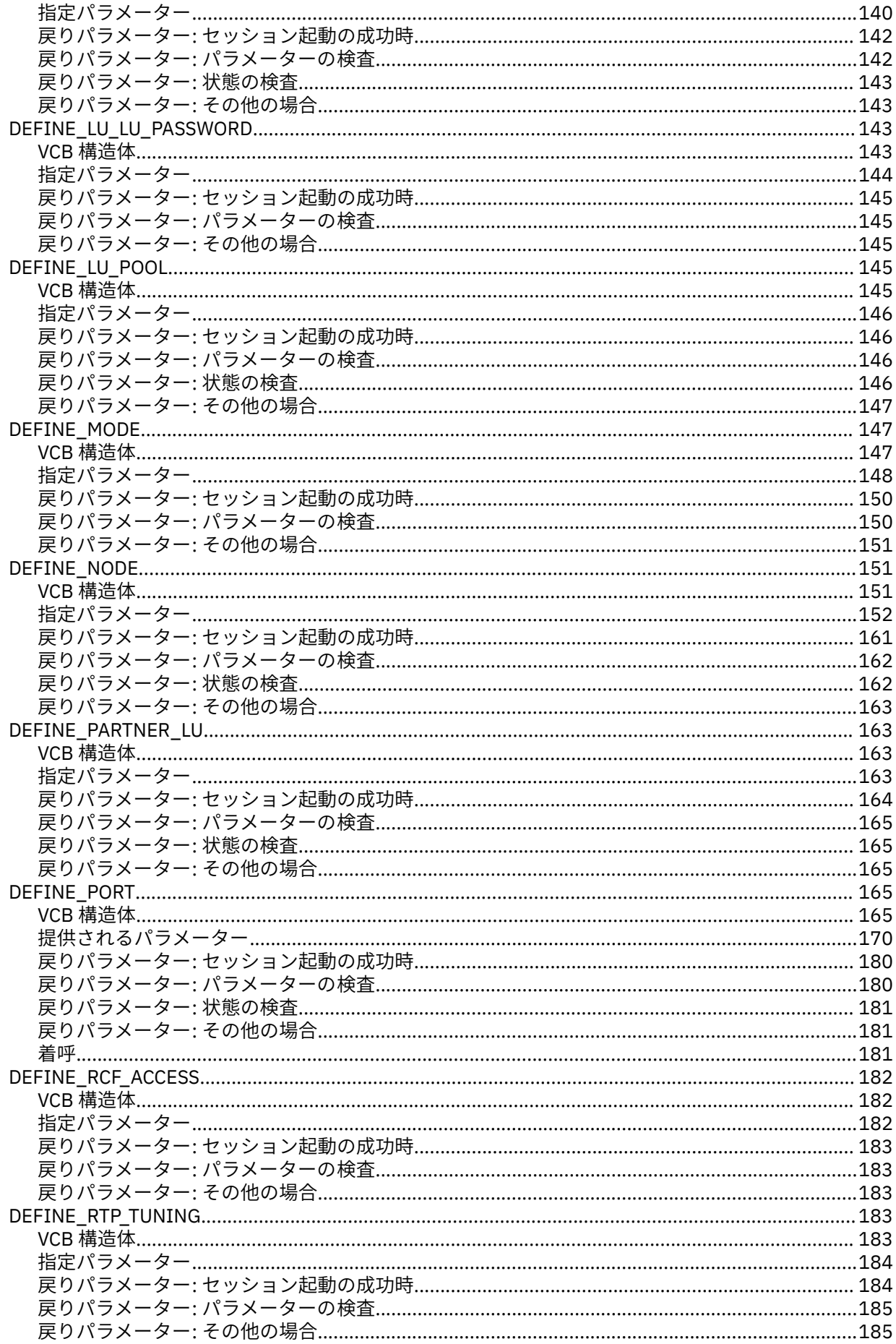

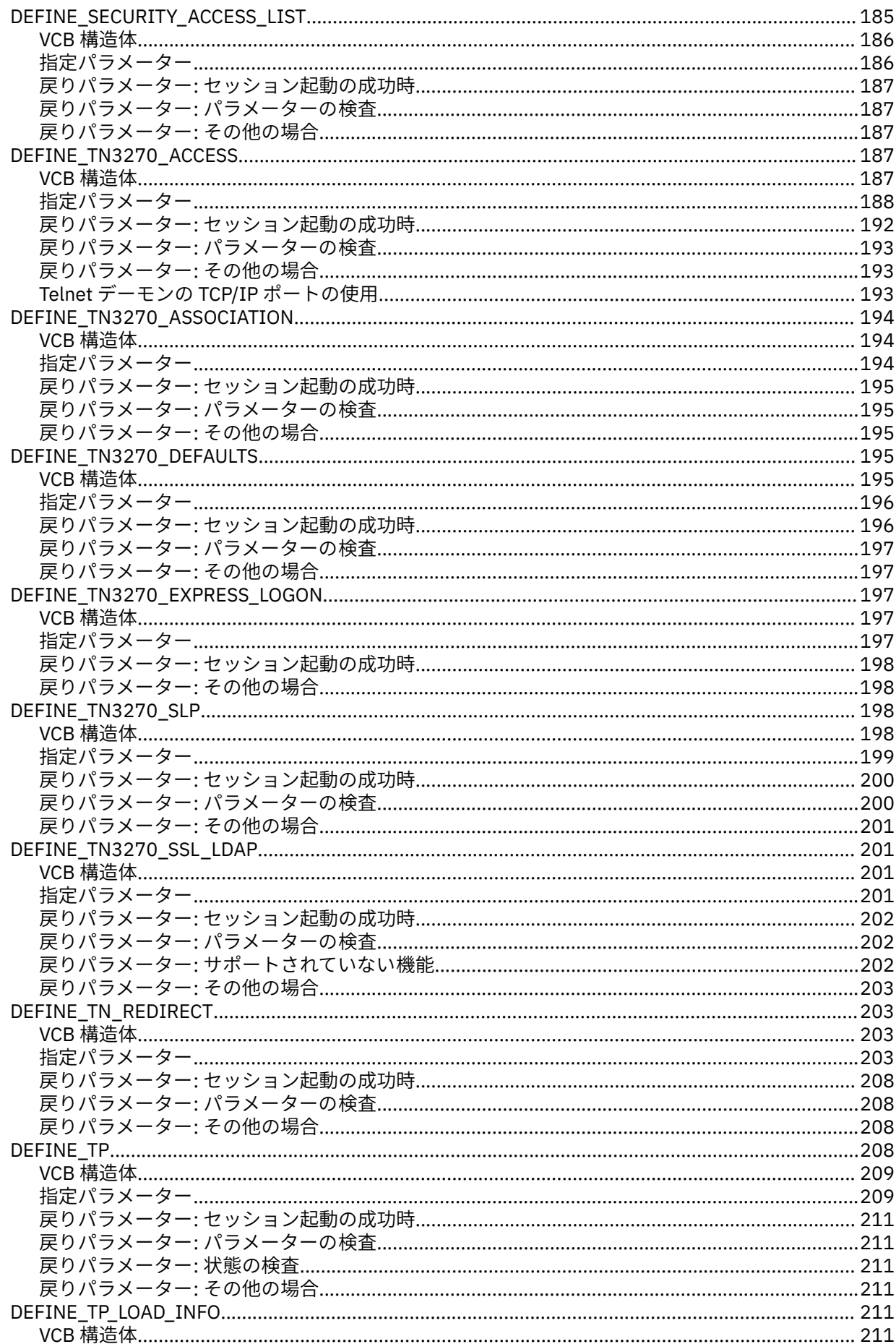

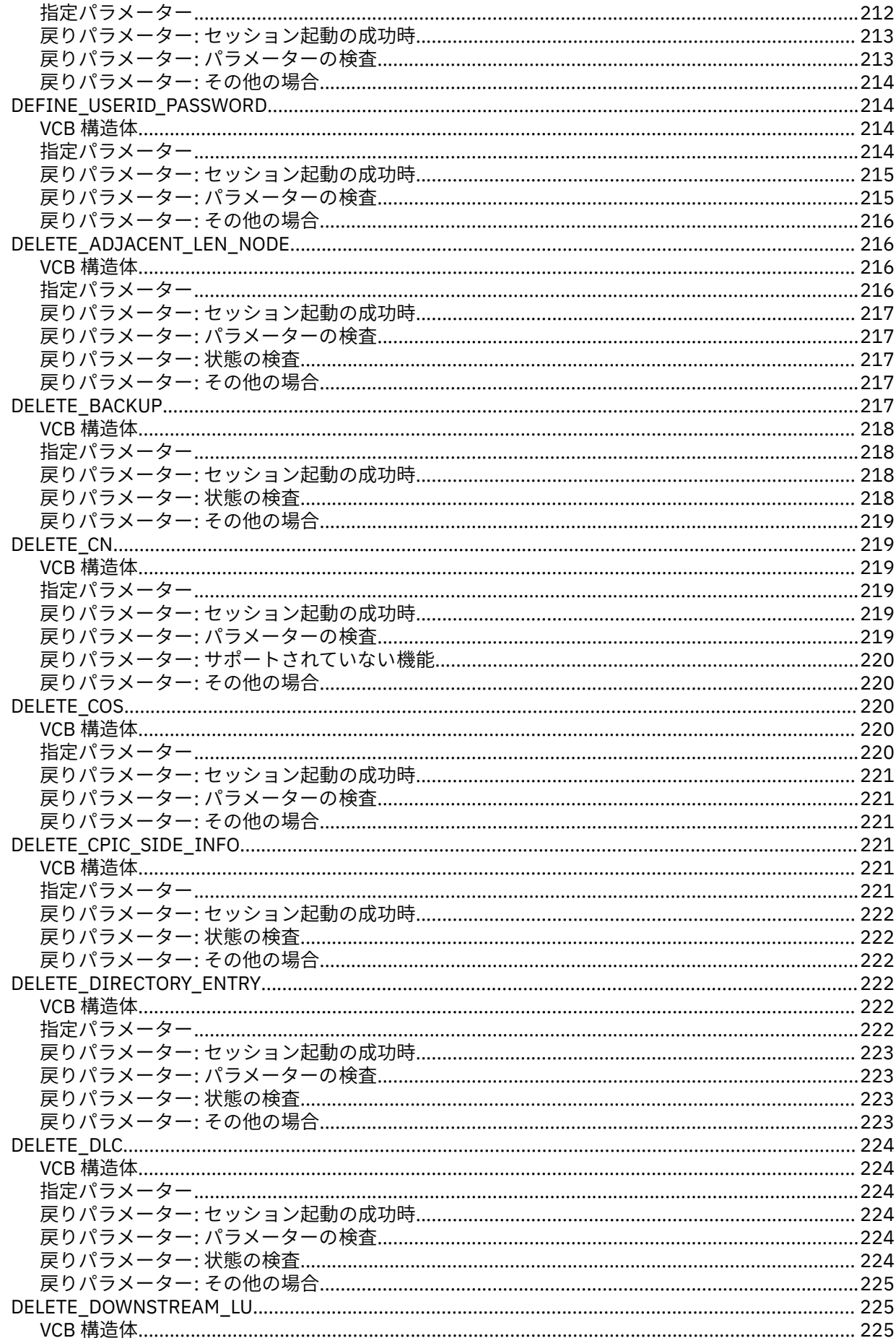

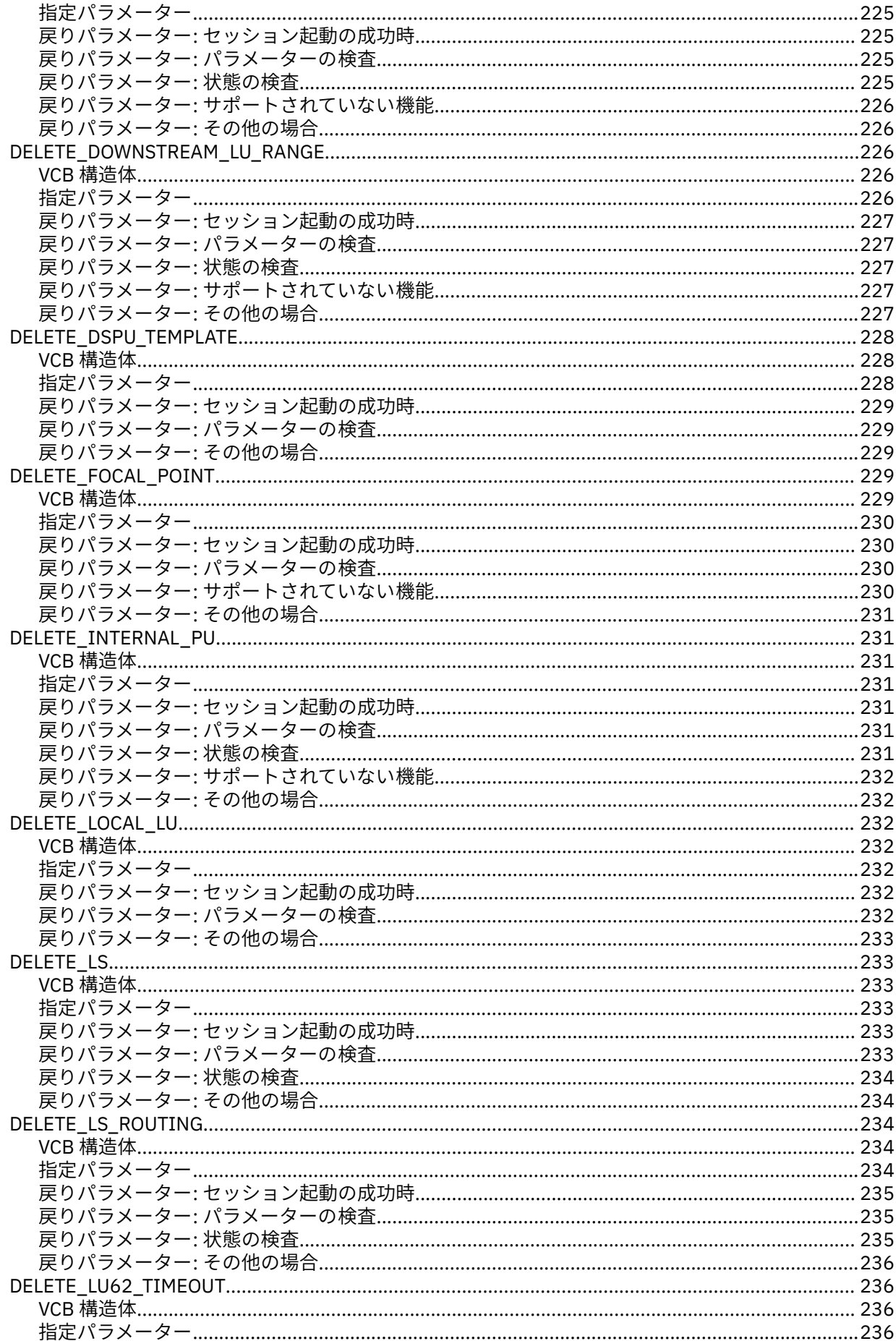

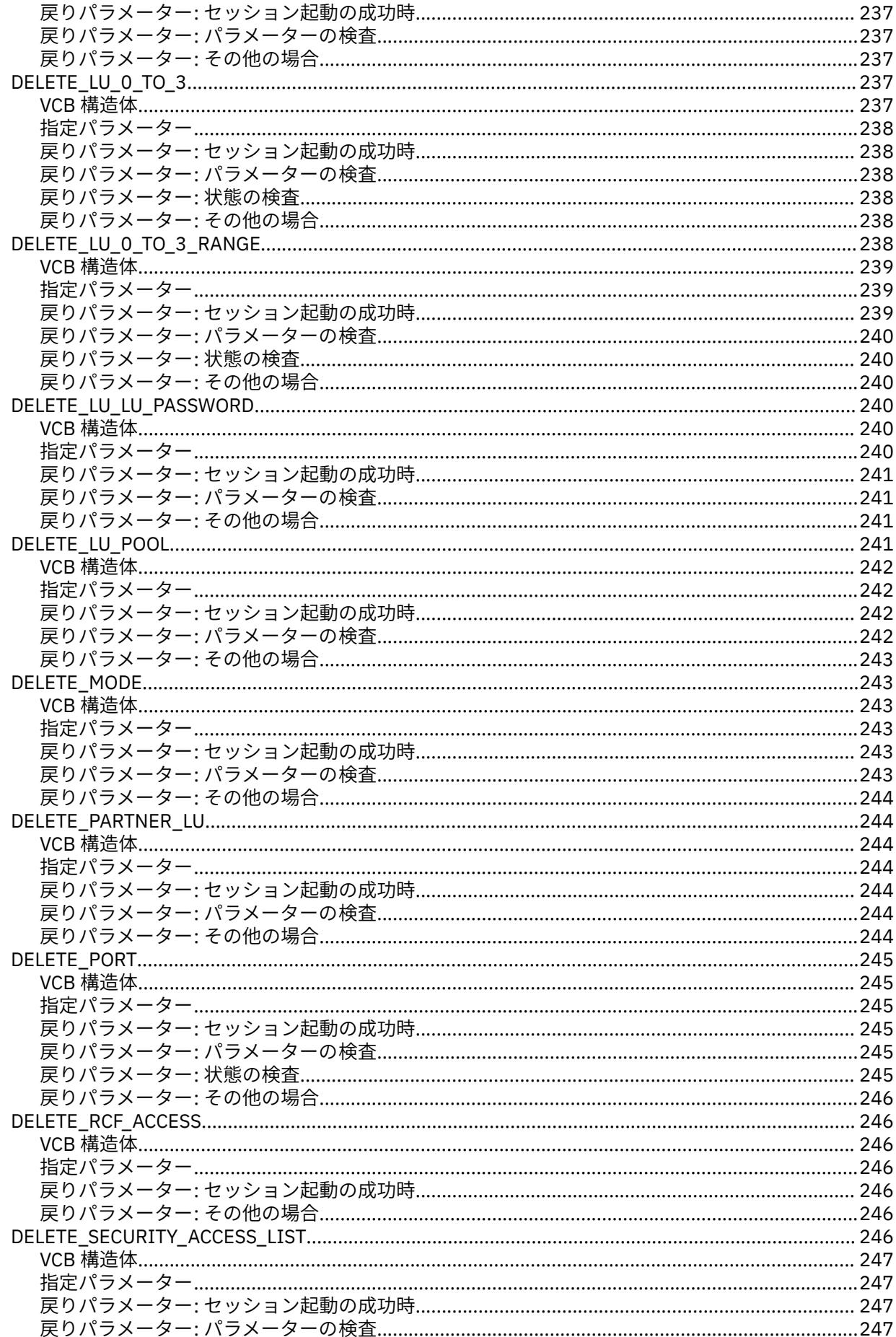

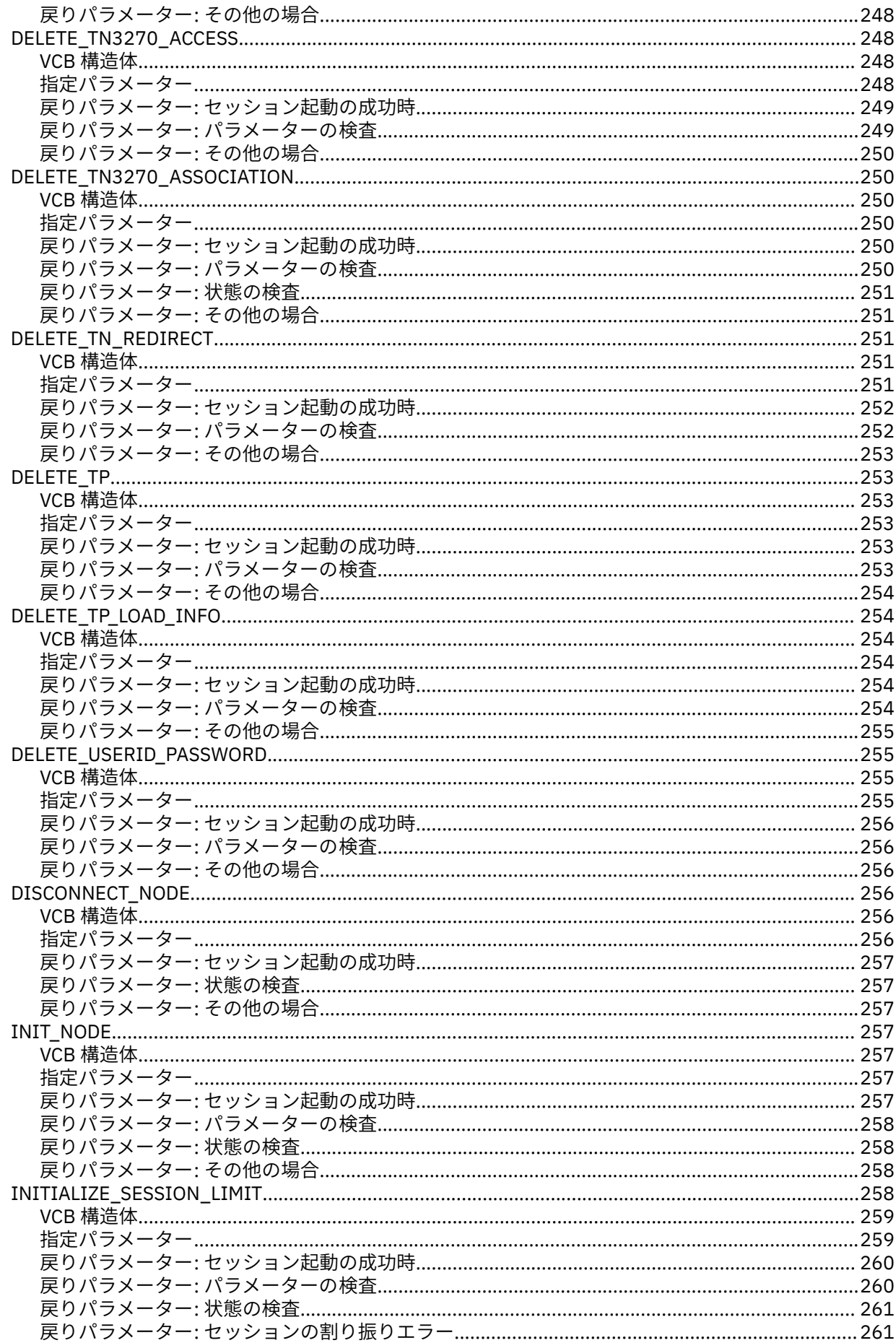

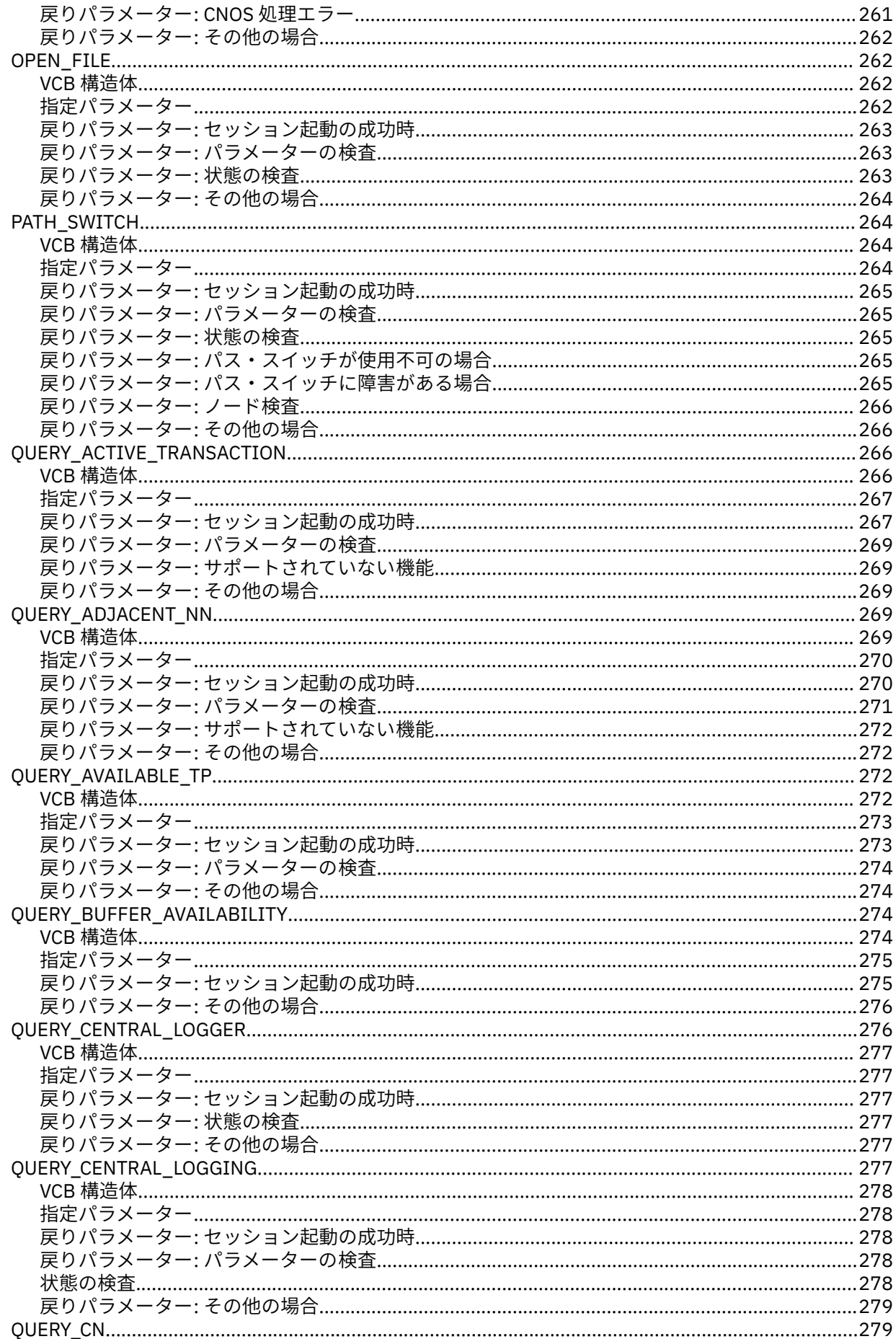

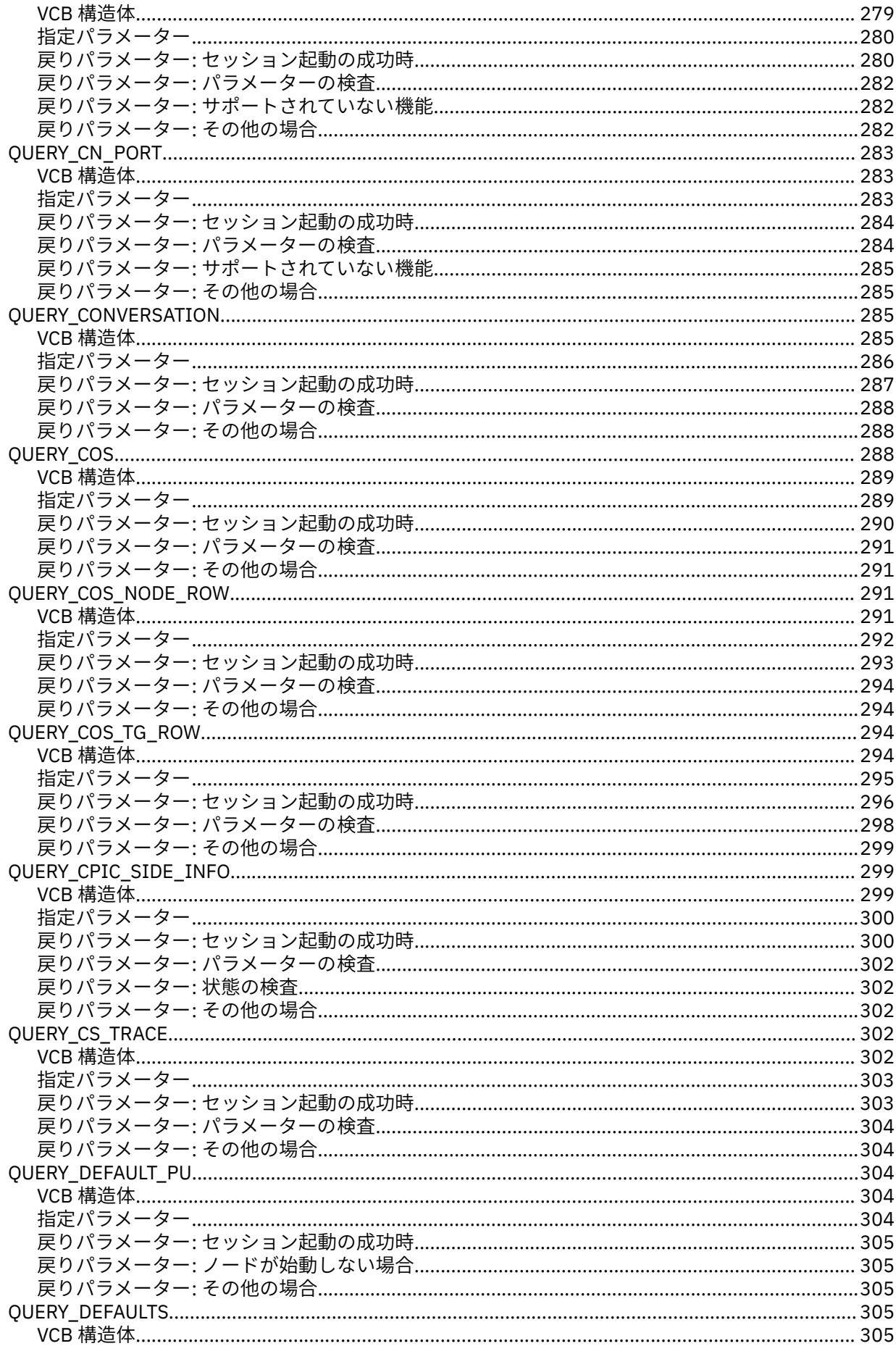

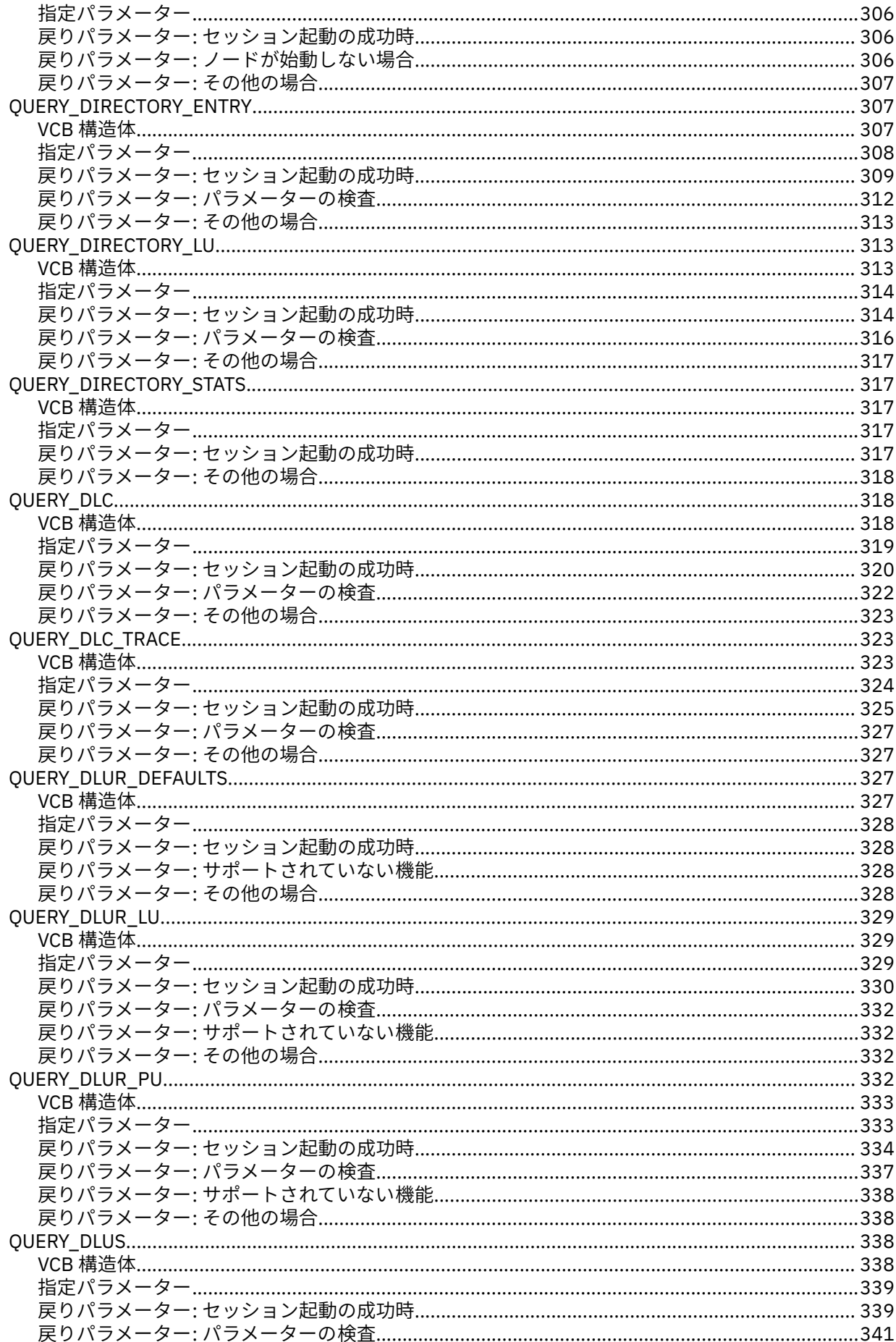

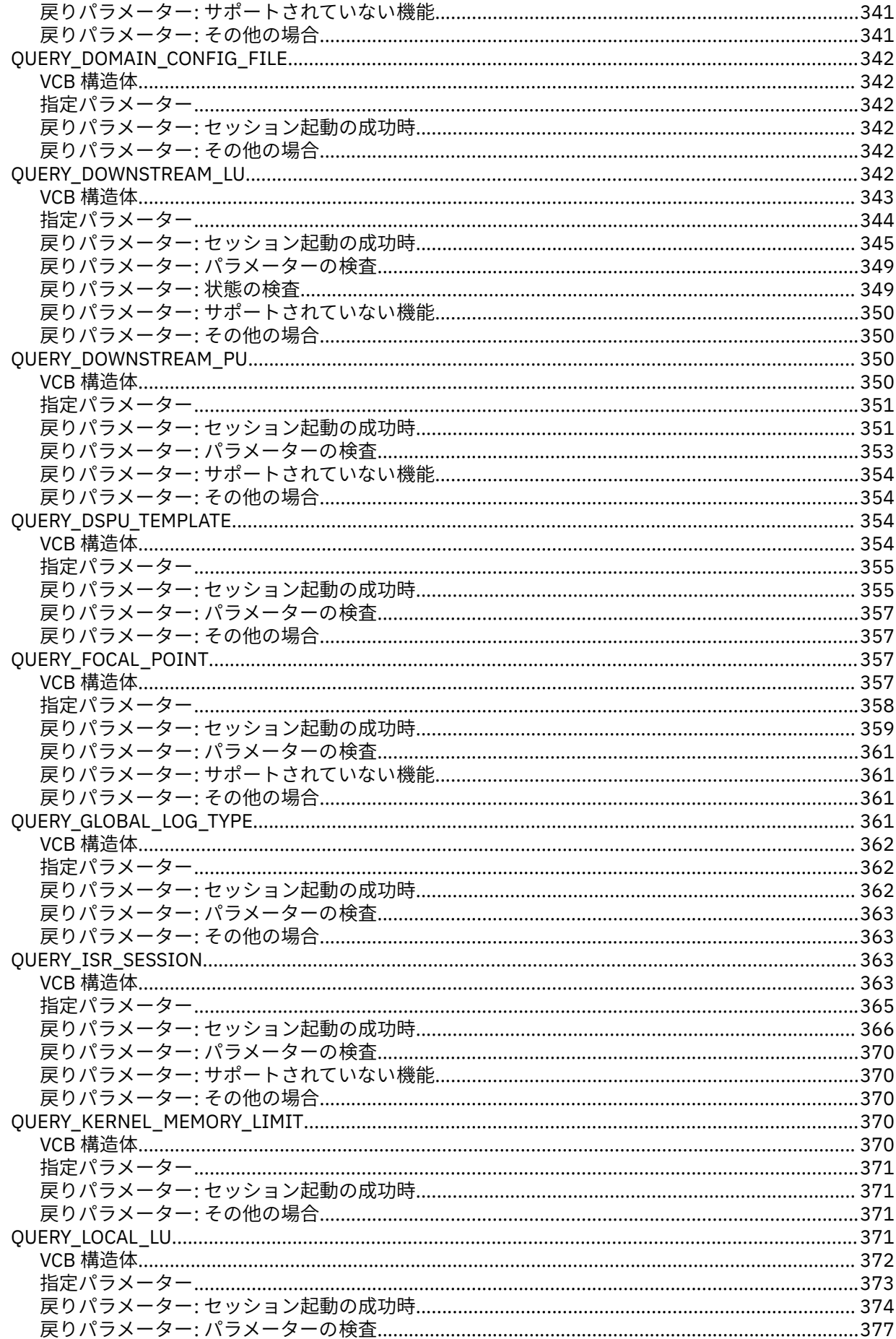

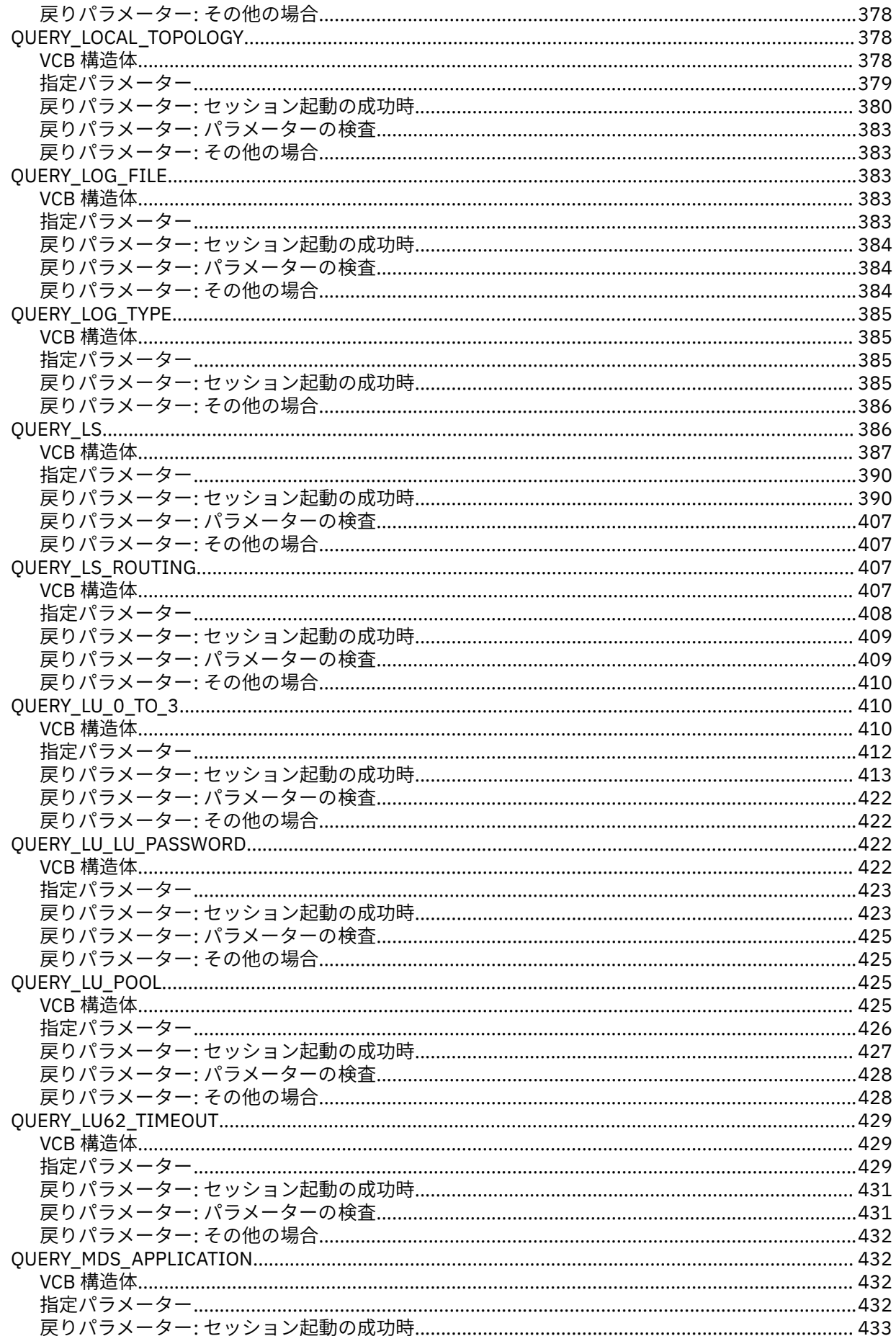

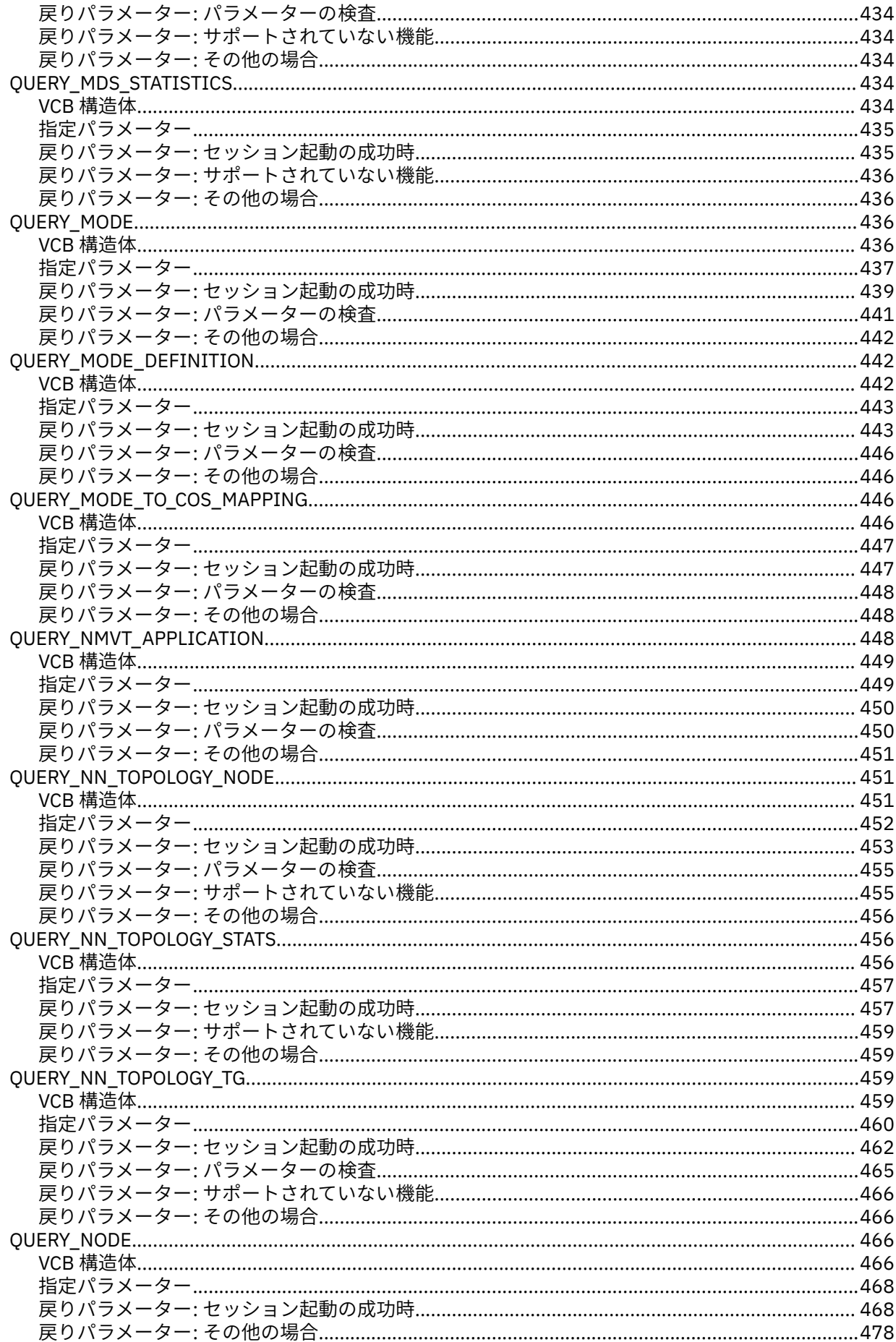

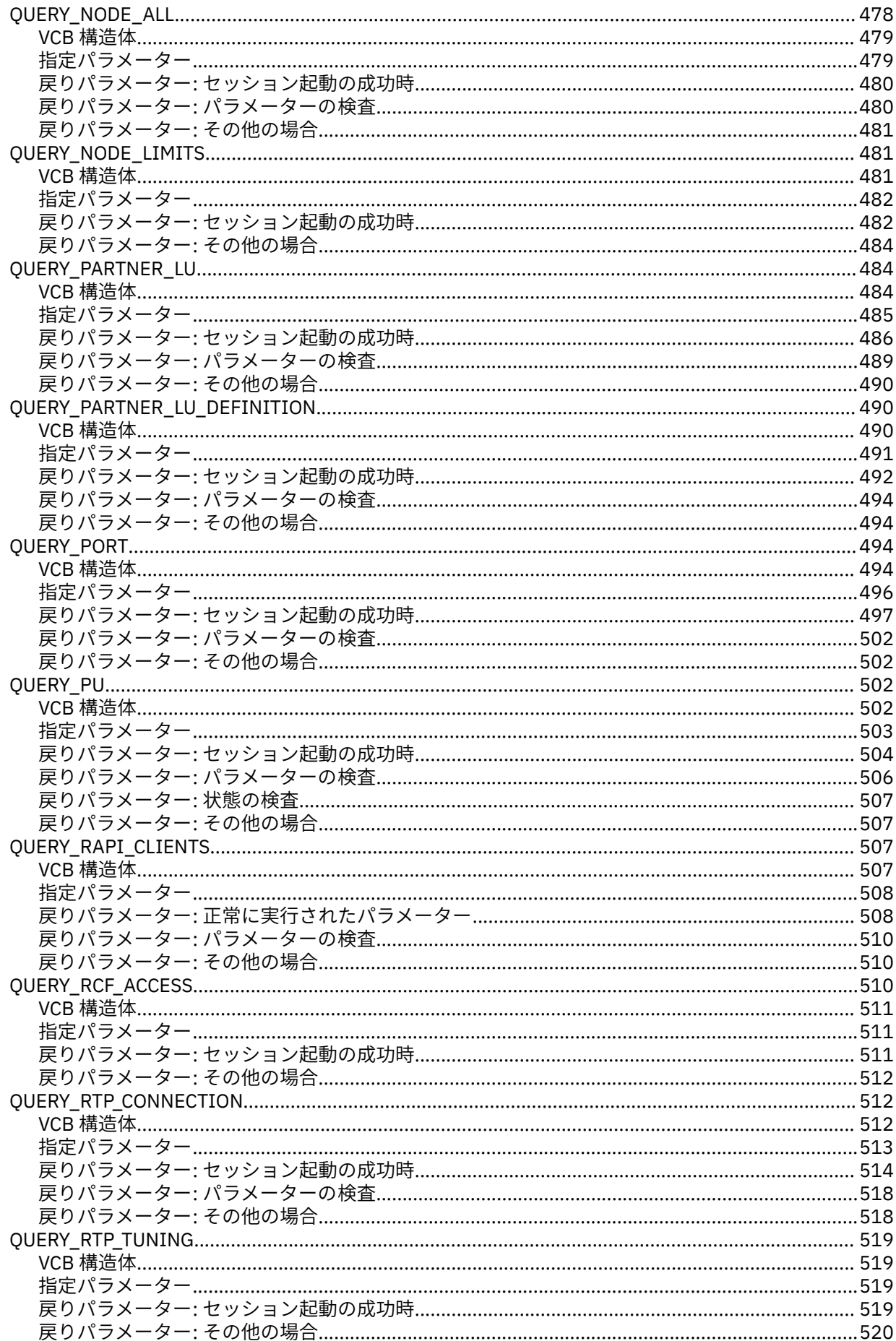

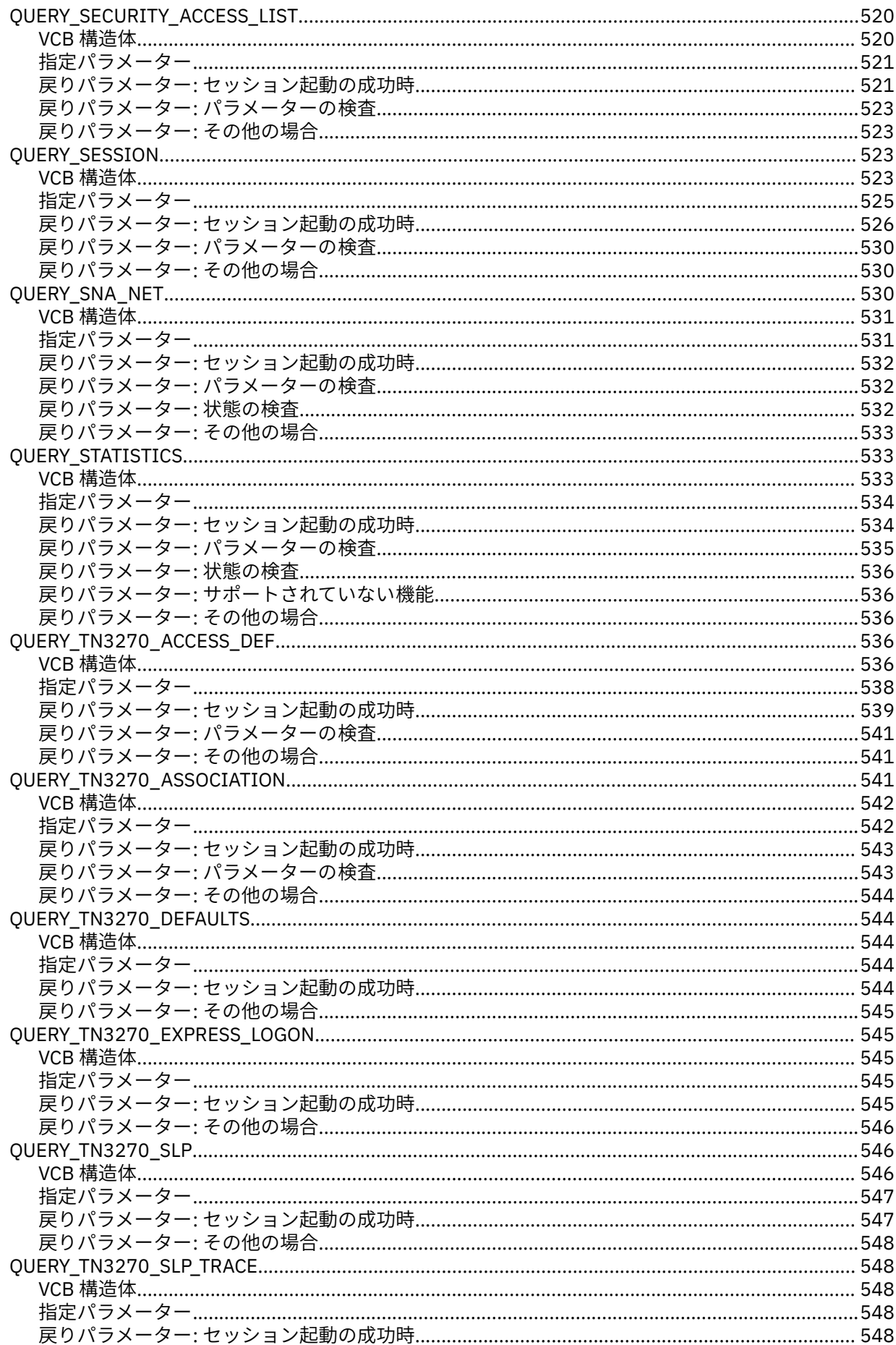

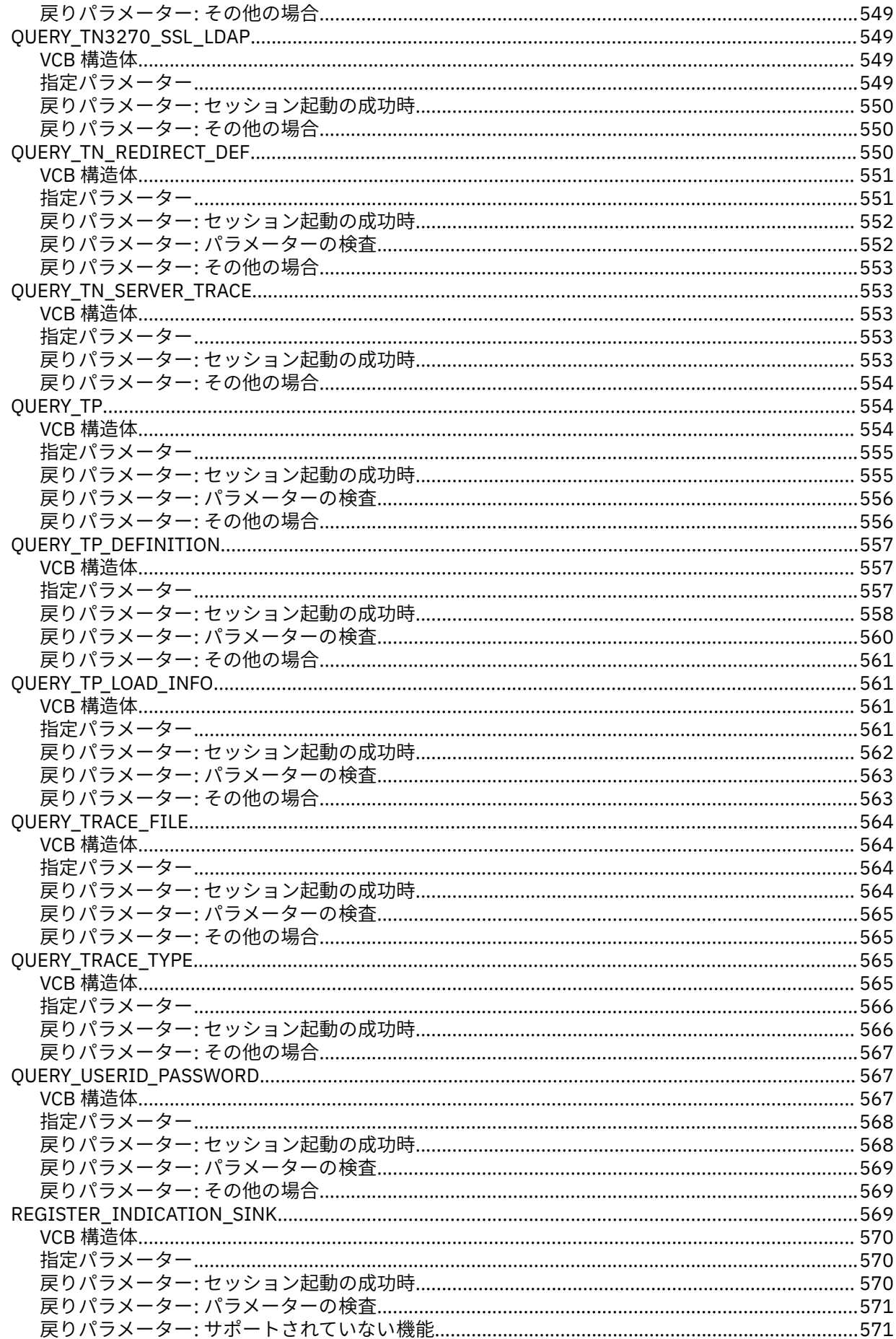

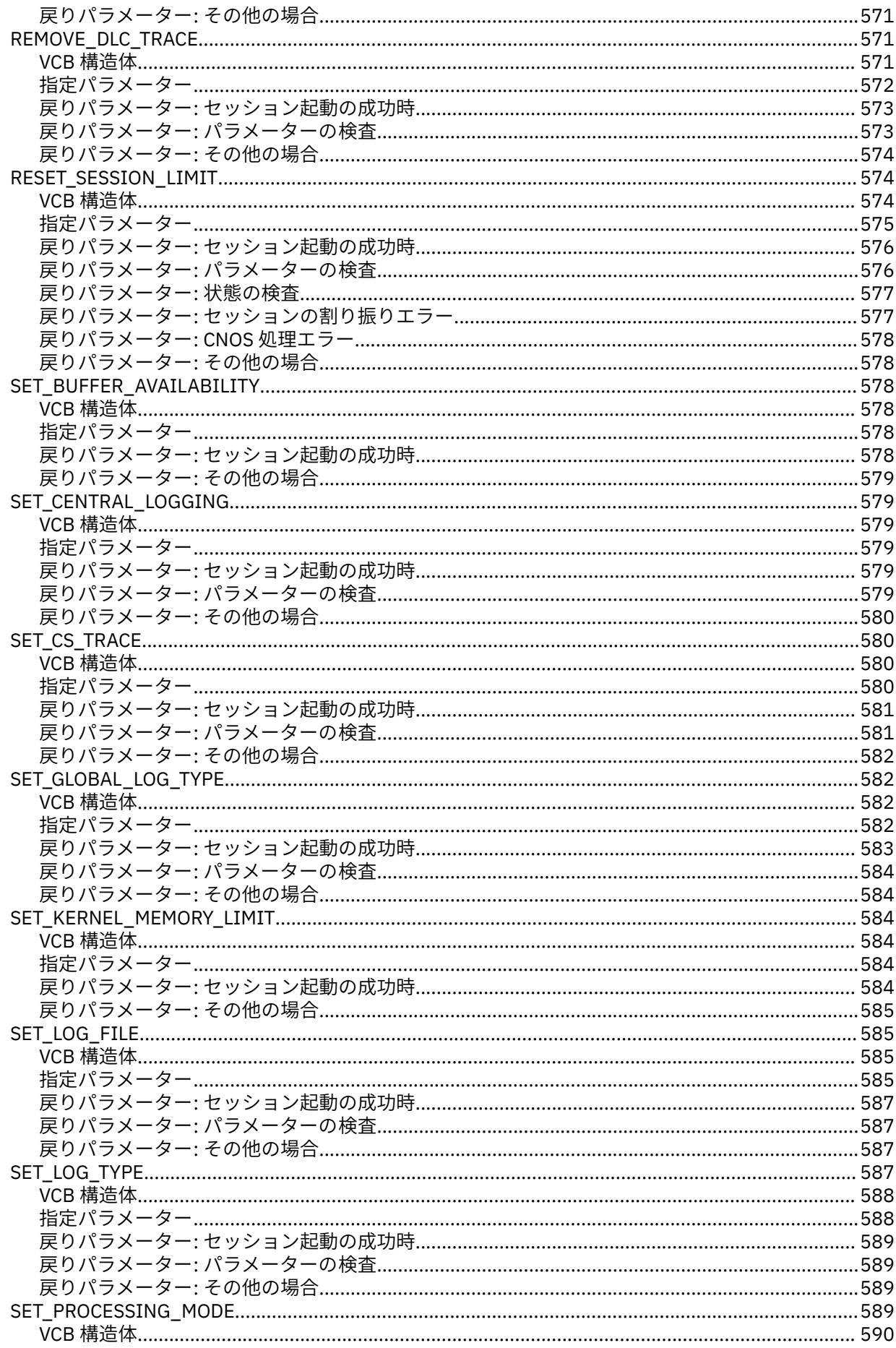

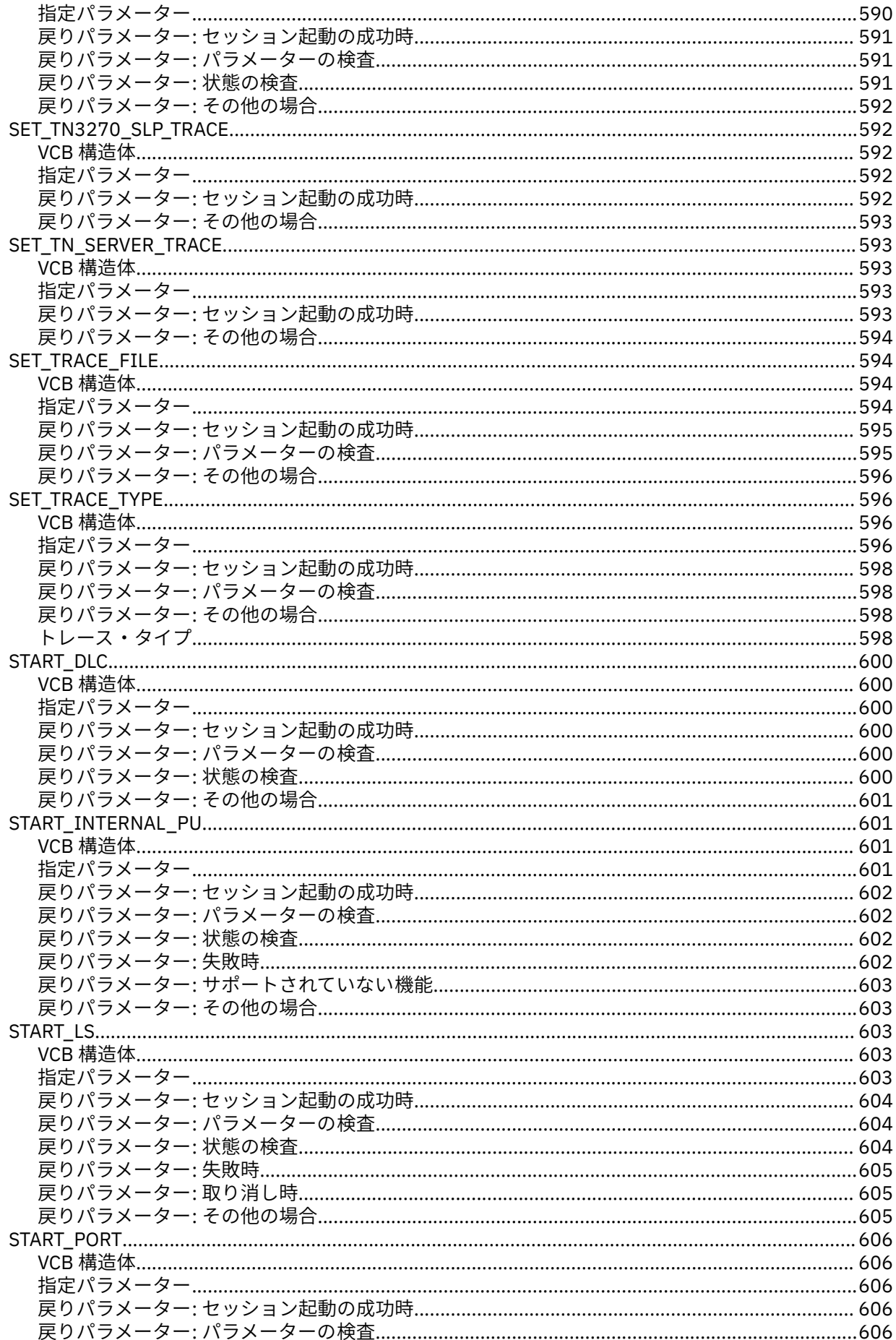

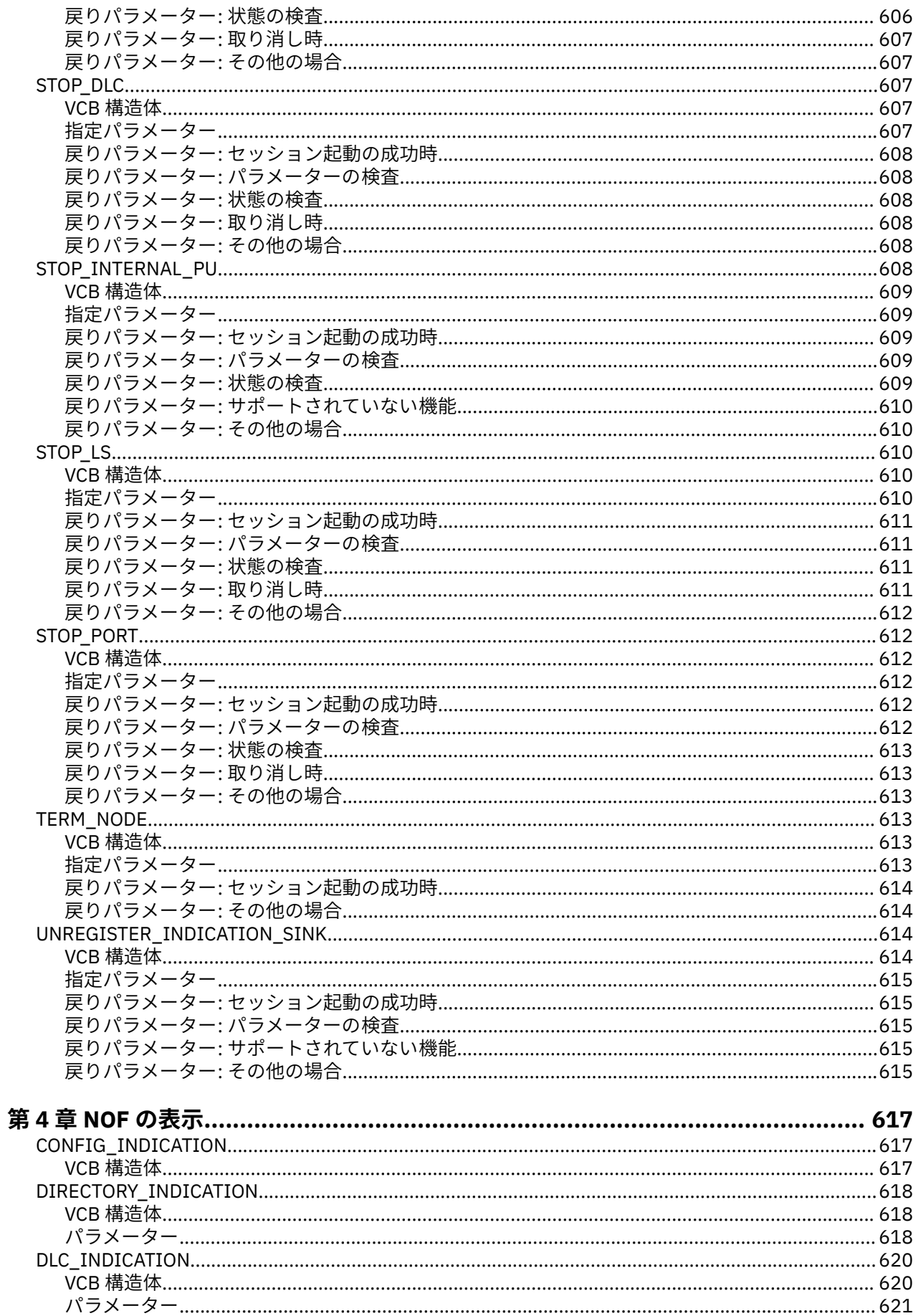

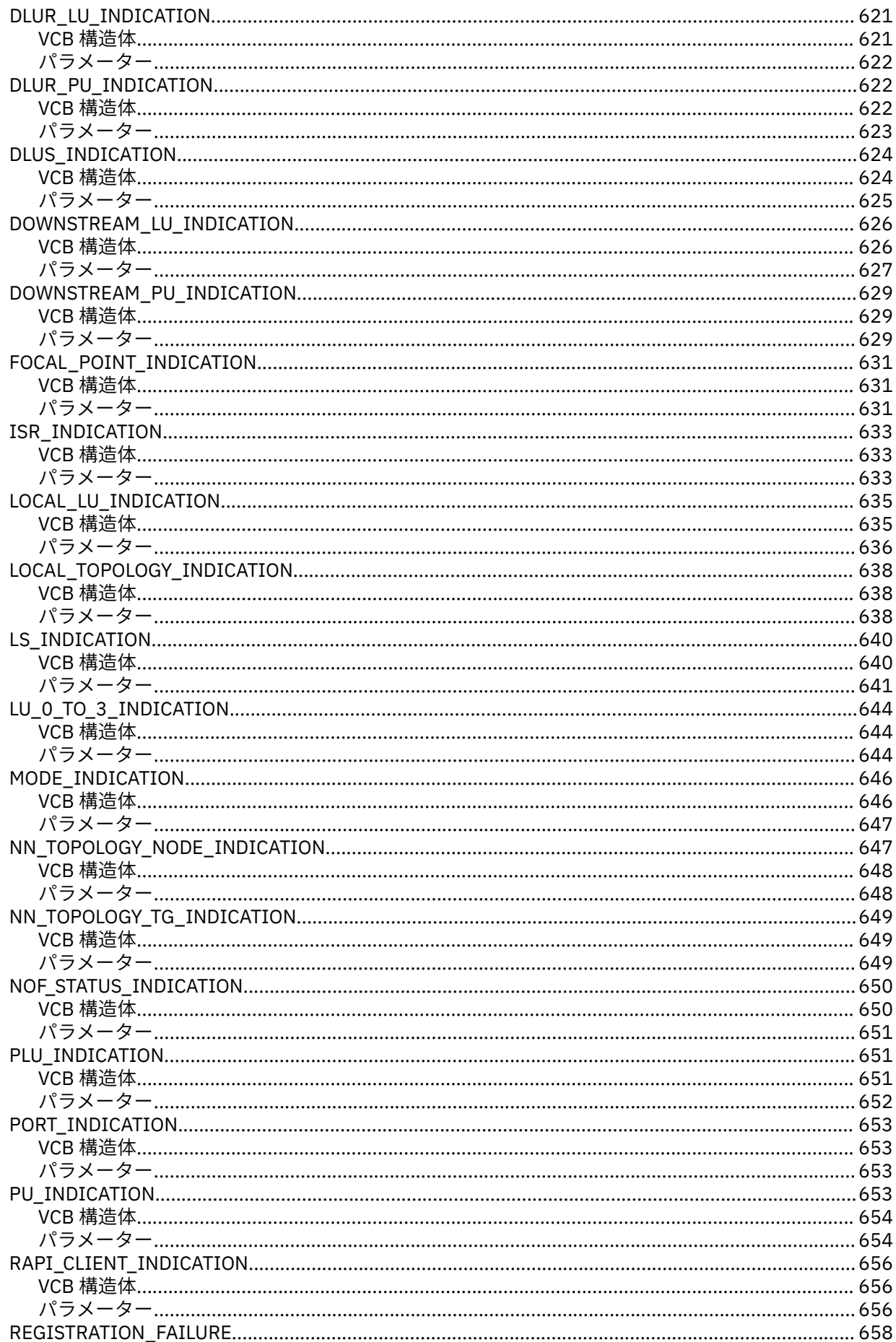

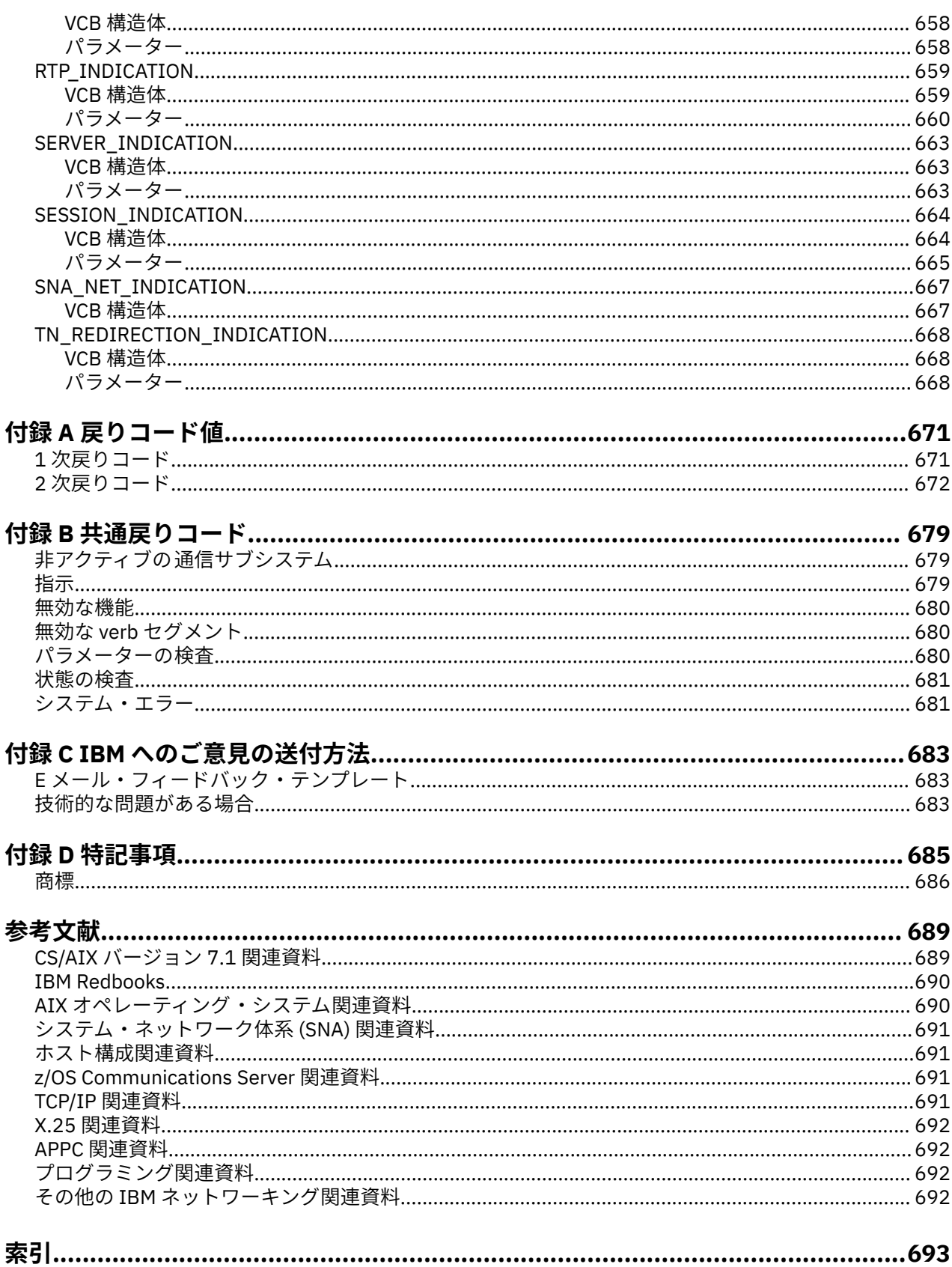

<span id="page-28-0"></span>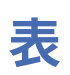

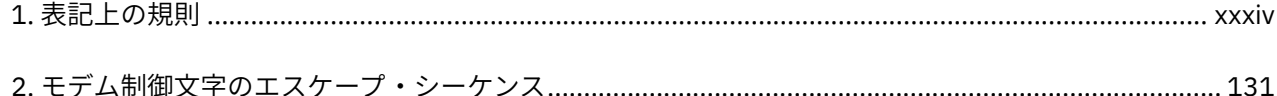

# <span id="page-30-0"></span>义

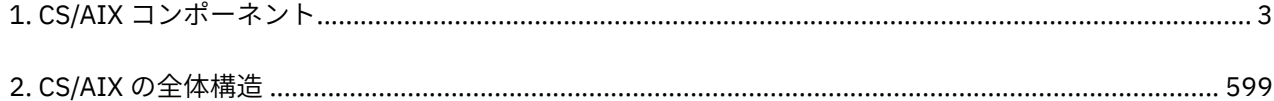

## <span id="page-32-0"></span>**本書について**

「*IBM Communications Server for Data Center Deployment on AIX NOF* プログラマーズ・ガイド」には、ノ ード・オペレーター機能 (NOF) API を使用して IBM Communications Server for Data Center Deployment on AIX リソースを管理する C 言語アプリケーション・プログラムの開発に必要な情報が記載されています。 IBM Communications Server for Data Center Deployment on AIX (プログラム製品番号 5725-H32) は、 AIX® を実行しているサーバーが SNA ネットワーク上の別のノードと情報を交換できるようにする IBM® ソフトウェア製品です。

本書は、AIX バージョン 7.2 以降で稼働する CS/AIX バージョン 7.1 に適用されます。

## **本書の対象読者**

本書は、CS/AIX を備えたシステム用の システム・ネットワーク体系 (SNA) トランザクション・プログラム を 作成する熟練した C プログラマーを対象としています。

本書は、CS/AIX を使用するシステム管理者および アプリケーション・プログラマーを対象に書かれていま す。

#### **システム管理者**

システム管理者は、CS/AIX をインストールし、システムを ネットワーク接続用に構成し、システムを 保守します。 システム管理者は、CS/AIX が稼働するハードウェア および AIX オペレーティング・シス テムについての知識を持っている必要があります。また、システム管理者は、システムを接続するネッ トワークに関する知識があり、SNA の一般的な概念について 理解している必要があります。

#### **アプリケーション・プログラマー**

アプリケーション・プログラマーは、CS/AIX プログラミング・インターフェースを 使用して SNA ネッ トワーク上でデータを送受信するトランザクション・プログラムおよび アプリケーション・プログラ ムを設計し、コーディングします。 したがって、アプリケーション・プログラマーは、SNA、トランザ クション・ プログラムまたはアプリケーション・プログラムの通信相手のリモート・ プログラム、お よび AIX またや Linux オペレーティング・システムのプログラミング環境と 操作環境に関して十分理 解している必要があります。

アプリケーション・プログラムの作成についての詳細は、 個々の API の資料に説明があります。 CS/AIX の関連資料の追加情報については、『参考文献』を参照してください。

## **本書の使用法**

この節では、本書の構成と表記について説明します。

#### **本書の構成**

本書は次の各章で構成されています。

- 1 [ページの『第](#page-36-0) 1 章 NOF API について 』では、CS/AIX NOF API の概要と、その機能について説明し ます。
- 19 ページの『第 2 章 NOF [アプリケーションの作成』](#page-54-0)では、プログラマー が NOF アプリケーションを 作成するときに必要となる一般的な情報と、 アプリケーションのコンパイルとリンクに 関する情報を記 載します。
- 37 ページの『第3章 NOF API verb』では、NOF の各 verb を、 パラメーターと戻りコードも含めて詳 しく説明します。
- 617 [ページの『第](#page-652-0) 4 章 NOF の表示』では、NOF アプリケーションが 受信できるように登録することがで きる指示について、個々に詳しく説明します。
- 671 ページの『付録 A [戻りコード値』](#page-706-0) は、NOF インターフェースで 発生する可能性のあるすべての戻り コードを番号順にリストし、意味を説明します。

<span id="page-33-0"></span>• 679 ページの『付録 B [共通戻りコード』](#page-714-0)では、すべての NOF verb に共通する 戻りコードについて説明 します。

### **表記上の規則**

xxxiv ページの表 1 は、本書で使用する表記上の規則を 示しています。

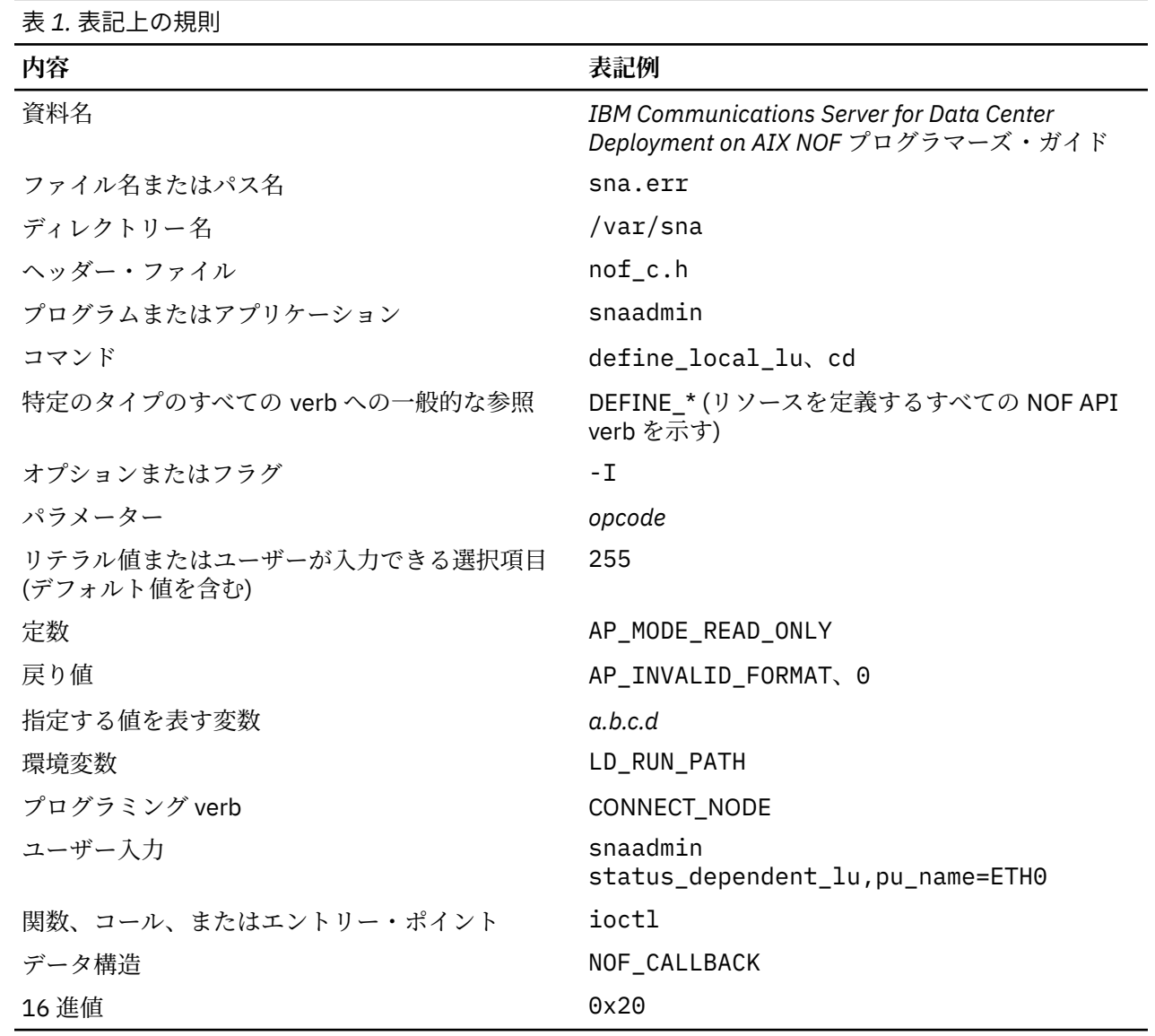

## **グラフィックに関する規則**

**UNIX** 

このシンボルは、AIX または Linux システムだけに該当する説明のセクション 開始を表します。これは AIX サーバーと、AIX、Linux、Linux for Power、または Linux for IBM Z 上で稼働する IBM Remote API Client に適用されます。

#### WINDOWS

このシンボルは、Windows 上の IBM Remote API Client に該当する説明のセクション開始を表します。

**xxxiv** IBM Communications Server for Data Center Deployment on AIX: IBM Communications Server for Data Center Deployment on AIX NOF プログラマーズ・ガイド

<span id="page-34-0"></span>このシンボルは、オペレーティング・システム固有テキストのセクションの終了を示します。 このシンボ ルに続く情報は、オペレーティング・システムに関係なく適用されます。

## **本書の追加情報の入手先**

『参考文献』では、CS/AIX ライブラリーに収録されている その他の資料のほかに、SNA ワークステーショ ンおよび AIX ワークステーションに関連する トピックについての追加情報が記載されている資料も参照で きます。

**本書の追加情報の入手先**
# **第 1 章 NOF API について**

この章では、CS/AIX の NOF API について簡単に説明します。 ここでは、次の情報を記載しています。

- NOF API の目的
- クライアント/サーバー操作
- NOF verb と指示

NOF API によってアクセスされる CS/AIX コンポーネントおよびリソースについて詳しくは、「*IBM Communications Server for Data Center Deployment on AIX* 入門」を参照してください。

## **Purpose of the NOF API**

The CS/AIX NOF API provides access to a standard set of commands, called NOF verbs, that can be used to administer the CS/AIX system from within an application program. These verbs enable you to define and delete resources, specify CS/AIX parameters such as diagnostics levels and file names, start and stop defined resources, query the definition or current status of resources, and manage which servers on the CS/AIX LAN can act as backup controllers if the controlling configuration file server is not available.

In a client/server system, you can use any NOF verbs in an application running on a server. Applications running on Remote API Clients can use NOF verbs to query configuration or status information, but cannot use other verbs to modify the configuration or to start or stop resources.

The NOF verbs provide the same functions as commands issued to the command-line administration program snaadmin, or as records in a CS/AIX configuration file. For example, the NOF verb DEFINE\_LOCAL\_LU is equivalent both to a define\_local\_lu command issued to the snaadmin program, and to a define\_local\_lu record in a configuration file; all three of them perform the same function, which is to specify the parameters of a CS/AIX local APPC LU.

You can use the Motif administration program xsnaadmin or the Web administration program to perform the same function as a NOF verb or an administration command (for example, to define a local APPC LU). However, this does not provide access to the full range of parameters included in some NOF verbs. For more information about using the Motif administration program or the Web administration program, refer to the *IBM Communications Server for Data Center Deployment on AIX Administration Guide*.

You can issue NOF verbs to any of the following targets:

- A running CS/AIX node to manage its resources or to monitor its operation
- A server where the node is not running to query the stored configuration or to modify it for use when the node is next started
- The CS/AIX domain as a whole to define, modify, or query the configuration of domain resources (resources used to support particular user programs, such as CPI-C side information entries, which are not associated with a particular node).
- The CS/AIX invokable TP data file to define information that CS/AIX needs to start invokable (target) TPs, or to define other information relating to a TP (such as the level of security required to access the TP).

The NOF API enables you to do the following:

- Develop your own application programs to manage the CS/AIX system
- Develop application programs that use the other CS/AIX APIs so that they can also manage their own resources (for example, an APPC application can check that the communications link to its partner TP is active before attempting to allocate a conversation or can define the remote LU where its partner TP is located).

### **ノード構成ファイル**

CS/AIX ノードの構成情報は、そのノードが実行される コンピューター上に、ノードごとに別々のテキス ト・ファイルとして格納されています。 そのファイルには、ノードのリソースに関する情報が入っており、 CS/AIX を始動したときに どのリソースをアクティブにするかを指定します。 ノードの始動時に、このファ イルによって、使用可能なリソースの初期定義が提供されます。 要件が変更されたときには、NOF API ま たは CS/AIX 管理ツールを使用すれば、 実行中のノードのリソースを変更できます。

複数の構成ファイルをセットアップし、異なる目的で 使用するさまざまな CS/AIX の構成を保管しておき、 CS/AIX ソフトウェアの 起動時に、使用するファイルをその中から選択することもできます。

APPN ネットワーク内の構成は動的に処理されます。 ユーザーは CS/AIX ソフトウェアの実行中に、必要に 応じてリソースの追加、削除、変更ができます。構成ファイルは使用可能なリソースの初期定義を提供し ます。また、現行の定義を 保管するため、ノードを再始動する必要があるときに、 その定義を再使用でき ます。CS/AIX ソフトウェアを起動する前に 構成全体を定義する必要はありません。

### **ドメイン構成ファイル**

CS/AIX ドメイン・リソースについての構成情報は、コントローラー・サーバーの 1 つのテキスト・ファイ ルに格納されます。複数のドメイン構成ファイルをセットアップし、異なる目的で使用するさまざまな CS/AIX の構成を保管しておき、コントローラー・サーバーで CS/AIX ソフトウェアを起動する際に、使用 するファイルをその中から選択することもできます。

APPN ネットワーク内の構成は動的に処理されます。 ユーザーはシステムの実行中に、必要に応じてリソ ースの追加、削除、変更ができます。ドメイン構成ファイルは使用可能なドメイン・リソースの初期定義 を提供します。また、 現行の定義を保管するため、システムを再始動する必要が あるときに、その定義を 再使用できます。 CS/AIX ソフトウェアを起動する前にドメイン構成全体を定義したり、変更を加えたとき に CS/AIX ソフトウェアを再起動する必要はありません。

### **呼び出し可能 TP データ・ファイル**

呼び出し可能 (ターゲット) TP を開始するために CS/AIX が必要とする情報は、ファイル /etc/sna/ sna\_tps (AIX) または /etc/opt/ibm/sna/sna\_tps (Linux) にあります。このファイルには他の情報 (TP へアクセスするために必要なセキュリティー・レベルなど) も含まれます。呼び出し可能 TP データ・ ファイルは、TP が実行されているコンピューターにあります。

## **CS/AIX コンポーネント**

CS/AIX は、SNA ネットワーク上の他のノードと通信するため、APPN ノードをインプリメントします。 こ れにより、3270 通信および LUA 通信に論理装置 (LU) 0、1、2、3 をサポートするのみでなく、APPC 機 能、CPI-C 機能に LU 6.2 をサポートします。

CS/AIX は、構成に応じて LEN ノード、エンド・ノード、ネットワーク・ノード、分岐ネットワーク・ノー ドのいずれの APPN ノード・タイプとしても動作可能です。一部の機能は、APPN アーキテクチャーによっ て定義されたとおり、 特定のノード・タイプでのみサポートされます。 本書では、必要に応じてこれらの 相違点を示します。 相違点が示されていなければ、すべてのノード・タイプに情報を適用できます。

3 [ページの図](#page-38-0) 1 は、CS/AIX のコンポーネントと、それらが 連携して機能する様子を示しています。

<span id="page-38-0"></span>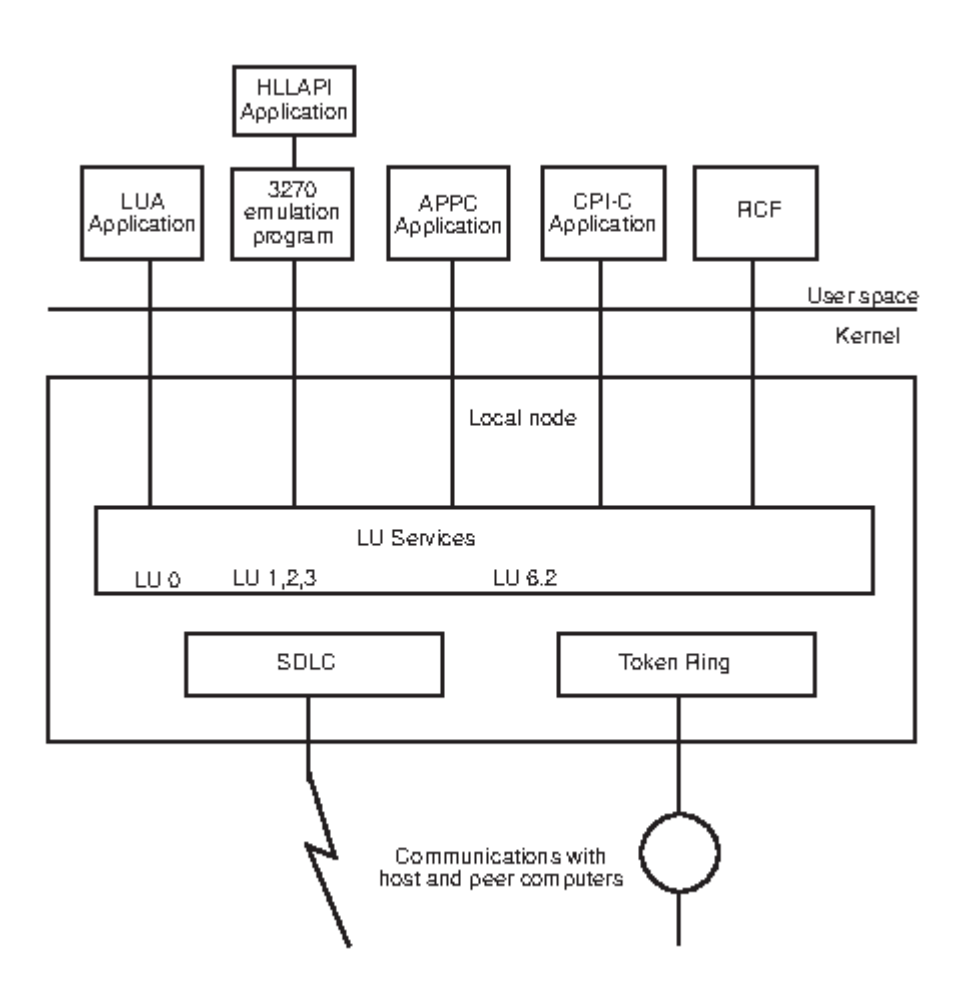

図 *1. CS/AIX* コンポーネント

ローカル・ノードは、それに関連した接続リソース (DLC、ポート、LS) も含め、CS/AIX コンポーネント と して CS/AIX システムのカーネル内にインプリメントされます。

APPC トランザクション・プログラム、CPI-C アプリケーション、LUA アプリケーション、 およびリモー ト・コマンド機能 (RCF) は、ユーザー・スペース・プログラムです。 CS/AIX は、同時に実行されている複 数の APPC TP、CPI-C アプリケーション、および LUA アプリケーションをサポートします。

## **クライアント/サーバー操作**

CS/AIX ネットワーク上のコンピューターには、サーバーとクライアントの 2 つのタイプがあります。 サー バーには、CS/AIX ノードおよび関連接続コンポーネントが含まれます。クライアントには、このような接 続コンポーネントは含まれませんが、ネットワークによってサーバー上の接続コンポーネントにアクセス します。サーバーは AIX コンピューターです。クライアントは AIX、Linux、または Windows を実行する ことができます。(1 台の AIX または Linux コンピューターは、サーバーとクライアントのどちらにもでき ますが、両方にはできません。つまり、同じコンピューターにサーバーとクライアントの両方をインスト ールすることはできません。) サーバーとクライアントはバークレー・ソフトウェア・ディストリビューシ ョン (BSD) ソケットを使用し、 ネットワークを介して通信します。

ドメインとして参照される各 CS/AIX ネットワークは、ドメイン・ネームによって識別されます。 ドメイ ン・ネームは、各 CS/AIX コンピューター (サーバーまたはクライアント) のインストール時に 指定される ため、単一の CS/AIX ネットワーク内のコンピューターはすべて同じドメイン・ネームを持ちます。 同一の 物理ネットワークに 2 つの CS/AIX ドメインを別々にインストールするには、 各コンピューターが属する ドメインを識別する 2 つのドメイン・ネームを使用します。 単一の CS/AIX ドメインは、TCP/IP サブネッ トに対応するか、TCP/IP サブネットの 一部となるか (1 つのサブネットに複数の CS/AIX ドメインを存在さ せる)、または複数のサブネットに わたることができます。

各サーバーでは、ノード構成に関する情報がノード構成ファイルに保管されます。 CS/AIX 管理ツールまた は NOF API を使用すると、ノードの構成を確認できます。 この確認は、SNA ソフトウェアが実行されてい る場合は (ノードが始動されているかどうかに関わらず)、このサーバーまたはドメイン内のその他のコン ピューターから行うことができます。 また、このサーバーまたは他のサーバーで CS/AIX 管理ツールや NOF API を使用して、ノードの構成を変更したり、ノードのリソースを始動および停止することができま す。

完全な CS/AIX ネットワークのドメイン・リソースの構成に関する情報は、ドメイン構成ファイルに保持さ れています。 ネットワーク上に複数のサーバーがある場合、CS/AIX は、すべてのサーバーでのこの情報の 整合性を 保ちます。

### **コントローラー・サーバーおよびバックアップ・サーバー**

CS/AIX とすべてのプログラムを 1 台のコンピューターか 、サーバーを 1 つだけ含むネットワーク上で使用 している場合は、この節を読む必要はありません。

コントローラー・サーバーと呼ばれるネットワーク上の 1 つのサーバーは、常に、CS/AIX ドメイン構成フ ァイルのコントローラー・コピーを保持しています。ネットワーク上の他のサーバーをバックアップ・サ ーバーとして定義することができます。(バックアップ・サーバーの始動、またはコントローラー・コピー の変更のいずれかの場合) ドメイン構成ファイルがバックアップ・サーバーにコピーされるため、すべての バックアップ・サーバーは最新の情報のコピーを保持します。

コントローラー・サーバーで障害が発生した場合、またはそのコンピューター上の SNA ソフトウェアが停 止した場合に、バックアップ・サーバーがコントローラー・サーバーの動作を引き継ぎます。このサーバ ー上のドメイン構成ファイルがコントローラー・コピーとして使用され、必要に応じて他のサーバーにコ ピーされます。コントローラー・サーバーを再始動すると、コントローラー・サーバーは、現在コントロ ーラーとして機能しているバックアップ・サーバーからドメイン構成ファイルのコピーを受け取り、コン トローラーとしての機能を引き継ぎます。

通常、コントローラー・サーバーの他に少なくとも 1 つのバックアップ・サーバーを定義します。残りの サーバーは、追加のバックアップ・サーバーとして定義するか、またはピア・サーバーとして残しておく ことができます。ピア・サーバーは、必要に応じてコントローラー・サーバーから構成情報を取得します が、バックアップ・サーバーとして動作することはできません。

コントローラー・サーバーとすべてのバックアップ・サーバーがアクティブではなくなった場合でも、ピ ア・サーバー上のノードは動作し続けることができるため、ノードの構成を変更することができます。た だし、ドメイン構成ファイルにアクセスすることはできないため、 ノード・リソースの場合とは異なり、 ドメイン・リソースの構成にアクセスすることはできません。 つまり、構成ファイルで定義されているシ ンボリック宛先名を使用して CPI-C 会話を割り振ることができなくなります。

CS/AIX がネットワーク上のドメイン・リソースの 構成の整合性を保持することができない場合がありま す。このような場合、構成を保持するのはユーザーの責任になります。 この状況は、各ドメインに 1 つ以 上のバックアップ・サーバーが存在する場合に、 該当するネットワークがネットワーク障害によって 2 つ のドメインに分断され、 相互のドメイン間通信を行うことができないときに発生します。 この場合、各ド メインに代行コントローラー・サーバーがありますが、これらのサーバーは、おのおののドメインのドメ イン構成ファイルに対して行われた変更は保持していますが、他のドメインで行われた変更については認 識していません。ネットワーク接続が再度確立されると、元のコントローラー・サーバー (または、コント ローラーがこの時点で活動状態にない場合は、2 つのうちいずれかのドメインで使用可能な最上位バックア ップ・サーバー) のドメイン構成ファイルがネットワーク上でのドメイン構成ファイルとなります。この構 成ファイルは、ネットワークが分断されていた間に他のドメインでドメイン構成ファイルに対して行われ た変更を上書きします。このため、ネットワーク接続が分断されている間に 2 つのドメインのどちらにお いてもドメイン構成ファイルを変更しないようにしてください。 変更は、個々のノードの構成に対して行 うことができます。

CS/AIX は、コントローラー・サーバーとバックアップ・サーバーに関する情報を、SNA ネットワーク・デ ータ・ファイルと呼ばれるファイル sna.net ファイルに保管します。このファイルのコントローラー・コ ピーは、コントローラー・サーバーに保管されます。このファイルに対して行われた変更は、ドメイン構 成ファイルに対して行われた変更がバックアップ・サーバーにコピーされるのと同様に、自動的に他のす べてのサーバーにコピーされます。このファイルの内容を直接編集することはできません。その代わり に、CS/AIX は、ファイルにアクセスするための NOF verb を提供しています。

SNA ネットワーク・データ・ファイルについて詳しくは、「*IBM Communications Server for Data Center Deployment on AIX* 管理コマンド解説書」を参照してください。

CS/AIX クライアントは、AIX、Linux、または Windows の各システム上、あるいはこれらのシステム上の コンテナー (あるいは AIX WPAR) 内で実行できます。CS/AIX サーバーは、UNIX カーネルの依存関係があ るため、コンテナー内で実行できません。

### **AIX または Linux クライアント**

クライアントは、AIX または Linux オペレーティング・システム上のコンテナー内、あるいは AIX WPAR 内 で実行できます。

クライアント・コンピューターは、構成ファイルや SNA ネットワーク・ データ・ファイルを保持していま せん。クライアント・コンピューターは、CS/AIX ネットワーク上の サーバーにアクセスするために必要な 情報だけ保持しており、必要な構成情報の提供については サーバーに依存しています。

必要な SNA ネットワーク情報は、ファイル /etc/sna/sna\_clnt.net (AIX) また は /etc/opt/ibm/sna/sna\_clnt.net (Linux) にあります。このファイルについて詳しくは、「*IBM Communications Server for Data Center Deployment on AIX* 管理コマンド解説書」を参照してください。

クライアントで、NOF API を使用して、構成の照会、セッションの初期化または活動化、およびローカル・ ロギングとトレース・オプションの管理を行うことができます。 ノード上では、ノード構成の変更または リソースの停止/始動を行うことはできません。

## **Windows クライアント**

クライアントは、Windows オペレーティング・システム上のコンテナー内で実行することができます。

CS/AIX Windows クライアント・ソフトウェアは、Microsoft Windows 10 (64 ビット)、Windows Server 2012、Windows Server 2016、または Windows Server 2019 を稼働するマシンにインストールできます。 Windows クライアントに必要な 構成情報は、Windows レジストリーを介して管理されます。

Windows レジストリーについて、および Windows クライアントの管理について詳しくは、「*IBM Communications Server for Data Center Deployment on AIX* 管理ガイド」を参照してください。

クライアントで、NOF API を使用して、構成の照会、セッションの初期化または活動化、およびローカル・ ロギングとトレース・オプションの管理を行うことができます。 ノード上では、ノード構成の変更または リソースの停止/始動を行うことはできません。

## **特定の CS/AIX 機能を管理する NOF verb**

次の各項では、特定の CS/AIX 機能に関連する NOF verb のリストを示します。 各 verb の詳細については、 37 ページの『第 3 章 [NOF API verb](#page-72-0) 』を参照してください。

## **NOF verb のターゲット (ノードまたはファイル) の管理**

NOF verb は、ノード、ドメイン構成ファイル、SNA ネットワーク・データ・ファイルの いずれかに対して 発行できます。 ターゲットのノードまたはファイルにアクセスするには、 次のいずれかの verb を使用し ます。

- OPEN\_FILE
- CONNECT\_NODE

ターゲットにアクセスするために上記の verb を発行すると、 初期設定では構成を照会する verb の発行の みに制限され、構成を変更する verb は発行できません。 サーバー上 (クライアント上ではない) で NOF ア プリケーションを実行している場合は、構成を変更する verb を発行できるように、ターゲットのノードま たはファイルへの書き込みアクセスを取得することができます。 次の verb を使用します。

#### • SET\_PROCESSING\_MODE

ターゲットの構成が変更されたときにはその旨の通知が出されるように登録するには、次の verb を使用し ます。

<span id="page-41-0"></span>• REGISTER\_INDICATION\_SINK

通知が不要になったときに登録を解除するには、次の verb を使用します。

• UNREGISTER\_INDICATION\_SINK

NOF verb の発行を終了したときに、ターゲットのノードまたは ファイルを解放するには、次のいずれかの verb を使用します。

• DISCONNECT\_NODE、CLOSE\_FILE

クライアント上で実行中のアプリケーションおよびサーバー上で実行中の アプリケーションから、 OPEN\_FILE、CONNECT\_NODE、DISCONNECT\_NODE、および CLOSE\_FILE verb、さらに NOF QUERY verb を発行することができます。 クライアントからは、その他の NOF verb のどれも発行することができませ ん。

### **始めに**

最初の手順では、各コンピューター上で実行する CS/AIX ノード と、そのノードから他のコンピューターへ の通信リンクを定義します。 それらのコンポーネントを定義するには、次の verb を使用します。

- DEFINE\_NODE
- DEFINE\_DLC、DEFINE\_PORT、DEFINE\_LS

これらのコンポーネントを定義したあと、リモート・システムへのリンクを 設定するため、それらのコン ポーネントを活動化します。 (前記の DEFINE\_\* verb を使用して、DLC、ポート、 および LS を「初期設定 で活動状態」に定義すると、ノードの始動時に自動的に始動できます。 その場合、それらのコンポーネン トを手動で始動する必要はありません。) コンポーネントを アクティブにするには、次の verb を使用しま す。

- INIT\_NODE
- START\_DLC、START\_PORT、START\_LS

これらのコンポーネントは、それぞれ 1 つ前のコンポーネントに依存しているため、 ここで示した順序で 始動する必要があります。

リモート・システムへのアクセスが不要になったときに、 これらのコンポーネントを停止するには、次の verb を使用します。

• STOP LS、STOP PORT、STOP DLC

これらのコンポーネントの構成または現在の状況に関する情報を入手するには、次の verb を使用します。

- QUERY\_NODE
- QUERY\_DLC、QUERY\_PORT、QUERY\_LS

LS の使用状況に関する情報を入手するには、次の verb を使用します。

• QUERY\_STATISTICS

接続コンポーネントが不要になったときに、それらのコンポーネントを 削除するには、次の verb を使用し ます。

• DELETE\_DLC、DELETE\_PORT、DELETE\_LS

同じ共用アクセス・トランスポート機能 (SATF) 上にある多数の ノードと通信している場合、それぞれのノ ードに対して LS を明示的に定義する必要なく、 それらのノードを代表する 1 つの接続ネットワーク (CN) を設定できます。 ローカル・ノードが LEN ノードである場合は、CN を使用できません。

CN を設定するには、まず SATF 上の各ノードに アクセスするために DLC およびポートを定義します。

そのあと、それらのポートをすべて含んだ CN を定義します。LS を 定義する必要はありません。必要に応 じて CN への動的 LS が設定されるためです。 CN を定義するか、既存の CN にポートを追加するには、次 の verb を使用します。

• DEFINE\_CN

定義した CN について、またはある CN 上のポートに関する情報を 入手するには、次の verb を使用します。

**6** IBM Communications Server for Data Center Deployment on AIX: IBM Communications Server for Data Center Deployment on AIX NOF プログラマーズ・ガイド

<span id="page-42-0"></span>• QUERY\_CN、QUERY\_CN\_PORT

不要になった CN を削除するか、CN を削除しないでその CN から ポートを除去するには、次の verb を使用 します。

• DELETE\_CN

ノードを停止することによって、そのノードに関連したすべてのリソースを 非活動化するには、次の verb を使用します。

• TERM\_NODE

ノードが使用するデフォルト・パラメーターを定義するか、それらのパラメーターの定義を照会するには、 次の verb を使用します。

• DEFINE\_DEFAULTS、QUERY\_DEFAULTS

そのノードについての CS/AIX ライセンスで許可されている オプションと制限を照会するには、次の verb を使用します。

• QUERY\_NODE\_LIMITS

#### **3270 通信**

CS/AIX ユーザーが 3270 エミュレーションを使用してホスト・システム と通信する場合は、ホストへの通 信リンクを定義する必要があります。 詳しくは、6 [ページの『始めに』を](#page-41-0)参照してください。ホストへの LS の定義には、3270 エミュレーションに必要な LU を所有するためにローカル PU の名前を入れ、なおか つ *solicit\_sscp\_sessions* パラメーターを AP\_YES に設定する必要があります。

次に、3270 エミュレーションに使用できる LU を定義する必要があります。 そのためには、次の verb を 使用します。

• DEFINE\_LU\_0\_TO\_3、DEFINE\_LU\_0\_TO\_3\_RANGE

LU の構成または現在の状況に関する情報を入手するには、次の verb を使用します。

• QUERY LU 0 TO 3

LU を所有している PU に関する情報を入手するには、次の verb を使用します。

• QUERY\_PU

不要になった LU を削除するには、次の verb を使用します。

• DELETE\_LU\_0\_TO\_3、DELETE\_LU\_0\_TO\_3\_RANGE

LU プール (各ユーザー・セッションに LU を明示的に定義 するのではなく、必要に応じてユーザー・セッシ ョンへ 割り当てることができる LU のグループ) を提供したい場合は、 次の verb を使用してプールを定義 するか、定義に関する情報を入手 するか、不要になったプールを削除したり、不要になった LU をプールか ら除去したりします。

• DEFINE LU POOL、QUERY LU POOL、DELETE LU POOL

### **LUA 通信**

CS/AIX 上で実行されるアプリケーションが LUA を使用して ホスト・プログラムと通信する場合は、ホス トへの通信リンクを定義する必要があります。 詳しくは、6 [ページの『始めに』を](#page-41-0)参照してください。ホ ストへの LS の定義には、LU を所有するためにローカル PU の名前を入れ、なおかつ *solicit\_sscp\_sessions* パラメーターを AP\_YES に設定する必要があります。

次に、LUA に使用できる LU を定義する必要があります。 LU を定義するには、次の verb を使用します。

• DEFINE\_LU\_0\_TO\_3 (LU を 1 つずつ定義する)、または DEFINE\_LU\_0\_TO\_3\_RANGE (1 つの verb で複数 の LU を定義する)

不要になった LU を削除するには、次の verb を使用します。

• DELETE\_LU\_0\_TO\_3 (LU を 1 つずつ削除する)、または DELETE\_LU\_0\_TO\_3\_RANGE (1 つの verb で複数 の LU を削除する)

<span id="page-43-0"></span>LU の構成または現在の状況に関する情報を入手するには、次の verb を使用します。

• QUERY\_LU\_0\_TO\_3

LU を所有している PU に関する情報を入手するには、次の verb を使用します。

• QUERY\_PU

LU プール (各アプリケーションに LU を明示的に定義 するのではなく、必要に応じてアプリケーションへ 割り当てることができる LU のグループ) を提供したい場合は、 次の verb を使用してプールを定義するか、 定義に関する情報を入手 するか、不要になったプールを削除したり、不要になった LU を プールから除去 したりします。

• DEFINE\_LU\_POOL、QUERY\_LU\_POOL、DELETE\_LU\_POOL

CS/AIX 上で実行されるアプリケーションが LUA を使用してダウンストリーム・ コンピューター上のアプ リケーションと通信する場合は、ダウンストリーム・コンピューター上の LU を定義して、それを CS/AIX ノード上の LU にマップする必要があります。ダウンストリーム LU を定義するには、次の verb を使用しま す。

• DEFINE\_DOWNSTREAM\_LU、 DEFINE\_DOWNSTREAM\_LU\_RANGE、 DEFINE\_DSPU\_TEMPLATE

ダウンストリーム LU の構成または現在の状況に関する情報、またはそれらの LU にサービスするダウンス トリーム PU に関する情報を 入手するには、次の verb を使用します。

• QUERY\_DOWNSTREAM\_LU、 QUERY\_DOWNSTREAM\_PU 、QUERY\_DSPU\_TEMPLATE

不要になったダウンストリーム LU を削除するには、 次の verb を使用します。

• DELETE\_DOWNSTREAM\_LU、 DELETE\_DOWNSTREAM\_LU\_RANGE、 DELETE\_DSPU\_TEMPLATE

### **APPC 通信**

CS/AIX 上で実行中のアプリケーションが APPC を使用して ホスト・コンピューターまたは対等コンピュー ター上で実行中の アプリケーションと通信する場合は、APPC で使用できる LU を定義する必要がありま す。

APPN ネットワークでの APPC の構成は、APPN 以前の SNA ネットワークでの構成よりもかなり簡単です。 必要なコンポーネントと、それらのコンポーネント間の対話は、セッションの開始時に 動的に定義したり 決定したりすることができるため、初期設定で明示的に指定する必要はありません。

各ノードには、デフォルトの APPC ローカル LU (制御点 LU) が 1 つずつ含まれています。 APPC アプリケー ションはこの LU を使用できますが、 異なるアプリケーションが別々の LU を使用できるように追加 LU を 定義することもできます。 LU を定義するには、次の verb を使用します。

• DEFINE LOCAL LU

制御点 LU も含め、LU の構成または現在の状況に関する情報を 入手するには、次の verb を使用します。

• QUERY\_LOCAL\_LU

APPN は、ローカル・アプリケーションがパートナー LU への セッションを開始する必要があるときに、そ のパートナー LU の位置を 動的に見つけることができるため、通常ではパートナー LU を定義する必要はあ りません。 ただし、会話セキュリティーなどの特定の APPC 機能を強制的に使用 させる必要がある場合 は、パートナー LU を定義しなければならない場合もあります。 パートナー LU を定義するには、次の verb を使用します。

• DEFINE\_PARTNER\_LU

パートナー LU が明示的に定義された場合、そのパートナー LU の 現在の状況またはその定義に関する情報 を入手するには、次の verb を使用します。

• QUERY\_PARTNER\_LU、QUERY\_PARTNER\_LU\_DEFINITION

ローカル・アプリケーションが、標準 SNA 定義モードの 1 つを使用してパートナーと通信する場合、モー ドを定義する必要はありません。 しかし、標準モードでサポートされない特定の要件がある アプリケーシ ョンに追加モードを定義することもできます。 モードを定義するには、次の verb を使用します。

• DEFINE\_MODE

**8** IBM Communications Server for Data Center Deployment on AIX: IBM Communications Server for Data Center Deployment on AIX NOF プログラマーズ・ガイド

認識されないモード名に使用するパラメーターを指定する デフォルト・モードを定義または照会するには、 次の verb を使用します。

• DEFINE DEFAULTS、QUERY DEFAULTS

モードに使用するサービス・クラス (COS) は通常、標準 SNA 定義サービス・クラスの 1 つです。 ただし、 特定の COS へ 1 つのモードをマップできるように ノードを構成することもできます (DEFINE\_NODE verb の *mode\_to\_cos\_map\_supp* パラメーター)。 その場合、標準 COS でサポートされない特定の要件がある ア プリケーションに COS の追加を定義することもできます。 COS を定義するには、次の verb を使用します。

#### • DEFINE\_COS

認識されないモードのマップ先にするデフォルトの COS を指定する には、次の verb を使用します。

• DEFINE\_MODE

モードの定義または現在の使用状況に関する情報、あるモードが使用する COS に関する情報、COS の定義 に関する情報を 入手するには、次の verb を使用します。

- QUERY MODE\_DEFINITION、 QUERY\_MODE、 QUERY\_MODE\_TO\_COS\_MAPPING
- QUERY\_COS、QUERY\_COS\_NODE\_ROW、QUERY\_COS\_TG\_ROW

ローカル LU およびパートナー LU が セッション・レベル・セキュリティーを使用する場合は、 ローカル LU とパートナー LU の間にセッションを確立するため、パスワードを定義する必要があります。 パスワー ドを定義するか、現行の定義を検査するか、不要になった パスワードを削除するには、次の verb を使用し ます。

• DEFINE\_LU\_LU\_PASSWORD、OUERY\_LU\_LU\_PASSWORD、 DELETE\_LU\_LU\_PASSWORD

不要のなったローカル LU、パートナー LU、モード、COS を 削除するには、次の verb を使用します。

- DELETE\_LOCAL\_LU、DELETE\_PARTNER\_LU
- DELETE\_MODE、DELETE\_COS

CS/AIX はセッションを確立するときに、自動的にパートナー LU とセッション限度を折衝します。 ローカ ル LU とそのパートナー LU の間のセッション限度を明示的に 管理する必要がある場合は、次の verb を使 用します。

• INITIALIZE\_SESSION\_LIMIT、CHANGE\_SESSION\_LIMIT、 RESET\_SESSION\_LIMIT

個々のセッションおよび会話を管理するには、次の verb を使用します。

• QUERY\_SESSION、QUERY\_ISR\_SESSION、QUERY\_CONVERSATION

• ACTIVATE SESSION、DEACTIVATE SESSION、DEACTIVATE CONV GROUP

CS/AIX の呼び出し可能 TP がオペレーターによって起動される場合、 通常ではそれらの TP を定義する必 要はありません。 リモート TP から TP に会話が割り振られたときに、CS/AIX によって TP が自動的に 起動 される場合、TP がオペレーターによって起動され、ブロードキャスト待機 TP となる 必要がある場合 (つま り、着呼会話要求を実行中の任意の TP に動的に経路指定されます)、または TP がオペレーターによって起 動され、特定の Receive\_Allocate タイムアウト値を必要とする場合には、その TP を CS/AIX の呼び出し可 能 TP データ・ファイル内に指定する必要があります。 このファイルについて詳しくは、「*IBM Communications Server for Data Center Deployment on AIX* 管理ガイド」を参照してください。

さらに、TP (オペレーターによって起動されるか自動的に起動される) を特定の会話セキュリティー、確認 同期、会話タイプ (マップ式または基本) の値のみに制限する必要がある場合、 または一度に実行できるそ の TP のインスタンス数を制限する必要がある場合は、 その TP を定義する必要があります。 次の verb を 使用します。

• DEFINE\_TP

ある TP の定義に関する情報、その TP の現在の使用状況に 関する情報、あるいは現在活動状態である呼び 出し可能 TP に関する情報を 入手するには、次の verb を使用します。

• QUERY\_TP\_DEFINITION、QUERY\_TP、QUERY\_AVAILABLE\_TP

不要になった定義済み TP を削除するには、 次の verb を使用します。

• DELETE\_TP

呼び出し可能 TP に会話レベル・セキュリティーが必要な場合は、リモート TP が CS/AIX TP へアクセスす るために使用できる ユーザー ID とパスワードを定義する必要があります。 ユーザー ID とパスワードを 定義するか、現在の定義を検査するか、不要になったユーザー ID とパスワードを削除するには、次の verb を使用します。

• DEFINE\_USERID\_PASSWORD、 QUERY\_USERID\_PASSWORD、 DELETE\_USERID\_PASSWORD

TP の使用を特定のリストにある許可ユーザー ID に制限するか、許可ユーザー ID の現行リストをチェック するか、または、 不要になったユーザー ID のリストを削除するには、 次の verb を使用します。

• DEFINE\_SECURITY\_ACCESS\_LIST、 QUERY\_SECURITY\_ACCESS\_LIST、 DELETE\_SECURITY\_ACCESS\_LIST

### **CPI-C 通信**

CPI-C アプリケーションは、APPC アプリケーションと同じリソースを使用します。 8 [ページの『](#page-43-0)APPC 通 [信』](#page-43-0)の説明は、APPC のみでなく CPI-C にも適用されます。

さらに、CPI-C アプリケーションで使用するサイド情報エントリーを セットアップできます。それぞれの エントリーは、 特定のパートナー・アプリケーションとそれにアクセスするために必要な 情報を定義しま す。 そのあと、ローカル CPI-C アプリケーションは、 パートナー・アプリケーションをサイド 情報エント リーの名前で 容易に識別でき、パートナー LU 名と TP 名、モード名、会話セキュリティー要件 を明示的に 指定せずに済みます。 サイド情報エントリーを定義するか、現在の定義を検査するか、 不要になったエン トリーを削除するには、次の verb を使用します。

• DEFINE\_CPIC\_SIDE\_INFO、QUERY\_CPIC\_SIDE\_INFO、 DELETE\_CPIC\_SIDE\_INFO

### **HPR RTP 接続の管理**

RTP 接続をセットアップするときに使用されるチューニング・パラメーターを定義するには、次の verb を 使用します。

• DEFINE\_RTP\_TUNING

RTP 接続をセットアップするときに使用するために、現在定義されているチューニング・パラメーターを 検査したり、または現在アクティブ状態の RTP 接続の詳細を検査したりするには、 次の verb を使用しま す。

• QUERY RTP TUNING、QUERY RTP CONNECTION

### **SNA ゲートウェイの管理**

ノードが SNA ゲートウェイ (DEFINE\_NODE verb の *pu\_conc\_support* パラメーター) を サポートする場 合、ダウンストリーム・コンピューター上のタイプ 0 から 3 の LU が、CS/AIX ノード上に 定義された LU を使用してホスト・システムと通信できるように、 まず次のものを定義しなければなりません。

• CS/AIX からダウンストリーム・コンピューターへの DLC、ポート、および LS。 これらのコンポーネント の定義方法については、6 [ページの『始めに』を](#page-41-0)参照してください。 LS は、次のパラメーターを使用し て定義しなければなりません。

*solicit\_sscp\_sessions* = NO *dspu\_services* = PU\_CONCENTRATION

*dspu\_name* = ダウンストリーム・コンピューター上で LU にサービス提供する PU の名前 *pu\_name* = すべてゼロ

• ホストと通信するための、CS/AIX ノード上にある タイプ 0 から 3 の 1 つ以上の LU (オプションで それ らの LU が入っている LU プール)。 LU および LU プールの定義方法については、7 [ページの『](#page-42-0)3270 通信』 を参照してください。

そのあと、ダウンストリーム・コンピューター上に LU を定義し、それらの LU を CS/AIX ノード上の LU へ マップします。 ダウンストリーム LU を定義するには、次の verb を使用します。

• DEFINE DOWNSTREAM\_LU、DEFINE\_DOWNSTREAM\_LU\_RANGE

**10** IBM Communications Server for Data Center Deployment on AIX: IBM Communications Server for Data Center Deployment on AIX NOF プログラマーズ・ガイド

ダウンストリーム LU の構成または現在の状況に関する情報、またはそれらの LU にサービスするダウンス トリーム PU に関する情報を 入手するには、次の verb を使用します。

• QUERY\_DOWNSTREAM\_LU、QUERY\_DOWNSTREAM\_PU

不要になったダウンストリーム LU を削除するには、 次の verb を使用します。

• DELETE\_DOWNSTREAM\_LU、DELETE\_DOWNSTREAM\_LU\_RANGE

#### **DLUR の管理**

ノードが DLUR (DEFINE\_NODE verb の *dlur\_support* パラメーター) を サポートしていて、CS/AIX ノード上 の LU が DLUR を使用してホスト・システムと通信する場合は、 それらの LU を所有するローカル CS/AIX ノード上に PU を定義する必要があります。 これは、ホストと直接通信する LU に PU を 定義する (DEFINE\_LS verb を使用して行う) のとは違います。

PU を定義するには、次の verb を使用します。

• DEFINE\_INTERNAL\_PU

PU に関する情報を入手するには、次の verb を使用します。

• QUERY\_PU

この PU に関連した LU を定義して管理するには、前記の 7 [ページの『](#page-42-0)3270 通信』または 7 [ページの『](#page-42-0)LUA [通信』を](#page-42-0)参照してください。

LU を使用するために PU を始動する (ホストから ACTPU を要求する) か、アプリケーションがそれらの LU を使用しなくなったときに、その PU を停止するには、 次の verb を使用します。

• START\_INTERNAL\_PU、STOP\_INTERNAL\_PU

不要になった PU を削除するには、次の verb を使用します。

• DELETE\_INTERNAL\_PU

ローカル・ノードがネットワーク・ノードであり、 ダウンストリーム PU 上の LU が DLUR を使用してホス ト・システムと 通信する場合は、6 [ページの『始めに』で](#page-41-0)説明しているように、 ダウンストリーム PU へ の通信リンクを定義する必要があります。 LS 定義では、ローカル・ノードがダウンストリーム PU への DLUR サービスを提供するように指定しなければなりません。

ダウンストリーム PU を定義する必要はありません。CS/AIX は 通信リンクが確立されたときに、必要な情 報を動的に入手します。 現在 DLUR を使用している LU とダウンストリーム PU に関する 情報を入手する には、次の verb を使用します。

• QUERY\_DOWNSTREAM\_PU、QUERY\_DOWNSTREAM\_LU

DLUR の構成を簡単にして、他の DLUR verb で必要な情報を減らすために デフォルト値をセットアップす るには、次の verb を使用します。

• DEFINE\_DLUR\_DEFAULTS

現在 DLUR を (ローカル・ノード上かダウンストリーム PU 上で) 使用している LU と PU に関する情報、ま たは、それらが使用している DLUS ノードに関する情報を入手するには、次の verb を使用します。

• QUERY\_DLUR\_PU、QUERY\_DLUR\_LU、QUERY\_DLUS

### **TN サーバーの管理**

TN3270 ユーザーが CS/AIX ノード上の TN サーバー機能を使用してホスト・システムと通信する場合は、 ホストへの通信リンクを定義する必要があります。 詳しくは、6 [ページの『始めに』を](#page-41-0)参照してください。 ホストへの LS の定義には、3270 LU を所有するためにローカル PU の名前を入れ、 なおかつ *solicit\_sscp\_sessions* パラメーターを AP\_YES に設定する必要があります。

次に、3270 エミュレーションに使用できる LU を定義して、オプションでそれらの LU を LU プールにグル ープ化します。 LU およびプールの定義方法については、7 [ページの『](#page-42-0)3270 通信』を参照してください。

すべての TN サーバー・ユーザーに適用するパラメーターを定義するには、 次の verb を使用します。

#### • DEFINE\_TN3270\_DEFAULTS

セキュア・ソケット層 (SSL) クライアント認証を使用していて、 外部 LDAP サーバー上の認証取り消しリ ストでクライアントを検査する場合、 このサーバーへのアクセス方法の詳細を構成する必要があります。 また、クライアント・ユーザーが TN3270 高速ログオン機能を使用することができ、 これらのユーザーの セキュリティー証明書許可によって、TN3270 セキュリティーに通常使用される 標準のユーザー ID とパス ワードが置き換えられる場合は、 この機能の管理に使用されるホストの Digital Certificate Access Server (DCAS) を 構成する必要があります。 次の verb を使用します。

- DEFINE TN3270 SSL LDAP
- DEFINE TN3270 EXPRESS LOGON

TN サーバーにアクセスできる TN3270 ユーザーを定義し、それらのユーザーを CS/AIX 3270 LU に割り当 てるには、 次の verb を使用します。

• DEFINE\_TN3270\_ACCESS

TN3270 ディスプレイ LU とプリンター LU の関連を定義して、TN3270E クライアントが プリンター LU の 名前を意識することなく、 ディスプレイ LU に関連したプリンター LU に接続できるようにするには、次の verb を使用します。

• DEFINE TN3270 ASSOCIATION

TN3270 クライアントが SLP を使用した TN サーバーを選択できるようにするには、次の verb を使用しま す。

• DEFINE TN3270 SLP

TN サーバーおよび TN3270 ユーザーの構成に関する情報を入手するには、 次の verb を使用します。

• QUERY\_TN3270\_ACCESS\_DEF、 QUERY\_TN3270\_ASSOCIATION、 QUERY\_TN3270\_DEFAULTS、 QUERY\_TN3270\_SSL\_LDAP、 QUERY\_TN3270\_EXPRESS\_LOGON、 QUERY\_TN3270\_SLP

TN3270 ユーザーを削除し、それらのユーザーが TN サーバーを 3270 エミュレーションで 使用できないよ うにするか、LU 関連情報を削除するには、 次の verb を使用します。

• DELETE\_TN3270\_ACCESS、DELETE\_TN3270\_ASSOCIATION

### **TN リダイレクターの管理**

Telnet ユーザーが CS/AIX ノード上の TN リダイレクター機能を使用してホスト・システムと通信する場合 は、 これらのユーザーとそのホストへのアクセス方法を定義する必要があります。

TN リダイレクターにアクセスできる TN3270 ユーザーを定義するには、 次の verb を使用します。

• DEFINE TN REDIRECT

セキュア・ソケット層 (SSL) クライアント認証を使用していて、 外部 LDAP サーバー上の認証取り消しリ ストでクライアントを検査する場合、 このサーバーへのアクセス方法の詳細を構成する必要があります。 また、クライアント・ユーザーが TN3270 高速ログオン機能を使用することができ、 これらのユーザーの セキュリティー証明書許可によって、TN3270 セキュリティーに通常使用される 標準のユーザー ID とパス ワードが置き換えられる場合は、 この機能の管理に使用されるホストの Digital Certificate Access Server (DCAS) を 構成する必要があります。 次の verb を使用します。

• DEFINE TN3270 SSL LDAP

TN リダイレクターおよび TN リダイレクター・ユーザーの構成に関する情報を入手するには、次の verb を 使用します。

• QUERY TN\_REDIRECT\_DEF、QUERY\_TN3270\_SSL\_LDAP

TN リダイレクター・ユーザーを削除し、 それらのユーザーが TN リダイレクターを使用してホストにアク セスできないようにするには、 次の verb を使用します。

• DELETE TN REDIRECT

### **SNA Management Services 機能の管理**

CS/AIX 上で実行中のアプリケーションが MS の API を使用して リモート MS アプリケーションと通信す る場合は、ノードが必要に応じて 適切なリモート・アプリケーションを見つけるため、そのリソースを 明 示的に定義する必要はありません。 ただし、使用する特定のリモート・アプリケーションを指定したい 場 合には、そのリソースを明示的に定義できます。

NMVT レベルのアプリケーションで使用するデフォルト PU を 指定する (NMVT レベルのアプリケーショ ンが特定のホスト の NetView プログラムにアクセスできるようにする) には、次の verb を使用します。

• DEFINE\_DEFAULT\_PU

MDS レベルのアプリケーションで使用するフォーカル・ポイント・アプリケーションを 指定する (リモー ト・フォーカル・ポイント・アプリケーションに、そのアプリケーションが 管理するノードを判別できる ようにするのではなく) には、 次の verb を使用します。

• DEFINE\_FOCAL\_POINT

現在使用中のフォーカル・ポイントに関する情報を入手するか、以前定義したフォーカル・ポイントを 削 除するには、次の verb を使用します。

• QUERY\_FOCAL\_POINT、DELETE\_FOCAL\_POINT

MS 機能を使用してアクティブ・アプリケーション (NMVT レベル または MDS レベル) に関する情報を入手 するには、次の verb を使用します。

• QUERY\_NMVT\_APPLICATION、QUERY\_MDS\_APPLICATION

MDS レベル・アプリケーションからの未処理の要求に関する情報を 入手するか、直前の要求に関する統計 情報を入手するには、 次の verb を使用します。

• QUERY\_ACTIVE\_TRANSACTION、QUERY\_MDS\_STATISTICS

### **ホスト NetView プログラムから CS/AIX システムへのアクセス管理**

ホストの NetView コンソールでオペレーターが サービス・ポイント・コマンド機能 (SPCF) または UNIX コ マンド機能 (UCF) のいずれかを 使用して、CS/AIX コンピューターに対してコマンドを発行できるようにし たい場合は、 オペレーターのアクセス許可を定義する必要があります。

このアクセス許可を定義し、NetView オペレーターが SPCF か UCF のどちらか一方 またはその両方にアク セスできるようにするには、次の verb を使用します。

• DEFINE\_RCF\_ACCESS

現在定義されている許可を検査するには、次の verb を使用します。

• QUERY RCF ACCESS

オペレーターが SPCF または UCF を使用できないようにするには、 次の verb を使用します。

• DELETE\_RCF\_ACCESS

一方の機能へのアクセスを除去し、他方の機能へのアクセスを残すには、 次の verb を使用します。

• DEFINE\_RCF\_ACCESS

### **診断設定の管理**

ログ・メッセージについての CS/AIX のデフォルト設定では、問題メッセージと例外メッセージはログに記 録されますが、監査メッセージは記録されず、中央ロギング (全サーバーからのメッセージが、コントロー ラー・サーバー上の中央ログ・ファイルに送信される) ではなくローカル・ロギング (各サーバーからのメ ッセージが、そのサーバー上のファイルに書き込まれる) が使用されます。succinct ログが使用されます (つまり、ヘッダー・パラメーター とメッセージ・テキストがログに記録されますが、各メッセージの原因 と 処置の完全な詳細は記録されません)。 問題メッセージと例外メッセージに使用されるエラー・ログ・フ ァイルは /var/sna/sna.err で、監査メッセージに使用される監査ログ・ファイル (使用可能な場合) は /var/sna/sna.aud です。これらのファイルはそれぞれのファイル・サイズが 10 メガバイトになった 時点で バックアップが取られ、リセットされます。succinct ログ、例外および監査のログ、ファイル名、 ファイル・サイズのデフォルトの設定は、次のようにすべて NOF verb を使用して上書きできます。

中央ロギング・オプションとグローバル・ロギング・オプションを管理する verb は、クライアントおよび サーバーに適用されます。 ただし、Windows クライアントでの他の診断設定は、Windows レジストリー のオプションによって制御され、NOF verb では制御されません。 詳しくは、「*IBM Communications Server for Data Center Deployment on AIX* 管理ガイド」を参照してください。

CS/AIX は使用量のログ・ファイル /var/sna/sna.usage も保守します。このファイルは、CS/AIX リソ ースの現在の使用量およびピーク時の使用量に関する情報を記録するために使用されます。このファイル はエラー・ログ・ファイルおよび監査ログ・ファイルと同様に、バックアップが取られてリセットされま す。ファイル名およびファイル・サイズも同様に指定できます。

中央ロギングを使用可能にするかどうかを指定するには、次の verb を使用します。

#### • SET CENTRAL\_LOGGING

例外メッセージと監査メッセージのいずれか一方または両方をログに 記録するように指定したり、 succinct ログとフル・ログ のいずれを使用するかを指定したり、すべてのサーバーのグローバル・デフォ ルト設定を確立するか、特定のサーバーのデフォルトを上書きするかを指定したりするには、次の verb を 使用します。

• SET\_GLOBAL\_LOG\_TYPE、SET\_LOG\_TYPE

ログ・メッセージに使用するファイル名またはディレクトリーを変更 するか、ファイルをバックアップし てリセットするサイズを変更するには、 次の verb を使用します。

• SET LOG FILE

中央ロガーとして現在定義されているサーバーを検査したり、 中央ロギングが使用可能になっているかど うかを検査するには、次の verb を使用します。

• QUERY\_CENTRAL\_LOGGER、QUERY\_CENTRAL\_LOGGING

記録されているメッセージのタイプを検査したり、succinct ロギングと フル・ロギングのいずれが使用さ れているかを検査したり、グローバルに使用されているか特定のサーバーで 使用されているかを検査する には、次の verb を使用します。

• QUERY\_GLOBAL\_LOG\_TYPE、QUERY\_LOG\_TYPE

特定のログ・タイプに使用されているファイル、 ファイル・サイズ、またはディレクトリーを検査するに は、 次の verb を使用します。

• QUERY\_LOG\_FILE

特定の CS/AIX ノード上の接続コンポーネントに関する問題を診断する ためにトレースをアクティブ化し たい場合、または必要なデータを収集したあとに トレースを非アクティブ化したい場合は、次の verb を使 用します。

• ADD\_DLC\_TRACE、REMOVE\_DLC\_TRACE

その他の CS/AIX カーネル・コンポーネントに関する問題を診断するために トレースをアクティブ化したい 場合、または必要なデータを収集したあとに トレースを非アクティブ化したい場合は、次の verb を使用し ます。

• SET\_TRACE\_TYPE

CS/AIX LAN 上のクライアントとサーバーの間の通信における問題を診断するために トレースをアクティ ブ化したり、必要なデータを収集した後にトレースを非アクティブ化するには、次の verb を使用します。

• SET\_CS\_TRACE

CS/AIX TN サーバー機能に関する問題を診断するためにトレースを アクティブ化したい場合、または必要 なデータを収集したあとに トレースを非アクティブ化したい場合は、次の verb を使用します。

- SET\_TN\_SERVER\_TRACE
- SET\_TN3270\_SLP\_TRACE

トレース・データに使用されるデフォルト・ファイルは次のとおりです。

**14** IBM Communications Server for Data Center Deployment on AIX: IBM Communications Server for Data Center Deployment on AIX NOF プログラマーズ・ガイド

- /var/sna/sna1.trc および /var/sna/sna2.trc (特定のコンピューターに対するトレース用)
- /var/sna/snacs1.trc および /var/sna/snacs2.trc (LAN トレース用)
- /var/sna/snatnsv1.trc および /var/sna/snatnsv2.trc (TN サーバー・トレース用)

これらのトレース・タイプのいずれかに別のファイルまたは ディレクトリーを使用したい場合、または特 定のタイプのすべての トレースを 2 つのファイルではなく 1 つのファイルへ送信したい場合は、次の verb を使用します。

• SET\_TRACE\_FILE

特定のトレース・タイプに関する現在の設定を検査するか、 特定のトレース・タイプに使用されているフ ァイルを検査するには、 次の verb を使用します。

• QUERY\_DLC\_TRACE、 QUERY\_TRACE\_TYPE、 QUERY\_CS\_TRACE、 QUERY\_TN\_SERVER\_TRACE、 QUERY\_TRACE\_FILE、 QUERY\_TN3270\_SLP\_TRACE

### **ディレクトリー・エントリーの管理**

ローカル・ノードが LEN ノードである場合、CS/AIX の通信先と なる隣接ノードと、それらのノードに関 連した LU を識別するため、 ローカル・ノードのディレクトリー内にエントリーをセットアップする 必要 があります。 特定のノード内に複数の名前が類似した LU が含まれている場合は、 ディレクトリー内にワ イルドカード・エントリーをセットアップして、その範囲内にあるすべての LU が指定したノード上にある ことを示すことができます。

あるノードと、そのノードに関連した LU を定義するには、 次の verb を使用します。

#### • DEFINE\_ADJACENT\_LEN\_NODE

データベース内にある特定のノードまたは LU エントリーに関する 情報を入手するには、次の verb を使用 します (ただし、この verb はワイルドカード・エントリー に関する情報を戻すためには使用できません)。

#### • QUERY\_DIRECTORY\_ENTRY

データベース内にある特定の LU エントリーまたはワイルドカード・エントリーに関する情報を入手するに は、 次の verb を使用します。

#### • QUERY\_DIRECTORY\_LU

ディレクトリー・エントリーに関する統計情報を入手するには、 次の verb を使用します。

#### • QUERY DIRECTORY STATS

あるノードと、そのノードに関連した LU を削除するか、 あるノード・エントリーから LU を削除するに は、 次の verb を使用します。

#### • DELETE\_ADJACENT\_LEN\_NODE

ローカル・ノードが LEN ノードと通信するネットワーク・ノードかエンド・ノードである場合、 または LEN ノードにサービスを提供するネットワーク・ノードである場合は、 上記の verb を使用して LEN ノー ドとその LU のディレクトリー・エントリーを セットアップする必要があります。 その他のノード・タイ プとの通信では、 ノードが必要に応じて動的にディレクトリー・エントリーを見つけるため (そして、 再 び使用できるようにディレクターに追加する)、そのセットアップは必要ありません。

ただし、特定のノードまたは LU のエントリーをセットアップし、ローカル・ノードが探索しなくてもそれ らのリソースと通信できるようにすることもできます。 特定のノードまたは LU 用にエントリーをセット アップすると、 通常の APPN のリソース探索プロセスが上書きされるため、定義が正しくない 場合には、 そのノードかネットワーク内の別のノードで問題が起こる 可能性があります。 別のノードにあるリソー スについて明示的なエントリーを定義する場合には、 必ず正しく定義してください。

個々のノード、LU、またはある範囲の LU の ワイルドカード・エントリーを定義するには、次の verb を使 用します。

#### • DEFINE\_DIRECTORY\_ENTRY

個々のノード、LU、またはワイルドカード・エントリーを ディレクトリーから削除するには、次の verb を 使用します。

#### • DELETE\_DIRECTORY\_ENTRY

上記の各 verb を使用して明示的に定義したディレクトリー・エントリー (これらの エントリーは QUERY\_DIRECTORY\_ENTRY verb では HOME という エントリー・タイプを戻します) のみを削除してくださ い。 キャッシュに書き込まれたエントリー (ネットワーク検索の結果 として動的にセットアップされたエ ントリー) を削除するために、この verb を使用しないでください。

### **ネットワーク・トポロジーの照会**

隣接ネットワーク・ノードに関する (あるネットワーク・ノード上) 情報を入手するには、次の verb を使用 します。

• QUERY\_ADJACENT\_NN

隣接ネットワーク・ノードへの TG に関する情報を入手するには、 次の verb を使用します。

• QUERY\_LOCAL\_TOPOLOGY

ネットワーク・ノードとネットワーク内の仮想経路指定ノード (VRN) に関する (あるネットワーク・ノード 上) 情報、 またはそれらのノードへの TG に関する情報を入手するには、次の verb を使用します。

• QUERY NN TOPOLOGY NODE、QUERY NN TOPOLOGY TG

ローカル・ノードのトポロジー・データベース内にある エントリーの使用状況に関する (あるネットワー ク・ノード上) 統計情報を入手するには、 次の verb を使用します。

• QUERY\_NN\_TOPOLOGY\_STATS

### **リモート LU への通信パスの検査**

特定のターゲット LU にアクセスできるかどうか (その LU を 所有しているノードがアクティブで、その LU への通信パス が存在するかどうか) を検査するには、次の verb を使用します。

• APING

### **CS/AIX LAN 上のサーバーおよびクライアントの管理**

CS/AIX LAN 上のサーバー (ノード) のリストを取得するには、次の verb を使用します。

• QUERY\_NODE\_ALL

特定のノードに関する詳細情報を取得するには、次の verb を使用します。

• QUERY\_NODE

コントローラー構成ファイル・サーバーおよびバックアップ・サーバーとして動作するサーバーを確認す るには、次の verb を使用します。

• QUERY\_SNA\_NET

リストに新規バックアップ・サーバーを追加したり、リストから既存のサーバーを除去してこれらのサー バーがコントローラー・サーバーとして動作しないようにするには、次の verb を使用します。

• ADD\_BACKUP、DELETE\_BACKUP

CS/AIX LAN 上の特定のサーバーを使用して Remote API Client (AIX、 Linux または Windows 上) のリスト を取得するには、 次の verb を使用します。

• QUERY\_RAPI\_CLIENTS

### **構成ファイル・ヘッダー情報の管理**

ドメイン構成ファイルに説明のコメント・ストリングを 追加するには、次の verb を使用します。

• DEFINE\_DOMAIN\_CONFIG\_FILE

ドメイン構成ファイルの作成対象となった CS/AIX バージョン番号 に関する情報、またはそのファイルに保 管されている コメント・ストリングに関する情報を入手するには、 次の verb を使用します。

**16** IBM Communications Server for Data Center Deployment on AIX: IBM Communications Server for Data Center Deployment on AIX NOF プログラマーズ・ガイド

• QUERY\_DOMAIN\_CONFIG\_FILE

ノード構成ファイル内のヘッダー情報は CS/AIX の内部でのみ使用するため、これらに対応するノード構成 ファイルの verb はありません。 ノード構成ファイルを変更してはいけません。

### **AIX リソースの使用状況の管理**

CS/AIX が内部データ構造に使用できるカーネル・メモリー量に 限度を設定するか、STREAMS バッファー に使用できるメモリーの最大量を 指定するには、次の verb を使用します。

• SET KERNEL\_MEMORY\_LIMIT、SET\_BUFFER\_AVAILABILITY

現在の限度と使用状況に関する情報を入手するには、 次の verb を使用します。

• QUERY\_KERNEL\_MEMORY\_LIMIT、QUERY\_BUFFER\_AVAILABILITY

## **NOF 指示**

NOF アプリケーションでは、REGISTER\_INDICATION\_SINK verb を使用 して、CS/AIX の構成またはその リソース状況の変更内容についての 情報を要求できます。 その場合、CS/AIX は、変更されるたびに指示メ ッセージを アプリケーションへ送信します。

アプリケーションが要求できる指示について詳しくは、617 [ページの『第](#page-652-0) 4 章 NOF の表示』を参照してく ださい。

CONFIG\_INDICATION、NOF\_STATUS\_INDICATION、および SNA\_NET\_INDICATION を除いて、 指定した タイプのリソースの状況が変更されるたびに指示が戻されます。 例えば、DLC 指示を受け取るようにアプ リケーションを登録 した場合、CS/AIX は DLC がアクティブまたは非アクティブになる たびに、アプリケ ーションへ DLC INDICATION メッセージを送信します。

指示は、発生した変更に関する要約情報を戻します。 必要に応じて、アプリケーションは適切な OUERY \* verb を発行して、さらに詳しい情報を入手できます。

ローカル・ノードはリソースが不足している場合、指示を一時的に 抑止してアプリケーションへ送信しま せん。 ローカル・ノードは、リソース不足の状態を解決したあと、 前に抑止したタイプの指示を生成した ときに、指示に関するパラメーターを設定して前に生成した そのタイプの 1 つ以上の指示が失われたこと をアプリケーションに通知します。 そのあとで、アプリケーションは該当するリソース・タイプ について QUERY\_\* verb を発行し、リソースの現在の状態を判別する必要があります。

指示を受信するための登録方法について詳しくは、569 ページの『[REGISTER\\_INDICATION\\_SINK](#page-604-0)』を参照 してください。 個々の指示の詳細については、617 [ページの『第](#page-652-0) 4 章 NOF の表示』を参照してください。

### **構成の指示**

アプリケーションは、特定のターゲット (ドメイン構成ファイル、実行中のノード、非アクティブ・ノード のいずれか) の 構成に加えられた変更内容に関する情報を受信する登録ができます。 これにより、アプリ ケーションは他の NOF アプリケーションまたは 管理プログラムの変更内容を追跡できます。 追跡するに は、アプリケーションは他の指示の場合と同様に、要求する指示タイプとして CONFIG\_INDICATION を指 定して登録します。

この指示タイプへ関連付けられている特定の VCB 構造体はありません。 その代わり、構成が変更される と、CS/AIX はその変更を アプリケーションに示すため、変更を行った NOF verb から完了した VCB 全体 の コピーを送信します。

構成の指示の詳細については、617 ページの『[CONFIG\\_INDICATION](#page-652-0)』を参照してください。

### **SNA ネットワーク・ファイル指示**

アプリケーションは、コントローラー・サーバー上の SNA ネットワーク・ファイル sna.net に対する変 更についての情報を受信するための登録を行うことができます。これにより、アプリケーションは他の NOF アプリケーションまたは コマンド行管理プログラムによる、このファイルへの変更内容を追跡できま す。 追跡するには、アプリケーションは他の指示の場合と同様に、要求する指示タイプとして SNA\_NET\_INDICATION を指定して登録します。

この指示タイプには、次の 2 つの VCB 構造が関連付けられます。

• ADD BACKUP (バックアップ・サーバーがファイルの終わりに追加されたことを示します)

• DELETE BACKUP (未使用のバックアップ・サーバーがファイルから除去されたことを示します)

SNA\_NET\_INDICATION のタイプで登録した場合、バックアップ・サーバーが追加されると ADD\_BACKUP 指示が 戻され、サーバーが削除されると DELETE\_BACKUP 指示が戻されます。 アプリケーションは、それ ぞれの指示ごとに個別に登録を行う必要がありません。 いずれの場合も、指示の形式は、変更を行った NOF verb から完了した VCB のコピーとなります。

SNA ネットワーク・ファイル指示について詳しくは、667 ページの『[SNA\\_NET\\_INDICATION](#page-702-0)』を参照して ください。

### **NOF 状況の指示**

CS/AIX は、アプリケーションがターゲットのノードまたはファイルへ アクセスできなくなった (ターゲッ ト・コンピューター上の CS/AIX ソフトウェアが 停止したか、そのコンピューターへの通信パスが失われた ために) ときに、 登録された NOF アプリケーションへ NOF 状況の指示を送信します。 アプリケーション がコントローラー構成ファイルから指示を受信するように登録されている場合、別のサーバーがコントロ ーラーの動作を引き継いだときにもこの指示が戻されます (このため、ターゲット・ファイルは、コントロ ーラー構成ファイルではなくなります)。

アプリケーションは、この指示を受信するために明示的に登録する 必要はありません。CS/AIX は、該当す るターゲットに関する任意の タイプの NOF 指示について登録したすべてのアプリケーションへ この指示 を戻します。 指示は、アプリケーションが REGISTER\_INDICATION\_SINK verb (アプリケーションが 複数 回この verb を発行した場合は、最初の REGISTER\_INDICATION\_SINK verb) へ提供した コールバック・ル ーチンへ戻されます。

ターゲットに障害が起きたという指示をアプリケーションが受信した あと、関連するターゲット・ハンド ルを使用する、それ以後のすべての verb は 拒否されます。ただし、ターゲット・ハンドルを解放 する DISCONNECT NODE と CLOSE FILE は例外です。 さらに、そのターゲット・ハンドル上の指示についての 登録は 失われます。ターゲットが使用可能になったときに、アプリケーションが 指示の受信を続行するた めには、再度ターゲットに接続し、必要な指示に ついて再度登録する必要があります。

NOF 状況の指示の詳細については、617 [ページの『第](#page-652-0) 4 章 NOF の表示』を参照してください。

# **第 2 章 NOF アプリケーションの作成**

この章では、次の項目について説明します。

• クライアント/サーバーに関する考慮事項

#### **UNIX**

- AIX または Linux に関する考慮事項
- AIX の NOF API エントリー・ポイント
- NOF アプリケーションのコンパイルとリンク

WINDOWS

- Windows に関する考慮事項
	- Windows の NOF API エントリー・ポイント
	- NOF アプリケーションのコンパイルとリンク
- ポータブル・アプリケーションの作成
- NOF verb のターゲット (ノードまたはファイル) と、 それらの verb とターゲットとの対話方法
- NOF verb 相互の順序付けと依存関係
- ノード構成に基づいた NOF の制約事項
- QUERY\_\* verb を使用した 1 つ以上のデータ・エントリーを 要求する方法

## **クライアント/サーバーに関する考慮事項**

クライアント/サーバー・システムでは、サーバーで実行中のアプリケーションで、いずれの NOF verb も 使用できます。 Remote API Client で実行中のアプリケーションは、以下のように NOF verb を使用できま す。

- アプリケーションで構成または状況情報を照会する場合は、QUERY \* verb を使用します。
- アプリケーションでセッションを活動化したり、セッション限度を初期化したりする場合、 またはロギ ングおよびクライアント/サーバーのロギングを管理する場合には、verb を使用します。 NOF アプリケー ションには、これらのコマンドを使用するために、 ユーザー ID root を使用するか、または sys グルー プ (AIX) または sna グループ (Linux) のメンバーであるユーザー ID を使用して実行しなければなりませ  $\mathcal{L}_{\circ}$
- アプリケーションでは、その他の verb を使用して構成を変更したり、リソースを始動および停止するこ とはできません。 ご使用の NOF アプリケーションが、構成を変更したり、またはリソースを開始または 停止することが必要な場合、 それを AIX 用に作成して、サーバー上で実行しなければなりません。

## **AIX または Linux に関する考慮事項**

#### **UNIX**

この節では、AIX または Linux 環境で使用する NOF アプリケーションを作成する 場合に考慮する必要があ るオペレーティング・システム問題について説明します。

## **AIX または Linux 用の NOF API エントリー・ポイント**

アプリケーションは、以下のエントリー・ポイント関数呼び出しを使用して、 NOF API にアクセスします。

#### **nof**

NOF verb を同期的に発行します。 CS/AIX は、 verb 処理が終了するまでアプリケーションに制御を戻 しません。 REGISTER\_INDICATION\_SINK と UNREGISTER\_INDICATION\_SINK を除くすべての NOF verb は、このエントリー・ポイントを使用して発行できます。

アプリケーションがこのエントリー・ポイントを使用できるのは、 CS/AIX が verb を完全に処理するの を待っている間にアプリケーションが中断できる場合のみです。

#### **非同期**

NOF verb を非同期に発行する。 CS/AIX は、 verb の処理がまだ進行中であるか、完了したかを示す戻 り値を使用して、制御をアプリケーションに即時に戻します。 戻り値が verb 処理がまだ進行中である ことを示している場合、 CS/AIX はアプリケーションが提供するコールバック・ルーチンを使用して verb 処理の結果を戻します。 CS/AIX が要求を完全に処理できる場合には、コールバック・ルーチンは 呼び出されません。

すべての NOF verb は、このエントリー・ポイントを介して発行できます。 REGISTER\_INDICATION\_SINK および UNREGISTER\_INDICATION\_SINK verb は、このエントリー・ポ イントを使用して発行する必要があります。

以下のいずれかの条件が真である場合、アプリケーションはこのエントリー・ポイントを使用する必要 があります

- アプリケーションは、 NOF 指示を受信する必要があります。
- CS/AIX が verb を完全に処理するのを待っている間は、アプリケーションを中断できません。

#### **非同期 コールバック・ルーチン**

非同期 NOF API エントリー・ポイントを使用する場合、アプリケーションはコールバック ・ルーチン を指すポインターを提供する必要があります。 CS/AIX は、 verb の完了と NOF データおよび状況表示 の戻りのために、このコールバック・ルーチンを使用します。

nof および 非同期 エントリー・ポイントは、 NOF ヘッダー・ファイル ノード・キュー・ファイルに定義 されています。 これらのエントリー・ポイントおよび NOF VCB で使用される アポイント 32 などのパラメ ーター・タイプは、共通ヘッダー・ファイル 値 ( c.h )で定義されます。これは、 NOF ヘッダー・ファ イル ノード・キュー・ファイルによって組み込まれます。 これらのファイルは、どちらも /usr/ include/sna (AIX) または /opt/ibm/sna/ include (Linux) に保管されます。

### **同期エントリー・ポイント: nof**

アプリケーションは、nof エントリー・ポイントを使用 して NOF verb を同期形式で発行します。 CS/AIX は、verb の処理が終了するまでアプリケーションに制御を 戻しません。

#### **関数コール**

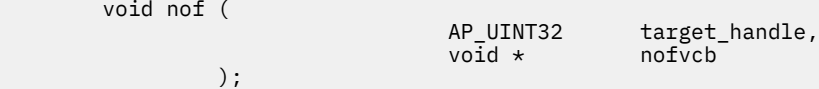

#### **提供されるパラメーター**

アプリケーションは、 nof エントリー・ポイントを使用するときに、以下のパラメーターを提供します。

#### *target\_handle*

ターゲットの CS/AIX ノードまたはファイルを識別するためにアプリケーションが使用する ID 。 この パラメーターは、以下のいずれかの方法で提供されます。

- 以下の verb では、このパラメーターは指定されていません。これを 0 (ゼロ)に設定してください。 verb が正常に完了すると、 CS/AIX は、ターゲット・ハンドルを VCB パラメーターの 1 つとして戻し ます。 その後、アプリケーションは、後続の verb に対してターゲット・ハンドルを使用します。
	- CONNECT\_NODE ( 稼働中のノードにアクセスする場合、または CS/AIX ソフトウェアが開始されて いるがノードがまだ開始されていないサーバー上のノードにアクセスする場合 )

**20** IBM Communications Server for Data Center Deployment on AIX: IBM Communications Server for Data Center Deployment on AIX NOF プログラマーズ・ガイド

- OPEN FILE ( ドメイン構成ファイルまたは SNA ネットワーク・データ・ファイルにアクセスする 場合 )
- 以下の verb では、アプリケーションは NULL 値を提供します。
	- QUERY NODE\_ALL (実行中のノードのリストを取得する場合)
	- 照会集中ログ・ロガー
- その他のすべての NOF verb については、アプリケーションは、 CONNECT\_NODE verb または OPEN\_FILE verb で戻された値を提供します。

#### *nofvcb*

発行される verb のパラメーターが入っている Verb 制御ブロック (VCB) へのポインター。 各 verb の VCB 構造体は、 37 ページの『第 3 章 [NOF API verb](#page-72-0) 』で説明されています。 これらの構造は、 NOF API ヘッダー・ファイルで定義され /usr/include/sna/nof\_c.h (AIX) または /opt/ibm/sna/ include/nof\_c.h (Linux)。

**注 :** NOF VCB には、 "予約済み"とマークされた多くのパラメーターが含まれています。これらの一部は CS/AIX ソフトウェアによって内部的に使用されますが、他のバージョンでは使用されませんが、将来 のバージョンで使用することもできます。 アプリケーションは、これらの予約済みパラメーターのい ずれにもアクセスを試行してはなりません。代わりに、 VCB の内容全体をゼロに設定して、 verb によ って使用される他のパラメーターを設定する前に、これらのパラメーターのすべてがゼロになるように する必要があります。 これにより、 CS/AIX は、内部で使用されるパラメーターのいずれかを誤って解 釈することはなく、また、これらのパラメーターを使用して新しい機能を提供することができる将来の CS/AIX バージョンについては、アプリケーションが引き続き動作することになります。

VCB の内容をゼロに設定するには、 memset を使用します。

memset(nofvcb, 0, sizeof(nofvcb));

#### **戻り値**

nof エントリー・ポイントには戻り値がありません。 コールが戻ったときに、アプリケーションは VCB 内 の戻りコードを 調べて verb が正常に終了したかどうかを判別し、 あとに続く verb に必要なパラメーター を決定する必要があります。特に、CONNECT\_NODE verb または OPEN\_FILE verb が正常に終了した場合、 VCB には、あとに続く verb を発行するときにアプリケーションが 使用しなければならない *target\_handle* が入っています。

#### **同期エントリー・ポイントの使用**

1 つのターゲット・ハンドルで、ある時点に未処理の状態にできる 同期 verb は 1 つのみです。 同期 verb は、同じターゲット・ハンドルに別の同期 verb が 進行中であると、1 次戻りコード AP\_STATE\_CHECK と 2次戻りコード AP\_SYNC\_PENDING で異常終了します。

#### **非同期エントリー・ポイント: nof\_async**

アプリケーションは、nof\_async を使用して NOF verb を 非同期形式で発行します。 アプリケーション は、コールバック・ルーチンへのポインターも 提供します。 CS/AIX はすぐにアプリケーションに制御を戻 し、verb の処理がまだ 進行中であるか、既に完了したかを戻り値で示します。 ほとんどの場合、制御がア プリケーションに戻った時点では、verb の処理が続いています。 その場合、CS/AIX はアプリケーションが 提供した コールバック・ルーチンを使用して、verb の処理の結果をあとで戻します。 リモート API がアプ リケーションに制御を戻した時点で verb の処理が完了している場合も多少あり、その場合、リモート API はアプリケーションのコールバック ・ルーチンを使用しません。

#### **関数コール**

AP\_UINT16 nof\_async(

AP\_UINT32 target\_handle,<br>void \* nofvcb,  $notvcb,$ NOF\_CALLBACK (\*comp\_proc),<br>AP CORR corr AP\_CORR corr

 $)$  ;  $)$  ;  $)$  ;  $)$  ;  $)$  ;  $)$  ;  $)$  ;  $)$  ;  $)$  ;  $)$  ;  $)$  ;  $)$  ;  $)$  ;  $)$  ;  $)$  ;  $)$  ;  $)$  ;  $)$  ;  $)$  ;  $)$  ;  $)$  ;  $)$  ;  $)$  ;  $)$  ;  $)$  ;  $)$  ;  $)$  ;  $)$  ;  $)$  ;  $)$  ;  $)$  ;  $)$  ;  $)$  ;  $)$  ;  $)$  ;  $)$  ;  $|$  ;

typedef void (\*NOF\_CALLBACK) (

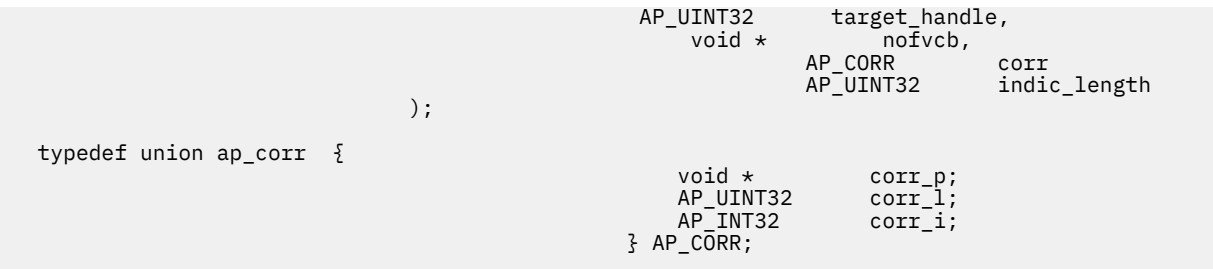

NOF\_CALLBACK 構造体のパラメーターの 詳細については、23 ページの『nof\_async [エントリー・ポイン](#page-58-0) [トで指定したコールバック・ルーチン』](#page-58-0)を参照してください。

#### **提供されるパラメーター**

アプリケーションは、 非同期 エントリー・ポイントを使用するときに、以下のパラメーターを提供しま す。

#### *target\_handle*

このパラメーターは、以下のいずれかの方法で提供されます。

- 以下の verb では、このパラメーターは使用されません。これを 0 (ゼロ)に設定してください。 verb が正常に完了すると、 CS/AIX は、ターゲット・ハンドルを VCB パラメーターの 1 つとして戻しま す。 その後、アプリケーションは、後続の verb に対してターゲット・ハンドルを使用します。
	- CONNECT\_NODE ( 稼働中のノードにアクセスする場合、または CS/AIX ソフトウェアが開始されて いるがノードがまだ開始されていないサーバー上のノードにアクセスする場合 )
	- OPEN FILE ( ドメイン構成ファイルまたは SNA ネットワーク・データ・ファイルにアクセスする 場合 )
- 以下の verb では、アプリケーションは NULL 値を提供します。
	- QUERY NODE ALL (実行中のノードのリストを取得する場合)
	- 照会集中ログ・ロガー
- その他のすべての NOF verb については、アプリケーションは、 CONNECT\_NODE verb または OPEN\_FILE verb で戻された値を提供します。

#### *nofvcb*

発行される verb のパラメーターが入っている Verb 制御ブロック (VCB) へのポインター。 各 verb の VCB 構造体は、 37 ページの『第 3 章 [NOF API verb](#page-72-0) 』で説明されています。 これらの構造は、 NOF API ヘッダー・ファイルで定義され /usr/include/sna/nof\_c.h (AIX) または /opt/ibm/sna/ include/nof\_c.h (Linux)。

**注 :** NOF VCB には、 "予約済み"とマークされた多くのパラメーターが含まれています。これらの一部は CS/AIX ソフトウェアによって内部的に使用されますが、他のバージョンでは使用されませんが、将来 のバージョンで使用することもできます。 アプリケーションは、これらの予約済みパラメーターのい ずれにもアクセスを試行してはなりません。代わりに、 VCB の内容全体をゼロに設定して、 verb によ って使用される他のパラメーターを設定する前に、これらのパラメーターのすべてがゼロになるように する必要があります。 これにより、 CS/AIX は、内部で使用されるパラメーターのいずれかを誤って解 釈することはなく、また、これらのパラメーターを使用して新しい機能を提供することができる将来の CS/AIX バージョンについては、アプリケーションが引き続き動作することになります。

VCB の内容をゼロに設定するには、 memset を使用します。

memset(nofvcb、 0、 sizeof(nofvcb));

#### *comp\_proc*

verb の完了時に CS/AIX が呼び出すコールバック・ルーチン。 コールバック・ルーチンの要件について の詳細は、23ページの『nof async [エントリー・ポイントで指定したコールバック・ルーチン』を](#page-58-0)参 照してください。

<span id="page-58-0"></span>**コアー**

アプリケーションによって使用されるオプションの相関関係子。 このパラメーターは C 共用体として 定義されるので、アプリケーションは、ポインター、 32 ビット整数、または 16 ビット整数の 3 つの 異なるパラメーター・タイプのいずれかを指定できます。

CS/AIX は、この値を使用しませんが、 verb の完了時にこの値をパラメーターとしてコールバック・ル ーチンに渡します。 この値を使用すると、アプリケーションは、戻された情報を他の処理と関連付け ることができます。

### **戻り値**

この非同期エントリー・ポイントは、次のいずれかの値を戻します。

#### **AP\_COMPLETED**

verb は既に完了しています。 アプリケーションは VCB 内のパラメーターを検査して、verb が正常に完 了したかどうかを判別できます。 CS/AIX は、この verb 用に提供されたコールバック・ルーチン を呼 び出しません。

#### **AP\_IN\_PROGRESS**

verb はまだ完了していません。 アプリケーションは他の処理を続行でき、現行 verb が完了しなくても 別の NOF verb を発行することもできます。 ただし、アプリケーションは、この verb へ提供された VCB 内のパラメーターを検査したり、 変更したりすべきではありません。

CS/AIX は、verb 処理がいつ完了するかを示すため、提供された コールバック・ルーチンを呼び出しま す。 そのあと、アプリケーションは VCB パラメーターを検査できます。

#### **非同期エントリー・ポイントの使用**

非同期エントリー・ポイントを使用する場合は、次の点に注意してください。

- アプリケーションで *comp\_proc* パラメーターに ヌル・ポインターを指定した場合、verb は同期形式で 完 了します (アプリケーションで同期エントリー・ポイントを 使用して verb を発行した場合と同じ)。
- nof\_async のコールを アプリケーション・コールバック内から行う場合、*comp\_proc* パラメーターにヌ ル・ポインターを指定することは できません。 その場合、CS/AIX は 1 次戻りコード値 AP\_PARAMETER\_CHECK および 2 次戻り コード値 AP\_SYNC\_NOT\_ALLOWED で verb を拒否します。
- アプリケーションは、コールバック・ルーチンが呼び出されるまで、VCB 内のパラメーターを使用した り、 変更したりしてはいけません。
- 複数の verb は、必ずしも発行した順序で完了しません。 特に、アプリケーションから非同期 verb を発 行したあとに 同期 verb を発行した場合、同期 verb の完了は非同期 verb が既に 完了していることを保証 するものではありません。

### **nof\_async エントリー・ポイントで指定したコールバック・ルーチン**

非同期 NOF API エントリー・ポイントを使用する場合、アプリケーションは コールバック・ルーチンへの ポインターを提供しなければなりません。 CS/AIX は、そのコールバック・ルーチンを verb の実行に使用 する のみでなく、NOF の指示を戻すためにも使用します。(REGISTER\_INDICATION\_SINK verb もコール バック・ルーチンを 指定する非同期 verb として発行され、そのコールバックは指示を 受信するたびに呼 び出されます。 その他の NOF verb の場合、verb が完了したときに指示を受信します。) アプリケーション は、VCB 内の *opcode* パラメーターを検査して、 コールバック・ルーチン内にどのイベントが含まれてい るかを判別しなければなりません。

この項では、CS/AIX でのコールバック・ルーチンの使用方法 と、コールバック・ルーチンが実行しなけれ ばならない関数について 説明します。

#### **コールバック関数**

NOF CALLBACK (\*comp\_proc); typedef void (\*NOF\_CALLBACK) (

AP\_UINT32 target\_handle,<br>void \* nofvcb,  $\mathsf{void} \star \mathsf{notv}$  AP\_CORR corr AP UINT32 indic length

); and the contract of  $\mathcal{L}$  ,  $\mathcal{L}$ 

typedef union ap\_corr {

<span id="page-59-0"></span>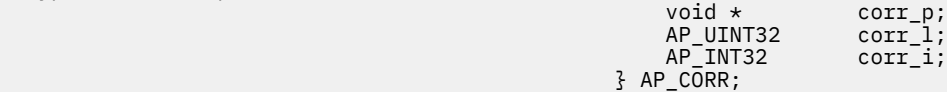

#### **指定パラメーター**

CS/AIX は、次のパラメーターを使用してコールバック・ルーチンを 呼び出します。

*target\_handle*

NOF 指示を戻す場合、CS/AIX は REGISTER\_INDICATION\_SINK verb で 提供されたターゲット・ハン ドルを渡します。 verb を完了する場合、このパラメーターは未定義です。

*nofvcb*

次のいずれかです。

- NOF 指示を戻す場合は、CS/AIX が提供した VCB へのポインター。
- verb を完了する場合は、アプリケーションが提供した VCB へのポインター。 VCB には、CS/AIX が設 定した戻りパラメーターが含まれます。

*corr*

アプリケーションが提供した相関関係子の値。 この値をアプリケーションで使用すると、戻された情 報をアプリケーション の別の処理へ関連付けることができます。

コールバック・ルーチンでは、上記のすべてのパラメーターを使用する 必要はありません (24 ページの 『指示用のコールバック・ルーチンの使用』に記載している場合は除く)。 コールバック・ルーチンでは、 戻されたパラメーターに必要な処理をすべて実行できます。 また、verb が完了したことを NOF アプリケー ションに通知するために変数を設定するのみでも構いません。

#### **戻り値**

コールバック関数は値を戻しません。

#### **指示用のコールバック・ルーチンの使用**

アプリケーションは NOF verb 用に VCB を割り振りますが、CS/AIX は指示用に VCB を割り振ります。 し たがって、アプリケーションはコールバック ・ルーチン内から のみ VCB 情報にアクセスでき、CS/AIX が コールバック・ルーチンに 提供した VCB ポインターは、コールバック・ルーチン以外では無効になりま す。 アプリケーションは、必要なすべての処理をコールバック・ルーチン 内から実行するか、そのルーチ ンの外部で使用するために 必要な VCB データのコピーを作成しなければなりません。

### **ターゲット・ハンドルの有効範囲**

NOF を使用する必要がある各アプリケーションは、CONNECT\_NODE verb を発行して、固有のハンドルを 取得しなければなりません。 2 つの NOF アプリケーションで同じ NOF ターゲット・ハンドルを使用する こ とはできません。

特に、CONNECT\_NODE を発行したアプリケーションが、後になって fork して子プロセスを作成した場合、 子プロセスは、親プロセスが取得したターゲット・ハンドルを使用する NOF verb を発行できません。ただ し、子プロセスは、別の CONNECT\_NODE を発行することにより、その子 プロセス自身のターゲット・ハ ンドルを取得できます。

## **NOF アプリケーションのコンパイルとリンク**

### **AIX アプリケーション**

32 ビット・アプリケーションをコンパイルするには 、以下のオプションを使用します。

-bimport:/usr/lib/sna/nof\_r.exp -I /usr/include/sna

64 ビットのアプリケーションをコンパイルおよびリンクする 場合は、以下のオプションを使用します。

-bimport:/usr/lib/sna/nof\_r64\_5.exp -I /usr/include/sna

### **Linux アプリケーション**

NOF アプリケーションのコンパイルおよびリンクを 実行する前に、 アプリケーションが実行時に共有ライ ブラリーを検出することができるように、共用ライブラリーの保管ディレクトリーを指定します。 このた めには、環境変数 LD\_RUN\_PATH を /opt/ibm/sna/lib に、64 ビット・アプリケーションをコンパイル している場合には /opt/ibm/sna/lib64 に設定します。

32 ビット・アプリケーションをコンパイルするには、以下のオプションを使用します。

-I /opt/ibm/sna/include -L /opt/ibm/sna/lib -lnof -lsna\_r -lpthread -lpLiS

64 ビットのアプリケーションをコンパイルおよびリンクする 場合は、以下のオプションを使用します。

-I /opt/ibm/sna/include -L /opt/ibm/sna/lib64 -lnof -lsna\_r -lpthread -lpLiS

オプション -lpLiS は、CS/AIX サーバー上でアプリケーションを実行する場合のみ必要です。アプリケー ションを IBM Remote API Client 上でビルドして、 それをクライアントでのみ実行する場合は、このオプ ションを使用する必要はありません。このオプションを使用する代わりに、アプリケーションをコンパイ ルおよびリンクする前に、環境変数の LD\_PRELOAD を /usr/lib/libpLiS.so に設定することができま す。

## **Windows に関する考慮事項**

#### WINDOWS

この節では、Windows クライアントで使用する NOF アプリケーションを作成する 場合に考慮する必要が あるオペレーティング・システム問題について説明します。

Windows 上のリモート API クライアントで実行中のアプリケーションでは、NOF QUERY\_\* verb を 使用し て構成または状況情報を照会できますが、その他の verb を使用して構成を変更したり、リソースを始動お よび停止することはできないことに注意してください。ご使用の NOF アプリケーションが、構成を変更し たり、またはリソースを開始または停止することが必要な場合、 それを AIX 用に作成して、サーバー上で 実行しなければなりません。

### **Windows の場合の NOF API エントリー・ポイント**

Windows NOF アプリケーションは、以下のエントリー・ポイント関数呼び出しを使用して、 NOF API にア クセスします。

#### **nof**

NOF verb を同期的に発行します。 リモート API は、 verb 処理が終了するまでアプリケーションに制 御を戻しません。

アプリケーションがこのエントリー・ポイントを使用できるのは、リモート API が verb を完全に処理 するのを待っている間にアプリケーションが中断できる場合のみです。

#### **非同期**

NOF verb を非同期に発行する。 リモート API は、 verb 処理がまだ進行中であるか完了しているかを 示す戻り値を使用して、アプリケーションに即時に制御を戻します。 戻り値が、 verb 処理がまだ進行 中であることを示している場合は、後で非同期的に完了します。リモート API は、アプリケーションが 提供するイベント・ハンドルをシグナリングすることにより、完了を示します。 リモート API が要求 を完全に処理できる場合には、イベント・ハンドルはシグナル通知されません。

アプリケーションは、リモート API が verb を完全に処理するのを待っている間中断できない場合は、 このエントリー・ポイントを使用する必要があります。

The nof and 非同期 entry points are defined in the NOF header file ウィンノフ; this file is installed in the subdirectory in the subdirectory \sdk for 32-bit applications, or \sdk64 for 64-bit applications, within the directory where you installed the Windows Client software. これらのエントリー・ポイントおよび NOF VCB で使用される アポイント 32 などのパラメーター・タイプは、共通ヘッダー・ファイル 値 ( c.h ) に定義されます。これは、同じディレクトリーにインストールされ、 NOF ヘッダー・ファイル ウィンノフ によって組み込まれます。

### **同期エントリー・ポイント: nof**

アプリケーションは、nof エントリー・ポイントを使用 して NOF verb を同期形式で発行します。 リモー ト API は、verb の処理が終了するまでアプリケーションに制御を 戻しません。

#### **関数コール**

 void WINAPI nof (  $\sim$  nofvcb  $\sim$  nofvcb  $\sim$  nofvcb  $\sim$  nofvcb  $\sim$ );

### **指定パラメーター**

アプリケーションは、nof エントリー・ポイントを 使用するときに次のパラメーターを提供します。

#### *target\_handle*

アプリケーションでターゲットの CS/AIX ノードまたは ファイルを識別するために使用する ID。 この パラメーターは、次のいずれかの方法で指定します。

 $AP\_UINT32$  target\_handle,<br>void  $\star$  nofvcb

- 次の verb の場合は、このパラメーターは提供されないので、0 (ゼロ) に設定してください。 verb が 正常に終了した場合、リモート API はターゲット・ハンドル を VCB パラメーターの 1 つとして戻し ます。 アプリケーションは、そのターゲット・ハンドルをあとに 続く verb に使用します。
	- CONNECT\_NODE (実行中のノードにアクセスするため、または CS/AIX ソフトウェアが起動された がノードがまだ始動されていない ノード上のノードにアクセスするため)
	- OPEN\_FILE (ドメイン構成ファイルまたは SNA ネットワーク・データ・ファイルにアクセスするた め)
- 次の verb の場合は、アプリケーションはヌル値を提供します。
	- QUERY NODE ALL(実行中のノードのリストを取得するため)
	- QUERY\_CENTRAL\_LOGGER
- その他のすべての NOF verb の場合、アプリケーション は CONNECT\_NODE verb または OPEN\_FILE verb で戻された値を提供します。

#### *nofvcb*

発行する verb のパラメーターが 入っている verb 制御ブロック (VCB) を指すポインター。 各 verb の VCB 構造体については、37 ページの『第 3 章 [NOF API verb](#page-72-0) 』で説明しています。 これらの構造体 は、NOF API ヘッダー・ファイル nof c.h に定義されています。

**注 :** NOF VCB には、「予約済み」とマークされたパラメーターが多数あります。 これらの一部は CS/AIX ソフトウェアで内部的に使用します。 その他は今回のバージョンでは使用しませんが、今後のバージ ョンで使用する可能性があります。 アプリケーションでは、これらの予約済みパラメーターにアクセ スしないようにしなければなりません。 逆に、verb で使用する他のパラメーターを設定する前に、VCB の内容をすべてゼロに設定して、 これらのパラメーターすべてが確実にゼロになるようにしなければ なりません。このようにすることで、CS/AIX がその内部使用するパラメーターを 誤って解釈すること がなくなり、また、アプリケーション側でも、 これらのパラメーターを使用した新規機能が提供され る可能性のある今後のバージョンの CS/AIX を 継続して使用することができるようになります。

VCB の内容をゼロに設定するには、memset を使用します。

memset(nofvcb, 0, sizeof(nofvcb));

### **戻り値**

nof エントリー・ポイントには戻り値がありません。 コールが戻ったときに、アプリケーションは VCB 内 の戻りコードを 調べて verb が正常に終了したかどうかを判別し、 あとに続く verb に必要なパラメーター を決定する必要があります。 特に、CONNECT\_NODE verb または OPEN\_FILE verb が正常に終了した場合、 VCB には、あとに続く verb を発行するときにアプリケーションが 使用しなければならない *target\_handle* が入っています。

#### **同期エントリー・ポイントの使用**

1 つのターゲット・ハンドルで、ある時点に未処理の状態にできる 同期 verb は 1 つのみです。 同期 verb は、同じターゲット・ハンドルに別の同期 verb が 進行中であると、1 次戻りコード AP\_STATE\_CHECK と 2 次戻り コード AP\_SYNC\_PENDING で異常終了します。

### **非同期エントリー・ポイント: nof\_async**

アプリケーションは、nof\_async を使用して NOF verb を 非同期形式で発行します。 アプリケーション は、コールバック・ルーチンへのポインターも 提供します。 リモート API はすぐにアプリケーションに制 御を戻し、verb の処理がまだ 進行中であるか、既に完了したかを戻り値で示します。 ほとんどの場合、制 御がアプリケーションに戻った時点では、verb の処理が続いています。 その場合、リモート API はアプリ ケーションが提供した コールバック・ルーチンを使用して、verb の処理の結果をあとで戻します。 リモー ト API がアプリケーションに制御を戻した時点で verb の処理が完了している場合も多少あり、その場合、 リモート API はアプリケーションのコールバック ・ルーチンを使用しません。

#### **関数コール**

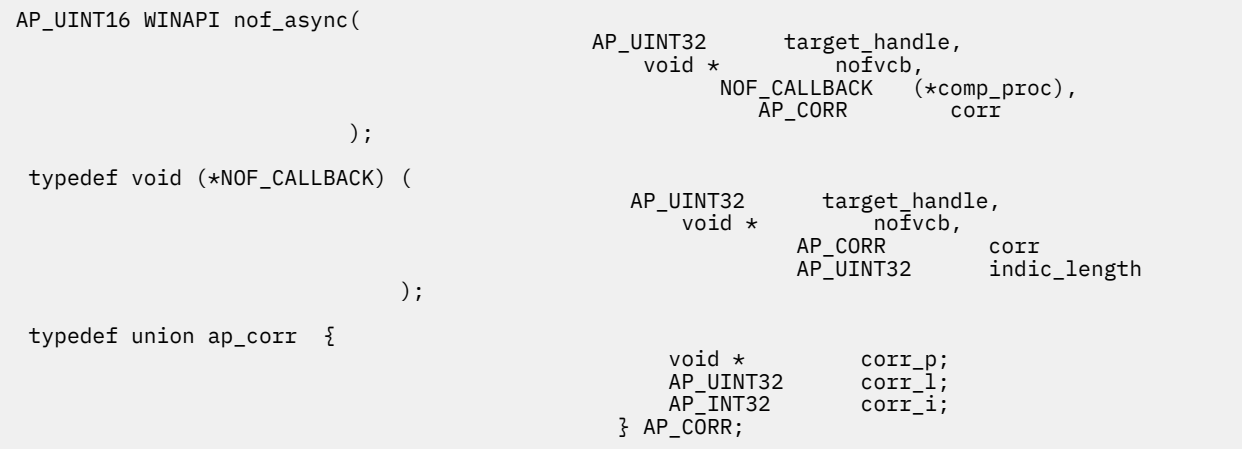

NOF\_CALLBACK 構造体のパラメーターの 詳細については、29 ページの『nof\_async [エントリー・ポイン](#page-64-0) [トで指定したコールバック・ルーチン』](#page-64-0)を参照してください。

### **指定パラメーター**

アプリケーションは、nof\_async エントリー・ポイント を使用するときに次のパラメーターを提供しま す。

#### *target\_handle*

このパラメーターは、次のいずれかの方法で指定します。

- 次の verb の場合、このパラメーターは使用されないので、0 (ゼロ) に設定してください。 verb が正 常に終了した場合、リモート API はターゲット・ハンドル を VCB パラメーターの 1 つとして戻しま す。 アプリケーションは、そのターゲット・ハンドルをあとに 続く verb に使用します。
	- CONNECT\_NODE (実行中のノードにアクセスするため、または CS/AIX ソフトウェアが起動された がノードがまだ始動されていない ノード上のノードにアクセスするため)
	- OPEN\_FILE (ドメイン構成ファイルまたは SNA ネットワーク・データ・ファイルにアクセスするた め)
- 次の verb の場合は、アプリケーションはヌル値を提供します。
	- QUERY NODE ALL (実行中のノードのリストを取得するため)
	- QUERY\_CENTRAL\_LOGGER
- その他のすべての NOF verb の場合、アプリケーション は CONNECT\_NODE verb または OPEN\_FILE verb で戻された値を提供します。

#### *nofvcb*

発行する verb のパラメーターが 入っている verb 制御ブロック (VCB) を指すポインター。 各 verb の VCB 構造体については、37 ページの『第 3 章 [NOF API verb](#page-72-0) 』で説明しています。 これらの構造体 は、NOF API ヘッダー・ファイル nof\_c.h に定義されています。

**注 :** NOF VCB には、「予約済み」とマークされたパラメーターが多数あります。 これらの一部は CS/AIX ソフトウェアで内部的に使用します。 その他は今回のバージョンでは使用しませんが、今後のバージ ョンで使用する可能性があります。 アプリケーションでは、これらの予約済みパラメーターにアクセ スしないようにしなければなりません。 逆に、verb で使用する他のパラメーターを設定する前に、VCB の内容をすべてゼロに設定して、 これらのパラメーターすべてが確実にゼロになるようにしなければ なりません。このようにすることで、CS/AIX がその内部使用するパラメーターを 誤って解釈すること がなくなり、また、アプリケーション側でも、 これらのパラメーターを使用した新規機能が提供され る可能性のある今後のバージョンの CS/AIX を 継続して使用することができるようになります。

VCB の内容をゼロに設定するには、memset を使用します。

memset(nofvcb, 0, sizeof(nofvcb));

#### *comp\_proc*

verb の完了時にリモート API がコールするコールバック・ルーチン。 コールバック・ルーチンの要件 について詳しくは、29 ページの『nof async [エントリー・ポイントで指定したコールバック・ルーチ](#page-64-0) [ン』](#page-64-0)を参照してください。

#### *corr*

アプリケーションで使用するオプションの相関関係子。 このパラメーターは C の共用体として定義さ れ、アプリケーションで 3 つの パラメーター型 (ポインター型、32 ビット整数型、16 ビット整数型) のいずれかを指定できます。

リモート API はこの値を使用しませんが、verb の完了時にこの値を パラメーターとしてコールバッ ク・ルーチンに渡します。 この値をアプリケーションで使用すると、戻された情報をアプリケーショ ン の別の処理へ関連付けることができます。

#### **戻り値**

この非同期エントリー・ポイントは、次のいずれかの値を戻します。

#### **AP\_COMPLETED**

verb は既に完了しています。 アプリケーションは VCB 内のパラメーターを検査して、verb が正常に完 了したかどうかを判別できます。 リモート API は、この verb 用に提供されたコールバック・ルーチン を呼び出しません。

#### **AP\_IN\_PROGRESS**

verb はまだ完了していません。 アプリケーションは他の処理を続行でき、現行 verb が完了しなくても 別の NOF verb を発行することもできます。 ただし、アプリケーションは、この verb へ提供された VCB 内のパラメーターを検査したり、 変更したりすべきではありません。

リモート API は、verb 処理がいつ完了するかを示すため、提供された コールバック・ルーチンを呼び 出します。 そのあと、アプリケーションは VCB パラメーターを検査できます。

#### **非同期エントリー・ポイントの使用**

非同期エントリー・ポイントを使用する場合は、次の点に注意してください。

• アプリケーションで *comp\_proc* パラメーターに ヌル・ポインターを指定した場合、verb は同期形式で 完 了します (アプリケーションで同期エントリー・ポイントを 使用して verb を発行した場合と同じ)。

- <span id="page-64-0"></span>• nof\_async のコールを アプリケーション・コールバック内から行う場合、*comp\_proc* パラメーターにヌ ル・ポインターを指定することは できません。 その場合、リモート API は 1 次戻りコード値 AP\_PARAMETER\_CHECK および 2 次戻り コード値 AP\_SYNC\_NOT\_ALLOWED で verb を拒否します。
- アプリケーションは、コールバック・ルーチンが呼び出されるまで、VCB 内のパラメーターを使用した り、 変更したりしてはいけません。
- 複数の verb は、必ずしも発行した順序で完了しません。 特に、アプリケーションから非同期 verb を発 行したあとに 同期 verb を発行した場合、同期 verb の完了は非同期 verb が既に 完了していることを保証 するものではありません。

### **nof\_async エントリー・ポイントで指定したコールバック・ルーチン**

非同期 NOF API エントリー・ポイントを使用する場合、アプリケーションは コールバック・ルーチンへの ポインターを提供しなければなりません。 リモート API では、このコールバック・ルーチンを使用して verb の完了を示します。この項では、リモート API でのコールバック・ルーチンの使用方法と、コールバ ック・ルーチンが実行しなければならない関数について説明します。

#### **コールバック関数**

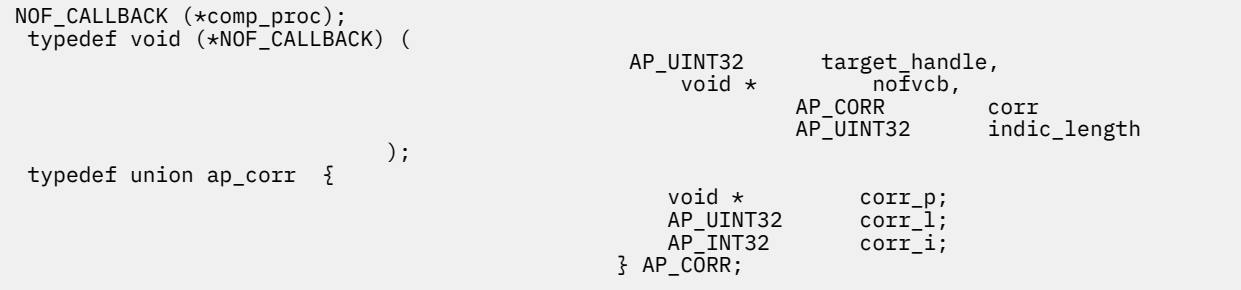

### **指定パラメーター**

リモート API は、次のパラメーターを使用してコールバック・ルーチンを 呼び出します。

#### *target\_handle*

このパラメーターは未定義です。

#### *nofvcb*

アプリケーションが提供した VCB へのポインター。 VCB には、リモート API が設定した戻りパラメー ターが含まれます。

#### *corr*

アプリケーションが提供した相関関係子の値。 この値をアプリケーションで使用すると、戻された情 報をアプリケーション の別の処理へ関連付けることができます。

コールバック・ルーチンでは、上記のすべてのパラメーターを使用する 必要はありません。 コールバッ ク・ルーチンでは、戻されたパラメーターに必要な処理をすべて実行できます。 また、verb が完了したこ とを NOF アプリケーションに通知するために変数を設定するのみでも構いません。

#### **戻り値**

コールバック関数は値を戻しません。

### **ターゲット・ハンドルの有効範囲**

NOF を使用する必要がある各アプリケーションは、CONNECT\_NODE verb を発行して、固有のハンドルを 取得しなければなりません。 2 つの NOF アプリケーションで同じ NOF ターゲット・ハンドルを使用する こ とはできません。

## **NOF アプリケーションのコンパイルとリンク**

このセクションでは、Windows での NOF アプリケーションのコンパイルとリンクについての 情報を 記載 します。

### **構造体パッキングのためのコンパイラー・オプション**

NOF verb の VCB 構造体はパックされません。このパッキング・メソッドを変更するコンパイラー・オプシ ョンを使用しないでください。

*DWORD* パラメーターは DWORD 境界、*WORD* パラメーターは ワード境界、および *BYTE* パラメーターはバ イト境界にあります。

### **ヘッダー・ファイル**

Windows NOF アプリケーションに組み込む NOF ヘッダー・ファイルは、nof\_c.h という名前です。この ファイルは、Windows ソフトウェアに Remote API Client をインストールしたディレクトリーのサブディ レクトリー \sdk (32 ビット・アプリケーションの場合)、または \sdk64 (64 ビット・アプリケーションの 場合) にインストールされています。

#### **ロード時リンク**

ロード時にアプリケーションを NOF にリンクするには、TP を API ライブラリー・ファイル \sdk \winnof32.lib (32 ビット・アプリケーションの場合)、または \sdk64\winnof32.lib (64 ビット・ア プリケーションの場合) にリンクします。

### **実行時リンク**

実行時にアプリケーションを NOF にリンクするには、次のコールを TP に組み込みます。

- LoadLibrary (NOF ダイナミック・リンク・ライブラリー winnof32.dll をロードします)
- GetProcAddress (nof か nof\_async の、必要な各 NOF エントリー・ ポイントを指定します)
- FreeLibrary (ライブラリーが不要の場合)

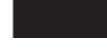

# **ポータブル・アプリケーションの作成**

次に、他の環境に移植可能な CS/AIX NOF アプリケーションを 作成するためのガイドラインを示します。

- NOF ヘッダー・ファイルをパス名プレフィックスなしで組み込みます。これにより、 アプリケーション を異なるファイル・システムを持つ環境で使用することができます。 コンパイラーの組み込みオプショ ンを使用して、ファイルを検索します (24 ページの『NOF [アプリケーションのコンパイルとリンク 』ま](#page-59-0) た は 29 ページの『NOF [アプリケーションのコンパイルとリンク 』を](#page-64-0)参照)。
- パラメーター値と戻りコードには、ヘッダー・ファイルに示されている数値ではなく、 記号定数名を使 用します。これにより、値のメモリー内での保管方法には関係なく、確実に正しい値を 使用することが できます。
- 現在ご使用のオペレーティング・システムに適用できるもの以外の戻りコードの検査を組み込み (例え ば、switch ステートメントで「デフォルトの」ケースを使用する)、適切な診断を行います。
- 予約済みとして示されるパラメーターを 0 (ゼロ) に設定します。

## **NOF verb のターゲット**

NOF verb は、次のいずれかのターゲットに対して発行できます。

- 実行中のノード (そのノードのリソースを管理するため)
- CS/AIX ソフトウェアを実行しているサーバー上にあり、 まだ始動されていないノード (そのノードを始 動するか、 そのノードの保管された構成情報を照会するか、 構成を変更してノードの再始動時にその変 更を有効にするため)
- ドメイン構成ファイル (ドメイン・リソースを管理するため)
- sna.net ファイル (コントローラー・サーバーを使用できなくなった場合にバックアップ・コントローラ ーとして動作することができる CS/AIX サーバーを管理するため)

**30** IBM Communications Server for Data Center Deployment on AIX: IBM Communications Server for Data Center Deployment on AIX NOF プログラマーズ・ガイド

特定の NOF verb のターゲットは、NOF コールで 使用する *target\_handle* パラメーターによって識別されま す。 次のように、アプリケーションは、ターゲットによって 異なる NOF verb を使用してターゲット・ハ ンドルを取得します。

**実行中のノードまたは実行中のサーバー上のノード**

アプリケーションから、必要なノードの名前とヌルの ターゲット・ハンドルを指定して CONNECT\_NODE を発行します。 CS/AIX はそのノードのターゲット・ハンドル を、CONNECT\_NODE の VCB パラメーターの 1 つとして戻します。

**ドメイン構成ファイル**

アプリケーションでヌルのターゲット・ハンドルを 指定して OPEN\_FILE を発行します。 CS/AIX はフ ァイルのターゲット・ハンドル を、OPEN\_FILE の VCB パラメーターの 1 つとして戻します。

**sna.net ファイル**

アプリケーションでヌルのターゲット・ハンドルを 指定して OPEN\_FILE を発行します。 CS/AIX はフ ァイルのターゲット・ハンドル を、OPEN\_FILE の VCB パラメーターの 1 つとして戻します。

一部の NOF verb は、次のように特定のターゲット・タイプに 対してのみ発行できます。

- · DEFINE NODE は、実行中のノードに対して発行することはできません。 これは、ノードが実行中でな いサーバーに対して発行しなければなりません。
- ノード・リソースに関連した verb (例えば DEFINE\_LOCAL\_LU など) は、 1 つのノードに対して発行しな ければなりません。
- ノード・リソースの始動と停止を行う START\_\* verb および STOP\_\* verb は、実行中のノードに対して発 行しなければなりません。
- ドメイン・リソースに関連した verb は、ドメイン構成ファイルに対して 発行しなければなりません。
- さまざまな QUERY\_\* verb は、リソースの定義かリソースの現在の状況、またはリソースの定義と状況の 両方に関する情報を戻します。 状況情報は、実行中のノードのみから入手できます。 状況情報のみを戻 す verb を非活動ノードに対して 発行することはできず、定義と状況の両方を戻す verb を 非活動ノード に対して発行すると、定義情報のみが戻されます。 例えば、OUERY\_PARTNER\_LU\_DEFINITION は、 非 アクティブ・ノードに対して (保管されている構成情報を判別するために) 発行 でき、実行中のノードに 対しても (現在の定義を判別するために) 発行できます。 ただし、QUERY\_PARTNER\_LU (LU の現在のセッ ションに関する 情報を戻す) は、実行中のノードに対してのみ発行できます。 QUERY\_LS (LS の定義と現 在の状況の両方を戻す) は、 非アクティブ・ノードと実行中のノードのどちらに対しても発行できます が、 非アクティブ・ノードに対して発行した場合、状況情報は戻されません。 37 [ページの『第](#page-72-0) 3 章 [NOF API verb](#page-72-0) 』に示す各 QUERY\_\* verb の説明には、その verb に有効な ターゲット・タイプに関する情 報も記載しています。
- 管理バックアップ・サーバーと関連付けられている verb (SNA ネットワーク・ファイル指示の ADD\_BACKUP、DELETE\_BACKUP、QUERY\_SNA\_NET、および REGISTER\_INDICATION\_SINK または UNREGISTER\_INDICATION\_SINK) を sna.net ファイルに発行する必要があります。

### **処理モード**

アプリケーションで使用される各ターゲット・ハンドルには処理モードが 1 つずつ関連付けられ、 その処 理モードは NOF verb の SET\_PROCESSING\_MODE を使用して変更できます。 モードでは、アプリケーシ ョンのファイル・ロックとアクセス許可を制御します。

クライアント上で実行中の NOF アプリケーションの場合、使用可能なモードは読み取り専用モード のみで す。 このモードでは、QUERY\_\* verb のみが使用できます。 その他のすべての verb (リソースの構成情報ま たは状況を変更するもの) は、拒否されます。 これはアプリケーションはこのモードを使用してリソースの 構成情報または状況を検査できますが、 それらを変更することはできません。

サーバー上で実行中の NOF アプリケーションの場合、次のモードが使用可能です。

**AP\_MODE\_READ\_ONLY**

このモードでは、OUERY \* verb のみが使用できます。 その他のすべての verb (リソースの構成情報ま たは状況を変更するもの) は、拒否されます。

これはターゲット・ハンドルが最初に割り当てられたときのデフォルト・モードです。 アプリケーシ ョンはこのモードを使用してリソースの構成情報または状況を検査できますが、 それらを変更するこ とはできません。

#### **AP\_MODE\_READ\_WRITE**

このモードでは、リソースの構成または状況を変更する verb を含めたすべての NOF verb が使用できま す。

#### **AP\_MODE\_COMMIT**

このモードは、ターゲット・ハンドルがドメイン構成ファイルを 識別する場合 (ノードに対して verb を 発行する場合ではなく) のみ使用できます。 このモードはファイルに対するロックを取得し、そのアプ リケーション のみがファイルにアクセスできるようにします。ファイル・ロックによって、 そのアプ リケーションが一連の verb を発行している間、他のプロセスによって そのファイルが変更されないよ うにします。 また、ファイル・ロックは、発行された一連の verb が 完了するまで (アプリケーション が AP\_MODE\_COMMIT モードから、 その他のいずれかのモードに変更されるまで)、そのファイルが変 更されないようにします。

このモードは他のプログラムがそのファイルにアクセスできないようにするため、 必要なときのみ使 用するようにしてください。 アプリケーションはただちにファイルを変更するために必要な verb をす べて発行し、 他のいずれかのモードへ移行しなければなりません。

ファイル・ロックを (例えば、別のプログラムが現在その ファイルを変更中であるなどの理由で) 取得 できなかった場合、SET\_PROCESSING\_MODE verb は失敗します。

**注 :** ファイルへの読み取り/書き込みまたはコミット・アクセス権限を取得するには、SNA 管理者グループ system または sna (あるいは root として実行する) のメンバーであるユーザー ID を使用して、NOF アプ リケーションを実行している必要があります。ユーザー ID がこのグループのメンバーでないか、または root でない場合、 有効な処理モードは AP\_MODE\_READ\_ONLY のみです。

## **NOF verb 相互の順序付けと依存関係**

NOF verb の順序に関する主な制約事項は、特定のリソースへの最初の参照が そのリソースについての DEFINE \* verb 内に存在しなければならない ことです。 この制約事項により、次の依存関係が成立しま す。

- ノード構成ファイルを新たに作成する場合、最初に 発行する verb は DEFINE\_NODE でなければなりませ  $\lambda$ .
- DLC は、その DLC を参照するポートを定義する前に 定義しなければなりません。
- ポートは、そのポートを参照する LS または CN を定義する前に 定義しなければなりません。
- COS は、その COS を参照するモードを定義する前に 定義しなければなりません。
- PU 名は、その PU を参照する従属 LU を定義する前に 定義しなければなりません (LS 定義の一部として)。
- LU は、その LU を含む LU プールを定義する前に 定義しなければなりません。
- ダウンストリーム PU 名 (LS 定義の一部として) と ホスト LU は、それらを参照するダウンストリーム LU を定義する前に 定義しなければなりません。
- リソース名は、そのリソース名を START \* verb が参照する前に 定義し、STOP \* verb がそのリソース名 を参照する前に開始 しなければなりません。

さらに、実行中のノードを変更する場合、DEFINE\_\* verb を 2 回 (前の 定義を変更するために) 使用するこ とは、必ずしも有効ではありません。 それらの verb には、2 回目の定義がまったく有効でない (リソース を削除してから 再度定義しなければなりません) ものと、 リソースが現在非アクティブの場合に限り 2 回 目の定義が有効なものがあります。 37 ページの『第3章 NOF API verb』に示す各 DEFINE\_\* verb の説 明では、2 回目の定義が 有効であるかどうかに関する情報も提供します。 ドメイン構成ファイルを変更す る場合は、以前の定義を 変更するために、2 回目の DEFINE\_\* verb を常に使用できます。

ノード構成ファイルを新たに作成する場合、最初に 発行する verb は DEFINE\_NODE でなければなりませ ん。 そのあとに、そのノードに関連したすべてのリソースについて の DEFINE\_\* verb と SET\_\* verb を発 行する必要があります。

ドメイン構成ファイルでは、ドメイン・リソース・レコードの順序に関する 制約事項はありません。

## **ノード構成に基づいた NOF の制約事項**

DEFINE\_NODE verb には、ノードがサポートする機能の範囲を定義する パラメーターがあります。 いくつ かの NOF verb は、ノードがサポートできるかサポートできないかを選択する オプション機能に関連してい ます。したがって、それらの verb は、関連する機能を サポートするノードに対して発行した場合に限り有 効です。

この節では、どの NOF verb を使用できるかに影響を及ぼす オプション機能について要約します。 これら の機能の詳細については、151 ページの『[DEFINE\\_NODE](#page-186-0)』を参照してください。

## **APPN エンド・ノードと LEN ノードに関する制約事項**

CS/AIX ローカル・ノードにできるのは、APPN ネットワーク・ノード、APPN 分岐ネットワーク・ノード、 APPN エンド・ノード、LEN ノードの いずれかです。

次の NOF verb は、ネットワーク・ノード、分岐ネットワーク・ノード、またはエンド・ノードでのみ有効 です。これらの verb を LEN ノードで発行すると、1 次戻りコード AP\_FUNCTION\_NOT\_SUPPORTED が戻 されます。

- DEFINE\_CN
- DELETE\_CN
- QUERY\_CN
- QUERY\_CN\_PORT

次の NOF verb は、ネットワーク・ノードまたは分岐ネットワーク・ノードでのみ有効です。これらの verb をエンド・ノードまたは LEN ノードで発行すると、1 次戻りコード AP\_FUNCTION\_NOT\_SUPPORTED が戻 されます。

- QUERY\_ADJACENT\_NN
- QUERY\_ISR\_SESSION
- QUERY\_NN\_TOPOLOGY\_NODE
- QUERY\_NN\_TOPOLOGY\_STATS
- QUERY\_NN\_TOPOLOGY\_TG
- 次のいずれかの指示についての REGISTER\_INDICATION\_SINK
	- ISR\_INDICATION
	- NN\_TOPOLOGY\_NODE\_INDICATION
	- NN\_TOPOLOGY\_TG\_INDICATION

## **複数ドメイン・サポート (MDS) に関する制約事項**

ローカル・ノードは、複数ドメイン・サポート (MDS) の有無にかかわらず 実行できます。 次の NOF verb は、MDS を使って実行されているノードでのみ有効です。 これらの verb を MDS がないノードで 発行しよ うとすると、1 次戻りコード AP\_FUNCTION\_NOT\_SUPPORTED が戻されます。

- QUERY ACTIVE TRANSACTION
- QUERY\_MDS\_APPLICATION
- QUERY\_MDS\_STATISTICS

### **SNA ゲートウェイと DLUR に関する制約事項**

ローカル・ノードは、SNA ゲートウェイまたは DLUR、 あるいはその両方についてのサポートの有無にか かわらず 実行できます。

次の NOF verb は、SNA ゲートウェイを使用可能にして実行されているノードでのみ有効です。 これらの verb を SNA ゲートウェイがないノードで 発行すると、1 次戻りコード AP\_FUNCTION\_NOT\_SUPPORTED が戻されます。

- DEFINE\_DOWNSTREAM\_LU、DEFINE\_DOWNSTREAM\_LU\_RANGE
- DELETE\_DOWNSTREAM\_LU、DELETE\_DOWNSTREAM\_LU\_RANGE

次の NOF verb は、ノードが DLUR を使用可能にして実行されている 場合に限り有効です。これらの verb を DLUR がないノードで発行 すると、1 次戻りコード AP\_FUNCTION\_NOT\_SUPPORTED が 戻されます。

- DEFINE\_DLUR\_DEFAULTS
- DEFINE\_INTERNAL\_PU、DELETE\_INTERNAL\_PU
- START\_INTERNAL\_PU、STOP\_INTERNAL\_PU
- QUERY\_DLUR\_LU、QUERY\_DLUR\_PU、QUERY\_DLUS

次の NOF verb は、ノードが SNA ゲートウェイまたは DLUR、 あるいはその両方を使用可能にして実行さ れている場合に限り有効です。 これらの verb を、その 2 つの機能のどちらもサポートしないノードで 発 行すると、1 次戻りコード AP\_FUNCTION\_NOT\_SUPPORTED が戻されます。

• QUERY\_DOWNSTREAM\_LU、QUERY\_DOWNSTREAM\_PU

## **QUERY\_\* verb のリスト・オプション**

NOF アプリケーションは、適切なリソース・タイプに対して QUERY\_\* verb を 発行することにより、特定 の CS/AIX リソースに関する情報を入手できます。 例えば、QUERY\_LS を発行することにより、LS の構成 に関する情報 を入手できます。 これらの verb は、使用するオプションに応じて、特定のリソースに関す る情報 (例えば、特定の LS の構成) か、同じタイプの多数のリソースに関する情報 (例えば、構成されてい る LS すべての要約) を戻すことができます。 また、一部の QUERY\_\* verb には、指定したリソースに関す る要約情報を 戻すか、詳細情報を戻すかを選択するオプションがあります。 この節では、それらのオプシ ョンの使用方法について説明します。

### **1 つ以上のリソースに関する情報の入手**

OUERY \* verb から戻された情報は、リソース名の順序で並んだリスト形式で保管することができます。 例 えば、QUERY\_LS が戻す情報は、LS 名の順になっています。 リストの通常の順序は、(SNMP リストの順序 との互換性を確保するために) 次のとおりです。

- 名前の長さの順 (短い名前のものが最初)
- 同じ長さの場合は、ASCII コードの順

リストの順序がこれと異なる場合 (例えば、リストが数値の順に なっている場合) は、37 [ページの『第](#page-72-0) 3 章 [NOF API verb](#page-72-0) 』の各 verb に関する説明でその相違点を示します。

したがって、アプリケーションで完全なリストまたはその指定した 一部を要求することにより、複数のリ ソースに関する情報を入手できます。 次の QUERY\_\* verb のパラメーターは、リストからどのエントリー を 戻すかを決定します。

#### *buf\_size*

戻された情報を受け取るためにアプリケーションが提供する データ・バッファーのサイズ。

#### *num\_entries*

情報が戻されるリソースの最大数です。 アプリケーションは、ある範囲でなく特定のエントリーを要 求する には 1、ある範囲を要求するには 1 より 大きい値、できるだけ多数のエントリーを要求するに は 0 (ゼロ) を指定できます。

#### *list\_options*

最初に要求するエントリーのリスト内の位置は次のとおりです。

- リスト内の最初のエントリー。
- 指定された特定のエントリーから開始されるエントリー。
- 指定した名前が付いたエントリーのあとにある最初のエントリーから 始まる複数のエントリー。 (指 定した名前はリストの順序に従って、開始位置が決められ、リスト内になくても構いません。 例え ば、リストに NODEA、NODEB、NODED、NODEF などの エントリーがあり、アプリケーションが NODEC のあとにある 最初のエントリーから始まるエントリーを要求した場合、 最初に戻されるエントリー は NODED です。)

**34** IBM Communications Server for Data Center Deployment on AIX: IBM Communications Server for Data Center Deployment on AIX NOF プログラマーズ・ガイド

さらに、*list\_options* パラメーターで最初のエントリーから 始めることを要求しなかった場合、リスト内に ある特定のエントリーの名前 を使用して、求めるエントリーの開始位置を示します。

戻されるエントリー数は、次の値の最小値です。

- *num\_entries* パラメーター (ゼロ以外の値の場合)
- 指定したデータ・バッファーに格納できる最大エントリー数
- リストの指定された開始位置から終了までの間のエントリー数

さらにこの verb は、使用可能なエントリーの合計数に関する情報と、すべてのエントリーを一度に戻すた めに必要なバッファーのサイズに関する情報を戻します。 アプリケーションは、求めるすべての情報をま だ受け取っていない場合には、 さらに verb を発行して、残りの情報を入手することができます。

これらのオプションをアプリケーションで 使用すると、 受け取る情報を次のように管理できます。

- 特定のエントリーを入手するには、索引値をそのエントリーの名前に設定し、*list\_options* で「指定した エントリーから開始する」ように設定し、*buf\_size* をエントリー 1 つ分のサイズ以上に設定し、さらに *num\_entries* を 1 に設定します。
- 一度に少数のエントリーずつ、完全なリストを入手するには、最初に *list\_options* を「リストの先頭から 開始する」ように設定し、戻される情報の量を制限するため、buf size と num\_entries のどちらかを使用 します。戻り値がさらに入手可能な情報があることが示す場合、アプリケーションは *list\_options* で「次 のエントリーから開始する」ように設定し、最後に受け取ったエントリーの名前を索引値に設定して、も う 1 つの verb を発行します。この 2 番目の verb は、リストの次のセクションを戻します。アプリケーシ ョンは、求めるすべてのエントリーを受け取るまで、 このプロセスを繰り返します。

#### **要約情報または詳細情報の取得**

一部の OUERY \* verb には、指定したリソースに関する要約情報を戻すか、 詳細情報を戻すかを選択する オプションがあります。 例えば、QUERY\_LOCAL\_LU は、LU 名と LU 別名のみ (要約情報) を 戻すのみでな く、LU アドレスとセッション限度などの情報 (詳細情報) も戻すことができます。 37 [ページの『第](#page-72-0) 3 章 [NOF API verb](#page-72-0) 』の各 QUERY\_\* verb の説明では、その verb が要約情報と詳細情報 のどちらかを戻すオプシ ョンがあるかどうかを示します。

このオプションを提供する verb では、*list\_options* パラメーターが、 リスト内の開始位置を示すのみでな く、要約と詳細のどちらの情報が必要であるかを示すためにも使用されます。 それらのオプションを指定 するには、論理 OR 演算を 使用して 2 つの値 (1 つの値はリスト内の開始位置を指定し、もう 1 つの値は要 約情報と詳細情報のどちらが必要であるかを示す) を 結合し、*list\_options* パラメーターをそれら 2 つの値 を組み合わせた値に設定します。 このオプションをサポートしていない verb の場合は、*list\_options* のみ を リスト内の開始位置を示す 1 つの値に設定します。

**QUERY\_\* verb のリスト・オプション**
# **第 3 章 NOF API verb**

この章では、各 NOF API verb について次の情報を記載しています。

- NOF API verb の目的と使用方法
- verb をアクティブ・ノード、非アクティブ・ノード、 ドメイン構成ファイル、または SNA ネットワー ク・データ・ファイルに 対して発行できるかどうか (特に断りがない限り、verb はアクティブ・ノードと 非アクティブ・ノードのどちらにも発行できます)
- NOF API ヘッダー・ファイル nof\_c.h に 定義された verb 制御ブロック (VCB) 構造体
- アプリケーションが verb に提供するパラメーター
- アプリケーションへ戻されるパラメーター
- 正常に実行されなかった場合のエラー戻りコード

NOF インターフェースに 提供したり、戻されたりするパラメーターの多くは 16 進値です。 コーディング を単純化するため、値は、NOF ヘッダー・ファイル nof\_c.h 内にある ヘッダー・ファイル values\_c.h に定義されている分かりやすい記号定数で表されます。 例えば、ACTIVATE\_SESSION verb の *opcode* パラ メーターは、 記号定数 AP\_ACTIVATE\_SESSION で表される 16 進値です。 ファイル values\_c.h には、 NOF VCB で使用される AP\_UINT16 などのパラメーター・タイプの定義も含まれています。

指定パラメーターに値を設定する際、または戻りパラメーターの値をテストする際に、16 進値ではなく記 号定数を使用することが重要です。 これは、別の AIX システムにおいては、これらの値が異なる方法でメ モリーに保管されるため、 示される値がユーザーのシステムで認識できる形式であるとは限らないためで す。

この章で説明するエラー戻りコードは、各 verb に固有の ものです。 その他、すべての NOF API verb に共 通する戻りコードについては、679 ページの『付録 B [共通戻りコード』で](#page-714-0)説明しています。

さらに、アプリケーションで REGISTER\_INDICATION\_SINK verb を使用して 登録することによって受信で きる NOF API 指示は、617 [ページの『第](#page-652-0) 4 章 NOF の表示』で説明しています。

**注 :** NOF VCB には、「予約済み」とマークされたパラメーターが多数あります。 これらの一部は CS/AIX ソ フトウェアで内部的に使用します。 その他は今回のバージョンでは使用しませんが、今後のバージョンで 使用する可能性があります。 アプリケーションでは、これらの予約済みパラメーターにアクセスしないよ うにしなければなりません。 逆に、verb で使用する他のパラメーターを設定する前に、VCB の内容をすべ てゼロに設定して、 これらのパラメーターすべてが確実にゼロになるようにしなければなりません。この ようにすることで、CS/AIX がその内部使用するパラメーターを 誤って解釈することがなくなり、また、ア プリケーション側でも、 これらのパラメーターを使用した新規機能が提供される可能性のある今後のバー ジョンの CS/AIX を 継続して使用することができるようになります。

VCB の内容をゼロに設定するには、memset を使用します。

memset(nofvcb, 0, sizeof(nofvcb));

## **ACTIVATE\_SESSION**

ACTIVATE\_SESSION verb は、 ローカル LU と指定したパートナー LU 間のセッションを、 指定したモード を使用してアクティブ化するよう CS/AIX に要求します。 *cnos\_permitted* が AP\_YES に設定されている 場 合を除き、ACTIVATE\_SESSION verb を発行する前に、 INITIALIZE\_SESSION\_LIMIT verb を発行しなけれ ばなりません。

この verb は、実行中のノードに対して発行しなければなりません。

この verb はクライアント上で実行中の NOF アプリケーションから発行することができます。 この verb を AIX または Linux クライアント上で実行するには、 NOF アプリケーションは root のユーザー ID か、あ るいは sys グループ (AIX) または sna グループ (Linux) のメンバーのユーザー ID を使用して実行しなけ ればなりません。

## **VCB 構造体**

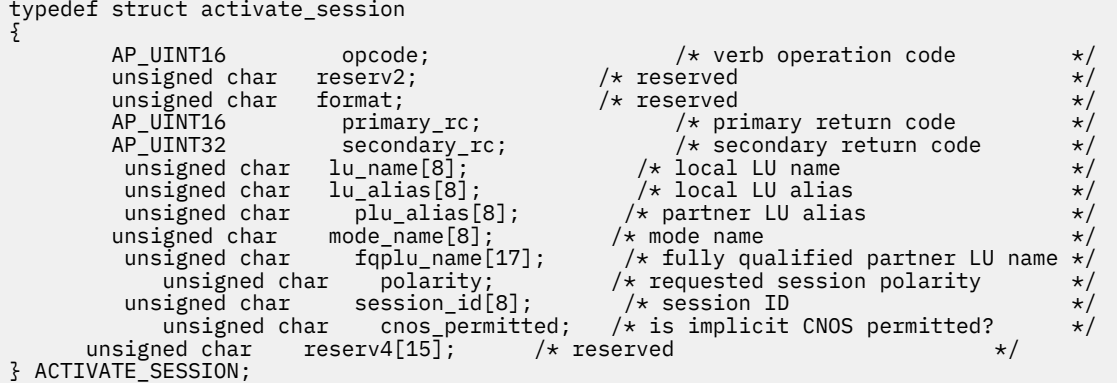

# **指定パラメーター**

アプリケーションが提供するパラメーターを次に示します。

#### *opcode*

AP\_ACTIVATE\_SESSION

#### *lu\_name*

CS/AIX に対して定義されているローカル LU の LU 名。 これは 8 バイトからなるタイプ A の EBCDIC ストリングで、名前が 8 バイトに満たない場合は、右側にスペースを入れます。 LU が LU 名でなく LU 別名で定義されていることを示すには、 このパラメーターを 8 桁の 2 進ゼロに設定します。

### *lu\_alias*

CS/AIX に対して定義されているローカル LU の LU 別名。 これは 8 バイトからなる ASCII ストリング で、ローカル・システム上で表示可能な文字を使用し、名前が 8 バイトに満たない場合は、 右側にス ペースを入れます。このパラメーターは、*lu\_name* をすべてゼロに設定した場合のみ使用します。

LU 名と LU 別名の両方をすべてゼロに設定した 場合、verb は CP (デフォルトの LU) に関連した LU へ転 送されます。

#### *plu\_alias*

パートナー LU の LU 別名。これは 8 バイトからなる ASCII ストリングで、ローカル・システム上で表 示可能な文字を使用し、名前が 8 バイトに満たない場合は、 右側にスペースを入れます。パートナー LU が LU 別名でなく完全修飾 LU 名で定義されている ことを示すには、このパラメーターを 8 桁の 2 進 ゼロに設定します。

### *mode\_name*

LU が使用するモードの名前。 これは 8 バイトの英数字 からなる (英字で始まる) タイプ A の EBCDIC ストリングで、 名前が 8 バイトに満たない場合は、 右側に EBCDIC のスペースを入れます。

### *fqplu\_name*

CS/AIX に対して定義されているパートナー LU の完全修飾 LU 名。 このパラメーターは、*plu\_alias* フィ ールドをゼロに 設定した場合のみ使用し、*plu\_alias* を指定した場合には無視されます。

この名前は、右側に EBCDIC のスペースを入れた 17 バイトの EBCDIC ストリングです。 この名前は、 最大 8 文字の A ストリング文字からなるネットワーク ID、EBCDIC ドット (ピリオド) 文字、および最 大 8 文字の A ストリング文字からなるネットワーク名で構成されます。

## *polarity*

セッションの極性。可能な値は次のいずれかです。

- AP\_POL\_EITHER
- AP\_POL\_FIRST\_SPEAKER
- AP\_POL\_BIDDER

AP\_POL\_EITHER を設定した場合、ACTIVATE\_SESSION は 最初のスピーカー・セッションが使用可能 であれば、それをアクティブ化し、 使用可能でなければ、ビッダー・セッションがアクティブ化され

ます。 AP\_POL\_FIRST\_SPEAKER または AP\_POL\_BIDDER を 設定した場合、ACTIVATE\_SESSION は 要求した極性のセッションが 使用可能である場合のみ成功します。

#### *cnos\_permitted*

CNOS 処理が許可されることを示します。可能な値は次のいずれかです。

#### **AP\_YES**

CNOS 処理が許可されています。

#### **AP\_NO**

CNOS 処理が許可されていません。

指定したモードのセッション限度がリセットされたために 新規セッションをアクティブ化できず、こ のパラメーター が AP\_YES に設定されている場合、暗黙の CNOS 処理によって セッション限度が初期 化されます。 このコマンドの実行は、CNOS 処理がアクティブ な間は中断されます。

## **戻りパラメーター: セッション起動の成功時**

verb が正常に終了すると、CS/AIX により次のパラメーターが戻ります。

#### *primary\_rc*

AP\_OK

### *secondary\_rc*

可能な値は次のいずれかです。

#### **AP\_AS\_NEGOTIATED**

セッションは正常に活動化されました。モードに定義されたセッション限度は、活動化処理中に折 衝されました。

### **AP\_AS\_SPECIFIED**

セッションは正常に活動化されました。セッション限度は変更されていません。

#### *session\_id*

8 バイトからなる活動化されたセッションの ID。

## **戻りパラメーター: パラメーターの検査**

パラメーター・エラーのため verb の実行が失敗すると、CS/AIX により次のパラメーターが戻ります。

## *primary\_rc*

AP\_PARAMETER\_CHECK

### *secondary\_rc*

可能な値は次のいずれかです。

#### **AP\_EXCEEDS\_MAX\_ALLOWED**

この LU-LU モードの 組み合わせについての現行セッション限度を超えるため、 セッションはアク ティブにできません。

## **AP\_INVALID\_LU\_ALIAS**

*lu\_alias* パラメーターが、定義済みのローカル LU 別名と一致しません。

#### **AP\_INVALID\_LU\_NAME**

*lu\_name* パラメーターが、定義済みのローカル LU 名と一致しません。

## **AP\_INVALID\_PLU\_NAME**

*fqplu\_name* パラメーターが定義済みのパートナー LU 名と一致しないか、または *plu\_alias* パラメ ーターが定義済みのパートナー LU 名 と一致しません。

#### **AP\_INVALID\_CNOS\_PERMITTED**

*cnos\_permitted* パラメーターで指定した値は無効です。

679 ページの『付録 B [共通戻りコード』](#page-714-0)に、すべての NOF verb に共通し、AP\_PARAMETER\_CHECK に関連 した上記以外の 2 次戻りコード のリストを示します。

## **戻りパラメーター: セッション起動の失敗時**

パラメーター・エラーのために verb の実行が失敗すると、CS/AIX により 次のパラメーターのうちいずれ かが戻ります。

### *primary\_rc*

可能な値は次のいずれかです。

## **AP\_ACTIVATION\_FAIL\_NO\_RETRY**

処理が必要となる条件が原因で (構成のミスマッチやセッション・プロトコル・エラーなど)、セッ ションは活動化されませんでした。CS/AIX ログ・ファイルを検査してエラー状態に関する情報を入 手し、 そのエラー状態を訂正してから、この verb を再試行してください。

### **AP\_ACTIVATION\_FAIL\_RETRY**

一時的な条件が原因で (リンク障害など)、セッションは活動化されませんでした。verb を再度実行 してください。ただし、エラー状態を解決するため タイムアウトのあとに実行するようにしてくだ さい。 CS/AIX ログ・ファイルを検査して、エラー状態に関する情報を 入手してください。

## **戻りパラメーター: その他の場合**

679 ページの『付録 B [共通戻りコード』に](#page-714-0)、すべての NOF verb に共通した上記以外 の 1 次戻りコードお よび 2 次戻りコードの組み合わせのリストを示します。

## **ADD\_BACKUP**

アプリケーションはこの verb を使用して、sna.net ファイルのバックアップ・サーバー のリストにサー バーを追加します。これにより、現在のコントローラーがアクティブでなくなったときに、このサーバー がコントローラー構成ファイル・サーバーとして動作できるようになります。新規サーバーはリストの最 。<br>後に追加されます。これにより、このサーバーは、ファイルにリストされているその他すべてのサーバー がアクティブでなくなった場合にのみコントローラー・サーバーとなります。

この verb は、sna.net ファイルに対して発行する必要があります。

## **VCB 構造体**

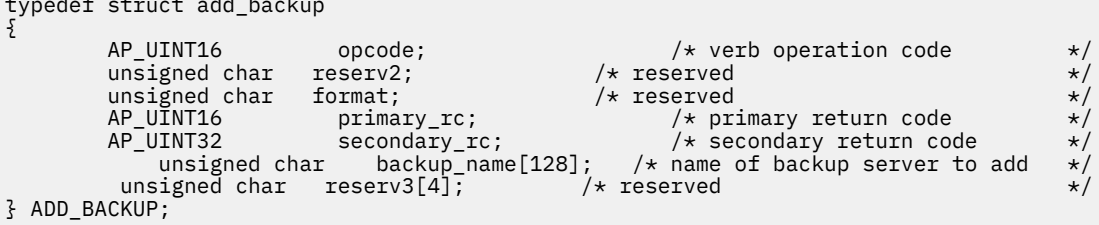

# **指定パラメーター**

アプリケーションが提供するパラメーターを次に示します。

#### *opcode*

AP\_ADD\_BACKUP

typedef struct add\_backup

## *backup\_name*

バックアップ・サーバーのリストに追加するサーバーの名前。

サーバー名に . (ピリオド) の文字が含まれている場合、CS/AIX は、これが完全修飾名であると想定し ます。含まれていない場合は、DNS ルックアップを実行してサーバー名を判別します。

## **戻りパラメーター: セッション起動の成功時**

verb が正常に終了すると、CS/AIX により次のパラメーターが戻ります。

*primary\_rc* AP\_OK

*secondary\_rc* 未使用。

# **戻りパラメーター: 状態の検査**

状態を検査した結果 verb の実行が失敗すると、CS/AIX により次のパラメーターが戻ります。

## *primary\_rc*

AP\_STATE\_CHECK

## *secondary\_rc*

可能な値は次のいずれかです。

## **AP\_DUPLICATE\_RECORD**

指定したサーバー名は、既にファイルにリストされています。

## **AP\_INVALID\_TARGET**

NOF API 呼び出しのターゲット・ハンドルで構成ファイルまたはノードが指定されています。 この verb は、sna.net ファイルに対して発行する必要があります。

679 ページの『付録 B [共通戻りコード』](#page-714-0)に、すべての NOF verb に共通し、AP\_STATE\_CHECK に関連した 上記以外の 2 次戻りコード のリストを示します。

## **戻りパラメーター: その他の場合**

679 ページの『付録 B [共通戻りコード』に](#page-714-0)、すべての NOF verb に共通した上記以外 の 1 次戻りコードお よび 2 次戻りコードの組み合わせのリストを示します。

# **ADD\_DLC\_TRACE**

この verb は、DLC 上で送信された SNA メッセージについての トレースを指定します。 この verb を使用す ると、特定の DLC、ポート、LS、HPR RTP 接続、または 指定した LS 上の特定のセッションについて、ト レースをアクティブ化でき、どのタイプの メッセージをトレースするかを指定できます。 また、すべての DLC、ポート、リンク・ステーション、HPR RTP 接続について、トレースをアクティブ化 することもでき ます。 CS/AIX トレースの使用方法について詳しくは、「*IBM Communications Server for Data Center Deployment on AIX* 管理ガイド」を参照してください。

同じリソースに関連した複数の ADD\_DLC\_TRACE verb を発行した場合、メッセージは、現在アクティブで ある verb のいずれかに一致すれば、トレースされます。 例えば、以下のようになります。

- あるポートとその LS についてのすべてのメッセージをトレースするために verb を発行し、さらに、 そ のポートが所有する LS の 1 つについて指定された LFSID を持つメッセージのみを トレースするために 再度 verb を発行した場合、その LS についてのすべての メッセージが (それらのメッセージは最初の verb に一致するため) 引き続きトレースされます。 そこで、REMOVE\_DLC\_TRACE を使用してそのポートのト レースを除去した場合、 指定した LFSID を持つ LS についての メッセージは、(まだアクティブである 2 回目の verb に一致するため) 引き続きトレースされますが、その LS に関するその他のメッセージはトレ ースされなくなります。
- すべてのリソースについて XID メッセージをトレースするために verb を発行し、さらに、 特定の LS に 関する SC メッセージと DFC メッセージをトレースするために再度 verb を発行した場合、 その LS につ いて 3 つのメッセージ・タイプのすべてがトレースされます。

**注 :** SET\_TRACE\_TYPE verb にはトレース・ファイルの各エントリーを指定の長さに切り捨てるためのオプ ションがあります。 このオプションは、SET TRACE TYPE で指定されるカーネル・コンポーネント・トレ ースと同様に、DLC トレースに適用されます。

## **VCB 構造体**

typedef struct add\_dlc\_trace { AP\_UINT16 opcode;  $/*$  verb operation code

```
 unsigned char reserv2; /* reserved */
          unsigned char format; \overleftrightarrow{ } /* reserved \overleftrightarrow{ }<br>AP_UINT16 primary_rc; \overleftrightarrow{ } /* primary return code */
          AP_UINT16 primary_rc; /* primary return code<br>AP_UINT32 secondary_rc; /* secondary return co<br>DLC TRACE FILTER filter; /* resource to be trace
                 AP_UINT32 secondary_rc; /* secondary return code */
                                                                       /* resource to be traced * /
} ADD_DLC_TRACE;
typedef struct dlc_trace_filter
{
            unsigned char resource_type; <br>unsigned char resource_name[8]; /* name of resource */
            unsigned char resource_name[8]; \overline{\hspace{1cm}} /* name of resource \overline{\hspace{1cm}} */<br>SNA LFSID 1fsid; \overline{\hspace{1cm}} /* session identifier \overline{\hspace{1cm}} */
            SNA_LFSID 1fsid; \overline{\phantom{a}} /* session identifier unsigned char message_type; \overline{\phantom{a}} /* type of messages
                                                                        /* type of messages
} DLC_TRACE_FILTER;
typedef struct sna_lfsid
{
           union
         {
                         AP_UINT16 session_id;
                           struct
             {
                                   unsigned char sidh;
                                   unsigned char sidl;
                           } s;
              } uu;
                AP_UINT16 odai;
} SNA_LFSID;
```
# **指定パラメーター**

アプリケーションが提供するパラメーターを次に示します。

#### *opcode*

AP\_ADD\_DLC\_TRACE

### *filter.resource\_type*

トレースするリソースを指定し、オプションでそのリソースについて トレースする具体的なメッセー ジ・タイプを指定します。 可能な値は次のいずれかです。

### **AP\_ALL\_RESOURCES**

すべての DLC、ポート、リンク・ステーション、HPR RTP 接続のトレース・オプションを セットア ップします。

#### **AP\_DLC**

*resource\_name* で名前を指定した DLC について、またはその DLC を使用するすべてのポートと LS について、 トレースをセットアップします。

### **AP\_PORT**

*resource\_name* で名前を指定したポートについて、 またはそのポートを使用するすべての LS につ いて、 トレースをセットアップします。

#### **AP\_LS**

*resource\_name* で名前を指定した LS の トレース・オプションをセットアップします 。

#### **AP\_RTP\_RESOURCE\_TYPE**

*resource\_name* で指定した RTP 接続のトレース・オプションを指定します。

#### **AP\_PORT\_DEFINED\_LS**

*resource\_name* で名前を指定したポート、またはそのポートを使用する、 定義されたすべての LS (暗黙 LS でなく) のトレース・オプションをセットアップします 。

### **AP\_PORT\_IMPLICIT\_LS**

*resource\_name* で名前を指定したポート、またはそのポートを使用するすべての暗黙 LS (定義済み の LS でなく) の トレース・オプションをセットアップします 。

#### *filter.resource\_name*

トレースをアクティブにする DLC、ポート、LS、または RTP 接続の 名前。*resource\_type* を AP\_ALL\_RESOURCES に設定した場合、このパラメーターは予約済みです。

*resource\_type* が AP\_RTP\_RESOURCE\_TYPE に設定されている場合、特定の RTP 接続の名前 (この名前 は @ 文字で始まります) を指定したり、このパラメーターをすべてゼロに設定してすべての RTP トラフ ィックをトレースするように指示したりできます。

## *filter.lfsid*

指定した LS 上のセッションのローカル・フォーム・セッション ID。 これは *resource\_type* AP\_LS の場 合のみ有効で、 このセッションについてのメッセージのみをトレースすることを示します。 この構造 体には次の 3 つの値が入っており、 これらの値は QUERY\_SESSION verb の SESSION\_STATS セクショ ンに戻されます。

#### *filter.lfsid.uu.s.sidh*

セッション ID の上位バイト。

#### *filter.lfsid.uu.s.sidl*

セッション ID の下位バイト。

### *filter.lfsid.odai*

起点宛先アサイナー・インディケーター。

#### *filter.message\_type*

指定したリソースまたはセッションのトレースの対象となるメッセージの タイプ。このパラメーター は、すべてのメッセージをトレースする ために AP\_TRACE\_ALL に設定するか、次の値の 1 つ以上 を (論理 OR で結合して) 指定します。

#### **AP\_TRACE\_XID**

XID メッセージ

**AP\_TRACE\_SC**

セッション制御 RU

**AP\_TRACE\_DFC**

データ・フロー制御 RU

**AP\_TRACE\_FMD**

FMD メッセージ

### **AP\_TRACE\_SEGS**

RH を含まない BBIU 以外のセグメント

#### **AP\_TRACE\_CTL**

MU と XID 以外のメッセージ

### **AP\_TRACE\_NLP**

ネットワーク層プロトコル・メッセージをトレースします。

#### **AP\_TRACE\_NC**

ネットワーク制御メッセージをトレースします。

RTP 接続に対するトレースでは、 値 AP\_TRACE\_XID、AP\_TRACE\_NLP、AP\_TRACE\_CTL は無視され ます。リストされているその他の値の 少なくとも 1 つが RTP トレースに対して指定されている必要が あります。

## **戻りパラメーター: セッション起動の成功時**

verb が正常に終了すると、CS/AIX により次のパラメーターが戻ります。

*primary\_rc* AP\_OK

*secondary\_rc* 未使用。

## **戻りパラメーター: パラメーターの検査**

パラメーター・エラーのため verb の実行が失敗すると、CS/AIX により次のパラメーターが戻ります。

*primary\_rc* AP\_PARAMETER\_CHECK *secondary\_rc*

可能な値は次のいずれかです。

## **AP\_INVALID\_RESOURCE\_TYPE**

*resource\_type* パラメーターが、有効な値に設定されていませんでした。

## **AP\_INVALID\_MESSAGE\_TYPE**

*message\_type* パラメーターに、無効な値が指定されました。

## **INVALID\_RTP\_CONNECTION**

*resource\_name* パラメーターがいずれの RTP 接続にも一致しません。

679 ページの『付録 B [共通戻りコード』](#page-714-0)に、すべての NOF verb に共通し、AP\_PARAMETER\_CHECK に関連 した上記以外の 2 次戻りコード のリストを示します。

## **戻りパラメーター: その他の場合**

679 ページの『付録 B [共通戻りコード』に](#page-714-0)、すべての NOF verb に共通した上記以外 の 1 次戻りコードお よび 2 次戻りコードの組み合わせのリストを示します。

## **APING**

APING は「ping」ユーティリティーの APPN バージョンです。 管理アプリケーションで APING を使用す ると、ローカル LU から ネットワーク内のリモート LU への通信パスを検査できます。

CS/AIX APING は、内部で定義された APPC TP を使用してインプリメント されます。 この TP はパートナ ー LU へデータを送信し、オプションで パートナー LU からデータを受信します。 TP が正常に完了した場 合、APING verb はパートナー LU への会話の 割り振りとデータの送受信に要した時間に関する情報を戻し ます。

アプリケーションは、基本的な APING VCB 構造体のみでなく、 要求されたサイズのパートナー TP 検証ス トリングを入れるのに十分 な VCB を提供しなければなりません。戻されたデータには、このストリングが あり、 基本構造体の末尾に付加されています。

この verb の目的は、リモート・ノード上の LU へのパスを検査する ことです。 APING を使用してローカ ル・ノード上のパートナー LU との通信を 検査すると、ローカル・コンピューター上の別のプログラムの パフォーマンスに影響を及ぼすため、お勧めできません。

この verb は、実行中のノードに対して発行しなければなりません。

## **VCB 構造体**

typedef struct aping

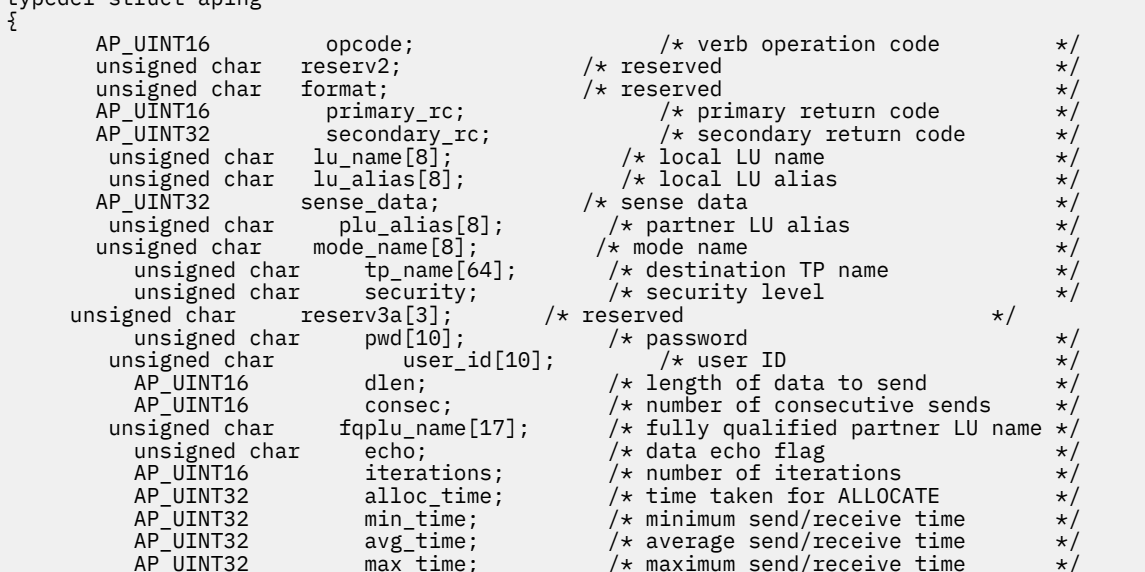

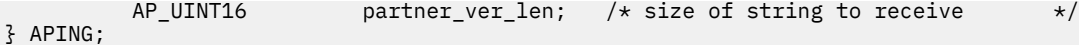

# **指定パラメーター**

アプリケーションが提供するパラメーターを次に示します。

#### *opcode*

AP\_APING

### *lu\_name*

ローカル LU の LU 名。この名前は、8 バイトからなるタイプ A の EBCDIC ストリングで、 名前が 8 文 字に満たない場合は、右側にスペースを入れます。LU が LU 名でなく LU 別名で識別されていることを 示すには、このパラメーターを 8 桁の 2 進ゼロに設定し、次に示すパラメーターに LU 別名を指定しま す。

### *lu\_alias*

ローカル LU の LU 別名。このパラメーターは、*lu\_name* フィールドを 8 桁の 2 進ゼロに設定した場合 のみ使用され、それ以外の 場合は無視されます。 この別名は 8 バイトからなる ASCII ストリングで、 名前が 8 文字に満たない場合は、右側にスペースを入れます。デフォルト LU (CP へ関連付けられてい る LU) を 使用するには、*lu\_name* と *lu\_alias* の両方のパラメーター を 8 桁の 2 進ゼロに設定します。

#### *plu\_alias*

パートナー LU 別名。これは、リモート・ノード上にある LU の別名でなければなりません。 ローカル・ ノード上のパートナー LU に APING を使用することは お勧めできません。

この別名は 8 バイトからなる ASCII ストリングで、 名前が 8 文字に満たない場合は、右側にスペース を入れます。LU が別名でなく完全修飾名で識別されていることを示すには、 このパラメーターを 8 桁 の 2 進ゼロに 設定し、*fqplu\_name* パラメーターに LU 名を指定します。

#### *mode\_name*

LU ペアが使用するモードの名前。これは 8 バイトからなる (英文字で始まる) タイプ A の EBCDIC ス トリングで、 名前が 8 バイトに満たない場合は、右側にスペースを入れます。

#### *tp\_name*

呼び出し先 TP の名前 (一般に、APINGD に設定 されます)。 これは、右側にスペースを入れた 64 バイ トのストリングです。

#### *security*

TP を開始する場合に会話セキュリティー情報が必要かどうかを指定します。可能な値は次のいずれか です。

#### **AP\_NONE**

セキュリティー情報は不要です。

#### **AP\_SAME**

セキュリティー情報は、第 3 の TP の代わりにこの TP を 呼び出した TP によって検証される場合が あります。

#### **AP\_PGM**

TP を開始するには、ユーザー ID およびパスワードが必要です。

### **AP\_PGM\_STRONG**

TP を開始する場合にパスワードとユーザー ID を必要とします。ただし、パスワードを 平文で送信 できません。セッションでパスワード置換がサポートされていない場合、aping は失敗します。サ ポートされている場合、パスワードは暗号化されて送信されます。

### *pwd*

パートナー TP にアクセスするために必要なパスワード。 このパラメーターは、セキュリティー・パラ メーター を AP\_PGM に設定した場合のみ必要です。 これは 10 バイトからなるタイプ AE の EBCDIC 文字ストリングで、このパスワードが 10 バイトに満たない場合は、右側に EBCDIC の スペースを入れ ます。

#### *user\_id*

パートナー TP にアクセスするために必要なユーザ ID。 このパラメーターは、セキュリティー・パラメ ーター を AP\_SAME または AP\_PGM に設定した場合のみ必要です。 これは 10 バイトからなるタイプ

AE の EBCDIC 文字ストリングで、このユーザー ID が 10 バイトに満たない場合は、右側に EBCDIC の スペースを入れます。

#### *dlen*

パートナー LU に送信されるデータ・ストリングの長さ。(NOF API アプリケーションからデータ・スト リングを提供する 必要はありません。APING TP は、ゼロからなる指定した長さの ストリングを送信す るのみです。)

#### *consec*

反復するたびにパートナー LU へ送信する 連続したデータ・ストリングの数。 APING TP は、このデー タ・ストリングの数を送信し、 それぞれのデータ・ストリングには、*dlen* パラメーターで 指定したバ イト数が入っています。 そのあと、APING TP は、*echo* パラメーターの設定に従って、パートナー TP にデータまたは確認メッセージを要求します。

#### *fqplu\_name*

パートナー LU の完全修飾ネットワーク名。このパラメーターは、*plu\_alias* フィールドを 8 桁の 2 進ゼ ロに設定した場合のみ使用され、それ以外の場合は無視されます。 これは、リモート・ノード上にあ る LU の名前でなければなりません。 ローカル・ノード上のパートナー LU に APING を使用することは お勧めできません。

この名前は、右側に EBCDIC のスペースを入れた 17 バイトの EBCDIC ストリングです。 この名前は、 最大 8 文字の A ストリング文字からなるネットワーク ID、EBCDIC ドット (ピリオド) 文字、および最 大 8 文字の A ストリング文字からなるネットワーク名で構成されます。

#### *echo*

APING TP がパートナー LU へデータを送信したあと、パートナー LU からのデータを要求するかどうか を指定します。 可能な値は次のいずれかです。

### **AP\_YES**

指定した数のデータ・ストリングを送信したあと、APING は パートナー LU からデータを受信する のを待ちます。

#### **AP\_NO**

指定した数のデータ・ストリングを送信したあと、APING は パートナー LU からの確認のみを要求 し、データを受信しません。

#### *iterations*

パートナー LU へデータを送信してデータまたは 確認を要求するシーケンスを APING TP が実行する 回数。

### *partner\_ver\_len*

NOF API アプリケーションが受信できる パートナー TP 検証データ・ストリングの最大長。 アプリケ ーションは、基本的な APING VCB 構造体のみでなく、この ストリングを入れるのに十分な VCB を提 供しなければなりません。 このストリングが戻される VCB に付加されるためです。

## **戻りパラメーター: セッション起動の成功時**

verb が正常に実行されると、APING は以下のパラメーターを戻します。

#### *primary\_rc*

AP\_OK

#### *alloc\_time*

会話をパートナーに割り振るミリ秒単位の 時間 (APING TP から発行された MC\_ALLOCATE verb が完 了までに要した時間)。

## *min\_time*

データ送信の反復に要したミリ秒単位の 最小時間 (データを送信してデータまたは確認を受信する 1 回の反復に要した 最短の実測時間)。 反復をゼロに設定した場合、このパラメーターは使用されませ  $\lambda$ .

#### *avg\_time*

データ送信の反復に要したミリ秒単位の 平均時間 (データを送信してデータまたは確認を受信する 1 回の反復の 平均時間)。 反復をゼロに設定した場合、このパラメーターは使用されません。

## *max\_time*

データ送信の反復に要したミリ秒単位の 最大時間 (データを送信してデータまたは確認を受信する 1 回の反復に要した 最長の実測時間)。 反復をゼロに設定した場合、このパラメーターは使用されませ ん。

### *partner\_ver\_len*

パートナー TP が戻した検証ストリングの長さ。

これらの戻りパラメーターのほかに、パートナー TP が戻す検証ストリングが APING VCB の最後に付加さ れます。 このストリングの長さは *partner\_ver\_len* で指定します。 *partner\_ver\_len* がゼロの場合、このスト リングは戻されません。

## **戻りパラメーター: パラメーターの検査**

パラメーター・エラーのため verb の実行が失敗すると、CS/AIX により次のパラメーターが戻ります。

#### *primary\_rc*

AP\_PARAMETER\_CHECK

### *secondary\_rc*

可能な値は次のいずれかです。

**AP\_INVALID\_LU\_ALIAS**

*lu\_alias* パラメーターが、定義済みの LU 別名と一致しません。

**AP\_INVALID\_LU\_NAME**

*lu\_name* パラメーターが、定義済みの LU 名と一致しません。

### **AP\_BAD\_SECURITY**

*security* パラメーターが、有効な値に設定されていません。

#### **AP\_UNKNOWN\_PARTNER\_MODE**

*plu\_alias*、*fqplu\_name*、*mode\_name* の いずれかに指定した値が、定義されているどのパートナー LU またはモード とも一致しませんでした。

#### **AP\_BAD\_PARTNER\_LU\_ALIAS**

*plu\_alias* に指定した値が、定義済みのパートナー LU と一致しません。

679 ページの『付録 B [共通戻りコード』](#page-714-0)に、すべての NOF verb に共通し、AP\_PARAMETER\_CHECK に関連 した上記以外の 2 次戻りコード のリストを示します。

## **戻りパラメーター: 割り振り失敗時**

CS/AIX が APPC 会話を割り振ることができなかったために verb が 実行されなかった場合、CS/AIX は次の パラメーターを戻します。

#### *primary\_rc*

AP\_ALLOCATION\_ERROR

#### *secondary\_rc*

可能な値は次のいずれかです。

## **AP\_ALLOCATION\_FAILURE\_NO\_RETRY**

構成エラーまたはセッション・プロトコル・エラーなどの 永続的な状態のために会話を割り振るこ とができません。 詳しくは、*sense\_data* パラメーターおよびエラー・ログ・ファイルを検査してく ださい。エラーの訂正が終了するまで、APING verb を再度実行しないでください。

## **AP\_ALLOCATION\_FAILURE\_RETRY**

リンク障害などの一時的な状態が原因で、会話が割り当てられませんでした。詳しくは、エラー・ ログ・ファイルを検査してください。APING verb を再度実行してください。ただし、エラー状態 を解決するため、 タイムアウトのあとに実行するようにしてください。

### **AP\_SECURITY\_NOT\_VALID**

パートナー LU が、指定したユーザー ID またはパスワードを受け入れません。

### **AP\_TP\_NAME\_NOT\_RECOGNIZED**

パートナー LU が、指定した TP 名を認識しませんでした。

## **AP\_TRANS\_PGM\_NOT\_AVAIL\_NO\_RETRY**

リモート LU は、要求されたパートナー TP を開始できないため、 割り当て要求をリジェクトしま した。この原因となる状態は、永続的なものです。エラーの原因がリモート・ノードのログに 記録 されている可能性があります。エラーの原因の訂正が終了するまで、APING verb を再度実行しな いで ください。

## **AP\_TRANS\_PGM\_NOT\_AVAIL\_RETRY**

リモート LU は、要求されたパートナー TP を開始できないため、 割り当て要求をリジェクトしま した。この原因となる状態は、タイムアウトなどの一時的なものです。エラーの原因は、リモー ト・ノード上のログに記録されている 可能性があります。APING verb を再度実行してください。 ただし、エラー状態を解決するため、 タイムアウトのあとに実行するようにしてください。

### *sense\_data*

*secondary\_rc* パラメーター が AP\_ALLOCATION\_FAILURE\_NO\_RETRY である場合、このパラメーター にはエラーに関連した SNA センス・データが入って います。 他のすべての *secondary\_rc* 値の場合、 このパラメーターは予約済みです。

## **戻りパラメーター: 変換失敗時**

パートナー TP との APPC 会話が失敗したために verb が実行 されなかった場合、CS/AIX は次のパラメータ ーを戻します。

### *primary\_rc*

### **AP\_CONV\_FAILURE\_NO\_RETRY**

セッション・プロトコル・エラーなどの 永続的な状態のために会話が終了しました。 エラー・ロ グ・ファイルを調べて、エラーの原因を判別してください。エラーの訂正が終了するまで、APING verb を再度実行しないでください。

### *primary\_rc*

#### **AP\_CONV\_FAILURE\_RETRY**

一時エラーのために会話が終了しました。 APING verb を再度実行してください。 問題が再び起こ る場合は、エラー・ログ・ファイルを調べて エラーの原因を判別してください。

## *primary\_rc*

#### **AP\_DEALLOC\_ABEND**

パートナー TP が、エラー状態のために会話の割り振りを解除 しました。 エラーの原因は、リモー ト・ノード上のログに記録されている 可能性があります。

## **戻りパラメーター: その他の場合**

679 ページの『付録 B [共通戻りコード』に](#page-714-0)、すべての NOF verb に共通した上記以外 の 1 次戻りコードお よび 2 次戻りコードの組み合わせのリストを示します。

## **CHANGE\_SESSION\_LIMIT**

CHANGE\_SESSION\_LIMIT verb は、特定の LU-LU モードの組み合わせ について、セッション限度を変更す るよう CS/AIX に要求します。 この verb を処理した結果、セッションがアクティブにされるか 非アクティ ブにされる場合があります。

この verb は、実行中のノードに対して発行しなければなりません。

## **VCB 構造体**

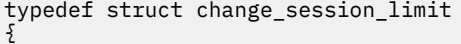

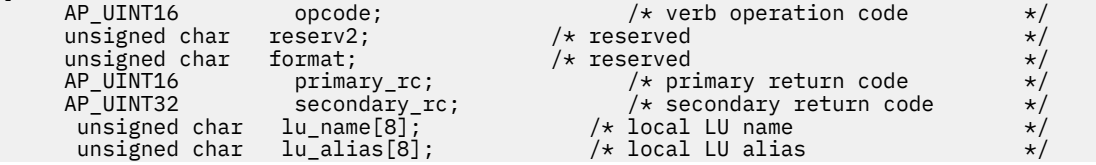

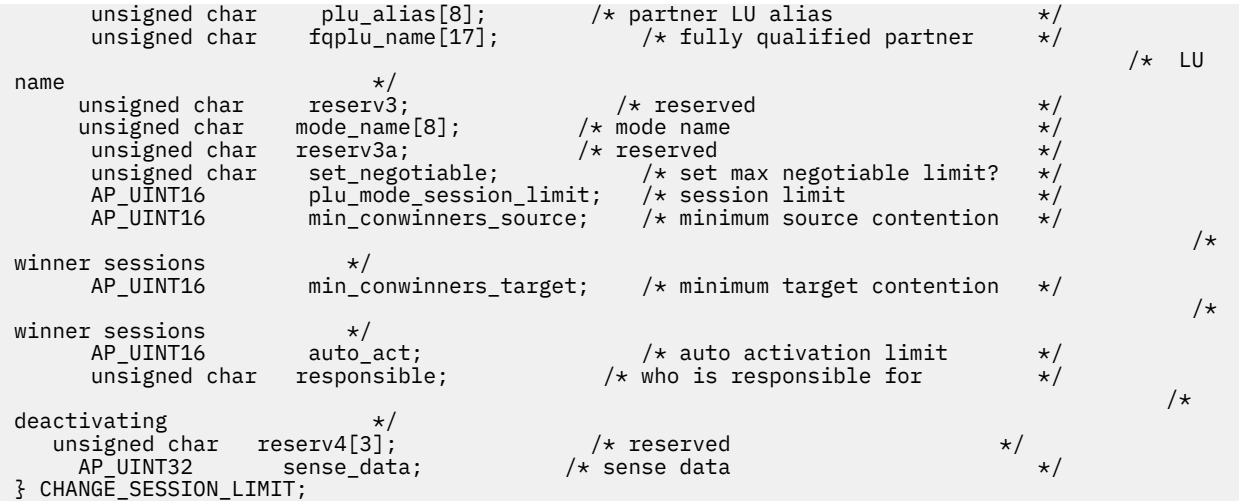

# **指定パラメーター**

アプリケーションが提供するパラメーターを次に示します。

#### *opcode*

#### AP\_CHANGE\_SESSION\_LIMIT

#### *lu\_name*

CS/AIX に対して定義されているローカル LU の LU 名。 これは 8 バイトからなるタイプ A の EBCDIC ストリングで、名前が 8 バイトに満たない場合は、右側にスペースを入れます。 LU が LU 名でなく LU 別名で定義されていることを示すには、 このパラメーターを 8 桁の 2 進ゼロに設定します。

#### *lu\_alias*

CS/AIX に対して定義されているローカル LU の LU 別名。 これは 8 バイトからなる ASCII ストリング で、ローカル・システム上で表示可能な文字を使用し、名前が 8 バイトに満たない場合は、 右側にス ペースを入れます。これは、*lu\_name* をゼロに設定した場合にのみ使用します。

CP へ関連付けられている LU (デフォルト LU) を示すには、*lu\_name* と *lu\_alias* の両方を 8 桁の 2 進ゼ ロに設定します。

#### *plu\_alias*

パートナー LU の LU 別名。

これは 8 バイトからなる ASCII ストリングで、ローカル・システム上で表示可能な文字を使用し、名前 が 8 バイトに満たない場合は、 右側にスペースを入れます。パートナー LU が LU 別名でなく完全修飾 LU 名で定義されている ことを示すには、このパラメーターを 8 桁の 2 進ゼロに設定します。

### *fqplu\_name*

CS/AIX に対して定義されているパートナー LU の完全修飾 LU 名。 このパラメーターは、*plu\_alias* フィ ールドをゼロに 設定した場合のみ使用し、*plu\_alias* を指定した場合には無視されます。

この名前は、右側に EBCDIC のスペースを入れた 17 バイトの EBCDIC ストリングです。 この名前は、 最大 8 文字の A ストリング文字からなるネットワーク ID、EBCDIC ドット (ピリオド) 文字、および最 大 8 文字の A ストリング文字からなるネットワーク名で構成されます。

#### *mode\_name*

LU が使用するモードの名前。

これは 8 バイトの英数字 からなる (英字で始まる) タイプ A の EBCDIC ストリングで、名前が 8 バイト に満たない場合は、 右側に EBCDIC のスペースを入れます。

#### *set\_negotiable*

このモードの折衝可能な最大セッション限度を変更するか どうかを指定します。 可能な値は次のいず れかです。

## **AP\_YES**

この LU-LU モードの組み合わせに対して折衝可能な 最大セッション限度として、 *plu\_mode\_session\_limit* で指定した値を使用します。

## **AP\_NO**

折衝可能な最大セッション限度を、このモードに対して指定した値のままにします。

#### *plu\_mode\_session\_limit*

この LU-LU モードの組み合わせについて要求する 合計セッション限度。つまり、このモードを使用す るこれら 2 つの LU の間 で許可される並列セッションの最大数。 1 から 32,767 の範囲で値を指定し ます (値は、ローカル LU に対して DEFINE\_LOCAL\_LU verb で指定したセッション限度を超えてはなり ません)。この値は、パートナー LU と折衝される場合があります。

## *min\_conwinners\_source*

ローカル LU が競合勝者であるこのモードを使用するセッションの最小数。0 から 32,767 の範囲内で 値を指定します。*min\_conwinners\_source* と *min\_conwinners\_target* パラメーターの 合計は、 *plu\_mode\_session\_limit* パラメーターを超えてはいけません。

## *min\_conwinners\_target*

パートナー LU が競合勝者であるこのモードを使用するセッションの最小数。0 から 32,767 の範囲内 で値を指定します。*min\_conwinners\_source* と *min\_conwinners\_target* パラメーターの 合計は、 *plu\_mode\_session\_limit* パラメーターを超えてはいけません。

#### *auto\_act*

セッション限度を変更したあとに、自動的にアクティブ化される セッションの数。 0 から 32,767 の 範囲で値を指定します (この値は、*plu\_mode\_session\_limit* パラメーター、または DEFINE\_LOCAL\_LU verb でローカル LU に対して指定したセッション限度を超えてはいけません)。自動的に活動化される セッションの実際の数は、ここで指定した値と、交渉後のローカル LU の競合勝者セッション最小数の うち、小さいほうの値になります。セッションが通常の方法 (AP\_DEACT\_NORMAL を指定) で この限度 以下で非アクティブにされた場合は、この限度まで新規セッションがアクティブ化されます。

### *responsible*

セッション限度が変更されたあと、ローカルとパートナーのどちら の LU がセッションを非アクティブ にするかを示します。 可能な値は次のいずれかです。

## **AP\_SOURCE**

ローカル LU が行います。

## **AP\_TARGET**

パートナー LU が行います。

## **戻りパラメーター: セッション起動の成功時**

verb が正常に終了すると、CS/AIX により次のパラメーターが戻ります。

*primary\_rc* AP\_OK

*secondary\_rc*

可能な値は次のいずれかです。

#### **AP\_AS\_NEGOTIATED**

セッション限度は変更されましたが、1 つ以上の値がパートナー LU で折衝されています。

#### **AP\_AS\_SPECIFIED**

セッション限度は、パートナー LU で折衝されないで、要求どおりに変更されました。

## **戻りパラメーター: パラメーターの検査**

パラメーター・エラーのため verb の実行が失敗すると、CS/AIX により次のパラメーターが戻ります。

## *primary\_rc*

AP\_PARAMETER\_CHECK

## *secondary\_rc* 可能な値は次のいずれかです。

#### **AP\_EXCEEDS\_MAX\_ALLOWED**

*plu\_mode\_session\_limit*、*min\_conwinners\_source*、*min\_conwinners\_target*、または *auto\_act* パラ メーターが、有効範囲外の値に設定されています。

## **AP\_CANT\_CHANGE\_TO\_ZERO**

この verb を使用して *plu\_mode\_session\_limit* パラメーター をゼロに設定することはできません。 代わりに RESET\_SESSION\_LIMIT を 使用してください。

## **AP\_INVALID\_LU\_ALIAS**

*lu\_alias* パラメーターが、定義済みのローカル LU 別名と一致しません。

## **AP\_INVALID\_LU\_NAME**

*lu\_name* パラメーターが、定義済みのローカル LU 名と一致しません。

#### **AP\_INVALID\_MODE\_NAME**

*mode\_name* パラメーターが、定義済みのモード名と一致しません。

#### **AP\_INVALID\_PLU\_NAME**

*fqplu\_name* パラメーターが、定義済みのパートナー LU 名と一致しません。

#### **AP\_INVALID\_RESPONSIBLE**

*responsible* パラメーターが、有効な値に設定されていません。

### **AP\_INVALID\_SET\_NEGOTIABLE**

*set\_negotiable* パラメーターが、有効な値に設定されていません。

679 ページの『付録 B [共通戻りコード』](#page-714-0)に、すべての NOF verb に共通し、AP\_PARAMETER\_CHECK に関連 した上記以外の 2 次戻りコード のリストを示します。

## **戻りパラメーター: 状態の検査**

状態エラーのため verb の実行が失敗すると、CS/AIX により次のパラメーターが戻ります。

*primary\_rc* AP\_STATE\_CHECK

#### *secondary\_rc*

#### **AP\_MODE\_RESET**

この LU-LU モードの組み合わせに対して現在活動状態になっているセッションがありません。 CHANGE\_SESSION\_LIMIT ではなく INITIALIZE\_SESSION\_LIMIT を 使用して限度を指定してくだ さい。

679 ページの『付録 B [共通戻りコード』](#page-714-0)に、すべての NOF verb に共通し、AP\_STATE\_CHECK に関連した 上記以外の 2 次戻りコード のリストを示します。

## **戻りパラメーター: セッションの割り振りエラー**

セッションの割り振りエラーのため verb の実行が失敗すると、CS/AIX により次のパラメーターが戻りま す。

#### *primary\_rc*

AP\_ALLOCATION\_ERROR

## *secondary\_rc*

## **AP\_ALLOCATION\_FAILURE\_NO\_RETRY**

訂正処置が必要な状態のために、 セッションを割り振ることができませんでした。 *sense\_data* パ ラメーターとログに記録されたメッセージ を検査して障害の理由を判別し、必要な処置を実行して ください。 エラー状態を訂正してからこの verb を再試行してください。

### *sense\_data*

割り振りの障害に関連した SNA センス・データ。

## **戻りパラメーター: CNOS 処理エラー**

エラーのため verb の実行が失敗すると、CS/AIX により次のパラメーターが戻ります。

## *primary\_rc*

### **AP\_CONV\_FAILURE\_NO\_RETRY**

処置を必要とする状態 (構成の不一致または セッション・プロトコル・エラーなど) のために、セッ ション限度を 変更できませんでした。 CS/AIX ログ・ファイルを検査してエラー状態に関する情報 を入手し、 そのエラー状態を訂正してから、この verb を再試行してください。

*primary\_rc*

AP\_CNOS\_PARTNER\_LU\_REJECT

## *secondary\_rc*

### **AP\_CNOS\_COMMAND\_RACE\_REJECT**

セッションをアクティブ化または非アクティブ化したり、セッション限度を処理するために 別の管 理プログラム (または内部的に CS/AIX ソフトウェア) が 指定したモードにアクセスしていたため、 verb が失敗しました。 アプリケーションで verb を再試行してください。ただし、競争状態 が解決 されるように、タイムアウトのあとで再試行するようにしてください。

## **戻りパラメーター: その他の場合**

679 ページの『付録 B [共通戻りコード』に](#page-714-0)、すべての NOF verb に共通した上記以外 の 1 次戻りコードお よび 2 次戻りコードの組み合わせのリストを示します。

## **CLOSE\_FILE**

アプリケーションは、ドメイン構成ファイルへの NOF verb の発行が終了したときに、この verb を使用し てドメイン構成ファイルまたは sna.net ファイルのハンドルを解放します。アプリケーションでクロー ズが指定されているファイルは、コールでの *target\_handle* パラメーターによって識別されます。

アプリケーションは、終了する前にオープンしている ファイル・ハンドルについて必ず CLOSE\_FILE を発 行しなければなりません。 この verb が正常終了したあと、ファイルを識別する ターゲット・ハンドルは 有効でなくなります。

この verb は、sna.net ファイルに対して発行する必要があります。

## **VCB 構造体**

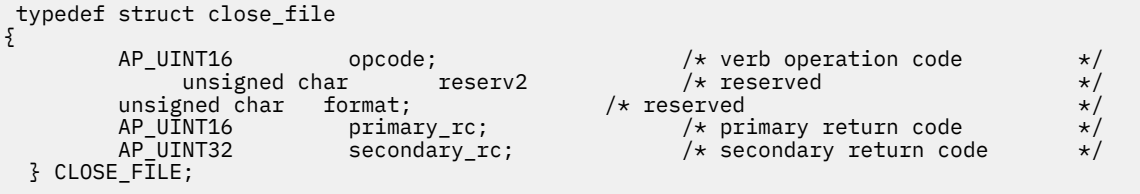

# **指定パラメーター**

アプリケーションが提供するパラメーターを次に示します。

*opcode* AP\_CLOSE\_FILE

## **戻りパラメーター: セッション起動の成功時**

verb が正常に終了すると、CS/AIX により次のパラメーターが戻ります。

*primary\_rc* AP\_OK *secondary\_rc*

未使用。

## **戻りパラメーター: 状態の検査**

状態を検査した結果 verb の実行が失敗すると、CS/AIX により次のパラメーターが戻ります。

*primary\_rc*

AP\_STATE\_CHECK

## *secondary\_rc*

### **AP\_VERB\_IN\_PROGRESS**

指定したファイルは、前にそのターゲット・ハンドルに対して 発行した verb が未処理なので、解 放できません。 ターゲット・ファイルについてのすべての verb は、そのファイルを クローズする 前に完了していなければなりません。

679 ページの『付録 B [共通戻りコード』](#page-714-0)に、すべての NOF verb に共通し、AP\_STATE\_CHECK に関連した 上記以外の 2 次戻りコード のリストを示します。

## **戻りパラメーター: その他の場合**

679 ページの『付録 B [共通戻りコード』に](#page-714-0)、すべての NOF verb に共通した上記以外 の 1 次戻りコードお よび 2 次戻りコードの組み合わせのリストを示します。

# **CONNECT\_NODE**

アプリケーションは、CS/AIX ノード (アクティブまたは非アクティブ) との通 信を確立するためにこの verb を使用します。 この verb はノードを識別するターゲット・ハンドルを戻し、アプリケーションは そ のハンドルを他の NOF verb で使用して、verb のターゲットを 示すことができます。

## **VCB 構造体**

typedef struct connect\_node

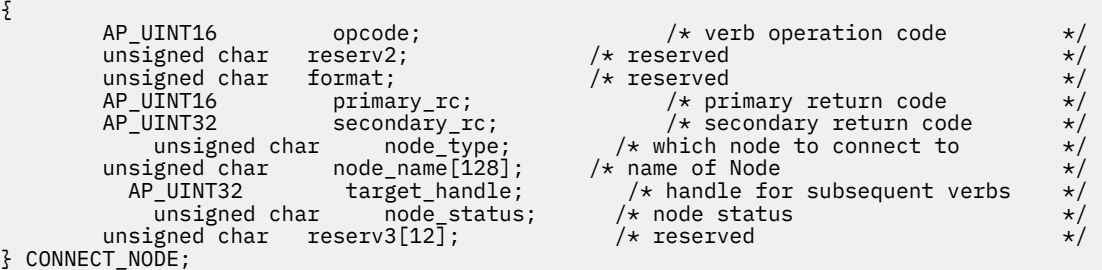

# **指定パラメーター**

アプリケーションが提供するパラメーターを次に示します。

#### *opcode*

AP\_CONNECT\_NODE

#### *node\_type*

ノードの構成を管理するために特定のノードへ接続するには、 このパラメーターを AP\_SPECIFIED\_NODE に設定します。

中央ロガーとして現在動作しているノードに接続するには、 このパラメーターを AP\_CENTRAL\_LOGGER に設定します。この値は、アプリケーションから次の verb を発行する場合には 必須です。

- SET\_CENTRAL\_LOGGING、QUERY\_CENTRAL\_LOGGING
- SET\_GLOBAL\_LOG\_TYPE、QUERY\_GLOBAL\_LOG\_TYPE
- SET LOG FILE、OUERY LOG FILE (中央ロガーが使用中の場合)

## *node\_name*

接続先の CS/AIX ノードの名前。このパラメーターは、*node\_type* が AP\_CENTRAL\_LOGGER に 設定さ れている場合は予約済みです。

ノード名に . (ピリオド) キャラクターが含まれる場合、CS/AIX は、 それが完全修飾名であることを想 定します。そうでない場合、ノード名を判別するために、DNS ルックアップを 実行します。

CS/AIX が単一のコンピューター上にあるすべてのコンポーネントを使用して実行されている場合は、 ノード名を指定する必要はなく、このパラメーターをすべて 2 進ゼロに設定することができます。 こ れ以外の場合に、このパラメーターを 2 進ゼロに設定すると、 デフォルトのローカル・ノード (アプリ ケーションと同じ CS/AIX サーバー上) が指定されます。

## **戻りパラメーター: セッション起動の成功時**

verb が正常に終了すると、CS/AIX により次のパラメーターが戻ります。

## *primary\_rc*

AP\_OK

## *secondary\_rc*

未使用。

## *target\_handle*

あとに続く verb で使用する戻り値。

## *node\_status*

ノードの状況を示します。可能な値は次のいずれかです。

## **AP\_NDE\_STARTING**

ノードは、活動化するプロセスを行っています。

**AP\_NDE\_STARTED**

ノードは、活動状態です。

## **AP\_NDE\_STOPPING**

ノードは、非活動化するプロセスを行っています。

## **AP\_NDE\_STOPPED**

ノードは、活動状態ではありません。

## **戻りパラメーター: パラメーターの検査**

パラメーター・エラーのため verb の実行が失敗すると、CS/AIX により次のパラメーターが戻ります。

## *primary\_rc*

AP\_PARAMETER\_CHECK

## *secondary\_rc*

## **AP\_INVALID\_NODE\_NAME**

*node\_name* パラメーターに指定した値が無効です。

679 ページの『付録 B [共通戻りコード』](#page-714-0)に、すべての NOF verb に共通し、AP\_PARAMETER\_CHECK に関連 した上記以外の 2 次戻りコード のリストを示します。

## **戻りパラメーター: 状態の検査**

状態エラーのため、verb が実行されなかった場合、CS/AIX は 次のパラメーターを戻します。

## *primary\_rc*

AP\_STATE\_CHECK

## *secondary\_rc*

可能な値は次のいずれかです。

## **AP\_CONNECTION\_NOT\_MADE**

ノードへの接続でエラーが起きました。

## **AP\_INVALID\_VERSION**

アプリケーションが実行されているコンピューターと、ターゲット・ノードが定義されているコン ピューター上 の CS/AIX ソフトウェアのバージョンが一致しないため、アプリケーションがノード に接続できません。 ネットワークのアップグレード処理を行い、異なるコンピューターが 異なるレ ベルの CS/AIX ソフトウェアを実行している場合、 バックレベル・ソフトウェアで実行中のノード を管理することができるのは、 バックレベル・ソフトウェアで実行中のアプリケーションのみで す。

679 ページの『付録 B [共通戻りコード』](#page-714-0)に、すべての NOF verb に共通し、AP\_STATE\_CHECK に関連した 上記以外の 2 次戻りコード のリストを示します。

## **戻りパラメーター: その他の場合**

679 ページの『付録 B [共通戻りコード』に](#page-714-0)、すべての NOF verb に共通した上記以外 の 1 次戻りコードお よび 2 次戻りコードの組み合わせのリストを示します。

## **DEACTIVATE\_CONV\_GROUP**

DEACTIVATE\_CONV\_GROUP verb は、指定した会話グループに対応する セッションの非アクティブ化を要 求します。 この verb は NOF API の一部ですが、主に APPC API を使用した TP を 作成するアプリケーショ ン・プログラマーによって使用されます。 会話グループ ID は、APPC verb の [MC\_]ALLOCATE、 [MC\_]GET\_ATTRIBUTES、 および RECEIVE\_ALLOCATE によって戻されます。

この verb は、実行中のノードに対して発行しなければなりません。

## **VCB 構造体**

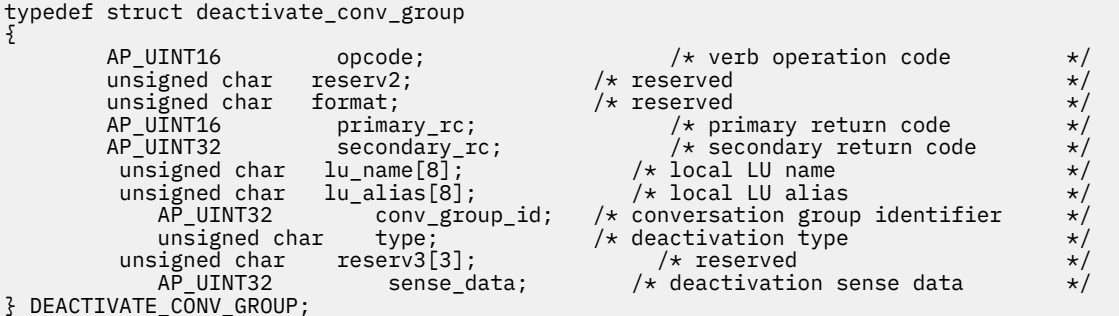

# **指定パラメーター**

アプリケーションが提供するパラメーターを次に示します。

### *opcode*

AP\_DEACTIVATE\_CONV\_GROUP

#### *lu\_name*

CS/AIX に対して定義されているローカル LU の LU 名。 これは 8 バイトからなるタイプ A の EBCDIC ストリングで、名前が 8 バイトに満たない場合は、右側にスペースを入れます。 LU が LU 名でなく LU 別名で定義されていることを示すには、 このパラメーターを 8 桁の 2 進ゼロに設定します。

### *lu\_alias*

CS/AIX に対して定義されているローカル LU の LU 別名。 これは 8 バイトからなる ASCII ストリング で、ローカル・システム上で表示可能な文字を使用し、名前が 8 バイトに満たない場合は、 右側にス ペースを入れます。これは、*lu\_name* をゼロに設定した場合にのみ使用します。

CP へ関連付けられている LU (デフォルト LU) を示すには、*lu\_name* と *lu\_alias* の両方を 8 桁の 2 進ゼ ロに設定します。

## *conv\_group\_id*

非活動化するセッションの会話グループ ID。

## *type*

非活動化のタイプ。可能な値は次のいずれかです。

## **AP\_DEACT\_CLEANUP**

セッションが終了するのを待たず、すぐにセッションを 非アクティブ化します。

## **AP\_DEACT\_NORMAL**

セッションを使用するすべての会話が終了するまでセッションは非活動化されません。

## *sense\_data*

type を AP\_DEACT\_CLEANUP に設定した場合、 このパラメーターはセッションを非アクティブ化する ときに使用する センス・データを指定します。それ以外の場合、このパラメーターは使用しません。

## **戻りパラメーター: セッション起動の成功時**

verb が正常に終了すると、CS/AIX により次のパラメーターが戻ります。

*primary\_rc*

AP\_OK

## **戻りパラメーター: パラメーターの検査**

パラメーター・エラーのため verb の実行が失敗すると、CS/AIX により次のパラメーターが戻ります。

## *primary\_rc*

AP\_PARAMETER\_CHECK

## *secondary\_rc*

可能な値は次のいずれかです。

**AP\_DEACT\_CG\_INVALID\_CGID**

*conv\_group\_id* パラメーターが、有効な会話グループ ID に一致しません。

## **AP\_INVALID\_CLEANUP\_TYPE**

*type* パラメーターが、有効な値に設定されていません。

## **AP\_INVALID\_LU\_ALIAS**

*lu\_alias* パラメーターが、定義済みの LU 別名と一致しません。

## **AP\_INVALID\_LU\_NAME**

*lu\_name* パラメーターが、定義済みの LU 名と一致しません。

679 ページの『付録 B [共通戻りコード』](#page-714-0)に、すべての NOF verb に共通し、AP\_PARAMETER\_CHECK に関連 した上記以外の 2 次戻りコード のリストを示します。

# **戻りパラメーター: その他の場合**

679 ページの『付録 B [共通戻りコード』に](#page-714-0)、すべての NOF verb に共通した上記以外 の 1 次戻りコードお よび 2 次戻りコードの組み合わせのリストを示します。

# **DEACTIVATE\_LU\_0\_TO\_3**

DEACTIVATE\_LU\_0\_TO\_3 verb は、3270 エミュレーションまたは LUA に使用する特定の LU (タイプ 0、1、 2、3 の LU) のセッションを非アクティブ化するように CS/AIX に要求します。 CS/AIX は、PLU-SLU セッシ ョンのホストに TERM\_SELF メッセージを送信することによって、 セッションを非アクティブ化します。

この verb は、実行中のノードに対して発行しなければなりません。

## **VCB 構造体**

typedef struct deactivate\_lu\_0\_to\_3 { AP UINT16 opcode;  $/*$  verb operation code  $*/$  unsigned char reserv2; unsigned char format;  $AP_U$ UINT16 primary\_rc;  $/*$  primary return code  $*$ /

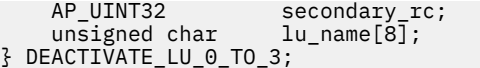

 $4 \times$  secondary return code  $\begin{array}{c} \star / \star$  LU Name  $/*$  LU Name

# **指定パラメーター**

アプリケーションが提供するパラメーターを次に示します。

*opcode*

AP\_DEACTIVATE\_LU\_0\_TO\_3

### *lu\_name*

CS/AIX に対して定義されている LU の LU 名。 これは 8 バイトからなるタイプ A の EBCDIC ストリン グで、 名前が 8 バイトに満たない場合は、右側にスペースを入れます。

## **戻りパラメーター: セッション起動の成功時**

verb が正常に終了すると、CS/AIX により次のパラメーターが戻ります。 この戻りコードは、指定 LU にア クティブ・セッションがないこと (そのセッションが既に非アクティブに されていることを意味する) も示 す場合があります。

*primary\_rc* AP\_OK

## **戻りパラメーター: パラメーターの検査**

パラメーター・エラーのため verb の実行が失敗すると、CS/AIX により次のパラメーターが戻ります。

## *primary\_rc*

AP\_PARAMETER\_CHECK

## *secondary\_rc* 可能な値は次のいずれかです。

## **AP\_INVALID\_LU\_NAME**

*lu\_name* パラメーターが、定義済みの LU 名と一致しません。

679 ページの『付録 B [共通戻りコード』](#page-714-0)に、すべての NOF verb に共通し、AP\_PARAMETER\_CHECK に関連 した上記以外の 2 次戻りコード のリストを示します。

## **戻りパラメーター: その他の場合**

679 ページの『付録 B [共通戻りコード』に](#page-714-0)、すべての NOF verb に共通した上記以外 の 1 次戻りコードお よび 2 次戻りコードの組み合わせのリストを示します。

## **DEACTIVATE\_SESSION**

DEACTIVATE SESSION verb は、特定のセッション、または特定のモード のすべてのセッションを非アク ティブ化するよう CS/AIX に要求します。

この verb は、実行中のノードに対して発行しなければなりません。

## **VCB 構造体**

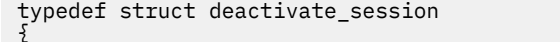

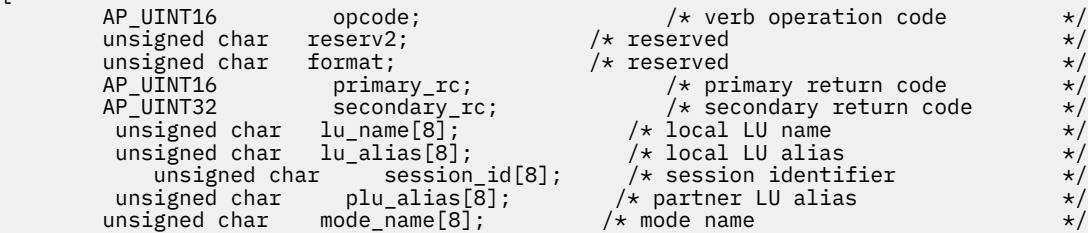

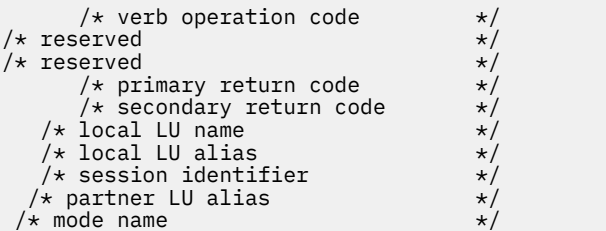

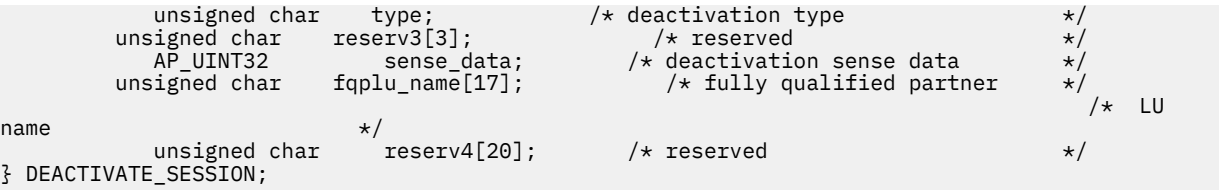

# **指定パラメーター**

アプリケーションが提供するパラメーターを次に示します。

#### *opcode*

AP\_DEACTIVATE\_SESSION

### *lu\_name*

CS/AIX に対して定義されているローカル LU の LU 名。 これは 8 バイトからなるタイプ A の EBCDIC ストリングで、名前が 8 バイトに満たない場合は、右側にスペースを入れます。 LU が LU 名でなく LU 別名で定義されていることを示すには、 このパラメーターを 8 桁の 2 進ゼロに設定します。

### *lu\_alias*

CS/AIX に対して定義されているローカル LU の LU 別名。 これは 8 バイトからなる ASCII ストリング で、ローカル・システム上で表示可能な文字を使用し、名前が 8 バイトに満たない場合は、 右側にス ペースを入れます。これは、*lu\_name* をゼロに設定した場合にのみ使用します。

CP へ関連付けられている LU (デフォルト LU) を示すには、*lu\_name* と *lu\_alias* の両方を 8 桁の 2 進ゼ ロに設定します。

### *session\_id*

非活動化するセッションを示す 8 バイトの ID。 このフィールドを 8 桁の 2 進ゼロに設定した場合、 CS/AIX は パートナーの LU とモードのためのすべてのセッションを非アクティブ化します。

#### *plu\_alias*

パートナー LU の LU 別名。

これは 8 バイトからなる ASCII ストリングで、ローカル・システム上で表示可能な文字を使用し、名前 が 8 バイトに満たない場合は、 右側にスペースを入れます。パートナー LU が LU 別名でなく完全修飾 LU 名で定義されている ことを示すには、このパラメーターを 8 桁の 2 進ゼロに設定します。

### *mode\_name*

LU が使用するモードの名前。

これは 8 バイトの英数字 からなる (英字で始まる) タイプ A の EBCDIC ストリングで、名前が 8 バイト に満たない場合は、 右側に EBCDIC のスペースを入れます。

#### *type*

非活動化のタイプ。可能な値は次のいずれかです。

#### **AP\_DEACT\_CLEANUP**

セッションが終了するのを待たず、すぐにセッションを 非アクティブ化します。

### **AP\_DEACT\_NORMAL**

セッションを使用するすべての会話が終了するまでセッションは非活動化されません。

#### *sense\_data*

type を AP\_DEACT\_CLEANUP に設定した場合、 このパラメーターはセッションを非アクティブ化する ときに使用する センス・データを指定します。それ以外の場合、このパラメーターは使用しません。

### *fqplu\_name*

CS/AIX に対して定義されているパートナー LU の完全修飾 LU 名。 このパラメーターは、*plu\_alias* フィ ールドをゼロに 設定した場合のみ使用し、*plu\_alias* を指定した場合には無視されます。

この名前は、右側に EBCDIC のスペースを入れた 17 バイトの EBCDIC ストリングです。 この名前は、 最大 8 文字の A ストリング文字からなるネットワーク ID、EBCDIC ドット (ピリオド) 文字、および最 大 8 文字の A ストリング文字からなるネットワーク名で構成されます。

## **戻りパラメーター: セッション起動の成功時**

verb が正常に終了すると、CS/AIX により次のパラメーターが戻ります。 この戻りコードは、セッション ID がアクティブ・セッションの セッション ID に一致しなかったこと (そのセッションが既に非アクティブ に されていることを意味する) も示す場合があります。

## *primary\_rc*

AP\_OK

# **戻りパラメーター: パラメーターの検査**

パラメーター・エラーのため verb の実行が失敗すると、CS/AIX により次のパラメーターが戻ります。

## *primary\_rc*

AP\_PARAMETER\_CHECK

## *secondary\_rc*

可能な値は次のいずれかです。

**AP\_INVALID\_CLEANUP\_TYPE**

*type* パラメーターが、有効な値に設定されていません。

**AP\_INVALID\_LU\_ALIAS**

*lu\_alias* パラメーターが、定義済みの LU 別名と一致しません。

**AP\_INVALID\_LU\_NAME**

*lu\_name* パラメーターが、定義済みの LU 名と一致しません。

**AP\_INVALID\_MODE\_NAME**

*mode\_name* パラメーターが、定義済みのモード名と一致しません。

**AP\_INVALID\_PLU\_NAME**

*fqplu\_name* パラメーターが、定義済みのパートナー LU 名と一致しません。

679 ページの『付録 B [共通戻りコード』](#page-714-0)に、すべての NOF verb に共通し、AP\_PARAMETER\_CHECK に関連 した上記以外の 2 次戻りコード のリストを示します。

# **戻りパラメーター: その他の場合**

679 ページの『付録 B [共通戻りコード』に](#page-714-0)、すべての NOF verb に共通した上記以外 の 1 次戻りコードお よび 2 次戻りコードの組み合わせのリストを示します。

# **DEFINE\_ADJACENT\_LEN\_NODE**

DEFINE ADJACENT LEN NODE は、隣接 LEN ノードとそれに 関連した LU のエントリーを ノード・ディ レクトリー・データベースに追加するか、 以前定義した LEN ノードの追加 LU エントリーを追加します。

この verb は、LEN ノードとそれに関連した LU についての 一連の DEFINE\_DIRECTORY\_ENTRY verb と同 じ機能で、1 つの verb で LEN ノードの構成を迅速な方法で定義できます。 この verb によって作成された ディレクトリー・エントリーを照会する には、QUERY\_DIRECTORY\_ENTRY を使用します。

この verb を LEN ノード用のサーバーとして機能している ネットワーク・ノードに対して発行した場合、 LEN ノードのリソースが ネットワーク・ノードのディレクトリー・データベースに追加されます。 つま り、ネットワーク・ノードは、これらのリソースに関するネットワーク検索に 応答できるため、ネットワ ーク全体からアクセス可能になります。 この verb をエンド・ノードに対して発行した場合、LEN ノードの リソースは、そのエンド・ノードのみからアクセスできます。

## **VCB 構造体**

typedef struct define\_adjacent\_len\_node {

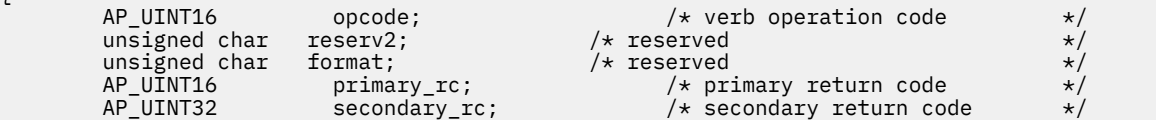

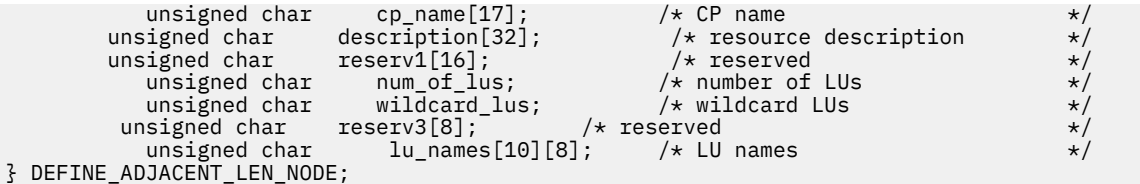

# **指定パラメーター**

アプリケーションが提供するパラメーターを次に示します。

### *opcode*

AP\_DEFINE\_ADJACENT\_LEN\_NODE

### *cp\_name*

隣接 LEN ノード内の CP の完全修飾名。 これは、LEN ノードが XID (サポートしている場合) 上で送信 した 名前に一致しなければならず、LEN ノードへのリンクの DEFINE\_LS 上で 指定した隣接 CP 名にも 一致しなければなりません。

この名前は、右側に EBCDIC のスペースを入れた 17 バイトの EBCDIC ストリングです。 この名前は、 最大 8 文字の A ストリング文字からなるネットワーク ID、EBCDIC ドット (ピリオド) 文字、および最 大 8 文字の A ストリング文字からなるネットワーク名で構成されます。

### *description*

隣接 LEN ノードを記述したヌルで終了するテキスト・ ストリング (0 から 31 文字のあとにヌル文字を 続けたストリング)。 このストリングは情報用に使用されるのみです。このストリングは構成情報に 保管され、OUERY\_DIRECTORY\_ENTRY verb で戻されますが、CS/AIX では 他の用途に使用されませ ん。

## *num\_of\_lus*

0 から 10 の範囲で 定義する LU の数。 10 LU を超える隣接ノードを定義するには、同じ CP 名について 複数 の DEFINE\_ADJACENT\_LEN\_NODE verb を使用します。

## *wildcard\_lus*

指定した LU 名がワイルドカード・エントリーであるか明示的な LU 名であるかを示します。可能な値 は次のいずれかです。

## **AP\_YES**

指定した LU 名はワイルドカード・エントリーです。

## **AP\_NO**

指定した LU 名は明示的なエントリーです。

#### *lu\_names*

LEN ノード上に定義する LU の名前。 それぞれの名前は、右側に EBCDIC のスペースを入れた 8 バイト の タイプ A の EBCDIC 文字ストリングで、完全修飾 LU 名の 2 番目の部分に対応します (完全修飾名の 最初の部分は、 上記の *cp\_name* パラメーターによって定義されます)。

LEN ノードの制御点に関連した LU (CP LU またはデフォルト LU) を定義するには、*cp\_name* パラメータ ーでノードの完全修飾 CP 名を指定し、この名前の「ネットワーク名」の部分 (EBCDIC のドットの後の 8 文字) を LU 名の 1 つとして指定します。

名前の最初の部分の文字のみを指定することにより、 複数の LU 名に一致するワイルドカード LU 名を 指定できます。 例えば、ワイルドカード LU 名の「LU」は、 「LUNAME」または「LU 01」と一致しま す (しかし、 「NAMELU」とは一致しません)。 ただし、1 つの verb で指定するすべての LU 名は、 *wildcard\_lus* パラメーターで定義するように、同じタイプ (ワイルドカードか明示的) の LU 名でなけれ ばなりません。 同じ LEN ノードについて両方のタイプの LU 名を追加するには、 複数の DEFINE ADJACENT LEN NODE verb を使用します。

## **戻りパラメーター: セッション起動の成功時**

verb が正常に終了すると、CS/AIX により次のパラメーターが戻ります。

*primary\_rc* AP\_OK

## **戻りパラメーター: パラメーターの検査**

パラメーター・エラーのため verb の実行が失敗すると、CS/AIX により次のパラメーターが戻ります。

*primary\_rc* AP\_PARAMETER\_CHECK

### *secondary\_rc*

可能な値は次のいずれかです。

### **AP\_INVALID\_CP\_NAME**

*cp\_name* パラメーターに無効な文字が含まれています。

**AP\_INVALID\_LU\_NAME**

指定した LU 名の 1 つ以上に無効な文字が含まれています。

**AP\_INVALID\_NUM\_LUS**

*num\_of\_lus* パラメーターは、有効範囲内にありません。

### **AP\_INVALID\_WILDCARD\_NAME**

*wildcard\_lus* パラメーターを AP\_YES に 設定しましたが、指定した LU 名の 1 つ以上が、別の 親ノ ード上に既に定義されていました。

## **戻りパラメーター: 状態の検査**

状態エラーのため verb の実行が失敗すると、CS/AIX により次のパラメーターが戻ります。

*primary\_rc*

AP\_STATE\_CHECK

### *secondary\_rc*

可能な値は次のいずれかです。

## **AP\_INVALID\_CP\_NAME**

指定した CP 名は、既にディレクトリー・エントリー内に 定義されており、LEN ノードではありま せん。

## **AP\_INVALID\_LU\_NAME**

指定した LU 名の 1 つ以上が、既に別の親ノード上に 定義されていました。

## **戻りパラメーター: その他の場合**

679 ページの『付録 B [共通戻りコード』に](#page-714-0)、すべての NOF verb に共通した上記以外 の 1 次戻りコードお よび 2 次戻りコードの組み合わせのリストを示します。

## **DEFINE\_CN**

DEFINE\_CN は接続ネットワーク (仮想経路指定ノード (Virtual Routing Node: VRN) とも 呼ばれる) を定義 します。 この verb は接続ネットワークのネットワーク修飾名と、その 伝送グループ (TG) 特性を提供しま す。 その接続ネットワークへアクセスできるローカル・ポートの名前のリストも提供します。

DEFINE\_CN は、既存の接続ネットワークを再定義するためにも 使用できます。 特に、再度 DEFINE\_CN を 発行すると、 接続ネットワークへアクセスするポートのリストへ新しいポートを追加できます (同様に、 DELETE\_CN verb を発行すると、ポートを除去できます)。

この verb はネットワーク・ノードまたはエンド・ノードでのみ有効 であり、LEN ノードでは無効です。

## **VCB 構造体**

typedef struct define\_cn {  $AP\_UINT16$  opcode;  $/*$  verb operation code  $*$ /<br>unsigned char reserv2;  $/*$  reserved  $*$ /  $unsigned char$  reserv2;

```
/unsigned char  format;         /* reserved               */<br>AP_UINT16      primary_rc;          /* primary return code      */
             AP_UINT16 primary_rc; /* primary return code */
                   INT32 secondary_rc; /* secondary return code<br>unsigned char for name[17]; /* name of connection ne
                                                                                    /* name of connection network */ CN_DEF_DATA def_data; /* CN defined data */
                                                  port_name[8][8];
} DEFINE_CN;
typedef struct cn_def_data
{
             unsigned char description[32]; \overline{\smash{\big)}\begin{array}{ccc} \star \text{ resource description} & \star/\end{array}}<br>unsigned char reserve0[16]; \overline{\smash{\big)}\begin{array}{ccc} \star \text{ reserved} & \star/\end{array}}unsigned char reserve0[16]; \overrightarrow{ } /* reserved \overrightarrow{ } unsigned char num ports; \overrightarrow{ } /* number of ports on CN \overrightarrow{ } /
                                           num_ports; /* number of ports on CN
              unsigned char cn_type; \overline{\phantom{a}} /* reserved \overline{\phantom{a}} /*
         unsigned char ipv6_addr_only; \frac{1}{x} use IPv6 address \frac{x}{x} unsigned char reserve1[14]; \frac{1}{x} reserved \frac{x}{x}ipv6_addr_only; <br>reserve1[14]; /* use IPv6 address<br>S tg_chars; <br>/* TG characteristics
              TG_DEFINED_CHARS tg_chars; /* TG characteristics */
} CN_DEF_DATA;
typedef struct tg_defined_chars
{
              unsigned char effect_cap; \rightarrow effective capacity \rightarrow /winsigned char reservel[5]; \rightarrow /x reserved \rightarrow/
              unsigned char reserve1[5]; /* reserved */<br>
unsigned char connect_cost; /* connection cost */<br>
unsigned char reserve2; /* byte cost */<br>
unsigned char reserved /* reserved */<br>
unsigned char security; /* reserved */<br>
unsigned
              unsigned char connect_cost; /* connection cost unsigned char byte cost; /* byte cost
                                           byte_cost; / byte cost<br>reserve2; / byte cost<br>/ reserved
              unsigned char
              unsigned char security; \overline{\phantom{a}} /* security<br>unsigned char prop_delay; \overline{\phantom{a}} /* propagat
                                         prop_delay; \overline{\phantom{a}} /* propagation delay<br>modem_class; \overline{\phantom{a}} /* reserved
              unsigned char modem_class; <br>unsigned char user_def_parm_1; /* user-defined parameter 1 \star/<br>unsigned char user_def_parm_2; /* user-defined parameter 2 \star/
              unsigned char user_def_parm_1; /* user-defined parameter 1<br>unsigned char user_def_parm_2; /* user-defined parameter 2
                                                                             /* user-defined parameter 2
              unsigned char user_def_parm_3; \rightarrow user-defined parameter 3
} TG_DEFINED_CHARS;
```
# **指定パラメーター**

アプリケーションが提供するパラメーターを次に示します。

### *opcode*

AP\_DEFINE\_CN

#### *fqcn\_name*

接続ネットワークの完全修飾名。この名前は、右側に EBCDIC のスペースを入れた 17 バイトの EBCDIC ストリングです。 この名前は、最大 8 文字の A ストリング文字からなるネットワーク ID、 EBCDIC ドット (ピリオド) 文字、および最大 8 文字の A ストリング文字からなるネットワーク名で構成 されます。

#### *def\_data.description*

接続ネットワークを記述したヌルで終了するテキスト・ ストリング (0 から 31 文字のあとにヌル文字 を続けたストリング)。 このストリングは情報用に使用されるのみです。このストリングはノードの 構成ファイルに保管され、QUERY\_CN verb で戻されますが、CS/AIX では 他の用途に使用されません。

### *def\_data.num\_ports*

この verb で含まれるポートの数。1 つの DEFINE\_CN verb で 最大 8 ポートを指定できます。 8 ポート を超えるポートがある CN を定義するには、同じ CN 名に 対して複数の DEFINE\_CN verb を発行しま す。1 つの CN 上の 最大合計ポート数は 239 です。

#### *def\_data.ipv6\_address\_only*

HPR/IP の IPv6 ネットワークに接続ネットワークを定義する場合に、このパラメーターは接続ネットワ ークの IP アドレッシングが IPv6 DNS 名のみを使用するか IPv6 アドレスのみを使用するかを示しま す。可能な値は次のいずれかです。

#### **YES**

接続ネットワークの IP アドレッシングは IPv6 アドレスのみを使用します。

#### **NO**

接続ネットワークの IP アドレッシングは IPv6 DNS 名のみを使用します。

## *def\_data.tg\_chars.effect\_cap*

実際のビット/秒率 (回線速度)。値は 1 バイトの浮動小数点数としてエンコードされます。 このときの 公式は、0.1 mmm \* 2 eeeee で、 バイトのビット表現は b'eeeeemmm' です。 300 ビット / 秒の倍数で 指定してください。

### *def\_data.tg\_chars.connect\_cost*

接続時間あたりのコスト。有効値は、0 から 255 の範囲の整数値です。ここで、0 は接続時間あたりの 最小コスト、255 は最大コストです。

### *def\_data.tg\_chars.byte\_cost*

バイトあたりのコスト。有効値は、0 から 255 の範囲の整数値です。ここで、0 はバイトあたりの最小 コスト、255 は最大コストです。

### *def\_data.tg\_chars.security*

ネットワークのセキュリティー・レベル。可能な値は次のいずれかです。

#### **AP\_SEC\_NONSECURE**

セキュリティーなし。

### **AP\_SEC\_PUBLIC\_SWITCHED\_NETWORK**

データは公衆交換網を介して伝送されます。

### **AP\_SEC\_UNDERGROUND\_CABLE**

データはセキュアな地下ケーブルを介して伝送されます。

### **AP\_SEC\_SECURE\_CONDUIT**

データは、保護されていないセキュア・コンジット内の回線を介して伝送されます。

### **AP\_SEC\_GUARDED\_CONDUIT**

データは、物理的な盗聴から保護されているコンジット内の回線を介して伝送されます。

#### **AP\_SEC\_ENCRYPTED**

データは、回線を介して伝送される前に暗号化されます。

### **AP\_SEC\_GUARDED\_RADIATION**

データは、物理的な盗聴および漏えい波盗聴から保護されている回線を介して伝送されます。

#### *def\_data.tg\_chars.prop\_delay*

伝搬遅延: 信号をリンクの長さのみ伝送するのに要する時間。接続回線のタイプに応じて、以下のいず れかの値を指定します。

## **AP\_PROP\_DELAY\_MINIMUM** 伝搬遅延の最小値。

**AP\_PROP\_DELAY\_LAN**

遅延は 480 マイクロ秒未満です (LAN の通常値)。

**AP\_PROP\_DELAY\_TELEPHONE**

遅延は 480 から 49,512 マイクロ秒の範囲です (電話網の通常値)。

#### **AP\_PROP\_DELAY\_PKT\_SWITCHED\_NET**

遅延は 49,512 から 245,760 マイクロ秒の範囲です (パケット交換ネットワークの通常値)。

#### **AP\_PROP\_DELAY\_SATELLITE**

遅延は 245,760 マイクロ秒を超えます (サテライト・リンクの通常値)。

#### **AP\_PROP\_DELAY\_MAXIMUM**

伝搬遅延の最大値。

## *def\_data.tg\_chars.user\_def\_parm\_1* **から** *def\_data.tg\_chars.user\_def\_parm\_3*

ユーザー定義パラメーター。上記のパラメーターで対応できない その他の TG 特性を組み込むために 使用できます。 これらの各パラメーターは、0 から 255 の範囲の値に設定する必要があります。

#### *port\_name*

接続ネットワーク上で定義される最大 8 つまでのポート名から なる配列。 各ポート名は 8 バイトの ASCII ストリングで、 名前が 8 バイトに満たない場合は、右側にスペースを入れます。 また、 DEFINE\_PORT verb によって既に定義されていなければなりません。 ポート・タイプは、接続ネット ワークをサポートするネットワーク・タイプでなければなりません (イーサネット、トークンリング、 Enterprise Extender)。接続ネットワーク上に追加ポートを定義するには、新しいポート名を 指定して 別の DEFINE\_CN を発行します。

## **戻りパラメーター: セッション起動の成功時**

verb が正常に終了すると、CS/AIX により次のパラメーターが戻ります。

*primary\_rc* AP\_OK

## **戻りパラメーター: パラメーターの検査**

パラメーター・エラーのため verb の実行が失敗すると、CS/AIX により次のパラメーターが戻ります。

### *primary\_rc*

AP\_PARAMETER\_CHECK

## *secondary\_rc*

可能な値は次のいずれかです。

**AP\_DEF\_LINK\_INVALID\_SECURITY** *security* パラメーターが、有効な値のいずれかに設定されていません。

## **AP\_EXCEEDS\_MAX\_ALLOWED**

指定した数のポートを追加すると、1 つの CN 上の 最大合計ポート数を超えます。

**AP\_INVALID\_CN\_NAME**

*fqcn\_name* パラメーターに無効または正しくない形式の文字が含まれています。

**AP\_INVALID\_NUM\_PORTS\_SPECIFIED**

*num\_ports* パラメーターが、有効な値に設定されていません。

**AP\_INVALID\_PORT\_NAME** 指定したポート名の 1 つ以上が、定義済みポートの名前と一致しません。

## **AP\_INVALID\_PORT\_TYPE**

指定した 1 つ以上のポートは、 DLC タイプがネットワーク・タイプではなく Point-to-Point タイプ (SDLC など) であるため、CN 上に存在できません。

679 ページの『付録 B [共通戻りコード』](#page-714-0)に、すべての NOF verb に共通し、AP\_PARAMETER\_CHECK に関連 した上記以外の 2 次戻りコード のリストを示します。

## **戻りパラメーター: 状態の検査**

状態エラーのため、verb が実行されなかった場合、CS/AIX は 次のパラメーターを戻します。

## *primary\_rc*

AP\_STATE\_CHECK

## *secondary\_rc*

可能な値は次のいずれかです。

#### **AP\_PORT\_ACTIVE**

指定したポートは、現在活動状態であるため変更できません。

679 ページの『付録 B [共通戻りコード』](#page-714-0)に、すべての NOF verb に共通し、AP\_STATE\_CHECK に関連した 上記以外の 2 次戻りコード のリストを示します。

## **戻りパラメーター: サポートされていない機能**

ローカル・ノードが LEN ノードであるため verb の実行が失敗すると、CS/AIX により次のパラメーターが 戻ります。

*primary\_rc*

**AP\_FUNCTION\_NOT\_SUPPORTED**

ローカル・ノードは LEN ノードです。 この verb は、ネットワーク・ノードまたはエンド・ノード でのみ 有効です。

# **戻りパラメーター: その他の場合**

679 ページの『付録 B [共通戻りコード』に](#page-714-0)、すべての NOF verb に共通した上記以外 の 1 次戻りコードお よび 2 次戻りコードの組み合わせのリストを示します。

## **DEFINE\_COS**

DEFINE COS は、サービス・クラス (COS) の定義を追加するか、 以前定義した COS を変更します。 この 定義は TG の「行」とノードの「行」を指定し、 経路計算に使用される重みを付けてノードの範囲と TG 特 性を 関連付けます。 重みが低いほど、適切な経路になります。

## **VCB 構造体**

DEFINE\_COS verb は可変数の cos\_tg\_row 構造体 と cos\_node\_row 構造体を含んでおり、それぞれの番 号 は *num\_of\_node\_rows* パラメーターと *num\_of\_tg\_rows* パラメーター によって指定されます。 TG の行 はメインの DEFINE COS 構造体の末尾に重みの昇順で 組み込まれ、そのあとにノードの行も重みの昇順で 続きます。

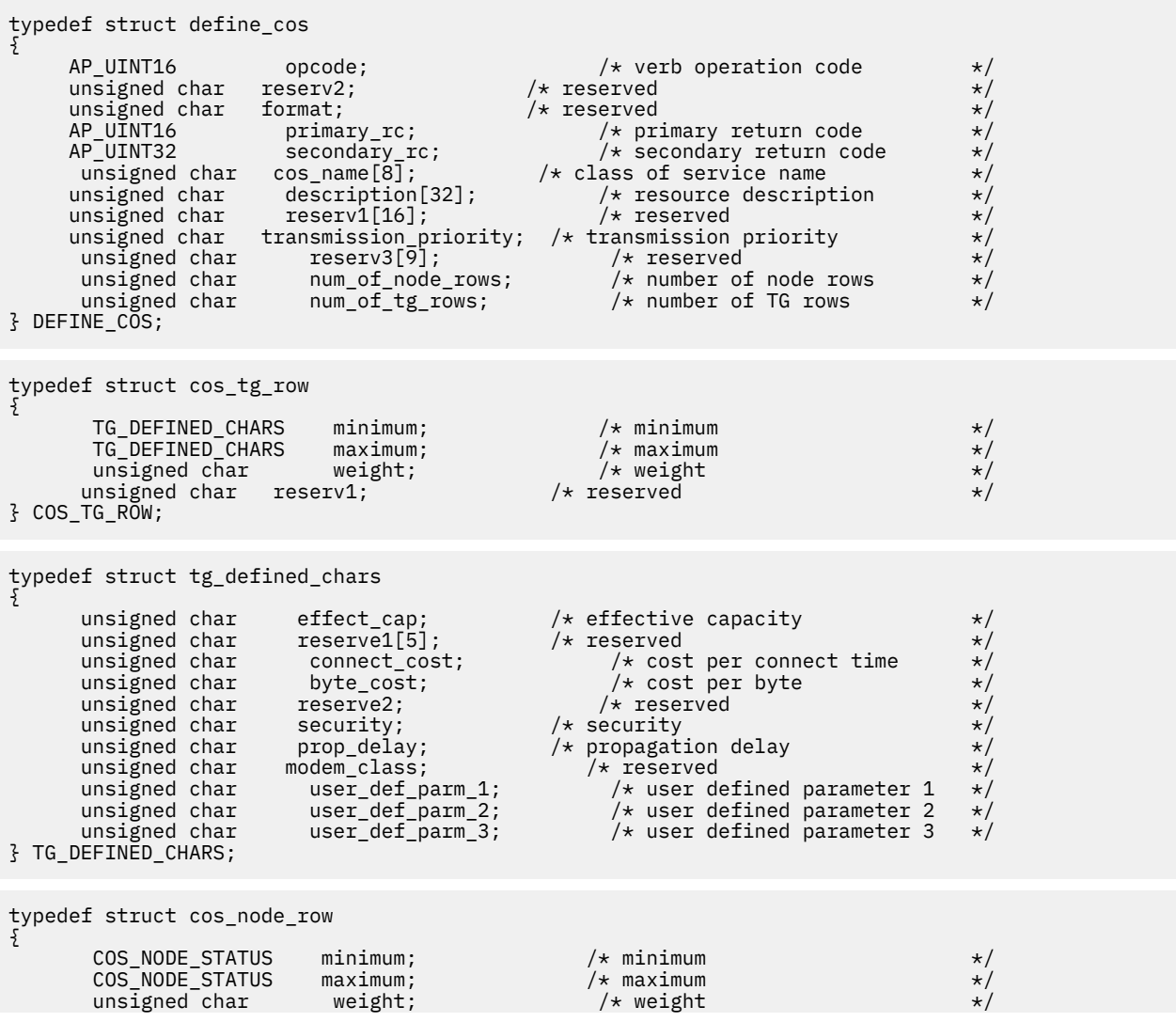

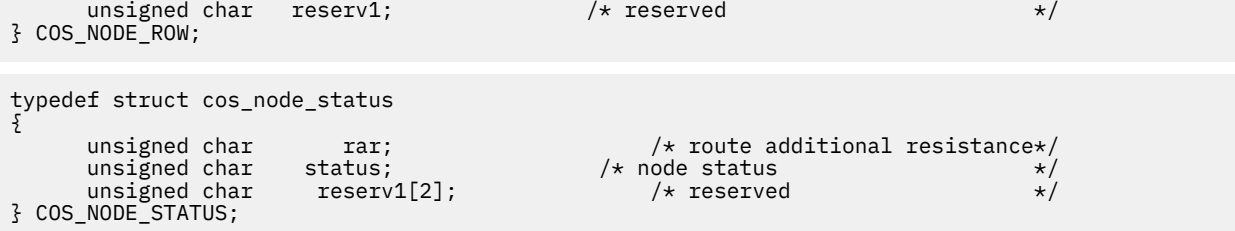

# **指定パラメーター**

アプリケーションが提供するパラメーターを次に示します。

#### *opcode*

AP\_DEFINE\_COS

### *cos\_name*

サービス・クラス名。これは 8 バイトの英数字からなる (英字で始まる) タイプ A の EBCDIC ストリン グで、右側に EBCDIC のスペースを入れます。

### *description*

COS を記述したヌルで終了するテキスト・ストリング (0 から 31 文字の あとにヌル文字を続けたスト リング)。 このストリングは情報用に使用されるのみです。このストリングはノードの 構成ファイル 内に保管され、QUERY\_COS verb で戻されますが、CS/AIX では 他の用途に使用されません。

#### *transmission\_priority*

伝送優先順位。可能な値は次のいずれかです。

AP\_LOW

AP\_MEDIUM

AP\_HIGH

AP\_NETWORK

#### *num\_of\_node\_rows*

DEFINE COS VCB に続く (TG 行のあとの) ノード行の数。 最大値は 8 です。

## *num\_of\_tg\_rows*

DEFINE\_COS VCB に続く TG 行の数。 最大値は 8 です。

各 TG 行には、最小の TG 特性のセットと最大の TG 特性のセット、および重み が含まれています。 TG の重みを計算する場合、各 TG 行で定義されている最小特性と最大特性に 照らしてその特性が検査され ます。 次に、すべての TG 特性を指定した限度内に制限する最初の TG 行 の重みが TG に割り当てられ ます。 TG 特性が、リストされている TG 行のいずれにも適合しない場合、この TG は この COS に不適 当であり、無限の重みが割り当てられます。 TG 行は、重みの昇順で連結しなければなりません。

## *cos\_tg\_row.minimum.effect\_cap*

実際のビット/秒率の下限 (回線速度)。 値は 1 バイトの浮動小数点数としてエンコードされます。 こ のときの公式は、0.1 mmm \* 2 eeeee で、 バイトのビット表現は b'eeeeemmm' です。 300 ビット / 秒 の倍数で指定してください。

### *cos\_tg\_row.minimum.connect\_cost*

接続時間あたりのコストの最小限度。有効値は、0 から 255 の範囲の整数値です。ここで、0 は接続時 間あたりの最小コスト、255 は最大コストです。

### *cos\_tg\_row.minimum.byte\_cost*

バイトあたりのコストの最小限度。有効値は、0 から 255 の範囲の整数値です。ここで、0 はバイトあ たりの最小コスト、255 は最大コストです。

### *cos\_tg\_row.minimum.security*

セキュリティーの最低レベル。可能な値は次のいずれかです。

## **AP\_SEC\_NONSECURE**

セキュリティーなし。

#### **AP\_SEC\_PUBLIC\_SWITCHED\_NETWORK**

データは公衆交換網を介して伝送されます。

## **AP\_SEC\_UNDERGROUND\_CABLE**

データはセキュアな地下ケーブルを介して伝送されます。

### **AP\_SEC\_SECURE\_CONDUIT**

データは、保護されていないセキュア・コンジット内の回線を介して伝送されます。

### **AP\_SEC\_GUARDED\_CONDUIT**

データは、物理的な盗聴から保護されているコンジット内の回線を介して伝送されます。

### **AP\_SEC\_ENCRYPTED**

データは、回線を介して伝送される前に暗号化されます。

## **AP\_SEC\_GUARDED\_RADIATION**

データは、物理的な盗聴および漏えい波盗聴から保護されている回線を介して伝送されます。

#### *cos\_tg\_row.minimum.prop\_delay*

伝搬遅延の下限: 信号をリンクの長さのみ伝送するのに要する時間。 接続回線のタイプに応じて、以下 のいずれかの値を指定します。

## **AP\_PROP\_DELAY\_MINIMUM** 伝搬遅延の最小値。

**AP\_PROP\_DELAY\_LAN**

遅延は 480 マイクロ秒未満です (LAN の通常値)。

#### **AP\_PROP\_DELAY\_TELEPHONE**

遅延は 480 から 49,512 マイクロ秒の範囲です (電話網の通常値)。

## **AP\_PROP\_DELAY\_PKT\_SWITCHED\_NET**

遅延は 49,512 から 245,760 マイクロ秒の範囲です (パケット交換ネットワークの通常値)。

### **AP\_PROP\_DELAY\_SATELLITE**

遅延は 245,760 マイクロ秒を超えます (サテライト・リンクの通常値)。

## **AP\_PROP\_DELAY\_MAXIMUM**

伝搬遅延の最大値。

### *cos\_tg\_row.minimum.user\_def\_parm\_1* **から** *cos\_tg\_row.user\_def\_parm\_3*

ユーザー定義パラメーターの最小値。上記のパラメーターで対応できない その他の TG 特性を組み込 むために使用できます。 これらの各パラメーターは、0 から 255 の範囲の値に設定する必要がありま す。

## *cos\_tg\_row.maximum.effect\_cap*

実際のビット/秒 (bps) (回線速度) の最大限度。値は 1 バイトの浮動小数点数としてエンコードされま す。 このときの公式は、0.1 mmm \* 2 eeeee で、バイトのビット表現は b'eeeeemmm' です。 300 ビッ ト / 秒の倍数で指定してください。

## *cos\_tg\_row.maximum.connect\_cost*

接続時間あたりのコストの最大限度。有効値は、0 から 255 の範囲の整数値です。ここで、0 は接続時 間あたりの最小コスト、255 は最大コストです。

### *cos\_tg\_row.maximum.byte\_cost*

バイトあたりのコストの最大限度。有効値は、0 から 255 の範囲の整数値です。ここで、0 はバイトあ たりの最小コスト、255 は最大コストです。

## *cos\_tg\_row.maximum.security*

セキュリティーの最高レベル。可能な値は次のいずれかです。

### **AP\_SEC\_NONSECURE**

セキュリティーなし。

## **AP\_SEC\_PUBLIC\_SWITCHED\_NETWORK**

データは公衆交換網を介して伝送されます。

## **AP\_SEC\_UNDERGROUND\_CABLE**

データはセキュアな地下ケーブルを介して伝送されます。

#### **AP\_SEC\_SECURE\_CONDUIT**

データは、保護されていないセキュア・コンジット内の回線を介して伝送されます。

## **AP\_SEC\_GUARDED\_CONDUIT**

データは、物理的な盗聴から保護されているコンジット内の回線を介して伝送されます。

## **AP\_SEC\_ENCRYPTED**

データは、回線を介して伝送される前に暗号化されます。

### **AP\_SEC\_GUARDED\_RADIATION**

データは、物理的な盗聴および漏えい波盗聴から保護されている回線を介して伝送されます。

#### *cos\_tg\_row.maximum.prop\_delay*

伝搬遅延の上限: 信号をリンクの長さのみ伝送するのに要する時間。 接続回線のタイプに応じて、以下 のいずれかの値を指定します。

- **AP\_PROP\_DELAY\_MINIMUM** 伝搬遅延の最小値。
- **AP\_PROP\_DELAY\_LAN** 遅延は 480 マイクロ秒未満です (LAN の通常値)。
- **AP\_PROP\_DELAY\_TELEPHONE** 遅延は 480 から 49,512 マイクロ秒の範囲です (電話網の通常値)。
- **AP\_PROP\_DELAY\_PKT\_SWITCHED\_NET**

遅延は 49,512 から 245,760 マイクロ秒の範囲です (パケット交換ネットワークの通常値)。

#### **AP\_PROP\_DELAY\_SATELLITE**

遅延は 245,760 マイクロ秒を超えます (サテライト・リンクの通常値)。

### **AP\_PROP\_DELAY\_MAXIMUM**

伝搬遅延の最大値。

### *cos\_tg\_row.maximum.user\_def\_parm\_1* **から** *cos\_tg\_row.maximum.user\_def\_parm\_3*

ユーザー定義パラメーターの最大値。上記のパラメーターで対応できない その他の TG 特性を組み込 むために使用できます。 これらの各パラメーターは、0 から 255 の範囲の値に設定する必要がありま す。

### *cos\_tg\_row.weight*

この TG 行に関連付けられた重み。

各ノード行には、最小ノード特性セットと最大ノード特性セット、および重みが含まれます。 あるノ ードの重みを計算する場合、そのノードの特性が各ノード行に 定義された最小と最大の特性に突き合 わせて検査されます。 そのあと、ノードに、すべてのノードの特性を指定した限度内に制限する、 最 初のノード行の重みが割り当てられます。 ノード特性が、リストされているノード行のいずれにも適 合しない場合、このノードは この COS に不適当であると見なされ、無限の重みが割り当てられます。 ノード行は、重みの昇順で並べなければなりません。

## *cos\_node\_row.minimum.rar*

経路追加抵抗の最小値。 0 から 255 の範囲内の値を指定します。

### *cos\_node\_row.minimum.status*

ノードの最小輻輳ステータスを指定します。可能な値は次のいずれかです。

- **AP\_UNCONGESTED**
	- ISR セッション数は、ノードに構成された *isr\_sessions\_upper\_threshold* 値 を超えていません。

#### **AP\_CONGESTED**

ISR セッション数はしきい値を超えています。

### *cos\_node\_row.maximum.rar*

経路追加抵抗の最大値。 0 から 255 の範囲内の値を指定します。

## *cos\_node\_row.maximum.status*

ノードの最大輻輳ステータスを指定します。可能な値は次のいずれかです。

#### **AP\_UNCONGESTED**

ISR セッション数は、ノードに構成された *isr\_sessions\_upper\_threshold* 値 を超えていません。

## **AP\_CONGESTED**

ISR セッション数はしきい値を超えています。

#### *cos\_node\_row.weight*

このノード行に関連付けられた重み。

## **戻りパラメーター: セッション起動の成功時**

verb が正常に終了すると、CS/AIX により次のパラメーターが戻ります。

## *primary\_rc*

AP\_OK

## **戻りパラメーター: パラメーターの検査**

パラメーター・エラーのため verb の実行が失敗すると、CS/AIX により次のパラメーターが戻ります。

*primary\_rc*

AP\_PARAMETER\_CHECK

## *secondary\_rc*

可能な値は次のいずれかです。

**AP\_INVALID\_COS\_NAME**

*cos\_name* パラメーターに無効な文字が含まれています。

**AP\_INVALID\_NUMBER\_OF\_NODE\_ROWS**

*num\_of\_node\_rows* パラメーターは、有効範囲内にありません。

**AP\_INVALID\_NUMBER\_OF\_TG\_ROWS**

*num\_of\_tg\_rows* パラメーターは、有効範囲内にありません。

## **AP\_NODE\_ROW\_WGT\_LESS\_THAN\_LAST**

ノード行が重みの昇順でリストされていません。

## **AP\_TG\_ROW\_WGT\_LESS\_THAN\_LAST**

TG 行が重みの昇順でリストされていません。

679 ページの『付録 B [共通戻りコード』](#page-714-0)に、すべての NOF verb に共通し、AP\_PARAMETER\_CHECK に関連 した上記以外の 2 次戻りコード のリストを示します。

## **戻りパラメーター: 状態の検査**

状態エラーのため verb の実行が失敗すると、CS/AIX により次のパラメーターが戻ります。

*primary\_rc* AP\_STATE\_CHECK

### *secondary\_rc*

### **AP\_COS\_TABLE\_FULL**

新しい COS を定義できません。このノードに許可 された COS 定義の最大数 (DEFINE\_NODE の *cos\_cache\_size* パラメーター で指定した値) を超えるためです。

679 ページの『付録 B [共通戻りコード』](#page-714-0)に、すべての NOF verb に共通し、AP\_STATE\_CHECK に関連した 上記以外の 2 次戻りコード のリストを示します。

## **戻りパラメーター: その他の場合**

679 ページの『付録 B [共通戻りコード』に](#page-714-0)、すべての NOF verb に共通した上記以外 の 1 次戻りコードお よび 2 次戻りコードの組み合わせのリストを示します。

# **DEFINE\_CPIC\_SIDE\_INFO**

typedef struct define\_cpic\_side\_info

この verb では、サイド情報エントリーを追加するか置換します。 CPI-C サイド情報エントリーは、一連の 会話特性を記号宛先名に 関連付けます。 この verb で指定したのと同じ記号宛先名が付いた サイド情報エ ントリーが既にある場合、そのエントリーは、 このコールで指定したデータによって上書きされます。

この verb と CPI-C 関数 Set CPIC Side Information の違いに注意してください。 この verb はドメ イン構成ファイルを変更するため、すべての CS/AIX CPI-C アプリケーションに影響を及ぼします。 CPI-C 関数はサイド情報テーブルのメモリーに あるアプリケーション固有のコピーを変更し、他の CPI-C アプリ ケーションには影響を 及ぼしません。

この verb は、ドメイン構成ファイルに対して 発行しなければなりません。

## **VCB 構造体**

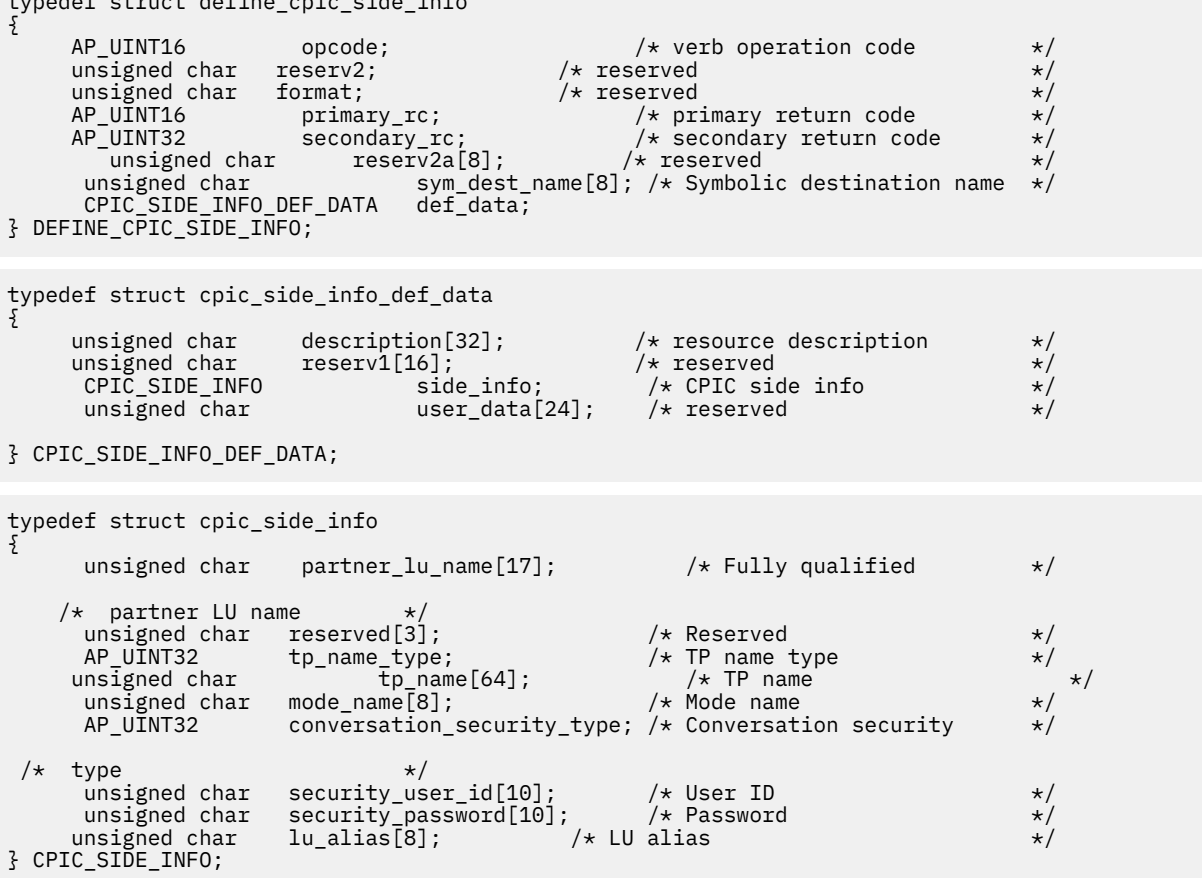

# **指定パラメーター**

アプリケーションが提供するパラメーターを次に示します。

## *opcode*

AP\_DEFINE\_CPIC\_SIDE\_INFO

## *sym\_dest\_name*

サイド情報エントリーを識別する記号宛先名。 これは 8 バイトの ASCII ストリングで、必要に応じて 右側に スペースを入れます。 この名前には、任意の表示可能文字を含めることができます。

## *def\_data.description*

サイド情報エントリーを記述したヌルで終了するテキスト・ ストリング (0 から 31 文字のあとにヌル 文字を続けたストリング)。 このストリングは情報用に使用されるのみです。このストリングは 構成 ファイル内に保管され、QUERY\_CPIC\_SIDE\_INFO verb で戻されますが、CS/AIX では他の用途に使用 されません。

## *def\_data.side\_info.partner\_lu\_name*

パートナー LU の完全修飾名。 この名前は、右側に EBCDIC のスペースを入れた 17 バイトの EBCDIC ストリングです。 この名前は、最大 8 文字の A ストリング文字からなるネットワーク ID、EBCDIC ド ット (ピリオド) 文字、および最大 8 文字の A ストリング文字からなるネットワーク名で構成されます。

#### *def\_data.side\_info.tp\_name\_type*

ターゲット TP のタイプ (TP 名の有効な文字は、TP タイプによって決定されます)。 可能な値は次のい ずれかです。

#### **XC\_APPLICATION\_TP**

アプリケーション TP。TP 名のすべての文字は、 有効な ASCII 文字である必要があります。

#### **XC\_SNA\_SERVICE\_TP**

サービス TP。TP 名は、4 文字の 16 進数字を表す 8 文字の ASCII ストリングで指定しなければな りません。 例えば、名前の 16 進表記が 0x21F0F0F8 の場合、*def\_data.side\_info.tp\_name* パラメ ーターは、8 文字のストリング「21F0F0F8」に設定します。

最初の文字 (2 バイトで表されます) は、0E および 0F を除く、00 から 3F の範囲の 16 進値でなけ ればなりません。残りの文字 (それぞれ 2 バイトで表されます) は、有効な EBCDIC 文字でなければ なりません。

### *def\_data.side\_info.tp\_name*

ターゲット TP の TP 名。 これは、右側に ASCII のスペースを入れた 64 バイトの ASCII 文字ストリン グです。

## *def\_data.side\_info.mode\_name*

ターゲット TP にアクセスするために使用するモードの名前。 これは 8 バイトの ASCII 文字ストリン グで、右側に スペースを入れます。

### *def\_data.side\_info.conversation\_security\_type*

ターゲット TP が会話セキュリティーを使用するかどうかを指定します。可能な値は次のいずれかで す。

#### **XC\_SECURITY\_NONE**

ターゲット TP は会話セキュリティーを使用しません。

#### **XC\_SECURITY\_PROGRAM**

ターゲット TP は会話セキュリティーを使用します。ターゲット TP へアクセスするために、以下に 指定した *security\_user\_id* パラメーター と *security\_password* パラメーターを使用します。

#### **XC\_SECURITY\_PROGRAM\_STRONG**

ローカル・ノードがパスワードを平文形式でネットワーク上に送信 してはならない点を除けば、 XC\_SECURITY\_PROGRAM と同じです。 この値を使用できるのは、リモート・システムがパスワー ドの置換をサポートしている場合だけです。

### **XC\_SECURITY\_SAME**

ターゲット TP は会話セキュリティーを使用し、ローカル TP から「検査済み」インディケーターを 受け入れることができます。 (これは、ローカル TP 自体が別の TP から呼び出され、 その TP が提 供したセキュリティー・ユーザー ID とパスワードを ローカル TP が検証済みであることを示してい ます。) ターゲット TP にアクセスするために、 以下に指定した *security\_user\_id* パラメーターが使 用されます。 したがって、パスワードは必要ありません。

### *def\_data.side\_info.security\_user\_id*

パートナー TP にアクセスするために使用するユーザー ID。このパラメーターは、 *conversation\_security\_type* パラメーター を XC\_SECURITY\_NONE に設定した場合は 必要ありません。

#### *def\_data.side\_info.security\_password*

パートナー TP にアクセスするために使用するパスワード。このパラメーターは、 *conversation\_security\_type* パラメーター を XC\_SECURITY\_PROGRAM または XC\_SECURITY\_PROGRAM\_STRONG に設定した場合のみ必要です。

## *def\_data.side\_info.lu\_alias*

ターゲット TP との通信に使用するローカル LU の別名。この別名は、ローカルの表示可能文字を使用 する文字ストリングです。

## **戻りパラメーター: セッション起動の成功時**

verb が正常に終了すると、CS/AIX により次のパラメーターが戻ります。

*primary\_rc* AP\_OK

# **戻りパラメーター: パラメーターの検査**

パラメーター・エラーのため verb の実行が失敗すると、CS/AIX により次のパラメーターが戻ります。

### *primary\_rc*

AP\_PARAMETER\_CHECK

## *secondary\_rc*

## **AP\_INVALID\_SYM\_DEST\_NAME**

*sym\_dest\_name* パラメーターに無効な文字が含まれています。

679 ページの『付録 B [共通戻りコード』](#page-714-0)に、すべての NOF verb に共通し、AP\_PARAMETER\_CHECK に関連 した上記以外の 2 次戻りコード のリストを示します。

# **戻りパラメーター: その他の場合**

679 ページの『付録 B [共通戻りコード』に](#page-714-0)、すべての NOF verb に共通した上記以外 の 1 次戻りコードお よび 2 次戻りコードの組み合わせのリストを示します。

## **DEFINE\_DEFAULT\_PU**

DEFINE\_DEFAULT\_PU は、CS/AIX Management Services データを処理する デフォルト PU を指定します。 各ノードに定義できるデフォルト PU は、常に 1 つのみです。 別の PU 名に対して再度 DEFINE\_DEFAULT\_PU verb を発行すると、 以前の定義は上書きされます。

DEFINE\_DEFAULT\_PU を使用すると、デフォルト PU のすべての フィールドの定義、再定義、変更ができ ます。 また、この verb を使用してヌルの PU 名を指定することにより、 デフォルト PU を削除することも できます。

アプリケーションで PU 名を指定せずに MS API verb の TRANSFER\_MS\_DATA を 発行した場合、データは ローカル・ノードに定義 されたデフォルト PU へ転送され、その PU のホスト SSCP との セッション上に送 信されます。 TRANSFER\_MS\_DATA について詳しくは、「*IBM Communications Server for Data Center Deployment on AIX or Linux MS* プログラマーズ・ガイド」を参照してください。

# **VCB 構造体**

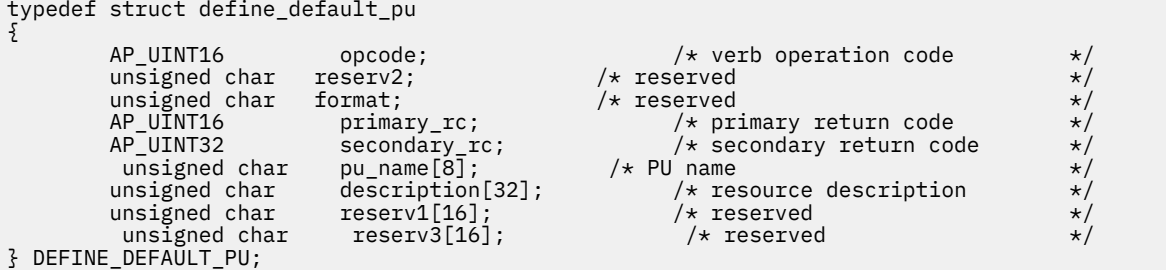

# **指定パラメーター**

アプリケーションが提供するパラメーターを次に示します。

*opcode*

AP\_DEFINE\_DEFAULT\_PU
#### *pu\_name*

デフォルト PU の名前。これは、直前の DEFINE\_LS verb で 定義した PU 名でなければなりません。 こ れは 8 バイトからなる (英字で始まる) タイプ A の EBCDIC ストリング で、必要に応じて右側に EBCDIC のスペースを入れます。

デフォルト PU を削除するには、すべてをゼロに指定します。

#### *description*

PU を記述したヌルで終了するテキスト・ストリング (0 から 31 文字の あとにヌル文字を続けたストリ ング)。 このストリングは情報用に使用するのみです。このストリングはノードの 構成ファイル内に 保管され、QUERY\_DEFAULT\_PU verb で戻されますが、CS/AIX では他の用途に使用されません。

# **戻りパラメーター: セッション起動の成功時**

verb が正常に終了すると、CS/AIX により次のパラメーターが戻ります。

*primary\_rc* AP\_OK

# **戻りパラメーター: その他の場合**

679 ページの『付録 B [共通戻りコード』に](#page-714-0)、すべての NOF verb に共通した上記以外 の 1 次戻りコードお よび 2 次戻りコードの組み合わせのリストを示します。

# **DEFINE\_DEFAULTS**

DEFINE DEFAULTS は、ノードが使用するデフォルト・パラメーターを 指定します。

# **VCB 構造体**

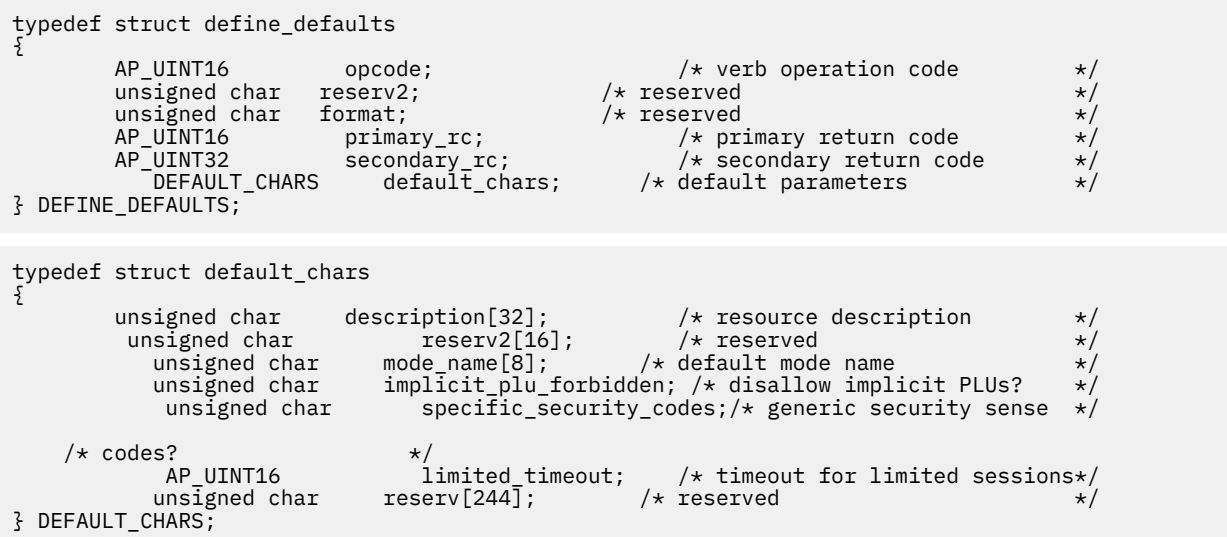

# **指定パラメーター**

アプリケーションが提供するパラメーターを次に示します。

## *opcode*

AP\_DEFINE\_DEFAULTS

## *default\_chars.description*

デフォルト・パラメーターを記述した ヌルで終了するテキスト・ストリング (0 から 31 文字のあとに ヌル文字を続けたストリング)。 このストリングは情報用に使用するのみです。このストリングはノー ドの 構成ファイル内に保管され、OUERY\_DEFAULTS verb で戻されますが、CS/AIX では他の用途に使 用されません。

### *default\_chars.mode\_name*

デフォルト・モードの名前。セッションを開始しようとするときに、認識されていないモード名を ア プリケーションで指定した場合、認識されていないモードのデフォルト定義として、 このモードから のパラメーターが使用されます。

これは、以前の DEFINE\_MODE verb によって定義したモードか、1 ページの『[Purpose of the NOF](#page-36-0) [API](#page-36-0)』のリストにある、 いずれかの SNA 定義モードでなければなりません。 名前は 8 バイトからなる (英字で始まる) タイプ A の EBCDIC ストリング で、必要に応じて右側に EBCDIC のスペースを 入れま す。

#### *default\_chars.implicit\_plu\_forbidden*

CS/AIX で不明なパートナー LU の代わりに暗黙の定義を 使用するかどうかを指定します。 可能な値は 次のいずれかです。

## **AP\_YES**

CS/AIX で不明なパートナー LU の代わりに暗黙の定義を 使用しません。 すべてのパートナー LU は、明示的に定義されなければなりません。

### **AP\_NO**

CS/AIX で不明なパートナー LU の代わりに暗黙の定義を 使用します。

#### *default\_chars.specific\_security\_codes*

セキュリティーの認証または許可が失敗したときに、CS/AIX で特定のセンス・コードを使用するかど うかを指定します。 特定のセンス・コードは、セッションでそのサポートを報告しているパートナー LU にのみ 戻されます。 可能な値は次のいずれかです。

### **AP\_YES**

CS/AIX で特定のセンス・コードを使用します。

## **AP\_NO**

CS/AIX で特定のセンス・コードを使用しません。

#### *default\_chars.limited\_timeout*

空き限定リソース同時勝者セッションが非活動化されるタイムアウトを指定します。 0 から 65,535 秒の秒の範囲内の値を指定します。

# **戻りパラメーター: セッション起動の成功時**

verb が正常に終了すると、CS/AIX により次のパラメーターが戻ります。

## *primary\_rc*

AP\_OK

# **戻りパラメーター: パラメーターの検査**

パラメーター・エラーのため verb の実行が失敗すると、CS/AIX により次のパラメーターが戻ります。

### *primary\_rc* AP\_PARAMETER\_CHECK

#### *secondary\_rc*

#### **AP\_INVALID\_MODE\_NAME**

*mode\_name* パラメーターが、定義済みのモード名と一致しません。

679 ページの『付録 B [共通戻りコード』](#page-714-0)に、すべての NOF verb に共通し、AP\_PARAMETER\_CHECK に関連 した上記以外の 2 次戻りコード のリストを示します。

# **戻りパラメーター: その他の場合**

679 ページの『付録 B [共通戻りコード』に](#page-714-0)、すべての NOF verb に共通した上記以外 の 1 次戻りコードお よび 2 次戻りコードの組み合わせのリストを示します。

# **DEFINE\_DIRECTORY\_ENTRY**

DEFINE DIRECTORY ENTRY は、 ノード・ディレクトリー・データベース内に新しいエントリーを定義し ます。 この verb を使用して既存のエントリーを変更することはできません。 この verb は、ネットワーク 修飾リソース名とリソース・タイプ (ネットワーク・ノード、 エンド・ノード、LU またはワイルドカード) を提供します。

隣接ノードとその LU を定義する場合は、DEFINE\_DIRECTORY\_ENTRY でなく DEFINE\_ADJACENT\_LEN\_NODE を 使用するようにしてください。 これにより、ノードとその LU を 1 つ の verb で定義できます。 (DEFINE\_DIRECTORY\_ENTRY はエントリーを 1 つのみ定義します。したがっ て、 複数の verb を使用して隣接ノードとその LU のエントリーを定義する必要 があります。)

データベースは階層状になっているため、各エントリーには親リソースの 名前が含まれています。したが って、LU の場合、親リソースは所有側の制御点 で、エンド・ノードまたは LEN ノードの場合、 親リソー スはネットワーク・ノード・サーバーです。 ただし、DEFINE\_DIRECTORY\_ENTRY をエンド・ノードまた は LEN ノード 上で使用して、直接の通信先となる隣接 LEN ノード・リソースを定義する場合、 エントリ ーに親リソース名は含まれません。

名前の最初の部分の文字のみを指定することにより、 複数の LU 名に一致する「ワイルドカード」LU 名を 指定できます。例えば、ワイルドカード LU 名の APPN.LU は、APPN.LUNAME または APPN.LU01 と 一致 します (ただし、APPN.NAMELU とは一致しません)。

# **VCB 構造体**

typedef struct define\_directory\_entry

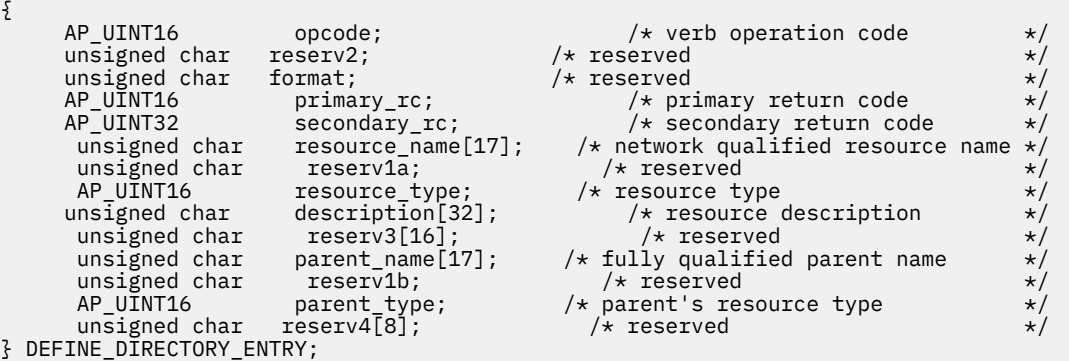

# **指定パラメーター**

アプリケーションが提供するパラメーターを次に示します。

### *opcode*

AP\_DEFINE\_DIRECTORY\_ENTRY

### *resource\_name*

登録するリソースの完全修飾名。 この名前は、右側に EBCDIC のスペースを入れた 17 バイトの EBCDIC ストリングです。 この名前は、最大 8 文字の A ストリング文字からなるネットワーク ID、 EBCDIC ドット (ピリオド) 文字、および最大 8 文字の A ストリング文字からなるネットワーク名で構成 されます。

### *resource\_type*

定義するリソースのタイプを指定します。 可能な値は次のいずれかです。

# **AP\_ENCP\_RESOURCE**

エンド・ノードまたは LEN ノード

**AP\_NNCP\_RESOURCE**

ネットワーク・ノード

# **AP\_LU\_RESOURCE**

LU

### **AP\_WILDCARD\_LU\_RESOURCE**

ワイルドカード LU 名

LU またはワイルドカード LU の場合、親リソース (所有側 CP) の ディレクトリー・エントリーが既に定 義されていなければなりません。

### *description*

ディレクトリー・エントリーを記述したヌルで終了するテキスト・ ストリング (0 から 31 文字のあと にヌル文字を続けたストリング)。 このストリングは情報用に使用されるのみです。このストリングは ノードの構成ファイル内に 保管され、QUERY\_DIRECTORY\_ENTRY verb および

QUERY\_DIRECTORY\_LU verb で戻されますが、CS/AIX では 他の用途に使用されません。

# *parent\_name*

親リソースの完全修飾名。LU の場合、親リソースは所有側の 制御点であり、エンド・ノードまたは LEN ノードの場合、 親リソースはネットワーク・ノード・サーバーです。 この名前は、右側に EBCDIC の スペースを入れた 17 バイトの EBCDIC ストリングです。 この名前は、最大 8 文字の A ストリング文字 からなるネットワーク ID、EBCDIC ドット (ピリオド) 文字、および最大 8 文字の A ストリング文字か らなるネットワーク名で構成されます。

次の場合には、このパラメーターをすべて 2 進ゼロに設定してください 。

- ネットワーク・ノード CP を登録する場合
- ローカル・ノードの直接の通信先となる隣接 LEN ノード CP を 定義するために、エンド・ノードまた は LEN ノードに対してこの verb を 発行する場合

#### *parent\_type*

定義するリソースの親タイプを指定します。 可能な値は次のいずれかです。

#### **AP\_ENCP\_RESOURCE**

エンド・ノード (エンド・ノードが所有する LU リソースの場合)。

#### **AP\_NNCP\_RESOURCE**

ネットワーク・ノード (ネットワーク・ノードによって所有 された LU リソースの場合、または EN リソースまたは LEN リソースの場合)

親リソース名を指定しなかった場合は、このパラメーターをゼロに 設定します。

# **戻りパラメーター: セッション起動の成功時**

verb が正常に終了すると、CS/AIX により次のパラメーターが戻ります。

# *primary\_rc*

AP\_OK

# **戻りパラメーター: パラメーターの検査**

パラメーター・エラーのため verb の実行が失敗すると、CS/AIX により次のパラメーターが戻ります。

### *primary\_rc*

AP\_PARAMETER\_CHECK

#### *secondary\_rc*

可能な値は次のいずれかです。

## **AP\_INVALID\_FQ\_OWNING\_CP\_NAME**

*parent\_name* パラメーターは、定義済みのリソースの名前と一致しません。

## **AP\_INVALID\_LU\_NAME**

*resource\_name* パラメーターに無効または正しくない形式の文字が含まれています。

### **AP\_INVALID\_RESOURCE\_TYPE**

*resource\_type* パラメーターが、有効な値に設定されていません。

## **AP\_INVALID\_WILDCARD\_NAME**

*resource\_type* パラメーター が AP\_WILDCARD\_LU\_RESOURCE に設定されていましたが、 *resource\_name* パラメーターに有効なワイルドカード・エントリー が入っていませんでした。

## **AP\_DUPLICATE**

**resource\_name** パラメーターに、すでに定義済みのワイルドカード・エントリー が含まれていま す。

**AP\_INVALID\_RESOURCE\_NAME**

*resource\_name* パラメーターに指定したノード名が、 verb の発行先であるノードの名前と競合し ます。

679 ページの『付録 B [共通戻りコード』](#page-714-0)に、すべての NOF verb に共通し、AP\_PARAMETER\_CHECK に関連 した上記以外の 2 次戻りコード のリストを示します。

# **戻りパラメーター: その他の場合**

679 ページの『付録 B [共通戻りコード』に](#page-714-0)、すべての NOF verb に共通した上記以外 の 1 次戻りコードお よび 2 次戻りコードの組み合わせのリストを示します。

# **DEFINE\_DLC**

DEFINE\_DLC は、新しい DLC を定義します。 また、DEFINE\_DLC は、DLC が現在アクティブでなく、その 他のパラメーター (DLC タイプ、折衝可能リンク・サポート、および有効なポート・タイプなど) を 変更す ることができない場合に、既存の DLC の DLC 固有パラメーターを変更するために 使用することもできま す。

# **VCB 構造体**

type {

```
typedef struct define_dlc
```
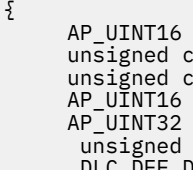

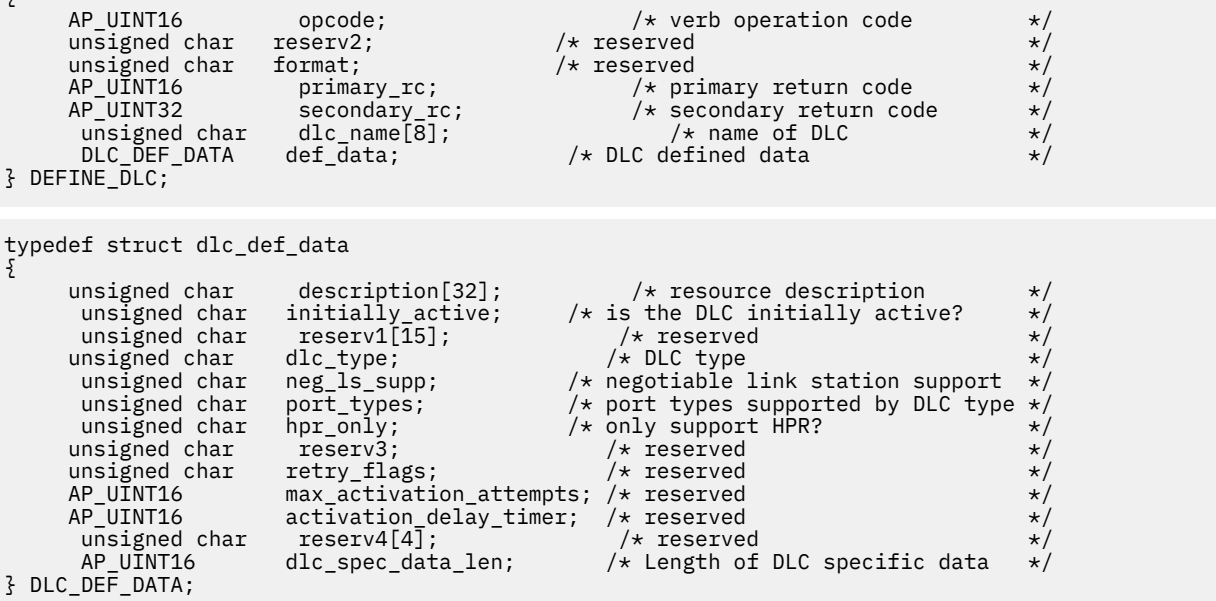

トークンリング、イーサネット、SDLC、QLLC の DLC 固有データ:

```
typedef struct gdlc_dlc_cfg
{
 V0_MUX_INFO mux_info; /* Streams config info */
 unsigned char device[16]; /* GDLC device driver name */
       unsigned char device[16]; \overline{\qquad} /* GDLC device driver name \overline{\qquad} /AP_UINT16 max_saps; \overline{\qquad} /* Maximum number of SAPS supported */
/\star by this set of the set of the set of the set of the set of the set of the set of the set of the set of the set of the set of the set of the set of the set of the set of the set of the set of the set of the set of the
DLC \star/ union
    {
                     struct
        {
                        AP_UINT16 support_level; /* adapter CCITT level (1980/1984) */
                } x25;
                     struct
        {
```

```
 unsigned char ethernet_type; /* Standard Ethernet or IEEE 802.3 */
             } ether;
       3 uu:
 } GDLC_DLC_CFG;
Enterprise Extender (HPR/IP) の DLC 固有データ:
 typedef struct ipdlc_dlc_spec_data
 {
       V0_MUX_INFO mux_info;        /* streams information         */<br>AP_UINT16   udp_port[5];     /* UDP port numbers for traffic       */
                                      /* UDP port numbers for traffic \star/\star priorities LLC, \starNetwork, High,
  /* Medium, 
 \mathsf{Low} \star/unsigned char ip_precedence[5]; /* IP precedence 0-7 for traffic \frac{\star}{\sqrt{2\pi}}/\starpriorities \star//* are all remote hosts specified by */<br>/* numeric IP
 . The contract of the contract of the contract of the contract of the contract of the contract of the contract of the contract of the contract of the contract of the contract of the contract of the contract of the contrac
 address? */
 } IPDLC_DLC_SPEC_DATA;
すべての DLC タイプの場合:
 typedef struct v0_mux_info
 {
```

```
 AP_UINT16 dlc_type; /* DLC implementation type */
                       unsigned char need_vrfy_fixup; /* reserved */
      unsigned char<br>AP_UINT32
     AP_U\overline{I}NT32 card_type; /* type of adapter card AP_U\overline{I}NT32 adapter_number; /* DLC adapter number
                                                  /* DLC adapter number<br>/* reserved
                       oem_data_length;
 AP_INT32 mux_ids[5]; /* reserved */
} V0_MUX_INFO;
```
アプリケーションが提供するパラメーターを次に示します。

# *opcode*

AP\_DEFINE\_DLC

# *dlc\_name*

DLC の名前。 これは 8 バイトからなる ASCII ストリングで、ローカル・システム上で表示可能な文字 を使用し、名前が 8 バイトに満たない場合は、 右側にスペースを入れます。

# *def\_data.description*

DLC を記述したヌルで終了するテキスト ・ストリング (0 から 31 文字のあとにヌル文字を続けたスト リング)。 このストリングは情報用に使用されるのみです。このストリングはノードの 構成ファイル 内に保管され、QUERY\_DLC verb で戻されますが、CS/AIX では他の用途に使用されません。

# *def\_data.initially\_active*

ノードが開始されたときにこの DLC が自動的に開始されるかどうかを指定します。 可能な値は次のい ずれかです。

### **AP\_YES**

ノードが開始されると、この DLC は自動的に開始されます。

## **AP\_NO**

DLC は、その DLC を使用するポートまたは LS が初期設定で アクティブになるように定義されてい る場合にのみ自動的に起動します。 それ以外の場合は、手動で起動する必要があります。

### *def\_data.dlc\_type*

DLC のタイプ。既存の DLC に対するこのパラメーターは変更できません。 このパラメーターは、新規 DLC の作成時にのみ指定できます。可能な値は次のいずれかです。

# **AP\_SDLC**

SDLC

### **AP\_X25**

QLLC

### **AP\_TR**

トークンリング

### **AP\_ETHERNET**

イーサネット

# **AP\_IP**

Enterprise Extender (HPR/IP)

### *def\_data.neg\_ls\_supp*

DLC が折衝可能なリンク・ステーションをサポートするかどうかを指定します。既存の DLC に対する このパラメーターは変更できません。 このパラメーターは、新規 DLC の作成時にのみ指定できます。 *dlc\_type* を AP\_QLLC に設定した場合は、 これを AP\_YES に設定しなければなりません。

可能な値は次のいずれかです。

### **AP\_YES**

この DLC を使用するリンク・ステーションは、折衝可能にできます。

#### **AP\_NO**

この DLC を使用するリンク・ステーションは、1 次リンク・ステーション または 2 次リンク・ステ ーションのいずれかとして定義する必要があります。 折衝可能リンク・ステーションはサポートさ れません。

### *def\_data.port\_types*

*dlc\_type* を AP\_TR、AP\_ETHERNET、AP\_IP の いずれかに設定した場合は、このパラメーターを AP\_PORT\_SATF に設定します。他のすべての DLC タイプの場合、このパラメーターは予約済みです。

### *def\_data.hpr\_only*

DLC が HPR トラフィックのみをサポートするかどうかを指定します。 *dlc\_type* を AP\_QLLC に設定し た場合は、 これを AP\_IP に設定しなければなりません。可能な値は次のいずれかです。

#### **AP\_YES**

この DLC を Enterprise Extender のリンクに使用し、HPR トラフィックのみをサポートします。

#### **AP\_NO**

この DLC は Enterprise Extender 以外のリンク・タイプで使用され、非 HPR トラフィックをサポー トします。HPR トラフィックもサポートできます。

### *def\_data.dlc\_spec\_data\_len*

その DLC のタイプに固有なデータの長さ (バイト単位)。 DLC 固有のデータ構造体は、基本 VCB 構造体 の末尾になければなりません。

トークンリング、イーサネット、SDLC、QLLC の DLC 固有データ:

#### *gdlc\_dlc\_cfg.mux\_info.dlc\_type*

DLC のタイプ。可能な値は次のいずれかです。

**AP\_IMPL\_TR\_GDLC**

トークンリング

### **AP\_IMPL\_ETHER\_GDLC**

イーサネット

## **AP\_IMPL\_X25\_GDLC**

QLLC

### **AP\_IMPL\_SDLC\_GDLC**

SDLC

# *gdlc\_dlc\_cfg.mux\_info.card\_type*

アダプター・カードのタイプ。 可能な値は次のいずれかです。

## **AP\_CARD\_GDLC\_TOKEN\_RING** トークンリング

### **AP\_CARD\_GDLC\_ETHERNET**

イーサネット

**AP\_CARD\_GDLC\_QLLC** QLLC

**AP\_CARD\_GDLC\_SDLC**

SDLC

### *gdlc\_dlc\_cfg.mux\_info.adapter\_number*

DLC が使用するアダプター番号。サーバーに、この DLC タイプの複数のアダプター・カードがあ る場 合、最初のカードにはゼロ、2 番目のカードには 1 と いうように指定します。 それ以外の場合、この パラメーターはゼロに設定してください。

## *gdlc\_dlc\_cfg.device*

GDLC デバイス・ドライバーの名前。 これは 1 から 15 文字の ASCII ストリングで、ヌル文字で終了し ます。

*gdlc\_dlc\_cfg.max\_saps*

この DLC がサポートできる SAP の最大数。

QLLC の場合:

### *gdlc\_dlc\_cfg.uu.x25.support\_level*

アダプターが提供する X.25 サポート・レベル。 可能な値は次のいずれかです。

#### **AP\_1980**

1980 規格

**AP\_1984**

1984 規格

**AP\_1988**

1988 規格

イーサネットの場合:

#### *gdlc\_dlc\_cfg.uu.ether.ethernet\_type*

イーサネット・ネットワークのタイプ。可能な値は次のいずれかです。

**GDLC\_ETHER\_STANDARD**

標準イーサネット

## **GDLC\_ETHER\_8023** IEEE 802.3

チャネルの DLC 固有データ:

*chnl\_dlc\_spec\_data.mux\_info.dlc\_type* DLC のタイプ。これは AP\_CHANNEL に設定します。

### *chnl\_dlc\_spec\_data.mux\_info.card\_type*

アダプター・カードのタイプ。 可能な値は次のいずれかです。

### **AP\_CARD\_IBM\_ESCON**

AIX Enterprise System Connection Adapter。

# **AP\_CARD\_BLK\_MUX**

AIX Block Multiplexer Channel Adapter。

# *chnl\_dlc\_spec\_data.mux\_info.adapter\_number* このパラメーターは予約済みです (ゼロに設定します)。

Enterprise Extender (HPR/IP) の DLC 固有データ:

*ipdlc\_dlc\_spec\_data.mux\_info.dlc\_type* DLC のタイプ。これは AP\_IP に設定します。

*ipdlc\_dlc\_spec\_data.mux\_info.card\_type* アダプター・カードのタイプ。 これは AP\_CARD\_IP に設定します。

## *ipdlc\_dlc\_spec\_data.mux\_info.adapter\_number*

このパラメーターは予約済みです (ゼロに設定します)。

### *ipdlc\_dlc\_spec\_data.udp\_port*

異なるトラフィック優先順位において DLC が使用する 5 つの UDP ポート番号の配列。 これらは通常、 12000 から 12004 に設定されます。

#### *udp\_port[0]*

LLC コマンドで使用する UDP ポート。

### *udp\_port[1]*

ネットワーク優先順位トラフィックで使用する UDP ポート。

### *udp\_port[2]*

高優先順位トラフィックで使用する UDP ポート。

### *udp\_port[3]*

中優先順位トラフィックで使用する UDP ポート。

#### *udp\_port[4]*

低優先順位トラフィックで使用する UDP ポート。

### *ipdlc\_dlc\_spec\_data.ip\_precedence*

異なるトラフィック優先順位において DLC が使用する 5 つの IP 優先順位値の配列。 この配列におけ る各項目は、0 (最小) から 7 (最大) の範囲の値です。

## *ip\_precedence[0]*

LLC コマンドで使用する IP 優先順位。 これは通常、6 に設定します。

## *ip\_precedence[1]*

ネットワーク優先順位トラフィックで使用する IP 優先順位。 これは通常、6 に設定します。

#### *ip\_precedence[2]*

高優先順位トラフィックで使用する IP 優先順位。 これは通常、4 に設定します。

#### *ip\_precedence[3]*

中優先順位トラフィックで使用する IP 優先順位。 これは通常、2 に設定します。

### *ip\_precedence[4]*

低優先順位トラフィックで使用する IP 優先順位。 これは通常、1 に設定します。

#### *ipdlc\_dlc\_spec\_data.no\_dns\_lookup*

リモート・ホストの IP アドレスについて、ドメイン・ネーム・サーバーでルックアップすることが必 要であるかどうかを指定します。 可能な値は次のいずれかです。

## **AP\_YES**

着信 IP 接続を受信したときに、リモート IP アドレスからホスト名のルックアップを試行しません。

リモート IP アドレスを解決できない場合は、このオプションを使用します。 このケースでは、着 信接続は LS がホスト名ではなく明示的 IP アドレス (IPv4 または IPv6 のいずれか) を使用するよ うに構成されている場合のみ、構成済みの LS と一致する可能性があります。

#### **AP\_NO**

この DLC に定義されている各リンク・ステーションのリモート・ホストの IP アドレスは、 数値ア ドレス (IPv4 または IPv6 のいずれか)、名前 (newbox.this.co.uk など)、 または別名 (newbox など) で指定できます。 ノードはドメイン・ネーム・サーバー・ルックアップを実行して、 必要な ところのすべての着呼におけるリモート・ホスト名を判別します。

# **戻りパラメーター: セッション起動の成功時**

verb が正常に終了すると、CS/AIX により次のパラメーターが戻ります。

*primary\_rc* AP\_OK

# **戻りパラメーター: パラメーターの検査**

パラメーター・エラーのため verb の実行が失敗すると、CS/AIX により次のパラメーターが戻ります。

## *primary\_rc*

AP\_PARAMETER\_CHECK

# *secondary\_rc*

可能な値は次のいずれかです。

**AP\_INVALID\_DLC\_NAME**

*dlc\_name* パラメーターは、無効な文字が含まれています。

### **AP\_INVALID\_DLC\_TYPE**

指定した *dlc\_type* パラメーターが、 許可された値の 1 つではありませんでした。

679 ページの『付録 B [共通戻りコード』](#page-714-0)に、すべての NOF verb に共通し、AP\_PARAMETER\_CHECK に関連 した上記以外の 2 次戻りコード のリストを示します。

# **戻りパラメーター: 状態の検査**

状態エラーのため verb の実行が失敗すると、CS/AIX により次のパラメーターが戻ります。

### *primary\_rc*

AP\_STATE\_CHECK

### *secondary\_rc*

可能な値は次のいずれかです。

## **AP\_DLC\_ACTIVE**

指定した DLC は現在アクティブであるため、変更できません。

#### **AP\_INVALID\_DLC\_TYPE**

既存の DLC の DLC タイプ、折衝可能リンク・サポート、またはサポートされるポート・ タイプを 変更することはできません。 これらは、新規 DLC の作成時にのみ指定できます。

679 ページの『付録 B [共通戻りコード』](#page-714-0)に、すべての NOF verb に共通し、AP\_STATE\_CHECK に関連した 上記以外の 2 次戻りコード のリストを示します。

# **戻りパラメーター: その他の場合**

679 ページの『付録 B [共通戻りコード』に](#page-714-0)、すべての NOF verb に共通した上記以外 の 1 次戻りコードお よび 2 次戻りコードの組み合わせのリストを示します。

# **DEFINE\_DLUR\_DEFAULTS**

DEFINE\_DLUR\_DEFAULTS は、デフォルトの従属 LU サーバー (DLUS) と バックアップ用のデフォルト DLUS を 定義します。デフォルト DLUS またはバックアップ・デフォルト DLUS が 既に定義されている場 合、この verb は既存の定義を上書きします。 デフォルト DLUS 名は、関連する DLUS が明示的に指定され ていない PU に 対して DLUR が SSCP-PU のアクティブ化を開始するときに、DLUR により使用されます。 (PU とそれに関連した DLUS を定義する場合、ローカル PU には DEFINE\_INTERNAL\_PU、ダウンストリー ム PU には DEFINE\_LS を使用 してください。)

この verb は、デフォルト DLUS またはバックアップ・デフォルト DLUS を 取り消して定義をなくすために も使用できます。

# **VCB 構造体**

typedef struct define\_dlur\_defaults {  $AP\_UINT16$  opcode;  $/*$  verb operation code  $*$ /<br>unsigned char reserv2;  $/*$  reserved  $*$ / unsigned char  $\,$  reserv2;  $\,$  /\* reserved  $\,$  \*/  $\,$ unsigned char  $f$  format;  $\hspace{1cm}$  /\* reserved  $\hspace{1cm}$  \*/ AP\_UINT16 primary\_rc; <br>AP\_UINT16 primary\_rc; /\* primary\_return code \*/<br>AP\_UINT32 secondary\_rc; /\* secondary\_return\_code \*/  $\frac{1}{2}$ <br>description[32];  $\frac{1}{2}$  /\* resource description  $\frac{1}{2}$  /\*  $usingned char$  description  $[32]$ ;

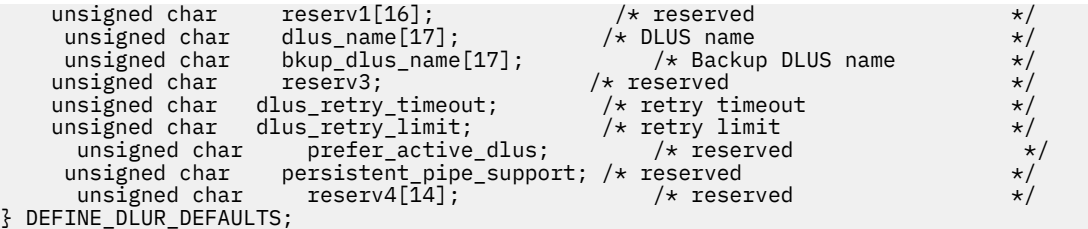

アプリケーションが提供するパラメーターを次に示します。

#### *opcode*

AP\_DEFINE\_DLUR\_DEFAULTS

# *description*

DLUR デフォルトを記述したヌルで終了するテキスト・ストリング (0 から 31 文字のあとにヌル文字を 続けたストリング)。 このストリングは情報用に使用されるのみです。このストリングはノードの 構 成ファイル内に保管されますが、CS/AIX では他の用途に使用されません。

#### *dlus\_name*

デフォルトとして機能する DLUS ノードの名前。 この名前は、右側に EBCDIC のスペースを入れた 17 バイトの EBCDIC ストリングです。 この名前は、最大 8 文字の A ストリング文字からなるネットワー ク ID、EBCDIC ドット (ピリオド) 文字、および最大 8 文字の A ストリング文字からなるネットワーク 名で構成されます。

現在のデフォルト DLUS を取り消してデフォルト DLUS が定義されて いない状態にするには、このパラ メーターを 17 桁の 2 進ゼロに 設定します。

## *bkup\_dlus\_name*

バックアップ・デフォルトとして機能する DLUS ノードの名前。 この名前は、右側に EBCDIC のスペー スを入れた 17 バイトの EBCDIC ストリングです。 この名前は、最大 8 文字の A ストリング文字からな るネットワーク ID、EBCDIC ドット (ピリオド) 文字、および最大 8 文字の A ストリング文字からなる ネットワーク名で構成されます。

現在のバックアップ・デフォルト DLUS を取り消してデフォルト DLUS が 定義されていない状態にする には、このパラメーターを 17 桁の 2 進ゼロ に設定します。

#### *dlus\_retry\_timeout*

DLUS へ接続するための再活動化タイマー。 CS/AIX が DLUS との接続に失敗した場合は、このパラメー ターが 再試行の時間間隔を秒単位で指定します。 >0x0001 から 0xFFFF の範囲内で値を指定します。

### *dlus\_retry\_limit*

DLUS への接続の再試行カウント。このパラメーターは、CS/AIX が DLUS への最初の接続の試みに失敗 した場合に再試行する回数を指定します。

0x0001 から 0xFFFE の範囲で値を指定するか、CS/AIX が DLUS に接続するまで無限に再試行するこ とを 示す 0xFFFF を指定してください。

# **戻りパラメーター: セッション起動の成功時**

verb が正常に終了すると、CS/AIX により次のパラメーターが戻ります。

*primary\_rc*

AP\_OK

# **戻りパラメーター: パラメーターの検査**

パラメーター・エラーのため verb の実行が失敗すると、CS/AIX により次のパラメーターが戻ります。

*primary\_rc* AP\_PARAMETER\_CHECK

### *secondary\_rc*

可能な値は次のいずれかです。

### **AP\_INVALID\_DLUS\_NAME**

提供された dlus\_name パラメーターに無効な文字が含まれているか、 またはこのパラメーターの形 式が正しくありません。

### **AP\_INVALID\_BKUP\_DLUS\_NAME**

提供された dlus\_name パラメーターに無効な文字が含まれているか、またはこのパラメーターの形 式が正しくありません。

679 ページの『付録 B [共通戻りコード』](#page-714-0)に、すべての NOF verb に共通し、AP\_PARAMETER\_CHECK に関連 した上記以外の 2 次戻りコード のリストを示します。

# **戻りパラメーター: サポートされていない機能**

ローカル・ノードの構成がこの verb をサポートしていなかった ために、この verb が正常に実行されなか った場合、CS/AIX は次の パラメーターを戻します。

### *primary\_rc*

#### **AP\_FUNCTION\_NOT\_SUPPORTED**

ローカル・ノードが DLUR をサポートしていません。 これは、DEFINE\_NODE verb の *dlur\_support* パラメーターで定義されています。

# **戻りパラメーター: その他の場合**

679 ページの『付録 B [共通戻りコード』に](#page-714-0)、すべての NOF verb に共通した上記以外 の 1 次戻りコードお よび 2 次戻りコードの組み合わせのリストを示します。

# **DEFINE\_DOMAIN\_CONFIG\_FILE**

DEFINE\_DOMAIN\_CONFIG\_FILE は、ドメイン構成ファイルのヘッダーに 組み込むコメント・ストリング を指定するか、既存のコメント・ストリング を変更します。

ノード構成ファイルには、この verb に相当する verb はありません。 これは、ノード構成ファイルのヘッ ダーにはコメント・ストリングが含まれていないためです。 ノード構成ファイルにコメント情報を組み込 むには、DEFINE\_NODE verb で 説明のパラメーターを使用してください。

この verb は、ドメイン構成ファイルに対して 発行しなければなりません。

# **VCB 構造体**

typedef struct define\_domain\_config\_file

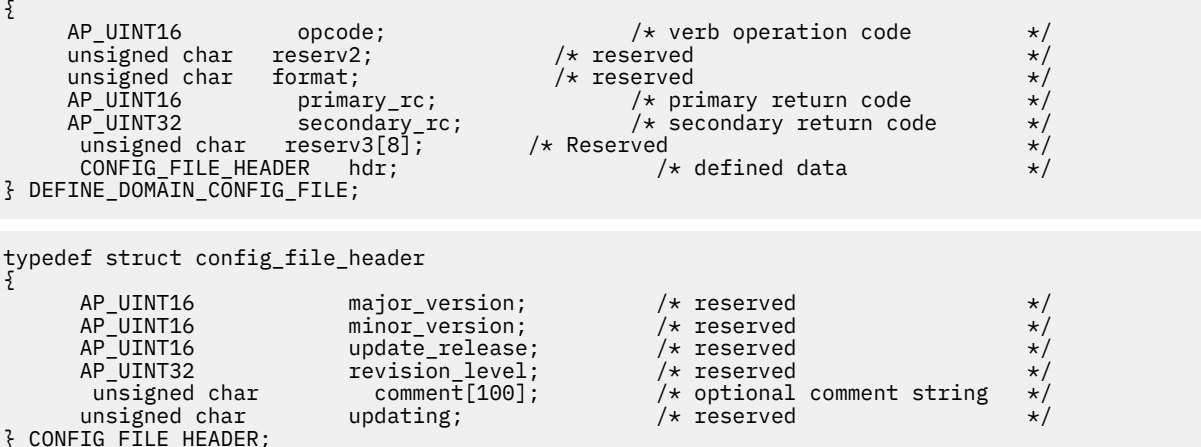

アプリケーションが提供するパラメーターを次に示します。

*opcode*

AP\_DEFINE\_DOMAIN\_CONFIG\_FILE

#### *hdr.comment*

ファイルに関する情報を格納するオプションの コメント・ストリング。 これは 0 から 99 文字の ASCII ストリングで、最後にヌル文字が続きます。 このストリングは情報用に使用されるのみです。このス トリング は QUERY\_DOMAIN\_CONFIG\_FILE verb で戻されますが、CS/AIX では他の用途に使用されま せん。

# **戻りパラメーター: セッション起動の成功時**

verb が正常に終了すると、CS/AIX により次のパラメーターが戻ります。

*primary\_rc*

AP\_OK

# **戻りパラメーター: その他の場合**

679 ページの『付録 B [共通戻りコード』に](#page-714-0)、すべての NOF verb に共通した上記以外 の 1 次戻りコードお よび 2 次戻りコードの組み合わせのリストを示します。

# **DEFINE\_DOWNSTREAM\_LU**

DEFINE\_DOWNSTREAM\_LU は新しいダウンストリーム LU を定義し、それをアップストリーム・ホスト LU または LU プール (DEFINE\_LU\_0\_TO\_3 または DEFINE\_LU\_POOL を使用して 定義した) にマップします。 これにより、ダウンストリーム LU は CS/AIX の SNA ゲートウェイ機能 を使用してホスト・コンピュータ ーにアクセスできます。 この verb を使用して既存のダウンストリーム LU を変更する ことはできません。

この verb を使用して、既に定義されているダウンストリーム LU をアクティブ化することが できます (例え ば、ダウンストリーム・ワークステーションをアクティブ 化した直後など)。 これを行うには、その LU に 対して DEFINE\_DOWNSTREAM\_LU verb を再発行します。 定義を変更することはできないため、すべての パラメーターがオリジナルの定義と同じでなければならないことに注意してください。

DEFINE\_DOWNSTREAM\_LU は、CS/AIX プライマリー RUI アプリケーションと通信する アプリケーション によって使用される、ダウンストリーム LU を定義するのに使用することもできます。 プライマリー RUI について詳しくは、「IBM Communications Server for Data Center Deployment on AIX or Linux LUA プログ ラマーズ・ガイド」を参照してください。

# **VCB 構造体**

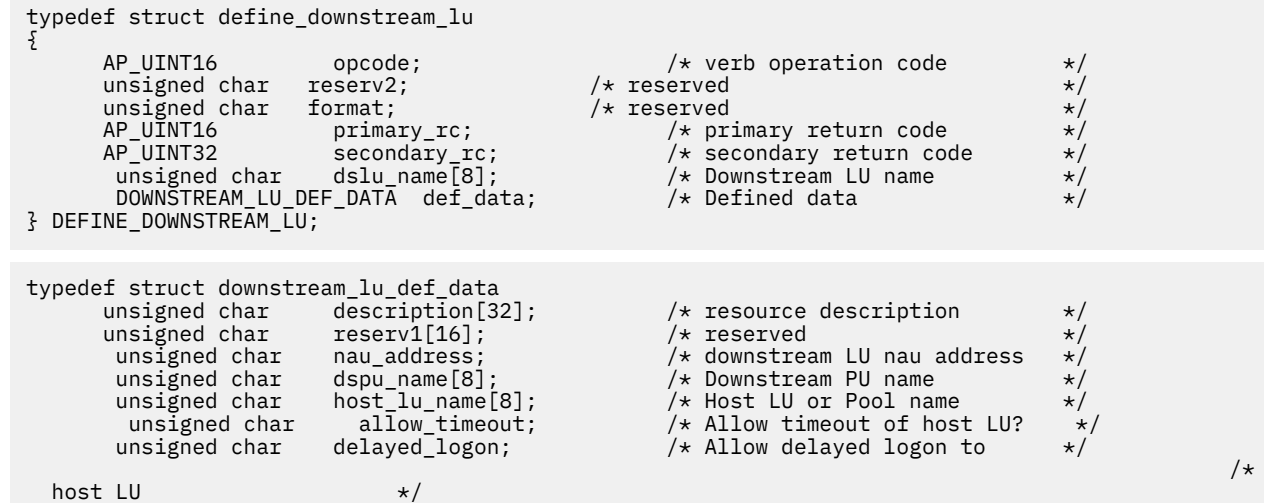

unsigned char reserv2[6];  $\overline{\phantom{a}}$  reserved  $\overline{\phantom{a}}$  /  $\overline{\phantom{a}}$  reserved } DOWNSTREAM\_LU\_DEF\_DATA;

# **指定パラメーター**

アプリケーションが提供するパラメーターを次に示します。

#### *opcode*

AP\_DEFINE\_DOWNSTREAM\_LU

# *dslu\_name*

定義するダウンストリーム LU の名前。 これは 8 バイトからなる (英字で始まる) タイプ A の EBCDIC ストリングで、 右側に EBCDIC のスペースを入れます。

## *def\_data.description*

ダウンストリーム LU を記述した ヌルで終了するテキスト・ストリング (0 から 31 文字の あとにヌル文 字を続けたストリング)。 このストリングは情報用に使用されるのみです。このストリングはノードの 構成ファイル内に保管され、QUERY\_DOWNSTREAM\_LU verb で戻されますが、CS/AIX では他の用途に 使用されません。

#### *def\_data.nau\_address*

ダウンストリーム LU のネットワーク・アクセス可能装置のアドレス。 これは、1 から 255 の範囲でな ければなりません。

## *def\_data.dspu\_name*

この LU に関連したダウンストリーム PU の名前 (DEFINE\_LS で指定した名前)。 これは 8 バイトから なる (英字で始まる) タイプ A の EBCDIC ストリングで、 右側に EBCDIC のスペースを入れます。

#### *def\_data.host\_lu\_name*

このダウンストリーム LU のマップ先となるホスト LU または ホスト LU プールの名前。 これは 8 バイ トからなるタイプ A の EBCDIC ストリングで、右側に EBCDIC のスペースを入れます。

SNA ゲートウェイの場合、ホスト LU を従属 LU タイプ 6.2 に することはできません。 ただし、ダウン ストリーム LU が LU タイプ 6.2 である場合は、 ホスト LU を LU タイプ 0 から 3 として構成し、ホスト LU の モデル・タイプを不明として指定できます。

ダウンストリーム LU が、ホストの代わりに、CS/AIX プライマリー RUI アプリケーションと通信する のに使用される場合は、このフィールドを EBCDIC でストリング #PRIRUI# に設定します。

### *def\_data.allow\_timeout*

アップストリーム LU 定義で指定したタイムアウト期間セッション が非活動状態のままであった場合 に、ダウンストリーム LU と アップストリーム LU 間のセッションのタイムアウトを許可するかどうか を指定します。 可能な値は次のいずれかです。

#### **AP\_YES**

このダウンストリーム LU とアップストリーム LU とのセッションの タイムアウトを許可します。

### **AP\_NO**

このダウンストリーム LU とアップストリーム LU とのセッションの タイムアウトを許可しません。

ダウンストリーム LU が、ホストの代わりに、CS/AIX プライマリー RUI アプリケーションと通信する のに使用される場合、このフィールドは無視されます。

### *def\_data.delayed\_logon*

このダウンストリーム LU で遅延ログオンを使用するかどうかを指定します (アップストリーム LU は、 ユーザーが要求するまで活動化されません)。可能な値は次のいずれかです。

### **AP\_YES**

このダウンストリーム LU で遅延ログオンを使用します。 アップストリーム LU は、ユーザーが要求 するまで活動化されません。

#### **AP\_NO**

このダウンストリーム LU で遅延ログオンを使用しません。

ダウンストリーム LU が、ホストの代わりに、CS/AIX プライマリー RUI アプリケーションと通信する のに使用される場合、このフィールドは無視されます。

# **戻りパラメーター: セッション起動の成功時**

verb が正常に終了すると、CS/AIX により次のパラメーターが戻ります。

*primary\_rc* AP\_OK

# **戻りパラメーター: パラメーターの検査**

パラメーター・エラーのため verb の実行が失敗すると、CS/AIX により次のパラメーターが戻ります。

# *primary\_rc*

AP\_PARAMETER\_CHECK

## *secondary\_rc*

可能な値は次のいずれかです。

# **AP\_INVALID\_DNST\_LU\_NAME**

提供された *dslu\_name* パラメーターに無効な文字が含まれています。

# **AP\_INVALID\_NAU\_ADDRESS**

提供された NAU (ネットワーク・アドレス可能装置) アドレスは有効範囲内にありません。

- **AP\_INVALID\_ALLOW\_TIMEOUT** 提供された *allow\_timeout* パラメーター値は無効です。
- **AP\_INVALID\_DELAYED\_LOGON**

提供された *delayed\_logon* パラメーター値は無効です。

679 ページの『付録 B [共通戻りコード』](#page-714-0)に、すべての NOF verb に共通し、AP\_PARAMETER\_CHECK に関連 した上記以外の 2 次戻りコード のリストを示します。

# **戻りパラメーター: 状態の検査**

状態エラーのため verb の実行が失敗すると、CS/AIX により次のパラメーターが戻ります。

# *primary\_rc*

AP\_STATE\_CHECK

### *secondary\_rc*

可能な値は次のいずれかです。

# **AP\_INVALID\_PU\_NAME**

指定した *dspu\_name* パラメーターが、有効では ありませんでした。

# **AP\_PU\_NOT\_DEFINED**

指定された *dspu\_name* パラメーターは、定義済み PU 名と一致しません。

# **AP\_INVALID\_PU\_TYPE**

*dspu\_name* パラメーターで指定された PU は、SNA ゲートウェイをサポートする ダウンストリー ム PU ではありません。

### **AP\_LU\_ALREADY\_DEFINED**

指定した名前の LU は、既に定義されており、 この verb を使用して変更することはできません。

# **AP\_DSLU\_ACTIVE**

LU はすでに活動状態になっています。

# **AP\_LU\_NAU\_ADDR\_ALREADY\_DEFD**

指定した NAU アドレスの LU は、すでに定義済みです。

# **AP\_INVALID\_HOST\_LU\_NAME**

指定したホスト LU 名が有効ではありませんでした。

# **AP\_LU\_NAME\_POOL\_NAME\_CLASH**

指定した LU 名は、既存の LU プールの名前と競合しています。

# **AP\_PU\_NOT\_ACTIVE**

*dspu\_name* パラメーターで指定された PU は、現在活動状態にはありません。

#### **AP\_LU\_ALREADY\_ACTIVATING**

*dslu\_name* パラメーターで指定された名前を持つ LU は、 現在活動化中です。

**AP\_LU\_DEACTIVATING**

*dslu\_name* パラメーターで指定された名前を持つ LU は、 現在非活動化中です。

### **AP\_LU\_ALREADY\_ACTIVE**

*dslu\_name* パラメーターで指定された名前を持つ LU は、 すでに活動状態になっています。

679 ページの『付録 B [共通戻りコード』](#page-714-0)に、すべての NOF verb に共通し、AP\_STATE\_CHECK に関連した 上記以外の 2 次戻りコード のリストを示します。

# **戻りパラメーター: サポートされていない機能**

ローカル・ノードの構成がこの verb をサポートしていなかった ために、この verb が正常に実行されなか った場合、CS/AIX は次の パラメーターを戻します。

## *primary\_rc*

## **AP\_FUNCTION\_NOT\_SUPPORTED**

ローカル・ノードは SNA ゲートウェイをサポートしていません。 これは、DEFINE\_NODE verb の *pu\_conc\_support* パラメーター によって定義されます。

# **戻りパラメーター: その他の場合**

679 ページの『付録 B [共通戻りコード』に](#page-714-0)、すべての NOF verb に共通した上記以外 の 1 次戻りコードお よび 2 次戻りコードの組み合わせのリストを示します。

# **DEFINE\_DOWNSTREAM\_LU\_RANGE**

DEFINE DOWNSTREAM LU RANGE は新しいダウンストリーム LU の範囲を定義し、 それらの LU をアッ プストリーム・ホスト LU または LU プール (DEFINE\_LU\_0\_TO\_3 または DEFINE\_LU\_POOL を 使用して定 義した) にマップします。 これにより、各ダウンストリーム LU は CS/AIX の SNA ゲートウェイ機能 を使用 してホスト・コンピューターにアクセスできます。 この verb を使用して既存のダウンストリーム LU を変 更する ことはできません。

この verb に指定するパラメーターには、新しい LU のベース名 と NAU アドレスの範囲が含まれます。 新 しい LU の名前は、そのベース名と NAU アドレスを結合して生成 されます。 例えば、LUNME というベー ス名が 11 から 14 の NAU 範囲と結合 して、LUNME011、LUNME012、LUNME013、LUNME014 という LU が 定義されます。

DEFINE\_DOWNSTREAM\_LU\_RANGE は、CS/AIX プライマリー RUI アプリケーションと通信する アプリケ ーションによって使用される、ダウンストリーム LU を定義するのに使用することもできます。 プライマリ ー RUI について詳しくは、「IBM Communications Server for Data Center Deployment on AIX or Linux LUA プログラマーズ・ガイド」を参照してください。

# **VCB 構造体**

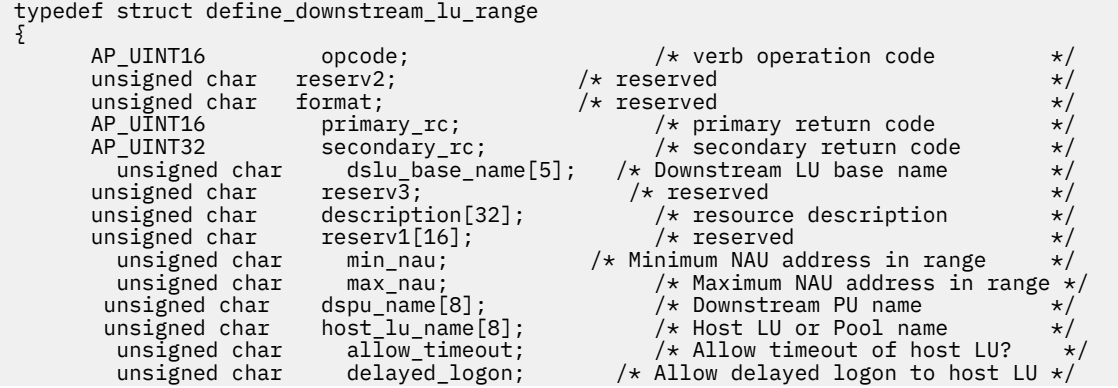

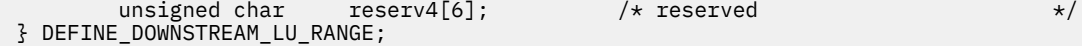

アプリケーションが提供するパラメーターを次に示します。

#### *opcode*

AP\_DEFINE\_DOWNSTREAM\_LU\_RANGE

# *dslu\_base\_name*

新規 LU の名前のベース・ネーム。これは 5 バイトからなる (英字で始まる) タイプ A の EBCDIC ストリ ングで、 ベース名が 5 文字に満たない場合、 右側に EBCDIC のスペースを入れます。 CS/AIX は、こ の名前 に 3 桁の 10 進値からなる NAU アドレスを 付加し、それぞれの LU の LU 名を生成します。

#### *description*

ダウンストリーム LU を記述した ヌルで終了するテキスト・ストリング (0 から 31 文字のあとにヌル文 字を続けたストリング 。範囲内の各 LU に同じストリングが使用されます)。 このストリングは情報用 に使用されるのみです。このストリングはノードの 構成ファイル内に保管され、 QUERY\_DOWNSTREAM\_LU verb で戻されますが、CS/AIX では他の用途に使用されません。

#### *min\_nau*

1 から 255 の範囲内の、最初の LU の NAU アドレス。

#### *max\_nau*

1 から 255 の範囲内の、最後の LU の NAU アドレス。

#### *dspu\_name*

この範囲のダウンストリーム LU が使用する ダウンストリーム PU の名前 (DEFINE\_LS verb で指定し た名前)。 これは 8 バイトからなる (英字で始まる) タイプ A の EBCDIC ストリング で、必要に応じて右 側に EBCDIC のスペースを入れます。

### *host\_lu\_name*

指定した範囲のダウンストリーム LU のマップ先となる ホスト LU またはホスト LU プールの名前。 こ れは 8 バイトからなるタイプ A の EBCDIC ストリング で、必要に応じて右側に EBCDIC スペースを入 れます。

ダウンストリーム LU が、ホストの代わりに、CS/AIX プライマリー RUI アプリケーションと通信する のに使用される場合は、このフィールドを EBCDIC でストリング #PRIRUI# に設定します。

#### *allow\_timeout*

アップストリーム LU 定義で指定したタイムアウト期間セッションが非活動状態のままであった場合 に、 この範囲のダウンストリーム LU とアップストリーム LU 間のセッションのタイムアウトを許可す るかどうかを 指定します。 可能な値は次のいずれかです。

#### **AP\_YES**

この範囲のダウンストリーム LU とアップストリーム LU とのセッションの タイムアウトを許可し ます。

#### **AP\_NO**

この範囲のダウンストリーム LU とアップストリーム LU とのセッションの タイムアウトを許可し ません。

ダウンストリーム LU が、ホストの代わりに、CS/AIX プライマリー RUI アプリケーションと通信する のに使用される場合、このフィールドは無視されます。

#### *delayed\_logon*

この範囲のダウンストリーム LU で遅延ログオンを使用するかどうかを指定します (アップストリーム LU は、ユーザーが要求するまで活動化されません)。可能な値は次のいずれかです。

#### **AP\_YES**

この範囲のダウンストリーム LU で遅延ログオンを使用します。 アップストリーム LU は、ユーザー が要求するまで活動化されません。

### **AP\_NO**

この範囲のダウンストリーム LU で遅延ログオンを使用しません。

ダウンストリーム LU が、ホストの代わりに、CS/AIX プライマリー RUI アプリケーションと通信する のに使用される場合、このフィールドは無視されます。

# **戻りパラメーター: セッション起動の成功時**

verb が正常に終了すると、CS/AIX により次のパラメーターが戻ります。

*primary\_rc* AP\_OK

# **戻りパラメーター: パラメーターの検査**

パラメーター・エラーのため verb の実行が失敗すると、CS/AIX により次のパラメーターが戻ります。

### *primary\_rc*

AP\_PARAMETER\_CHECK

## *secondary\_rc*

可能な値は次のいずれかです。

### **AP\_INVALID\_DNST\_LU\_NAME**

提供された *dslu\_base\_name* パラメーターに無効な文字が含まれています。

#### **AP\_INVALID\_NAU\_ADDRESS**

指定した NAU アドレスの 1 つ以上が、 有効な範囲内にありませんでした。

## **AP\_INVALID\_ALLOW\_TIMEOUT**

提供された *allow\_timeout* パラメーター値は無効です。

## **AP\_INVALID\_DELAYED\_LOGON**

提供された *delayed\_logon* パラメーター値は無効です。

679 ページの『付録 B [共通戻りコード』](#page-714-0)に、すべての NOF verb に共通し、AP\_PARAMETER\_CHECK に関連 した上記以外の 2 次戻りコード のリストを示します。

# **戻りパラメーター: 状態の検査**

状態エラーのため verb の実行が失敗すると、CS/AIX により次のパラメーターが戻ります。

### *primary\_rc*

AP\_STATE\_CHECK

# *secondary\_rc*

可能な値は次のいずれかです。

### **AP\_INVALID\_PU\_NAME**

指定した *dspu\_name* パラメーターが、有効では ありませんでした。

### **AP\_PU\_NOT\_DEFINED**

指定された *dspu\_name* パラメーターは、定義済み PU 名と一致しません。

### **AP\_INVALID\_PU\_TYPE**

*dspu\_name* パラメーターで指定された PU は、SNA ゲートウェイをサポートする ダウンストリー ム PU ではありません。

#### **AP\_LU\_ALREADY\_DEFINED**

範囲内の名前の 1 つと一致する名前を持つ LU がすでに定義されています。 この verb を使用して 既存の LU を変更することはできません。

## **AP\_DSLU\_ACTIVE**

範囲内の名前の 1 つと一致する名前を持つ LU がすでに活動状態になっています。 この verb を使 用して既存の LU を変更することはできません。

# **AP\_LU\_NAU\_ADDR\_ALREADY\_DEFD**

範囲内のアドレスの 1 つと一致する NAU (ネットワーク・アドレス可能装置) アドレスを 持つ LU が すでに定義されています。

### **AP\_INVALID\_HOST\_LU\_NAME**

指定したホスト LU 名が有効ではありませんでした。

### **AP\_LU\_NAME\_POOL\_NAME\_CLASH**

この範囲内の LU 名の 1 つが、既存の LU プールの名前と競合して います。

679 ページの『付録 B [共通戻りコード』](#page-714-0)に、すべての NOF verb に共通し、AP\_STATE\_CHECK に関連した 上記以外の 2 次戻りコード のリストを示します。

# **戻りパラメーター: サポートされていない機能**

ローカル・ノードの構成がこの verb をサポートしていなかった ために、この verb が正常に実行されなか った場合、CS/AIX は次の パラメーターを戻します。

## *primary\_rc*

### **AP\_FUNCTION\_NOT\_SUPPORTED**

ローカル・ノードは SNA ゲートウェイをサポートしていません。 これは、DEFINE\_NODE verb の *pu\_conc\_support* パラメーター によって定義されます。

# **戻りパラメーター: その他の場合**

679 ページの『付録 B [共通戻りコード』に](#page-714-0)、すべての NOF verb に共通した上記以外 の 1 次戻りコードお よび 2 次戻りコードの組み合わせのリストを示します。

# **DEFINE\_DSPU\_TEMPLATE**

typedef struct define\_dspu\_template

DEFINE DSPU TEMPLATE verb は、CS/AIX SNA ゲートウェイ機能を 使用するダウンストリーム LU のテン プレートを定義します。 このテンプレートは、ワークステーションが暗黙リンク (事前に 定義されていな いリンク) を介して接続する場合に、 ダウンストリーム・ワークステーションのグループ上に ダウンスト リーム LU を定義するために使用されます。

DEFINE DSPU TEMPLATE は、CS/AIX ノード上のプライマリー RUI アプリケーションと通信する アプリ ケーションをサポートするダウンストリーム LU を定義するのに使用することもできます。 プライマリー RUI について詳しくは、「IBM Communications Server for Data Center Deployment on AIX or Linux LUA プ ログラマーズ・ガイド」を参照してください。

# **VCB 構造体**

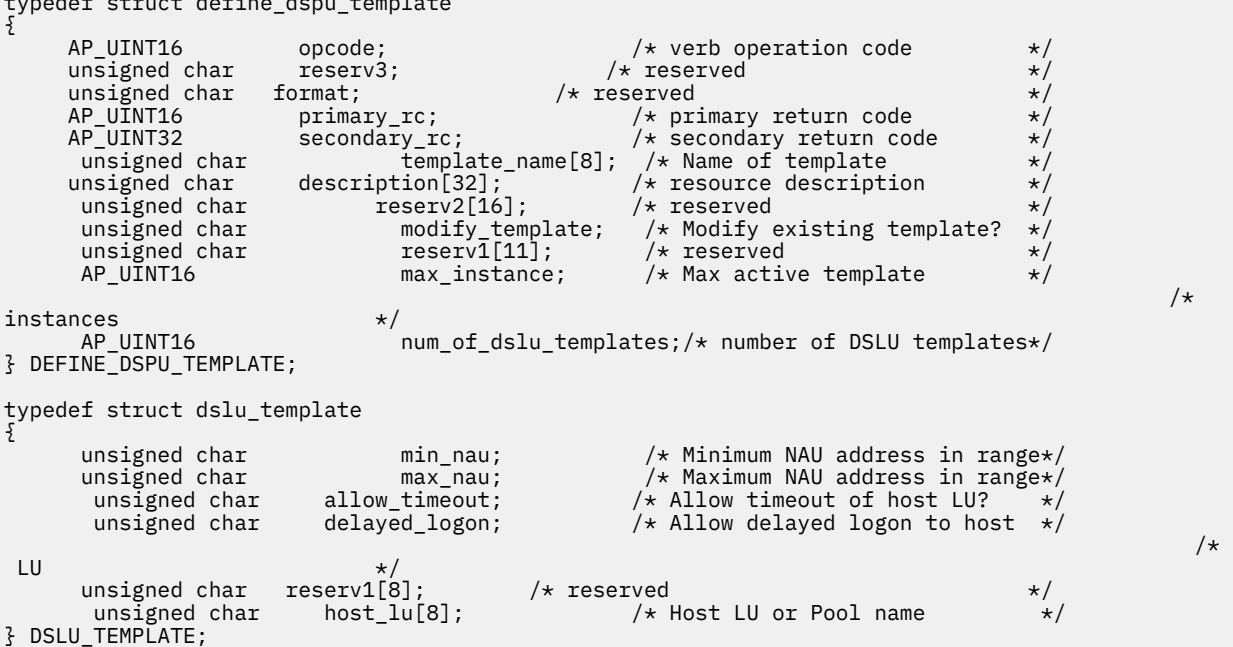

アプリケーションが提供するパラメーターを次に示します。

## *opcode*

AP\_DEFINE\_DSPU\_TEMPLATE

#### *template\_name*

ダウンストリーム・ワークステーションのダウンストリーム LU の テンプレートの名前。

#### *description*

QUERY\_DSPU\_TEMPLATE verb が戻す、リソースの記述。

#### *modify\_template*

この verb で既存の DSPU テンプレートに 追加 DSLU テンプレートを追加するのか、既存の DSPU テン プレート を置換するのかを指定します。 可能な値は次のいずれかです。

### **AP\_MODIFY\_DSPU\_TEMPLATE**

指定した DSPU テンプレートが存在しない場合、このテンプレートを作成します。指定した DSPU テンプレートが存在する場合、付加した DSLU テンプレート が既存の DSPU テンプレートに追加さ れます。

#### **AP\_REPLACE\_DSPU\_TEMPLATE**

新規テンプレートを作成します。この場合、既存の定義があるときは上書きされます。

#### *max\_instance*

同時に活動状態にすることができる、テンプレートのインスタンスの最大数。 限度に達すると、新規 インスタンスが作成されなくなります。0 から 65,535 の範囲で値を指定してください。0 (ゼロ) は制 限がないことを意味します。

#### *num\_of\_dslu\_templates*

この verb によって定義されるダウンストリーム LU (DSLU) テンプレートの数。

サブレコード dslu\_template には、以下のパラメーターが含まれています。

#### *min\_nau*

1 から 255 の範囲内の、最初のダウンストリーム PU の NAU (ネットワーク・アドレス可能装置) アド レス。

#### *max\_nau*

1 から 255 の範囲内の、最後のダウンストリーム PU の NAU (ネットワーク・アドレス可能装置) アド レス。

#### *allow\_timeout*

ホスト LU 定義で指定したタイムアウト期間セッションが非活動状態のままであった場合に、ダウンス トリーム LU が使用するホスト LU がタイムアウトになるかどうかを指定します。 可能な値は次のいず れかです。

### **AP\_YES**

CS/AIX は、このダウンストリーム LU が使用している ホスト LU をタイムアウトにできます。

#### **AP\_NO**

CS/AIX は、このダウンストリーム LU が使用している ホスト LU をタイムアウトにできません。

ダウンストリーム LU が、ホストの代わりに、CS/AIX プライマリー RUI アプリケーションと通信する のに使用される場合、このフィールドは無視されます。

#### *delayed\_logon*

ダウンストリーム LU から最初のデータが受信されるまで、ダウンストリーム LU とホスト LU の接続を 遅らせるかどうかを指定します。 可能な値は次のいずれかです。

#### **AP\_YES**

CS/AIX はダウンストリーム LU とホスト LU との接続を 遅らせます。 シミュレートされたログオ ン画面が、ダウンストリーム LU に送信されます。

### **AP\_NO**

CS/AIX はダウンストリーム LU とホスト LU との接続を遅らせません。

ダウンストリーム LU が、ホストの代わりに、CS/AIX プライマリー RUI アプリケーションと通信する のに使用される場合、このフィールドは無視されます。

### *host\_lu*

ダウンストリーム LU が使用するホスト LU またはホスト LU プールの名前。この名前は、8 バイトのタ イプ A の文字ストリングです。

ダウンストリーム LU が、ホストの代わりに、CS/AIX プライマリー RUI アプリケーションと通信する のに使用される場合は、このフィールドを EBCDIC でストリング #PRIRUI# に設定します。

# **戻りパラメーター: セッション起動の成功時**

verb が正常に終了すると、CS/AIX により次のパラメーターが戻ります。

# *primary\_rc*

AP\_OK

# **戻りパラメーター: パラメーターの検査**

パラメーター・エラーのため verb の実行が失敗すると、CS/AIX により次のパラメーターが戻ります。

### *primary\_rc*

AP\_PARAMETER\_CHECK

# *secondary\_rc*

可能な値は次のいずれかです。

#### **AP\_INVALID\_TEMPLATE\_NAME**

*template\_name* パラメーターで指定した名前は無効です。

**AP\_INVALID\_NAU\_ADDRESS**

*min\_nau* パラメーターまた は *max\_nau* パラメーターが、有効ではありませんでした。

#### **AP\_INVALID\_NAU\_RANGE**

*min\_nau* または *max\_nau* パラメーターで指定したアドレスは有効範囲内にありません。

## **AP\_CLASHING\_NAU\_RANGE**

dslu\_template サブレコードの *min\_nau* パラメーターから *max\_nau* パラメーター で指定した アドレスの範囲が、*template\_name* パラメーターで指定したテンプレートの 別の dslu\_template サブレコードで指定した範囲と競合しています。

### **AP\_INVALID\_NUM\_DSPU\_TEMPLATES**

*num\_of\_dslu\_templates* パラメーターに指定した値が、 有効な範囲内にありませんでした。

#### **AP\_INVALID\_ALLOW\_TIMEOUT**

*allow\_timeout* パラメーターに指定した値が、有効ではありませんでした。

- **AP\_INVALID\_DELAYED\_LOGON** *max\_ifrm\_rcvd* パラメーターに指定した値が、有効ではありませんでした。
- **AP\_INVALID\_MODIFY\_TEMPLATE** *modify\_template* パラメーターに指定した値が、有効ではありませんでした。

679 ページの『付録 B [共通戻りコード』](#page-714-0)に、すべての NOF verb に共通し、AP\_PARAMETER\_CHECK に関連 した上記以外の 2 次戻りコード のリストを示します。

# **戻りパラメーター: 状態の検査**

状態エラーのため verb の実行が失敗すると、CS/AIX により次のパラメーターが戻ります。

*primary\_rc* AP\_STATE\_CHECK

# *secondary\_rc*

可能な値は次のいずれかです。

## **AP\_INVALID\_HOST\_LU\_NAME**

指定された *host\_lu\_name* パラメーター値は無効です。

679 ページの『付録 B [共通戻りコード』](#page-714-0)に、すべての NOF verb に共通し、AP\_STATE\_CHECK に関連した 上記以外の 2 次戻りコード のリストを示します。

# **戻りパラメーター: サポートされていない機能**

ローカル・ノードの構成がこの verb をサポートしていなかった ために、この verb が正常に実行されなか った場合、CS/AIX は次の パラメーターを戻します。

# *primary\_rc*

# **AP\_FUNCTION\_NOT\_SUPPORTED**

ローカル・ノードは SNA ゲートウェイをサポートしていません。 これは、DEFINE\_NODE verb の *pu\_conc\_support* パラメーター によって定義されます。

# **戻りパラメーター: その他の場合**

679 ページの『付録 B [共通戻りコード』に](#page-714-0)、すべての NOF verb に共通した上記以外 の 1 次戻りコードお よび 2 次戻りコードの組み合わせのリストを示します。

# **DEFINE\_FOCAL\_POINT**

DEFINE\_FOCAL\_POINT verb は、特定の Management Services カテゴリー のフォーカル・ポイントを指定 します。 新しいフォーカル・ポイントを指定した場合、CS/AIX は MS CAPABILITIES 要求を 送信すること により、指定されたフォーカル・ポイントと暗黙 の 1 次フォーカル・ポイントの関係を確立しようとしま す。

# **VCB 構造体**

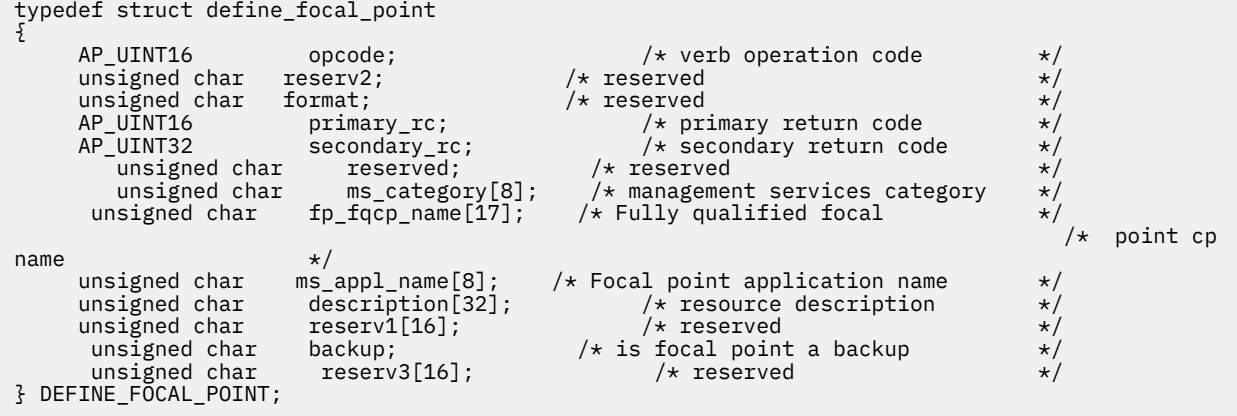

# **指定パラメーター**

アプリケーションが提供するパラメーターを次に示します。

*opcode*

AP\_DEFINE\_FOCAL\_POINT

## *ms\_category*

管理サービス・カテゴリー。これは、「*Systems Network Architecture: Management Services Reference*」 (『参考文献』を参照) の 『MS Discipline-Specific Application Programs』の表にあるカテゴリー名 の1 つ (EBCDIC スペース (0x40) を入れたもの) か、または ユーザー定義のカテゴリーのどちらかです。ユ ーザー定義カテゴリー名は、8 バイトからなるタイプ 1134 の EBCDIC ストリング で、必要に応じて EBCDIC のスペース (0x40) を入れます。

## *fp\_fqcp\_name*

フォーカル・ポイントの完全修飾制御点名。 この名前は、右側に EBCDIC のスペースを入れた 17 バイ トの EBCDIC ストリングです。 この名前は、最大 8 文字の A ストリング文字からなるネットワーク

ID、EBCDIC ドット (ピリオド) 文字、および最大 8 文字の A ストリング文字からなるネットワーク名で 構成されます。

#### *ms\_appl\_name*

フォーカル・ポイント・アプリケーション名。 これは、通常、タイプ 1134 の文字を使用した EBCDIC ストリングです。または、「*Systems Network Architecture: Management Services Reference*」『参考文 ( 献』を参照) で指定された MS Discipline-Specific Application Program の 1 つである場合もあります。 このストリングは、長さが 8 文字でなければならず、必要に応じて EBCDIC のスペース文字 (0x40) を 右側に入れます。

## *description*

フォーカル・ポイントを記述したヌルで終了するテキスト・ ストリング (0 から 31 文字のあとにヌル 文字を続けたストリング)。 このストリングは情報用に使用されるのみです。このストリングはノード の 構成ファイル内に保管され、QUERY\_FOCAL\_POINT verb で戻されますが、CS/AIX では他の用途に 使用されません。

#### *backup*

指定したアプリケーションが、このカテゴリーのメイン・フォーカル・ポイントで あるか、バックア ップ・フォーカル・ポイントであるかを示します。 可能な値は次のいずれかです。

#### **AP\_YES**

バックアップ・フォーカル・ポイント (メイン・フォーカル・ポイントが使用できない 場合にのみ 使用されます)。

#### **AP\_NO**

メイン・フォーカル・ポイント。

# **戻りパラメーター: セッション起動の成功時**

verb が正常に終了すると、CS/AIX により次のパラメーターが戻ります。

#### *primary\_rc*

#### **AP\_OK**

フォーカル・ポイントは、要求どおりに定義されています。

# **戻りパラメーター: パラメーターの検査**

パラメーター・エラーのため verb の実行が失敗すると、CS/AIX により次のパラメーターが戻ります。

### *primary\_rc*

AP\_PARAMETER\_CHECK

#### *secondary\_rc*

可能な値は次のいずれかです。

#### **AP\_INVALID\_CATEGORY\_NAME**

指定したカテゴリー名に、有効でない文字が入っていました。

#### **AP\_INVALID\_FP\_NAME**

完全修飾名またはアプリケーション名が 有効ではありませんでした。

679 ページの『付録 B [共通戻りコード』](#page-714-0)に、すべての NOF verb に共通し、AP\_PARAMETER\_CHECK に関連 した上記以外の 2 次戻りコード のリストを示します。

# **戻りパラメーター: サポートされていない機能**

ローカル・ノードの構成がこの verb をサポートしていなかったために、 この verb が正常に実行されなか った場合、CS/AIX は次の パラメーターを戻します。

## *primary\_rc*

#### **AP\_FUNCTION\_NOT\_SUPPORTED**

ローカル・ノードは MS ネットワーク管理機能をサポートしていません。 これは、DEFINE\_NODE verb の *mds\_supported* パラメーターによって定義されます。

# **戻りパラメーター: 置き換え時**

この verb の直後に別のフォーカル・ポイントを指定する別の verb が続いていた ために、この verb が正常 に実行されなかった場合、CS/AIX は次の パラメーターを戻します。

#### *primary\_rc*

## **AP\_REPLACED**

この verb が未処理の間に、同じノードに対して再度 DEFINE\_FOCAL\_POINT が発行され、同じ MS カテゴリーに異なるフォーカル・ポイントが指定されました。 この verb は中止されました。ノー ドは 2 回目の verb で指定された フォーカル・ポイントに接続を試みます。

# **戻りパラメーター: 失敗時**

フォーカル・ポイントの関係を確立できないために verb が正常に実行されなかった 場合、CS/AIX は次の パラメーターを戻します。

*primary\_rc*

AP\_UNSUCCESSFUL

### *secondary\_rc*

可能な値は次のいずれかです。

#### **AP\_IMPLICIT\_REQUEST\_REJECTED**

指定したフォーカル・ポイントは要求をリジェクトしました。

## **AP\_IMPLICIT\_REQUEST\_FAILED**

指定した制御点またはアプリケーションを検出できないため、ノードは、指定したフォーカル・ポ イントに要求を送信することができません。

# **戻りパラメーター: その他の場合**

679 ページの『付録 B [共通戻りコード』に](#page-714-0)、すべての NOF verb に共通した上記以外 の 1 次戻りコードお よび 2 次戻りコードの組み合わせのリストを示します。

# **DEFINE\_INTERNAL\_PU**

DEFINE\_INTERNAL\_PU verb は、ローカル・ノード上に DLUR から サービスを受ける PU を定義します。 (DLUR または SNA ゲートウェイからサービスを受ける ダウンストリーム PU を定義する場合、またはホス トへ直接接続するローカル PU を定義する場合は、DEFINE\_INTERNAL\_PU でなく DEFINE\_LS を使用して ください。)

# **VCB 構造体**

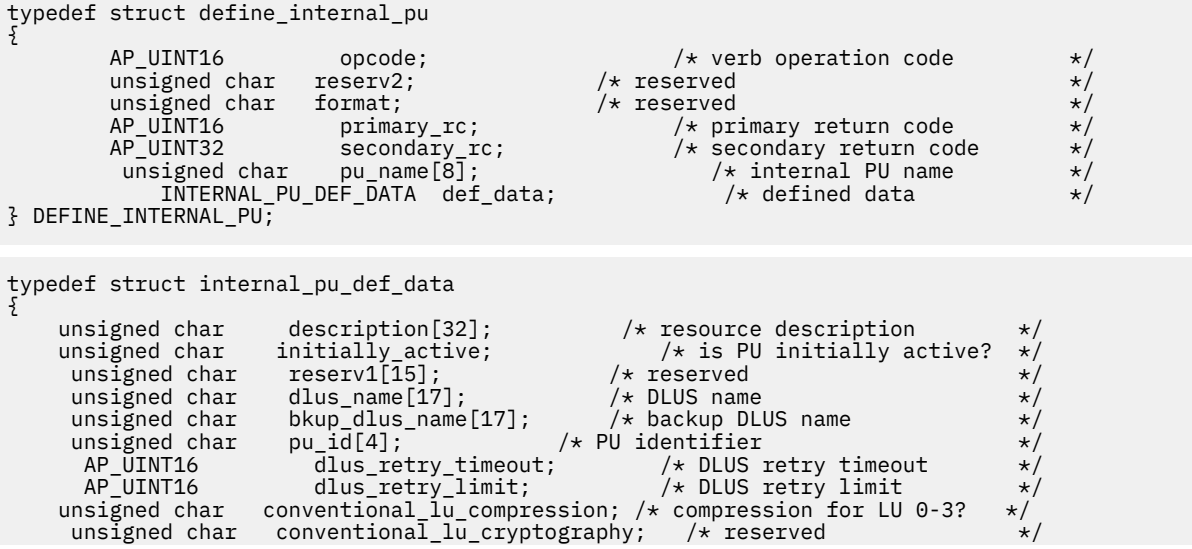

```
unsigned char pu_can_send_dddlu_offline; /* does the PU send NMVT */
/* (power off) to host? \star/
   unsigned char reserv2[1]; \overline{\hspace{1.5cm}} /* reserved \overline{\hspace{1.5cm}} /*
} INTERNAL_PU_DEF_DATA;
```
アプリケーションが提供するパラメーターを次に示します。

#### *opcode*

AP\_DEFINE\_INTERNAL\_PU

#### *pu\_name*

定義する内部 PU の名前。 これは (英字で始まる) タイプ A の EBCDIC ストリングで、 右側に EBCDIC のスペースを入れます。

この名前は、ホストで 構成されている PU 名と一致している必要があります (CS/AIX は PU 名および PU ID をホストに送信して、PU を識別します。ホストは通常、PU 名によって PU を識別し、一致する PU 名が見つからない場合は、PU ID によって PU を識別します。)

#### *def\_data.description*

内部 PU を記述したヌルで終了するテキスト・ストリング (0 から 31 文字のあとにヌル文字を続けたス トリング)。 このストリングは情報用に使用されるのみです。このストリングはノードの 構成ファイ ル内に保管され、OUERY\_DLUR\_PU verb および OUERY\_PU verb で 戻されますが、CS/AIX では他の用 途に使用されません。

#### *def\_data.initially\_active*

ノードが開始されるとこの内部 PU が自動的に開始されるかどうかを指定します。 可能な値は次のい ずれかです。

### **AP\_YES**

ノードが開始されると、この PU は自動的に開始されます。

**AP\_NO**

PU は自動的には起動しません。手動で起動させる必要があります。

#### *def\_data.dlus\_name*

DLUR が SSCP-PU のアクティブ化を開始するときに使用する DLUS ノード の名前。 この名前は、右側 に EBCDIC のスペースを入れた 17 バイトの EBCDIC ストリングです。 この名前は、最大 8 文字の A ス トリング文字からなるネットワーク ID、EBCDIC ドット (ピリオド) 文字、および最大 8 文字の A スト リング文字からなるネットワーク名で構成されます。

DLUR がグローバル・デフォルト DLUS を使用することを示すには、 このパラメーターの 17 桁の 2 進 ゼロに設定します。 その場合は、DEFINE DLUR DEFAULTS を使用して グローバル・デフォルト DLUS も定義しなければなりません。

#### *def\_data.bkup\_dlus\_name*

この PU のバックアップ DLUS として機能する DLUS ノード の名前。 この名前は、右側に EBCDIC のス ペースを入れた 17 バイトの EBCDIC ストリングです。 この名前は、最大 8 文字の A ストリング文字か らなるネットワーク ID、EBCDIC ドット (ピリオド) 文字、および最大 8 文字の A ストリング文字から なるネットワーク名で構成されます。

DLUR がグローバル・バックアップ・デフォルト DLUS を使用すること を示すには、このパラメーター の 17 桁の 2 進ゼロに設定します。 その場合は、DEFINE DLUR DEFAULTS を使用して グローバル・バ ックアップ・デフォルト DLUS も定義しなければなりません。

#### *def\_data.pu\_id*

PU ID。これは 4 バイトの 16 進数ストリングで、ブロック 番号 (3 桁の 16 進数字) とノード番号 (5 桁 の 16 進数字) で構成されます。この PU ID は、 ホスト側で構成された *pu\_id* に一致している必要があ ります (CS/AIX は PU 名および PU ID をホストに送信して、PU を識別します。ホストは通常、PU 名に よって PU を識別し、一致する PU 名が見つからない場合は、PU ID によって PU を識別します。)

### *def\_data.dlus\_retry\_timeout*

DLUS へ接続するための再活動化タイマー。 CS/AIX が DLUS との接続に失敗した場合は、このパラメー ターが 再試行の時間間隔を秒単位で指定します。 1 回目の試行と 2 回目の試行の間隔は常に 1 秒で す。

>0x0001 から 0xFFFF の範囲内で値を指定します。ゼロを指定した 場合は、 DEFINE DLUR DEFAULTS verb で指定した デフォルト値が使用されます。

#### *def\_data.dlus\_retry\_limit*

DLUS への接続の再試行カウント。このパラメーターは、CS/AIX が DLUS への最初の接続の試みに失敗 した場合に再試行する回数を指定します。

0x0001 から 0xFFFE の範囲で値を指定するか、CS/AIX が DLUS に接続するまで無限に再試行するこ とを示す 0xFFFF を指定してください。

## *def\_data.conventional\_lu\_compression*

この PU を使用する LU 0 から 3 のセッションでデータ圧縮が 要求されるかどうかを指定します。

可能な値は次のいずれかです。

### **AP\_YES**

データ圧縮は、ホストが要求した場合にこの PU を使用する LU 0 から 3 の セッションに対して使 用されます。

#### **AP\_NO**

データ圧縮は、この PU を使用する LU 0 から 3 のセッションに対して使用されません。

#### *def\_data.pu\_can\_send\_dddlu\_offline*

ローカル PU がホストに NMVT (電源オフ) メッセージを送信する必要があるかどうかを指定します。 ホスト・システムが DDDLU (従属 LU 動的定義) をサポートしている場合、CS/AIX は、 動的に定義され た LU を使用し終わったときに、ホストに NMVT (電源オフ) を送信します。 これによって、ホストは、 定義が不要になった際にその定義を除去することによって、 リソースを節約することができます。

可能な値は次のいずれかです。

#### **AP\_YES**

ローカル PU は、ホストに NMVT (電源オフ) メッセージを送信します。

**AP\_NO**

ローカル PU は、ホストに NMVT (電源オフ) メッセージを送信しません。

ホストが DDDLU はサポートしていても NMVT (電源オフ) メッセージを サポートしていない場合、この パラメーターは AP\_NO に設定しなければなりません。

# **戻りパラメーター: セッション起動の成功時**

verb が正常に終了すると、CS/AIX により次のパラメーターが戻ります。

### *primary\_rc* AP\_OK

# **戻りパラメーター: パラメーターの検査**

パラメーター・エラーのため verb の実行が失敗すると、CS/AIX により次のパラメーターが戻ります。

*primary\_rc*

AP\_PARAMETER\_CHECK

#### *secondary\_rc*

可能な値は次のいずれかです。

## **AP\_INVALID\_PU\_NAME**

*pu\_name* パラメーターに無効な文字が含まれています。

**AP\_INVALID\_PU\_ID** *pu\_id* パラメーターに無効な文字が含まれています。

#### **AP\_INVALID\_DLUS\_NAME**

*dlus\_name* パラメーターに無効または正しくない形式の文字が含まれています。

#### **AP\_INVALID\_BKUP\_DLUS\_NAME**

*bkup\_dlus\_name* パラメーターに無効または正しくない形式の文字が含まれています。

# **戻りパラメーター: 状態の検査**

状態エラーのため verb の実行が失敗すると、CS/AIX により次のパラメーターが戻ります。

# *primary\_rc*

AP\_STATE\_CHECK

## *secondary\_rc*

## **AP\_PU\_ALREADY\_DEFINED**

指定した名前の PU は、すでに定義されています。

# **戻りパラメーター: サポートされていない機能**

ノードの構成がこの verb をサポートしていなかったために、この verb が実行されなかった場合、CS/AIX により次の パラメーターが戻されます。

### *primary\_rc*

#### **AP\_FUNCTION\_NOT\_SUPPORTED**

ノードは DLUR をサポートしていません。 これは、DEFINE\_NODE verb の *dlur\_support* パラメータ ー によって定義されます。

# **戻りパラメーター: その他の場合**

LUs?  $\star/$ 

679 ページの『付録 B [共通戻りコード』に](#page-714-0)、すべての NOF verb に共通した上記以外 の 1 次戻りコードお よび 2 次戻りコードの組み合わせのリストを示します。

# **DEFINE\_LOCAL\_LU**

DEFINE\_LOCAL\_LU verb は、新しいローカル LU を定義します。 この verb は、接続ルーティング・デー タ、*disable* パラメーター、既存 LU (またはローカル・ノードの制御点に関連したデフォルト LU) の説明を 変更するために使用することもできますが、それ以外の パラメーターを変更することはできません。既存 の LU を変更する場合、 他のパラメーターは現在定義されている値に設定しなければなりません。

# **VCB 構造体**

typedef struct define\_local\_lu { AP\_UINT16 opcode; /\* verb operation code \*/ unsigned char reserv2;  $/*$  reserved unsigned char format;  $/*$  reserved unsigned char format;  $\begin{array}{ccc} \gamma \star & \text{respectively} \\ \text{AP_UINT16} & \text{primary\_rc} \\ \end{array}$ AP\_UINT16 primary\_rc; /\* primary return code<br>AP\_UINT32 secondary\_rc; /\* secondary return code AP\_UINT32 secondary\_rc; /\* secondary return code \*/<br>unsigned char lu\_name[8]; /\* local\_LU\_name \*/  $/$ \* local LU name<br> $/$ \* defined data LOCAL\_LU\_DEF\_DATA def\_data; } DEFINE\_LOCAL\_LU; typedef struct local\_lu\_def\_data { unsigned char description[32];  $\overline{\phantom{a}}$  /\* resource description  $\overline{\phantom{a}}$  /\* reserved  $\overline{\phantom{a}}$  $unsigned$  char unsigned char security\_list\_name[14]; /\* security access list name \*/<br>reserv3; /\* reserved \*/<br>lu\_alias[8]; /\* local LU alias \*/<br>nau\_address; /\* NAU address \*/ unsigned char reserv3; /\* reserved \*/ unsigned char  $\begin{array}{ccc} \text{u} & \text{u} & \text{u} \\ \text{u} & \text{u} & \text{u} \\ \text{u} & \text{u} & \text{u} \\ \text{u} & \text{u} & \text{u} \end{array}$   $\begin{array}{ccc} \text{u} & \text{u} & \text{u} \\ \text{u} & \text{u} & \text{u} \\ \text{u} & \text{u} & \text{u} \\ \text{u} & \text{u} & \text{u} \end{array}$ unsigned char nau\_address;  $\overrightarrow{ }$  /\* NAU address  $\overrightarrow{ }$  unsigned char syncpt\_support;  $\overrightarrow{ }$  /\* is Syncpoint supported?  $\overrightarrow{ }$  /\* unsigned char syncpt\_support;  $/$  is Syncpoint supported?<br>AP\_UINT16 lu\_session\_limit;  $/$  k LU session limit AP\_UINT16 lu\_session\_limit; /\* LU session limit  $\begin{array}{ccc} \star/ \star & \star/ \star & \star/$ / $*$  is LU in the pool of default  $/\star$ 

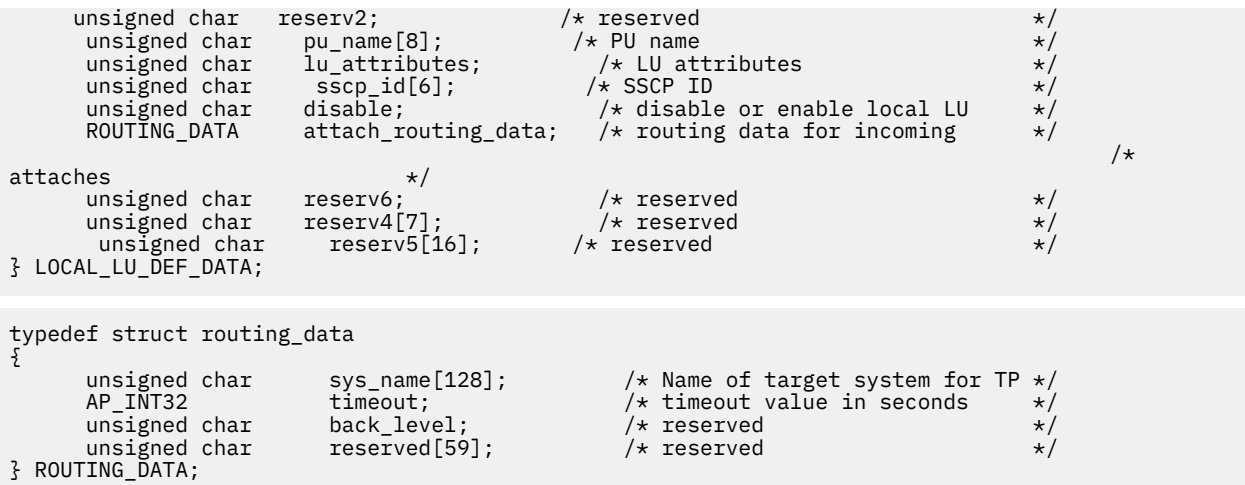

アプリケーションが提供するパラメーターを次に示します。

#### *opcode*

AP\_DEFINE\_LOCAL\_LU

#### *lu\_name*

ローカル LU の名前。 これは 8 バイトからなる (英字で始まる) タイプ A の EBCDIC ストリングで、 右 側に EBCDIC のスペースを入れます。 他のいずれのローカル LU 名、またはいずれのパートナー LU の 完全修飾パートナー LU 名とも一致してはなりません。

ローカル・ノードの制御点に関連したデフォルト LU の 接続ルーティング・データまたは記述を変更す るには、このパラメーター を 8 桁の 2 進ゼロに設定します。

## *def\_data.description*

ローカル LU を記述したヌルで終了するテキスト・ストリング (0 から 31 文字のあとにヌル文字を続け たストリング)。 このストリングは情報用に使用するのみです。このストリングはノードの 構成ファ イル内に保管され、QUERY\_LOCAL\_LU verb で戻されますが、CS/AIX では他の用途に使用されません。

### *def\_data.security\_list\_name*

このローカル LU が使用する セキュリティー・アクセス・リスト (DEFINE\_SECURITY\_ACCESS\_LIST verb を使用して定義されたもの) の名前。 このパラメーターは、指定リストに指定されているユーザー のみが LU を使用できるように制限します。 すべてのユーザーが LU を使用できるように指定するに は、 このパラメーターを 14 桁の 2 進ゼロに設定します。

### *def\_data.lu\_alias*

ローカル LU の別名。 これは 8 バイトの ASCII ストリングで、ローカル・システム上で表示可能な文字 を使用し、必要に応じて 8 バイトになるように右側にスペースを入れます。

#### *def\_data.nau\_address*

LU のネットワーク・アクセス可能装置アドレス。 LU が独立 LU であればゼロを指定し、従属 LU で あ れば 1 から 255 の範囲でアドレスを指定します。

## *def\_data.syncpt\_support*

LU が同期点機能をサポートするかどうかを指定します。これは、標準 CS/AIX 製品のほかに 同期点管 理プログラム (SPM) と会話保護リソース管理プログラム (C-PRM) が ある場合にのみ AP\_YES に設定し てください。 可能な値は次のいずれかです。

#### **AP\_YES**

同期点がサポートされます。

## **AP\_NO**

同期点はサポートされません。

## *def\_data.lu\_session\_limit*

LU でサポートされているセッションの最大総数 (モード間)。

従属 LU の場合、これは 1 に設定しなければなりません。 独立 LU の場合は、無制限を示すゼロを指定 するか、1 から 65,535 の範囲で値を指定します。 明示的な限度を指定する場合は、以下の点に注意し てください。

- LU が並列セッション・リモート LU と通信する場合、セッション限度には CNOS 折衝に十分なセッシ ョン数が含まれていなければなりません。 安全な最小値は 3 で、パートナー LU ごとに 2 つのセッシ ョンを追加します。
- LU セッション限度は、LU が使用するすべてのモードのセッション限度の 合計以上である必要があ る。

#### *def\_data.default\_pool*

LU がデフォルトの従属 LU のプールに存在するかどうかを指定します。 詳しくは、103 [ページの『デ](#page-138-0) [フォルト](#page-138-0) LU』を参照してください。可能な値は次のいずれかです。

#### **AP\_YES**

LU はデフォルトの LU のプールに存在し、LU 名を指定しないアプリケーションで 使用することが できます。

#### **AP\_NO**

LU はプールに存在しません。

LU が独立 LU の場合、このパラメーターは予約済みです。

#### *def\_data.pu\_name*

この LU が使用する PU の、DEFINE\_LS verb で指定した名前。 このフィールドは従属 LU のみが使用 し、独立 LU の場合は 8 桁の 2 進ゼロに設定します。 名前は 8 バイトからなる (英字で始まる) タイプ A の EBCDIC ストリング で、必要に応じて右側に EBCDIC のスペースを 入れます。

#### *def\_data.lu\_attributes*

LU に関する追加情報を識別します。 可能な値は次のいずれかです。

#### **AP\_NONE**

追加情報は識別されません。

#### **AP\_DISABLE\_PWSUB**

ローカル LU のパスワード置換サポートを使用不可にします。 パスワード置換とは、パスワードが、 平文として送信されるのではなく、ローカル LU とリモート LU の間で伝送を行う前に暗号化される ことを意味します。 通常 CS/AIX は、リモート・システムがパスワード置換をサポートしている場 合は、 パスワード置換を使用します。

この値は、パスワード置換を正常にインプリメントしない一部のリモート・システムと 通信するた めの予備手段として提供されています。このオプションを使用する場合は、パスワードが平文で送 受信されることに 注意してください (セキュリティー・リスクを伴う可能性があります)。このオプ ションは、リモート・システムにおけるパスワード置換のインプリメンテーションに 関して問題が ある場合以外は設定しないでください。

### *def\_data.sscp\_id*

この LU の活動化を許可された SSCP の ID を指定します。 この ID は、6 バイトのバイナリー・ストリ ングです。 このパラメーターは、従属 LU でのみ使用され、LU が独立 LU であるか、 または LU が任意 の SSCP によって活動化可能な場合は、すべて 2 進ゼロに設定されます。

#### *def\_data.disable*

ローカル LU を使用不可にするか、または使用可能にするかを指定します。 このフィールドは従属 LU6.2 LU でのみ使用され、それ以外の場合は予約済みとなります。可能な値は次のいずれかです。

#### **AP\_YES**

ローカル LU を使用不可にします。

#### **AP\_NO**

ローカル LU を使用可能にします。

### *def\_data.attach\_routing\_data.sys\_name*

このローカル LU に着信する着呼割り振り要求 (APPC または CPI-C 会話を開始するための パートナー TP からの要求) のターゲット・コンピューターのシステム名。

ターゲット TP がブロードキャスト待機 TP である場合 (つまり、着呼割り振り要求を経路指定できるよ うに、サーバーに開始時点の位置が通知される)、またはこの LU を所有するノードと同じ CS/AIX サー バー上で実行 されている場合は、このパラメーターを 2 進ゼロに設定してください。 それ以外の場合 は、TP が実行されるコンピューターの名前に設定してください。

この名前は別名か、または完全修飾名のいずれかにする必要があります。IP アドレスは指定できませ ん。 システム名に . (ピリオド) キャラクターが含まれる場合、CS/AIX は、それが完全修飾名であるこ とを想定します。そうでない場合、システム名を判別するために、DNS ルックアップを 実行します。

#### *def\_data.attach\_routing\_data.timeout*

動的ロード要求のタイムアウト値。 呼び出された TP が この時間内に Receive\_Allocate verb (APPC)、 Accept\_Conversation または Accept\_Incoming (CPI-C) を発行しなかった場合、要求はタイムアウトに なります。 秒単位でタイムアウト値を指定するか、タイムアウトがない (ダイナミック・ロード要求を 無限に待つ) ことを示す -1 を指定します。

# **戻りパラメーター: セッション起動の成功時**

verb が正常に終了すると、CS/AIX により次のパラメーターが戻ります。

# *primary\_rc*

AP\_OK

# **戻りパラメーター: パラメーターの検査**

パラメーター・エラーのため verb の実行が失敗すると、CS/AIX により次のパラメーターが戻ります。

## *primary\_rc*

AP\_PARAMETER\_CHECK

#### *secondary\_rc*

可能な値は次のいずれかです。

**AP\_INVALID\_DISABLE**

*disable* パラメーターが、有効な値に設定されていません。

#### **AP\_INVALID\_LU\_NAME**

指定された LU 名に無効な文字が含まれています。

#### **AP\_INVALID\_NAU\_ADDRESS**

提供された NAU (ネットワーク・アドレス可能装置) アドレスは有効範囲内にありません。

### **AP\_INVALID\_SESSION\_LIMIT**

指定したセッション限度が、 有効な範囲内にありませんでした。

## **AP\_INVALID\_TIMEOUT**

指定したタイムアウト値が、 有効な範囲内にありませんでした。

679 ページの『付録 B [共通戻りコード』](#page-714-0)に、すべての NOF verb に共通し、AP\_PARAMETER\_CHECK に関連 した上記以外の 2 次戻りコード のリストを示します。

# **戻りパラメーター: 状態の検査**

状態エラーのため verb の実行が失敗すると、CS/AIX により次のパラメーターが戻ります。

#### *primary\_rc*

AP\_STATE\_CHECK

#### *secondary\_rc*

可能な値は次のいずれかです。

## **AP\_INVALID\_LU\_NAME**

*lu\_name* または *lu\_alias* パラメーターに 無効な文字が含まれているか、LU 名がパートナー LU の完 全修飾名と 一致しています。

### <span id="page-138-0"></span>**AP\_LU\_ALREADY\_DEFINED**

この名前の LU は、すでに定義済みです。 接続ルーティング・データを除き、この verb を使用して 既存の LU の どのパラメーターも変更することはできません。

## **AP\_PU\_NOT\_DEFINED**

*pu\_name* パラメーターは、定義済みの PU 名と一致しません。

### **AP\_SECURITY\_LIST\_NOT\_DEFINED**

*security\_list\_name* パラメーターは、定義済みのセキュリティー・アクセス・リスト名と一致しま せん。

### **AP\_LU\_ALIAS\_ALREADY\_USED**

この別名の LU は、すでに定義済みです。 接続ルーティング・データを除き、この verb を使用して 既存の LU の どのパラメーターも変更することはできません。

679 ページの『付録 B [共通戻りコード』](#page-714-0)に、すべての NOF verb に共通し、AP\_STATE\_CHECK に関連した 上記以外の 2 次戻りコード のリストを示します。

# **戻りパラメーター: その他の場合**

679 ページの『付録 B [共通戻りコード』に](#page-714-0)、すべての NOF verb に共通した上記以外 の 1 次戻りコードお よび 2 次戻りコードの組み合わせのリストを示します。

# **デフォルト LU**

アプリケーションが会話の開始時に LU 名を 明示的に指定しなくても、ローカル LU の構成をセットアップ することができます。 ノードは、アプリケーションの使用に適したデフォルト LU を 選択します。 これを 実行する方法は、次のようにアプリケーションが 従属 LU と独立 LU のどちらを必要とするかによって異な ります。 この機能を従属 LU と独立 LU の両方に提供することはできません。

- アプリケーションが従属 LU を必要とする場合は、1 つ以上の 従属 LU についての DEFINE\_LOCAL\_LU で *default\_pool* パラメーターを使用し、それらの LU をデフォルト LU として使用できることを指定します。 アプリケーションでローカル LU 名を指定せずに会話を 開始しようとした場合、CS/AIX はデフォルト LU として定義された LU のプールから 未使用の LU を選択します。
- 複数のノード上の LU をデフォルト LU として定義できます。 デフォルト LU を要求するアプリケーショ ンを、それらの LU のうち、 使用可能な LU に割り当てることができます。その LU が アプリケーション と同じコンピューター上になくても構いません。 ただし、アプリケーションのパートナー LU を定義する 場合、 それらの LU を、デフォルト LU が定義されたすべてのノード上で 定義しなければなりません (こ れにより、アプリケーションは デフォルトのローカル LU を使用して正しいパートナー LU に 接続できま す)。
- アプリケーションが独立 LU を必要とする場合は、*default\_pool* パラメーターを使用してローカル LU を デフォルト LU として使用しないでください。 その場合、デフォルト LU を要求するアプリケーションは、 ローカル・ノードの CP へ関連付けられている LU (CS/AIX に よって各ノードに対して自動的に定義され た独立 LU) へ割り当てられます。

# **DEFINE\_LS**

DEFINE\_LS は、新しいリンク・ステーション (LS) を定義するか、既存のリンク・ステーションを変更する ために使用します。 この verb を発行する前に、DEFINE\_PORT verb を発行して、 この LS が使用するポー トを定義しておく必要があります。 リンク固有のデータは、基本構造体に連結されます。

DEFINE\_LS を使用して、既存の LS が使用するポートを変更することは できません。この verb で指定する *port\_name* は、 LS の以前の定義に一致しなければなりません。 LS は、始動されていない場合にのみ変更 できます。

# **VCB 構造体**

typedef struct define\_ls  $\{x\}$  $AP\_UINT16$  opcode;  $\overline{\hspace{1cm}}$  /\* verb operation code  $\overline{\hspace{1cm}}$  /\* reserved  $\overline{\hspace{1cm}}$  $unsigned char$  reserv2;

第 3 章 NOF API verb **103**

unsigned char  ${\hbox{~~for} \mathfrak{m}}$  format;  $\hbox{~~} \times/$   $\hbox{~~}$  reserved  $\hbox{~~} \times/$ AP\_UINT16 primary\_rc; /\* primary return code \*/ AP\_UINT32 secondary\_rc; /\* secondary return code \*/ UINT32 secondary\_rc; /\* secondary returnsigned char ls\_name[8]; /\* name of link station LS\_DEF\_DATA def\_data; /\* LS defined data def\_data;  $/*$  LS defined data } DEFINE\_LS; typedef struct ls\_def\_data { unsigned char description[32];  $\qquad$  / $\star$  resource description  $\qquad$   $\star$ / unsigned char  $\quad$  initially\_active;  $\quad$  / $\star$  is this LS initially active?  $\star/$ unsigned char  ${\sf reserv2;}\qquad \qquad \times {\sf reserved} \qquad \qquad \times/$  AP\_UINT16 react\_timer; /\* timer for retrying failed LS \*/ AP\_UINT16 react\_timer\_retry; /\* retry count for failed LS \*/ AP\_UINT16 activation\_count; /\* reserved \*/ unsigned char restart\_on\_normal\_deact; /\* restart the link on any  $*$ /  $/\star$ failure unsigned char reserv3[7];  $\overline{y}$  /\* reserved  $\overline{y}$  whighed char port\_name[8];  $\overline{y}$  /\* name of associated port  $\overline{y}$  \*/ unsigned char port\_name[8];  $\overline{\phantom{a}}$  /\* name of associated port  $\overline{\phantom{a}}$  / unsigned char adj\_cp\_name[17];  $\overline{\phantom{a}}$  /\* adjacent CP name  $\overline{\phantom{a}}$  / unsigned char adj\_cp\_name[17]; /\* adjacent CP name \*/ unsigned char adj\_cp\_type; /\* adjacent node type \*/ LINK\_ADDRESS dest\_address; /\* destination address \*/ unsigned char auto\_act\_supp; /\* auto-activate supported \*/ unsigned char tg\_number; /\* pre-assigned TG number \*/ unsigned char limited\_resource; /\* limited resource \*/ unsigned char solicit\_sscp\_sessions; /\* solicit SSCP sessions \*/ unsigned char pu\_name[8]; /\* Local PU name (reserved if \*/  $/\star$ solicit\_sscp\_sessions is set \*/  $/\star$  to  $/\star$  to  $/$  $AP_NO$ )<br>unsigned char disabl unsigned char disable\_remote\_act;  $\rightarrow$  disable remote activation unsigned char dspu\_services;  $\rightarrow$   $\rightarrow$  Services provided for  $/*$  Services provided for  $/\star$  $downstream$  PU  $\star/$ unsigned char dspu\_name[8];  $/$  Downstream PU name (reserved  $*/$ . The contract of the contract of the contract of the contract of the contract of the contract of the contract of the contract of the contract of the contract of the contract of the contract of the contract of the contrac dspu services is AP NONE)  $*/$ unsigned char dlus\_name[17];  $/$  DLUS name if dspu\_services  $*/$  $/\star$  set  $/\star$  set to  $AP\_DLUR$   $\star/$  unsigned char bkup\_o bkup\_dlus\_name[17];  $\overline{\phantom{a}}$  /\* Backup DLUS name if  $\overline{\phantom{a}}$  \*/  $/\star$ dspu\_services set to AP\_DLUR \*/ unsigned char hpr\_supported; /\* does the link support HPR? \*/ unsigned char hpr\_link\_lvl\_error;  $\frac{1}{2}$  /\* does the link use link-level  $\frac{1}{2}$  //  $\rightarrow$  error  $\rightarrow$  error  $\rightarrow$  error  $\rightarrow$  error  $\rightarrow$ recovery for HPR frms? \*/<br>AP\_UINT16 link\_deact\_timer;  $/\star$  link deactivation timer<br>/\* reserved unsigned char reserv1; /\* reserved \*/ unsigned char default\_nn\_server; /\* default LS to NN server? \*/ unsigned char ls\_attributes[4]; /\* LS attributes \*/ unsigned char  $adj\_node\_id[4];$ <br>unsigned char  $local\_node\_id[4];$  unsigned char local\_node\_id[4]; /\* local node ID \*/ unsigned char cp\_cp\_sess\_support; /\* CP-CP session support \*/ unsigned char  $\;$  use\_default\_tg\_chars;  $\;$  /\* Use the default tg\_chars  $\;$  \*/  $\;$  TG\_DEFINED\_CHARS tg\_chars; /\* TG characteristics \*/ AP\_UINT16 target\_pacing\_count; /\* target pacing count<br>AP\_UINT16 max\_send\_btu\_size; /\* maximum send BTU\_size AP\_UINT16 max\_send\_btu\_size; /\* maximum send BTU size \*/<br>unsigned char ls\_role; /\* link station role \*/ unsigned char ls\_role; /\* link station role \*/ unsigned char max\_ifrm\_rcvd; /\* no. before acknowldgement \*/ AP\_UINT16 dlus\_retry\_timeout; /\* seconds to recontact a DLUS \*/ AP\_UINT16 dlus\_retry\_limit; /\* attempts to recontact a DLUS \*/ unsigned char conventional\_lu\_compression; /\* compression for LU 0-3? \*/ <code>unsigned</code> char  $\,$  <code>conventional\_lu\_cryptography;  $\,$  /\* reserved  $\,$  \*/ $\,$ </code> unsigned char  $\,$  reserv3a;  $\,$  / $\,\star$  reserved  $\,$   $\,\star/$ unsigned char reserv3a;  $\overline{7}$   $\overline{7}$  reserved<br>unsigned char retry\_flags;  $\overline{7}$  /\* reserved<br>AP\_UINT16 max\_activation\_attempts; /\* reserved AP\_UINT16 max\_activation\_attempts; /\* reserved \*/ AP\_UINT16 activation\_delay\_timer; /\* reserved \*/ unsigned char branch\_link\_type;  $/$   $\star$  is link an up or down link  $\star$ /<br>unsigned char adj\_brnn\_cp\_support;  $/$   $\star$  adj CP allowed to be BrNN?  $\star$ /  $/\star$  adj CP allowed to be BrNN?  $\star$ /  $\star$  reserved  $\star$ / mltg\_pacing\_algorithm; /\* reserved  $\overline{\phantom{a}}$  reserved unsigned char mitg\_pacing\_algorithm; /\* reserved \*/<br>unsigned char mitg\_pacing\_algorithm; /\* reserved \*/<br>AP\_UINT16 max\_rcv\_btu\_size; /\* reserved \*/ AP\_UINT16 max\_rcv\_btu\_size; /\* reserved \*/ unsigned char tg\_sharing\_prohibited; /\* reserved \*/ unsigned char  $\quad$  link\_spec\_data\_format;  $\quad$  /\* reserved  $\quad$  \*/  $\quad$  \*/  $\quad$ unsigned char pu\_can\_send\_dddlu\_offline; /\* does the PU send NMVT  $*$ /  $/\star$ (power off) to host? unsigned char reserv4[13];  $\overline{\hspace{1cm}}$  /\* reserved \*/

```
AP_UINT16 link_spec_data_len; /* length of link specific data */
 } LS_DEF_DATA;
 typedef struct tg_defined_chars
 {
        unsigned char effect_cap; \overline{\phantom{a}} /* effective capacity unsigned char reserve1[5]; \overline{\phantom{a}} /* reserved
        unsigned char reserve1[5]; \overline{\phantom{a}} /* reserved \overline{\phantom{a}} /* \overline{\phantom{a}} /* connection cost \overline{\phantom{a}} /* connection cost \overline{\phantom{a}}unsigned char connect_cost; \frac{1}{x} connection cost unsigned char byte_cost; \frac{1}{x} byte cost
                             byte_cost;       /* byte cost<br>reserve2;        /* reserved
        unsigned char reserve2; \overline{'} reservent \overline{'} reservent \overline{'} are unsigned char security; \overline{'} security
        unsigned char security; \begin{array}{ccc}\n\star & \star & \star & \star \\
\text{unsigned char} & \text{prop-delay} & & \star & \star \\
\text{unsigned char} & \text{modem_class} & & & \star & \star \\
\end{array} unsigned char prop_delay; /* propagation delay */
 unsigned char \mod modem_class; \qquad\qquad \qquad reserved \qquad \qquad \qquadunsigned char user_def_parm_1;<br>unsigned char user def narm 2.
        unsigned char user_def_parm_1; /* user_defined parameter 1<br>unsigned char user_def_parm_2; /* user-defined parameter 2<br>unsigned char user_def_parm_3; /* user-defined parameter 3
        unsigned char user_def_parm_3;
 } TG_DEFINED_CHARS;
 typedef struct link_address
 {
 unsigned char f format; which can are type of link address that \star/unsigned char \qquad reserve1; \qquad /* reserved \qquad */
      unsigned char format;<br>
unsigned char reserve1;<br>
AP_UINT16 length; /* length /* length */<br>
unsigned char address[135]; /* address */<br>
*/<br>
/* address */<br>
*/
      unsigned char address [135];
 } LINK_ADDRESS;
SDLC の DLC 固有データ:
 typedef struct sdl_link_spec_data
 {
       V0_MUX_INFO mux_info; / /* Streams config info \star/<br>AP_UINT16 reserve8; / xeserved \star/
 AP_UINT16 reserve8;         /* reserved             */
  AP_UINT16 reserve9; /* reserved */
         AP_UINT32 contact_timer; /* contact timer (fast poll, */
 /\star in /\star in
 ms)<br>
AP_UINT16 contact_timer_<br>
AP_UINT16 reserve1;<br>
AP_UINT32 contact;
  AP_UINT16 contact_timer_retry; /* contact timer retry */
 AP_UINT16 reserve1;       /* reserved             */
       AP\_UINT32 contact_timer2; /* contact timer (slow poll, *//\star in /\star in
 ms) \star/AP_UINT16 contact_timer_retry2; /* contact timer 2 retry */<br>AP_UINT16 reserve2; /* reserved */
 AP_UINT16 reserve2;         /* reserved            */
  AP_UINT32 disc_timer; /* disconnect timer (in ms) */
       AP_UINT16 disc_timer_retry; /* disconnect timer retry \begin{array}{ccc} \star/ \star & \star/ \star & \star/ AP_UINT16 reserve3; /* reserved */
        AP_UINT32 nve_poll_timer; /* negative poll timer(fast poll) */
       AP_UINT16 \begin{array}{ll}\n\text{N} & \text{N} & \text{N} \\
\text{N} & \text{N} & \text{N}\n\end{array} \begin{array}{ll}\n\text{N} & \text{N} \\
\text{N} & \text{N}\n\end{array} \begin{array}{ll}\n\text{N} & \text{N} \\
\text{N} & \text{N}\n\end{array} \begin{array}{ll}\n\text{N} & \text{N} \\
\text{N} & \text{N}\n\end{array} are \begin{array}{ll}\n\text{N} & \text{N} \\
\text{N} & \text{N}\n\endAP_UINT16 reserve4;<br>AP_UINT32 nve_poll_timer2;
       AP UINT32 nve_poll_timer2; \overline{\smash{\big)}\xspace} \overline{\smash{\big)}\xspace} are not imer(slow poll) \overline{\smash{\big)}\xspace} are not imer and the normal timer 2 retry \overline{\smash{\big)}\xspace} are not imposed to the normal timer 2 retry \overline{\smash{\big)}\xspace}AP_UINT16 nve_poll_timer_retry2; /* negative poll timer 2 retry \overleftrightarrow{AP}<br>AP_UINT16 reserve5; /* reserved */
        AP_UINT16 reserve5; /* reserved */
                                                      /\star No response timer (T1 timer)) \star//\star (in
 ms) \star/AP_UINT16 \begin{array}{lll} \text{no\_resp\_timer\_retry}; \end{array} /* No response timer retry \begin{array}{lll} \star/ \text{no\_response} \end{array} AP_UINT16 reserve6; /* reserved */
       AP = UINT32 rem_busy_timer; /* Remote busy timer (in ms) AP = UINT16 rem_busy_timer_retry; /* Remote busy timer retry
 AP_UINT16     rem_busy_timer_retry;  /* Remote busy timer retry      */
  unsigned char re_tx_threshold; /*I-frame retransmission threshold*/
 unsigned char \; repoll_threshold; \; /* Poll retransmission threshold \; */ \; AP_UINT32 rr_timer; /* RR turnaround timer (in ms) */
 unsigned char \quad group_address; \qquad /* reserved \qquad */ \qquady* Poll frame to use when Primary x/\star and /\star and \starcontact polling secondary */
 /\star XID,
 DISC, SNRM, SNRME, TEST */
        AP_UINT16 poll_on_iframe; /* Can LS send poll bit on *//\star I-
 frame \star/ AP_UINT16 stub_spec_data_len; /* length of stub specific data */
  STUB_SPEC_DATA stub_spec_data; /* stub specific data */
 } SDL_LINK_SPEC_DATA;
 typedef struct stub_spec_data
 {
        AP_INT32 mux_id; /* reserved */
       unsigned char opt\bar{1};
```
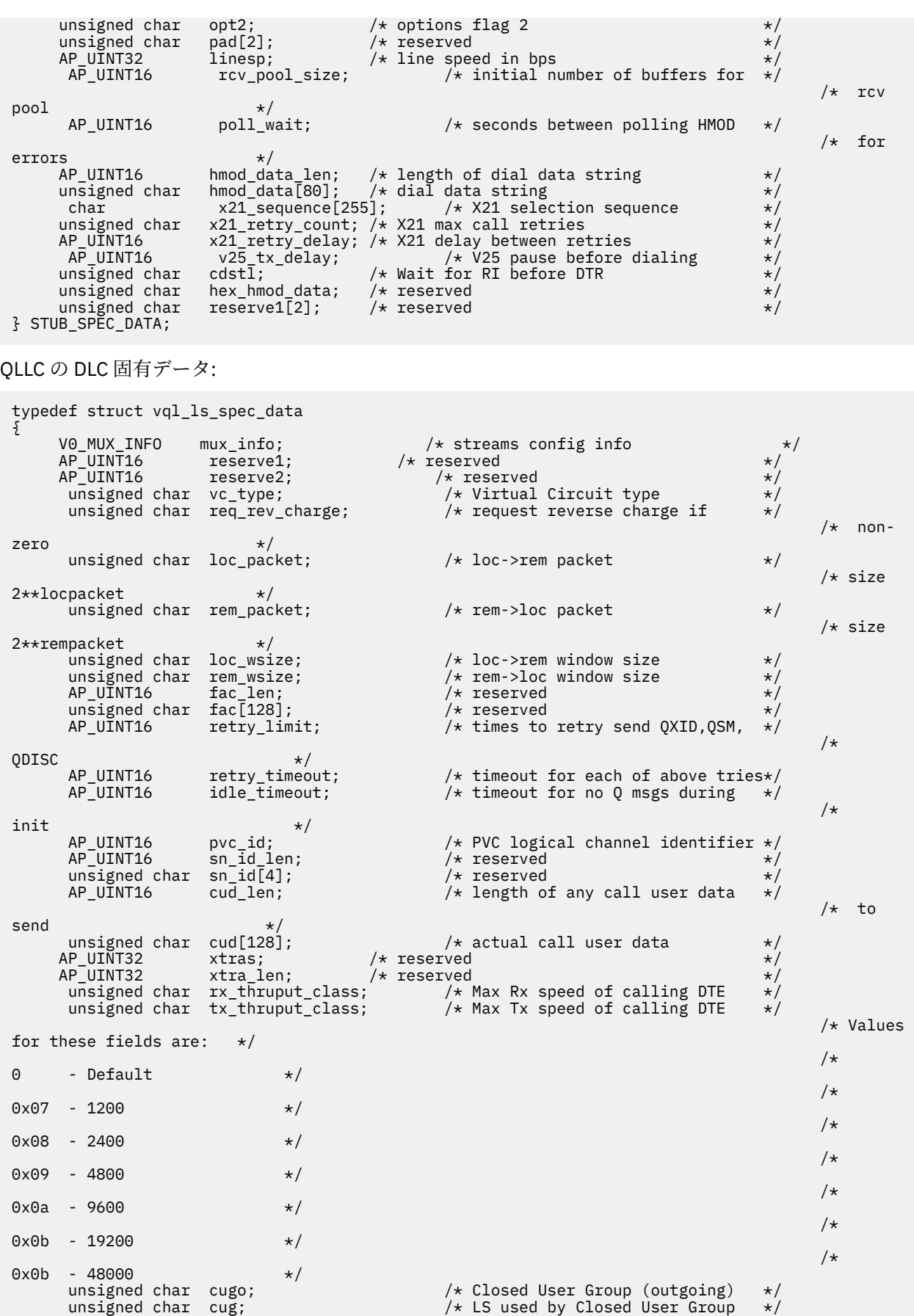

**106** IBM Communications Server for Data Center Deployment on AIX: IBM Communications Server for Data Center Deployment on AIX NOF プログラマーズ・ガイド

 AP\_UINT16 cug\_index; /\* Index of CUG using this LS \*/ AP\_UINT16 nuid\_length; /\* Length of Network User ID \*/ unsigned char nuid\_data[109]; /\* Network User ID \*/

```
unsigned char reserve3[2]; \overline{\phantom{a}} /* Reserved field unsigned char rpoa_count; \overline{\phantom{a}} /* Count of RPOA codes
       unsigned char rpoa_count; \begin{array}{ccc} \n\downarrow & \downarrow & \downarrow & \downarrow \\
AB \perp \text{UINT16} & \text{rpoa}_ids[30]; & \downarrow \star & \text{Array of RPOA codes} & \star \n\end{array}/* Array of RPOA codes
 } VQL_LS_SPEC_DATA;
トークンリング、イーサネットの DLC 固有データ:
 typedef struct gdlc_ls_cfg
 {
       V0_MUX_INFO mux_info; /* Streams config info */
 AP_UINT16 reserve1;       /* reserved             */
  AP_UINT16 reserve2; /* reserved */
  AP_UINT16 xid_timeout; /* XID timeout value */
  AP_UINT16 xid_retry_limit; /* XID retransmission limit */
  AP_UINT16 t1_timeout; /* T1 timeout value */
 AP_UINT16 t1_retry_limit; /* I-frame retransmission limit */
  AP_UINT16 ack_time; /* Acknowledgment timeout value */
  AP_UINT16 inact_time; /* Inactivity timeout value */
 AP_UINT16 force_time;     /* Force halt time-out value         */
         union
        {
                    struct
          {
           AP_UINT16 pkt_prty; /* reserved */<br>AP_UINT16 dyna_wnd; /* Dynamic window increment
                                      dyn<sub>2</sub> dyna_wnd; /* Dynamic window increment for
 /\startransmit window */
                  } tr;
           } uu;
       unsigned char remote_name; \frac{1}{x} unique name of remote SAP \frac{x}{x}} GDLC_LS_CFG;
 typedef struct llc_link_spec_data
 {
       V0_MUX_INFO mux_info; /* Streams config info */
      AP_UINT16 reserve1; /* reserved<br>AP_UINT16 reserve2; /* reser
       AP_UINT16 reserve2; /* reserved */
 AP_UINT16 length;         /* reserved            */
  AP_UINT16 xid_timer; /* XID timeout value in seconds */
      AP_UINT16 xid_timer; /* XID timeout value<br>AP_UINT16 test_timer_retry; /* XID retry limit<br>AP_UINT16 test_timer_retry; /* TEST timeout value<br>AP_UINT16 ack_timeout; /* TEST retry limit<br>AP_UINT16 ack_timeout; /* POLL response_
  AP_UINT16 test_timer; /* TEST timeout value in seconds */
  AP_UINT16 test_timer_retry; /* TEST retry limit */
  AP_UINT16 ack_timeout; /* acknowledgment timeout in ms */
  AP_UINT16 p_bit_timeout; /* POLL response timeout in ms */
  AP_UINT16 t2_timeout; /* acknowledgment delay in ms */
  AP_UINT16 rej_timeout; /* REJ response timeout in seconds*/
  AP_UINT16 busy_state_timeout; /* remote busy timeout in seconds */
      AP_UINT16 \begin{array}{ll}\n\text{P}-\text{UINT16} & \text{rej}-\text{timeout}; \\
\text{AP\_UINT16} & \text{busy\_state\_timeout}; \\
\text{AP\_UINT16} & \text{idle\_timeout}; \\
\text{AP\_UINT16} & \text{max\_metry}; \\
\end{array}/* retry limit for any response */
 } LLC_LINK_SPEC_DATA;
Enterprise Extender (HPR/IP) の DLC 固有データ:
```
typedef struct ipdlc\_link\_spec\_data  $\overline{\mathcal{E}}$ V0\_MUX\_INFO mux\_info;<br>AP\_UINT16 ack\_timeout; /\* ACK timer for comman AP\_UINT16  $ack\_timeout;$  /\* ACK timer for command frames  $\star$ /<br>AP\_UINT16 max\_retry; /\* Retry limit for command frames  $\star$ /  $\begin{array}{ccc} \n\sqrt{*} & \text{Retry limit for command frames } & \star / \star & \text{Liveness timer} & \star / \n\end{array}$  AP\_UINT16 liveness\_timeout; /\* Liveness timer \*/ unsigned char short\_hold\_mode; /\* Run in short-hold mode \*/ <code>unsigned</code> char  $\,$  <code>remote\_hostname[255];  $\,$  / $\star$  <code>Name</code> of <code>remote</code> host to contact  $\,$   $\,\star/$ </code> } IPDLC\_LINK\_SPEC\_DATA;

すべての DLC タイプのデータ:

typedef struct v0\_mux\_info { AP\_UINT16 dlc\_type;  $/$  \* DLC implementation type unsigned char need\_vrfy\_fixup;  $/$  \* reserved unsigned char num\_mux\_ids;  $/$  \* reserved unsigned char  $\begin{array}{ll}\n\text{need} & \text{vrfy} & \text{fixup;} \\
\text{unsigned char} & \text{num} & \text{mux} & \text{ids}\n\end{array}$ unsigned char num\_mux\_ids;<br>unsigned char num\_mux\_ids;<br>AP\_UINT32 adapter\_number; AP\_UINT32 card\_type; /\* type of adapter card \*/  $/$ \* DLC adapter number<br>/\* reserved AP\_UINT32 oem\_data\_length; /\* reserved \*/ AP\_INT32 mux\_ids[5]; /\* reserved \*/ } V0\_MUX\_INFO;

トークンリングまたはイーサネットの場合、link\_address 構造体にある *address* パラメーターは次のよ うに置換されます。

```
typedef struct tr_address
 {
                      unsigned char \begin{array}{ll}\n\text{max\_address[6]}; \\
\text{usingmed char} \\
\begin{array}{ll}\n\text{sum} \\
\text{asymmetry} \\
\end{array} \\
\text{usingmed char} \\
\begin{array}{ll}\n\text{max\_address;} \\
\end{array} \\
\text{usingmed char} \\
\begin{array}{ll}\n\text{max\_address;} \\
\end{array} \\
\text{SAP address} \\
\end{array} \\
\text{SAP address} \\
\begin{array}{ll}\n\text{max} \\
\end{array} \\
\begin{array}{ll}\n\text{max} \\
\end{array} \\
\begin{array}{ll}\n\text{max} \\
\end{array} \\
\begin{arraylsap_address; / /* local SAP address
} TR_ADDRESS;
```
Enterprise Extender (HPR/IP) の場合、link\_address 構造体にある *address* パラメーターは次のように置 換されます。

```
typedef struct ip_address_info
{
   unsigned char address[272];
```
unsigned char lsap;  $\frac{1}{x}$  Local Service Access Point addr  $\frac{x}{x}$  unsigned char version;  $\frac{1}{x}$  /\* IPv4 or IPv6 unsigned char version; <br>unsigned char address[272];  $\overline{\hspace{1cm}}$  /\* IPv4 or IPv6  $\overline{\hspace{1cm}}$  /\*  $\overline{\hspace{1cm}}$  /\* reserved

} IP\_ADDRESS\_INFO;

# **指定パラメーター**

アプリケーションが提供するパラメーターを次に示します。

#### *opcode*

AP\_DEFINE\_LS

#### *ls\_name*

リンク・ステーションの名前。 これは 8 バイトからなる ASCII ストリングで、 名前が 8 バイトに満た ない場合は、右側にスペースを入れます。

## *def\_data.description*

LS を記述したヌルで終了するテキスト・ ストリング (0 から 31 文字のあとにヌル文字を続けたストリ ング)。 このストリングは情報用に使用されるのみです。このストリングはノードの 構成ファイル内 に保管され、QUERY\_LS、QUERY\_PU、QUERY\_DOWNSTREAM\_PU の 各 verb で戻されますが、CS/AIX では他の用途に使用されません。

#### *def\_data.initially\_active*

ノードが開始されるとこの LS が自動的に開始されるかどうかを指定します。 可能な値は次のいずれ かです。

### **AP\_YES**

ノードが開始されると、この LS は自動的に開始されます。

#### **AP\_NO**

LS は自動的には始動しません。手動で始動させる必要があります。

LS が専用 SDLC リンクまたは QLLC PVC リンクである場合、このパラメーターを AP\_YES に設定して、 いつでも確実にリンクを使用できるようにしておくことをお勧めします。

#### *def\_data.react\_timer*

失敗した LS を再活動化するための再活動化タイマー。 次の *react\_timer\_retry* パラメーターがゼロ以 外の場合、 このパラメーターは、障害が起きた LS のアクティブ化を CS/AIX が再試行するように指定 するため、 再試行の時間間隔を秒単位で指定します。 LS で障害が起きた場合、または LS の再アクテ ィブ化の試行が失敗した場合、CS/AIX は、 指定した時間まで待機してからアクティブ化を再試行しま す。 *react\_timer\_retry* がゼロの場合は、このパラメーターは無視されます。

#### *def\_data.react\_timer\_retry*

失敗した LS の再活動化の再試行カウント。 このパラメーターは、LS が使用中に失敗した (または、LS 開始の試行が 失敗した) 場合に、CS/AIX が LS の再アクティブ化を試行するかどうかを指定するために 使用されます。

CS/AIX に LS の再アクティブ化を試行させないことを示すためにゼロを指定 するか、実行する再試行 の回数を指定します。 65,535 の値は、LS がアクティブ化されるまで CS/AIX が無制限に再試行するこ とを示します。
CS/AIX は再試行から次の再試行までの間、上記 の *react\_timer* パラメーターで指定した時間まで待機 します。 LS の正常に再アクティブ化されないまま再試行カウントに達した場合、 または CS/AIX がア クティブ化を再試行しているときに STOP\_LS が発行された 場合、再試行はそれ以上実行されず、LS に 対して START LS が発行されない限り、LS は非アクティブのままになります。

*auto\_act\_supp* パラメーターを AP\_YES に 設定した場合、再アクティブ化タイマーの各フィールドは無 視されます。 リンクに障害が起きた場合、CS/AIX はそのセッションを使用していた ユーザー・アプリ ケーションがセッションの再起動を試行するまで、 そのリンクの再アクティブ化を試行しません。

LS が専用 SDLC リンクまたは QLLC PVC リンクである場合、 このパラメーターをゼロ以外の値に設定 して、 いつでも確実にリンクを使用できるようにしておくことをお勧めします。

## *def\_data.restart\_on\_normal\_deact*

LS がリモート・システムで正常に非アクティブ化された場合に、CS/AIX が LS の再アクティブ化を試 行するかどうかを指定します。可能な値は次のいずれかです。

#### **AP\_YES**

リモート・システムが LS を正常に非アクティブ化した場合、CS/AIX は、 障害のあった LS を再ア クティブ化する場合と同じ再試行タイマー値および カウント値 (上記の *react\_timer* および *react\_timer\_retry* パラメーター) を 使用して、LS の再アクティブ化を試行します。

#### **AP\_NO**

リモート・システムが LS を正常に非アクティブ化した場合、CS/AIX は LS の 再アクティブ化を試 行しません。

LS が、(*def\_data.adj\_cp\_type* パラメーターで指定した) ホスト・リンクである場合、あるいはノードの 始動時に自動的に 開始された (*initially\_active* パラメーターを AP\_YES に設定) 場合、 このパラメータ ーは無視されます。 リモート・システムが通常どおり LS を非アクティブ化されると、CS/AIX は 常に 再アクティブ化を試みます (*react\_timer\_retry* がゼロでない場合)。

### *def\_data.port\_name*

このリンク・ステーションに関連したポートの名前。これは 8 バイトの ASCII ストリングで、 名前が 8 バイトに満たない場合は、右側にスペースを入れます。 この名前は、定義されているポートの名前に 一致しなければなりません。

## *def\_data.adj\_cp\_name*

この LS の隣接 CP の完全修飾名。

次の adj\_cp\_type パラメーター を AP\_NETWORK\_NODE または AP\_END\_NODE に設定し、事前に割り当 てられた TG 番号を使用する場合は、このパラメーターを 隣接ノードで定義された CP 名に設定します。 隣接ノードが XID 交換の ときに CP 名を送信する場合、その CP 名はこの値と突き合わせて検査 されま す。

*adj\_cp\_type* を AP\_BACK\_LEVEL\_LEN\_NODE に 設定した場合、CS/AIX は、この値を ID としてのみ使 用します。 この値には、このノードで定義されている他の CP 名に一致しない ストリング (形式は次で 説明します) に設定してください。

*adj\_cp\_type* をその他の値に設定した場合、または 事前に割り当てられた TG 番号を使用しない場合、 このパラメーターを 指定する必要はありません。CS/AIX は CP 名が指定された場合 にのみ CP 名を検 査します。

この名前は 17 バイトの EBCDIC ストリングで、 右側に EBCDIC スペースを入れます。この名前は、1 から 8 文字の A ストリング文字からなるネットワーク ID、EBCDIC ドット (ピリオド) 文字、および 1 から 8 文字の A ストリング文字 からなるネットワーク名で構成されます。

## *def\_data.adj\_cp\_type*

隣接ノード・タイプ。

隣接ノードが APPN ノードであり、事前に割り当てられた TG 番号を 使用しない場合、通常では、ノー ド・タイプが不明であることを 示す AP\_APPN\_NODE に設定します。CS/AIX は、XID 交換の ときにタ イプを判別します。

事前に割り当てられた TG 番号が使用される場合は、ノード・タイプを明示的に指定する必要がありま す。事前に割り当てられた TG 番号が使用されない場合は、タイプを追加セキュリティー検査として指 定することもできます。 その場合、CS/AIX は隣接ノードのノード・タイプがここで指定した タイプに 一致しなければ、隣接ノードからの接続の試みを拒否します 。 次のいずれかの値を使用します。

#### **AP\_APPN\_NODE**

ノード・タイプが不明です。 CS/AIX は、XID 交換のときにタイプを判別します。

## **AP\_END\_NODE**

エンド・ノード、またはローカル・ノードの全体像のエンド・ノードとして機能する分岐ネットワ ーク・ノード、 または上位レベル LEN ノード (XID3 に Network Name CV が含まれているノード)。

#### **AP\_NETWORK\_NODE**

ネットワーク・ノード、 またはローカル・ノードの全体像のネットワーク・ノードとして機能する 分岐ネットワーク・ノード。

隣接ノードが APPN ノードでない場合は、次のいずれかの値を 使用します。これらの値は Enterprise Extender リンクには無効であり、APPN ノードに使用するものです。

#### **AP\_BACK\_LEVEL\_LEN\_NODE**

バックレベル LEN ノード (XID3 にネットワーク名 CV が含まれていないノード)。

#### **AP\_HOST\_XID3**

ホスト・ノード。CS/AIX はノードからのポーリング XID に 3 XID 形式で応答します。

#### **AP\_HOST\_XID0**

ホスト・ノード。CS/AIX はノードからの ポーリング XID に 0 XID 形式で応答します。

#### **AP\_DSPU\_XID**

ダウンストリーム PU。CS/AIX は、リンクのアクティブ化の一部として XID 交換を行います。 *dspu\_name* フィールドと *dspu\_services* フィールドも設定する必要があります。

## **AP\_DSPU\_NOXID**

ダウンストリーム PU。CS/AIX はリンク・アクティブ化に XID 交換を組み込みません。 *dspu\_name* フィールドと *dspu\_services* フィールドも設定する必要があります。

この LS 上で独立 LU 6.2 トラフィックを稼働させたい場合は、*adj\_cp\_type* パラメーターを AP\_APPN\_NODE、AP\_END\_NODE、AP\_NETWORK\_NODE、AP\_BACK\_LEVEL\_LEN\_NODE の いずれかに 設定しなければなりません。

#### *def\_data.dest\_address.format*

指定したリンク・アドレスのタイプ。 値は次のいずれかです。

## **AP\_IP\_ADDRESS\_INFO**

IP アドレス。 Enterprise Extender (HPR/IP) リンクでこの値を指定します。

## **AP\_UNSPECIFIED**

未指定のアドレス・フォーマット。 Enterprise Extender (HPR/IP) 以外のすべてのリンク・タイプ でこの値を指定します。

#### *def\_data.dest\_address.length*

次のパラメーターで指定した宛先アドレス・フィールドの長さ。

Enterprise Extender (HPR/IP) の場合、このパラメーターと *dest\_address.address* は予約済みです。 代 わりに、リンク固有データの *remote\_hostname* パラメーターを使用してアドレスを指定します。

## SDLC の場合:

#### *def\_data.dest\_address.address*

この LS 上の 2 次ステーションのアドレス。

- この LS を所有しているポートが着呼にのみ使用される 場合 (DEFINE\_PORT の *out\_link\_act\_lim* が ゼロの場合)、 このパラメーターは予約済みです。
- この LS を所有するポートが交換 1 次ポートで、発呼に使用される場合 (*port\_type* が AP\_SWITCHED、 *ls\_role* が AP\_LS\_PRI、DEFINE\_PORT ポート上の *out\_link\_act\_lim* がゼロ以外の値の場合) は、この パラメーターは、2 次ステーションで構成されたどのアドレスでも受け付けるように 0xFF に設定す るか、0x01 から 0xFE の範囲で 1 バイトの値に設定します (この値は 2 次ステーションで構成されて いる値に一致する必要があります)。

• 上記以外の場合、このパラメーターには、リンク・ステーションを識別する 1 バイト値を 0x01 から 0xFE の範囲で設定します。ポートが 1 次マルチドロップの 場合 (DEFINE\_PORT の *ls\_role* が AP\_LS\_PRI で *tot\_link\_act\_lim* が 1 より 大きい場合)、このアドレスはポート上の LS ごとに異なっ ていなければ なりません。

#### QLLC の場合:

#### *def\_data.dest\_address.address*

この LS の宛先ノードのアドレス。 このパラメーターは、SVC 発呼の場合のみ使用されます (リンク固 有データの *vc\_type* パラメーターと、DEFINE\_PORT の リンクのアクティブ化制限パラメーターで定義 されます)。 着呼または PVC の場合このパラメーターは無視されます。

アドレスは 1 から 14 文字のストリングです。 アドレスは X.25 (1980) フォーマットであり、それ以降 のアドレス・フォーマットはサポートされていません。

トークンリング、イーサネットの場合:

## *def\_data.dest\_address.mac\_address*

隣接ノードの MAC アドレス。

非選択 listen LS (着呼専用に使用するが、 従属 LU トラフィックをサポートする定義済み LU を持つも の) を定義する必要がある場合、このパラメーターをヌル・ストリングに設定します。 LS を使用して、 すべてのリモート・リンク・ステーションからの着呼を受信できます。 ただし、発呼に対して LS を使 用することはできません。 独立 LU トラフィックの LS は必要に応じて動的にセットアップできるた め、独立 LU トラフィックのみを使用する場合は、選択式でない listen LS を定義する必要はありませ  $\mathcal{L}_{\alpha}$ 

ローカル・ノードと隣接ノードが、ブリッジで接続した異なる タイプ (一方がトークンリングで、他方 がイーサネット) の LAN 上にある ときは、ほとんどの場合、MAC アドレス内のバイトのビット順序を 逆にする必要があります。 詳しくは、130 ページの『MAC [アドレスのビット・オーダー』を](#page-165-0)参照して ください。2 つのノードが同じ LAN にある場合、 またはブリッジで接続された同じタイプの複数の LAN にある場合は、変更する必要はありません。

#### *def\_data.dest\_address.lsap\_address*

隣接ノードのローカル SAP アドレス。 これは、0x02 の倍数でなくてはなりません。

Enterprise Extender (HPR/IP) の場合:

#### *def\_data.dest\_address.ip\_address\_info.lsap*

Enterprise Extender の場合: ポートのローカル SAP アドレス。 0x04 ~ 0xEC の範囲で 0x04 の倍数を 指定してください。 通常の値は 0x04 ですが、 VTAM は一部の環境では 0x08 を使用できます。

同じ TCP/IP インターフェースで 異なる LSAP アドレスを指定して複数のポートを使用する必要がある 場合は、複数の Enterprise Extender DLC を作成する必要があり、そのために、それぞれの DLC には同 じ *if\_name* (ただし、異なる LSAP アドレス) を指定して、 個別の Enterprise Extender ポートを作成し ます。

#### *def\_data.dest\_address.ip\_address\_info.version*

Enterprise Extender の場合: 以下のフィールドが IPv4 または IPv6 アドレスを表すかどうかを指定し ます。 値は次のいずれかです。

## **IP\_VERSION\_4\_HOSTNAME**

*address* フィールドには、IPv4 アドレス、あるいは IPv4 アドレスに解決するホスト名または別名 を指定します。

## **IP\_VERSION\_6\_HOSTNAME**

*address* フィールドには、IPv6 アドレス、あるいは IPv6 アドレスに解決するホスト名または別名 を指定します。

すべてのリンク・タイプの場合:

#### *def\_data.auto\_act\_supp*

セッションで必要となった場合にリンクを自動的に活動化できるかどうかを指定します。 可能な値は 次のいずれかです。

**AP\_YES**

リンクは自動的に活動化できます。

**AP\_NO**

リンクは自動的に活動化できません。

このパラメーターを AP\_YES に設定した場合:

- 再活動化タイマーの各フィールドは無視されます。 LS に障害が起きた場合、CS/AIX はそのセッショ ンを使用していた 従属 LU アプリケーションがセッションの再起動を試みるまで、 その LS の再アク ティブ化を試みません。独立 LU が使用していた LS は、CS/AIX によって再アクティブ化されないた め、手動で再始動しなければ なりません。
- APPN ノードへのリンクである場合、LS には事前に 割り当てられた TG 番号が定義されていなければ ならず (次のパラメーターを参照)、*cp\_cp\_sess\_support* を AP\_NO に設定する必要が あります。
- ローカル・ノードまたは隣接ノードのどちらかがエンド・ノードの 場合、LS は隣接ノードで自動ア クティブ化が可能として定義されている必要も あります。

## *def\_data.tg\_number*

事前に割り当てられた TG 番号。このパラメーターは、隣接ノードが APPN ノードの場合 (adj cp\_type が AP\_NETWORK\_NODE または AP\_END\_NODE の場合) のみ使用され、それ以外の場合は無視されます。

この TG 番号は、リンクが活動化されたときにリンクを表すために使用されます。ノードは、このリン クのアクティブ化のとき、隣接ノードからこれ以外の 番号を受け入れません。隣接ノードが、事前に 割り当てられた TG 番号 を使用している場合は、同じ TG 番号が隣接リンク・ステーション上の 隣接ノ ードによって定義されていなければなりません。

ローカル・ノードが LEN ノードである場合、または隣接ノードが LEN ノードでリンクを自動的に活動 可能にしたい場合は、TG 番号を 1 に設定します。それ以外の場合は、1 から 20 の範囲の数値を指定す るか、リンクのアクティブ化のときに TG 番号が事前に割り当てられず、折衝されることを示すゼロを 指定します。

事前に割り当てられた TG 番号を定義する場合は、*adj\_cp\_name* パラメーターも定義しなければなら ず、adj cp\_type パラメーター を AP\_END\_NODE、AP\_NETWORK\_NODE のどちらかに設定しなければな りません。

## *def\_data.limited\_resource*

リンクを使用するセッションがないとき、 このリンク・ステーションを非アクティブ化するかどうか を指定します。非交換ポート上のリンク・ステーションは、限定リソースとして構成できません。 可 能な値は次のいずれかです。

#### **AP\_NO**

リンクは限定リソースでないため、自動的には非アクティブ化されません。

## **AP\_NO\_SESSIONS**

リンクは限定リソースであるため、それを使用するアクティブ・セッションがなくなると、自動的 に非アクティブ化されます。

## **AP\_INACTIVITY**

リンクは限定リソースであり、このリンクを使用する アクティブ・セッションがなくなったとき、 または *link\_deact\_timer* フィールドに指定した期間に、このリンク 上にデータが流れなかった場 合、このリンクは自動的に非アクティブ化されます。

- リンク間に活動状態の SSCP-PU セッションがない場合、ノードはリンクを即時に非活動化する。
- SSCP-PU セッションが活動状態であるが、指定時間内にトラフィックが流れなかった場合、ノー ドは REQDISCONT (通常) をホストに送信する。 次に、ホストは、すべての LU および PU を非活 動化します。非活動化時には、 ローカル・ノードがリンクを非活動化します。 ただし、ホスト は、アクティブ PLU-SLU セッションで LU を非活動化することはできません。 この場合、リンク はこれらのすべてのセッションが (例えば、ユーザー・ログアウトによって) 非活動化 されるまで 活動状態のままになります。 この振る舞いは、DEFINE\_NODE verb の *ptf* フィールドのオプショ ンを使用して 変更することができます。

このフィールドを AP\_NO\_SESSIONS に設定し、*cp\_cp\_sess\_support* を AP\_YES に設定すること によ り、限定リソース・リンク・ステーションを CP-CP セッション・サポート用に 構成することもできま

す。 その場合、このリンクを介して CP-CP セッションを起動すると、CS/AIX はこのリンクを限定リソ ースとして処理しません (したがって、 このリンクを非アクティブ化しません)。

#### *def\_data.solicit\_sscp\_sessions*

Enterprise Extender (HPR/IP) ポートの場合、このパラメーターは予約済みです。

SSCP およびローカル CP と従属 LU の間でセッションを開始するよう隣接ノードに要求するかどうか を指定します。 このパラメーターは、隣接ノードが APPN ノードの場合 (*adj\_cp\_type* が AP\_NETWORK\_NODE または AP\_END\_NODE の場合) のみ使用され、それ以外の場合は無視されます。隣 接ノードがホストの場合 (*adj\_cp\_type* が AP\_HOST\_XID3 または AP\_HOST\_XID0 の場合) は、CS/AIX は常に SSCP セッションの起動をホストに要求します。

可能な値は次のいずれかです。

## **AP\_YES**

SSCP セッションを開始するよう隣接ノードに要求します。

**AP\_NO**

SSCP セッションを開始するよう隣接ノードに要求しません。

隣接ノードが APPN ノード で、*dspu\_services* を AP\_NONE 以外の値に設定した場合、このパラメータ ー は AP\_NO に設定しなければなりません。

#### *def\_data.pu\_name*

Enterprise Extender (HPR/IP) ポートの場合、このパラメーターは予約済みです。

このリンクを使用するローカル PU の名前。このパラメーターは、*adj\_cp\_type* が AP\_HOST\_XID3 また は AP\_HOST\_XID0 に設定されている場合、または *solicit\_sscp\_sessions* が AP\_YES に設定されている 場合にのみ使用され、それ以外の場合は無視されます。これは 8 バイトの英数字からなる (英字で始ま る) タイプ A の EBCDIC ストリングで、右側に EBCDIC のスペースを入れます。

#### *def\_data.disable\_remote\_act*

リモート・ノードが LS を活動化できないようにするかどうかを 指定します。可能な値は次のいずれか です。

## **AP\_YES**

LS は、ローカル・ノードのみからアクティブ化できます。 LS をリモート・ノードがアクティブ化 しようとした場合、CS/AIX はそのアクティブ化を拒否します。

#### **AP\_NO**

LS はリモート・ノードによって活動化できます。

## *def\_data.dspu\_services*

Enterprise Extender (HPR/IP) ポートの場合、このパラメーターは予約済みです。

ローカル・ノードがこのリンクを介してダウンストリーム PU に 提供するサービスを指定します。この パラメーターは、隣接ノードがダウンストリーム PU であるか、*solicit\_sscp\_sessions* を AP\_NO に 設定 した APPN ノードである場合にのみ使用され、それ以外の場合は予約済みです。 可能な値は次のいず れかです。

#### **AP\_PU\_CONCENTRATION**

ローカル・ノードは、ダウンストリーム PU に対して SNA ゲートウェイを提供します。 SNA ゲー トウェイをサポートするようローカル・ノードを定義する必要があります。

## **AP\_DLUR**

ローカル・ノードは、ダウンストリーム PU に DLUR サービス を提供します。 ローカル・ノード は、DLUR をサポートするように定義されていなければなりません。(エンド・ノードではサポート されていません。)

#### **AP\_NONE**

ローカル・ノードは、ダウンストリーム PU に対してサービスを提供しません。

#### *def\_data.dspu\_name*

Enterprise Extender (HPR/IP) ポートの場合、このパラメーターは予約済みです。

ダウンストリーム PU の名前。名前は 8 バイトからなる (英字で始まる) タイプ A の EBCDIC ストリン グで、右側に EBCDIC のスペースを入れます。

このパラメーターは、次の両方の条件に当てはまる場合には必須ですが、 それ以外の場合は予約済み です。

- *solicit\_sscp\_sessions* パラメーターが AP\_NO に設定されていること
- *dspu\_services* パラメーター が AP\_PU\_CONCENTRATION または AP\_DLUR に設定 されていること

DLUR に対してダウンストリーム PU が使用されている場合、この名前はホストで構成されている PU 名と一致する必要があります。(CS/AIX は PU 名および PU ID をホストに送信して、PU を識別します。 ホストは通常、PU 名によって PU を識別し、一致する PU 名が見つからない場合は、PU ID によって PU を識別します。)

#### *def\_data.dlus\_name*

Enterprise Extender (HPR/IP) ポートの場合、このパラメーターは予約済みです。

ダウンストリーム・ノードへのリンクが活動化されたときに DLUR が SSCP サービスを要求する DLUS ノードの名前。*dspu\_services* が AP\_DLUR に設定されていない場合、このフィールドは予約済みです。

この名前は、右側に EBCDIC のスペースを入れた 17 バイトの EBCDIC ストリングです。 この名前は、 最大 8 文字の A ストリング文字からなるネットワーク ID、EBCDIC ドット (ピリオド) 文字、および最 大 8 文字の A ストリング文字からなるネットワーク名で構成されます。

DEFINE\_DLUR\_DEFAULTS verb を使用して定義した グローバル・デフォルト DLUS を指定するには、 このパラメーターを 17 桁の 2 進ゼロに設定します。 このパラメーターをゼロに設定したときに グロ ーバル・デフォルト DLUS がないと、DLUR はリンクをアクティブ化するときに SSCP 接続を開始しま せん。

## *def\_data.bkup\_dlus\_name*

Enterprise Extender (HPR/IP) ポートの場合、このパラメーターは予約済みです。

*dlus\_name* で指定したノードが活動状態ではない場合に DLUR が SSCP サービスを要求するバックア ップ DLUS ノードの名前。 *dspu\_services* が AP\_DLUR に設定されていない場合、 このフィールドは予 約済みです。

この名前は、右側に EBCDIC のスペースを入れた 17 バイトの EBCDIC ストリングです。 この名前は、 最大 8 文字の A ストリング文字からなるネットワーク ID、EBCDIC ドット (ピリオド) 文字、および最 大 8 文字の A ストリング文字からなるネットワーク名で構成されます。

DEFINE\_DLUR\_DEFAULTS verb を使用して定義した グローバル・バックアップ・デフォルト DLUS を 指定するには、 このパラメーターを 17 桁の 2 進ゼロに設定します。

#### *def\_data.hpr\_supported*

このリンクで HPR がサポートされるかどうかを指定します。リンクが Enterprise Extender (HPR/IP) リンクである場合、このパラメーターを AP\_YES に設定しなければなりません。そのほかのリンクの場 合、*adj\_cp\_type* パラメーターがリンクを APPN ノードに 接続するよう指示していない限り、AP\_NO に 設定しなければなりません。 可能な値は次のいずれかです。

## **AP\_YES**

このリンクで HPR がサポートされます。

## **AP\_NO**

このリンクでは HPR がサポートされません。

#### *def\_data.hpr\_link\_lvl\_error*

リンク・レベル・エラー・リカバリーを使用して、HPR トラフィックをこのリンクに送信する必要があ るかどうかを指定します。 *hpr\_supported* が AP\_YES に設定されていない場合、このパラメーターは無 視されます。

このパラメーターは、SDLC、Enterprise Extender (HPR/IP) の各リンクで予約済みです。

可能な値は次のいずれかです。

## **AP\_YES**

リンク・レベル・エラー・リカバリーを使用して、HPR トラフィックをこのリンクに送信する必要 があります。

**AP\_NO**

リンク・レベル・エラー・リカバリーを使用して、HPR トラフィックをこのリンクに送信しないで ください。

#### *def\_data.link\_deact\_timer*

限定リソース・リンク非活動化タイマー (秒単位)。 このパラメーターで指定した時間内にリンク上を流 れたデータがない場合、 限定リソース・リンクは自動的に非活動化されます。 *limited\_resource* が INACTIVITY 以外の値に設定されている場合、 このパラメーターは使用されません。

最小値は 5 です。1 から 4 の範囲の値は、5 と解釈されます。

値 0 (ゼロ) は、以下のいずれかを示します。

- *hpr\_supported* パラメーターを AP\_YES に 設定した場合は、デフォルト非アクティブ化タイマーの値 として 30 が使用されます。
- *hpr\_supported* パラメーターを AP\_NO に設定 した場合は、タイムアウトが使用 されません (*limited\_resource* を AP\_NO に設定した場合と同様に、 リンクは非アクティブ化されません)。

#### *def\_data.default\_nn\_server*

エンド・ノード。 ローカル・ノードのネットワーク・ノード・サーバーとして機能できる、 ネットワ ーク・ノードとの CP-CP セッションをサポートするリンクであるかどうかを指定します。 ローカル・ ノードにネットワーク・ノード・サーバーとの CP-CP セッションがなく、 それを確立する必要がある 場合は、ローカル・ノードはその定義済み LS でこのパラメーターを検査し、アクティブ化に適した LS を検索します。これにより、どの隣接 NN が NN サーバーとして機能するのに適しているかを指定でき ます (例えば、 コストのかかるリンクまたは低速のリンクを介してアクセスする NN を使用しないよう にします)。

可能な値は次のいずれかです。

#### **AP\_YES**

このリンクは、ローカル・ノードの NN サーバーとして機能 できるネットワーク・ノードへの CP-CP セッションをサポートします。 ローカル・ノードは、NN サーバーに接続する必要がある場合に は、 このリンクを自動的にアクティブ化できます。 *cp\_cp\_sess\_support* パラメーターを AP\_YES に設定しなければなりません。

#### **AP\_NO**

ネットワーク・ノード・サーバーと接続しようとしても、このリンクは自動的にはアクティブ化し ません。

ローカル・ノードがエンド・ノードでない場合、このパラメーターは無視されます。

#### *def\_data.ls\_attributes*

この配列には、次のパラメーターで記述する隣接ノードに関する詳しい情報が入ります。

## *def\_data.ls\_attributes[0]*

ホスト・タイプ。 これは、AP\_SNA に設定してください。ただし、 次のリストにないタイプのホスト と通信する場合は除きます。 可能な値は次のいずれかです。

#### **AP\_SNA**

標準 SNA ホスト

## **AP\_FNA**

Fujitsu ネットワーク体系 (VTAM-F) ホスト。

### **AP\_HNA**

Hitachi ネットワーク体系ホスト。

#### *def\_data.ls\_attributes[1]*

バックレベル LEN ノードとのリンクの Network Name CV 抑止。

*adj\_cp\_type* を AP\_BACK\_LEVEL\_LEN\_NODE また は AP\_HOST\_XID3 に設定した場合は、次のいずれか の値を使用して 、LEN ノードへ送信する XID 3 形式に Network Name CV を組み込まないように するか どうかを指定します。

## **AP\_NO**

XID にネットワーク名 CV を組み込みます。

## **AP\_SUPPRESS\_CP\_NAME**

ネットワーク名 CV を組み込みません。

*adj\_cp\_type* をその他の値に設定した場合、 このパラメーターは無視されます。

#### *def\_data.adj\_node\_id*

隣接ノードのノード ID。これは 4 バイトの 16 進数ストリングで、ブロック番号 (3 桁の 16 進数字) と ノード番号 (5 桁の 16 進数字) で構成されます。 ノード ID 検査を使用不可にするには、これをゼロに 設定します。 このリンク・ステーションが交換ポート上に定義されている場合、*node\_id* は固有でなけ ればならず、1 つの交換ポート上に 存在できるヌルの *node\_id* は 1 つのみです。

#### *def\_data.local\_node\_id*

この LS 上で XID で送信されるノード ID。 これは 4 バイトの 16 進数ストリングで、ブロック 番号 (3 桁の 16 進数字) とノード番号 (5 桁の 16 進数字) で構成されます。 DEFINE\_NODE verb で指定したノ ード ID を使用するには、 このパラメーターをゼロに設定します。

#### *def\_data.cp\_cp\_sess\_support*

CP-CP セッションがサポートされるかどうかを指定します。 このパラメーターは、隣接ノードがエン ド・ノードかネットワーク・ノードである 場合 (*adj\_cp\_type* が AP\_NETWORK\_NODE、AP\_END\_NODE、 AP APPN NODE のいずれかである場合) にのみ有効で、それ以外の場合は無視されます。 ローカル・ ノードと隣接ノードの両方がネットワーク・ノードである 場合、これらのノード間で APPN 機能を使 用するには、 このパラメーターを AP\_YES に設定してください。

可能な値は次のいずれかです。

## **AP\_YES**

CP-CP セッションはサポートされます。

## **AP\_NO**

CP-CP セッションはサポートされません。

#### *def\_data.use\_default\_tg\_chars*

DEFINE\_PORT verb で指定したデフォルト TG 特性を 使用するかどうかを指定します。 TG 特性は、リ ンクが APPN ノードに対する特性である場合にのみ 適用されます。それ以外の場合、このパラメータ ー と tg\_chars 構造体のパラメーターは無視されます。 可能な値は次のいずれかです。

#### **AP\_YES**

デフォルト TG 特性を使用します。 この verb の tg\_chars 構造体は無視されます。

## **AP\_NO**

この verb の tg\_chars 構造体を使用します。

## *def\_data.tg\_chars.effect\_cap*

実際のビット/秒率 (回線速度)。値は 1 バイトの浮動小数点数としてエンコードされます。 このときの 公式は、0.1 mmm \* 2 eeeee で、 バイトのビット表現は b'eeeeemmm' です。 300 ビット / 秒の倍数で 指定してください。

イーサネットまたは Enterprise Extender (HPR/IP) リンクの場合、このパラメーターには、パスのステ ップダウンまたはボトルネックを含めて、 リンクで使用されるアダプターの理論的なキャパシティー ではなく、必ずリンクの真の「有効キャパシティー」を設定します。 例えば、GigE アダプターは 1 ギ ガビットを処理できますが、 リンクがイーサネットを使用する場合は、100MBps 以下を指定する必要 がある FastEthernet を使用するターゲット・ボックスに切り替えます。

## *def\_data.tg\_chars.connect\_cost*

接続時間あたりのコスト。有効値は、0 から 255 の範囲の整数値です。ここで、0 は接続時間あたりの 最小コスト、255 は最大コストです。

## *def\_data.tg\_chars.byte\_cost*

バイトあたりのコスト。有効値は、0 から 255 の範囲の整数値です。ここで、0 はバイトあたりの最小 コスト、255 は最大コストです。

## *def\_data.tg\_chars.security*

ネットワークのセキュリティー・レベル。可能な値は次のいずれかです。

## **AP\_SEC\_NONSECURE**

セキュリティーなし。

#### **AP\_SEC\_PUBLIC\_SWITCHED\_NETWORK**

データは公衆交換網を介して伝送されます。

## **AP\_SEC\_UNDERGROUND\_CABLE**

データはセキュアな地下ケーブルを介して伝送されます。

#### **AP\_SEC\_SECURE\_CONDUIT**

データは、保護されていないセキュア・コンジット内の回線を介して伝送されます。

#### **AP\_SEC\_GUARDED\_CONDUIT**

データは、物理的な盗聴から保護されているコンジット内の回線を介して伝送されます。

#### **AP\_SEC\_ENCRYPTED**

データは、回線を介して伝送される前に暗号化されます。

## **AP\_SEC\_GUARDED\_RADIATION**

データは、物理的な盗聴および漏えい波盗聴から保護されている回線を介して伝送されます。

#### *def\_data.tg\_chars.prop\_delay*

伝搬遅延: 信号をリンクの長さのみ伝送するのに要する時間。接続回線のタイプに応じて、以下のいず れかの値を指定します。

**AP\_PROP\_DELAY\_MINIMUM** 伝搬遅延の最小値。

**AP\_PROP\_DELAY\_LAN**

遅延は 480 マイクロ秒未満です (LAN の通常値)。

**AP\_PROP\_DELAY\_TELEPHONE**

遅延は 480 から 49,512 マイクロ秒の範囲です (電話網の通常値)。

**AP\_PROP\_DELAY\_PKT\_SWITCHED\_NET**

遅延は 49,512 から 245,760 マイクロ秒の範囲です (パケット交換ネットワークの通常値)。

#### **AP\_PROP\_DELAY\_SATELLITE**

遅延は 245,760 マイクロ秒を超えます (サテライト・リンクの通常値)。

## **AP\_PROP\_DELAY\_MAXIMUM**

伝搬遅延の最大値。

#### *def\_data.tg\_chars.user\_def\_parm\_1* **から** *def\_data.tg\_chars.user\_def\_parm\_3*

ユーザー定義パラメーター。上記のパラメーターで対応できない その他の TG 特性を組み込むために 使用できます。 これらの各パラメーターは、1 から 255 の範囲の値に設定する必要があります。

## *def\_data.target\_pacing\_count*

求めるペーシング・ウィンドウ・サイズを 示す 1 以上 32,767 以下の数値。(現行バージョンの CS/AIX では、この値は使用されません。)

#### *def\_data.max\_send\_btu\_size*

このリンク・ステーションから送信できる最大 BTU サイズ。 この値は、1 対のリンク・ステーション が相互に通信するために使用できる最大 BTU サイズを、 折衝するために使用されます。 この値には、 TH と RH (合計 9 バイト)、および RU の長さが含まれています。 265 から 65535 (SDLC の場合は 265 から 4105、イーサネットの場合は 265 から 1496、トークンリングの場合は 265 から 17745) の範囲 の値を指定してください。

#### *def\_data.ls\_role*

リンク・ステーション・ロール。このパラメーターは通常、LS を所有しているポートの定義から この LS の役割を取ることを指定する AP\_USE\_PORT\_DEFAULTS に設定します。

個々の LS に対するポートの LS ロールをオーバーライドする必要がある場合は、以下のいずれかの値を 指定します。

**AP\_LS\_PRI** 1 次 **AP\_LS\_SEC** 2 次 **AP\_LS\_NEG**

折衝可能

Enterprise Extender (HPR/IP) ポートの場合、AP\_USE\_PORT\_DEFAULTS を使用しなければなりません。 ポートの LS 役割を変更することはできません。

### *def\_data.max\_ifrm\_rcvd*

このリンク・ステーションが、肯定応答を送信する前に受信できる I フレームの最大数。 0 から 127 の 範囲内で値を指定します。0 を指定した場合は、ポート定義からの値が使用されます。

## *def\_data.dlus\_retry\_timeout*

Enterprise Extender (HPR/IP) ポートの場合、このパラメーターは予約済みです。

DLUS へ接続するための再活動化タイマー。 CS/AIX が DLUS との接続に失敗した場合は、 このパラメ ーターが再試行の時間間隔を秒単位で指定します。

>0x0001 から 0xFFFF の範囲内で値を指定します。

#### *def\_data.dlus\_retry\_limit*

Enterprise Extender (HPR/IP) ポートの場合、このパラメーターは予約済みです。

*dlus\_name* パラメーターと *bkup\_dlus\_name* パラメーター で指定した DLUS との接続を 2 回目以降に 試みる場合の 間隔 (秒単位)。0x0001 から 0xFFFE の範囲で値を指定するか、CS/AIX が DLUS に接続 するまで無限に再試行することを示す 0xFFFF を指定してください。1 回目の試行と 2 回目の試行の 間隔は常に 1 秒です。 ゼロを指定した 場合は、DEFINE\_DLUR\_DEFAULTS verb で指定した デフォルト 値が使用されます。 このパラメーターは、*dspu\_services* パラメーターが AP\_DLUR に設定 されていな ければ、無視されます。

#### *def\_data.conventional\_lu\_compression*

このリンク上の LU 0 から 3 のセッションでデータ圧縮が 要求されるかどうかを指定します。 このパ ラメーターは、このリンクが LU 0 から 3 のトラフィックを伝送する 場合にのみ使用されます。LU 6.2 セッションには適用されません。

可能な値は次のいずれかです。

#### **AP\_YES**

データ圧縮は、ホストが要求した場合にこのリンク上の LU 0 から 3 の セッションに対して使用さ れます。

## **AP\_NO**

データ圧縮は、このリンク上の LU 0 から 3 のセッションに対して使用されません。

#### *def\_data.branch\_link\_type*

このパラメーターは、ローカル・ノードが分岐ネットワーク・ノードの場合にのみ適用されます。 ロ ーカル・ノードがその他のタイプの場合、このパラメーターは予約されます。

パラメーター *def\_data.adj\_cp\_type* が AP\_NETWORK\_NODE、AP\_END\_NODE、AP\_APPN\_NODE、または AP BACK LEVEL LEN NODE のいずれかに設定されている場合は、 このパラメーターは、リンクがア ップリンクであるかまたはダウンリンクであるかを定義します。 可能な値は次のいずれかです。

### **AP\_UPLINK**

リンクはアップリンクです。

## **AP\_DOWNLINK**

リンクはダウンリンクです。

*def\_data.adj\_cp\_type* が AP\_NETWORK\_NODE に設定されている場合、このパラメーターは AP\_UPLINK に設定しなければなりません。

## *def\_data.adj\_brnn\_cp\_support*

このパラメーターが適用されるのは、 ローカル・ノードが分岐ネットワーク・ノードで、 隣接ノード がネットワーク・ノードの場合 (パラメーター *def\_data.adj\_cp\_type* が AP\_NETWORK\_NODE に設定され ているか、あるいは AP\_APPN\_NODE に設定され、XID 交換時に発見された ノード・タイプがネットワ ーク・ノードの場合) のみです。 ローカル・ノードとリモート・ノードが他のタイプの場合は予約済み です。

このパラメーターは、隣接ノードが、ローカル・ノードから見てネットワーク・ノードとして機能する 分岐ネットワーク・ノードとなることができるかどうかを定義します。 可能な値は次のいずれかです。

#### **AP\_BRNN\_ALLOWED**

隣接ノードは、分岐ネットワーク・ノードにすることができます (必須ではありません)。

#### **AP\_BRNN\_REQUIRED**

隣接ノードは分岐ネットワーク・ノードである必要があります。

#### **AP\_BRNN\_PROHIBITED**

隣接ノードは分岐ネットワーク・ノードにすることができません。

*def\_data.adj\_cp\_type* が AP\_NETWORK\_NODE に 設定されていて、*auto\_act\_supp* が AP\_YES に設定され ている場合、このパラメーターは AP\_BRNN\_REQUIRED または AP\_BRNN\_PROHIBITED に 設定しなけ ればなりません。

## *def\_data.pu\_can\_send\_dddlu\_offline*

ローカル PU がホストに NMVT (電源オフ) メッセージを送信する必要があるかどうかを指定します。 ホスト・システムが DDDLU (従属 LU 動的定義) をサポートしている場合、CS/AIX は、 動的に定義され た LU を使用し終わったときに、ホストに NMVT (電源オフ) を送信します。 これによって、ホストは、 定義が不要になった際にその定義を除去することによって、 リソースを節約することができます。

このパラメーターを使用するのは、これがホストへのリンクである (*solicit\_sscp\_sessions* が AP\_YES に設定され、*dspu\_services* が AP\_NONE に設定されていない) 場合のみです。

可能な値は次のいずれかです。

#### **AP\_YES**

ローカル PU は、ホストに NMVT (電源オフ) メッセージを送信します。

#### **AP\_NO**

ローカル PU は、ホストに NMVT (電源オフ) メッセージを送信しません。

ホストが DDDLU はサポートしていても NMVT (電源オフ) メッセージを サポートしていない場合、この パラメーターは AP\_NO に設定しなければなりません。

### *def\_data.link\_spec\_data\_len*

リンク固有データの長さ。 このデータは、基本構造体に連結されます。

SDLC のリンク固有データ:

#### *mux\_info.dlc\_type*

DLC のタイプ。これは AP\_IMPL\_SDLC\_SL に設定します。

#### *contact\_timer*

肯定応答がないときに、SNRM または XID を再伝送するまでに 必要なタイムアウト (1 次 SDLC にのみ 使用します)。 この値は、次に示す無応答 (T1) タイムアウト値の *no\_resp\_timer* より大きくなければな りません。 このタイマーは、ミリ秒単位で指定します。

このタイマーは、アクティブ化前の特殊なポーリングにも使用されます。

#### *contact\_timer\_retry*

通常のポーリング・タイマーを使用して 1 つの接続フレーム (SNRM など) 切り替え を再伝送 (最初の伝 送も含む) ができる回数。この回数を超えると、CS/AIX は 低速ポーリング・タイマーに変更されます。

0xFFFF という値は、無限の再試行カウントを示します。0x0001 という値は、1 回目のタイマーの期 限が切れた後で 低速ポーリングに切り替えることを示します。

#### *contact\_timer2*

低速ポーリング接続タイマー (ミリ秒単位)。 接続タイマー再試行カウントが満了した場合は、CS/AIX ではこのタイマーを 使用してポーリングが続行します。 これにより、専用 (マルチドロップ) リンクが 不在ステーションの ポーリング・フレームであふれないようにすることができます。

#### *contact\_timer\_retry2*

低速ポーリング接続タイマー再試行限度の値は、DLC ユーザーへ 操作停止メッセージを送信する間に、 低速サイクルで 接続フレーム (SNRM など) の伝送と再伝送を実行できる回数に対応します。

0xFFFF という値は、無限の再試行カウントを示します。 0x0001 という値は、1 回目の低速ポーリン グ・タイマーの 期限が切れた後で操作停止を生成することを示します。

## *disc\_timer*

肯定応答がないときに、DISC を再伝送するまでに 必要なタイムアウト (1 次 SDLC にのみ使用します)。 このタイマーは、ミリ秒単位で指定します。

## *disc\_timer\_retry*

この切断タイマー再試行限度の値は、DISC の伝送と再伝送が許可される回数に対応します。

0xFFFF という値は、無限の再試行カウントを示します。0x0001 という値は、1 回目のタイマーの期 限が切れた後で 操作停止を生成することを示します。

#### *nve\_poll\_timer*

隣接 2 次ステーション (送信データがないために、以前に ポーリング・リストから除去されたもの) が ポーリング・リストに 再挿入されるまでに必要なタイムアウト。 このタイマーは、ミリ秒単位で指定 します。

### *nve\_poll\_timer\_retry*

通常のポーリング・タイマーでステーションをポーリング・リスト から除去できる回数。この回数を 超えると、CS/AIX は 低速ポーリング・タイマーの使用に切り替えます。

0xFFFF という値は、無限の再試行カウントを示します。0x0001 という値は、1 回目のタイマーの期 限が切れた後で 低速ポーリングに切り替えることを示します。

#### *nve\_poll\_timer2*

ミリ秒単位の低速否定ポーリング・タイマー。 否定ポーリング・タイマー再試行カウントが満了した 場合は、CS/AIX は このタイマーを使用してポーリングを継続します。 これにより、専用 (マルチドロ ップ) リンクが、アイドル中の ステーションのポーリング・フレームであふれないようにすること がで きます。

#### *nve\_poll\_timer\_retry2*

低速ポーリング・サイクルでステーションをポーリング ・リスト から除去できる回数。この回数を超 えると、HLS へ操作停止メッセージが 送信されます。 1 から 65,535 の範囲内で値を指定します。通 常、この値は無限の再試行を示す 0xFFFF に 設定します。

#### *no\_resp\_timer*

1 次ステーションが (ポーリング・ビットのあるフレームを 送信したあとに) 別のステーションへのポ ーリングを試みる前に 応答フレームを待つ最大時間。 このタイマーは、F ビットのないフレームを受 信したときに再起動 し、F ビットのあるフレームを受信したときにのみ停止されます。 このタイムア ウトは、最も長い I フレームの伝送時間に 隣接ステーションのフレーム処理時間を加えた値の 2 倍以上 の値に 設定してください。

このタイマーは、ミリ秒単位で指定します。

#### *no\_resp\_timer\_retry*

隣接 2 次ステーションが応答に失敗したと見なすことができる 回数。この回数を超えると、1 次ステー ションは DLC ユーザーへ操作停止メッ セージを送信します。

0xFFFF という値は、無限の再試行カウントを示します。0x0001 という値は、1 回目のタイマーの期 限が切れた後で 操作停止を生成することを示します。

#### *rem\_busy\_timer*

隣接 2 次ステーションが RNR 状態にできる 時間。 この値は、操作停止メッセージが送信されるまでの 合計タイムアウトを 指定するために、再試行限度値と共に使用されます。 このタイマーは、ミリ秒単 位で指定します。

#### *rem\_busy\_timer\_retry*

この値は、操作停止メッセージが送信されるまでの総時間を 指定するために、タイムアウト値と共に 使用されます。

0xFFFF という値は、無限の再試行カウントを示すために 使用されます。 0x0001 という値は、1 回目 のタイマーの期限が切れた後で 操作停止を生成することを示します。

### *re\_tx\_threshold*

一時的な伝送エラーが発生するまでに再伝送できる I フレームの割合の最大値。 有効な値は 0 から 100 の範囲です。値 0 は 20 パーセントに対応します。

## *repoll\_threshold*

一時的な伝送エラーが発生するまでに、 ローカル 1 次リンク・ステーションが再試行できるポーリン グの 割合の最大値。 有効な値は 0 から 100 の範囲です。値 0 はデフォルト値に対応します。実際の デフォルト値は、リンク の詳細設定により異なります。 着呼リンクの場合、デフォルトは 10 パーセン トです。 発呼リンクの場合、デフォルトは 100 です。ただし、*no\_resp\_timer\_retry* の値が 1 から 100 の場合は除きます。 その場合は、*no\_resp\_timer\_retry* の値が使用されます。

#### *rr\_timer*

SDLC コンポーネントを動作する必要がないとき、 ポーリング・ビットを反転させるまでに待つ時間 (ミリ秒単位)。

このフィールドは、ゼロに設定するか、 即時の反転によってリンクにハードウェア上の問題が起こる 場合は、 ゼロ以外の値に設定します。 それより大きい値を使用して、リンクの使用状況を最適化する ことも できます。これは多くの場合、高水準ソフトウェアが ポーリング・ビットを搬送する I フレー ムに含まれているデータへの 応答としてデータを生成し、一時休止によってデータの受信と処理がで きる ためです。

#### *poll\_frame*

事前活動化ポーリングに使用するフレーム。 これは通常、ポーリングが DLC ユーザーの制御下にある ことを示す XID です。 ただし、CS/AIX が、以前の 2 次インプリメンテーションへ接続する 1 次インプ リメンテーションの場合は、 何か別のフレームを使用してポーリングしなければならない場合が あり ます。 使用できる値は、XID、DISC、SNRM、SNRME、TEST のいずれかです。

### *poll\_on\_iframe*

このリンク・ステーションに、I フレームでポーリング・ビット の送信を許可するかどうかを指定しま す。 これにより、ポーリング・ビットを搬送する I フレームの受信を 処理しない特定の SDLC インプリ メンテーションについても CS/AIX を使用できます。

可能な値は次のいずれかです。

#### **AP\_YES**

このリンク・ステーションは、I フレームでポーリング・ビット を送信することができます。

#### **AP\_NO**

このリンク・ステーションは、I フレームでポーリング・ビット を送信することができません。

#### *stub\_spec\_data\_len*

次に示すスタブ固有データの長さ。 これは (STUB\_SPEC\_DATA) のサイズに設定してください。

#### *stub\_spec\_data*

スタブ固有データ。 これらのフィールドは、交換回線 (発呼) リンクにのみ使用されます。 この構造体 内に指定した値は、この LS を所有するポートの スタブ固有データで定義された値を上書きします。こ の構造体内の フィールドが「予約済み」として示されている場合は、ポートからの 値が代わりに使用 されます。 交換回線 (着呼) リンクまたは専用リンクの場合は、ポート (LS ではない) の スタブ固有デー タの中で定義されたパラメーターが使用されます。

この構造体には、次のフィールドが含まれます。

#### *stub\_spec\_data.opt1*

HMOD ポート・オプションのフラグ 1。 このフィールドの適切なビットを次のように設定して くださ い (ビット 7 が最上位ビット (MSB) です)。

#### **ビット** *7*

4 線式の接続 (設定されていない場合には 2 線式の接続)。

#### **ビット** *6*

NRZI を使用します (設定されていない場合は NRZ)。

残りのビットは予約済みです。

#### *stub\_spec\_data.opt2*

予約済み。

## *stub\_spec\_data.linesp*

このポート上で使用する回線の回線速度。 例えば、2400 ボーの回線では 2400 (0x00000960)。 有効 な値は 600 から 38,400 ボーの範囲です。このパラメーターの正確な値は、*physical\_link* パラメータ ー に設定した値によって異なります。

- *physical\_link* を SDLC\_PL\_X21 に設定した 場合、*stub\_spec\_data.linesp* パラメーターは無視されま す。
- *physical\_link* を SDLC\_PL\_V25 また は SDLC\_PL\_SMART\_MODEM に設定した場合は、 *stub\_spec\_data.linesp* パラメーターの値が、 ダイヤル・ストリングをモデムに送信する速度です。
	- *physical\_link* を上記以外の値に設定した場合は、*stub\_spec\_data.linesp* パラメーターの値がデータ 転送速度 であり、外部クロックが指定されている場合にのみ有効です。

#### *stub\_spec\_data.rcv\_pool\_size*

予約済み。

## *stub\_spec\_data.poll\_wait*

予約済み。

## *stub\_spec\_data.hmod\_data\_len*

次に示す (*hmod\_data* パラメーターの) ダイヤル・データ・ストリングの長さ。 ダイヤル・データを指 定しない場合は、このパラメーターを ゼロに設定してください。

## *stub\_spec\_data.hmod\_data*

発呼のダイヤル・データ。 このパラメーターは交換回線リンクにのみ適用されます。この LS に関連し た ポートが非交換と定義されている場合、このパラメーターは 予約済みです。

これは、コールを開始するためにモデムに渡すダイヤル・データを 指定した ASCII ストリングです。

ダイヤル・データに非印字制御文字を含める必要がある場合があります。 例えば、キャリッジ・リタ ーンで終了しなければならない場合がありますが、これは キャリッジ・リターンは Enter キーを押す ことと同じです。この場合、ストリング中に制御文字の 16 進値を組み込みます (例えば、キャリッジ・ リターンなら 0x0D)。 制御文字の表記に使用する 16 進値についての詳細は、131 [ページの『モデム制](#page-166-0) [御文字』](#page-166-0)を参照してください。

ダイヤル・データのサポートは、ご使用中の SDLC アダプターおよびモデムに 依存します。 ダイヤル・ データをサポートしていない場合、このパラメーターをヌル・ストリングに 設定してください。

## *stub\_spec\_data.x21\_sequence*

リモート・リンク・ステーションを識別する X21 選択シーケンス。 このパラメーターは、*physical\_link* を SDLC PL X21 に 設定した場合にのみ有効です。 このストリングには、数字の 0 から 9 と \* (アスタ リスク)、+ (正符号)、- (ハイフン)、. (ピリオド) および / (スラッシュ) の各文字のみを 使用できます。 このストリングの末尾は、+ (正符号) でなければ なりません。 このストリングは、長さが 255 文字未 満の場合には、 ヌルで終了しなければなりません。

## *stub\_spec\_data.x21\_retry\_count*

失敗した X21 コールを中止するまでの間に再試行できる回数。 このパラメーターは、*physical\_link* を SDLC\_PL\_X21 に 設定した場合にのみ有効です。 有効な値は 0 から 15 の範囲です。

## *stub\_spec\_data.x21\_retry\_delay*

失敗した X21 コールを再試行するまでの遅延 (0.1 秒単位)。 このパラメーターは、*physical\_link* を SDLC\_PL\_X21 に 設定した場合にのみ有効です。 有効な値は 0 から 1200 の範囲です。

## *stub\_spec\_data.v25\_tx\_delay*

モデムへ DTR (データ端末レディー) 信号を送信してから ダイヤル・ストリングを伝送するまでの時間 (0.1 秒単位)。 このパラメーターは、*physical\_link* を SDLC\_PL\_V25 に 設定した場合にのみ有効です。 有効な値は 0 から 600 の範囲で、これは 0.1 秒から 1 分に相当します。 値 0 は 0.1 秒として扱われま す。

## *stub\_spec\_data.cdstl*

データ・セット回線接続 (CDSTL) は、リング表示 (RI) が発生するまで データ端末レディー (DTR) を使 用可能にしないことを指示します。 このパラメーターは、*physical\_link* を SDLC\_PL\_X21 に 設定した 場合にのみ有効です。 可能な値は次のいずれかです。

**AP\_YES**

RI の信号が出されるまで DTR を使用可能にしません。

**AP\_NO**

RI を待たずに DTR を使用可能にします。

QLLC のリンク固有データ:

#### *mux\_info.dlc\_type*

DLC のタイプ。これは AP\_IMPL\_NLI\_QLLC に設定します。

## *vc\_type*

LS のバーチャル・サーキット・タイプ。 可能な値は次のいずれかです。

#### **VQL\_SVC**

スイッチド・バーチャル・サーキット

#### **VQL\_PVC**

パーマネント・バーチャル・サーキット

同じローカル・ノードとリモート・ノードの間に SVC と PVC の 両方の LS を定義した場合、SVC の LS を最初に始動すると、予期できない 結果が生じる恐れがあります (着呼を正しい LS に突き合わせるこ とが できない可能性があるためです)。 このような問題を回避するため、同じ対のノード間では、必ず PVC の LS をアクティブ化してから SVC の LS をアクティブ化してください。

#### *req\_rev\_charge*

X.25 で、この LS を使用してリモート・システムに接続する 場合に、コレクトコールを要求するかしな いかを指定します。 可能な値は次のいずれかです。

#### **AP\_YES**

コレクトコールを要求します。

## **AP\_NO**

コレクトコールを要求しません。 X.25 ネットワークが機能の折衝をサポートしていない場合は、 このパラメーターを AP\_NO に設定しなければなりません。

X.25 ネットワークが機能の折衝をサポートしていない場合は、このパラメーターを AP\_NO に設定しな ければなりません。

#### *loc\_packet*

スイッチド・バーチャル・サーキットでローカル・ステーションからリモート・ステーションへの デ ータの送信に使用するパケット・サイズ。 このパラメーターは、*vc\_type* パラメーターが VQL\_SVC に 設定されている場合にのみ使用されます。 指定したパケット・サイズは、発呼のオプション機能とし て送信されます。

実際に使用されるサイズは、2 の *loc\_packet* 乗です。 例えば、*loc\_packet* を 7 に設定すると、 パケッ ト・サイズは 2 の 7 乗、つまり 128 になります。 ネットワークのデフォルトのパケット・サイズを使 用することを 示すには、このパラメーターをゼロに設定します。 使用する正しい値は、X.25 ネットワ ークの管理者と共に検査して 決定してください。

#### *rem\_packet*

スイッチド・バーチャル・サーキットでリモート・ステーションからの データの受信に使用するパケ ット・サイズ。 このパラメーターは、*vc\_type* パラメーターが VQL\_SVC に 設定されている場合にのみ 使用されます。 指定したパケット・サイズは、発呼のオプション機能として送信されます。

実際に使用されるサイズは、2 の *rem\_packet* 乗です (上記 の *loc\_packet* と同様)。 ネットワークのデ フォルトのパケット・サイズを使用することを 示すには、このパラメーターをゼロに設定します。 使 用する正しい値は、X.25 ネットワークの管理者と共に検査して 決定してください。

#### *loc\_wsize*

ローカル・ステーションからリモート・ステーションへの データの送信に使用するウィンドウ・サイ ズ。 1 から 7 の範囲で値を指定するか、またはネットワークの デフォルト・ウィンドウ・サイズを使 用することを示すゼロを指定してください。使用する正しい値は、X.25 ネットワークの管理者と共に 検査して 決定してください。

## *rem\_wsize*

リモート・ステーションからのデータの受信に 使用するウィンドウ・サイズ。 1 から 7 の範囲で値を 指定するか、またはネットワークの デフォルト・ウィンドウ・サイズを使用することを示すゼロを指 定してください。使用する正しい値は、X.25 ネットワークの管理者と共に検査して 決定してください。

#### *retry\_limit*

次の *retry\_timeout* で指定した時間内に応答が なかった場合に、QXID、QSM、QDISC のいずれかのメ ッセージの送信を 再試行する回数。

範囲は 1 から 255 です。上記の *vc\_type* を VQL\_PVC に設定した場合、このパラメーターは QXID メッ セージについては無視され、XID の送信が 無限に再試行されます (したがって、初期設定で活動状態で ある LS は リモート・ステーションが活動状態になるまで無限に待つことが できます)。

#### *retry\_timeout*

QXID、QSM、QDISC のいずれかの メッセージのタイムアウト (秒単位)。 この時間内に応答を受信しな かった場合は、メッセージ が (上記の *retry\_limit* で指定した回数まで) 再試行されます。 範囲は 1 から 255 です。

## *idle\_timeout*

完全にアイドル状態の回線を検出するために使用する タイムアウト (秒単位)。 この値は、ローカル・ ステーションが 2 次ステーションで、XID を 待っているときに、SVC の接続処理に使用されます。 こ の時間内にメッセージを受信しなかった場合は、CS/AIX は リモート・ステーションに障害が起きたも のとみなします。

範囲は 1 から 255 です。このフィールドは 、上記の *vc\_type* を VQL\_PVC に設定した場合には 無視さ れます。

#### *pvc\_id*

PVC ID。 このパラメーターには、この LS に使用する PVC を識別する 10 進数 (使用 している X.25 プ ロバイダーのソフトウェアに定義された PVC の 範囲内にあるもの) を設定します。 このフィールド は、上記の *vc\_type* を VQL\_SVC に 設定した場合には予約済みです。

## *cud\_len*

次に示す (*cud* パラメーターの) コール利用者データ の長さ。

*cud*

コール利用者データ: このパラメーターは、下層に ある X.25 バーチャル・サーキットで使用するプロ トコルを識別します。 このパラメーターを使用するのは *vc\_type* パラメーターを VQL\_SVC に 設定し た場合のみです。 ほとんどのインプリメンテーションでは、これを、被呼ノードが 1980 QLLC レベル を サポートするよう要求する 0xC3 か、1984 サポートを要求する 0xCB の どちらかの単一 16 進バイ トに設定します。 一部のリモート・システムでは、バイトを追加する必要がある場合があるため、 リ モート・システムのシステム 管理者と共に検査してください。

## *rx\_thruput\_class*

発呼側 DTE がデータを受信できる最大回線速度を指定します。 可能な値は次のいずれかです。

#### **VQL\_CLASS\_DEFAULT**

GDLC デフォルト・スループット・クラス

**VQL\_CLASS\_1200**

1200 bps の受信データ・スループット

**VQL\_CLASS\_2400**

2400 bps の受信データ・スループット

- **VQL\_CLASS\_4800**
	- 4800 bps の受信データ・スループット

## **VQL\_CLASS\_9600**

9600 bps の受信データ・スループット

## **VQL\_CLASS\_19200**

19,200 bps の受信データ・スループット

**VQL\_CLASS\_48000** 48,000 bps の受信データ・スループット

#### *tx\_thruput\_class*

発呼側 DTE がデータを送信できる最大回線速度を指定します。 可能な値は次のいずれかです。

## **VQL\_CLASS\_DEFAULT**

GDLC デフォルト・スループット・クラス

**VQL\_CLASS\_1200**

1200 bps の送信データ・スループット

## **VQL\_CLASS\_2400**

2400 bps の送信データ・スループット

#### **VQL\_CLASS\_4800**

4800 bps の送信データ・スループット

#### **VQL\_CLASS\_9600**

9600 bps の送信データ・スループット

## **VQL\_CLASS\_19200**

19,200 bps の送信データ・スループット

#### **VQL\_CLASS\_48000**

48,000 bps の送信データ・スループット

#### *cugo*

発呼アクセス可能閉域ユーザー・グループ内でコールを 行うかどうかを指定します。 可能な値は次の いずれかです。

#### **AP\_YES**

発呼アクセス可能閉域ユーザー・グループ内でコールを行います。

#### **AP\_NO**

発呼アクセス可能閉域ユーザー・グループ内でコールを行いません。

#### *cug*

このリンク・ステーションが閉域ユーザー・グループに 使用されるかどうかを指定します。 このパラ メーターは、*cugo* を AP\_YES に設定 した場合にのみ有効です。 可能な値は次のいずれかです。

#### **AP\_YES**

このリンク・ステーションは閉域ユーザー・グループに 使用されます。 グループ番号は、*cug\_index* に指定します。

#### **AP\_NO**

このリンク・ステーションは閉域ユーザー・グループに 使用されません。

#### *cug\_index*

コールを行う閉域ユーザー・グループを識別する 4 桁の 10 進整数を指定します。 ネットワーク・プロ バイダーは、ユーザーが加入する 閉域ユーザー・グループに識別コードを割り振ります。 このパラメ ーターは、*cug* を AP\_YES に設定 した場合にのみ有効です。 0 から 9999 の範囲内で値を指定します。

#### *nuid\_length*

*nuid\_data* で指定するデータの長さ。 0 から 109 の範囲内で値を指定します。

#### *nuid\_data*

コールを行うときにネットワークに提供したい ネットワーク・ユーザー ID。 渡すデータの長さは *nuid\_length* で指定します。

#### *rpoa\_count*

*rpoa\_ids* で指定する RPOA (認定私企業) コードの 数。 0 から 30 の範囲内で値を指定します。

*rpoa\_ids*

国際ゲートウェイを介した RPOA 中継ネットワーク を識別する RPOA (認定私企業) コードの配列。 エ ントリー数は *rpoa\_count* で指定します。 0 から 30 の範囲内で値を指定します。

トークンリング、イーサネットの DLC 固有データ:

#### *gdlc\_ls\_cfg.mux\_info.dlc\_type*

DLC のタイプ。可能な値は次のいずれかです。

## **AP\_IMPL\_TR\_GDLC**

トークンリング

### **AP\_IMPL\_ETHER\_GDLC**

イーサネット

## *gdlc\_ls\_cfg.xid\_timeout*

リモート・ステーションへの接続を試行するときに XID が再送されるまでに必要なインターバル。 タ イマーは 0.5 秒増分で指定されます (8 という値は 4 秒を示します)。リモート・ステーションがブリッ ジで接続した別のトークンリング上に あると、値を大きくしなければならない場合があります。

#### *gdlc\_ls\_cfg.xid\_retry\_limit*

この XID 再試行限度の値は、XID の伝送と再伝送が許可される回数に対応します。 リモート・ステー ションがブリッジで接続した別のトークンリング上に あると、値を大きくしなければならない場合が あります。

#### *gdlc\_ls\_cfg.t1\_timeout*

応答を受信しなかった場合に、I フレームを再送するまでに 必要なタイムアウト。 タイマーは 0.5 秒増 分で指定されます (8 という値は 4 秒を示します)。リモート・ステーションがブリッジで接続した別の トークンリング上に あると、値を大きくしなければならない場合があります。

## *gdlc\_ls\_cfg.t1\_retry\_limit*

この T1 再試行限度の値は、I フレームの伝送と再伝送が許可される回数に対応します。 最小値は 1 で す。 リモート・ステーションがブリッジで接続した別のトークンリング上に あると、値を大きくしな ければならない場合があります。

## *gdlc\_ls\_cfg.ack\_time*

肯定応答タイムアウト: フレームの受信からそのフレームについて 肯定応答を送信するまでに許可さ れる最大遅延。 このタイムアウトは 0.5 秒単位で指定し、範囲 は 1 から 255 (0.5 秒から 127.5 秒) で す。

#### *gdlc\_ls\_cfg.inact\_time*

非活動タイムアウト: ローカル・ステーションは、この時間内 にデータを受信しなかった場合、リモー ト・ステーションとの接続が 失われたものとみなします。 このタイムアウトは秒単位で指定し、範囲 は 1 から 255 です。

#### *gdlc\_ls\_cfg.force\_time*

強制タイムアウト: 通常の切断への応答をこの時間内に受信 しなかった場合、ローカル・ステーション は強制切断を実行します。 このタイムアウトは秒単位で指定し、範囲 は 1 から 16,383 です。

#### *gdlc\_ls\_cfg.uu.tr.pkt\_priority*

伝送パケットに使用するリング・アクセス優先順位。 このパラメーターは、トークンリングにのみ適 用されます。 イーサネットに対しては予約済みです。

指定できる値は 0 から 3 の範囲で、0 が最低、3 が最高です。

#### *gdlc\_ls\_cfg.uu.tr.dyna\_wnd*

ダイナミック・ウィンドウ増分。 このパラメーターは、トークンリングにのみ適用されます。 イーサ ネットに対しては予約済みです。

伝送ウィンドウ・サイズは、ネットワーク輻輳の結果としてパケットが 失われた場合には、自動的に 1 まで減らされます。この パラメーターは、ウィンドウを増大する前に正常に受信する必要がある パケ ット数を指定します。 指定したパケット数を正常に受信するたびに、ウィンドウ・サイズ は 1 ずつ増 大します。

#### *remote\_name*

このリンク・ステーションがパートナー・リンク・ステーション を呼び出すか、パートナー・リンク・ ステーションを Listen する場合、 そのパートナー・リンク・ステーションの名前を指定する 1 から 8 文字の ローカル・システム上で表示可能な文字を指定します。 この名前は、リモート・システム上で その LS に定義されている 名前に一致しなければなりません。

#### *local\_name*

ローカル・ノードをネットワークに接続する物理アダプターの 固有名。 この名前は、ネットワーク全 体で固有でなければなりません。 右側に EBCDIC のスペースを入れた 8 バイトからなるタイプ A の EBCDIC ストリングを指定します。

リンクを起動すると、CS/AIX はネットワークを検査して、ユーザーが 指定した名前が既に別のノード で使用されていないかどうかを 確認します。 その名前が既に使用されていれば、CS/AIX はエラー・メ ッセージを 生成します。 このパラメーターの値を変更し、まだ使用されていない 名前を指定しなけれ ばなりません。

Enterprise Extender (HPR/IP) のリンク固有データ:

## *ipdlc\_link\_spec\_data.mux\_info.dlc\_type*

DLC のタイプ。これは AP\_IP に設定します。

#### *ipdlc\_link\_spec\_data.ack\_timeout*

受信確認タイマー (T1 タイマーとも呼ばれる) の時間。 この時間 (ミリ秒単位) 内に、隣接リンク・ステ ーションに送信されたコマンド・フレームに 対する応答を受信する必要があります。 この時間内に応 答が受信されなかった場合は、複写フレームが送信されます。

このパラメーターの値が小さいほど、脱落パケットはより早く検出されます。 ただし、ネットワーク・ トラフィックが増大する可能性があります。

0 から 65535 の範囲の値を指定します。 このパラメーターは、予想されるネットワーク待ち時間の 2 倍よりも大きい値に設定する必要があります。標準的な値は 10000 ミリ秒です。

### *ipdlc\_link\_spec\_data.max\_retry*

ローカル・ステーションがコマンド・フレームの送信を再試行する最大回数。 応答を受信しないまま この再試行カウントを超過した場合は、 リンクに障害が起こったとみなされます。

このパラメーターの値が小さいほど、リンク障害はより早く検出されます。 ただし、いくつかのパケ ットが脱落した場合、リンク障害に関して不要なレポートが 作成される可能性があります。

0 から 255 の範囲の値を指定します。 標準的な値は 10 回です。

## *ipdlc\_link\_spec\_data.liveness\_timeout*

活性タイマー (TL タイマーとも呼ばれる) の時間。 リモート・ステーションがまだ活動状態であること が明白でない場合、 この時間 (ミリ秒単位) 中、リンクは活動状態のままになります。

このパラメーターの値が小さいほど、リンク障害はより早く検出されます。 ただし、アイドル・アク ティブ・リンク上のネットワーク・トラフィックが 増大する可能性があります。

1 から 65535 ミリ秒の範囲の値を指定します。 標準的な値は 10000 (10 秒) です。

#### *ipdlc\_link\_spec\_data.short\_hold\_mode*

最後にデータが伝送されてから、 リモート・システムが現在も活動状態であるという形跡がなくなっ た場合にのみ、 活性プロトコルを実行するかどうか (AP\_YES または AP\_NO) を指定します。

このパラメーターを AP\_YES に設定すると、 リンクを活動状態のままにし、不要なデータ・トラフィ ックがなくてもアイドル状態にすることができますが、 ローカル・ステーションがデータの送信を試 みるまで、リンク障害は検出されません。 通常、このパラメーターは、AP\_NO に設定します。

## *ipdlc\_link\_spec\_data.remote\_hostname*

このリンクの宛先ノードのリモート・ホスト名。 指定できるのは、以下のいずれかです。

- IPv4 ドット 10 進アドレス (例えば、193.1.11.100)
- IPv6 コロン 16 進アドレス (例えば、2001:0db8:0000:0000:0000:0000:1428:57ab または 2001:db8::1428:57ab)
- 名前 (例えば、newbox.this.co.uk)
- 別名 (例えば、newbox)

名前または別名を指定する場合は、 AIX システムは、 (ローカル TCP/IP の構成またはドメイン・ネー ム・サーバーを使用して) 完全修飾名に解決できなければなりません。

## **戻りパラメーター: セッション起動の成功時**

verb が正常に終了すると、CS/AIX により次のパラメーターが戻ります。

*primary\_rc* AP\_OK

# **戻りパラメーター: パラメーターの検査**

パラメーター・エラーのため verb の実行が失敗すると、CS/AIX により次のパラメーターが戻ります。

## *primary\_rc*

AP\_PARAMETER\_CHECK

## *secondary\_rc*

可能な値は次のいずれかです。

**AP\_CANT\_MODIFY\_PORT\_NAME**

*ls\_name* パラメーターは既存の LS 名と一致しますが 、*port\_name* パラメーターが既存の定義と一 致しません。 既存の LS の定義を変更する場合、ポート名は変更できません。

**AP\_DEF\_LINK\_INVALID\_SECURITY**

*tg\_chars.security* パラメーターが、有効な値に設定されていません。

**AP\_INVALID\_AUTO\_ACT\_SUPP**

*auto\_act\_supp* パラメーターが、有効な値に設定 されていなかったか、*cp\_cp\_sess\_support* を AP\_YES に 設定しているときに AP\_YES に設定されていました。

**AP\_INVALID\_CP\_NAME**

*adj\_cp\_name* パラメーターに無効な文字が含まれているか、このパラメーターの形式が正しくない か、またはこのパラメーターが必要な場合に指定されていません。

**AP\_INVALID\_LIMITED\_RESOURCE**

*limited\_resource* パラメーターが、有効な値に設定されていません。

- **AP\_INVALID\_LINK\_NAME** *ls\_name* パラメーターに無効な文字が含まれています。
- **AP\_INVALID\_LS\_ROLE**

*ls\_role* パラメーターが、有効な値に設定されていません。

**AP\_INVALID\_NODE\_TYPE**

*adj\_cp\_type* パラメーターが、有効な値に設定されていません。

**AP\_INVALID\_PORT\_NAME**

*port\_name* パラメーターが、定義済みのポートの名前と一致しません。

**AP\_INVALID\_PU\_NAME**

*pu\_name* パラメーターが定義済みの PU の名前と一致しないか、または定義済み LS で新規値に設 定されています。

**AP\_INVALID\_DSPU\_NAME**

*dspu\_name* パラメーターが定義済みの PU の名前と一致しないか、または定義済み LS で新規値に 設定されています。

**AP\_INVALID\_DSPU\_SERVICES**

*dspu\_services* パラメーターが、有効な値に設定されて いなかったか、予期されていないときに設 定されていました。

**AP\_INVALID\_SOLICIT\_SSCP\_SESS**

*solicit\_sscp\_sess* パラメーターが、有効な値に設定されていません。

## **AP\_INVALID\_TARGET\_PACING\_CNT**

*target\_pacing\_count* パラメーターが、有効な値に設定されていません。

**AP\_INVALID\_DLUS\_NAME**

*dlus\_name* パラメーターに無効または正しくない形式の文字が含まれています。

**AP\_INVALID\_BKUP\_DLUS\_NAME**

*bkup\_dlus\_name* パラメーターに無効または正しくない形式の文字が含まれています。

**AP\_INVALID\_TG\_NUMBER**

指定された TG 番号は、有効範囲外です。

## **AP\_MISSING\_CP\_NAME**

TG 番号が定義されていますが、CP 名が指定されていません。

**AP\_MISSING\_CP\_TYPE** TG 番号が定義されていますが、CP タイプが指定されていません。 **AP\_MISSING\_TG\_NUMBER** リンクは自動的にアクティブ化されるよう定義されましたが、TG 番号が指定されませんでした。 **AP\_PARALLEL\_TGS\_NOT\_SUPPORTED** このノードは、同じ隣接ノードとの間に定義された複数の LS をサポートできません。 **AP\_INVALID\_DLUS\_RETRY\_LIMIT** *dlus\_retry\_limit* に指定した値が、有効ではありませんでした。 **AP\_INVALID\_DLUS\_RETRY\_TIMEOUT** *dlus\_retry\_timeout* に指定した値が、有効ではありませんでした。 **AP\_INVALID\_LS\_ROLE** *ls\_role* パラメーターに指定した値が、有効ではありません。 **AP\_INVALID\_NODE\_TYPE\_FOR\_HPR** *adj\_cp\_type* パラメーターに指定したノード・タイプは、HPR をサポートしていません。 **AP\_INVALID\_BTU\_SIZE** *max\_send\_btu\_size* パラメーターに指定した値が、有効ではありませんでした。 **AP\_INVALID\_MAX\_IFRM\_RCVD** *max\_ifrm\_rcvd* パラメーターに指定した値が、有効ではありませんでした。 **AP\_UNKNOWN\_IP\_HOST** この値は Enterprise Extender (HPR/IP) リンクだけに適用されます。 *remote\_hostname* パラメー ターに対して指定したストリン グは、有効な IP アドレスに解決できません。 **AP\_INVALID\_IP\_VERSION** この値は Enterprise Extender (HPR/IP) リンクだけに適用されます。 *ip\_version* パラメーターに指 定した値が所有している IP ポートに指定された値と一致しませんでした。 **AP\_INVALID\_BRANCH\_LINK\_TYPE** *branch\_link\_type* パラメーターが、有効な値に設定されていません。 **AP\_INVALID\_BRNN\_SUPPORT** *adj\_brnn\_cp\_support* パラメーターが、有効な値に設定されていません。 **AP\_BRNN\_SUPPORT\_MISSING** *adj\_brnn\_cp\_support* パラメーターが AP\_BRNN\_ALLOWED に設定されています。 この値は、隣接ノ ードがネットワーク・ノードであり、*auto\_act\_supp* が AP\_YES に設定されているため無効です。 **AP\_INVALID\_UPLINK** *branch\_link\_type* パラメーターが AP\_UPLINK に設定されていますが、 ローカル・ノードと隣接ノ ードの間の既存 LS の定義はこれをダウンリンクと指定しています。 同じ 2 つのノード間の LS の 分岐リンク・タイプは、すべて同じである必要があります。 **AP\_INVALID\_DOWNLINK** *branch\_link\_type* パラメーターが AP\_DOWNLINK に設定されていますが、ローカル・ノードと隣接 ノードの間の既存 LS の定義はこれをアップリンクと指定しています。 同じ 2 つのノード間の LS の分岐リンク・タイプは、すべて同じである必要があります。 **AP\_INVALID\_LINK\_SPEC\_FORMAT** 予約済みパラメーターがゼロ以外の値に設定されています。 679 ページの『付録 B [共通戻りコード』](#page-714-0)に、すべての NOF verb に共通し、AP\_PARAMETER\_CHECK に関連 した上記以外の 2 次戻りコード のリストを示します。

# **戻りパラメーター: 状態の検査**

状態エラーのため verb の実行が失敗すると、CS/AIX により次のパラメーターが戻ります。

*primary\_rc* AP\_STATE\_CHECK

*secondary\_rc* 可能な値は次のいずれかです。

#### <span id="page-165-0"></span>**AP\_DUPLICATE\_CP\_NAME**

*adj\_cp\_name* パラメーターで指定した CP 名へのリンクが、すでに定義されていました。

### **AP\_DUPLICATE\_DEST\_ADDR**

*address* パラメーターで指定した宛先アドレスへの リンクが、既に定義されていました。

LLC2 リンク・タイプの場合: *mac\_address* パラメーターと *lsap\_address* パラメーターを組み合わせ て指定した宛先アドレスへのリンクが、既に定義されていました。

**AP\_DUPLICATE\_ADJ\_NODE\_ID**

*adj\_node\_id* (隣接ノードのノード ID) が、 別のリンク・ステーション内で既に定義されています。

**AP\_INVALID\_LINK\_NAME**

*ls\_name* パラメーターで指定したリンク・ステーションの値は無効です。

**AP\_INVALID\_NUM\_LS\_SPECIFIED**

指定されているリンク・ステーションの数が無効です。

**AP\_LOCAL\_CP\_NAME**

*adj\_cp\_name* パラメーターに指定した名前が、ローカル CP 名と同じです。

#### **AP\_LS\_ACTIVE**

*ls\_name* パラメーターで指定したリンク・ステーションは、現在活動状態です。

**AP\_PU\_ALREADY\_DEFINED**

*pu\_name* パラメーターに指定されている PU は、既に定義されています。

**AP\_DSPU\_ALREADY\_DEFINED**

*dspu\_name* パラメーターに指定されているダウンストリーム PU は、既に定義されています。

**AP\_DSPU\_SERVICES\_NOT\_SUPPORTED**

*dspu\_services* パラメーター で AP\_PU\_CONCENTRATION または AP\_DLUR を 指定しましたが、ノ ードではそれをサポートしていません。

**AP\_DUPLICATE\_TG\_NUMBER**

*tg\_number* パラメーターに指定されている TG 番号は、既に定義されています。

**AP\_TG\_NUMBER\_IN\_USE**

*tg\_number* パラメーターに指定した TG 番号は、すでに別の LS によって使用されています。

679 ページの『付録 B [共通戻りコード』](#page-714-0)に、すべての NOF verb に共通し、AP\_STATE\_CHECK に関連した 上記以外の 2 次戻りコード のリストを示します。

## **戻りパラメーター: その他の場合**

679 ページの『付録 B [共通戻りコード』に](#page-714-0)、すべての NOF verb に共通した上記以外 の 1 次戻りコードお よび 2 次戻りコードの組み合わせのリストを示します。

## **MAC アドレスのビット・オーダー**

イーサネットの LAN では、トークンリングの場合と 異なる MAC アドレス表記が使用されます。イーサネ ットでは、アドレスの 各バイトのビット順序が、トークンリングの順序の逆になっています。 通常の場 合、ローカル・ノードとリモート・ノードは同じ LAN 上に あるか、ブリッジで接続した同じタイプの LAN 上にあります。その場合、 どちらのノードも同じ MAC アドレス表記を使用するため、変換する 必要はあ りません。

2 つのノードが、ブリッジで接続した異なるタイプ (一方が イーサネットで、他方がトークンリング) の LAN 上にある 場合は、通常、リモート MAC アドレスを指定するときに、 アドレスの各バイトのビット順序を 逆にする必要があります。 そのためには、次のステップを実行します。

1. MAC アドレスを 6 バイトとしてリスト出力し、各バイトを 2 桁の 16 進数で表記します。

2. MAC アドレスを 6 バイトとしてリスト出力し、各バイトを 2 桁の 16 進数で表記します。

3. それぞれの桁を次に示すように変換します。

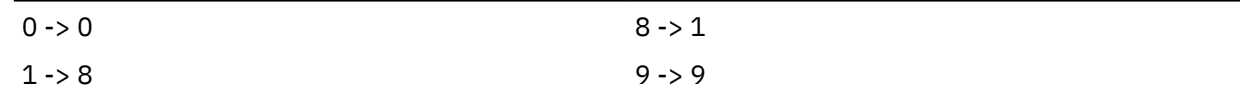

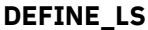

<span id="page-166-0"></span>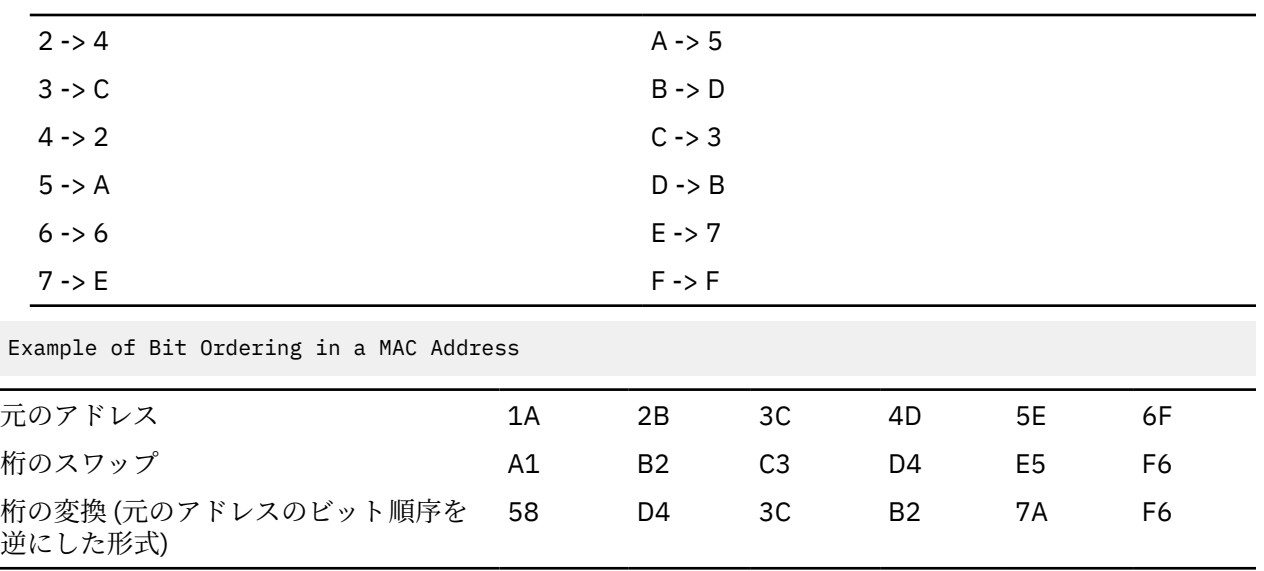

# **モデム制御文字**

SDLC の場合に、*hmod\_data* パラメーターに 1 つ以上の非印字制御文字を含める 必要があるとき、131 ペ ージの表 2 にリストされている制御文字の 16 進値を 指定することでこれを行うことができます。

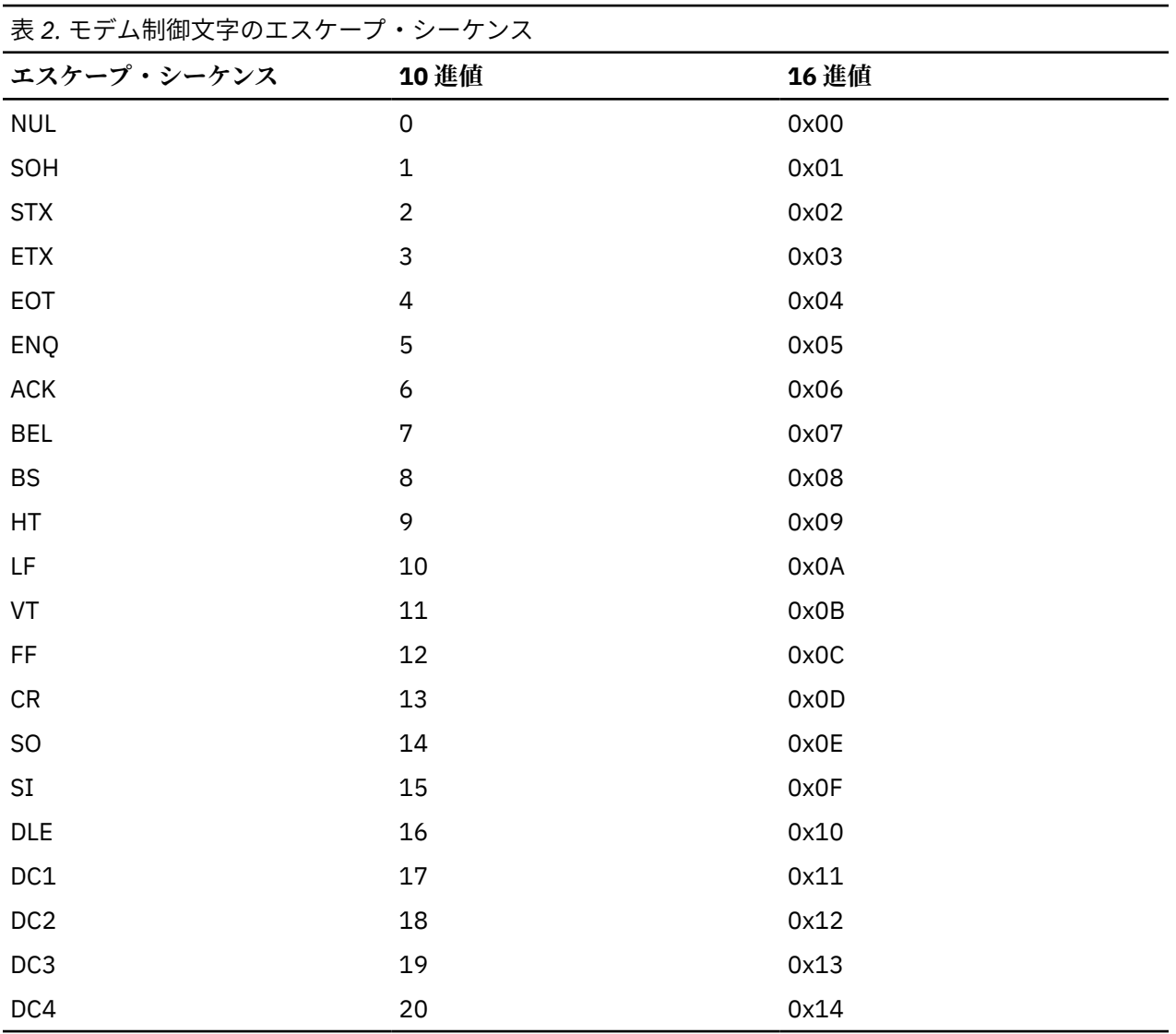

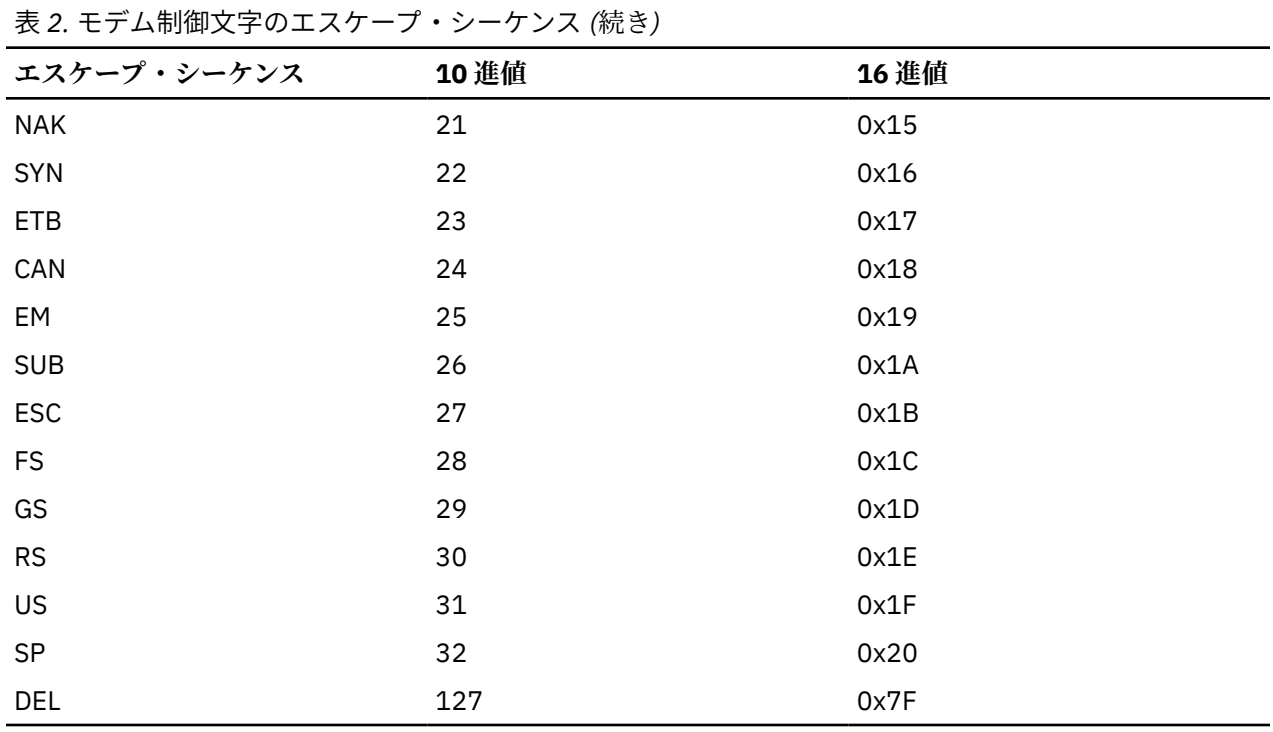

# **DEFINE\_LS\_ROUTING**

DEFINE\_LS\_ROUTING verb は、リンク・ステーションを使用する パートナー LU の位置を定義します。

**注 :** Enterprise Extender (HPR/IP) リンク・ステーションの 場合、DEFINE\_LS\_ROUTING を使用することは できません。これは、このリンク・タイプのトラフィックはすべて RTP 接続を経由する必要があるからで す。 この接続は特定のリンク・ステーションに固定されず、別のパスに切り替わる可能性があります。

# **VCB 構造体**

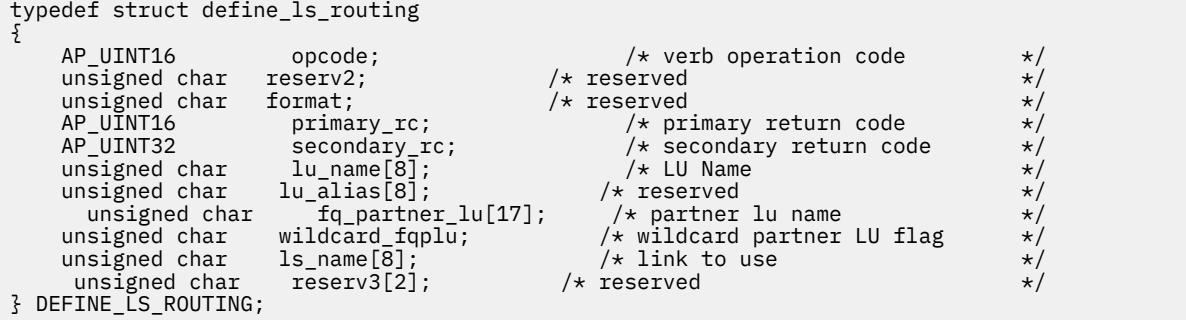

# **指定パラメーター**

アプリケーションが提供するパラメーターを次に示します。

## *opcode*

AP\_DEFINE\_LS\_ROUTING

## *lu\_name*

*ls\_name* パラメーターで指定したリンクを介して パートナー LU (*fq\_partner\_lu* パラメーターで指定) と通信するローカル LU の名前。 これは 8 バイトからなるタイプ A の文字ストリングです。

### *fq\_partner\_lu*

*ls\_name* パラメーターで指定したリンクを介して ローカル LU (*lu\_name* パラメーターで指定) が通信 するパートナー LU の完全修飾名。 1 から 8 文字のネットワーク名、1 つのピリオド、1 から 8 文字の パートナー LU 名の順序で 3 から 17 文字を指定します。

名前の一部のみを指定して、*wildcard\_fqplu* パラメーターを AP\_YES に設定することにより、 部分的 または完全なワイルドカードを使用したパートナー LU 名を指定できます。 例えば、以下のようになり ます。

- APPN.NEW は、APPN.NEW1、APPN.NEWLU などと一致する。
- APPN. は、LU 名にかかわらず、ネットワーク名 APPN を持つ すべての LU と一致する。
- APPN は、APPN.NEW1、APPNNEW.LUTWO など、APPN で 始まるネットワーク名を持つすべての LU と一致する。

すべてのパートナー LU に同じリンクを使用してアクセスするように完全ワイルドカード・エントリー を 指定するには、*wildcard\_fqplu* を AP\_YES に設定し、*fq\_partner\_lu* をヌル・ストリングに設定しま す。

## *wildcard\_fqplu*

*fq\_partner\_lu* パラメーターにワイルドカードの全体または一部が含まれているかどうかを示すワイル ドカード・パートナー LU フラグ。 可能な値は次のいずれかです。

#### **AP\_YES**

*fq\_partner\_lu* パラメーターには、ワイルドカード・エントリーが含まれています。

#### **AP\_NO**

*fq\_partner\_lu* パラメーターには、ワイルドカード・エントリーが含まれていません。

#### *ls\_name*

ローカル LU (*lu\_name* パラメーターで指定) と パートナー LU (*fq\_partner\_lu* パラメーターで指定) の間 で通信を行うために 使用されるリンク・ステーションの名前。 1 から 8 文字のローカルで表示可能な 文字を指定します。

## **戻りパラメーター: セッション起動の成功時**

verb が正常に終了すると、CS/AIX により次のパラメーターが戻ります。

## *primary\_rc*

AP\_OK

## **戻りパラメーター: パラメーターの検査**

パラメーター・エラーのため verb の実行が失敗すると、CS/AIX により次のパラメーターが戻ります。

#### *primary\_rc*

AP\_PARAMETER\_CHECK

#### *secondary\_rc*

可能な値は次のいずれかです。

#### **AP\_INVALID\_LU\_NAME**

*lu\_name* パラメーターに無効な文字が含まれています。

#### **AP\_INVALID\_PLU\_NAME**

*fq\_partner\_lu* パラメーターに無効な文字が含まれているか、または名前が完全修飾されていませ ん。

## **AP\_INVALID\_WILDCARD\_NAME**

*wildcard\_fqplu* パラメーターが指定されましたが、*fq\_partner\_lu* パラメーターは 有効なワイルドカ ード名ではありません。

679 ページの『付録 B [共通戻りコード』](#page-714-0)に、すべての NOF verb に共通し、AP\_PARAMETER\_CHECK に関連 した上記以外の 2 次戻りコード のリストを示します。

## **戻りパラメーター: 状態の検査**

状態エラーのため verb の実行が失敗すると、CS/AIX により次のパラメーターが戻ります。

## *primary\_rc*

AP\_STATE\_CHECK

## *secondary\_rc*

可能な値は次のいずれかです。

## **AP\_INVALID\_LU\_NAME**

*lu\_name* パラメーターによって識別されるローカル LU は存在しません。

679 ページの『付録 B [共通戻りコード』](#page-714-0)に、すべての NOF verb に共通し、AP\_STATE\_CHECK に関連した 上記以外の 2 次戻りコード のリストを示します。

## **戻りパラメーター: その他の場合**

679 ページの『付録 B [共通戻りコード』に](#page-714-0)、すべての NOF verb に共通した上記以外 の 1 次戻りコードお よび 2 次戻りコードの組み合わせのリストを示します。

# **DEFINE\_LU62\_TIMEOUT**

DEFINE\_LU62\_TIMEOUT verb は、未使用の LU 6.2 セッションのタイムアウト期間を定義します。各タイ ムアウトは、指定したリソース・タイプおよびリソース名に対して定義されます。既に定義されているリ ソース・タイプと名前の対に DEFINE\_\* verb を発行した 場合、そのコマンドは以前の定義を上書きしま す。 新しいタイムアウト期間は、定義が変更されたあとにアクティブにされたセッションについてのみ使 用されます。

セッションに対して複数の関連タイムアウト期間が定義されている場合は、 最短の期間が適用されます。

## **VCB 構造体**

typedef struct define\_lu62\_timeout {

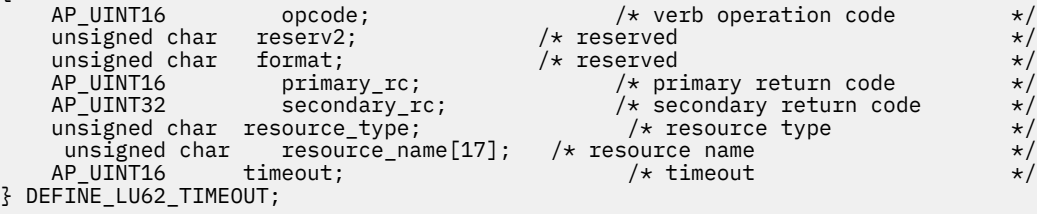

## **指定パラメーター**

アプリケーションが提供するパラメーターを次に示します。

## *opcode*

AP\_DEFINE\_LU62\_TIMEOUT

#### *resource\_type*

定義するタイムアウトのタイプを指定します。 可能な値は次のいずれかです。

#### **AP\_GLOBAL\_TIMEOUT**

タイムアウトは、ローカル・ノードのすべての LU 6.2 セッションに適用されます。 *resource\_name* パラメーターは、すべてゼロに設定する必要があります。

## **AP\_LOCAL\_LU\_TIMEOUT**

タイムアウトは、*resource\_name* パラメーターで指定したローカル LU のすべての LU 6.2 セッショ ンに適用されます。

## **AP\_PARTNER\_LU\_TIMEOUT**

タイムアウトは、*resource\_name* パラメーターで指定したパートナー LU へのすべての LU 6.2 セッ ションに適用されます。

## **AP\_MODE\_TIMEOUT**

タイムアウトは、*resource\_name* パラメーターで指定したモードの すべての LU 6.2 セッションに 適用されます。

#### *resource\_name*

照会するリソースの名前。 この値は、以下のいずれかです。

- *resource\_type* を AP\_GLOBAL\_TIMEOUT に 設定した場合は、このパラメーターを指定しないでくださ い。
- *resource\_type* を AP\_LOCAL\_LU\_TIMEOUT に 設定した場合は、ローカル LU 名として、1 から 8 文字 のローカル・システム上で表示可能なタイプ A の文字を指定してください。
- *resource\_type* を AP\_PARTNER\_LU\_TIMEOUT に 設定した場合は、パートナー LU の完全修飾名を指定 するため、1 から 8 文字の ネットワーク名、1 つのピリオド、1 から 8 文字の パートナー LU 名の順 序で、17 文字からなるローカルに 表示可能なタイプ A の文字を指定してください。
- *resource\_type* を AP\_MODE\_TIMEOUT に設定した場合は、モード名として、1 から 8 文字のローカル・ システム上で表示可能なタイプ A の文字を指定してください。

タイムアウト期間 (秒単位)。 値 0 (ゼロ) は、セッションが 即時に即時にタイムアウトになることを示 します。

## **戻りパラメーター: セッション起動の成功時**

verb が正常に終了すると、CS/AIX により次のパラメーターが戻ります。

*primary\_rc* AP\_OK

## **戻りパラメーター: パラメーターの検査**

パラメーター・エラーのため verb の実行が失敗すると、CS/AIX により次のパラメーターが戻ります。

#### *primary\_rc*

AP\_PARAMETER\_CHECK

## *secondary\_rc*

可能な値は次のいずれかです。

**AP\_INVALID\_RESOURCE\_TYPE**

定義したタイムアウトのタイプは無効です。

**AP\_INVALID\_LU\_NAME**

*resource\_type* パラメーターは、無効な LU 名を指定しました。

**AP\_INVALID\_PARTNER\_LU**

resource\_type パラメーターは、無効なパートナー LU 名を指定しました。

**AP\_INVALID\_MODE\_NAME**

*resource\_type* パラメーターは、無効なモード名を指定しました。

679 ページの『付録 B [共通戻りコード』](#page-714-0)に、すべての NOF verb に共通し、AP\_PARAMETER\_CHECK に関連 した上記以外の 2 次戻りコード のリストを示します。

## **戻りパラメーター: その他の場合**

679 ページの『付録 B [共通戻りコード』に](#page-714-0)、すべての NOF verb に共通した上記以外 の 1 次戻りコードお よび 2 次戻りコードの組み合わせのリストを示します。

## **DEFINE\_LU\_0\_TO\_3**

DEFINE\_LU\_O\_TO\_3 verb は、3270 エミュレーションまたは LUA に使用する LU (タイプ 0、1、2、3 のい ずれか) を定義し、 オプションでその LU を LU プールに割り当てます。

**タイムアウト**

この verb を使用して既存の LU を変更する場合は、*description*、*priority*、*lu\_model* の 各パラメーターのみ を変更できます。その他のすべてのパラメーターは、 既存の値に設定しなければなりません。

## **VCB 構造体**

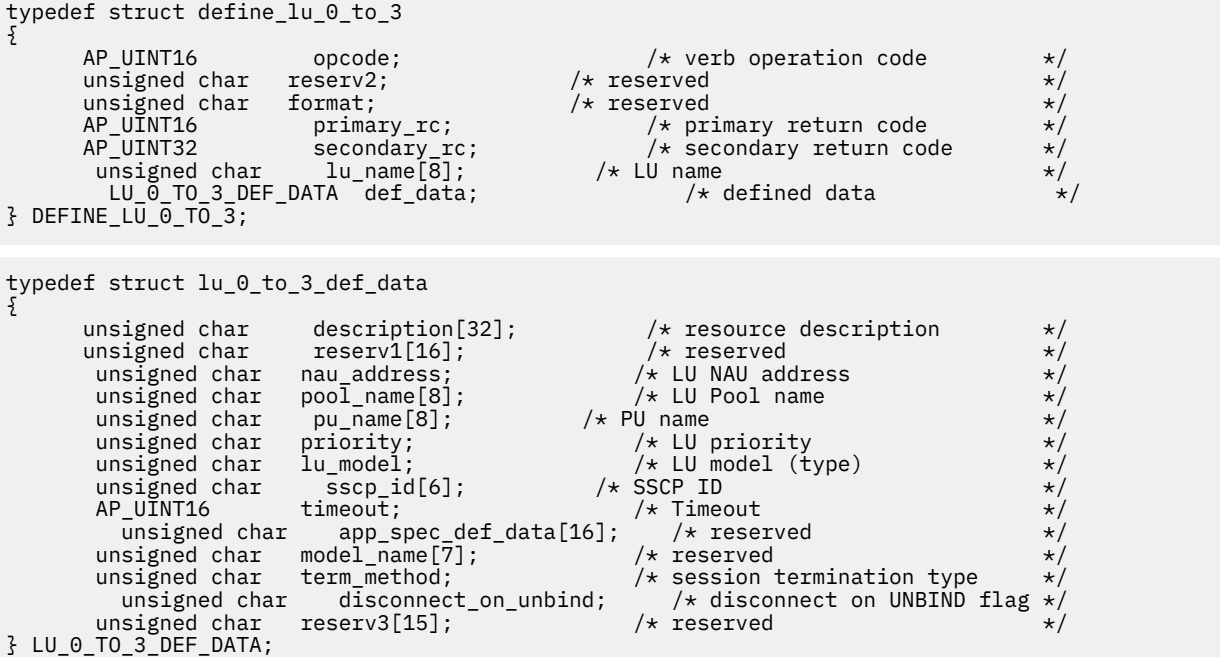

# **指定パラメーター**

アプリケーションが提供するパラメーターを次に示します。

## *opcode*

AP\_DEFINE\_LU\_0\_TO\_3

#### *lu\_name*

ローカル LU の名前。 これは 8 バイトからなる (英字で始まる) タイプ A の EBCDIC ストリングで、 右 側に EBCDIC のスペースを入れます。

#### *def\_data.description*

LU を記述したヌルで終了するテキスト・ストリング (0 から 31 文字の あとにヌル文字を続けたストリ ング)。 このストリングは情報用に使用するのみです。このストリングはノードの 構成ファイル内に 保管され、QUERY\_LU\_0\_TO\_3 verb で戻されますが、CS/AIX では他の用途に使用されません。

#### *def\_data.nau\_address*

LU のネットワーク・アクセス可能装置アドレス。 これは、1 から 255 の範囲の数値です。

#### *def\_data.pool\_name*

この LU が所属するプールの名前。 これはタイプ A の EBCDIC ストリングで、名前が 8 バイトに満たな い場合は、 右側に EBCDIC のスペースを入れます。 指定した名前のプールがまだ定義されていない場 合、CS/AIX はその名前が付いた新しいプールを追加し、この LU をそのプール に割り当てます。

LU がプールに所属しない場合は、このフィールドを 8 桁の 2 進ゼロに設定します。

#### *def\_data.pu\_name*

この LU が使用する PU の名前 (DEFINE\_LS verb で指定したもの)。 これは 8 バイトからなる (英字で 始まる) タイプ A の EBCDIC ストリングで、名前が 8 バイト未満の場合は、右側に EBCDIC のスペース を入れます。

#### *def\_data.priority*

ホストへの送信時の LU 優先順位。 可能な値は次のいずれかです。

AP\_NETWORK

AP\_HIGH

AP\_MEDIUM

AP\_LOW

### *def\_data.lu\_model*

LU のタイプ。 可能な値は次のいずれかです。

AP\_3270\_DISPLAY\_MODEL\_2

AP\_3270\_DISPLAY\_MODEL\_3

AP\_3270\_DISPLAY\_MODEL\_4

AP\_3270\_DISPLAY\_MODEL\_5

AP\_PRINTER

AP\_SCS\_PRINTER

AP\_RJE\_WKSTN

AP\_UNKNOWN (LU タイプは、ホストへのセッションが確立されたときに 決定されます。)

3270 エミュレーションに LU を使用していない場合は、明示的な LU タイプを指定する必要は なく、こ のパラメーターは AP\_UNKNOWN に設定します。

ユーザーが指定する値に応じて、CS/AIX は、標準の VTAM テーブルで使用される値と一致する、以下 のストリングのいずれかを DDDLU NMVT のホストへ送信します。

- AP\_3270\_DISPLAY\_MODEL\_2 の場合は 3270002
- AP\_3270 DISPLAY\_MODEL\_3 の場合は 3270003
- AP\_3270\_DISPLAY\_MODEL\_4 の場合は 3270004
- AP\_3270\_DISPLAY\_MODEL\_5 の場合は 3270005
- AP\_PRINTER の場合は 3270DSC
- AP\_SCS\_PRINTER の場合は 3270SCS
- AP\_RJE\_WKSTN の場合は 3270000
- TN3270 クライアントで AP\_UNKNOWN の場合は 327000*n*、ここで *n* はクライアントが提供する型式 番号 (2 から 5) です。
- LUA クライアントで AP\_UNKNOWN の場合は 327000@

ホスト・システムが従属 LU の動的定義 (DDDLU) をサポートしている場合、 CS/AIX は、ホストへの通 信リンクが確立されるときに、そのホストで LU を動的に定義します。 TN3270 クライアントでは、こ のパラメーターを AP\_UNKNOWN に設定します。CS/AIX は、クライアントによって指定された端末タイ プ (装置タイプ) からの標準マッピングを使用して、LU モデルを判別します。このマッピングを変更す る必要がある場合、「*IBM Communications Server for Data Center Deployment on AIX* 管理ガイド」に記 載されているように、tn3270dev.dat ファイルを使用して、この変更を行うことができます。

ホストが DDDLU をサポートしていない場合、この LU はホスト構成に含まれていなければなりません。

### *def\_data.sscp\_id*

この LU の活動化を許可された SSCP の ID を指定します。 すべての SSCP がこの LU をアクティブ化 できる場合は、このパラメーター のすべてのビットを 0 (ゼロ) に設定します。 特定の SSCP のみがこ の LU をアクティブ化できる場合は、このパラメーター の最初の 4 バイトを 0x05000000 に設定し、 最後の 2 バイト を、この LU のアクティブ化を許可された SSCP の SSCP ID に設定します。

## *def\_data.timeout*

LU のタイムアウト (秒単位)。 タイムアウトがゼロ以外の値に設定されており、LU のユーザーが セッシ ョン非活動タイムアウトを使用する場合、LU は、PLU-SLU セッションが 指定時間非活動状態になり、 かつ以下のいずれかの状態になっている場合に 非活動化されます。

• セッションが限定リソース・リンクを通過する。

• 別のアプリケーションが、セッションを再度使用する前に LU を 使用するように要求する。

このタイムアウトを 0 (ゼロ) に設定した場合、LU は非アクティブ化 されません。

セッション非活動化タイムアウトをサポートするかどうかは、LU を使 用するアプリケーション (3270 エミュレーション・プログラムなど) によって決まります。 SNA ゲートウェイが LU を使用している場 合、セッション非活動タイムアウトが サポートされるのは DEFINE\_DOWNSTREAM\_LU verb で *allow\_timeout* が指定されている場合のみです。

## *def\_data.term\_method*

このパラメーターは、この LU からホストへの PLU-SLU セッションを CS/AIX が 終了させる場合の方法 を指定します。 可能な値は次のいずれかです。

## **AP\_USE\_NODE\_DEFAULT**

DEFINE\_NODE の *send\_term\_self* パラメーターで指定された、ノードのデフォルト終了方法を使用 します。

#### **AP\_SEND\_UNBIND**

UNBIND を送信してセッションを終了します。

## **AP\_SEND\_TERM\_SELF**

TERM\_SELF を送信してセッションを終了します。

#### *def\_data.disconnect\_on\_unbind*

このパラメーターは、この LU が TN3270 クライアントによって使用される場合のみ適用されます。 こ れは、ホストが VTAM MSG10 を表示するか、 またはホスト・セッション・マネージャーに戻る代わり に、UNBIND を送信するときにセッションを終了させるかどうかを指定します。 可能な値は次のいず れかです。

## **AP\_YES**

ホストがタイプ 2 (BIND が用意されている) でない UNBIND を送信する場合は、セッションを終了 させます。

#### **AP\_NO**

ホストが UNBIND を送信してもセッションを終了させません。

## **戻りパラメーター: セッション起動の成功時**

verb が正常に終了すると、CS/AIX により次のパラメーターが戻ります。

## *primary\_rc*

AP\_OK

## **戻りパラメーター: パラメーターの検査**

パラメーター・エラーのため verb の実行が失敗すると、CS/AIX により次のパラメーターが戻ります。

## *primary\_rc*

AP\_PARAMETER\_CHECK

#### *secondary\_rc*

可能な値は次のいずれかです。

#### **AP\_INVALID\_LU\_NAME**

*lu\_name* パラメーターに無効な文字が含まれています。

#### **AP\_INVALID\_POOL\_NAME**

*pool\_name* パラメーターに無効な文字が含まれています。

## **AP\_INVALID\_NAU\_ADDRESS**

*nau\_address* パラメーターが、許可された範囲内にありませんでした。

## **AP\_INVALID\_PRIORITY**

*priority* パラメーターが、有効な値に設定されていません。

## **AP\_INVALID\_TERM\_METHOD**

*term\_method* パラメーターが、有効な値に設定されていません。

679 ページの『付録 B [共通戻りコード』](#page-714-0)に、すべての NOF verb に共通し、AP\_PARAMETER\_CHECK に関連 した上記以外の 2 次戻りコード のリストを示します。

## **戻りパラメーター: 状態の検査**

状態エラーのため verb の実行が失敗すると、CS/AIX により次のパラメーターが戻ります。

*primary\_rc* AP\_STATE\_CHECK

*secondary\_rc*

可能な値は次のいずれかです。

**AP\_INVALID\_PU\_NAME**

*pu\_name* パラメーターが、有効ではありませんでした。

**AP\_PU\_NOT\_DEFINED**

*pu\_name* パラメーターは、定義済みの PU 名と一致しません。

**AP\_INVALID\_PU\_TYPE**

*pu\_name* パラメーターで指定した PU は、ホスト PU ではありません。

#### **AP\_LU\_NAME\_POOL\_NAME\_CLASH**

LU 名が LU プールの名前と矛盾しています。

- **AP\_LU\_ALREADY\_DEFINED** 指定した名前の LU は、すでに定義済みです。
- **AP\_LU\_NAU\_ADDR\_ALREADY\_DEFD** 指定した NAU アドレスの LU は、すでに定義済みです。

679 ページの『付録 B [共通戻りコード』](#page-714-0)に、すべての NOF verb に共通し、AP\_STATE\_CHECK に関連した 上記以外の 2 次戻りコード のリストを示します。

## **戻りパラメーター: その他の場合**

679 ページの『付録 B [共通戻りコード』に](#page-714-0)、すべての NOF verb に共通した上記以外 の 1 次戻りコードお よび 2 次戻りコードの組み合わせのリストを示します。

# **DEFINE\_LU\_0\_TO\_3\_RANGE**

DEFINE\_LU\_O\_TO\_3 verb は、3270 エミュレーションまたは LUA に 使用する LU (タイプ 0、1、2、3 のい ずれか) の範囲を定義し、オプションでそれらの LU を LU プールに割り当てます。この verb を使用して既 存の LU を変更することはできません。

この verb に指定するパラメーターには、新しい LU のベース名 と NAU アドレスの範囲が含まれます。 新 しい LU の名前は、そのベース名と NAU アドレスを結合して生成 されます。 例えば、LUNME というベー ス名が 11 から 14 の NAU 範囲と結合 して、LUNME011、LUNME012、LUNME013、LUNME014 という LU が 定義されます。

## **VCB 構造体**

typedef struct define\_lu\_0\_to\_3\_range {

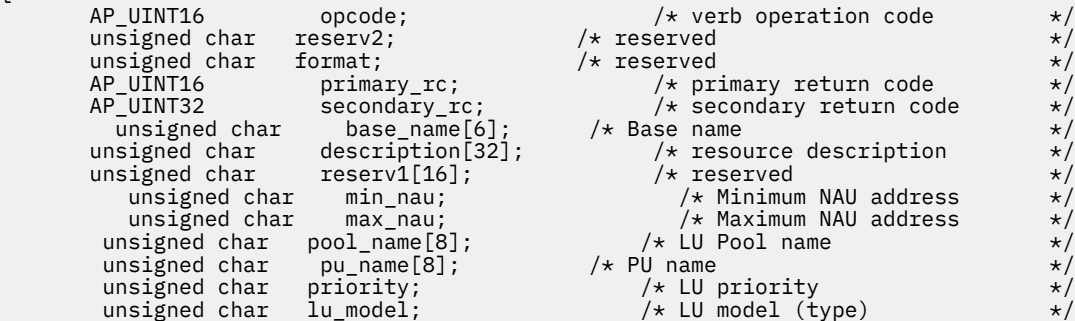

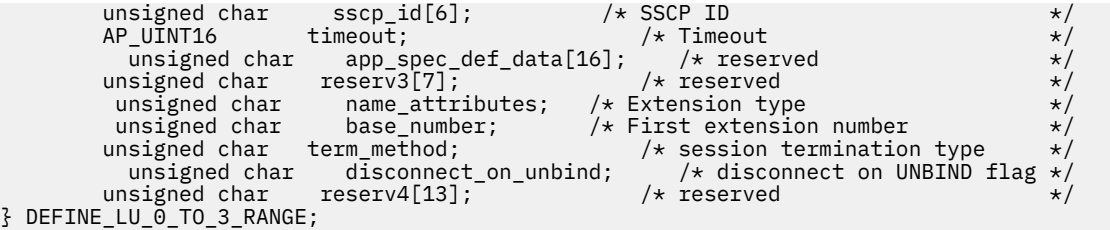

# **指定パラメーター**

アプリケーションが提供するパラメーターを次に示します。

### *opcode*

AP\_DEFINE\_LU\_0\_TO\_3\_RANGE

## *base\_name*

新規 LU の名前のベース・ネーム。これは 6 バイトからなる (英字で始まる) タイプ A の EBCDIC ストリ ングで、 ベース名が 6 文字に満たない場合、 右側に EBCDIC のスペースを入れます。

- *name\_attributes* パラメーターが AP\_USE\_HEX\_IN\_NAME に設定されている 場合、この名前は 6 文字 までとなることがあります。 CS/AIX は、この名前に 2 桁の 16 進数を付加し、 各 LU の LU 名を生成 します (*base\_number* パラメーター に指定したベース・ナンバーから始まります)。
- それ以外の場合、この名前は最大 5 文字の長さになる。 CS/AIX は、この名前に 3 桁の 10 進数を付 加し、各 LU の LU 名を生成します (NAU アドレスまたは *name\_attributes* パラメーターに 指定した定 義済みベース・ナンバーから取られます)。

## *description*

LU を記述したヌルで終了するテキスト・ ストリング (0 から 31 文字のあとにヌル文字を続けたストリ ング)。範囲内の各 LU に同じ ストリングが使用されます。 このストリングは情報用に使用するのみで す。このストリングはノードの 構成ファイル内に保管され、QUERY\_LU\_0\_TO\_3 verb で戻されますが、 CS/AIX では他の用途に使用されません。

#### *min\_nau*

1 から 255 の範囲内の、最初の LU の NAU アドレス。

#### *max\_nau*

1 から 255 の範囲内の、最後の LU の NAU アドレス。

## *pool\_name*

これらの LU が属するプールの名前。 これは 8 バイトからなるタイプ A の EBCDIC ストリングで、 名 前が 8 バイトに満たない場合は、右側に EBCDIC のスペースを入れます。 指定した名前のプールがま だ定義されていない場合、CS/AIX はその名前が付いた新しいプールを追加し、これらの LU を そのプ ールに割り当てます。

LU がプールに所属しない場合は、このフィールドを 8 桁の 2 進ゼロに設定します。

#### *pu\_name*

これらの LU が使用する PU の (DEFINE\_LS verb で指定した) 名前。 これは 8 バイトからなる (英字で 始まる) タイプ A の EBCDIC ストリングで、 右側に EBCDIC のスペースを入れます。

#### *priority*

ホストへの送信時の LU 優先順位。 可能な値は次のいずれかです。

AP\_NETWORK

AP\_HIGH

AP\_MEDIUM

AP\_LOW

## *lu\_model*

LU のタイプ。 可能な値は次のいずれかです。

AP\_3270\_DISPLAY\_MODEL\_2

- AP\_3270\_DISPLAY\_MODEL\_3
- AP\_3270\_DISPLAY\_MODEL\_4
- AP\_3270\_DISPLAY\_MODEL\_5
- AP\_PRINTER
- AP\_SSCP\_PRINTER
- AP\_RJE\_WKSTN

AP\_UNKNOWN (LU タイプは、ホストへのセッションが確立されたときに 決定されます。)

3270 エミュレーションに LU を使用していない場合は、明示的な LU タイプを指定する必要は なく、こ のパラメーターは AP\_UNKNOWN に設定します。

ユーザーが指定する値に応じて、CS/AIX は、標準の VTAM テーブルで使用される値と一致する、以下 のストリングのいずれかを DDDLU NMVT のホストへ送信します。

- AP\_3270\_DISPLAY\_MODEL\_2 の場合は 3270002
- AP\_3270\_DISPLAY\_MODEL\_3 の場合は 3270003
- AP\_3270\_DISPLAY\_MODEL\_4 の場合は 3270004
- AP\_3270\_DISPLAY\_MODEL\_5 の場合は 3270005
- AP\_PRINTER の場合は 3270DSC
- AP\_SCS\_PRINTER の場合は 3270SCS
- AP\_RJE\_WKSTN の場合は 3270000
- TN3270 クライアントで AP\_UNKNOWN の場合は 327000*n*、ここで *n* はクライアントが提供する型式 番号 (2 から 5) です。
- LUA クライアントで AP\_UNKNOWN の場合は 327000@

ホスト・システムが従属 LU の動的定義 (DDDLU) をサポートしている場合、 CS/AIX は、ホストへの通 信リンクが確立されるときに、そのホストで LU を動的に定義します。 TN3270 クライアントでは、こ のパラメーターを AP\_UNKNOWN に設定します。CS/AIX は、クライアントによって指定された端末タイ プ (装置タイプ) からの標準マッピングを使用して、LU モデルを判別します。このマッピングを変更す る必要がある場合、「*IBM Communications Server for Data Center Deployment on AIX* 管理ガイド」に記 載されているように、tn3270dev.dat ファイルを使用して、この変更を行うことができます。

ホストが DDDLU をサポートしていない場合、またはこのパラメーター を AP\_UNKNOWN に設定する場 合、この LU はホスト構成に 含まれていなければなりません。

#### *sscp\_id*

この LU の活動化を許可された SSCP の ID を指定します。 0 から 65,535 の範囲内で値を指定します。 このパラメーターが 0 (ゼロ) に設定されている場合、LU は 任意の SSCP によって活動化することがで きます。

## **タイムアウト**

LU のタイムアウト (秒単位)。 タイムアウトがゼロ以外の値に設定されており、LU のユーザーが セッシ ョン非活動タイムアウトを使用する場合、LU は、PLU-SLU セッションが 指定時間非活動状態になり、 かつ以下のいずれかの状態になっている場合に 非活動化されます。

• セッションが限定リソース・リンクを通過する。

• 別のアプリケーションが、セッションを再度使用する前に LU を 使用するように要求する。

タイムアウトが 0 (ゼロ) に設定されている場合、LU は 非活動化されません。

セッション非活動化タイムアウトをサポートするかどうかは、LU を使 用するアプリケーション (3270 エミュレーション・プログラムなど) によって決まります。 SNA ゲートウェイが LU を使用している場 合、セッション非活動タイムアウトが サポートされるのは DEFINE\_DOWNSTREAM\_LU verb で *allow\_timeout* が指定されている場合のみです。

#### *name\_attributes*

定義する LU の属性。 可能な値は次のいずれかです。

### **AP\_NONE**

LU 名には NAU 番号に対応する番号があります。 この番号は 10 進数で指定され、*base\_name* パラ メーターは最大 5 文字です。

## **AP\_USE\_BASE\_NUMBER**

*base\_number* パラメーターで指定した値の範囲内で LU の命名を開始します。

#### **AP\_USE\_HEX\_IN\_NAME**

10 進数ではなく 16 進数の LU 名を使用できるように拡張します。 この値が指定されている場合、 *base\_name* パラメーターには最大 6 文字含めることができます。

## **AP\_USE\_TWO\_DECIMAL\_DIGITS**

2 桁の数字を使用する拡張を LU 名に追加します (このオプションがなければ 3 桁が使用されます)。 この属性が使用されると、この範囲で定義できる LU は最大で 99 です。この値が指定されている場 合、*base\_name* パラメーターには最大 6 文字含めることができます。

## *base\_number*

*name\_attributes* パラメーター に AP\_USE\_BASE\_NUMBER を指定した場合は、範囲内の LU の 命名を開 始する番号を指定します。 この値は、*min\_nau* パラメーター値の代わりに使用されます。

## *term\_method*

このパラメーターは、これらの LU の 1 つからホストへの PLU-SLU セッション を CS/AIX が終了させる 際の方法を指定します。 可能な値は次のいずれかです。

### **AP\_USE\_NODE\_DEFAULT**

DEFINE\_NODE の *send\_term\_self* パラメーターで指定された、ノードのデフォルト終了方法を使用 します。

#### **AP\_SEND\_UNBIND**

UNBIND を送信してセッションを終了します。

#### **AP\_SEND\_TERM\_SELF**

TERM\_SELF を送信してセッションを終了します。

## *disconnect\_on\_unbind*

このパラメーターは、この範囲の LU が TN3270 クライアントによって使用される場合のみ適用されま す。 これは、ホストが VTAM MSG10 を表示するか、またはホスト・セッション・マネージャーに戻る 代わりに、UNBIND を送信するときにセッションを終了させるかどうかを指定します。 可能な値は次 のいずれかです。

## **AP\_YES**

ホストがタイプ 2 (BIND が用意されている) でない UNBIND を送信する場合は、セッションを終了 させます。

## **AP\_NO**

ホストが UNBIND を送信してもセッションを終了させません。

## **戻りパラメーター: セッション起動の成功時**

verb が正常に終了すると、CS/AIX により次のパラメーターが戻ります。

## *primary\_rc*

AP\_OK

## **戻りパラメーター: パラメーターの検査**

パラメーター・エラーのため verb の実行が失敗すると、CS/AIX により次のパラメーターが戻ります。

*primary\_rc* AP\_PARAMETER\_CHECK

*secondary\_rc* 可能な値は次のいずれかです。

#### **AP\_INVALID\_LU\_NAME**

*base\_name* パラメーターに無効な文字が含まれています。

- **AP\_INVALID\_POOL\_NAME** *pool\_name* パラメーターに無効な文字が含まれています。
- **AP\_INVALID\_NAU\_ADDRESS** 1 つ以上の LU アドレスが、許可された範囲内に ありませんでした。
- **AP\_INVALID\_PRIORITY** *priority* パラメーターが、有効な値に設定されていません。
- **AP\_INVALID\_TERM\_METHOD**

*term\_method* パラメーターが、有効な値に設定されていません。

679 ページの『付録 B [共通戻りコード』](#page-714-0)に、すべての NOF verb に共通し、AP\_PARAMETER\_CHECK に関連 した上記以外の 2 次戻りコード のリストを示します。

## **戻りパラメーター: 状態の検査**

状態エラーのため verb の実行が失敗すると、CS/AIX により次のパラメーターが戻ります。

*primary\_rc*

AP\_STATE\_CHECK

*secondary\_rc*

可能な値は次のいずれかです。

**AP\_INVALID\_PU\_NAME**

*pu\_name* パラメーターが、有効ではありませんでした。

**AP\_PU\_NOT\_DEFINED**

*pu\_name* パラメーターは、定義済みの PU 名と一致しません。

**AP\_INVALID\_PU\_TYPE**

*pu\_name* パラメーターで指定した PU は、ホスト PU ではありません。

**AP\_LU\_NAME\_POOL\_NAME\_CLASH**

この範囲内の LU 名の 1 つが、LU プールの名前と競合します。

#### **AP\_LU\_ALREADY\_DEFINED**

範囲内のいずれかの LU の名前を持つ LU がすでに定義されています。

**AP\_LU\_NAU\_ADDR\_ALREADY\_DEFD**

範囲内のいずれかの LU のアドレスを持つ LU がすでに定義されています。

679 ページの『付録 B [共通戻りコード』](#page-714-0)に、すべての NOF verb に共通し、AP\_STATE\_CHECK に関連した 上記以外の 2 次戻りコード のリストを示します。

# **戻りパラメーター: その他の場合**

679 ページの『付録 B [共通戻りコード』に](#page-714-0)、すべての NOF verb に共通した上記以外 の 1 次戻りコードお よび 2 次戻りコードの組み合わせのリストを示します。

## **DEFINE\_LU\_LU\_PASSWORD**

DEFINE LU LU PASSWORD は、ローカル LU とパートナー LU 間の セッション・レベルのセキュリティー 検証に使用するパスワードを 提供します。

## **VCB 構造体**

typedef struct define\_lu\_lu\_password {

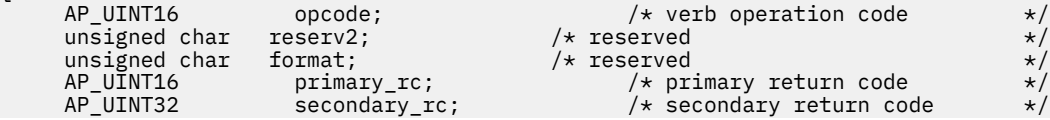

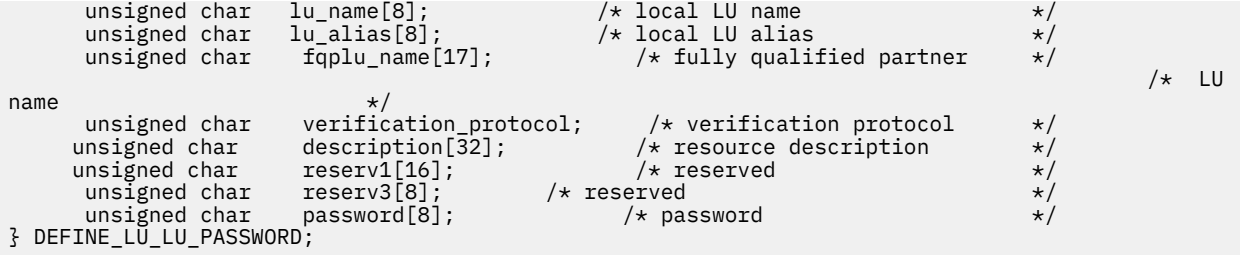

# **指定パラメーター**

アプリケーションが提供するパラメーターを次に示します。

#### *opcode*

AP\_DEFINE\_LU\_LU\_PASSWORD

#### *lu\_name*

CS/AIX に対して定義されているローカル LU の LU 名。 これは 8 バイトからなるタイプ A の EBCDIC ストリングで、名前が 8 バイトに満たない場合は、右側にスペースを入れます。 LU が LU 名でなく LU 別名で定義されていることを示すには、 このパラメーターを 8 桁の 2 進ゼロに設定します。

## *lu\_alias*

CS/AIX に対して定義されているローカル LU の LU 別名。 これは 8 バイトからなる ASCII ストリング で、ローカル・システム上で表示可能な文字を使用し、名前が 8 バイトに満たない場合は、 右側にス ペースを入れます。これは、*lu\_name* をゼロに設定した場合にのみ使用します。

CP へ関連付けられている LU (デフォルト LU) を示すには、*lu\_name* と *lu\_alias* の両方を 8 桁の 2 進ゼ ロに設定します。

#### *fqplu\_name*

CS/AIX に対して定義されているパートナー LU の完全修飾 LU 名。 この名前は、右側に EBCDIC のスペ ースを入れた 17 バイトの EBCDIC ストリングです。 この名前は、最大 8 文字の A ストリング文字から なるネットワーク ID、EBCDIC ドット (ピリオド) 文字、および最大 8 文字の A ストリング文字からな るネットワーク名で構成されます。

#### *verification\_protocol*

使用する要求 LU-LU 検査プロトコル。 可能な値は次のいずれかです。

#### **AP\_BASIC**

基本 LU-LU 検査プロトコルを使用します。

#### **AP\_ENHANCED**

拡張 LU-LU 検査プロトコルを使用します。

#### **AP\_EITHER**

基本検証プロトコルと拡張を受け入れます。

#### *description*

パスワードを記述したヌルで終了するテキスト・ ストリング (0 から 31 文字のあとにヌル文字を続け たストリング)。 このストリングは情報用に使用されるのみです。このストリングはノードの 構成フ ァイル内に保管され、QUERY\_LU\_LU\_PASSWORD verb で戻されますが、CS/AIX では他の用途に使用さ れません。

#### **パスワード**

パスワード。 これは 8 バイトの 16 進数ストリングで、すべてブランクまたは すべてゼロに設定しな いでください。 これは、リモート・システム上でパートナー LU に構成された 同様のパラメーターに一 致しなければなりません (ただし、各バイトの 最下位ビット (LSB) はセッション・レベルのセキュリテ ィー検証に 使用されないため、一致する必要はありません)。

アプリケーションでこのパラメーターに指定したすべての値は、 すぐにこのパスワードを暗号化した ものに置き換えられます。 したがって、*password* パラメーターに指定した値は、決して書き出されま せん。
## **戻りパラメーター: セッション起動の成功時**

verb が正常に終了すると、CS/AIX により次のパラメーターが戻ります。

*primary\_rc* AP\_OK

# **戻りパラメーター: パラメーターの検査**

パラメーター・エラーのため verb の実行が失敗すると、CS/AIX により次のパラメーターが戻ります。

## *primary\_rc*

AP\_PARAMETER\_CHECK

## *secondary\_rc*

可能な値は次のいずれかです。

**AP\_INVALID\_LU\_ALIAS**

*lu\_alias* パラメーターが、定義済みの LU 別名と一致しません。

## **AP\_INVALID\_LU\_NAME**

*lu\_name* パラメーターが、定義済みのローカル LU 名と一致しません。

**AP\_INVALID\_PLU\_NAME**

*fqplu\_name* パラメーターが、定義済みのパートナー LU 名と一致しません。

**AP\_INVALID\_PASSWORD**

*password* パラメーターはブランクまたは NULL です。

679 ページの『付録 B [共通戻りコード』](#page-714-0)に、すべての NOF verb に共通し、AP\_PARAMETER\_CHECK に関連 した上記以外の 2 次戻りコード のリストを示します。

## **戻りパラメーター: その他の場合**

679 ページの『付録 B [共通戻りコード』に](#page-714-0)、すべての NOF verb に共通した上記以外 の 1 次戻りコードお よび 2 次戻りコードの組み合わせのリストを示します。

# **DEFINE\_LU\_POOL**

この verb は、LU プールを定義して LU をそのプールに割り当てる ために使用するか、既存のプールへ追加 LU を割り当てるために 使用します。 プールに LU を追加する前に LU を定義しておく必要があります。LU を定義するときにプール名を指定することによっても、プールを 定義できます。詳細については、[135](#page-170-0) ペ ージの『[DEFINE\\_LU\\_0\\_TO\\_3](#page-170-0)』を参照してください。

この verb を使用し、プールから LU を除去することによって 既存のプールを変更することはできません。 プールから LU を除去する には、DELETE\_LU\_POOL verb を使用します。

## **VCB 構造体**

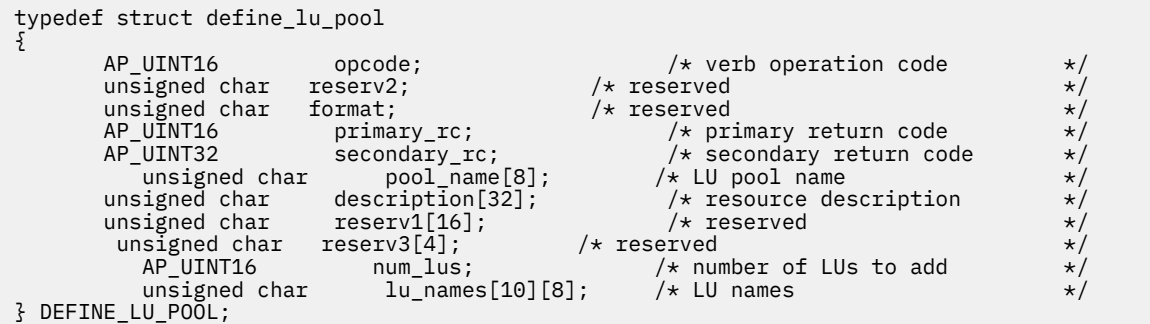

# **指定パラメーター**

アプリケーションが提供するパラメーターを次に示します。

## *opcode*

AP\_DEFINE\_LU\_POOL

#### *pool\_name*

LU プールの名前。 これは 8 バイトからなるタイプ A の EBCDIC ストリングで、名前が 8 バイトに満た ない場合は、右側に EBCDIC のスペースを入れます。 この名前のプールがまだ定義されていなければ、 CS/AIX に よって、そのプールが作成されます。

## *description*

プールを記述したヌルで終了するテキスト・ ストリング (0 から 31 文字のあとにヌル文字を続けたス トリング)。 このストリングは情報用に使用されるのみです。このストリングはノードの 構成ファイ ル内に保管され、QUERY\_LU\_POOL verb で戻されますが、CS/AIX では他の用途に使用されません。

*num\_lus*

このプールに追加する LU の数。 このパラメーターは、LU を追加せずにプールを定義するために ゼロ に設定するか、1 から 10 に設定できます。 10 個を超える LU が入ったプールを作成するには、同じプ ール名に 対して複数の DEFINE\_LU\_POOL verb を発行します。

#### *lu\_names*

プールへ割り当てる LU の名前。 これらの LU はそれぞれ、CS/AIX に対して タイプ 0 から 3 の LU とし て既に定義されていなければなりません。 それぞれの LU 名は 8 バイトからなる (英字で 始まる) タイ プ A の EBCDIC ストリングで、右側に EBCDIC のスペースを入れます。

指定した LU が現在、別のプールへ割り当てられている場合、CS/AIX は、その LU を (1 つの LU を複数 のプールに入れることはできないため) その プールから除去し、この verb で指定したプールへ 割り当 てます。

## **戻りパラメーター: セッション起動の成功時**

verb が正常に終了すると、CS/AIX により次のパラメーターが戻ります。

## *primary\_rc*

AP\_OK

## **戻りパラメーター: パラメーターの検査**

パラメーター・エラーのため verb の実行が失敗すると、CS/AIX により次のパラメーターが戻ります。

*primary\_rc*

AP\_PARAMETER\_CHECK

*secondary\_rc*

可能な値は次のいずれかです。

## **AP\_INVALID\_LU\_NAME**

指定した 1 つ以上の LU 名が定義済みの LU 名と一致しません。

**AP\_INVALID\_POOL\_NAME**

*pool\_name* パラメーターに無効な文字が含まれています。

## **AP\_INVALID\_NUM\_LUS**

*num\_lus* パラメーターが、有効な値に設定されていません。

679 ページの『付録 B [共通戻りコード』](#page-714-0)に、すべての NOF verb に共通し、AP\_PARAMETER\_CHECK に関連 した上記以外の 2 次戻りコード のリストを示します。

## **戻りパラメーター: 状態の検査**

状態エラーのため verb の実行が失敗すると、CS/AIX により次のパラメーターが戻ります。

#### *primary\_rc* AP\_STATE\_CHECK

*secondary\_rc*

**AP\_LU\_NAME\_POOL\_NAME\_CLASH**

指定したプール名が LU の名前と矛盾します。

679 ページの『付録 B [共通戻りコード』](#page-714-0)に、すべての NOF verb に共通し、AP\_STATE\_CHECK に関連した 上記以外の 2 次戻りコード のリストを示します。

# **戻りパラメーター: その他の場合**

679 ページの『付録 B [共通戻りコード』に](#page-714-0)、すべての NOF verb に共通した上記以外 の 1 次戻りコードお よび 2 次戻りコードの組み合わせのリストを示します。

# **DEFINE\_MODE**

DEFINE MODE verb は、モード (セッション・グループが 使用するネットワーク特性セット) を定義する か、以前定義した モードを変更します。 SNA 定義モード CPSVCMG を変更したり、 SNA 定義モード SNASVCMG で使用する COS 名を変更したり することはできません。

この verb を使用して既存のモードを変更した場合、その変更は、変更されたあとにそのモードの使用を開 始する新しいローカル LU と パートナー LU の組み合わせに適用されます。 ただし、このモードをすでに使 用している LU の組み合わせの場合、 ローカル側またはリモート側で CNOS コマンドが次に開始されるま で この変更は適用されません。

この verb を使用して、認識されないモードのマップ先にする デフォルトの COS を指定することもできま す。 デフォルトの COS が指定されていない場合は、SNA 定義の COS #CONNECT が使用されます。

## **VCB 構造体**

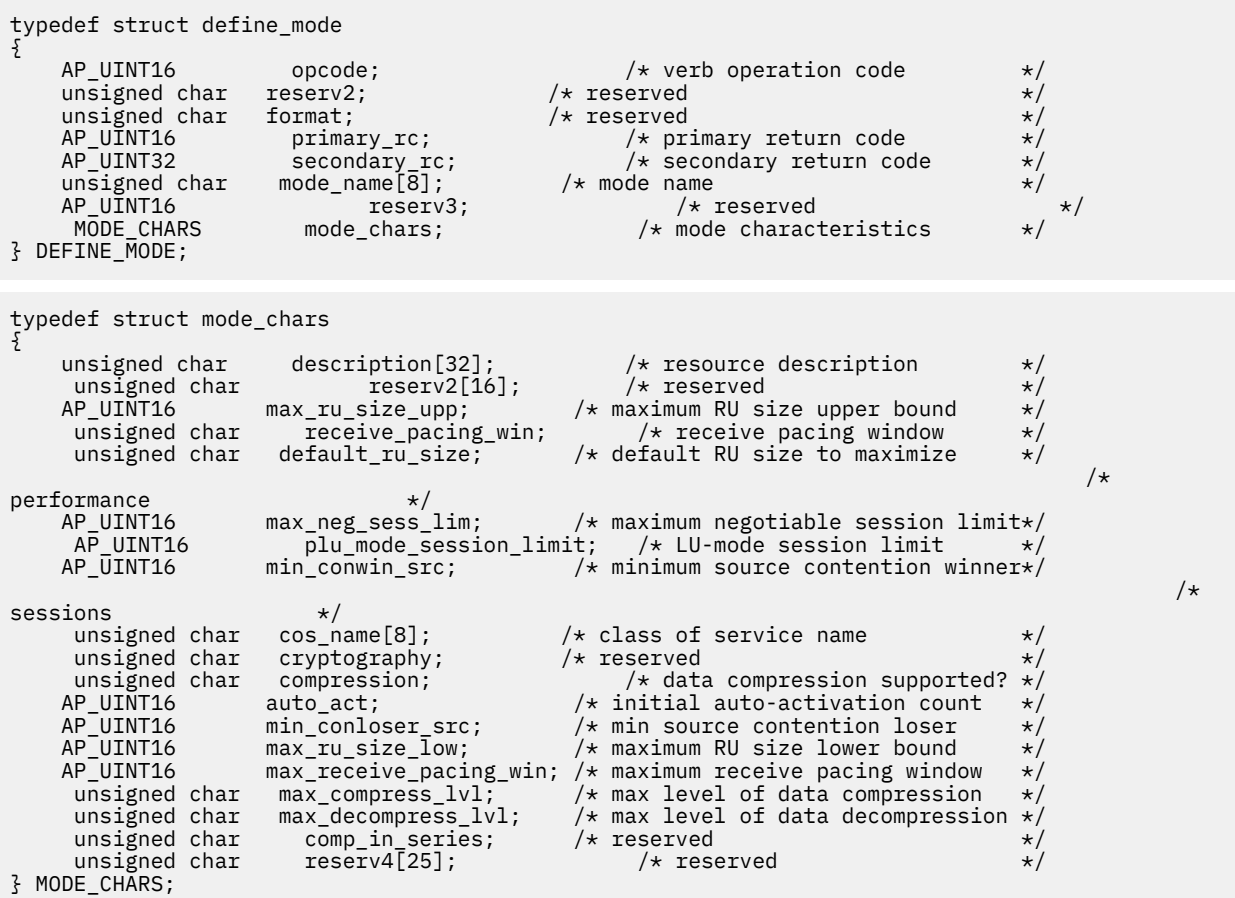

# **指定パラメーター**

アプリケーションが提供するパラメーターを次に示します。

## *opcode*

AP\_DEFINE\_MODE

## *mode\_name*

モードの名前。 これは 8 バイトからなるタイプ A の EBCDIC ストリングで、 名前が 8 バイトに満たな い場合は、右側に EBCDIC のスペースを入れます。 名前の先頭は文字にするか、#INTER のように SNA 定義モードの 1 つとして # にしなければなりません。 SNA 定義モードについては、「*IBM Communications Server for Data Center Deployment on AIX* 管理ガイド」を参照してください。

認識されないモード名に使用するデフォルトの COS を指定するには、 このパラメーターを 8 桁の 2 進 ゼロに設定します。 その場合、*mode\_chars.cos\_name* パラメーターが デフォルト COS 名として採用 されます。この verb で指定したその他の すべてのパラメーターは無視されます。

#### *mode\_chars.description*

モードを記述したヌルで終了するテキスト・ ストリング (0 から 31 文字のあとにヌル文字を続けたス トリング)。 このストリングは情報用に使用されるのみです。このストリングはノードの 構成ファイ ル内に保管され、QUERY\_MODE\_DEFINITION verb と QUERY\_MODE verb で戻されますが、CS/AIX で は他の用途に使用されません。

#### *mode\_chars.max\_ru\_size\_upp*

このモードのセッションで送受信される RU の最大サイズの上限。 この値は、セッション活動化中に最 大 RU サイズが折衝されるときに使用されます。

範囲は、256 から 61,440 です。*default\_ru\_size* パラメーター (以下を 参照) を AP\_YES に設定した場 合、このパラメーターは 無視されます (値は検査されません)。

## *mode\_chars.receive\_pacing\_win*

このモードを使用するセッションの セッション・ペーシング・ウィンドウ。 範囲は 1 から 63 です。 この値は固定ペーシングにのみ使用され (適応ペーシングには 使用されません)、ローカル LU が応答を 送信する前にパートナー LU から 受信できるフレームの最大数を指定します。 CS/AIX は、必ず適応ペ ーシングを使用します。ただし隣接ノードが適応ペーシングを サポートしない場合は除きます。

## *mode\_chars.default\_ru\_size*

最大 RU サイズのデフォルト上限を使用するかどうかを指定します。可能な値は次のいずれかです。

#### **AP\_YES**

CS/AIX は *max\_ru\_size\_upp* パラメーターを無視し、 最大 RU サイズの上限をリンク BTU サイズに 収まる最大値に設定します。

## **AP\_NO**

CS/AIX は、*max\_ru\_size\_upp* パラメーターを使用して 最大 RU サイズを定義します。

#### *mode\_chars.max\_neg\_sess\_lim*

任意のローカル LU とパートナー LU の間で、このモードで許可された セッションの最大数。 この値 は、*initialize\_session\_limit* また は *change\_session\_limit* を発行した場合、特定の LU-LU モードの 組み 合わせでは小さくなる可能性があります。

範囲は、1 から 32,767 です。ゼロを指定すると、このモードを使用するセッションを アプリケーショ ンから起動しようとしたときに、CS/AIX は、暗黙の CNOS 交換を 開始しません。したがって、 *initialize\_session\_limit* を 使用してセッション限度を明示的に指定する必要があります。

#### *mode\_chars.plu\_mode\_session\_limit*

このモードのデフォルトのセッション限度。 1 つのローカル LU とパートナー LU の間でこのモードで 成立するセッションの最大数が、 このパラメーターにより決まります。この値は CNOS (セッション数 の変更) 交換が暗黙に開始されるときに使用されます。

1 から 32,767 の範囲の値 (*max\_neg\_sess\_lim* の値を超過しないこと) を指定します。ゼロを指定す ると、このモードを使用するセッションを アプリケーションから起動しようとしたときに、CS/AIX は、 暗黙の CNOS 交換を 開始しません。したがって、*initialize\_session\_limit* を 使用してセッション限度を 明示的に指定する必要があります。

明示的な限度を指定した場合、このモードを使用する すべての LU の LU セッション限度は、LU が使用 するすべてのモードのセッション限度の 合計以上である必要があります。

#### *mode\_chars.min\_conwin\_src*

このモードを使用するローカル LU が活動化できる競合勝者セッションの最小数。 この値は、CNOS (セ ッション数変更) 交換がリモート・システムに よって開始されるか、CS/AIX によって暗黙に開始され る場合に 使用されます。 0 から 32,767 の範囲内で値を指定します。 *min\_conwin\_src* と *min\_conloser\_src* パラメーターの 合計は、*plu\_mode\_session\_limit* を超過しないようにする必要があり ます。

#### *mode\_chars.cos\_name*

このモードでセッションをアクティブ 化するときに要求する サービス・クラスの名前。

ノードが、モードから COS へのマッピングを (DEFINE\_NODE の *mode\_to\_cos\_map\_supp* パラメータ ーで 定義したように) サポートしている場合、 このフィールドで指定する COS は、SNA で定義した COS であるか、 事前に DEFINE\_COS verb を発行して定義した COS でなければなりません。 それ以外 の場合、このパラメーターは無視されます。

この名前は 8 バイトからなるタイプ A の文字ストリングで、 名前が 8 文字に満たない場合は、右側に スペースを入れます。

## *mode\_chars.compression*

このモードを使用して活動化されたセッションで圧縮を使用できるかどうかを指定します。 可能な値 は次のいずれかです。

#### **AP\_COMP\_PROHIBITED**

このモードを使用するセッションでは、圧縮はサポートされません。

#### **AP\_COMP\_REQUESTED**

このモードを使用するセッションでは、圧縮がサポートおよび要求されます。 (これは、必須では ありません。パートナーからの BIND によって要求されない場合、圧縮は使用されません。)

#### *mode\_chars.auto\_act*

このモードで自動的にアクティブ化されるセッションの数。 この値は、CNOS (セッション数の変更) 交 換が暗黙に開始されるときに使用されます。0 から 32,767 の範囲内で値を指定します。

#### *mode\_chars.min\_conloser\_src*

このモードを使用するいずれかのローカル LU によって活動化できる 競合敗者セッションの最小数。 この値は、CNOS (セッション数の変更) 交換が暗黙に開始されるときに使用されます。0 から 32,767 の範囲内で値を指定します。 *min\_conwin\_src* と *min\_conloser\_src* パラメーターの 合計は、 *plu\_mode\_session\_limit* を超過しないようにする必要があります。

## *mode\_chars.max\_ru\_size\_low*

このモードを使用するセッションで送受信される RU の最大サイズの下限。 256 から 61,440 の範囲 内で値を指定します。値 0 は、下限がないことを意味します。

この値は、セッションのアクティブ化が進行中に最大 RU サイズを折衝する場合に使用されます。 この パラメーターは、*default\_ru\_size* パラメーター を AP\_YES に設定した場合には無視されます。

## *mode\_chars.max\_receive\_pacing\_win*

このモードのセッションの最大セッション・ペーシング・ウィンドウ。 適応ペーシングの場合、この 値は、セッションで許可される受信ペーシング・ウィンドウを 制限するために使用されます。 固定ペ ーシングの場合は、このパラメーターは使用されません。 (CS/AIX では、必ず適応ペーシングを使用し ます。 ただし隣接ノードが適応ペーシングをサポートしない場合は除きます。)

0 から 32,767 の範囲内で値を指定します。値ゼロは、上限がないことを意味します。

#### *mode\_chars.max\_compress\_lvl*

ローカル・ノードからのデータ・フローに関して CS/AIX が折衝を行う 最大圧縮レベルを指定します。 可能な値は次のいずれかです。

- AP\_NONE
- AP\_RLE\_COMPRESSION
- AP\_LZ9\_COMPRESSION

• AP\_LZ10\_COMPRESSION

最大圧縮レベルを指定しない非拡張 BIND を使用して圧縮が 折衝される場合は、RLE 圧縮が使用されま す。

## *mode\_chars.max\_decompress\_lvl*

ローカル・ノードへのデータ・フローに関して CS/AIX が折衝を行う 最大解凍レベルを指定します。 可 能な値は次のいずれかです。

- AP\_NONE
- AP\_RLE\_COMPRESSION
- AP\_LZ9\_COMPRESSION
- AP\_LZ10\_COMPRESSION

最大圧縮レベルを指定しない非拡張 BIND を使用して圧縮が 折衝される場合は、RLE 圧縮が使用されま す。

## **戻りパラメーター: セッション起動の成功時**

verb が正常に終了すると、CS/AIX により次のパラメーターが戻ります。

## *primary\_rc*

AP\_OK

## **戻りパラメーター: パラメーターの検査**

パラメーター・エラーのため verb の実行が失敗すると、CS/AIX により次のパラメーターが戻ります。

#### *primary\_rc* AP\_PARAMETER\_CHECK

*secondary\_rc*

可能な値は次のいずれかです。

## **AP\_CPSVCMG\_ALREADY\_DEFD**

SNA 定義モード CPSVCMG は変更できません。

## **AP\_INVALID\_CNOS\_SLIM** *plu\_mode\_session\_limit* パラメーターが、有効ではありません。

- **AP\_INVALID\_COMPRESSION** *compression* パラメーターが、有効ではありません。
- **AP\_INVALID\_COS\_NAME** *cos\_name* パラメーターは、定義済みの COS 名と一致しません。
- **AP\_INVALID\_COS\_SNASVCMG\_MODE** SNA 定義モード SNASVCMG の COS は変更できません。
- **AP\_INVALID\_DEFAULT\_RU\_SIZE** *default\_ru\_size* パラメーターは、有効範囲内にありません。

## **AP\_INVALID\_MAX\_COMPRESS\_LVL**

*max\_compress\_lvl* パラメーターが、有効ではありません。

## **AP\_INVALID\_MAX\_DECOMPRESS\_LVL**

*max\_decompress\_lvl* パラメーターが、有効ではありません。

## **AP\_INVALID\_MAX\_NEGOT\_SESS\_LIM**

*max\_neg\_sess\_lim* パラメーターは、有効範囲内にありません。

## **AP\_INVALID\_MAX\_RU\_SIZE\_UPPER**

*max\_ru\_size\_upp* パラメーターは、有効範囲内にありません。

## **AP\_INVALID\_MIN\_CONLOSERS**

*min\_conloser\_src* パラメーターは有効範囲内にないか、または *plu\_mode\_session\_limit* よりも大き くなっています。

## **AP\_INVALID\_MIN\_CONWINNERS**

*min\_conwin\_src* パラメーターは有効範囲内にないか、 または *plu\_mode\_session\_limit* よりも大き くなっています。

**AP\_INVALID\_MIN\_CONTENTION\_SUM**

*min\_conwin\_src* と *min\_conloser\_src* パラメーターの合計が、*plu\_mode\_session\_limit* より大きく なっています。

**AP\_INVALID\_MODE\_NAME**

*mode\_name* パラメーターに無効な文字が含まれています。

**AP\_INVALID\_RECV\_PACING\_WINDOW**

*receive\_pacing\_win* パラメーターは、有効範囲内にありません。

#### **AP\_INVALID\_SNASVCMG\_MODE\_LIMIT**

SNA 定義モード SNASVCMG は、セッション限度 が 2 で *min\_conwin\_src* が 1 でなければ なりませ ん。これらのパラメーターに別の値を指定して SNASVCMG を定義することはできません。

#### **AP\_MODE\_SESS\_LIM\_EXCEEDS\_NEG**

*plu\_mode\_session\_limit* に対して指定した値は、*max\_neg\_sess\_lim* に対して 指定した値よりも大 きくなります。

679 ページの『付録 B [共通戻りコード』](#page-714-0)に、すべての NOF verb に共通し、AP\_PARAMETER\_CHECK に関連 した上記以外の 2 次戻りコード のリストを示します。

## **戻りパラメーター: その他の場合**

679 ページの『付録 B [共通戻りコード』に](#page-714-0)、すべての NOF verb に共通した上記以外 の 1 次戻りコードお よび 2 次戻りコードの組み合わせのリストを示します。

## **DEFINE\_NODE**

この verb は、アプリケーションで新しいノードを定義するか、非アクティブ・ノードのパラメーターを変 更するために発行します。

この verb は、ノードを実行していないサーバーに対して発行 しなければなりません。 実行中のノードに 対して発行することはできません。

## **VCB 構造体**

typedef struct define\_node

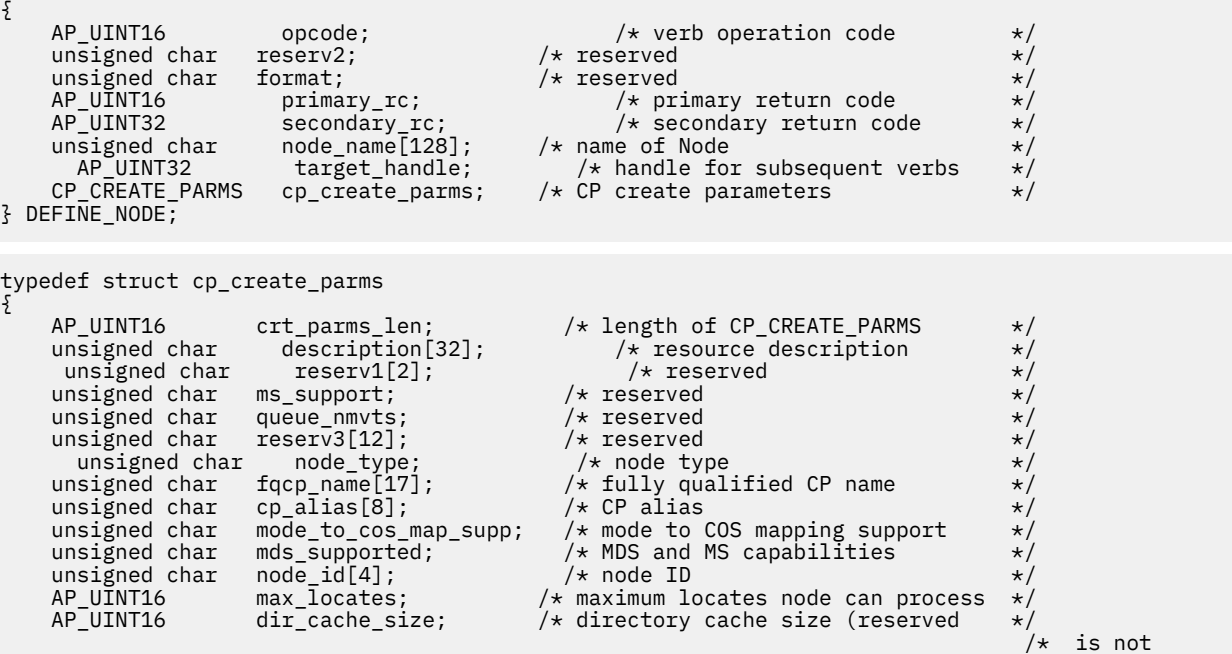

## **DEFINE\_NODE**

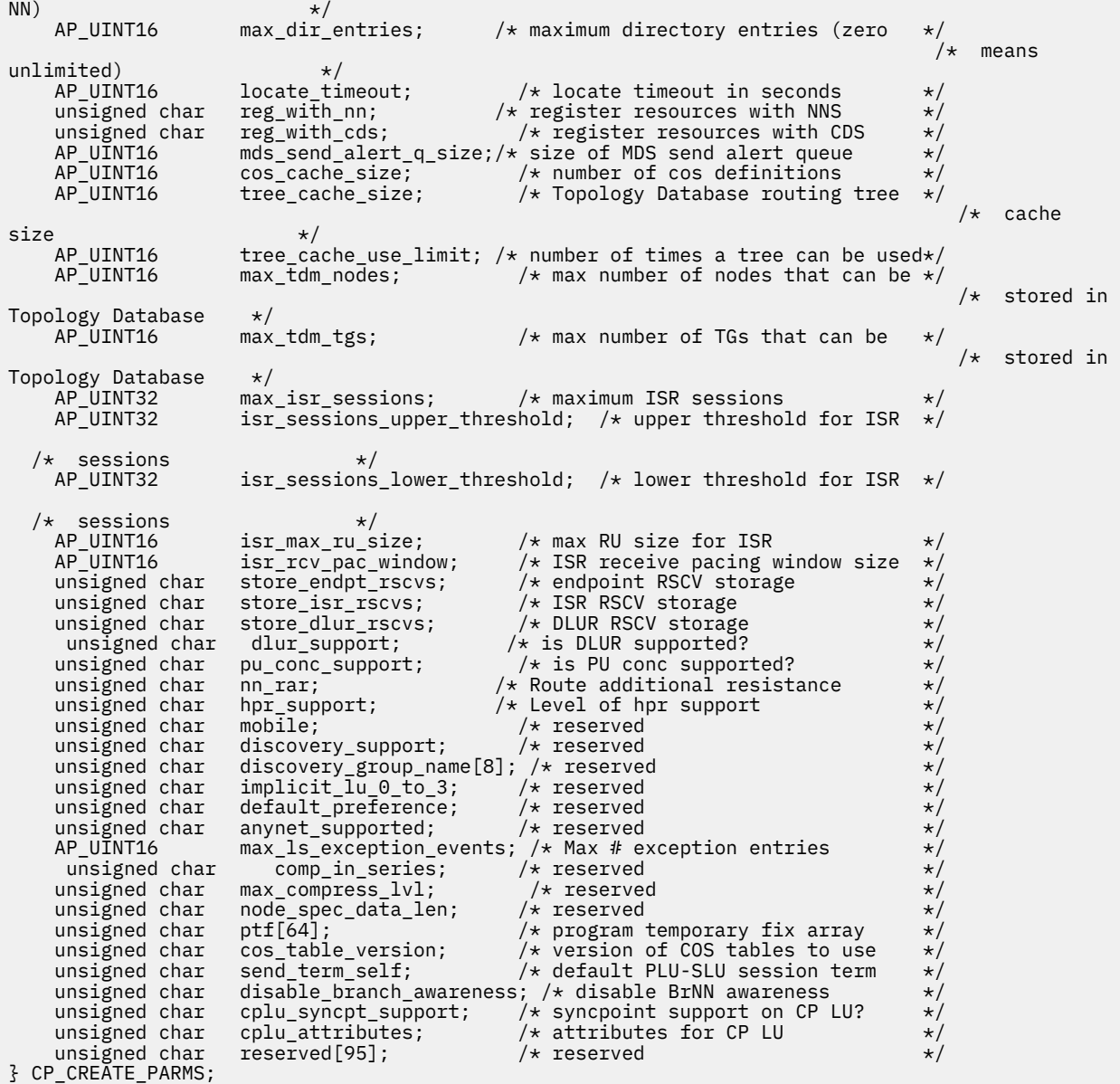

## **指定パラメーター**

### *opcode*

AP\_DEFINE\_NODE

### *node\_name*

アプリケーションで定義したい CS/AIX ノードの名前。

ノード名に . (ピリオド) キャラクターが含まれる場合、CS/AIX は、 それが完全修飾名であることを想 定します。そうでない場合、ノード名を判別するために、DNS ルックアップを 実行します。

## *cp\_create\_parms.crt\_parms\_len*

パラメーター作成構造体の長さ。

## *cp\_create\_parms.description*

ノードを記述したテキスト・ストリング (0 から 31 文字のあとにヌル文字を続けたストリング)。 この ストリングは情報用に使用されるのみです。このストリングはノードの 構成ファイル内に保管され、 OUERY\_NODE verb で戻されますが、CS/AIX では他の用途に使用されません。

## *cp\_create\_parms.node\_type*

次のいずれかのノード・タイプです。

AP\_NETWORK\_NODE

AP\_BRANCH\_NETWORK\_NODE

AP\_END\_NODE

AP\_LEN\_NODE

## *cp\_create\_parms.fqcp\_name*

ノードの完全修飾 CP 名。 この名前は、右側に EBCDIC のスペースを入れた 17 バイトの EBCDIC スト リングです。 この名前は、最大 8 文字の A ストリング文字からなるネットワーク ID、EBCDIC ドット (ピリオド) 文字、および最大 8 文字の A ストリング文字からなるネットワーク名で構成されます。

## *cp\_create\_parms.cp\_alias*

ローカル使用の CP 別名。この別名は、APPC アプリケーションが CP LU にアクセスする 場合に使用し ます。この名前は、8 バイトからなる ASCII ストリングです。8 バイトはすべて有効であり、設定する 必要があります。

#### *cp\_create\_parms.mode\_to\_cos\_map\_supp*

ノードでモードから COS へのマッピングを行うことができるかどうかを指定します。 ネットワーク・ ノードの場合、モードから COS へのマッピングは常にサポートされるため、このパラメーターは無視 されます。 LEN ノードの場合、モードと COS 間のマッピングはサポートされません。 可能な値は次の いずれかです。

#### **AP\_YES**

モードと COS 間のマッピングがサポートされます。このノード用に定義するモードには関連する COS 名が含まれて いなければならず、その COS 名は、SNA 定義の COS を指定するか、DEFINE\_COS で定義した COS の 1 つを指定していなければなりません。

## **AP\_NO**

モードと COS 間のマッピングはサポートされません。デフォルトの COS 名が使用されます。

#### *cp\_create\_parms.mds\_supported*

Management Services で複数ドメイン・サポート (MDS) および MS 機能をサポートするかどうかを指定 します。 可能な値は次のいずれかです。

#### **AP\_YES**

MDS はサポートされています。

### **AP\_NO**

MDS はサポートされていません。

#### *cp\_create\_parms.node\_id*

XID 交換で使用されるノード ID。これは 4 バイトの 16 進数ストリングで、ブロック 番号 (3 桁の 16 進数字) とノード番号 (5 桁の 16 進数字) で構成されます。

#### *cp\_create\_parms.max\_locates*

ノードが同時に処理できる検索要求の最大数。 未解決の検索要求 (応答がまだ受信されていない要求) の数が この限度に達すると、それ以上の検索要求は拒否されます。 最小値は 8 です。

## *cp\_create\_parms.dir\_cache\_size*

ネットワーク・ノードのみ: ディレクトリー・キャッシュのサイズ。最小値は 3 です。 QUERY\_DIRECTORY\_STATS で戻された情報を使用して、 適切なサイズを判別できます。

#### *cp\_create\_parms.max\_dir\_entries*

ディレクトリー・エントリーの最大数。無制限の場合はゼロを指定してください。

## *cp\_create\_parms.locate\_timeout*

ネットワーク検索がタイムアウトになるまでの時間を 秒単位で指定します。 タイムアウトを設定しな い場合は、ゼロを指定してください。

#### *cp\_create\_parms.reg\_with\_nn*

ノードの始動時に、そのノードのリソースをネットワーク・ノード・サーバーに登録するかどうかを 指 定します。 このパラメーターの有効値は、ノードがエンド・ノードであるのか 分岐ネットワーク・ノ ードであるのかによって異なることに注意してください。 ローカル・ノードがネットワーク・ノード または LEN ノードの場合、 このパラメーターは予約済みです。

エンド・ノードの場合、値は次のいずれかです。

## **AP\_YES**

リソースを NN に登録します。 エンド・ノードのネットワーク・ノード・サーバーは、エンド・ノ ードに有向検索要求のみを転送します。

#### **AP\_NO**

リソースを登録しません。 ネットワーク・ノード・サーバーは、すべてのブロードキャスト検索を エンド・ノードに転送します。

分岐ネットワーク・ノードの場合、値は次のいずれかです。

## **AP\_REGISTER\_NONE**

ローカル・ノードは、どの LU も NN サーバーに登録しません。 NN サーバーはすべてのブロードキ ャスト検索を分岐ネットワーク・ノードに転送します。

#### **AP\_REGISTER\_ALL**

ローカル・ノードは、すべてのドメイン独立 LU を NN サーバーに登録します。 また、NN サーバー がオプション・セット 1116 をサポートしている場合には、 すべてのローカル従属 LU も登録しま す。 NN サーバーは、(登録できなかった従属 LU を所有していない限り) 有向検索要求のみを転送し ます。

#### **AP\_REGISTER\_LOCAL\_ONLY**

ローカル・ノードは、すべてのローカル独立 LU を NN サーバーに登録します。 また、NN サーバー がオプション・セット 1116 をサポートしている場合には、 すべてのローカル従属 LU も登録しま す。 NN サーバーはすべてのブロードキャスト検索を分岐ネットワーク・ノードに転送します。

#### *cp\_create\_parms.reg\_with\_cds*

エンド・ノード: ネットワーク・ノード・サーバーが エンド・ノード・リソースを中央ディレクトリ ー・サーバーに登録できるかどうかを指定します。 *reg\_with\_nn* を AP\_NO に設定した場合は、 このフ ィールドは無視されます。

ネットワーク・ノード: ローカル・リソースまたはドメイン・リソースをオプションで 中央ディレクト リー・サーバー (CDS) に登録できるかどうかを 指定します。

可能な値は次のいずれかです。

#### **AP\_YES**

CDS を使用してリソースを登録します。

## **AP\_NO**

リソースを登録しません。

分岐ネットワーク・ノード: BrNN リソース (分岐ネットワーク・ノードのローカル部分となっているリ ソース、または分岐ネットワーク・ノードのドメインから取り出すリソース) を ネットワーク・サーバ ーが中央ディレクトリー・サーバーに登録できるかどうかを指定します。 *reg\_with\_nn* を AP\_REGISTER\_NONE に設定した場合は、このフィールドは無視されます。

可能な値は次のいずれかです。

### **AP\_YES**

CDS を使用してリソースを登録します。

#### **AP\_NO**

リソースを登録しません。

#### *cp\_create\_parms.mds\_send\_alert\_q\_size*

MDS 送信アラート・キューのサイズ。キューに入ったアラートの数がこの限度に達すると、CS/AIX は キュー内の最も古いアラートを削除します。 2 を超える値を指定した場合を除き CS/AIX は、値 2 を採 用します。

### *cp\_create\_parms.cos\_cache\_size*

COS データベースの重みキャッシュのサイズ。 この値は、必要となる COS 定義の最大数に設定する必 要があります。 8 を超える値を指定した場合を除き CS/AIX は、値 2 を採用します。

#### *cp\_create\_parms.tree\_cache\_size*

ネットワーク・ノード: トポロジー・データベースの 経路指定ツリー・キャッシュのサイズ。 最小値は 8 です。エンド・ノードまたは LEN ノードの 場合、このパラメーターは予約済みです。

## *cp\_create\_parms.tree\_cache\_use\_limit*

ネットワーク・ノード: キャッシュされたツリーの最大使用数。この数値を超えると、ツリーはいった ん廃棄され、再度計算されます。 これにより、ノードは同じ重みの経路間でセッションのバランスを 取ることができます。 この値を小さくすると、ロード・バランシングが改善されますが、 活動化の待 ち時間が増大します。 最小値は 1 です。エンド・ノードまたは LEN ノードの 場合、このパラメーター は予約済みです。

#### *cp\_create\_parms.max\_tdm\_nodes*

ネットワーク・ノード: トポロジー・データベースに格納 できるノードの最大数 (ゼロは無制限です)。 エンド・ノードまたは LEN ノードの場合、このパラメーターは予約済みです。

#### *cp\_create\_parms.max\_tdm\_tgs*

ネットワーク・ノード: トポロジー・データベースに格納 できる TG の最大数 (ゼロは無制限です)。 エ ンド・ノードまたは LEN ノードの場合、このパラメーターは予約済みです。

#### *cp\_create\_parms.max\_isr\_sessions*

ネットワーク・ノード: ノードが一度に参加できる ISR セッションの最大数。100 を超える値を指定し た場合を 除き CS/AIX は値 100 を採用します。 エンド・ノードまたは LEN ノードの場合、このパラメ ーターは予約済みです。

#### *cp\_create\_parms.isr\_sessions\_upper\_threshold***、***cp\_create\_parms.isr\_sessions\_lower\_threshold*

ネットワーク・ノード: これらのしきい値は、ノードの輻輳ステータスを制御します。 このステータス は、経路計算で使用するためにネットワーク内の他のノードに報告されます。 ISR セッションの数が上 限しきい値を超えると、ノード状態は非輻輳から輻輳に変更されます。 ISR セッションの数が下限のし きい値を下回った場合、ノードの状態は 非輻輳状態に戻ります。 下限しきい値は、上限しきい値より も小さくなっている必要があります。 上限しきい値は、*max\_isr\_sessions* よりも小さくなっている必 要があります。 エンド・ノードまたは LEN ノードの場合、このパラメーターは予約済みです。

## *cp\_create\_parms.isr\_max\_ru\_size*

ネットワーク・ノードまたは BrNN: 中間セッションまたは DLUR LU-LU セッションについて サポート される最大 RU サイズ。提供された値が有効な RU サイズではない場合 (「*Systems Network Architecture: Formats*」で説明されています)、CS/AIX はこの値を次の有効な値になるまで値を丸めま す。

エンド・ ノード: DLUR LU-LU セッションについてサポートされる最大 RU サイズ。

LEN ノードの場合、このパラメーターは予約済みです。

#### *cp\_create\_parms.isr\_rcv\_pac\_window*

ネットワーク・ノード: 中間セッションの 受信ペーシング・ウィンドウ・サイズ (1 から 63 の範囲)。 この値は、隣接ノードが適応ペーシングをサポートしない場合、中間セッションの 2 次ホップでのみ使 用されます。エンド・ノードまたは LEN ノードの場合、このパラメーターは予約済みです。

#### *cp\_create\_parms.store\_endpt\_rscvs*

RSCV を診断に使用するために保管するかどうかを指定します (AP\_YES または AP\_NO)。 このフィー ルドを AP\_YES に設定した場合は、 RSCV は QUERY\_SESSION verb で戻されます。(この値を AP\_YES に設定すると、それぞれの エンドポイント・セッションごとに RSCV が格納されることになります。 この追加ストレージは、1 セッション当たり最大 256 バイトです。)

#### *cp\_create\_parms.store\_isr\_rscvs*

ネットワーク・ノード: RSCV を診断に使用するために保管するかどうかを指定します (AP\_YES または AP\_NO)。 このフィールドを AP\_YES に設定した場合は、RSCV は QUERY\_ISR\_SESSION verb で戻され ます。 (この値を AP\_YES に設定すると、それぞれ の ISR セッションごとに RSCV が格納されることに なります。 この余分なストレージは、セッションごとに 256 バイトまで確保できます)。 エンド・ノー ドまたは LEN ノードの場合、このパラメーターは予約済みです。

## *cp\_create\_parms.store\_dlur\_rscvs*

RSCV を診断に使用するために保管するかどうかを指定します (AP\_YES または AP\_NO)。 このフィー ルドを AP\_YES に設定した場合は、RSCV は QUERY\_DLUR\_LU verb で戻されます。 (この値を AP\_YES に設定すると、DLUR を使用 した PLU-SLU セッションごとに RSCV が格納されることになります。 こ の追加ストレージは、1 セッション当たり最大 256 バイトです。)

### *cp\_create\_parms.dlur\_support*

DLUR をサポートするかどうかを指定します。 LEN ノードの場合、このパラメーターは予約済みです。 可能な値は次のいずれかです。

## **AP\_YES**

DLUR はサポートされます。

### **AP\_LIMITED\_DLUR\_MULTI\_SUBNET | AP\_YES**

エンド・ノードまたは分岐ネットワーク・ノードの場合: DLUR はサポートされますが、別のサブネ ットにある DLUS への接続には使用されません。 複数サブネットの操作が必要ない場合、AP\_YES ではなくこの値を使用して、ネットワーク・ノードの ネットワーク・トラフィックおよび輻輳を削 減してください。

この値は、ネットワーク・ノードではサポートされません。

#### **AP\_NO**

DLUR はサポートされません。

#### *cp\_create\_parms.pu\_conc\_support*

SNA ゲートウェイがサポートされるかどうかを指定します (AP\_YES または AP\_NO)。

ダウンストリーム LU と通信するプライマリー RUI アプリケーションを実行するためにノードを使用 する場合、 このパラメーターは AP\_YES に設定しなければなりません。

#### *cp\_create\_parms.nn\_rar*

ネットワーク・ノードの経路追加抵抗。0 から 255 までの範囲です。

#### *cp\_create\_parms.hpr\_support*

ノードによってサポートされる HPR (High Performance Routing) サポートのレベルを示します。可能 な値は次のいずれかです。

#### **AP\_NONE**

HPR はサポートされません。

### **AP\_BASE**

このノードは、自動ネットワーク経路指定 (ANR) を実行できますが、HPR セッション用の RTP (Rapid Transport Protocol) エンドポイントとして機能することはできません。

#### **AP\_RTP**

このノードは、自動ネットワーク経路指定 (ANR) を実行でき、HPR セッション用の RTP (Rapid Transport Protocol) エンドポイントとして機能することができます。

#### **AP\_CONTROL\_FLOWS**

このノードは、制御フローを含むすべての HPR 機能を実行できます。

ローカル・ノード LEN ノードの場合、このパラメーターは AP\_NONE に設定しなければなりません。 そ のほかの場合は、AP\_CONTROL\_FLOWS に設定することをお勧めします。

このノードの Enterprise Extender (HPR/IP) リンクを使用している場合、 このパラメーターは AP\_CONTROL\_FLOWS に設定しなければなりません。

#### *cp\_create\_parms.max\_ls\_exception\_events*

ノードが記録する LS 例外イベントの最大数。

#### *cp\_create\_parms.ptf*

将来のプログラム一時修正 (PTF) 操作を構成して制御する ための次のような配列。

#### *cp\_create\_parms.ptf[0]*

REQDISCONT サポートおよび必須検索状況サポート。

CS/AIX は通常、REQDISCONT を 使用して、セッション・トラフィックで不要になった限定リソース・ ホスト・リンク を非アクティブ化します。 このバイトを使用して、REQDISCONT の使用を抑止した り、CS/AIX が送信した REQDISCONT 要求で 使用された構成を変更したりすることができます。 この バイトは、次のいずれかの値に設定してください。

### **AP\_NONE**

通常の REQDISCONT サポートを使用します。

#### **AP\_SUPPRESS\_REQDISCONT**

REQDISCONT を使用しません。

#### **AP\_OVERRIDE\_REQDISCONT**

変更された REQDISCONT サポートを使用します。 REQDISCONT を指定する場合は、論理 OR 演算 を使用して 次の値の 1 つまたは両方と結合する必要があります。

### **AP\_REQDISCONT\_TYPE**

REQDISCONT でタイプ「immediate」を使用します。この値を指定しなかった 場合は、CS/AIX はタイプ「normal」を使用します。

## **AP\_REQDISCONT\_RECONTACT**

REQDISCONT でタイプ「immediate recontact」を使用します。この値を指定しなかった 場合 は、CS/AIX はタイプ「no immediate recontact」を使用します。

CS/AIX が、分岐ネットワーク・ノードとしてのエンド・ノードとして実行されている場合には、その ネットワーク・ノード・サーバー (NNS) からネットワーク検索を起動するかしないかを選択する場合が あります。ネットワーク全体のブロードキャスト検索の処理速度が遅くなるので、 ネットワーク検索 を要求するのは望ましくありません。 しかし、ローカル・ノードがそのすべてのリソース (LU) をその NNS に登録できない場合は、 検索を要求することが、ネットワークでこれらのリソースを可視にする 唯一の方法になります。

通常、CS/AIX はすべての LU を登録できるかどうかを判別した後、 その NNS からのネットワーク検索 を的確に要求します。 このノードが、LU を特殊な方法でネットワークにアクセス可能にしている場合 (例えば、他のノードのゲートウェイとして機能している場合など)、上記の値と以下の値を組み合わせ て、 標準の操作を変更してください。

#### **AP\_SET\_SEARCH\_STATUS**

NNS からのネットワーク検索を無条件で要求します。

## *cp\_create\_parms.ptf[1]*

ERP サポート。通常、CS/AIX は ACTPU(ERP) を ERP として処理します。 これにより、PU-SSCP セッ ションはリセットされますが、付随する LU-SSCP セッションや PLU-SLU セッションを暗黙的に非アク ティブ化する ことはありません。 SNA インプリメンテーションが ACTPU(ERP) を ACTPU(cold) とし て 正当に処理し、付随する LU-SSCP セッションや PLU-SLU セッションを暗黙的に非活 動化する場合も あります。このバイトは、次のいずれかの値に設定してください。

#### **AP\_NONE**

通常の処理を使用します。

#### **AP\_OVERRIDE\_ERP**

すべての ACTPU 要求を ACTPU(cold) として処理します。

#### *cp\_create\_parms.ptf[2]*

LU 6.2 セッションの活動化および非活動化。CS/AIX は、通常、従属 LU 6.2 セッションを活動化すると きに ENQUEUE パラメーターを INIT\_SELF メッセージに含めず、限定リソース LU 6.2 セッションを非 活動化する前に、BIS プロトコルを使用します。

通常の処理を使用するには、このパラメーターを AP\_NONE に設定します。

LU 6.2 セッションの活動化および非活動化をカスタマイズするには、以下のいずれかの値を指定しま す。

#### **AP\_SUPPRESS\_BIS**

BIS プロトコルは使用しません。限定リソース LU 6.2 セッションは UNBIND(cleanup) を使用して 即時に非アクティブ化されます。

## **AP\_LU62\_INIT\_SELF\_ENQUEUE**

ENQUEUE パラメーターを含む、INIT\_SELF メッセージの古い形式を使用します。

## *cp\_create\_parms.ptf[3]*

APINGD サポート。通常、CS/AIX には、APING 接続テスターとして パートナー・プログラムが組み込 まれます。 このバイトを使用すると、ノードに到着する APING プログラムによる要求が自動的に処理 されないように、ノード内で APING デーモンを使用不可にすることができます。 このバイトは、次の いずれかの値に設定してください。

#### **AP\_NONE**

ノード内に APINGD サポートを組み込みます (通常の処理)。

#### **AP\_EXTERNAL\_APINGD**

ノード内で APINGD を使用不可にします。

#### *cp\_create\_parms.ptf[4]*

LU 0-3 の RU の検査。 このバイトを使用して、非標準 SNA データを送信するホスト・システムに予備 手段を提供します。 このバイトは、以下で説明する特定の問題が発生しない限り、AP\_NONE に設定す る必要があります。

LU 0 から 3 の RU で CS/AIX の通常の検査を使用するには、 このパラメーターを AP\_NONE に設定して ください。

LU 0 から 3 の RU で特定の検査を緩和するには、以下の値を指定します。

## **AP\_ALLOW\_BB\_RQE**

SNA プロトコルでは、LU 0 から 3 の PLU-SLU セッションの BB !EB RU は、RQD でなければならな いと 指定されています。 いくつかのホストは、RQE BB !EB CD を送信します。 これはプロトコル 違反ですが、CS/AIX では常に許容します。 この値を設定すると、CS/AIX は RQE BB !EB !CD EC RU も許容します。

### **AP\_SEND\_ACTLU\_POWER\_ON**

アプリケーションが LU 0-3 LU を使用していて (例えば RUI\_INIT が LU のために受領されていて) ACTLU が受領される場合、このオプションは CS/AIX がパワーオンのサブベクトルを含む +ve RSP ACTLU で応答する必要があることを示します。このフラグがない場合、CS/AIX はこのサブベクト ルなしの ACTLU RSP と、パワーオン状態を示す NOTIFY メッセージを続けて送信します。

### *cp\_create\_parms.ptf[5]*

受信した Attach のセキュリティー検査。

ローカル側の呼び出し可能 TP が会話セキュリティーを必要としないよう定義されている場合、または 定義されていないためにデフォルトで会話セキュリティーを必要としない場合、呼び出し中の TP はそ のセキュリティーを利用するためのユーザー ID およびパスワードを送信する必要はありません。 呼 び出し側 TP にこれらのパラメーターが設定されていて、CS/AIX が受信する Attach メッセージにその パラメーターが含まれている場合、CS/AIX は通常、 呼び出し可能 TP が会話セキュリティーを必要と していなくても パラメーターを検査します (パラメーターが無効な場合には、Attach を拒否します)。 このパラメーターを使用すると、検査を使用不可にすることができます。 このバイトは、次のいずれ かの値に設定してください。

#### **AP\_NONE**

セキュリティー・パラメーターが受信した Attach に組み込まれている場合には、 呼び出し可能 TP のセキュリティー要件に関係なく、これらのパラメーターを常に検査します (通常の処理)。

#### **AP\_LIMIT\_TP\_SECURITY**

呼び出し可能 TP がセキュリティーを必要としない場合には、 受信した Attach でのセキュリティ ー・パラメーターを検査しません。

## *cp\_create\_parms.ptf[6]*

HPR の RTP オプション。

通常の RTP 処理を使用するには、リモート・システムの機能に応じて CS/AIX がもっとも有効な RTP の 仕組みを使用できるように、このパラメーターを AP\_NONE に設定してください。

RTP 操作をカスタマイズするには、次のいずれかの値を指定します。

#### **AP\_NO\_PROGRESSIVE\_ARB**

この値を設定すると CS/AIX は、プログレッシ ブ・モードのアルゴリズムではなく、標準および応 答可能モードの ARB アルゴリズムのサポートを公示します。

#### *cp\_create\_parms.ptf[7]*

DACTLU での DLUR アンバインド。 通常、CS/AIX は、DLUR を使用しているセッションのホストからの DACTLU を 受信しても、PLU-SLU セッションを終了しません。 このバイトは、次のいずれかの値に設 定してください。

#### **AP\_NONE**

通常の処理を使用します。

#### **AP\_DLUR\_UNBIND\_ON\_DACTLU**

DLUR を使用したセッションで DACTLU を受信すると、PLU-SLU セッションを終了します。

#### *cp\_create\_parms.ptf[8]*

REQACTPU で PU 名を抑止します。CS/AIX は、DLUR PU をアクティブ化するときに REQACTPU メッセ ージ で PU 名を識別します。このバイトは、次のいずれかの値に設定してください。

## **AP\_NONE**

通常の処理を使用します。

**AP\_SUPPRESS\_PU\_NAME\_ON\_REQACTPU**

DLUR PU を活動化するときに PU 名を抑止します。

#### **AP\_RETRY\_CNOS\_ON\_BIND\_NEG\_RSP**

APPC セッション活動化中に、パートナー・システムの一時的な状態が原因で CNOS セッション活 動化が失敗することがあります。特定のセンス・コードにより示された一部の状態は、常に (タイ マー付きで) 再試行されます。このフラグを設定すると、失敗した CNOS セッション活動化を CS/AIX が常に再試行するようになります。

#### *cp\_create\_parms.ptf[9]*

RUI ブラケット・レース・オプション、接続ネットワークの限定リソース・オーバーライド・オプショ ン、 および TCP/IP 情報制御ベクトル・オプション。

RUI アプリケーションでブラケット・プロトコルを使用し、RUI アプリケーションが既に BB (開始ブラ ケット) を送信 した後にホストが BB を送信した場合、CS/AIX は、通常、センス・データ 0813 でこれ を拒否し、アプリケーションに渡しません。 このバイトは、次のいずれかの値に設定してください。

#### **AP\_NONE**

通常の処理を使用します。

#### **AP\_LUA\_PASSTHRU\_BB\_RACE**

BB を RUI アプリケーションに渡します。アプリケーションは、センス・データ 0813 または 0814 のいずれかを持つ否定応答を送信する必要があります。

接続ネットワークを使用する CS/AIX 内のリンクは、通常、限定リソースです。 これを上書きするに は、上記の値と次の値を組み合わせます。

### **AP\_CN\_OVERRIDE\_LIM\_RES**

それぞれの接続ネットワーク・リンクに関連付けられているポートで *implicit\_limited\_resource* パ ラメーター を使用し、限定リソースであるかどうかを判別します。

通常、CS/AIX は、 TN3270 または LUA セッション用のホストへの NOTIFY 要求に TCP/IP 情報制御ベ クトル (0x64) を含めます。 このベクトルにはホスト・コンソールで表示できる情報、またはホストで 使用される情報 (例えば、請求情報: クライアントによって使用される TCP/IP アドレスとポート番号、 およびクライアントのアドレスに対応した IP 名) が含まれています。 TN3270 の場合、通常、TN3270 サーバーはドメイン・ネーム・サーバー (DNS) ルックアップを実行して、 クライアント IP 名を判別し ます。

クライアント・アドレスが IPv6 アドレスであっても、ホストで IPv6 アドレスを解釈できないバックレ ベル・バージョンの VTAM を稼働している場合は、クライアント・アドレスがホスト・コンソール上で 正しく表示されない場合があります。

この動作は以下のフラグでオーバーライドできます。 これを行うには、上記の値と以下の値のいずれ かを結合します。

## **AP\_NO\_TCPIP\_VECTOR**

TCP/IP 情報制御ベクトル (0x64) を TN3270 または LUA 用のホストへの NOTIFY 要求に含めませ  $\Lambda$ 

ホストがこの制御ベクトルをサポートしない古いバージョンの VTAM を稼働している場合は、この 値を使用します。

## **AP\_NO\_TCPIP\_NAME**

DNS ルックアップを実行しないで、IP 名ではなくクライアント IP アドレスを指定して CV64 制御 ベクトルを送信します。

この値は TN3270 のみに適用されます。したがって、LUA クライアントには DNS ルックアップは 必要ありません。 この値は DNS 環境が遅いか、またはクライアントが DNS データに含まれていな いことが分かっている場合 (例えば、クライアントが DDNS のない DHCP クライアントの場合) に使 用します。

#### *cp\_create\_parms.ptf[10]*

FMH-5 Attach メッセージ内の作業論理単位 ID (LUWID) を抑止します。 CS/AIX は通常、 APPC 会話を 開始するために送信される FMH-5 Attach メッセージに LUWID を含めます。このバイトは、次のいず れかの値に設定してください。

## **AP\_NONE**

通常の処理を使用します。

#### **AP\_DONT\_SEND\_LUWIDS**

FMH-5 Attach に LUWID を含めないでください。このフィールドに対してゼロのフィールド長を 指定します。

#### *cp\_create\_parms.ptf[11]*

LU 管理オプション。

通常の LU 処理を使用するには、このパラメーターを AP\_NONE に設定します。

LU 管理をカスタマイズするには、 以下のいずれかの値を指定します。

## **AP\_DLUR\_USE\_REX\_PACING**

アップストリーム LU からの BIND が、無制限のペーシング・ウィンドウによる適応ペーシングを 必要とする場合、通常、CS/AIX は 0 (ゼロ) のウィンドウ・サイズを指定することでこれを示しま す。ダウンストリーム LU が適応ペーシングをサポートしない場合、このゼロ値を"ペーシングな し"と誤って解釈する可能性があります。そのため、CS/AIX は、代わりにゼロ以外のペーシング・ ウィンドウ・サイズを指定する必要があります。このオプションは、ダウンストリーム LU に対し て指定されたペーシング・ウィンドウ・サイズとして ACTLU から REX ステージ・ペーシング値を 使用するために設定します。

## **AP\_CLI\_OVERWRITE\_SYS\_NAME**

クライアントで実行中の APPC アプリケーションと、そのアプリケーションが 使用しているプール された LU 間の関連付けを維持して、パートナー・ アプリケーションによって開始された後続の会 話を正しいクライアントに 経路指定できるようにする場合、このオプションを設定します。クライ アント・アプリケーションがプール内の LU にアクセスする場合、CS/AIX は、LU 上の *sys\_name* パ ラメーターを、アプリケーションが実行されているクライアント・コンピューターのホスト名に変 更します。クライアントの管理について詳しくは、「*IBM Communications Server for Data Center Deployment on AIX* 管理ガイド」を参照してください。

## **AP\_OVERWRITE\_INTERNAL\_PU\_PARMS**

通常は、DLUR PU が定義されると、その PU の構成パラメーターを変更するにはまずそれを (関連 する LU があれば一緒に) 削除する以外に方法はありません。 このフラグを設定することにより、 CS/AIX はノードが非活動状態であれば snaadmin を使用して DLUR PU の新しい定義を受け入れ られるようになります。デフォルト以外のすべてのパラメーターを定義する必要があります (これ は snaadmin -c コマンドと異なります)。

## *cp\_create\_parms.cos\_table\_version*

ノードが使用する COS テーブルのバージョンを指定します。 このバイトは、次のいずれかの値に設定 してください。

#### **AP\_VERSION\_0\_COS\_TABLES**

APPN Architecture Reference で定義されている COS テーブルを使用します。

## **AP\_VERSION\_1\_COS\_TABLES**

ATM に対する HPR で定義されている COS テーブルを使用します。

#### *cp\_create\_parms.send\_term\_self*

ホストへの PLU-SLU セッションを終了するためのデフォルト・メソッドを指定 します。 指定する値 は、LU 定義で異なる値を指定してオーバーライドしている場合を 除き、ノードの 0 から 3 のタイプの すべての LU で使用できます。 値は次のいずれかです。

#### **AP\_YES**

CLOSE\_PLU\_SLU\_SEC\_RQ を受け取るときに TERM\_SELF を送信します。

**AP\_NO**

CLOSE\_PLU\_SLU\_SEC\_RQ を受け取るときに UNBIND を送信します。

## *cp\_create\_parms.disable\_branch\_awareness*

このパラメーターは、*node\_type* が AP\_NETWORK\_NODE の場合にのみ 適用されます。他のノード・タ イプの場合は予約済みです。

以下の値のいずれかを使用して、ローカル・ノードが分岐認識 APPN オプション・セット 1120 を サポ ートするかどうかを指定します。

#### **AP\_YES**

ローカル・ノードはブランチ認識をサポートしません。 このノード間の TG および提供されたブラ ンチ・ ネットワーク・ノードは、 ネットワーク・トポロジーには表示されません。 ローカル・ノ ードは、ブランチ認識として報告されません。

#### **AP\_NO**

ローカル・ノードはブランチ認識をサポートします。

#### *cp\_create\_parms.cplu\_syncpt\_support*

ノードの制御点 LU が同期点機能をサポートするかどうかを指定します。 このパラメーターは、 DEFINE\_LOCAL\_LU の *syncpt\_support* パラメーターと同等のものですが、 ノードの制御点 LU (明示的 な LU 定義を持たないもの) にのみ適用されます。

このパラメーターは、標準 CS/AIX 製品のほかに 同期点管理プログラム (SPM) と会話保護リソース管理 プログラム (C-PRM) が ある場合にのみ AP\_YES に設定してください。 可能な値は次のいずれかです。

## **AP\_YES**

同期点がサポートされます。

#### **AP\_NO**

同期点はサポートされません。

#### *cp\_create\_parms.cplu\_attributes*

ノードの制御点 LU に関する追加情報を識別します。 このパラメーターは、DEFINE\_LOCAL\_LU の *lu\_attributes* パラメーターと同等のものですが、ノードの制御点 LU (明示的な LU 定義を持たないもの) にのみ適用されます。

可能な値は次のいずれかです。

### **AP\_NONE**

追加情報は識別されません。

#### **AP\_DISABLE\_PWSUB**

制御点 LU のパスワード置換サポートを使用不可にします。 パスワード置換とは、パスワードが、 平文として送信されるのではなく、ローカル LU とリモート LU の間で伝送を行う前に暗号化される ことを意味します。 通常 CS/AIX は、リモート・システムがパスワード置換をサポートしている場 合は、 パスワード置換を使用します。

この値は、パスワード置換を正常にインプリメントしない一部のリモート・システムと 通信するた めの予備手段として提供されています。このオプションを使用する場合は、パスワードが平文で送 受信されることに 注意してください (セキュリティー・リスクを伴う可能性があります)。このオプ ションは、リモート・システムにおけるパスワード置換のインプリメンテーションに 関して問題が ある場合以外は設定しないでください。

## **戻りパラメーター: セッション起動の成功時**

verb が正常に終了すると、CS/AIX により次のパラメーターが戻ります。

*primary\_rc* AP\_OK

## *target\_handle*

あとに続く verb で使用する戻り値。

# **戻りパラメーター: パラメーターの検査**

パラメーター・エラーのため verb の実行が失敗すると、CS/AIX により次のパラメーターが戻ります。

## *primary\_rc*

AP\_PARAMETER\_CHECK

## *secondary\_rc*

可能な値は次のいずれかです。

**AP\_INVALID\_ISR\_THRESHOLDS**

ISR しきい値パラメーターが、有効では ありませんでした (下限のしきい値が上限より大きいか、 上限のしきい値が *max\_isr\_sessions* を超えていました)。

**AP\_INVALID\_NODE\_NAME**

*node\_name* パラメーターに無効な文字が含まれています。

**AP\_INVALID\_CP\_NAME**

*cp\_alias* または *fqcp\_name* パラメーターには、無効な文字が含まれています。

- **AP\_INVALID\_NODE\_TYPE** *node\_type* パラメーターが、有効な値に設定されていません。
- **AP\_PU\_CONC\_NOT\_SUPPORTED** このバージョンの CS/AIX は SNA ゲートウェイ機能をサポート していません。
- **AP\_DLUR\_NOT\_SUPPORTED** このバージョンの CS/AIX は DLUR 機能をサポート していません。
- **AP\_INVALID\_REG\_WITH\_NN** *reg\_with\_nn* パラメーターが、有効な値に設定されていません。
- **AP\_INVALID\_COS\_TABLE\_VERSION**

*cos\_table\_version* パラメーターが、有効な値に設定されていません。

## **AP\_INVALID\_SEND\_TERM\_SELF**

*send\_term\_self* パラメーターが、有効な値に設定されていません。

**AP\_INVALID\_DISABLE\_BRANCH\_AWRN**

*disable\_branch\_awareness* パラメーターが、有効な値に設定されていません。

**AP\_INVALID\_DLUR\_SUPPORT**

*dlur\_support* パラメーターが、有効な値に設定されていません。

**AP\_INVALID\_HPR\_SUPPORT** *hpr\_support* パラメーターが、有効な値に設定されていません。

679 ページの『付録 B [共通戻りコード』](#page-714-0)に、すべての NOF verb に共通し、AP\_PARAMETER\_CHECK に関連 した上記以外の 2 次戻りコード のリストを示します。

## **戻りパラメーター: 状態の検査**

状態エラーのため verb の実行が失敗すると、CS/AIX により次のパラメーターが戻ります。

*primary\_rc* AP\_STATE\_CHECK

## *secondary\_rc*

## **AP\_NODE\_ALREADY\_STARTED**

ターゲット・ノードが活動状態であるので、この verb を 使用してターゲット・ノードの構成を変 更することはできません。 DEFINE\_NODE は、非活動ノードに対してのみ発行できます。

679 ページの『付録 B [共通戻りコード』](#page-714-0)に、すべての NOF verb に共通し、AP\_STATE\_CHECK に関連した 上記以外の 2 次戻りコード のリストを示します。

## **戻りパラメーター: その他の場合**

679 ページの『付録 B [共通戻りコード』に](#page-714-0)、すべての NOF verb に共通した上記以外 の 1 次戻りコードお よび 2 次戻りコードの組み合わせのリストを示します。

## **DEFINE\_PARTNER\_LU**

DEFINE\_PARTNER\_LU verb は、ローカル LU とパートナー LU 間 の LU-LU セッションについて、パートナ ー LU のパラメーターを定義するか、 既存のパートナー LU を変更します。 既存のパートナー LU のパート ナー LU 別名を変更することは できません。

通常では、パートナー LU を定義する必要はありません。 パートナー LU へのセッションを確立するとき に、CS/AIX が 暗黙に定義をセットアップするためです。パートナー LU を定義する 必要があるのは、論理 レコード・サイズ、会話セキュリティー・サポート、 並列セッション・サポートのいずれかについて、デ フォルト以外の値 を強制する必要がある場合のみです。 セッションを割り当てるときにパートナー LU 別 名を使用する APPC アプリケーションを使用する場合があります。 この場合は、この別名を完全修飾パー トナー LU 名にマップするために、パートナー LU を 定義する必要があります。

ローカル・ノードまたはリモート・ノード (パートナー LU が 配置されている) が LEN ノードである場合は、 CS/AIX がパートナー LU に アクセスできるようにパートナー LU のディレクトリー・エントリーを定義す る 必要があるので注意してください。 これを行うには、DEFINE\_ADJACENT\_LEN\_NODE または DEFINE\_DIRECTORY\_ENTRY を使用します。 ローカル・ノードおよびリモート・ノードの両方がネットワ ーク・ノードである場合、 あるいは一方がネットワーク・ノードであり、 他方がエンド・ノードである場 合には、CS/AIX は LU を動的に見つけることができるので、 ディレクトリー・エントリーは必要ありませ  $\mathcal{A}_\circ$ 

## **VCB 構造体**

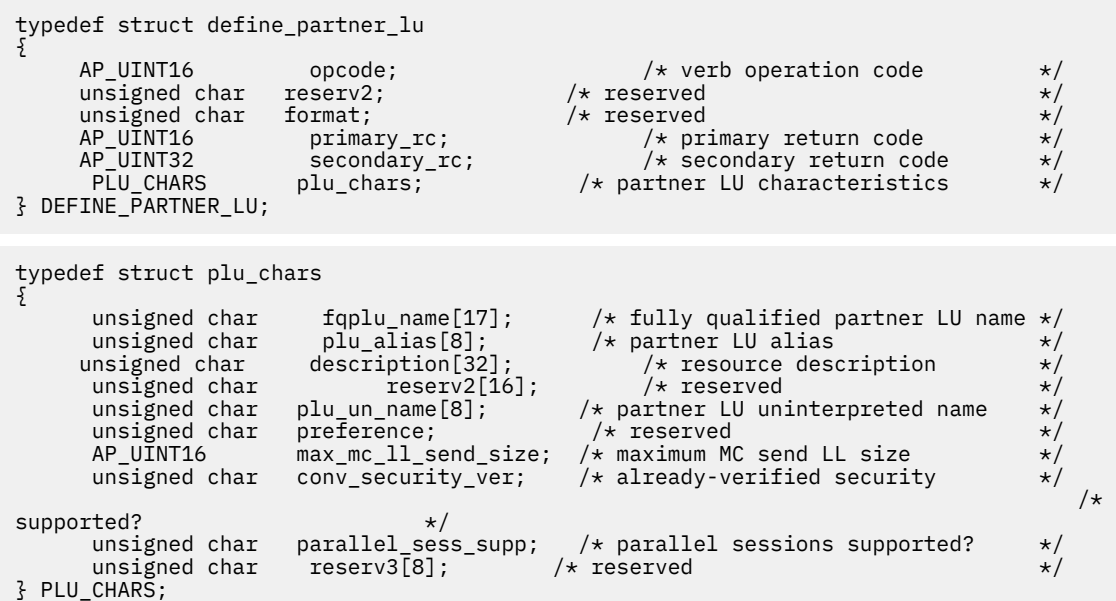

# **指定パラメーター**

アプリケーションが提供するパラメーターを次に示します。

*opcode*

AP\_DEFINE\_PARTNER\_LU

#### *plu\_chars.fqplu\_name*

パートナー LU の完全修飾 LU 名。 この名前は、右側に EBCDIC のスペースを入れた 17 バイトの EBCDIC ストリングです。 この名前は、最大 8 文字の A ストリング文字からなるネットワーク ID、 EBCDIC ドット (ピリオド) 文字、および最大 8 文字の A ストリング文字からなるネットワーク名で構成 されます。

この名前は、他のパートナー LU の完全修飾パートナー LU 名や、ローカル LU の LU 名と 一致していて はいけません。

### *plu\_chars.plu\_alias*

パートナー LU の LU 別名。これは 8 バイトからなる ASCII ストリングで、ローカル・システム上で表 示可能な文字を使用し、名前が 8 バイトに満たない場合は、 右側にスペースを入れます。

前記の *fqplu\_name* パラメーターが既存のパートナー LU の 完全修飾名に一致する場合、このパラメー ターは既に定義されている パートナー LU 別名に一致しなければなりません。 既存のパートナー LU のパートナー LU 別名を変更したり、 同じ完全修飾名について複数の LU 別名をセットアップしたり す ることはできません。

## *plu\_chars.description*

パートナー LU を記述したヌルで終了するテキスト・ストリング (0 から 31 文字のあとにヌル文字を続 けたストリング)。 このストリングは情報用に使用されるのみです。このストリングはノードの 構成 ファイル内に保管され、 QUERY\_PARTNER\_LU verb と QUERY\_PARTNER\_LU\_DEFINITION verb で戻さ れますが、CS/AIX では他の用途に使用されません。

#### *plu\_chars.plu\_un\_name*

パートナー LU の非解釈名 (リモート SSCP に対して定義されている LU 名)。 この名前は 8 バイトの EBCDIC 文字ストリングです。

デフォルトの非解釈名 (前記の *fqplu\_name* パラメーター から取ったネットワーク名と同じ) を使用す るには、 このパラメーターを 8 桁の 2 進ゼロに設定します。 パートナー LU がホスト上にあり、この ホストに接続するときに 従属 LU 6.2 が使用される場合にのみ、このパラメーターが必要となります。

### *plu\_chars.max\_mc\_ll\_send\_size*

パートナー LU のマップ式会話サービスで送受信可能な論理レコードの最大サイズ。 1 から 32,767 の範囲の数を指定するか、またはゼロを指定して限度を設定しないようにします (この場合、最大数は 32,767 です)。

## *plu\_chars.conv\_security\_ver*

パートナー LU に、ローカル LU の代わりにユーザー ID の 妥当性を検査する許可を与えるかどうか (つ まり、パートナー LU が接続要求で検査されたインディケーターを設定できるか どうか) を指定します。 可能な値は次のいずれかです。

#### **AP\_YES**

パートナー LU はユーザー ID の妥当性を検査できます。

**AP\_NO**

パートナー LU はユーザー ID の妥当性を検査できません。

#### *plu\_chars.parallel\_sess\_supp*

パートナー LU が並列セッションをサポートするかどうかを指定します。 可能な値は次のいずれかで す。

#### **AP\_YES**

パートナー LU は、並列セッションをサポートします。

**AP\_NO**

パートナー LU は、並列セッションをサポートしません。

## **戻りパラメーター: セッション起動の成功時**

verb が正常に終了すると、CS/AIX により次のパラメーターが戻ります。

## *primary\_rc*

AP\_OK

# **戻りパラメーター: パラメーターの検査**

パラメーター・エラーのため verb の実行が失敗すると、CS/AIX により次のパラメーターが戻ります。

## *primary\_rc*

AP\_PARAMETER\_CHECK

## *secondary\_rc*

可能な値は次のいずれかです。

## **AP\_DEF\_PLU\_INVALID\_FQ\_NAME**

*fqplu\_name* パラメーターに無効な文字が含まれています。

## **AP\_INVALID\_UNINT\_PLU\_NAME**

*plu\_un\_name* パラメーターに無効な文字が含まれています。

679 ページの『付録 B [共通戻りコード』](#page-714-0)に、すべての NOF verb に共通し、AP\_PARAMETER\_CHECK に関連 した上記以外の 2 次戻りコード のリストを示します。

## **戻りパラメーター: 状態の検査**

状態エラーのため verb の実行が失敗すると、CS/AIX により次のパラメーターが戻ります。

## *primary\_rc*

AP\_STATE\_CHECK

## *secondary\_rc*

可能な値は次のいずれかです。

**AP\_INVALID\_FQ\_LU\_NAME**

*fqplu\_name* パラメーターが既存のローカル LU の名前と 一致しています。

## **AP\_PLU\_ALIAS\_CANT\_BE\_CHANGED**

既存のパートナー LU の *plu\_alias* パラメーターは変更できません。

#### **AP\_PLU\_ALIAS\_ALREADY\_USED**

*plu\_alias* パラメーターは、別の LU 名が付いた 既存のパートナー LU に既に使用されています。

679 ページの『付録 B [共通戻りコード』](#page-714-0)に、すべての NOF verb に共通し、AP\_STATE\_CHECK に関連した 上記以外の 2 次戻りコード のリストを示します。

## **戻りパラメーター: その他の場合**

679 ページの『付録 B [共通戻りコード』に](#page-714-0)、すべての NOF verb に共通した上記以外 の 1 次戻りコードお よび 2 次戻りコードの組み合わせのリストを示します。

## **DEFINE\_PORT**

DEFINE\_PORT は、新しいポートを定義するか、既存のポートを変更 するために使用します。 この verb を 発行する前に、DEFINE\_DLC verb を発行して、このポートが使用する DLC を定義しておかなければなりま せん。

既存のポートは、開始されていない場合にのみ変更できます。既存のポートで使用されている DLC は変更 できません。 既存のポートを変更するときに指定した *dlc\_name* は、ポートの初期定義で指定した DLC と 一致する必要があります。

着呼を受け付けるポートを定義するには、181 [ページの『着呼』](#page-216-0)を参照してください。

## **VCB 構造体**

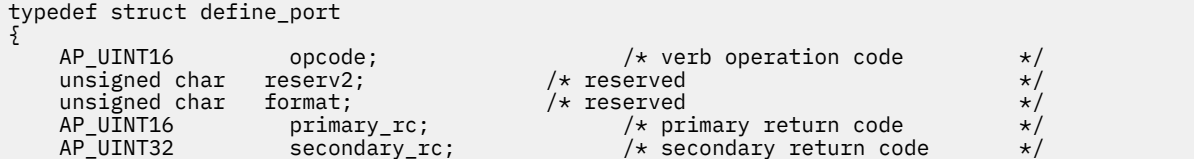

{

 unsigned char port\_name[8]; /\* name of port \*/  $PORT_{\text{DEF}}$ DATA def\_data; } DEFINE\_PORT; typedef struct port\_def\_data { unsigned char description[32];  $\overline{\phantom{a}}$  /\* resource description unsigned char initially active;  $\overline{\phantom{a}}$  /\* is the port initially a unsigned char initially\_active;  $\overline{\hspace{1cm}}$  /\* is the port initially active? \*/<br>unsigned char reserv2[15]; /\* reserved \*/ unsigned char description[32]; /\* resourd<br>unsigned char initially active; /\* is the po<br>unsigned char reserv2[15]; /\* reserved<br>unsigned char dlc\_name[8]; /\* DLC name  $y'$  DLC name associated with port  $\star$ /<br>/\* port type  $\star$ / unsigned char port\_type; //\* port type //\* port type //\* port type //\* port type //\* port type //\* port attributes //\* port attributes //\* port attributes //\* port attributes //\* port attributes //\* implicit\_neplink\_to\_en; unsigned char port\_attributes[4]; /\* port attributes \*/ unsigned char implicit\_uplink\_to\_en; /\* implicit EN links up or down? \*/ unsigned char implicit\_uplink\_to\_en; /\* implicit EN links up or down? \*/<br>unsigned char implicit\_appn\_links\_len; /\* reserved \*/ unsigned char reserv3;  $\overrightarrow{ }$  /\* reserved \*/<br>AP\_UINT32 port\_number; /\* port number \*/ AP\_UINT32 port\_number; /\* port number<br>AP\_UINT16 max\_rcv\_btu\_size; /\* max receive BTI<br>AP\_UINT16 tot\_link\_act\_lim; /\* total link<br>AP\_UINT16 inb\_link\_act\_lim; /\* inbound lin AP\_UINT16 max\_rcv\_btu\_size; /\* max receive BTU size \*/ AP\_UINT16 tot\_link\_act\_lim; /\* total link activation limit \*/ AP\_UINT16 inb\_link\_act\_lim; /\* inbound link activation limit \*/<br>AP\_UINT16 out\_link\_act\_lim; /\* outbound link activation limit \*/ AP\_UINT16 out\_link\_act\_lim; /\* outbound link activation limit \*/ unsigned char ls\_role; /\* initial link station role \*/ unsigned char retry\_flags;  $x^2$  reserved  $x^2$ <br>AP UINT16 max activation attempts; /\* reserved \*/\*  $max_ackivation_afterpts;$  /\* reserved AP\_UINT16 activation\_delay\_timer; /\* reserved \*/ unsigned char  $\begin{array}{ll}\n\text{mltg\_pacing\_algorithm;} & \text{/*} & \text{respect} \\
\text{unsigned char} & \text{implicit tg} & \text{sharing prohibited;} & \text{/*} & \text{respect} \\
\end{array}$  $implicit_tg$ \_sharing\_prohibited; /\* reserved link\_spec\_data\_format; /\* reserved unsigned char  $link\_spec\_data\_format;$  /\* reserved  $*$ / unsigned char limit\_enable;  $/$  /\* reserved  $\star$ /<br>unsigned char reserv1[6];  $/$  \* reserved  $\star$ / unsigned char reserv1[6]; /\* reserved \*/<br>unsigned char implicit\_dspu\_template[8]; /\* implicit dspu template \*/<br>AP\_UINT16 implicit\_ls\_limit; /\* implicit ls limit \*/ unsigned char implicit\_dspu\_template[8]; /\* implicit dspu template \*/ AP\_UINT16 implicit\_ls\_limit; /\* implicit ls limit \*/ unsigned char reserv4;  $\overline{\hspace{1cm}}$  /\* reserved  $\overline{\hspace{1cm}}$  /\* unsigned char implicit\_dspu\_services; /\* implicit DSPU support \*/ AP\_UINT16 implicit\_deact\_timer; /\* deact timer for implicit LSs \*/ AP\_UINT16 act\_xid\_exchange\_limit; /\* activation XID exchange limit \*/ AP\_UINT16 nonact\_xid\_exchange\_limit; /\* non-activation XID \*/  $\frac{1}{x}$  exchange limit  $\frac{x}{x}$  unsigned char ls\_xmit\_rcv\_cap; unsigned char ls\_xmit\_rcv\_cap; <br>unsigned char max\_ifrm\_rcvd; /\* maximum number of I-frames that\*/  $/*$  maximum number of I-frames that\*/  $/\star$  can also the contract of  $\star$  can also the contract of  $/\star$  can be received  $*$ /<br>AP\_UINT16 target\_pacing\_count; AP\_UINT16 target\_pacing\_count; /\* Target pacing count<br>AP\_UINT16 max\_send\_btu\_size; /\* Desired maximum sen  $\begin{array}{lll} \text{max\_send\_bit\_size;} & \text{/*} & \text{Desired\_maximum send BTU size } & \star/\star & \text{DLC data} & \star/\star & \text{DLC data} & \star/\star & \text{?} \end{array}$ LINK\_ADDRESS<br>LINK\_ADDRESS LINK\_ADDRESS hpr\_dlc\_data; /\* reserved \*/ unsigned char implicit\_cp\_cp\_sess\_support; /\* implicit links allow \*/  $/*$  CP-CP sessions unsigned char implicit\_limited\_resource;  $\rightarrow$  /\* implicit links are  $\rightarrow$  /  $/*$  limited resource  $*/$ <code>unsigned</code> char  $\quad$  <code>implicit\_hpr\_support;  $\quad$  / $\star$  Is HPR supported?</code>  $\quad$   $\quad$   $\star$  / unsigned char implicit\_link\_lvl\_error; /\* Send HPR traffic on implicit \*/  $/\star$ links using link-level error \*/  $/\star$ recovery?<br>unsigned char retired1; unsigned char retired1; /\* reserved \*/ TG\_DEFINED\_CHARS default\_tg\_chars; /\* default TG chars \*/ unsigned char discovery\_supported;  $\rightarrow$  reserved  $\rightarrow$   $\rightarrow$  AP\_UINT16 port\_spec\_data\_len;  $\rightarrow$  / $\rightarrow$  length of port specification  $\rightarrow$ /\* length of port specification  $*$  $/\star$ data \*/ /\* length of link specification  $*/$  $/\star$ data } PORT\_DEF\_DATA; typedef struct link\_address { unsigned char format;  $/$  + type of link address unsigned char reserved;  $/$  + reserved unsigned char reserve1; /\* reserved \*/  $/*$  length unsigned char  $address[135]$ ;  $/* address$ } LINK\_ADDRESS; typedef struct tg\_defined\_chars

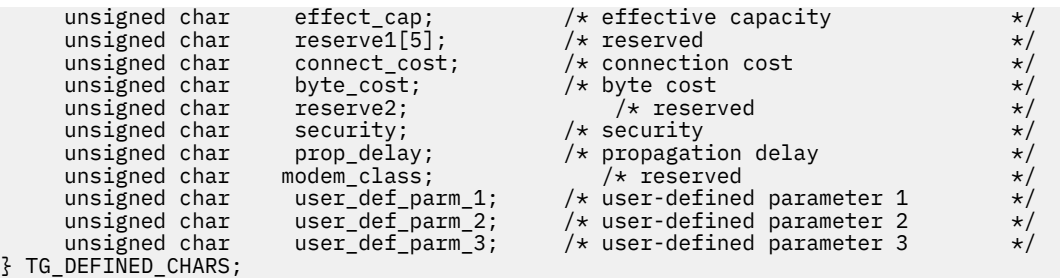

SDLC のポート固有データ:

```
typedef struct sdl_port_spec_data
{
      V0_MUX_INFO mux_info; <br>AP_UINT32 idle_timer; /* idle timer (in ms) */<br>*/
      AP\_UINT32 idl\bar{e}\_timer; /* idletimer (in ms)<br>AP\_UINT16 idle\_timer\_retry; /* idle~timer~retry AP_UINT16 idle_timer_retry; /* idle timer retry */
       AP_UINT16 reserve1; /* reserved */
      AP_UINT32 np\_rcv\_timer; /* non-productive receive timer (in ms)*/<br>AP_UINT16 np\_rcv\_timer retry; /* non-productive receive timer retry */
                                np\_rev\_timer\_retry; /* non-productive receive timer retry */
      unsigned char np_Tcv_timer_fail; /* reserved \begin{array}{ccc} \star/\\ \star/ \end{array} unsigned char reserve2;
       unsigned char reserve2; /* reserved */
      AP_UINT32 write_timer; /* write_timer (in ms)<br>AP_UINT16 write_timer_retry; /* write_timer_retry
     AP<sup>\overline{}</sup>UINT16 write<sup>\overline{}</sup>timer_retry; /* write timer retry '<br>AP_UINT16 reserve3; /* reserved */<br>AP_UINT32 link_conn_timer; /* link_connection_timer (in_ms) */
                                reserve3; <br>
\begin{array}{ccc}\n\star & \star & \star & \star & \star & \star & \star \\
\star & \star & \star & \star & \star & \star & \star & \star \\
\star & \star & \star & \star & \star & \star & \star & \star \\
\star & \star & \star & \star & \star & \star & \star & \star\n\end{array}AP_UINT32 link_conn_timer; /* link connection timer (in ms) */<br>AP_UINT16 link_conn_timer_retry; /* link connection timer retry */
      AP_UINT16 link_conn_timer_retry; /* link connection timer retry */<br>AP_UINT16 reserve4; /* reserved */
      AP = UINT16 reserve4; \begin{array}{ccc} \star & \star & \star & \star & \star \end{array}<br>AP UINT16 pri fdplx; \begin{array}{ccc} \star & \star & \star & \star \end{array}AP_UINT16 pri_fdplx;<br>AP_UINT16 sec_fdplx;<br>AP_UINT16 use_rej;
                                                                 /* reserved
       AP_UINT16 use_rej; /* Can REJ command be used on this port*/
      AP = UINT16 port_type; \overline{y} are type AP = UINT16 max_xid_size; \overline{y} ax size of XIDs in MU_SEND_XID \overline{x},
      AP = UINT16 max xid size; \overline{X} /* max size of XIDs in MU_SEND_XID<br>AP UINT16         max retry count;     /* max number of times to retransm
      AP_UINT16 max_retry_count; /* max number of times to retransmit */<br>AP_UINT16 physical_link; /* line_type_of_physical_link */
       AP_UINT16 physical_link; /* line type of physical link */
      AP_UINT16 stub_spec_data_len; /* length of next field \overline{\text{STUB}}_SPEC_DATA stub_spec_data; /* data specific to HMOD stu
                              \mathsf{stab}\_\mathsf{spec}\_\mathsf{data};\qquad\not\prec\mathsf{data}\ \mathsf{specific}\ \mathsf{to}\ \mathsf{MMD}\ \mathsf{stab} \qquad\qquad\star\mathsf{M}}} SDL_PORT_SPEC_DATA;
```

```
SDLC のリンク固有データ:
```

```
typedef struct sdl_link_spec_data
{
       V0_MUX_INFO mux_info; /* Streams config info */
       AP_UINT16 reserve8; /* reserved */
       AP_UINT16 reserve9; /* reserved */
      AP_UINT32 contact_timer; <br>AP_UINT16 contact_timer_retry; /* contact_timer_retry */
      AP_UINT32 contact_timer; /* contact_timer (fast poll, in ms)*/<br>AP_UINT16 contact_timer_retry; /* contact timer retry */<br>AP_UINT16 reserve1: /* reserved */
                                 r = \frac{1}{\sqrt{2\pi}} reserved \frac{1}{\sqrt{2\pi}} reserved \frac{1}{\sqrt{2\pi}} AP_UINT32 contact_timer2; /* contact timer (slow poll, in ms)*/
      AP_UINT16 contact_timer_retry2; /* contact timer 2 retry<br>AP_UINT16 reserve2; /* reserved
     AP = UINT16 reserveQ; \begin{array}{ccc}\n\downarrow & \downarrow & \downarrow \\
\downarrow & \downarrow & \downarrow & \downarrow \\
\downarrow & \downarrow & \downarrow & \downarrow \\
\downarrow & \downarrow & \downarrow & \downarrow \\
\downarrow & \downarrow & \downarrow & \downarrow \\
\downarrow & \downarrow & \downarrow & \downarrow \\
\downarrow & \downarrow & \downarrow & \downarrow \\
\downarrow & \downarrow & \downarrow & \downarrow \\
\downarrow & \downarrow & \downarrow & \downarrow \\
\downarrow & \downarrow & \downarrow & \downarrow \\
\downarrow & \downarrow & \downarrow & \downarrow \\
\downarrow & \downarrow & \downarrow & \downarrow & \downarrow/* disconnect timer (in ms) *AP_UINT16 disc_timer_retry; \rightarrow disconnect timer retry \rightarrow \rightarrow AP_UINT16 reserved \rightarrowAP_UINT16 reserve3;        /* reserved            */
 AP_UINT32 nve_poll_timer; /* negative poll timer (fast poll) */
 AP_UINT16 nve_poll_timer_retry; /* negative poll timer retry */
      AP_UINT32 nve_poll_timer; /* negative poll timer (fast poll) */<br>AP_UINT16 nve_poll_timer_retry; /* negative poll timer retry */<br>AP_UINT16 reserve4; /* reserved */<br>AP_UINT32 nve_poll_timer2; /* negative poll timer (slow pol
       AP_UINT32 nve_poll_timer2; /* negative poll timer (slow poll) */
      AP_UINT16 \begin{array}{lll} \text{A.P.} \\ \text{A.P.} \end{array} inve_poll_timer_retry2; /* negative poll timer 2 retry /*
      AP = UINT16 reserve5; \overline{ } /* reserved AP = UINT32 no_resp_timer; /* No response timer (T1 timer) */
                                                                         /* No response timer (T1 timer) */
/\star (in
ms) \star/AP_UINT16 \begin{array}{ll}\n\text{AD} & \text{no\_resp\_timer\_retry}; \\
\text{AD} & \text{no\_response time} \\
\text{AD} & \text{no\_reverse} \\
\text{AD} & \text{no\_response time} \\
\text{AD} & \text{no\_response time} \\
\text{AD} & \text{no\_response time} \\
\text{AD} & \text{no\_response time} \\
\text{AD} & \text{no\_response time} \\
\text{AD} & \text{no\_response time} \\
\text{AD} & \text{no\_response time} \\
\text{AD} & \text{no\_response time} \\
\text{AD} & \text{no\_response time} \\
\text{AD} & \text{no\_response time} \\
\text{ADThe Contract Contract Contract Contract Contract Contract Contract Contract Contract Contract Contract Contract Contract Contract Contract Contract Contract Contract Contract Contract Contract Contract Contract Contract Co
      AP_UINT32 rem_busy_timer; /* Remote busy timer (in ms) */<br>AP_UINT16 rem_busy_timer_retry; /* Remote busy timer retry */
                                 rem_busy_timer_retry; /* Remote busy timer retry */<br>re_tx_threshold; /* I-frame retransmission threshold*/
      unsigned char re_tx_threshold; \overline{\hspace{1cm}} /* I-frame retransmission threshold*/<br>unsigned char repoll threshold; /* Poll retransmission threshold */
      unsigned char repoll_threshold; / Poll retransmission threshold */ AP UINT32 rr timer; / / RR turnaround timer (in ms) */AP_UINT32 \frac{1}{2} rr_timer; \frac{1}{2} /* RR turnaround timer (in ms) unsigned char group address; \frac{1}{2} /* reserved
                                 group_address; \overrightarrow{ } reserved \overrightarrow{ }unsigned char poll_frame; / /* Poll frame to use when Primary \star/\star and /\star and \starpolling secondary \star//\star XID,
```

```
DISC, SNRM, SNRME, TEST */<br>AP_UINT16 poll_on_iframe;
     AP\_UINT16 poll_on_iframe; /* Can LS send poll bit on I-frame */<br>AP UINT16 stub spec data len; /* length of next field */
                          \overline{\textsf{stab}} spec_data_len;
      STUB_SPEC_DATA stub_spec_data; /* data specific to HMOD stub */
} SDL_LINK_SPEC_DATA;
```

```
typedef struct stub_spec_data
{
     AP_INT32 mux_id; /* reserved */
                                            /* options flag 1<br>/* options flag 2
    unsigned char opt2; <br>unsigned char pad[2]; /* reserved */<br>AP_UINT32 linesp; /* line speed in bps */<br>*/
    unsigned char pad[2]; x^2 + y^2 = 0<br>AP UINT32 linesp; x^2 + y^2 = 0 ine speed in bps x^2 + y^2 = 0 AP_UINT32 linesp; /* line speed in bps */
                       rcv_pool_size; /* initial number of buffers for rcv pool */<br>poll_wait; /* seconds between polling HMOD for errors*/<br>hmod_data_len; /* length of dial data string */
    AP_UINT16 poll_wait; /* seconds between polling HMOD for errors*/<br>AP_UINT16 hmod_data_len; /* length of dial data string \begin{array}{c} \star \end{array}AP_UINT16 hmod_data_len; /* length of dial data string \begin{array}{ccc} \star/ \star\; & \star/ \end{array} unsigned char hmod_data[80]; /* dial data string \begin{array}{ccc} \star/ \end{array} unsigned char hmod_data[80]; /* dial data string */
 unsigned char x21_sequence[255] /* X21 selection sequence */
unsigned char x21_retry_count; /\star X21 max call retries \star/ \star AP_UINT16 x21_retry_delay; /* X21 delay between retries */
 AP_UINT16 v25_tx_delay; /* V25 pause before dialling */
unsigned char \, cdstl; \, /* Wait for RI before DTR \, */ \, unsigned char hex_hmod_data; /* reserved */
    unsigned char hex_hmod_data; /* reserved \begin{array}{ccc} \n\star & \star & \star \\
\star & \star & \star \\
\star & \star & \star\n\end{array}} STUB_SPEC_DATA;
```
QLLC のポート固有データ:

```
typedef struct vql_port_spec_data
{
      V0_MUX_INFO mux_info; /* streams config info */<br>
unsigned char driver_name[13]; /* reserved<br>
unsigned char cud_mode; /* reserved<br>
AP_UINT16 cud_len; /* reserved<br>
unsigned char cud[16]; /* reserved<br>
unsigned char add_mode; 
unsigned char \, driver_name[13]; /\star reserved \, \star/unsigned char \, cud_mode; \, /\,\star reserved \, \,\star / \,unsigned char cud_mode; \overline{\phantom{a}} /* reserved<br>AP_UINT16 cud_len; /* reserved<br>unsigned char cud[16]; /* reserved
      unsigned char cud[16]; \overline{\phantom{a}} /* reserved unsigned char add_mode; \overline{\phantom{a}} /* reserved
      unsigned char add_mode;<br>AP_UINT16 add_len;<br>AP_UINT32 xtras;
                                 add_len; /* reserved<br>xtras; /* reserved
       AP_UINT32 xtras; /* reserved */
                                                            /* reserved
} VQL_PORT_SPEC_DATA;
```
QLLC のリンク固有データ:

```
typedef struct vql_ls_spec_data
{
       V0_MUX_INFO mux_info; /* streams config info */
                         reserve1; /* reserved<br>reserve2; /* reserved
                                                      /* reserved<br>/* Virtual Circuit type
       unsigned char vc_type; <br>unsigned char req_rev_charge; /* virtual Circuit type<br>\frac{1}{2} variances if
       unsigned char req\_rev\_charge;
/\star non-/\star non-
zero
       unsigned char loc_packet; /* loc->rem packet *//\star size /\star size
2**locpacket */
       unsigned char rem_packet; /* rem->loc packet *//\star size /\star size
2**rempacket
       unsigned char loc_wsize; <br>unsigned char rem_wsize; <br>/* rem->loc window size */
       unsigned char rem_wsize;<br>AP UINT16 fac_len;
                         \begin{array}{ccc} \texttt{fac\_len} ; & \texttt{\#} & \texttt{\#} \\ \texttt{fac\_128} & ; & \texttt{\#} & \texttt{\#} & \texttt{\#} \end{array}unsigned char fac [128];<br>AP UINT16 = retry 1imretry\_limit; /* times to retry send QXID,QSM,
/\starQDISC<br>AP_UINT16 */<br>retry_timeout;
       AP_UINT16 retry_timeout; \begin{array}{ccc} \n\text{A.P.} & \text{A.P.} & \text{A.P.} & \text{B.P.} & \text{B.P.} & \text{C.P.} & \text{A.P.} & \text{D.P.} & \text{A.P.} & \text{A.P.} & \text{B.P.} & \text{B.P.} & \text{B.P.} & \text{C.P.} & \text{A.P.} & \text{B.P.} & \text{C.P.} & \text{D.P.} & \text{D.P.} & \text{D.P.} & \text{D.P.} & \text{D.P.} & \text{D.P.} & \text/* timeout for no Q msgs during *//\star/*<br>AP_UINT16 pvc_id;<br>AP_UINT16 sn_id_len;
       AP_UINT16 pvc_id; \begin{array}{ccc} \n\text{AP\_UINT16} & \text{SP\_UINT16} \\
\text{AP\_UINT16} & \text{Sn\_id\_len}; \\
\end{array}\begin{array}{ccc} \mathsf{sn\_id\_len}; & & \text{\#} \ \mathsf{sn\_id[4]}; & & \text{\#} \ \mathsf{reserved} & & \star \end{array}unsigned char sn_id[4];         /* reserved<br>AP_UINT16    cud_len;          /* length o
                                                       \frac{1}{4} length of any call user data */
/\star to the contract of the contract of the contract of the contract of the contract of the contract of the contract of the contract of the contract of the contract of the contract of the contract of the contract of the c
send
      unsigned char cud[128]; \overline{\phantom{a}} /* actual call user data \overline{\phantom{a}} /* reserved \overline{\phantom{a}} AP_UINT32 xtras; /* reserved */
                                        \times reserved
```
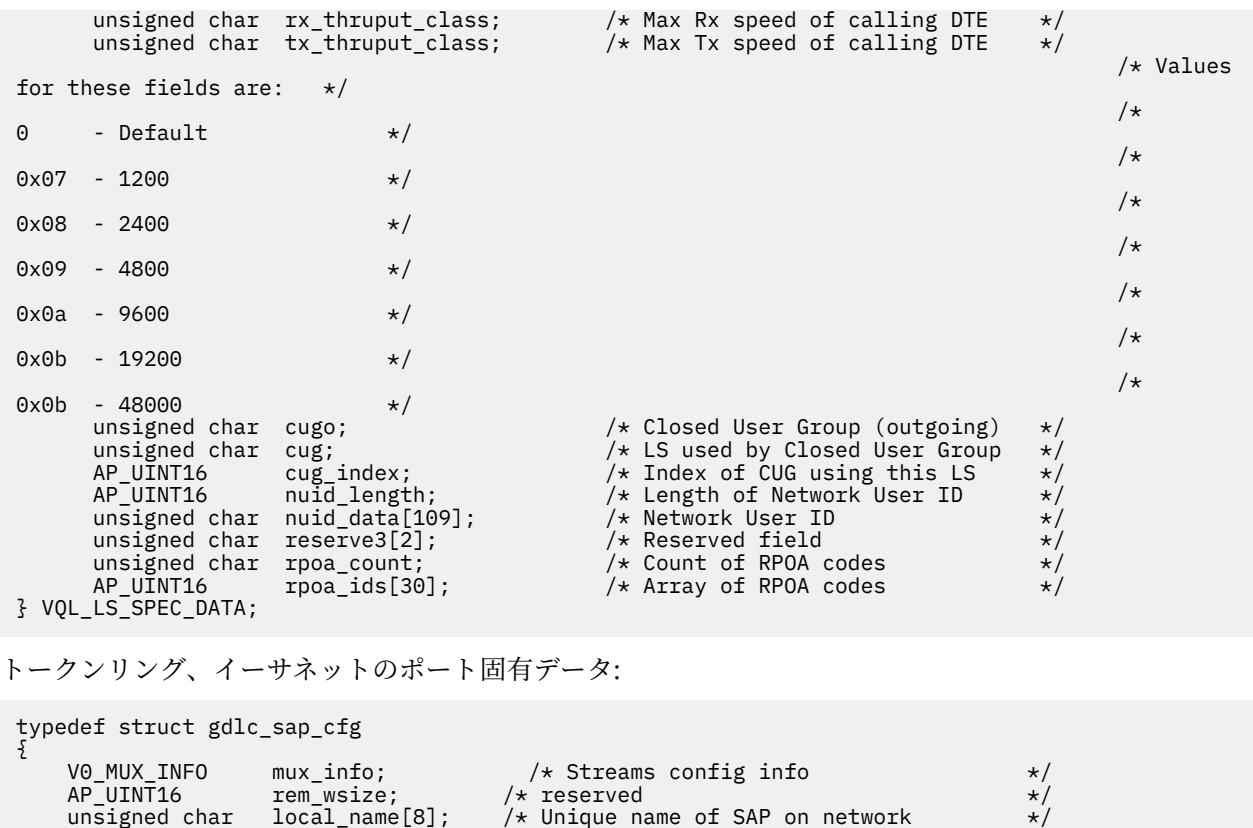

```
トークンリング、イーサネットのリンク固有データ:
```
} GDLC\_SAP\_CFG;

typedef struct gdlc\_ls\_cfg { V0\_MUX\_INFO mux\_info; /\* Streams config info \*/<br>AP\_UINT16 reserve1; /\* reserved \*/<br>AP\_UINT16 reserve2; /\* reserved \*/<br>AP\_UINT16 rem\_wsize; /\* reserved \*/<br>AP\_UINT16 rem\_wsize; /\* reserved \*/<br>AP\_UINT16 xid\_retry\_limit; /\* XI  $/*$  reserved AP\_UINT16 reserve2; /\* reserved<br>AP\_UINT16 loc\_wsize; /\* reserved AP\_UINT16 loc\_wsize; /\* reserved \*/ AP\_UINT16 rem\_wsize; /\* reserved \*/ AP\_UINT16 xid\_timeout; /\* XID timeout value \*/ AP\_UINT16 xid\_retry\_limit; /\* XID retransmission limit \*/ AP\_UINT16 t1\_timeout; /\* T1 timeout value \*/ AP\_UINT16 t1\_retry\_limit; /\* I-frame retransmission limit \*/ AP\_UINT16 ack\_time; /\* Acknowledgment timeout value \*/ AP\_UINT16 inact\_time; /\* Inactivity timeout value \*/ AP\_UINT16 ack\_time; /\* Acknowledgment timeout value \*/<br>AP\_UINT16 inact\_time; /\* Inactivity timeout value \*/<br>AP\_UINT16 force\_time; /\* Force halt time-out value \*/  $un<sub>i</sub>$ on  $\{$  struct {  $AP\_UINT16$  pkt\_prty; /\* reserved<br>AP\_UINT16 dyna\_wnd; /\* Dynamic window incremen dyna\_wnd;  $/$ \* Dynamic window increment for  $*/$  $/*$  transmit window  $\star/$  } tr;  $\frac{3}{5}$  uu; } GDLC\_LS\_CFG;

Enterprise Extender (HPR/IP) のポート固有データ:

typedef struct ipdlc\_port\_spec\_data { V0\_MUX\_INFO mux\_info;  $\frac{1}{2}$  /\* streams information unsigned char if\_name[46];  $\frac{1}{2}$  /\* Local interface id /\* Local interface id or IP address  $*/$ } IPDLC\_PORT\_SPEC\_DATA;

Enterprise Extender (HPR/IP) のリンク固有データ:

typedef struct ipdlc\_link\_spec\_data {

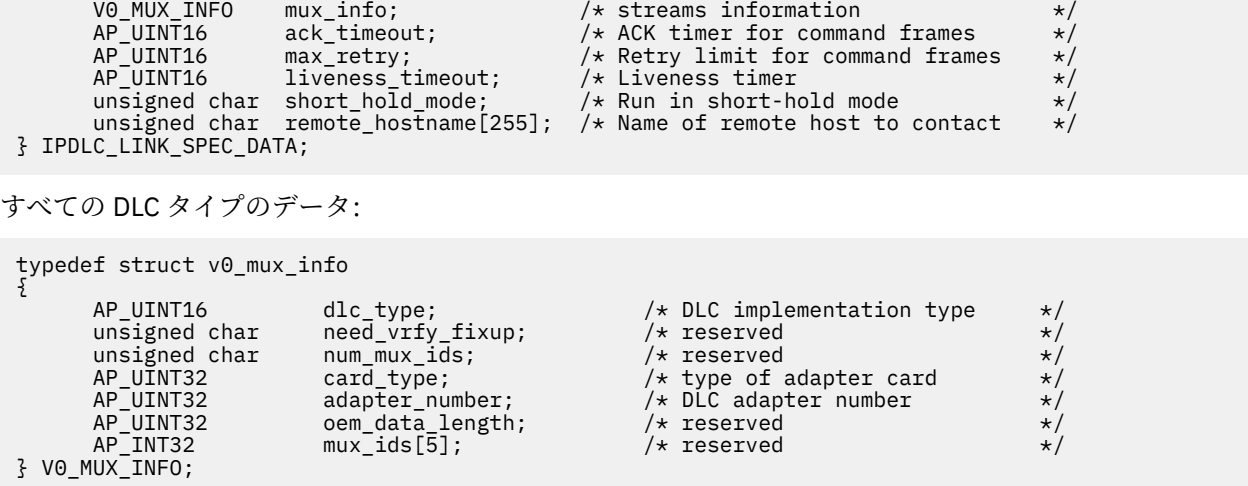

トークンリングまたはイーサネットの場合、link\_address 構造体にある *address* パラメーターは次のよ うに置換されます。

typedef struct tr\_address { unsigned char mac\_address[6]; /\* reserved \*/ unsigned char lsap\_address; /\* local SAP address \*/ } TR\_ADDRESS;

Enterprise Extender (HPR/IP) の場合、link\_address 構造体にある *address* パラメーターは次のように置 換されます。

typedef struct ip\_address\_info { unsigned char version;  $\overline{\phantom{a}}$  /\* IPv4 or IPv6  $\overline{\phantom{a}}$  /\* IPv4 or IPv6  $\overline{\phantom{a}}$  /\* IP Address or hostname  $\overline{\phantom{a}}$  /\*  $unsigned char address [272];$ 

unsigned char lsap;  $\frac{1}{x}$  Local Service Access Point addr  $\frac{x}{x}$ 

} IP\_ADDRESS\_INFO;

## **提供されるパラメーター**

アプリケーションは以下のパラメーターを提供します。

**オペコード**

AP\_DEFINE\_PORT

**ポート名**

定義されているポートの名前。 これは 8 バイトの ASCII ストリングで、ローカルで表示可能な文字を 使用し、名前が 8 バイトより短い場合は、右側にスペースが埋め込まれます。

**データの説明の説明**

ポートを記述するヌルで終了するテキスト・ストリング (0 から 31 文字の後にヌル文字を続けたストリ ング ) 。 このストリングは情報専用です。このストリングはノードの構成ファイルに保管され、 QUERY\_PORT verb で戻されますが、 CS/AIX ではそれ以外の使用は行われません。

#### *def\_data.initially\_active*

ノードの開始時にこのポートを自動的に開始するかどうかを指定します 可能な値は次のとおりです

**類人猿**

ポートは、ノードの開始時に自動的に開始されます。

**アプ・ノー**

ポートが自動的に開始されるのは、それを使用する LS が最初にアクティブとして定義されている 場合のみです。それ以外の場合は、手動で開始する必要

## **データの定義** *.dlc\_name*

関連する DLC の名前。 これは 8 バイトの ASCII ストリングで、ローカルで表示可能な文字を使用し、 名前が 8 バイトより短い場合は、右側にスペースが埋め込まれます。 指定された DLC は、 DEFINE\_DLC verb によって既に定義されている必要があります。

#### *def\_data.port\_type*

ポートで使用される回線のタイプ。

SDLC の場合、以下の値が許可されます。

**ポート切り替え ( \_R )**

交換回線。

## **PORT\_\_ 非交換**

非交換回線。

QLLC の場合、このパラメーターは ポート切り替え ( \_R )に設定する必要があります。

トークンリング / イーサネットの場合、このパラメーターは ポートの追加 ( \_SATF ) (共用アクセ ス・トランスポート機能)に設定する必要があります。

Enterprise Extender (HPR/IP) の場合、このパラメーターは ポートの追加 ( \_SATF ) (共用アクセス・ トランスポート機能) に設定する必要があります。

#### *def\_data.port\_attributes*

これは、以下の値を取ることができる 1 ビット・パラメーターです。

#### **アプ・ノー**

着信呼び出しは、 CP 名によって解決されます。

## **リンク・アドレスの解決 ( \_RESOLVE\_BY\_LINK\_ADDRESS**

これは、受信された XID3 で実行された CP 名 (またはノード ID) を使用して解決する前に、 CONNECT\_IN のリンク・アドレスを使用して着信呼び出しを解決しようとする試みであることを指 定します。 *port\_type* パラメーターが ポート切り替え ( \_R )に設定されていなければ、このビッ トは無視されます。

#### *def\_data.implicit\_uplink\_to\_en*

このパラメーターは、ローカル・ノードが分岐ネットワーク・ノードである場合にのみ適用されます。 ローカル・ノードが他のタイプの場合には予約されます。

隣接ノードがエンド・ノードである場合、このパラメーターは、このポートからの暗黙リンク・ステー ションがアップリンクまたはダウン・リンクであるかどうかを指定します。 同じ隣接ノードへのリン クが存在する場合、このパラメーターは無視されます。この場合、既存のリンクがリンク・タイプの判 別に使用されるためです。 可能な値は次のとおりです

#### **類人猿**

エンド・ノードへの暗黙的なリンクは、アップリンクです。

**アプ・ノー**

エンド・ノードへの暗黙的なリンクは、ダウンリンクです。

#### *def\_data.port\_number*

ポートの番号。

Enterprise Extender (HPR/IP) の場合、このパラメーターは予約済みです。

### **データの定義** *.* **最大値のサイズ**

受信可能な BTU の最大サイズ。 この値には、 TH と RH の長さ ( 合計 9 バイト) と、 RU の長さが含ま れます。 265-65535 の範囲の値を指定します ( SDLC の場合 265-4105 、イーサネットの場合は 265-1496 、トークンリングの場合 265「17745 」 ) 。

#### **データ** *.tot\_link\_act\_lim* **を定義しません**

合計リンク活動化限度 ( このポートを使用している場合にいつでもアクティブにできるリンクの最大 数)。

*port\_type* が 非交換 に設定され、 *ls\_role* リストへの追加または 追加 LS\_秒に設定されている SDLC ポ ートの場合、範囲は 1-256 ( 1 より大きい値で、複数ドロップの 1 次リンクまたはマルチ PU 2 次リン

クを定義します )。 他のすべての SDLC ポートの場合、このパラメーターは 1 に設定する必要がありま す。

## **データのリンクされないリンク中の** *act\_lim*

インバウンド・リンク活動化限度 ( インバウンド活動化用に予約されているリンクの数 )。 *inb\_link\_act\_lim* と リンク・アクト・リムを外した の合計は *tot\_link\_act\_lim* を超えることはできませ ん。 *inb\_link\_act\_lim* と *tot\_link\_act\_lim* の間の相違は、いつでもアウトバウンドに活動化できるリン クの最大数を定義します。

*port\_type* が 非交換に設定されている SDLC ポートの場合、このパラメーターはゼロでなければなりま せん。 *port\_type* が 追加切り替え済みに設定されている場合は、着信呼び出し ( リンク・リンク *act\_lim = 1* および 外部リンク・ *act\_lim = 0*) または発信呼び出し (リンク・リンク *act\_lim = 0* および 外部リン ク・アクト・リム *= 1*) のいずれかを受け入れるようにポートを定義する必要があります。

#### **データのリンクされません** *(* **リンクされません** *\_lim )*

アウトバウンド・リンク活動化限度 ( アウトバウンド活動化のために予約されているリンクの数 )。 *inb\_link\_act\_lim* と リンク・アクト・リムを外した の合計は *tot\_link\_act\_lim* を超えることはできませ ん。 リンク・アクト・リムを外した と *tot\_link\_act\_lim* の間の相違は、いつでもアクティブにすること ができるリンクの最大数を定義します。

*port\_type* が 非交換に設定されている SDLC ポートの場合、このパラメーターは *tot\_link\_act\_lim* に等し くなければなりません。 If *port\_type* is set to 追加切り替え済み, then the port must be defined to accept either incoming calls (リンク・リンク *act\_lim = 1* and リンク・アクト・リムを外した *= 0*) or outgoing calls (リンク・リンク *act\_lim = 0* and 外部リンク・アクト・リム *= 1*).

## **データの保存** *.ls\_role*

リンク・ステーションの役割。

SDLC または QLLC の場合、以下の値が許可されます。

#### **リストへの追加**

プライマリー

#### **追加 LS\_秒**

セカンダリ

## **リストへの追加**

交渉可能

トークンリング / イーサネット/ エンタープライズ・エクステンダー (HPR/IP) の場合、これは リストへ の追加に設定する必要があります。

## *def\_data.implicit\_dspu\_template*

DEFINE DSPU TEMPLATE verb で定義された DSPU テンプレートを指定します。 このテンプレート は、ローカル・ノードがこのポートで活動化された暗黙リンク用の SNA ゲートウェイを提供する場合 に、定義に使用されます。 指定されたテンプレートが存在しないか、またはリンクが活動化されてい るときに既にそのインスタンス限界にある場合は、活動化は失敗します。 このテンプレート名は、ロ ーカルで表示可能な文字セットの 8 バイト・ストリングです。

*implicit\_dspu\_services* パラメーターが 付加プールの集中に設定されていない場合、 implicit dspu\_template パラメーターは予約されています。

#### **据え置きデータ** *.* **暗黙の** *ls\_limit*

このポートで同時にアクティブにできる暗黙リンク・ステーションの最大数を指定します。これには、 ディスカバリーのためにアクティブ 化された動的リンクおよびリンクも含まれます。 1-65,534 の範 囲の値を指定するか、制限を指定しないように 0 (ゼロ) を指定してください。 値 暗黙リンクの表示 ( \_L ) は、暗黙リンクが許可されていないことを示します。

## *def\_data.implicit\_dspu\_services*

ローカル・ノードが、このポートで活動化された暗黙リンクを介してダウンストリーム PU に提供する サービスを指定します。 可能な値は次のとおりです

## **アプドラー**

ローカル・ノードは、ダウンストリーム PU に対して DLUR サービスを提供します ( DEFINE\_DLUR\_DEFAULTS verb によって構成されたデフォルトの DLUS を使用します )。

#### **付加プールの集中**

ローカル・ノードは、ダウンストリーム PU の SNA ゲートウェイを提供します。 また、このパラメ ーターは、パラメーター *implicit\_dspu\_template* に対して指定された DSPU テンプレートで指定さ れている場所の定義にも入れられます。

#### **追加なし**

ローカル・ノードはこのダウンストリーム PU にサービスを提供しません。

#### *def\_data.implicit\_deact\_***タイマー**

暗黙の *hpr\_support* が 類人猿 に設定され、 暗黙の制限リソース が AP\_NO\_SESSIONS に設定されてい る場合、このパラメーターによって指定された時間にデータ・フローがオンになっていない場合、 HPR 対応の暗黙リンクが自動的に非活動化され、そのリンクを使用しているセッションはありません。

暗黙限定リソース・リンク非アクティブ化タイマー (秒)。 暗黙の制限リソース が 非アクティブ状態に 設定されている場合、このポートを使用する暗黙リンクは、このパラメーターで指定された時間にデー タ・フローがオンになっていないと、非活動化されます。

最小値は 5 です。範囲 1-4 の値は、 5 として解釈されます。 ゼロはタイムアウトしないことを示しま す ( 暗黙の制限リソース が アプ・ノーに設定されているかのように、リンクは非アクティブにされま せん 暗黙の制限リソース が 非アクティブ状態以外の値に設定されている場合、このパラメーターは予 約されます。

## *def\_data.act\_xid\_exchange\_limit* **は、**

アクティブ化 XID 交換制限。

## *def\_data.nonact\_xid\_exchange\_limit*

非活動化 XID 交換限度。

## **データベース・** *ls\_xmit\_rcv\_cap* **の定義**

リンク・ステーションの送信/受信機能を指定します。 可能な値は次のとおりです

**リストの追加 ( \_S )** 両方向同時

## **2 つの月に追加**

両方向交互

Enterprise Extender (HPR/IP) の場合、このパラメーターは リストの追加 ( \_S )に設定する必要があ ります。

#### **データ** *.max\_ifrm\_rcvd* **を定義しません**

肯定応答を送信する前にローカル・リンク・ステーションが受信できる I フレームの最大数。 範囲: 1-127。

#### **データ** *.target\_pacing\_count* **の定義**

必要なペーシング・ウィンドウ・サイズを示す、 1 と 32,767 の間の数値。 ( CS/AIX の現行バージョ ンでは、この値は使用されません。 )

#### **データ** *.max\_send\_btu\_size* **の定義**

このポートから送信できる BTU の最大サイズ。 この値は、リンク・ステーションのペアが相互に通信 するために使用できる BTU サイズの最大値を折衝するために使用されます。 この値には、 TH と RH の 長さ ( 合計 9 バイト) と、 RU の長さが含まれます。 265-65535 の範囲の値を指定します ( SDLC の場 合 265-4105 、イーサネットの場合は 265-1496 、トークンリングの場合 265「17745 」 ) 。

#### **データ** *.dlc\_data.format* **のデフラグ**

このポートに指定されたリンク・アドレスのタイプ。 可能な値:

#### **IP\_ADDRESS\_ADDRESS\_INFO の数**

IP アドレス。 Enterprise Extender (HPR/IP) ポートにこの値を指定します。

#### **未指定**

未指定のアドレス・フォーマット。 Enterprise Extender (HPR/IP) 以外のポート・タイプに対して この値を指定します。

#### **データ** *.dlc\_data .* **の長さが定義されました**

ポート・アドレスの長さ ( 次のパラメーターにあります )。

## **データの定義** *.dlc\_data.address*

ポート・アドレス。

SDLC の場合、これは 1 バイトのアドレスです。 *ls\_role* が 追加 LS\_秒に設定されている場合、または *ls\_role* が リストへの追加 に設定され、ローカル・ステーションが LS ロール・ネゴシエーションの後 に 2 次になる場合、このアドレスは着信呼び出しへの応答で使用されます。 ローカル・ステーション が 1 次ステーションである場合、またはポートが発信呼び出しにのみ使用される場合、このパラメータ ーは予約されます。

QLLC の場合、これは 1 から 14 バイトのストリングで、ポートのローカル X.25 DTE アドレスを指定し ます。 このアドレスは , このネットワークの X.25 ドライバーで構成されたアドレスと一致しなければ なりません。

**注 :** QLLC ポートにアドレスが指定されていない場合には , CS/AIX によって生成された発信呼び出し要 求には , X.25 呼び出し元アドレスが入っていません。 一部のホストでは、このアドレスを着信呼び出 しのセキュリティー手段として必要とし、それなしで接続を受け入れることはできません。

## **データが定義されませんでした。** *data.tr\_address.lsap\_address*

トークンリングまたはイーサネットの場合 : ポートのローカル SAP アドレス。 0x04-0xEC の範囲で、 複数の 0x02 年 を指定してください。

( アドレス構造内の最初のパラメーターには通常 MAC アドレスが含まれますが、この値は LS 上でのみ 使用され、ポート上で予約されます。 )

## *def\_data.dlc\_data.ip\_address\_info.lsap*

Enterprise Extender の場合 : ポートのローカル SAP アドレス。 0x04-0xEC の範囲で、複数の 0x04 を 指定してください。 通常の値は 0x04 ですが、 VTAM は 0x08 を使用する場合もあります。

同じ TCP/IP インターフェース 上に異なる LSAP アドレスを持つ複数のポートを使用する必要がある場 合は、 2 つ以上の Enterprise Extender DLC を作成してから、同じ *if\_name* を持つ各 DLC に対して別個 の Enterprise Extender ポートを作成しますが、 LSAP アドレスはそれぞれ異なります。

## *def\_data.dlc\_data.ip\_address\_info.***バージョン**

Enterprise Extender の場合 : 以下のフィールドが IPv4 アドレスまたは IPv6 アドレスを表すかどうか を指定します。 ポートを使用するすべてのリンク・ステーションで同じタイプのアドレスを使用する 必要があります。 1 つ以上のリンク・ステーションが既にこのポートを使用している場合、このパラメ ーターは変更できません 可能な値:

## **IP\_VERSION\_4\_HOSTNAME**

アドレス フィールドは、 IPv4 アドレスを指定するか、 IPv4 アドレスに解決されるホスト名または 別名を指定します。

## **IP\_VERSION\_6\_HOSTNAME**

アドレス フィールドは、 IPv6 アドレスを指定するか、 IPv6 アドレスに解決するホスト名または別 名を指定します。

## *def\_data.dlc\_data.ip\_address\_info.***アドレス**

Enterprise Extender の場合 : ポートの IP アドレス。 これは、以下のいずれかになります。

- IPv4 小数点付き 10 進数アドレス ( 193.1.11.100 など) 。
- IPv6 コロン 16 進アドレス ( 2001:0db8:0000:0000:0000:0000:0000:0000:1428:57ab や 2001:db8::1428:57ab など) 。
- 名前 ( newbox.this.co.uk など)。
- 別名 ( newbox など) 。

## *def\_data.implicit\_cp\_cp\_sess\_support*

このポートを使用する暗黙リンク・ステーションに CP-CP セッションが許可されるかどうかを指定 可 能な値は次のとおりです

**類人猿**

CP-CP セッションは暗黙の LS に対して許可されます。

## **アプ・ノー**

CP-CP セッションは暗黙の LS には許可されません。

#### *def\_data.implicit\_limited\_resource*

このポートの暗黙リンク・ステーションを限定リソースとして定義するかどうかを指定します。 可能 な値は次のとおりです

**アプ・ノー**

暗黙リンクは限定リソースではなく、自動的に非活動化されることはありません。

#### **AP\_NO\_SESSIONS**

暗黙リンクは限定リソースであり、アクティブ・セッションがそれらを使用していない場合は自動 的に非活動化されます。

### **非アクティブ状態**

暗黙リンクは限定リソースであり、アクティブ・セッションが使用されていない場合、または 暗黙 の *deact\_*タイマー フィールドで指定された期間にデータが流れていない場合は、自動的に非アク ティブ化されます。

- リンクを介してアクティブになっている SSCP-PU セッションがない場合、ノードはリンクを即時 に非活動化します。
- SSCP-PU セッションが活動状態であるが、指定された時間枠にトラフィックが流れていない場 合、ノードは REQDISCONT(通常) をホストに送信します。 次に、ホストはすべての LU と PU を 非活動化する責任を負います。この時点で、ローカル・ノードはリンクを非活動化します。 ただ し、ホストはアクティブな PLU-SLU セッションを持つ LU を非活動化することはできません。こ の場合、これらのすべてのセッションが非活動化されるまで ( 例えば、ユーザー・ログアウトに よって ) リンクはアクティブのままです。 この動作は、 DEFINE\_NODE verb の *ptf* フィールドの オプションを使用して変更することができます。

#### *def\_data.implicit\_hpr\_support*

高性能ルーティング (HPR) が暗黙リンクでサポートされるかどうかを指定します。 可能な値は次のと おりです

#### **類人猿**

HPR は暗黙リンクでサポートされます。

**アプ・ノー**

HPR は暗黙リンクではサポートされません。

Enterprise Extender (HPR/IP) の場合、このパラメーターは 類人猿に設定する必要があります。

#### **据え置きデータ** *.* **暗黙リンク** *lvl\_***エラー**

SDLC( エンタープライズ・エクステンダー (HPR/IP) ) の場合、このパラメーターは予約済みです。

リンク・レベル・エラー・リカバリー (類人猿 または アプ・ノー)を使用して、 HPR トラフィックを暗 黙リンクで送信するかどうかを指定します。 暗黙の *hpr\_support* が アプ・ノーに設定されている場合、 このパラメーターは予約済みです

## **データのデフォルトがない** *t\_tg\_chars*

デフォルトの TG 特性。 これらは、このポートを使用する暗黙リンク・ステーション、および TG 特性 を明示的に定義されていない定義済みリンク・ステーションのデフォルト TG 特性として使用されま す。 LS がダウンストリーム PU に対するものである場合、 TG 特性パラメーターは無視されます。

これらのパラメーターの詳細は、 103 ページの『[DEFINE\\_LS](#page-138-0)』を参照してください

#### *def\_data.port\_spec\_data\_len*

ポート固有データの長さ。 データは基本 VCB 構造体に連結される必要があります。

## **データの定義がない場合は、** *link\_spec\_data\_len*

リンク固有データの長さ。 リンク固有のデータは、ポート固有のデータの直後に連結する必要があり ます。

これらのパラメーターの詳細については、 103 ページの『[DEFINE\\_LS](#page-138-0)』を参照してください。 DEFINE\_PORT で指定された値は、着信呼び出しを処理するデフォルトとして使用されます ( LS 名が最 初に認識されていない場合 ) 。

SDLC の場合、この構造内の スタブ・スペック・データ 構造体内のパラメーターは予約されます。

For QLLC, the parameters *vc\_type*, ローカル・パケット, *rem\_packet*, ファイル・サイズの変更, *pvc\_id*, *cud\_len*, and *cud* are reserved for DEFINE\_PORT; they are used only for DEFINE\_LS.

SDLC のポート固有データ :

#### *mux\_info.dlc\_type*

DLC のタイプ。 これを 追加可能 SDLC\_SL に設定する

#### *idle\_timer*

完全に非アクティブの回線を検出するために使用されるタイマー。 この行は、この時点では何も ( 無効 なフレーム・データであっても ) 何も受信されていないと見なされます。 タイマーはミリ秒単位で指定 します。

## *idle\_timer\_retry*

失敗の前にアイドル・タイマーを再実行する回数。 これは、アイドル・タイムアウト期間全体を提供 するために *idle\_timer* と一緒に使用されます。 非生産的受信タイマーまたは連絡先および切断タイマ ーのいずれよりも長くする必要があります。

値 0xFFFF は、無制限再試行カウントを示します。 値 0x0001 は、最初のタイマーの有効期限後に停 止を生成する必要があることを示します。

## *np\_rcv\_timer*

SDLC 2 次の場合、非生産的受信タイムアウトは、 1 次からの有効なフレームの受信に許可された時間 に対応します。 これは通常、障害の前に長いタイムアウト ( 60 など) を与えるために、再試行制限と一 緒に設定されます。 タイマーはミリ秒単位で指定します。

## *np\_rcv\_timer\_retry*

非生産的な受信再試行限度は、タイムアウト値と共に使用され、障害メッセージが発行されるまでの全 体時間を提供します。

値 0xFFFF は、無制限再試行カウントを示します。 値 0x0001 は、最初のタイマーの有効期限後に停 止を生成する必要があることを示します。

## **書き込みタイマー**

書き込みタイマーは、完全なフレームを伝送するのに許される最大時間です。

このパラメーターは、通常、 書き込みタイマー再試行 パラメーターの値と一緒に設定され、ポートが 失敗したと想定されるまでの約 30 秒の長いタイムアウトを提供します。 タイマーはミリ秒単位で指 定します。

### **書き込みタイマー再試行**

書き込みタイマー再試行限度は、 書き込みタイマー パラメーターの値と一緒に使用され、ポートが失 敗したと想定されるまでの全体時間を提供します。

値 0xFFFF は、無制限再試行カウントを示します。 値 0x0001 は、最初のタイマーの有効期限後に停 止を生成する必要があることを示します。

#### **リンク接続タイマー**

再試行限度とのリンク接続タイムアウトは、 DSR が発生していないことが検出されなかったために、 CS/AIX が LS の活動化の試みに失敗した後の時間間隔に対応しています。 タイマーはミリ秒単位で指 定します。

## **リンク接続タイマー再試行**

リンク接続再試行限界は、 LS の活動化の試行が失敗する前に、リンク接続をテストする回数を指定し ます。

値 0xFFFF は、無制限再試行カウントを示します。 値 0x0001 は、最初のタイマーの有効期限後に停 止を生成する必要があることを示します。

#### *use\_rej*

CS/AIX が、このポートでは無効なシーケンス番号を持つ I フレームを受信する REJ フレームを送信で きるかどうかを指定します。 (CS/AIX は、このパラメーターの設定値に関係なく、常に REJ フレームを 受け入れます。 ) 可能な値は次のとおりです

## **類人猿**

CS/AIX は、 REJ フレームを送信できます。

**アプ・ノー**

CS/AIX は、 REJ フレームを送信することはできません。その代わりに、 RR、 RNR 、または I フレ ームを介してフレームの再送信を要求します。

REJ の使用は、全二重プロトコル操作が使用されている場合にのみ有益です。 一部の SDLC ステーショ ンは、 REJ コマンドを認識できない可能性があります。接続するためには、値 アプ・ノー を設定する 必要があります。

## *port\_type*

ポートのタイプ。

上記の *def\_data.port\_type* が 非交換の場合は、このパラメーターを 使用された追加ポートに設定しま す。

交換回線の場合 (*def\_data.port\_type* は 追加切り替え済み次のようになります ) 。

- 発信コールにポートが使用されている場合 (*inb\_link\_act\_lim* はゼロ)、このパラメーターを エクスポ ート・エクスポート・ダイヤル (ダイヤルアウト機能) に設定します。
- ポートが着信コールに使用されている場合 (リンク・アクト・リムを外した はゼロ) 、このパラメー ターを レポート・ポートフォリオへの応答 (応答機能) に設定します。

交換回線のダイヤルアウト機能または応答機能が手動である場合は、自動ではなく、 ( 論理 それともを 使用して ) 上記の値を ポート・スワップ・マンと結合します。

#### **最大** *xid\_size*

このリンクで送信または受信される XID の最大サイズ。 このフィールドは、バッファー使用量の最小 化に役立ちます。 安全な絶対最大値は 256 バイトです。

#### **最大再試行回数**

問題が診断される前に、フレームまたはフレーム・グループがこのポートで再送される可能性がある最 大回数。 通常は、 5 に設定します。

## *physical\_link*

SDLC 物理リンクの回線タイプ。 可能な値は次のとおりです

- SDLC\_PL\_V25V.25
- SDLC\_PL\_V35V.35
- スドレクス PL\_X21X.21
- SDLC PL SMART MODEM スマート・モデム
- SDLC\_PL\_422A EIA422-A
- SDLC\_PL\_232D RS232
- SDLC\_PL\_V35V.35

#### **スタブ・スペック・データのレン**

以下のスタブ固有データの長さ。 これは、 (STUB\_SPEC\_DATA) のサイズに設定します。

**スタブ検査データ** *.opt1*

HMOD ポート・オプション・フラグ 1。 このフィールドの該当するビットを次のように設定します (ビ ット 7 は最も重要なビットです )。

**ビット** *7*

4-ワイヤー接続 ( 設定されていない場合は 2 ワイヤー接続 ) 。

**ビット** *6*

NRZI ( 設定されていない場合は NRZ ) を使用します。

**ビット** *5*

予約済み ( 0 に設定されている必要があります ) 。

**ビット** *4*

予約済み ( 0 に設定されている必要があります ) 。

### **ビット** *3*

内部ライン・スピード・クロック ( 設定されていない場合は外部 ) 。 基礎となる SDLC ハードウェ アが外部クロッキングのみをサポートする場合、このオプションは無視されることがあります。

## **ビット** *2*

予約済み ( 0 に設定されている必要があります ) 。

#### **ビット** *1***、** *0*

予約済み (0に設定されている必要があります)。

### **スタブ・スペック・データ** *.opt2*

HMOD ポート・オプション・フラグ 2。 このフィールドの該当するビットを次のように設定します (ビ ット 7 は最も重要なビットです )。

#### **ビット** *7*

DSRS を使用 (設定されていない場合は使用しない)

#### **ビット** *6*

「スタンバイオン」 ( 設定されていない場合は「スタンバイ・オフ

**ビット** *5*

モニター DCD ( 設定されていない場合はモニターしない )

**ビット** *4*

回線上のストリーム・フラグ ( 設定されていない場合はストリームしない )

**ビット** *3* **から** *0*

予約済み

## **スタブ・スペック・** *data.linesp*

このポートで使用される回線の回線速度。 例えば、 2400 ボー・ラインの場合は 2400 (0x00000960) 」 と入力します。 有効な値は 600-38400 から「 - 」範囲です。

このパラメーターの正確な意味は、 *physical\_link* パラメーターに設定されている値によって異なりま す。

- *physical\_link* が SDLC\_PL\_X21 に設定されている場合、 スタブ・スペック・ *data.linesp* パラメータ ーは無視されます。
- *physical\_link* が SDLC\_PL\_V25 または SDLC\_PL\_SMART\_モデムに設定されている場合は、スタブ・ スペック・ *data.linesp* パラメーターの値は、ダイヤル・ストリングがモデムに送信される速度にな ります。
- *physical\_link* がその他の値に設定されている場合、 スタブ・スペック・ *data.linesp* パラメーターの 値はデータ転送の速度になります。 この値は、外部のクロックが指定されている場合にのみ有効で す。

## **スタブ・スペック・データ** *.rcv\_pool\_size*

ポート上でデータを受信するために予約されたバッファーの初期数。 これを値 4 に設定します。

## **スタブ検査データ** *. poll\_wait*

エラーがあるか、または DSR の累乗のために、連続したポーリング間のポート待機時間 (秒)。 適切 な値は 1 秒です。 回線エラーの可能性がわずらしかない場合に、回線がリースされる場合には、スル ープットを向上させます。

## **スタブ仕様データ** *. mod\_data\_len*

後続のダイヤル・データ・ストリングの長さ ( *hmod\_data* パラメーター内 ) 。 ダイヤル・データを指定 しない場合は、このパラメーターをゼロに設定してください。

## **スタブ・データ** *.hmod\_data*

着呼のためのダイヤル・データ。 ( 発信呼び出しを開始するために使用されるダイヤル・ストリング は、 LS 定義に指定されます。 ) このパラメーターは、交換回線リンクのみに適用されます。これは、 ポートが非交換回線として定義されている場合に予約

これは ASCII ストリングであり、モデムに渡さなければならないダイヤル・ストリングを指定して、着 信呼び出しに応答するように指示します。

ダイヤル・データには、印刷不能の制御文字を入れる必要がある場合があります。例えば、 Enter キ ー キーを押すのと同じように、復帰を使用して終了する必要がある場合があります。 この場合は、ス トリングに制御文字の 16 進値 ( 例えば、改行の場合は 0x0D ) を含めます。 制御文字を表すために使用 できる 16 進値の詳細については、 131 [ページの『モデム制御文字』](#page-166-0)を参照してください。

ダイヤル・データのサポートは、使用している SDLC アダプターおよびモデムによって 異なります。ダ イヤル・データがサポートされない場合は、このパラメーターをヌル・ストリングに設定します。

#### **スタブ・データ** *.x21\_\_* **シーケンス**

リモート・リンク・ステーションを識別するための X21 選択シーケンス。 このパラメーターは、 *physical\_link* が SDLC\_PL\_X21 に設定されている場合にのみ有効です。 このストリングは、 0 から 9 、 および \* (アスタリスク)、 + (正符号 )、 - ( ハイフン)、 . (ピリオド) 、および / (スラッシュ) に限定さ れています。 ストリングの末尾は + (正符号 )でなければなりません。 ストリングの長さが 255 文字 未満の場合は、ヌル終了でなければなりません。

#### **スタブ・データ***.x21\_retry\_***カウント**

失敗した X21 呼び出しが、中止される前に再試行される回数。 このパラメーターは、*physical\_link* が SDLC PL X21 に設定されている場合にのみ有効です。 有効な値は、 0-15 の範囲です。

## **スタブ・データ** *.x21\_retry\_delay*

正常に実行されなかった X21 呼び出しを再試行するまでの遅延時間 ( 1/10 秒単位 ) 。 このパラメータ ーは、 *physical\_link* が SDLC\_PL\_X21 に設定されている場合にのみ有効です。 有効な値は、 0-1200 の範囲です。

## **スタブ・データ** *. v25\_tx\_delay*

DTR (データ端末作動可能) シグナルの送信とモデムへのダイヤル・ストリングの送信の間に経過する時 間 (10分の1秒単位)。このパラメーターは、 physical\_link が SDLC\_PL\_V25 に設定されている場合 にのみ有効です。 有効な値は、0-600 の範囲です。これは 0.1 秒から 1 分になります。 0 の値は、 0.1 秒として扱われます。

## **スタブ仕様データ** *. cdstl*

接続データ・セット行 (CDSTL) は、リング標識 (RI) が発生するまでは、データ端末作動可能 (DTR) を 使用可能にしないことを指示します。 このパラメーターは、 *physical\_link* が SDLC\_PL\_X21 に設定さ れている場合にのみ有効です。 可能な値は次のとおりです

#### **類人猿**

RI がシグナル通知されるまで DTR を使用可能にしないでください。

**アプ・ノー**

RI を待たずに DTR を使用可能にする。

QLLC のポート固有データ :

#### *mux\_info.dlc\_type*

DLC のタイプ。 これを 実装 NIMPL\_QLLC に設定する。

トークンリングまたはイーサネットのポート固有データ :

#### *gdlc\_sap\_cfg.mux\_info.dlc\_type*

DLC のタイプ。 可能な値は次のとおりです

#### **実装の GDLC**

トークンリング

#### **暗黙指定の GDLC**

イーサネット

#### *gdlc\_sap\_cfg.max\_ifrm\_rcv*

肯定応答を送信する前にローカル・リンク・ステーションが受信できる I フレームの最大数。 範囲: 1-127。この値は、 port\_def\_data 構造内で以前に *max\_ifrm\_rcvd* に指定された値と一致する必要 があります。

#### *gdlc\_sap\_cfg.local\_name*

ネットワーク上のサービス・アクセス・ポイント (SAP) を識別する固有の名前。 ローカル名が指定さ れていない ( すべてのスペースを使用して示される ) 場合、ディスカバリーを使用して SAP に接続する

ことはできません。 これは、タイプ A の EBCDIC 文字ストリングで、 8 文字未満の場合は、右側に EBCDIC スペースが埋め込まれます。

エンタープライズ・エクステンダー (HPR/IP)のポート固有データ :

#### *mux\_info.dlc\_type*

DLC のタイプ。 これを アプアップに設定する。

## *if\_name*

IP リンクに使用されるローカル・ネットワーク・アダプター・カードの ID ( 複数の IP ネットワークに アクセスできる場合 ) 。 1 つの IP ネットワークにのみアクセスできる場合は、このフィールドを 2 進 ゼロに設定することができます。

インターフェースを 指定する必要がある場合は、以下のいずれかを使用できます。

- インターフェース ID ( 「 eth0 」や「 値 0」など ) 。
- IPv4 小数点付き 10 進数アドレス ( 193.1.11.100 など) 。
- IPv6 コロン 16 進アドレス ( 2001:0db8:0000:0000:0000:0000:0000:0000:1428:57ab や 2001:db8::1428:57ab など) 。

To determine the interface identifier, run the command ipconfig - a on the server where the card is installed. インターフェース ID とそれに関連付けられた IP アドレスがリストされます。

## **戻りパラメーター: セッション起動の成功時**

verb が正常に終了すると、CS/AIX により次のパラメーターが戻ります。

## *primary\_rc* AP\_OK

## **戻りパラメーター: パラメーターの検査**

パラメーター・エラーのため verb の実行が失敗すると、CS/AIX により次のパラメーターが戻ります。

## *primary\_rc*

AP\_PARAMETER\_CHECK

#### *secondary\_rc*

可能な値は次のいずれかです。

**AP\_INVALID\_PORT\_NAME**

*port\_name* パラメーターが、有効ではありませんでした。

- **AP\_INVALID\_DLC\_NAME** 指定した *dlc\_name* と一致する定義済み DLC がありません。
- **AP\_INVALID\_PORT\_TYPE** *port\_type* パラメーターが、有効な値に設定されていません。
- **AP\_INVALID\_BTU\_SIZE** *max\_rcv\_btu\_size* パラメーターが、有効な値に設定されていません。 **AP\_INVALID\_LS\_ROLE**

*ls\_role* パラメーターが、有効な値に設定されていません。

### **AP\_INVALID\_LINK\_ACTIVE\_LIMIT**

活動化限度パラメーターの 1 つは、有効な値に設定されていません。

**AP\_INVALID\_MAX\_IFRM\_RCVD**

*max\_ifrm\_rcvd* パラメーターが、有効な値に設定されていません。

# **AP\_INVALID\_LS\_ROLE**

*ls\_role* パラメーターが、有効な値に設定されていません。

## **AP\_INVALID\_DSPU\_SERVICES**

*implicit\_dspu\_services* パラメーターが、有効な値に設定されていません。
#### **AP\_PU\_CONC\_NOT\_SUPPORTED**

*implicit\_dspu\_services* パラメーターが、 予約済みの値に設定されていました。

#### **AP\_INVALID\_TEMPLATE\_NAME**

*implicit\_dspu\_template* パラメーターで指定した DSPU テンプレートが、有効ではありませんでし た。

#### **AP\_INVALID\_IP\_VERSION**

1 つ以上のリンク・ステーションが使用する既存のポートで、*version* パラメーターが変更されてい ます。ポートに関連する任意のリンク・ステーションがある場合は、このパラメーターを変更でき ません。

#### **AP\_UNKNOWN\_IP\_HOST**

*remote\_hostname* パラメーターに対して指定したストリン グは、有効な IP アドレスに解決できま せん。

#### **AP\_INVALID\_SHARING\_PROHIBITED**

予約済みパラメーターがゼロ以外の値に設定されています。

#### **AP\_INVALID\_LINK\_SPEC\_FORMAT**

予約済みパラメーターがゼロ以外の値に設定されています。

#### **AP\_INVALID\_IMPLICIT\_UPLINK**

*implicit\_uplink\_to\_en* パラメーターが、有効な値に設定されていません。

679 ページの『付録 B [共通戻りコード』](#page-714-0)に、すべての NOF verb に共通し、AP\_PARAMETER\_CHECK に関連 した上記以外の 2 次戻りコード のリストを示します。

### **戻りパラメーター: 状態の検査**

状態エラーのため verb の実行が失敗すると、CS/AIX により次のパラメーターが戻ります。

*primary\_rc* AP\_STATE\_CHECK

*secondary\_rc*

## 可能な値は次のいずれかです。

#### **AP\_PORT\_ACTIVE**

指定したポートは、現在活動状態であるため変更できません。

#### **AP\_DUPLICATE\_PORT\_NUMBER**

指定した *port\_number* のポートは、 既に定義されています。

679 ページの『付録 B [共通戻りコード』](#page-714-0)に、すべての NOF verb に共通し、AP\_STATE\_CHECK に関連した 上記以外の 2 次戻りコード のリストを示します。

## **戻りパラメーター: その他の場合**

679 ページの『付録 B [共通戻りコード』に](#page-714-0)、すべての NOF verb に共通した上記以外 の 1 次戻りコードお よび 2 次戻りコードの組み合わせのリストを示します。

### **着呼**

着呼を受け付けるポートを (*tot\_link\_act\_lim*、*inb\_link\_act\_lim*、*out\_link\_act\_lim* の各パラメーター で定 義したように) 構成する場合、一般的にはそれらのコールに 使用する LS を定義する必要はありません。 CS/AIX が着呼の受信時に動的 に LS を定義するためです。 ただし、従属 LU をサポートするホスト・コン ピューターか、SNA ゲートウェイを使用するダウンストリーム・コンピューターから着呼がある場合は、 LS を明示的に定義する必要があります。それは、LS 定義が、従属 LU に関連した PU の名前やダウンスト リーム PU の名前を含んでいるためです。

着呼がポートに達すると、CS/AIX はコール上で指定されている アドレスを、そのポート上で定義されてい る LS について指定された アドレス (ある場合) と照合し、そのコールに既に 定義されている LS があるかど うかを判別します。 アドレスが一致しない場合は、動的に LS が定義されます。 明示的な LS 定義 (必要な PU 名も含む) が必ず使用されるように するには、その LS について定義したアドレスが、ホスト・コンピュ ーターま たはダウンストリーム・コンピューターから着呼で提供されるアドレスに 一致するようにしま

す。 トークンリング、イーサネットの場合、正しい LS を 選択するためには、MAC アドレスと SAP アドレ スの両方が一致 しなければなりません。

# **DEFINE\_RCF\_ACCESS**

DEFINE\_RCF\_ACCESS は、CS/AIX リモート・コマンド機能 (RCF) へのアクセスを指定します。 アクセスの ために実際に指定される内容は、UNIX コマンド機能 (UCF) のコマンドを 実行するためのユーザー ID と、 サービス・ポイント・コマンド機能 (SPCF) を 使用して管理コマンドを発行するときの制約事項です。 SPCF および UCF について詳しくは、「*IBM Communications Server for Data Center Deployment on AIX* 管理ガイ ド」を参照してください。 この verb を使用して、SPCF と UCF の両方 またはそのどちらか一方のみへのア クセスを行うことができます。

この verb は、ドメイン構成ファイルに対して発行しなければ なりません。この verb を使用すると、初回 の RCF アクセスを指定 したり、既存の定義を変更したりできます。 CS/AIX は、ノードの始動時にそれら のパラメーターに基づいて 動作します。ノードの実行中にそれらのパラメーターを変更した場合、その変 更は、ノードが実行されているサーバー上では、ノードを停止して 再始動するまで有効になりません。

## **VCB 構造体**

```
typedef struct define_rcf_access
{
       AP UINT16 opcode; /* Verb operation code */
       unsigned char reserv2; /* reserved */<br>
unsigned char format; /* reserved */<br>
AP_UINT16 primary_rc; /* primary_return code */<br>
AP_UINT32 secondary_rc; /* secondary_return code */<br>
unsigned char ucf_username[32]; /* UCF_user
       unsigned char format; x^2 + x^2 = 4<br>AP UINT16 primary rc; x^2 + x^2 = 4 AP_UINT16 primary_rc; /* primary return code */
        AP_UINT32 secondary_rc; <br>
AP_UINT32 secondary_rc; /* secondary_return code<br>
AP_UINT32 spcf_permissions; /* SPCF_permissions
 unsigned char ucf_username[32]; /* UCF username */
 AP_UINT32 spcf_permissions; /* SPCF permissions */
        unsigned char reserv3[8]; /* Reserved
} DEFINE_RCF_ACCESS;
```
# **指定パラメーター**

アプリケーションが提供するパラメーターを次に示します。

#### *opcode*

AP\_DEFINE\_RCF\_ACCESS

#### *ucf\_username*

UCF ユーザーの AIX ユーザー名を指定します。 このパラメーターはヌルで終了する ASCII ストリング です。 root という名前を指定してはなりません。CS/AIX では、セキュリティー上の理由から UCF コ マンドを root として実行することはできません。

すべての UCF コマンドは、このユーザーのユーザー ID と、デフォルト・シェル、デフォルト・グルー プ ID、そのユーザーに ついて AIX システム上で定義されたアクセス許可を使用して 実行されます。

UCF へのアクセスを禁止するには、このパラメーターを ヌル・ストリングに設定します。

#### *spcf\_permissions*

SPCF を使用してアクセスできる CS/AIX verb のタイプを 指定します。SPCF へアクセスできないよう にするには、 これを AP\_NONE に設定するか、次の 1 つ以上の値 に (論理 OR で結合して) 設定します。

#### **AP\_ALLOW\_QUERY\_LOCAL**

QUERY\_\* verb を許可します。

#### **AP\_ALLOW\_DEFINE\_LOCAL**

DEFINE\_\*、SET\_\*、DELETE\_\*、ADD\_\*、REMOVE\_\* の各 verb と INIT\_NODE を許可します。

#### **AP\_ALLOW\_ACTION\_LOCAL**

「アクション」verb、つまり、 START\_\*、 STOP\_\*、 ACTIVATE\_\*、 DEACTIVATE\_\*、 さらに、 APING、 INITIALIZE\_SESSION\_LIMIT、 CHANGE\_SESSION\_LIMIT、 RESET\_SESSION\_LIMIT を 許可します。

#### **AP\_ALLOW\_QUERY\_REMOTE**

QUERY\_\* verb をドメイン内の任意のノードに送信できます。

#### **AP\_ALLOW\_DEFINE\_REMOTE**

DEFINE\_\*、SET\_\*、DELETE\_\*、ADD\_\*、REMOVE\_\*、および INIT\_NODE verb をドメイン内の任意 のノードに送信できます。

#### **AP\_ALLOW\_ACTION\_REMOTE**

START\_\*、 STOP\_\*、 ACTIVATE\_\*、 DEACTIVATE\_\*、 APING、 INITIALIZE\_SESSION\_LIMIT、 CHANGE\_SESSION\_LIMIT、 および RESET\_SESSION\_LIMIT verb をドメイン内の任意のノードに 送信できます。

## **戻りパラメーター: セッション起動の成功時**

verb が正常に終了すると、CS/AIX により次のパラメーターが戻ります。

*primary\_rc* AP\_OK

### **戻りパラメーター: パラメーターの検査**

パラメーター・エラーのため verb の実行が失敗すると、CS/AIX により次のパラメーターが戻ります。

*primary\_rc*

AP\_PARAMETER\_CHECK

#### *secondary\_rc*

可能な値は次のいずれかです。

#### **AP\_UCF\_USER\_CANNOT\_BE\_ROOT**

*ucf\_username* パラメーターで、root という 許可されていない名前を指定しました。

#### **AP\_INVALID\_SPCF\_SECURITY**

*spcf\_permissions* パラメーターが、有効な値に設定されていません。

679 ページの『付録 B [共通戻りコード』](#page-714-0)に、すべての NOF verb に共通し、AP\_PARAMETER\_CHECK に関連 した上記以外の 2 次戻りコード のリストを示します。

### **戻りパラメーター: その他の場合**

679 ページの『付録 B [共通戻りコード』に](#page-714-0)、すべての NOF verb に共通した上記以外 の 1 次戻りコードお よび 2 次戻りコードの組み合わせのリストを示します。

## **DEFINE\_RTP\_TUNING**

DEFINE\_RTP\_TUNING により、RTP 接続をセットアップするときに使用されるパラメーターを指定します。 この verb の発行後、指定された パラメーターは、新規の DEFINE\_RTP\_TUNING verb の発行によって変更 されるまで、 すべての将来の RTP 接続に使用されます。

### **VCB 構造体**

```
typedef struct define_rtp_tuning
{
    AP\_UINT16 opcode; /* verb operation code */<br>unsigned char reserv2; /* reserved */
unsigned char \, reserv2; \, /* reserved \, */ \,unsigned char f format; \hspace{1cm} /* reserved \hspace{1cm} */
    AP_UINT16 primary_rc; /* primary return code */<br>AP_UINT32 secondary_rc; /* secondary return code */<br>unsigned char path_switch_attempts; /* number of path switch attempts
 AP_UINT32 secondary_rc; /* secondary return code */
unsigned char  path_switch_attempts; \rightarrow /\star number of path switch attempts \star/
     unsigned char short_req_retry_limit; /* short request timer retry limit */<br>AP_UINT16     path_switch_times[4];   /* path switch times         */
     AP_UINT16 path_switch_times[4]; /* path_switch_times */<br>AP_UINT32 petifocap; /* maximum_for_refifo_timer */
     AP_UINT32 refifo_cap; <br>AP_UINT32 srt_cap; /* maximum for refifo timer */<br>AP_UINT16 path_switch_delay; /* minimum delay before path switch*/
                          srt_cap; /* maximum for short request timer */path_switch_delay; /* minimum delay before path switch*/<br>reserved[78]; /* reserved */
 unsigned char reserved[78]; /* reserved */
} DEFINE_RTP_TUNING;
```
# **指定パラメーター**

アプリケーションが提供するパラメーターを次に示します。

#### *opcode*

AP\_DEFINE\_RTP\_TUNING

#### *path\_switch\_attempts*

新規 RTP 接続でのパス・スイッチ設定試行の数。 1 ~ 255 の範囲で値を指定します。 0 (ゼロ) を指定 すると、CS/AIX は デフォルト値の 6 を使用します。

#### *short\_req\_retry\_limit*

RTP 接続が切断され、パス・スイッチ処理を開始することを CS/AIX が決定する前に、状況要求が送信 される回数。1 から 255 の範囲で 値を指定してください。0 (ゼロ) を指定すると、CS/AIX は デフォル ト値の 6 を使用します。

#### *path\_switch\_times*

CS/AIX が、切断された RTP 接続のパス・スイッチを試行する時間の 長さ (秒)。このパラメーターは、 AP\_LOW、AP\_MEDIUM、AP\_HIGH、 および AP\_NETWORK という順番で、それぞれの有効な伝送優先順 位ごとに、4 つの 分離された時間制限で指定されます。それぞれの範囲は 1 から 65535 です。 伝送優 先順位ごとに指定される値は、 低い優先順位の値を超えてはいけません。

これらの値のいずれかに 0 (ゼロ) を 指定すると、CS/AIX は、対応するデフォルト値として、以下を使 用します。

- AP LOW の場合は 480 秒 (8 分)
- AP MEDIUM の場合は 240 秒 (4 分)
- AP\_HIGH の場合は 120 秒 (2 分)
- AP\_NETWORK の場合は 60 秒 (1 分)

#### *refifo\_cap*

RTP プロトコルは「Re-FIFO Timer」と呼ばれるタイマーを使用します。 このタイマーの値はプロトコ ルの一部として計算されますが、このパラメーターには最大値 (タイマーはこの値を超えて増やすこと ができない) をミリ秒で指定します。 ある状態では、この最大値の設定によりパフォーマンスを改善で きます。 0 (ゼロ) 値に設定するということは、タイマーの制限がないということであり、 プロトコル で計算された、どのような値でも取り込むことができます。

このパラメーターのデフォルト値は 4000 ミリ秒であり、最小値は 5 ミリ秒です。1 から 4 の範囲の値 を指定すると、値 5 が使用されます。

#### *srt\_cap*

RTP プロトコルは「Short Request Timer」と呼ばれるタイマーを使用します。 このタイマーの値はプ ロトコルの一部として計算されますが、このパラメーターには最大値 (タイマーはこの値を超えて増や すことができない) をミリ秒で指定します。 ある状態では、この最大値の設定によりパフォーマンスを 改善できます。 0 (ゼロ) 値に設定するということは、タイマーの制限がないということであり、 プロ トコルで計算された、どのような値でも取り込むことができます。

このパラメーターのデフォルト値は 8000 ミリ秒であり、最小値は 5 ミリ秒です。1 から 4 の範囲の値 を指定すると、値 5 が使用されます。

#### *path\_switch\_delay*

パス・スイッチが発生するまでの最小遅延秒数です。遅延を指定すると、特に 他に利用可能な経路が ない場合に、ネットワーク・トラフィックでの一時的な遅延に よって発生する不要なパス・スイッチ の試行を回避できます。

0 から 65535 の範囲の値を指定します。 デフォルト値はゼロで、プロトコルがパス・スイッチを必要 とするとすぐに、パス・スイッチの試行が発生可能なことを表します。

### **戻りパラメーター: セッション起動の成功時**

verb が正常に終了すると、CS/AIX により次のパラメーターが戻ります。

*primary\_rc* AP\_OK

## **戻りパラメーター: パラメーターの検査**

パラメーター・エラーのため verb の実行が失敗すると、CS/AIX により次のパラメーターが戻ります。

*primary\_rc*

AP\_PARAMETER\_CHECK

#### *secondary\_rc*

可能な値は次のいずれかです。

#### **AP\_INVALID\_PATH\_SWITCH\_TIMES**

*path\_switch\_times* が有効ではありませんでした。例えば、 より低い伝送優先順位に指定された値 を超える値を、いずれかの伝送優先順位に 指定した可能性があります。

679 ページの『付録 B [共通戻りコード』](#page-714-0)に、すべての NOF verb に共通し、AP\_PARAMETER\_CHECK に関連 した上記以外の 2 次戻りコード のリストを示します。

## **戻りパラメーター: その他の場合**

679 ページの『付録 B [共通戻りコード』に](#page-714-0)、すべての NOF verb に共通した上記以外 の 1 次戻りコードお よび 2 次戻りコードの組み合わせのリストを示します。

# **DEFINE\_SECURITY\_ACCESS\_LIST**

DEFINE SECURITY ACCESS LIST は、 特定のローカル LU または呼び出し可能 TP にアクセスできるユー ザーのリストを定義して、その LU または TP へのアクセスを指定ユーザーに制限します。 また、これを使 用して、既存のセキュリティー・アクセス・リストにユーザー名を追加することもできます。 リストのユ ーザー名は、AIX のログイン ID か、DEFINE\_USERID\_PASSWORD verb を使用して定義した ユーザー ID にします。

ユーザー名として AIX のログイン ID を使用してローカル LU へのアクセスを許可する場合、 ローカル LU のパスワード置換は使用不可にしなければなりません。 しかし、 平文のパスワードの送受信 (セキュリテ ィー上のリスクがある場合があります) が行われることに 注意しなければなりません。 パスワード置換を 使用不可にする方法については、99 ページの『[DEFINE\\_LOCAL\\_LU](#page-134-0)』を参照してください。

特定のローカル LU または呼び出し可能な TP へのアクセスを制限するには、以下の設定を行う必要があり ます。

- 1. LU または TP が実行するコンピューターでの AIX ログイン ID、または DEFINE\_USERID\_PASSWORD verb を使用して指定されるユーザー ID のいずれかとして、LU または TP の各許可ユーザーが定義され ていることを確認します。
- 2. DEFINE\_SECURITY\_ACCESS\_LIST verb を使用して、これらのすべてのユーザー ID が含まれた セキュ リティー・アクセス・リストを定義する。
- 3. LU または TP を定義する DEFINE\_LOCAL\_LU verb または DEFINE\_TP verb を使用して、 このセキュリ ティー・アクセス・リストの名前を指定する。

定義済みのセキュリティー・アクセス・リストを含むローカル LU または呼び出し可能な TP に 対して着信 割り振り要求が着信した場合、 呼び出し側アプリケーションは、会話セキュリティーが使用されることを 示し、ユーザー ID を指定する 必要があります。 標準会話セキュリティー検査

(DEFINE\_USERID\_PASSWORD verb を使用して 指定したユーザー ID、または LU または TP が実行するコ ンピューターでの AIX ログイン ID に対する) のほかに、CS/AIX は、着呼割り振り要求のユーザー ID を LU または TP に定義されたセキュリティー・アクセス・リストで検査し、ユーザー ID が一致しない場合には 会話をリジェクトします。 LU と TP の両方にセキュリティー・アクセス・リストが定義されている場合、 どちらのリストにもユーザー ID がなければなりません。

ローカル LU または呼び出し可能な TP に定義済みのセキュリティー・アクセス・リストが含まれていない が、 会話セキュリティーを使用するよう構成されている場合は、標準会話セキュリティー検査が適用され ます。

## **VCB 構造体**

DEFINE\_SECURITY\_ACCESS\_LIST verb には、可変数の security\_user\_data 構造体 が含まれており、 それらの構造体は、セキュリティー・アクセス・リストに追加するユーザー名を 定義しています。 ユーザ ー名構造体は、def\_data 構造体の末尾に組み込まれます。 それらの構造体の数は、*num\_users* パラメー ターで指定します。

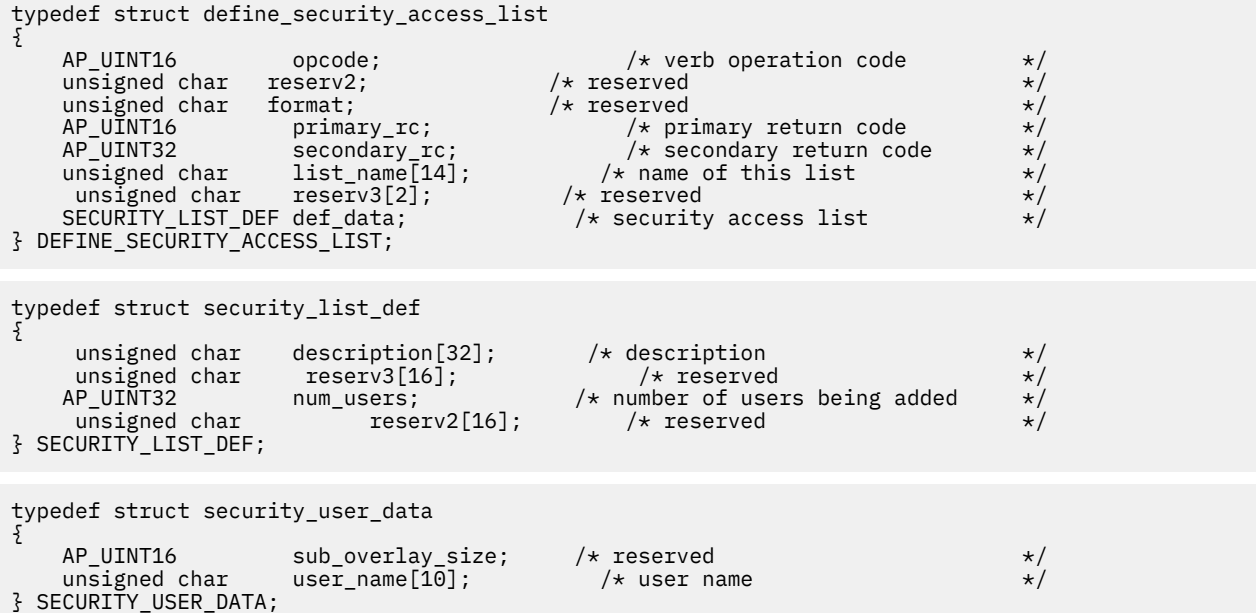

# **指定パラメーター**

アプリケーションが提供するパラメーターを次に示します。

#### *opcode*

AP\_DEFINE\_SECURITY\_ACCESS\_LIST

#### *list\_name*

セキュリティー・アクセス・リストの名前。 これは、ASCII ストリングで、右側にスペースを入れま す。

この名前が既存のセキュリティー・アクセス・リストと一致すると、 この verb で定義されたユーザー はそのリストに追加されます。 一致しなければ、新規リストが作成されます。

#### *def\_data.description*

セキュリティー・アクセス・リストを記述した、 ヌルで終了するテキスト・ストリング (0 から 31 文 字のあとにヌル文字を続けたストリング)。 このストリングは情報用に使用するのみです。このストリ ングはノードの 構成ファイル内に保管され、QUERY\_SECURITY\_ACCESS\_LIST verb で戻されますが、 CS/AIX では他の用途に使用されません。

#### *def\_data.num\_users*

この verb で定義するユーザー名の数。def\_data 構造体のあとに、各ユーザーの security\_user\_data 構造体を 指定しなければなりません。

リストにある、*num\_users* で指定した数までのそれぞれのユーザー名ごとに、 以下の情報を持った security\_user\_data 構造体が 1 つ必要です。

#### *user\_name*

ユーザー名。

この値は、次のいずれかにすることができます。

• CS/AIX コンピューターに定義された AIX ログイン ID (本節で前述したように、 パスワード置換が使 用不可の場合)

• DEFINE\_USERID\_PASSWORD verb を使用して定義されたユーザー ID

## **戻りパラメーター: セッション起動の成功時**

verb が正常に終了すると、CS/AIX により次のパラメーターが戻ります。

*primary\_rc* AP\_OK

## **戻りパラメーター: パラメーターの検査**

パラメーター・エラーのため verb の実行が失敗すると、CS/AIX により次のパラメーターが戻ります。

*primary\_rc*

AP\_PARAMETER\_CHECK

#### *secondary\_rc*

可能な値は次のいずれかです。

#### **AP\_INVALID\_LIST\_NAME**

*list\_name* パラメーターに無効な文字が含まれています。

**AP\_INVALID\_USER\_NAME**

指定した 1 つ以上のユーザー名が無効です。

679 ページの『付録 B [共通戻りコード』](#page-714-0)に、すべての NOF verb に共通し、AP\_PARAMETER\_CHECK に関連 した上記以外の 2 次戻りコード のリストを示します。

## **戻りパラメーター: その他の場合**

679 ページの『付録 B [共通戻りコード』に](#page-714-0)、すべての NOF verb に共通した上記以外 の 1 次戻りコードお よび 2 次戻りコードの組み合わせのリストを示します。

### **DEFINE\_TN3270\_ACCESS**

DEFINE\_TN3270\_ACCESS は CS/AIX の TN3270 サーバー機能を使用して、特定のクライアントに関する TN3270 のアクセスの詳細 (または、すべてのクライアントに関するデフォルトの TN3270 のアクセスの詳 細) を定義します。(TN リダイレクターを使用してクライアントに関するアクセスの詳細を定義 するには、 DEFINE TN\_REDIRECT を使用します。)

各 verb は、1 つ以上のセッションの詳細を指定します。 各セッションは、クライアント・アドレスとサー バー・ポート番号 によって一意的に識別されます。 DEFINE\_TN3270\_ACCESS verb を使用すると、新しい クライアントを定義したり、 既存のクライアントが使用する新しいセッションを定義したり、 セッショ ン・パラメーターを変更したりできます。 (既存のクライアントからセッションを削除するには、 DELETE\_TN3270\_ACCESS を使用します。)

### **VCB 構造体**

DEFINE\_TN3270\_ACCESS verb には、可変数 の tn3270\_session\_def\_data 構造体が含まれており、そ れらの 構造体は、そのユーザーのセッションを定義しています。 セッション構造体は、def\_data 構造体 の末尾に組み込まれ ます。それらの構造体の数は、*num\_sessions* パラメーターで 指定します。

typedef struct define\_tn3270\_access { AP\_UINT16 opcode;  $\begin{array}{ccc} \longrightarrow & \times & \text{verb operation code} & \times / \\ \text{unsigned char} & \text{reserved} & \times \end{array}$ unsigned char reserv2;  $\overrightarrow{ }$  /\* reserved unsigned char format;  $\overrightarrow{ }$  /\* reserved unsigned char format;<br>  $AP$  UINT16 primary\_rc;  $AP$  /\* reserved  $\star$ /<br>  $AP$  UINT16 primary\_rc;  $\star$  /\* primary return code  $\star$ /<br>  $AP$  UINT32 secondary rc;  $\star$  /\* secondary return code  $\star$ / primary\_rc;  $\rightarrow$  /\* primary return code \*/<br>secondary\_rc;  $\rightarrow$  /\* secondary return code \*/ AP\_UINT32 secondary\_rc; /\* secondary return code<br>AP\_UINT16 default\_record; /\* is this the DEFAULT reco  $AP$ \_UINT16 default\_record; /\* is this the DEFAULT record?<br>unsigned char client address[256]; /\* address of TN3270 user client\_address[256]; /\* address of TN3270 user TN3270\_ACCESS\_DEF\_DATA def\_data; } DEFINE\_TN3270\_ACCESS;

```
typedef struct tn3270_access_def_data
{
     unsigned char description[32]; \rightarrow Description - null terminated \rightarrow/
     unsigned char reserv1[16]; /* reserved */
      AP_UINT16 address_format; /* Format of client address */
                                    /* Number of sessions being added /* reserved
     unsigned char reserv3[64];
} TN3270_ACCESS_DEF_DATA;
typedef struct tn3270_session_def_data
{
    AP_UINT16 sub_overlay_size; /* reserved */<br>unsigned char description[32]; /* Session_description */
     unsigned char description[32]; /* Session description<br>unsigned char the the three two files well of TN3270 supp<br>unsigned char allow_specific_lu; /* Allow access to spec
     unsigned char tn3270_support; /* Level of TN3270 support */<br>unsigned char allow specific lu; /* Allow access to specific LUs */
 unsigned char allow_specific_lu; /* Allow access to specific LUs */
 unsigned char printer_lu_name[8]; /* Generic printer LU/pool */
/\staraccessed
     unsigned char reserv1[6]; /* reserved */
                                       /* TCP/IP port used to access * /
/\starserver */
                                       /* Generic display LU/pool */
/\staraccessed */
                                       /* Unused in current version * /
      unsigned char model_override; /* Unused in current version */
     unsigned char ssl_enabled; /* Is this an SSL session? */<br>unsigned char security_level; /* SSL encryption strength */
                                       y^2 SSL encryption strength<br>/* Certificate key label
 unsigned char cert_key_label[80]; /* Certificate key label */
 unsigned char listen_local_address[46];
/\star Local /\star Local \simaddr client connects to<br>unsigned char
                     allow_ssl_timeout_to_nonssl;
/\star Allow /\star Allow
non-SSL clients on SSL? */
   unsigned char     reserv3[17];<br>AP_UINT32              reserv4;
     AP_UINT32 reserv4; /* reserved */} TN3270_SESSION_DEF_DATA;
```
# **指定パラメーター**

アプリケーションが提供するパラメーターを次に示します。

#### *opcode*

AP\_DEFINE\_TN3270\_ACCESS

#### *default\_record*

この verb では、TCP/IP アドレスによって明示的に 識別されない TN3270 ユーザーが使用するデフォル ト・レコードを 定義するかどうかを指定します。 TN3270 ユーザーが TN サーバー・ノードに接続を試 み、 そのユーザーの TCP/IP アドレスが構成情報のどの DEFINE\_TN3270\_ACCESS レコード にも一致 しない場合、デフォルトのレコードが定義されていれば、 そのレコードに入っているパラメーターが 使用されます。 可能な値は次のいずれかです。

#### **AP\_YES**

この verb はデフォルト・レコードを定義します。 *client\_address* パラメーターと *address\_format* パラメーター は予約済みです。

#### **AP\_NO**

この verb は、通常の TN3270 ユーザー・レコードを 定義します。

デフォルト・レコードは、TN サーバーを実行している コンピューターの TCP/IP アドレスを判別でき るすべての TN3270 ユーザー に対し、TN サーバー機能へアクセスできるようにします。 特定のユーザ ー・グループのみが TN サーバーを使用できるように するには、デフォルト・レコードを組み込まない か、デフォルト・レコード が使用されないようにデフォルト・レコードに 3270 LU または LU プール を構成しないことです。

また、ほとんどのユーザーに対してデフォルトのレコードをセットアップし、1 つ以上の TCP/IP アド レスを 明示的に除外することもできます。 これを行うには、除外するアドレスを TN サーバー・ユー ザーとして 定義し、それらのアドレスに 3270 LU または LU プールを構成しないように します。

#### *client\_address*

TN3270 プログラムを実行するコンピューターの TCP/IP アドレス。 これはヌル終了 ASCII ストリン グです。以下のいずれかの値を指定できます。 *address\_format* パラメーターで IP アドレスか、または 名前のいずれかを指示します。

- IPv4 ドット 10 進アドレス (例えば、193.1.11.100)
- IPv6 コロン 16 進アドレス (例えば、2001:0db8:0000:0000:0000:0000:1428:57ab または 2001:db8::1428:57ab)
- 名前 (例えば、newbox.this.co.uk)
- 別名 (例えば、newbox)

名前または別名を使用する場合は、以下の制限が適用されます。

- その名前または別名を AIX システムが (ローカル TCP/IP 構成を使用するか、ドメイン・ネーム・サー バーを使用して) 完全修飾名に解決できなければなりません。
- 各名前または別名は、一意の完全修飾名に展開される必要がある。 同じ完全修飾名に解決される同じ TN サーバー・ノードのユーザーに対して、2 つの名前を構成しないでください。
- 完全修飾名は大文字小文字が区別されません。例えば、Newbox.THIS.CO.UK と newbox.this.co.uk は同じです。

#### *def\_data.description*

オプションのテキスト・ストリング (0 から 31 文字のあとにヌル文字を続けたストリング)。 このスト リングは情報用に使用されるのみです。このストリングは 構成ファイル内に保管され、 QUERY\_TN3270\_ACCESS\_DEF verb の query\_tn3270\_access\_def 構造体上で戻されますが、 CS/AIX では使用されません。このストリングを使用すると、ユーザーを区別するのに役立つ追加情報 を保管できます。

#### *def\_data.address\_format*

*client\_address* パラメーターの形式を指定します。 可能な値は次のいずれかです。

#### **AP\_ADDRESS\_IP**

IP アドレス (IPv4 または IPv6 のいずれか)

#### **AP\_ADDRESS\_FQN**

別名または完全修飾名。

#### *def\_data.num\_sessions*

この verb で定義または変更するセッションの数。 各 TN3270 ユーザーは、セッションごとに異なる TCP/IP ポートを 使用することにより、同じ TN サーバー・ノードに複数のセッションを使用 してアク セスできます。 tn3270\_access\_def\_data 構造体のあとに各セッションに対応する 、 tn3270\_session\_def\_data 構造体を指定します。

各セッションに、次の情報が入った tn3270\_session\_data 構造体が必要です。

#### *description*

オプションのテキスト・ストリング (0 から 31 文字のあとにヌル文字を続けたストリング)。 このスト リングは情報用に使用されるのみです。このストリングは 構成ファイル内に保管され、 QUERY\_TN3270\_ACCESS\_DEF verb の query\_tn3270\_access\_def 構造体上で戻されますが、 CS/AIX では使用されません。

#### *tn3270\_support*

TN3270 のサポート・レベルを指定します。 可能な値は次のいずれかです。

#### **AP\_TN3270**

TN3270E プロトコルを使用不可に指定します。

#### **AP\_TN3270E**

TN3270E プロトコルを使用可能にすることを指定します。

TN3270 および TN3287 プロトコルは常に使用可能です。

AS/400 TN3270 クライアントの場合、 このパラメーターは AP\_TN3270E に設定しなければなりませ  $\mathcal{L}_{\circ}$ 

#### *allow\_specific\_lu*

特定の LU へのアクセスが許可されているかどうかを示します。 可能な値は次のいずれかです。

#### **AP\_YES**

特定の LU へのアクセスを許可します。

#### **AP\_NO**

特定の LU へのアクセスを許可しません。

#### *printer\_lu\_name*

このセッションが、汎用プリンター LU を要求する接続に対して使用するプリンター LU または LU プー ルの名前。 これはタイプ A の EBCDIC ストリングで、右側に EBCDIC のスペースを入れます。 この名 前は、このノード上で定義された LU タイプ 0 から 3 の プリンター LU の名前か、このノード上の LU が 入っている LU プール の名前に一致しなければなりません。

単一のプリンター LU を指定する場合、そのプリンター LU を DEFINE\_TN3270\_ASSOCIATION verb で ディスプレイ LU に関連付けないでください。 プリンター LU プールを指定する場合は、プール内のプ リンター LU はディスプレイ LU と関連付けないように してください。単一の LU を、汎用プリンター LU と関連プリンター LU のいずれでも アクセスできるようにすると、その LU が既に使用中となり、関 連プリンター LU として使用できなくなる場合があります。 (これらの規則は、NOF API では適用され ません。)

このフィールドは、特定のプリンター LU セッションには影響しません。

#### *port\_number*

TN3270 プログラムが TN サーバー・ノードにアクセスする ために使用するサーバー TCP/IP ポートの 番号。 このポート番号が、この TN3270 ユーザーのいずれかのセッションに 定義された既存のポート 番号に一致する場合、そのセッションの情報が 置換されます。一致しない場合は、新しいセッション が追加されます。

TN3270 プログラムが TCP/IP ポート番号 23 (AIX コンピューター上の Telnet デーモン・プログラムが 使用する ポート番号) を使用する場合は、TN サーバー と Telnet デーモン・プログラム間でこのポート 番号を共用するために、追加の初期設定ファイルをセットアップする必要があります。 詳しくは、[193](#page-228-0) ページの『Telnet デーモンの TCP/IP [ポートの使用』](#page-228-0)を参照してください。

複数のセッション構造体が (同じ *client\_address* または別のものに対して) 同じ *port\_number* を使用す る場合、 *listen\_local\_address* パラメーターは、それらのすべてに指定するか、あるいはすべてに指定 しないようにします。 すなわち、このパラメーターを一部のセッションに指定して、他のセッション では未指定のままにするということはできません。

#### *lu\_name*

このセッションが、汎用ディスプレイ LU を要求する 接続に使用する LU または LU プールの名前。 こ れはタイプ A の EBCDIC ストリングで、 右側に EBCDIC のスペースを入れます。 この名前は、このノ ード上で定義された タイプ 0 から 3 のディスプレイ LU の名前か、このノード上の LU が 入っている LU プールの名前に一致しなければなりません。

LU 名を指定した場合、指定した TCP/IP アドレスの TN3270 プログラム は、この TN サーバー・ノード 上の指定されたサーバー・ポート番号へ 接続することにより、一度に 1 つのセッションのみを使用で きます。 LU プールを指定した場合、プログラムは複数の 汎用ディスプレイ LU セッションを使用でき (または、プログラムの 複数のコピーが、この TN サーバーを使用して 汎用ディスプレイ LU セッション にアクセスでき)、 使用できるセッション数の上限は、プールから使用できる このノード上の LU の数 です。

このパラメーターは、特定のディスプレイ LU セッションには 影響しません。

#### *ssl\_enabled*

このセッションが Secure Sockets Layer (SSL) を使用してサーバーにアクセスするかどうかを示しま す。

サーバーで SSL をサポートするために必要なソフトウェアを追加インストールしていない場合、 この パラメーターは予約済みです。 これを確認するには、NOF verb の QUERY\_NODE\_LIMITS を 使用する か、*ssl\_support* パラメーターの値をチェックします。

可能な値は次のいずれかです。

**AP\_NO**

このセッションは SSL を使用しません。

#### **AP\_YES**

このセッションは SSL を使用します。

#### **AP\_YES\_WITH\_CLI\_AUTH**

このセッションは SSL を使用します。TN Server で クライアント認証を行うためには SSL が必要 です。 クライアントは、有効な証明書 (このクライアントを TN Server の使用許可を 持つ有効なク ライアントとして識別する情報) を送信する必要があります。

TN Server は、この証明書が有効かどうかを検査します。 また、この証明書を外部 LDAP サーバー の証明書取り消しリストに照らして検査して、ユーザーの許可が取り消されていないことを確認す る必要がある場合もあります。この場合、DEFINE\_TN3270\_SSL\_LDAP を使用して、このサーバー へのアクセス方法を指定する必要があります。 ユーザーに TN3270 高速ログオン機能の使用許可 がある場合は、DEFINE\_TN3270\_EXPRESS\_LOGON を使用してこの機能をセットアップする必要も あります。

**注 :**

- 1. このセッションの *port\_number* パラメーターが、セッションで Telnet デーモンの TCP/IP ポートが 使用されていることを示す場合は、このセッションに対して SSL を使用しないでください。 Telnet デーモンの TCP/IP ポートを使用するセッションで SSL を使用すると、ノードが活動状態であるとき に、Telnet クライアントが telnet を使用して CS/AIX コンピューターにアクセスすることができな くなります。
- 2. 非常に多くのクライアントが同じポートを使用していて、そのクライアントを非 SSL から SSL 構成 に移行する場合は、移行の進行中に同じポートで SSL と非 SSL 接続の両方を受け入れるように構成 をセットアップできます。 以下の *allow\_ssl\_timeout\_to\_nonssl* パラメーターを参照してください。

#### *security\_level*

このセッションに必要な SSL セキュリティー・レベルを示します。 セッションでは、クライアントお よびサーバーでサポートされている最もレベルの高いセキュリティーが使用されます。 クライアント で必要なセキュリティー・レベルがサポートされていない場合、セッションは開始されません。

*ssl\_enabled* パラメーターを AP\_NO に設定した場合、このパラメーターは予約済みです。

可能な値は次のいずれかです。

#### **AP\_SSL\_AUTHENTICATE\_MIN**

証明書を交換する必要があります。暗号化は必要ありません (ただし、クライアントが要求する場 合に暗号化を使用することはできます)。

#### **AP\_SSL\_AUTHENTICATE\_ONLY**

証明書を交換する必要がありますが、暗号化は使用しません。このオプションは、通常、クライア ントがセキュア・イントラネットに接続している場合に、暗号化のオーバーヘッドを回避するため に使用します。

#### **AP\_SSL\_40\_BIT\_MIN**

40 ビット以上の暗号化を使用します。

**AP\_SSL\_56\_BIT\_MIN**

56 ビット以上の暗号化を使用します。

#### **AP\_SSL\_128\_BIT\_MIN**

128 ビット以上の暗号化を使用します。

#### **AP\_SSL\_168\_BIT\_MIN**

168 ビット以上の暗号化を使用します。

#### **AP\_SSL\_256\_BIT\_MIN**

最低 256 ビットの暗号化を使用します。

**注 :** 暗号化を使用するには、CS/AIX にソフトウェアを追加インストールする必要があります。詳しく は、「*IBM Communications Server for Data Center Deployment on AIX* 入門」を参照してください。暗号 化レベルをサポートするために必要なソフトウェアが利用できない国があるため、場所によっては、リ ストされている暗号化レベルをすべて使用できないことがあります。

#### *cert\_key\_label*

このセッションで SSL とともに使用する証明書および鍵ペアを識別するラベル。 これは、SSL 鍵リン グ・データベースのセットアップ時に指定したラベルと一致していなければなりません。詳しくは、 「*IBM Communications Server for Data Center Deployment on AIX* 入門」を参照してください。

このラベルは、ヌルで終了する ASCII 文字ストリングです。 SSL 鍵リング・データベースのセットア ップ時に指定した デフォルトの SSL の証明書および鍵ペアを使用するには、 このパラメーターをヌ ル・ストリングに設定します。

#### *listen\_local\_address*

TN3270 クライアントの接続先であるローカル TN サーバー・コンピューター上のアドレス。

- いずれのローカル・アドレスにも接続することができる TN3270 クライアントが存在しているか、ま たは TN サーバーにローカル・アドレスが 1 つだけある場合は、このパラメーターを 2 進ゼロに設定 します。 この場合、この構造体と同じ *port\_number* を使用する (同じ *client\_address* または別のもの に対して) いずれの tn3270\_session\_data 構造体も、すべて 2 進ゼロに設定されたこのパラメー ターが必要になります。
- TN3270 クライアントを特定のローカル・アドレスに制限する必要がある場合、このパラメーターは ヌル終了 ASCII ストリングとして指定します。 指定できるアドレスは、以下のいずれかです。
	- IPv4 ドット 10 進アドレス (例えば、193.1.11.100)
	- IPv6 コロン 16 進アドレス (例えば、2001:0db8:0000:0000:0000:0000:1428:57ab または 2001:db8::1428:57ab)

アドレスを指定する場合、この構造体と同じ *port\_number* を使用する (同じ *client\_address* または別 のものに対して) いずれの tn3270 session data 構造体も、このアドレスがすべてのセッション に対して同じである必要がなくても、 このパラメーターに指定された値にする必要があります。

**注 :** 1 つ以上のセッションにローカル・アドレスを指定する場合、このクライアント・レコードは Motif 管理プログラムに表示されません。 したがって、このプログラムはこのレコードの表示や管理には使 用できません。 このレコードを管理するには、現在も、コマンド行管理プログラムの snaadmin また は NOF アプリケーションを使用して管理します。

#### *allow\_ssl\_timeout\_to\_nonssl*

このパラメーターは *ssl\_enabled* が AP\_NO に設定されている場合は適用されません。 非 SSL TN3270 クライアントは、SSL を使用するように構成されていても、このセッション・レコードを使用してサー バーをアクセスできます。 可能な値は次のいずれかです。

#### **AP\_YES**

SSL を使用しない TN3270 クライアントはサーバーにアクセスできます 。 SSL ネゴシエーション の開始を待ってサーバーの起動を 5 秒間遅らせることができます。 この 5 秒が経過すると、サーバ ーはクライアントが SSL を使用しないと想定し、通常の TN3270 通信に戻ります。

#### **AP\_NO**

SSL を使用する TN3270 クライアントのみ、サーバーにアクセスできます。

**注 :** このオプションは移行目的として提供されます。 非常に多くのクライアントが同じポートを使用 していて、そのクライアントを非 SSL から SSL 構成に移行する場合は、 移行の進行中に同じポートで SSL と非 SSL 接続の両方を受け入れるように構成をセットアップできます。

非 SSL クライアントに SSL リソースを使用できるようにすると、機密漏れを起こす可能性があります。 したがって、このオプションは長期に使用するためのものではありません。 このパラメーターは移行 を行っている短期間だけ AP\_YES に設定し、 移行が完了したら AP\_NO に設定してください。

### **戻りパラメーター: セッション起動の成功時**

verb が正常に終了すると、CS/AIX により次のパラメーターが戻ります。

*primary\_rc* AP\_OK

## <span id="page-228-0"></span>**戻りパラメーター: パラメーターの検査**

パラメーター・エラーのため verb の実行が失敗すると、CS/AIX により次のパラメーターが戻ります。

#### *primary\_rc*

AP\_PARAMETER\_CHECK

#### *secondary\_rc*

可能な値は次のいずれかです。

#### **AP\_UNKNOWN\_CLIENT\_ADDRESS**

指定した名前または別名を完全修飾名へマップ できませんでした。

#### **AP\_CLIENT\_ADDRESS\_CLASH**

*client\_address* パラメーターから解決した 完全修飾名が、既に定義されたものと競合しています。

#### **AP\_DUPLICATE\_PORT\_NUMBER**

別の TN3270 アクセス・セッション・レコードはこのレコードと同じ *port\_number* パラメーターを 使用しますが、 *listen\_local\_address* パラメーターは一貫性なく設定されます。

*listen\_local\_address* はすべてのレコードで同じポート番号を指定するか、 またはいずれのレコー ドにも指定しないようにします。すなわち、1 つに指定できない場合は、別のものにも指定できま せん。

#### **AP\_TCPIP\_PORT\_IN\_USE**

TCP/IP ポート番号が既に別のプログラムによって 使用されているため、TN サーバーがその番号を 使用できません。

#### **AP\_INVALID\_TN3270\_SUPPORT**

1 つ以上のセッションの *tn3270\_support* パラメーター が、有効な値に設定されていませんでした。

679 ページの『付録 B [共通戻りコード』](#page-714-0)に、すべての NOF verb に共通し、AP\_PARAMETER\_CHECK に関連 した上記以外の 2 次戻りコード のリストを示します。

## **戻りパラメーター: その他の場合**

679 ページの『付録 B [共通戻りコード』に](#page-714-0)、すべての NOF verb に共通した上記以外 の 1 次戻りコードお よび 2 次戻りコードの組み合わせのリストを示します。

## **Telnet デーモンの TCP/IP ポートの使用**

TCP/IP ポート番号 23 を使用する TN3270 プログラムで使用するために TN サーバーをセットアップする 場合は、この TN サーバーを所有するノードが稼働する AIX コンピューターをセットアップして、このポー ト番号を TN サーバーと Telnet デーモン・プログラム間で共用する必要があります。 これを行うには、次 の手順を実行します。

- 1. CS/AIX ソフトウェアが AIX コンピューター上で停止していることを確認します。
- 2. AIX コンピューターに 根としてログオンします。
- 3. ファイル /etc/inetd.conf を編集し、 テルネットで始まる行を見つけます。 Telnet デーモン実行可 能プログラムの絶対パス名、およびこのプログラムに指定されているパラメーター ( この行の終わりに 含まれる ) に注意してください。通常は、これらは /etc/telnetd および telnetd です。 この行をコ メント化するには、行の先頭に # 文字を挿入し、ファイルを保存します。
- 4. ASCII テキスト・ファイル /etc/snainetd.conf を作成します。 このファイルは、ステップ 3 で決 定した、 Telnet デーモンの実行可能プログラムのパス名とパラメーターを含む単一行で構成する必要が あります。以下に例を示します

/etc/telnetd *telnetd*

- 5. AIX ps コマンドは、インターネット・デーモン・プログラム inetd のプロセス ID を検出します。 を 使用する
- 6. AIX このプロセスを停止するための 強制終了 コマンドは、以下のコマンドを発行します。 を使用する

強制終了 *processid*

*processid* は、ステップ 5 で検出されたプロセス ID です。

7. 以下のコマンドを発行して、 CS/AIX インターネット・デーモン・プログラムを開始します。

スナイネト

8. 以下のコマンドを発行して、インターネット・デーモン・プログラムを再始動します。

inetd

9. CS/AIX ソフトウェアを再始動してから、ノードを再始動してください。

ステップ 5、 6、 7、および 8 は、 AIX コンピューターを再始動するたびに繰り返す必要があります。 こ れらのコマンドを含むシェル・スクリプトをセットアップして、始動時に実行できるようにすることもで きます。

**注 :** Telnet デーモンの TCP/IP ポートを使用するためのセッションをセットアップしている場合は、このセ ッションで SSL を使用しないでください。 Telnet デーモンの TCP/IP ポートを使用するセッションで SSL を使用する場合、 Telnet クライアントは テルネット は、ノードがアクティブである間に CS/AIX コンピュ ーターにアクセスします。 を使用できません。

## **DEFINE\_TN3270\_ASSOCIATION**

DEFINE TN3270 ASSOCIATION は、ディスプレイ LU とプリンター LU 間 の関連付けを定義します。 この アソシエーションを使用すると、TN3270E クライアントは、プリンター LU の名前が不明な場合でも、 デ ィスプレイ LU に関連付けられているプリンター LU に接続できます。DEFINE\_TN3270\_ASSOCIATION verb を使用すると、新しい関連付けを 定義するか、特定のディスプレイ LU についての既存の関連付けを 上書き することができます。

## **VCB 構造体**

typedef struct define\_tn3270\_association

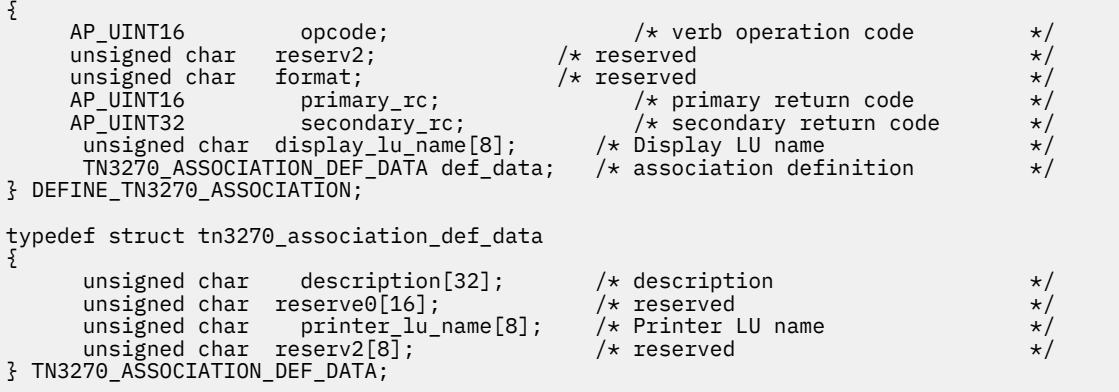

# **指定パラメーター**

アプリケーションが提供するパラメーターを次に示します。

#### *opcode*

AP\_DEFINE\_TN3270\_ASSOCIATION

#### *display\_lu\_name*

*def\_data.printer\_lu\_name* パラメーターで指定した プリンターへ関連付けるディスプレイ LU の名前。 これはタイプ A の EBCDIC ストリングで、 右側に EBCDIC のスペースを入れます。

指定するディスプレイ LU は、ローカル・ノード上で定義された ディスプレイ LU でなければなりませ んが、これは NOF API では実施されません。

#### *def\_data.description*

定義する関連付けの説明。 このパラメーターはオプションです。

#### *def\_data.printer\_lu\_name*

*display\_lu\_name* パラメーターで指定した ディスプレイ LU へ関連付けるプリンター LU の名前。 これ はタイプ A の EBCDIC ストリングで、 右側に EBCDIC のスペースを入れます。

指定されたプリンター LU は、ローカル・ノード上で定義された プリンター LU でなければなりません。

単一のプリンター LU を 2 つの TN3270E エミュレーターで 共用することはできません。2 つの TN3270 の関連付けに 同じプリンター LU を指定することはできません。

このプリンター LU を、汎用プリンター LU としてアクセス 可能にしないでください。アクセス可能に すると、この LU が 既に使用中となり、関連プリンター LU として使用できなくなる 場合があります。 したがって、DEFINE\_TN3270\_ACCESS verb で 関連プリンター LU を *printer\_lu\_name* として (直接、 または LU プールのメンバーとし て間接的に) 構成しないでください。

(これらの規則は、NOF API では適用されません。)

## **戻りパラメーター: セッション起動の成功時**

verb が正常に終了すると、CS/AIX により次のパラメーターが戻ります。

*primary\_rc* AP\_OK

## **戻りパラメーター: パラメーターの検査**

パラメーター・エラーのため verb の実行が失敗すると、CS/AIX により次のパラメーターが戻ります。

#### *primary\_rc*

AP\_PARAMETER\_CHECK

#### *secondary\_rc*

可能な値は次のいずれかです。

#### **AP\_INVALID\_LU\_NAME**

指定したディスプレイ LU 名と指定したプリンター LU 名の どちらかが、有効な EBCDIC ストリン グではありませんでした。

679 ページの『付録 B [共通戻りコード』](#page-714-0)に、すべての NOF verb に共通し、AP\_PARAMETER\_CHECK に関連 した上記以外の 2 次戻りコード のリストを示します。

## **戻りパラメーター: その他の場合**

679 ページの『付録 B [共通戻りコード』に](#page-714-0)、すべての NOF verb に共通した上記以外 の 1 次戻りコードお よび 2 次戻りコードの組み合わせのリストを示します。

## **DEFINE\_TN3270\_DEFAULTS**

DEFINE\_TN3270\_DEFAULTS は、すべてのクライアント・セッションで 使用する TN3270 パラメーターを 定義します。

Secure Sockets Layer (SSL) クライアント認証を使用し、外部 LDAP サーバーの証明書取り消しリストに照 らしてクライアントを検査する場合は、このサーバーへのアクセス方法の詳細も構成する必要があります。 それには、DEFINE\_TN3270\_SSL\_LDAP verb を使用してください。

## **VCB 構造体**

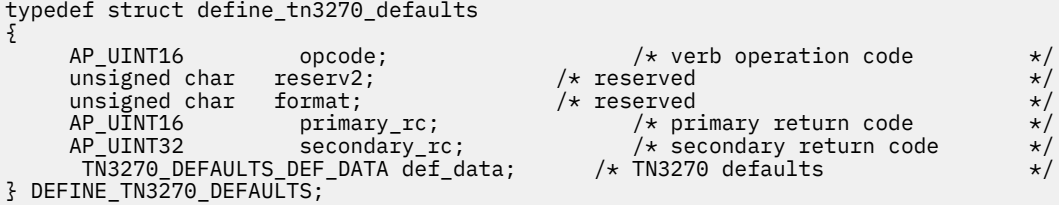

```
typedef struct tn3270_defaults_def_data
{
       unsigned char force_responses; \overline{\phantom{a}} /* force printer responses? \overline{\phantom{a}} */
       unsigned char
} TN3270_DEFAULTS_DEF_DATA;
```

```
 unsigned char keepalive_method; /* method for sending keep-alives */
                              \begin{array}{lll} \text{keepalive} \text{interval}; & \text{/* interval between keep}\x \text{degree} \times \text{?} \\ \text{respectively:} & \text{/* reserved} \end{array}
```
# **指定パラメーター**

アプリケーションが提供するパラメーターを次に示します。

*opcode*

AP\_DEFINE\_TN3270\_DEFAULTS

#### *def\_data.force\_responses*

プリンター・セッションでのクライアント応答を制御します。 可能な値は次のいずれかです。

#### **AP\_YES**

クライアント・プリンター・セッションからの確定応答を常に要求します。 確定応答が要求されて いない場合、一部の 3270 エミュレーターでは大容量のジョブを出力できません。 必要に応じて、 *force\_responses* を AP\_YES に設定して、問題を回避してください。

#### **AP\_NO**

SNA トラフィックにマッチングする 応答を要求します。

#### *def\_data.keepalive\_method*

キープアライブ・メッセージを送信するメソッド。キープアライブ・メッセージとは、 接続に他のア クティビティーがない場合に、TN3270 クライアントへの TCP/IP 接続を 活動状態のままにするため に、このクライアントに対して送信されるメッセージのことです。 これにより、失敗した接続および クライアントを検出することができます。 TCP/IP 接続にトラフィックがない場合は、接続やクライア ントの失敗は検出されないため、TN サーバーのリソースが浪費され、LU が他のセッションで使用され なくなります。

可能な値は次のいずれかです。

#### **AP\_NONE**

キープアライブ・メッセージを送信しません。

#### **AP\_TN3270\_NOP**

Telnet NOP メッセージを送信します。

#### **AP\_TN3270\_TM**

Telnet DO TIMING-MARK メッセージを送信します。

#### *def\_data.keepalive\_interval*

連続するキープアライブ・メッセージ間のインターバル (秒)。 特に、通常アイドル・クライアント接続 が多くある場合、このインターバルには、 ネットワーク・トラフィックを最小化するための十分な長 さを指定する必要があります。 キープアライブ・インターバルが短いほど、障害は素早く検出されま すが、 より多くのネットワーク・トラフィックが生成されます。 キープアライブ・インターバルが非 常に短く、クライアントの数が多い場合、 このトラフィック量が膨大になる可能性があります。

標準的な値の範囲は、600 から 7200 (10 分から 2 時間) です。値 0 (ゼロ) は、*keepalive\_method* パラ メーター を AP\_TN3270\_NOP または AP\_TN3270\_TM に設定した 場合には無効です。

TCP/IP の作動上の理由から、 構成したキープアライブ間隔は、サーバーがクライアントの消失 を認識 する際の正確な所要時間にはなりません。 正確な時間は、さまざまなファクターによって異なります が、構成したインターバルを 2 倍して数分足した時間を超えることはありません (正確な時間は TCP/IP の構成によって異なります)。

### **戻りパラメーター: セッション起動の成功時**

verb が正常に終了すると、CS/AIX により次のパラメーターが戻ります。

#### *primary\_rc* AP\_OK

## **戻りパラメーター: パラメーターの検査**

パラメーター・エラーのため verb の実行が失敗すると、CS/AIX により次のパラメーターが戻ります。

#### *primary\_rc*

AP\_PARAMETER\_CHECK

#### *secondary\_rc*

可能な値は次のいずれかです。

#### **AP\_INVALID\_KEEPALIVE**

*keepalive\_method* パラメーターが、有効な値に設定されていません。

679 ページの『付録 B [共通戻りコード』](#page-714-0)に、すべての NOF verb に共通し、AP\_PARAMETER\_CHECK に関連 した上記以外の 2 次戻りコード のリストを示します。

## **戻りパラメーター: その他の場合**

679 ページの『付録 B [共通戻りコード』に](#page-714-0)、すべての NOF verb に共通した上記以外 の 1 次戻りコードお よび 2 次戻りコードの組み合わせのリストを示します。

## **DEFINE\_TN3270\_EXPRESS\_LOGON**

DEFINE TN3270 EXPRESS LOGON は、TN3270 高速ログオン機能をセットアップします。 この機能によ り、Secure Sockets Layer (SSL) クライアント認証機能を使用して CS TN Server または TN Redirector に接 続する TN3270 クライアント・ユーザーは、TN3270 セキュリティーに対して通常使用するユーザー ID お よびパスワードを指定する必要はありません。その代わりに、このユーザーのセキュリティー証明書が、 必要なユーザー ID およびパスワードを 提供する、ホストの Digital Certificate Access Server (DCAS) に対 して検査されます。

## **VCB 構造体**

typedef struct define\_tn3270\_express\_logon {

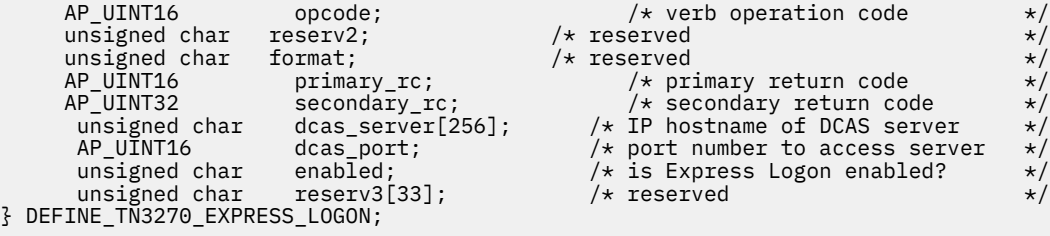

# **指定パラメーター**

アプリケーションが提供するパラメーターを次に示します。

*opcode*

AP\_DEFINE\_TN3270\_EXPRESS\_LOGON

#### *dcas\_server*

高速ログオン許可を処理するホスト DCAS サーバーの TCP/IP アドレス。指定できるのは、以下のいず れかです。

- IPv4 ドット 10 進アドレス (例えば、193.1.11.100)
- IPv6 コロン 16 進アドレス (例えば、2001:0db8:0000:0000:0000:0000:1428:57ab または 2001:db8::1428:57ab)
- 名前 (例えば、newbox.this.co.uk)
- 別名 (例えば、newbox)

名前または別名を指定した場合、この名前または別名を AIX システムが (ローカル TCP/IP 構成を使用 するか、ドメイン・ネーム・サーバーを使用して) 完全修飾名に解決できなければなりません。 完全修 飾名は大文字小文字が区別されません。例えば、Newbox.THIS.CO.UK と newbox.this.co.uk は同 じです。

#### *dcas\_port*

DCAS サーバーへのアクセスに使用される TCP/IP ポート番号。

*enabled*

TN3270 高速ログオン機能を使用可能にするかどうかを指定します。可能な値は次のいずれかです。

**AP\_YES**

この機能を使用可能にします。TN3270 クライアントは、ホストにアクセスする場合に ユーザー ID およびパスワードを指定する必要がありません。

**AP\_NO**

この機能を使用不可にします。TN3270 クライアントは、ユーザー ID およびパスワードを指定する 必要があります。

### **戻りパラメーター: セッション起動の成功時**

verb が正常に終了すると、CS/AIX により次のパラメーターが戻ります。

*primary\_rc* AP\_OK

### **戻りパラメーター: その他の場合**

679 ページの『付録 B [共通戻りコード』に](#page-714-0)、すべての NOF verb に共通した上記以外 の 1 次戻りコードお よび 2 次戻りコードの組み合わせのリストを示します。

## **DEFINE\_TN3270\_SLP**

DEFINE TN3270\_SLP は、CS/AIX TN サーバーが、サービス・ロケーション・プロトコル (SLP) サポートを 提供するかどうかを指定します。また、TN サーバーが TN3270 クライアントが使用するサービスを 公示 する方法を定義します。 また、サービスの公示対象となる TN3270 SLP クライアントおよびディレクトリ ー・エージェント の範囲を指定する、1 つ以上の公示範囲も指定します。

SLP によって、TN サーバーは、その提供するサービスを公示したり、 その現在の負荷 (現在使用中のホス ト LU のパーセンテージ) を公示したりできるようになります。 SLP を使用可能なクライアントは、複数の TN サーバーを選択する際、必要なサービスを提供するサーバーの中から、最も負荷の少ないサーバーを判 別することができます。

**注 :** TN サーバーが稼働するサーバーは、IPv4 アドレッシングをサポートする必要があります。つまり、 IPv4 アドレスを持っていなければなりません (ただし、IPv6 アドレスも持つことができます)。 その理由 は、SLP が UDP ブロードキャストを使用するからです。UDP ブロードキャストは、IPv6 のみをサポートす るインストール環境では使用できません。

SLP を使用する場合、DEFINE\_TN3270\_ACCESS を使用して、最低 1 つの デフォルト TN3270 アクセス・ レコードを定義しなくてはなりません (このレコードにより、構成中に明示的に指定されていないすべての TN3270 クライアントから、TN サーバーにアクセスできる ようになります)。 CS/AIX は、すべてのクライ アントがアクセスできるサービスを定義する これらのデフォルト・レコードを公示するのに SLP を使用し ます。 明示的に指定されたクライアント用の TN3270 アクセス・レコードの公示 には SLP を使用しませ  $\lambda$ .

DEFINE\_TN3270\_SLP verb は、最初に SLP パラメーターを定義するときにも、パラメーターを変更すると き (例えば、サービスの公示範囲の変更) にも、SLP を サポートしないよう指定するときにも使用すること ができます。

### **VCB 構造体**

typedef struct define\_tn3270\_slp {

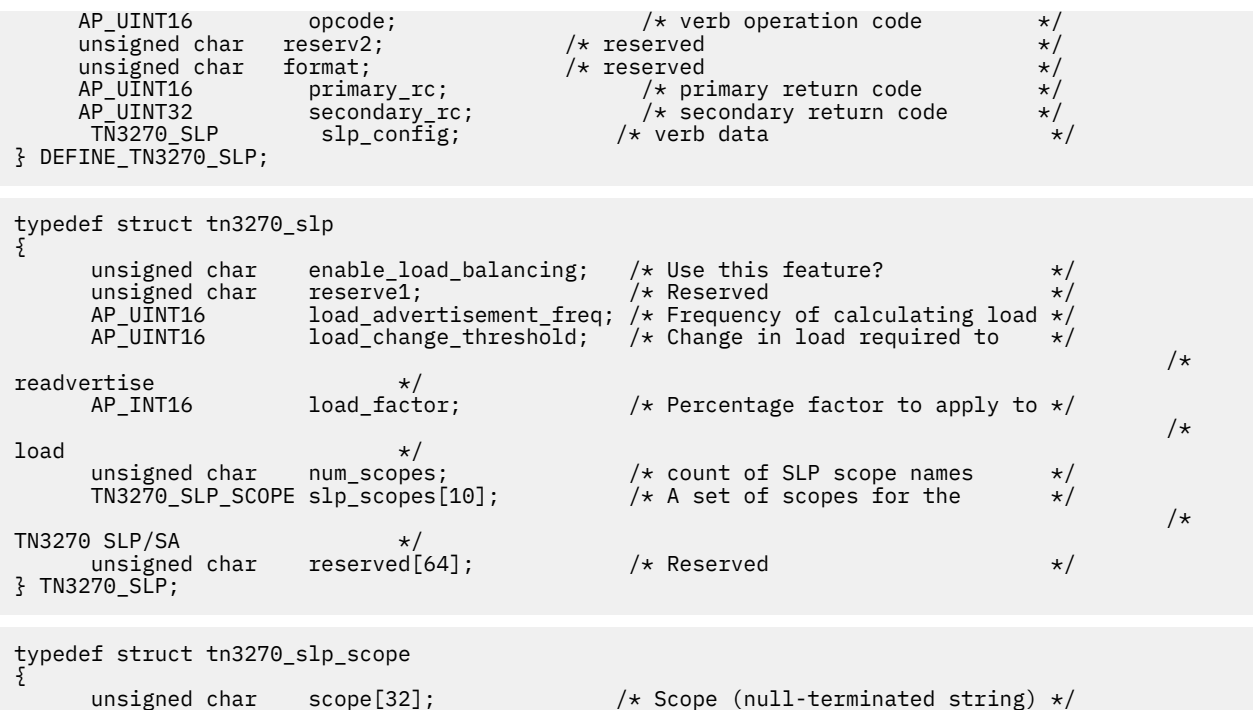

# **指定パラメーター**

} TN3270\_SLP\_SCOPE;

アプリケーションが提供するパラメーターを次に示します。

#### *opcode*

AP\_DEFINE\_TN3270\_SLP

#### *slp\_config.enable\_load\_balancing*

TN サーバーが SLP サポートを提供するかどうかを指定します。 可能な値は次のいずれかです。

#### **AP\_YES**

TN サーバーは SLP サポートを提供します。 最低、1 つの TN サーバー・アクセス・レコードを 定 義しなくてはなりません (DEFINE\_TN3270\_ACCESS を使用します)。

**AP\_NO**

TN サーバーは SLP サポートを提供しません。この verb に対する他のすべてのパラメーターが 予 約済みです。

#### *slp\_config.load\_advertisement\_freq*

負荷が著しく変更され、再公示する必要があるかどうかを決定するために、CS/AIX が TN サーバー上の 負荷を再計算する時間間隔 (秒単位) を指定します。 許可されている値は 1 から 32767 の範囲です。

#### *slp\_config.load\_change\_threshold*

重要とみなされ、現行負荷の再公示を必要とする負荷の変更を指定します。 CS/AIX が TN サーバー上 の負荷を再計算するとき、この分量を超える (より高いか低いかのどちらか) ことによって、現行の負荷 が公示済みの負荷と 異なっているかどうかを検査して、その差が著しい場合にのみ、新規の負荷を 公 示します。

0 から 99 の範囲でパーセンテージを指定します。例えば、最後に公示された負荷値が 30% の場合、 10 の値は、現行の負荷が 40% より高いか、 または 20% より低くなった場合にのみ、CS/AIX は負荷 を再計算します。

#### *slp\_config.load\_factor*

異なる能力の TN サーバーの間でより良いロード・バランシングを提供するために、CS/AIX が公示する 負荷に適用する係数を指定します。 例えば、1 つの TN サーバーが別の TN サーバーよりも多くの使用 可能なメモリーを持つ、 より高速のコンピューターを実行中の場合、両方とも同じ負荷であれば (使用 中の ホスト LU のパーセンテージの条件で)、多分、前者の TN サーバーを クライアントに選択したいと 考えるはずです。この場合、前者の TN サーバーに、 より低い *load\_factor* を、そして後者の TN サー

バーに、より高いものを 指定します。そうすると、後者の TN サーバーの公示される負荷は、実際のパ ーセンテージ負荷が 同じ場合でも、より高くなります。

-100 から 100 の範囲でパーセンテージを指定します。公示される負荷は、この値に 100 加算し、実際 のパーセンテージ負荷に結果を乗算することによって 計算されます。例えば -80 を指定した場合、 公 示される負荷は、実際の負荷に (-80 + 100) すなわち 20% を乗算したもの、50 を指定した場合に は、実際の負荷に (50 + 100) すなわち 150% を乗算したもの になります。

#### *slp\_config.num\_scopes*

*slp\_config.slp\_scopes* 配列に指定する SLP 有効範囲の数。

#### *slp\_config.slp\_scopes*

多数の TN サーバーと TN3270 クライアントを備えた大規模の SLP ネットワークでは、 各クライアン トがアクセスできる TN サーバーの範囲を制限する必要がある場合があります。 そうするには、多数の 有効範囲を定義します。各有効範囲それぞれがネットワークの 論理セグメントを識別します。各クラ イアントおよび各ディレクトリー・エージェントが 特定の有効範囲に割り当てられます。TN サーバー は、正しい有効範囲を持つクライアントおよび ディレクトリー・エージェントに対してのみそのサー ビスを公示します。

TN サーバーのサービスをすべての TN3270 クライアントまたはディレクトリー・エージェントに 公示 するには、この配列の各エレメントをヌル・ストリングに設定します。

TN サーバーを特定の単一有効範囲あるいは複数有効範囲に制限するには、 この TN サーバーがサービ スを提供する 1 から 10 個の有効範囲名を指定してください。 各有効範囲名は ASCII ストリング (ヌル 文字で終わる) です。TN サーバーへの アクセス権を持つすべてのクライアントおよびディレクトリ ー・エージェントは、TN サーバーに 定義された有効範囲名と一致するように定義された有効範囲名を 持つ必要が あります。未使用の有効範囲名は、ヌル・ストリングに設定しなければなりません。

LOCAL および REMOTE という名前は予約済みであるため、 有効範囲名に使用してはいけません。

### **戻りパラメーター: セッション起動の成功時**

verb が正常に終了すると、CS/AIX により次のパラメーターが戻ります。

#### *primary\_rc*

AP\_OK

## **戻りパラメーター: パラメーターの検査**

パラメーター・エラーのため verb の実行が失敗すると、CS/AIX により次のパラメーターが戻ります。

*primary\_rc*

AP\_PARAMETER\_CHECK

#### *secondary\_rc*

可能な値は次のいずれかです。

#### **AP\_INVALID\_LOAD\_BALANCING**

*enable\_load\_balancing* パラメーターが、有効な値に設定されていません。

#### **AP\_INVALID\_LOAD\_FACTOR**

*load\_factor* パラメーターが、有効な範囲内に ありませんでした。

#### **AP\_INVALID\_FREQUENCY**

*load\_advertisement\_freq* パラメーターが、有効な範囲内に ありませんでした。

#### **AP\_INVALID\_NUM\_SCOPES**

*num\_scopes* パラメーターが、有効な範囲内に ありませんでした。

#### **AP\_INVALID\_THRESHOLD**

*load\_change\_threshold* パラメーターが、有効な範囲内に ありませんでした。

#### **AP\_INVALID\_SCOPE**

有効範囲名が予約済みの値に設定されていました。

679 ページの『付録 B [共通戻りコード』](#page-714-0)に、すべての NOF verb に共通し、AP\_PARAMETER\_CHECK に関連 した上記以外の 2 次戻りコード のリストを示します。

## **戻りパラメーター: その他の場合**

679 ページの『付録 B [共通戻りコード』に](#page-714-0)、すべての NOF verb に共通した上記以外 の 1 次戻りコードお よび 2 次戻りコードの組み合わせのリストを示します。

## **DEFINE\_TN3270\_SSL\_LDAP**

DEFINE\_TN3270\_SSL\_LDAP は、セキュア・ソケット層 (SSL) の クライアント認証機能で使用する証明書 取り消しリストへのアクセス方法を定義します。 取り消しリストは外部 LDAP サーバーにあり、TN サーバ ーまたは TN リダイレクターの使用許可が 取り消された (例えば、ユーザーのセキュリティー情報が無許可 通話者に漏れた場合や、 そのユーザーが、許可を受けた組織で労働しなくなった場合など) 各 Telnet クラ イアントの 詳細情報が含まれています。

この機能を使用している場合、CS/AIX TN サーバーあるいは TN リダイレクター に接続する TN3270 クラ イアントは、証明書 (そのクライアントが、サーバーの使用を許可された 有効なクライアントであることを 示す情報) を提示しなければなりません。 その後、サーバーはこの証明書を取り消しリストに照らして検査 し、有効であることを確認します。

LDAP サーバーへのアクセスを定義するときにも、 アクセス情報を変更する (例えば、ユーザー ID やパス ワードの変更) ときにも、 外部 LDAP サーバーの取り消しリストを CS/AIX が使用しないよう指定するとき にも、 この verb を使用することができます。

この verb は非アクティブ・ノードに対して発行しなければなりません。 ノードの実行中に LDAP サーバー のアクセス情報を変更することはできません。

## **VCB 構造体**

typedef struct define\_tn3270\_ssl\_ldap {  $AP\_UINT16$  opcode;  $/*$  verb operation code  $*$ /<br>unsigned char reserv2;  $/*$  reserved \*/ unsigned char  $\,$  reserv2;  $\,$  /\* reserved  $\,$  \*/  $\,$ unsigned char  ${\hbox{~~for} \mathfrak{m}}$  format;  $\hbox{~~}$  /\* reserved  $\hbox{~~}$   $\hbox{~~}$   $\hbox{~~}$  AP\_UINT16 primary\_rc; /\* primary return code \*/ AP\_UINT16 primary\_rc; /\* primary return code<br>AP\_UINT32 secondary\_rc; /\* secondary return code } DEFINE\_TN3270\_SSL\_LDAP;

define\_tn3270\_ssl\_ldap 構造体の直後には、 以下のように、VCB の最後に連結して tn3270\_ssl\_ldap\_def\_data 構造体 が続かなければなりません。

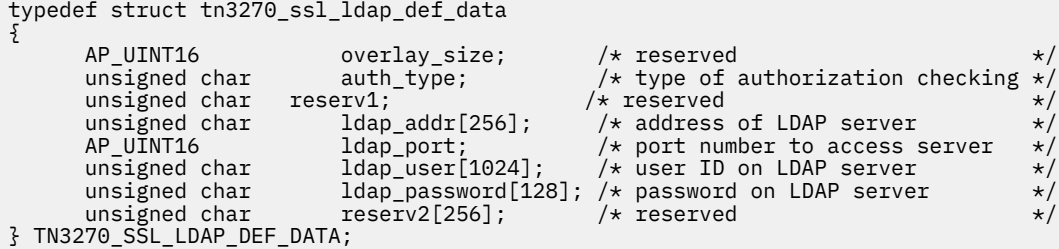

# **指定パラメーター**

アプリケーションが提供するパラメーターを次に示します。

#### *opcode*

AP\_DEFINE\_TN3270\_SSL\_LDAP

#### *def\_data.auth\_type*

TN Server または TN Redirector で実行される許可検査のタイプを指定します。可能な値は次のいずれ かです。

#### **AP\_LOCAL\_ONLY**

サーバーは、クライアント証明書をローカルで検査しますが、外部の証明書取り消しリストは使用 しません。*ldap\_addr* パラメーターと *ldap\_password* パラメーター は予約済みです。

#### **AP\_LOCAL\_X500**

サーバーは、証明書をローカルで検査し、外部の証明書取り消しリストにも照らして検査します。 このデータ構造体の残りのパラメーターでは、このリストの場所を指定します。

#### *def\_data.ldap\_addr*

証明書取り消しリストが保持されている LDAP サーバーの TCP/IP アドレス。 指定できるのは、以下の いずれかです。

- IPv4 ドット 10 進アドレス (例えば、193.1.11.100)
- IPv6 コロン 16 進アドレス (例えば、2001:0db8:0000:0000:0000:0000:1428:57ab または 2001:db8::1428:57ab)
- 名前 (例えば、newbox.this.co.uk)
- 別名 (例えば、newbox)

名前または別名を指定した場合、 この名前または別名を AIX システムが (ローカル TCP/IP 構成を使用 するか、ドメイン・ネーム・サーバーを使用して) 完全修飾名に解決できなければなりません。 完全修 飾名は大文字小文字が区別されません。例えば、Newbox.THIS.CO.UK と newbox.this.co.uk は同 じです。

#### *def\_data.ldap\_port*

LDAP サーバーへのアクセスに使用される TCP/IP ポート番号。範囲は 0 から 65535 です。

#### *def\_data.ldap\_user*

LDAP サーバーの証明書取り消しリストにアクセスする場合に使用されるユーザー名。 LDAP サーバー のシステム管理者とともに確認して、このパラメーターの指定方法を決定します。

#### *def\_data.ldap\_password*

LDAP サーバーの証明書取り消しリストにアクセスする場合に使用されるパスワード。 LDAP サーバー のシステム管理者とともに確認して、このパラメーターの指定方法を決定します。

### **戻りパラメーター: セッション起動の成功時**

verb が正常に終了すると、CS/AIX により次のパラメーターが戻ります。

#### *primary\_rc*

AP\_OK

### **戻りパラメーター: パラメーターの検査**

パラメーター・エラーのため verb の実行が失敗すると、CS/AIX により次のパラメーターが戻ります。

#### *primary\_rc* AP\_PARAMETER\_CHECK

#### *secondary\_rc*

#### **AP\_INVALID\_AUTH\_TYPE**

*auth\_type* パラメーターが、有効な値に設定されていません。

679 ページの『付録 B [共通戻りコード』](#page-714-0)に、すべての NOF verb に共通し、AP\_PARAMETER\_CHECK に関連 した上記以外の 2 次戻りコード のリストを示します。

## **戻りパラメーター: サポートされていない機能**

ローカル・ノードがこの verb をサポートしていなかった ために、この verb が正常に実行されなかった場 合、CS/AIX により 次のパラメーターが戻ります。

*primary\_rc*

#### **AP\_FUNCTION\_NOT\_SUPPORTED**

AIX 認証および SSL ベース・ランタイム・ファイル・セットはインストールされていません。TN サーバーまたは TN リダイレクターの SSL 機能を使用するには、 このファイル・セットがインスト ールされていなければなりません。 正しい CS/AIX ファイル・セットのインストールについて詳し くは、「IBM Communications Server for Data Center Deployment on AIX 入門」を参照してくださ い。

## **戻りパラメーター: その他の場合**

679 ページの『付録 B [共通戻りコード』に](#page-714-0)、すべての NOF verb に共通した上記以外 の 1 次戻りコードお よび 2 次戻りコードの組み合わせのリストを示します。

## **DEFINE\_TN\_REDIRECT**

DEFINE\_TN\_REDIRECT は CS/AIX の TN リダイレクター機能を使用して、特定の Telnet クライアントに関 するアクセス の詳細 (または、すべてのクライアントに関するデフォルト のアクセスの詳細) を定義しま す。 これは、新規クライアントの定義、または既存定義の変更に使用できます。 (TN3270 サーバーを使用 してクライアントに関するアクセスの詳細を定義 するには、DEFINE\_TN3270\_ACCESS を使用します。)

### **VCB 構造体**

typedef struct define\_tn\_redirect { AP\_UINT16 opcode; /\* verb operation code \*/<br>
unsigned char reserv2; /\* reserved \*/<br>
unsigned char format; /\* reserved \*/<br>
AP\_UINT16 primary\_rc; /\* primary return code \*/<br>
AP\_UINT32 secondary\_rc; /\* secondary return code \*/ unsigned char reserv2;  $/*$  reserved unsigned char format;  $/*$  reserved unsigned char format;<br>AP\_UINT16 primary\_rc; primary\_rc; /\* primary return code secondary\_rc; /\* secondary return code AP\_UINT32 secondary\_rc; /\* secondary return code \*/ TN\_REDIRECT\_ADDRESS addr; /\* Uniquely defines record \*/ TN\_REDIRECT\_DEF\_DATA def\_data; /\* verb data \*/ } DEFINE\_TN\_REDIRECT; typedef struct tn\_redirect\_address { AP\_UINT16 default\_record; /\* Is this the default record ? \*/ unsigned char  $\,$  address\_format;  $\,$  / $\star$  IP address or fully-qualified name  $\,$   $\star$ / $\,$ AP\_UINT16 default\_record; /\* Is this the de:<br>unsigned char address\_format; /\* IP address or :<br>unsigned char client\_address[256]; /\* Client address<br>AP\_UINT16 port\_number; /\* Port number tha AP\_UINT16 port\_number;  $/*$  Port number that client connects on  $*/$  unsigned char  $\qquad$  listen local address[46];  $i$ listen\_local\_address[46]; /\* Local addr client connects to  $*/$ unsigned char reserved[34];  $/*$  reserved  $*$ / } TN\_REDIRECT\_ADDRESS; typedef struct tn\_redirect\_def\_data { unsigned char description[32];  $\rightarrow$  Description - null terminated  $\rightarrow$ /<br>unsigned char reserve0[16];  $\rightarrow$  /\* Reserved  $\begin{array}{ccc}\n\sqrt{16} & \times & \text{Reserved} & \star/ \\
\sqrt{16} & \text{Reserved} & \star/ \\
\sqrt{16} & \text{Reserved} & \star/ \\
\star & \text{S} & \text{the host session SSL?} & \star/ \\
\end{array}$ unsigned char  $\text{cli}\_\text{ssl}\_\text{enabled}$ ; /\* Is the client session SSL?  $\text{ }}$  \*/ unsigned char  $host\_ssl\_enabled;$  /\* Is the host session SSL?  $\star/$ unsigned char host\_address\_format; /\* Type of IP address for the host \*/<br>unsigned char reserv1; /\* Reserved \*/ unsigned char  ${\sf reserv1;}\qquad \qquad \hbox{{\tt \# Reserved}}\qquad \qquad \star \hbox{{\tt \#}}$ unsigned char  $host\_address[256]$ ;  $\quad$  /\* Host address  $\quad$  \*/ AP\_UINT16 host\_port\_number; /\* Port number to connect to host \*/ unsigned char cli\_conn\_security\_level; /\* SSL encryption strength \*/ unsigned char  $\,$  serv\_conn\_security\_level;  $\,$  / $\,\star\,$  SSL encryption strength  $\,$   $\,\star\,$ / unsigned char cli\_conn\_cert\_key\_label[80]; /\* Key label for certificate \*/ unsigned char serv\_conn\_cert\_key\_label[80]; /\* Key label for certificate \*/ unsigned char  $\,$  reserved[46];  $\,$  /\* Reserved  $\,$   $\,$  /  $\,$ } TN\_REDIRECT\_DEF\_DATA;

## **指定パラメーター**

アプリケーションが提供するパラメーターを次に示します。

#### *opcode*

AP\_DEFINE\_TN\_REDIRECT

#### *addr.default\_record*

この verb が TCP/IP アドレスによって明示的に 識別されない Telnet クライアントが使用するデフォル ト・レコードを 定義するかどうかを指定します。 Telnet クライアントが TN リダイレクター・ノード に接続を試み、そのユーザーの TCP/IP アドレスが構成情報のどの DEFINE\_TN\_REDIRECT レコード に も一致しない場合、クライアントが使用するポート番号にデフォルトのレコードが定義されていれば、 そのレコードのパラメーターが使用されます。 可能な値は次のいずれかです。

#### **AP\_YES**

この verb はデフォルト・レコードを定義します。 *client\_address* パラメーターと *address\_format* パラメーター は予約済みです。

#### **AP\_NO**

この verb は、通常の TN リダイレクター・ユーザー・レコードを 定義します。

デフォルト・レコードは、TN サーバーを実行している コンピューターの TCP/IP アドレスを判別でき るすべての Telnet クライアント に対し、TN リダイレクター機能へアクセスできるようにします。 TN Redirector の使用を特定のユーザー・グループに制限するには、デフォルトのレコードを含めないか、 または使用されないようにデフォルトのレコードにホスト・アドレスを構成しないままにします。

また、ほとんどのユーザーに対してデフォルトのレコードをセットアップし、1 つ以上の TCP/IP アド レスを 明示的に除外することもできます。 この場合、除外するアドレスを TN Redirector ユーザーとし て定義し、 これらにホスト・アドレスを構成しないままにします。

#### *addr.address\_format*

*client\_address* パラメーターの形式を指定します。 可能な値は次のいずれかです。

#### **AP\_ADDRESS\_IP**

IP アドレス (IPv4 または IPv6 のいずれか)

#### **AP\_ADDRESS\_FQN**

別名または完全修飾名。

#### *addr.client\_address*

Telnet クライアントを実行するコンピューターの TCP/IP アドレス。 これはヌル終了 ASCII ストリン グです。以下のいずれかの値を指定できます。 *address\_format* パラメーターで IP アドレスか、または 名前のいずれかを指示します。

- IPv4 ドット 10 進アドレス (例えば、193.1.11.100)
- IPv6 コロン 16 進アドレス (例えば、2001:0db8:0000:0000:0000:0000:1428:57ab または 2001:db8::1428:57ab)
- 名前 (例えば、newbox.this.co.uk)
- 別名 (例えば、newbox)

名前または別名を使用する場合は、以下の制限が適用されます。

- その名前または別名を AIX システムが (ローカル TCP/IP 構成を使用するか、ドメイン・ネーム・サー バーを使用して) 完全修飾名に解決できなければなりません。
- それぞれの名前または別名は、固有の完全修飾名に展開でき なければなりません。同じ完全修飾名に 解決される 同じ TN リダイレクター・ノードのユーザーに対して、2 つの名前を構成しないでくださ い。
- 完全修飾名は大文字小文字が区別されません。例えば、Newbox.THIS.CO.UK と newbox.this.co.uk は同じです。

#### *addr.port\_number*

Telnet クライアントが TN リダイレクター・ノードにアクセスする ために使用するサーバーの TCP/IP ポート番号。

*default\_record* パラメーターで、これがデフォルトの TN リダイレクター・アクセス・レコード である と指定されている場合、このパラメーターは、デフォルト の TN3270 サーバー・アクセス・レコード

(DEFINE\_TN3270\_ACCESS を使用して定義) が 使用するポート・アドレスと異なっていなければなり ません。 定義できるのは、各ポート番号のデフォルト・レコードの 2 つのタイプのうち 1 つのみです。

複数の tn\_redirect\_address 構造体が (同じ *client\_address* または別のものに対して) 同じ *port\_number* を使用する場合、*listen\_local\_address* パラメーターはそれらのすべてに指定するか、 あ るいはすべてに指定しないようにします。 すなわち、このパラメーターを一部のセッションに指定し て、他のセッションでは未指定のままにするということはできません。

#### *addr.listen\_local\_address*

TN3270 クライアントの接続先であるローカル TN サーバー・コンピューター上のアドレス。

- いずれのローカル・アドレスにも接続することができる TN3270 クライアントが存在しているか、ま たは TN サーバーにローカル・アドレスが 1 つだけある場合は、このパラメーターを 2 進ゼロに設定 します。 この場合、この構造体と同じ *port\_number* を使用する (同じ *client\_address* または別のもの に対して)いずれの tn\_redirect\_address 構造体も、すべて 2 進ゼロに設定されたこのパラメー ターが必要になります。
- TN3270 クライアントを特定のローカル・アドレスに制限する必要がある場合、このパラメーターは ヌル終了 ASCII ストリングとして指定します。 指定できるアドレスは、以下のいずれかです。
	- IPv4 ドット 10 進アドレス (例えば、193.1.11.100)
	- IPv6 コロン 16 進アドレス (例えば、2001:0db8:0000:0000:0000:0000:1428:57ab または 2001:db8::1428:57ab)

この場合、この構造体と同じ *port\_number* を使用する (同じ *client\_address* または別のものに対して) いずれの tn\_redirect\_address 構造体も、このアドレスがすべてのセッションに対して同じであ る必要がなくても、 このパラメーターに指定された値にする必要があります。

**注 :** 1 つ以上のセッションにローカル・アドレスを指定する場合、このクライアント・レコードは Motif 管理プログラムに表示されません。 したがって、このプログラムはこのレコードの表示や管理には使 用できません。 このレコードを管理するには、現在も、コマンド行管理プログラムの snaadmin また は NOF アプリケーションを使用して管理します。

#### *def\_data.description*

オプションのテキスト・ストリング (0 から 31 文字のあとにヌル文字を続けたストリング)。 このスト リングは情報用に使用するのみです。このストリングは 構成ファイル内に保管され、 QUERY TN\_REDIRECT\_DEF verb で戻されますが、CS/AIX では使用しません。 このストリングを使用 すると、ユーザーを区別するのに役立つ追加情報を保管できます。

#### *def\_data.cli\_ssl\_enabled*

クライアントが Secure Sockets Layer (SSL) を使用して TN Redirector にアクセスするかどうかを示し ます。

サーバーで SSL をサポートするために必要なソフトウェアを追加インストールしていない場合、 この パラメーターは予約済みです。 これを確認するには、NOF verb の QUERY\_NODE\_LIMITS を 使用する か、*ssl\_support* パラメーターの値をチェックします。

可能な値は次のいずれかです。

#### **AP\_NO**

クライアントは SSL を使用しません。

#### **AP\_YES**

クライアントは SSL を使用します。

#### **AP\_YES\_WITH\_CLI\_AUTH**

クライアントは SSL を使用します。 TN Redirector がクライアント認証を行うには、SSL が必要で す。 クライアントは、有効な証明書 (そのクライアントが、TN Redirector の使用を許可された 有効 なクライアントであることを示す情報) を送信する必要があります。

TN Redirector は、証明書が有効であるかどうかを検査すると同時に、 そのユーザーの権限が取り 消されないように、外部 LDAP サーバーの証明書取り消しリストに照らしてその証明書を検査する 必要もあります。 この場合、DEFINE TN3270\_SSL\_LDAP を使用して、このサーバーへのアクセス 方法も指定する必要があります。

#### *def\_data.host\_ssl\_enabled*

TN Redirector が、このクライアントのためにホストにアクセスする際、 セキュア・ソケット層 (SSL) を使用するかどうかを示します。

サーバーで SSL をサポートするために必要なソフトウェアを追加インストールしていない場合、 この パラメーターは予約済みです。 これを確認するには、NOF verb の QUERY\_NODE\_LIMITS を 使用する か、*ssl\_support* パラメーターの値をチェックします。

可能な値は次のいずれかです。

#### **AP\_NO**

ホストは SSL を使用しません。

#### **AP\_YES**

ホストは SSL を使用します。

#### *def\_data.host\_address\_format*

*host\_address* パラメーターのフォーマットを指定します。 可能な値は次のいずれかです。

#### **AP\_ADDRESS\_IP**

IP アドレス (IPv4 または IPv6 のいずれか)

#### **AP\_ADDRESS\_FQN**

別名または完全修飾名。

#### *def\_data.host\_address*

クライアントと通信するホスト・コンピューターの TCP/IP アドレス。 これはヌル終了 ASCII ストリン グです。以下のいずれかの値を指定できます。 *host\_address\_format* パラメーターで IP アドレスか、 または名前のいずれかを指示します。

- IPv4 ドット 10 進アドレス (例えば、193.1.11.100)
- IPv6 コロン 16 進アドレス (例えば、2001:0db8:0000:0000:0000:0000:1428:57ab または 2001:db8::1428:57ab)
- 名前 (例えば、newbox.this.co.uk)
- 別名 (例えば、newbox)

名前または別名を指定した場合、 この名前または別名を AIX システムが (ローカル TCP/IP 構成を使用 するか、ドメイン・ネーム・サーバーを使用して) 完全修飾名に解決できなければなりません。 完全修 飾名は大文字小文字が区別されません。例えば、Newbox.THIS.CO.UK と newbox.this.co.uk は同 じです。

#### *def\_data.host\_port\_number*

TN Redirector ノードがホストにアクセスするために使用する TCP/IP ポート番号。

#### *def\_data.cli\_conn\_security\_level*

このセッションのクライアント接続に必要な SSL セキュリティー・レベルを示します。 セッションで は、クライアントおよびサーバーでサポートされている最もレベルの高いセキュリティーが使用されま す。 クライアントで必要なセキュリティー・レベルがサポートされていない場合、セッションは開始 されません。

*cli\_ssl\_enabled* パラメーターを AP\_NO に設定した場合、このパラメーターは予約済みです。

可能な値は次のいずれかです。

#### **AP\_SSL\_AUTHENTICATE\_MIN**

証明書を交換する必要があります。暗号化は必要ありません (ただし、クライアントが要求する場 合に暗号化を使用することはできます)。

#### **AP\_SSL\_AUTHENTICATE\_ONLY**

証明書を交換する必要がありますが、暗号化は使用しません。このオプションは、通常、クライア ントがセキュア・イントラネットに接続している場合に、暗号化のオーバーヘッドを回避するため に使用します。

#### **AP\_SSL\_40\_BIT\_MIN**

40 ビット以上の暗号化を使用します。

**AP\_SSL\_56\_BIT\_MIN**

56 ビット以上の暗号化を使用します。

- **AP\_SSL\_128\_BIT\_MIN** 128 ビット以上の暗号化を使用します。
- **AP\_SSL\_168\_BIT\_MIN** 168 ビット以上の暗号化を使用します。
- **AP\_SSL\_256\_BIT\_MIN**

最低 256 ビットの暗号化を使用します。

**注 :** 暗号化を使用するには、CS/AIX にソフトウェアを追加インストールする必要があります。詳しく は、「*IBM Communications Server for Data Center Deployment on AIX* 入門」を参照してください。暗号 化レベルをサポートするために必要なソフトウェアが利用できない国があるため、場所によっては、リ ストされている暗号化レベルをすべて使用できないことがあります。

#### *def\_data.serv\_conn\_security\_level*

このセッションのホスト接続に必要な SSL セキュリティー・レベルを示します。 セッションには、ホ ストと CS/AIX の両方でサポートできるセキュリティー・レベルの中で 最高レベルのものを使用しま す。ホストが必須レベル以上のセキュリティーをサポートできない 場合、セッションは開始されませ  $h_{\circ}$ 

*host\_ssl\_enabled* パラメーターを AP\_NO に設定した場合、このパラメーターは予約済みです。

可能な値は次のいずれかです。

#### **AP\_SSL\_AUTHENTICATE\_MIN**

証明書を交換する必要があります。暗号化は必要ありません (ただし、ホストが要求する場合に暗 号化を使用することはできます)。

#### **AP\_SSL\_AUTHENTICATE\_ONLY**

証明書を交換する必要がありますが、暗号化は使用しません。このオプションは、通常、ホストが セキュア・イントラネットに接続している場合に、暗号化のオーバーヘッドを回避するために使用 します。

#### **AP\_SSL\_40\_BIT\_MIN**

40 ビット以上の暗号化を使用します。

**AP\_SSL\_56\_BIT\_MIN**

56 ビット以上の暗号化を使用します。

#### **AP\_SSL\_128\_BIT\_MIN**

128 ビット以上の暗号化を使用します。

#### **AP\_SSL\_168\_BIT\_MIN**

168 ビット以上の暗号化を使用します。

**AP\_SSL\_256\_BIT\_MIN**

最低 256 ビットの暗号化を使用します。

**注 :** 暗号化を使用するには、CS/AIX にソフトウェアを追加インストールする必要があります。詳しく は、「*IBM Communications Server for Data Center Deployment on AIX* 入門」を参照してください。暗号 化レベルをサポートするために必要なソフトウェアが利用できない国があるため、場所によっては、リ ストされている暗号化レベルをすべて使用できないことがあります。

#### *def\_data.cli\_conn\_cert\_key\_label*

クライアント・セッションで SSL とともに使用する証明書および鍵ペアを識別するラベル。 これは、 SSL 鍵リング・データベースのセットアップ時に指定したラベルと一致していなければなりません。詳 しくは、「*IBM Communications Server for Data Center Deployment on AIX* 入門」を参照してください。

*cli\_ssl\_enabled* パラメーターを AP\_NO に設定した場合、このパラメーターは予約済みです。

このラベルは、ヌルで終了する ASCII 文字ストリングです。 SSL 鍵リング・データベースのセットア ップ時に指定した デフォルトの SSL の証明書および鍵ペアを使用するには、 このパラメーターをヌ ル・ストリングに設定します。

#### *def\_data.serv\_conn\_cert\_key\_label*

ホスト・セッションで SSL とともに使用する証明書および鍵ペアを識別するラベル。 これは、SSL 鍵 リング・データベースのセットアップ時に指定したラベルと一致していなければなりません。詳しく は、「*IBM Communications Server for Data Center Deployment on AIX* 入門」を参照してください。

*host\_ssl\_enabled* パラメーターを AP\_NO に設定した場合、このパラメーターは予約済みです。

このラベルは、ヌルで終了する ASCII 文字ストリングです。 SSL 鍵リング・データベースのセットア ップ時に指定した デフォルトの SSL の証明書および鍵ペアを使用するには、 このパラメーターをヌ ル・ストリングに設定します。

## **戻りパラメーター: セッション起動の成功時**

verb が正常に終了すると、CS/AIX により次のパラメーターが戻ります。

#### *primary\_rc* AP\_OK

## **戻りパラメーター: パラメーターの検査**

パラメーター・エラーのため verb の実行が失敗すると、CS/AIX により次のパラメーターが戻ります。

#### *primary\_rc*

AP\_PARAMETER\_CHECK

#### *secondary\_rc*

可能な値は次のいずれかです。

#### **AP\_UNKNOWN\_CLIENT\_ADDRESS**

指定した名前または別名を完全修飾名へマップ できませんでした。

#### **AP\_CLIENT\_CLASH**

*client\_address* パラメーターから解決したポート番号と 完全修飾名の組み合わせが、既に定義され たものと競合しています。

#### **AP\_DUPLICATE\_PORT\_NUMBER**

別の TN リダイレクター・レコードはこのレコードと同じ *port\_number* パラメーターを使用します が、*listen\_local\_address* パラメーターは一貫性なく設定されます。 *listen\_local\_address* はすべて のレコードで同じポート番号を指定するか、 またはいずれのレコードにも指定しないようにしま す。すなわち、1 つに指定できない場合は、別のものにも指定できません。

#### **AP\_TCPIP\_PORT\_IN\_USE**

TCP/IP ポート番号が既に別のプログラムによって 使用されているため、TN リダイレクターがその 番号を使用できません。

679 ページの『付録 B [共通戻りコード』](#page-714-0)に、すべての NOF verb に共通し、AP\_PARAMETER\_CHECK に関連 した上記以外の 2 次戻りコード のリストを示します。

## **戻りパラメーター: その他の場合**

679 ページの『付録 B [共通戻りコード』に](#page-714-0)、すべての NOF verb に共通した上記以外 の 1 次戻りコードお よび 2 次戻りコードの組み合わせのリストを示します。

## **DEFINE\_TP**

DEFINE TP verb は、パートナー LU からの着呼接続の結果として、CS/AIX で TP を起動するために必要な 情報を提供します。 この verb を使用して、以前定義した TP に関する 1 つ以上 のフィールドを変更するこ ともできます。

呼び出し先 TP の標準パラメーターは、呼び出し可能 TP 情報ファイルに定義されています (詳しくは、「*IBM Communications Server for Data Center Deployment on AIX* 管理ガイド」を参照)。DEFINE\_TP が必要にな るのは、そのファイル内で設定できない追加 パラメーターを指定する必要がある場合のみです。つまり、 会話セキュリティー、確認同期、会話のタイプ (マップ式または基本) について 特定のオプションを TP が

使用しないようにしたり、 一度に実行できる TP のインスタンスの数を制限したりする必要がある場合で す。

## **VCB 構造体**

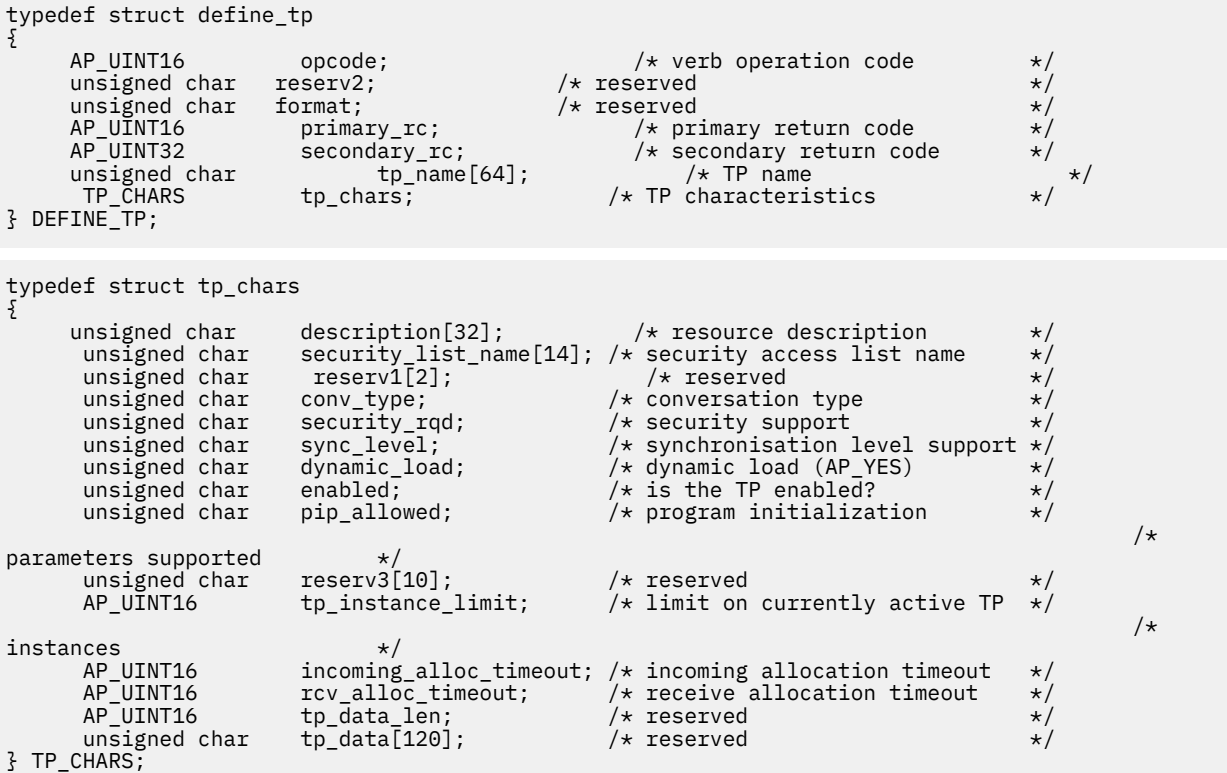

# **指定パラメーター**

アプリケーションが提供するパラメーターを次に示します。

#### *opcode*

AP\_DEFINE\_TP

### *tp\_name*

定義する TP の名前。

#### *tp\_chars.description*

TP を記述したヌルで終了するテキスト・ストリング (0 から 31 文字の あとにヌル文字を続けたストリ ング)。 このストリングは情報用に使用されるのみです。このストリングはノードの 構成ファイル内 に保管され、OUERY\_TP\_DEFINITION verb と OUERY\_TP verb で戻されますが、CS/AIX では他の用途 に使用されません。

#### *tp\_chars.security\_list\_name*

この TP が使用するセキュリティー・アクセス・リストの 名前 (DEFINE\_SECURITY\_ACCESS\_LIST verb を使用して定義されたもの)。 このパラメーターは、特定のリストで指定されているユーザーのみが TP との会話を割り当てることができるよう TP を制限します。 セキュリティー・アクセス・リストを指定 した場合、*tp\_chars.security\_rqd* パラメーター は AP\_YES に設定しなければなりません。

すべてのユーザーが TP を使用できるように指定するには、 このパラメーターを 14 桁の 2 進ゼロに設 定します。

#### *tp\_chars.conv\_type*

この TP がサポートする会話のタイプを指定します。 可能な値は次のいずれかです。

#### **AP\_BASIC**

TP は、基本会話のみをサポートします。

#### **AP\_MAPPED**

TP は、マップ式会話のみをサポートします。

#### **AP\_EITHER**

TP は基本会話またはマップ式会話をサポートします。

#### *tp\_chars.security\_rqd*

TP を開始する場合に会話セキュリティー情報が必要かどうかを指定します。可能な値は次のいずれか です。

#### **AP\_YES**

TP を開始するには、ユーザー ID およびパスワードが必要です。

#### **AP\_NO**

セキュリティー情報は不要です。

#### *tp\_chars.sync\_level*

TP でサポートされる同期レベルの値を指定します。可能な値は次のいずれかです。

#### **AP\_NONE**

TP は *sync\_level* NONE のみを サポートします。

#### **AP\_CONFIRM\_SYNC\_LEVEL**

TP は *sync\_level* CONFIRM のみを サポートします。

#### **AP\_EITHER**

TP は *sync\_level* NONE と CONFIRM の どちらもサポートします。

#### **AP\_SYNCPT\_REQUIRED**

TP は *sync\_level* SYNCPT のみを サポートします (同期点が必要です)。

#### **AP\_SYNCPT\_NEGOTIABLE**

TP は、NONE、CONFIRM、SYNCPT の 3 つの *sync\_level* 値をすべて サポートします。

#### *tp\_chars.dynamic\_load*

このパラメーターは、AP\_YES に 設定しなければなりません。

#### *tp\_chars.enabled*

TP に正常に接続できるかどうかを指定します。可能な値は次のいずれかです。

#### **AP\_YES**

TP に接続できます。

#### **AP\_NO**

TP に接続できません。

#### *tp\_chars.pip\_allowed*

TP がプログラム初期設定パラメーター (PIP) を受信できるかどうか を指定します。可能な値は次のい ずれかです。

#### **AP\_YES**

TP は PIP を受信できます。

#### **AP\_NO**

TP は PIP を受信できません。

#### *tp\_chars.tp\_instance\_limit*

この TP で常に活動状態にできるインスタンス数の上限。 値ゼロは無制限です。

#### *tp\_chars.incoming\_alloc\_timeout*

着信接続が RECEIVE\_ALLOCATE を待機するためにキューに入れられる秒数を指定します。値 0 (ゼロ) を指定すると、タイムアウトがないことが暗黙指定されます。 着信接続は、無期限にキューに入れら れます。

#### *tp\_chars.rcv\_alloc\_timeout*

RECEIVE\_ALLOCATE verb が着呼 Attach 要求を待ってキューに入っている秒数。 値 0 (ゼロ) を指定す ると、タイムアウトがないことになり、RECEIVE\_ALLOCATE verb のキュー内での滞在期間は無制限に なります。

## **戻りパラメーター: セッション起動の成功時**

verb が正常に終了すると、CS/AIX により次のパラメーターが戻ります。

*primary\_rc*

## AP\_OK

# **戻りパラメーター: パラメーターの検査**

パラメーター・エラーのため verb の実行が失敗すると、CS/AIX により次のパラメーターが戻ります。

#### *primary\_rc*

AP\_PARAMETER\_CHECK

#### *secondary\_rc*

可能な値は次のいずれかです。

**AP\_SYSTEM\_TP\_CANT\_BE\_CHANGED**

指定した TP 名は CS/AIX が内部で使用する TP の名前であり、 この名前が付いた TP を定義したり 変更したりすることはできません。

- **AP\_INVALID\_CONV\_TYPE** *conv\_type* パラメーターが、有効な値に設定されていません。
- **AP\_INVALID\_SYNC\_LEVEL** *sync\_level* パラメーターが、有効な値に設定されていません。
- **AP\_INVALID\_DYNAMIC\_LOAD**

*dynamic\_load* パラメーターが、有効な値に設定されていません。

**AP\_INVALID\_ENABLED**

*enabled* パラメーターが、有効な値に設定されていません。

**AP\_INVALID\_PIP\_ALLOWED** *pip\_allowed* パラメーターが、有効な値に設定されていません。

# **戻りパラメーター: 状態の検査**

状態エラーのため verb の実行が失敗すると、CS/AIX により次のパラメーターが戻ります。

#### *primary\_rc*

AP\_STATE\_CHECK

*secondary\_rc*

可能な値は次のいずれかです。

#### **AP\_SECURITY\_LIST\_NOT\_DEFINED**

*security\_list\_name* パラメーターが、定義済みのセキュリティー・リスト名と一致しません。

## **戻りパラメーター: その他の場合**

679 ページの『付録 B [共通戻りコード』に](#page-714-0)、すべての NOF verb に共通した上記以外 の 1 次戻りコードお よび 2 次戻りコードの組み合わせのリストを示します。

# **DEFINE\_TP\_LOAD\_INFO**

DEFINE TP LOAD INFO は、トランザクション・プログラムの ロード時に使用する情報を記述したエント リーを定義するか、 変更します。 アプリケーションは、DEFINE\_TP\_LOAD\_INFO verb を発行する前に、 要求された AP\_TP\_LOAD\_INFO の役割を 指定して OPEN\_FILE を発行しなければなりません。

## **VCB 構造体**

typedef struct define\_tp\_load\_info {

 $unsigned char$  reserv2;

 $AP_UINT16$  opcode;  $\overline{\hspace{1cm}}$  /\* verb operation code  $\overline{\hspace{1cm}}$  /\* reserved  $\overline{\hspace{1cm}}$ 

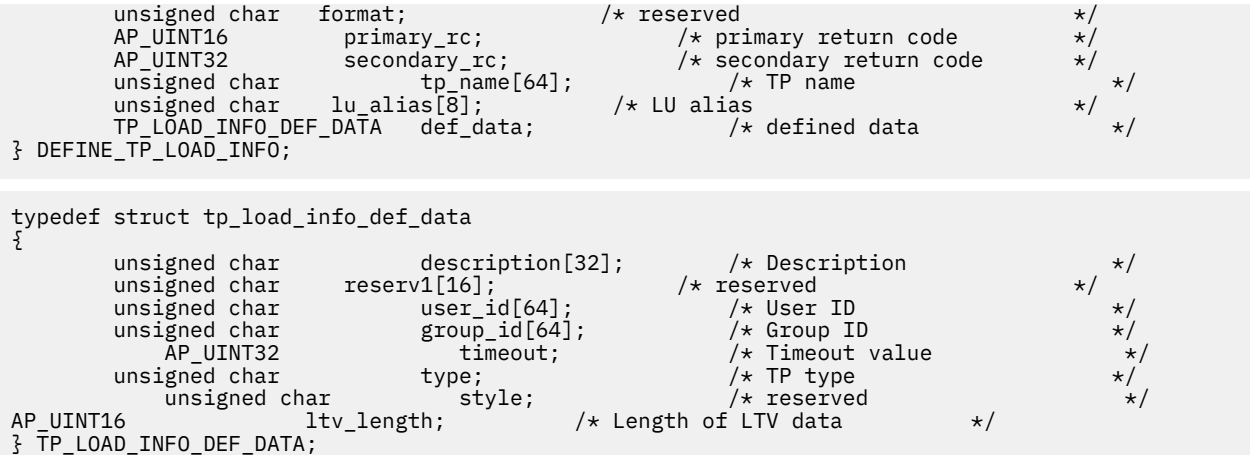

# **指定パラメーター**

アプリケーションが提供するパラメーターを次に示します。

#### *opcode*

AP\_DEFINE\_TP\_LOAD\_INFO

#### *tp\_name*

定義する TP ロード情報エントリーの TP 名。 これは 64 バイトからなる EBCDIC ストリングで、 名前 が 64 文字に満たない場合は、右側にスペースを入れます。

#### *lu\_alias*

定義する TP ロード情報エントリーの LU 別名。 これは 8 バイトからなる ASCII 文字ストリングです。

**注 :** このパラメーターは、TP が APPC TP である場合にのみ使用できます。 TP が CPI-C アプリケーシ ョンの場合、このパラメーターは予約済みであり、 すべてゼロに設定しなければなりません。 CPI-C は、特定のローカル LU からの着呼 Attach 要求の受け入れをサポートしていません。 CPI-C アプリケー ションに LU の別名を (LU の別名がブランクの場合でも) 指定すると、 着呼 Attach 要求を TP に経路指 定する際のエラーの原因となります。

#### *def\_data.description*

TP ロード情報を記述したヌルで終了するテキスト・ ストリング (0 から 32 文字のあとにヌル文字を続 けたストリング)。このストリングは情報用に使用されるのみです。このストリングはノードの構成フ ァイル内に保管され、QUERY\_TP verb で戻されますが、CS/AIX では他の用途に使用されません。

#### *def\_data.user\_id*

TP にアクセスし、実行するために必要なユーザー ID。

#### *def\_data.group\_id*

TP にアクセスし、実行するために必要なグループ ID。

### *def\_data.timeout*

TP ロード後のタイムアウト (秒単位)。

#### *def\_data.type*

TP タイプを指定します。可能な値は次のいずれかです。

AP\_TP\_TYPE\_QUEUED

AP\_TP\_TYPE\_QUEUED\_BROADCAST

AP\_TP\_TYPE\_NON\_QUEUED

#### *def\_data.ltv\_length*

-<br>この verb に付加する LTV データ・ブロックの長さ。 それぞれの LTV 構造体は、TP\_LOAD\_INFO\_LTV で 指定します。

#### *TP\_LOAD\_INFO\_LTV*

LTV データは一連の非バイト整合の LTV として指定し、 それぞれの LTV の内容は次のとおりです。

- 2 バイトの長さフィールド。このフィールドの最大値 は 258 バイトです。 このフィールドは行形式 で、NB\_PUT\_SHORT また は NB\_GET\_SHORT を使用して読み書きが行われます。
- 1 バイトのタイプ・フィールド。以下のいずれかの値に設定します。
	- **AP\_TYPE\_TP\_PATH**

パス。 値ストリングは、TP 実行可能ファイルの絶対パス名を指定します。

#### **AP\_TYPE\_TP\_ARGUMENTS**

引数。 値ストリングは、TP が必要とするコマンド行引数を指定します。

**AP\_TYPE\_TP\_STDIN**

標準入力。 値ストリングは、標準入力ファイルまたは標準入力デバイスの絶対パス名を指定しま す。 この LTV を指定しないときのデフォルトは、/dev/null です。

**AP\_TYPE\_TP\_STDOUT**

標準出力。 値ストリングは、標準出力ファイルまたは標準出力デバイスの絶対パス名を指定しま す。 この LTV を指定しないときのデフォルトは、/dev/null です。

**AP\_TYPE\_TP\_STDERR**

標準エラー。 値ストリングは、標準エラー・ファイルまたは標準エラー・デバイスの絶対パス名 を指定します。 この LTV を指定しないときのデフォルトは、/dev/null です。

#### **AP\_TYPE\_TP\_ENV**

環境。 値ストリングは、TP が必要とする環境変数を *VARIABLE* = *VALUE* の 形式で指定します。

TP が CPI-C アプリケーションの場合、この LTV を使用して環境変数 APPCLLU を設定することは できないことに注意してください。 自動ロードされる CPI-C アプリケーションの TP ロード情報 に、 ローカル LU を指定することはできません。

• 最大 255 バイトの ASCII データからなる値フィールド。

### **戻りパラメーター: セッション起動の成功時**

verb が正常に終了すると、CS/AIX により次のパラメーターが戻ります。

#### *primary\_rc* AP\_OK

### **戻りパラメーター: パラメーターの検査**

パラメーター・エラーのため verb の実行が失敗すると、CS/AIX により次のパラメーターが戻ります。

*primary\_rc*

AP\_PARAMETER\_CHECK

### *secondary\_rc*

可能な値は次のいずれかです。

**AP\_INVALID\_TP\_TYPE**

*type* パラメーターが、有効な値に設定されていません。

**AP\_INVALID\_LTV\_LENGTH**

LTV の *length* パラメーターが、 有効な値に設定されていませんでした。

**AP\_INVALID\_LTV\_TYPE**

LTV の *type* パラメーターが、有効な値に設定されていません。

**AP\_INVALID\_LTV\_VALUE**

LTV の *value* パラメーターに、有効でないデータ が入っていました。

**AP\_INVALID\_TP\_STYLE** TP の *style* パラメーターに、有効でない値 が入っています。

#### **AP\_INVALID\_TP\_NAME**

TP の *name* パラメーターに、EBCDIC のスペースが 入っています。

679 ページの『付録 B [共通戻りコード』](#page-714-0)に、すべての NOF verb に共通し、AP\_PARAMETER\_CHECK に関連 した上記以外の 2 次戻りコード のリストを示します。

# **戻りパラメーター: その他の場合**

679 ページの『付録 B [共通戻りコード』に](#page-714-0)、すべての NOF verb に共通した上記以外 の 1 次戻りコードお よび 2 次戻りコードの組み合わせのリストを示します。

# **DEFINE\_USERID\_PASSWORD**

DEFINE\_USERID\_PASSWORD は、APPC および CPI-C の会話セキュリティー に使用するユーザー ID / パス ワードの対を定義するか、定義された ユーザー ID とパスワードにプロファイルを追加します。

## **VCB 構造体**

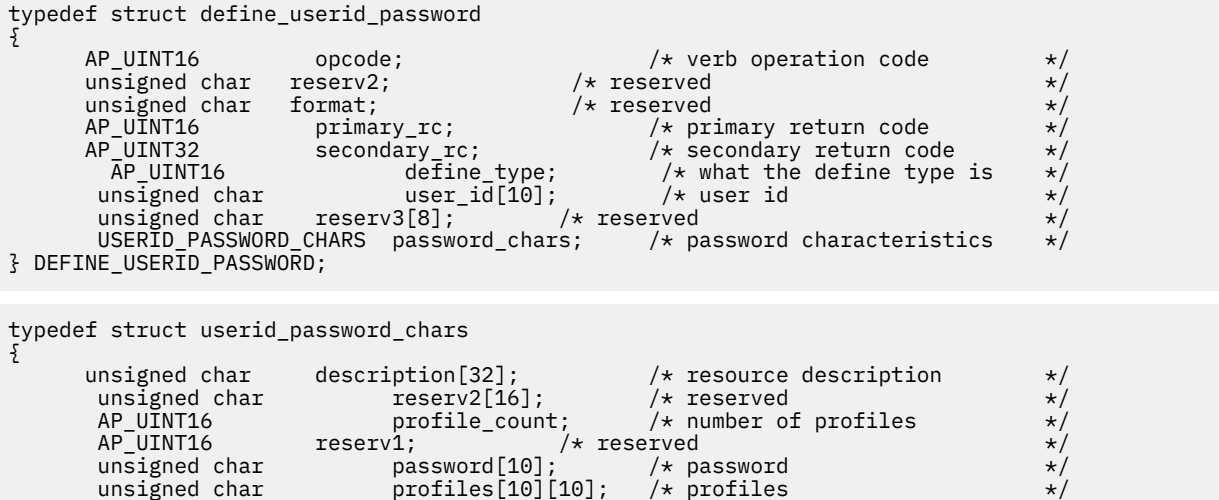

} USERID\_PASSWORD\_CHARS;

# **指定パラメーター**

アプリケーションが提供するパラメーターを次に示します。

#### *opcode*

AP\_DEFINE\_USERID\_PASSWORD

#### *define\_type*

この verb の使用方法を指定します。 可能な値は次のいずれかです。

#### **AP\_ADD\_USER**

新規ユーザーを追加するか、または既存のユーザーのパスワードを変更します。

#### **AP\_ADD\_PROFILES**

既存のユーザーのプロファイルに追加します。

#### *user\_id*

ユーザー ID。これは 10 バイトからなるタイプ AE の EBCDIC 文字ストリングで、右側に EBCDIC のス ペースを入れます。

一部の CPI-C のインプリメンテーションでは、ユーザー ID の最大長は 8 文字です。 9 文字または 10 文字のユーザー ID を指定した場合、他のシステム上 で実行されている CPI-C アプリケーションが、そ のユーザー ID と パスワードを使用すると、CS/AIX システム上のアプリケーションに アクセスできな くなる可能性があります。

#### *password\_chars.description*

ユーザー ID とパスワードを記述した ヌルで終了するテキスト・ストリング (0 から 31 文字のあとにヌ ル文字を続けたストリング)。 このストリングは情報用に使用されるのみです。このストリングはノー ドの 構成ファイル内に保管され、QUERY\_USERID\_PASSWORD verb で戻されますが、CS/AIX では他の 用途に使用されません。

#### *password\_chars.profile\_count*

プロファイルの数。 通常、このパラメーターはゼロに設定されます。詳細については、 以下の *password\_chars.profiles* の項を参照してください。

#### *password\_chars.password*

ユーザーのパスワード。これは 10 バイトからなるタイプ AE の EBCDIC 文字ストリングで、 右側に EBCDIC のスペースを入れます。

一部の CPI-C のインプリメンテーションでは、パスワードの最大長は 8 文字です。 9 文字または 10 文 字のパスワードを指定した場合、 他のシステム上で実行されている CPI-C アプリケーションが、 その ユーザー ID とパスワードを使用すると、CS/AIX システム上の アプリケーションにアクセスできなくな る可能性があります。

アプリケーションでこのパラメーターに指定したすべての値は、 すぐにこのパスワードを暗号化した ものに置き換えられます。 したがって、*password\_chars.password* パラメーターに 指定した値は、書 き出されることはありません。

#### *password\_chars.profiles*

このユーザー ID とパスワードに関連したプロファイル名。 これらはいずれも 10 バイトからなるタイ プ AE の EBCDIC ストリングで、右側に EBCDIC スペースを入れます。

リモート TP がこのユーザー ID とパスワードを使用してローカル TP に 接続し、接続要求にプロファイ ルを指定する場合、そのプロファイルは ここに定義したプロファイル名の 1 つに一致しなければなり ません。 リモート・システムの管理者と共に、プロファイルが 使用されるかどうかを調べ、使用され る各プロファイルごとに、 そのプロファイル名をこの verb の *profiles* パラメーター の 1 つとして指定 してください。 多くの場合、プロファイル名は使用されないため、この verb で プロファイル名を指定 する必要はありません。 *password\_chars.profile\_count* をゼロに設定し、プロファイルは 指定しないで ください。

### **戻りパラメーター: セッション起動の成功時**

verb が正常に終了すると、CS/AIX により次のパラメーターが戻ります。

*primary\_rc* AP\_OK

### **戻りパラメーター: パラメーターの検査**

パラメーター・エラーのため verb の実行が失敗すると、CS/AIX により次のパラメーターが戻ります。

#### *primary\_rc*

AP\_PARAMETER\_CHECK

#### *secondary\_rc*

可能な値は次のいずれかです。

**AP\_INVALID\_PASSWORD**

*password* パラメーターに無効な文字が含まれています。

#### **AP\_INVALID\_PROFILE**

指定したプロファイルの 1 つ以上が、有効ではありませんでした。

#### **AP\_INVALID\_UPDATE\_TYPE**

*define\_type* パラメーターが、有効な値に設定されていません。

#### **AP\_INVALID\_USERID**

user\_id パラメーターに無効な文字が含まれています。

#### **AP\_NO\_PROFILES**

既存のユーザーにプロファイルを追加するためにこの verb が 使用されましたが、プロファイルが 指定されませんでした。

#### **AP\_TOO\_MANY\_PROFILES**

*profile\_count* パラメーターが、有効な値に設定されていません。

#### **AP\_UNKNOWN\_USER**

既存のユーザーにプロファイルを追加するためにこの verb が 使用されましたが、*user\_id* パラメー ターが既存のユーザー ID に 一致しませんでした。

679 ページの『付録 B [共通戻りコード』](#page-714-0)に、すべての NOF verb に共通し、AP\_PARAMETER\_CHECK に関連 した上記以外の 2 次戻りコード のリストを示します。

## **戻りパラメーター: その他の場合**

679 ページの『付録 B [共通戻りコード』に](#page-714-0)、すべての NOF verb に共通した上記以外 の 1 次戻りコードお よび 2 次戻りコードの組み合わせのリストを示します。

# **DELETE\_ADJACENT\_LEN\_NODE**

DELETE\_ADJACENT\_LEN\_NODE は、隣接 LEN ノードとそれに 関連した LU に関するノード・ディレクトリ ー・データベース内の エントリーを除去するか、LEN ノード自体は除去せずに その LEN ノードの LU エン トリーを除去します。 この verb は、LEN ノードとそれに関連した LU について、一連 の DELETE\_DIRECTORY\_ENTRY verb を発行することと同様です。

## **VCB 構造体**

```
typedef struct delete_adjacent_len_node
```
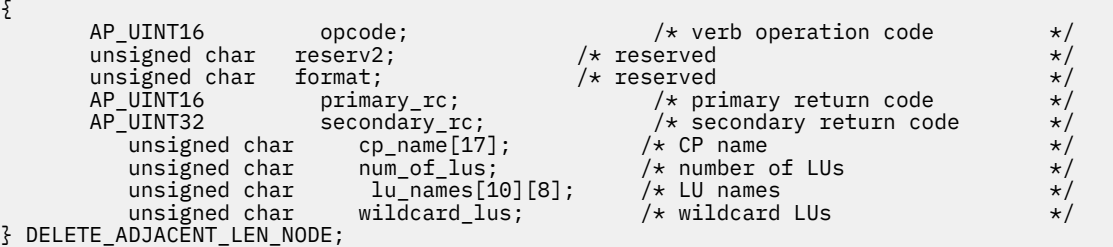

# **指定パラメーター**

アプリケーションが提供するパラメーターを次に示します。

#### *opcode*

AP\_DELETE\_ADJACENT\_LEN\_NODE

#### *cp\_name*

隣接 LEN ノード内の CP の完全修飾名。 この名前は、右側に EBCDIC のスペースを入れた 17 バイトの EBCDIC ストリングです。 この名前は、最大 8 文字の A ストリング文字からなるネットワーク ID、 EBCDIC ドット (ピリオド) 文字、および最大 8 文字の A ストリング文字からなるネットワーク名で構成 されます。

#### *num\_of\_lus*

1 から 10 の範囲の、 削除する LU の数。 LEN ノード定義全体を削除するには、ゼロを指定します。

#### *lu\_names*

LEN ノード上の削除する LU の名前。 それぞれの名前は 8 バイトからなるタイプ A の EBCDIC 文字ス トリング で、右側に EBCDIC のスペースを入れます。 LEN ノード定義全体を削除する場合 (*num\_of\_lus* がゼロの 場合) は、LU 名を指定しないでください。

名前の最初の部分の文字のみを指定することにより、複数の LU 名に一致する「ワイルドカード」LU 名 を指定できます。例えば、ワイルドカード LU 名の APPN.LU は、APPN.LUNAME または APPN.LU01 と 一致します (ただし、APPN.NAMELU とは一致しません)。 ただし、1 つの verb で指定するすべての LU 名は、次の *wildcard\_lus* パラメーターで 定義するのと 同じタイプ (ワイルドカードか明示的) の LU 名 でなければ なりません。 同じ LEN ノードから両方のタイプの LU 名を除去するには、 複数の DELETE\_ADJACENT\_LEN\_NODE verb を使用します。
### *wildcard\_lus*

指定した LU 名がワイルドカード・エントリーであるか明示的な LU 名であるかを示します。可能な値 は次のいずれかです。

### **AP\_YES**

指定した LU 名はワイルドカード・エントリーです。

#### **AP\_NO**

指定した LU 名は明示的なエントリーです。

### **戻りパラメーター: セッション起動の成功時**

verb が正常に終了すると、CS/AIX により次のパラメーターが戻ります。

### *primary\_rc*

AP\_OK

### **戻りパラメーター: パラメーターの検査**

パラメーター・エラーのため verb の実行が失敗すると、CS/AIX により次のパラメーターが戻ります。

*primary\_rc*

AP\_PARAMETER\_CHECK

#### *secondary\_rc*

可能な値は次のいずれかです。

### **AP\_INVALID\_CP\_NAME**

*cp\_name* パラメーターに無効な文字が含まれています。

#### **AP\_INVALID\_LU\_NAME**

指定した LU 名の 1 つ以上に無効な文字が含まれています。

### **AP\_INVALID\_NUM\_LUS**

*num\_of\_lus* パラメーターは、有効範囲内にありません。

### **戻りパラメーター: 状態の検査**

状態エラーのため verb の実行が失敗すると、CS/AIX により次のパラメーターが戻ります。

#### *primary\_rc*

AP\_STATE\_CHECK

### *secondary\_rc*

可能な値は次のいずれかです。

### **AP\_INVALID\_CP\_NAME**

指定した CP 名がありません。

### **AP\_INVALID\_LU\_NAME**

指定した LU 名 (1 つ以上) がありません。

### **戻りパラメーター: その他の場合**

679 ページの『付録 B [共通戻りコード』に](#page-714-0)、すべての NOF verb に共通した上記以外 の1次戻りコードお よび 2 次戻りコードの組み合わせのリストを示します。

### **DELETE\_BACKUP**

アプリケーションは、この verb を使用して、sna.net ファイルのバックアップ・サーバーのリストからサ ーバーを削除します。これにより、このサーバーはコントローラー構成ファイル・サーバーとして動作で きなくなります。

この verb を使用すると、削除するサーバーで SNA ソフトウェアが実行されているかどうかに関わらず、リ スト内の任意のサーバー (コントローラー・サーバーを含む) を削除できます。ただし、リストには、SNA

ソフトウェアを実行中のサーバーが常に 1 つ以上含まれている必要があります (このサーバーがコントロ ーラー・サーバーとしての役割を引き継ぎます)。リスト内にサーバーが 1 つしかない場合や SNA ソフトウ ェアを実行中のサーバーが 1 つしかリストされていない場合は、サーバーを削除することはできません。

この verb は、sna.net ファイルに対して発行する必要があります。

## **VCB 構造体**

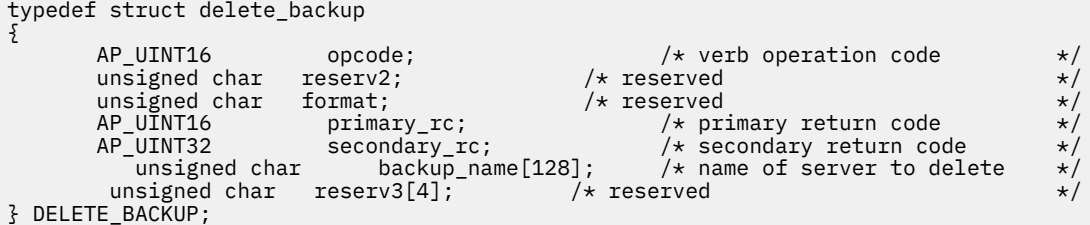

## **指定パラメーター**

アプリケーションが提供するパラメーターを次に示します。

### *opcode*

AP\_DELETE\_BACKUP

#### *backup\_name*

バックアップ・サーバーのリストから削除するサーバーの名前。

サーバー名に . (ピリオド) の文字が含まれている場合、CS/AIX は、これが完全修飾名であると想定し ます。含まれていない場合は、DNS ルックアップを実行してサーバー名を判別します。

### **戻りパラメーター: セッション起動の成功時**

verb が正常に終了すると、CS/AIX により次のパラメーターが戻ります。

*primary\_rc* AP\_OK

### *secondary\_rc*

未使用。

# **戻りパラメーター: 状態の検査**

状態を検査した結果 verb の実行が失敗すると、CS/AIX により次のパラメーターが戻ります。

*primary\_rc*

AP\_STATE\_CHECK

### *secondary\_rc*

可能な値は次のいずれかです。

### **AP\_RECORD\_NOT\_FOUND**

指定したサーバー名は、ファイルにリストされていません。

### **AP\_CANT\_DELETE\_LAST\_BACKUP**

SNA ソフトウェアを実行中のサーバーが 1 つしかリストされていない (つまり、現在コントローラ ーとして動作している唯一のサーバーである) ため、リストからサーバーを削除できません。 この サーバーの削除を試行する場合は、リストされている他の 1 つ以上のサーバーで SNA ソフトウェア を開始するか、または (ADD\_BACKUP を使用して) 1 つ以上の新規バックアップ・サーバーを追加 し、 これらのサーバーで SNA ソフトウェアを開始します。

### **AP\_INVALID\_TARGET**

NOF API 呼び出しのターゲット・ハンドルで構成ファイルまたはノードが指定されています。 この verb は、sna.net ファイルに対して発行する必要があります。

679 ページの『付録 B [共通戻りコード』](#page-714-0)に、すべての NOF verb に共通し、AP\_STATE\_CHECK に関連した 上記以外の 2 次戻りコード のリストを示します。

### **戻りパラメーター: その他の場合**

679 ページの『付録 B [共通戻りコード』に](#page-714-0)、すべての NOF verb に共通した上記以外 の 1 次戻りコードお よび 2 次戻りコードの組み合わせのリストを示します。

### **DELETE\_CN**

DELETE\_CN は、接続ネットワークを削除するか、選択したポートを 接続ネットワークから削除します。 この verb はネットワーク・ノードまたはエンド・ノードでのみ有効 であり、LEN ノードでは無効です。

### **VCB 構造体**

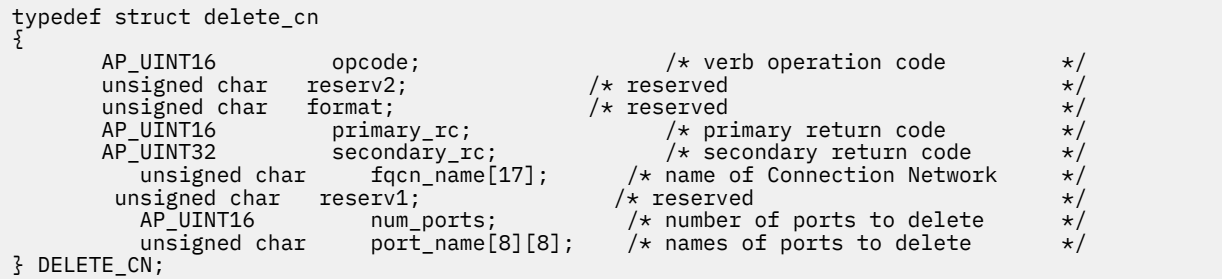

# **指定パラメーター**

アプリケーションが提供するパラメーターを次に示します。

### *opcode*

AP\_DELETE\_CN

#### *fqcn\_name*

接続ネットワークの完全修飾名。この名前は、右側に EBCDIC のスペースを入れた 17 バイトの EBCDIC ストリングです。 この名前は、最大 8 文字の A ストリング文字からなるネットワーク ID、 EBCDIC ドット (ピリオド) 文字、および最大 8 文字の A ストリング文字からなるネットワーク名で構成 されます。

#### *num\_ports*

接続ネットワークを削除するにはゼロを指定し、 接続ネットワークを削除せずにポートを除去する場 合は、削除する ポートの数を指定します。

### *port\_name*

ポートを除去する場合 (*num\_ports* がゼロ以外 の場合) は、削除するポートの名前を指定します。 それ ぞれのポート名は 8 バイトの ASCII ストリングで、 名前が 8 バイトに満たない場合は、右側にスペー スを入れます。 接続ネットワークを削除する場合 (*num\_ports* がゼロの 場合) は、これらの名前を 2 進 ゼロに設定しなければなりません。

## **戻りパラメーター: セッション起動の成功時**

verb が正常に終了すると、CS/AIX により次のパラメーターが戻ります。

*primary\_rc* AP\_OK

# **戻りパラメーター: パラメーターの検査**

パラメーター・エラーのため verb の実行が失敗すると、CS/AIX により次のパラメーターが戻ります。

*primary\_rc* AP\_PARAMETER\_CHECK

#### *secondary\_rc*

可能な値は次のいずれかです。

### **AP\_INVALID\_CN\_NAME**

指定された完全修飾 CN 名が、定義されたどの CN 名にも一致しませんでした。

### **AP\_INVALID\_NUM\_PORTS\_SPECIFIED**

*num\_ports* パラメーターが、有効な値に設定されていません。

679 ページの『付録 B [共通戻りコード』](#page-714-0)に、すべての NOF verb に共通し、AP\_PARAMETER\_CHECK に関連 した上記以外の 2 次戻りコード のリストを示します。

### **戻りパラメーター: サポートされていない機能**

ローカル・ノードが LEN ノードであるため verb の実行が失敗すると、CS/AIX により次のパラメーターが 戻ります。

### *primary\_rc*

#### **AP\_FUNCTION\_NOT\_SUPPORTED**

ローカル・ノードは LEN ノードです。 この verb は、ネットワーク・ノードまたはエンド・ノード でのみ 有効です。

### **戻りパラメーター: その他の場合**

679 ページの『付録 B [共通戻りコード』に](#page-714-0)、すべての NOF verb に共通した上記以外 の 1 次戻りコードお よび 2 次戻りコードの組み合わせのリストを示します。

### **DELETE\_COS**

DELETE COS はサービス・クラス・エントリーを削除します。 ローカルで定義したサービス・クラスのみ を削除できます。SNA によって 定義されたデフォルトのサービス・クラスは削除できません。

ノードがモードから COS への マッピング (DEFINE\_NODE の *mode\_to\_cos\_map\_supp* パラメーターで定 義します) をサポートしており、 削除しようとしている COS へマップされるモードが構成に含まれて いる 場合、CS/AIX は、それらのモードをデフォルトの COS (DEFINE\_MODE verb で ヌルのモード名を使用して 指定します) へ再マップするか、デフォルトの COS が指定されていなければ 、SNA 定義 COS の #CONNECT へ再マップします。

## **VCB 構造体**

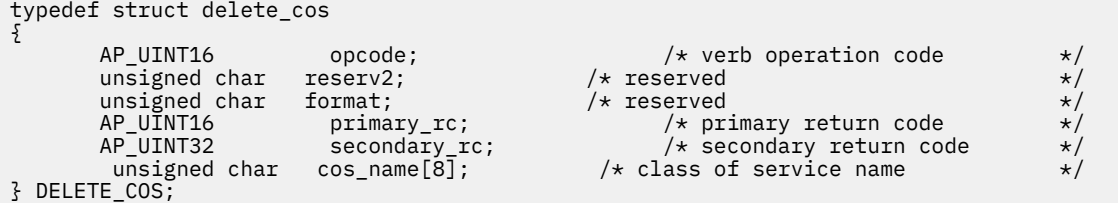

## **指定パラメーター**

アプリケーションが提供するパラメーターを次に示します。

*opcode*

AP\_DELETE\_COS

### *cos\_name*

サービス・クラス名。これは 8 バイトからなる (英字で始まる) タイプ A の EBCDIC ストリングで、 右 側に EBCDIC のスペースを入れます。

# **戻りパラメーター: セッション起動の成功時**

verb が正常に終了すると、CS/AIX により次のパラメーターが戻ります。

*primary\_rc* AP\_OK

# **戻りパラメーター: パラメーターの検査**

パラメーター・エラーのため verb の実行が失敗すると、CS/AIX により次のパラメーターが戻ります。

### *primary\_rc*

AP\_PARAMETER\_CHECK

### *secondary\_rc*

可能な値は次のいずれかです。

**AP\_COS\_NAME\_NOT\_DEFD**

指定した名前は、CS/AIX システム上に定義されている COS の 名前ではありません。

### **AP\_SNA\_DEFD\_COS\_CANT\_BE\_DELETED**

指定した名前は SNA で定義されたサービス・クラスの名前であり、 削除できません。

679 ページの『付録 B [共通戻りコード』](#page-714-0)に、すべての NOF verb に共通し、AP\_PARAMETER\_CHECK に関連 した上記以外の 2 次戻りコード のリストを示します。

# **戻りパラメーター: その他の場合**

679 ページの『付録 B [共通戻りコード』に](#page-714-0)、すべての NOF verb に共通した上記以外 の 1 次戻りコードお よび 2 次戻りコードの組み合わせのリストを示します。

# **DELETE\_CPIC\_SIDE\_INFO**

この verb は、サイド情報テーブルからエントリーを削除します。

この verb と CPI-C 関数 Delete\_CPIC\_Side\_Information の 違いに注意してください。 この verb は 構成ファイルを変更し、したがって、すべての CS/AIX CPI-C アプリケーションに影響します。 CPI-C 関数 はサイド情報テーブルのメモリーに あるアプリケーション固有のコピーを変更し、他の CPI-C アプリケー ションには影響を 及ぼしません。

この verb は、ドメイン構成ファイルに対して 発行しなければなりません。

# **VCB 構造体**

typedef struct delete\_cpic\_side\_info { AP\_UINT16 opcode;  $\begin{array}{ccc} \longrightarrow & \times & \text{verb operation code} & \times / \\ \text{unsigned char} & \text{reserved} & \times \end{array}$ unsigned char  $\,$  reserv2;  $\,$  /\* reserved  $\,$   $\,$   $\,$   $\,$   $\,$   $\,$   $\,$ unsigned char  $f$  format;  $\qquad \qquad \rightarrow \qquad \qquad \star$  reserved  $\qquad \qquad \star/$ AP\_UINT16 primary\_rc; /\* primary return code \*/ AP\_UINT32 secondary\_rc; /\* secondary return code \*/ unsigned char reserv2a[8]; /\* reserved unsigned char sym\_dest\_name[8]; /\* Symbol: sym\_dest\_name[8]; /\* Symbolic destination name } DELETE\_CPIC\_SIDE\_INFO;

# **指定パラメーター**

アプリケーションが提供するパラメーターを次に示します。

*opcode*

AP\_DELETE\_CPIC\_SIDE\_INFO

### *sym\_dest\_name*

サイド情報エントリーを識別する記号宛先名。 これは大文字の A から Z および数字の 0 から 9 から なる 8 バイトの ASCII ストリングで、必要に応じて右側にスペースを 入れます。

## **戻りパラメーター: セッション起動の成功時**

verb が正常に終了すると、CS/AIX により次のパラメーターが戻ります。

*primary\_rc* AP\_OK

### **戻りパラメーター: 状態の検査**

状態エラーのため、verb が実行されなかった場合、CS/AIX は 次のパラメーターを戻します。

*primary\_rc* AP\_STATE\_CHECK

*secondary\_rc*

#### **AP\_INVALID\_SYM\_DEST\_NAME**

*sym\_dest\_name* パラメーターが、定義済み CPI-C サイド情報エントリーの名前ではありません。

679 ページの『付録 B [共通戻りコード』](#page-714-0)に、すべての NOF verb に共通し、AP\_STATE\_CHECK に関連した 上記以外の 2 次戻りコード のリストを示します。

## **戻りパラメーター: その他の場合**

679 ページの『付録 B [共通戻りコード』に](#page-714-0)、すべての NOF verb に共通した上記以外 の 1 次戻りコードお よび 2 次戻りコードの組み合わせのリストを示します。

# **DELETE\_DIRECTORY\_ENTRY**

DELETE\_DIRECTORY\_ENTRY は、ネットワーク・ディレクトリー 内のエントリーを削除します。 エンド・ ノード CP のエントリーを、 そのネットワーク・ノード・サーバーのディレクトリーから 削除することは できません。

親リソースのエントリーを削除すると、それに関連した子リソースの エントリーもすべて削除されます。 例えば、あるエンド・ノードの親であるネットワーク・ノード のエントリーを削除すると、そのネットワ ーク・ノードのエントリーが削除される のみ でなく、そのエンド・ノードのエントリーと、両方のノード に関連した すべての LU が (ワイルドカード LU エントリーも含め) 削除されます。

## **VCB 構造体**

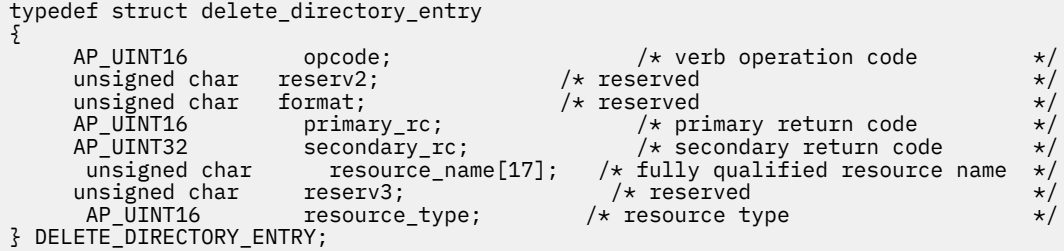

# **指定パラメーター**

アプリケーションが提供するパラメーターを次に示します。

*opcode*

AP\_DELETE\_DIRECTORY\_ENTRY

#### *resource\_name*

削除するリソースの完全修飾名。 この名前は、右側に EBCDIC のスペースを入れた 17 バイトの EBCDIC ストリングです。 この名前は、最大 8 文字の A ストリング文字からなるネットワーク ID、 EBCDIC ドット (ピリオド) 文字、および最大 8 文字の A ストリング文字からなるネットワーク名で構成 されます。

*resource\_type*

削除するリソースのタイプを指定します。 可能な値は次のいずれかです。

**AP\_ENCP\_RESOURCE**

エンド・ノードまたは LEN ノード

- **AP\_NNCP\_RESOURCE** ネットワーク・ノード
- **AP\_LU\_RESOURCE**

LU

#### **AP\_WILDCARD\_LU\_RESOURCE**

ワイルドカード LU 名

### **戻りパラメーター: セッション起動の成功時**

verb が正常に終了すると、CS/AIX により次のパラメーターが戻ります。

*primary\_rc* AP\_OK

### **戻りパラメーター: パラメーターの検査**

パラメーター・エラーのため verb の実行が失敗すると、CS/AIX により次のパラメーターが戻ります。

### *primary\_rc*

AP\_PARAMETER\_CHECK

### *secondary\_rc*

可能な値は次のいずれかです。

#### **AP\_INVALID\_FQ\_LU\_NAME**

*resource\_name* パラメーターが、定義されている ディレクトリー・エントリーの名前ではありませ んでした。

### **AP\_INVALID\_RESOURCE\_TYPE**

resource\_type パラメーターが、有効な値に設定されていません。

679 ページの『付録 B [共通戻りコード』](#page-714-0)に、すべての NOF verb に共通し、AP\_PARAMETER\_CHECK に関連 した上記以外の 2 次戻りコード のリストを示します。

### **戻りパラメーター: 状態の検査**

状態エラーのため verb の実行が失敗すると、CS/AIX により次のパラメーターが戻ります。

### *primary\_rc*

AP\_STATE\_CHECK

### *secondary\_rc*

#### **AP\_CANT\_DELETE\_ADJ\_ENDNODE**

指定したエントリーはエンド・ノード・エントリーであり、 この verb の発行先となったノードは、 そのエンド・ノードの ネットワーク・ノード・サーバーです。 このエンド・ノード・エントリーは 削除できません。

679 ページの『付録 B [共通戻りコード』](#page-714-0)に、すべての NOF verb に共通し、AP\_STATE\_CHECK に関連した 上記以外の 2 次戻りコード のリストを示します。

### **戻りパラメーター: その他の場合**

679 ページの『付録 B [共通戻りコード』に](#page-714-0)、すべての NOF verb に共通した上記以外 の 1 次戻りコードお よび 2 次戻りコードの組み合わせのリストを示します。

## **DELETE\_DLC**

DELETE\_DLC は DLC を削除します。 この verb は、次のものも削除します。

- その DLC に関連したすべてのポート、リンク・ステーション、 および接続ネットワーク TG。
- その DLC 上の各 LS に関連したすべての PU、それらの PU が 所有するすべての LU、およびそれらの LU に関連した すべての LU-LU パスワード。

## **VCB 構造体**

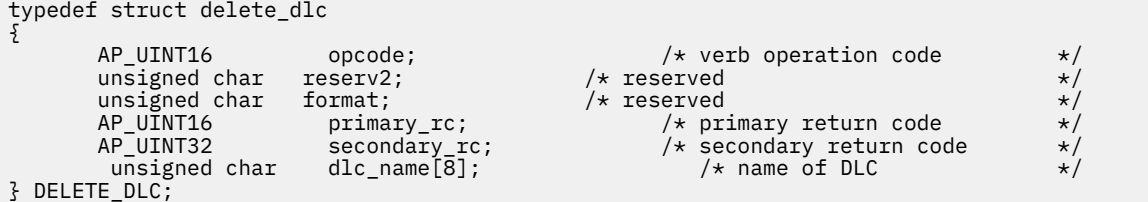

## **指定パラメーター**

アプリケーションが提供するパラメーターを次に示します。

### *opcode*

AP\_DELETE\_DLC

### *dlc\_name*

削除する DLC の名前。 これは 8 バイトからなる ASCII ストリングで、名前が 8 バイトに満たない場合 は、右側にスペースを入れます。

### **戻りパラメーター: セッション起動の成功時**

verb が正常に終了すると、CS/AIX により次のパラメーターが戻ります。

### *primary\_rc*

AP\_OK

## **戻りパラメーター: パラメーターの検査**

パラメーター・エラーのため verb の実行が失敗すると、CS/AIX により次のパラメーターが戻ります。

### *primary\_rc*

AP\_PARAMETER\_CHECK

### *secondary\_rc*

### **AP\_INVALID\_DLC\_NAME**

指定した DLC 名は、CS/AIX システム上に定義されている DLC の 名前ではありませんでした。

679 ページの『付録 B [共通戻りコード』](#page-714-0)に、すべての NOF verb に共通し、AP\_PARAMETER\_CHECK に関連 した上記以外の 2 次戻りコード のリストを示します。

## **戻りパラメーター: 状態の検査**

状態エラーのため verb の実行が失敗すると、CS/AIX により次のパラメーターが戻ります。

#### *primary\_rc*

AP\_STATE\_CHECK

### *secondary\_rc*

### **AP\_DLC\_ACTIVE**

DLC は、現在活動状態であるため削除できません。 削除を試みる前に、STOP\_DLC verb を使用して DLC を停止してください。

679 ページの『付録 B [共通戻りコード』](#page-714-0)に、すべての NOF verb に共通し、AP\_STATE\_CHECK に関連した 上記以外の 2 次戻りコード のリストを示します。

## **戻りパラメーター: その他の場合**

679 ページの『付録 B [共通戻りコード』に](#page-714-0)、すべての NOF verb に共通した上記以外 の 1 次戻りコードお よび 2 次戻りコードの組み合わせのリストを示します。

## **DELETE\_DOWNSTREAM\_LU**

この verb は、ダウンストリーム LU を削除するために使用します。

### **VCB 構造体**

```
typedef struct delete_downstream_lu
\overline{\mathcal{E}}AP_UINT16 opcode; /* verb operation code */<br>
unsigned char reserv2; /* reserved */<br>
unsigned char format; /* reserved */<br>
AP_UINT16 primary_rc; /* primary_return code */<br>
AP_UINT132 secondary_rc; /* secondary_return code *
unsigned char \, reserv2; \, /* reserved \, \, \, \, \, \, \,unsigned char f format; \qquad \qquad \rightarrow \qquad \qquad \star reserved \qquad \qquad \star/AP_UINT16      primary_rc;          /* primary return code      */
          AP_UINT32 secondary_rc; /* secondary return code */
                                                                  y* Downstream LU name
} DELETE_DOWNSTREAM_LU;
```
# **指定パラメーター**

アプリケーションが提供するパラメーターを次に示します。

### *opcode*

AP\_DELETE\_DOWNSTREAM\_LU

### *dslu\_name*

削除するダウンストリーム LU の名前。 これは 8 バイトからなる (英字で始まる) タイプ A の EBCDIC ストリングで、 名前が 8 文字に満たない場合は、 右側に EBCDIC のスペースを入れます。

## **戻りパラメーター: セッション起動の成功時**

verb が正常に終了すると、CS/AIX により次のパラメーターが戻ります。

*primary\_rc* AP\_OK

## **戻りパラメーター: パラメーターの検査**

パラメーター・エラーのため verb の実行が失敗すると、CS/AIX により次のパラメーターが戻ります。

### *primary\_rc*

AP\_PARAMETER\_CHECK

### *secondary\_rc*

#### **AP\_INVALID\_LU\_NAME**

*dslu\_name* パラメーターに無効な文字が含まれています。

679 ページの『付録 B [共通戻りコード』](#page-714-0)に、すべての NOF verb に共通し、AP\_PARAMETER\_CHECK に関連 した上記以外の 2 次戻りコード のリストを示します。

### **戻りパラメーター: 状態の検査**

状態エラーのため verb の実行が失敗すると、CS/AIX により次のパラメーターが戻ります。

*primary\_rc* AP\_STATE\_CHECK

### *secondary\_rc*

可能な値は次のいずれかです。

### **AP\_INVALID\_LU\_NAME**

*dslu\_name* パラメーターが、定義済みのダウンストリーム LU 名と一致しません。

### **AP\_DSLU\_ACTIVE**

LU は、現在活動状態であるため削除できません。

679 ページの『付録 B [共通戻りコード』](#page-714-0)に、すべての NOF verb に共通し、AP\_STATE\_CHECK に関連した 上記以外の 2 次戻りコード のリストを示します。

### **戻りパラメーター: サポートされていない機能**

ノードの構成でこの verb をサポートしていなかったために、この verb が実行されなかった場合、CS/AIX により次の パラメーターが戻ります。

### *primary\_rc*

### **AP\_FUNCTION\_NOT\_SUPPORTED**

ローカル・ノードは SNA ゲートウェイをサポートしていません。 これは、DEFINE\_NODE verb の *pu\_conc\_support* パラメーター によって定義されます。

## **戻りパラメーター: その他の場合**

679 ページの『付録 B [共通戻りコード』に](#page-714-0)、すべての NOF verb に共通した上記以外 の 1 次戻りコードお よび 2 次戻りコードの組み合わせのリストを示します。

## **DELETE\_DOWNSTREAM\_LU\_RANGE**

この verb は、ダウンストリーム LU の範囲を削除するために 使用します。

この verb に指定するパラメーターには、LU のベース名と NAU アドレスの範囲が含まれます。 削除する LU 名は、そのベース名と NAU アドレスを結合して判別 されます。 例えば、LUNME というベース名が 11 から 14 の NAU 範囲と結合 され、LUNME011、LUNME012、LUNME013、LUNME014 という LU が 削除さ れます。

指定した範囲の名前を持つすべての LU が削除されます。範囲内の名前が 1 つ以上存在しない場合でも、 CS/AIX はエラーを戻しません。

## **VCB 構造体**

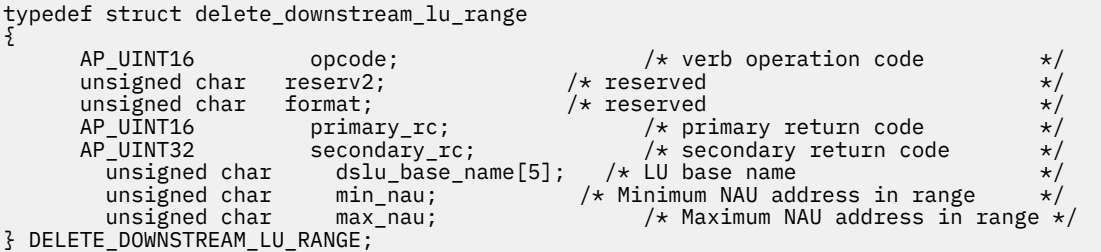

# **指定パラメーター**

アプリケーションが提供するパラメーターを次に示します。

*opcode*

AP\_DELETE\_DOWNSTREAM\_LU\_RANGE

### *dslu\_base\_name*

LU 名のベース・ネーム。これは 5 バイトからなる (英字で始まる) タイプ A の EBCDIC ストリングで、 ベース名が 5 文字に満たない場合、 右側に EBCDIC のスペースを入れます。 CS/AIX は、この名前に 3 桁の 10 進値からなる NAU アドレスを 付加することにより、削除する LU の名前を判別します。

*min\_nau*

1 から 255 の範囲内の、最初の LU の NAU アドレス。

*max\_nau*

1 から 255 の範囲内の、最後の LU の NAU アドレス。

### **戻りパラメーター: セッション起動の成功時**

verb が正常に終了すると、CS/AIX により次のパラメーターが戻ります。

### *primary\_rc*

AP\_OK

### **戻りパラメーター: パラメーターの検査**

パラメーター・エラーのため verb の実行が失敗すると、CS/AIX により次のパラメーターが戻ります。

*primary\_rc*

AP\_PARAMETER\_CHECK

*secondary\_rc*

可能な値は次のいずれかです。

#### **AP\_INVALID\_NAU\_ADDRESS**

*min\_nau* パラメーターまた は *max\_nau* パラメーターが、有効ではありませんでした。

**AP\_INVALID\_LU\_NAME**

*dslu\_base\_name* パラメーターに無効な文字が含まれています。

679 ページの『付録 B [共通戻りコード』](#page-714-0)に、すべての NOF verb に共通し、AP\_PARAMETER\_CHECK に関連 した上記以外の 2 次戻りコード のリストを示します。

### **戻りパラメーター: 状態の検査**

状態エラーのため verb の実行が失敗すると、CS/AIX により次のパラメーターが戻ります。

*primary\_rc*

AP\_STATE\_CHECK

### *secondary\_rc*

可能な値は次のいずれかです。

#### **AP\_INVALID\_LU\_NAME**

指定した範囲の名前を持つ LU が定義されていません。

#### **AP\_DSLU\_ACTIVE**

範囲内の 1 つ以上の LU が、現在活動状態であるため削除できません。

679 ページの『付録 B [共通戻りコード』](#page-714-0)に、すべての NOF verb に共通し、AP\_STATE\_CHECK に関連した 上記以外の 2 次戻りコード のリストを示します。

### **戻りパラメーター: サポートされていない機能**

ノードの構成でこの verb をサポートしていなかったために、この verb が実行されなかった場合、CS/AIX により次の パラメーターが戻ります。

#### *primary\_rc*

#### **AP\_FUNCTION\_NOT\_SUPPORTED**

ローカル・ノードは SNA ゲートウェイをサポートしていません。 これは、DEFINE\_NODE verb の *pu\_conc\_support* パラメーター によって定義されます。

### **戻りパラメーター: その他の場合**

679 ページの『付録 B [共通戻りコード』に](#page-714-0)、すべての NOF verb に共通した上記以外 の 1 次戻りコードお よび 2 次戻りコードの組み合わせのリストを示します。

# **DELETE\_DSPU\_TEMPLATE**

DELETE\_DSPU\_TEMPLATE verb は、以前に DEFINE\_DSPU\_TEMPLATE verb を 使用して定義した特定のダ ウンストリーム物理装置 (DSPU) テンプレート を削除するか、DSPU テンプレートから 1 つ以上のダウンス トリーム LU (DSLU) を削除します。

### **VCB 構造体**

```
typedef struct delete_dspu_template
{
       AP_UINT16 opcode; /* verb operation code */
      unsigned char reserv2; /* reserved unsigned char format; /* reserved
      unsigned char format;<br>AP_UINT16 primary_rc;
       AP_UINT16 primary_rc; /* primary return code */
        \overline{\phantom{a}}UINT32 secondary_rc; /* secondary return code unsigned char template_name[8]; /* name of template
         unsigned char template_name[8]; /* name of template */
                           \frac{\text{num\_of\_dslu\_templates}}{\text{user1}[10]}; /* number of dslu templates
        unsigned char
} DELETE_DSPU_TEMPLATE;
typedef struct dslu_template
}
        unsigned char min_nau; <br>unsigned char max_nau; /* Minimum NAU address in range */<br>/* Maximum NAU address in range */
        unsigned char max_nau; <br>unsigned char allow_timeout; /* Allow timeout of host LU? */
        unsigned char allow_timeout; / Allow timeout of host LU? unsigned char delayed_logon; / Allow delayed logon to ho
                                                     /* Allow delayed logon to host *//\starLU \star/unsigned char \; reserv1[8]; \; /* reserved \; */ \;unsigned char host_lu[8]; \overleftrightarrow{ } /* Host LU or Pool name \overleftrightarrow{ } /
} DSLU_TEMPLATE;
```
# **指定パラメーター**

指定パラメーターは、以下のとおりです。

#### *opcode*

AP\_DELETE\_DSPU\_TEMPLATE

#### *template\_name*

削除する DSPU テンプレート、または削除する DSLU テンプレートを含む DSPU テンプレートの名前。 1 から 8 文字のローカルで表示可能な文字を指定します。

### *num\_of\_dslu\_templates*

削除する DSLU テンプレートの数。 1 から 255 の範囲で値を指定するか、DSPU テンプレート全体の削 除を示す 0 (ゼロ) を指定してください。

削除されるそれぞれの DSLU テンプレートごとに、*num\_of\_dslu\_templates* で指定された数まで、 DSLU TEMPLATE 構造体を DELETE\_DSPU TEMPLATE 構造体の終りに付加して、 以下のパラメーターを収 めます。

### *min\_nau*

削除する DSLU テンプレートの範囲内での最小 NAU (ネットワーク・アドレス可能装置) アドレス。1 か ら 255 の範囲内で値を指定します。

#### *max\_nau*

削除する DSLU テンプレートの範囲内での最大 NAU アドレス。1 から 255 の範囲内で値を指定しま す。

#### *allow\_timeout*

ホスト LU 定義で指定されたタイムアウト期間にセッション が活動状態でないまま放置された場合に、 このダウンストリーム LU が 使用しているホスト LU を CS/AIX がタイムアウトにできるかどうかを 指 定します。 可能な値は次のいずれかです。

### **AP\_YES**

CS/AIX は、このダウンストリーム LU が使用している ホスト LU をタイムアウトにできます。

**AP\_NO**

CS/AIX は、このダウンストリーム LU が使用している ホスト LU をタイムアウトにできません。

*delayed\_logon*

CS/AIX が、ダウンストリーム LU とホスト LU との接続を、 ダウンストリーム LU から最初のデータを 受信するまで遅らせるかどうかを指定します。 代わりに、シミュレートされたログオン画面が、ダウ ンストリーム LU に送信されます。 可能な値は次のいずれかです。

**AP\_YES**

CS/AIX は、ダウンストリーム LU とホスト LU との接続を、 ダウンストリーム LU から最初のデー タを受信するまで遅らせます。

**AP\_NO**

CS/AIX は、ダウンストリーム LU とホスト LU との接続を、 ダウンストリーム LU から最初のデー タを受信するまで遅らせません。

*host\_lu*

範囲内のすべてのダウンストリーム LU のマップ先となるホスト LU または ホスト LU プールの名前。

### **戻りパラメーター: セッション起動の成功時**

verb が正常に終了すると、CS/AIX により次のパラメーターが戻ります。

*primary\_rc* AP\_OK

### **戻りパラメーター: パラメーターの検査**

パラメーター・エラーのため verb の実行が失敗すると、CS/AIX により次のパラメーターが戻ります。

*primary\_rc* AP\_PARAMETER\_CHECK

*secondary\_rc* 可能な値は次のいずれかです。

**AP\_INVALID\_TEMPLATE\_NAME**

*template\_name* パラメーターで指定したテンプレートは無効です。

679 ページの『付録 B [共通戻りコード』](#page-714-0)に、すべての NOF verb に共通し、AP\_PARAMETER\_CHECK に関連 した上記以外の 2 次戻りコード のリストを示します。

### **戻りパラメーター: その他の場合**

679 ページの『付録 B [共通戻りコード』に](#page-714-0)、すべての NOF verb に共通した上記以外 の 1 次戻りコードお よび 2 次戻りコードの組み合わせのリストを示します。

## **DELETE\_FOCAL\_POINT**

DELETE\_FOCAL\_POINT verb は、指定した MS カテゴリーのフォーカル・ポイント (そのカテゴリーのメイ ン・フォーカル・ポイントまたは バックアップ・フォーカル・ポイント) の定義を除去します。 定義した フォーカル・ポイント・アプリケーションが活動状態で、そのカテゴリーの 現行のフォーカル・ポイント として機能している場合、CS/AIX は そのフォーカル・ポイントへ MS\_CAPABILITIES メッセージを送信し てそのフォーカル・ポイントを 取り消し、フォーカル・ポイントとしてそれ以上機能しないようにします。

### **VCB 構造体**

typedef struct delete\_focal\_point {

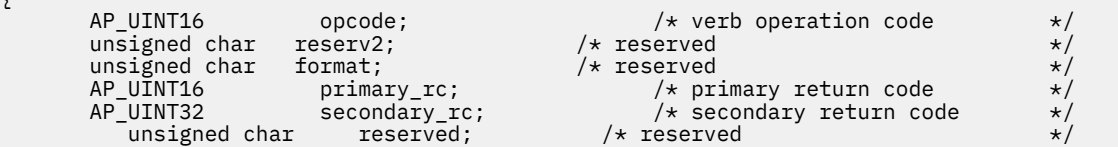

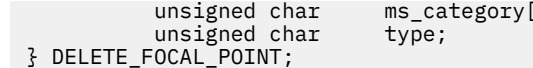

[8]; /\* management services category \*/<br>/\* tvpe of focal point \*/  $/*$  type of focal point

# **指定パラメーター**

アプリケーションが提供するパラメーターを次に示します。

*opcode*

AP\_DELETE\_FOCAL\_POINT

#### *ms\_category*

管理サービス・カテゴリー。これは、「*Systems Network Architecture: Management Services Reference*」 『参考文献』を参照 ( ) の 『MS Discipline-Specific Application Programs』の表にあるカテゴリー名 の 1 つ (EBCDIC スペース (0x40) を入れたもの) か、または ユーザー定義のカテゴリーのどちらかです。ユ ーザー定義カテゴリー名は、8 バイトからなるタイプ 1134 の EBCDIC ストリング で、必要に応じて EBCDIC のスペース (0x40) を入れます。

#### *type*

削除するフォーカル・ポイントのタイプを指定します。 可能な値は次のいずれかです。

#### **AP\_ACTIVE**

現在活動状態であるフォーカル・ポイント (どのタイプでも構いません) を 取り消します。

#### **AP\_IMPLICIT**

暗黙の定義 (バックアップを AP\_NO に設定した DEFINE\_FOCAL\_POINT を使用して定義したもの) を除去します。 このフォーカル・ポイントは、現在活動状態であれば取り消されます。

#### **AP\_BACKUP**

バックアップ定義 (バックアップを AP\_YES に 設定した DEFINE\_FOCAL\_POINT を使用して定義 したもの) を除去します。 このフォーカル・ポイントは、現在活動状態であれば取り消されます。

### **戻りパラメーター: セッション起動の成功時**

verb が正常に終了すると、CS/AIX により次のパラメーターが戻ります。

### *primary\_rc*

AP\_OK

### **戻りパラメーター: パラメーターの検査**

パラメーター・エラーのため verb の実行が失敗すると、CS/AIX により次のパラメーターが戻ります。

### *primary\_rc*

AP\_PARAMETER\_CHECK

#### *secondary\_rc*

可能な値は次のいずれかです。

#### **AP\_INVALID\_CATEGORY\_NAME**

指定したカテゴリー名に、有効でない文字が入っていました。

### **AP\_INVALID\_TYPE**

*type* パラメーターが、有効な値に設定されていません。

679 ページの『付録 B [共通戻りコード』](#page-714-0)に、すべての NOF verb に共通し、AP\_PARAMETER\_CHECK に関連 した上記以外の 2 次戻りコード のリストを示します。

## **戻りパラメーター: サポートされていない機能**

ローカル・ノードの構成がこの verb をサポートしていなかったために、 この verb が正常に実行されなか った場合、CS/AIX は次の パラメーターを戻します。

*primary\_rc*

**AP\_FUNCTION\_NOT\_SUPPORTED**

ローカル・ノードは MS ネットワーク管理機能をサポートしていません。 これは、DEFINE\_NODE verb の *mds\_supported* パラメーターによって定義されます。

# **戻りパラメーター: その他の場合**

679 ページの『付録 B [共通戻りコード』に](#page-714-0)、すべての NOF verb に共通した上記以外 の 1 次戻りコードお よび 2 次戻りコードの組み合わせのリストを示します。

## **DELETE\_INTERNAL\_PU**

DELETE\_INTERNAL\_PU は DLUR からサービスを受けるローカル PU を 削除します。 活動状態である SSCP-PU セッションがない PU のみを削除できます。

## **VCB 構造体**

typedef struct delete\_internal\_pu

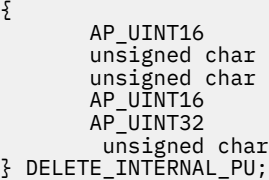

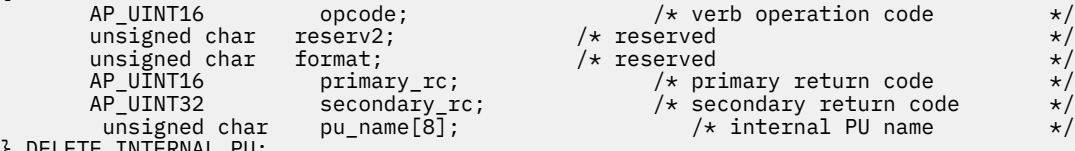

# **指定パラメーター**

アプリケーションが提供するパラメーターを次に示します。

primary\_rc;

### *opcode*

AP\_DELETE\_INTERNAL\_PU

### *pu\_name*

削除する内部 PU の名前。 これは 8 バイトからなる (英字で始まる) タイプ A の EBCDIC ストリング で、 右側に EBCDIC のスペースを入れます。

## **戻りパラメーター: セッション起動の成功時**

verb が正常に終了すると、CS/AIX により次のパラメーターが戻ります。

*primary\_rc*

AP\_OK

## **戻りパラメーター: パラメーターの検査**

パラメーター・エラーのため verb の実行が失敗すると、CS/AIX により次のパラメーターが戻ります。

```
primary_rc
```
AP\_PARAMETER\_CHECK

*secondary\_rc*

### **AP\_INVALID\_PU\_NAME**

*pu\_name* パラメーターが定義済み内部 PU の名前ではありません。

## **戻りパラメーター: 状態の検査**

状態エラーのため verb の実行が失敗すると、CS/AIX により次のパラメーターが戻ります。

*primary\_rc* AP\_STATE\_CHECK

### *secondary\_rc*

可能な値は次のいずれかです。

### **AP\_PU\_NOT\_RESET**

PU は、アクティブな PU-SSCP セッションがあるため、削除できません。

### **AP\_INVALID\_PU\_TYPE**

指定した PU はリモート PU であり、内部 PU ではありません。

## **戻りパラメーター: サポートされていない機能**

ノードの構成がこの verb をサポートしていなかったために、この verb が実行されなかった場合、CS/AIX により次の パラメーターが戻されます。

### *primary\_rc*

### **AP\_FUNCTION\_NOT\_SUPPORTED**

ノードは DLUR をサポートしていません。 これは、DEFINE\_NODE の *dlur\_support* パラメーター に よって定義されます。

### **戻りパラメーター: その他の場合**

679 ページの『付録 B [共通戻りコード』に](#page-714-0)、すべての NOF verb に共通した上記以外 の 1 次戻りコードお よび 2 次戻りコードの組み合わせのリストを示します。

# **DELETE\_LOCAL\_LU**

DELETE\_LOCAL\_LU verb はローカル LU を削除し、そのローカル LU に 関連した LU-LU パスワードがあれ ば、それも削除します。

## **VCB 構造体**

{

typedef struct delete\_local\_lu

AP\_UINT16 primary\_rc;<br>AP\_UINT32 secondary\_return code \*/  $secondary\_rc;$ unsigned char lu name $[8]$ ; } DELETE\_LOCAL\_LU;

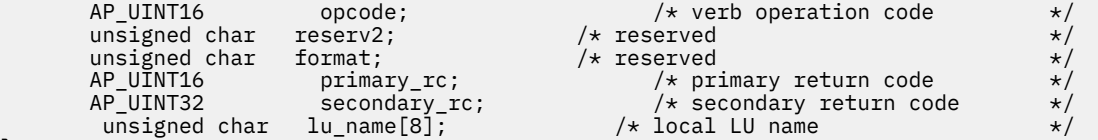

# **指定パラメーター**

アプリケーションが提供するパラメーターを次に示します。

### *opcode*

AP\_DELETE\_LOCAL\_LU

### *lu\_name*

削除するローカル LU の名前。 この名前は、8 バイトからなる (英字で始まる) タイプ A の EBCDIC スト リングで、 8 文字に満たない場合は、右側に EBCDIC スペースを入れます。

## **戻りパラメーター: セッション起動の成功時**

verb が正常に終了すると、CS/AIX により次のパラメーターが戻ります。

*primary\_rc* AP\_OK

## **戻りパラメーター: パラメーターの検査**

パラメーター・エラーのため verb の実行が失敗すると、CS/AIX により次のパラメーターが戻ります。

*primary\_rc*

AP\_PARAMETER\_CHECK

*secondary\_rc*

可能な値は次のいずれかです。

### **AP\_CANT\_DELETE\_CP\_LU**

指定した LU 名がブランク (CP に関連した LU を示します) でした。 この LU を削除することはでき ません。

### **AP\_INVALID\_LU\_NAME**

指定した LU 名は、CS/AIX システム上に定義されているローカル LU の名前ではありませんでした。

679 ページの『付録 B [共通戻りコード』](#page-714-0)に、すべての NOF verb に共通し、AP\_PARAMETER\_CHECK に関連 した上記以外の 2 次戻りコード のリストを示します。

## **戻りパラメーター: その他の場合**

679 ページの『付録 B [共通戻りコード』に](#page-714-0)、すべての NOF verb に共通した上記以外 の 1 次戻りコードお よび 2 次戻りコードの組み合わせのリストを示します。

## **DELETE\_LS**

DELETE\_LS は、定義されているリンク・ステーション (LS) を削除します。 この verb は、その LS に関連し た PU、その PU が所有する すべての LU、およびそれらの LU に関連したすべての LU-LU パスワード も削 除します。 活動状態である LS を削除することはできません。

## **VCB 構造体**

typedef struct delete\_ls { AP\_UINT16 opcode; /\* verb operation code \*/<br>
unsigned char reserv2; /\* reserved \*/<br>
unsigned char format; /\* reserved \*/<br>
AP\_UINT16 primary\_rc; /\* secondary\_rcurn code \*/<br>
AP\_UINT32 secondary\_rc; /\* secondary\_return code \* unsigned char  $\,$  reserv2;  $\,$  /\* reserved  $\,$  \*/  $\,$ unsigned char  $f$  format;  $\qquad \qquad \rightarrow \qquad \qquad \star$  reserved  $\qquad \qquad \star/$ AP\_UĪNT16 primary\_rc;<br>AP\_UINT32 secondary\_r AP\_UINT32 secondary\_rc; /\* secondary return code \*/ unsigned char  $\qquad \quad \text{ls\_name} \; \left[ 8 \right]$ ;  $\qquad \quad \text{/} \star$  name of link station  $\qquad \qquad \star/$ } DELETE\_LS;

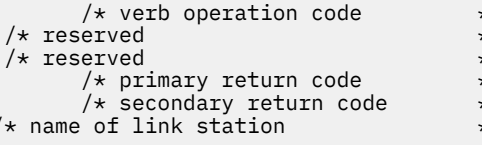

# **指定パラメーター**

アプリケーションが提供するパラメーターを次に示します。

*opcode*

```
AP_DELETE_LS
```
### *ls\_name*

削除するリンク・ステーションの名前。 これは 8 バイトからなる ASCII ストリングで、 名前が 8 文字 に満たない場合、右側にスペースを入れます。

## **戻りパラメーター: セッション起動の成功時**

verb が正常に終了すると、CS/AIX により次のパラメーターが戻ります。

*primary\_rc*

AP\_OK

## **戻りパラメーター: パラメーターの検査**

パラメーター・エラーのため verb の実行が失敗すると、CS/AIX により次のパラメーターが戻ります。

*primary\_rc* AP\_PARAMETER\_CHECK

### *secondary\_rc*

### **AP\_INVALID\_LINK\_NAME**

指定した LS 名に、有効でない文字が入っています。

679 ページの『付録 B [共通戻りコード』](#page-714-0)に、すべての NOF verb に共通し、AP\_PARAMETER\_CHECK に関連 した上記以外の 2 次戻りコード のリストを示します。

## **戻りパラメーター: 状態の検査**

状態エラーのため verb の実行が失敗すると、CS/AIX により次のパラメーターが戻ります。

### *primary\_rc*

AP\_STATE\_CHECK

#### *secondary\_rc*

可能な値は次のいずれかです。

### **AP\_LS\_ACTIVE**

LS は、現在活動状態であるため削除できません。

### **AP\_INVALID\_LINK\_NAME**

指定した LS 名は、CS/AIX システム上に定義されている LS の名前ではありません。

679 ページの『付録 B [共通戻りコード』](#page-714-0)に、すべての NOF verb に共通し、AP\_STATE\_CHECK に関連した 上記以外の 2 次戻りコード のリストを示します。

## **戻りパラメーター: その他の場合**

679 ページの『付録 B [共通戻りコード』に](#page-714-0)、すべての NOF verb に共通した上記以外 の 1 次戻りコードお よび 2 次戻りコードの組み合わせのリストを示します。

## **DELETE\_LS\_ROUTING**

DELETE LS\_ROUTING verb は、前に DEFINE\_LS\_ROUTING verb を 使用して定義したパートナー LU とリ ンク・ステーションの関連付けを 削除します。

## **VCB 構造体**

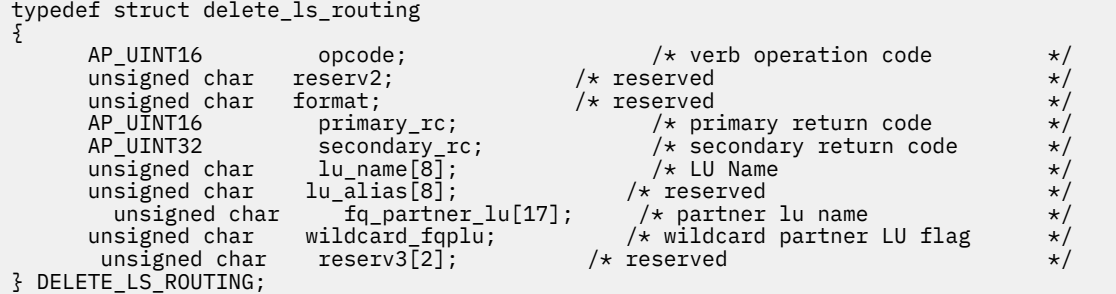

# **指定パラメーター**

アプリケーションが提供するパラメーターを次に示します。

#### *opcode*

AP\_DELETE\_LS\_ROUTING

#### *lu\_name*

パートナー LU (*fq\_partner\_lu* パラメーターで指定) と通信するローカル LU の名前。1 から 8 文字のロ ーカルで表示可能な文字を指定します。

### *fq\_partner\_lu*

ローカル LU の LS 経路指定データから削除するパートナー LU の完全修飾名。 1 から 8 文字のネット ワーク名、ピリオド、1 から 8 文字のパートナー LU 名で 構成される 3 から 17 文字のローカルで表示 可能な文字を指定します。

ワイルドカード・エントリーを削除するには、エントリーを定義するために使用したのと同じワイルド カード LU 名を指定します。 ワイルドカードを使用して、明示的に定義されている複数のエントリーを 削除することはできません。

#### *wildcard\_fqplu*

*fq\_partner\_lu* パラメーターにワイルドカードの全体または一部が含まれているかどうかを示すワイル ドカード・パートナー LU フラグ。 このフラグを使用して、ワイルドカード・エントリーを削除しま す。 ワイルドカードを使用して、明示的に定義されている複数のエントリーを削除することはできま せん。可能な値は次のいずれかです。

### **AP\_YES**

*fq\_partner\_lu* パラメーターには、ワイルドカード・エントリーが含まれています。

**AP\_NO**

*fq\_partner\_lu* パラメーターには、ワイルドカード・エントリーが含まれていません。

### **戻りパラメーター: セッション起動の成功時**

verb が正常に終了すると、CS/AIX により次のパラメーターが戻ります。

## *primary\_rc*

AP\_OK

### **戻りパラメーター: パラメーターの検査**

パラメーター・エラーのため verb の実行が失敗すると、CS/AIX により次のパラメーターが戻ります。

### *primary\_rc* AP\_PARAMETER\_CHECK

## *secondary\_rc*

可能な値は次のいずれかです。

#### **AP\_INVALID\_LOCAL\_LU**

*lu\_name* パラメーターに無効な文字が含まれています。

#### **AP\_INVALID\_PARTNER\_LU**

*fq\_partner\_lu* パラメーターに無効な文字が含まれています。

### **AP\_INVALID\_WILDCARD\_NAME**

*wildcard\_fqplu* パラメーターを AP\_YES に 設定しましたが、*fq\_partner\_lu* パラメーターは有効な ワイルドカード 名では ありませんでした。

679 ページの『付録 B [共通戻りコード』](#page-714-0)に、すべての NOF verb に共通し、AP\_PARAMETER\_CHECK に関連 した上記以外の 2 次戻りコード のリストを示します。

### **戻りパラメーター: 状態の検査**

状態エラーのため verb の実行が失敗すると、CS/AIX により次のパラメーターが戻ります。

*primary\_rc* AP\_STATE\_CHECK

*secondary\_rc*

可能な値は次のいずれかです。

### **AP\_INVALID\_LOCAL\_LU**

*lu\_name* パラメーターが、既存の LS 経路指定レコードと一致しません。

#### **AP\_INVALID\_PARTNER\_LU**

*fq\_partner\_lu* パラメーターが、指定されているローカル LU の既存の LS 経路指定レコードと一致し ません。

### **AP\_INVALID\_WILDCARD\_NAME**

*wildcard\_fqplu* パラメーターは YES に設定されていますが、 一致するエントリーが見つかりませ ん。

#### **AP\_INVALID\_RESOURCE\_NAME**

指定されたパラメーターと一致する LS 経路指定エントリーが見つかりません。

679 ページの『付録 B [共通戻りコード』](#page-714-0)に、すべての NOF verb に共通し、AP\_STATE\_CHECK に関連した 上記以外の 2 次戻りコード のリストを示します。

## **戻りパラメーター: その他の場合**

679 ページの『付録 B [共通戻りコード』に](#page-714-0)、すべての NOF verb に共通した上記以外 の 1 次戻りコードお よび 2 次戻りコードの組み合わせのリストを示します。

## **DELETE\_LU62\_TIMEOUT**

DELETE\_LU62\_TIMEOUT verb は、前に DEFINE\_LU62\_TIMEOUT verb で 定義した LU タイプ 6.2 セッショ ンのタイムアウトの定義を削除します。

### **VCB 構造体**

typedef struct delete\_lu62\_timeout

```
{
            \begin{tabular}{llllll} \texttt{AP\_UINT16} & & & & & & & & \texttt{opcoode} & & \texttt{#} \texttt{P\_UINT16} & & & & & & \texttt{opcoode} & & \texttt{#} \texttt{P\_unsigned} & & & & \texttt{maped} & & \texttt{maped} & & \texttt{maped} & & \texttt{maped} & & \texttt{maped} & & \texttt{maped} & & \texttt{maped} & & \texttt{maped} & & \texttt{maped} & & \texttt{maped} & & \texttt{maped} & & \texttt{maped} & & \texttt{maped} & & \texttt{maped} & & \texttt{unsigned char {\sf reserv2;}\qquad \qquad \hbox{{\tt /*}}{\sf reserved} \qquad \qquad \star \hbox{{\tt /*}}unsigned char f format; \hspace{1cm} /* reserved \hspace{1cm} */
            AP_UINT16 primary_rc; /* primary return code AP_UINT32 secondary_rc; /* secondary return code
                                                                                                        /* secondary return code<br>/* resource type
            unsigned char resource_type;<br>unsigned char    resource_nam
                                                resource_name[17]; /* resource name
} DELETE_LU62_TIMEOUT;
```
# **指定パラメーター**

指定パラメーターは、以下のとおりです。

### *opcode*

AP\_DELETE\_LU62\_TIMEOUT

## *resource\_type*

削除するタイムアウトのタイプを指定します。 可能な値は次のいずれかです。

### **AP\_GLOBAL\_TIMEOUT**

ローカル・ノードのすべての LU 6.2 セッションに適用されるタイムアウトを削除します。

### **AP\_LOCAL\_LU\_TIMEOUT**

*resource\_name* パラメーターで指定したローカル LU のすべての LU 6.2 セッションに適用される タイムアウト を削除します。

#### **AP\_PARTNER\_LU\_TIMEOUT**

*resource\_name* パラメーターで指定したパートナー LU のすべての LU 6.2 セッションに 適用され るタイムアウトを削除します。

### **AP\_MODE\_TIMEOUT**

*resource\_name* パラメーターで指定したモードのすべての LU 6.2 セッションに適用されるタイム アウト を削除します。

#### *resource\_name*

削除するタイムアウトのリソース名。 この値は、以下のいずれかです。

- *resource\_type* を AP\_GLOBAL\_TIMEOUT に 設定した場合は、このパラメーターを指定しないでくださ い。
- *resource\_type* を AP\_LOCAL\_LU\_TIMEOUT に 設定した場合は、ローカル LU 名として、1 から 8 文字 のローカル・システム上で表示可能なタイプ A の文字を指定してください。
- *resource\_type* を AP\_PARTNER\_LU\_TIMEOUT に 設定した場合は、パートナー LU の完全修飾名を指定 するため、1 から 8 文字の ネットワーク名、1 つのピリオド、1 から 8 文字の パートナー LU 名の順 序で、17 文字からなるローカルに 表示可能なタイプ A の文字を指定してください。
- *resource\_type* を AP\_MODE\_TIMEOUT に設定した場合は、モード名として、1 から 8 文字のローカル・ システム上で表示可能なタイプ A の文字を指定してください。

### **戻りパラメーター: セッション起動の成功時**

verb が正常に終了すると、CS/AIX により次のパラメーターが戻ります。

*primary\_rc* AP\_OK

### **戻りパラメーター: パラメーターの検査**

パラメーター・エラーのため verb の実行が失敗すると、CS/AIX により次のパラメーターが戻ります。

### *primary\_rc*

AP\_PARAMETER\_CHECK

#### *secondary\_rc*

可能な値は次のいずれかです。

**AP\_INVALID\_RESOURCE\_TYPE**

resource\_type パラメーターで指定した値は無効です。

**AP\_INVALID\_LU\_NAME**

*resource\_name* パラメーターで指定した LU 名は無効です。

**AP\_INVALID\_PARTNER\_LU**

*resource\_name* パラメーターで指定したパートナー LU 名は無効です。

- **AP\_INVALID\_MODE\_NAME** *resource\_name* パラメーターで指定したモード名は無効です。
- **AP\_GLOBAL\_TIMEOUT\_NOT\_DEFINED**

*resource\_type* パラメーター に AP\_GLOBAL\_TIMEOUT の値を指定しましたが、 定義されているグ ローバル・タイムアウトがありません。

679 ページの『付録 B [共通戻りコード』](#page-714-0)に、すべての NOF verb に共通し、AP\_PARAMETER\_CHECK に関連 した上記以外の 2 次戻りコード のリストを示します。

## **戻りパラメーター: その他の場合**

679 ページの『付録 B [共通戻りコード』に](#page-714-0)、すべての NOF verb に共通した上記以外 の 1 次戻りコードお よび 2 次戻りコードの組み合わせのリストを示します。

# **DELETE\_LU\_0\_TO\_3**

この verb は、3270 エミュレーションまたは LUA に 使用する LU (タイプ 0 から 3 の LU) を削除するために 使用します。

### **VCB 構造体**

typedef struct delete\_lu\_0\_to\_3 {

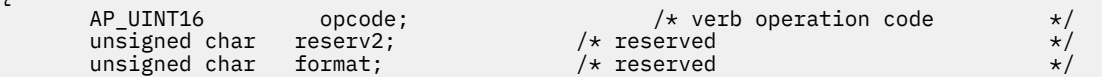

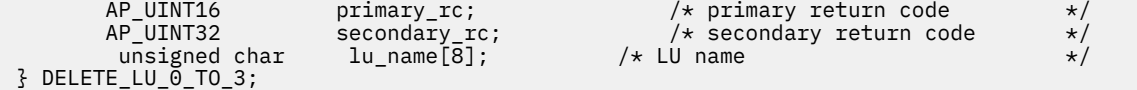

# **指定パラメーター**

アプリケーションが提供するパラメーターを次に示します。

### *opcode*

AP\_DELETE\_LU\_0\_TO\_3

### *lu\_name*

削除するローカル LU の名前。 この名前は、8 バイトからなる (英字で始まる) タイプ A の EBCDIC スト リングで、 8 文字に満たない場合は、右側に EBCDIC スペースを入れます。

### **戻りパラメーター: セッション起動の成功時**

verb が正常に終了すると、CS/AIX により次のパラメーターが戻ります。

### *primary\_rc* AP\_OK

# **戻りパラメーター: パラメーターの検査**

パラメーター・エラーのため verb の実行が失敗すると、CS/AIX により次のパラメーターが戻ります。

### *primary\_rc*

AP\_PARAMETER\_CHECK

### *secondary\_rc*

### **AP\_INVALID\_LU\_NAME**

指定された LU 名に無効な文字が含まれています。

679 ページの『付録 B [共通戻りコード』](#page-714-0)に、すべての NOF verb に共通し、AP\_PARAMETER\_CHECK に関連 した上記以外の 2 次戻りコード のリストを示します。

## **戻りパラメーター: 状態の検査**

状態エラーのため verb の実行が失敗すると、CS/AIX により次のパラメーターが戻ります。

*primary\_rc*

AP\_STATE\_CHECK

### *secondary\_rc*

#### **AP\_INVALID\_LU\_NAME**

指定した LU 名は、CS/AIX システム上に定義されている LU の名前ではありません。

679 ページの『付録 B [共通戻りコード』](#page-714-0)に、すべての NOF verb に共通し、AP\_STATE\_CHECK に関連した 上記以外の 2 次戻りコード のリストを示します。

### **戻りパラメーター: その他の場合**

679 ページの『付録 B [共通戻りコード』に](#page-714-0)、すべての NOF verb に共通した上記以外 の 1 次戻りコードお よび 2 次戻りコードの組み合わせのリストを示します。

## **DELETE\_LU\_0\_TO\_3\_RANGE**

この verb は、3270 エミュレーションまたは LUA (タイプ 0 から 3 の LU) に 使用する LU の範囲を削除する ために使用します。

この verb に指定するパラメーターには、LU のベース名と NAU アドレスの範囲が含まれます。 削除する LU 名は、そのベース名と NAU アドレスを結合して判別 されます。 例えば、LUNME というベース名が 11

から 14 の NAU 範囲と結合され、LUNME011、LUNME012、LUNME013、および LUNME014 という LU が 削 除されます。

指定した範囲の名前を持つすべての LU が削除されます。範囲内の名前が 1 つ以上存在しない場合でも、 CS/AIX はエラーを戻しません。

### **VCB 構造体**

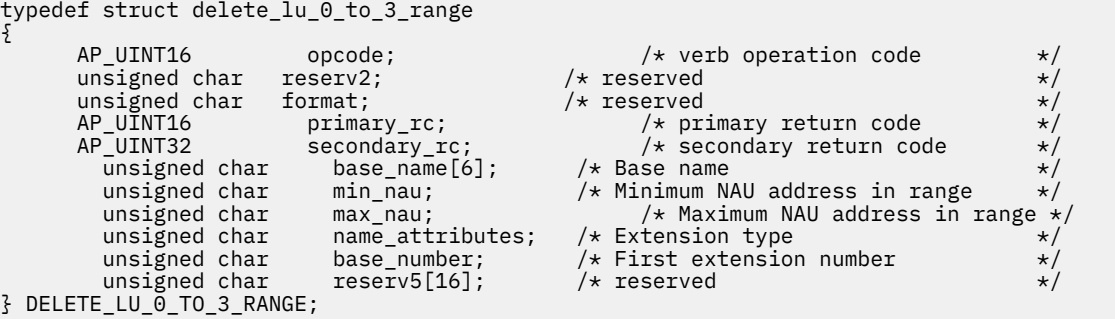

# **指定パラメーター**

アプリケーションが提供するパラメーターを次に示します。

#### *opcode*

AP\_DELETE\_LU\_0\_TO\_3\_RANGE

#### *base\_name*

LU 名のベース・ネーム。これは、(英字で始まる) タイプ A の EBCDIC ストリングで、 ベース名が 6 文 字に満たない場合、右側に EBCDIC のスペースを入れます。 これは、*name\_attributes* パラメーターで 決められた 5 バイトまたは 6 バイトになる場合があります。 CS/AIX は、この名前に各 NAU アドレス の 10 進値 (または *base\_number* パラメーターから 始まる範囲にある数) を付加することにより、削除 する LU の名前を判別します。

### *min\_nau*

1 から 255 の範囲内の、最初の LU の NAU アドレス。

#### *max\_nau*

1 から 255 の範囲内の、最後の LU の NAU アドレス。

#### *name\_attributes*

LU の拡張子のタイプを指定します。 可能な値は次のいずれかです。

### **AP\_NONE**

LU 名の番号は、NAU 番号に対応しています。それらの番号は 10 進数で指定され、*base\_name* パ ラメーター は必ず 5 文字にします。

#### **AP\_USE\_BASE\_NUMBER**

*base\_number* パラメーターで指定されている値から範囲内の LU を削除します。

#### **AP\_USE\_HEX\_IN\_NAME**

10 進数ではなく 16 進数の LU 名を使用できるように拡張します。この値を指定した場合は、 *base\_name* パラメーターに 6 文字まで 指定できます。

#### *base\_number*

*name\_attributes* パラメーター に AP\_USE\_BASE\_NUMBER を指定した場合は、範囲内の LU の 削除を開 始する番号を指定します。 この値は、*min\_nau* パラメーター値の代わりに使用されます。

### **戻りパラメーター: セッション起動の成功時**

verb が正常に終了すると、CS/AIX により次のパラメーターが戻ります。

*primary\_rc* AP\_OK

# **戻りパラメーター: パラメーターの検査**

パラメーター・エラーのため verb の実行が失敗すると、CS/AIX により次のパラメーターが戻ります。

### *primary\_rc*

AP\_PARAMETER\_CHECK

#### *secondary\_rc*

可能な値は次のいずれかです。

#### **AP\_INVALID\_NAU\_ADDRESS**

*min\_nau* パラメーターまた は *max\_nau* パラメーターが、有効ではありませんでした。

### **AP\_INVALID\_LU\_NAME**

*base\_name* パラメーターに無効な文字が含まれています。

679 ページの『付録 B [共通戻りコード』](#page-714-0)に、すべての NOF verb に共通し、AP\_PARAMETER\_CHECK に関連 した上記以外の 2 次戻りコード のリストを示します。

### **戻りパラメーター: 状態の検査**

状態エラーのため verb の実行が失敗すると、CS/AIX により次のパラメーターが戻ります。

#### *primary\_rc*

AP\_STATE\_CHECK

### *secondary\_rc*

#### **AP\_INVALID\_LU\_NAME**

指定した範囲の名前を持つ LU が定義されていません。

679 ページの『付録 B [共通戻りコード』](#page-714-0)に、すべての NOF verb に共通し、AP\_STATE\_CHECK に関連した 上記以外の 2 次戻りコード のリストを示します。

## **戻りパラメーター: その他の場合**

679 ページの『付録 B [共通戻りコード』に](#page-714-0)、すべての NOF verb に共通した上記以外 の1次戻りコードお よび 2 次戻りコードの組み合わせのリストを示します。

## **DELETE\_LU\_LU\_PASSWORD**

DELETE\_LU\_LU\_PASSWORD は、ローカル LU に関連した LU-LU パスワード を削除します。 LU-LU パスワ ードは、ローカル LU を削除したときに自動的に 削除されます。この verb を使用する必要があるのは、パ スワードのみを 除去し、LU を構成した状態にしておく必要がある場合のみです。

### **VCB 構造体**

```
typedef struct delete_lu_lu_password
{
       AP\_UINT16 opcode; \overline{\phantom{a}} /* verb operation code \overline{\phantom{a}} /* reserved
unsigned char {\sf reserv2;}\qquad \qquad \hbox{{\tt /*}}{\sf reserved} \qquad \qquad \star \hbox{{\tt /*}}unsigned char f format; \hspace{1cm} /* reserved \hspace{1cm} */
       \the unsigned char format; \begin{array}{ccc} \lambda \neq 0 \end{array}<br>AP_UINT16 primary_rc; \begin{array}{ccc} \lambda \neq 0 \end{array}<br>AP_UINT32 secondary_rc; \begin{array}{ccc} \lambda \neq 0 \end{array} secondary return code \begin{array}{ccc} \lambda \neq 0 \end{array}P_UINT32 secondary_rc; /* secondary return code unsigned char lu name [8]; /* LU name
 unsigned char lu_name[8]; /* LU name */
 unsigned char lu_alias[8]; /* local LU alias */
       unsigned char \bar{f}qplu_name[17]; /* fully qualified partner LU name */
       unsigned char reserv3; /* reserved} DELETE_LU_LU_PASSWORD;
```
# **指定パラメーター**

アプリケーションが提供するパラメーターを次に示します。

*opcode*

AP\_DELETE\_LU\_LU\_PASSWORD

#### *lu\_name*

CS/AIX に対して定義されているローカル LU の LU 名。 これは 8 バイトからなるタイプ A の EBCDIC ストリングで、名前が 8 バイトに満たない場合は、右側にスペースを入れます。 LU が LU 名でなく LU 別名で定義されていることを示すには、 このパラメーターを 8 桁の 2 進ゼロに設定します。

*lu\_alias*

CS/AIX に対して定義されているローカル LU の LU 別名。 これは 8 バイトからなる ASCII ストリング で、ローカル・システム上で表示可能な文字を使用し、名前が 8 バイトに満たない場合は、 右側にス ペースを入れます。これは、*lu\_name* をゼロに設定した場合にのみ使用します。

CP へ関連付けられている LU (デフォルト LU) を示すには、*lu\_name* と *lu\_alias* の両方を 8 桁の 2 進ゼ ロに設定します。

#### *fqplu\_name*

CS/AIX に対して定義されているパートナー LU の完全修飾 LU 名。 この名前は、右側に EBCDIC のスペ ースを入れた 17 バイトの EBCDIC ストリングです。 この名前は、最大 8 文字の A ストリング文字から なるネットワーク ID、EBCDIC ドット (ピリオド) 文字、および最大 8 文字の A ストリング文字からな るネットワーク名で構成されます。

### **戻りパラメーター: セッション起動の成功時**

verb が正常に終了すると、CS/AIX により次のパラメーターが戻ります。

*primary\_rc* AP\_OK

### **戻りパラメーター: パラメーターの検査**

パラメーター・エラーのため verb の実行が失敗すると、CS/AIX により次のパラメーターが戻ります。

*primary\_rc* AP\_PARAMETER\_CHECK

### *secondary\_rc*

#### **AP\_INVALID\_PLU\_NAME**

*fqplu\_name* パラメーターが、有効ではありませんでした。

**AP\_INVALID\_LU\_NAME**

*lu\_name* パラメーターが、有効ではありませんでした。

**AP\_INVALID\_LU\_ALIAS**

*lu\_alias* パラメーターが、有効ではありませんでした。

679 ページの『付録 B [共通戻りコード』](#page-714-0)に、すべての NOF verb に共通し、AP\_PARAMETER\_CHECK に関連 した上記以外の 2 次戻りコード のリストを示します。

### **戻りパラメーター: その他の場合**

679 ページの『付録 B [共通戻りコード』に](#page-714-0)、すべての NOF verb に共通した上記以外 の 1 次戻りコードお よび 2 次戻りコードの組み合わせのリストを示します。

### **DELETE\_LU\_POOL**

DELETE\_LU\_POOL は、次のいずれかを行うために使用します。

- プールから 1 つ以上の LU を除去する。
- プールからすべての LU を除去し、そのプールを削除する。

この verb は LU を削除しません。LU は定義されたままですが、 どのプールにも関連付けられません。

# **VCB 構造体**

```
typedef struct delete_lu_pool
{
            AP\_UINT16 opcode; /* verb operation code */<br>unsigned char reserv2; /* reserved */
            unsigned char reserv2; /* reserved */<br>
unsigned char format; /* reserved */<br>
AP_UINT16 primary_rc; /* primary_return code */<br>
AP_UINT16 pool_name[8]; /* secondary_return code */<br>
AP_UINT16 num_lus; /* Number of specified L
             unsigned char format; /* reserved */
            AP_UINT16 primary_rc; \frac{1}{10} /* primary return code AP_UINT32 secondary_rc; \frac{1}{10} secondary return comp
                                            \begin{array}{ccc} \texttt{secondary\_rc}; & & \texttt{/*} & \texttt{secondary return code} \\ \texttt{pool_name[8]}; & & \texttt{/* LU pool name} \end{array} unsigned char pool_name[8]; /* LU pool name */
                 AP_UINT16 num\_Ius; \rightarrow Number of specified LUs unsigned char all names 101[8]; \rightarrow LU names
                                                   lu n = \lceil 10 \rceil[8];
} DELETE_LU_POOL;
```
# **指定パラメーター**

アプリケーションが提供するパラメーターを次に示します。

### *opcode*

AP\_DELETE\_LU\_POOL

### *pool\_name*

LU プールの名前。 これは 8 バイトからなる EBCDIC ストリングで、 名前が 8 文字に満たない場合は、 右側にスペースを入れます。

### *num\_lus*

除去する LU の数 (*lu\_names* リスト内の LU 名 の数)。 プール自体を削除せずにプールから LU を除去 する場合、 この範囲は 1 から 10 です。 プールからすべての LU を除去し、そのプールも削除するに は、 ゼロを指定します。

### *lu\_names*

プールを削除しないでプールから 1 つ以上の LU を除去する場合は、除去する LU 名を指定します。 指 定する名前の数は、*num\_lus* パラメーターに一致 しなければなりません。 それぞれの名前は 8 バイト からなる (英字で始まる) タイプ A の EBCDIC ストリング で、名前が 8 文字に満たない場合は、 右側に EBCDIC のスペースを入れます。

プールからすべての LU を除去し、そのプールも削除するため に *num\_lus* をゼロに設定した場合は、こ のパラメーターを 使用しません。

## **戻りパラメーター: セッション起動の成功時**

verb が正常に終了すると、CS/AIX により次のパラメーターが戻ります。

# *primary\_rc*

AP\_OK

# **戻りパラメーター: パラメーターの検査**

パラメーター・エラーのため verb の実行が失敗すると、CS/AIX により次のパラメーターが戻ります。

### *primary\_rc*

AP\_PARAMETER\_CHECK

### *secondary\_rc*

可能な値は次のいずれかです。

**AP\_INVALID\_POOL\_NAME**

指定されているプール名が無効です。

### **AP\_INVALID\_LU\_NAME**

指定した 1 つ以上の LU 名がプール内の LU 名と一致しません。

### **AP\_INVALID\_NUM\_LUS**

指定した *receive\_pacing\_win* パラメーターは、有効範囲内にありません。

## **戻りパラメーター: その他の場合**

679 ページの『付録 B [共通戻りコード』に](#page-714-0)、すべての NOF verb に共通した上記以外 の 1 次戻りコードお よび 2 次戻りコードの組み合わせのリストを示します。

### **DELETE\_MODE**

DELETE\_MODE は、モードの定義を削除します。 SNASVCMG および CPSVCMG などの SNA で定義されたモ ード を削除することはできません。

### **VCB 構造体**

typedef struct delete\_mode

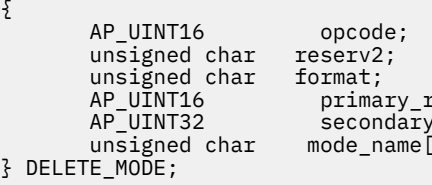

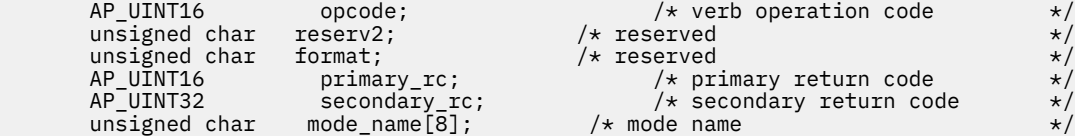

## **指定パラメーター**

アプリケーションが提供するパラメーターを次に示します。

*opcode*

AP\_DELETE\_MODE

#### *mode\_name*

モードの名前。 この名前は、8 バイトからなる (英字で始まる) タイプ A の EBCDIC ストリングで、 8 文字に満たない場合は、右側に EBCDIC スペースを入れます。

## **戻りパラメーター: セッション起動の成功時**

verb が正常に終了すると、CS/AIX により次のパラメーターが戻ります。

*primary\_rc* AP\_OK

## **戻りパラメーター: パラメーターの検査**

パラメーター・エラーのため verb の実行が失敗すると、CS/AIX により次のパラメーターが戻ります。

*primary\_rc*

AP\_PARAMETER\_CHECK

### *secondary\_rc*

可能な値は次のいずれかです。

### **AP\_CP\_OR\_SNA\_SVCMG\_UNDELETABLE**

指定したモード名は SNA で定義されたモード名の 1 つであり、 削除できません。

**AP\_MODE\_NAME\_NOT\_DEFD**

指定したモード名は、CS/AIX システム上に定義されている モードの名前ではありません。

### **AP\_DEL\_MODE\_DEFAULT\_SPCD**

指定したモードは DEFINE\_DEFAULTS verb でデフォルト・モード として定義されているため、削 除できません。

### **AP\_MODE\_UNDELETABLE**

指定したモード名は SNA で定義されたモード名の 1 つであり、 削除できません。

679 ページの『付録 B [共通戻りコード』](#page-714-0)に、すべての NOF verb に共通し、AP\_PARAMETER\_CHECK に関連 した上記以外の 2 次戻りコード のリストを示します。

## **戻りパラメーター: その他の場合**

679 ページの『付録 B [共通戻りコード』に](#page-714-0)、すべての NOF verb に共通した上記以外 の 1 次戻りコードお よび 2 次戻りコードの組み合わせのリストを示します。

## **DELETE\_PARTNER\_LU**

DELETE\_PARTNER\_LU verb は、パートナー LU 定義を削除します。

## **VCB 構造体**

```
typedef struct delete_partner_lu
{
     AP\_UINT16 opcode; \overline{\phantom{a}} /* verb operation code \overline{\phantom{a}} /* reserved
 unsigned char reserv2; /* reserved */
unsigned char f format; \hbox{for} \quad \# \times \mathbb{Z} reserved \forall f AP_UINT16 primary_rc; /* primary return code */
      AP_UINT32 secondary_rc; /* secondary return code */
                                          /* fully qualified partner LU name */males income<br>{DELETE_PARTNER_LU;}<br>{DELETE_PARTNER_LU;
```
# **指定パラメーター**

アプリケーションが提供するパラメーターを次に示します。

#### *opcode*

AP\_DELETE\_PARTNER\_LU

#### *fqplu\_name*

削除するパートナー LU の完全修飾 LU 名。 この名前は、右側に EBCDIC のスペースを入れた 17 バイト の EBCDIC ストリングです。 この名前は、最大 8 文字の A ストリング文字からなるネットワーク ID、 EBCDIC ドット (ピリオド) 文字、および最大 8 文字の A ストリング文字からなるネットワーク名で構成 されます。

### **戻りパラメーター: セッション起動の成功時**

verb が正常に終了すると、CS/AIX により次のパラメーターが戻ります。

### *primary\_rc*

AP\_OK

### **戻りパラメーター: パラメーターの検査**

パラメーター・エラーのため verb の実行が失敗すると、CS/AIX により次のパラメーターが戻ります。

*primary\_rc* AP\_PARAMETER\_CHECK

### *secondary\_rc*

### **AP\_INVALID\_PLU\_NAME**

指定されている *fqplu\_name* パラメーターは、定義済みのパートナー LU 名と一致しません。

679 ページの『付録 B [共通戻りコード』](#page-714-0)に、すべての NOF verb に共通し、AP\_PARAMETER\_CHECK に関連 した上記以外の 2 次戻りコード のリストを示します。

### **戻りパラメーター: その他の場合**

679 ページの『付録 B [共通戻りコード』に](#page-714-0)、すべての NOF verb に共通した上記以外 の 1 次戻りコードお よび 2 次戻りコードの組み合わせのリストを示します。

## **DELETE\_PORT**

DELETE\_PORT は、ポートを削除します。 この verb は、次のものも削除します。

- そのポートに関連したすべてのリンク・ステーションと 接続ネットワーク TG。
- そのポート上の各 LS に関連したすべての PU、それらの PU が 所有するすべての LU、およびそれらの LU に関連した すべての LU-LU パスワード。

ポートは、この verb を発行するときに非活動状態になって いなければなりません。

### **VCB 構造体**

typedef struct delete\_port

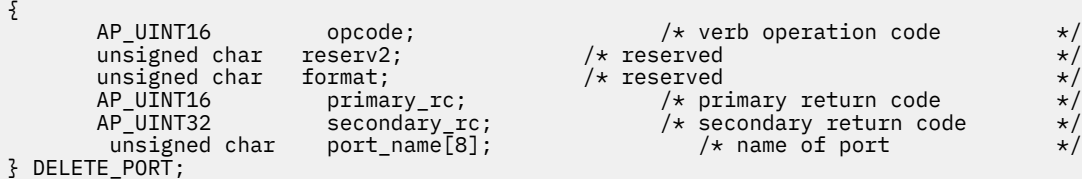

## **指定パラメーター**

アプリケーションが提供するパラメーターを次に示します。

#### *opcode*

AP\_DELETE\_PORT

### *port\_name*

削除するポートの名前。 この名前は、8 バイトからなる ASCII 文字ストリングで、名前が 8 文字に満 たない場合は、右側にスペースを入れます。

## **戻りパラメーター: セッション起動の成功時**

verb が正常に終了すると、CS/AIX により次のパラメーターが戻ります。

## *primary\_rc*

AP\_OK

## **戻りパラメーター: パラメーターの検査**

パラメーター・エラーのため verb の実行が失敗すると、CS/AIX により次のパラメーターが戻ります。

### *primary\_rc*

AP\_PARAMETER\_CHECK

### *secondary\_rc*

#### **AP\_INVALID\_PORT\_NAME**

指定したポート名は、CS/AIX システム上に定義されている ポートの名前ではありませんでした。

679 ページの『付録 B [共通戻りコード』](#page-714-0)に、すべての NOF verb に共通し、AP\_PARAMETER\_CHECK に関連 した上記以外の 2 次戻りコード のリストを示します。

## **戻りパラメーター: 状態の検査**

状態エラーのため verb の実行が失敗すると、CS/AIX により次のパラメーターが戻ります。

*primary\_rc* AP\_STATE\_CHECK

### *secondary\_rc*

### **AP\_PORT\_ACTIVE**

指定したポートは現在活動状態であるため、削除できません。

679 ページの『付録 B [共通戻りコード』](#page-714-0)に、すべての NOF verb に共通し、AP\_STATE\_CHECK に関連した 上記以外の 2 次戻りコード のリストを示します。

## **戻りパラメーター: その他の場合**

679 ページの『付録 B [共通戻りコード』に](#page-714-0)、すべての NOF verb に共通した上記以外 の 1 次戻りコードお よび 2 次戻りコードの組み合わせのリストを示します。

## **DELETE\_RCF\_ACCESS**

DELETE\_RCF\_ACCESS は、前に DEFINE\_RCF\_ACCESS を使用して 定義した CS/AIX リモート・コマンド機 能 (RCF) へのアクセスを 防止します。 RCF について詳しくは、「*IBM Communications Server for Data Center Deployment on AIX* 管理ガイド」を参照してください。

この verb は SPCF と UCF の両方へのアクセスを防止します。 一方へのアクセスを許可し、他方へのアクセ スを防止するには、 DEFINE\_RCF\_ACCESS を使用します。

この verb は、ドメイン構成ファイルに対して 発行しなければなりません。CS/AIX は、ノードの始動時に RCF アクセス・パラメーターに基づいて動作します。 ノードの実行中に RCF アクセスを削除した場合、そ の変更は、 ノードが実行されているサーバー上では、ノードを停止して再始動 するまで有効になりませ  $\mathcal{A}_\circ$ 

## **VCB 構造体**

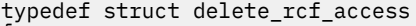

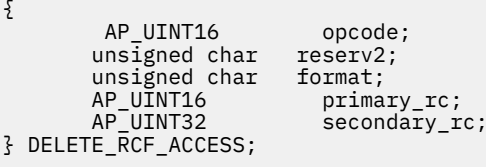

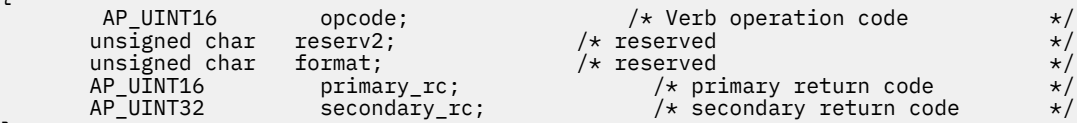

# **指定パラメーター**

アプリケーションが提供するパラメーターを次に示します。

*opcode*

AP\_DELETE\_RCF\_ACCESS

## **戻りパラメーター: セッション起動の成功時**

verb が正常に終了すると、CS/AIX により次のパラメーターが戻ります。

*primary\_rc* AP\_OK

## **戻りパラメーター: その他の場合**

679 ページの『付録 B [共通戻りコード』に](#page-714-0)、すべての NOF verb に共通した上記以外 の 1 次戻りコードお よび 2 次戻りコードの組み合わせのリストを示します。

# **DELETE\_SECURITY\_ACCESS\_LIST**

DELETE\_SECURITY\_ACCESS\_LIST は、次のいずれかを行うために使用します。

- セキュリティー・アクセス・リストを削除する。
- 1 ユーザー以上をセキュリティー・アクセス・リストから削除するが、リストの構成はそのままにする。

そのユーザー名を使用してセットアップした活動状態の会話が存在するかどうかに関係なく、 セキュリテ ィー・アクセス・リストからユーザー名を削除できます。 ユーザー名を削除しても、活動状態の会話には

影響を与えませんが、 呼び出し側プログラムは、削除したユーザー名を使用して、他の会話をセットアッ プすることが できなくなります。

### **VCB 構造体**

DELETE\_SECURITY\_ACCESS\_LIST verb には、可変数の security\_user\_name 構造体 が含まれており、 それらの構造体で、セキュリティー・アクセス・リストから削除するユーザー名を 定義しています。 ユー ザー名構造体は、delete security access list 構造体の末尾に組み込まれます。 それらの構造体の 数は、*num\_users* パラメーターで指定します。

```
typedef struct delete_security_access_list
{
      AP_UINT16 opcode; /* verb operation code */
     unsigned char reserv2;
     unsigned char format; x^2 + x^2 = 4<br>AP UINT16 primary_rc; x^2 + x^2 = 4 AP_UINT16 primary_rc; /* primary return code */
                           AP_\be{\correction} secondary_rc; /* secondary return code */<br>1ist_name[14]; /* name of this list */
     unsigned char list_name[14]; \begin{array}{ccc} \n\text{unsigned char} & \text{list} & \text{if } \\
\text{unsigned char} & \text{reserv3[2];} & \text{if } \\
\text{AP_UINT32} & \text{num\_users;} & \text{if } \\
\end{array}unsigned char reserv3[2]<br>AP_UINT32 num_users;
                                                           /* number of users to delete
} DELETE_SECURITY_ACCESS_LIST;
typedef struct security user name
{
     unsigned char user_name[10]; \rightarrow /* user name to delete \rightarrow /
} SECURITY_USER_NAME;
```
# **指定パラメーター**

アプリケーションが提供するパラメーターを次に示します。

#### *opcode*

AP\_DELETE\_SECURITY\_ACCESS\_LIST

#### *list\_name*

削除するセキュリティー・アクセス・リストの名前、またはユーザー名を削除するリスト。 これは 1 から 14 文字の ASCII ストリングで、 名前が 14 文字に満たない場合は、右側にスペースを入れます。 この名前は、既に定義されているセキュリティー・アクセス・リスト名と一致しなくてはなりません。

#### *num\_users*

セキュリティー・アクセス・リストから削除するユーザー名の数。 以下のように指定します。

- リストから 1 つ以上のユーザー名を削除し、その他の ユーザー名は構成したままにしておくには、削 除するユーザー名の数を指定する。 それぞれのユーザー名は、以下で説明するように、 ユーザー名 構造体で定義しなければなりません。
- セキュリティー・アクセス・リスト全体を削除するには、このパラメーターにゼロを指定し、ユーザ ー名は指定しない。

削除されるそれぞれのユーザー名ごとに、*num\_users* で指定された数まで、 SECURITY\_USER\_NAME 構造 体を DELETE\_SECURITY\_ACCESS\_LIST 構造体の終りに付加して、 以下のパラメーターを収めます。

#### *user\_name*

削除するユーザー名。 この名前は、このセキュリティー・アクセス・リストに現在定義されているユ ーザー名と一致する必要があります。

### **戻りパラメーター: セッション起動の成功時**

verb が正常に終了すると、CS/AIX により次のパラメーターが戻ります。

*primary\_rc* AP\_OK

### **戻りパラメーター: パラメーターの検査**

パラメーター・エラーのため verb の実行が失敗すると、CS/AIX により次のパラメーターが戻ります。

#### *primary\_rc*

AP\_PARAMETER\_CHECK

### *secondary\_rc*

可能な値は次のいずれかです。

#### **AP\_INVALID\_LIST\_NAME**

指定したセキュリティー・アクセス・リスト名は、セキュリティー・アクセス・リスト名として定 義されていません。

### **AP\_INVALID\_USER\_NAME**

指定した 1 つ以上のユーザー名が、このセキュリティー・アクセス・リストに定義されている ユー ザー名と一致しません。

## **戻りパラメーター: その他の場合**

679 ページの『付録 B [共通戻りコード』に](#page-714-0)、すべての NOF verb に共通した上記以外 の 1 次戻りコードお よび 2 次戻りコードの組み合わせのリストを示します。

## **DELETE\_TN3270\_ACCESS**

DELETE\_TN3270\_ACCESS は、次のいずれかを行うために使用します。

- TN3270 サーバー・ユーザーを削除し、そのユーザーが TN サーバーを 使用してホストへアクセスできな いようにする。
- ユーザーのセッションの 1 つ以上を削除するが、 ユーザー自体は構成した状態にしておく。

### **VCB 構造体**

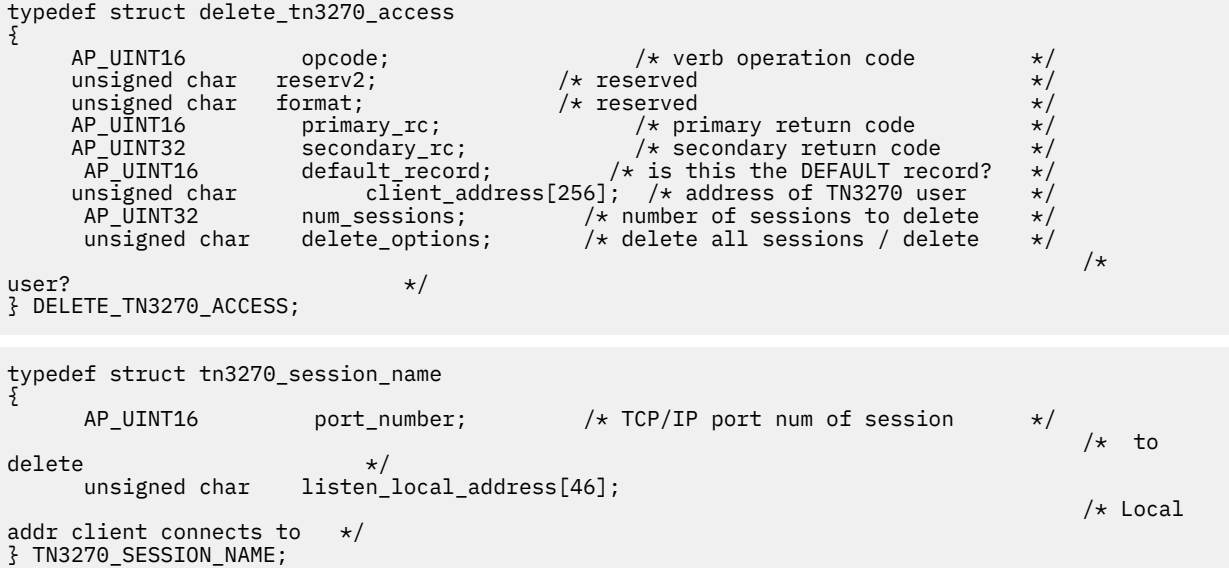

## **指定パラメーター**

アプリケーションが提供するパラメーターを次に示します。

### *opcode*

AP\_DELETE\_TN3270\_ACCESS

### *default\_record*

この verb では、TCP/IP アドレスによって明示的に 識別されない TN3270 ユーザーが使用するデフォル ト の TN3270 ユーザーのレコードを参照するかどうかを指定します (この レコードを削除すると、それ らのユーザーは TN サーバーへアクセス できなくなります)。 可能な値は次のいずれかです。

### **AP\_YES**

この verb でデフォルトの TN3270 ユーザーのレコードを 参照します。 *client\_address* パラメータ ーは予約済みです。

**AP\_NO**

この verb で通常の TN3270 ユーザーのレコードを参照します。

#### *client\_address*

DEFINE\_TN3270\_ACCESS verb での指定と同様に、削除する TN3270 ユーザーの TCP/IP アドレス。 これはヌル終了 ASCII ストリングであり、指定できるのは以下のいずれかです。

- IPv4 ドット 10 進アドレス (例えば、193.1.11.100)
- IPv6 コロン 16 進アドレス (例えば、2001:0db8:0000:0000:0000:0000:1428:57ab または 2001:db8::1428:57ab)
- 名前 (例えば、newbox.this.co.uk)
- 別名 (例えば、newbox)

#### *num\_sessions*

次のように削除するセッションの数。

- ユーザーのセッションの 1 つ以上を削除し、その他の セッションを構成した状態にしておくには、削 除するセッションの数を 指定します。 それぞれのセッションは、次で述べるようにそのセッション の TCP/IP ポート番号によって定義しなければなりません。
- すべてのセッションを削除するか、ユーザーを削除するには、 このパラメーターにゼロを指定し、 TCP/IP ポート番号を組み込まないで ください。 次の *delete\_options* パラメーターに、必要な削除の タイプを 指定してください。

#### *delete\_options*

*num\_sessions* パラメーター (上記参照) がゼロでない場合、 このパラメーターは無視されます。 *num\_sessions* がゼロの場合は、次のいずれかの値を 指定してください。

#### **AP\_ALL\_SESSIONS**

すべてのセッションを削除しますが、TN3270 ユーザーは 構成した状態にしておきます。

#### **AP\_DELETE\_USER**

ユーザーと、そのユーザーのすべてのセッションを削除します。

削除されるそれぞれのセッションごとに、*num\_sessions* で指定された数まで、 TN3270\_SESSION\_NAME 構造体を DELETE\_TN3270\_ACCESS 構造体の終りに付加して、 以下のパラ メーターを収めます。

#### *tn3270\_session\_name.port\_number*

セッションで使用する TCP/IP ポート番号。 この番号は、この TN3270 ユーザーに定義したポート番号 に一致 しなければなりません。

#### *tn3270\_session\_name.listen\_local\_address*

TN3270 クライアントの接続先であるローカル TN サーバー・コンピューター上のアドレス。

- セッションを構成するときにこのパラメーターを指定しない場合は、すべて 2 進ゼロを指定します。
- セッションを構成するときにアドレスを指定した場合は、このパラメーターには同じアドレスを指定 します。

### **戻りパラメーター: セッション起動の成功時**

verb が正常に終了すると、CS/AIX により次のパラメーターが戻ります。

*primary\_rc* AP\_OK

## **戻りパラメーター: パラメーターの検査**

パラメーター・エラーのため verb の実行が失敗すると、CS/AIX により次のパラメーターが戻ります。

#### *primary\_rc*

AP\_PARAMETER\_CHECK

### *secondary\_rc*

可能な値は次のいずれかです。

### **AP\_INVALID\_CLIENT\_ADDRESS**

指定したクライアント・アドレスが、どの TN3270 ユーザー に定義された TCP/IP アドレスとも一 致しませんでした。

### **AP\_INVALID\_PORT\_NUMBER**

指定した TCP/IP ポート番号が、このユーザーに定義されて いるどの TCP/IP ポート番号とも一致し ませんでした。

679 ページの『付録 B [共通戻りコード』](#page-714-0)に、すべての NOF verb に共通し、AP\_PARAMETER\_CHECK に関連 した上記以外の 2 次戻りコード のリストを示します。

### **戻りパラメーター: その他の場合**

679 ページの『付録 B [共通戻りコード』に](#page-714-0)、すべての NOF verb に共通した上記以外 の 1 次戻りコードお よび 2 次戻りコードの組み合わせのリストを示します。

# **DELETE\_TN3270\_ASSOCIATION**

DELETE TN3270 ASSOCIATION は、指定したディスプレイ LU 名 に基づいて、ディスプレイ LU とプリン ター LU 間の関連付けを削除します。

## **VCB 構造体**

typedef struct delete\_tn3270\_association

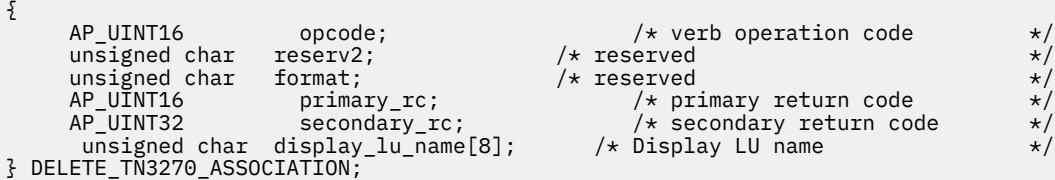

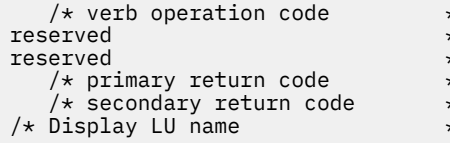

# **指定パラメーター**

アプリケーションが提供するパラメーターを次に示します。

#### *opcode*

AP\_DELETE\_TN3270\_ASSOCIATION

### *display\_lu\_name*

関連付けを削除するディスプレイ LU の名前を指定します。 これは、右側に EBCDIC のスペースを入れ た EBCDIC ストリングです。

### **戻りパラメーター: セッション起動の成功時**

verb が正常に終了すると、CS/AIX により次のパラメーターが戻ります。

*primary\_rc* AP\_OK

## **戻りパラメーター: パラメーターの検査**

パラメーター・エラーのため verb の実行が失敗すると、CS/AIX により次のパラメーターが戻ります。

*primary\_rc* AP\_PARAMETER\_CHECK

*secondary\_rc*

### **AP\_INVALID\_LU\_NAME**

ディスプレイ LU 名が、有効な EBCDIC ストリングでは ありませんでした。

679 ページの『付録 B [共通戻りコード』](#page-714-0)に、すべての NOF verb に共通し、AP\_PARAMETER\_CHECK に関連 した上記以外の 2 次戻りコード のリストを示します。

## **戻りパラメーター: 状態の検査**

状態エラーのため verb の実行が失敗すると、CS/AIX により次のパラメーターが戻ります。

*primary\_rc*

AP\_STATE\_CHECK

*secondary\_rc*

### **AP\_INVALID\_LU\_NAME**

指定したディスプレイ LU に対して関連が定義されていません。

679 ページの『付録 B [共通戻りコード』](#page-714-0)に、すべての NOF verb に共通し、AP\_PARAMETER\_CHECK に関連 した上記以外の 2 次戻りコード のリストを示します。

### **戻りパラメーター: その他の場合**

679 ページの『付録 B [共通戻りコード』に](#page-714-0)、すべての NOF verb に共通した上記以外 の 1 次戻りコードお よび 2 次戻りコードの組み合わせのリストを示します。

## **DELETE\_TN\_REDIRECT**

DELETE TN REDIRECT は、TN リダイレクター・ユーザーを削除して、 このユーザーが TN リダイレクタ ーを使用してホストにアクセスできないようにするために使用します。

### **VCB 構造体**

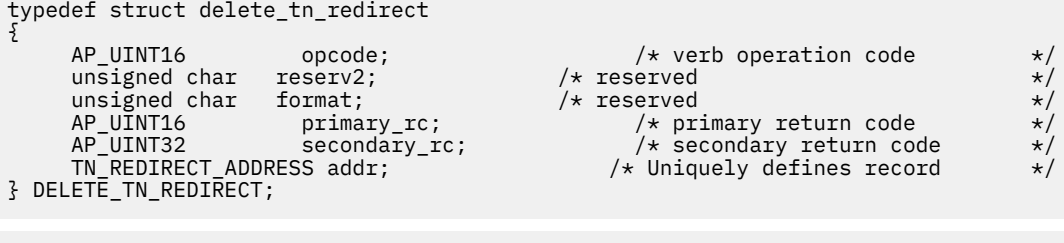

```
typedef struct tn_redirect_address
{
    AP_UINT16 default_record; /* Is this the default record ?
unsigned char \; address_format; \; /\star IP address or fully-qualified name \; \star/
 unsigned char client_address[256]; /* Client address */
 AP_UINT16 port_number; /* Port number that client connects on */
unsigned char \; listen_local_address[46]; \; /\star Local addr client connects to \; \star /
 unsigned char reserved[34]; /* reserved */
} TN_REDIRECT_ADDRESS;
```
## **指定パラメーター**

アプリケーションが提供するパラメーターを次に示します。

*opcode*

AP\_DELETE\_TN\_REDIRECT

#### *addr.default\_record*

この verb が、TCP/IP アドレスによって明示的に 識別されない TN リダイレクター・ユーザーが使用す るデフォルト の TN リダイレクター・ユーザーのレコードを参照するかどうかを指定します (このレコ

ードを削除すると、それらのユーザーは TN リダイレクターへアクセス できないことになります)。 可 能な値は次のいずれかです。

### **AP\_YES**

この verb は、デフォルトのレコードを参照します。 *client\_address* パラメーターと *address\_format* パラメーター は予約済みです。

#### **AP\_NO**

この verb は、通常の TN リダイレクター・ユーザー・レコードを参照します。

#### *addr.address\_format*

*client\_address* パラメーターの形式を指定します。 可能な値は次のいずれかです。

**AP\_ADDRESS\_IP**

IP アドレス (IPv4 または IPv6 のいずれか)

### **AP\_ADDRESS\_FQN**

別名または完全修飾名。

### *addr.client\_address*

Telnet クライアントを実行するコンピューターの TCP/IP アドレス。 これはヌル終了 ASCII ストリン グです。以下のいずれかの値を指定できます。 *address\_format* パラメーターで IP アドレスか、または 名前のいずれかを指示します。

- IPv4 ドット 10 進アドレス (例えば、193.1.11.100)
- IPv6 コロン 16 進アドレス (例えば、2001:0db8:0000:0000:0000:0000:1428:57ab または 2001:db8::1428:57ab)
- 名前 (例えば、newbox.this.co.uk)
- 別名 (例えば、newbox)

名前または別名を指定した場合、 この名前または別名を AIX システムが (ローカル TCP/IP 構成を使用 するか、ドメイン・ネーム・サーバーを使用して) 完全修飾名に解決できなければなりません。

#### *addr.port\_number*

Telnet クライアントが TN サーバー・ノードにアクセスする ために使用するサーバーの TCP/IP ポート の数。

#### *addr.listen\_local\_address*

TN3270 クライアントの接続先であるローカル TN サーバー・コンピューター上のアドレス。

- TN リダイレクト・レコードを構成するときにこのパラメーターを指定しない場合は、このパラメー ターにはすべて 2 進ゼロを指定します。
- TN リダイレクト・レコードを構成するときにこのアドレスを指定した場合は、このパラメーターに は同じアドレスを指定します。

### **戻りパラメーター: セッション起動の成功時**

verb が正常に終了すると、CS/AIX により次のパラメーターが戻ります。

#### *primary\_rc* AP\_OK

### **戻りパラメーター: パラメーターの検査**

パラメーター・エラーのため verb の実行が失敗すると、CS/AIX により次のパラメーターが戻ります。

### *primary\_rc*

AP\_PARAMETER\_CHECK

#### *secondary\_rc*

#### **AP\_INVALID\_CLIENT\_ADDRESS**

指定したアドレッシング情報が、定義済みの TN Redirector ユーザーと一致しませんでした。
679 ページの『付録 B [共通戻りコード』](#page-714-0)に、すべての NOF verb に共通し、AP\_PARAMETER\_CHECK に関連 した上記以外の 2 次戻りコード のリストを示します。

## **戻りパラメーター: その他の場合**

679 ページの『付録 B [共通戻りコード』に](#page-714-0)、すべての NOF verb に共通した上記以外 の 1 次戻りコードお よび 2 次戻りコードの組み合わせのリストを示します。

## **DELETE\_TP**

DELETE\_TP は、TP 定義を削除します。

## **VCB 構造体**

```
typedef struct delete_tp
\overline{\mathcal{E}} AP_UINT16 opcode; /* verb operation code */
unsigned char \, reserv2; \, /* reserved \, */ \,unsigned char f format; \hfill teserved \hfill \star/AP_UINT16      primary_rc;          /* primary return code      */
    AP_UINT16 primary_rc; /* primary_return code<br>AP_UINT32 secondary_rc; /* secondary_return code<br>unsigned char tp_name[64]; /* TP name
 unsigned char tp_name[64]; /* TP name */
} DELETE_TP;
```
## **指定パラメーター**

アプリケーションが提供するパラメーターを次に示します。

### *opcode*

AP\_DELETE\_TP

#### *tp\_name*

削除する TP の名前。

## **戻りパラメーター: セッション起動の成功時**

verb が正常に終了すると、CS/AIX により次のパラメーターが戻ります。

## *primary\_rc*

AP\_OK

## **戻りパラメーター: パラメーターの検査**

パラメーター・エラーのため verb の実行が失敗すると、CS/AIX により次のパラメーターが戻ります。

## *primary\_rc*

AP\_PARAMETER\_CHECK

## *secondary\_rc*

可能な値は次のいずれかです。

## **AP\_INVALID\_TP\_NAME**

*tp\_name* パラメーターが、定義済みの TP の名前と一致しません。

## **AP\_SYSTEM\_TP\_CANT\_BE\_DELETED**

指定した TP 名は CS/AIX が内部で使用する TP の名前であり、 この TP を削除することはできませ  $\mathcal{L}_{\circ}$ 

679 ページの『付録 B [共通戻りコード』](#page-714-0)に、すべての NOF verb に共通し、AP\_PARAMETER\_CHECK に関連 した上記以外の 2 次戻りコード のリストを示します。

## **戻りパラメーター: その他の場合**

679 ページの『付録 B [共通戻りコード』に](#page-714-0)、すべての NOF verb に共通した上記以外 の 1 次戻りコードお よび 2 次戻りコードの組み合わせのリストを示します。

## **DELETE\_TP\_LOAD\_INFO**

DELETE TP LOAD INFO verb は、TP ロード情報エントリーを 削除します。

## **VCB 構造体**

typedef struct delete\_tp\_load\_info { AP\_UINT16 opcode; /\* verb operation code \*/<br>
unsigned char reserv2; /\* reserved \*/<br>
unsigned char format; /\* reserved \*/<br>
AP\_UINT16 primary\_rc; /\* primary return code \*/ unsigned char  ${\sf reserv2;}\qquad \qquad \times {\sf reserved} \qquad \qquad \times/$ unsigned char  ${\hbox{~format}};$   $\hbox{~\vphantom{m}}$   $\hbox{~\vphantom{m}}$  reserved  $\hbox{~\vphantom{m}}\hspace{0.25cm}$  AP\_UINT16 primary\_rc; /\* primary return code \*/ AP\_UINT32 secondary\_rc; /\* secondary return code<br>unsigned char tp\_name[64]; /\* TP name unsigned char tp\_name[64];  $\overline{a}$  /\* TP name  $\overline{b}$  /\* TP name  $\overline{b}$  /\*  $\overline{b}$  /\* LU alias unsigned char } DELETE\_TP\_LOAD\_INFO;

## **指定パラメーター**

アプリケーションが提供するパラメーターを次に示します。

### *opcode*

AP\_DELETE\_TP\_LOAD\_INFO

*tp\_name*

削除する TP ロード情報エントリーの TP 名。 これは 64 バイトからなる EBCDIC ストリングで、 名前 が 64 文字に満たない場合は、右側にスペースを入れます。

### *lu\_alias*

削除する TP ロード情報エントリーの LU 別名。 これは 8 バイトからなる ASCII ストリングで、名前が 8 バイトに満たない場合は、右側にスペースを入れます。

このパラメーターは、TP が APPC アプリケーションである場合にのみ 使用できます。TP が CPI-C アプ リケーションである場合は予約済みです。

## **戻りパラメーター: セッション起動の成功時**

verb が正常に終了すると、CS/AIX により次のパラメーターが戻ります。

*primary\_rc*

AP\_OK

## **戻りパラメーター: パラメーターの検査**

パラメーター・エラーのため verb の実行が失敗すると、CS/AIX により次のパラメーターが戻ります。

### *primary\_rc*

AP\_PARAMETER\_CHECK

### *secondary\_rc*

可能な値は次のいずれかです。

### **AP\_INVALID\_TP\_NAME**

*tp\_name* パラメーターが、定義済みの TP の名前と一致しません。

## **AP\_INVALID\_LU\_ALIAS**

*lu\_alias* パラメーターが、指定した TP 名の TP ロード 情報エントリーについて指定されている定義 された LU 別名に 一致しませんでした。

679 ページの『付録 B [共通戻りコード』](#page-714-0)に、すべての NOF verb に共通し、AP\_PARAMETER\_CHECK に関連 した上記以外の 2 次戻りコード のリストを示します。

## **戻りパラメーター: その他の場合**

679 ページの『付録 B [共通戻りコード』に](#page-714-0)、すべての NOF verb に共通した上記以外 の 1 次戻りコードお よび 2 次戻りコードの組み合わせのリストを示します。

## **DELETE\_USERID\_PASSWORD**

DELETE\_USERID\_PASSWORD は、ユーザー ID に関連したパスワード を削除するか、ユーザー ID とパスワ ードについてのプロファイルを 除去します。

## **VCB 構造体**

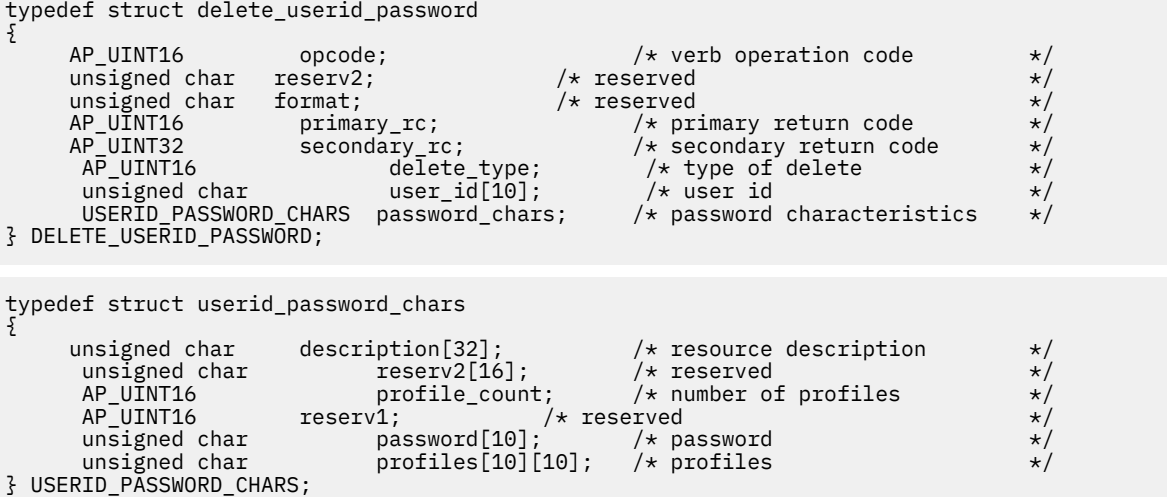

## **指定パラメーター**

アプリケーションが提供するパラメーターを次に示します。

#### *opcode*

AP\_DELETE\_USERID\_PASSWORD

#### *delete\_type*

この verb の使用方法を指定します。 可能な値は次のいずれかです。

#### **AP\_REMOVE\_USER**

ユーザー、パスワード、およびすべての関連プロファイルを削除します。

### **AP\_REMOVE\_PROFILES**

指定したプロファイルを削除します。

#### *user\_id*

ユーザー ID。これは 10 バイトからなるタイプ AE の EBCDIC 文字ストリングで、 名前が 10 文字に満 たない場合は、右側に EBCDIC の スペースを入れます。

### *password\_chars.description*

このパラメーターは無視されます。

#### *password\_chars.profile\_count*

削除するプロファイルの数。*delete\_type* を AP\_REMOVE\_USER に 設定した場合、このパラメーターは 予約済みです。

## *password\_chars.password*

このパラメーターは無視されます。

### *password\_chars.profiles*

ユーザーに関連したプロファイル。 各プロファイル名は 10 バイトからなるタイプ AE の EBCDIC 文字 ストリング で、プロファイル名が 10 文字に満たない場合は、 右側に EBCDIC のスペースを入れます。

## **戻りパラメーター: セッション起動の成功時**

verb が正常に終了すると、CS/AIX により次のパラメーターが戻ります。

*primary\_rc* AP\_OK

## **戻りパラメーター: パラメーターの検査**

パラメーター・エラーのため verb の実行が失敗すると、CS/AIX により次のパラメーターが戻ります。

## *primary\_rc*

AP\_PARAMETER\_CHECK

#### *secondary\_rc*

可能な値は次のいずれかです。

#### **AP\_NO\_PROFILES**

*delete\_type* パラメーター を AP\_REMOVE\_PROFILES に設定しましたが、プロファイルを 指定しま せんでした。

#### **AP\_UNKNOWN\_USER**

*user\_id* パラメーターが、定義済みのユーザー ID と一致しません。

### **AP\_INVALID\_UPDATE\_TYPE**

*delete\_type* パラメーターが、有効な値に設定されていません。

679 ページの『付録 B [共通戻りコード』](#page-714-0)に、すべての NOF verb に共通し、AP\_PARAMETER\_CHECK に関連 した上記以外の 2 次戻りコード のリストを示します。

## **戻りパラメーター: その他の場合**

679 ページの『付録 B [共通戻りコード』に](#page-714-0)、すべての NOF verb に共通した上記以外 の 1 次戻りコードお よび 2 次戻りコードの組み合わせのリストを示します。

## **DISCONNECT\_NODE**

アプリケーションは、CS/AIX ノードへの NOF verb の発行が 終了したときに、この verb を使用して CS/AIX ノードのハンドル を解放します。 アプリケーションが切断を指定したノードは、コール での *target\_handle* パラメーターによって識別されます。 この verb が正常に完了したあと、そのノードを識別 する ターゲット・ハンドルは有効でなくなります。

アプリケーションは終了する前に、オープンしている ノード・ハンドルに対して必ず DISCONNECT\_NODE を発行し、 そのアプリケーションへ関連付けられているリソースを CS/AIX が解放 できるようにしてくだ しさい。

この verb は、実行中のノード、ノードを実行していないサーバーのターゲット・ハンドルを解放するため に発行されます。

## **VCB 構造体**

typedef struct disconnect\_node {

} DISCONNECT\_NODE;

secondary\_rc;

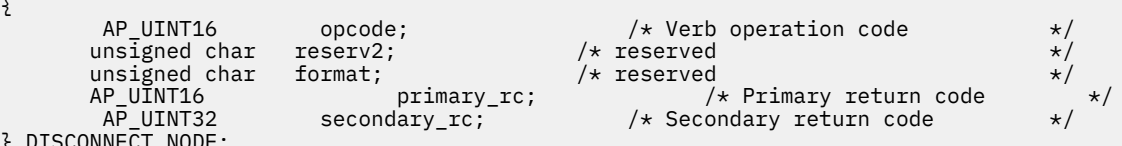

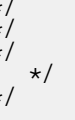

**指定パラメーター**

*opcode* AP\_DISCONNECT\_NODE

## **戻りパラメーター: セッション起動の成功時**

verb が正常に終了すると、CS/AIX により次のパラメーターが戻ります。

*primary\_rc* AP\_OK

*secondary\_rc* 未使用。

## **戻りパラメーター: 状態の検査**

状態を検査した結果 verb の実行が失敗すると、CS/AIX により次のパラメーターが戻ります。

*primary\_rc* AP\_STATE\_CHECK

*secondary\_rc*

**AP\_VERB\_IN\_PROGRESS**

指定したターゲット・ハンドルは、前にそのハンドルに対して 発行した verb が未処理なので、解 放できません。 ターゲット・ハンドルのすべての verb は、そのノードから の切断を試みる前に完 了していなければなりません。

679 ページの『付録 B [共通戻りコード』](#page-714-0)に、すべての NOF verb に共通し、AP\_STATE\_CHECK に関連した 上記以外の 2 次戻りコード のリストを示します。

## **戻りパラメーター: その他の場合**

679 ページの『付録 B [共通戻りコード』に](#page-714-0)、すべての NOF verb に共通した上記以外 の 1 次戻りコードお よび 2 次戻りコードの組み合わせのリストを示します。

## **INIT\_NODE**

この verb は、以前定義したノードを始動します。 アプリケーションでは、最初に CONNECT\_NODE を発行 してノードの ターゲット・ハンドルを取得してから、そのターゲット・ハンドル を INIT\_NODE コールに 使用して、始動するノードを識別します。

この verb は、ノードを実行していないサーバーに対して発行 しなければなりません。

## **VCB 構造体**

typedef struct init\_node

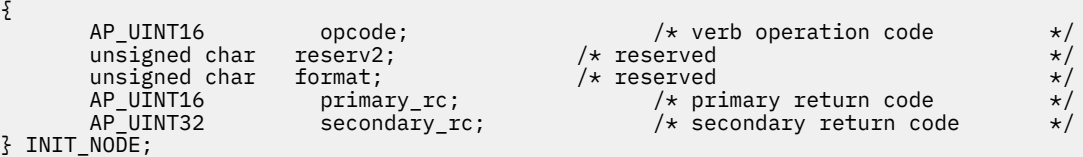

## **指定パラメーター**

アプリケーションが提供するパラメーターを次に示します。

*opcode* AP\_INIT\_NODE

## **戻りパラメーター: セッション起動の成功時**

verb が正常に終了すると、CS/AIX により次のパラメーターが戻ります。

*primary\_rc* AP\_OK

*secondary\_rc* 未使用。

## **戻りパラメーター: パラメーターの検査**

パラメーター検査のため verb の実行が失敗すると、CS/AIX により次のパラメーターが戻ります。

*primary\_rc*

AP\_PARAMETER\_CHECK

## *secondary\_rc*

可能な値は次のいずれかです。

### **AP\_INVALID\_NODE\_NAME**

構成ファイル内で指定したノード名が、verb の発行先 に指定した CS/AIX コンピューターの名前に 一致しません。

### **AP\_NOT\_SERVER**

構成ファイルで指定したノード名は CS/AIX コンピューターの名前と一致しますが、 指定したコン ピューターは (サーバーではなく) クライアントであるため、ノードを実行できません。

#### **AP\_DLUR\_NOT\_SUPPORTED**

ノードの構成では DLUR をサポートすると指定していますが、ノードは LEN ノードとして定義され ています。 DLUR は、LEN ノードではサポートされていません。

## **戻りパラメーター: 状態の検査**

状態を検査した結果 verb の実行が失敗すると、CS/AIX により次のパラメーターが戻ります。

### *primary\_rc*

AP\_STATE\_CHECK

### *secondary\_rc*

可能な値は次のいずれかです。

### **AP\_NODE\_ALREADY\_STARTED**

指定したノードは、既に始動されています。

### **AP\_RESOURCE\_NOT\_LOADED**

ノードの構成をロードしようとしたときに、CS/AIX が 1 つ以上 のエラーを検出したため、ノード は始動されませんでした。 エラー・ログ・ファイルを検査して、エラーの詳細を示すメッセージ を 参照してください。

## **AP\_INVALID\_VERSION**

CS/AIX ソフトウェアのコンポーネント間にバージョンの不一致が あったため、ノードが始動され ませんでした。 追加機能または追加ユーザーを組み込むために CS/AIX ライセンスを アップグレ ードした場合は、正しいバージョンのライセンス・ソフトウェア を使用しているかどうかを検査し てください。

679 ページの『付録 B [共通戻りコード』](#page-714-0)に、すべての NOF verb に共通し、AP\_STATE\_CHECK に関連した 上記以外の 2 次戻りコード のリストを示します。

## **戻りパラメーター: その他の場合**

679 ページの『付録 B [共通戻りコード』に](#page-714-0)、すべての NOF verb に共通した上記以外 の 1 次戻りコードお よび 2 次戻りコードの組み合わせのリストを示します。

## **INITIALIZE\_SESSION\_LIMIT**

INITIALIZE\_SESSION\_LIMIT verb は、ローカル LU、パートナー LU、 モードの組み合わせについて、セッ ション限度を初期化します。

この verb は、ACTIVATE\_SESSION verb を発行する前に発行しなければ なりません。

この verb はクライアント上で実行中の NOF アプリケーションから発行することができます。 この verb を AIX または Linux クライアント上で実行するには、 NOF アプリケーションは root のユーザー ID か、あ るいは sys グループ (AIX) または sna グループ (Linux) のメンバーのユーザー ID を使用して実行しなけ ればなりません。

## **VCB 構造体**

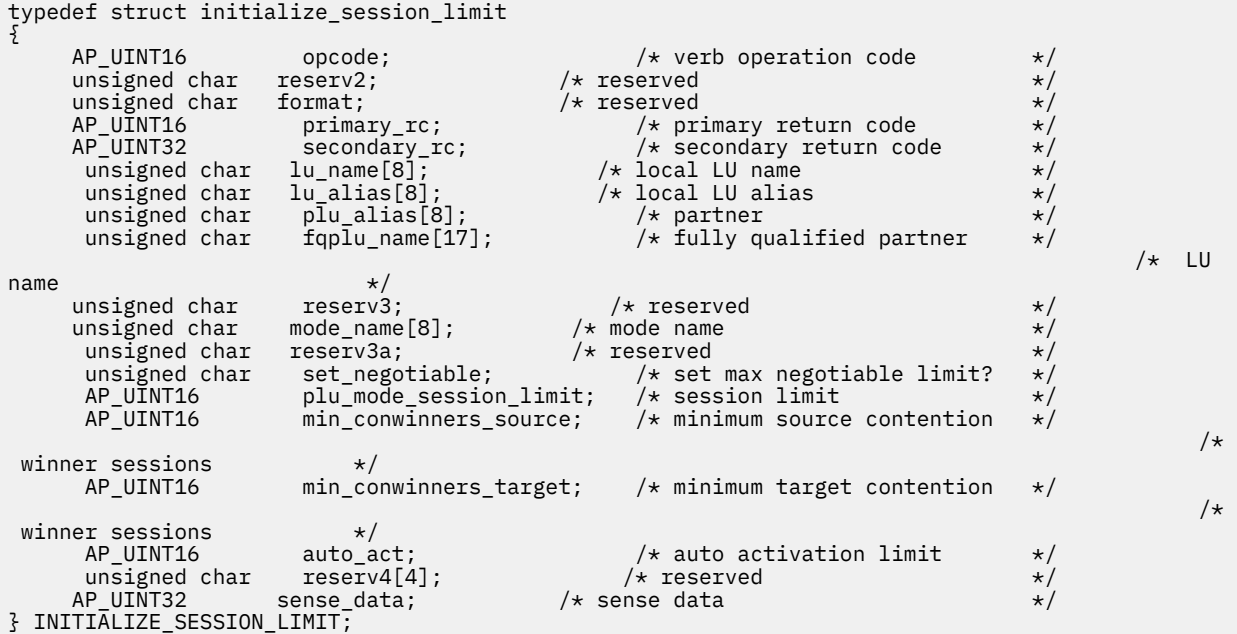

## **指定パラメーター**

アプリケーションが提供するパラメーターを次に示します。

#### *opcode*

AP\_INITIALIZE\_SESSION\_LIMIT

#### *lu\_name*

CS/AIX に対して定義されているローカル LU の LU 名。 これは 8 バイトからなるタイプ A の EBCDIC ストリングで、名前が 8 バイトに満たない場合は、右側にスペースを入れます。 LU が LU 名でなく LU 別名で定義されていることを示すには、 このパラメーターを 8 桁の 2 進ゼロに設定します。

### *lu\_alias*

CS/AIX に対して定義されているローカル LU の LU 別名。 これは 8 バイトからなる ASCII ストリング で、ローカル・システム上で表示可能な文字を使用し、名前が 8 バイトに満たない場合は、 右側にス ペースを入れます。これは、*lu\_name* をゼロに設定した場合にのみ使用します。

CP へ関連付けられている LU (デフォルト LU) を示すには、*lu\_name* と *lu\_alias* の両方を 8 桁の 2 進ゼ ロに設定します。

#### *plu\_alias*

パートナー LU の LU 別名。これは 8 バイトからなる ASCII ストリングで、ローカル・システム上で表 示可能な文字を使用し、名前が 8 バイトに満たない場合は、 右側にスペースを入れます。パートナー LU が LU 別名でなく完全修飾 LU 名で定義されている ことを示すには、このパラメーターを 8 桁の 2 進 ゼロに設定します。

### *fqplu\_name*

CS/AIX に対して定義されているパートナー LU の完全修飾 LU 名。 このパラメーターは、*plu\_alias* フィ ールドをゼロに 設定した場合のみ使用し、*plu\_alias* を指定した場合には無視されます。

この名前は、右側に EBCDIC のスペースを入れた 17 バイトの EBCDIC ストリングです。 この名前は、 最大 8 文字の A ストリング文字からなるネットワーク ID、EBCDIC ドット (ピリオド) 文字、および最 大 8 文字の A ストリング文字からなるネットワーク名で構成されます。

## *mode\_name*

LU が使用するモードの名前。 これは 8 バイトの英数字 からなる (英字で始まる) タイプ A の EBCDIC ストリングで、 名前が 8 バイトに満たない場合は、 右側に EBCDIC のスペースを入れます。

#### *set\_negotiable*

このモードの DEFINE\_MODE で定義した折衝可能な 最大セッション限度を変更するかどうかを指定し ます。 可能な値は次のいずれかです。

#### **AP\_YES**

この LU-LU モードの組み合わせに対して折衝可能な 最大セッション限度として、 *plu\_mode\_session\_limit* で指定した値を使用します。

#### **AP\_NO**

折衝可能な最大セッション限度を、このモードに対して指定した値のままにします。

## *plu\_mode\_session\_limit*

この LU-LU モードの組み合わせについて要求する 合計セッション限度。つまり、このモードを使用す るこれら 2 つの LU の間 で許可される並列セッションの最大数。 1 から 32,767 の範囲で値を指定し ます (値は、ローカル LU に対して DEFINE\_LOCAL\_LU verb で指定したセッション限度を超えてはなり ません)。この値は、パートナー LU と折衝される場合があります。

### *min\_conwinners\_source*

ローカル LU が競合勝者であるこのモードを使用するセッションの最小数。0 から 32,767 の範囲内で 値を指定します。*min\_conwinners\_source* と *min\_conwinners\_target* パラメーターの 合計は、 *plu\_mode\_session\_limit* パラメーターを超えてはいけません。

## *min\_conwinners\_target*

パートナー LU が競合勝者であるこのモードを使用するセッションの最小数。0 から 32,767 の範囲内 で値を指定します。*min\_conwinners\_source* と *min\_conwinners\_target* パラメーターの 合計は、 *plu\_mode\_session\_limit* パラメーターを超えてはいけません。

### *auto\_act*

自動的に活動化するセッションの数。 0 から 32,767 の範囲で値を指定します (この値は、 *plu\_mode\_session\_limit* パラメーター、または DEFINE\_LOCAL\_LU verb でローカル LU に対して指定し たセッション限度を超えてはいけません)。自動的にアクティブ化されるセッションの実際の数は、こ の値と、 ローカル LU のコンテンション勝者セッションの折衝された最小数の どちらか小さい方です。

## **戻りパラメーター: セッション起動の成功時**

verb が正常に終了すると、CS/AIX により次のパラメーターが戻ります。

### *primary\_rc*

AP\_OK

#### *secondary\_rc*

可能な値は次のいずれかです。

### **AP\_AS\_NEGOTIATED**

セッション限度が初期化されましたが、パートナー LU によって 1 つ以上の値が折衝されました。

#### **AP\_AS\_SPECIFIED**

セッション限度は、パートナー LU で折衝されないで、要求どおりに初期化されました。

## **戻りパラメーター: パラメーターの検査**

パラメーター・エラーのため verb の実行が失敗すると、CS/AIX により次のパラメーターが戻ります。

*primary\_rc*

AP\_PARAMETER\_CHECK

#### *secondary\_rc*

可能な値は次のいずれかです。

## **AP\_EXCEEDS\_MAX\_ALLOWED**

*plu\_mode\_session\_limit*、*min\_conwinners\_source*、*min\_conwinners\_target*、または *auto\_act* パラ メーターが、有効範囲外の値に設定されています。

### **AP\_CANT\_CHANGE\_TO\_ZERO**

この verb を使用して *plu\_mode\_session\_limit* パラメーター をゼロに設定することはできません。 代わりに RESET\_SESSION\_LIMIT を 使用してください。

**AP\_INVALID\_LU\_ALIAS** *lu\_alias* パラメーターが、定義済みのローカル LU 別名と一致しません。

**AP\_INVALID\_LU\_NAME**

*lu\_name* パラメーターが、定義済みのローカル LU 名と一致しません。

**AP\_INVALID\_MODE\_NAME** *mode\_name* パラメーターが、定義済みのモード名と一致しません。

## **AP\_INVALID\_PLU\_NAME**

*fqplu\_name* パラメーターが、定義済みのパートナー LU 名と一致しません。

### **AP\_INVALID\_SET\_NEGOTIABLE**

*set\_negotiable* パラメーターが、有効な値に設定されていません。

679 ページの『付録 B [共通戻りコード』](#page-714-0)に、すべての NOF verb に共通し、AP\_PARAMETER\_CHECK に関連 した上記以外の 2 次戻りコード のリストを示します。

## **戻りパラメーター: 状態の検査**

状態エラーのため verb の実行が失敗すると、CS/AIX により次のパラメーターが戻ります。

### *primary\_rc*

AP\_STATE\_CHECK

### *secondary\_rc*

## **AP\_MODE\_NOT\_RESET**

この LU-LU モードの組み合わせに対応する 1 つ以上のセッションが、現在活動状態です。 INITIALIZE\_SESSION\_LIMIT でなく CHANGE\_SESSION\_LIMIT を使用して限度を指定してくださ い。

679 ページの『付録 B [共通戻りコード』](#page-714-0)に、すべての NOF verb に共通し、AP\_STATE\_CHECK に関連した 上記以外の 2 次戻りコード のリストを示します。

## **戻りパラメーター: セッションの割り振りエラー**

セッションの割り振りエラーのため verb の実行が失敗すると、CS/AIX により次のパラメーターが戻りま す。

### *primary\_rc*

AP\_ALLOCATION\_ERROR

#### *secondary\_rc*

#### **AP\_ALLOCATION\_FAILURE\_NO\_RETRY**

訂正処置が必要な状態のために、 セッションを割り振ることができませんでした。 *sense\_data* パ ラメーターとログに記録されたメッセージ を検査して障害の理由を判別し、必要な処置を実行して ください。 エラー状態を訂正してからこの verb を再試行してください。

#### *sense\_data*

割り振りの障害に関連した SNA センス・データ。

## **戻りパラメーター: CNOS 処理エラー**

エラーのため verb の実行が失敗すると、CS/AIX により次のパラメーターが戻ります。

### *primary\_rc*

#### **AP\_CONV\_FAILURE\_NO\_RETRY**

処理が必要な状態のため (構成のミスマッチやセッション・プロトコル・エラーなど)、 セッション 限度は初期化されませんでした。 CS/AIX ログ・ファイルを検査してエラー状態に関する情報を入 手し、 そのエラー状態を訂正してから、この verb を再試行してください。

*primary\_rc* AP\_CNOS\_PARTNER\_LU\_REJECT

*secondary\_rc*

### **AP\_CNOS\_COMMAND\_RACE\_REJECT**

セッションをアクティブ化または非アクティブ化したり、セッション限度を処理するために 別の管 理プログラム (または内部的に CS/AIX ソフトウェア) が 指定したモードにアクセスしていたため、 verb が失敗しました。 アプリケーションで verb を再試行してください。ただし、競争状態 が解決 されるように、タイムアウトのあとで再試行するようにしてください。

## **戻りパラメーター: その他の場合**

679 ページの『付録 B [共通戻りコード』に](#page-714-0)、すべての NOF verb に共通した上記以外 の 1 次戻りコードお よび 2 次戻りコードの組み合わせのリストを示します。

## **OPEN\_FILE**

この verb は、アプリケーションから CS/AIX ドメイン構成ファイルにアクセスしてドメイン・リソースを 管理したり、sna.net ファイルにアクセスして CS/AIX LAN 上のバックアップ・サーバーを管理したりす るために使用します。

この verb は、ヌルのターゲット・ハンドルを指定して発行しなければなりません。 正常に終了した場合、 CS/AIX はファイルを識別するハンドルを 戻し、アプリケーションはそのハンドルを他の NOF verb で使用 して、verb のターゲットを示すことができます。

## **VCB 構造体**

```
typedef struct open_file
```
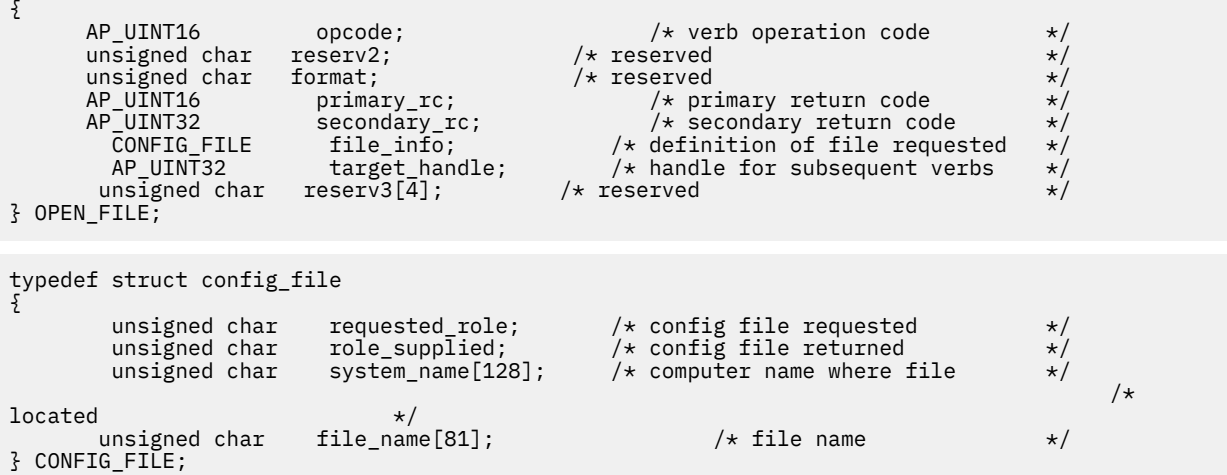

# **指定パラメーター**

アプリケーションが提供するパラメーターを次に示します。

### *opcode*

AP\_OPEN\_FILE

### *file\_info.requested\_role*

オープンするファイルのタイプ。 可能な値は次のいずれかです。

## **AP\_CONTROLLER**

ドメイン構成ファイルのコントローラー・コピーをオープンします。アプリケーションからドメイ ン・リソースの構成を変更する verb を発行 しようとする場合は、必ずこの値を使用しなければな りません。

#### **AP\_BACKUP**

ドメイン構成ファイルのコントローラー・コピーが使用可能あればそれをオープンし、使用可能で なければバックアップ・コピーをオープンします。この値は、アプリケーションから QUERY\_\* verb のみを発行しようとする場合に使用できます。構成内容を変更する必要がある場合は、 AP\_CONTROLLER を使用しなければなりません。バックアップ構成ファイルへの書き込みアクセ スができないためです。

#### **AP\_SNA\_NET**

コントローラー・サーバー上の sna.net ファイルを開きます。

### **AP\_TP\_LOAD\_INFO**

トランザクション・プログラム (TP) のロード方法に関する 情報が入ったローカル・マシン上のフ ァイルへの接続をオープンします。

## **戻りパラメーター: セッション起動の成功時**

verb が正常に終了すると、CS/AIX により次のパラメーターが戻ります。

## *primary\_rc*

AP\_OK

### *target\_handle*

このファイルに対してあとに続く verb に使用する戻り値。

### *file\_info.role\_supplied*

*requested\_role* を AP\_BACKUP に設定した場合、このパラメーターは戻されたファイル・ハンドルがコ ントローラー構成ファイルのものか、バックアップ・ファイルのものかを示します。可能な値は次のい ずれかです。

#### **AP\_CONTROLLER**

コントローラー構成ファイル。

#### **AP\_BACKUP**

バックアップ構成ファイル。

*requested\_role* の値が上記以外の場合、 このパラメーターは定義されません。

#### *file\_info.system\_name*

そのファイルが配置されている CS/AIX コンピューターの名前。

#### *file\_info.file\_name*

ファイルの名前。 このパラメーターは 1 から 80 文字の ASCII ストリングで、そのあとに ヌル文字 (0x00) が付きます。

## **戻りパラメーター: パラメーターの検査**

パラメーター・エラーのため verb の実行が失敗すると、CS/AIX により次のパラメーターが戻ります。

#### *primary\_rc*

AP\_PARAMETER\_CHECK

## *secondary\_rc*

可能な値は次のいずれかです。

#### **AP\_INVALID\_FILE\_NAME**

*file\_name* パラメーターに有効な構成ファイル名を指定しませんでした。

### **AP\_INVALID\_FILE\_INFO**

file\_info 構造体にあるパラメーターの 1 つが有効ではありませんでした。

679 ページの『付録 B [共通戻りコード』](#page-714-0)に、すべての NOF verb に共通し、AP\_PARAMETER\_CHECK に関連 した上記以外の 2 次戻りコード のリストを示します。

## **戻りパラメーター: 状態の検査**

状態エラーのため verb の実行が失敗すると、CS/AIX により次のパラメーターが戻ります。

*primary\_rc*

AP\_STATE\_CHECK

## *secondary\_rc*

可能な値は次のいずれかです。

### **AP\_CONNECTION\_NOT\_MADE**

CS/AIX が、そのファイルへのローカル通信パスをセットアップできませんでした。

### **AP\_FILE\_BAD\_RECORD**

CS/AIX が、構成ファイル内にエラーを検出しました。 エラー・ログ・ファイルを検査して、エラ ーの詳細を示すメッセージ を参照してください。

### **AP\_FILE\_ROLE\_UNAVAILABLE**

アプリケーションがコントローラー構成ファイルまたはバックアップ構成ファイル (sna.net フ ァイル) を要求しましたが、使用可能なコントローラー・サーバーまたはバックアップ・サーバー がありません。この状態は、通常、新規サーバーがコントローラーの動作を引き継ぐときに発生す る一時的なものです。

アプリケーションがサーバー指示を受け取るように登録されている場合、このアプリケーション は、この指示の *flags* パラメーターを検査して、新規サーバーが正常にコントローラーの動作を引 き継いだことを確認してから、OPEN\_FILE verb を再試行します。詳しくは、663 [ページの](#page-698-0) 『[SERVER\\_INDICATION](#page-698-0)』を参照してください。または、成功するまで間をおいて OPEN\_FILE を再 試行します。

## **AP\_INVALID\_VERSION**

構成ファイル・ヘッダー内の CS/AIX のバージョン番号が、 使用している CS/AIX ソフトウェアの バージョンに一致しません。 正しいファイルがあるかどうかを検査してください。

679 ページの『付録 B [共通戻りコード』](#page-714-0)に、すべての NOF verb に共通し、AP\_STATE\_CHECK に関連した 上記以外の 2 次戻りコード のリストを示します。

## **戻りパラメーター: その他の場合**

679 ページの『付録 B [共通戻りコード』に](#page-714-0)、すべての NOF verb に共通した上記以外 の 1 次戻りコードお よび 2 次戻りコードの組み合わせのリストを示します。

## **PATH\_SWITCH**

PATH\_SWITCH は、現在活動状態である高速トランスポート・プロトコル (RTP) 接続を別のパスに 切り替 えるよう CS/AIX に要求します。 CS/AIX は、適切なパスを検出できない場合には、接続を変更しないでお きます。

## **VCB 構造体**

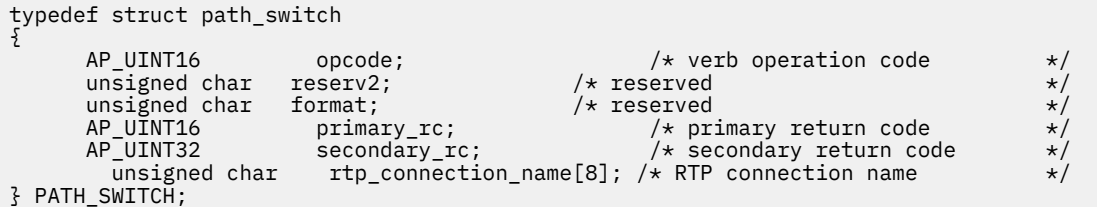

## **指定パラメーター**

アプリケーションが提供するパラメーターを次に示します。

*opcode* AP\_PATH\_SWITCH

#### *rtp\_connection\_name*

パスの変更を要求する RTP 接続。 これは 8 バイトからなるローカル・システム上で表示可能な文字セ ットのストリングです。8 バイトすべてが有効なバイトであり、必ず設定しなければなりません。

## **戻りパラメーター: セッション起動の成功時**

verb が正常に終了すると、CS/AIX により次のパラメーターが戻ります。

#### *primary\_rc*

AP\_OK

## **戻りパラメーター: パラメーターの検査**

パラメーター・エラーのため verb の実行が失敗すると、CS/AIX により次のパラメーターが戻ります。

*primary\_rc*

AP\_PARAMETER\_CHECK

#### *secondary\_rc*

### **AP\_INVALID\_RTP\_CONNECTION**

*rtp\_connection\_name* パラメーターに対して指定した値が、 既存の RTP 接続の名前と一致しませ  $\lambda_{\rm}$ 

679 ページの『付録 B [共通戻りコード』](#page-714-0)に、すべての NOF verb に共通し、AP\_PARAMETER\_CHECK に関連 した上記以外の 2 次戻りコード のリストを示します。

## **戻りパラメーター: 状態の検査**

状態エラーのため verb の実行が失敗すると、CS/AIX により次のパラメーターが戻ります。

*primary\_rc* AP\_STATE\_CHECK

*secondary\_rc*

### **AP\_PATH\_SWITCH\_IN\_PROGRESS**

CS/AIX は、*rtp\_connection\_name* パラメーターで 指定した RTP 接続のパスを現在変更中です。

679 ページの『付録 B [共通戻りコード』](#page-714-0)に、すべての NOF verb に共通し、AP\_STATE\_CHECK に関連した 上記以外の 2 次戻りコード のリストを示します。

## **戻りパラメーター: パス・スイッチが使用不可の場合**

RTP パートナー・ノードがパス・スイッチ・タイマーをゼロに設定する ことによってパス・スイッチを使 用不可にしたために、この verb が 実行されなかった場合、CS/AIX は次のパラメーターを戻します。

*primary\_rc*

AP\_PATH\_SWITCH\_DISABLED

*secondary\_rc*

(2 次戻りコードは戻されません。)

## **戻りパラメーター: パス・スイッチに障害がある場合**

パス・スイッチの試みが失敗したためにこの verb が 実行されなかった場合、CS/AIX は次のパラメーター を戻します。

*primary\_rc* AP\_UNSUCCESSFUL

*secondary\_rc*

(2 次戻りコードは戻されません。)

## **戻りパラメーター: ノード検査**

システムが RTP サポート付きで作成されていないため verb が実行 しない場合は、CS/AIX は次のパラメー ターを戻します。

*primary\_rc* AP\_INVALID\_VERB

*secondary\_rc*

(2 次戻りコードは戻されません。)

## **戻りパラメーター: その他の場合**

679 ページの『付録 B [共通戻りコード』に](#page-714-0)、すべての NOF verb に共通した上記以外 の 1 次戻りコードお よび 2 次戻りコードの組み合わせのリストを示します。

## **QUERY\_ACTIVE\_TRANSACTION**

QUERY\_ACTIVE\_TRANSACTION は、CS/AIX Management Services のコンポーネント で既に認識されてい る活動状態である複数ドメイン・サポート (MDS) トランザクションに 関する情報を戻します。 活動状態で あるトランザクションとは、応答がまだ受信 されていない MDS 要求のことです。

この verb は、使用するオプションに応じて、単一トランザクション に関する情報を入手するか、複数トラ ンザクションに関する情報を入手 するために使用できます。

この verb は、実行中のノードに対して発行しなければなりません。

## **VCB 構造体**

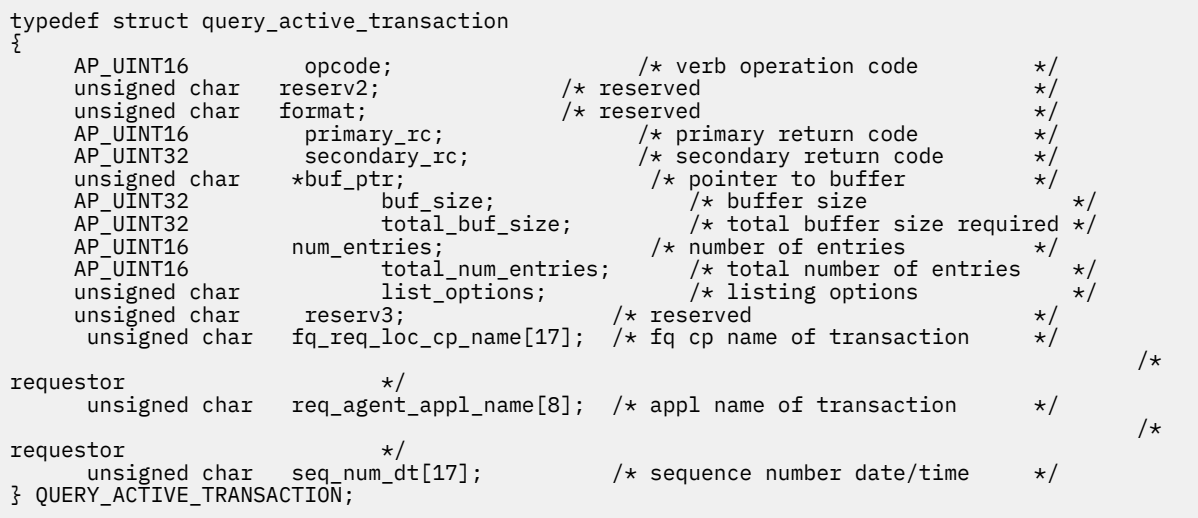

typedef struct active transaction data { AP\_UINT16 overlay\_size; /\* size of returned entry \*/ unsigned char  $fq\_origin\_cp\_name[17];$   $\not\prec$  cp name of transaction origin  $\not\prec$ unsigned char  $\,$  origin\_ms\_appl\_name[8];  $\,$  / $\star$  appl name of transaction  $\,$   $\,$   $\star$  /  $/\star$ origin unsigned char  $fq\_dest\_cp\_name[17];$  /\* cp name of transaction \*/  $/\star$ destination \*/ <code>unsigned</code> char  $\,$  <code>dest\_ms\_appl\_name[8];  $\,$  / $\star$  appl name of transaction dest  $\star/$ </code> unsigned char  $fq_req\_loc\_cp\_name[17]$ ; / $\star$  fq cp name of transaction  $\star$ /  $/\star$ requestor<br>unsigned char  $req\_agent\_appl\_name[8];$  /\* appl name of transaction \*/  $/\star$  $requestor$   $\star$ /<br>unsigned char  $seq\_num\_dt[17]$ ;  $/\star$  sequence number date/time  $\star/$ 

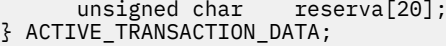

 $/*$  reserved  $*/$ 

## **指定パラメーター**

アプリケーションが提供するパラメーターを次に示します。

### *opcode*

AP\_QUERY\_ACTIVE\_TRANSACTION

### *buf\_ptr*

CS/AIX が、要求された情報を戻すために使用する データ・バッファーへのポインター。

## *buf\_size*

指定したデータ・バッファーのサイズ。

#### *num\_entries*

データを戻すトランザクションの最大数。 ある範囲でなく、特定のトランザクションに関するデータ を要求する には、値 1 を指定します。できるだけ多くのエントリーを 戻すには、ゼロを指定します。 その場合、CS/AIX は指定した データ・バッファーに入る最大数のエントリーを戻します。

#### *list\_options*

CS/AIX がデータを戻し始める、リスト内の開始位置。 可能な値は次のいずれかです。

#### **AP\_FIRST\_IN\_LIST**

リスト内の最初のエントリーから開始します。

## **AP\_LIST\_INCLUSIVE**

*fq\_req\_loc\_cp\_name*、*req\_agent\_appl\_name*、および *seq\_num\_dt* パラメーターで指定したエント リーから開始します。

### **AP\_LIST\_FROM\_NEXT**

*fq\_req\_loc\_cp\_name*、*req\_agent\_appl\_name*、および *seq\_num\_dt* パラメーターで指定したエント リーのすぐ後のエントリーから開始します。

リストは、最初に *fq\_req\_loc\_cp\_name* 順、 次に *req\_agent\_appl\_name* 順、最後に *seq\_num\_dt* の数 値順に並んでいます。リストの順序、および アプリケーションでそのリストから特定の エントリーを 入手する方法の詳細については、34 ページの『QUERY\_\* verb [のリスト・オプション』を](#page-69-0)参照してくだ さい。

#### *fq\_req\_loc\_cp\_name*

トランザクション・リクエスターの完全修飾制御点名。 このパラメーター は、*list\_options* を AP\_FIRST\_IN\_LIST に設定した場合には無視されます。この名前は、右側に EBCDIC のスペースを入 れた 17 バイトの EBCDIC ストリングです。 この名前は、最大 8 文字の A ストリング文字からなるネッ トワーク ID、EBCDIC ドット (ピリオド) 文字、および最大 8 文字の A ストリング文字からなるネット ワーク名で構成されます。

## *req\_agent\_appl\_name*

トランザクション・リクエスターのアプリケーション名。 このパラメーター は、*list\_options* を AP\_FIRST\_IN\_LIST に設定した場合には無視されます。

この名前は通常、タイプ 1134 の文字 (大文字の A から Z と数字の 0 から 9) を使用した EBCDIC ストリ ングです。あるいは、「*SNA Management Services Reference*」で指定された『MS Discipline-Specific Application Program』の 1 つである場合もあります。このストリングは、長さが 8 文字でなければな らず、 必要に応じて EBCDIC のスペース文字 (0x40) を右側に入れます。

#### *seq\_num\_dt*

IBM SNA 形式マニュアルで定義されている、元のトランザクションの順序番号と日時の相関係数 (長さ 17 バイト)。 このパラメーター は、*list\_options* を AP\_FIRST\_IN\_LIST に設定した場合には無視され ます。

## **戻りパラメーター: セッション起動の成功時**

verb が正常に終了すると、CS/AIX により次のパラメーターが戻ります。

### *primary\_rc* AP\_OK

## *buf\_size*

指定したバッファーに戻された情報の長さ。

### *total\_buf\_size*

要求したリスト情報をすべて戻すために必要だったバッファーのサイズを示す戻り値。 *buf\_size* より 大きい値は、使用可能なエントリーがすべて は戻らなかったことを示しています。

### *num\_entries*

データ・バッファー内に戻されたエントリーの数。

## *total\_num\_entries*

使用可能なエントリーの合計数。*num\_entries* より大きい 値は、使用可能なエントリーがすべては戻さ れなかったことを示しています。

データ・バッファー内の各エントリーは、次のパラメーターで構成されています。

### *active\_transaction\_data.overlay\_size*

戻された active\_transaction\_data 構造体の サイズ。すなわち、データ・バッファー内で次のエ ントリーが始まるまでのオフセット。

アプリケーションが戻されたバッファーを調べて、各 active\_transaction\_data 構造体を順番に 検出する必要があるときには、この値を使用して次のデータ構造の正しいオフセットに移動しなければ なりません。また、C の sizeof() 演算子は使用してはいけません。これは、戻されたオーバーレイの サイズは、CS/AIX の今後のリリ ースで大きくなる可能性があるからです。戻されたオーバーレイ・サ イズを 使用すると、アプリケーションは今後のリリースのもとでも、支障なく実行できます。

## *active\_transaction\_data.fq\_origin\_cp\_name*

トランザクションの起点の完全修飾制御点名。 この名前は、右側に EBCDIC のスペースを入れた 17 バ イトの EBCDIC ストリングです。 この名前は、最大 8 文字の A ストリング文字からなるネットワーク ID、EBCDIC ドット (ピリオド) 文字、および最大 8 文字の A ストリング文字からなるネットワーク名で 構成されます。

### *active\_transaction\_data.origin\_ms\_appl\_name*

トランザクションの起点のアプリケーション名。 この名前は通常、タイプ 1134 の文字 (大文字の A か ら Z と数字の 0 から 9) を使用した 8 文字の EBCDIC ストリングです。あるいは、「*Systems Network Architecture: Management Services Reference*」『参考文献』を参照 ( ) で指定された『MS Discipline-Specific Application Program』の 1 つである場合もあります。

## *active\_transaction\_data.fq\_dest\_cp\_name*

トランザクションの宛先の完全修飾制御点名。 この名前は、右側に EBCDIC のスペースを入れた 17 バ イトの EBCDIC ストリングです。 この名前は、最大 8 文字の A ストリング文字からなるネットワーク ID、EBCDIC ドット (ピリオド) 文字、および最大 8 文字の A ストリング文字からなるネットワーク名で 構成されます。

## *active\_transaction\_data.dest\_ms\_appl\_name*

トランザクションの宛先のアプリケーション名。 この名前は通常、タイプ 1134 の文字 (大文字の A か ら Z と数字の 0 から 9) を使用した 8 文字の EBCDIC ストリングです。あるいは、「*Systems Network Architecture: Management Services Reference*」『参考文献』を参照 ( ) で指定された『MS Discipline-Specific Application Program』の 1 つである場合もあります。

## *active\_transaction\_data.fq\_req\_loc\_cp\_name*

トランザクション・リクエスターの完全修飾制御点名。 この名前は、右側に EBCDIC のスペースを入 れた 17 バイトの EBCDIC ストリングです。 この名前は、最大 8 文字の A ストリング文字からなるネッ トワーク ID、EBCDIC ドット (ピリオド) 文字、および最大 8 文字の A ストリング文字からなるネット ワーク名で構成されます。

### *active\_transaction\_data.req\_agent\_appl\_name*

トランザクション・リクエスターのアプリケーション名。 この名前は通常、タイプ 1134 の文字 (大文 字の A から Z と数字の 0 から 9) を使用した 8 文字の EBCDIC ストリングです。あるいは、「*Systems Network Architecture: Management Services Reference*」『参考文献』を参照 ( ) で指定された『MS Discipline-Specific Application Program』の 1 つである場合もあります。

## *active\_transaction\_data.seq\_num\_dt*

IBM SNA 形式マニュアルで定義されている、元のトランザクションの順序番号と日時の相関係数 (長さ 17 バイト)。

## **戻りパラメーター: パラメーターの検査**

パラメーター・エラーのため verb の実行が失敗すると、CS/AIX により次のパラメーターが戻ります。

### *primary\_rc*

AP\_PARAMETER\_CHECK

#### *secondary\_rc*

可能な値は次のいずれかです。

#### **AP\_INVALID\_ACTIVE\_TRANSACTION**

制御点名、アプリケーション名、順序番号相関係数のいずれかが、活動状態である トランザクショ ンのものと一致しませんでした。

### **AP\_INVALID\_LIST\_OPTION**

*list\_options* パラメーターが、有効な値に設定されていません。

679 ページの『付録 B [共通戻りコード』](#page-714-0)に、すべての NOF verb に共通し、AP\_PARAMETER\_CHECK に関連 した上記以外の 2 次戻りコード のリストを示します。

## **戻りパラメーター: サポートされていない機能**

ローカル・ノードの構成がこの verb をサポートしていなかったために、 この verb が正常に実行されなか った場合、CS/AIX は次の パラメーターを戻します。

### *primary\_rc*

#### **AP\_FUNCTION\_NOT\_SUPPORTED**

ローカル・ノードは MS ネットワーク管理機能をサポートしていません。 これは、DEFINE\_NODE verb の *mds\_supported* パラメーターによって定義されます。

## **戻りパラメーター: その他の場合**

679 ページの『付録 B [共通戻りコード』に](#page-714-0)、すべての NOF verb に共通した上記以外 の 1 次戻りコードお よび 2 次戻りコードの組み合わせのリストを示します。

## **QUERY\_ADJACENT\_NN**

QUERY\_ADJACENT\_NN verb は、隣接ネットワーク・ノード (そのノード への CP-CP セッションが活動状 態であるか、ある時点で活動状態 だったことがあるネットワーク・ノード) に関する情報を戻します。 こ の verb は CS/AIX ノードがネットワーク・ノードである場合のみ 使用でき、CS/AIX ノードがエンド・ノー ドまたは LEN ノードである場合は無効です。

この verb は、使用するオプションに応じて、 特定の隣接ネットワーク・ノードに関する情報を入手する か、 複数の隣接ネットワーク・ノードに関する情報を入手するために使用できます。

この verb は、実行中のノードに対して発行しなければなりません。

## **VCB 構造体**

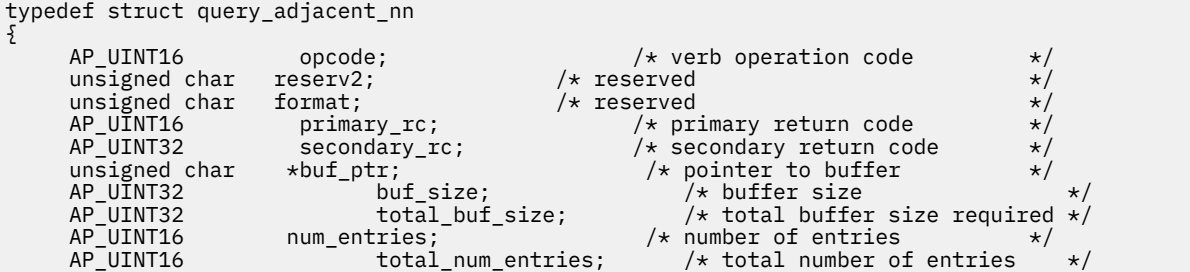

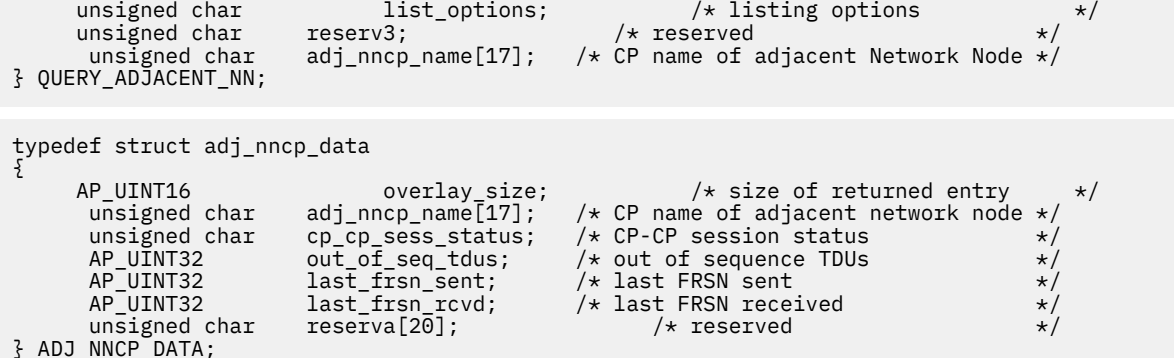

## **指定パラメーター**

アプリケーションが提供するパラメーターを次に示します。

#### *opcode*

AP\_QUERY\_ADJACENT\_NN

### *buf\_ptr*

CS/AIX が、要求された情報を戻すために使用する データ・バッファーへのポインター。

#### *buf\_size*

指定したデータ・バッファーのサイズ。

#### *num\_entries*

データを戻す隣接 NN の最大数。 ある範囲でなく、特定の隣接 NN に関するデータを要求する には、 値 1 を指定します。できるだけ多くのエントリーを 戻すには、ゼロを指定します。その場合、CS/AIX は指定した データ・バッファーに入る最大数のエントリーを戻します。

### *list\_options*

CS/AIX がデータを戻し始める、隣接 NN リスト内の開始位置。 可能な値は次のいずれかです。

### **AP\_FIRST\_IN\_LIST**

リスト内の最初のエントリーから開始します。

#### **AP\_LIST\_INCLUSIVE**

*adj\_nncp\_name* パラメーターで指定したエントリーから開始します。

### **AP\_LIST\_FROM\_NEXT**

*adj\_nncp\_name* パラメーターで指定したエントリーの直後のエントリーから開始します。

リストの順序、および アプリケーションでそのリストから特定の エントリーを入手する方法の詳細に ついては、34 ページの『QUERY\_\* verb [のリスト・オプション』](#page-69-0)を参照してください。

#### *adj\_nncp\_name*

情報が必要な隣接 NN の完全修飾名、または隣接 NN リストのインデックスとして使用される名前。 こ の値は 、*list\_options* を AP\_FIRST\_IN\_LIST に設定した場合には無視されます。

この名前は、右側に EBCDIC のスペースを入れた 17 バイトの EBCDIC ストリングです。 この名前は、 最大 8 文字の A ストリング文字からなるネットワーク ID、EBCDIC ドット (ピリオド) 文字、および最 大 8 文字の A ストリング文字からなるネットワーク名で構成されます。

## **戻りパラメーター: セッション起動の成功時**

verb が正常に終了すると、CS/AIX により次のパラメーターが戻ります。

*primary\_rc* AP\_OK

#### *buf\_size*

指定したバッファーに戻された情報の長さ。

### *total\_buf\_size*

要求したリスト情報をすべて戻すために必要だったバッファーのサイズを示す戻り値。 *buf\_size* より 大きい値は、使用可能なエントリーがすべて は戻らなかったことを示しています。

#### *num\_entries*

データ・バッファー内に戻されたエントリーの数。

#### *total\_num\_entries*

使用可能なエントリーの合計数。*num\_entries* より大きい 値は、使用可能なエントリーがすべては戻さ れなかったことを示しています。

データ・バッファー内の各エントリーは、次のパラメーターで構成されています。

#### *adj\_nncp\_data.overlay\_size*

戻された adj\_nncp\_data 構造体の サイズ。すなわち、データ・バッファー内で次のエントリーが始 まる までのオフセット。

アプリケーションが戻されたバッファーを調べて、各 adj\_nncp\_data 構造体を順番に検出する必要 があるときには、この値を使用して次のデータ構造の正しいオフセットに移動しなければなりません。 また、C の sizeof() 演算子は使用してはいけません。これは、戻されたオーバーレイのサイズは 、 CS/AIX の今後のリリ ースで大きくなる可能性があるからです。戻されたオーバーレイ・サイズを 使用 すると、アプリケーションは今後のリリースのもとでも、支障なく実行できます。

#### *adj\_nncp\_data.adj\_nncp\_name*

隣接 NN の完全修飾名。 この名前は 17 バイトの EBCDIC ストリングで、右側に EBCDIC スペースを入 れます。この名前は、1 から 8 文字の A ストリング文字からなるネットワーク ID、EBCDIC ドット (ピ リオド) 文字、および 1 から 8 文字の A ストリング文字 からなるネットワーク名で構成されます。

### *adj\_nncp\_data.cp\_cp\_sess\_status*

隣接 NN に対する CP-CP セッションのステータス。 可能な値は次のいずれかです。

#### **AP\_ACTIVE**

セッションは活動状態です。

### **AP\_CONWINNER\_ACTIVE**

セッション (競合勝者セッション) は活動状態です。

### **AP\_CONLOSER\_ACTIVE**

セッション (競合敗者セッション) は活動状態です。

#### **AP\_INACTIVE**

セッションは活動状態ではありません。

### *adj\_nncp\_data.out\_of\_seq\_tdus*

このノードから受信される順不同 TDU の数。

#### *adj\_nncp\_data.last\_frsn\_sent*

このノードへ最後に送信されたフロー縮小シーケンス番号 (Flow Reduction Sequence Number: FRSN)。

### *adj\_nncp\_data.last\_frsn\_rcvd*

このノードから最後に受信されたフロー縮小シーケンス番号 (Flow Reduction Sequence Number: FRSN)。

## **戻りパラメーター: パラメーターの検査**

パラメーター・エラーのため verb の実行が失敗すると、CS/AIX により次のパラメーターが戻ります。

#### *primary\_rc*

AP\_PARAMETER\_CHECK

#### *secondary\_rc*

可能な値は次のいずれかです。

### **AP\_INVALID\_ADJ\_NNCP\_NAME**

*list\_options* パラメーターを、 指定した名前から始まるすべてのエントリーをリスト出力する AP\_LIST\_INCLUSIVE に設定しましたが、*adj\_nncp\_name* パラメーターが有効ではありませんで した。

### **AP\_INVALID\_LIST\_OPTION**

*list\_options* パラメーターが、有効な値に設定されていません。

679 ページの『付録 B [共通戻りコード』](#page-714-0)に、すべての NOF verb に共通し、AP\_PARAMETER\_CHECK に関連 した上記以外の 2 次戻りコード のリストを示します。

## **戻りパラメーター: サポートされていない機能**

ローカル・ノードがネットワーク・ノードでないため verb の実行が失敗すると、CS/AIX により次のパラメ ーターが戻されます。

### *primary\_rc*

### **AP\_FUNCTION\_NOT\_SUPPORTED**

ローカル・ノードがエンド・ノードまたは LEN ノードです。 この verb は、ネットワーク・ノード でのみ有効です。

## **戻りパラメーター: その他の場合**

679 ページの『付録 B [共通戻りコード』に](#page-714-0)、すべての NOF verb に共通した上記以外 の 1 次戻りコードお よび 2 次戻りコードの組み合わせのリストを示します。

## **QUERY\_AVAILABLE\_TP**

QUERY\_AVAILABLE\_TP は、活動状態で呼び出し可能 TP (RECEIVE\_ALLOCATE verb を発行した APPC アプ リケーション、または Accept Conversation コールまたは Accept Incoming コールを 発行した CPI-C ア プリケーション) に関する情報を戻します。 この verb は、使用するオプションに応じて、 特定の TP に関 する情報を入手するか、 複数の TP に関する情報を入手するために使用できます。 この verb は、TP が現 在新しい着呼会話を受け付けようとする未処理の APPC verb または CPI-C コールがあるかどうかに関係な く、実行中の すべての TP に関する情報を戻します。

この verb は、実行中のノードに対して発行しなければなりません。

## **VCB 構造体**

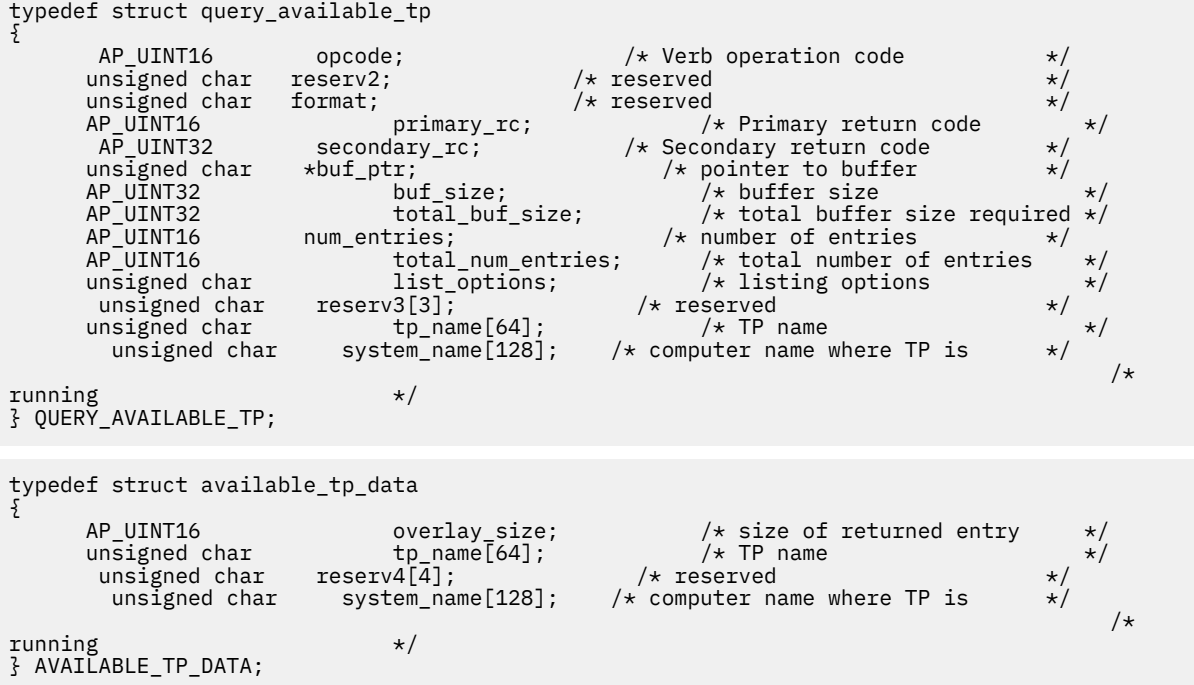

## **指定パラメーター**

アプリケーションが提供するパラメーターを次に示します。

### *opcode*

AP\_QUERY\_AVAILABLE\_TP

### *buf\_ptr*

CS/AIX が、要求された情報を戻すために使用する データ・バッファーへのポインター。

*buf\_size*

指定したデータ・バッファーのサイズ。

#### *num\_entries*

データを戻す TP の最大数。 ある範囲で なく、特定の TP に関するデータを要求するには、値 1 を指定 します。 できるだけ多くのエントリーを戻すには、ゼロを指定します。 その場合、CS/AIX は指定した データ・バッファーに入る最大数のエントリーを戻します。

#### *list\_options*

CS/AIX がデータを戻し始める、TP リスト内の開始位置。 可能な値は次のいずれかです。

### **AP\_FIRST\_IN\_LIST**

リスト内の最初のエントリーから開始します。

### **AP\_LIST\_INCLUSIVE**

TP 名とシステム名の組み合わせによって指定したエントリー から開始します。

#### **AP\_LIST\_FROM\_NEXT**

TP 名とシステム名の組み合わせによって指定したエントリー の直後のエントリーから開始しま す。

リストの順序、および アプリケーションでそのリストから特定の エントリーを入手する方法の詳細に ついては、34 ページの『QUERY\_\* verb [のリスト・オプション』](#page-69-0)を参照してください。

#### *tp\_name*

TP 名。これは 64 バイトのストリングで、名前が 64 文字に満たない 場合は、右側にスペースを入れま す。 この値は 、*list\_options* を AP\_FIRST\_IN\_LIST に設定した場合には無視されます。

#### *system\_name*

TP 情報が必要なコンピューターの名前。 このシステム名は 1 から 128 文字の ASCII ストリングで、こ れは CS/AIX コンピューター名に一致しなければなりません。 この値は 、*list\_options* を AP\_FIRST\_IN\_LIST に設定した場合には無視されます。

コンピューター名に . (ピリオド) の文字が含まれている場合、CS/AIX は、これが完全修飾名であると 想定します。含まれていない場合は、DNS ルックアップを実行してコンピューター名を判別します。

CS/AIX が単一のコンピューター上にあるすべてのプログラムを使用して実行されている場合は、 コン ピューター名を指定する必要はありません (すべて 2 進ゼロのままで構いません)。 クライアント/サー バー・システムの場合は、特定のコンピューターの TP のみがリストされるようコンピューター名を指 定するか、またはすべてのコンピューターの TP がリストされるようコンピューター名をすべて 2 進ゼ ロのままにします。

## **戻りパラメーター: セッション起動の成功時**

verb が正常に終了すると、CS/AIX により次のパラメーターが戻ります。

### *primary\_rc*

### AP\_OK

*buf\_size*

指定したバッファーに戻された情報の長さ。

#### *total\_buf\_size*

要求したリスト情報をすべて戻すために必要だったバッファーのサイズを示す戻り値。 *buf\_size* より 大きい値は、使用可能なエントリーがすべて は戻らなかったことを示しています。

## *num\_entries*

データ・バッファー内に戻されたエントリーの数。

### *total\_num\_entries*

使用可能なエントリーの合計数。*num\_entries* より大きい 値は、使用可能なエントリーがすべては戻さ れなかったことを示しています。

データ・バッファー内の各エントリーは、次のパラメーターで構成されています。

### *available\_tp\_data.overlay\_size*

戻された available\_tp\_data 構造体の サイズ。すなわち、データ・バッファー内で次のエントリー が始まる までのオフセット。

アプリケーションが戻されたバッファーを調べて、各 available\_tp\_data 構造体を順番に検出する 必要があるときには、この値を使用して次のデータ構造の正しいオフセットに移動しなければなりませ ん。また、C の sizeof() 演算子は使用してはいけません。これは、戻されたオーバーレイのサイズ は、CS/AIX の今後のリリ ースで大きくなる可能性があるからです。戻されたオーバーレイ・サイズを 使用すると、アプリケーションは今後のリリースのもとでも、支障なく実行できます。

## *available\_tp\_data.tp\_name*

TP 名。これは 64 バイトのストリングで、名前が 64 文字に満たない 場合は、右側にスペースを入れま す。

#### *available\_tp\_data.system\_name*

TP が実行されているコンピューターの名前。

## **戻りパラメーター: パラメーターの検査**

パラメーター・エラーのため verb の実行が失敗すると、CS/AIX により次のパラメーターが戻ります。

## *primary\_rc*

AP\_PARAMETER\_CHECK

#### *secondary\_rc*

可能な値は次のいずれかです。

#### **AP\_INVALID\_LIST\_OPTION**

*list\_options* パラメーターが、有効な値に設定されていません。

### **AP\_UNKNOWN\_TP**

*list\_options* パラメーターを、 指定した名前から始まるすべてのエントリーをリスト 出力する AP\_LIST\_INCLUSIVE に設定しましたが、*tp\_name* パラメーターが有効ではありませんでした。

679 ページの『付録 B [共通戻りコード』](#page-714-0)に、すべての NOF verb に共通し、AP\_PARAMETER\_CHECK に関連 した上記以外の 2 次戻りコード のリストを示します。

## **戻りパラメーター: その他の場合**

679 ページの『付録 B [共通戻りコード』に](#page-714-0)、すべての NOF verb に共通した上記以外 の 1 次戻りコードお よび 2 次戻りコードの組み合わせのリストを示します。

## **QUERY\_BUFFER\_AVAILABILITY**

この verb は、CS/AIX が現在使用している STREAMS バッファーの 量、CS/AIX が既に使用した最大量、使 用可能な 最大量 (SET\_BUFFER\_AVAILABILITY verb を使用して指定した) に 関する情報を戻します。 この verb を使用すると、STREAMS バッファーの使用状況を検査して 適切な限度を設定でき、それによって CS/AIX コンポーネントと AIX コンピューター上のその他のプログラムに十分なバッファーを提供 するこ とができます。 この verb は、CS/AIX サポート担当員に対して、 バッファーの使用状況に関連した追加の 内部値も戻します。

## **VCB 構造体**

typedef struct query\_buffer\_availability

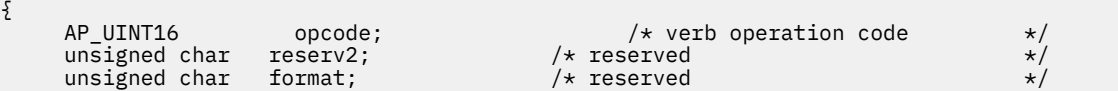

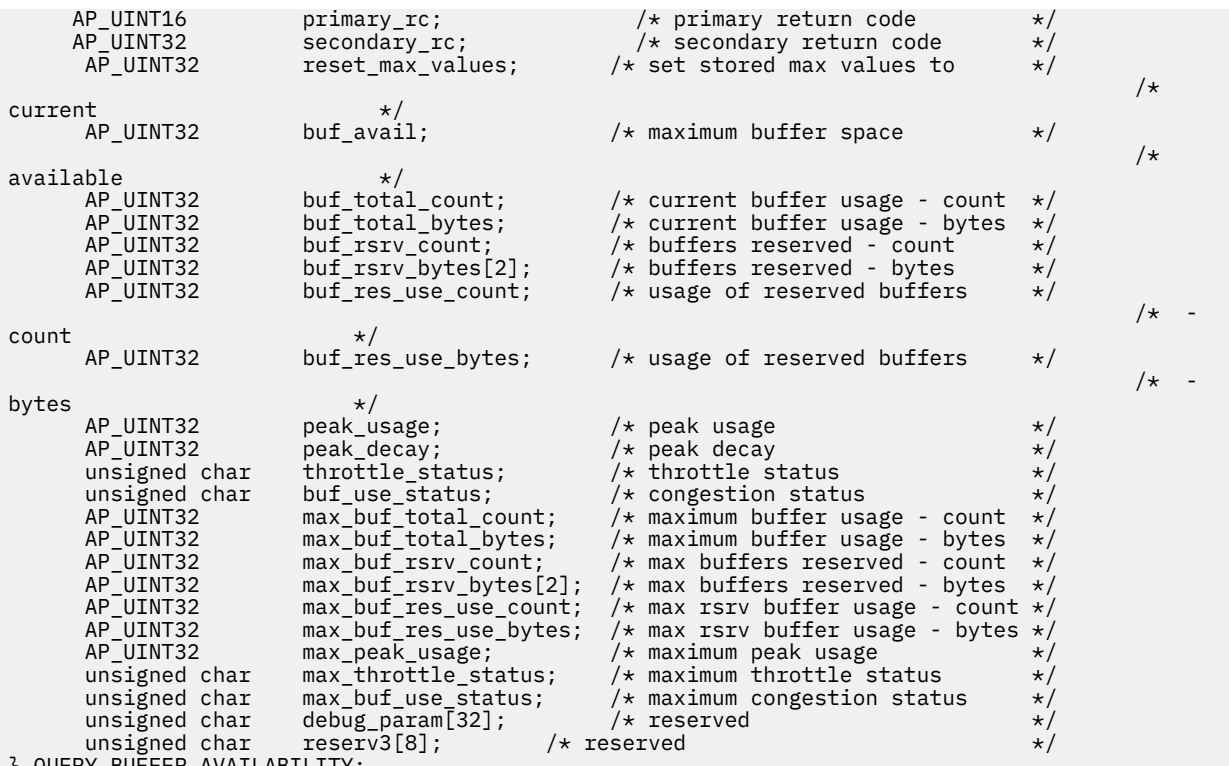

} QUERY\_BUFFER\_AVAILABILITY;

## **指定パラメーター**

アプリケーションが提供するパラメーターを次に示します。

#### *opcode*

AP\_QUERY\_BUFFER\_AVAILABILITY

#### *reset\_max\_values*

*max\_\** パラメーターの値を (この verb で戻したあと)、 現行値に一致するよう CS/AIX にリセットさせ るかどうかを指定します。 これにより、以降の QUERY\_BUFFER\_AVAILABILITY verb は、 システムを 始動してから (または *max\_\** パラメーターを最後に リセットしてから) の最大値でなく、この verb の 発行後に到達した 最大値を戻します。 可能な値は次のいずれかです。

### **AP\_YES**

*max\_\** パラメーターの値を、現行値に一致するよう リセットします。

**AP\_NO**

*max\_\** パラメーターの値をリセットしません。

## **戻りパラメーター: セッション起動の成功時**

verb が正常に終了すると、CS/AIX により次のパラメーターが戻ります。 他のフィールドに戻された値は、 CS/AIX サポート担当員が使用します。

#### *primary\_rc* AP\_OK

### *secondary\_rc*

未使用。

## *buf\_avail*

CS/AIX から使用できる STREAMS バッファー・スペースの バイト単位の最大量 (SET\_BUFFER\_AVAILABILITY verb で定義したもの)。

#### *buf\_total\_count*

現在 CS/AIX コンポーネントへ割り振られているバッファーの数。

#### *buf\_total\_bytes*

現在 CS/AIX コンポーネントへ割り振られているバッファーの 合計記憶容量。

### *buf\_rsrv\_count*

予約済みバッファーの総数。

### *buf\_rsrv\_bytes*

予約済みバッファーのストレージの総量 (バイト単位)。

### *buf\_res\_use\_count*

使用中の予約済みバッファーの数。

### *buf\_res\_use\_bytes*

現在使用中の予約済みバッファーのバイト数。

### *peak\_usage*

バッファー使用量のピーク — 実際に使用されているバッファーの平滑化されたパーセンテージ。

#### *peak\_decay*

平滑化パラメーター。

### *throttle\_status*

適応ペーシング・ステータス。

#### *buf\_use\_status*

輻輳ステータス。可能な値は次のいずれかです。

- AP\_CONGESTED
- AP\_UNCONGESTED

#### *max\_buf\_total\_count*

常時 CS/AIX コンポーネントへ割り振られているバッファーの最大数。

### *max\_buf\_total\_bytes*

常時 CS/AIX コンポーネントへ割り振られているバッファー・ストレージの最大量。

## *max\_buf\_rsrv\_count*

予約可能なバッファーの最大数。

### *max\_buf\_rsrv\_bytes*

予約可能なバッファー・ストレージの最大量 (バイト単位)。

## *max\_buf\_res\_use\_count*

使用可能な予約済みバッファーの最大数。

## *max\_buf\_res\_use\_bytes*

常に使用可能な予約済みバッファーの最大バイト数。

#### *max\_peak\_usage*

バッファー使用量の最大ピーク — 実際に使用されているバッファーの平滑化されたパーセンテージ。

#### *max\_throttle\_status*

適応ペーシング・ステータスの最大値。

#### *max\_buf\_use\_status*

輻輳ステータスの最大値。可能な値は次のいずれかです。

- AP\_CONGESTED
- AP\_UNCONGESTED

## **戻りパラメーター: その他の場合**

679 ページの『付録 B [共通戻りコード』に](#page-714-0)、すべての NOF verb に共通した上記以外 の 1 次戻りコードお よび 2 次戻りコードの組み合わせのリストを示します。

## **QUERY\_CENTRAL\_LOGGER**

この verb は、現時点で中央ロガー (すべてのサーバーの CS/AIX ログ・メッセージの送信先となる中央ロ グ・ファイルを保持するノード) として定義されているノードの名前を戻します。 この verb は、中央ロギ

ングがアクティブであるかどうかに関する情報を戻しません。 アクティブであるかどうかを判別するに は、QUERY\_CENTRAL\_LOGGING を使用します。

この verb は、ヌルのターゲット・ハンドルを指定して発行しなければなりません。

## **VCB 構造体**

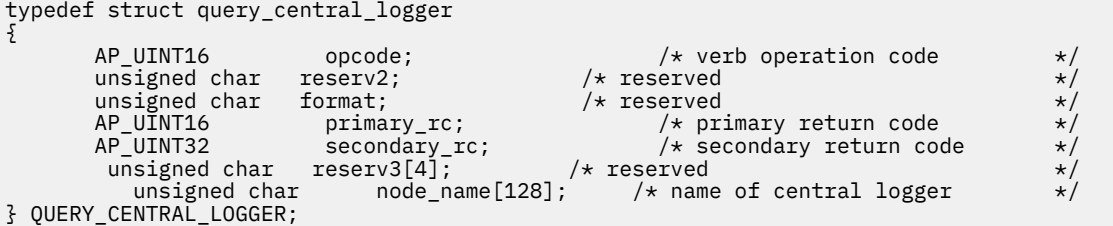

## **指定パラメーター**

アプリケーションが提供するパラメーターを次に示します。

*opcode*

AP\_QUERY\_CENTRAL\_LOGGER

## **戻りパラメーター: セッション起動の成功時**

verb が正常に終了すると、CS/AIX により次のパラメーターが戻ります。

*primary\_rc* AP\_OK

*secondary\_rc* 未使用。

*node\_name*

中央ロガーとして定義されているノードの名前。

## **戻りパラメーター: 状態の検査**

状態エラーのため、verb が実行されなかった場合、CS/AIX は 次のパラメーターを戻します。

## *primary\_rc*

AP\_STATE\_CHECK

## *secondary\_rc*

### **AP\_NO\_CENTRAL\_LOG**

コントローラー・サーバーは現在アクティブではありません。

## **戻りパラメーター: その他の場合**

679 ページの『付録 B [共通戻りコード』に](#page-714-0)、すべての NOF verb に共通した上記以外 の 1 次戻りコードお よび 2 次戻りコードの組み合わせのリストを示します。

## **QUERY\_CENTRAL\_LOGGING**

この verb は、CS/AIX ログ・メッセージがすべてのサーバーから 中央ファイルに送信されるか、または各 サーバー上の個々のファイルに送信されるかに関する情報を戻します。 詳しくは、585 [ページの](#page-620-0) 『SET LOG FILE』を参照してください。

この verb は、中央ロガーとして現在動作しているノードに発行する必要があります。 このノードへのアク セスについては、53ページの『[CONNECT\\_NODE](#page-88-0)』を参照してください。

## **VCB 構造体**

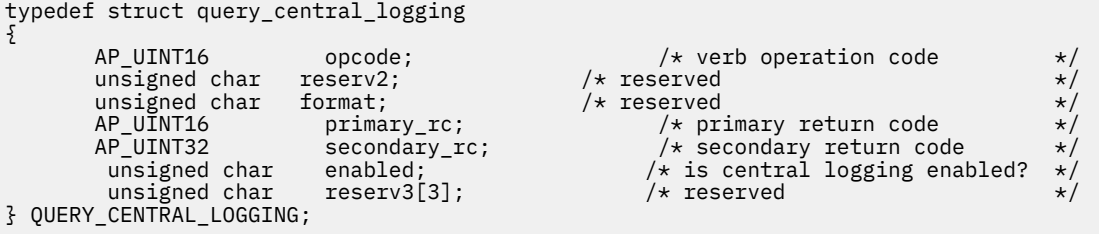

## **指定パラメーター**

アプリケーションが提供するパラメーターを次に示します。

*opcode*

AP\_QUERY\_CENTRAL\_LOGGING

## **戻りパラメーター: セッション起動の成功時**

verb が正常に終了すると、CS/AIX により次のパラメーターが戻ります。

*primary\_rc*

AP\_OK

*secondary\_rc*

未使用。

## *enabled*

中央ロギングが使用可能であるか、または使用不可であるかを示します。可能な値は次のいずれかで す。

### **AP\_YES**

中央ロギングは使用可能です。すべてのログ・メッセージは、現在の中央ロガーであるノード上の 単一のファイルに送信されます。

### **AP\_NO**

中央ロギングは使用不可です。各サーバーからのログ・メッセージは、そのサーバー上の ファイル (SET\_LOG\_FILE verb を使用して指定される) に送信されます。

## **戻りパラメーター: パラメーターの検査**

パラメーター・エラーのため verb の実行が失敗すると、CS/AIX により次のパラメーターが戻ります。

*primary\_rc*

AP\_PARAMETER\_CHECK

### *secondary\_rc*

### **AP\_NOT\_CENTRAL\_LOGGER**

この verb は、中央ロガーではないノードに発行されました。

## **状態の検査**

状態エラーのため、コマンドが実行されなかった場合、CS/AIX は 次のパラメーターを戻します。

*primary\_rc*

AP\_STATE\_CHECK

### *secondary\_rc*

### **AP\_NO\_CENTRAL\_LOG**

コントローラー・サーバーは現在アクティブではありません。

## **戻りパラメーター: その他の場合**

679 ページの『付録 B [共通戻りコード』に](#page-714-0)、すべての NOF verb に共通した上記以外 の1次戻りコードお よび 2 次戻りコードの組み合わせのリストを示します。

## **QUERY\_CN**

OUERY CN は、隣接接続ネットワークに関する情報を戻します。 この情報は、「判別されたデータ」(実行 中に動的に収集した データ) および「定義されたデータ」(DEFINE\_CN でアプリケーション から定義した データ) として構造化されます。

この verb は、使用するオプションに応じて、 特定の接続ネットワークに関する情報を入手するか、 複数 の接続ネットワークに関する情報を入手するために使用できます。 この verb はネットワーク・ノードまた はエンド・ノードのみで発行でき、LEN ノードでは無効です。

## **VCB 構造体**

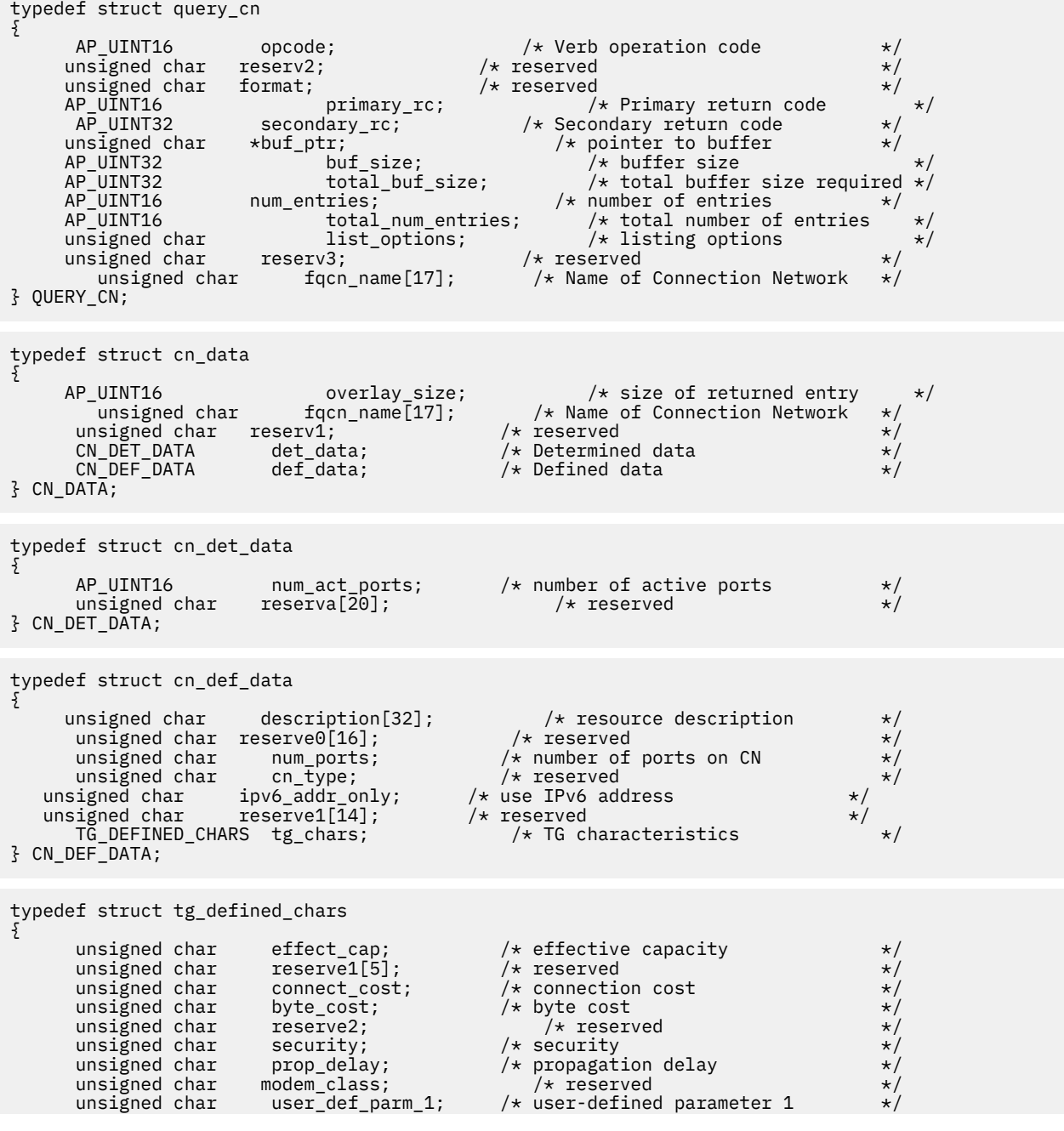

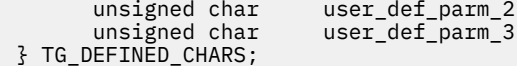

 $\frac{1}{\ast}$  user-defined parameter 2  $\frac{\ast}{\ast}$ <br> $\frac{1}{\ast}$  user-defined parameter 3  $\frac{\ast}{\ast}$  $/*$  user-defined parameter 3

## **指定パラメーター**

アプリケーションが提供するパラメーターを次に示します。

#### *opcode*

AP\_QUERY\_CN

#### *buf\_ptr*

CS/AIX が、要求された情報を戻すために使用する データ・バッファーへのポインター。

#### *buf\_size*

指定したデータ・バッファーのサイズ。

#### *num\_entries*

データを戻す対象となる CN の最大数。ある範囲でなく、特定の CN に関するデータを要求するには、 値 1 を指定します。 できるだけ多くのエントリーを戻すには、ゼロを指定します。 その場合、CS/AIX は指定したデータ・バッファーに入る最大数のエントリーを戻します。

### *list\_options*

CS/AIX がデータを戻し始める、CN リスト内の開始位置。 可能な値は次のいずれかです。

#### **AP\_FIRST\_IN\_LIST**

リスト内の最初のエントリーから開始します。

#### **AP\_LIST\_INCLUSIVE**

*fqcn\_name* パラメーターで指定したエントリー から開始します。

#### **AP\_LIST\_FROM\_NEXT**

*fqcn\_name* パラメーターで指定したエントリーの直後のエントリーから開始します。

リストの順序、および アプリケーションでそのリストから特定の エントリーを入手する方法の詳細に ついては、34 ページの『QUERY\_\* verb [のリスト・オプション』](#page-69-0)を参照してください。

### *fqcn\_name*

情報が必要な CN の完全修飾名、または CN リストの索引として使用される名前。この値は 、 *list\_options* を AP\_FIRST\_IN\_LIST に設定した場合には無視されます。

この名前は、右側に EBCDIC のスペースを入れた 17 バイトの EBCDIC ストリングです。 この名前は、 最大 8 文字の A ストリング文字からなるネットワーク ID、EBCDIC ドット (ピリオド) 文字、および最 大 8 文字の A ストリング文字からなるネットワーク名で構成されます。

## **戻りパラメーター: セッション起動の成功時**

verb が正常に終了すると、CS/AIX により次のパラメーターが戻ります。

### *primary\_rc*

AP\_OK

### *buf\_size*

指定したバッファーに戻された情報の長さ。

#### *total\_buf\_size*

要求したリスト情報をすべて戻すために必要だったバッファーのサイズを示す戻り値。 *buf\_size* より 大きい値は、使用可能なエントリーがすべて は戻らなかったことを示しています。

#### *num\_entries*

データ・バッファー内に戻されたエントリーの数。

## *total\_num\_entries*

使用可能なエントリーの合計数。*num\_entries* より大きい 値は、使用可能なエントリーがすべては戻さ れなかったことを示しています。

データ・バッファー内の各エントリーは、次のパラメーターで構成されています。

### *cn\_data.overlay\_size*

戻された cn\_data 構造体のサイズ。 すなわち、データ・バッファー内で次のエントリーが始まる まで のオフセット。

アプリケーションが戻されたバッファーを調べて、各 cn\_data 構造体を順番に検出する必要があると きには、この値を使用して次のデータ構造の正しいオフセットに移動しなければなりません。また、C の sizeof() 演算子は使用してはいけません。これは、戻されたオーバーレイのサイズは 、CS/AIX の 今後のリリ ースで大きくなる可能性があるからです。戻されたオーバーレイ・サイズを 使用すると、 アプリケーションは今後のリリースのもとでも、支障なく実行できます。

### *cn\_data.fqcn\_name*

CN の完全修飾名。 この名前は 17 バイトの EBCDIC ストリングで、 右側に EBCDIC スペースを入れま す。この名前は、1 から 8 文字の A ストリング文字からなるネットワーク ID、EBCDIC ドット (ピリオ ド) 文字、および 1 から 8 文字の A ストリング文字 からなるネットワーク名で構成されます。

#### *cn\_data.det\_data.num\_act\_ports*

接続ネットワーク上のアクティブ・ポートの数。

#### *cn\_data.def\_data.description*

CN を記述したヌルで終了するテキスト・ストリング (その CN の 定義で指定したもの)。

#### *cn\_data.def\_data.num\_ports*

その接続ネットワーク上のポートの合計数。

#### *cn\_data.def\_data.ipv6\_addr\_only*

HPR/IP の IPv6 ネットワークの接続ネットワークの場合は、このパラメーターは接続ネットワークの IP アドレッシングが IPv6 DNS 名のみを使用するか IPv6 アドレスのみを使用するかを示します。可能 な値は次のいずれかです。

### **YES**

接続ネットワークの IP アドレッシングは IPv6 アドレスのみを使用します。

#### **NO**

接続ネットワークの IP アドレッシングは IPv6 DNS 名のみを使用します。

### *cn\_data.def\_data.tg\_chars.effect\_cap*

実際のビット/秒率 (回線速度)。値は 1 バイトの浮動小数点数としてエンコードされます。 このときの 公式は、0.1 mmm \* 2 eeeee で、 バイトのビット表現は eeeeemmm です。 300 ビット / 秒の倍数で指 定してください。

### *cn\_data.def\_data.tg\_chars.connect\_cost*

接続時間あたりのコスト。有効値は、0 から 255 の範囲の整数値です。ここで、0 は接続時間あたりの 最小コスト、255 は最大コストです。

## *cn\_data.def\_data.tg\_chars.byte\_cost*

バイトあたりのコスト。値は 0 から 255 の範囲の整数で、ゼロ がバイト当たりの最低コスト、255 が 最高コストです。

#### *cn\_data.def\_data.tg\_chars.security*

ネットワークのセキュリティー・レベル。可能な値は次のいずれかです。

### **AP\_SEC\_NONSECURE**

セキュリティーなし。

## **AP\_SEC\_PUBLIC\_SWITCHED\_NETWORK**

データは公衆交換網を介して伝送されます。

#### **AP\_SEC\_UNDERGROUND\_CABLE**

データはセキュアな地下ケーブルを介して伝送されます。

#### **AP\_SEC\_SECURE\_CONDUIT**

データは、保護されていないセキュア・コンジット内の回線を介して伝送されます。

### **AP\_SEC\_GUARDED\_CONDUIT**

データは、物理的な盗聴から保護されているコンジット内の回線を介して伝送されます。

### **AP\_SEC\_ENCRYPTED**

データは、回線を介して伝送される前に暗号化されます。

#### **AP\_SEC\_GUARDED\_RADIATION**

データは、物理的な盗聴および漏えい波盗聴から保護されている回線を介して伝送されます。

**AP\_SEC\_MAXIMUM**

最大のセキュリティー。

*cn\_data.def\_data.tg\_chars.prop\_delay*

伝搬遅延: 信号をリンクの長さのみ伝送するのに要する時間。可能な値は次のいずれかです。

- **AP\_PROP\_DELAY\_MINIMUM** 伝搬遅延の最小値。
- **AP\_PROP\_DELAY\_LAN** 遅延は 480 マイクロ秒未満です (LAN の通常値)。
- **AP\_PROP\_DELAY\_TELEPHONE** 遅延は 480 から 49,512 マイクロ秒の範囲です (電話網の通常値)。

### **AP\_PROP\_DELAY\_PKT\_SWITCHED\_NET**

遅延は 49,512 から 245,760 マイクロ秒の範囲です (パケット交換ネットワークの通常値)。

- **AP\_PROP\_DELAY\_SATELLITE** 遅延は 245,760 マイクロ秒を超えます (サテライト・リンクの通常値)。
- **AP\_PROP\_DELAY\_MAXIMUM** 伝搬遅延の最大値。

### *cn\_data.def\_data.tg\_chars.user\_def\_parm\_1* **から** *def\_data.tg\_chars.user\_def\_parm\_3*

上記のパラメーターで対応できないその他の TG 特性を含むユーザー定義パラメーター。 これらの各 パラメーターは、0 から 255 の範囲の値に設定されます。

## **戻りパラメーター: パラメーターの検査**

パラメーター・エラーのため verb の実行が失敗すると、CS/AIX により次のパラメーターが戻ります。

### *primary\_rc*

AP\_PARAMETER\_CHECK

## *secondary\_rc*

可能な値は次のいずれかです。

#### **AP\_INVALID\_CN\_NAME**

*list\_options* パラメーターが、 指定した名前から始まるすべてのエントリーをリストするために、 AP\_LIST\_INCLUSIVE に設定されていますが、*fqcn\_name* パラメーターは無効でした。

## **AP\_INVALID\_LIST\_OPTION**

*list\_options* パラメーターが、有効な値に設定されていません。

679 ページの『付録 B [共通戻りコード』](#page-714-0)に、すべての NOF verb に共通し、AP\_PARAMETER\_CHECK に関連 した上記以外の 2 次戻りコード のリストを示します。

## **戻りパラメーター: サポートされていない機能**

ローカル・ノードが LEN ノードであるため verb の実行が失敗すると、CS/AIX により次のパラメーターが 戻ります。

### *primary\_rc*

### **AP\_FUNCTION\_NOT\_SUPPORTED**

ローカル・ノードは LEN ノードです。 この verb は、ネットワーク・ノードまたはエンド・ノード でのみ 有効です。

## **戻りパラメーター: その他の場合**

679 ページの『付録 B [共通戻りコード』に](#page-714-0)、すべての NOF verb に共通した上記以外 の 1 次戻りコードお よび 2 次戻りコードの組み合わせのリストを示します。

## **QUERY\_CN\_PORT**

QUERY\_CN\_PORT は、隣接接続ネットワーク上に定義されたポートに 関する情報を戻します。

この verb は、使用するオプションに応じて、 特定のポートに関する情報を入手するか、 複数のポートに 関する情報を入手するために使用できます。 この verb はネットワーク・ノードまたはエンド・ノードのみ で発行でき、LEN ノードでは無効です。

## **VCB 構造体**

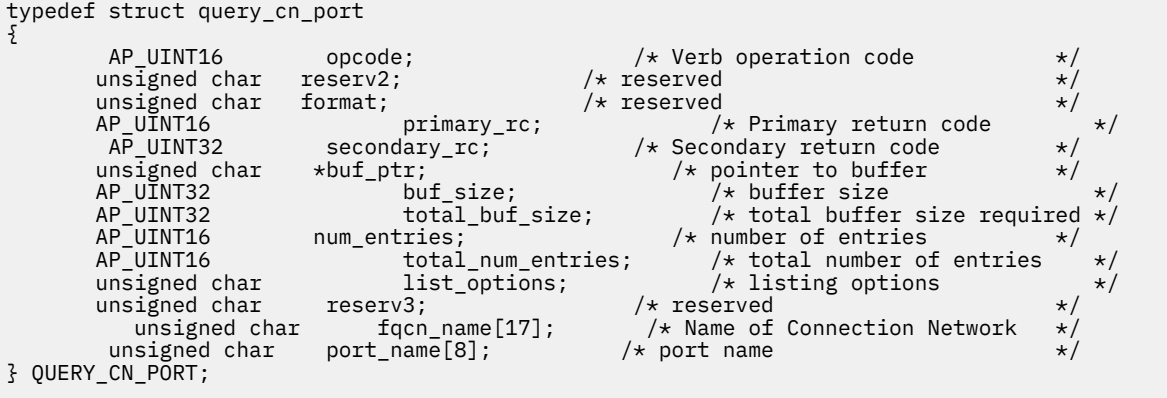

typedef struct cn\_port\_data

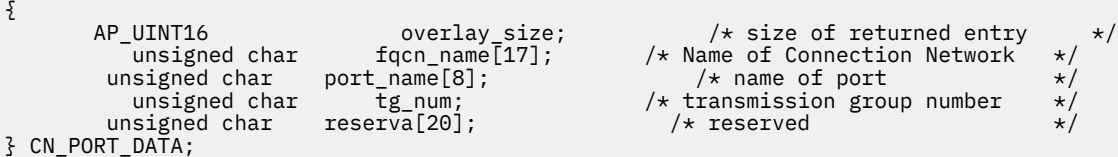

## **指定パラメーター**

アプリケーションが提供するパラメーターを次に示します。

#### *opcode*

AP\_QUERY\_CN\_PORT

### *buf\_ptr*

CS/AIX が、要求された情報を戻すために使用する データ・バッファーへのポインター。

#### *buf\_size*

```
指定したデータ・バッファーのサイズ。
```
#### *num\_entries*

データを戻す対象となるポートの最大数。ある範囲でなく、特定のポートに関するデータを要求する には、値 1 を指定します。できるだけ多くのエントリーを 戻すには、ゼロを指定します。その場合、 CS/AIX は指定した データ・バッファーに入る最大数のエントリーを戻します。

### *list\_options*

CS/AIX がデータを戻し始める、ポート・リスト内の開始位置。 可能な値は次のいずれかです。

## **AP\_FIRST\_IN\_LIST**

リスト内の最初のエントリーから開始します。

#### **AP\_LIST\_INCLUSIVE**

*port\_name* パラメーターで指定したエントリーから 開始します。

#### **AP\_LIST\_FROM\_NEXT**

*port\_name* パラメーターで指定したエントリーの直後のエントリーから開始します。

リストの順序、および アプリケーションでそのリストから特定の エントリーを入手する方法の詳細に ついては、34 ページの『QUERY\_\* verb [のリスト・オプション』](#page-69-0)を参照してください。

#### *fqcn\_name*

求めるポートが定義されている CN、または 求めるポート・リストの対象である CN の完全修飾名。

この名前は、右側に EBCDIC のスペースを入れた 17 バイトの EBCDIC ストリングです。 この名前は、 最大 8 文字の A ストリング文字からなるネットワーク ID、EBCDIC ドット (ピリオド) 文字、および最 大 8 文字の A ストリング文字からなるネットワーク名で構成されます。

#### *port\_name*

情報が必要なポートの名前、またはポート・リストの索引として使用される名前。 これは 8 バイトか らなる ASCII ストリングで、 名前が 8 文字に満たない場合、右側にスペースを入れます。

## **戻りパラメーター: セッション起動の成功時**

verb が正常に終了すると、CS/AIX により次のパラメーターが戻ります。

## *primary\_rc*

AP\_OK

### *buf\_size*

指定したバッファーに戻された情報の長さ。

### *total\_buf\_size*

要求したリスト情報をすべて戻すために必要だったバッファーのサイズを示す戻り値。 *buf\_size* より 大きい値は、使用可能なエントリーがすべて は戻らなかったことを示しています。

#### *num\_entries*

データ・バッファー内に戻されたエントリーの数。

#### *total\_num\_entries*

使用可能なエントリーの合計数。*num\_entries* より大きい 値は、使用可能なエントリーがすべては戻さ れなかったことを示しています。

データ・バッファー内の各エントリーは、次のパラメーターで構成されています。

### *cn\_port\_data.overlay\_size*

戻された cn\_port\_data 構造体のサイズ。 すなわち、データ・バッファー内で次のエントリーが始ま る までのオフセット。

アプリケーションが戻されたバッファーを調べて、各 cn\_port\_data 構造体を順番に検出する必要が あるときには、この値を使用して次のデータ構造の正しいオフセットに移動しなければなりません。ま た、C の sizeof() 演算子は使用してはいけません。これは、戻されたオーバーレイのサイズは 、 CS/AIX の今後のリリ ースで大きくなる可能性があるからです。戻されたオーバーレイ・サイズを 使用 すると、アプリケーションは今後のリリースのもとでも、支障なく実行できます。

### *cn\_port\_data.fqcn\_name*

CN の完全修飾名。 この名前は 17 バイトの EBCDIC ストリングで、 右側に EBCDIC スペースを入れま す。この名前は、1 から 8 文字の A ストリング文字からなるネットワーク ID、EBCDIC ドット (ピリオ ド) 文字、および 1 から 8 文字の A ストリング文字 からなるネットワーク名で構成されます。

#### *cn\_port\_data.port\_name*

ポートの名前。これは 8 バイトからなる ASCII ストリングで、 名前が 8 文字に満たない場合、右側に スペースを入れます。

### *cn\_port\_data.tg\_num*

指定したポートの伝送グループ番号。

## **戻りパラメーター: パラメーターの検査**

パラメーター・エラーのため verb の実行が失敗すると、CS/AIX により次のパラメーターが戻ります。

## *primary\_rc*

AP\_PARAMETER\_CHECK

*secondary\_rc* 可能な値は次のいずれかです。

### **AP\_INVALID\_CN\_NAME**

*list\_options* パラメーターが、 指定した名前から始まるすべてのエントリーをリストするために、 AP\_LIST\_INCLUSIVE に設定されていますが、*fqcn\_name* パラメーターは無効でした。

### **AP\_INVALID\_PORT\_NAME**

*list\_options* パラメーターが、 指定した名前から始まるすべてのエントリーを リストするために、 AP\_LIST\_INCLUSIVE に設定されて いますが、*port\_name* パラメーターは無効でした。

#### **AP\_INVALID\_LIST\_OPTION**

*list\_options* パラメーターが、有効な値に設定されていません。

679 ページの『付録 B [共通戻りコード』](#page-714-0)に、すべての NOF verb に共通し、AP\_PARAMETER\_CHECK に関連 した上記以外の 2 次戻りコード のリストを示します。

## **戻りパラメーター: サポートされていない機能**

ローカル・ノードが LEN ノードであるため verb の実行が失敗すると、CS/AIX により次のパラメーターが 戻ります。

### *primary\_rc*

#### **AP\_FUNCTION\_NOT\_SUPPORTED**

ローカル・ノードは LEN ノードです。 この verb は、ネットワーク・ノードまたはエンド・ノード でのみ 有効です。

## **戻りパラメーター: その他の場合**

679 ページの『付録 B [共通戻りコード』に](#page-714-0)、すべての NOF verb に共通した上記以外 の 1 次戻りコードお よび 2 次戻りコードの組み合わせのリストを示します。

## **QUERY\_CONVERSATION**

QUERY CONVERSATION は、特定のローカル LU を使用する会話に関する情報を戻します。

この verb は、使用するオプションに応じて、特定の会話または会話の範囲に関する情報を入手するために 使用できます。

この verb は、実行中のノードに対して発行しなければなりません。

## **VCB 構造体**

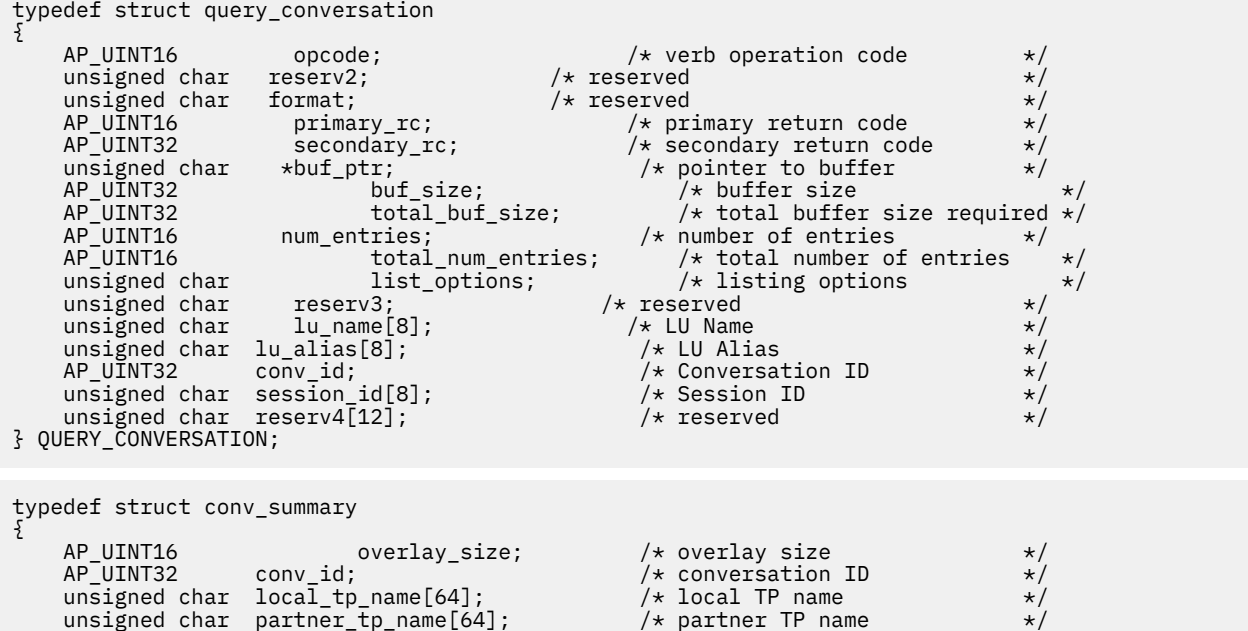

```
unsigned char tp_id[8]; / /* TP ID<br>unsigned char sess id[8]; / /* Session ID
        unsigned char sess_id[8]; \overline{\phantom{a}} /* Session ID \overline{\phantom{a}} /* Onversation start time \overline{\phantom{a}} /* Conversation start time \overline{\phantom{a}}AP_UINT32 conv_start_time; \begin{array}{ccc} \uparrow \star \end{array} Conversation start time \begin{array}{ccc} \uparrow \star \end{array} Conversation start time \begin{array}{ccc} \uparrow \star \end{array} Number of bytes sent
        AP_UINT32 bytes_received; \overrightarrow{ } /* Number of bytes received \overrightarrow{ } unsigned char conv_state; \overrightarrow{ }unsigned char conv_state; \overleftrightarrow{ } /* conversation state */<br>unsigned char duplex_type; \overleftrightarrow{ } full- or half-duplex conv? */
} CONV_SUMMARY;
```
bytes\_sent;  $\overline{\hspace{1cm}}$  /\* Number of bytes sent \*/ /\* full- or half-duplex conv? \*/

## **指定パラメーター**

アプリケーションが提供するパラメーターを次に示します。

### *opcode*

AP\_QUERY\_CONVERSATION

### *buf\_ptr*

CS/AIX が、要求された情報を戻すために使用する データ・バッファーへのポインター。

### *buf\_size*

指定したデータ・バッファーのサイズ。

### *num\_entries*

会話の最大数 (その会話のデータが戻されます)。 会話の範囲でなく、特定の会話に関するデータを要求 するには、値 1 を指定します。 できるだけ多くのエントリーを戻すには、ゼロを指定します。 その場 合、CS/AIX はデータ・バッファーに入る最大数のエントリーを戻します。

### *list\_options*

CS/AIX がデータを戻し始める、リスト内の開始位置。 値は次のいずれかです。

### **AP\_FIRST\_IN\_LIST**

リスト内の最初のエントリーから開始します。

#### **AP\_LIST\_INCLUSIVE**

ローカル LU と会話 ID を組み合わせて指定したエントリーから開始します。

#### **AP\_LIST\_FROM\_NEXT**

ローカル LU と会話 ID を組み合わせて指定したエントリーの直後のエントリーから開始します。

*list\_options* を AP\_LIST\_INCLUSIVE または AP\_LIST\_FROM\_NEXT に設定した場合、指定したローカ ル LU (*lu\_name* または *lu\_alias*) と会話 ID (*conv\_id*) の組み合わせは、セッションのリストの索引として 使用されます。

リストの順序、および アプリケーションでそのリストから特定の エントリーを入手する方法の詳細に ついては、34 ページの『QUERY\_\* verb [のリスト・オプション』](#page-69-0)を参照してください。

#### *lu\_name*

LU 名この名前は、8 バイトからなるタイプ A の EBCDIC ストリングで、 名前が 8 文字に満たない場合 は、右側にスペースを入れます。 LU を LU 名ではなく、別名で識別することを指定するには、 このパ ラメーターを 8 桁の 2 進ゼロに設定し、 次のパラメーターで LU 別名を指定します。ローカル CP に関 連した LU (デフォルト LU) を指定するには 、*lu\_name* と *lu\_alias* の両方をすべて 2 進ゼロに設定しま す。

### *lu\_alias*

ローカルで定義された LU 別名。これは 8 バイトからなる ASCII ストリングで、名前が 8 バイトに満た ない場合は、右側にスペースを入れます。このパラメーターは、*lu\_name* を 8 桁の 2 進ゼロに設定し た場合のみ使用され、それ以外の場合は無視されます。ローカル CP に関連した LU (デフォルト LU) を 指定するには 、*lu\_name* と *lu\_alias* の両方をすべて 2 進ゼロに設定します。

#### *conv\_id*

情報を求める会話の ID、または会話のリストの索引として使用する会話 ID。 呼び出し側の TP の ALLOCATE verb、または呼び出された TP の RECEIVE\_ALLOCATE verb によって、会話 ID が戻されまし た。

このパラメーター は、*list\_options* を AP\_FIRST\_IN\_LIST に設定した場合には無視されます。

*session\_id*

8 バイトからなるセッション ID。 特定のセッションに関連付けられた会話の情報のみをリストする場 合は、セッション ID を指定します。すべてのセッションについての完全なリストを取得するには、 こ のフィールドをすべて 2 進ゼロに設定します。

## **戻りパラメーター: セッション起動の成功時**

verb が正常に終了すると、CS/AIX により次のパラメーターが戻ります。

#### *primary\_rc*

AP\_OK

## *buf\_size*

指定したバッファーに戻された情報の長さ。

#### *total\_buf\_size*

要求したリスト情報をすべて戻すために必要だったバッファーのサイズを示す戻り値。 *buf\_size* より 大きい値は、使用可能なエントリーがすべて は戻らなかったことを示しています。

#### *num\_entries*

データ・バッファー内に戻されたエントリーの数。

#### *total\_num\_entries*

使用可能なエントリーの合計数。*num\_entries* より大きい 値は、使用可能なエントリーがすべては戻さ れなかったことを示しています。

データ・バッファー内の各エントリーは、次のパラメーターで構成されています。

#### *conv\_summary.overlay\_size*

戻された conv\_summary 構造体のサイズ。 すなわち、データ・バッファー内における次のエントリー の先頭までのオフセット。

アプリケーションが戻されたバッファーを調べて、各 conv\_summary 構造体を順番に検出する必要が あるときには、この値を使用して次のデータ構造の正しいオフセットに移動しなければなりません。ま た、C の sizeof() 演算子は使用してはいけません。これは、戻されたオーバーレイのサイズは 、 CS/AIX の今後のリリ ースで大きくなる可能性があるからです。戻されたオーバーレイ・サイズを 使用 すると、アプリケーションは今後のリリースのもとでも、支障なく実行できます。

## *conv\_summary.conv\_id*

会話 ID。呼び出し側の TP の ALLOCATE verb、または 呼び出された TP の RECEIVE\_ALLOCATE verb に よって、会話 ID が戻されました。

### *conv\_summary.local\_tp\_name*

会話のローカル TP の名前。

#### *conv\_summary.partner\_tp\_name*

会話のパートナー TP の名前。このパラメーターは、 会話がローカル TP によって開始された場合にの み戻されます。会話がリモート TP によって 開始された場合、このパラメーターは予約されます。

#### *conv\_summary.tp\_id*

会話の TP ID。

## *conv\_summary.session\_id*

会話に割り当てられたセッションのセッション ID。

## *conv\_summary.conv\_start\_time*

CS/AIX ノードが開始された時刻と、会話が開始された時刻の間の経過時間 (1/100 秒)。

### *conv\_summary.bytes\_sent*

会話の開始後にローカル TP からパートナー TP に送信されたバイト数。

### *conv\_summary.bytes\_received*

会話の開始後にローカル TP がパートナー TP から受信したバイト数。

## *conv\_summary.conv\_state*

会話の現在の状態。半二重会話の値は、以下のとおりです。

• AP CONFIRM STATE

- AP\_CONFIRM\_DEALL\_STATE
- AP\_CONFIRM\_SEND\_STATE
- AP\_END\_CONV\_STATE
- AP\_PEND\_DEALL\_STATE
- AP\_PEND\_POST\_STATE
- AP\_POST\_ON\_RECEIPT\_STATE
- AP\_RECEIVE\_STATE
- AP\_RESET\_STATE
- AP\_SEND\_STATE
- AP\_SEND\_PENDING\_STATE

全二重会話の値は、以下のとおりです。

- AP\_RESET\_STATE
- AP SEND ONLY STATE
- AP\_SEND\_RECEIVE\_STATE
- AP\_RECEIVE\_ONLY\_STATE

## *conv\_summary.duplex\_type*

会話の二重化タイプ。値は、以下のとおりです。

- AP\_HALF\_DUPLEX
- AP FULL DUPLEX

## **戻りパラメーター: パラメーターの検査**

パラメーター・エラーのため verb の実行が失敗すると、CS/AIX により次のパラメーターが戻ります。

### *primary\_rc*

AP\_PARAMETER\_CHECK

## *secondary\_rc*

可能な値は次のいずれかです。

## **AP\_BAD\_CONV\_ID**

*list\_options* パラメーターが、指定した値から始まる すべてのエントリーをリストするために、 AP\_LIST\_INCLUSIVE に 設定されていますが、*conv\_id* パラメーターは無効でした。

## **AP\_INVALID\_LU\_ALIAS**

指定した *lu\_alias* パラメーターが、有効ではありませんでした。

### **AP\_INVALID\_LU\_NAME**

指定した *lu\_name* パラメーターが、有効ではありませんでした。

### **AP\_INVALID\_LIST\_OPTION**

*list\_options* パラメーターが、有効な値に設定されていません。

679 ページの『付録 B [共通戻りコード』](#page-714-0)に、すべての NOF verb に共通し、AP\_PARAMETER\_CHECK に関連 した上記以外の 2 次戻りコード のリストを示します。

## **戻りパラメーター: その他の場合**

679 ページの『付録 B [共通戻りコード』に](#page-714-0)、すべての NOF verb に共通した上記以外 の 1 次戻りコードお よび 2 次戻りコードの組み合わせのリストを示します。

## **QUERY\_COS**

QUERY\_COS は、特定のサービス・クラス (COS) に関する経路計算情報 を戻します。
この verb は、使用するオプションに応じて、特定の COS に関する情報を入手するか、複数の COS に関す る情報を入手するために使用できます。

# **VCB 構造体**

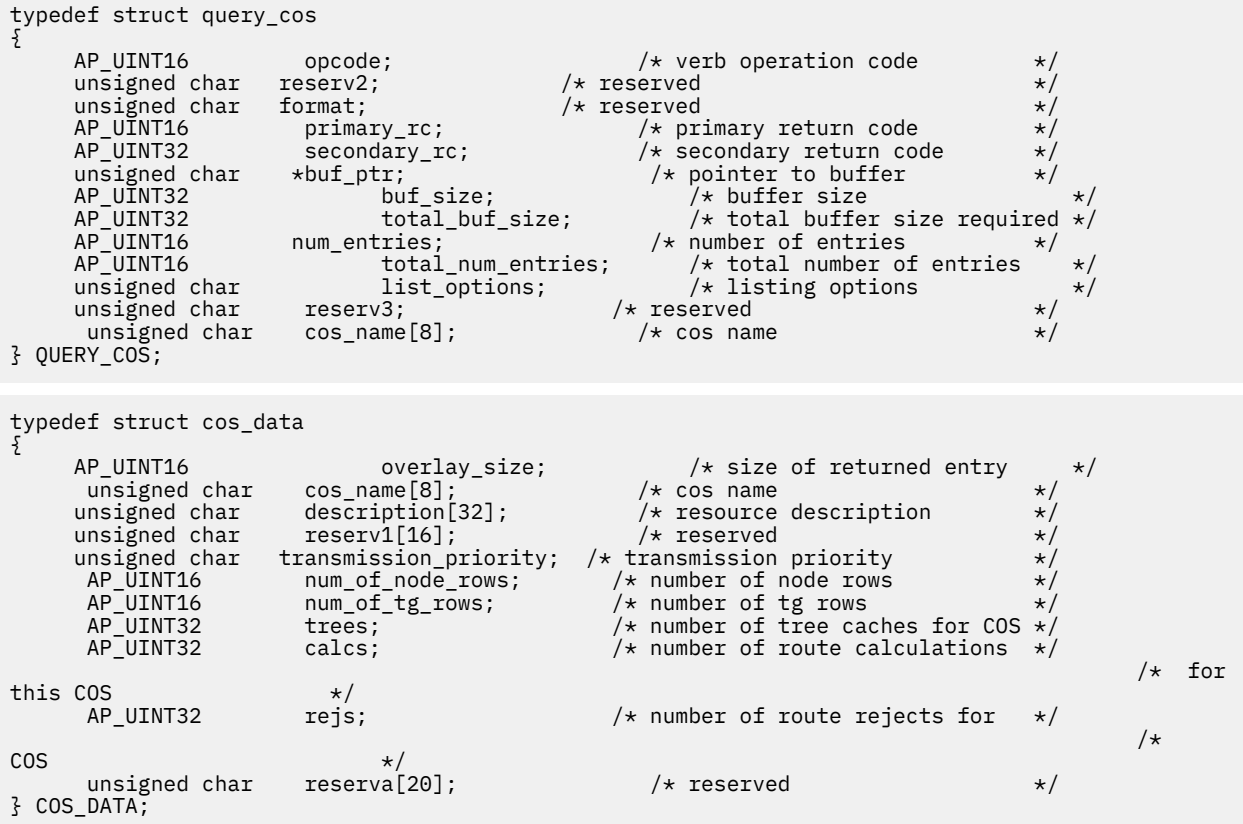

# **指定パラメーター**

アプリケーションが提供するパラメーターを次に示します。

#### *opcode*

AP\_QUERY\_COS

## *buf\_ptr*

CS/AIX が、要求された情報を戻すために使用する データ・バッファーへのポインター。

# *buf\_size*

指定したデータ・バッファーのサイズ。

# *num\_entries*

COS の最大数 (それらの COS についてのデータが戻されます)。 ある範囲でなく、特定の COS に関する データを要求するには、値 1 を指定します。できるだけ多くのエントリーを戻すには、ゼロを指定しま す。その場合、CS/AIX は指定したデータ・バッファーに入る最大数のエントリーを戻します。

# *list\_options*

CS/AIX がデータを戻し始める、COS リスト内の開始位置。 可能な値は次のいずれかです。

### **AP\_FIRST\_IN\_LIST**

リスト内の最初のエントリーから開始します。

## **AP\_LIST\_INCLUSIVE**

*cos\_name* パラメーターで指定したエントリー から開始します。

## **AP\_LIST\_FROM\_NEXT**

cos\_name パラメーターで指定したエントリーの直後のエントリーから開始します。

リストの順序、および アプリケーションでそのリストから特定の エントリーを入手する方法の詳細に ついては、34 ページの『QUERY\_\* verb [のリスト・オプション』](#page-69-0)を参照してください。

#### *cos\_name*

データを求めるサービス・クラスの名前、 またはリストの索引として使用する名前。 この値は 、 *list\_options* を AP\_FIRST\_IN\_LIST に設定した場合には無視されます。この名前は 8 バイトからなる (英字で始まる) タイプ A の EBCDIC ストリング で、名前が 8 文字に 満たない場合は、右側に EBCDIC のスペースを入れます。

# **戻りパラメーター: セッション起動の成功時**

verb が正常に終了すると、CS/AIX により次のパラメーターが戻ります。

*primary\_rc*

AP\_OK

# *buf\_size*

指定したバッファーに戻された情報の長さ。

## *total\_buf\_size*

要求したリスト情報をすべて戻すために必要だったバッファーのサイズを示す戻り値。 *buf\_size* より 大きい値は、使用可能なエントリーがすべて は戻らなかったことを示しています。

#### *num\_entries*

データ・バッファー内に戻されたエントリーの数。

#### *total\_num\_entries*

使用可能なエントリーの合計数。*num\_entries* より大きい 値は、使用可能なエントリーがすべては戻さ れなかったことを示しています。

データ・バッファー内の各エントリーは、次のパラメーターで構成されています。

#### *cos\_data.overlay\_size*

戻された cos\_data 構造体のサイズ。 すなわち、データ・バッファー内で次のエントリーが始まる ま でのオフセット。

アプリケーションが戻されたバッファーを調べて、各 cos\_data 構造体を順番に検出する必要がある ときには、この値を使用して次のデータ構造の正しいオフセットに移動しなければなりません。また、 C の sizeof() 演算子は使用してはいけません。これは、戻されたオーバーレイのサイズは 、CS/AIX の今後のリリ ースで大きくなる可能性があるからです。戻されたオーバーレイ・サイズを 使用すると、 アプリケーションは今後のリリースのもとでも、支障なく実行できます。

#### *cos\_data.cos\_name*

サービス・クラス名。これは 8 バイトの英数字からなる (英字で始まる) タイプ A の EBCDIC ストリン グで、右側に EBCDIC のスペースを入れます。

## *cos\_data.description*

COS を記述したヌルで終了するテキスト・ストリング (その COS の 定義で指定したもの)。

# *cos\_data.transmission\_priority*

伝送優先順位。可能な値は次のいずれかです。

AP\_LOW

AP\_MEDIUM

AP\_HIGH

AP\_NETWORK (最高の優先順位)

#### *cos\_data.num\_of\_node\_rows*

この COS に対して定義されたノード行の数。

# *cos\_data.num\_of\_tg\_rows*

この COS に対して定義された TG 行の数。

# *cos\_data.trees*

前回の初期化以降にこの COS に対して構築された経路ツリー・キャッシュの数。

*cos\_data.calcs*

このサービス・クラスを指定したセッションのアクティブ化要求の 数 (つまり、経路計算の回数)。

*cos\_data.rejs*

ネットワークを介してこのノードから指定した宛先までの 受け入れ可能な経路が存在しなかったため に失敗した セッションのアクティブ化要求の数。 経路は、指定サービス・クラスを提供できる活動状 態の TG およびノードだけで 構成されている場合にのみ使用できます。

# **戻りパラメーター: パラメーターの検査**

パラメーター・エラーのため verb の実行が失敗すると、CS/AIX により次のパラメーターが戻ります。

### *primary\_rc*

AP\_PARAMETER\_CHECK

## *secondary\_rc*

可能な値は次のいずれかです。

# **AP\_INVALID\_COS\_NAME**

*list\_options* パラメーターが、 指定した名前から始まるすべてのエントリーをリスト するために、 AP\_LIST\_INCLUSIVE に設定されていますが、*cos\_name* パラメーターは無効でした。

### **AP\_INVALID\_LIST\_OPTION**

*list\_options* パラメーターが、有効な値に設定されていません。

679 ページの『付録 B [共通戻りコード』](#page-714-0)に、すべての NOF verb に共通し、AP\_PARAMETER\_CHECK に関連 した上記以外の 2 次戻りコード のリストを示します。

# **戻りパラメーター: その他の場合**

679 ページの『付録 B [共通戻りコード』に](#page-714-0)、すべての NOF verb に共通した上記以外 の 1 次戻りコードお よび 2 次戻りコードの組み合わせのリストを示します。

# **QUERY\_COS\_NODE\_ROW**

QUERY\_COS\_NODE\_ROW は、前に DEFINE\_COS で定義 した (または SNA 定義 COS のノードによって暗黙 に定義された) 指定サービス・クラス に関するノード行情報を戻します。

この verb は、使用するオプションに応じて、特定の COS ノード行に関する情報を入手するか、複数の COS ノード行に関する情報を入手するために使用できます。

# **VCB 構造体**

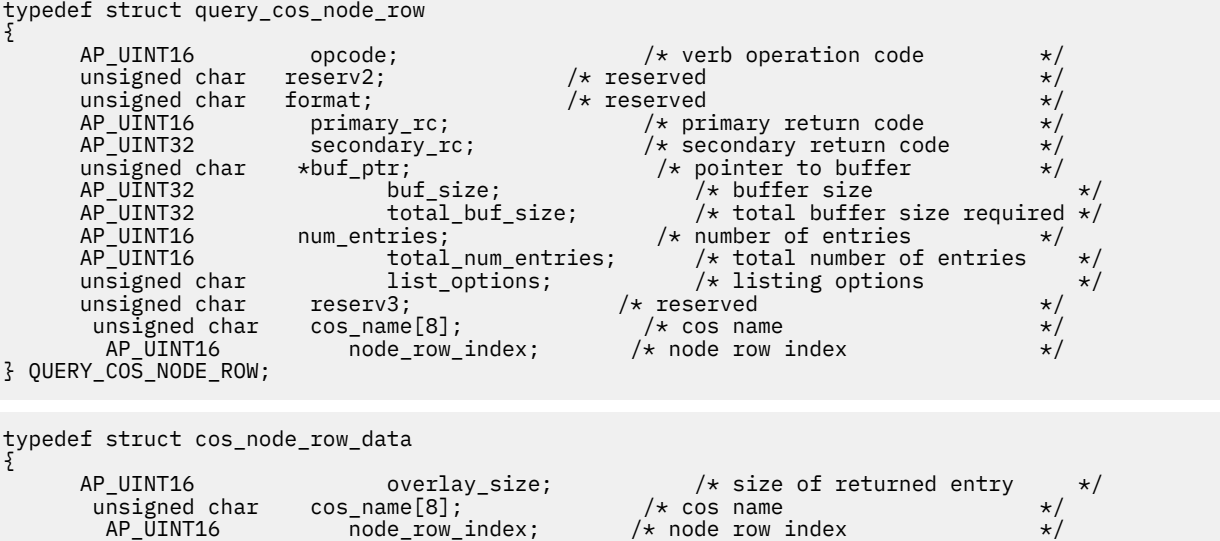

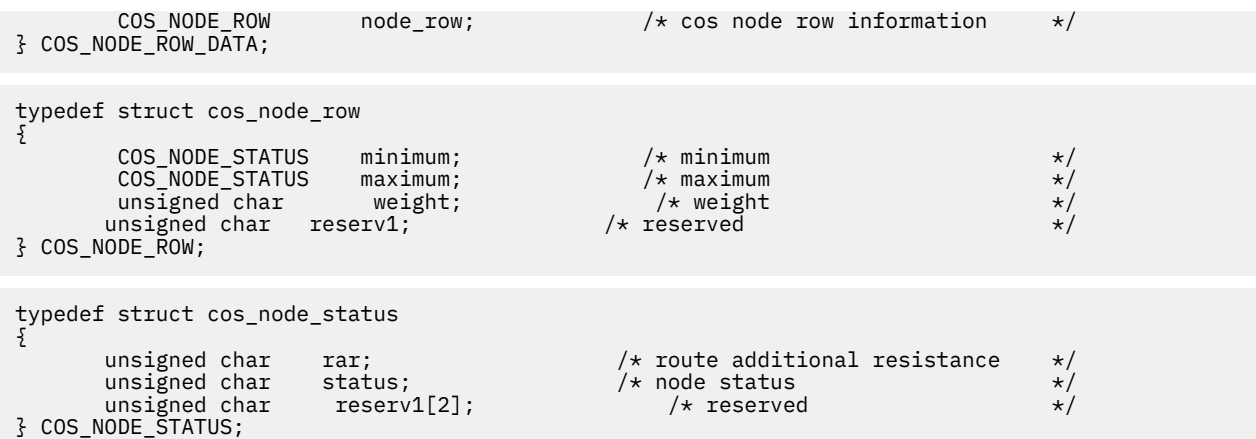

# **指定パラメーター**

アプリケーションが提供するパラメーターを次に示します。

#### *opcode*

AP\_QUERY\_COS\_NODE\_ROW

## *buf\_ptr*

CS/AIX が、要求された情報を戻すために使用する データ・バッファーへのポインター。

#### *buf\_size*

指定したデータ・バッファーのサイズ。

#### *num\_entries*

データを戻す対象となる COS ノード行の最大数。ある範囲でなく、特定の COS ノード行に関するデー タを要求する には、値 1 を指定します。できるだけ多くのエントリーを 戻すには、ゼロを指定します。 その場合、CS/AIX は指定した データ・バッファーに入る最大数のエントリーを戻します。

### *list\_options*

CS/AIX がデータを戻し始める、COS ノード行リスト内の 開始位置。 可能な値は次のいずれかです。

### **AP\_FIRST\_IN\_LIST**

リスト内の最初のエントリーから開始します。

#### **AP\_LIST\_INCLUSIVE**

*cos\_name* パラメーターと *node\_row\_index* パラメーターを組み合わせて指定したエントリーから 開始します。

# **AP\_LIST\_FROM\_NEXT**

*cos\_name* パラメーターと *node\_row\_index* パラメーターを組み合わせて指定したエントリーの直 後のエントリーから開始します。

リストは、最初に *cos\_name*、次に各 COS の *node\_row\_index* の順番で並んでいます。 アプリケーショ ン でそのリストから特定のエントリーを入手する方法の詳細 については、34 ページの『[QUERY\\_\\* verb](#page-69-0) [のリスト・オプション』](#page-69-0)を参照してください。

## *cos\_name*

ノード行情報が必要なサービス・クラスの名前、またはリストの索引として使用される名前。 この値 は 、*list\_options* を AP\_FIRST\_IN\_LIST に設定した場合には無視されます。この名前は 8 バイトから なる (英字で始まる) タイプ A の EBCDIC ストリング で、名前が 8 文字に 満たない場合は、右側に EBCDIC のスペースを入れます。

### *node\_row\_index*

情報が必要なノード行番号、またはリストの索引として使用される番号。 この値は 、*list\_options* を AP\_FIRST\_IN\_LIST に設定した場合には無視されます。この COS に関連したノード行の数を知るに は、QUERY\_COS を使用します。

# **戻りパラメーター: セッション起動の成功時**

verb が正常に終了すると、CS/AIX により次のパラメーターが戻ります。

# *primary\_rc*

AP\_OK

# *buf\_size*

指定したバッファーに戻された情報の長さ。

# *total\_buf\_size*

要求したリスト情報をすべて戻すために必要だったバッファーのサイズを示す戻り値。 *buf\_size* より 大きい値は、使用可能なエントリーがすべて は戻らなかったことを示しています。

# *num\_entries*

データ・バッファー内に戻されたエントリーの数。

# *total\_num\_entries*

使用可能なエントリーの合計数。*num\_entries* より大きい 値は、使用可能なエントリーがすべては戻さ れなかったことを示しています。

データ・バッファー内の各エントリーは、次のパラメーターで構成されています。

# *cos\_node\_row\_data.overlay\_size*

戻された cos\_node\_row\_data 構造体のサイズ。 すなわち、データ・バッファー内で次のエントリー が始まる までのオフセット。

アプリケーションが戻されたバッファーを調べて、各 cos\_node\_row\_data 構造体を順番に検出する 必要があるときには、この値を使用して次のデータ構造の正しいオフセットに移動しなければなりませ ん。また、C の sizeof() 演算子は使用してはいけません。これは、戻されたオーバーレイのサイズ は、CS/AIX の今後のリリ ースで大きくなる可能性があるからです。戻されたオーバーレイ・サイズを 使用すると、アプリケーションは今後のリリースのもとでも、支障なく実行できます。

# *cos\_node\_row\_data.cos\_name*

サービス・クラス名。 この名前は、8 バイトからなる (英字で始まる) タイプ A の EBCDIC ストリング で、 8 文字に満たない場合は、右側に EBCDIC スペースを入れます。

# *cos\_node\_row\_data.node\_row\_index*

ノード行の索引。

# *cos\_node\_row\_data.node\_row.minimum.rar*

経路追加抵抗の最小値。0 から 255 までの範囲です。

# *cos\_node\_row\_data.node\_row.minimum.status*

ノードの最小輻輳ステータスを指定します。このパラメーターは、AP\_UNCONGESTED、次に表示する 値のいずれか、または 論理 OR で組み合わせた 2 つ以上の値に設定されます。 可能な値は次のいずれ かです。

# **AP\_UNCONGESTED**

ISR セッション数は、ノードに構成された *isr\_sessions\_upper\_threshold* 値 を超えていません。

**AP\_CONGESTED**

ISR セッション数はしきい値を超えています。

**AP\_IRR\_DEPLETED**

ISR セッション数が、ノードに指定された最大数に達しました。

# **AP\_ERR\_DEPLETED**

エンドポイント・セッションの数は、指定した 最大値に達しました。

# **AP\_QUIESCING**

タイプが AP\_QUIESCE または AP\_QUIESCE\_ISR の STOP\_NODE が 発行されました。

# *cos\_node\_row\_data.node\_row.maximum.rar*

経路追加抵抗の最大値。0 から 255 までの範囲です。

### *cos\_node\_row\_data.node\_row.maximum.status*

ノードの最大輻輳ステータスを指定します。このパラメーターは、AP\_UNCONGESTED、次に表示する 値のいずれか、または 論理 OR で組み合わせた 2 つ以上の値に設定されます。 可能な値は次のいずれ かです。

# **AP\_UNCONGESTED**

ISR セッション数は、ノードに構成された *isr\_sessions\_upper\_threshold* 値 を超えていません。

## **AP\_CONGESTED**

ISR セッション数はしきい値を超えています。

# **AP\_IRR\_DEPLETED**

ISR セッション数が、ノードに指定された最大数に達しました。

# **AP\_ERR\_DEPLETED**

エンドポイント・セッションの数は、指定した 最大値に達しました。

# **AP\_QUIESCING**

タイプが AP\_QUIESCE または AP\_QUIESCE\_ISR の STOP\_NODE が 発行されました。

## *cos\_node\_row\_data.node\_row.weight*

このノード行に関連付けられた重み。

# **戻りパラメーター: パラメーターの検査**

パラメーター・エラーのため verb の実行が失敗すると、CS/AIX により次のパラメーターが戻ります。

# *primary\_rc*

AP\_PARAMETER\_CHECK

## *secondary\_rc*

可能な値は次のいずれかです。

# **AP\_INVALID\_COS\_NAME**

*list\_options* パラメーターが、 指定した名前から始まるすべてのエントリーをリスト するために、 AP\_LIST\_INCLUSIVE に設定されていますが、*cos\_name* パラメーターは無効でした。

## **AP\_INVALID\_LIST\_OPTION**

*list\_options* パラメーターが、有効な値に設定されていません。

679 ページの『付録 B [共通戻りコード』](#page-714-0)に、すべての NOF verb に共通し、AP\_PARAMETER\_CHECK に関連 した上記以外の 2 次戻りコード のリストを示します。

# **戻りパラメーター: その他の場合**

679 ページの『付録 B [共通戻りコード』に](#page-714-0)、すべての NOF verb に共通した上記以外 の 1 次戻りコードお よび 2 次戻りコードの組み合わせのリストを示します。

# **QUERY\_COS\_TG\_ROW**

OUERY\_COS\_TG\_ROW は、前に DEFINE\_COS で定義した (または SNA 定義 COS の ノードによって暗黙に 定義された) 指定サービス・クラス に関する TG 行情報を戻します。

この verb は、使用するオプションに応じて、 特定の COS TG 行に関する情報を入手するか、 複数の COS TG 行に関する情報を入手するために使用できます。

# **VCB 構造体**

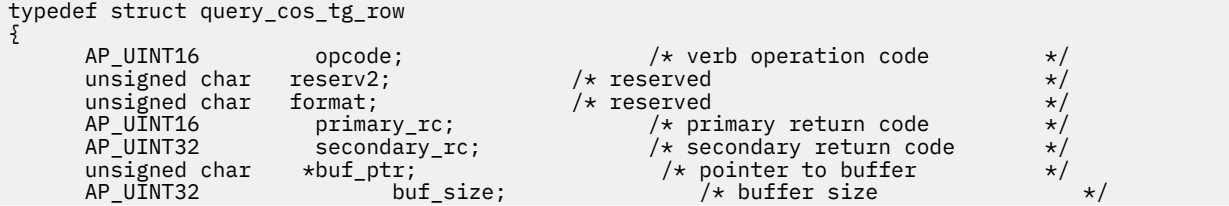

AP\_UINT32  $total\_buf\_size;$  /\* total buffer size required \*/<br>AP\_UINT16  $num\_entries;$  /\* number of entries  $*/$  $AP$ \_UINT16 num\_entries;  $\overline{A}$  /\* number of entries<br>AP\_UINT16 total\_num\_entries; /\*\_total\_number\_of % total\_num\_entries; <br>list\_options; /\* listing options \*/<br>/\* listing options unsigned char list\_options;  $\frac{1}{x}$  listing options  $\frac{x}{x}$ <br>unsigned char reserv3:  $\frac{1}{x}$  reserved  $\frac{x}{x}$ unsigned char  $\qquad$  reserv3;  $\qquad$  /\* reserved  $\qquad$  \*/ unsigned char cos\_name[8]; /\* cos name \*/  $AP$ \_UINT16 tg\_row\_index;  $/*$  TG row index  $*/$ } QUERY\_COS\_TG\_ROW; typedef struct cos\_tg\_row\_data { AP\_UINT16 overlay\_size;  $\frac{1}{2}$  /\* size of returned entry  $\frac{1}{2}$  /\* cos name unsigned char  $cos_name[8];$ <br>AP\_UINT16  $tg\_row\_index;$  $/*$  TG row index  $*/$  $\mathsf{COS\_TG\_ROW}$  tg\_row;  $\mathsf{A} \times \mathsf{TG}$  row information  $\mathsf{A} \times \mathsf{A}$ } COS\_TG\_ROW\_DATA; typedef struct cos\_tg\_row { TG\_DEFINED\_CHARS minimum; /\* minimum \*/<br>TG\_DEFINED\_CHARS maximum; /\* maximum \*/<br>unsigned char weight; /\* weight \*/ \*/ TG\_DEFINED\_CHARS maximum; /\* maximum \*/ unsigned  $c\bar{h}$ ar unsigned char reserv1;  $\rightarrow$  reserved } COS\_TG\_ROW; typedef struct tg\_defined\_chars { unsigned char effect\_cap;  $\overline{\phantom{a}}$  /\* Effective capacity  $\overline{\phantom{a}}$  \*/<br>unsigned char reserve1[5];  $\overline{\phantom{a}}$  /\* Reserved unsigned char reserve1[5]; /\* Reserved \*/<br>
unsigned char connect\_cost; /\* Connection Cost \*/<br>
unsigned char byte\_cost; /\* Byte cost \*/<br>
unsigned char reserve2; /\* Reserved \*/<br>
unsigned char security; /\* Security<br>
unsigned unsigned char connect\_cost;  $'$  /\* Connection Cost<br>unsigned char byte\_cost;  $'$  /\* Byte cost unsigned char byte\_cost;  $/*$  Byte cost  $/*$  and  $/*$  Reserved  $/*$  Reserved unsigned char unsigned char security;  $/$  x Security unsigned char prop\_delay;  $/$  x Propagat prop\_delay;  $\overline{\hspace{1cm}}/\star$  Propagation delay modem\_class;  $\overline{\hspace{1cm}}/\star$  reserved unsigned char modem\_class;<br>unsigned char user\_def\_parm\_1; unsigned char user\_def\_parm\_1;  $\overline{\hspace{1cm}}$  /\* User-defined parameter 1  $\overline{\hspace{1cm}}$  // unsigned char user\_def\_parm\_2;  $\overline{\hspace{1cm}}$  /\* User-defined parameter 2  $\overline{\hspace{1cm}}$  / unsigned char user\_def\_parm\_3;  $\overline{\hspace{1cm}}$  /\* User-defined parameter 3  $\overline{\hspace{1cm}}$  /  $y*$  User-defined parameter 3

} TG\_DEFINED\_CHARS;

# **指定パラメーター**

アプリケーションが提供するパラメーターを次に示します。

#### *opcode*

AP\_QUERY\_COS\_TG\_ROW

#### *buf\_ptr*

CS/AIX が、要求された情報を戻すために使用する データ・バッファーへのポインター。

# *buf\_size*

指定したデータ・バッファーのサイズ。

## *num\_entries*

データを戻す対象となる COS TG 行の最大数。ある範囲でなく、特定の COS TG 行に関するデータを要 求する には、値 1 を指定します。できるだけ多くのエントリーを 戻すには、ゼロを指定します。その 場合、CS/AIX は指定した データ・バッファーに入る最大数のエントリーを戻します。

# *list\_options*

CS/AIX がデータを戻し始める、COS TG 行リスト内の 開始位置。 可能な値は次のいずれかです。

### **AP\_FIRST\_IN\_LIST**

リスト内の最初のエントリーから開始します。

#### **AP\_LIST\_INCLUSIVE**

*cos\_name* パラメーターと *tg\_row\_index* パラメーターを組み合わせて指定したエントリーから開 始します。

#### **AP\_LIST\_FROM\_NEXT**

*cos\_name* パラメーターと *tg\_row\_index* パラメーターを組み合わせて指定したエントリーの直後 のエントリーから開始します。

リストは、最初に *cos\_name*、次に各 COS の *tg\_row\_index* の 順番で並んでいます。 リストの順序、お よび アプリケーションでそのリストから特定の エントリーを入手する方法の詳細については、34 [ペー](#page-69-0) ジの『QUERY \* verb [のリスト・オプション』を](#page-69-0)参照してください。

#### *cos\_name*

データを求めるサービス・クラスの名前、 またはリストの索引として使用する名前。 この名前は 8 バ イトからなる (英字で始まる) タイプ A の EBCDIC ストリング で、名前が 8 文字に 満たない場合は、右 側に EBCDIC のスペースを入れます。このパラメーター は、*list\_options* を AP\_FIRST\_IN\_LIST に設 定した場合には無視されます。

# *tg\_row\_index*

データを求める TG 行番号、またはリストの索引として使用する番号 (1 行目の索引はゼロです)。 この パラメーター は、*list\_options* を AP\_FIRST\_IN\_LIST に設定した場合には無視されます。

# **戻りパラメーター: セッション起動の成功時**

verb が正常に終了すると、CS/AIX により次のパラメーターが戻ります。

#### *primary\_rc*

AP\_OK

## *buf\_size*

指定したバッファーに戻された情報の長さ。

## *total\_buf\_size*

要求したリスト情報をすべて戻すために必要だったバッファーのサイズを示す戻り値。 *buf\_size* より 大きい値は、使用可能なエントリーがすべて は戻らなかったことを示しています。

# *num\_entries*

データ・バッファー内に戻されたエントリーの数。

### *total\_num\_entries*

使用可能なエントリーの合計数。*num\_entries* より大きい 値は、使用可能なエントリーがすべては戻さ れなかったことを示しています。

データ・バッファー内の各エントリーは、次のパラメーターで構成されています。

#### *cos\_tg\_row\_data.overlay\_size*

戻された cos\_tg\_row\_data 構造体のサイズ。 すなわち、データ・バッファー内で次のエントリーが 始まる までのオフセット。

アプリケーションが戻されたバッファーを調べて、各 cos\_tg\_row\_data 構造体を順番に検出する必 要があるときには、この値を使用して次のデータ構造の正しいオフセットに移動しなければなりませ ん。また、C の sizeof() 演算子は使用してはいけません。これは、戻されたオーバーレイのサイズ は、CS/AIX の今後のリリ ースで大きくなる可能性があるからです。戻されたオーバーレイ・サイズを 使用すると、アプリケーションは今後のリリースのもとでも、支障なく実行できます。

#### *cos\_tg\_row\_data.cos\_name*

サービス・クラス名。 この名前は、8 バイトからなる (英字で始まる) タイプ A の EBCDIC ストリング で、 8 文字に満たない場合は、右側に EBCDIC スペースを入れます。

## *cos\_tg\_row\_data.tg\_row\_index*

TG 行の索引 (1 行目の索引はゼロです)。

#### *cos\_tg\_row\_data.tg\_row.minimum.effect\_cap*

実際のビット/秒率の下限 (回線速度)。 値は 1 バイトの浮動小数点数としてエンコードされます。 こ のときの公式は、0.1 mmm \* 2 eeeee で、 バイトのビット表現は b'eeeeemmm' です。 300 ビット / 秒 の倍数で指定してください。

## *cos\_tg\_row\_data.tg\_row.minimum.connect\_cost*

接続時間当たりのコストの下限。0 から 255 の範囲の整数値で、0 が接続時間当たりの最低コスト、 255 が最高コストです。

# *cos\_tg\_row\_data.tg\_row.minimum.byte\_cost*

バイト当たりのコストの下限。0 から 255 の範囲の整数値で、ゼロがバイト当たりの最低コスト、255 が最高コストです。

### *cos\_tg\_row\_data.tg\_row.minimum.security*

セキュリティーの最低レベル。可能な値は次のいずれかです。

### **AP\_SEC\_NONSECURE**

セキュリティーなし。

## **AP\_SEC\_PUBLIC\_SWITCHED\_NETWORK**

データは公衆交換網を介して伝送されます。

## **AP\_SEC\_UNDERGROUND\_CABLE**

データはセキュアな地下ケーブルを介して伝送されます。

#### **AP\_SEC\_SECURE\_CONDUIT**

データは、保護されていないセキュア・コンジット内の回線を介して伝送されます。

# **AP\_SEC\_GUARDED\_CONDUIT**

データは、物理的な盗聴から保護されているコンジット内の回線を介して伝送されます。

# **AP\_SEC\_ENCRYPTED**

データは、回線を介して伝送される前に暗号化されます。

#### **AP\_SEC\_GUARDED\_RADIATION**

データは、物理的な盗聴および漏えい波盗聴から保護されている回線を介して伝送されます。

# *cos\_tg\_row\_data.tg\_row.minimum.prop\_delay*

伝搬遅延の下限: 信号をリンクの長さのみ伝送するのに要する時間。 可能な値は次のいずれかです。

## **AP\_PROP\_DELAY\_MINIMUM**

伝搬遅延の最小値。

**AP\_PROP\_DELAY\_LAN**

遅延は 480 マイクロ秒未満です (LAN の通常値)。 この verb を実行中のノードに対して発行した場 合、 この値は、DEFINE\_COS で AP\_PROP\_DELAY\_LAN または AP\_PROP\_DELAY\_MINIMUM を指定 した場合のみ戻されます。

## **AP\_PROP\_DELAY\_TELEPHONE**

遅延は 480 から 49,512 マイクロ秒の範囲です (電話網の通常値)。

# **AP\_PROP\_DELAY\_PKT\_SWITCHED\_NET**

遅延は 49,512 から 245,760 マイクロ秒の範囲です (パケット交換ネットワークの通常値)。

## **AP\_PROP\_DELAY\_SATELLITE**

遅延は 245,760 マイクロ秒を超えます (サテライト・リンクの通常値)。

# **AP\_PROP\_DELAY\_MAXIMUM** 伝搬遅延の最大値。

### *cos\_tg\_row\_data.tg\_row.minimum.user\_def\_parm\_1* **から**

#### *cos\_tg\_row\_data.tg\_row.minimum.user\_def\_parm\_3*

上記のパラメーターで対応できないその他の TG 特性を含む ユーザー定義パラメーターの最小値。 こ れらの各パラメーターは、0 から 255 の範囲の値に設定されます。

# *cos\_tg\_row\_data.tg\_row.maximum.effect\_cap*

実際のビット/秒 (bps) (回線速度) の最大限度。値は 1 バイトの浮動小数点数としてエンコードされま す。 このときの公式は、0.1 mmm \* 2 eeeee で、 バイトのビット表現は eeeeemmm です。 300 ビッ ト / 秒の倍数で指定してください。

### *cos\_tg\_row\_data.tg\_row.maximum.connect\_cost*

接続時間当たりのコストの上限。0 から 255 の範囲の整数値で、0 が接続時間当たりの最低コスト、 255 が最高コストです。

# *cos\_tg\_row\_data.tg\_row.maximum.byte\_cost*

バイト当たりのコストの上限。0 から 255 の範囲の整数値で、0 がバイト当たりの最低コスト、255 が 最高コストです。

#### *cos\_tg\_row\_data.tg\_row.maximum.security*

セキュリティーの最高レベル。可能な値は次のいずれかです。

# **AP\_SEC\_NONSECURE**

セキュリティーなし。

**AP\_SEC\_PUBLIC\_SWITCHED\_NETWORK**

データは公衆交換網を介して伝送されます。

**AP\_SEC\_UNDERGROUND\_CABLE**

データはセキュアな地下ケーブルを介して伝送されます。

**AP\_SEC\_SECURE\_CONDUIT**

データは、保護されていないセキュア・コンジット内の回線を介して伝送されます。

**AP\_SEC\_GUARDED\_CONDUIT**

データは、物理的な盗聴から保護されているコンジット内の回線を介して伝送されます。

**AP\_SEC\_ENCRYPTED**

データは、回線を介して伝送される前に暗号化されます。

**AP\_SEC\_GUARDED\_RADIATION**

データは、物理的な盗聴および漏えい波盗聴から保護されている回線を介して伝送されます。

**AP\_SEC\_MAXIMUM**

最大のセキュリティー。

#### *cos\_tg\_row\_data.tg\_row.maximum.prop\_delay*

伝搬遅延の上限: 信号をリンクの長さのみ伝送するのに要する時間。 可能な値は次のいずれかです。

- **AP\_PROP\_DELAY\_MINIMUM** 伝搬遅延の最小値。
- **AP\_PROP\_DELAY\_LAN**

遅延は 480 マイクロ秒未満です (LAN の通常値)。

**AP\_PROP\_DELAY\_TELEPHONE**

遅延は 480 から 49,512 マイクロ秒の範囲です (電話網の通常値)。

**AP\_PROP\_DELAY\_PKT\_SWITCHED\_NET**

遅延は 49,512 から 245,760 マイクロ秒の範囲です (パケット交換ネットワークの通常値)。

# **AP\_PROP\_DELAY\_SATELLITE**

遅延は 245,760 マイクロ秒を超えます (サテライト・リンクの通常値)。 この verb を実行中のノー ドに対して発行した場合、 この値は、DEFINE\_COS で AP\_PROP\_DELAY\_SATELLITE または AP\_PROP\_DELAY\_MAXIMUM を指定した場合のみ戻されます。

**AP\_PROP\_DELAY\_MAXIMUM**

伝搬遅延の最大値。

## *cos\_tg\_row\_data.tg\_row.maximum.user\_def\_parm\_1* **から**

*cos\_tg\_row\_data.tg\_row.maximum.user\_def\_parm\_3*

上記のパラメーターで対応できないその他の TG 特性を含む ユーザー定義パラメーターの最大値。 こ れらの各パラメーターは、0 から 255 の範囲の値に設定されます。

*cos\_tg\_row\_data.tg\_row.weight*

この TG 行に関連付けられた重み。

# **戻りパラメーター: パラメーターの検査**

パラメーター・エラーのため verb の実行が失敗すると、CS/AIX により次のパラメーターが戻ります。

# *primary\_rc*

AP\_PARAMETER\_CHECK

#### *secondary\_rc*

可能な値は次のいずれかです。

# **AP\_INVALID\_COS\_NAME**

*list\_options* パラメーターが、 指定した名前から始まるすべてのエントリーをリスト するために、 AP\_LIST\_INCLUSIVE に設定されていますが、*cos\_name* パラメーターは無効でした。

#### **AP\_INVALID\_LIST\_OPTION**

*list\_options* パラメーターが、有効な値に設定されていません。

679 ページの『付録 B [共通戻りコード』](#page-714-0)に、すべての NOF verb に共通し、AP\_PARAMETER\_CHECK に関連 した上記以外の 2 次戻りコード のリストを示します。

# **戻りパラメーター: その他の場合**

679 ページの『付録 B [共通戻りコード』に](#page-714-0)、すべての NOF verb に共通した上記以外 の 1 次戻りコードお よび 2 次戻りコードの組み合わせのリストを示します。

# **QUERY\_CPIC\_SIDE\_INFO**

この verb は、使用するオプションに応じて、ある記号宛先名の サイド情報エントリーを戻すか、複数の記 号宛先名のサイド情報エントリ ーを戻します。

この verb と CPI-C 関数 Extract\_CPIC\_Side\_Information の 違いに注意してください。 この verb は 構成ファイルに対して照会し、その結果、すべての CS/AIX CPI-C アプリケーションで使用されるデフォル ト情報 を戻します。 CPI-C 関数はサイド情報テーブルのメモリー内にある アプリケーション独自のコピ ーに対して照会しますが、そのコピーは、 アプリケーションで他の CPI-C サイド情報関数を使用して変更 されている 可能性があります。

この verb は、ドメイン構成ファイルに対して 発行しなければなりません。

# **VCB 構造体**

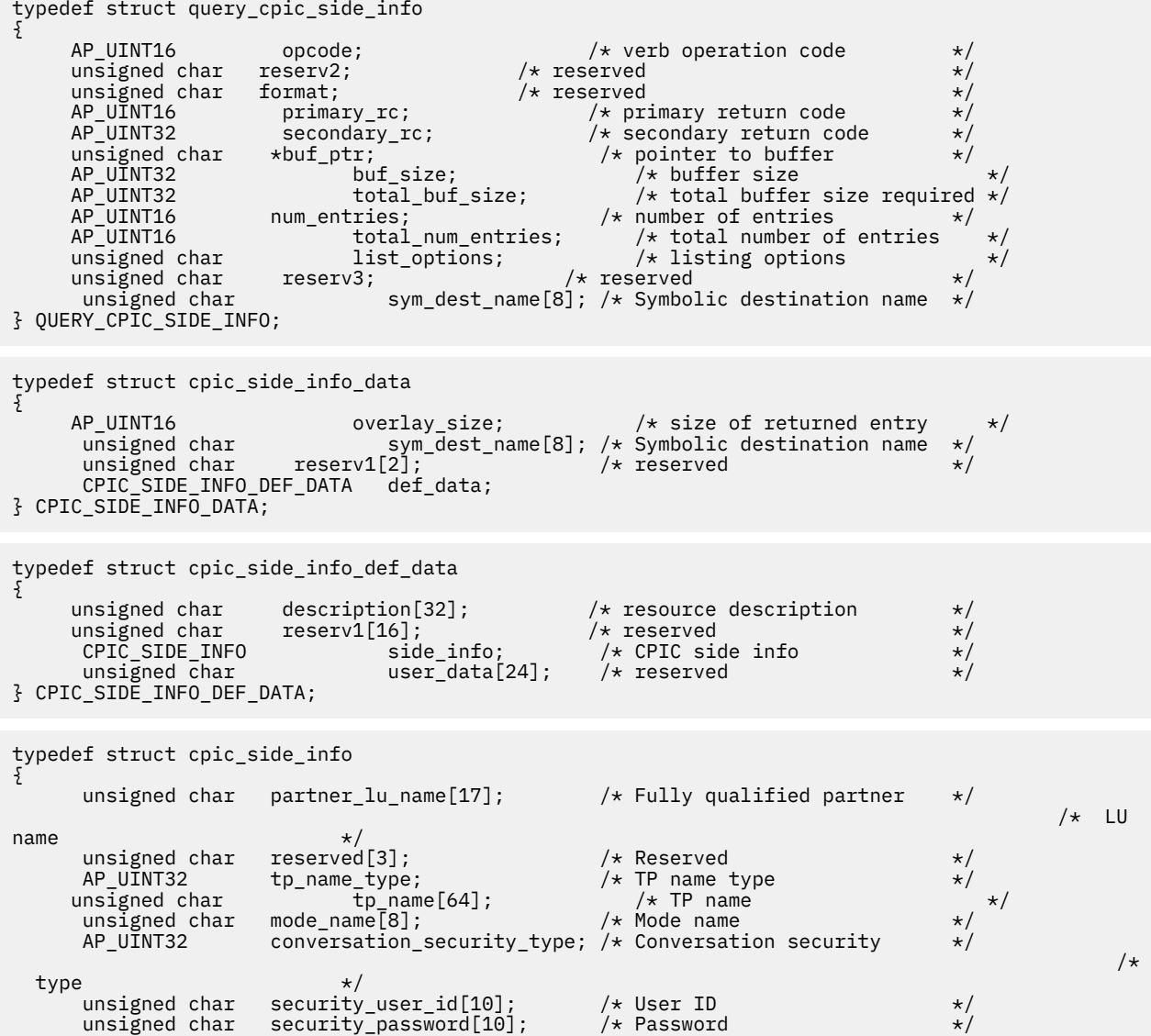

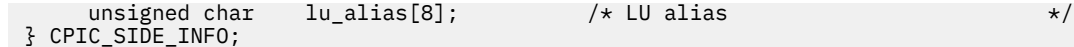

# **指定パラメーター**

アプリケーションが提供するパラメーターを次に示します。

### *opcode*

AP\_QUERY\_CPIC\_SIDE\_INFO

#### *buf\_ptr*

CS/AIX が、要求された情報を戻すために使用する データ・バッファーへのポインター。

# *buf\_size*

指定したデータ・バッファーのサイズ。

#### *num\_entries*

記号宛先名の最大数 (その記号宛先名のデータが戻されます)。ある範囲でなく、特定の記号宛先名に関 するデータを要求する には、値 1 を指定します。できるだけ多くのエントリーを 戻すには、ゼロを指 定します。その場合、CS/AIX は指定した データ・バッファーに入る最大数のエントリーを戻します。

#### *list\_options*

CS/AIX がデータを戻し始める、記号宛先名リスト内の 開始位置。 可能な値は次のいずれかです。

#### **AP\_FIRST\_IN\_LIST**

リスト内の最初のエントリーから開始します。

# **AP\_LIST\_INCLUSIVE**

*sym\_dest\_name* パラメーターで指定したエントリー から開始します。

#### **AP\_LIST\_FROM\_NEXT**

*sym\_dest\_name* パラメーターで指定したエントリーの直後のエントリーから開始します。

リストの順序、および アプリケーションでそのリストから特定の エントリーを入手する方法の詳細に ついては、34 ページの『QUERY\_\* verb [のリスト・オプション』](#page-69-0)を参照してください。

## *sym\_dest\_name*

データが必要な記号宛先名、またはリストの索引として使用される名前。 この値は 、*list\_options* を AP\_FIRST\_IN\_LIST に設定した場合には無視されます。この名前は、大文字の A から Z と数字 の 0 から 9 からなる ASCII ストリングで、 名前が 8 文字に満たない場合は、右側にスペースを入れます。

# **戻りパラメーター: セッション起動の成功時**

verb が正常に終了すると、CS/AIX により次のパラメーターが戻ります。

#### *primary\_rc*

AP\_OK

#### *buf\_size*

指定したバッファーに戻された情報の長さ。

## *total\_buf\_size*

要求したリスト情報をすべて戻すために必要だったバッファーのサイズを示す戻り値。 *buf\_size* より 大きい値は、使用可能なエントリーがすべて は戻らなかったことを示しています。

#### *num\_entries*

データ・バッファー内に戻されたエントリーの数。

# *total\_num\_entries*

使用可能なエントリーの合計数。*num\_entries* より大きい 値は、使用可能なエントリーがすべては戻さ れなかったことを示しています。

データ・バッファー内の各エントリーは、次のパラメーターで構成されています。

## *cpic\_side\_info\_data.overlay\_size*

戻された cpic side info data 構造体のサイズ。 すなわち、データ・バッファー内で次のエントリ ーが始まる までのオフセット。

アプリケーションが戻されたバッファーを調べて、各 cpic\_side\_info\_data 構造体を順番に検出す る必要があるときには、この値を使用して次のデータ構造の正しいオフセットに移動しなければなりま せん。また、C の sizeof() 演算子は使用してはいけません。これは、戻されたオーバーレイのサイズ は、CS/AIX の今後のリリ ースで大きくなる可能性があるからです。戻されたオーバーレイ・サイズを 使用すると、アプリケーションは今後のリリースのもとでも、支障なく実行できます。

#### *cpic\_side\_info\_data.sym\_dest\_name*

戻されたサイド情報項目のシンボリック宛先名。

#### *cpic\_side\_info\_data.def\_data.description*

サイド情報エントリーを記述した ヌルで終了するテキスト・ストリング (そのサイド情報エントリーの 定義で指定したもの)。

#### *cpic\_side\_info\_data.def\_data.side\_info.partner\_lu\_name*

パートナー LU の完全修飾名。 この名前は、右側に EBCDIC のスペースを入れた 17 バイトの EBCDIC ストリングです。 この名前は、最大 8 文字の A ストリング文字からなるネットワーク ID、EBCDIC ド ット (ピリオド) 文字、および最大 8 文字の A ストリング文字からなるネットワーク名で構成されます。

### *cpic\_side\_info\_data.def\_data.side\_info.tp\_name\_type*

ターゲット TP のタイプ (TP 名の有効な文字は、TP タイプによって決定されます)。 可能な値は次のい ずれかです。

#### **XC\_APPLICATION\_TP**

アプリケーション TP。TP 名のすべての文字は、 有効な ASCII 文字である必要があります。

### **XC\_SNA\_SERVICE\_TP**

サービス TP。TP 名は、4 文字の 16 進数字を表す 8 文字の ASCII ストリングで指定しなければな りません。 例えば、名前の 16 進表記が 0x21F0F0F8 の場合、*def\_data.side\_info.tp\_name* パラメ ーターは、8 文字のストリング「21F0F0F8」に設定します。

最初の文字 (2 バイトで表されます) は、0x0E および 0x0F を除く、0x0 から 0x3F の範囲の 16 進 値でなければなりません。残りの文字 (それぞれ 2 バイトで表されます) は、有効な EBCDIC 文字で なければなりません。

# *cpic\_side\_info\_data.def\_data.side\_info.tp\_name*

ターゲット TP の TP 名。 これは、右側にスペースを入れた 64 バイト の ASCII 文字ストリングです。

## *cpic\_side\_info\_data.def\_data.side\_info.mode\_name*

ターゲット TP にアクセスするために使用するモードの名前。 これは、右側にスペースを入れた 8 バイ ト の ASCII 文字ストリングです。

## *cpic\_side\_info\_data.def\_data.side\_info.conversation\_security\_type*

ターゲット TP が会話セキュリティーを使用するかどうかを指定します。可能な値は次のいずれかで す。

### **XC\_SECURITY\_NONE**

ターゲット TP は会話セキュリティーを使用しません。

# **XC\_SECURITY\_PROGRAM**

ターゲット TP は会話セキュリティーを使用します。ターゲット TP へアクセスするために、以下に 指定した *security\_user\_id* パラメーター と *security\_password* パラメーターを使用します。

#### **XC\_SECURITY\_PROGRAM\_STRONG**

ローカル・ノードがパスワードを平文形式でネットワーク上に送信 してはならない点を除けば、 XC\_SECURITY\_PROGRAM と同じです。 この値を使用できるのは、リモート・システムがパスワー ドの置換をサポートしている場合だけです。

# **XC\_SECURITY\_SAME**

ターゲット TP は会話セキュリティーを使用し、ローカル TP から「検査済み」インディケーターを 受け入れることができます。 (これは、ローカル TP 自体が別の TP から呼び出され、 その TP が提 供したセキュリティー・ユーザー ID とパスワードを ローカル TP が検証済みであることを示してい ます。) ターゲット TP にアクセスするために、 以下に指定した *security\_user\_id* パラメーターが使 用されます。 したがって、パスワードは必要ありません。

# *cpic\_side\_info\_data.def\_data.side\_info.security\_user\_id*

パートナー TP にアクセスするために使用するユーザー ID。このパラメーターは、 *conversation\_security\_type* パラメーターを XC\_SECURITY\_NONE に設定した場合には使用されませ  $\lambda$ .

# *cpic\_side\_info\_data.def\_data.side\_info.security\_password*

パートナー TP にアクセスするために使用するパスワード。このパラメーターは、 *conversation\_security\_type* パラメーター を XC\_SECURITY\_PROGRAM また は XC\_SECURITY\_PROGRAM\_STRONG に設定した場合のみ 使用されます。

# *cpic\_side\_info\_data.def\_data.side\_info.lu\_alias*

ターゲット TP との通信に使用するローカル LU の別名。この別名は、ローカルの表示可能文字を使用 する文字ストリングです。

# **戻りパラメーター: パラメーターの検査**

パラメーター・エラーのため verb の実行が失敗すると、CS/AIX により次のパラメーターが戻ります。

# *primary\_rc*

AP\_PARAMETER\_CHECK

*secondary\_rc*

# **AP\_INVALID\_LIST\_OPTION**

*list\_options* パラメーターが、有効な値に設定されていません。

679 ページの『付録 B [共通戻りコード』](#page-714-0)に、すべての NOF verb に共通し、AP\_PARAMETER\_CHECK に関連 した上記以外の 2 次戻りコード のリストを示します。

# **戻りパラメーター: 状態の検査**

状態エラーのため verb の実行が失敗すると、CS/AIX により次のパラメーターが戻ります。

## *primary\_rc*

AP\_STATE\_CHECK

# *secondary\_rc*

## **AP\_INVALID\_SYM\_DEST\_NAME**

*list\_options* パラメーターが、 指定した名前から始まるすべてのエントリーをリスト するために、 AP\_LIST\_INCLUSIVE に設定されていますが、*sym\_dest\_name* パラメーターは無効でした。

679 ページの『付録 B [共通戻りコード』](#page-714-0)に、すべての NOF verb に共通し、AP\_STATE\_CHECK に関連した 上記以外の 2 次戻りコード のリストを示します。

# **戻りパラメーター: その他の場合**

679 ページの『付録 B [共通戻りコード』に](#page-714-0)、すべての NOF verb に共通した上記以外 の 1 次戻りコードお よび 2 次戻りコードの組み合わせのリストを示します。

# **QUERY\_CS\_TRACE**

この verb は、CS/AIX LAN 上のコンピューター間で送信されるデータの現行トレース・オプション に関す る情報を戻します。トレース・オプションについて詳しくは、「*IBM Communications Server for Data Center Deployment on AIX* 管理ガイド」を参照してください。

この verb は、実行中のノードに対して発行しなければなりません。

# **VCB 構造体**

typedef struct query\_cs\_trace { AP\_UINT16 opcode; <br>unsigned char reserv2; <br>/\* reserved \*/ unsigned char  ${\rm reserv2;} \qquad \qquad \times {\rm reserved} \qquad \qquad \times /$ unsigned char  ${\hbox{~~for} \mathfrak{m}}$  format;  $\hbox{~~}$  /\* reserved  $\hbox{~~}$   $\hbox{~~}$   $\hbox{~~}$ 

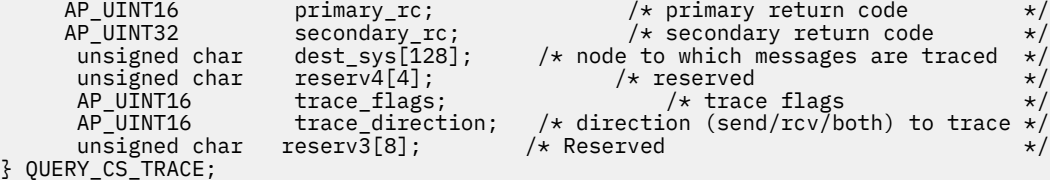

# **指定パラメーター**

アプリケーションが提供するパラメーターを次に示します。

#### *opcode*

AP\_QUERY\_CS\_TRACE

### *dest\_sys*

トレース・オプションが照会されるサーバー名。 この名前は、ASCII ストリングで、 名前が 128 文字 に満たない場合は、右側にスペースを入れます。

この verb の発行先となるコンピューター (NOF API 呼び出しの *target\_handle* パラメーターで 識別さ れます) と LAN 上の他のサーバーの間を流れるメッセージでトレース・オプションを 照会する場合は、 ここでそのサーバーの名前を指定します。

コンピューター名に . (ピリオド) の文字が含まれている場合、CS/AIX は、これが完全修飾名であると 想定します。含まれていない場合は、DNS ルックアップを実行してコンピューター名を判別します。

(宛先システムの名前を指定しないで SET\_CS\_TRACE verb で設定した) デフォルト・トレース・オプシ ョンを照会する場合は、このパラメーターをすべて ASCII スペース文字に設定します。

# **戻りパラメーター: セッション起動の成功時**

verb が正常に終了すると、CS/AIX により次のパラメーターが戻ります。

# *primary\_rc*

AP\_OK

*secondary\_rc* 未使用。

## *trace\_flags*

現在活動状態であるトレースのタイプ。これらのトレース・タイプについて詳しくは、580 [ページの](#page-615-0) 『[SET\\_CS\\_TRACE](#page-615-0)』を参照してください。

活動状態であるトレースがない場合、またはすべてのタイプのトレースが 活動状態である場合は、値 は次のいずれかです。

#### **AP\_NO\_TRACE**

トレースしません。

# **AP\_ALL\_TRACE**

すべてのタイプをトレースします。

特定のインターフェースのトレースを 使用している場合、この パラメーターは、次のリストの値の 1 つ 以上を 論理 OR 演算で組み合わせた値に設定されます。

#### **AP\_CS\_ADMIN\_MSG**

クライアント/サーバー・トポロジーに関する内部メッセージ

#### **AP\_CS\_DATAGRAM**

データグラム・メッセージ

#### **AP\_CS\_DATA**

データ・メッセージ

## *trace\_direction*

トレースを活動化するメッセージ・フローの方向を指定します。 このパラメーターは、*trace\_flags* を AP\_NO\_TRACE に設定した場合には使用されません。可能な値は次のいずれかです。

### **AP\_CS\_SEND**

ターゲット・コンピューターから *dest\_sys* により定義されたコンピューターへの メッセージ・フ ローがトレースされます。

# **AP\_CS\_RECEIVE**

*dest\_sys* により定義されたコンピューターからターゲット・コンピューターへの メッセージ・フロ ーがトレースされます。

# **AP\_CS\_BOTH**

両方向のメッセージ・フローがトレースされます。

# **戻りパラメーター: パラメーターの検査**

パラメーター・エラーのため verb の実行が失敗すると、CS/AIX により次のパラメーターが戻ります。

# *primary\_rc*

AP\_PARAMETER\_CHECK

# *secondary\_rc*

可能な値は次のいずれかです。

# **AP\_NAME\_NOT\_FOUND**

*dest\_sys* パラメーターで指定したサーバーは存在していないか、開始されていません。

#### **AP\_LOCAL\_SYSTEM**

*dest\_sys* パラメーターで指定したサーバーは、 この verb の発行先のターゲット・ノードと同じで す。

# **AP\_INVALID\_TARGET**

この verb はスタンドアロン・サーバーで発行されました。 この verb はクライアント/サーバー・ システムでのみ発行できます。

679 ページの『付録 B [共通戻りコード』](#page-714-0)に、すべての NOF verb に共通し、AP\_PARAMETER\_CHECK に関連 した上記以外の 2 次戻りコード のリストを示します。

# **戻りパラメーター: その他の場合**

679 ページの『付録 B [共通戻りコード』に](#page-714-0)、すべての NOF verb に共通した上記以外 の 1 次戻りコードお よび 2 次戻りコードの組み合わせのリストを示します。

# **QUERY\_DEFAULT\_PU**

QUERY\_DEFAULT\_PU により、ユーザーはデフォルト PU (DEFINE\_DEFAULT\_PU を使用して定義された PU) について照会できます。

# **VCB 構造体**

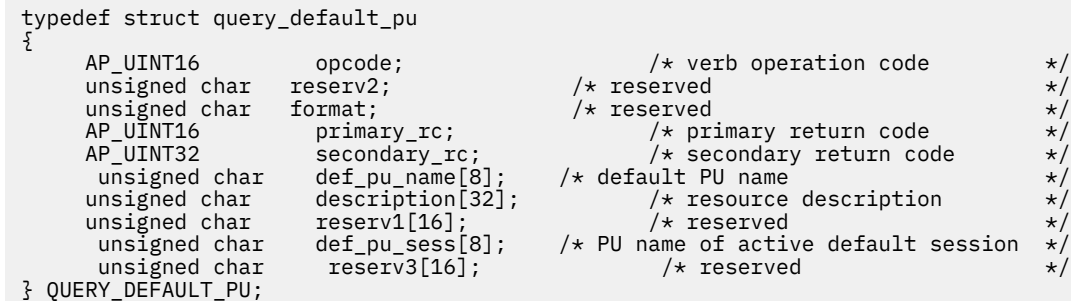

# **指定パラメーター**

アプリケーションが提供するパラメーターを次に示します。

*opcode* AP\_QUERY\_DEFAULT\_PU

# **戻りパラメーター: セッション起動の成功時**

verb が正常に終了すると、CS/AIX により次のパラメーターが戻ります。

*primary\_rc* AP\_OK

## *def\_pu\_name*

最新の DEFINE\_DEFAULT\_PU verb で指定した PU の名前。 これは 8 バイトからなる (英字で始まる) タイプ A の EBCDIC ストリングで、 右側に EBCDIC のスペースを入れます。 このフィールドがすべて 2 進ゼロに設定されている場合、 それは DEFINE\_DEFAULT\_PU verb が まだ発行されたことがないか、 *pu\_name* パラメーターをすべて 2 進ゼロに 指定した DEFINE\_DEFAULT\_PU verb を発行することによ ってデフォルトの PU が削除されたことを示しています。

#### *description*

デフォルト PU を記述したヌルで終了するテキスト・ ストリング (そのデフォルト PU 定義で指定した もの)。

### *def\_pu\_sess*

現在活動化されているデフォルト PU セッションに関連した PU の名前。

通常、このパラメーターには *def\_pu\_name* フィールドと同じ値が入っています。 ただし、デフォルト PU が定義され、それに関連した セッションが活動状態でない場合、CS/AIX は、定義されている デフ ォルト PU に関連したセッションが活動状態になるまで、 以前のデフォルト PU に関連したセッション を使用し続けます。 その場合、このパラメーターは前のデフォルト PU の 名前を示し、*def\_pu\_name* フィールドの内容とは異なります。

活動状態である PU セッションがない場合、このフィールドはすべて 2 進ゼロに設定されます。

# **戻りパラメーター: ノードが始動しない場合**

ノードがまだ始動されていないためにこの verb が実行され なかった場合、CS/AIX は次のパラメーターを 戻します。

#### *primary\_rc*

AP\_NODE\_NOT\_STARTED

# **戻りパラメーター: その他の場合**

679 ページの『付録 B [共通戻りコード』に](#page-714-0)、すべての NOF verb に共通した上記以外 の 1 次戻りコードお よび 2 次戻りコードの組み合わせのリストを示します。

# **QUERY\_DEFAULTS**

QUERY\_DEFAULTS により、ユーザーはノードに定義した デフォルト・パラメーター (DEFINE\_DEFAULTS を使用して 定義されたデフォルト・パラメーター) に ついて照会することができます。

# **VCB 構造体**

{

typedef struct query\_defaults { AP\_UINT16 opcode; /\* verb operation code \*/<br>
unsigned char reserv2; /\* reserved \*/<br>
unsigned char format; /\* reserved \*/<br>
AP\_UINT16 primary\_rc; /\* secondary\_rc; /\* secondary\_return code \*/<br>
AP\_UINT32 secondary\_rc; /\* secon unsigned char  $\,$  reserv2;  $\,$  /\* reserved  $\,$   $\,$   $\,$   $\,$   $\,$   $\,$   $\,$ unsigned char  $f$  format;  $\qquad \qquad \rightarrow \qquad \qquad \star$  reserved  $\qquad \qquad \star/$ AP\_UĪNT16 primary\_rc; /\* primary return code<br>AP\_UINT32 secondary\_rc; /\* secondary return code<br>DEFAULT\_CHARS default\_chars; /\* default parameters  $/*$  secondary return code  $/*$  default parameters } QUERY\_DEFAULTS; typedef struct default\_chars

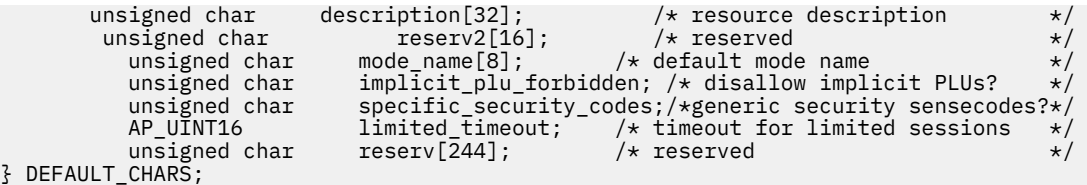

# **指定パラメーター**

アプリケーションが提供するパラメーターを次に示します。

*opcode*

AP\_QUERY\_DEFAULTS

# **戻りパラメーター: セッション起動の成功時**

verb が正常に終了すると、CS/AIX により次のパラメーターが戻ります。

# *primary\_rc*

AP\_OK

# *default\_chars.description*

デフォルト・パラメーターを記述した ヌルで終了するテキスト・ストリング (DEFINE\_DEFAULTS で指 定したもの)。

# *default\_chars.mode\_name*

デフォルト・モードの名前。セッションを開始しようとするときに、認識されていないモード名を ア プリケーションで指定した場合、認識されていないモードのデフォルト定義として、 このモードから のパラメーターが使用されます。

このモード名は、8 バイトのタイプ A の EBCDIC 文字ストリング です。 DEFINE\_DEFAULTS verb を使 用してデフォルトのモード名を指定 しなかった場合、このパラメーターの 8 つの 2 進ゼロに設定され ます。

#### *default\_chars.implicit\_plu\_forbidden*

不明なパートナー LU の代わりに、CS/AIX で暗黙の定義を 使用するかどうかを示します。 可能な値は 次のいずれかです。

# **AP\_YES**

CS/AIX で不明なパートナー LU の代わりに暗黙の定義を 使用しません。 すべてのパートナー LU は、明示的に定義されなければなりません。

#### **AP\_NO**

CS/AIX で不明なパートナー LU の代わりに暗黙の定義を 使用します。

### *default\_chars.specific\_security\_codes*

セキュリティーの認証または許可が失敗したときに、CS/AIX で特定のセンス・コードを使用するかど うかを示します。 特定のセンス・コードは、セッションでそのサポートを報告しているパートナー LU にのみ 戻されます。 可能な値は次のいずれかです。

#### **AP\_YES**

CS/AIX で特定のセンス・コードを使用します。

### **AP\_NO**

CS/AIX で特定のセンス・コードを使用しません。

#### *default\_chars.limited\_timeout*

空き限定リソース同時勝者セッションが非活動化されるタイムアウトを指定します。 範囲は、0~ 65,535 秒です。

# **戻りパラメーター: ノードが始動しない場合**

ノードがまだ始動されていないためにこの verb が実行され なかった場合、CS/AIX により次のパラメータ ーが戻ります。

*primary\_rc* AP\_NODE\_NOT\_STARTED

# **戻りパラメーター: その他の場合**

679 ページの『付録 B [共通戻りコード』に](#page-714-0)、すべての NOF verb に共通した上記以外 の 1 次戻りコードお よび 2 次戻りコードの組み合わせのリストを示します。

# **QUERY\_DIRECTORY\_ENTRY**

QUERY\_DIRECTORY\_ENTRY は、ディレクトリー・データベース内の リソースに関する情報を戻します。 この verb では、使用するオプションに応じて、特定のリソースまたは複数のリソースについての要約情報 または詳細情報を 戻すことができます。

実行中のモードに対して発行した場合、この verb は (DEFINE\_DIRECTORY\_ENTRY または DEFINE ADJACENT LEN NODE を 使用して) 明示的に定義したリソースと、動的に検索されたリソースの 両方に関する 情報を戻します。 ノードが実行中でない場合は、明示的に定義したエントリーのみが戻され ます。

この verb をエンド・ノードに対して発行した場合、ディレクトリーに はエンド・ノードとそのリソースに 関する情報のみが入っており、その他のノードに関する情報は入っていません。 最初に戻されるエントリ ーはエンド・ノード自体のエントリーで、 そのあとにそのエンド・ノードの各 LU のエントリーが続きま す。 (エンド・ノードのネットワーク・ノード・サーバーに関するエントリーは戻されません。)

この verb をネットワーク・ノードに対して発行した場合、ディレクトリーには複数のネットワーク・ノー ドとそれらのノードに関連した エンド・ノードおよび LU に関する情報が入っています。 各ネットワーク・ ノードについて、次の順で情報が戻されます。

- 1. ネットワーク・ノード
- 2. このノードが所有する LU

typedeficients to the control of the control of the control of the control of the control of the control of the

- 3. ネットワーク・ノードに関連した最初のエンド・ノード
- 4. このエンド・ノードが所有する LU
- 5. ネットワーク・ノードに関連した他のエンド・ノード、およびその LU

# **VCB 構造体**

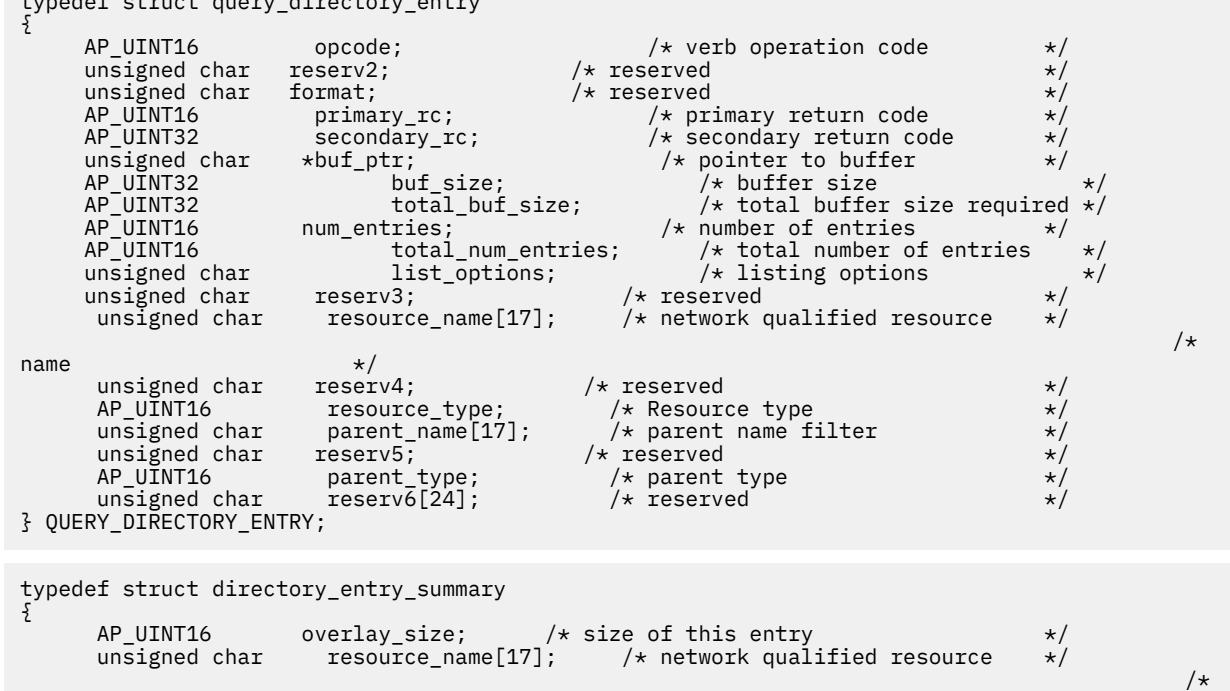

```
name \star/<br>unsigned char \star/ reserve1;
         unsigned char reserve1; /* reserved */<br>AP_UINT16 resource_type; /* Resource type */<br>Insigned char description 32]; /* resource description */<br>AP_UINT16 reserv1[16]; /* reserved */<br>AP_UINT16 real_owning_cp_type; /* CP type 
        AP_UINT16 resource_type; /* Resource type unsigned char description[32]; /* resource description [32];
                                                                               /* resource description
         unsigned char reserv1[16]; /* reserved */
         AP_UINT16 real_owning_cp_type; /* CP type of real owner unsigned char * real_owning_cp_name[17]; /* CP name of real owner
                                    real_owning_cp_name[17]; /* CP name of real owner<br>reserve2; /* reserved
unsigned char reserve2; \overline{\phantom{a}} /* reserved \overline{\phantom{a}} /*
} DIRECTORY_ENTRY_SUMMARY;
```

```
typedef struct directory entry detail
```
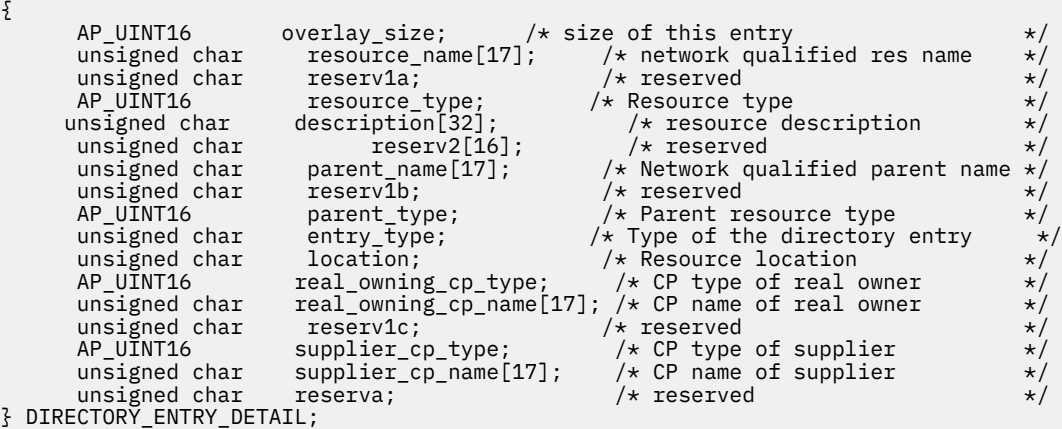

# **指定パラメーター**

アプリケーションが提供するパラメーターを次に示します。

#### *opcode*

AP\_OUERY\_DIRECTORY\_ENTRY

#### *buf\_ptr*

CS/AIX が、要求された情報を戻すために使用する データ・バッファーへのポインター。

#### *buf\_size*

指定したデータ・バッファーのサイズ。

### *num\_entries*

データを戻すリソースの最大数。 ある範囲でなく、特定のリソースに関するデータを要求する には、 値 1 を指定します。できるだけ多くのエントリーを 戻すには、ゼロを指定します。その場合、CS/AIX は指定した データ・バッファーに入る最大数のエントリーを戻します。

#### *list\_options*

CS/AIX がデータを戻し始めるリスト内の開始位置、および各エント リーに必要な情報のレベル。情報 レベルは、次のいずれかの値で指定します。

# **AP\_SUMMARY**

要約情報のみ。

### **AP\_DETAIL**

詳細情報。

論理 OR 演算を使用して、この値を次のいずれかの値と組み合わ せてください。

## **AP\_FIRST\_IN\_LIST**

リスト内の最初のエントリーから開始します。

## **AP\_LIST\_INCLUSIVE**

*parent\_name*、*resource\_name*、*resource\_type* の各パラメーターを組み合わせて指定したエントリ ーから開始します。

# **AP\_LIST\_FROM\_NEXT**

*parent\_name*、*resource\_name*、*resource\_type* の各パラメーターを組み合わせて指定したエントリ ーの直後のエントリーから開始します。

リストは、最初に *parent\_name*、 次に *resource\_name*、最後に *resource\_type* の順番で 並んでいます。 リストの順序、および アプリケーションでそのリストから特定の エントリーを入手する方法の詳細に ついては、34 ページの『QUERY\_\* verb [のリスト・オプション』](#page-69-0)を参照してください。

### *resource\_name*

情報を求めるリソースの完全修飾名、またはリソースのリストの索引として使用する名前。この値は 、 *list\_options* を AP\_FIRST\_IN\_LIST に設定した場合には無視されます。

この名前は、右側に EBCDIC のスペースを入れた 17 バイトの EBCDIC ストリングです。 この名前は、 最大 8 文字の A ストリング文字からなるネットワーク ID、EBCDIC ドット (ピリオド) 文字、および最 大 8 文字の A ストリング文字からなるネットワーク名で構成されます。

#### *resource\_type*

情報を求めるリソースのタイプ。この値は 、*list\_options* を AP\_FIRST\_IN\_LIST に設定した場合には 無視されます。可能な値は次のいずれかです。

### **AP\_ENCP\_RESOURCE**

エンド・ノードまたは LEN ノード

#### **AP\_NNCP\_RESOURCE**

ネットワーク・ノード

# **AP\_LU\_RESOURCE**

LU

#### *parent\_name*

親リソースの完全修飾リソース名。LU の場合、親リソースは所有する側の 制御点であり、エンド・ノ ードまたは LEN ノードの場合、 親リソースはネットワーク・ノード・サーバーです。 指定した親に所 属するエントリーのみを戻すには、このパラメーター を親リソースの名前に設定し、*parent\_type* を親 のリソース・タイプに 設定します。すべてのエントリーを戻すには、両方のパラメーターを 2 進ゼロ に設定します。

この名前は 17 バイトの EBCDIC ストリングで、 右側に EBCDIC スペースを入れます。この名前は、1 から 8 文字の A ストリング文字からなるネットワーク ID、EBCDIC ドット (ピリオド) 文字、および 1 から 8 文字の A ストリング文字 からなるネットワーク名で構成されます。

# *parent\_type*

親リソースのリソース・タイプ。指定した親に所属するエントリーのみを戻すには、このパラメーター を親リソースのタイプに設定します。すべてのエントリーを戻すには、 このパラメーターをゼロに設 定します。 可能な値は次のいずれかです。

# **AP\_ENCP\_RESOURCE**

エンド・ノード (エンド・ノードが所有する LU リソースの場合)。

### **AP\_NNCP\_RESOURCE**

ネットワーク・ノード (ネットワーク・ノードが所有する LU リソース または EN リソースか LEN リ ソースの場合)。

# **戻りパラメーター: セッション起動の成功時**

verb が正常に終了すると、CS/AIX により次のパラメーターが戻ります。

#### *primary\_rc*

AP\_OK

# *buf\_size*

指定したバッファーに戻された情報の長さ。

#### *total\_buf\_size*

要求したリスト情報をすべて戻すために必要だったバッファーのサイズを示す戻り値。 *buf\_size* より 大きい値は、使用可能なエントリーがすべて は戻らなかったことを示しています。

#### *num\_entries*

データ・バッファー内に戻されたエントリーの数。

## *total\_num\_entries*

使用可能なエントリーの合計数。*num\_entries* より大きい 値は、使用可能なエントリーがすべては戻さ れなかったことを示しています。

データ・バッファー内の各エントリーは、次のパラメーターで構成されています。

## *directory\_entry\_summary.overlay\_size*

戻された directory\_entry\_summary 構造体のサイズ。 すなわち、データ・バッファー内で次のエ ントリーが始まる までのオフセット。

アプリケーションが戻されたバッファーを調べて、各 directory\_entry\_summary 構造体を順番に 検出する必要があるときには、この値を使用して次のデータ構造の正しいオフセットに移動しなければ なりません。また、C の sizeof() 演算子は使用してはいけません。これは、戻されたオーバーレイの サイズは、CS/AIX の今後のリリ ースで大きくなる可能性があるからです。戻されたオーバーレイ・サ イズを 使用すると、アプリケーションは今後のリリースのもとでも、支障なく実行できます。

# *directory\_entry\_summary.resource\_name*

リソースの完全修飾名。この名前は 17 バイトの EBCDIC ストリングで、右側に EBCDIC スペースを入 れます。この名前は、1 から 8 文字の A ストリング文字からなる ネットワーク ID、EBCDIC のドット (ピリオド) 文字、 および 1 から 8 文字の A ストリング文字からなるネットワーク名 で構成されます。

## *directory\_entry\_summary.resource\_type*

リソースのタイプ。次のいずれか 1 つです。

**AP\_ENCP\_RESOURCE**

エンド・ノードまたは LEN ノード

**AP\_NNCP\_RESOURCE**

ネットワーク・ノード

## **AP\_LU\_RESOURCE**

LU

# *directory\_entry\_summary.description*

ディレクトリー・エントリーを記述した ヌルで終了するテキスト・ストリング (そのディレクトリー・ エントリーの定義で 指定したもの)。

# *directory\_entry\_summary.real\_owning\_cp\_type*

このパラメーターは、ローカル・ノードがネットワーク・ノードまたは分岐ネットワーク・ノードの場 合にのみ適用され、その他の場合は予約されます。

このディレクトリー・エントリーにより識別されるリソースを実際に所有する CP が、親リソースであ るかまたは他のノードであるかを指定します。 次のいずれか 1 つです。

## **AP\_NONE**

実際の所有者は、親リソースです。

### **AP\_ENCP\_RESOURCE**

実際の所有者は、親リソースでないエンド・ノードです。 例えば、リソースが分岐ネットワーク・ ノード (BrNN) のドメイン内の エンド・ノードにより所有されている場合、この BrNN のネットワ ーク・ノード・サーバーの ディレクトリーには BrNN が親リソースとして含まれますが、実際に所 有する CP はエンド・ノードです。

#### *directory\_entry\_summary.real\_owning\_cp\_name*

このパラメーターは、ローカル・ノードがネットワーク・ノードまたは分岐ネットワーク・ノードの場 合にのみ適用され、その他の場合は予約されます。

*real\_owning\_cp\_type* パラメーターがリソースの実際の所有者は親でないことを示す場合には、このパ ラメーターは、リソースを所有する CP の完全修飾名を指定します。 それ以外の場合は、予約済みで す。

この名前は 17 バイトの EBCDIC ストリングで、 右側に EBCDIC スペースを入れます。この名前は、1 から 8 文字の A ストリング文字からなるネットワーク ID、EBCDIC ドット (ピリオド) 文字、および 1 から 8 文字の A ストリング文字 からなるネットワーク名で構成されます。

## *directory\_entry\_detail.overlay\_size*

戻された directory\_entry\_detail 構造体のサイズ。 すなわち、データ・バッファー内で次のエン トリーが始まる までのオフセット。

アプリケーションが戻されたバッファーを調べて、各 directory\_entry\_detail 構造体を順番に検 出する必要があるときには、この値を使用して次のデータ構造の正しいオフセットに移動しなければな りません。また、C の sizeof() 演算子は使用してはいけません。これは、戻されたオーバーレイのサ イズは、CS/AIX の今後のリリ ースで大きくなる可能性があるからです。戻されたオーバーレイ・サイ ズを 使用すると、アプリケーションは今後のリリースのもとでも、支障なく実行できます。

# *directory\_entry\_detail.resource\_name*

リソースの完全修飾名。この名前は 17 バイトの EBCDIC ストリングで、右側に EBCDIC スペースを入 れます。この名前は、1 から 8 文字の A ストリング文字からなるネットワーク ID、EBCDIC ドット (ピ リオド) 文字、および 1 から 8 文字の A ストリング文字 からなるネットワーク名で構成されます。

### *directory\_entry\_detail.resource\_type*

リソースのタイプ。次のいずれか 1 つです。

#### **AP\_ENCP\_RESOURCE**

エンド・ノードまたは LEN ノード

## **AP\_NNCP\_RESOURCE**

ネットワーク・ノード

## **AP\_LU\_RESOURCE**

LU

### *directory\_entry\_detail.description*

ディレクトリー・エントリーを記述した ヌルで終了するテキスト・ストリング (そのディレクトリー・ エントリーの定義で 指定したもの)。

### *directory\_entry\_detail.parent\_name*

親リソースの完全修飾リソース名。LU の場合、親リソースは所有する側の 制御点であり、エンド・ノ ードまたは LEN ノードの場合、 親リソースはネットワーク・ノード・サーバーです。 このパラメータ ーは、ネットワーク・ノード・リソースでは使用されません。

この名前は 17 バイトの EBCDIC ストリングで、 右側に EBCDIC スペースを入れます。この名前は、1 から 8 文字の A ストリング文字からなるネットワーク ID、EBCDIC ドット (ピリオド) 文字、および 1 から 8 文字の A ストリング文字 からなるネットワーク名で構成されます。

### *directory\_entry\_detail.parent\_type*

親リソースのリソース・タイプ。ネットワーク・ノード・リソースの場合、このパラメーターは 使用 されません。 それ以外の場合は、このパラメーターは次のいずれかです。

### **AP\_ENCP\_RESOURCE**

エンド・ノード (エンド・ノードが所有する LU リソースの場合)。

#### **AP\_NNCP\_RESOURCE**

ネットワーク・ノード (ネットワーク・ノードが所有する LU リソース または EN リソースか LEN リ ソースの場合)。

# *directory\_entry\_detail.entry\_type*

ディレクトリー・エントリーのタイプを指定します。次のいずれかです。

### **AP\_HOME**

ローカル・リソース。

#### **AP\_CACHE**

キャッシュに入れられたエントリー。

## **AP\_REGISTER**

登録済みリソース (NN のみ)。

#### *directory\_entry\_detail.location*

リソースの場所を指定します。 次のいずれかです。

# **AP\_LOCAL**

リソースは、ローカル・ノードにあります。

#### **AP\_DOMAIN**

リソースは、接続されたエンド・ノードに属しています。

### **AP\_CROSS\_DOMAIN**

リソースは、ローカル・ノードのドメイン内にはありません。

### *directory\_entry\_detail.real\_owning\_cp\_type*

このパラメーターは、ローカル・ノードがネットワーク・ノードまたは分岐ネットワーク・ノードの場 合にのみ適用され、その他の場合は予約されます。

このディレクトリー・エントリーにより識別されるリソースを実際に所有する CP が、親リソースであ るかまたは他のノードであるかを指定します。 次のいずれか 1 つです。

### **AP\_NONE**

実際の所有者は、親リソースです。

## **AP\_ENCP\_RESOURCE**

実際の所有者は、親リソースでないエンド・ノードです。 例えば、リソースが分岐ネットワーク・ ノード (BrNN) のドメイン内の エンド・ノードにより所有されている場合、この BrNN のネットワ ーク・ノード・サーバーの ディレクトリーには BrNN が親リソースとして含まれますが、実際に所 有する CP はエンド・ノードです。

# *directory\_entry\_detail.real\_owning\_cp\_name*

このパラメーターは、ローカル・ノードがネットワーク・ノードまたは分岐ネットワーク・ノードの場 合にのみ適用され、その他の場合は予約されます。

real owning cp type パラメーターがリソースの実際の所有者は親でないことを示す場合には、このパ ラメーターは、リソースを所有する CP の完全修飾名を指定します。 それ以外の場合は、予約済みで す。

この名前は 17 バイトの EBCDIC ストリングで、 右側に EBCDIC スペースを入れます。この名前は、1 から 8 文字の A ストリング文字からなるネットワーク ID、EBCDIC ドット (ピリオド) 文字、および 1 から 8 文字の A ストリング文字 からなるネットワーク名で構成されます。

## *directory\_entry\_detail.supplier\_cp\_type*

このパラメーターは、ローカル・ノードがネットワーク・ノードまたは分岐ネットワーク・ノードの場 合にのみ適用され、その他の場合は予約されます。

このディレクトリー・エントリーが、リソースを所有する CP でない別のノードにより登録されたかど うかを示します。次のいずれか 1 つです。

## **AP\_NONE**

ディレクトリー・エントリーは登録されていないか、またはその所有 CP により登録されました。

#### **AP\_ENCP\_RESOURCE**

ディレクトリー・エントリーは、その所有 CP でないノードにより登録されました。 例えば、ロー カル・ノードのドメイン内にある分岐ネットワーク・ノード (BrNN) のドメイン内のエンド・ノー ドが所有しているリソースの場合、BrNN が登録を行います。 これは、リソースはローカル・ノー ドに登録されますが、実際の所有 CP はエンド・ノードであるためです。

## *directory\_entry\_detail.supplier\_cp\_name*

このパラメーターは、ローカル・ノードがネットワーク・ノードまたは分岐ネットワーク・ノードの場 合にのみ適用され、その他の場合は予約されます。

*supplier\_cp\_type* パラメーターが、所有リソースではないノードによってディレクトリー・エントリー が登録されたことを示す場合には、このパラメーターは、登録を提供した CP の完全修飾名を指定しま す。 それ以外の場合には、予約済みです。

この名前は 17 バイトの EBCDIC ストリングで、 右側に EBCDIC スペースを入れます。この名前は、1 から 8 文字の A ストリング文字からなるネットワーク ID、EBCDIC ドット (ピリオド) 文字、および 1 から 8 文字の A ストリング文字 からなるネットワーク名で構成されます。

# **戻りパラメーター: パラメーターの検査**

パラメーター・エラーのため verb の実行が失敗すると、CS/AIX により次のパラメーターが戻ります。

*primary\_rc* AP\_PARAMETER\_CHECK

# *secondary\_rc*

可能な値は次のいずれかです。

### **AP\_INVALID\_RES\_NAME**

*list\_options* パラメーターが、 指定した名前から始まるすべてのエントリーをリスト するために、 AP\_LIST\_INCLUSIVE に設定されていますが、*resource\_name* パラメーターは無効でした。

# **AP\_INVALID\_RES\_TYPE**

*resouce\_type* パラメーターが、有効な値に設定されていません。

# **AP\_INVALID\_LIST\_OPTION**

*list\_options* パラメーターが、有効な値に設定されていません。

679 ページの『付録 B [共通戻りコード』](#page-714-0)に、すべての NOF verb に共通し、AP\_PARAMETER\_CHECK に関連 した上記以外の 2 次戻りコード のリストを示します。

# **戻りパラメーター: その他の場合**

679 ページの『付録 B [共通戻りコード』に](#page-714-0)、すべての NOF verb に共通した上記以外 の 1 次戻りコードお よび 2 次戻りコードの組み合わせのリストを示します。

# **QUERY\_DIRECTORY\_LU**

QUERY\_DIRECTORY\_LU は、ディレクトリー・データベースから LU の リストを戻します。 この verb は、 使用するオプションに応じて、特定の LU に関する情報を入手するか、複数の LU に関する情報を入手する ために使用できます。

この verb は、実行中のノードに対して発行しなければなりません。

# **VCB 構造体**

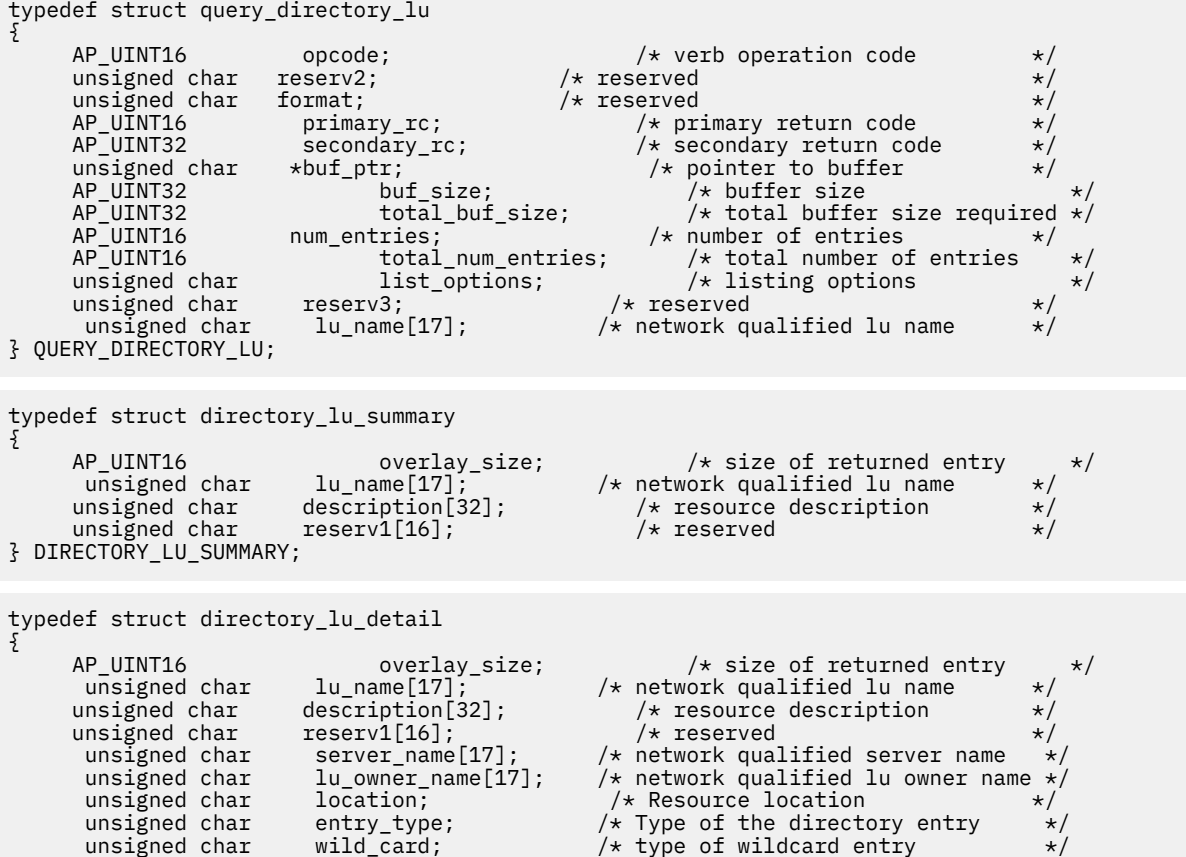

```
 unsigned char apparent_lu_owner_name[17]; /* name of apparent LU owner */
     unsigned char reserva[3]; /* reserved
} DIRECTORY_LU_DETAIL;
```
# **指定パラメーター**

アプリケーションが提供するパラメーターを次に示します。

#### *opcode*

AP\_QUERY\_DIRECTORY\_LU

#### *buf\_ptr*

```
CS/AIX が、要求された情報を戻すために使用する データ・バッファーへのポインター。
```
#### *buf\_size*

指定したデータ・バッファーのサイズ。

#### *num\_entries*

データを戻す LU の最大数。ある範囲 でなく、特定の LU に関するデータを要求するには、値 1 を指定 します。 できるだけ多くのエントリーを戻すには、ゼロを指定します。 その場合、CS/AIX は指定した データ・バッファーに入る最大数のエントリーを戻します。

#### *list\_options*

CS/AIX がデータを戻し始めるリスト内の開始位置、および各エント リーに必要な情報のレベル。情報 レベルは、次のいずれかの値で指定します。

#### **AP\_SUMMARY**

要約情報のみ。

#### **AP\_DETAIL**

詳細情報。

論理 OR 演算を使用して、この値を次のいずれかの値と組み合わ せてください。

#### **AP\_FIRST\_IN\_LIST**

リスト内の最初のエントリーから開始します。

#### **AP\_LIST\_INCLUSIVE**

*lu\_name* パラメーターで指定したエントリーから 開始します。

#### **AP\_LIST\_FROM\_NEXT**

*lu\_name* パラメーターで指定したエントリーの直後のエントリーから開始します。

リストの順序、および アプリケーションでそのリストから特定の エントリーを入手する方法の詳細に ついては、34 ページの『QUERY\_\* verb [のリスト・オプション』](#page-69-0)を参照してください。

### *lu\_name*

情報を求める LU の完全修飾名、または LU のリストの索引として使用する名前。この値は 、*list\_options* を AP\_FIRST\_IN\_LIST に設定した場合には無視されます。

この名前は、右側に EBCDIC のスペースを入れた 17 バイトの EBCDIC ストリングです。 この名前は、 最大 8 文字の A ストリング文字からなるネットワーク ID、EBCDIC ドット (ピリオド) 文字、および最 大 8 文字の A ストリング文字からなるネットワーク名で構成されます。

# **戻りパラメーター: セッション起動の成功時**

verb が正常に終了すると、CS/AIX により次のパラメーターが戻ります。

# *primary\_rc*

AP\_OK

### *buf\_size*

指定したバッファーに戻された情報の長さ。

### *total\_buf\_size*

要求したリスト情報をすべて戻すために必要だったバッファーのサイズを示す戻り値。 *buf\_size* より 大きい値は、使用可能なエントリーがすべて は戻らなかったことを示しています。

*num\_entries*

データ・バッファー内に戻されたエントリーの数。

#### *total\_num\_entries*

使用可能なエントリーの合計数。*num\_entries* より大きい 値は、使用可能なエントリーがすべては戻さ れなかったことを示しています。

データ・バッファー内の各エントリーは、次のパラメーターで構成されています。

# *directory\_lu\_summary.overlay\_size*

戻された directory\_lu\_summary 構造体のサイズ。 すなわち、データ・バッファー内で次のエント リーが始まる までのオフセット。

アプリケーションが戻されたバッファーを調べて、各 directory\_lu\_summary 構造体を順番に検出 する必要があるときには、この値を使用して次のデータ構造の正しいオフセットに移動しなければなり ません。また、C の sizeof() 演算子は使用してはいけません。これは、戻されたオーバーレイのサイ ズは、CS/AIX の今後のリリ ースで大きくなる可能性があるからです。戻されたオーバーレイ・サイズ を 使用すると、アプリケーションは今後のリリースのもとでも、支障なく実行できます。

#### *directory\_lu\_summary.lu\_name*

LU の完全修飾名。 この名前は 17 バイトの EBCDIC ストリングで、 右側に EBCDIC スペースを入れま す。この名前は、1 から 8 文字の A ストリング文字からなるネットワーク ID、EBCDIC ドット (ピリオ ド) 文字、および 1 から 8 文字の A ストリング文字 からなるネットワーク名で構成されます。

## *directory\_lu\_summary.description*

ディレクトリー・エントリーを記述した ヌルで終了するテキスト・ストリング (そのディレクトリー・ エントリーの定義で 指定したもの)。

# *directory\_lu\_detail.overlay\_size*

戻された directory\_lu\_detail 構造体のサイズ。 すなわち、データ・バッファー内で次のエントリ ーが始まる までのオフセット。

アプリケーションが戻されたバッファーを調べて、各 directory lu detail 構造体を順番に検出す る必要があるときには、この値を使用して次のデータ構造の正しいオフセットに移動しなければなりま せん。また、C の sizeof() 演算子は使用してはいけません。これは、戻されたオーバーレイのサイズ は、CS/AIX の今後のリリ ースで大きくなる可能性があるからです。戻されたオーバーレイ・サイズを 使用すると、アプリケーションは今後のリリースのもとでも、支障なく実行できます。

# *directory\_lu\_detail.lu\_name*

LU の完全修飾名。 この名前は 17 バイトの EBCDIC ストリングで、 右側に EBCDIC スペースを入れま す。この名前は、1 から 8 文字の A ストリング文字からなるネットワーク ID、EBCDIC ドット (ピリオ ド) 文字、および 1 から 8 文字の A ストリング文字 からなるネットワーク名で構成されます。

## *directory\_lu\_detail.description*

ディレクトリー・エントリーを記述した ヌルで終了するテキスト・ストリング (そのディレクトリー・ エントリーの定義で 指定したもの)。

#### *directory\_lu\_detail.server\_name*

その LU の接続先ノードの完全修飾名。 この名前は 17 バイトの EBCDIC ストリングで、 右側に EBCDIC スペースを入れます。この名前は、1 から 8 文字の A ストリング文字からなるネットワーク ID、EBCDIC ドット (ピリオド) 文字、および 1 から 8 文字の A ストリング文字 からなるネットワーク 名で構成されます。

## *directory\_lu\_detail.lu\_owner\_name*

その LU を所有するノードの完全修飾名。 この名前は 17 バイトの EBCDIC ストリングで、 右側に EBCDIC スペースを入れます。この名前は、1 から 8 文字の A ストリング文字からなるネットワーク ID、EBCDIC ドット (ピリオド) 文字、および 1 から 8 文字の A ストリング文字 からなるネットワーク 名で構成されます。

# *directory\_lu\_detail.location*

リソースの場所を指定します。 次のいずれかです。

# **AP\_LOCAL**

リソースは、ローカル・ノードにあります。

### **AP\_DOMAIN**

リソースは、接続されたエンド・ノードに属しています。

# **AP\_CROSS\_DOMAIN**

リソースは、ローカル・ノードのドメイン内にはありません。

### *directory\_lu\_detail.entry\_type*

リソースのタイプを指定します。 次のいずれか 1 つです。

#### **AP\_HOME**

ローカル・リソース。

### **AP\_CACHE**

キャッシュに入れられたエントリー。

#### **AP\_REGISTER**

登録済みリソース (NN のみ)。

# *directory\_lu\_detail.wild\_card*

LU エントリーが明示的な名前であるか、ある範囲の 名前に一致するワイルドカード値であるかを指定 します。次のいずれか 1 つです。

## **AP\_EXPLICIT**

このエントリーは、明示的な LU 名です。

### **AP\_FULL\_WILDCARD**

このエントリーは、任意の LU 名に一致する完全ワイルドカード値です。

#### **AP\_PARTIAL\_WILDCARD**

エントリーは部分ワイルドカードで、名前の ブランクでない文字を使用して LU 名と突き合わせら れます。

### **AP\_OTHER**

不明なタイプの LU エントリー。

# *directory\_lu\_detail.apparent\_lu\_owner\_name*

このパラメーターは、ローカル・ノードがネットワーク・ノードまたは分岐ネットワーク・ノードの場 合にのみ適用され、その他の場合は予約されます。

この LU の外見上の所有 CP が実際の所有 CP ではない場合、このパラメーターは、外見上の所有 CP の 完全修飾名を指定します。 それ以外の場合は、予約済みです。例えば、分岐ネットワーク・ノード (BrNN) のドメイン内のエンド・ノードがリソースを所有している場合、 この BrNN のネットワーク・ ノード・サーバーのディレクトリーには、BrNN が見かけ上の所有者として含まれていますが、 実際に 所有している CP はエンド・ノードです。

この名前は 17 バイトの EBCDIC ストリングで、 右側に EBCDIC スペースを入れます。この名前は、1 から 8 文字の A ストリング文字からなるネットワーク ID、EBCDIC ドット (ピリオド) 文字、および 1 から 8 文字の A ストリング文字 からなるネットワーク名で構成されます。

# **戻りパラメーター: パラメーターの検査**

パラメーター・エラーのため verb の実行が失敗すると、CS/AIX により次のパラメーターが戻ります。

# *primary\_rc*

AP\_PARAMETER\_CHECK

# *secondary\_rc*

可能な値は次のいずれかです。

#### **AP\_INVALID\_LU\_NAME**

*list\_options* パラメーターが、指定した名前から始まる すべてのエントリーをリストするために、 AP\_LIST\_INCLUSIVE に設定されていますが 、*lu\_name* パラメーターは無効でした。

## **AP\_INVALID\_LIST\_OPTION**

*list\_options* パラメーターが、有効な値に設定されていません。

679 ページの『付録 B [共通戻りコード』](#page-714-0)に、すべての NOF verb に共通し、AP\_PARAMETER\_CHECK に関連 した上記以外の 2 次戻りコード のリストを示します。

# **戻りパラメーター: その他の場合**

679 ページの『付録 B [共通戻りコード』に](#page-714-0)、すべての NOF verb に共通した上記以外 の 1 次戻りコードお よび 2 次戻りコードの組み合わせのリストを示します。

# **QUERY\_DIRECTORY\_STATS**

QUERY\_DIRECTORY\_STATS は、ディレクトリー・データベース統計を戻します。 この統計を使用して、ネ ットワーク検索のトラフィックのレベルを測定で きます。 ネットワーク・ノードの場合は、ディレクトリ ー・キャッシュの使用量 に関する情報を戻します。この情報を使用して適切なキャッシュ・サイズを 決定 し、それを DEFINE NODE verb で指定することができます。

この verb は、実行中のノードに対して発行しなければなりません。

# **VCB 構造体**

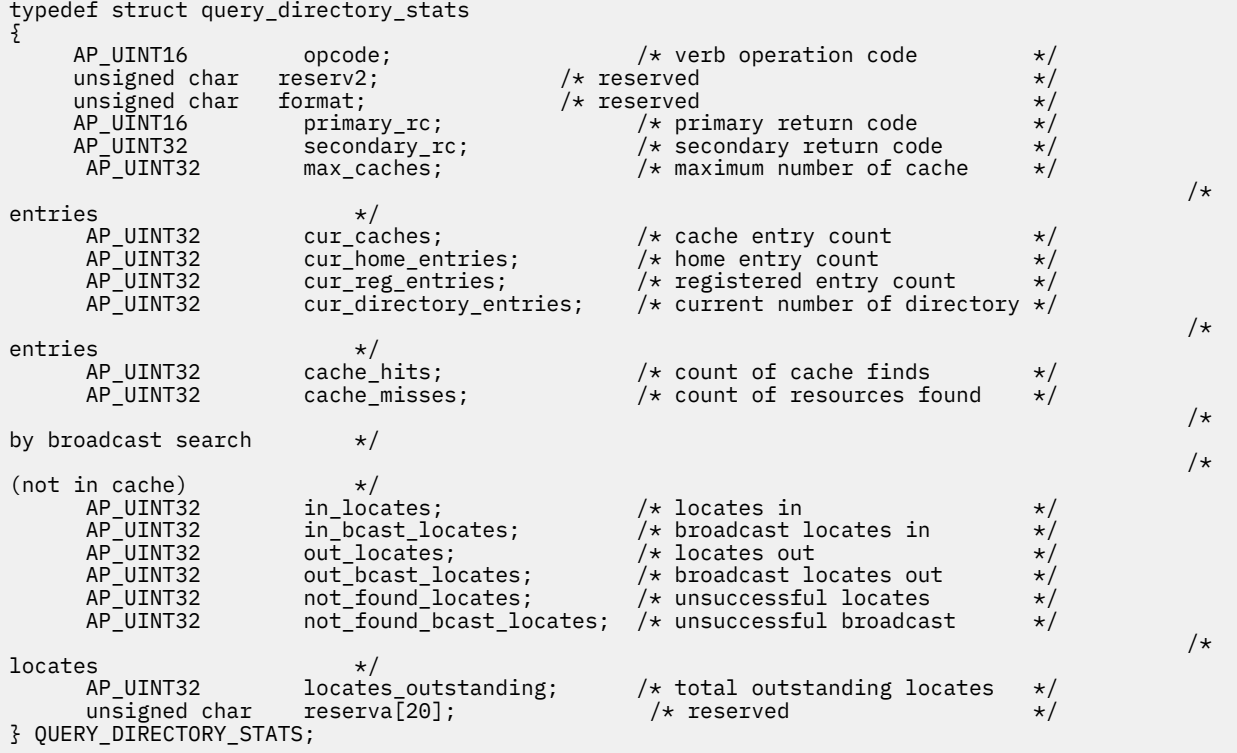

# **指定パラメーター**

アプリケーションが提供するパラメーターを次に示します。

*opcode*

AP\_QUERY\_DIRECTORY\_STATS

# **戻りパラメーター: セッション起動の成功時**

verb が正常に終了すると、CS/AIX により次のパラメーターが戻ります。

*primary\_rc* AP\_OK

## *max\_caches*

ネットワーク・ノードの場合、キャッシュ・エントリーの許容最大数。

*cur\_caches*

ネットワーク・ノードの場合、キャッシュ・エントリーの現在の数。

### *cur\_home\_entries*

ホーム・エントリーの現在の数。

## *cur\_reg\_entries*

現在登録されているエントリーの数。

#### *cur\_directory\_entries*

現在ディレクトリー内にあるエントリーの合計数。

## *cache\_hits*

ネットワーク・ノードの場合、検索により見つかったキャッシュの数。この数は、ローカル・ディレク トリー・キャッシュでリソースが見つかるたびに増加します。

### *cache\_misses*

ネットワーク・ノードの場合、ブロードキャスト検索でリソースが見つかった回数。この数は、リソー スがローカル・ディレクトリー・キャッシュでは見つからずに、ブロードキャスト検索で見つかるたび に増加します。

**注 :** *cache\_hits* と *cache\_misses* の 2 つの カウントは、ディレクトリー・キャッシュのサイズ (DEFINE\_NODE で指定された) を 調整できるように維持されます。 時間が経過するにつれて *cache\_misses* が 増加する場合は、ディレクトリー・キャッシュのサイズが小さすぎることを示します。 *cache\_misses* は一定で、*cache\_hits* は規則正しく増加しているという場合、キャッシュ・サイズはほ ぼ適切です。

#### *in\_locates*

受信された有向検索要求の数。

# *in\_bcast\_locates*

ネットワーク・ノードの場合、受信されたブロードキャスト検索要求の数。

#### *out\_locates*

送信された有向検索要求の数。

#### *out\_bcast\_locates*

ネットワーク・ノードの場合、送信されたブロードキャスト検索要求の数。

### *not\_found\_locates*

「not found」を戻した有向検索要求の数。

#### *not\_found\_bcast\_locates*

ネットワーク・ノードの場合は、「not found」を戻したブロードキャスト検索要求の数。

# *locates\_outstanding*

未解決の、有向およびブロードキャスト検索要求の現在の数。

# **戻りパラメーター: その他の場合**

679 ページの『付録 B [共通戻りコード』に](#page-714-0)、すべての NOF verb に共通した上記以外 の 1 次戻りコードお よび 2 次戻りコードの組み合わせのリストを示します。

# **QUERY\_DLC**

QUERY\_DLC は、DLC に関する情報を戻します。 この情報は、 「決定済みデータ」(実行中に動的に収集さ れたデータ) および 「定義済みデータ」(DEFINE\_DLC で提供されたデータ) として構造化されます。

この verb は、使用するオプションに応じて、特定の DLC または複数の DLC についての 要約情報または詳 細情報を入手するために使用できます。

# **VCB 構造体**

typedef struct query\_dlc

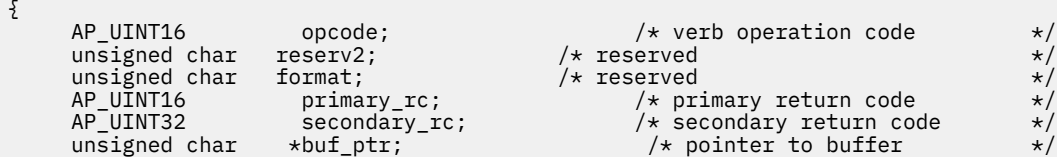

 AP\_UINT32 buf\_size; /\* buffer size \*/ AP\_UINT32 total\_buf\_size;  $\frac{1}{2}$  /\* total buffer size required \*/<br>AP\_UINT16 num\_entries;  $\frac{1}{2}$  /\* number of entries  $\frac{1}{2}$  $AP = UINT16$  num\_entries;<br> $AP = UINT16$  total\_num\_entries; /\* total number of entries  $AP_$ UINT16  $\overline{\qquad}$  total\_num\_entries;  $\qquad$  /\* total number of entries  $\qquad$  \*/<br>unsigned char  $\qquad$  list\_options;  $\qquad$  /\* listing options \*/ list\_options;  $\frac{1}{x}$  listing options  $\frac{x}{x}$ <br>reserv3;  $\frac{1}{x}$  reserved  $\frac{x}{x}$  unsigned char reserv3; /\* reserved \*/  $unsigned char$   $dlc_name[8];$ } QUERY\_DLC; typedef struct dlc\_summary { AP\_UINT16 overlay\_size;  $/*$  size of returned entry  $*/$  unsigned char dlc name[8];  $/*$  name of DLC  $*/$  $unsigned char$   $dlc_name[8]$ ; unsigned char description[32];  $\overline{\hspace{1cm}}$  /\* resource description  $\overline{\hspace{1cm}}$  \*/<br>unsigned char reserv1[16];  $\overline{\hspace{1cm}}$  /\* reserved  $\overline{\hspace{1cm}}$  \*/ reserv1[16];  $\overline{\phantom{a}}$  /\* reserved  $\overline{\phantom{a}}$  /\* reserved  $\overline{\phantom{a}}$  /\* State of the DLC  $\overline{\phantom{a}}$ unsigned char state;  $\begin{array}{ccc} \star & \star & \star & \star \end{array}$ <br>unsigned char dlc\_type;  $\begin{array}{ccc} \star & \star & \star & \star \end{array}$  unsigned char dlc\_type; /\* DLC type \*/ } DLC\_SUMMARY; typedef struct dlc\_detail { AP\_UINT16 overlay\_size; /\* size of returned entry \*/ unsigned char dlc\_name[8];  $\overline{\hspace{1cm}}$  /\* name of DLC  $\overline{\hspace{1cm}}$  +/<br>unsigned char reserv2[2];  $\overline{\hspace{1cm}}$  /\* reserved  $\overline{\hspace{1cm}}$  +/ unsigned char reserv2[2]; /\* reserved \*/ det\_data;  $/$  */*\* Determined data<br>def\_data; /\* Defined data  $x \leftrightarrow y$  Defined data } DLC\_DETAIL; typedef struct dlc\_det\_data { unsigned char state;  $\frac{1}{3}$ ;  $\frac{1}{3}$  /\* State of the DLC  $\frac{1}{3}$  +/<br>unsigned char reserv3[3];  $\frac{1}{3}$  /\* reserved \*/ unsigned char reserv3[3]; /\* reserved \*/  $unsigned char$  reserva $[20]$ ; } DLC\_DET\_DATA; typedef struct dlc\_def\_data { unsigned char description[32];  $\overline{\smash{\big)}\,}$  /\* resource description  $\overline{\smash{\big)}}\,$  /\* is DLC initially active?  $\overline{\smash{\big)}\,}$  /\*  $\overline{\smash{\big)}\,}$  $/\star$  is DLC initially active? unsigned char initially active; <br>
unsigned char reserv1[15]; /\* reserved \*/<br>
unsigned char dlc\_type; /\* DLC type \*/<br>
\*/ unsigned char dlc\_type; <br>unsigned char neg\_ls\_supp; /\* DLC type tink station support \*/ unsigned char  $neg[i]$ supp; <br>  $\frac{1}{2}$  /\* negotiable link station support  $\frac{1}{2}$ <br>
unsigned char port\_types; <br>
/\* port types supported by DLC type \*/ unsigned char port\_types;  $/$   $/$  port types supported by DLC type  $*/$  unsigned char hpr\_only;  $/$  only support HPR?  $/*$  only support HPR? unsigned char reserv3; /\* reserved \*/ unsigned char retry\_flags; <br>AP\_UINT16 max\_activation\_attempts; /\* reserved \*/<br>\*/ AP\_UINT16 max\_activation\_attempts; /\* reserved  $\begin{array}{ccc} \star/ \star & \star/ \star & \star/ \end{array}$  $\begin{array}{ccc}\n \text{activation delay_time}; & \text{/*} & \text{reserved} \\
 \text{reserv4[4]}; & & \text{/*} & \text{reserve} \\
 \end{array}$ unsigned char reserv4[4];  $\sqrt{2}$  /\* reserved  $\sqrt{2}$ AP\_UINT16 dlc\_spec\_data\_len; /\* Length of DLC specific data } DLC\_DEF\_DATA;

DLC 固有のデータの詳細については、77 ページの『[DEFINE\\_DLC](#page-112-0)』を参照してください。このデータのデ ータ構造体は dlc\_def\_data 構造体に従いますが、スペースが入るため、4 バイト目の境界から始まりま す。

# **指定パラメーター**

アプリケーションが提供するパラメーターを次に示します。

*opcode*

AP\_QUERY\_DLC

*buf\_ptr*

CS/AIX が、要求された情報を戻すために使用する データ・バッファーへのポインター。

*buf\_size*

指定したデータ・バッファーのサイズ。

# *num\_entries*

データが戻される DLC の最大数。 ある範囲でなく、特定の DLC に関するデータを要求するには、値 1 を指定します。できるだけ多くのエントリーを戻すには、ゼロを指定します。その場合、CS/AIX は指 定したデータ・バッファーに入る最大数のエントリーを戻します。

#### *list\_options*

CS/AIX がデータを戻し始めるリスト内の開始位置、および各エント リーに必要な情報のレベル。情報 レベルは、次のいずれかの値で指定します。

## **AP\_SUMMARY**

要約情報のみ。

## **AP\_DETAIL**

詳細情報。

論理 OR 演算を使用して、この値を次のいずれかの値と組み合わ せてください。

# **AP\_FIRST\_IN\_LIST**

リスト内の最初のエントリーから開始します。

## **AP\_LIST\_INCLUSIVE**

*dlc\_name* パラメーターで指定したエントリーから開始します。

## **AP\_LIST\_FROM\_NEXT**

*dlc\_name* パラメーターで指定したエントリーの直後のエントリーから開始します。

リストの順序、および アプリケーションでそのリストから特定の エントリーを入手する方法の詳細に ついては、34 ページの『QUERY\_\* verb [のリスト・オプション』](#page-69-0)を参照してください。

#### *dlc\_name*

情報を求める DLC の名前、または DLC のリストの索引として 使用する名前。このパラメーター は、 *list\_options* を AP\_FIRST\_IN\_LIST に設定した場合には無視されます。この名前は 8 バイトからなる ASCII ストリングで、名前が 8 文字に 満たない場合は、右側にスペースを入れます。

# **戻りパラメーター: セッション起動の成功時**

verb が正常に終了すると、CS/AIX により次のパラメーターが戻ります。

#### *primary\_rc*

AP\_OK

#### *buf\_size*

指定したバッファーに戻された情報の長さ。

### *total\_buf\_size*

要求したリスト情報をすべて戻すために必要だったバッファーのサイズを示す戻り値。 *buf\_size* より 大きい値は、使用可能なエントリーがすべて は戻らなかったことを示しています。

#### *num\_entries*

データ・バッファー内に戻されたエントリーの数。

#### *total\_num\_entries*

使用可能なエントリーの合計数。*num\_entries* より大きい 値は、使用可能なエントリーがすべては戻さ れなかったことを示しています。

データ・バッファー内の各エントリーは、次のパラメーターで構成されています。

#### *dlc\_summary.overlay\_size*

戻された dlc\_summary 構造体のサイズ。すなわち、データ・バッファー内で次のエントリーが始まる までのオフセット。

アプリケーションが戻されたバッファーを調べて、各 dlc\_summary 構造体を順番に検出する必要があ るときには、この値を使用して次のデータ構造の正しいオフセットに移動しなければなりません。ま た、C の sizeof() 演算子は使用してはいけません。これは、戻されたオーバーレイのサイズは 、 CS/AIX の今後のリリ ースで大きくなる可能性があるからです。戻されたオーバーレイ・サイズを 使用 すると、アプリケーションは今後のリリースのもとでも、支障なく実行できます。

# *dlc\_summary.dlc\_name*

DLC 名。この名前は 8 バイトからなる ASCII ストリングで、名前が 8 文字に 満たない場合は、右側に スペースを入れます。

## *dlc\_summary.description*

DLC を記述したヌルで終了するテキスト・ストリング (その DLC の定義で指定したもの)。

## *dlc\_summary.state*

DLC の状態。 次のいずれか 1 つです。

#### **AP\_ACTIVE**

DLC は活動状態です。

# **AP\_NOT\_ACTIVE**

DLC は活動状態ではありません。

# **AP\_PENDING\_INACTIVE**

STOP DLC が進行中です。

#### *dlc\_summary.dlc\_type*

DLC のタイプ。次のいずれか 1 つです。

**AP\_SDLC**

### SDLC

**AP\_X25**

QLLC

#### **AP\_TR**

トークンリング

#### **AP\_ETHERNET**

イーサネット

#### **AP\_IP**

Enterprise Extender (HPR/IP)

#### *dlc\_detail.overlay\_size*

戻された dlc\_detail 構造体のサイズ。すなわち、データ・バッファー内で次のエントリーが始まる までのオフセット。

アプリケーションが戻されたバッファーを調べて、各 dlc\_detail 構造体を順番に検出する必要があ るときには、この値を使用して次のデータ構造の正しいオフセットに移動しなければなりません。ま た、C の sizeof() 演算子は使用してはいけません。これは、戻されたオーバーレイのサイズは 、 CS/AIX の今後のリリ ースで大きくなる可能性があるからです。戻されたオーバーレイ・サイズを 使用 すると、アプリケーションは今後のリリースのもとでも、支障なく実行できます。

#### *dlc\_detail.dlc\_name*

DLC 名。この名前は 8 バイトからなる ASCII ストリングで、名前が 8 文字に 満たない場合は、右側に スペースを入れます。

# *dlc\_detail.det\_data.state*

DLC の状態。 次のいずれか 1 つです。

## **AP\_ACTIVE**

DLC は活動状態です。

#### **AP\_NOT\_ACTIVE**

DLC は活動状態ではありません。

#### **AP\_PENDING\_INACTIVE**

STOP DLC が進行中です。

### *dlc\_detail.def\_data.description*

DLC を記述したヌルで終了するテキスト・ストリング (その DLC の定義で指定したもの)。

### *dlc\_detail.def\_data.initially\_active*

ノードが開始されたときにこの DLC が自動的に開始されるかどうかを指定します。 可能な値は次のい ずれかです。

**AP\_YES**

ノードが開始されると、この DLC は自動的に開始されます。

**AP\_NO**

DLC は自動的には起動しません。手動で起動させる必要があります。

## *dlc\_detail.def\_data.dlc\_type*

DLC のタイプ。次のいずれか 1 つです。

### **AP\_SDLC**

SDLC

# **AP\_X25**

QLLC

#### **AP\_TR**

トークンリング

### **AP\_ETHERNET**

イーサネット

### **AP\_IP**

Enterprise Extender (HPR/IP)

#### *dlc\_detail.def\_data.neg\_ls\_supp*

DLC が折衝可能なリンク・ステーションをサポートするかどうかを指定します。可能な値は次のいずれ かです。

# **AP\_YES**

この DLC を使用するリンク・ステーションは、折衝可能にできます。

# **AP\_NO**

この DLC を使用するリンク・ステーションは、1 次リンク・ステーション または 2 次リンク・ステ ーションのいずれかとして定義する必要があります。 折衝可能リンク・ステーションはサポートさ れません。

# *dlc\_detail.def\_data.port\_types*

*dlc\_type* を AP\_TR、AP\_ETHERNET、AP\_IP の いずれかに設定した場合、このパラメーターは AP\_PORT\_SATF に設定されます。 それ以外の DLC タイプの場合は、このパラメーターは予約済みで す。

# *dlc\_detail.def\_data.hpr\_only*

DLC を Enterprise Extender のリンクに使用するかどうかを指定します。 その結果、HPR トラフィック のみをサポートします。可能な値は次のいずれかです。

## **AP\_YES**

この DLC を Enterprise Extender のリンクに使用し、HPR トラフィックのみをサポートします。

### **AP\_NO**

この DLC を Enterprise Extender のリンクに使用せず、 非 HPR トラフィックをサポートします。 HPR トラフィックをサポートする場合もあります。

# *dlc\_detail.def\_data.dlc\_spec\_data\_len*

このタイプの DLC に固有のデータでスペースが入っていない長さ (バイト単位)。このデータのデータ 構造体は def\_data 構造体に従いますが、 スペースが入るため、4 バイト目の境界から始まります。 DLC 固有のデータの詳細については、77 ページの『[DEFINE\\_DLC](#page-112-0)』を参照してください。

# **戻りパラメーター: パラメーターの検査**

パラメーター・エラーのため verb の実行が失敗すると、CS/AIX により次のパラメーターが戻ります。

## *primary\_rc*

AP\_PARAMETER\_CHECK

# *secondary\_rc*

可能な値は次のいずれかです。

# **AP\_INVALID\_DLC\_NAME**

*list\_options* パラメーターが、指定した名前から始まる すべてのエントリーをリストするために、 AP\_LIST\_INCLUSIVE に設定されていますが、*dlc\_name* パラメーターは無効でした。

# **AP\_INVALID\_LIST\_OPTION**

*list\_options* パラメーターが、有効な値に設定されていません。

679 ページの『付録 B [共通戻りコード』](#page-714-0)に、すべての NOF verb に共通し、AP\_PARAMETER\_CHECK に関連 した上記以外の 2 次戻りコード のリストを示します。

# **戻りパラメーター: その他の場合**

679 ページの『付録 B [共通戻りコード』に](#page-714-0)、すべての NOF verb に共通した上記以外 の 1 次戻りコードお よび 2 次戻りコードの組み合わせのリストを示します。

# **QUERY\_DLC\_TRACE**

QUERY\_DLC\_TRACE は、ADD\_DLC\_TRACE verb を使用してセットアップされた DLC 回線トレース に関する 情報を戻します。

この verb は、使用するオプションに応じて、すべてのリソースのトレース、特定のリソース・タイプの ト レース、または特定のリソースのトレースに関する情報を入手するために使用できます。

# **VCB 構造体**

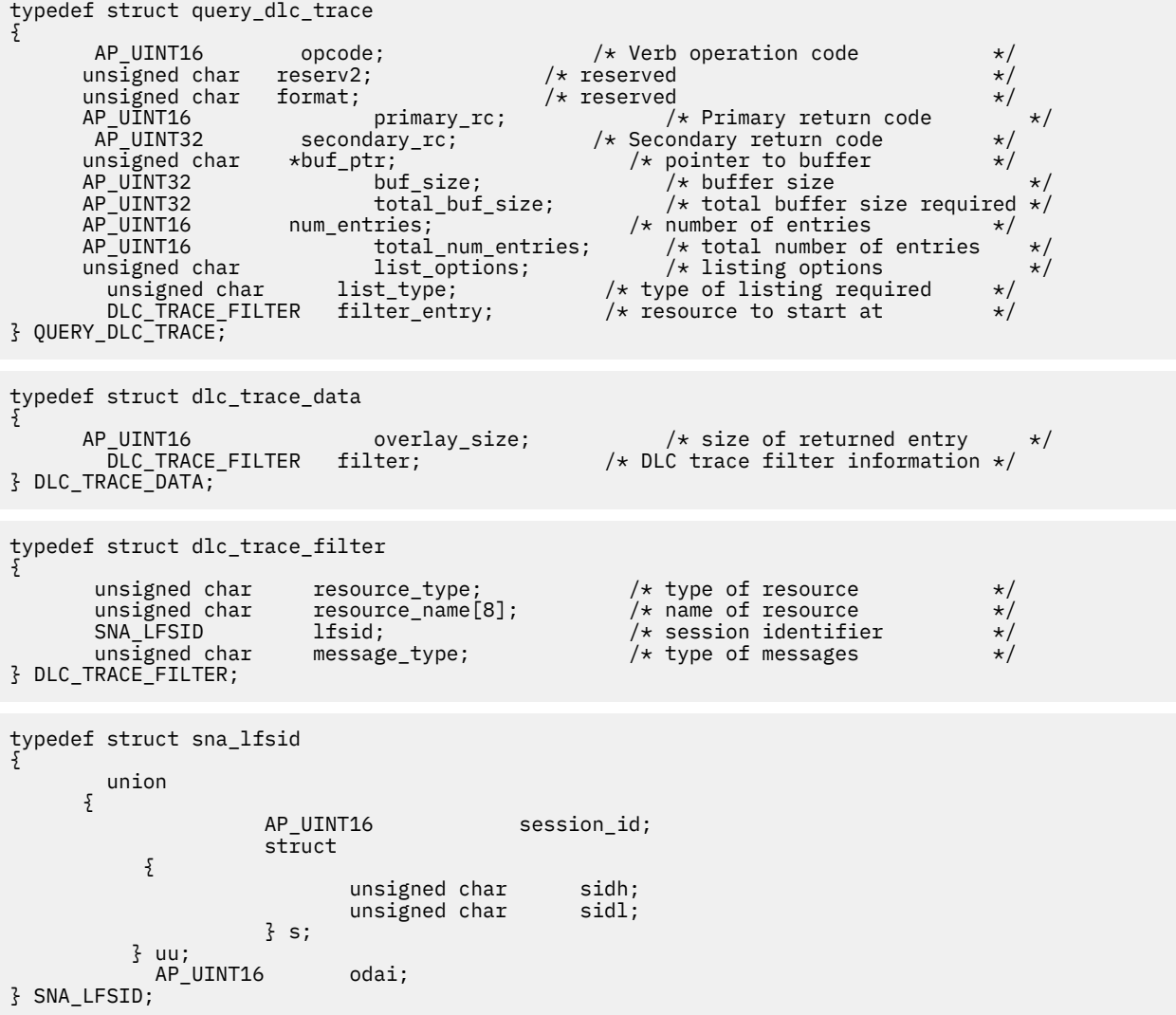

# **指定パラメーター**

アプリケーションが提供するパラメーターを次に示します。

## *opcode*

AP\_QUERY\_DLC\_TRACE

# *buf\_ptr*

CS/AIX が、要求された情報を戻すために使用する データ・バッファーへのポインター。

### *buf\_size*

指定したデータ・バッファーのサイズ。

## *num\_entries*

DLC TRACE エントリーの最大数 (そのエントリーのデータが戻されます)。 ある範囲でなく、特定のエ ントリーに関するデータを 要求するには、値 1 を指定します。できるだけ多くの エントリーを戻すに は、ゼロを指定します。その場合、CS/AIX は 指定したデータ・バッファーに入る最大数のエントリー を戻します。

# *list\_options*

CS/AIX がデータを戻し始める、DLC\_TRACE エントリーの リスト内の開始位置。可能な値は次のいずれ かです。

# **AP\_FIRST\_IN\_LIST**

リスト内の最初のエントリーから開始します。

# **AP\_LIST\_INCLUSIVE**

filter\_entry 構造体で指定したエントリーから開始します。

## **AP\_LIST\_FROM\_NEXT**

filter entry 構造体で指定したエントリーの直後のエントリーから開始します。

リストの順序、および アプリケーションでそのリストから特定の エントリーを入手する方法の詳細に ついては、34 ページの『QUERY\_\* verb [のリスト・オプション』](#page-69-0)を参照してください。

#### *list\_type*

トレース・オプションを表示するリソースのタイプ。可能な値は次のいずれかです。

#### **AP\_ALL\_DLC\_TRACES**

(任意のリソース・タイプに対して) 指定されたすべてのトレース・オプションをリストします。

#### **AP\_ALL\_RESOURCES**

すべてのリソースについて指定したトレース・オプション (リソース・タイプ AP\_ALL\_RESOURCES を指定した ADD\_DLC\_TRACE を 使用して定義したもの) をリストします。

## **AP\_DLC**

DLC リソースに対するトレース・オプションをリストします。

# **AP\_PORT**

すべての LS がトレースされるポート・リソースについての トレース・オプションをリストします。

# **AP\_LS**

LS リソースについてのトレース・オプションをリストします。

### **AP\_RTP\_RESOURCE\_TYPE**

RTP 接続リソースに対するトレース・オプションをリストします。

#### **AP\_PORT\_DEFINED\_LS**

定義された LS のみがトレースされる (暗黙 LS はトレースされない) ポート・リソースに ついてのト レース・オプションをリストします。

### **AP\_PORT\_IMPLICIT\_LS**

暗黙 LS のみがトレースされる (定義された LS はトレース されない) ポート・リソースについてのト レース・オプションをリストします。

### *filter\_entry.resource\_type*

戻されるエントリーまたはリストの索引として使用される エントリーのリソース・タイプを指定しま す。このパラメーターは、*list\_type* を AP\_ALL\_DLC\_TRACES に設定し、*list\_options* を AP\_FIRST\_IN\_LIST に設定しない 場合のみ使用します。 可能な値は次のいずれかです。
#### **AP\_ALL\_RESOURCES**

すべての DLC、ポート、LS のトレースに使用するオプションを 指定する必須エントリー。

**AP\_DLC**

*resource\_name* で指定した DLC と、この DLC を 使用するすべてのポートおよび LS についてのトレ ース・オプションを 指定する必須エントリー。

# **AP\_PORT**

*resource\_name* で指定したポートと、このポートを 使用するすべての LS についてのトレース・オ プションを指定する必須エントリー。

#### **AP\_LS**

要求されたエントリーは、*resource\_name* で指定された LS に対してトレース・オプションを指定 します。

# **AP\_RTP\_RESOURCE\_TYPE**

要求されたエントリーは、*resource\_name* パラメーターで指定された RTP 接続に対してトレース・ オプションを指定します。

# **AP\_PORT\_DEFINED\_LS**

*resource\_name* で指定したポートと、このポートを 使用する定義されたすべての LS (暗黙 LS では ない) についての トレース・オプションを指定する必須エントリー。

# **AP\_PORT\_IMPLICIT\_LS**

*resource\_name* で指定したポートと、このポートを 使用するすべての暗黙 LS (定義された LS では ない) についての トレース・オプションを指定する必須エントリー。

# *filter\_entry.resource\_name*

戻されるエントリーの名前、またはリストの索引として使用されるエントリーの名前。このパラメータ ーは、*list\_options* を AP\_FIRST\_IN\_LIST に設定した場合、 または *resource\_type* を AP ALL RESOURCES に設定した 場合には無視されます。

# *filter\_entry.lfsid*

指定した LS 上のセッションのローカル・フォーム・セッション ID。 これは *resource\_type* AP\_LS の場 合のみ有効で、必須エントリーが、指定した LS の特定のセッションについてのメッセージ を指定して いることを示します。 この構造体には次の 3 つの値が入っており、 これらの値は QUERY\_SESSION verb の SESSION\_STATS セクションに戻されます。

### *filter\_entry.lfsid.uu.s.sidh*

セッション ID の上位バイト。

# *filter\_entry.lfsid.uu.s.sidl*

セッション ID の下位バイト。

#### *filter\_entry.lfsid.odai*

Origin Destination Assignor Indicator。

# **戻りパラメーター: セッション起動の成功時**

verb が正常に終了すると、CS/AIX により次のパラメーターが戻ります。

#### *primary\_rc*

AP\_OK

### *buf\_size*

指定したバッファーに戻された情報の長さ。

#### *total\_buf\_size*

要求したリスト情報をすべて戻すために必要だったバッファーのサイズを示す戻り値。 *buf\_size* より 大きい値は、使用可能なエントリーがすべて は戻らなかったことを示しています。

#### *num\_entries*

データ・バッファー内に戻されたエントリーの数。

# *total\_num\_entries*

使用可能なエントリーの合計数。*num\_entries* より大きい 値は、使用可能なエントリーがすべては戻さ れなかったことを示しています。

データ・バッファー内の各エントリーには、次のパラメーターが入ります。

### *overlay\_size*

戻された dlc\_trace\_data 構造体のサイズ。すなわち、データ・バッファー内で次のエントリーが始 まるまでのオフセット。

アプリケーションが戻されたバッファーを調べて、各 dlc\_trace\_data 構造体を順番に検出する必要 があるときには、この値を使用して次のデータ構造の正しいオフセットに移動しなければなりません。 また、C の sizeof() 演算子は使用してはいけません。これは、戻されたオーバーレイのサイズは 、 CS/AIX の今後のリリ ースで大きくなる可能性があるからです。戻されたオーバーレイ・サイズを 使用 すると、アプリケーションは今後のリリースのもとでも、支障なく実行できます。

#### *dlc\_trace\_filter.resource\_type*

トレースされるリソースのタイプ。値は次のいずれかです。

#### **ALL\_RESOURCES**

すべてのリソースのトレース・オプションを指定するエントリー。

### **AP\_DLC**

*resource\_name* で指定した DLC と、この DLC を 使用するすべてのポートおよび LS についてのトレ ース・オプションを 指定するエントリー。

# **AP\_PORT**

*resource\_name* で指定したポートと、このポートを 使用するすべての LS についてのトレース・オ プションを指定するエントリー。

#### **AP\_LS**

このエントリーは、*resource\_name* で指定された LS (または、この LS の特定の LFSID) に対してト レース・オプションを指定します。

#### **AP\_RTP\_RESOURCE\_TYPE**

このエントリーは、*resource\_name* で指定された RTP 接続に対してトレース・オプションを指定し ます。

#### **AP\_PORT\_DEFINED\_LS**

*resource\_name* で指定したポートと、このポートを 使用する定義されたすべての LS (暗黙 LS では ない) についての トレース・オプションを指定するエントリー。

# **AP\_PORT\_IMPLICIT\_LS**

*resource\_name* で指定したポートと、このポートを 使用するすべての暗黙 LS (定義された LS では ない) についての トレース・オプションを指定するエントリー。

#### *dlc\_trace\_filter.resource\_name*

トレースする DLC、ポート、または LS の名前。

#### *dlc\_trace\_filter.lfsid*

指定した LS 上のセッションのローカル・フォーム・セッション ID。 これは *resource\_type* AP\_LS の場 合のみ有効で、 このセッションについてのメッセージのみをトレースすることを示します。 この構造 体には次の 3 つの値が入っており、 これらの値は QUERY\_SESSION verb の SESSION\_STATS セクショ ンに戻されます。

# *dlc\_trace\_filter.lfsid.uu.s.sidh*

セッション ID の上位バイト。

#### *dlc\_trace\_filter.lfsid.uu.s.sidl*

セッション ID の下位バイト。

#### *dlc\_trace\_filter.lfsid.odai*

起点宛先アサイナー・インディケーター。

#### *dlc\_trace\_filter.message\_type*

特定のリソースまたはセッションについてトレースされるメッセージの タイプ。 このパラメーター は、AP\_TRACE\_ALL (すべてのメッセージの トレース) に設定するか、次の値の 1 つ以上 (論理 OR を 使 用して組み合わせる) に設定します。

### **AP\_TRACE\_XID**

XID メッセージ

# **AP\_TRACE\_SC**

セッション制御 RU

# **AP\_TRACE\_DFC**

データ・フロー制御 RU

# **AP\_TRACE\_FMD**

FMD メッセージ

# **AP\_TRACE\_NLP**

(このメッセージ・タイプは現在は使用されていません)

### **AP\_TRACE\_NC**

(このメッセージ・タイプは現在は使用されていません)

### **AP\_TRACE\_SEGS**

RH を含まない BBIU 以外のセグメント

# **AP\_TRACE\_CTL**

MU と XID 以外のメッセージ

# **戻りパラメーター: パラメーターの検査**

パラメーター・エラーのため verb の実行が失敗すると、CS/AIX により次のパラメーターが戻ります。

# *primary\_rc*

AP\_PARAMETER\_CHECK

### *secondary\_rc*

可能な値は次のいずれかです。

### **AP\_INVALID\_LIST\_TYPE**

*list\_type* パラメーターが、有効な値に設定されていませんでした。

### **AP\_INVALID\_RESOURCE\_TYPE**

*resource\_type* パラメーターが、有効な値に設定されていませんでした。

# **AP\_ALL\_RESOURCES\_NOT\_DEFINED**

*resource\_type* パラメーターを AP\_ALL\_RESOURCES に 設定しましたが、すべてのリソースのトレ ース・オプションに対して 定義された DLC\_TRACE エントリーがありません。

# **AP\_INVALID\_RTP\_CONNECTION**

*resource\_name* パラメーターで指定した RTP 接続には、 トレース・オプションが設定されていま せん。

679 ページの『付録 B [共通戻りコード』](#page-714-0)に、すべての NOF verb に共通し、AP\_PARAMETER\_CHECK に関連 した上記以外の 2 次戻りコード のリストを示します。

# **戻りパラメーター: その他の場合**

679 ページの『付録 B [共通戻りコード』に](#page-714-0)、すべての NOF verb に共通した上記以外 の1次戻りコードお よび 2 次戻りコードの組み合わせのリストを示します。

# **QUERY\_DLUR\_DEFAULTS**

QUERY\_DLUR\_DEFAULTS verb は、ユーザーが DEFINE\_DLUR\_DEFAULTS verb を使用 して定義されたデフ ォルトを照会できるようにします。

# **VCB 構造体**

typedef struct query dlur defaults {

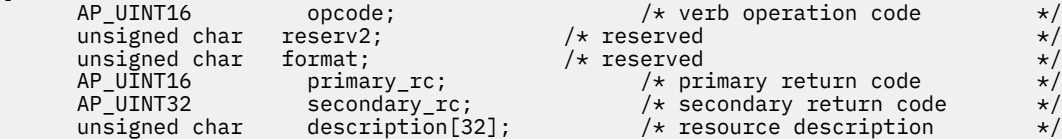

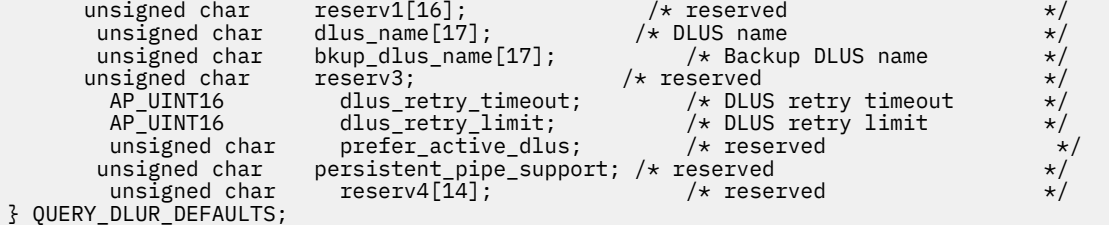

# **指定パラメーター**

アプリケーションが提供するパラメーターを次に示します。

# *opcode*

AP\_QUERY\_DLUR\_DEFAULTS

# *description* リソースの記述。このパラメーターの長さは、4 バイトの倍数で、 ゼロではありません。

### *dlus\_name*

デフォルトの DLUS ノード名。 この名前は、すべてゼロに設定 するか、右側に EBCDIC のスペースを 入れた 17 バイトの EBCDIC ストリン グにします。 この名前は、最大 8 文字の A ストリング文字から なるネットワーク ID、EBCDIC ドット (ピリオド) 文字、および最大 8 文字の A ストリング文字からな るネットワーク名で構成されます。

# *bkup\_dlus\_name*

バックアップ・デフォルトとして使用する DLUS ノード名。 この名前は、すべてゼロに設定 するか、 右側に EBCDIC のスペースを入れた 17 バイトの EBCDIC ストリン グにします。 この名前は、最大 8 文字の A ストリング文字からなるネットワーク ID、EBCDIC ドット (ピリオド) 文字、および最大 8 文 字の A ストリング文字からなるネットワーク名で構成されます。

### *dlus\_retry\_timeout*

DLUS との接続の 2 回目以降の間隔 (秒数)。 1 回目の試行と 2 回目の試行の間隔は常に 1 秒です。

#### *dlus\_retry\_limit*

最初の DLUS との接続が失敗したあとの再試行の最大数。 0xFFFF の値は CS/AIX が無期限に再試行す ることを示します。

# **戻りパラメーター: セッション起動の成功時**

verb が正常に終了すると、CS/AIX により次のパラメーターが戻ります。

# *primary\_rc*

AP\_OK

# **戻りパラメーター: サポートされていない機能**

ローカル・ノードの構成でサポートされていないため verb の実行が 失敗すると、CS/AIX により次のパラ メーターが戻されます。

# *primary\_rc*

### **AP\_FUNCTION\_NOT\_SUPPORTED**

ローカル・ノードが DLUR をサポートしていません。 これは、DEFINE\_NODE verb の *dlur\_support* パラメーターで定義されています。

# **戻りパラメーター: その他の場合**

679 ページの『付録 B [共通戻りコード』に](#page-714-0)、すべての NOF verb に共通した上記以外 の1次戻りコードお よび 2 次戻りコードの組み合わせのリストを示します。

# **QUERY\_DLUR\_LU**

QUERY\_DLUR\_LU は、CS/AIX の DLUR 機能を使用している活動 LU に 関する情報を戻します。この verb は、使用するオプションに応じて、特定の LU または 複数の LU に関する情報を入手するために使用できま す。

この verb は、実行中のノードに対して発行しなければなりません。

# **VCB 構造体**

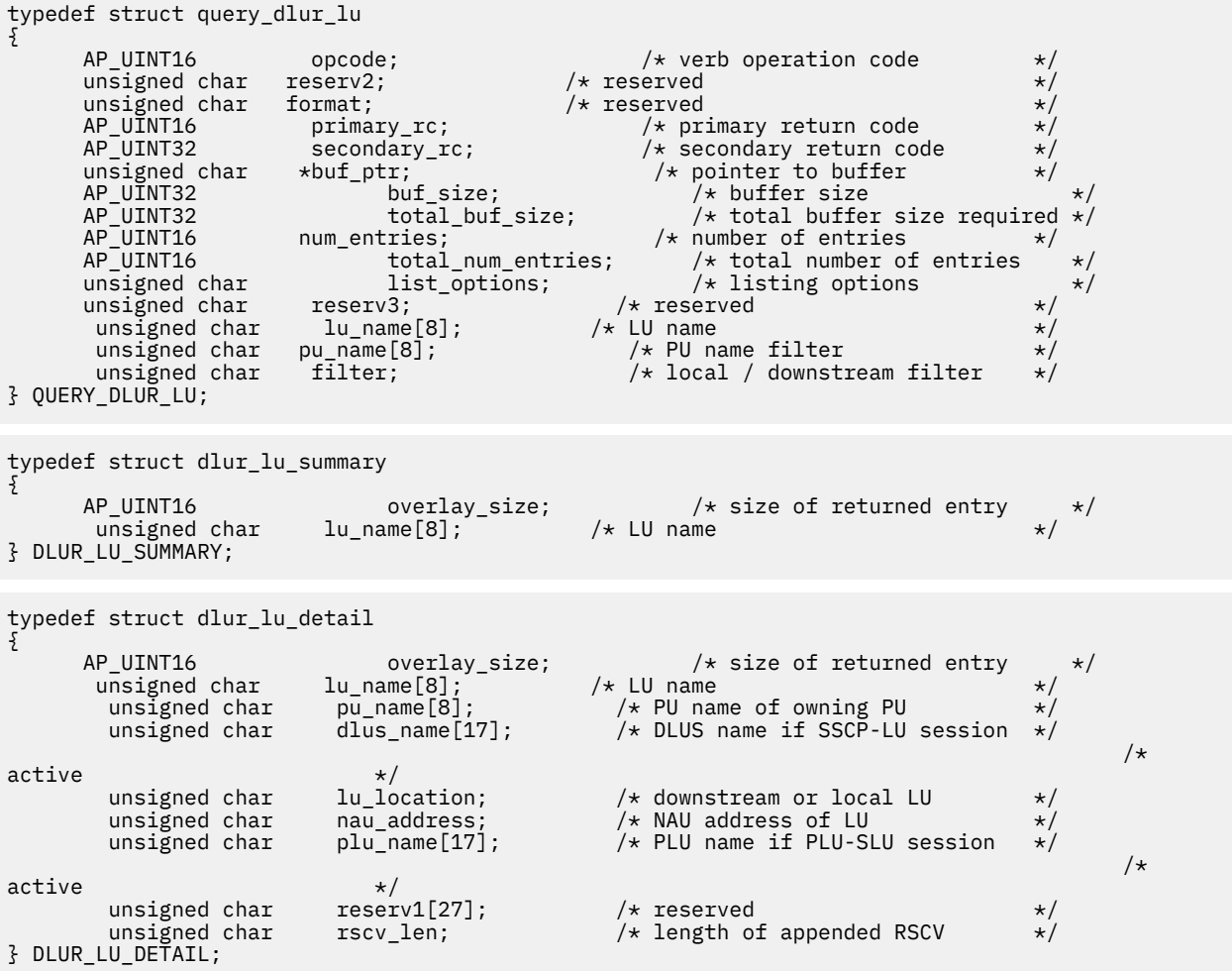

**注 :** DLUR\_LU\_DETAIL 構造体のあとに、SNA 形式で定義された 経路選択制御ベクトル (RSCV) が続く場合 があります。 この制御ベクトルは、 ネットワーク内のセッション経路を定義し、BIND で送信されます。 この RSCV が組み込まれるのは、DLUR セッションに対して RSCV が保管されるように ノードの構成 (DEFINE\_NODE で指定される) で指示され、PLU-SLU セッションが活動状態である場合のみです。

# **指定パラメーター**

アプリケーションが提供するパラメーターを次に示します。

# *opcode*

AP\_QUERY\_DLUR\_LU

# *buf\_ptr*

CS/AIX が、要求された情報を戻すために使用する データ・バッファーへのポインター。

# *buf\_size*

指定したデータ・バッファーのサイズ。

# *num\_entries*

データが戻される DLUR LU の最大数。 ある範囲 でなく、特定の LU に関するデータを要求するには、 値 1 を指定します。 できるだけ多くのエントリーを戻すには、ゼロを指定します。 その場合、CS/AIX は指定したデータ・バッファーに入る最大数のエントリーを戻します。

#### *list\_options*

CS/AIX がデータを戻し始めるリスト内の開始位置、および各エント リーに必要な情報のレベル。情報 レベルは、次のいずれかの値で指定します。

# **AP\_SUMMARY**

要約情報のみ。

### **AP\_DETAIL**

詳細情報。

論理 OR 演算を使用して、この値を次のいずれかの値と組み合わ せてください。

# **AP\_FIRST\_IN\_LIST**

リスト内の最初のエントリーから開始します。

#### **AP\_LIST\_INCLUSIVE**

*pu\_name* パラメーターと *lu\_name* パラメーターを組み合わせて指定したエントリーから開始しま す。

# **AP\_LIST\_FROM\_NEXT**

*pu\_name* パラメーターと *lu\_name* パラメーターを組み合わせて指定したエントリーの直後のエン トリーから開始します。

リストは、*pu\_name*、*lu\_name* の順に並べられます。 アプリケーション でそのリストから特定のエン トリーを入手する方法の詳細 については、34 ページの『QUERY\_\* verb [のリスト・オプション』](#page-69-0)を参 照してください。

#### *lu\_name*

情報を求める LU の名前、または LU のリストの索引として 使用する名前。この値は 、*list\_options* を AP\_FIRST\_IN\_LIST に設定した場合には無視されます。 この名前は、8 バイトからなるタイプ A の EBCDIC ストリングで、 名前が 8 文字に満たない場合は、右側に EBCDIC スペースを入れます。

#### *pu\_name*

LU 情報が要求される PU 名。 特定の PU に関連付けられている LU に関する情報のみをリストするに は、その PU 名を指定します。 すべての PU について完全なリストを取得するには、このフィールドを すべて 2 進ゼロに設定します。 この名前は、8 バイトからなるタイプ A の EBCDIC ストリングで、 名 前が 8 文字に満たない場合は、右側に EBCDIC スペースを入れます。

# *filter*

戻された LU の場所に従ってそれらの LU をフィルターに掛けるかどうかを指定します。 ネットワー ク・ノードの場合は、次の値を指定できます。

# **AP\_INTERNAL**

内部 LU に関する情報のみを戻します。

### **AP\_DOWNSTREAM**

ダウンストリーム LU に関する情報のみを戻します。

# **AP\_NONE**

位置に関係なく、すべての LU に関する情報を戻します。

エンド・ノードの場合、このパラメーターはそのまま保持されます (ダウンストリーム DLUR LU はサポ ートされていません)。

# **戻りパラメーター: セッション起動の成功時**

verb が正常に終了すると、CS/AIX により次のパラメーターが戻ります。

*primary\_rc* AP\_OK

*buf\_size*

指定したバッファーに戻された情報の長さ。

# *total\_buf\_size*

要求したリスト情報をすべて戻すために必要だったバッファーのサイズを示す戻り値。 *buf\_size* より 大きい値は、使用可能なエントリーがすべて は戻らなかったことを示しています。

#### *num\_entries*

データ・バッファー内に戻されたエントリーの数。

#### *total\_num\_entries*

使用可能なエントリーの合計数。*num\_entries* より大きい 値は、使用可能なエントリーがすべては戻さ れなかったことを示しています。

データ・バッファー内の各エントリーは、次のパラメーターで構成されています。

#### *dlur\_lu\_summary.overlay\_size*

戻された dlur\_lu\_summary 構造体のサイズ。すなわち、データ・バッファー内で次のエントリーが 始まるまでのオフセット。

アプリケーションが戻されたバッファーを調べて、各 dlur\_lu\_summary 構造体を順番に検出する必 要があるときには、この値を使用して次のデータ構造の正しいオフセットに移動しなければなりませ ん。また、C の sizeof() 演算子は使用してはいけません。これは、戻されたオーバーレイのサイズ は、CS/AIX の今後のリリ ースで大きくなる可能性があるからです。戻されたオーバーレイ・サイズを 使用すると、アプリケーションは今後のリリースのもとでも、支障なく実行できます。

#### *dlur\_lu\_summary.lu\_name*

LU の名前。 この名前は、8 バイトからなるタイプ A の EBCDIC ストリングで、名前が 8 文字に満たな い場合は、右側に EBCDIC スペースを入れます。

#### *dlur\_lu\_detail.overlay\_size*

戻された dlur\_lu\_detail 構造体のサイズ。すなわち、データ・バッファー内で次のエントリーが始 まるまでのオフセット。

アプリケーションが戻されたバッファーを調べて、各 dur\_lu\_detail 構造体を順番に検出する必要 があるときには、この値を使用して次のデータ構造の正しいオフセットに移動しなければなりません。 また、C の sizeof() 演算子は使用してはいけません。これは、戻されたオーバーレイのサイズは 、 CS/AIX の今後のリリ ースで大きくなる可能性があるからです。戻されたオーバーレイ・サイズを 使用 すると、アプリケーションは今後のリリースのもとでも、支障なく実行できます。

# *dlur\_lu\_detail.lu\_name*

LU の名前。 この名前は、8 バイトからなるタイプ A の EBCDIC ストリングで、名前が 8 文字に満たな い場合は、右側に EBCDIC スペースを入れます。

# *dlur\_lu\_detail.pu\_name*

LU に関連した PU の名前。これは 8 バイトからなる (英字で始まる) タイプ A の EBCDIC ストリング で、 右側に EBCDIC のスペースを入れます。

# *dlur\_lu\_detail.dlus\_name*

SSCP-LU セッションが活動状態である場合は、このフィールド には LU が使用する DLUS ノードの名前 が入ります。それ以外の場合は、 17 桁の 2 進ゼロに設定されます。この名前は、右側に EBCDIC のス ペースを入れた 17 バイトの EBCDIC ストリングです。 この名前は、最大 8 文字の A ストリング文字か らなるネットワーク ID、EBCDIC ドット (ピリオド) 文字、および最大 8 文字の A ストリング文字から なるネットワーク名で構成されます。

# *dlur\_lu\_detail.lu\_location*

LU の場所。

次のいずれかに設定します。

#### **AP\_INTERNAL**

LU は、ローカル・ノードにあります。

# **AP\_DOWNSTREAM**

LU はダウンストリーム・ノードにあります (ネットワーク・ノードのみ)。

# *dlur\_lu\_detail.nau\_address*

LU のネットワーク・アクセス可能単位アドレス。

# *dlur\_lu\_detail.plu\_name*

PLU-SLU セッションが活動状態である場合は、このフィールドには PLU の名前が入ります。 それ以外 の場合は、17 桁の 2 進ゼロに設定されます。この名前は、右側に EBCDIC のスペースを入れた 17 バ イトの EBCDIC ストリングです。 この名前は、最大 8 文字の A ストリング文字からなるネットワーク ID、EBCDIC ドット (ピリオド) 文字、および最大 8 文字の A ストリング文字からなるネットワーク名で 構成されます。

### *dlur\_lu\_detail.rscv\_len*

dlur\_lu\_detail 構造体に追加される RSCV の長さ。 ノードの構成で DLUR RSCV の保管を指定して いない場合、 または PLU-SLU セッションが活動状態でない場合、 この長さはゼロに設定され、RSCV は組み込まれません。

# **戻りパラメーター: パラメーターの検査**

パラメーター・エラーのため verb の実行が失敗すると、CS/AIX により次のパラメーターが戻ります。

### *primary\_rc*

AP\_PARAMETER\_CHECK

# *secondary\_rc*

可能な値は次のいずれかです。

# **AP\_INVALID\_LU\_NAME**

list options パラメーターが、 指定した名前から始まるすべてのエントリーをリストするために、 AP\_LIST\_INCLUSIVE に 設定されていますが、*lu\_name* パラメーターは無効でした。

# **AP\_INVALID\_FILTER\_OPTION**

*filter* パラメーターが、有効な値に設定されていません。

# **AP\_INVALID\_LIST\_OPTION**

*list\_options* パラメーターが、有効な値に設定されていません。

679 ページの『付録 B [共通戻りコード』](#page-714-0)に、すべての NOF verb に共通し、AP\_PARAMETER\_CHECK に関連 した上記以外の 2 次戻りコード のリストを示します。

# **戻りパラメーター: サポートされていない機能**

ローカル・ノードの構成でサポートされていないため verb の実行が 失敗すると、CS/AIX により次のパラ メーターが戻されます。

### *primary\_rc*

### **AP\_FUNCTION\_NOT\_SUPPORTED**

ローカル・ノードが DLUR をサポートしていません。 これは、DEFINE\_NODE verb の *dlur\_support* パラメーターで定義されています。

# **戻りパラメーター: その他の場合**

679 ページの『付録 B [共通戻りコード』に](#page-714-0)、すべての NOF verb に共通した上記以外 の 1 次戻りコードお よび 2 次戻りコードの組み合わせのリストを示します。

# **QUERY\_DLUR\_PU**

QUERY\_DLUR\_PU は、CS/AIX の DLUR 機能を使用する PU についての 情報を戻します。

この verb は、使用するオプションに応じて、特定の PU または 複数の PU に関する情報を入手するために 使用できます。

非アクティブ・ノードに対してこの verb を発行した場合は、その ローカル・ノードで定義されている PU に関する情報のみが戻されます。 実行中のノードに対して発行した場合は、このノードで DLUR を使用し ている 活動ダウンストリーム PU に関する情報も戻されます。

# **VCB 構造体**

```
typedef struct query_dlur_pu
{
       AP_UINT16 opcode; \begin{array}{ccc} \longrightarrow & \times & \times \\ \text{unsigned char} & \text{reserved} \end{array} + \begin{array}{ccc} \end{array}unsigned char reserv2; \overline{\phantom{a}} /* reserved */<br>unsigned char format; \overline{\phantom{a}} /* reserved */
        unsigned char format; /* reserved */
                                                                              /* primary return code
                                 % secondary_rc;        /* secondary return code */<br>*buf_ptr;          /* pointer to buffer */
       unsigned char *buf_ptr; \overline{\phantom{a}} /* pointer to buffer AP UINT32 buf size; \overline{\phantom{a}} /* buffer size
       AP_UINT32 AP buf_size; \overline{AP} buffer size<br>AP_UINT32 \overline{CP} total buf_size; \overline{CP} total buffer
       AP_UINT32 total_buf_size; /* total buffer size required */<br>AP_UINT16 num_entries; /* number of entries */<br>AP_UINT16 total num entries; /* total number of entries */
                                             tries; \overline{\phantom{a}} /* number of entries */<br>total_num_entries; /* total number of entries
       AP_UINT16 \overline{t} total_num_entries; \overline{t} total number of entries \overline{t} \overline{t} unsigned char \overline{t} list_options; \overline{t} listing options \overline{t}\begin{array}{ccc} \prime \star & \text{listing options} & \star \end{array}<br>/* reserved */
        unsigned char reserv3; /* reserved */
         unsigned char pu_name[8]; \overline{\hspace{1cm}} /* PU name<br>unsigned char dlus_name[17]; \overline{\hspace{1cm}} /* fully-qualified DLUS name \overline{\hspace{1cm}} //
                                                                        /* fully-qualified DLUS name */
         unsigned char filter; \overline{\phantom{a}} /* local / downstream filter \overline{\phantom{a}} /
} QUERY_DLUR_PU;
typedef struct dlur_pu_summary
{
        AP_UINT16 overlay_size; /* size of returned entry */
                                    pu_name[8]; \overline{\hspace{1cm}} /* PU name<br>description[32]; /* resource description */
       unsigned char description[32]; /* resource description unsigned char reserv1[16]; /* reserved
       unsigned char
} DLUR_PU_SUMMARY;
typedef struct dlur_pu_detail
{
        AP_UINT16 overlay_size; /* size of returned entry */
       unsigned char pu_name[8]; 7 \times PU name<br>unsigned char description[32]; \frac{1}{2} /* resource description \frac{1}{2} /*
         unsigned char description[32]; \overline{\phantom{a}} /* resource description unsigned char initially active; \overline{\phantom{a}} is the PU initially active;
                                                                             /* is the PU initially active? */ unsigned char reserv1[15]; /* reserved */
         unsigned char defined_dlus_name[17]; /* defined DLUS name unsigned char bkup_dlus_name[17]; /* backup DLUS name
         unsigned char bkup_dlus_name[17];<br>unsigned char pu_id[4];<br>unsigned char pu_location;
         unsigned char pu_id[4]; \overline{ } /* PU identifier unsigned char pu_location; /* downstream or
                                                                      \begin{array}{lll} \n\text{/}\star \text{ downstream or local PU} &\star/ \\\n\text{/}\star \text{active DLUS name} &\star/ \\\n\end{array}unsigned char active_dlus_name[17];<br>unsigned char ans_support;
         unsigned char ans_support; \frac{1}{2} /* auto network shutdown support*/<br>unsigned char pu_status; \frac{1}{2} /* status of the PU \frac{1}{2}unsigned char \qquad pu_status; \qquad /* status of the PU \qquad */
unsigned char \, dlus_session_status; /\star status of the DLUS pipe \, \star/ \, unsigned char reserv3; /* reserved */
         FQPCID fqpcid; /* FQPCID used on pipe \star/<br>AP_UINT16 dlus_retry_timeout; /* DLUR retry timeout \star/
         AP_UINT16 dlus_retry_timeout; /* DLUR retry timeout AP_UINT16 dlus_retry_limit; /* DLUR retry limit
                                    dlus_retry_limit;
} DLUR_PU_DETAIL;
typedef struct fqpcid
{
         unsigned char \begin{array}{ll}\n\text{period} & \text{if } (8) \\
\text{using the total number of times in the interval } x \text{ and } x \text{ is the interval of } x \text{ and } x \text{ is the interval of } x \text{ and } x \text{ is the interval of } x \text{ and } x \text{ is the interval of } x \text{ and } x \text{ is the interval of } x \text{ and } x \text{ is the interval of } x \text{ and } x \text{ is the interval of } x \text{ and } x \text{ is the interval of } x \text{ and } x \text{ is the interval of } x \text{ and } x \text{ is the interval of } x \text{ and } x \text{ is the interval of } x \text{ and/* originator's network qualified */<br>/* CP
/\star CP /\star CP
name \star/unsigned char reserve3[3]; /* reserved */} FQPCID;
```
# **指定パラメーター**

アプリケーションが提供するパラメーターを次に示します。

# *opcode*

AP\_QUERY\_DLUR\_PU

#### *buf\_ptr*

CS/AIX が、要求された情報を戻すために使用する データ・バッファーへのポインター。

# *buf\_size*

指定したデータ・バッファーのサイズ。

#### *num\_entries*

データが戻される DLUR PU の最大数。 ある範囲でなく、特定の PU に関するデータを要求するには、 値 1 を指定します。 できるだけ多くのエントリーを戻すには、ゼロを指定します。 その場合、CS/AIX は指定したデータ・バッファーに入る最大数のエントリーを戻します。

#### *list\_options*

CS/AIX がデータを戻し始めるリスト内の開始位置、および各エント リーに必要な情報のレベル。情報 レベルは、次のいずれかの値で指定します。

### **AP\_SUMMARY**

要約情報のみ。

### **AP\_DETAIL**

詳細情報。

論理 OR 演算を使用して、この値を次のいずれかの値と組み合わ せてください。

# **AP\_FIRST\_IN\_LIST**

リスト内の最初のエントリーから開始します。

#### **AP\_LIST\_INCLUSIVE**

*pu\_name* パラメーターで指定したエントリーから 開始します。

# **AP\_LIST\_FROM\_NEXT**

*pu\_name* パラメーターで指定したエントリーの直後のエントリーから開始します。

このリストは、*pu\_name* 順に並べられます。 アプリケーション でそのリストから特定のエントリーを 入手する方法の詳細 については、34 ページの『QUERY\_\* verb [のリスト・オプション』](#page-69-0)を参照してく ださい。

#### *pu\_name*

情報を求める PU の名前、または PU のリストへの索引として 使用する名前。この値は 、*list\_options* を AP\_FIRST\_IN\_LIST に設定した場合には無視されます。 この名前は、8 バイトからなるタイプ A の EBCDIC ストリングで、 名前が 8 文字に満たない場合は、右側に EBCDIC スペースを入れます。

### *dlus\_name*

PU 情報を求める DLUS 名。特定の DLUS に関連付けられている PU に関する情報のみをリストする場 合は、DLUS 名を指定します。 PU がリストされるのは、その PU が、指定された DLUS ノードに対する SSCP-PU セッションを持っている場合のみです。 すべての DLUS について完全なリストを取得するに は、 このフィールドをすべて 2 進ゼロに設定します。

この名前は、右側に EBCDIC のスペースを入れた 17 バイトの EBCDIC ストリングです。 この名前は、 最大 8 文字の A ストリング文字からなるネットワーク ID、EBCDIC ドット (ピリオド) 文字、および最 大 8 文字の A ストリング文字からなるネットワーク名で構成されます。

#### *filter*

戻された PU をその位置に応じてフィルターにかけるかどうかを 指定します。

ネットワーク・ノードの場合は、次の値を指定できます。

### **AP\_INTERNAL**

内部 PU に関する情報のみを戻します。

#### **AP\_DOWNSTREAM**

ダウンストリーム PU に関する情報のみを戻します。

**AP\_NONE**

位置に関係なく、すべての PU に関する情報を戻します。

エンド・ノードの場合、このパラメーターは予約済みです (ダウンストリーム DLUR PU はサポートされ ていません)。

# **戻りパラメーター: セッション起動の成功時**

verb が正常に終了すると、CS/AIX により次のパラメーターが戻ります。

### *primary\_rc* AP\_OK

*buf\_size*

指定したバッファーに戻された情報の長さ。

#### *total\_buf\_size*

要求したリスト情報をすべて戻すために必要だったバッファーのサイズを示す戻り値。 buf\_size より 大きい値は、使用可能なエントリーがすべて は戻らなかったことを示しています。

#### *num\_entries*

データ・バッファー内に戻されたエントリーの数。

#### *total\_num\_entries*

使用可能なエントリーの合計数。*num\_entries* より大きい 値は、使用可能なエントリーがすべては戻さ れなかったことを示しています。

データ・バッファー内の各エントリーは、次のパラメーターで構成されています。

### *dlur\_pu\_summary.overlay\_size*

戻された dlur\_pu\_summary 構造体のサイズ。すなわち、データ・バッファー内で次のエントリーが 始まるまでのオフセット。

アプリケーションが戻されたバッファーを調べて、各 dlur\_pu\_summary 構造体を順番に検出する必 要があるときには、この値を使用して次のデータ構造の正しいオフセットに移動しなければなりませ ん。また、C の sizeof() 演算子は使用してはいけません。これは、戻されたオーバーレイのサイズ は、CS/AIX の今後のリリ ースで大きくなる可能性があるからです。戻されたオーバーレイ・サイズを 使用すると、アプリケーションは今後のリリースのもとでも、支障なく実行できます。

#### *dlur\_pu\_summary.pu\_name*

PU の名前。 この名前は、8 バイトからなるタイプ A の EBCDIC ストリングで、名前が 8 文字に満たな い場合は、右側に EBCDIC スペースを入れます。

#### *dlur\_pu\_summary.description*

PU を記述したヌルで終了するテキスト・ストリング (その PU の定義で指定したもの)。 PU が定義され た内部 PU ではなく、活動ダウンストリーム PU である 場合、このパラメーターは予約済みです。

# *dlur\_pu\_detail.overlay\_size*

戻された dlur\_lu\_detail 構造体のサイズ。すなわち、データ・バッファー内で次のエントリーが始 まるまでのオフセット。

アプリケーションが戻されたバッファーを調べて、各 dlur\_pu\_detail 構造体を順番に検出する必要 があるときには、この値を使用して次のデータ構造の正しいオフセットに移動しなければなりません。 また、C の sizeof() 演算子は使用してはいけません。これは、戻されたオーバーレイのサイズは 、 CS/AIX の今後のリリ ースで大きくなる可能性があるからです。戻されたオーバーレイ・サイズを 使用 すると、アプリケーションは今後のリリースのもとでも、支障なく実行できます。

### *dlur\_pu\_detail.pu\_name*

PU の名前。 この名前は、8 バイトからなるタイプ A の EBCDIC ストリングで、名前が 8 文字に満たな い場合は、右側に EBCDIC スペースを入れます。

# *dlur\_pu\_detail.description*

PU を記述したヌルで終了するテキスト・ストリング (その PU の定義で指定したもの)。 PU が定義され た内部 PU ではなく、活動ダウンストリーム PU である 場合、このパラメーターは予約済みです。

# *dlur\_pu\_detail.initially\_active*

ノードが開始されたときにこの PU が自動的に開始されるかどうかを指定します。 ダウンストリーム PU の場合、このパラメーターは予約済みです。 内部 PU の場合は次の値を使用できます。

#### **AP\_YES**

ノードが開始されると、この PU は自動的に開始されます。

**AP\_NO**

PU は自動的には起動しません。手動で起動させる必要があります。

### *dlur\_pu\_detail.defined\_dlus\_name*

DEFINE\_INTERNAL\_PU verb また は DEFINE\_LS verb (*dspu\_services* を AP\_DLUR に設定して) で 定義 された DLUR ノードの名前。

この名前は、右側に EBCDIC のスペースを入れた 17 バイトの EBCDIC ストリングです。 この名前は、 最大 8 文字の A ストリング文字からなるネットワーク ID、EBCDIC ドット (ピリオド) 文字、および最 大 8 文字の A ストリング文字からなるネットワーク名で構成されます。

# *dlur\_pu\_detail.bkup\_dlus\_name*

DEFINE\_INTERNAL\_PU verb また は DEFINE\_LS verb (*dspu\_services* を AP\_DLUR に設定して) で定義 された バックアップ DLUR ノードの名前。

この名前は、右側に EBCDIC のスペースを入れた 17 バイトの EBCDIC ストリングです。 この名前は、 最大 8 文字の A ストリング文字からなるネットワーク ID、EBCDIC ドット (ピリオド) 文字、および最 大 8 文字の A ストリング文字からなるネットワーク名で構成されます。

# *dlur\_pu\_detail.pu\_id*

DEFINE\_INTERNAL\_PU で定義された PU ID または ダウンストリーム PU からの XID で取得された PU ID。これは 4 バイトの 16 進数ストリングで、ブロック 番号 (3 桁の 16 進数字) とノード番号 (5 桁の 16 進数字) で構成されます。

### *dlur\_pu\_detail.pu\_location*

PU の位置。

次のいずれかに設定します。

# **AP\_INTERNAL**

PU はローカル・ノードにあります。

### **AP\_DOWNSTREAM**

PU はダウンストリーム・ノードにあります (ネットワーク・ノードのみ)。

#### *dlur\_pu\_detail.active\_dlus\_name*

PU が現在使用している DLUS ノードの名前。SSCP-PU セッション が活動状態でない場合は、このフィ ールドのビットは、すべて 2 進ゼロに設 定されます。

この名前は、右側に EBCDIC のスペースを入れた 17 バイトの EBCDIC ストリングです。 この名前は、 最大 8 文字の A ストリング文字からなるネットワーク ID、EBCDIC ドット (ピリオド) 文字、および最 大 8 文字の A ストリング文字からなるネットワーク名で構成されます。

# *dlur\_pu\_detail.ans\_support*

SSCP-PU のアクティブ化の際に DLUS から DLUR に送信された 自動ネットワーク終了サポート。PU を制御する SSCP に対して サブエリア・ノードが自動ネットワーク終了プロシージャーを開始した場合 に、 リンク・レベルの接続を続けるかどうかを指定します。可能な値は次のいずれかです。

### **AP\_CONT**

リンク・レベルの接続を継続します。

#### **AP\_STOP**

リンク・レベルの接続を停止します。

SSCP-LU セッションが非活動状態である場合、このフィールドは予約済みです。

#### *dlur\_pu\_detail.pu\_status*

PU の状況 (DLUR から見た)。可能な値は次のいずれかです。

### **AP\_RESET**

PU はリセット状態です。

#### **AP\_PEND\_ACTPU**

PU は、ホストからの ACTPU を待っています。

#### **AP\_PEND\_ACTPU\_RSP**

DLUR は ACTPU を PU に転送したあと、PU の応答を待ちます。

#### **AP\_ACTIVE**

PU は活動状態です。

#### **AP\_PEND\_DACTPU\_RSP**

DLUR は DACTPU を PU に転送したあと、PU の応答を待ちます。

# **AP\_PEND\_INOP**

DLUR は PU を非アクティブ化する前に、必要なイベントがすべて 完了するのを待ちます。

# *dlur\_pu\_detail.dlus\_session\_status*

現在 PU が使用している DLUS パイプのステータス。 可能な値は次のいずれかです。

# **AP\_PENDING\_ACTIVE**

パイプは活動化中です。

#### **AP\_ACTIVE**

パイプは活動状態です。

# **AP\_PENDING\_INACTIVE**

パイプは活動化中ではありません。

#### **AP\_INACTIVE**

パイプは活動状態ではありません。

#### *dlur\_pu\_detail.fqpcid.pcid*

パイプで使用するプロシージャー相関関係子 ID。 これは 8 バイトからなる 16 進数ストリングです。 SSCP-PU セッション が活動状態でない場合、このフィールドはすべて 2 進ゼロに設定され ます。

### *dlur\_pu\_detail.fqpcid.fqcp\_name*

パイプで使用する制御点の完全修飾名。SSCP-PU セッション が活動状態でない場合、このフィールド はすべて 2 進ゼロに設定され ます。

この名前は、右側に EBCDIC のスペースを入れた 17 バイトの EBCDIC ストリングです。 この名前は、 最大 8 文字の A ストリング文字からなるネットワーク ID、EBCDIC ドット (ピリオド) 文字、および最 大 8 文字の A ストリング文字からなるネットワーク名で構成されます。

*pcid* パラメーターと *fqcp\_name* パラメーターを 組み合わせることによって、DLUR を使用して転送さ れるセッションに 関与している各 PU が個別に識別されます。 *fqcp\_name* パラメーターは、SSCP-PU セッションの活動化を開始したノードに応じて、DLUR ノードまたは DLUS ノードのいずれかの CP 名 になります。

### *dlur\_pu\_detail.dlus\_retry\_timeout*

*def\_data.dlus\_name* パラメーター および *def\_data.bkup\_dlus\_name* パラメーターで指定した、DLUS との 接続の 2 回目以降の試行の間隔 (秒単位)。 1 回目の試行と 2 回目の試行の間隔は常に 1 秒です。 ゼロを指定した 場合は、DEFINE\_DLUR\_DEFAULTS verb で指定した デフォルト値が使用されます。 .

#### *dlur\_pu\_detail.dlus\_retry\_limit*

最初の DLUS との接続が失敗したあとの再試行回数。 ゼロの値は、DEFINE\_DLUR\_DEFAULTS verb か らの値を使用することを示します。 0xFFFF が戻された場合、CS/AIX は無期限に再試行します。

# **戻りパラメーター: パラメーターの検査**

パラメーター・エラーのため verb の実行が失敗すると、CS/AIX により次のパラメーターが戻ります。

# *primary\_rc*

AP\_PARAMETER\_CHECK

# *secondary\_rc*

可能な値は次のいずれかです。

# **AP\_INVALID\_PU\_NAME**

*list\_options* パラメーターが、指定した名前から始まる すべてのエントリーをリストするために、 AP\_LIST\_INCLUSIVE に 設定されていますが、*pu\_name* パラメーターは無効でした。

# **AP\_INVALID\_FILTER\_OPTION**

*filter* パラメーターが、有効な値に設定されていません。

#### **AP\_INVALID\_LIST\_OPTION**

*list\_options* パラメーターが、有効な値に設定されていません。

679 ページの『付録 B [共通戻りコード』](#page-714-0)に、すべての NOF verb に共通し、AP\_PARAMETER\_CHECK に関連 した上記以外の 2 次戻りコード のリストを示します。

# **戻りパラメーター: サポートされていない機能**

ローカル・ノードの構成がこの verb をサポートしていなかったために、 この verb が正常に実行されなか った場合、CS/AIX は次の パラメーターを戻します。

#### *primary\_rc*

#### **AP\_FUNCTION\_NOT\_SUPPORTED**

ローカル・ノードが DLUR をサポートしていません。 これは、DEFINE\_NODE verb の *dlur\_support* パラメーターで定義されています。

# **戻りパラメーター: その他の場合**

679 ページの『付録 B [共通戻りコード』に](#page-714-0)、すべての NOF verb に共通した上記以外 の1次戻りコードお よび 2 次戻りコードの組み合わせのリストを示します。

# **QUERY\_DLUS**

QUERY\_DLUS は、CS/AIX の DLUR 機能が認識する DLUS ノードについての 情報を戻します。この verb は パイプ統計 (SSCP-PU セッション および SSCP-LU セッションの統計) を戻します。PLU-SLU セッションの 統計 を取得するには、QUERY\_ISR\_SESSION verb を使用できます。

この verb は、使用するオプションに応じて、特定の DLUS または複数の DLUS に 関する情報を入手するた めに使用できます。

非アクティブ・ノードに対してこの verb を 発行した場合は、DEFINE\_INTERNAL\_PU または DEFINE\_DLUR\_DEFAULTS を使用して定義した DLUS ノードに 関する情報のみが戻されます。実行中のノ ードに対して 発行した場合は、活動状態である DLUS ノードに関する情報も戻されます。 DEFINE\_DLUR\_DEFAULTS を使用して定義したバックアップ DLUS についての 情報は、この DLUS が活動 状態でなければ戻されません。

# **VCB 構造体**

typedef struct query\_dlus {  $AP\_UINT16$  opcode;  $/*$  verb operation code  $*$ /<br>unsigned char reserv2;  $/*$  reserved  $*$ / unsigned char reserv2;  $\overrightarrow{ }$  reserved  $\overrightarrow{ }$  unsigned char format:  $\overrightarrow{ }$  /\* reserved  $\overrightarrow{ }$  /\* reserved  $\overrightarrow{ }$  /\* reserved unsigned char format;<br>AP\_UINT16 primary\_rc; AP\_UINT16 primary\_rc; /\* primary return code<br>AP\_UINT32 secondary\_rc; /\* secondary return coo AP\_UINT32 secondary\_rc; /\* secondary return code \*/ unsigned char  $\quad$   $\star$ buf\_ptr;  $\qquad$  / $\star$  pointer to buffer  $\qquad$   $\star$ / AP\_UINT32 buf\_size; /\* buffer size<br>
AP\_UINT32 buf\_size; /\* buffer size<br>
AP\_UINT16 num\_entries; /\* number of entr: total\_buf\_size; <br>  $\rightarrow$  /\* total buffer size required \*/<br> num\_entries; <br> /\* number of entries \*/ AP\_UINT16 num\_entries; /\* number of entries \*/ AP\_UINT16 total\_num\_entries;  $/*$  total number of entries  $*/$  unsigned char  $^*$  list\_options;  $^*$  listing options  $^*$ list\_options;  $\frac{1}{x}$  listing options  $\frac{x}{x}$ <br>reserv3:  $\frac{1}{x}$  /\* reserved  $\frac{x}{x}$ unsigned char reserv3;  $\overline{\hspace{1cm}}$  /\* reserved  $\hspace{1cm}$  /\* reserved  $\hspace{1cm}$  /\* fully-qualified DLUS name  $\hspace{1cm}$  //\*  $unsigned char$   $dlus_name[17]$ ; } QUERY\_DLUS; typedef struct dlus\_data { AP\_UINT16 overlay\_size;  $\frac{1}{2}$  /\* size of returned entry  $\frac{1}{2}$  /\* fully qualified DLUS name  $\frac{1}{2}$  /\* unsigned char dlus\_name $[17]$ ; unsigned char is\_default; unsigned char is\_default; /\* is the DLUS the default \*/ unsigned char  $\,$  is\_backup\_default;  $\,$  / $\star$  is DLUS the backup default  $\,$   $\star$ /  $\,$ unsigned char is backup default;<br>unsigned char is backup default; /\* is DLUS the backup default \*/<br>unsigned char pipe\_state; /\* state of CPSVRMGR pipe \*/<br>AP\_UINT16 num\_active\_pus; /\* num of active PUs using pipe \*/ AP\_UINT16 num\_active\_pus; /\* num of active PUs using pipe \*/ PIPE\_STATS pipe\_stats;  $\frac{1}{x}$  pipe\_statistics  $\frac{x}{x}$  unsigned char persistent pipe support;  $\frac{1}{x}$  reserved  $\frac{x}{x}$  unsigned char persistent\_pipe\_support; /\* reserved \*/ unsigned char persistent\_pipe; /\* reserved \*/ } DLUS\_DATA; typedef struct pipe\_stats { AP\_UINT32 reqactpu\_sent; /\* REQACTPUs sent to DLUS \*/  $/\star$  RSP(REQACTPU)s received  $/\star$ 

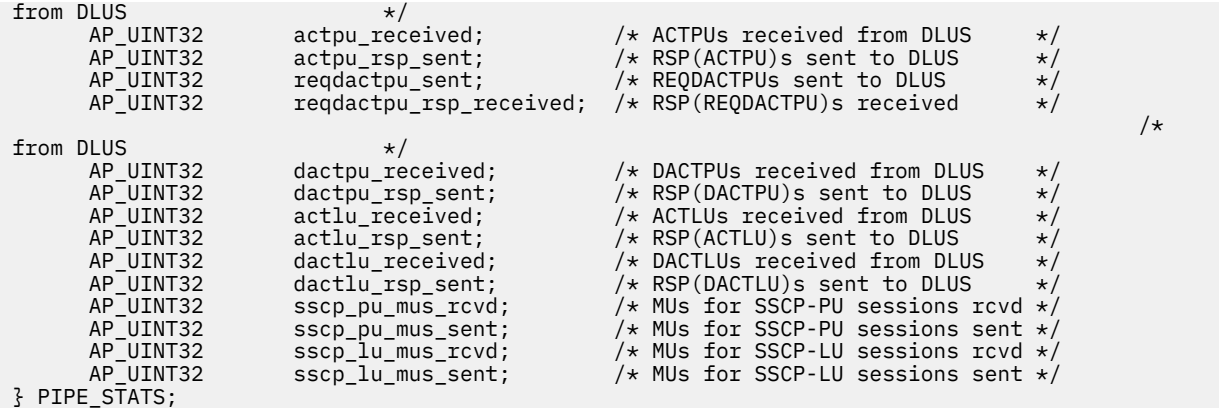

# **指定パラメーター**

アプリケーションが提供するパラメーターを次に示します。

#### *opcode*

AP\_QUERY\_DLUS

CS/AIX が、要求された情報を戻すために使用する データ・バッファーへのポインター。

#### *buf\_size*

*buf\_ptr*

指定したデータ・バッファーのサイズ。

#### *num\_entries*

データが戻される DLUS の最大数。 ある範囲でなく、特定の DLUS に関するデータを要求する には、 値 1 を指定します。できるだけ多くのエントリーを 戻すには、ゼロを指定します。その場合、CS/AIX は指定した データ・バッファーに入る最大数のエントリーを戻します。

### *list\_options*

CS/AIX がデータを戻し始める、リスト内の開始位置。 値は次のいずれかです。

#### **AP\_FIRST\_IN\_LIST**

リスト内の最初のエントリーから開始します。

#### **AP\_LIST\_INCLUSIVE**

*dlus\_name* パラメーターで指定したエントリーから 開始します。

#### **AP\_LIST\_FROM\_NEXT**

*dlus\_name* パラメーターで指定したエントリーの直後のエントリーから開始します。

このリストは、*dlus\_name* 順に並べられます。 アプリケーション でそのリストから特定のエントリー を入手する方法の詳細 については、34 ページの『QUERY\_\* verb [のリスト・オプション』](#page-69-0)を参照して ください。

# *dlus\_name*

情報を求める DLUS の名前、または DLUS のリストの索引として使用する名前。この値は 、*list\_options* を AP FIRST IN LIST に設定した場合には無視されます。

この名前は、右側に EBCDIC のスペースを入れた 17 バイトの EBCDIC ストリングです。 この名前は、 最大 8 文字の A ストリング文字からなるネットワーク ID、EBCDIC ドット (ピリオド) 文字、および最 大 8 文字の A ストリング文字からなるネットワーク名で構成されます。

# **戻りパラメーター: セッション起動の成功時**

verb が正常に終了すると、CS/AIX により次のパラメーターが戻ります。

# *primary\_rc*

AP\_OK

# *buf\_size*

指定したバッファーに戻された情報の長さ。

# *total\_buf\_size*

要求したリスト情報をすべて戻すために必要だったバッファーのサイズを示す戻り値。 *buf\_size* より 大きい値は、使用可能なエントリーがすべて は戻らなかったことを示しています。

#### *num\_entries*

データ・バッファー内に戻されたエントリーの数。

### *total\_num\_entries*

使用可能なエントリーの合計数。*num\_entries* より大きい 値は、使用可能なエントリーがすべては戻さ れなかったことを示しています。

データ・バッファー内の各エントリーは、次のパラメーターで構成されています。

### *dlus\_data.overlay\_size*

戻された dlus\_data 構造体のサイズ。すなわち、データ・バッファー内で次のエントリーが始まるま でのオフセット。

アプリケーションが戻されたバッファーを調べて、各 dlus\_data 構造体を順番に検出する必要がある ときには、この値を使用して次のデータ構造の正しいオフセットに移動しなければなりません。また、 C の sizeof() 演算子は使用してはいけません。これは、戻されたオーバーレイのサイズは 、CS/AIX の今後のリリ ースで大きくなる可能性があるからです。戻されたオーバーレイ・サイズを 使用すると、 アプリケーションは今後のリリースのもとでも、支障なく実行できます。

### *dlus\_data.dlus\_name*

DLUS の名前。この名前は、右側に EBCDIC のスペースを入れた 17 バイトの EBCDIC ストリングです。 この名前は、最大 8 文字の A ストリング文字からなるネットワーク ID、EBCDIC ドット (ピリオド) 文 字、および最大 8 文字の A ストリング文字からなるネットワーク名で構成されます。

# *dlus\_data.is\_default*

DLUS ノードが DEFINE\_DLUR\_DEFAULTS verb (AP\_YES また は AP\_NO) によりデフォルトとして 指定 されているかどうかを指定します。

# *dlus\_data.is\_backup\_default*

DLUS ノードが DEFINE\_DLUR\_DEFAULTS verb (AP\_YES また は AP\_NO) により バックアップ・デフォ ルトとして指定されているかどうかを指定します。

# *dlus\_data.pipe\_state*

DLUS とのパイプの状態。 可能な値は次のいずれかです。

# **AP\_PENDING\_ACTIVE**

パイプは活動化中です。

# **AP\_ACTIVE**

パイプは活動状態です。

# **AP\_PENDING\_INACTIVE**

パイプは活動化中ではありません。

# **AP\_INACTIVE**

パイプは活動状態ではありません。

# *dlus\_data.num\_active\_pus*

現在 DLUS とのパイプを使用している PU の数。

### *dlus\_data.pipe\_stats.reqactpu\_sent* パイプを介して DLUS に送信された REQACTPU の数。

# *dlus\_data.pipe\_stats.reqactpu\_rsp\_received*

パイプで DLUS から受け取った RSP(REQACTPU) の数。

# *dlus\_data.pipe\_stats.actpu\_received*

パイプを介して DLUS から受信された ACTPU の数。

# *dlus\_data.pipe\_stats.actpu\_rsp\_sent*

パイプで DLUS に送られた RSP(ACTPU) の数。

# *dlus\_data.pipe\_stats.reqdactpu\_sent*

パイプを介して DLUS に送信された REQDACTPU の数。

*dlus\_data.pipe\_stats.reqdactpu\_rsp\_received* パイプで DLUS から受け取った RSP(REQDACTPU) の数。

*dlus\_data.pipe\_stats.dactpu\_received* パイプを介して DLUS から受信された DACTPU の数。

*dlus\_data.pipe\_stats.dactpu\_rsp\_sent* パイプで DLUS に送られた RSP(DACTPU) の数。

*dlus\_data.pipe\_stats.actlu\_received* パイプを介して DLUS から受信された ACTLU の数。

*dlus\_data.pipe\_stats.actlu\_rsp\_sent* パイプで DLUS に送られた RSP(ACTLU) の数。

*dlus\_data.pipe\_stats.dactlu\_received* パイプを介して DLUS から受信された DACTLU の数。

*dlus\_data.pipe\_stats.dactlu\_rsp\_sent* パイプで DLUS に送られた RSP(DACTLU) の数。

*dlus\_data.pipe\_stats.sscp\_pu\_mus\_rcvd* パイプを介して DLUS から受信された SSCP-PU MU の数。

*dlus\_data.pipe\_stats.sscp\_pu\_mus\_sent* パイプを介して DLUS に送信された SSCP-PU MU の数。

*dlus\_data.pipe\_stats.sscp\_lu\_mus\_rcvd* パイプを介して DLUS から受信された SSCP-LU MU の数。

*dlus\_data.pipe\_stats.sscp\_lu\_mus\_sent* パイプを介して DLUS に送信された SSCP-LU MU の数。

# **戻りパラメーター: パラメーターの検査**

パラメーター・エラーのため verb の実行が失敗すると、CS/AIX により次のパラメーターが戻ります。

*primary\_rc*

AP\_PARAMETER\_CHECK

# *secondary\_rc*

可能な値は次のいずれかです。

# **AP\_INVALID\_DLUS\_NAME**

*list\_options* パラメーターが、指定した名前から始まる すべてのエントリーをリストするために、 AP\_LIST\_INCLUSIVE に 設定されていますが、*dlus\_name* パラメーターは無効でした。

**AP\_INVALID\_LIST\_OPTION**

*list\_options* パラメーターが、有効な値に設定されていません。

679 ページの『付録 B [共通戻りコード』](#page-714-0)に、すべての NOF verb に共通し、AP\_PARAMETER\_CHECK に関連 した上記以外の 2 次戻りコード のリストを示します。

# **戻りパラメーター: サポートされていない機能**

ローカル・ノードの構成がこの verb をサポートしていなかったために、 この verb が正常に実行されなか った場合、CS/AIX は次の パラメーターを戻します。

# *primary\_rc*

#### **AP\_FUNCTION\_NOT\_SUPPORTED**

ローカル・ノードが DLUR をサポートしていません。 これは、DEFINE\_NODE verb の *dlur\_support* パラメーターで定義されています。

# **戻りパラメーター: その他の場合**

679 ページの『付録 B [共通戻りコード』に](#page-714-0)、すべての NOF verb に共通した上記以外 の 1 次戻りコードお よび 2 次戻りコードの組み合わせのリストを示します。

# **QUERY\_DOMAIN\_CONFIG\_FILE**

QUERY\_DOMAIN\_CONFIG\_FILE は、CS/AIX ドメイン構成ファイルに 含まれたヘッダー情報 (CS/AIX バー ジョン番号、ファイルの改訂レベル、および DEFINE DOMAIN\_CONFIG\_FILE で指定された オプションの コメント・ストリング) を戻します。

この verb は、ドメイン構成ファイルに対して 発行しなければなりません。

# **VCB 構造体**

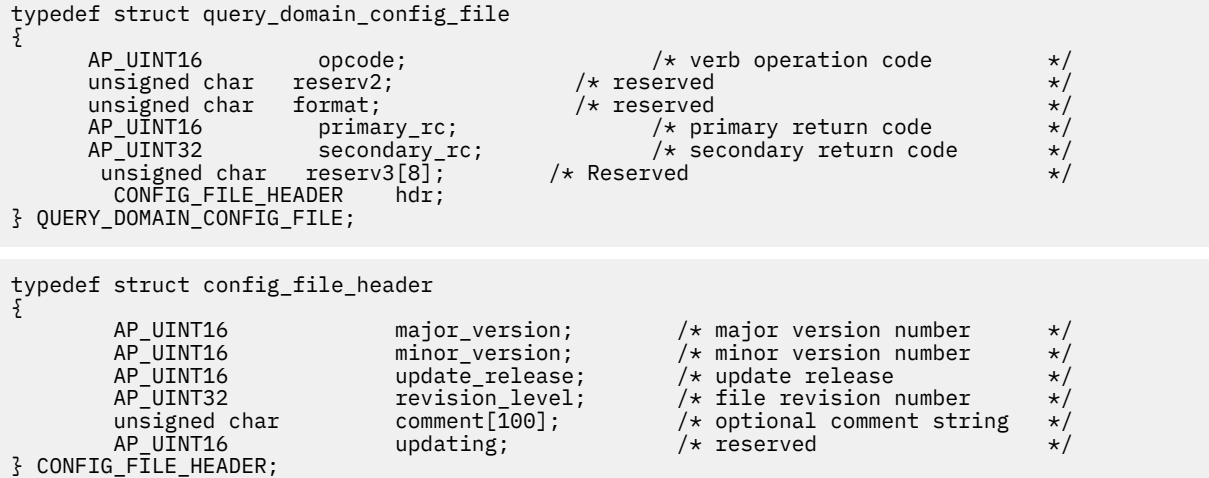

# **指定パラメーター**

アプリケーションが提供するパラメーターを次に示します。

*opcode*

AP\_OUERY\_DOMAIN\_CONFIG\_FILE

# **戻りパラメーター: セッション起動の成功時**

verb が正常に終了すると、CS/AIX により次のパラメーターが戻ります。

#### *primary\_rc*

AP\_OK

# *hdr.major\_version, hdr.minor\_version, hdr.update\_release*

このファイルの作成に使用した CS/AIX のリリースの 内部バージョン ID。

# *hdr.revision\_level*

ファイルの改訂レベル (CS/AIX により内部に保管されている)。

# *hdr.comment*

ファイルに関する情報を含むオプションのコメント・ストリング。これは 0 から 99 文字の ASCII スト リングで、最後にヌル文字が続きます。

# **戻りパラメーター: その他の場合**

679 ページの『付録 B [共通戻りコード』に](#page-714-0)、すべての NOF verb に共通した上記以外 の 1 次戻りコードお よび 2 次戻りコードの組み合わせのリストを示します。

# **QUERY\_DOWNSTREAM\_LU**

QUERY\_DOWNSTREAM\_LU は、SNA ゲートウェイまたは DLUR、あるいはその 両方が使用するダウンスト リーム LU に関する情報を戻します。また、CS/AIX プライマリー RUI アプリケーションと通信する アプリ ケーションによって使用されるダウンストリーム LU についての情報を戻します。 プライマリー RUI につ

いて詳しくは、「IBM Communications Server for Data Center Deployment on AIX or Linux LUA プログラマ ーズ・ガイド」を参照してください。

戻される情報は、決定済みデータ (実行中に動的に収集されたデータで、ノードが 活動状態である場合のみ 戻される) および定義済みデータ (DEFINE\_DOWNSTREAM\_LU で 指定したデータ) として構造化されま す。 DLUR サポート LU の場合は、ダウンストリーム LU がアクティブ化されると、 暗黙に定義されたデー タが書き込まれます。

この verb は、使用するオプションに応じて、特定の LU または 複数の LU に関する情報を入手するために 使用できます。

# **VCB 構造体**

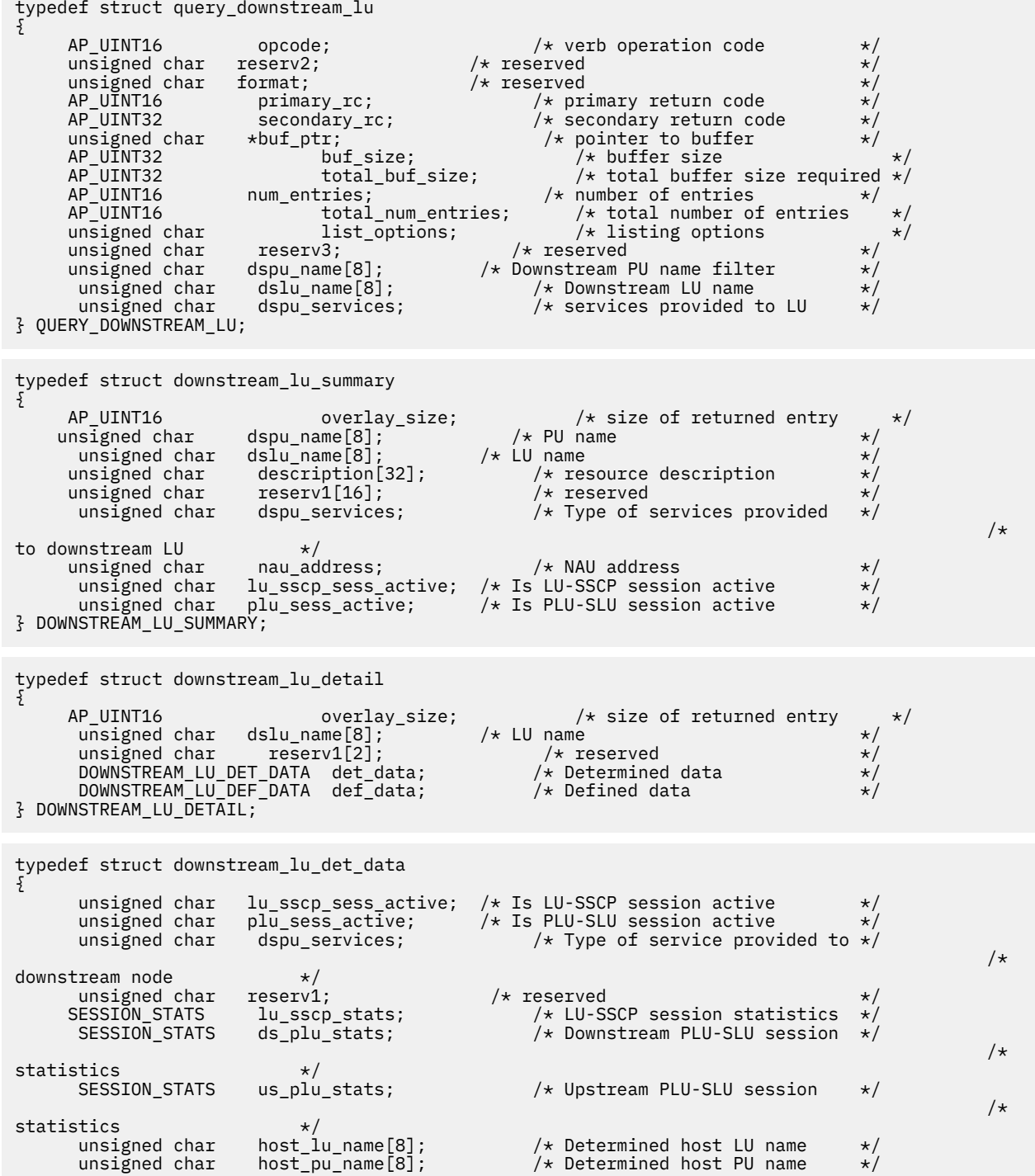

```
unsigned char \mathsf{r}\in\mathsf{r}\times\mathsf{r} reserved \mathsf{r}\times\mathsf{r}} DOWNSTREAM_LU_DET_DATA;
typedef struct downstream_lu_def_data
{
      unsigned char description[32]; \overline{\phantom{a}} /* resource description unsigned char reserv1[16]; \overline{\phantom{a}} /* reserved
      unsigned char reservi[16]; \angle /* reserved \angle /* reserved \angle /* reserved \angle /* reserved \angle /* downstream LU nau address \angle\not\rightarrow downstream LU nau address \not\rightarrow /* Downstream PU name
       unsigned char dspu_name[8]; \overline{ } /* Downstream PU name<br>unsigned char host_lu_name[8]; \overline{ } /* Host LU or Pool name
                             \begin{array}{lll} \text{host\_lu\_name}[8]; & \text{/* Host LU or Pool name} & \star/\\ \text{allow timeout}; & \text{/* Allow timeout of host LU} & \star/ \end{array}unsigned char allow_timeout; <br>unsigned char delayed_logon; /* Allow delayed logon to
                                                               x \leftrightarrow y Allow delayed logon to
/\starhost LU
       unsigned char reserv2[6]; \rightarrow \star reserved \star /
} DOWNSTREAM_LU_DEF_DATA;
typedef struct session_stats
{
     AP_UINT16 rcv_ru_size; /* session receive RU size */
 AP_UINT16 send_ru_size; /* session send RU size */
 AP_UINT16 max_send_btu_size; /* maximum send BTU size */
      AP_UINT16 max_rcv_btu_size; /* maximum rcv BTU size */
     AP_UINT16 max\_{send}\_{val} max_send_pac_win; /* maximum send pacing window size */<br>AP_UINT16 cur\_{send}\_{val} curisend_pac_win; /* current send pacing window size */
    AP_UINT16 cur_send_pac_win; /* current send pacing window size */<br>AP_UINT16 max_rcv_pac_win; /* maximum receive pacing window size*/
   AP_UINT16 max_rcv_pac_win; /* maximum receive pacing window size*/<br>AP_UINT16 cur_rcv_pac_win; /* current receive pacing window size*/
      AP_UINT16 cur_rcv_pac_win; /* current receive pacing window size*/
      AP_UINT32 send_data_frames; /* number of data frames sent */
     AP_UINT32 send_fmd_data_frames; /* num fmd data frames sent<br>AP_UINT32 send_data_bytes; /* number of data bytes sen
    AP_UINT32 send_data_bytes; /* number of data bytes sent */<br>AP_UINT32 rcv_data_frames; /* number of data frames received */<br>AP_UINT32 rcv_fmd_data_frames; /* num fmd data frames received */
                          \frac{1}{2} rcv_data_frames; \frac{1}{2} /* number of data frames received \frac{1}{2}<br>rcv_fmd_data_frames; /* num fmd data frames received */
     AP_UINT32 \text{rcv\_fmd\_data\_frames}; /* num fmd data frames received */<br>AP_UINT32 \text{rcv\_data\_bytes}; /* number of data bytes received */
                                                         /* number of data bytes received */
unsigned char \, sidh; \, /* session ID high byte (from LFSID) \star/unsigned char \quad sidl; \quad /* session ID low byte (from LFSID) \star/ unsigned char odai; /* ODAI bit set */
      unsigned char ls_name[8]; /* Link station name */
                                                        /* type of pacing in use */
} SESSION_STATS;
```
# **指定パラメーター**

アプリケーションが提供するパラメーターを次に示します。

#### *opcode*

AP\_QUERY\_DOWNSTREAM\_LU

#### *buf\_ptr*

CS/AIX が、要求された情報を戻すために使用する データ・バッファーへのポインター。

#### *buf\_size*

```
指定したデータ・バッファーのサイズ。
```
#### *num\_entries*

データが戻されるダウンストリーム LU の最大数。 ある範囲でなく、特定の LU に関するデータを 要求 するためには、値 1 を指定します。できるだけ多くの エントリーを戻すには、ゼロを指定します。そ の場合、CS/AIX は 指定したデータ・バッファーに入る最大数のエントリーを戻します。

#### *list\_options*

CS/AIX がデータを戻し始めるリスト内の開始位置、および各エント リーに必要な情報のレベル。情報 レベルは、次のいずれかの値で指定します。

# **AP\_SUMMARY**

要約情報のみ。

# **AP\_DETAIL**

詳細情報。

論理 OR 演算を使用して、この値を次のいずれかの値と組み合わ せてください。

# **AP\_FIRST\_IN\_LIST**

リスト内の最初のエントリーから開始します。

# **AP\_LIST\_INCLUSIVE**

*dspu\_name* パラメーターと *dslu\_name* パラメーターを組み合わせて指定したエントリーから開始 します。

### **AP\_LIST\_FROM\_NEXT**

*dspu\_name* パラメーターおよび *dslu\_name* パラメーターを組み合わせて指定したエントリーの直 後のエントリーから開始します。

リストは、*dspu\_name*、*dslu\_name* の順に並べられます。 アプリケーション でそのリストから特定の エントリーを入手する方法の詳細 については、34 ページの『QUERY\_\* verb [のリスト・オプション』](#page-69-0) を参照してください。

### *dspu\_name*

LU 情報を求める PU 名 (DEFINE\_LS で指定したもの)。 特定の PU に関連付けられている LU に関する 情報のみをリストするには、その PU 名を指定します。 すべての PU について完全なリストを取得する には、 このフィールドをすべて 2 進ゼロに設定します。 この名前は、8 バイトからなるタイプ A の EBCDIC ストリングで、 名前が 8 文字に満たない場合は、右側に EBCDIC スペースを入れます。

#### *dslu\_name*

情報を求める LU の名前、または LU のリストの索引として 使用する名前。この値は 、*list\_options* を AP\_FIRST\_IN\_LIST に設定した場合には無視されます。 この名前は、8 バイトからなるタイプ A の EBCDIC ストリングで、 名前が 8 文字に満たない場合は、右側に EBCDIC スペースを入れます。

#### *dspu\_services*

DSPU サービス・フィルター。実行中のノードに対して この verb を発行した場合、このパラメーター は、LU に指定した サービスのタイプによって戻り情報をフィルターにかけるかどうかを指定します。 可能な値は次のいずれかです。

### **AP\_PU\_CONCENTRATION**

SNA ゲートウェイからサービスを受けるダウンストリーム LU のみ に関する戻り情報。

#### **AP\_DLUR**

DLUR からサービスを受けるダウンストリーム LU のみに関する 戻り情報。

#### **AP\_NONE**

すべてのダウンストリーム LU に関する戻り情報。

ノードが実行中でない場合、このパラメーターは無視されます。 CS/AIX はすべてのダウンストリーム LU に関する情報を戻します。

# **戻りパラメーター: セッション起動の成功時**

verb が正常に終了すると、CS/AIX により次のパラメーターが戻ります。

# *primary\_rc*

AP\_OK

#### *buf\_size*

指定したバッファーに戻された情報の長さ。

#### *total\_buf\_size*

要求したリスト情報をすべて戻すために必要だったバッファーのサイズを示す戻り値。 *buf\_size* より 大きい値は、使用可能なエントリーがすべて は戻らなかったことを示しています。

# *num\_entries*

データ・バッファー内に戻されたエントリーの数。

#### *total\_num\_entries*

使用可能なエントリーの合計数。*num\_entries* より大きい 値は、使用可能なエントリーがすべては戻さ れなかったことを示しています。

データ・バッファー内の各エントリーは、次のパラメーターで構成されています。

#### *downstream\_lu\_summary.overlay\_size*

戻された downstream\_lu\_summary 構造体のサイズ。 すなわち、データ・バッファーにおける次の エントリーの先頭までのオフセット。

アプリケーションが戻されたバッファーを調べて、各 downstream\_lu\_summary 構造体を順番に検出 する必要があるときには、この値を使用して次のデータ構造の正しいオフセットに移動しなければなり ません。また、C の sizeof() 演算子は使用してはいけません。これは、戻されたオーバーレイのサイ ズは、CS/AIX の今後のリリ ースで大きくなる可能性があるからです。戻されたオーバーレイ・サイズ を 使用すると、アプリケーションは今後のリリースのもとでも、支障なく実行できます。

# *downstream\_lu\_summary.dspu\_name*

LU に関連した PU の名前。 この名前は、8 バイトからなるタイプ A の EBCDIC ストリングで、 名前が 8 文字に満たない場合は、右側に EBCDIC スペースを入れます。

# *downstream\_lu\_summary.dslu\_name*

LU の名前。 この名前は、8 バイトからなるタイプ A の EBCDIC ストリングで、名前が 8 文字に満たな い場合は、右側に EBCDIC スペースを入れます。

### *downstream\_lu\_summary.description*

ダウンストリーム LU を記述したヌルで終了する テキスト・ストリング (そのダウンストリーム LU の定 義で指定したもの)。

DLUR サポート LU の場合、このパラメーターは予約済みです。

#### *downstream\_lu\_summary.dspu\_services*

実行中のノードに対して この verb が発行された場合、このパラメーターは、ローカル・ノードが ダウ ンストリーム LU に提供するサービスを指定します。

可能な値は次のいずれかです。

#### **AP\_PU\_CONCENTRATION**

ダウンストリーム LU は SNA ゲートウェイからサービスを受けます。

#### **AP\_DLUR**

ダウンストリーム LU は DLUR からサービスを受けます。

#### *downstream\_lu\_summary.nau\_address*

LU のネットワーク・アクセス可能単位アドレス。

# *downstream\_lu\_summary.lu\_sscp\_sess\_active*

LU-SSCP セッションが活動状態であるかどうかを指定します。 可能な値は次のいずれかです。

#### **AP\_YES**

セッションは活動状態です。

# **AP\_NO**

セッションは活動状態ではありません。

### *downstream\_lu\_summary.plu\_sess\_active*

PLU-SLU セッションが活動状態であるかどうかを指定します。 可能な値は次のいずれかです。

# **AP\_YES**

セッションは活動状態です。

# **AP\_NO**

セッションは活動状態ではありません。

# *downstream\_lu\_detail.overlay\_size*

戻された downstream\_lu\_detail 構造体のサイズ。 すなわち、データ・バッファーにおける次のエ ントリーの先頭までのオフセット。

アプリケーションが戻されたバッファーを調べて、各 downstream\_lu\_detail 構造体を順番に検出 する必要があるときには、この値を使用して次のデータ構造の正しいオフセットに移動しなければなり ません。また、C の sizeof() 演算子は使用してはいけません。これは、戻されたオーバーレイのサイ ズは、CS/AIX の今後のリリ ースで大きくなる可能性があるからです。戻されたオーバーレイ・サイズ を 使用すると、アプリケーションは今後のリリースのもとでも、支障なく実行できます。

# *downstream\_lu\_detail.dslu\_name*

LU の名前。 この名前は、8 バイトからなるタイプ A の EBCDIC ストリングで、名前が 8 文字に満たな い場合は、右側に EBCDIC スペースを入れます。

#### *downstream\_lu\_detail.det\_data.lu\_sscp\_sess\_active*

LU-SSCP セッションが活動状態であるかどうかを指定します。 可能な値は次のいずれかです。

#### **AP\_YES**

セッションは活動状態です。

### **AP\_NO**

セッションは活動状態ではありません。

#### *downstream\_lu\_detail.det\_data.plu\_sess\_active*

PLU-SLU セッションが活動状態であるかどうかを指定します。 可能な値は次のいずれかです。

#### **AP\_YES**

セッションは活動状態です。

# **AP\_NO**

セッションは活動状態ではありません。

# *downstream\_lu\_detail.det\_data.dspu\_services*

実行中のノードに対して この verb が発行された場合、このパラメーターは、ローカル・ノードが ダウ ンストリーム LU に提供するサービスを指定します。

可能な値は次のいずれかです。

#### **AP\_PU\_CONCENTRATION**

ダウンストリーム LU は SNA ゲートウェイからサービスを受けます。

### **AP\_DLUR**

ダウンストリーム LU は DLUR からサービスを受けます。

3 つのセッション (LU-SSCP セッション、 ダウンストリーム PLU-SLU セッション、 アップストリーム PLU-SLU セッション) のそれぞれ に session\_stats 構造体が組み込まれます。 この構造体のフィー ルドは次のとおりです。

#### *rcv\_ru\_size*

受信 RU の最大サイズ。(LU-SSCP セッション統計では、このパラメーターは予約済みです。)

#### *send\_ru\_size*

送信 RU の最大サイズ。 (LU-SSCP セッション統計では、このパラメーターは予約済みです。)

#### *max\_send\_btu\_size*

送信できる BTU の最大サイズ。

# *max\_rcv\_btu\_size*

受信できる BTU の最大サイズ。

#### *max\_send\_pac\_win*

このセッションの送信ペーシング・ウィンドウの最大サイズ。(LU-SSCP セッション統計では、このパ ラメーターは予約済みです。)

#### *cur\_send\_pac\_win*

このセッションの送信ペーシング・ウィンドウの現行サイズ。(LU-SSCP セッション統計では、このパ ラメーターは予約済みです。)

#### *max\_rcv\_pac\_win*

このセッションの受信ペーシング・ウィンドウの最大サイズ。(LU-SSCP セッション統計では、このパ ラメーターは予約済みです。)

#### *cur\_rcv\_pac\_win*

このセッションの受信ペーシング・ウィンドウの現行サイズ。(LU-SSCP セッション統計では、このパ ラメーターは予約済みです。)

# *send\_data\_frames*

送信された通常フロー・データ・フレームの数。

# *send\_fmd\_data\_frames*

送信された通常フロー FMD データ・フレームの数。

### *send\_data\_bytes*

送信された通常フロー・データ・バイトの数。

### *rcv\_data\_frames*

受信された通常フロー・データ・フレームの数。

#### *rcv\_fmd\_data\_frames*

受信された通常フロー FMD データ・フレームの数。

#### *rcv\_data\_bytes*

受信された通常フロー・データ・バイトの数。

### *sidh*

セッション ID の上位バイト。(SNA ゲートウェイからサービスを受ける LU のアップストリーム PLU-SLU セッション統計では、 このパラメーターは予約済みです。)

# *sidl*

セッション ID の下位バイト。(SNA ゲートウェイからサービスを受ける LU のアップストリーム PLU-SLU セッション統計では、 このパラメーターは予約済みです。)

#### *odai*

Origin Destination Assignor Indicator。セッションの起動時に、 ローカル・ノードに 1 次リンク・ステ ーションが含まれる 場合、BIND の送信側は、このフィールドをゼロに設定し、BIND 送信側のノード に 2 次リンク・ステーションが含まれる場合は、このフィールドを 1 に設定します。(SNA ゲートウェ イからサービスを受ける LU のアップストリーム PLU-SLU セッション統計では、このパラメーターは予 約済みです。)

#### *ls\_name*

統計に関連したリンク・ステーション名。 この名前は、8 バイトからなる ASCII 文字ストリングで、 名前が 8 文字に満たない場合は、右側にスペースを入れます。 (SNA ゲートウェイからサービスを受け る LU のアップストリーム PLU-SLU セッション統計では、 このパラメーターは予約済みです。)

#### *pacing\_type*

このセッションで使用している受信ペーシングのタイプ。 可能な値は次のいずれかです。

- AP\_NONE
- AP\_PACING\_FIXED

# *downstream\_lu\_detail.det\_data.host\_lu\_name*

ダウンストリーム LU がマップされるホスト LU の名前、または PLU-SLU セッションが 前に活動状態で あったときにダウンストリーム LU が マップされていたホスト LU の名前。*def\_data.host\_lu\_name* は ホスト LU プールの名前であることがあるため、このパラメーター値 は *def\_data.host\_lu\_name* と異な る場合があります。

ダウンストリーム LU が、ホストの代わりに、CS/AIX プライマリー RUI アプリケーションと通信する のに使用される場合は、このフィールドは EBCDIC でストリング #PRIRUI# に設定されます。

#### *downstream\_lu\_detail.det\_data.host\_pu\_name*

ダウンストリーム LU がマップされるホスト PU の名前、または PLU-SLU セッションが前に活動状態で あったときにダウンストリーム LU がマップされていたホスト PU の名前。

# *downstream\_lu\_detail.def\_data.description*

ダウンストリーム LU を記述したヌルで終了する テキスト・ストリング (そのダウンストリーム LU の定 義で指定したもの)。 DLUR サポート LU の場合、このパラメーターは予約済みです。

# *downstream\_lu\_detail.def\_data.nau\_address*

ダウンストリーム LU のネットワーク・アクセス可能単位アドレス。

### *downstream\_lu\_detail.def\_data.dspu\_name*

この LU に関連したダウンストリーム PU の 名前 (DEFINE\_LS verb で指定したもの)。 この名前は、8 バ イトからなる (英字で始まる) タイプ A の EBCDIC ストリングで、 8 文字に満たない場合は、右側に EBCDIC スペースを入れます。

# *downstream\_lu\_detail.def\_data.host\_lu\_name*

ダウンストリーム LU が使用するホスト LU またはホスト LU プールの名前。この名前は、8 バイトから なる EBCDIC ストリングで、 名前が 8 文字に満たない場合は、右側に EBCDIC スペースを入れます。

ダウンストリーム LU が、ホストの代わりに、CS/AIX プライマリー RUI アプリケーションと通信する のに使用される場合は、このフィールドは EBCDIC でストリング #PRIRUI# に設定されます。

このフィールドは DLUR からサービスを受けるダウンストリーム LU に 予約済みです。

#### *downstream\_lu\_detail.allow\_timeout*

このダウンストリーム LU が、アップストリーム LU とのセッションがタイムアウトになることを許可 するかどうかを指定します。 可能な値は次のいずれかです。

#### **AP\_YES**

このダウンストリーム LU は、アップストリーム LU とのセッションがタイムアウトになることを許 可します。

#### **AP\_NO**

このダウンストリーム LU は、アップストリーム LU とのセッションがタイムアウトになることを許 可しません。

ダウンストリーム LU が、ホストの代わりに、CS/AIX プライマリー RUI アプリケーションと通信する のに使用される場合、このフィールドは無視されます。

# *downstream\_lu\_detail.delayed\_logon*

このダウンストリーム LU が、遅延ログオンを使用するかどうかを指定します (アップストリーム LU は、ユーザーがそれを活動化するよう要求するまでは、活動化されません。 可能な値は次のいずれか です。

#### **AP\_YES**

このダウンストリーム LU は、遅延ログオンを使用します。

### **AP\_NO**

このダウンストリーム LU は、遅延ログオンを使用しません。

ダウンストリーム LU が、ホストの代わりに、CS/AIX プライマリー RUI アプリケーションと通信する のに使用される場合、このフィールドは無視されます。

# **戻りパラメーター: パラメーターの検査**

パラメーター・エラーのため verb の実行が失敗すると、CS/AIX により次のパラメーターが戻ります。

#### *primary\_rc*

AP\_PARAMETER\_CHECK

### *secondary\_rc*

可能な値は次のいずれかです。

# **AP\_INVALID\_LU\_NAME**

*list\_options* パラメーターが、指定した名前から始まる すべてのエントリーをリストするために、 AP\_LIST\_INCLUSIVE に設定されていますが 、*lu\_name* パラメーターは無効でした。

# **AP\_INVALID\_LIST\_OPTION**

*list\_options* パラメーターが、有効な値に設定されていません。

679 ページの『付録 B [共通戻りコード』](#page-714-0)に、すべての NOF verb に共通し、AP\_PARAMETER\_CHECK に関連 した上記以外の 2 次戻りコード のリストを示します。

# **戻りパラメーター: 状態の検査**

状態エラーのため verb の実行が失敗すると、CS/AIX により次のパラメーターが戻ります。

### *primary\_rc*

AP\_STATE\_CHECK

#### *secondary\_rc*

### **AP\_INVALID\_PU\_TYPE**

*dspu\_name* パラメーターで指定した PU はダウンストリーム PU ではありません。

679 ページの『付録 B [共通戻りコード』](#page-714-0)に、すべての NOF verb に共通し、AP\_STATE\_CHECK に関連した 上記以外の 2 次戻りコード のリストを示します。

# **戻りパラメーター: サポートされていない機能**

ローカル・ノードの構成がこの verb をサポートしていなかったために、 この verb が正常に実行されなか った場合、CS/AIX は次の パラメーターを戻します。

### *primary\_rc*

**AP\_FUNCTION\_NOT\_SUPPORTED**

ローカル・ノードが SNA ゲートウェイまたは DLUR をサポートしていません。 これは DEFINE\_NODE verb の *pu\_conc\_support* パラメーターおよび *dlur\_support* パラメーターで 定義さ れています。

# **戻りパラメーター: その他の場合**

679 ページの『付録 B [共通戻りコード』に](#page-714-0)、すべての NOF verb に共通した上記以外 の 1 次戻りコードお よび 2 次戻りコードの組み合わせのリストを示します。

# **QUERY\_DOWNSTREAM\_PU**

QUERY\_DOWNSTREAM\_PU は、SNA ゲートウェイまたは DLUR、あるいはその 両方が使用するダウンスト リーム PU に関する情報を戻します。 この verb は、使用するオプションに応じて、特定の PU または 複数 の PU に関する情報を入手するために使用できます。

この verb は、実行中のノードに対して発行しなければなりません。

# **VCB 構造体**

```
typedef struct query_downstream_pu
{
      AP_UINT16 opcode; /* verb operation code */
     unsigned char reserv2; \overrightarrow{ } /* reserved \overrightarrow{ } /* reserved \overrightarrow{ } /* reserved \overrightarrow{ } /* reserved \overrightarrow{ } /* reserved \overrightarrow{ } /* reserved \overrightarrow{ } /* reserved \overrightarrow{ } /* reserved \overrightarrow{ } /* reserved \overrightarrow{ } /* reserved
     unsigned char format;<br>
AP_UINT16 primary_rc;<br>
AP_UINT32 secondary_re
                                                                  /* primary return code */AP\_UINT32 secondary_rc; \rightarrow /* secondary return code */<br>unsigned char *buf_ptr; \rightarrow /* pointer to buffer */
     unsigned char *buf_ptr;<br>
AP_UINT32 buf_size; /* buffer size<br>
AP_UINT32 total_buf_size; /* total buffer s:
                                      buf_size; \overline{\phantom{a}} /* buffer size<br>total_buf_size; /* total buffe
     AP_UINT32 total_buf_size; \rightarrow /* total buffer size required */<br>AP_UINT16 num_entries; \rightarrow /* number of entries */
     AP_UINT16 \longrightarrow num_entries; \longrightarrow number of entries \longrightarrow AP_UINT16 \longrightarrow total_num_entries; \longrightarrow total number of entries
     AP_UINT16 total_num_entries; /* total number of entries */ unsigned char dist_options; /* listing options */list_options; \frac{1}{x} listing options \frac{x}{x}<br>reserv3: \frac{1}{x} /* reserved \frac{x}{x} unsigned char reserv3; /* reserved */
     unsigned char dspu_name[8]; / /\times Downstream PU name filter unsigned char dspu_services; / \times services provided to PU
                                                          /* services provided to PU * /
} QUERY_DOWNSTREAM_PU;
typedef struct downstream_pu_data
{
     AP_UINT16 overlay_size; \frac{1}{2} /* size of returned entry \frac{1}{2} /* PU name
    unsigned char dspu_name[8]; \overline{\hspace{1cm}} /* PU name<br>unsigned char description[32]; /* resource description */
     unsigned char description[32]; /* resource description
      unsigned char reserv1[16]; /* reserved */
     unsigned char
unsigned char p_1 pu_sscp_sess_active; /\star Is the PU-SSCP session active \star/
 unsigned char dspu_services; /* DSPU service type */
      SESSION_STATS pu_sscp_stats; /* SSCP-PU session statistics */
      unsigned char reserva[20]; \rightarrow \star reserved \star} DOWNSTREAM_PU_DATA;
typedef struct session_stats
{
      AP_UINT16 rcv_ru_size; /* session receive RU size */
                            A = \begin{cases} \text{and} & \text{if } u \leq u \leq v, \\ \text{and} & \text{if } v \leq u \leq v \end{cases}<br>\begin{cases} \text{and} & \text{if } u \leq u \leq v, \\ \text{for } u \leq u \leq v, \\ \text{for } u \leq u \leq v \end{cases}AP_UINT16 max_send_btu_size; /* maximum send BTU size */<br>AP_UINT16 max_rcv_btu_size; /* maximum rcv_BTU size . . . . */
     AP_UINT16 max_rcv_btu_size; /* maximum rcv BTU size */<br>AP_UINT16 max_send_pac_win; /* maximum send pacing window size */
     AP_UINT16 max_send_pac_win; /* maximum send pacing window size */<br>AP_UINT16 cur_send_pac_win; /* current_send_pacing_window_size_*/
     AP_UINT16 cur_send_pac_win; /* current send pacing window size \star/<br>AP_UINT16 max_rcv_pac_win; /* maximum_receive_pacing_window_____________________
                                                            /* maximum receive pacing window
/\starsize \star/AP\_UINT16 cur_rcv_pac_win; /* current receive pacing window */
```
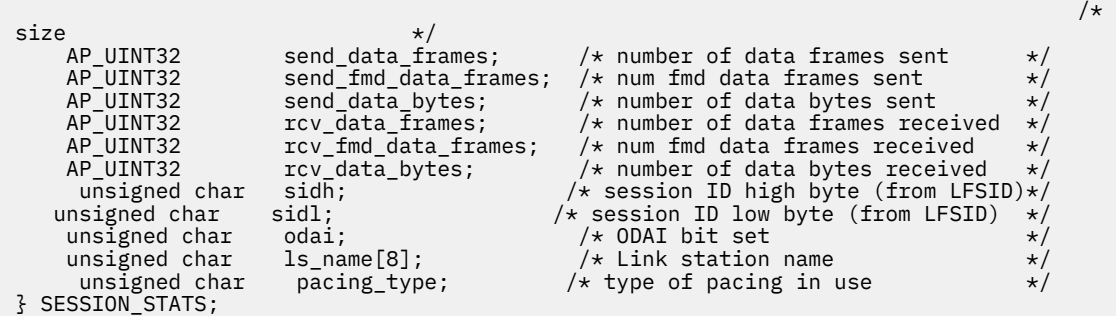

# **指定パラメーター**

アプリケーションが提供するパラメーターを次に示します。

#### *opcode*

AP\_QUERY\_DOWNSTREAM\_PU

# *buf\_ptr*

CS/AIX が、要求された情報を戻すために使用する データ・バッファーへのポインター。

### *buf\_size*

指定したデータ・バッファーのサイズ。

#### *num\_entries*

データが戻されるダウンストリーム PU の最大数。 ある範囲でなく、特定の PU に関するデータを 要求 するには、値 1 を指定します。できるだけ多くの エントリーを戻すためには、ゼロを指定します。そ の場合、CS/AIX は 指定したデータ・バッファーに入る最大数のエントリーを戻します。

# *list\_options*

CS/AIX がデータを戻し始める、リスト内の開始位置。 可能な値は次のいずれかです。

#### **AP\_FIRST\_IN\_LIST**

リスト内の最初のエントリーから開始します。

#### **AP\_LIST\_INCLUSIVE**

*dspu\_name* パラメーターで指定したエントリーから 開始します。

#### **AP\_LIST\_FROM\_NEXT**

*dspu\_name* パラメーターで指定したエントリーの直後のエントリーから開始します。

リストの順序、および アプリケーションでそのリストから特定の エントリーを入手する方法の詳細に ついては、34 ページの『QUERY\_\* verb [のリスト・オプション』](#page-69-0)を参照してください。

#### *dspu\_name*

情報を求める PU の名前 (DEFINE\_LS で定義されたもの)、または PU のリストの索引として使用する名 前。 この値は 、*list\_options* を AP\_FIRST\_IN\_LIST に設定した場合には無視されます。 この名前は、 8 バイトからなるタイプ A の EBCDIC ストリングで、名前が 8 文字に満たない場合は、右側に EBCDIC スペースを入れます。

### *dspu\_services*

DSPU サービス・フィルター。PU に提供されたサービスのタイプによって戻り情報をフィルターに掛 けるかどうかを指定します。 可能な値は次のいずれかです。

#### **AP\_PU\_CONCENTRATION**

SNA ゲートウェイからサービスを受けるダウンストリーム PU のみ に関する 戻り情報。

**AP\_DLUR**

DLUR からサービスを受けるダウンストリーム PU のみに関する 戻り情報。

#### **AP\_NONE**

すべてのダウンストリーム PU に関する戻り情報。

# **戻りパラメーター: セッション起動の成功時**

verb が正常に終了すると、CS/AIX により次のパラメーターが戻ります。

#### *primary\_rc* AP\_OK

# *buf\_size*

指定したバッファーに戻された情報の長さ。

### *total\_buf\_size*

要求したリスト情報をすべて戻すために必要だったバッファーのサイズを示す戻り値。 *buf\_size* より 大きい値は、使用可能なエントリーがすべて は戻らなかったことを示しています。

#### *num\_entries*

データ・バッファー内に戻されたエントリーの数。

# *total\_num\_entries*

使用可能なエントリーの合計数。*num\_entries* より大きい 値は、使用可能なエントリーがすべては戻さ れなかったことを示しています。

データ・バッファー内の各エントリーは、次のパラメーターで構成されています。

#### *downstream\_pu\_data.overlay\_size*

戻された downstream\_pu\_data 構造体のサイズ。 すなわち、データ・バッファーにおける次のエン トリーの先頭までのオフセット。

アプリケーションが戻されたバッファーを調べて、各 downstream\_pu\_data 構造体を順番に検出す る必要があるときには、この値を使用して次のデータ構造の正しいオフセットに移動しなければなりま せん。また、C の sizeof() 演算子は使用してはいけません。これは、戻されたオーバーレイのサイズ は、CS/AIX の今後のリリ ースで大きくなる可能性があるからです。戻されたオーバーレイ・サイズを 使用すると、アプリケーションは今後のリリースのもとでも、支障なく実行できます。

### *downstream\_pu\_data.dspu\_name*

ダウンストリーム PU の名前。 この名前は、8 バイトからなるタイプ A の EBCDIC ストリングで、名前 が 8 文字に満たない場合は、右側に EBCDIC スペースを入れます。

# *downstream\_pu\_data.description*

ダウンストリーム PU に LS を記述した ヌルで終了するテキスト・ストリング (その LU の定義したも の)。

# *downstream\_pu\_data.ls\_name*

ダウンストリーム PU へのアクセスに使用した LS の名前。これは 8 バイトからなる ASCII ストリング で、 名前が 8 文字に満たない場合、右側にスペースを入れます。

#### *downstream\_pu\_data.pu\_sscp\_sess\_active*

ダウンストリーム PU との PU-SSCP セッションが活動状態であるかどうかを指定します。可能な値は 次のいずれかです。

# **AP\_YES**

セッションは活動状態です。

# **AP\_NO**

セッションは活動状態ではありません。

### *downstream\_pu\_data.dspu\_services*

PU に提供されるサービスのタイプを指定します。

可能な値は次のいずれかです。

#### **AP\_PU\_CONCENTRATION**

ダウンストリーム PU は SNA ゲートウェイからサービスを受けます。

### **AP\_DLUR**

ダウンストリーム PU は DLUR からサービスを受けます。

# *downstream\_pu\_data.pu\_sscp\_stats.rcv\_ru\_size*

受信 RU の最大サイズ。ダウンストリーム PU が SNA ゲートウェイ のサービスを受ける場合、このフィ ールドは予約済みです (ゼロに設定 されます)。

#### *downstream\_pu\_data.pu\_sscp\_stats.send\_ru\_size*

送信 RU の最大サイズ。ダウンストリーム PU が SNA ゲートウェイ のサービスを受ける場合、このフィ ールドは予約済みです (ゼロに設定 されます)。

*downstream\_pu\_data.pu\_sscp\_stats.max\_send\_btu\_size* 送信できる BTU の最大サイズ。

*downstream\_pu\_data.pu\_sscp\_stats.max\_rcv\_btu\_size* 受信できる BTU の最大サイズ。

*downstream\_pu\_data.pu\_sscp\_stats.max\_send\_pac\_win* 予約済み (常にゼロに設定される)。

*downstream\_pu\_data.pu\_sscp\_stats.cur\_send\_pac\_win* 予約済み (常にゼロに設定される)。

*downstream\_pu\_data.pu\_sscp\_stats.max\_rcv\_pac\_win* 予約済み (常にゼロに設定される)。

*downstream\_pu\_data.pu\_sscp\_stats.cur\_rcv\_pac\_win* 予約済み (常にゼロに設定される)。

*downstream\_pu\_data.pu\_sscp\_stats.send\_data\_frames* 送信された通常フロー・データ・フレームの数。

*downstream\_pu\_data.pu\_sscp\_stats.send\_fmd\_data\_frames* 送信された通常フロー FMD データ・フレームの数。

*downstream\_pu\_data.pu\_sscp\_stats.send\_data\_bytes* 送信された通常フロー・データ・バイトの数。

*downstream\_pu\_data.pu\_sscp\_stats.rcv\_data\_frames* 受信された通常フロー・データ・フレームの数。

*downstream\_pu\_data.pu\_sscp\_stats.rcv\_fmd\_data\_frames* 受信された通常フロー FMD データ・フレームの数。

*downstream\_pu\_data.pu\_sscp\_stats.rcv\_data\_bytes* 受信された通常フロー・データ・バイトの数。

*downstream\_pu\_data.pu\_sscp\_stats.sidh* セッション ID の上位バイト。

*downstream\_pu\_data.pu\_sscp\_stats.sidl* セッション ID の下位バイト。

*downstream\_pu\_data.pu\_sscp\_stats.odai*

Origin Destination Assignor Indicator。セッションの起動時にロー カル・ノードに 1 次リンク・ステー ションが含まれる場合、BIND の送信側 は、このフィールドをゼロに設定し、BIND 送信側のノードに 2 次リンク・ ステーションが含まれる場合は、このフィールドを 1 に設定します。

*downstream\_pu\_data.pu\_sscp\_stats.ls\_name*

統計に関連したリンク・ステーション名。 この名前は、8 バイトからなる ASCII 文字ストリングで、 名前が 8 文字に満たない場合は、右側にスペースを入れます。

*downstream\_pu\_data.pacing\_type*

PU-SSCP で使用している受信ペーシングのタイプ。 このパラメーター は常に AP\_NONE に設定されま す。

# **戻りパラメーター: パラメーターの検査**

パラメーター・エラーのため verb の実行が失敗すると、CS/AIX により次のパラメーターが戻ります。

*primary\_rc*

AP\_PARAMETER\_CHECK

*secondary\_rc* 可能な値は次のいずれかです。

**AP\_INVALID\_PU\_NAME**

*list\_options* パラメーターは、指定した名前から始まる すべてのエントリーを表示する AP\_LIST\_INCLUSIVE に設定されましたが、*dspu\_name* パラメーターが有効ではありません で した。

# **AP\_INVALID\_LIST\_OPTION**

*list\_options* パラメーターが、有効な値に設定されていません。

679 ページの『付録 B [共通戻りコード』](#page-714-0)に、すべての NOF verb に共通し、AP\_PARAMETER\_CHECK に関連 した上記以外の 2 次戻りコード のリストを示します。

# **戻りパラメーター: サポートされていない機能**

ローカル・ノードの構成がこの verb をサポートしていなかったために、 この verb が正常に実行されなか った場合、CS/AIX は次の パラメーターを戻します。

# *primary\_rc*

#### **AP\_FUNCTION\_NOT\_SUPPORTED**

ローカル・ノードが SNA ゲートウェイまたは DLUR をサポートしていません。 これは DEFINE\_NODE verb の *pu\_conc\_support* パラメーターおよび *dlur\_support* パラメーターで 定義さ れています。

# **戻りパラメーター: その他の場合**

679 ページの『付録 B [共通戻りコード』に](#page-714-0)、すべての NOF verb に共通した上記以外 の 1 次戻りコードお よび 2 次戻りコードの組み合わせのリストを示します。

# **QUERY\_DSPU\_TEMPLATE**

QUERY\_DSPU\_TEMPLATE verb は、暗黙的なリンクを介して SNA ゲートウェイ に使用する定義されたダウ ンストリーム PU テンプレートに関する情報を 戻します。

この verb は、使用するオプションに応じて、特定のダウンストリーム PU テンプレート または複数のダウ ンストリーム PU テンプレートに関する情報を 入手するために使用できます。特定のダウンストリーム PU テンプレートまたは複数の ダウンストリーム PU テンプレートに関する情報を入手するには、 *template\_name* パラメーターを設定します。 *list\_options* オプションを AP\_FIRST\_IN\_LIST に 設定した 場合、*template\_name* パラメーターは無視されます。

# **VCB 構造体**

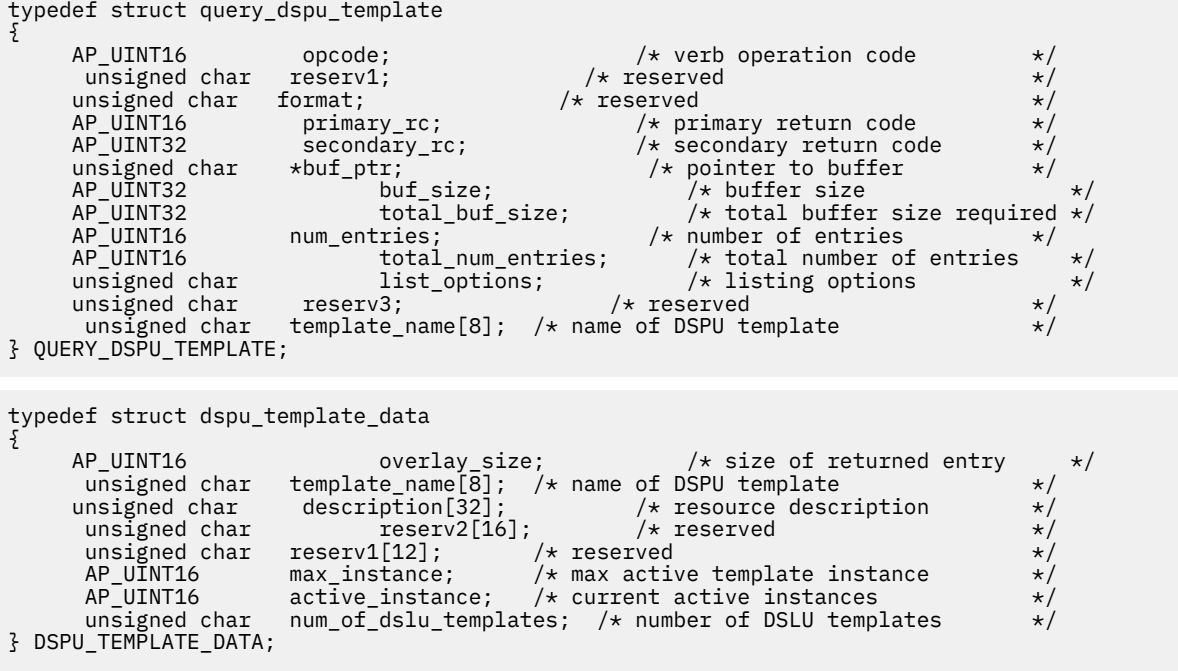

各 dspu\_template\_data 構造体には 1 つ以上の ダウンストリーム LU テンプレートが続きます。 ダウ ンストリーム LU テンプレートの数 は *number\_of\_dslu\_templates* パラメーターで指定します。 各ダウン ストリーム LU テンプレートの形式は次のとおりです。

typedef struct dslu template data

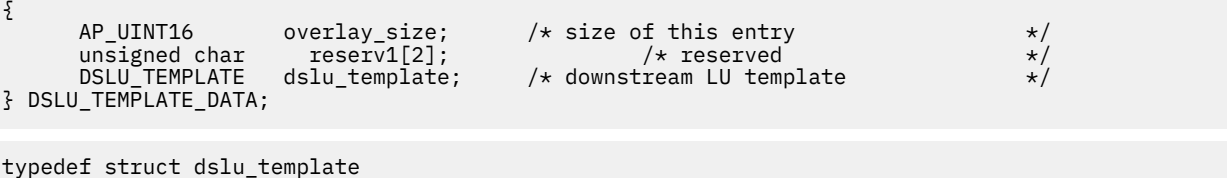

```
 unsigned char min_nau; /* minimum NAU address in range */
 unsigned char max_nau; /* maximum NAU address in range */
        unsigned char min_nau; /* minimum NAU address in range */<br>unsigned char max_nau; /* maximum NAU address in range */<br>unsigned char delayed_logon; /* allow timeout of host LU? */<br>unsigned char delayed_logon; /* allow del
        unsigned char delayed_logon; /* allow delayed logon to host LU unsigned char reserv1[8]; /* reserved
        unsigned char reserv1\overline{[8]};<br>unsigned char host \ln[8];
                                                               x \leftrightarrow y host LU or pool name
```
} DSLU\_TEMPLATE;

# **指定パラメーター**

アプリケーションが提供するパラメーターを次に示します。

#### *opcode*

{

AP\_QUERY\_DSPU\_TEMPLATE

#### *buf\_ptr*

CS/AIX が、要求された情報を戻すために使用する データ・バッファーへのポインター。

#### *buf\_size*

指定したデータ・バッファーのサイズ。

#### *num\_entries*

テンプレートの最大数 (そのテンプレートのデータが戻されます)。ある範囲の テンプレートでなく、特 定のテンプレートに関するデータを 要求するには、値 1 を指定します。できるだけ多くの エントリー を戻すには、ゼロを指定します。その場合、CS/AIX は 指定したデータ・バッファーに入る最大数のエ ントリーを戻します。

#### *list\_options*

CS/AIX がデータを戻し始める、リスト内の開始位置。 可能な値は次のいずれかです。

#### **AP\_FIRST\_IN\_LIST**

リスト内の最初のエントリーから開始します。

# **AP\_LIST\_INCLUSIVE**

*template\_name* パラメーターで指定したエントリーから 開始します。

#### **AP\_LIST\_FROM\_NEXT**

template\_name パラメーターで指定したエントリーの直後のエントリーから開始します。

リストの順序、および アプリケーションでそのリストから特定の エントリーを入手する方法の詳細に ついては、34 ページの『QUERY\_\* verb [のリスト・オプション』](#page-69-0)を参照してください。

#### *template\_name*

情報が必要とされている DSPU テンプレートの名前、または DSPU のリストの索引として使用される名 前。 これは 8 バイトからなるローカル・システム上で表示可能な文字セットのストリングです。この パラメーター は、*list\_options* を AP\_FIRST\_IN\_LIST に設定した場合には無視されます。

# **戻りパラメーター: セッション起動の成功時**

verb が正常に終了すると、CS/AIX により次のパラメーターが戻ります。

*primary\_rc* AP\_OK

### *buf\_size*

バッファーに戻された情報の長さ。

#### *total\_buf\_size*

要求したリスト情報をすべて戻すために必要だったバッファーのサイズを示す戻り値。この値は *buf\_size* より大きい場合が あります。

#### *num\_entries*

実際に戻されたエントリーの数。

#### *total\_num\_entries*

戻されている可能性があるエントリーの合計数。この 値は *num\_entries* より大きい場合があります。

# *dspu\_template\_data.overlay\_size*

このエントリーのバイト数。ダウンストリーム LU テンプレート を含み、次に戻されたエントリーがあ る場合は、そのエントリーへのオフセット も含みます。

アプリケーションが戻されたバッファーを調べて、各 dspu\_template\_data 構造体を順番に検出す る必要があるときには、この値を使用して次のデータ構造の正しいオフセットに移動しなければなりま せん。また、C の sizeof() 演算子は使用してはいけません。これは、戻されたオーバーレイのサイズ は、CS/AIX の今後のリリ ースで大きくなる可能性があるからです。戻されたオーバーレイ・サイズを 使用すると、アプリケーションは今後のリリースのもとでも、支障なく実行できます。

### *dspu\_template\_data.template\_name*

DSPU テンプレートの名前。

#### *dspu\_template\_data.description*

DEFINE\_DSPU\_TEMPLATE verb で定義したリソースの記述。

# *dspu\_template\_data.max\_instance*

同時に活動状態にできるテンプレートのインスタンスの最大数。

#### *dspu\_template\_data.active\_instance*

現在活動状態であるテンプレートのインスタンスの数。

# *dspu\_template\_data.num\_of\_dslu\_templates*

このダウンストリーム PU テンプレートに対応するダウンストリーム LU テンプレートの数。 このパラ メーターの後には、DSLU テンプレートごとに 1 つずつの *num\_of\_dslu\_templates* エントリーが続きま す。

# *dslu\_template\_data.overlay\_size*

このエントリーのバイト数。次に戻されたエントリーがある場合 は、そのエントリーへのオフセット も含みます。

アプリケーションが戻されたバッファーを調べて、各 dslu\_template\_data 構造体を順番に検出す る必要があるときには、この値を使用して次のデータ構造の正しいオフセットに移動しなければなりま せん。また、C の sizeof() 演算子は使用してはいけません。これは、戻されたオーバーレイのサイズ は、CS/AIX の今後のリリ ースで大きくなる可能性があるからです。戻されたオーバーレイ・サイズを 使用すると、アプリケーションは今後のリリースのもとでも、支障なく実行できます。

### *dslu\_template\_data.min\_nau*

DSLU テンプレートの範囲内の最小 NAU アドレス。

# *dslu\_template\_data.max\_nau*

DSLU テンプレートの範囲内の最大 NAU アドレス。

#### *dslu\_template\_data.allow\_timeout*

ホスト LU 定義で指定されたタイムアウト期間に、セッションが非活動状態のままである場合、このダ ウンストリーム LU が使用する ホスト LU を CS/AIX でタイムアウトにできるかどうかを 示します。可 能な値は次のいずれかです。

# **AP\_YES**

CS/AIX は、このダウンストリーム LU が使用している ホスト LU をタイムアウトにできます。

**AP\_NO**

CS/AIX は、このダウンストリーム LU が使用している ホスト LU をタイムアウトにできません。

ダウンストリーム LU が、ホストの代わりに、CS/AIX プライマリー RUI アプリケーションと通信する のに使用される場合、このフィールドは無視されます。

#### *dslu\_template\_data.delayed\_logon*

ダウンストリーム LU から最初のデータを受信するまで、ホスト LU へのダウンストリーム LU の接続を CS/AIX が遅らせるかどうかを示します。代わりに、シミュレートされたログオン画面が、ダウンスト リーム LU に送信されます。 可能な値は次のいずれかです。

#### **AP\_YES**

CS/AIX は、ホスト LU へのダウンストリーム LU の接続を遅らせます。

**AP\_NO**

CS/AIX はダウンストリーム LU とホスト LU との接続を遅らせません。

ダウンストリーム LU が、ホストの代わりに、CS/AIX プライマリー RUI アプリケーションと通信する のに使用される場合、このフィールドは無視されます。

# *dslu\_template\_data.host\_lu\_name*

範囲内のすべてのダウンストリーム LU のマップ先となるホスト LU または ホスト LU プールの名前。

ダウンストリーム LU が、ホストの代わりに、CS/AIX プライマリー RUI アプリケーションと通信する のに使用される場合は、このフィールドは EBCDIC でストリング #PRIRUI# に設定されます。

# **戻りパラメーター: パラメーターの検査**

パラメーター・エラーのため verb の実行が失敗すると、CS/AIX により次のパラメーターが戻ります。

*primary\_rc*

AP\_PARAMETER\_CHECK

# *secondary\_rc*

#### **AP\_INVALID\_TEMPLATE\_NAME**

*template\_name* パラメーターで指定したテンプレートが 有効ではありませんでした。

679 ページの『付録 B [共通戻りコード』](#page-714-0)に、すべての NOF verb に共通し、AP\_PARAMETER\_CHECK に関連 した上記以外の 2 次戻りコード のリストを示します。

# **戻りパラメーター: その他の場合**

679 ページの『付録 B [共通戻りコード』に](#page-714-0)、すべての NOF verb に共通した上記以外 の1次戻りコードお よび 2 次戻りコードの組み合わせのリストを示します。

# **QUERY\_FOCAL\_POINT**

QUERY\_FOCAL\_POINT は、使用するオプションに応じて、 特定の Management Services カテゴリーの フ ォーカル・ポイントについての情報、または複数のフォーカル・ポイントに関する情報を 戻します。

# **VCB 構造体**

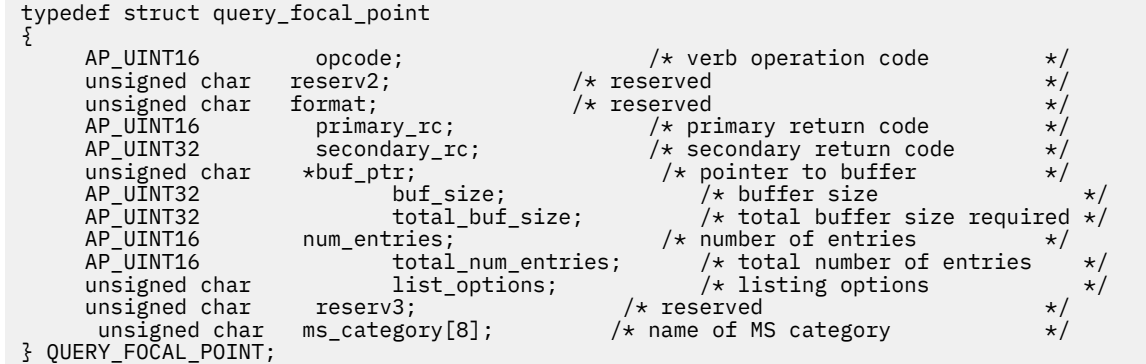

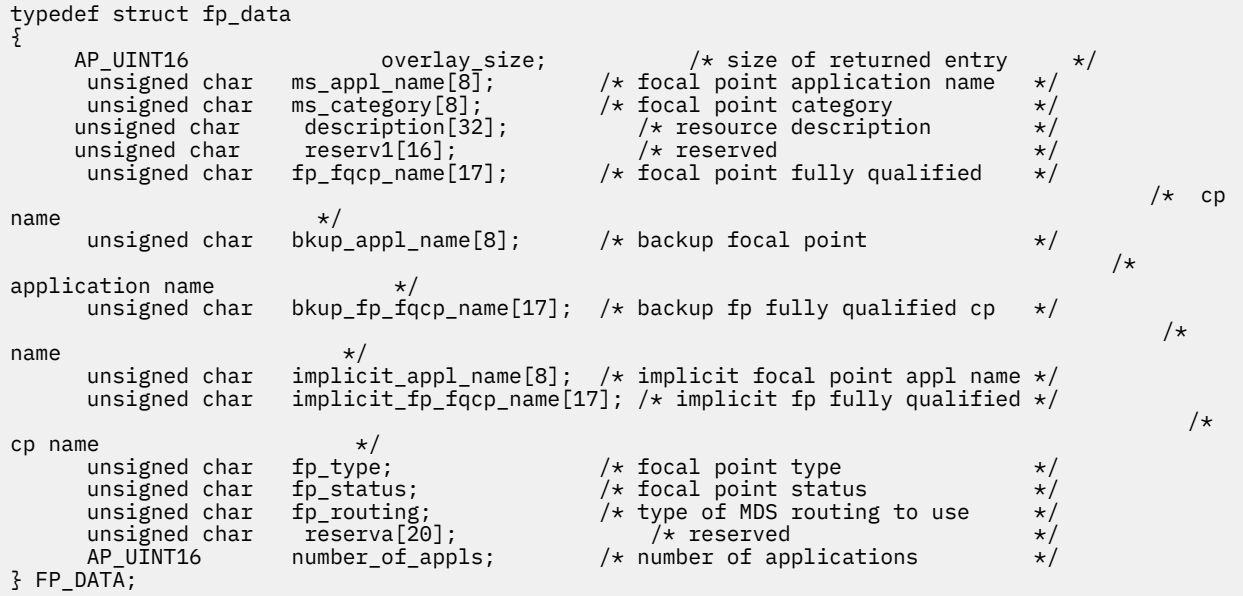

各 fp\_data 構造体には1つ以上のアプリケーション名 が続きます。アプリケーション名の数は *number\_of\_appls* パラメーターで指定します。 各アプリケーション名の形式は次のとおりです。

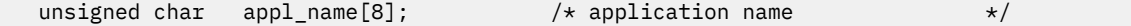

# **指定パラメーター**

アプリケーションが提供するパラメーターを次に示します。

#### *opcode*

AP\_QUERY\_FOCAL\_POINT

# *buf\_ptr*

CS/AIX が、要求された情報を戻すために使用する データ・バッファーへのポインター。

#### *buf\_size*

指定したデータ・バッファーのサイズ。

#### *num\_entries*

エントリーの最大数 (そのエントリーのデータが戻されます)。ある範囲でなく、特定のエントリーに関 するデータを 要求するには、値 1 を指定します。できるだけ多くの エントリーを戻すには、ゼロを指 定します。その場合、CS/AIX は 指定したデータ・バッファーに入る最大数のエントリーを戻します。

# *list\_options*

CS/AIX がデータを戻し始めるフォーカル・ポイントのリスト内の開始位置。可能な値は次のいずれか です。

#### **AP\_FIRST\_IN\_LIST**

リスト内の最初のエントリーから開始します。

### **AP\_LIST\_INCLUSIVE**

*ms\_category* パラメーターで指定したエントリーから 開始します。

#### **AP\_LIST\_FROM\_NEXT**

*ms\_category* パラメーターで指定したエントリーの直後のエントリーから開始します。

リストの順序、および アプリケーションでそのリストから特定の エントリーを入手する方法の詳細に ついては、34 ページの『QUERY\_\* verb [のリスト・オプション』](#page-69-0)を参照してください。

### *ms\_category*

管理サービス・カテゴリー。このパラメーター は、*list\_options* を AP\_FIRST\_IN\_LIST に設定した場 合には使用されません。

これは、「*Systems Network Architecture: Management Services Reference*」『参考文献』を参照 ( ) の『MS Discipline-Specific Application Programs』の表にあるカテゴリー名 の 1 つ (EBCDIC スペース (0x40) を入れたもの) か、または ユーザー定義のカテゴリーのどちらかです。ユーザー定義カテゴリー名は、 8 バイトからなるタイプ 1134 の EBCDIC ストリング で、必要に応じて EBCDIC のスペース (0x40) を 入れます。

# **戻りパラメーター: セッション起動の成功時**

verb が正常に終了すると、CS/AIX により次のパラメーターが戻ります。

#### *primary\_rc*

AP\_OK

# *buf\_size*

指定したバッファーに戻された情報の長さ。

# *total\_buf\_size*

要求したリスト情報をすべて戻すために必要だったバッファーのサイズを示す戻り値。 *buf\_size* より 大きい値は、使用可能なエントリーがすべて は戻らなかったことを示しています。

# *num\_entries*

データ・バッファー内に戻されたエントリーの数。

#### *total\_num\_entries*

使用可能なエントリーの合計数。*num\_entries* より大きい 値は、使用可能なエントリーがすべては戻さ れなかったことを示しています。

データ・バッファー内の各エントリーは、次のパラメーターで構成されています。

# *fp\_data.overlay\_size*

戻された fp\_data 構造体のサイズ。 すなわち、データ・バッファーにおける次のエントリーの先頭ま でのオフセット。

アプリケーションが戻されたバッファーを調べて、各 fp\_data 構造体を順番に検出する必要があると きには、この値を使用して次のデータ構造の正しいオフセットに移動しなければなりません。また、C の sizeof() 演算子は使用してはいけません。これは、戻されたオーバーレイのサイズは 、CS/AIX の 今後のリリ ースで大きくなる可能性があるからです。戻されたオーバーレイ・サイズを 使用すると、 アプリケーションは今後のリリースのもとでも、支障なく実行できます。

# *fp\_data.ms\_appl\_name*

現在活動状態にあるフォーカル・ポイント・アプリケーションの名前。 これは、「*Systems Network Architecture: Management Services Reference*」『参考文献』を参照 ( ) の『MS Discipline-Specific Application Programs』の 1 つか、 タイプ 1134 の文字を使用した EBCDIC ストリングで、名前が 8 文 字に満たない場合は、 右側にスペースを入れます。

# *fp\_data.ms\_category*

管理サービス・カテゴリー。これは、 「*Systems Network Architecture: Management Services Reference*」『参考文献』を参照 ( ) に示すカテゴリー名の 1 つか、タイプ 1134 の文字を使用した EBCDIC ストリングで、その名前が 8 文字に 満たない場合は、右側にスペースを入れます。

# *fp\_data.description*

フォーカル・ポイントを記述したヌルで終了する テキスト・ストリング (フォーカル・ポイントの定義 で指定したもの)。

# *fp\_data.fp\_fqcp\_name*

現在活動状態であるフォーカル・ポイントの制御点の完全修飾名。 この名前は 17 バイトの EBCDIC ス トリングで、右側に EBCDIC スペースを入れ ます。この名前は、1 から 8 文字の A ストリング文字か らなるネットワーク ID、EBCDIC ドット (ピリオド) 文字、および 1 から 8 文字の A ストリング文字 か らなるネットワーク名で構成されます。

# *fp\_data.bkup\_appl\_name*

バックアップ・フォーカル・ポイント・アプリケーション名。 これは、「*Systems Network Architecture: Management Services Reference*」(『参考文献』を参照) の 『MS Discipline-Specific Application Programs』の 1 つか、 タイプ 1134 の文字を使用した EBCDIC ストリングで、名前が 8 文字に満たな い場合は、 右側にスペースを入れます。

# *fp\_data.bkup\_fp\_fqcp\_name*

バックアップ・フォーカル・ポイントの制御点の完全修飾名。この名前は 17 バイトの EBCDIC ストリ ングで、右側に EBCDIC スペースを入れ ます。この名前は、1 から 8 文字の A ストリング文字からな るネットワーク ID、EBCDIC ドット (ピリオド) 文字、および 1 から 8 文字の A ストリング文字 からな るネットワーク名で構成されます。

# *fp\_data.implicit\_appl\_name*

暗黙のフォーカル・ポイント・アプリケーションの名前 (DEFINE\_FOCAL\_POINT を 使用して指定され たもの)。 これは、「*Systems Network Architecture: Management Services Reference*」『参考文献』を参 ( 照)の『MS Discipline-Specific Application Programs』の1つか、 タイプ 1134 の文字を使用した EBCDIC ストリングで、名前が 8 文字に満たない場合は、 右側にスペースを入れます。

#### *fp\_data.implicit\_fp\_fqcp\_name*

暗黙のフォーカル・ポイントの制御点の完全修飾名 (DEFINE\_FOCAL\_POINT を 使用して指定されたも の)。この名前は 17 バイトの EBCDIC ストリングで、右側に EBCDIC スペースを入れ ます。この名前 は、1 から 8 文字の A ストリング文字からなるネットワーク ID、EBCDIC ドット (ピリオド) 文字、お よび 1 から 8 文字の A ストリング文字 からなるネットワーク名で構成されます。

#### *fp\_data.fp\_type*

フォーカル・ポイントのタイプ。 詳しくは、「*IBM* システム・ネットワーク体系*:* 管理サービス解説書 *(Systems Network Architecture: Management Services Reference)*」(『参考文献)』を参照) を参照してく ださい。次のいずれか 1 つです。

AP\_EXPLICIT\_PRIMARY\_FP

AP\_IMPLICIT\_PRIMARY\_FP

AP\_BACKUP\_FP

AP\_DEFAULT\_PRIMARY\_FP

AP\_DOMAIN\_FP

AP\_HOST\_FP

AP\_NO\_FP

# *fp\_data.fp\_status*

フォーカル・ポイントのステータス。 次のいずれか 1 つです。

#### **AP\_ACTIVE**

フォーカル・ポイントは現在アクティブ状態です。

#### **AP\_NOT\_ACTIVE**

フォーカル・ポイントは現在アクティブ状態ではありません。

# **AP\_PENDING**

フォーカル・ポイントは保留アクティブ状態です。 これは暗黙の要求がフ ォーカル・ポイントに送 信されたあと、応答が受信されるまでの状態です。

### **AP\_NEVER\_ACTIVE**

指定されたカテゴリーのアプリケーション登録は受け付けられましたが、このカテゴリーに使用で きるフォーカル・ポイント情報がありません。

### *fp\_data.fp\_routing*

アプリケーションでフォーカル ・ポイントへの経路トラフィックを指定する ため、デフォルト経路指 定 または直接経路指定のどちらを使用するかを指定します。次のいずれか 1 つです。

**AP\_DEFAULT**

MDS\_MU は、デフォルト経路指定を使用してフォーカル・ポイントへ送達されます。

**AP\_DIRECT**

MDS\_MU は、セッションで直接フォーカル・ポイントへ経路指定されます。

#### *fp\_data.number\_of\_appls*

このフォーカル・ポイント・カテゴリーに登録されたアプリケーションの数。
*appl\_name*

フォーカル・ポイント・カテゴリーに登録されたアプリケーションの名前。 これは、「*Systems Network Architecture: Management Services Reference*」『参考文献』を参照 ( ) の『MS Discipline-Specific Application Programs』の 1 つか、 タイプ 1134 の文字を使用した EBCDIC ストリングで、名前が 8 文 字に満たない場合は、 右側にスペースを入れます。

## **戻りパラメーター: パラメーターの検査**

パラメーター・エラーのため verb の実行が失敗すると、CS/AIX により次のパラメーターが戻ります。

#### *primary\_rc*

AP\_PARAMETER\_CHECK

### *secondary\_rc*

可能な値は次のいずれかです。

#### **AP\_INVALID\_MS\_CATEGORY**

*list\_options* パラメーターが、指定した名前から始まる すべてのエントリーをリストするために、 AP\_LIST\_INCLUSIVE に 設定されていますが、*ms\_category* パラメーターは無効でした。

## **AP\_INVALID\_LIST\_OPTION**

*list\_options* パラメーターが、有効な値に設定されていません。

679 ページの『付録 B [共通戻りコード』](#page-714-0)に、すべての NOF verb に共通し、AP\_PARAMETER\_CHECK に関連 した上記以外の 2 次戻りコード のリストを示します。

## **戻りパラメーター: サポートされていない機能**

ローカル・ノードの構成がこの verb をサポートしていなかったために、 この verb が正常に実行されなか った場合、CS/AIX は次の パラメーターを戻します。

## *primary\_rc*

#### **AP\_FUNCTION\_NOT\_SUPPORTED**

ローカル・ノードは MS ネットワーク管理機能をサポートしていません。 これは、DEFINE\_NODE verb の *mds\_supported* パラメーターによって定義されます。

# **戻りパラメーター: その他の場合**

679 ページの『付録 B [共通戻りコード』に](#page-714-0)、すべての NOF verb に共通した上記以外 の 1 次戻りコードお よび 2 次戻りコードの組み合わせのリストを示します。

## **QUERY\_GLOBAL\_LOG\_TYPE**

この verb により、CS/AIX がログ・ファイルに記録する情報のタイプ を NOF アプリケーションが判断でき るようになります。 これにより、すべてのサーバー上で使用されるデフォルト値 (SET\_LOG\_TYPE によっ て特定のサーバー上で指定変更 されない場合) が指定されます。QUERY\_LOG\_TYPE を使用すると、特定の サーバー上で使用される値を決定することができます。

CS/AIX は、次のタイプのイベントについてメッセージを記録します。

**問題**

ユーザーが感知できる、システムの劣化を 引き起こす異常イベント (セッションの異常終了など)。

**例外**

システムを劣化させることがあってもユーザーが感知できない 異常イベント (リモート・システムから の無効なメッセージの受信など)。

**監査**

通常のイベント (セッションの開始など)。

問題メッセージおよび例外メッセージは、エラー・ログ・ファイルに 記録されます。監査メッセージは監 査ログ・ファイルに記録されます。 問題メッセージは常に記録され、使用不可にできませんが、他の 2 つ の タイプのメッセージは、それぞれ記録するかどうかを指定できます。 2 つのファイル (監査とエラー) の それぞれについて、簡略ログ (メッセージのテキストとメッセージ送信元の要約のみを含む) または フル・ ログ (メッセージの送信元、原因、および必要なすべての 処置の詳細すべてを含む) のどちらを使用するか を指定できます。

この verb は、中央ロガーとして現在動作しているノードに発行する必要があります。 詳しくは、53 [ペー](#page-88-0) ジの『[CONNECT\\_NODE](#page-88-0)』を参照してください。

# **VCB 構造体**

```
typedef struct query_global_log_type
{
    AP UINT16 opcode; /* verb operation code */unsigned char reserv2; /* reserved */unsigned char format;        /* reserved              */<br>AP_UINT16      primary_rc;         /* primary return code      */
     AP_UINT16 primary_rc; /* primary return code */
 AP_UINT32 secondary_rc; /* secondary return code */
unsigned char \quad audit; \qquad \qquad \rightarrow \qquad \qquad \star audit logging on or off \qquad \qquad \star/ unsigned char exception; /* exception logging on or off */
 unsigned char succinct_audits; /* use succinct logging in audit file? */
     unsigned char succinct_errors; /* use succinct logging in error file? */<br>unsigned char reserv3[4]; /* reserved */
     unsigned char
} QUERY_GLOBAL_LOG_TYPE;
```
# **指定パラメーター**

アプリケーションが提供するパラメーターを次に示します。

*opcode*

AP\_QUERY\_GLOBAL\_LOG\_TYPE

## **戻りパラメーター: セッション起動の成功時**

verb が正常に終了すると、CS/AIX により次のパラメーターが戻ります。

#### *primary\_rc*

AP\_OK

## *secondary\_rc*

未使用。

#### *audit*

このパラメーターは、監査メッセージを記録するかどうかを指定します。 可能な値は次のいずれかで す。

## **AP\_YES**

監査メッセージを記録します。

#### **AP\_NO**

監査メッセージを記録しません。

#### *exception*

このパラメーターは、例外メッセージを記録するかどうかを指定します。 可能な値は次のいずれかで す。

## **AP\_YES**

例外メッセージを記録します。

## **AP\_NO**

例外メッセージを記録しません。

#### *succinct\_audits*

このパラメーターは、監査ログ・ファイルで簡略ログまたはフル・ログのどちらを使用するかを指定し ます。 可能な値は次のいずれかです。

## **AP\_YES**

簡略ログ: ログ・ファイルの各メッセージには、 メッセージ・ヘッダー情報の要約 (メッセージ番 号、ログ・タイプ、 システム名など)、メッセージ・テキスト・ストリング、およびパラメーター

が入ります。ログの原因と必要な処置の詳細を入手するには、snahelp ユーティリティーを 使用し てください。

**AP\_NO**

フル・ログ: ログ・ファイルの各メッセージには、 メッセージ・ヘッダー情報の完全リスト、メッ セージ・テキスト・ストリング とパラメーター、ログの原因と必要な処置に関する追加情報が 入っ ています。

中央ロギングを使用する場合、すべてのコンピューターからのメッセージについて簡略ログまたはフ ル・ログの いずれを選択するかは、中央ロガーとして動作しているサーバー上でのこのパラメーター の設定によって決定されます。 この設定は、SET\_GLOBAL\_LOG\_TYPE verb から、またはデフォルトを 指定変更するためにそのサーバーに 発行された SET\_LOG\_TYPE verb から生じます。

*succinct\_errors*

このパラメーターは、エラー・ログ・ファイルで簡略ログまたは フル・ログのどちらを使用するかを 指定します。これは例外ログと問題ログ の両方に適用されます。指定できる値とその意味は、 *succinct\_audits* パラメーターの場合と同じです。

# **戻りパラメーター: パラメーターの検査**

パラメーター・エラーのため verb の実行が失敗すると、CS/AIX により次のパラメーターが戻ります。

## *primary\_rc*

AP\_PARAMETER\_CHECK

## *secondary\_rc*

## **AP\_NOT\_CENTRAL\_LOGGER**

typedeficient structure of the session of

この verb は、中央ロガーではないノードに発行されました。

## **戻りパラメーター: その他の場合**

679 ページの『付録 B [共通戻りコード』に](#page-714-0)、すべての NOF verb に共通した上記以外 の1次戻りコードお よび 2 次戻りコードの組み合わせのリストを示します。

# **QUERY\_ISR\_SESSION**

QUERY\_ISR\_SESSION は、ネットワーク・ノードが中間セッション経路指定 を提供しているセッションに 関するリスト情報を戻します。

この verb は、使用するオプションに応じて、特定のセッションまたは 複数のセッションに関する情報を入 手するために使用できます。この verb は CS/AIX ノードがネットワーク・ノードである場合のみ 使用でき、 CS/AIX ノードがエンド・ノードまたは LEN ノードである場合は無効です。

このリストは、最初に *fqpcid.pcid*、 次に *fqpcid.fqcp\_name* の順番で EBCDIC の字句解釈配列により並べ られます。 fqpcid 構造体の形式は、8 バイトの PCID (プロシージャー相関 ID) と、セッション開始元のネ ットワーク修飾 CP 名です。

この verb は、実行中のノードに対して発行しなければなりません。

## **VCB 構造体**

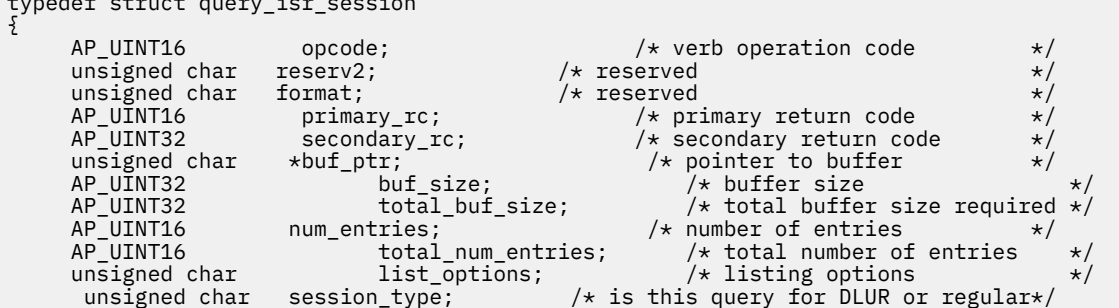

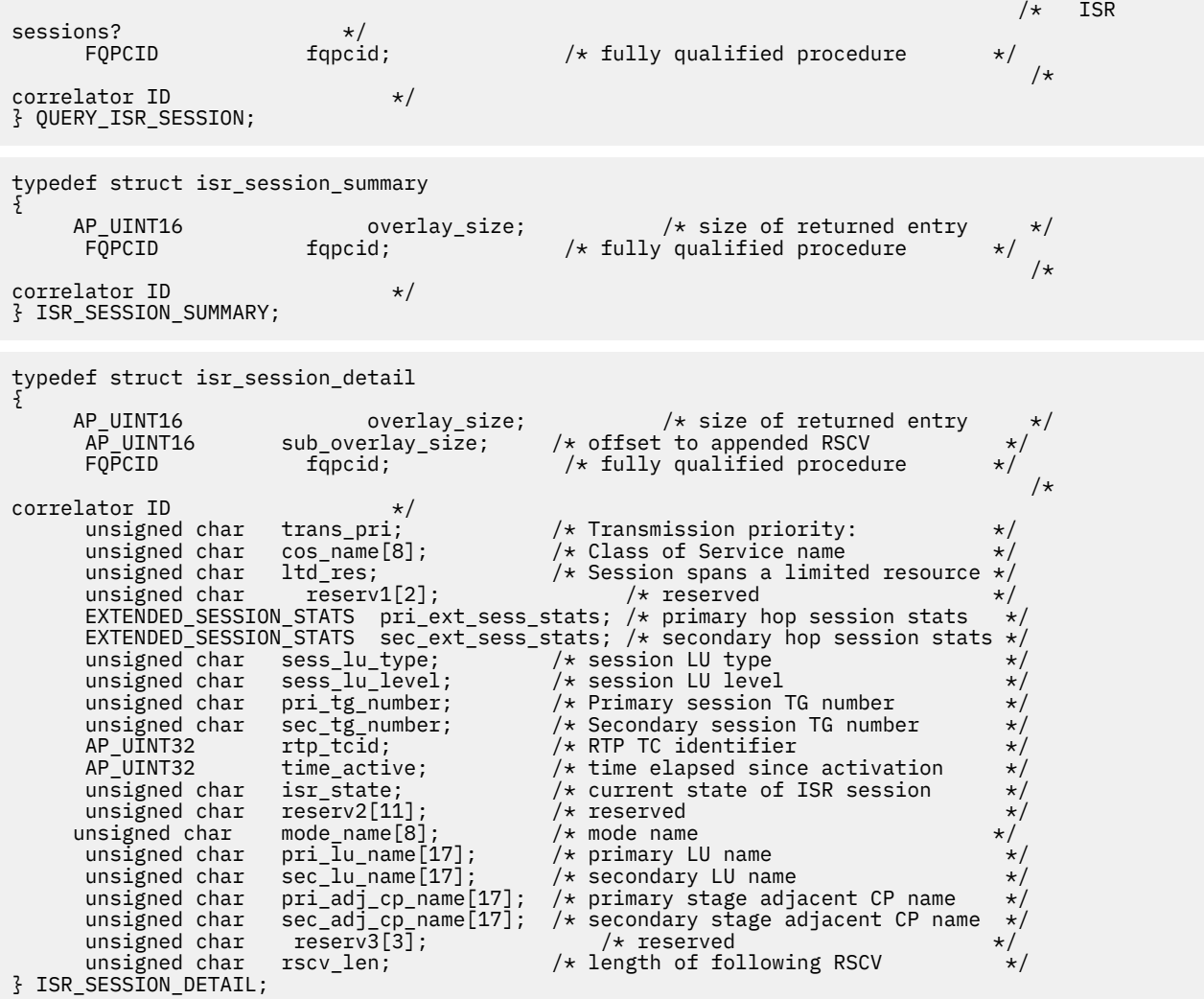

ISR セッション詳細構造体のあとに、SNA 形式で定義された 経路選択制御ベクトル (RSCV) が続く場合があ ります。この制御ベクトルは、 ネットワーク内のセッション経路を定義し、BIND で送信されます。 この RSCV が組み込まれるのは、ISR セッションについての RSCV の 保管がノードの構成 (DEFINE\_NODE で指 定される) で指示されている場合のみ です。

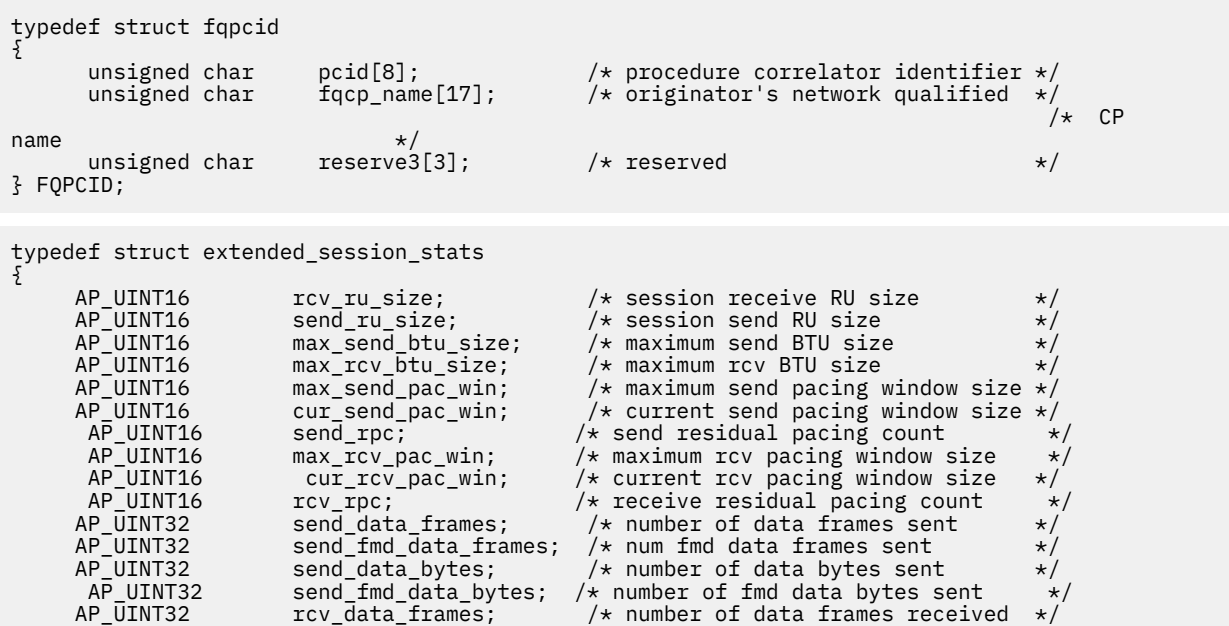

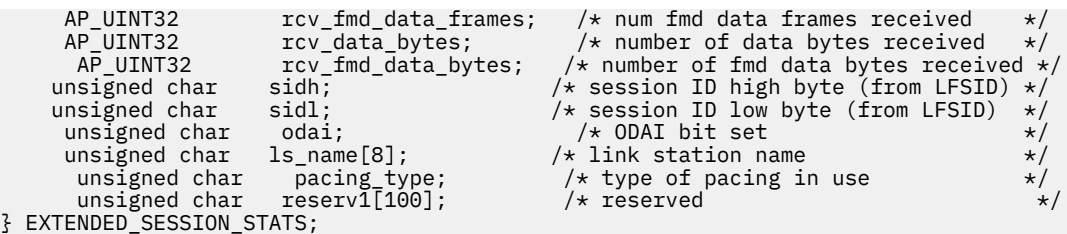

# **指定パラメーター**

アプリケーションが提供するパラメーターを次に示します。

## *opcode*

AP\_QUERY\_ISR\_SESSION

# *buf\_ptr*

CS/AIX が、要求された情報を戻すために使用する データ・バッファーへのポインター。

#### *buf\_size*

指定したデータ・バッファーのサイズ。

#### *num\_entries*

セッションの最大数 (それらのセッションについてのデータが戻されます)。ある範囲でなく、特定のセ ッションに関するデータを要求する には、値 1 を指定します。できるだけ多くのエントリーを 戻すに は、ゼロを指定します。その場合、CS/AIX は指定した データ・バッファーに入る最大数のエントリー を戻します。

## *list\_options*

CS/AIX がデータを戻し始めるリスト内の開始位置、および各エント リーに必要な情報のレベル。情報 レベルは、次のいずれかの値で指定します。

#### **AP\_SUMMARY**

要約情報のみ。

## **AP\_DETAIL**

詳細情報。

論理 OR 演算を使用して、この値を次のいずれかの値と組み合わ せてください。

### **AP\_FIRST\_IN\_LIST**

リスト内の最初のエントリーから開始します。

## **AP\_LIST\_INCLUSIVE**

*pcid* パラメーターと *fqcp\_name* パラメーターで指定したエントリーから開始します。

## **AP\_LIST\_FROM\_NEXT**

*pcid* パラメーターと *fqcp\_name* パラメーターで指定したエントリーの直後のエントリーから開始 します。

リストは、最初に *pcid* で (数値により)、次に *fqcp\_name* の 順番で並べられます。アプリケーション で そのリストから特定のエントリーを入手する方法の詳細 については、34 ページの『[QUERY\\_\\* verb](#page-69-0) の [リスト・オプション』](#page-69-0)を参照してください。

## *session\_type*

DLUR 保守セッションまたは正規の ISR セッションのどちらを照会するかを指定します。 可能な値は 次のいずれかです。

#### **AP\_DLUR\_SESSIONS**

DLUR 保守セッションを照会します。

#### **AP\_ISR\_SESSIONS**

正規の ISR セッションを照会します。

## *fqpcid.pcid*

プロシージャー相関係数 ID。 これは 8 バイトからなる 16 進数ストリングです。 この値は 、 *list\_options* を AP\_FIRST\_IN\_LIST に設定した場合には無視されます。

## *fqpcid.fqcp\_name*

情報を求めるセッションの制御点の完全修飾名、またはセッション のリストの索引として使用する名 前。 この値は 、*list\_options* を AP\_FIRST\_IN\_LIST に設定した場合には無視されます。

この名前は、右側に EBCDIC のスペースを入れた 17 バイトの EBCDIC ストリングです。 この名前は、 最大 8 文字の A ストリング文字からなるネットワーク ID、EBCDIC ドット (ピリオド) 文字、および最 大 8 文字の A ストリング文字からなるネットワーク名で構成されます。

## **戻りパラメーター: セッション起動の成功時**

verb が正常に終了すると、CS/AIX により次のパラメーターが戻ります。

## *primary\_rc*

AP\_OK

## *buf\_size*

指定したバッファーに戻された情報の長さ。

## *total\_buf\_size*

要求したリスト情報をすべて戻すために必要だったバッファーのサイズを示す戻り値。 *buf\_size* より 大きい値は、使用可能なエントリーがすべて は戻らなかったことを示しています。

#### *num\_entries*

。

 $\circ$ 

データ・バッファー内に戻されたエントリーの数。

#### *total\_num\_entries*

使用可能なエントリーの合計数。*num\_entries* より大きい 値は、使用可能なエントリーがすべては戻さ れなかったことを示しています。

データ・バッファー内の各エントリーは、次のパラメーターで構成されています。

## *isr\_session\_summary.overlay\_size*

戻された isr\_session\_summary 構造体のサイズ。 すなわち、データ・バッファーにおける次のエン トリーの先頭までのオフセット。

アプリケーションが戻されたバッファーを調べて、各 isr\_session\_summary 構造体を順番に検出す る必要があるときには、この値を使用して次のデータ構造の正しいオフセットに移動しなければなりま せん。また、C の sizeof() 演算子は使用してはいけません。これは、戻されたオーバーレイのサイズ は、CS/AIX の今後のリリ ースで大きくなる可能性があるからです。戻されたオーバーレイ・サイズを 使用すると、アプリケーションは今後のリリースのもとでも、支障なく実行できます。

## *isr\_session\_summary.fqpcid.pcid*

#### *isr\_session\_summary.fqpcid.fqcp\_name*

CP の完全修飾名。この名前は、右側に EBCDIC のスペースを入れた 17 バイトの EBCDIC ストリングで す。 この名前は、最大 8 文字の A ストリング文字からなるネットワーク ID、EBCDIC ドット (ピリオ ド) 文字、および最大 8 文字の A ストリング文字からなるネットワーク名で構成されます。

### *isr\_session\_detail.overlay\_size*

戻された isr\_session\_detail 構造体のサイズ。 すなわち、データ・バッファー内における次のエ ントリーの先頭までのオフセット。

アプリケーションが戻されたバッファーを調べて、各 isr\_session\_detail 構造体を順番に検出す る必要があるときには、この値を使用して次のデータ構造の正しいオフセットに移動しなければなりま せん。また、C の sizeof() 演算子は使用してはいけません。これは、戻されたオーバーレイのサイズ は、CS/AIX の今後のリリ ースで大きくなる可能性があるからです。戻されたオーバーレイ・サイズを 使用すると、アプリケーションは今後のリリースのもとでも、支障なく実行できます。

## *isr\_session\_detail.fqpcid.pcid*

## *isr\_session\_detail.fqpcid.fqcp\_name*

CP の完全修飾名。この名前は、右側に EBCDIC のスペースを入れた 17 バイトの EBCDIC ストリングで す。 この名前は、最大 8 文字の A ストリング文字からなるネットワーク ID、EBCDIC ドット (ピリオ ド) 文字、および最大 8 文字の A ストリング文字からなるネットワーク名で構成されます。

#### *isr\_session\_detail.trans\_pri*

伝送優先順位。このパラメーターの値は次のいずれかです。

- AP\_LOW AP\_MEDIUM
- AP\_HIGH AP\_NETWORK

#### *isr\_session\_detail.cos\_name*

サービス・クラス名。これは 8 バイトの英数字からなる (英字で始まる) タイプ A の EBCDIC ストリン グで、右側に EBCDIC のスペースを入れます。

#### *isr\_session\_detail.ltd\_res*

セッションで限定リソース・リンクを使用するかどうかを指定します。可能な値は次のいずれかです。

#### **AP\_YES**

セッションでは、限定リソース・リンクを使用します。

**AP\_NO**

セッションでは、限定リソース・リンクは使用しません。

2 つのセッション (1 次および 2 次) では、extended\_session\_stats 構造体には次のフィールドが入り、 1 次セッション の場合は各フィールドの前に *isr\_session\_detail.pri\_ext\_sess\_stats.\*\_\** が付き、2 次セッシ ョンの場合は各フィールドの前 に *isr\_session\_detail.sec\_ext\_sess\_stats.\*\_\** が付きます。

#### *rcv\_ru\_size*

受信 RU の最大サイズ。

## *send\_ru\_size*

送信 RU の最大サイズ。

## *max\_send\_btu\_size*

送信できる BTU の最大サイズ。

## *max\_rcv\_btu\_size*

受信できる BTU の最大サイズ。

## *max\_send\_pac\_win*

送信ペーシング・ウィンドウの最大サイズ。

#### *cur\_send\_pac\_win*

送信ペーシング・ウィンドウの現行サイズ。

#### *send\_rpc*

送信残余ペーシング・カウント。

## *max\_rcv\_pac\_win*

受信ペーシング・ウィンドウの最大サイズ。

*cur\_rcv\_pac\_win*

受信ペーシング・ウィンドウの現行サイズ。

#### *rcv\_rpc*

受信残余ペーシング・カウント。

## *send\_data\_frames*

送信された通常フロー・データ・フレームの数。

#### *send\_fmd\_data\_frames*

送信された通常フロー FMD データ・フレームの数。

#### *send\_data\_bytes*

送信された通常フロー・データ・バイトの数。

## *send\_fmd\_data\_bytes*

送信された通常フロー FMD データ・バイトの数。

## *rcv\_data\_frames*

受信された通常フロー・データ・フレームの数。

## *rcv\_fmd\_data\_frames*

受信された通常フロー FMD データ・フレームの数。

#### *rcv\_data\_bytes*

受信された通常フロー・データ・バイトの数。

#### *rcv\_fmd\_data\_bytes*

受信された通常フロー FMD データ・バイトの数。

#### *sidh*

セッション ID の上位バイト。

## *sidl*

セッション ID の下位バイト。

#### *odai*

Origin Destination Assignor Indicator。セッションの起動時にロー カル・ノードに 1 次リンク・ステー ションが含まれる場合、BIND の送信側 は、このフィールドをゼロに設定し、BIND 送信側のノードに 2 次リンク・ ステーションが含まれる場合は、このフィールドを 1 に設定します。

#### *ls\_name*

統計に関連したリンク・ステーション名または RTP 接続の名前。 これは 8 バイトからなるローカル・ システム上で表示可能な文字セットのストリングです。8 バイトすべてに意味があります。 このフィ ールドを使用して、中間セッション統計値と特定のリンク・ステーションとを 相関させます。

### *pacing\_type*

セッションで使用している受信ペーシング。可能な値は次のいずれかです。

- AP\_NONE
- AP\_PACING\_FIXED
- AP\_PACING\_ADAPTIVE

次のパラメーターも戻されます (これらのパラメーター は session\_stats 構造体の一部ではありませ  $(\lambda)$ 。

#### *isr\_session.detail.sess\_lu\_type*

BIND で指定されたセッションの LU タイプ。指定できる 値は次のとおりです (LU タイプ 5 は意図的に 除外してあります)。

- AP\_LU\_TYPE\_0
- AP\_LU\_TYPE\_1
- AP\_LU\_TYPE\_2
- AP\_LU\_TYPE\_3
- AP\_LU\_TYPE\_4
- AP\_LU\_TYPE\_6
- AP\_LU\_TYPE\_7
- AP\_LU\_TYPE\_UNKNOWN

#### *isr\_session.detail.sess\_lu\_level*

セッションの LU レベル。可能な値は次のいずれかです。

- AP\_LU\_LEVEL\_0
- AP\_LU\_LEVEL\_1
- AP\_LU\_LEVEL\_2
- AP\_LU\_LEVEL\_UNKNOWN

LU タイプが 6 以外の場合は、このパラメーターは AP\_LU\_LEVEL\_0 に 設定されます。 DEFINE\_ISR\_STATS を使用して名前の集合を 使用可能にしない限り、常に AP\_LU\_LEVEL\_UNKNOWN の値になります。

## *isr\_session.detail.pri\_tg\_number*

1 次セッション・ホップが通過したリンクに関連した TG 番号。 1 次セッション・ステージが RTP 接続 を通過した場合は、ゼロが戻されます。 DEFINE\_ISR\_STATS を 使用して名前の集合を使用可能にしな い限り、常に値ゼロになります。

## *isr\_session.detail.sec\_tg\_number*

2 次セッション・ホップが通過したリンクに関連した TG 番号。 2 次セッション・ステージが RTP 接続 を通過した場合は、ゼロが戻されます。 DEFINE\_ISR\_STATS を 使用して名前の集合を使用可能にしな い限り、常に値ゼロになります。

## *isr\_session.detail.rtp\_tcid*

RTP 接続の合計 TC ID。これは、この ISR セッションが ANR/ISR 境界の 一部である場合に戻されます。 それ以外 の場合は、このパラメーターはゼロに設定されます。 DEFINE\_ISR\_STATS を 使用して名前の 集合を使用可能にしない限り、常に値ゼロになります。

## *isr\_session.detail.time\_active*

セッションをアクティブ化してから経過した時間 (0.01 秒単位)。 DEFINE\_ISR\_STATS を 使用して名 前の集合を使用可能にしない限り、常に値ゼロになります。

#### *isr\_session.detail.isr\_state*

セッションの現行状態。可能な値は次のいずれかです。

- AP\_ISR\_INACTIVE
- AP\_ISR\_PENDING\_ACTIVE
- AP\_ISR\_ACTIVE
- AP\_ISR\_PENDING\_INACTIVE

#### *isr\_session.detail.mode\_name*

セッションのモード名。これは 8 バイトから なる (英字で始まる) タイプ A の EBCDIC 英数字ストリン グで、右側に EBCDIC スペースを 入れます。 DEFINE\_ISR\_STATS を 使用して名前の集合を使用可能に しない限り、すべて 2 進ゼロになります。

## *isr\_session.detail.pri\_lu\_name*

セッションの 1 次 LU 名。この名前は 17 バイトの EBCDIC ストリングで、右側に EBCDIC スペースを 入れ ます。この名前は、1 から 8 文字の A ストリング文字からなるネットワーク ID、EBCDIC ドット (ピリオド) 文字、および 1 から 8 文字の A ストリング文字 からなる LU 名で構成されます。 この名前 が使用できない場合、このフィールドはすべて 2 進ゼロになります。 DEFINE ISR STATS を 使用して 名前の集合を使用可能にしない限り、常にすべて 2 進ゼロになります。

## *isr\_session.detail.sec\_lu\_name*

セッションの 2 次 LU 名。この名前は 17 バイトの EBCDIC ストリングで、右側に EBCDIC スペースを 入れ ます。この名前は、1 から 8 文字の A ストリング文字からなるネットワーク ID、EBCDIC ドット (ピリオド) 文字、および 1 から 8 文字の A ストリング文字 からなる LU 名で構成されます。 この名前 が使用できない場合、このフィールドはすべて 2 進ゼロになります。 DEFINE\_ISR\_STATS を 使用して 名前の集合を使用可能にしない限り、常にすべて 2 進ゼロになります。

## *isr\_session.detail.pri\_adj\_cp\_name*

このセッションの 1 次ステージ隣接 CP 名。 1 次セッションが RTP 接続を通過した場合は、 リモート RTP エンドポイントの CP 名が戻されます。 この名前は 17 バイトの EBCDIC ストリングで、右側に EBCDIC スペースを入れ ます。この名前は、1 から 8 文字の A ストリング文字からなるネットワーク ID、EBCDIC ドット (ピリオド) 文字、および 1 から 8 文字の A ストリング文字 からなる CP 名で構成さ れます。 この名前が使用できない場合、 このフィールドはすべて 2 進ゼロになります。 DEFINE\_ISR\_STATS を 使用して名前の集合を使用可能にしない限り、常にすべて 2 進ゼロになります。

## *isr\_session.detail.sec\_adj\_cp\_name*

このセッションの 2 次ステージ隣接 CP 名。 2 次セッションが RTP 接続を通過した場合は、 リモート RTP エンドポイントの CP 名が戻されます。この名前は 17 バイトの EBCDIC ストリングで、右側に EBCDIC スペースを入れ ます。この名前は、1 から 8 文字の A ストリング文字からなるネットワーク ID、EBCDIC ドット (ピリオド) 文字、および 1 から 8 文字の A ストリング文字 からなる CP 名で構成さ れます。 この名前が使用できない場合、 このフィールドはすべて 2 進ゼロになります。 DEFINE\_ISR\_STATS を 使用して名前の集合を使用可能にしない限り、常にすべて 2 進ゼロになります。

## *isr\_session\_detail.rscv\_len*

session detail 構造体に追加される RSCV の長さ。 (何も追加しない場合は、長さはゼロです。)

# **戻りパラメーター: パラメーターの検査**

パラメーター・エラーのため verb の実行が失敗すると、CS/AIX により次のパラメーターが戻ります。

*primary\_rc*

AP\_PARAMETER\_CHECK

## *secondary\_rc*

可能な値は次のいずれかです。

## **AP\_INVALID\_FQPCID**

*list\_options* パラメーターが、指定した名前から始まる すべてのエントリーをリストするために、 AP\_LIST\_INCLUSIVE に 設定されていますが、*pcid* パラメーターは無効でした。

## **AP\_INVALID\_LIST\_OPTION**

*list\_options* パラメーターが、有効な値に設定されていません。

679 ページの『付録 B [共通戻りコード』](#page-714-0)に、すべての NOF verb に共通し、AP\_PARAMETER\_CHECK に関連 した上記以外の 2 次戻りコード のリストを示します。

## **戻りパラメーター: サポートされていない機能**

ローカル・ノードがネットワーク・ノードでないため verb の実行が失敗すると、CS/AIX により次のパラメ ーターが戻されます。

## *primary\_rc*

## **AP\_INVALID\_VERB**

ローカル・ノードがネットワーク・ノードではありません。 この verb はネットワーク・ノードで のみ使用できます。

# **戻りパラメーター: その他の場合**

679 ページの『付録 B [共通戻りコード』に](#page-714-0)、すべての NOF verb に共通した上記以外 の 1 次戻りコードお よび 2 次戻りコードの組み合わせのリストを示します。

# **QUERY\_KERNEL\_MEMORY\_LIMIT**

この verb は、CS/AIX が現在使用しているカーネル・メモリーの量、 これまでに使用した最大量、および 構成限度に関する情報を戻します。 これにより、メモリー使用量を検査して適切な限度を構成し、CS/AIX コンポーネントおよび AIX コンピューター上の他のプログラムに十分な メモリーを使用することができま す。

CS/AIX ソフトウェアの起動時にカーネル・メモリーの限度を指定したり (詳しくは、「*IBM Communications Server for Data Center Deployment on AIX* 管理ガイド」を参照)、あとでノードの実行時に (SET\_KERNEL\_MEMORY\_LIMIT verb を使用して) 変更したりできます。

# **VCB 構造体**

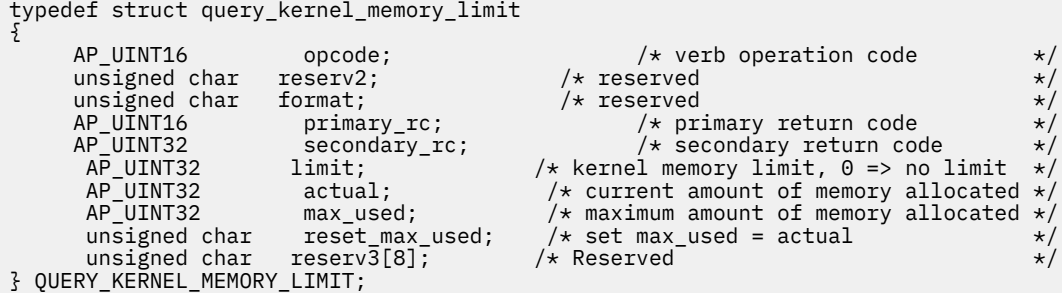

# **指定パラメーター**

アプリケーションが提供するパラメーターを次に示します。

#### *opcode*

AP\_QUERY\_KERNEL\_MEMORY\_LIMIT

#### *reset\_max\_used*

CS/AIX が現在割り振られているメモリー容量に 一致するように *max\_used* 値を (この verb に戻した あと) リセットするかどうかを 指定します。 これにより、システムが始動してから (または *max\_used* 値が 最後にリセットされてから) のメモリーの最大使用量ではなく、この verb 以後 のメモリーの最大 使用量を、あとに続く QUERY\_KERNEL\_MEMORY\_LIMIT verb で戻す ことができるようになります。可 能な値は次のいずれかです。

## **AP\_YES**

現在のメモリー割り振りに一致するように *max\_used* 値をリセットします。

```
AP_NO
```
*max\_used* 値をリセットしません。

## **戻りパラメーター: セッション起動の成功時**

verb が正常に終了すると、CS/AIX により次のパラメーターが戻ります。

#### *primary\_rc*

AP\_OK

#### *secondary\_rc*

未使用。

#### *limit*

CS/AIX で常時使用できるカーネル・メモリーの最大容量 (バイト単位)。 CS/AIX コンポーネントの 1 つ がカーネル・メモリーを割り振ろう とした結果、現在 CS/AIX コンポーネントに割り振られているメモ リーの合計容量が この限度を超えると、その割り振りの試みは失敗します。 ゼロの 値は制限がないこ とを示します。

### *actual*

現在 CS/AIX コンポーネントに割り振られているカーネル・メモリーの 容量 (バイト単位)。

#### *max\_used*

*max\_used* パラメーターが最後にリセット されてから (上記の *reset\_max\_used* の説明)、または CS/AIX ソフトウェアが 起動されてから、CS/AIX コンポーネントに常時割り振られていたカーネル・メモリー の最大容量 (バイト単位)。

#### *reset\_max\_used*

CS/AIX が現在割り振られているメモリー容量に一致する ように *max\_used* 値を (このコマンドに戻し たあと) リセットするかどうかを 指定します。これにより、システムが始動して から (または *max\_used* 値が最後にリセットされてから) の最大使用量ではなく、 このコマンドが発行されてからの メモリーの最大使用量を、あとに 続く QUERY\_KERNEL\_MEMORY\_LIMIT verb で戻すことができるよう になります。 可能な値は次のいずれかです。

#### **AP\_YES**

CS/AIX は、現在のメモリー割り振りに一致するように *max\_used* 値を リセットします。

## **AP\_NO**

CS/AIX は、*max\_used* 値をリセットしません。

# **戻りパラメーター: その他の場合**

679 ページの『付録 B [共通戻りコード』に](#page-714-0)、すべての NOF verb に共通した上記以外 の 1 次戻りコードお よび 2 次戻りコードの組み合わせのリストを示します。

# **QUERY\_LOCAL\_LU**

QUERY\_LOCAL\_LU は、ローカル LU に関する情報を戻します。

この verb は、使用するオプションに応じて、特定の LU または複数の LU に関する要約情報または詳細情報 を入手するために使用できます。 また、CP に関連した LU (デフォルト LU) に関する情報も入手できます。

# **VCB 構造体**

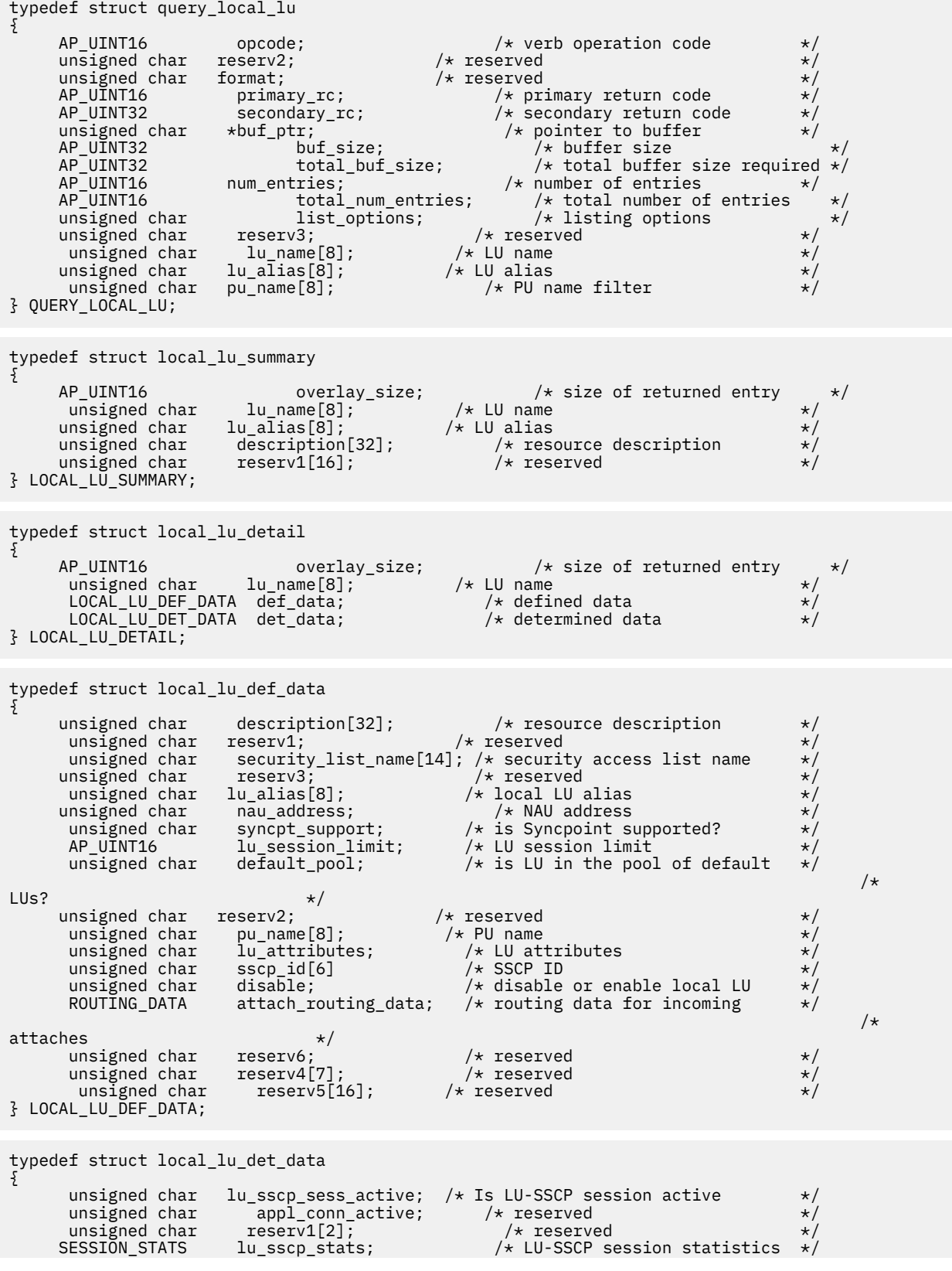

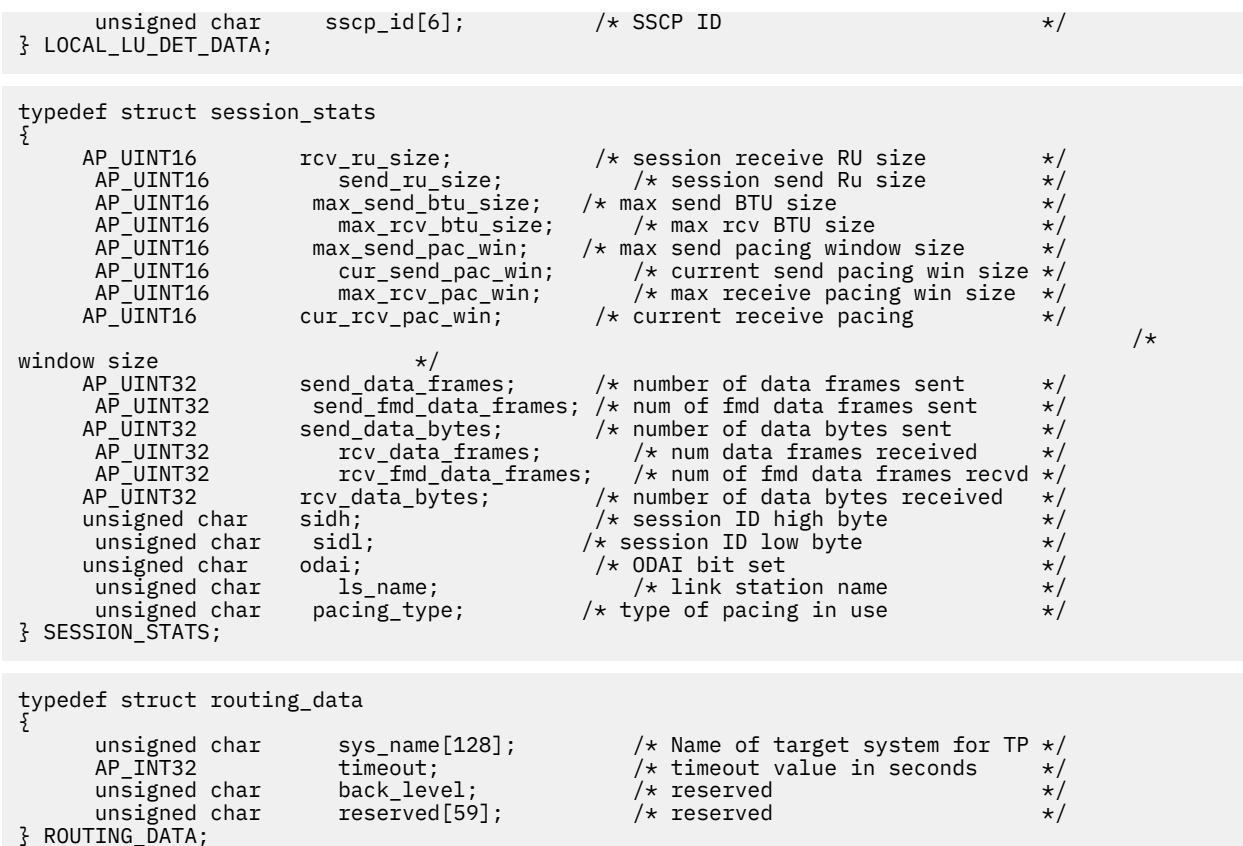

# **指定パラメーター**

アプリケーションが提供するパラメーターを次に示します。

## *opcode*

AP\_QUERY\_LOCAL\_LU

#### *buf\_ptr*

CS/AIX が、要求された情報を戻すために使用する データ・バッファーへのポインター。

#### *buf\_size*

指定したデータ・バッファーのサイズ。

#### *num\_entries*

データを戻す LU の最大数。ある範囲 でなく、特定の LU に関するデータを要求するには、値 1 を指定 します。 できるだけ多くのエントリーを戻すには、ゼロを指定します。 その場合、CS/AIX は指定した データ・バッファーに入る最大数のエントリーを戻します。

#### *list\_options*

CS/AIX がデータを戻し始めるリスト内の開始位置、および各エント リーに必要な情報のレベル。情報 レベルは、次のいずれかの値で指定します。

## **AP\_SUMMARY**

要約情報のみ。

## **AP\_DETAIL**

詳細情報。

論理 OR 演算を使用して、この値を次のいずれかの値と組み合わ せてください。

## **AP\_FIRST\_IN\_LIST**

リスト内の最初のエントリーから開始します。

## **AP\_LIST\_INCLUSIVE**

*lu\_name* パラメーターまたは *lu\_alias* パラメーターで指定したエントリーから開始します。

#### **AP\_LIST\_FROM\_NEXT**

*lu\_name* パラメーターまたは *lu\_alias* パラメーターで 指定したエントリーの直後のエントリーか ら開始します。

AP\_FIRST\_IN\_LIST を指定した場合は、 論理 OR 演算を使用して、次のオプションも組み込む こ とができます。

## **AP\_LIST\_BY\_ALIAS**

リストは、LU 名の順ではなく LU 別名の順に戻されます。 この オプションは、 AP\_FIRST\_IN\_LIST と共に指定した場合のみ 有効です。(AP\_LIST\_FROM\_NEXT また は AP\_LIST\_INCLUSIVE の場合は、リストの索引としてどちらを 指定したかに応じて、リストは LU 名順または LU 別名順になります。)

アプリケーション でそのリストから特定のエントリーを入手する方法の詳細 については、34 [ページの](#page-69-0) 『QUERY\_\* verb [のリスト・オプション』を](#page-69-0)参照してください。リスト は EBCDIC 字句解釈配列です (各 名前の長さに関係なく)。

#### *lu\_name*

情報を求める LU の完全修飾名、または LU のリストの索引として使用する名前。この値は 、*list\_options* を AP\_FIRST\_IN\_LIST に設定した場合には無視されます。LU を名前ではなく別名で識別するには、 このパラメーターを 8 桁の 2 進ゼロに 設定し、*lu\_alias* パラメーターで別名を指定します。デフォルト LU を 識別するには、*lu\_name* と *lu\_alias* の両方の 8 桁の 2 進ゼロに設定します。

この名前は 8 バイトからなる EBCDIC ストリングで、名前が 8 文字に満たない 場合は、右側に EBCDIC スペースを入れます。

## *lu\_alias*

情報を求める LU の LU 別名、または LU のリストの索引 として使用する名前。この値は 、*list\_options* を AP\_FIRST\_IN\_LIST に設定した場合には無視されます。

これは 8 バイトからなる ASCII ストリングで、 名前が 8 文字に満たない場合、右側にスペースを入れ ます。LU を別名ではなく名前で識別するには、このパラメーターを 8 桁の 2 進ゼロに設定し、*lu\_name* パラメーターで名前を指定します。 デフォルト LU を識別するには、*lu\_name* と *lu\_alias* を 8 桁の 2 進 ゼロに設定します。

#### *pu\_name*

PU 名フィルター。特定の PU に関連した LU のみに関する 情報を戻すには、PU 名を指定します。PU 名 で選別しないで情報 を戻すには、このパラメーターを 8 桁の 2 進ゼロに設定します。

この名前は 8 バイトからなるタイプ A の EBCDIC ストリング (英字で始まる) で、右側に EBCDIC スペ ースを入れます。

## **戻りパラメーター: セッション起動の成功時**

verb が正常に終了すると、CS/AIX により次のパラメーターが戻ります。

## *primary\_rc*

AP\_OK

#### *buf\_size*

指定したバッファーに戻された情報の長さ。

#### *total\_buf\_size*

要求したリスト情報をすべて戻すために必要だったバッファーのサイズを示す戻り値。 *buf\_size* より 大きい値は、使用可能なエントリーがすべて は戻らなかったことを示しています。

#### *num\_entries*

データ・バッファー内に戻されたエントリーの数。

#### *total\_num\_entries*

使用可能なエントリーの合計数。*num\_entries* より大きい 値は、使用可能なエントリーがすべては戻さ れなかったことを示しています。

データ・バッファー内の各エントリーは、次のパラメーターで構成されています。

## *local\_lu\_summary.overlay\_size*

戻された local\_lu\_summary 構造体のサイズ。 すなわち、データ・バッファー内で次のエントリー が開始するまでのオフセット。

アプリケーションが戻されたバッファーを調べて、各 local\_lu\_summary 構造体を順番に検出する必 要があるときには、この値を使用して次のデータ構造の正しいオフセットに移動しなければなりませ ん。また、C の sizeof() 演算子は使用してはいけません。これは、戻されたオーバーレイのサイズ は、CS/AIX の今後のリリ ースで大きくなる可能性があるからです。戻されたオーバーレイ・サイズを 使用すると、アプリケーションは今後のリリースのもとでも、支障なく実行できます。

#### *local\_lu\_summary.lu\_name*

LU 名この名前は 8 バイトからなるタイプ A の EBCDIC 文字 ストリングです。

## *local\_lu\_summary.lu\_alias*

LU 別名。これは 8 バイトからなる ASCII 文字ストリングです。

## *local\_lu\_summary.description*

ローカル LU を記述した ヌルで終了するテキスト・ストリング (その LU の定義で指定したもの)。

#### *local\_lu\_detail.overlay\_size*

戻された local\_lu\_detail 構造体のサイズ。 すなわち、データ・バッファーにおける次のエントリ ーの先頭までのオフセット。

アプリケーションが戻されたバッファーを調べて、各 local\_lu\_detail 構造体を順番に検出する必 要があるときには、この値を使用して次のデータ構造の正しいオフセットに移動しなければなりませ ん。また、C の sizeof() 演算子は使用してはいけません。これは、戻されたオーバーレイのサイズ は、CS/AIX の今後のリリ ースで大きくなる可能性があるからです。戻されたオーバーレイ・サイズを 使用すると、アプリケーションは今後のリリースのもとでも、支障なく実行できます。

## *local\_lu\_detail.lu\_name*

LU 名この名前は 8 バイトからなるタイプ A の EBCDIC 文字 ストリングです。

### *local\_lu\_detail.def\_data.description*

ローカル LU を記述した ヌルで終了するテキスト・ストリング (その LU の定義で指定したもの)。

#### *local\_lu\_detail.def\_data.security\_list\_name*

このローカル LU が使用する セキュリティー・アクセス・リスト (DEFINE\_SECURITY\_ACCESS\_LIST verb を使用して定義されたもの) の名前。 このパラメーターが 14 桁の 2 進ゼロに設定されている場 合は、 すべてのユーザーがこの LU を使用できます。

## *local\_lu\_detail.def\_data.lu\_alias*

LU 別名。これは 8 バイトからなる ASCII 文字ストリングです。

## *local\_lu\_detail.def\_data.nau\_address*

LU のネットワーク・アクセス可能装置アドレス。 LU が 従属 LU の場合は 1 から 255 の範囲で、LU が 独立 LU の場合はゼロです。

### *local\_lu\_detail.def\_data.syncpt\_support*

LU が同期点機能をサポートするかどうかを指定します。可能な値は次のいずれかです。

#### **AP\_YES**

同期点がサポートされます。

## **AP\_NO**

同期点はサポートされません。

## *local\_lu\_detail.def\_data.lu\_session\_limit*

ローカル LU のセッションの最大合計数 (すべてのモード)。 値ゼロは制限がないことを示します。

## *local\_lu\_detail.def\_data.default\_pool*

LU がデフォルトの従属 LU のプールに存在するかどうかを指定します。 アプリケーションがローカル LU 名を指定しないで会話を開始しよう とすると、CS/AIX はこのプールから未使用の LU を選択します。 可能な値は次のいずれかです。

## **AP\_YES**

LU はデフォルトの LU のプールに存在し、LU 名を指定しないアプリケーションで 使用することが できます。

## **AP\_NO**

LU はプールに存在しません。

LU が独立 LU の場合、このパラメーターは予約済みです。

### *local\_lu\_detail.def\_data.pu\_name*

従属 LU の場合、このパラメーターはこの LU が使用する PU を示します。これは 8 バイトからなる (英 字で始まる) タイプ A の EBCDIC ストリング で、必要に応じて右側に EBCDIC のスペースを入れます。 独立 LU の場合、このフィールドは使用しません。8 つの 2 進ゼロに 設定されます。

## *local\_lu\_detail.def\_data.lu\_attributes*

構成されている LU 属性。可能な値は次のいずれかです。

## **AP\_NONE**

追加情報は識別されません。

### **AP\_DISABLE\_PWSUB**

ローカル LU のパスワード置換サポートを使用不可にします。 パスワード置換とは、パスワードが、 平文として送信されるのではなく、ローカル LU とリモート LU の間で伝送を行う前に暗号化される ことを意味します。 通常 CS/AIX は、リモート・システムがパスワード置換をサポートしている場 合は、 パスワード置換を使用します。

この値は、パスワード置換を正常にインプリメントしない一部のリモート・システムと 通信するた めの予備手段として提供されています。 このオプションを使用する場合は、パスワードが平文で送 受信されることに 注意してください (セキュリティー・リスクを伴う可能性があります)。 このオプ ションは、リモート・システムにおけるパスワード置換のインプリメンテーションに 関して問題が ある場合以外は設定しないでください。

### *local\_lu\_detail.def\_data.sscp\_id*

この LU の活動化を許可された SSCP の ID を指定します。 ID は 6 バイトの 2 進数フィールドです。 このパラメーターは従属 LU のみが使用し、独立 LU の場合または SSCP が LU をアクティブ化できる場 合は、 このパラメーターはすべて 2 進ゼロに設定されます。

## *local\_lu\_detail.def\_data.attach\_routing\_data.sys\_name*

このローカル LU に着信する着呼割り振り要求 (APPC または CPI-C 会話を開始するための パートナー TP からの要求) のターゲット・コンピューターの名前。 これにより、ターゲット TP が実行されるコン ピューターが識別されます。

この パラメーターが 2 進ゼロに設定されている場合、CS/AIX は、着呼割り振り要求を TP の実行コピ ーに 動的に送付する (使用可能な場合) か、またはローカル LU と同じコンピューター上で TP を開始し ようとします。

## *local\_lu\_detail.def\_data.attach\_routing\_data.timeout*

ダイナミック・ロード要求のタイムアウト値 (秒数)。呼び出された TP が この時間内に Receive\_Allocate verb (APPC)、Accept\_Conversation または Accept\_Incoming (CPI-C) を発行しなかっ た場合、要求はタイムアウトになります。 -1 の値はタイムアウトなし (ダイナミック・ロード要求を 無限に待つ) を示します。

以下のパラメーターは従属 LU だけに使用されます。 独立 LU には、これらのパラメーターは予約済みです (2 進ゼロに設定される)。 この LU とパートナー LU 間の適切なセッションに対しては、QUERY\_SESSION verb を発行することにより、同等の情報を入手できます。

## *local\_lu\_detail.det\_data.lu\_sscp\_session\_active*

LU-SSCP セッションが活動状態であるかどうかを指定します。 可能な値は次のいずれかです。

## **AP\_YES**

LU-SSCP セッションは活動状態です。

#### **AP\_NO**

LU-SSCP セッションは活動状態ではありません。

## *local\_lu\_detail.det\_data.lu\_sscp\_stats*

LU-SSCP セッションの統計情報。

## *local\_lu\_detail.det\_data.lu\_sscp\_stats.rcv\_ru\_size*

このパラメーターは常に予約済みです。

*local\_lu\_detail.det\_data.lu\_sscp\_stats.send\_ru\_size* このパラメーターは常に予約済みです。

*local\_lu\_detail.det\_data.lu\_sscp\_stats.max\_send\_btu\_size* 送信できる基本伝送単位 (BTU) の最大サイズ。

*local\_lu\_detail.det\_data.lu\_sscp\_stats.max\_rcv\_btu\_size* 受信できる BTU の最大サイズ。

*local\_lu\_detail.det\_data.lu\_sscp\_stats.max\_send\_pac\_win* このパラメーターは常にゼロに設定されます。

*local\_lu\_detail.det\_data.lu\_sscp\_stats.cur\_send\_pac\_win* このパラメーターは常にゼロに設定されます。

*local\_lu\_detail.det\_data.lu\_sscp\_stats.max\_rcv\_pac\_win* このパラメーターは常にゼロに設定されます。

*local\_lu\_detail.det\_data.lu\_sscp\_stats.cur\_rcv\_pac\_win* このパラメーターは常にゼロに設定されます。

*local\_lu\_detail.det\_data.lu\_sscp\_stats.send\_data\_frames* 送信された通常フロー・データ・フレームの数。

*local\_lu\_detail.det\_data.lu\_sscp\_stats.send\_fmd\_data\_frames* 送信された通常フロー機能管理データ (FMD) フレームの数。

*local\_lu\_detail.det\_data.lu\_sscp\_stats.send\_data\_bytes* 送信された通常フロー・データ・バイトの数。

*local\_lu\_detail.det\_data.lu\_sscp\_stats.rcv\_data\_frames* 受信された通常フロー・データ・フレームの数。

*local\_lu\_detail.det\_data.lu\_sscp\_stats.rcv\_fmd\_data\_frames* 受信された通常フロー FMD データ・フレームの数。

*local\_lu\_detail.det\_data.lu\_sscp\_stats.rcv\_data\_bytes* 受信された通常フロー・データ・バイトの数。

*local\_lu\_detail.det\_data.lu\_sscp\_stats.sidh* セッション ID の上位バイト。

*local\_lu\_detail.det\_data.lu\_sscp\_stats.sidl* セッション ID の下位バイト。

*local\_lu\_detail.det\_data.lu\_sscp\_stats.odai*

Origin Destination Assignor Indicator。セッションの起動時に、 ローカル・ノードに 1 次リンク・ステ ーションが含まれる 場合は、ACTLU の送信側は、このパラメーターをゼロに設定し、ACTLU 送信側の ノードに 2 次リンク・ステーションが含まれる場合には、1 に設定します。

*local\_lu\_detail.det\_data.lu\_sscp\_stats.ls\_name*

統計に関連したリンク・ステーション名。これは 8 バイトからなるローカル・システム上で表示可能な 文字セットのストリングです。 8 バイトはすべて有効です。 このパラメーターは、セッションの転送 経路と なるリンクに このセッションを相互に関連付けるために使用できます。

*local\_lu\_detail.det\_data.lu\_sscp\_stats.pacing\_type*

LU-SSCP セッションで使用している受信ペーシングのタイプ。このパラメーターは AP\_NONE に設定 します。

*local\_lu\_detail.det\_data.sscp\_id*

このパラメーターは、この LU が使用する PU の ACTPU で 受信された SSCP ID が入る 6 バイトのフィ ールドです。

このパラメーターは、*lu\_sscp\_sess\_active* が AP\_YES に設定されていない場合は予約されます。

# **戻りパラメーター: パラメーターの検査**

パラメーター・エラーのため verb の実行が失敗すると、CS/AIX により次のパラメーターが戻ります。

## *primary\_rc*

AP\_PARAMETER\_CHECK

## *secondary\_rc*

可能な値は次のいずれかです。

## **AP\_INVALID\_LU\_ALIAS**

*list\_options* パラメーターが、指定した名前から始まる すべてのエントリーをリストするために、 AP\_LIST\_INCLUSIVE に 設定されていますが、*lu\_alias* パラメーターは無効でした。

## **AP\_INVALID\_LU\_NAME**

*list\_options* パラメーターが、 指定した名前から始まるすべてのエントリーをリストするために、 AP\_LIST\_INCLUSIVE に 設定されていますが、*lu\_name* パラメーターは無効でした。

## **AP\_INVALID\_LIST\_OPTION**

*list\_options* パラメーターが、有効な値に設定されていません。

679 ページの『付録 B [共通戻りコード』](#page-714-0)に、すべての NOF verb に共通し、AP\_PARAMETER\_CHECK に関連 した上記以外の 2 次戻りコード のリストを示します。

# **戻りパラメーター: その他の場合**

679 ページの『付録 B [共通戻りコード』に](#page-714-0)、すべての NOF verb に共通した上記以外 の1次戻りコードお よび 2 次戻りコードの組み合わせのリストを示します。

# **QUERY\_LOCAL\_TOPOLOGY**

すべての APPN ノードは、すべての隣接ノードに対する TG に関する情報を 保持するローカル・トポロジ ー・データベースを保守します。QUERY\_LOCAL\_TOPOLOGY により、 これらの TG に関する情報を戻すこ とができます。

この verb は、使用するオプションに応じて、 特定の TG または複数の TG に関する要約情報または詳細情 報のいずれかを、 入手するために使用できます。

この verb は、実行中のノードに対して発行しなければなりません。

# **VCB 構造体**

typedef struct query\_local\_topology { AP\_UINT16 opcode;  $\begin{array}{ccc} \longrightarrow & \times & \times \\ \text{unsigned char} & \text{reserved} \end{array}$  +/\* verb operation code  $\begin{array}{ccc} \star/ \end{array}$ unsigned char  ${\sf reserv2;}\qquad \qquad \times {\sf reserved} \qquad \qquad \times/$ unsigned char  $f$  format;  $\hspace{1cm}$  /\* reserved  $\hspace{1cm}$  \*/ AP\_UINT16 primary\_rc;  $\overline{\qquad}$  /\* primary return code  $AP_U$ UINT32 secondary\_rc;  $\qquad$  /\* secondary return coordinational vectors of  $\overline{\qquad}$  /\* secondary return coordinational vectors of  $\overline{\qquad}$  /\* secondary return coor  $/*$  secondary return code<br> $/*$  pointer to buffer unsigned char \*buf\_ptr; /\* pointer to buffer \*/ AP\_UINT32 buf\_size;<br>AP\_UINT32 buf\_size; AP\_UINT32 total\_buf\_size;  $\overline{y}$  /\* total buffer size required \*/<br>AP\_UINT16 num\_entries;  $\overline{y}$  /\* number of entries  $\overline{x}$ / AP\_UINT16 num\_entries;<br>AP\_UINT16 total\_num\_entries; AP\_UINT16 total\_num\_entries; /\* total number of entries \*/ unsigned char list\_options; /\* listing options \*/ unsigned char list\_options;<br>unsigned char list\_options;<br>unsigned char reserv3; /\* reserved \*/<br>unsigned char dest[17]; /\* TG destination node \*/<br>unsigned char dest\_type; /\* TG destination node type \*/ unsigned char  $\det$  dest[17];  $\qquad \qquad \times$  TG destination node  $\qquad \qquad \star/$ unsigned char dest\_type;  $\overline{\phantom{a}}$  /\* TG destination node type  $\overline{\phantom{a}}$  \*/ unsigned char  $\quad$  tg\_num;  $\qquad$  / $\star$  TG number  $\qquad$   $\star$  / } QUERY\_LOCAL\_TOPOLOGY; typedef struct local\_topology\_summary { AP\_UINT16 overlay\_size; /\* size of returned entry \*/ unsigned char dest[17];  $/$  TG destination node tonsigned char dest\_type;  $/$  TG destination node unsigned char dest\_type; /\* TG destination node type \*/ unsigned char } LOCAL\_TOPOLOGY\_SUMMARY; typedef struct local\_topology\_detail  $\overline{\mathcal{E}}$ AP\_UINT16 overlay\_size;  $/*$  size of returned entry unsigned char dest[17];  $/*$  TG destination node unsigned char dest $[17]$ ;

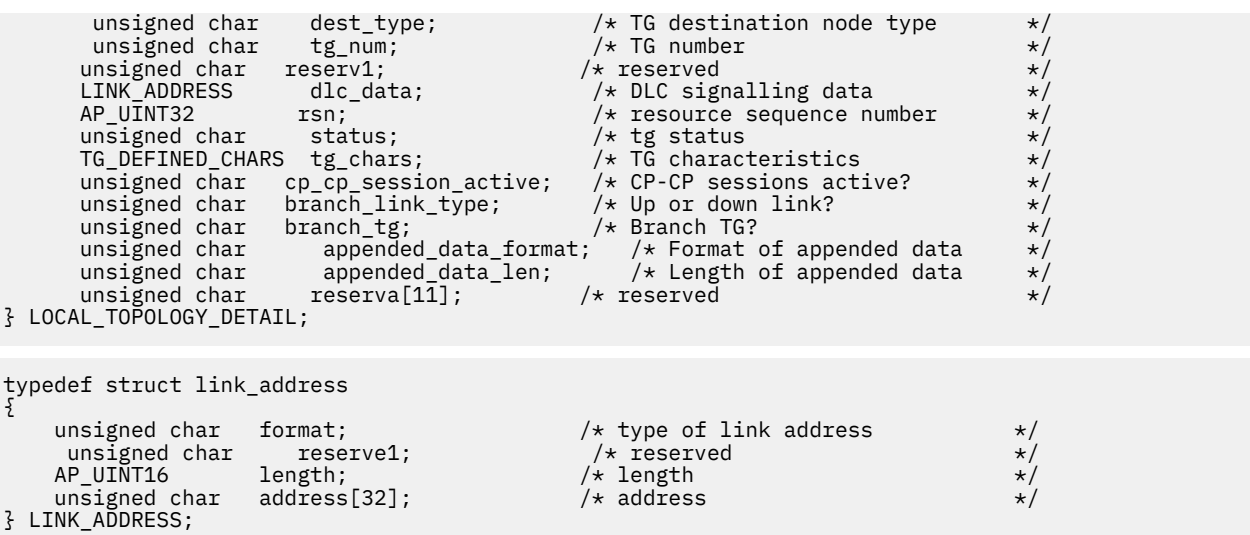

TG\_DEFINED\_CHARS 構造体の詳細については、103 ページの『[DEFINE\\_LS](#page-138-0)』を参照してください。

*list\_options* パラメーターが詳細情報を指定すると、TG Descriptor CV が 戻された情報に付加される場合が あります。詳しくは、 パラメーター *local\_topology\_detail.appended\_data\_format* および *local\_topology\_detail.appended\_data\_len* の 説明を参照してください。

# **指定パラメーター**

アプリケーションが提供するパラメーターを次に示します。

#### *opcode*

AP\_QUERY\_LOCAL\_TOPOLOGY

#### *buf\_ptr*

CS/AIX が、要求された情報を戻すために使用する データ・バッファーへのポインター。

## *buf\_size*

指定したデータ・バッファーのサイズ。

## *num\_entries*

エントリーの最大数 (そのエントリーのデータが戻されます)。ある範囲ではなく特定のエントリーを 要求するには、 値 1 を指定します。 できるだけ多くのエントリーを戻すには、ゼロを指定します。 そ の場合、CS/AIX は指定したデータ・バッファーに入る最大数のエントリーを戻します。

## *list\_options*

CS/AIX がデータを戻し始めるリスト内の開始位置、および各エント リーに必要な情報のレベル。情報 レベルは、次のいずれかの値で指定します。

## **AP\_SUMMARY**

要約情報のみ。

## **AP\_DETAIL**

詳細情報。

論理 OR 演算を使用して、この値を次のいずれかの値と組み合わ せてください。

## **AP\_FIRST\_IN\_LIST**

リスト内の最初のエントリーから開始します。

## **AP\_LIST\_INCLUSIVE**

*dest*、*dest\_type*、*tg\_num* の各パラメーターを組み合わせて指定したエントリーから開始します。

## **AP\_LIST\_FROM\_NEXT**

*dest* パラメーター、*dest\_type* パラメーター、および *tg\_num* パラメーターの組み合わせで指定し たエントリーの直後のエントリーから開始します。

リストは、最初に *dest*、 次に *dest\_type* (AP\_NETWORK\_NODE、AP\_END\_NODE、AP\_VRN の順)、 最後 に *tg\_num* の数値順で並んでいます。 リストの順序、および アプリケーションでそのリストから特定

の エントリーを入手する方法の詳細については、34 ページの『QUERY\_\* verb [のリスト・オプション』](#page-69-0) を参照してください。

#### *dest*

情報を求める TG の宛先ノードの完全修飾名、または TG のリスト の索引として使用する名前。この値 は 、*list\_options* を AP\_FIRST\_IN\_LIST に設定した場合には無視されます。

この名前は、右側に EBCDIC のスペースを入れた 17 バイトの EBCDIC ストリングです。 この名前は、 最大 8 文字の A ストリング文字からなるネットワーク ID、EBCDIC ドット (ピリオド) 文字、および最 大 8 文字の A ストリング文字からなるネットワーク名で構成されます。

#### *dest\_type*

この TG の宛先ノードのノード・タイプ。 この値は 、*list\_options* を AP\_FIRST\_IN\_LIST に設定した 場合には無視されます。可能な値は次のいずれかです。

### **AP\_NETWORK\_NODE**

ネットワーク・ノード。

**AP\_VRN**

仮想経路指定ノード。

#### **AP\_END\_NODE**

エンド・ノードまたは LEN ノード。

**AP\_LEARN\_NODE**

不明なノード・タイプ。

#### *tg\_num*

TG に関連付けられている数。この値は 、*list\_options* を AP\_FIRST\_IN\_LIST に設定した場合には無視 されます。

## **戻りパラメーター: セッション起動の成功時**

verb が正常に終了すると、CS/AIX により次のパラメーターが戻ります。

## *primary\_rc*

AP\_OK

## *buf\_size*

指定したバッファーに戻された情報の長さ。

#### *total\_buf\_size*

要求したリスト情報をすべて戻すために必要だったバッファーのサイズを示す戻り値。 *buf\_size* より 大きい値は、使用可能なエントリーがすべて は戻らなかったことを示しています。

## *num\_entries*

データ・バッファー内に戻されたエントリーの数。

## *total\_num\_entries*

使用可能なエントリーの合計数。*num\_entries* より大きい 値は、使用可能なエントリーがすべては戻さ れなかったことを示しています。

データ・バッファー内の各エントリーは、次のパラメーターで構成されています。

#### *local\_topology\_summary.overlay\_size*

戻された local\_topology\_summary 構造体のサイズ。 すなわち、データ・バッファーにおける次の エントリーの先頭までのオフセット。

アプリケーションが戻されたバッファーを調べて、各 local\_topology\_summary 構造体を順番に検 出する必要があるときには、この値を使用して次のデータ構造の正しいオフセットに移動しなければな りません。また、C の sizeof() 演算子は使用してはいけません。これは、戻されたオーバーレイのサ イズは、CS/AIX の今後のリリ ースで大きくなる可能性があるからです。戻されたオーバーレイ・サイ ズを 使用すると、アプリケーションは今後のリリースのもとでも、支障なく実行できます。

## *local\_topology\_summary.dest*

TG の宛先ノードの完全修飾名。この名前は 17 バイトの EBCDIC ストリングで、 右側に EBCDIC スペ ースを入れます。この名前は、1 から 8 文字の A ストリング文字からなるネットワーク ID、EBCDIC ド

ット (ピリオド) 文字、および 1 から 8 文字の A ストリング文字 からなるネットワーク名で構成されま す。

## *local\_topology\_summary.dest\_type*

この TG の宛先ノードのノード・タイプ。 次のいずれかです。

## **AP\_NETWORK\_NODE**

ネットワーク・ノード。

## **AP\_VRN**

仮想経路指定ノード。

## **AP\_END\_NODE**

エンド・ノードまたは LEN ノード。

*local\_topology\_summary.tg\_num*

TG に関連付けられている数。

## *local\_topology\_detail.overlay\_size*

戻された local\_topology\_detail 構造体のサイズ。 すなわち、データ・バッファーにおける次の エントリーの先頭までのオフセット。

アプリケーションが戻されたバッファーを調べて、各 local\_topology\_detail 構造体を順番に検出 する必要があるときには、この値を使用して次のデータ構造の正しいオフセットに移動しなければなり ません。また、C の sizeof() 演算子は使用してはいけません。これは、戻されたオーバーレイのサイ ズは、CS/AIX の今後のリリ ースで大きくなる可能性があるからです。戻されたオーバーレイ・サイズ を 使用すると、アプリケーションは今後のリリースのもとでも、支障なく実行できます。

## *local\_topology\_detail.dest*

TG の宛先ノードの完全修飾名。この名前は 17 バイトの EBCDIC ストリングで、 右側に EBCDIC スペ ースを入れます。この名前は、1 から 8 文字の A ストリング文字からなるネットワーク ID、EBCDIC ド ット (ピリオド) 文字、および 1 から 8 文字の A ストリング文字 からなるネットワーク名で構成されま す。

## *local\_topology\_detail.dest\_type*

この TG の宛先ノードのノード・タイプ。 次のいずれかです。

## **AP\_NETWORK\_NODE**

ネットワーク・ノード。

#### **AP\_VRN**

仮想経路指定ノード。

#### **AP\_END\_NODE**

エンド・ノードまたは LEN ノード。

### *local\_topology\_detail.tg\_num*

TG に関連付けられている数。

#### *local\_topology\_detail.dlc\_data.length*

dest\_type が AP\_VRN の場合は、この フィールドは VRN と接続する DLC アドレスの長さを指定します。 それ以外の場合は、このフィールドは使用されず、ゼロに設定されます。

## *local\_topology\_detail.dlc\_data.address*

*dest\_type* が AP\_VRN の場合は、この フィールドは VRN と接続する DLC アドレス (16 進数) を指定しま す。 アドレスのバイト数は直前のフィールド (length) で指定され、この フィールドの残りのバイトは 定義されません。 それ以外の場合は、このフィールドは使用されません。

トークンリングまたはイーサネットの場合、このアドレスは、6 バイトの MAC アドレスと 1 バイトの ローカル SAP アドレスという 2 つの部分から構成されます。 MAC アドレスのビット配列は予期した 形式と異なる場合があります。 2 つのアドレス・フォーマット間の変換については、130 [ページの『](#page-165-0)MAC [アドレスのビット・オーダー』](#page-165-0)を参照してください。

#### *local\_topology\_detail.rsn*

リソース・シーケンス番号。この番号は、このリソースを所有している ネットワーク・ノードにより 割り当てられます。

#### *local\_topology\_detail.status*

TG の状況を示します。値は次のうちの 1 つ以上を論理 OR 演算で組み合わせます。

AP\_TG\_OPERATIVE

AP\_TG\_CP\_CP\_SESSIONS

AP\_TG\_QUIESCING

AP\_TG\_HPR

AP\_TG\_RTP

## *local\_topology\_detail.tg\_chars*

TG 特性。 これらのパラメーターの詳細については、103 ページの『[DEFINE\\_LS](#page-138-0)』を参照してくださ い。

## *local\_topology\_detail.cp\_cp\_session\_active*

所有ノードの競合勝者 CP-CP セッションが活動状態であるかどうかを指定します。可能な値は次のい ずれかです。

## **AP\_YES**

CP-CP セッションは活動状態です。

#### **AP\_NO**

CP-CP セッションは活動状態ではありません。

## **AP\_UNKNOWN**

CP-CP セッション状況は不明です。

#### *local\_topology\_detail.branch\_link\_type*

このパラメーターは、ノードが分岐ネットワーク・ノードである場合にのみ適用されます。それ以外の 場合には、予約済みです。

この TG の分岐リンク・タイプを指定します。 可能な値は次のいずれかです。

#### **AP\_UPLINK**

TG はアップリンクです。

## **AP\_DOWNLINK**

TG はエンド・ノードへのダウンリンクです。

#### **AP\_DOWNLINK\_TO\_BRNN**

TG は、ローカル・ノードからはエンド・ノードと見える分岐ネットワーク・ノードへのダウンリン クです。

## **AP\_OTHERLINK**

TG は VRN へのリンクです。

#### *local\_topology\_detail.branch\_tg*

このパラメーターは、ノードがネットワーク・ノードである場合にのみ適用されます。 それ以外の場 合には、予約済みです。

TG が分岐 TG であるかどうかを指定します。 可能な値は次のいずれかです。

#### **AP\_YES**

TG は分岐 TG です。

#### **AP\_NO**

TG は分岐 TG ではありません。

#### **AP\_UNKNOWN**

TG のタイプは不明です。

## *local\_topology\_detail.appended\_data\_format*

この NOF VCB 構造体に付加されるデータのフォーマットを指定します。

パラメーター *local\_topology\_detail.appended\_data\_len* を、 付加されたデータが組み込まれているこ とを示すゼロ以外の値に設定すると、 このパラメーターは以下の値に設定されます。

## **AP\_TG\_DESCRIPTOR\_CV**

付加されたデータには、SNA 形式で定義された TG Descriptor CV が含まれます。

*local\_topology\_detail.appended\_data\_len* が、付加されたデータが組み込まれていないことを示すゼロ の場合は、 このパラメーターは予約済みです。

## *local\_topology\_detail.appended\_data\_len*

この NOF VCB 構造体に付加される TG Descriptor CV データの長さを指定します。 この値がゼロに設 定されている場合は、付加されたデータは組み込まれません。

# **戻りパラメーター: パラメーターの検査**

パラメーター・エラーのため verb の実行が失敗すると、CS/AIX により次のパラメーターが戻ります。

#### *primary\_rc*

AP\_PARAMETER\_CHECK

## *secondary\_rc*

可能な値は次のいずれかです。

## **AP\_INVALID\_TG**

*list\_options* パラメーターは、指定した名前から始まる すべてのエントリーを表示する AP\_LIST\_INCLUSIVE に 設定しましたが、*tg\_num* パラメーターが有効ではありませんでした。

#### **AP\_INVALID\_LIST\_OPTION**

*list\_options* パラメーターが、有効な値に設定されていません。

679 ページの『付録 B [共通戻りコード』](#page-714-0)に、すべての NOF verb に共通し、AP\_PARAMETER\_CHECK に関連 した上記以外の 2 次戻りコード のリストを示します。

# **戻りパラメーター: その他の場合**

679 ページの『付録 B [共通戻りコード』に](#page-714-0)、すべての NOF verb に共通した上記以外 の 1 次戻りコードお よび 2 次戻りコードの組み合わせのリストを示します。

# **QUERY\_LOG\_FILE**

この verb により、CS/AIX が監査ログ・メッセージ、 エラー・ログ・メッセージまたは使用法ログ・メッ セージの記録に使用するファイルの名前、 バックアップ・ログ・ファイルの名前、バックアップ・ファイ ルにログ情報を コピーする際のファイル・サイズを、アプリケーションで判別できます。

## **VCB 構造体**

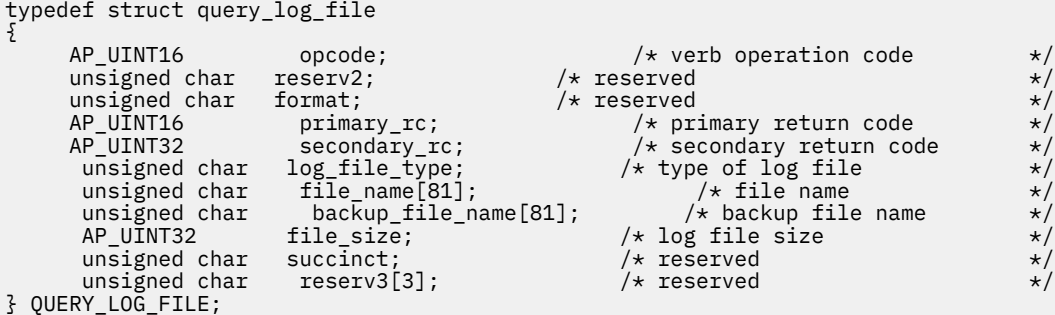

# **指定パラメーター**

*opcode* AP\_QUERY\_LOG\_FILE

## *log\_file\_type* 照会するログ・ファイルのタイプ。可能な値は次のいずれかです。

### **AP\_AUDIT\_FILE**

監査ログ・ファイル (監査メッセージのみ)。

#### **AP\_ERROR\_FILE**

エラー・ログ・ファイル (問題メッセージおよび例外メッセージ)。

## **AP\_USAGE\_FILE**

使用法ログ・ファイル (CS/AIX リソースの現在とピーク時の使用法に関する情報)。

## **戻りパラメーター: セッション起動の成功時**

verb が正常に終了すると、CS/AIX により次のパラメーターが戻ります。

## *primary\_rc* AP\_OK

## *secondary\_rc*

未使用。

## *file\_name*

ログ・ファイルの名前。このパラメーターは 1 から 80 文字の ASCII ストリングで、そのあとに ヌル文 字 (0x00) が付きます。

パスが指定されていない場合、このファイルは診断ファイルのデフォルト・ディレクトリー /var/sna に保管されます。パスが指定されている場合は、絶対パス (/ 文字で始まる) か、デフォルト・ディレク トリーに対する相対パスのいずれかです。

#### *backup\_file\_name*

バックアップ・ログ・ファイルの名前。このパラメーターは 1 から 80 文字の ASCII ストリングで、そ のあとに ヌル文字 (0x00) が付きます。

ログ・ファイルが次の *file\_size* で指定したサイズに なると、CS/AIX はログ・ファイルの現在の内容を このファイルにコピー してから、ログ・ファイルをクリアします。また、SET\_LOG\_FILE verb を 使用 すれば、いつでもバックアップを要求できます。

パスが指定されていない場合、このファイルは診断ファイルのデフォルト・ディレクトリー /var/sna に保管されます。パスが指定されている場合は、絶対パス (/ 文字で始まる) か、デフォルト・ディレク トリーに対する相対パスのいずれかです。

## *file\_size*

*log\_file\_type* で指定したログ・ファイルの最大サイズ。 ファイルにメッセージが書き込まれたためにフ ァイル・サイズがこの限度を 超えたときは、CS/AIX はバックアップ・ログ・ファイルをクリアし、 ロ グ・ファイルの現在の内容をバックアップ・ログ・ファイルにコピーしてから、 ログ・ファイルをク リアします。したがって、ログ・ファイルが占有する ディスク・スペースの最大量は *file\_size* の値の約 2 倍になります。

## **戻りパラメーター: パラメーターの検査**

パラメーター・エラーのため verb の実行が失敗すると、CS/AIX により次のパラメーターが戻ります。

## *primary\_rc*

AP\_PARAMETER\_CHECK

## *secondary\_rc*

## **AP\_INVALID\_FILE\_TYPE**

*log\_file\_type* パラメーターが、有効な値に設定されていません。

679 ページの『付録 B [共通戻りコード』](#page-714-0)に、すべての NOF verb に共通し、AP\_PARAMETER\_CHECK に関連 した上記以外の 2 次戻りコード のリストを示します。

# **戻りパラメーター: その他の場合**

679 ページの『付録 B [共通戻りコード』に](#page-714-0)、すべての NOF verb に共通した上記以外 の 1 次戻りコードお よび 2 次戻りコードの組み合わせのリストを示します。

# **QUERY\_LOG\_TYPE**

この verb により、NOF アプリケーションは、CS/AIX が特定のサーバー上でログ・ファイルに記録する情 報のタイプを判別し、これらが SET\_GLOBAL\_LOG\_TYPE 上で指定されたデフォルト設定であるか、または 前の SET\_LOG\_TYPE verb によって指定されたローカル設定であるかを判別できるようになります。

CS/AIX は、次のタイプのイベントについてメッセージを記録します。

**問題**

ユーザーが感知できる、システムの劣化を 引き起こす異常イベント (セッションの異常終了など)。

**例外**

システムを劣化させることがあってもユーザーが感知できない 異常イベント (リモート・システムから の無効なメッセージの受信など)。

**監査**

通常のイベント (セッションの開始など)。

問題メッセージおよび例外メッセージは、エラー・ログ・ファイルに 記録されます。監査メッセージは監 査ログ・ファイルに記録されます。 問題メッセージは常に記録され、使用不可にできませんが、他の 2 つ の タイプのメッセージは、それぞれ記録するかどうかを指定できます。 2 つのファイル (監査とエラー) の それぞれについて、簡略ログ (メッセージのテキストとメッセージ送信元の要約のみを含む) または フル・ ログ (メッセージの送信元、原因、および必要なすべての 処置の詳細すべてを含む) のどちらを使用するか を指定できます。

## **VCB 構造体**

```
typedef struct query_log_type
```

```
{
       AP_UINT16 opcode; <br>unsigned char reserv2; <br>/* reserved */
       unsigned char reserv2; unsigned char format; /* reserved */
       AP_UINT16 primary_rc; /* primary return code<br>AP_UINT32 secondary_rc; /* secondary return code<br>unsigned char audit: /* overriding global settings?<br>unsigned char audit: /* /* coding global settings?
        AP\_UINT32 secondary_rc; \frac{1}{2} secondary return code \frac{1}{2} unsigned char override; \frac{1}{2} werriding global settings?
                                                             /* overriding global settings?
         unsigned char audit; \begin{array}{ccc} \n\star \text{ audit logging on or off} \\
\star \times \text{exception logging on or off} \\
\star \times \text{exception logging on or off} \\
\star \times \text{operation} \\
\end{array} unsigned char exception; /* exception logging on or off */
unsigned char \, succinct_audits; \, /\star use succinct logging in audit file? \star/unsigned char succinct_errors; /* use succinct logging in error file? */<br>unsigned char reserv3[3]; /* reserved */
        unsigned char reserv3[3];
} QUERY_LOG_TYPE;
```
# **指定パラメーター**

アプリケーションが提供するパラメーターを次に示します。

#### *opcode*

AP\_QUERY\_LOG\_TYPE

## **戻りパラメーター: セッション起動の成功時**

verb が正常に終了すると、CS/AIX により次のパラメーターが戻ります。

## *primary\_rc*

AP\_OK

## *secondary\_rc*

未使用。

## *override*

この verb で戻されたログ・タイプおよび簡略ログまたはフル・ログのオプション が、 SET GLOBAL\_LOG\_TYPE 上で指定されたグローバル・ログ・タイプであるか、または SET\_LOG\_TYPE 上で 指定されたローカル値であるかを指定します。可能な値は次のいずれかです。

## **AP\_YES**

戻された *audit*、*exception*、および *succinct\_\** パラメーターは、グローバル設定を 指定変更するロ ーカル設定です。

## **AP\_NO**

戻された *audit*、*exception*、および *succinct\_\** パラメーターはグローバル設定で、 指定変更されま せん。

*audit*

このパラメーターは、監査メッセージを記録するかどうかを指定します。 可能な値は次のいずれかで す。

**AP\_YES**

監査メッセージを記録します。

**AP\_NO**

監査メッセージを記録しません。

*exception*

このパラメーターは、例外メッセージを記録するかどうかを指定します。 可能な値は次のいずれかで す。

**AP\_YES**

例外メッセージを記録します。

**AP\_NO**

例外メッセージを記録しません。

## *succinct\_audits*

このパラメーターは、監査ログ・ファイルで簡略ログまたはフル・ログのどちらを使用するかを指定し ます。 可能な値は次のいずれかです。

### **AP\_YES**

簡略ログ: ログ・ファイルの各メッセージには、 メッセージ・ヘッダー情報の要約 (メッセージ番 号、ログ・タイプ、 システム名など)、メッセージ・テキスト・ストリング、およびパラメーター が入ります。ログの原因と必要な処置の詳細を入手するには、snahelp ユーティリティーを 使用し てください。

#### **AP\_NO**

フル・ログ: ログ・ファイルの各メッセージには、 メッセージ・ヘッダー情報の完全リスト、メッ セージ・テキスト・ストリング とパラメーター、ログの原因と必要な処置に関する追加情報が 入っ ています。

中央ロギングを使用する場合、すべてのコンピューターからのメッセージについて簡略ログまたはフ ル・ログの いずれを選択するかは、中央ロガーとして動作しているサーバー上でのこのパラメーター の設定によって決定されます。 この設定は、SET GLOBAL LOG TYPE verb から、またはデフォルトを 指定変更するためにそのサーバーに 発行された SET\_LOG\_TYPE verb から生じます。

#### *succinct\_errors*

このパラメーターは、エラー・ログ・ファイルで簡略ログまたは フル・ログのどちらを使用するかを 指定します。これは例外ログと問題ログ の両方に適用されます。指定できる値とその意味は、 *succinct\_audits* パラメーターの場合と同じです。

## **戻りパラメーター: その他の場合**

679 ページの『付録 B [共通戻りコード』に](#page-714-0)、すべての NOF verb に共通した上記以外 の 1 次戻りコードお よび 2 次戻りコードの組み合わせのリストを示します。

# **QUERY\_LS**

QUERY\_LS は、ノードで定義されているリンク・ステーションについての 情報のリストを戻します。この 情報は、「決定済みデータ」(実行中に動的に収集されたデータ、ノードが活動状態である場合のみ 戻され る) および「定義済みデータ」(DEFINE\_LS で提供されたデータ) として構造化されます。

この verb は、使用するオプションに応じて、特定の LS または複数の LS に関する 要約情報または詳細情報 のいずれかを入手するために使用できます。

# **VCB 構造体**

```
typedef struct query_ls
{
 AP_UINT16 opcode; /* verb operation code */
unsigned char {\sf reserv2;}\qquad \qquad \times {\sf reserved} \qquad \qquad \times/unsigned char f format; \hspace{1cm} /* reserved \hspace{1cm} */
 AP_UINT16 primary_rc; /* Primary return code */
 AP_UINT32 secondary_rc; /* Secondary return code */
unsigned char \quad \starbuf_ptr; \qquad /\star pointer to buffer \qquad \star/
 AP_UINT32 buf_size; /* buffer size */
 AP_UINT32 total_buf_size; /* total buffer size required */
 AP_UINT16 num_entries; /* number of entries */
 AP_UINT16 total_num_entries; /* total number of entries */
 unsigned char list_options; /* listing options */
unsigned char \qquad reserv3; \qquad /* reserved \qquad */ \qquad unsigned char ls_name[8]; /* name of link station */
unsigned char port\_name[8]; /* port used by link station */} QUERY_LS;
typedef struct 1s summary
{
   AP_UINT16 overlay_size; /* size of returned entry */<br>unsigned char ls_name[8]; _____ /* link station name _____ ___ */
 unsigned char ls_name[8]; /* link station name */
unsigned char description[32]; \qquad /\star resource description \qquad \star/
unsigned char \qquad \qquad reserv1[16]; \qquad \qquad /* reserved \qquad \qquad \qquad */
 unsigned char dlc_type; /* DLC type */
unsigned char \qquad state; \qquad \qquad \qquad \rightarrow \qquad \qquad \qquad \star link station state \qquad \qquad \star/ AP_UINT16 act_sess_count; /* currently active sessions */
/\star\mathsf{count} \star/ unsigned char det_adj_cp_name[17]; /* determined adjacent CP name */
 unsigned char det_adj_cp_type; /* determined adjacent node type*/
 unsigned char port_name[8]; /* port name */
 unsigned char adj_cp_name[17]; /* adjacent CP name */
 unsigned char adj_cp_type; /* adjacent node type */
} LS_SUMMARY;
typedef struct ls_detail
{
 AP_UINT16 overlay_size; /* size of returned entry */
 unsigned char ls_name[8]; /* link station name */
 LS_DET_DATA det_data; /* determined data */
 LS_DEF_DATA def_data; /* defined data */
} LS DETAIL;
typedef struct ls_det_data
{
    AP_UINT16 \qquad act_sess_count; \qquad /* currently active sessions *//\star\mathsf{count} \star/ unsigned char dlc_type; /* DLC type */
unsigned char \; state; \; /* link station state \; */ \;unsigned char \, sub_state; \, /\star link station sub state \, \star/ unsigned char det_adj_cp_name[17]; /* adjacent CP name */
 unsigned char det_adj_cp_type; /* adjacent node type */
<code>unsigned</code> char \verb|d|c_name[8]; \qquad \qquad \times <code>/\star</code> name of <code>DLC</code> \qquad \qquad \star <code>/</code>
unsigned char dynamic; \overline{\phantom{a}} /* specifies whether LS is \overline{\phantom{a}} /
/\stardynamic */<br>
unsigned char migration;<br>
unsigned char tg_num;<br>
LS_STATS ls_stats;<br>
AP_UINT32 start_time;
 unsigned char migration; /* supports migration partners */
unsigned char \quad tg_num; \qquad /\star TG number \qquad \star /
 LS_STATS ls_stats; /* link station statistics */
AP_UINT32 start_time;        /* time LS started        */
AP_UINT32     stop_time;         /* time LS stopped        */
AP_UINT32 \nonumber up_time; / total time LS active \rightarrow /
 AP_UINT32 current_state_time; /* time in current state */
<code>unsigned</code> char \; <code>deact_cause;</code> \; /* deactivation cause \; */\; unsigned char hpr_support; /* TG HPR support */
 unsigned char anr_label[2]; /* local ANR label */
 unsigned char hpr_link_lvl_error; /* HPR link-level error */
 unsigned char auto_act; /* auto-activation supported */
 unsigned char ls_role; /* LS role */
unsigned char \qquad ls_type; \qquad /* LS type (defined,dynamic,..) */
<code>unsigned</code> char \mod <code>node_id[4];</code> \qquad \qquad \times <code>determined</code> node <code>ID</code> \qquad \qquad \star/ AP_UINT16 active_isr_count; /* active isr count */
 AP_UINT16 active_lu_sess_count; /* count of active LU sessions */
```
 AP\_UINT16 active\_sscp\_sess\_count; /\* count of active SSCP sessions\*/ ANR\_LABEL reverse\_anr\_label; /\* Reverse ANR label \*/ LINK\_ADDRESS local\_address; /\* Local address \*/ AP\_UINT16 max\_send\_btu\_size; /\* Max send BTU size \*/ unsigned char brnn\_link\_type; /\* type of branch link \*/ unsigned char  $\,$  adj\_cp\_is\_brnn;  $\,$  / $\star$  is adjacent node a BrNN?  $\,$   $\,$   $\,\star$ /  $\,$  unsigned char mltg\_member; /\* reserved \*/ unsigned char  $\;$  tg\_sharing;  $\;$  /\* reserved  $\;$  \*/  $\;$ unsigned char  $\qquad \qquad$  reservb[62];  $\qquad \qquad$  /\* reserved  $\qquad \qquad \qquad$  \*/ unsigned char<br>unsigned char<br>} LS\_DET\_DATA; typedef struct ls\_def\_data { unsigned char description[32];  $\overline{\phantom{a}}$  resource description unsigned char initially\_active;  $\frac{1}{x}$  is this LS initially active? \*/<br>unsigned char reserv2;  $\frac{1}{x}$  reserved \*/ unsigned char reserv2;<br>AP\_UINT16 react\_timer;<br>AP\_UINT16 react\_timer\_retry; AP\_UINT16 react\_timer; /\* timer for retrying failed LS \*/ AP\_UINT16 react\_timer\_retry; /\* retry count for failed LS \*/  $AP$  UINT16 activation\_count;  $\rightarrow$  reserved  $\rightarrow$ unsigned char restart\_on\_normal\_deact; /\* restart the link on any  $*$ /  $/\star$ failure unsigned char reserv3[7];  $/*$  reserved  $*$ / unsigned char  $port\_name[8];$  /\* name of associated port<br>unsigned char  $adj\_cp\_name[17];$  /\* adjacent CP name<br>unsigned char  $adj\_cp\_type;$  /\* adjacent node type<br>iiMK ADDPESS destination address unsigned char adj\_cp\_name[17]; /\* adjacent CP name \*/ unsigned char adj\_cp\_type; /\* adjacent node type \*/ LINK\_ADDRESS dest\_address; /\* destination address unsigned char auto\_act\_supp; /\* auto-activate supported \*/ unsigned char tg\_number; /\* pre-assigned TG number \*/ <code>unsigned</code> char  $\quad$  <code>limited\_resource</code> ;  $\qquad$  /\* limited resource  $\qquad$  \*/</code> unsigned char solicit\_sscp\_sessions; /\* solicit SSCP sessions \*/ unsigned char solicit\_sscp\_sessions; /\* solicit SSCP sessions<br>unsigned char pu\_name[8]; /\* Local PU name (reserved if  $/\star$ solicit\_sscp\_sessions is  $*/$  $/\star$ set to AP\_NO)  $\star/$ <br>unsigned char disable\_remote\_act; unsigned char disable\_remote\_act;  $\frac{1}{2}$  /\* disable remote activation \*/<br>unsigned char dspu\_services;  $\frac{1}{2}$  /\* Services provided for \*/  $/*$  Services provided for  $/\star$  $downstream$  PU  $\star/$ unsigned char dspu\_name[8]; /\* Downstream PU name (reserved \*/  $/\star$ if dspu\_services is AP\_NONE)\*/ unsigned char dlus name[17];  $/$  DLUS name if dspu services  $*/$  $/\star$  $is$  AP\_DLUR unsigned char bkup\_dlus\_name[17];  $\rightarrow$  Backup DLUS name if  $\rightarrow$  /  $/\star$ dspu\_services is AP\_DLUR \*/ unsigned char  $\hbox{\tt hpr\_supported;}$  /\* does the link support HPR?  $\hbox{\tt *}/$  unsigned char hpr\_link\_lvl\_error; /\* does link use link-level \*/  $/\star$ recovery for HPR frames? \*/<br>AP\_UINT16 link\_deact\_timer;  $/\star$  deact timer for limited  $\star/$  $/\star$ resource  $\star/$  unsigned char reserv1; /\* reserved \*/ unsigned char default\_nn\_server; /\* default LS to NN server? \*/ unsigned char ls\_attributes[4]; /\* LS attributes \*/ unsigned char adj\_node\_id[4]; /\* adjacent node ID \*/ <code>unsigned</code> char  $\quad$  <code>local\_node\_id[4];  $\qquad$  /\* <code>local</code> node <code>ID</code>  $\qquad$  \*/</code> unsigned char adj\_node\_id[4];<br>unsigned char local\_node\_id[4];<br>unsigned char cp\_cp\_sess\_support;<br>unsigned char use\_default\_tg\_chars;<br>TG\_DEFINED\_CHARS tg\_chars; unsigned char use\_default\_tg\_chars; /\* Use default tg\_chars \*/ TG\_DEFINED\_CHARS tg\_chars; /\* TG characteristics \*/ AP\_UINT16 target\_pacing\_count; /\* target pacing count \*/ AP\_UINT16 max\_send\_btu\_size; /\* maximum send BTU size \*/ AP\_UINT16 <br>
AP\_UINT16 <br>  $AP = UINT16$   $max\_send\_but\_size;$  /\* larget pacing count<br>
AP\_UINT16 <br>  $AP = UINT16$   $ls\_role;$  /\* link station role<br>
unsigned char  $max\_sim\_rcvd;$  /\* no. before acknowledgment<br>
AP\_UINT16 <br>  $\frac{ls\_role;}{s}$  /\* no. before acknowledg unsigned char max\_ifrm\_rcvd; /\* no. before acknowledgment \*/ AP\_UINT16 dlus\_retry\_timeout; /\* seconds to recontact a DLUS \*/ AP\_UINT16 dlus\_retry\_limit; /\* attempts to recontact a DLUS \*/ unsigned char conventional\_lu\_compression; /\* compression for LU 0-3? \*/ unsigned char conventional\_lu\_cryptography; /\* reserved \*/ unsigned char conventional\_lu\_cryptography; /\* reserved<br>unsigned char reserv3a; /\* reserved<br>unsigned char retry flags; /\* reserved<br>/\* reserved unsigned char retry\_flags; /\* reserved \*/ AP\_UINT16 max\_activation\_attempts; /\* reserved \*/ AP\_UINT16 max\_activation\_attempts; /\* reserved<br>AP\_UINT16 activation\_delay\_timer; /\* reserved<br>unsigned char branch\_link\_type; /\* is lin unsigned char  $\qquad$  branch\_link\_type;  $\qquad$  / $\star$  is link an up or down link  $\,\star\prime$  unsigned char adj\_brnn\_cp\_support; /\* adj CP allowed to be BrNN? \*/ unsigned char  $\quad$  mltg\_pacing\_algorithm;  $\quad$  /\* reserved  $\quad$   $\quad$   $\quad$   $\star$  / unsigned char  $\qquad$  reserv5;  $\qquad$  /\* reserved  $\qquad$  \*/  $\qquad$ AP\_UINT16 max\_rcv\_btu\_size; /\* reserved \*/

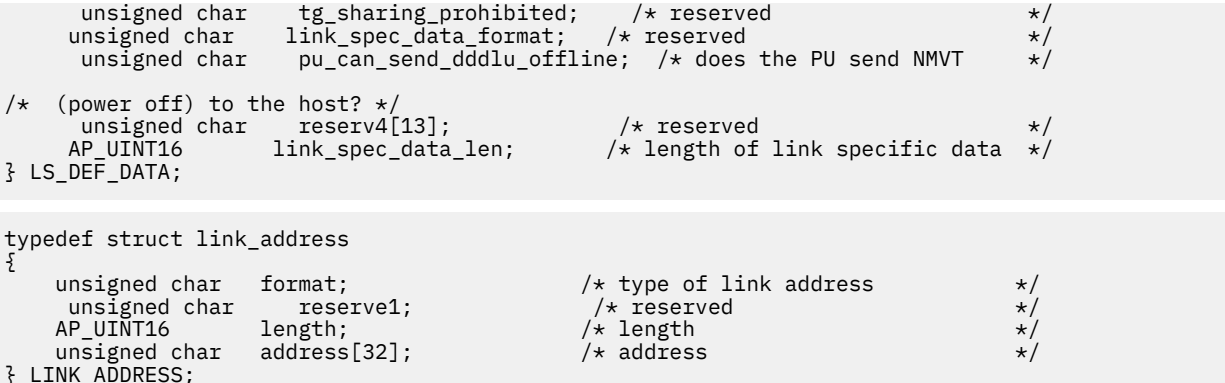

トークンリングまたはイーサネットの場合、link\_address 構造体にある *address* パラメーターは次のよ うに置換されます。

typedef struct tr\_address { unsigned char mac\_address[6]; /\* MAC address \*/  $\overline{\phantom{a}}$  lsap\_address;  $\overline{\phantom{a}}$  /\* local SAP address } TR\_ADDRESS;

Enterprise Extender (HPR/IP) の場合、link\_address 構造体にある *address* パラメーターは次のように置 換されます。

```
typedef struct ip_address_info
{
     unsigned char lsap; \frac{1}{x} Local Service Access Point addr \frac{x}{x} unsigned char version; \frac{1}{x} /* IPv4 or IPv6
     unsigned char version; <br>unsigned char address[272]; \overline{)} /* IP Address or hostname \overline{)} /*
     unsigned char address [272];} IP_ADDRESS_INFO;
```
すべてのリンク・タイプの場合:

```
typedef struct tg_defined_chars
{
       unsigned char effect_cap; /* Effective capacity */<br>
unsigned char reserve1[5]; /* Reserved */<br>
unsigned char bonnect_cost; /* Connection Cost */<br>
unsigned char byte_cost; /* Byte cost */<br>
unsigned char reserve2; /* Reserve
                        reserve1[5];       /* Reserved *<br>connect_cost;       /* Connection Cost
 unsigned char connect_cost; /* Connection Cost */
 unsigned char byte_cost; /* Byte cost */
 unsigned char reserve2; /* Reserved */
unsigned char \qquad security; \qquad\qquad / \ast Security \qquad \qquad \qquad \qquad unsigned char prop_delay; /* Propagation delay */
 unsigned char modem_class; /* reserved */
 unsigned char user_def_parm_1; /* User-defined parameter 1 */
 unsigned char user_def_parm_2; /* User-defined parameter 2 */
                          user_def_parm_1; /* User-defined parameter 1<br>user_def_parm_2; /* User-defined parameter 2<br>user_def_parm_3; /* User-defined parameter 3
unsigned char<br>} TG_DEFINED_CHARS;
typedef struct ls_stats
{
     AP_UINT32 in_xid_bytes; /* number of XID bytes received */<br>AP_UINT32 in_msg_bytes; /* number of message bytes received */<br>AP_UINT32 in_xid_frames; /* number of XID frames received */
                                                    /* number of message bytes received */
      AP_UINT32 in_xid_frames; /* number of XID frames received */<br>AP_UINT32 in_msg_frames; /* number of message frames received*/
      AP_UINT32 in_msg_frames; /* number of message frames received*/
                         out_xid_bytes; /* number of XID bytes sent */<br>out_msg_bytes; /* number of message bytes sent */<br>out_xid_frames; /* number of XID frames sent */<br>out_msg_frames; /* number of message frames sent */
     AP_UINT32 out_msg_bytes; /* number of message bytes sent */<br>AP_UINT32 out_xid_frames; /* number of XID frames sent */<br>AP_UINT32 out_msg_frames; /* number of message frames sent */
                                                     \frac{1}{x} number of XID frames sent \frac{x}{x}<br>\frac{1}{x} number of message frames sent \frac{x}{x}AP_UINT32 out_msg_frames;     /* number of message frames sent<br>AP_UINT32    in_invalid_sna_frames;      /* number of invalid frame
                                                            /* number of invalid frames *//\star/* received<br>AP_UINT32 in_session_
                         in_session_control_frames; \quad /* number of control frames \quad /
/\starreceived<br>AP_UINT32
                        out_session_control_frames; /* number of control frames *//* sent */AP_UINT32 echo_rsps; /* reserved */<br>AP_UINT32 current_delay; /* reserved */
                         \text{current}_\text{2} delay; \frac{1}{2} /* reserved \frac{1}{2} /*
```
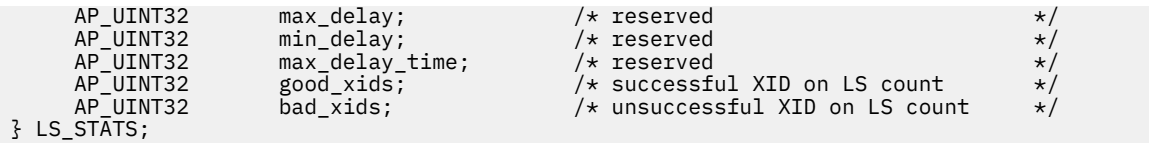

リンク固有のデータの詳細については、103 ページの『[DEFINE\\_LS](#page-138-0)』を参照してください。 このデータの データ構造体は ls\_def\_data 構造体に続きますが、 スペースが入るため、4 バイト目の境界から始まり ます。

# **指定パラメーター**

アプリケーションが提供するパラメーターを次に示します。

## *opcode*

AP\_QUERY\_LS

## *buf\_ptr*

CS/AIX が、要求された情報を戻すために使用する データ・バッファーへのポインター。

## *buf\_size*

指定したデータ・バッファーのサイズ。

## *num\_entries*

LS の最大数 (その LS のデータが戻されます)。ある範囲でなく、特定の LS に関するデータを要求する には、値 1 を 指定します。 できるだけ多くのエントリーを戻すには、ゼロを指定します。 その場合、 CS/AIX は指定したデータ・バッファーに入る最大数のエントリーを戻します。

## *list\_options*

CS/AIX がデータを戻し始めるリスト内の開始位置、および各エント リーに必要な情報のレベル。情報 レベルは、次のいずれかの値で指定します。

#### **AP\_SUMMARY**

要約情報のみ。

### **AP\_DETAIL**

詳細情報。

論理 OR 演算を使用して、この値を次のいずれかの値と組み合わ せてください。

### **AP\_FIRST\_IN\_LIST**

リスト内の最初のエントリーから開始します。

## **AP\_LIST\_INCLUSIVE**

*ls\_name* パラメーターで指定したエントリーから 開始します。

#### **AP\_LIST\_FROM\_NEXT**

*ls\_name* パラメーターで指定したエントリーの直後のエントリーから開始します。

リストの順序、および アプリケーションでそのリストから特定の エントリーを入手する方法の詳細に ついては、34 ページの『QUERY\_\* verb [のリスト・オプション』](#page-69-0)を参照してください。

#### *ls\_name*

リンク・ステーション名。これは 8 バイトからなる ASCII ストリングで、 名前が 8 文字に満たない場 合、右側にスペースを入れます。この値は 、*list\_options* を AP\_FIRST\_IN\_LIST に設定した場合には 無視されます。

#### *port\_name*

ポート名フィルター。 特定のポートに関連した LS のみ に関する情報を戻すには、ポートの名前を指定 します。これは 8 バイトからなる ASCII ストリングで、名前が 8 文字に満たない場合は、 右側にスペ ースを入れます。 ポート名で選別しないですべての LS に関する情報 を戻すには、このパラメーターの 8桁の2進ゼロに設定します。

# **戻りパラメーター: セッション起動の成功時**

verb が正常に終了すると、CS/AIX により次のパラメーターが戻ります。

*primary\_rc* AP\_OK

## *buf\_size*

指定したバッファーに戻された情報の長さ。

#### *total\_buf\_size*

要求したリスト情報をすべて戻すために必要だったバッファーのサイズを示す戻り値。 *buf\_size* より 大きい値は、使用可能なエントリーがすべて は戻らなかったことを示しています。

#### *num\_entries*

データ・バッファー内に戻されたエントリーの数。

## *total\_num\_entries*

使用可能なエントリーの合計数。*num\_entries* より大きい 値は、使用可能なエントリーがすべては戻さ れなかったことを示しています。

データ・バッファー内の各エントリーは、次のパラメーターで構成されています。

#### *ls\_summary.overlay\_size*

戻された ls\_summary 構造体のサイズ。 すなわち、データ・バッファーにおける次のエントリーの先 頭までのオフセット。

アプリケーションが戻されたバッファーを調べて、各 ls\_summary 構造体を順番に検出する必要があ るときには、この値を使用して次のデータ構造の正しいオフセットに移動しなければなりません。ま た、C の sizeof() 演算子は使用してはいけません。これは、戻されたオーバーレイのサイズは 、 CS/AIX の今後のリリ ースで大きくなる可能性があるからです。戻されたオーバーレイ・サイズを 使用 すると、アプリケーションは今後のリリースのもとでも、支障なく実行できます。

#### *ls\_summary.ls\_name*

リンク・ステーション名。これは 8 バイトからなる ASCII ストリングで、 名前が 8 文字に満たない場 合、右側にスペースを入れます。

## *ls\_summary.description*

LS を記述したヌルで終了するテキスト・ストリング (その LS の定義で指定したもの)。

## *ls\_summary.dlc\_type*

DLC のタイプ。次のいずれか 1 つです。

**AP\_SDLC**

## SDLC

**AP\_X25**

QLLC

## **AP\_TR**

トークンリング

#### **AP\_ETHERNET**

イーサネット

#### **AP\_IP**

Enterprise Extender (HPR/IP)

## *ls\_summary.state*

リンク・ステーションの状態。 次のいずれか 1 つです。

#### **AP\_ACTIVE**

LS は活動状態です。

**AP\_NOT\_ACTIVE**

LS は活動状態ではありません。

## **AP\_PENDING\_ACTIVE**

LS は活動化中です。

## **AP\_PENDING\_INACTIVE**

LS は非活動化中です。

## **AP\_PENDING\_ACTIVE\_BY\_LR**

LS に障害が起こり (または LS をアクティブ化しようとして失敗し)、CS/AIX が LS を再アクティブ 化しようとしています。

#### *ls\_summary.act\_sess\_count*

リンクを使用しているアクティブ・セッションの総数 (エンドポイント・セッションと中間セッション の両方)。

#### *ls\_summary.det\_adj\_cp\_name*

隣接制御点の完全修飾名。 この名前は 17 バイトの EBCDIC ストリングで、右側に EBCDIC スペースを 入れます。この名前は、1 から 8 文字の A ストリング文字からなるネットワーク ID、EBCDIC ドット (ピリオド) 文字、および 1 から 8 文字の A ストリング文字 からなるネットワーク名で構成されます。

通常、この名前はアクティブ化が進行中に決定され、LS が活動状態でない場合はヌル です。ただし、 バックレベル LEN ノードに 対する LS (DEFINE\_LS の *adj\_cp\_type* パラメーターで定義された LS) の場 合は、 この名前は LS 定義から取られ、アクティブ化が進行中には決定されません。

### *ls\_summary.det\_adj\_cp\_type*

隣接ノードのタイプ。 次のいずれか 1 つです。

## **AP\_APPN\_NODE**

ノード・タイプが不明、または LS が活動状態ではありません。

#### **AP\_END\_NODE**

エンド・ノード、またはローカル・ノードの全体像のエンド・ノードとして機能する分岐ネットワ ーク・ノード、 または上位レベル LEN ノード (XID3 に Network Name CV が含まれているノード)。

#### **AP\_NETWORK\_NODE**

ネットワーク・ノード、 またはローカル・ノードの全体像のネットワーク・ノードとして機能する 分岐ネットワーク・ノード。

#### **AP\_VRN**

仮想経路指定ノード。

通常、ノード・タイプはアクティブ化が進行中に決定され、LS が活動状態でない 場合はヌルです。 た だし、バックレベル LEN ノードに対する LS (DEFINE\_LS の *adj\_cp\_type* パラメーターで 定義された LS) の場合は、ノード・タイプは LS 定義から取られ、アクティブ化が進行中には決定されません。

## *ls\_summary.port\_name*

このリンク・ステーションに関連付けられているポートの名前。これは 8 バイトからなる ASCII ストリ ングで、 名前が 8 文字に満たない場合、右側にスペースを入れます。

## *ls\_summary.adj\_cp\_name*

隣接制御点の完全修飾名。暗黙的なリンクの場合、このパラメーター はヌルです。この名前は 17 バイ トの EBCDIC ストリングで、 右側に EBCDIC スペースを入れます。この名前は、1 から 8 文字の A ス トリング文字からなるネットワーク ID、EBCDIC ドット (ピリオド) 文字、および 1 から 8 文字の A ス トリング文字 からなるネットワーク名で構成されます。

#### *ls\_summary.adj\_cp\_type*

リンクの活動化中に決定される隣接ノードのタイプ。次のいずれか 1 つです。

### **AP\_APPN\_NODE**

ノード・タイプが不明、または LS が活動状態ではありません。

## **AP\_END\_NODE**

エンド・ノード、またはローカル・ノードの全体像のエンド・ノードとして機能する分岐ネットワ ーク・ノード、 または上位レベル LEN ノード (XID3 に Network Name CV が含まれているノード)。

## **AP\_NETWORK\_NODE**

ネットワーク・ノード、 またはローカル・ノードの全体像のネットワーク・ノードとして機能する 分岐ネットワーク・ノード。

## **AP\_BACK\_LEVEL\_LEN\_NODE**

バックレベル LEN ノード (XID3 にネットワーク名 CV が含まれていないノード)。

### **AP\_HOST\_XID3**

ホスト・ノード。CS/AIX はノードからのポーリング XID に 3 XID 形式で応答します。

## **AP\_HOST\_XID0**

ホスト・ノード。CS/AIX はノードからのポーリング XID に 0 XID 形式で応答します。

## **AP\_DSPU\_XID**

ダウンストリーム PU。CS/AIX は、リンクのアクティブ化の一部として XID 交換を行います。 *dspu\_name* フィールドと *dspu\_services* フィールドも設定する必要があります。

## **AP\_DSPU\_NOXID**

ダウンストリーム PU。CS/AIX はリンク・アクティブ化に XID 交換を組み込みません。 *dspu\_name* フィールドと *dspu\_services* フィールドも設定する必要があります。

## **AP\_VRN**

仮想経路指定ノード。

## *ls\_detail.overlay\_size*

戻された ls\_detail 構造体のサイズ。 すなわち、データ・バッファーにおける次のエントリーの先頭 までのオフセット。

アプリケーションが戻されたバッファーを調べて、各 ls\_detail 構造体を順番に検出する必要がある ときには、この値を使用して次のデータ構造の正しいオフセットに移動しなければなりません。また、 C の sizeof() 演算子は使用してはいけません。これは、戻されたオーバーレイのサイズは 、CS/AIX の今後のリリ ースで大きくなる可能性があるからです。戻されたオーバーレイ・サイズを 使用すると、 アプリケーションは今後のリリースのもとでも、支障なく実行できます。

## *ls\_detail.ls\_name*

リンク・ステーション名。これは 8 バイトからなる ASCII ストリングで、 名前が 8 文字に満たない場 合、右側にスペースを入れます。

## *ls\_detail.det\_data.act\_sess\_count*

リンクを使用しているアクティブ・セッションの総数 (エンドポイント・セッションと中間セッション の両方)。

#### *ls\_detail.det\_data.dlc\_type*

DLC のタイプ。次のいずれか 1 つです。

## **AP\_SDLC**

SDLC

#### **AP\_X25**

QLLC

#### **AP\_TR**

トークンリング

#### **AP\_ETHERNET**

イーサネット

#### **AP\_IP**

Enterprise Extender (HPR/IP)

#### *ls\_detail.det\_data.state*

リンク・ステーションの状態。 次のいずれか 1 つです。

## **AP\_ACTIVE**

LS は活動状態です。

## **AP\_NOT\_ACTIVE**

LS は活動状態ではありません。

## **AP\_PENDING\_ACTIVE**

LS は活動化中です。

#### **AP\_PENDING\_INACTIVE**

LS は非活動化中です。

#### **AP\_PENDING\_ACTIVE\_BY\_LR**

LS に障害が起こり (または LS をアクティブ化しようとして失敗し)、CS/AIX が LS を再アクティブ 化しようとしています。

## *ls\_detail.det\_data.sub\_state*

このフィールドは、このリンク・ステーションの状態に関する詳細 情報を提供します。可能な値は次 のいずれかです。

AP\_SENT\_CONNECT\_OUT

AP\_PENDING\_XID\_EXCHANGE

AP\_SENT\_ACTIVATE\_AS

AP\_SENT\_SET\_MODE

AP\_ACTIVE

AP\_SENT\_DEACTIVATE\_AS\_ORDERLY

AP\_SENT\_DISCONNECT

AP\_WAITING\_STATS

AP\_RESET

### *ls\_detail.det\_data.det\_adj\_cp\_name*

隣接制御点の完全修飾名。 この名前は 17 バイトの EBCDIC ストリングで、右側に EBCDIC スペースを 入れます。この名前は、1 から 8 文字の A ストリング文字からなるネットワーク ID、EBCDIC ドット (ピリオド) 文字、および 1 から 8 文字の A ストリング文字 からなるネットワーク名で構成されます。

通常、この名前はアクティブ化が進行中に決定され、LS が活動状態でない場合はヌル です。ただし、 バックレベル LEN ノードに 対する LS (DEFINE\_LS の *adj\_cp\_type* パラメーターで定義された LS) の場 合は、 この名前は LS 定義から取られ、アクティブ化が進行中には決定されません。

#### *ls\_detail.det\_data.det\_adj\_cp\_type*

隣接ノードのタイプ。 次のいずれか 1 つです。

#### **AP\_END\_NODE**

エンド・ノード、またはローカル・ノードの全体像のエンド・ノードとして機能する分岐ネットワ ーク・ノード。

## **AP\_NETWORK\_NODE**

ネットワーク・ノード、 またはローカル・ノードの全体像のネットワーク・ノードとして機能する 分岐ネットワーク・ノード。

## **AP\_LEARN\_NODE**

ノード・タイプは不明です。

通常、ノード・タイプはアクティブ化が進行中に決定され、LS が活動状態でない 場合はヌルです。 た だし、バックレベル LEN ノードに対する LS (DEFINE\_LS の *adj\_cp\_type* パラメーターで 定義された LS) の場合は、ノード・タイプは LS 定義から取られ、アクティブ化が進行中には決定されません。

#### *ls\_detail.det\_data.dlc\_name*

DLC の名前。 これは 8 バイトからなる ASCII ストリングで、 名前が 8 文字に満たない場合、右側にス ペースを入れます。

#### *ls\_detail.det\_data.dynamic*

リンクが動的に定義されているかどうかを指定します。可能な値は次のいずれかです。

#### **AP\_YES**

リンクは (隣接ノードからの接続要求に応答するように、または 接続ネットワークを介して別のノ ードに動的に接続するように) 動的に 定義されています。

## **AP\_NO**

リンクは (DEFINE\_LS により) 明示的に定義されています。

## *ls\_detail.det\_data.migration*

隣接ノードが移行レベルのノード (ロー・エントリー・ ネットワーキング (LEN) ロードなどの) である か、 完全な APPN ネットワーク・ノードまたはエンド・ノードであるかを指定します。 可能な値は次 のいずれかです。

## **AP\_YES**

隣接ノードはマイグレーション・レベルのノードです。

**AP\_NO** 隣接ノードはネットワーク・ノードまたはエンド・ノードです。 **AP\_UNKNOWN** 隣接ノードのレベルは不明です。 *ls\_detail.det\_data.tg\_num* TG に関連付けられている数。 *ls\_detail.det\_data.ls\_stats.in\_xid\_bytes* このリンク・ステーションで受信した XID (交換識別) バイトの 合計数。 *ls\_detail.det\_data.ls\_stats.in\_msg\_bytes* このリンク・ステーションで受信したデータ・バイトの総数。 *ls\_detail.det\_data.ls\_stats.in\_xid\_frames* このリンク・ステーションで受信した XID (交換識別) フレームの 合計数。 *ls\_detail.det\_data.ls\_stats.in\_msg\_frames* このリンク・ステーションで受信したデータ・フレームの総数。 *ls\_detail.det\_data.ls\_stats.out\_xid\_bytes* このリンク・ステーションで送信した XID (交換識別) バイトの 合計数。 *ls\_detail.det\_data.ls\_stats.out\_msg\_bytes* このリンク・ステーションで送信したデータ・バイトの総数。 *ls\_detail.det\_data.ls\_stats.out\_xid\_frames* このリンク・ステーションで送信した XID (交換識別) フレームの 合計数。 *ls\_detail.det\_data.ls\_stats.out\_msg\_frames* このリンク・ステーションで送信したデータ・フレームの総数。 *ls\_detail.det\_data.ls\_stats.in\_invalid\_sna\_frames* このリンク・ステーションで受信した無効な SNA フレームの合計数。 *ls\_detail.det\_data.ls\_stats.in\_session\_control\_frames* このリンク・ステーションで受信したセッション制御フレームの総数。 *ls\_detail.det\_data.ls\_stats.out\_session\_control\_frames* このリンク・ステーションで送信したセッション制御フレームの総数。 *ls\_detail.det\_data.ls\_stats.good\_xids* このリンク・ステーションで始動後に実行して成功した XID 交換の総数。 *ls\_detail.det\_data.ls\_stats.bad\_xids* このリンク・ステーションで始動後に実行して失敗した XID 交換の総数。 *ls\_detail.det\_data.start\_time* システムが始動してから、リンク・ステーションが最後にアクティブ化 される (つまり、モード設定コ マンドの完了) までの時間 (0.01 秒単位)。 *ls\_detail.det\_data.stop\_time* システムが始動してから、リンク・ステーションが最後に非アクティブ化される までの時間 (0.01 秒単 位)。 *ls\_detail.det\_data.up\_time* システムが始動してから、このリンク・ステーションが活動状態である 合計時間 (0.01 秒単位)。 *ls\_detail.det\_data.current\_state\_time* システムが始動してから、このリンク・ステーションが現在の状態である 合計時間 (0.01 秒単位)。 *ls\_detail.det\_data.deact\_cause* リンク・ステーションが最後に非活動化された原因。 可能な値は次のいずれかです。 **AP\_NONE** リンク・ステーションは一度も非活動化されていません。 **AP\_DEACT\_OPER\_ORDERLY**

リンク・ステーションは、オペレーターが通常 STOP コマンドを入力 した結果、非アクティブ化さ れました。

### **AP\_DEACT\_OPER\_IMMEDIATE**

リンク・ステーションは、オペレーターが即時 STOP コマンドを 入力した結果、非アクティブ化さ れました。

## **AP\_DEACT\_AUTOMATIC**

リンク・ステーションは、このリンク・ステーションを使用する セッションがなくなったなどの理 由で自動的に非アクティブ化されました。

### **AP\_DEACT\_FAILURE**

リンク・ステーションは、障害のために非活動化されました。

#### *ls\_detail.det\_data.hpr\_support*

ローカル・ノードおよび隣接ノードの機能を考慮した、 この伝送グループ (TG) でサポートされている 高性能経路指定 (High Performance Routing: HPR) のレベル。 可能な値は次のいずれかです。

### **AP\_NONE**

この TG は HPR プロトコルをサポートしていません。

#### **AP\_BASE**

この TG は基本レベルの HPR をサポートしています。

## **AP\_RTP**

この TG は高速トランスポート・プロトコル (Rapid Transport Protocol: RTP) をサポートしていま す。

#### *ls\_detail.det\_data.anr\_label*

ローカル・リンクに割り当てられた HPR 自動ネットワーク経路指定 (automatic network routing: ANR) ラベル。

## *ls\_detail.det\_data.hpr\_link\_lvl\_error*

SDLC の場合、このパラメーターは予約済みです。

他のポート・タイプの場合は、 リンク上の HPR トラフィックにリンク・レベルのエラー回復を使用す るかどうかを指定します。

## *ls\_detail.det\_data.auto\_act*

リンクで現在リモート活動化またはオンデマンド活動化が許可されているかどうかを指定します。 こ のパラメーターは、AP\_NONE (どちらも許されていない場合) に設定するか、 次の値の 1 つまたは両方 (論理 OR を使用して組み合わせる) に設定します。

## **AP\_AUTO\_ACT**

リンクは、セッションが要求するときにローカル・ノードによりオンデマンドで活動化できます。

## **AP\_REMOTE\_ACT**

リンクは、リモート・ノードにより活動化できます。

## *ls\_detail.det\_data.ls\_role*

このリンクの LS の役割。これは通常、LS を所有している ポートの定義から (または、このリンクによ り、ポート定義での LS の役割が上書きされる 場合は LS の定義から) とられます。ただし、LS の役割 が折衝可能として 定義されている場合は、LS が活動状態であるときに 1 次役割または 2 次役割 のいず れかとして折衝されます。この verb を使用して活動状態である LS を 照会する場合、LS の役割は現在 使用している折衝された役割であり、定義された 役割ではありません。 可能な値は次のいずれかです。

## **AP\_LS\_PRI**

1 次。

**AP\_LS\_SEC**

2 次。

## **AP\_LS\_NEG**

#### 折衝可能。

#### *ls\_detail.det\_data.ls\_type*

このリンクが定義された方法または検出された方法を指定します。 可能な値は次のいずれかです。

## **AP\_LS\_DEFINED**

リンク・ステーションは、CS/AIX 管理プログラムによって、明示的に定義されました。
#### **AP\_LS\_DYNAMIC**

リンク・ステーションは、ローカル・ノードが接続ネットワークを介して別のノードに接続したと きに作成されました。

#### **AP\_LS\_TEMPORARY**

リンク・ステーションは、着呼を処理するために一時的に作成されましたが、まだ活動状態になっ ていません。

#### **AP\_LS\_IMPLICIT**

リンク・ステーションは、 定義済みのリンク・ステーションと一致しなかった着呼を CS/AIX が受 け取ったときに、 暗黙的に定義されました。

#### **AP\_LS\_DLUS\_DEFINED**

リンク・ステーションは、DLUR 提供のダウンストリーム PU へのダイナミック・リンク・ステーシ ョンで、 ローカル・ノードが DLUS から ACTPU を受信したときに定義されました。

#### *ls\_detail.det\_data.node\_id*

XID 交換中に隣接ノードから受信された ノード ID。これは 4 バイトの 16 進数ストリングです。

#### *ls\_detail.det\_data.active\_isr\_count*

リンクを使用している活動状態である中間セッションの数。

#### *ls\_detail.det\_data.active\_lu\_sess\_count*

このリンクを使用している活動 LU-LU セッションのカウント。

#### *ls\_detail.det\_data.active\_sscp\_sess\_count*

このリンクを使用している活動 PU-SSCP セッションのカウント。

#### *ls\_detail.det\_data.reverse\_anr\_label*

このリンク・ステーションの反転自動ネットワーク経路指定 (Reverse Automatic Network Routing: ANR) ラベル。

SDLC の場合:

#### *ls\_detail.det\_data.local\_address*

このリンク・ステーションのローカル・アドレス。

## QLLC の場合:

#### *ls\_detail.det\_data.local\_address*

このリンク・ステーションのローカル・アドレス。

トークンリング、イーサネットの場合:

### *ls\_detail.det\_data.local\_address.mac\_address*

ローカル・リンク・ステーションの MAC アドレス。

## *ls\_detail.det\_data.local\_address.lsap\_address*

ローカル・リンク・ステーションのローカル SAP アドレス。

Enterprise Extender の場合:

#### *ls\_detail.det\_data.local\_address.ip\_address\_info.lsap*

Enterprise Extender の場合: ポートのローカル SAP アドレス。 0x04 ~ 0xEC の範囲で 0x04 の倍数を 指定してください。 通常の値は 0x04 ですが、 VTAM は一部の環境では 0x08 を使用できます。

同じ TCP/IP インターフェースで 異なる LSAP アドレスを指定して複数のポートを使用する必要がある 場合は、複数の Enterprise Extender DLC を作成する必要があり、そのために、それぞれの DLC には同 じ *if\_name* (ただし、異なる LSAP アドレス) を指定して、 個別の Enterprise Extender ポートを作成し ます。

#### *ls\_detail.det\_data.local\_address.ip\_address\_info.version*

Enterprise Extender の場合: 以下のフィールドが IPv4 または IPv6 アドレスを表すかどうかを指定し ます。 値は次のいずれかです。

## **IP\_VERSION\_4\_HOSTNAME**

*address* フィールドには、IPv4 アドレス、あるいは IPv4 アドレスに解決するホスト名または別名 を指定します。

## **IP\_VERSION\_6\_HOSTNAME**

*address* フィールドには、IPv6 アドレス、あるいは IPv6 アドレスに解決するホスト名または別名 を指定します。

## *ls\_detail.det\_data.local\_address.ip\_address\_info.address*

Enterprise Extender の場合: ポートの IP アドレス。 指定できるのは、以下のいずれかです。

- IPv4 ドット 10 進アドレス (例えば、193.1.11.100)
- IPv6 コロン 16 進アドレス (例えば、2001:0db8:0000:0000:0000:0000:1428:57ab または 2001:db8::1428:57ab)
- 名前 (例えば、newbox.this.co.uk)
- 別名 (例えば、newbox)

## *ls\_detail.det\_data.max\_send\_btu\_size*

隣接ノードとの折衝で決定された、このリンクへ送信できる BTU の 最大サイズ。リンクがまだアクテ ィブ化されていない場合は、 ゼロの値が戻されます。

#### *ls\_detail.det\_data.brnn\_link\_type*

このパラメーターは、ローカル・ノードが分岐ネットワーク・ノードの場合にのみ適用されます。それ 以外の場合は、予約されます。

このリンクの分岐リンク・タイプを指定します。 可能な値は次のいずれかです。

#### **AP\_UPLINK**

リンクはアップリンクです。

## **AP\_DOWNLINK**

リンクはダウンリンクです。

**AP\_OTHERLINK**

## VRN へのリンクです。

## **AP\_UNKNOWN\_LINK\_TYPE**

分岐リンク・タイプは不明です。

#### **AP\_BRNN\_NOT\_SUPPORTED**

リンクは PU 2.0 トラフィックのみをサポートします。

### *ls\_detail.det\_data.adj\_cp\_is\_brnn*

隣接ノードが分岐ネットワーク・ノードであるかどうかを指定します。 可能な値は次のいずれかです。

## **AP\_YES**

隣接ノードは分岐ネットワーク・ノードです。

## **AP\_NO**

隣接ノードは分岐ネットワーク・ノードではありません。

#### **AP\_UNKNOWN**

隣接ノード・タイプは不明です。

#### *ls\_detail.def\_data.description*

LS を記述したヌルで終了するテキスト・ストリング (その LS の定義で指定したもの)。

#### *ls\_detail.def\_data.initially\_active*

ノードが開始されるとこの LS が自動的に開始されるかどうかを指定します。 可能な値は次のいずれ かです。

#### **AP\_YES**

ノードが開始されると、この LS は自動的に開始されます。

**AP\_NO**

LS は自動的には始動しません。手動で始動させる必要があります。

## *ls\_detail.def\_data.react\_timer*

失敗した LS を再活動化するための再活動化タイマー。 次の *react\_timer\_retry* パラメーターがゼロ以 外の場合、 このパラメーターは、障害が起きた LS のアクティブ化を CS/AIX が再試行するように指定 するため、 再試行の時間間隔を秒単位で指定します。 LS で障害が起きた場合、または LS の再アクテ

ィブ化の試行が失敗した場合、CS/AIX は、 指定した時間まで待機してからアクティブ化を再試行しま す。 *react\_timer\_retry* がゼロの場合は、このパラメーターは無視されます。

### *ls\_detail.def\_data.react\_timer\_retry*

失敗した LS の再活動化の再試行カウント。 このパラメーターは、LS が使用中に失敗した (または、LS 開始の試行が 失敗した) 場合に、CS/AIX が LS の再アクティブ化を試行するかどうかを指定するために 使用されます。

ゼロは、CS/AIX が LS を再アクティブ化しないことを示します。 ゼロ以外の値は再試行を行う回数を 指定します。65,535 の値は、LS がアクティブ化されるまで CS/AIX が無制限に再試行することを示し ます。

CS/AIX は再試行から次の再試行までの間、上記 の *react\_timer* パラメーターで指定した時間まで待機 します。 LS の正常に再アクティブ化されないまま再試行カウントに達した場合、 または CS/AIX がア クティブ化を再試行しているときに STOP\_LS が発行された 場合、再試行はそれ以上実行されず、LS に 対して START\_LS が発行されない限り、LS は非アクティブのままになります。

*auto\_act\_supp* パラメーターを AP\_YES に 設定した場合、再アクティブ化タイマーの各フィールドは無 視されます。 リンクに障害が起きた場合、CS/AIX はそのセッションを使用していた ユーザー・アプリ ケーションがセッションの再起動を試行するまで、 そのリンクの再アクティブ化を試行しません。

#### *ls\_detail.def\_data.restart\_on\_normal\_deact*

LS がリモート・システムで正常に非アクティブ化された場合に、CS/AIX が LS の再アクティブ化を試 行するかどうかを指定します。可能な値は次のいずれかです。

#### **AP\_YES**

リモート・システムが LS を正常に非アクティブ化した場合、CS/AIX は、 障害のあった LS を再ア クティブ化する場合と同じ再試行タイマー値および カウント値 (上記の *react\_timer* および *react\_timer\_retry* パラメーター) を 使用して、LS の再アクティブ化を試行します。

## **AP\_NO**

リモート・システムが LS を正常に非アクティブ化した場合、CS/AIX は LS の 再アクティブ化を試 行しません。

LS がホスト・リンク (adj\_cp\_type パラメーターで指定された) である場合、 あるいは、ノードの始動 時に自動的に起動されている (*initially\_active* パラメーターが AP\_YES に設定されている) 場合には、こ のパラメーターは無視されます。CS/AIX は、LS がリモート・システムによって 正常に非アクティブ化 されている場合には、常に LS を再アクティブ化しようとします (*react\_timer\_retry* がゼロでない限り)。

#### *ls\_detail.def\_data.port\_name*

このリンク・ステーションに関連付けられているポートの名前。これは 8 バイトからなる ASCII ストリ ングで、名前が 8 文字に満たない場合、右側にスペースを入れます。 リンクが VRN の場合は、このフ ィールドは VRN と接続するために使用された 実際のポートの名前 (DEFINE\_CN verb で指定されたも の) を指定します。

#### *ls\_detail.def\_data.adj\_cp\_name*

隣接制御点の完全修飾名。 このパラメーターは、*adj\_cp\_type* で隣接ノードを APPN ノードまたはバッ クレベル LEN ノードとして指定した場合のみ使用されます。

この名前は 17 バイトの EBCDIC ストリングで、 右側に EBCDIC スペースを入れます。この名前は、1 から 8 文字の A ストリング文字からなるネットワーク ID、EBCDIC ドット (ピリオド) 文字、および 1 から 8 文字の A ストリング文字 からなるネットワーク名で構成されます。

#### *ls\_detail.def\_data.adj\_cp\_type*

隣接ノード・タイプ。 次のいずれか 1 つです。

### **AP\_APPN\_NODE**

APPN 可能ノード。このノード・タイプは XID 交換中に認識されます。

#### **AP\_NETWORK\_NODE**

ネットワーク・ノード、 またはローカル・ノードの全体像のネットワーク・ノードとして機能する 分岐ネットワーク・ノード。

#### **AP\_END\_NODE**

エンド・ノード、またはローカル・ノードの全体像のエンド・ノードとして機能する分岐ネットワ ーク・ノード、 または上位レベル LEN ノード (XID3 に Network Name CV が含まれているノード)。

## **AP\_BACK\_LEVEL\_LEN\_NODE**

バックレベル LEN ノード (XID3 にネットワーク名 CV が含まれていないノード)。

#### **AP\_HOST\_XID3**

ホスト・ノード。CS/AIX はノードからのポーリング XID に 3 XID 形式で応答します。

#### **AP\_HOST\_XID0**

ホスト・ノード。CS/AIX はノードからのポーリング XID に 0 XID 形式で応答します。

#### **AP\_DSPU\_XID**

ダウンストリーム PU。CS/AIX はリンクのアクティブ化に XID 交換を 組み込みます。

## **AP\_DSPU\_NOXID**

ダウンストリーム PU。CS/AIX はリンクのアクティブ化に XID 交換を 組み込みません。

### SDLC の場合:

## *ls\_detail.def\_data.dest\_address*

2 次リンク・ステーションのアドレス。

このパラメーターの値は、この LS を所有するポートの構成方法で決まります。その方法は以下のとお りです。

- ポートが着呼のみに使用される場合 (DEFINE\_PORT の *out\_link\_act\_lim* が 0 の場合) は、このパラメ ーターは予約済みです。
- ポートが交換 1 次ポートで、発呼に使用される場合 (*port\_type* が PORT\_SWITCHED、*ls\_role* が LS\_PRI、DEFINE\_PORT の out\_link\_act\_lim がゼロ以外の値の場合) は、このパラメーターは、2 次 ステーションで構成されたどの値でも受け付けるように 0xFF に設定するか、0x01 から 0xFE の範 囲で 1 バイトの値に設定します (この値は 2 次ステーションで構成されている値に一致する必要があ ります)。
- その他のポート構成には、リンク・ステーションを識別するための 0x01 ~ 0xFE の範囲の 1 バイト 値に設定します。 ポートが 1 次マルチドロップの場合 (DEFINE\_PORT の *ls\_role* が LS\_PRI で、 *tot\_link\_act\_lim* が 1 より大きい場合) は、 このアドレス値をポート上の LS ごとに変える必要があり ます。

QLLC の場合:

### *ls\_detail.def\_data.dest\_address*

隣接ノード上でのリンク・ステーションの宛先アドレス。 このパラメーターは、SVC 発呼の場合のみ 使用されます (リンク固有データの *vc\_type* パラメーターと、DEFINE\_PORT の リンクのアクティブ化 制限パラメーターで定義されます)。 着呼または PVC の場合このパラメーターは無視されます。

トークンリング、イーサネットの場合:

### *ls\_detail.def\_data.dest\_address.mac\_address*

隣接ノード上でのリンク・ステーションの MAC アドレス。

このパラメーターがヌルである場合は、LS は非選択 listen LS (着呼にのみ使用できるが、そこで定義済 みの LU を持ち、従属型 LU トラフィックをサポートすることが可能) です。 LS は、すべてのリモート・ リンク・ステーションからの着呼を受信するために使用できますが、 発呼には使用できません。

ローカル・ノードと隣接ノードが、ブリッジで接続した異なる タイプ (一方がトークンリングで、他方 がイーサネット) の LAN 上にある ときは、ほとんどの場合、MAC アドレス内のバイトのビット順序を 逆にする必要があります。 詳しくは、130 ページの『MAC [アドレスのビット・オーダー』を](#page-165-0)参照して ください。2 つのノードが同じ LAN にある場合、 またはブリッジで接続された同じタイプの複数の LAN にある場合は、変更する必要はありません。

## *ls\_detail.def\_data.dest\_address.lsap\_address*

隣接ノード上でのリンク・ステーションのローカル SAP アドレス。

Enterprise Extender (HPR/IP) の場合:

#### *ls\_detail.def\_data.dest\_address.ip\_address\_info.lsap*

隣接ノード上でのリンク・ステーションのローカル SAP アドレス。0x04 ~ 0xEC の範囲で 0x04 の倍 数を 指定してください。 通常の値は 0x04 ですが、 VTAM は一部の環境では 0x08 を使用できます。

## *ls\_detail.def\_data.dest\_address.ip\_address\_info.version*

以下のフィールドが IPv4 または IPv6 アドレスを表すかどうかを指定します。 値は次のいずれかで す。

## **IP\_VERSION\_4\_HOSTNAME**

*address* フィールドには、IPv4 アドレス、あるいは IPv4 アドレスに解決するホスト名または別名 を指定します。

#### **IP\_VERSION\_6\_HOSTNAME**

*address* フィールドには、IPv6 アドレス、あるいは IPv6 アドレスに解決するホスト名または別名 を指定します。

## *ls\_detail.def\_data.dest\_address.ip\_address\_info.address*

隣接ノード上でのリンク・ステーションの IP アドレス。指定できるのは、以下のいずれかです。

- IPv4 ドット 10 進アドレス (例えば、193.1.11.100)
- IPv6 コロン 16 進アドレス (例えば、2001:0db8:0000:0000:0000:0000:1428:57ab または 2001:db8::1428:57ab)

## すべてのリンク・タイプの場合:

#### *ls\_detail.def\_data.auto\_act\_supp*

セッションで必要となった場合にリンクを自動的に活動化できるかどうかを指定します。 可能な値は 次のいずれかです。

## **AP\_YES**

リンクは自動的に活動化できます。

## **AP\_NO**

リンクは自動的に活動化できません。

## *ls\_detail.def\_data.tg\_number*

事前に割り当てられた TG 番号。リンクが活動化されたときにそのリンクを表すために使用されま す。 このパラメーターは、隣接ノードが APPN ノードの場合 (*adj\_cp\_type* が AP\_NETWORK\_NODE また は AP\_END\_NODE の場合) のみ使用され、それ以外の場合は無視されます。ゼロは、 TG 番号を事前に 割り当てないで、リンクの活動化時に折衝することを示します。

#### *ls\_detail.def\_data.limited\_resource*

リンクを使用するセッションがないとき、 このリンク・ステーションを非アクティブ化するかどうか を指定します。可能な値は次のいずれかです。

## **AP\_NO**

リンクは限定リソースでないため、自動的には非アクティブ化されません。

## **AP\_NO\_SESSIONS**

リンクは限定リソースであるため、それを使用するアクティブ・セッションがなくなると、自動的 に非アクティブ化されます。

## **AP\_INACTIVITY**

リンクは限定リソースであり、このリンクを使用する アクティブ・セッションがなくなったとき、 または *link\_deact\_timer* フィールドに指定した期間に、このリンク 上にデータが流れなかった場 合、このリンクは自動的に非アクティブ化されます。

## *ls\_detail.def\_data.solicit\_sscp\_sessions*

SSCP およびローカル CP と従属 LU の間でセッションを開始するよう隣接ノードに要求するかどうか を指定します。 このパラメーターは、隣接ノードが APPN ノードの場合 (*adj\_cp\_type* が AP\_NETWORK\_NODE または AP\_END\_NODE の場合) のみ使用され、それ以外の場合は無視されます。隣 接ノードがホストの場合 (adj\_cp\_type が AP\_HOST\_XID3 または AP\_HOST\_XID0 の場合) は、CS/AIX は常に SSCP セッションの起動をホストに要求します。

このパラメーターは、Enterprise Extender (HPR/IP) リンクには使用しません。

可能な値は次のいずれかです。

## **AP\_YES**

SSCP セッションを開始するよう隣接ノードに要求します。

## **AP\_NO**

SSCP セッションを開始するよう隣接ノードに要求しません。

#### *ls\_detail.def\_data.pu\_name*

このリンクを使用するローカル PU の名前。このパラメーターは、*adj\_cp\_type* が AP\_HOST\_XID3 また は AP\_HOST\_XID0 に設定されている場合、または *solicit\_sscp\_sessions* が AP\_YES に設定されている 場合にのみ使用され、それ以外の場合は予約済みです。

このパラメーターは、Enterprise Extender (HPR/IP) リンクには使用しません。

PU 名は、8 バイトからなるタイプ A の EBCDIC 英数字ストリング (英字で始まる) で、 右側に EBCDIC スペースを入れます。

## *ls\_detail.def\_data.disable\_remote\_act*

LS をリモート・ノードから活動化できるかどうかを指定します。 可能な値は次のいずれかです。

**AP\_YES**

LS は、ローカル・ノードのみからアクティブ化できます。 LS をリモート・ノードがアクティブ化 しようとした場合、CS/AIX はそのアクティブ化を拒否します。

## **AP\_NO**

LS はリモート・ノードによって活動化できます。

## *ls\_detail.def\_data.dspu\_services*

ローカル・ノードがこのリンクを介してダウンストリーム PU に 提供するサービスを指定します。この パラメーターは、隣接ノードがダウンストリーム PU であるか、*solicit\_sscp\_sessions* を AP\_NO に 設定 した APPN ノードである場合にのみ使用され、それ以外の場合は予約済みです。 可能な値は次のいず れかです。

#### **AP\_PU\_CONCENTRATION**

ローカル・ノードは、ダウンストリーム PU に SNA ゲートウェイ を提供します。

#### **AP\_DLUR**

ローカル・ノードは、ダウンストリーム PU に DLUR サービスを提供します。

#### **AP\_NONE**

ローカル・ノードは、ダウンストリーム PU に対してサービスを提供しません。

#### *ls\_detail.def\_data.dspu\_name*

ダウンストリーム PU の名前。このパラメーターは、*solicit\_sscp\_sessions* が AP\_NO に設定され、 *dspu\_services* が AP\_PU\_CONCENTRATION また は AP\_DLUR に設定されている場合のみ必須で、それ 以外の場合は 予約済みです。 この名前は 8 バイトからなるタイプ A の EBCDIC ストリング (英字で始 まる) で、右側に EBCDIC スペースを入れます。

## *ls\_detail.def\_data.dlus\_name*

ダウンストリーム・ノードへのリンクが活動化されたときに DLUR が SSCP サービスを要求する DLUS ノードの名前。*dspu\_services* が AP\_DLUR に設定されていない場合、このフィールドは予約済みです。

この名前は、右側に EBCDIC のスペースを入れた 17 バイトの EBCDIC ストリングです。 この名前は、 最大 8 文字の A ストリング文字からなるネットワーク ID、EBCDIC ドット (ピリオド) 文字、および最 大 8 文字の A ストリング文字からなるネットワーク名で構成されます。

17 桁の 2 進ゼロで構成されるストリングは、DEFINE\_DLUR\_DEFAULTS verb を使用して 定義されたグ ローバル・デフォルト DLUS を示します。 このパラメーターをゼロに設定したときに グローバル・デ フォルト DLUS がないと、DLUR はリンクをアクティブ化するときに SSCP 接続を開始しません。

#### *ls\_detail.def\_data.bkup\_dlus\_name*

ダウンストリーム・ノードへのリンクが活動化されたときに DLUR が SSCP サービスを要求する DLUS ノードの名前。*dspu\_services* が AP\_DLUR に設定されていない場合、このフィールドは予約済みです。

この名前は、右側に EBCDIC のスペースを入れた 17 バイトの EBCDIC ストリングです。 この名前は、 最大 8 文字の A ストリング文字からなるネットワーク ID、EBCDIC ドット (ピリオド) 文字、および最 大 8 文字の A ストリング文字からなるネットワーク名で構成されます。

17 桁の 2 進ゼロで構成されるストリングは、DEFINE\_DLUR\_DEFAULTS verb を使用して 定義されたグ ローバル・バックアップ・デフォルト DLUS を示します。

#### *ls\_detail.def\_data.hpr\_supported*

このリンクで HPR がサポートされるかどうかを指定します。可能な値は次のいずれかです。

#### **AP\_YES**

このリンクで HPR がサポートされます。

## **AP\_NO**

このリンクでは HPR がサポートされません。

#### *ls\_detail.def\_data.hpr\_link\_lvl\_error*

SDLC の場合、このパラメーターは予約済みです。

他のポート・タイプの場合は、 リンク上の HPR トラフィックでリンク・レベルのエラー回復がサポー トされているかどうかを指定します。

*ls\_detail.def\_data.hpr\_supported* パラメーターを AP\_NO に設定した場合、このパラメーターは予約済 みです。可能な値は次のいずれかです。

### **AP\_YES**

このリンクでは HPR のリンク・レベル・エラー回復タワーが サポートされています。

#### **AP\_NO**

このリンクでは HPR のリンク・レベル・エラー回復タワーは サポートされていません。

#### *ls\_detail.def\_data.link\_deact\_timer*

限定リソース・リンク非活動化タイマー (単位、最小 5)。*limited\_resource* が AP\_INACTIVITY に設定 されている場合は、 このパラメーターで指定した時間内にデータ・フローがなかった場合に リンクが 非アクティブ化されます。 ゼロの値はタイムアウトがないことを 示し (*limited\_resource* が AP\_NO に 設定された場合と同様に、 リンクは非アクティブ化されません)、1 から 4 の範囲の値は 5 と解釈され ます。

### *ls\_detail.def\_data.default\_nn\_server*

エンド・ノード。 ローカル・ノードのネットワーク・ノード・サーバーとして機能できる、 ネットワ ーク・ノードとの CP-CP セッションをサポートするリンクであるかどうかを指定します。 ローカル・ ノードにネットワーク・ノード・サーバーとの CP-CP セッションがなく、 それを確立する必要がある 場合は、ローカル・ノードはその定義済み LS でこのパラメーターを検査し、アクティブ化に適した LS を検索します。これにより、どの隣接 NN が NN サーバーとして機能するのに適しているかを指定でき ます (例えば、 コストのかかるリンクまたは低速のリンクを介してアクセスする NN を使用しないよう にします)。

可能な値は次のいずれかです。

#### **AP\_YES**

このリンクは、ローカル・ノードの NN サーバーとして動作できる ネットワーク・ノードへの CP-CP セッションをサポートします。 ローカル・ノードは、NN サーバーと通信する必要がある場合に このリンクを自動的に活動化できます。

#### **AP\_NO**

ネットワーク・ノード・サーバーと接続しようとしても、このリンクは自動的にはアクティブ化し ません。

ローカル・ノードがエンド・ノードでない場合、このパラメーターは 予約済みです。

### *ls\_detail.def\_data.ls\_attributes*

この配列には、次のパラメーターで記述する隣接ノードに関する詳しい情報が入ります。

### *ls\_detail.def\_data.ls\_attributes[0]*

ホスト・タイプ (通常は標準 SNA)。可能な値は次のいずれかです。

## **AP\_SNA**

標準 SNA ホスト

#### **AP\_FNA**

Fujitsu ネットワーク体系 (VTAM-F) ホスト。

#### **AP\_HNA**

Hitachi ネットワーク体系ホスト。

## *ls\_detail.def\_data.ls\_attributes[1]*

バックレベル LEN ノードとのリンクの Network Name CV 抑止。

*adj\_cp\_type* が AP\_BACK\_LEVEL\_LEN\_NODE に 設定されている場合、このパラメーターは、LEN ノー ドへ送信 される 3 XID 形式での Network Name CV の組み込みを抑止します。可能な値は次のいずれ かです。

## **AP\_NO**

XID にネットワーク名 CV を組み込みます。

## **AP\_SUPPRESS\_CP\_NAME**

ネットワーク名 CV を組み込みません。

*adj\_cp\_type* がこれ以外の値に設定されている場合、 このパラメーターは予約済みです。

## *ls\_detail.def\_data.adj\_node\_id*

隣接ノードのノード ID。これは 4 バイトの 16 進数ストリングで、ゼロが 4 つの場合にはノード ID 検 査が使用できないことを示します。

## *ls\_detail.def\_data.local\_node\_id*

この LS 上で XID で送信されるノード ID。 これは 4 バイトの 16 進数ストリングで、ブロック 番号 (3 桁の 16 進数字) とノード番号 (5 桁の 16 進数字) で構成されます。値がすべてゼロの場合は、CS/AIX が DEFINE\_NODE verb で指定したノード ID を使用することを示します。

### *ls\_detail.def\_data.cp\_cp\_sess\_support*

CP-CP セッションがサポートされるかどうかを指定します。 可能な値は次のいずれかです。

### **AP\_YES**

CP-CP セッションはサポートされます。

### **AP\_NO**

CP-CP セッションはサポートされません。

#### *ls\_detail.def\_data.use\_default\_tg\_chars*

DEFINE\_PORT verb で指定したデフォルト TG 特性を使用するか どうかを指定します。可能な値は次 のいずれかです。

#### **AP\_YES**

デフォルト TG 特性を使用します。 この verb の tg\_chars 構造体は無視されます。

## **AP\_NO**

この verb の tg\_chars 構造体を使用します。

#### *ls\_detail.def\_data.tg\_chars.effect\_cap*

実際のビット/秒率 (回線速度)。値は 1 バイトの浮動小数点数としてエンコードされます。 このときの 公式は、0.1 mmm \* 2 eeeee で、 バイトのビット表現は b'eeeeemmm' です。 300 ビット / 秒の倍数で 指定してください。

## *ls\_detail.def\_data.tg\_chars.connect\_cost*

接続時間あたりのコスト。有効値は、0 から 255 の範囲の整数値です。ここで、0 は接続時間あたりの 最小コスト、255 は最大コストです。

## *ls\_detail.def\_data.tg\_chars.byte\_cost*

バイトあたりのコスト。有効値は、0 から 255 の範囲の整数値です。ここで、0 はバイトあたりの最小 コスト、255 は最大コストです。

#### *ls\_detail.def\_data.tg\_chars.security*

ネットワークのセキュリティー・レベル。可能な値は次のいずれかです。

#### **AP\_SEC\_NONSECURE**

セキュリティーなし。

#### **AP\_SEC\_PUBLIC\_SWITCHED\_NETWORK**

データは公衆交換網を介して伝送されます。

## **AP\_SEC\_UNDERGROUND\_CABLE**

データはセキュアな地下ケーブルを介して伝送されます。

#### **AP\_SEC\_SECURE\_CONDUIT**

データは、保護されていないセキュア・コンジット内の回線を介して伝送されます。

## **AP\_SEC\_GUARDED\_CONDUIT**

データは、物理的な盗聴から保護されているコンジット内の回線を介して伝送されます。

### **AP\_SEC\_ENCRYPTED**

データは、回線を介して伝送される前に暗号化されます。

## **AP\_SEC\_GUARDED\_RADIATION**

データは、物理的な盗聴および漏えい波盗聴から保護されている回線を介して伝送されます。

#### **AP\_SEC\_MAXIMUM**

最大のセキュリティー。

#### *ls\_detail.def\_data.tg\_chars.prop\_delay*

伝搬遅延: 信号をリンクの長さのみ伝送するのに要する時間。可能な値は次のいずれかです。

- **AP\_PROP\_DELAY\_MINIMUM** 伝搬遅延の最小値。
- **AP\_PROP\_DELAY\_LAN** 遅延は 480 マイクロ秒未満です (LAN の通常値)。
- **AP\_PROP\_DELAY\_TELEPHONE**

遅延は 480 から 49,512 マイクロ秒の範囲です (電話網の通常値)。

## **AP\_PROP\_DELAY\_PKT\_SWITCHED\_NET**

遅延は 49,512 から 245,760 マイクロ秒の範囲です (パケット交換ネットワークの通常値)。

## **AP\_PROP\_DELAY\_SATELLITE**

遅延は 245,760 マイクロ秒を超えます (サテライト・リンクの通常値)。

**AP\_PROP\_DELAY\_MAXIMUM**

伝搬遅延の最大値。

#### *ls\_detail.def\_data.tg\_chars.user\_def\_parm\_1* **から** *def\_data.tg\_chars.user\_def\_parm\_3*

上記のパラメーターで対応できないその他の TG 特性を含むユーザー定義パラメーター。 これらの各 パラメーターは、0 から 255 の範囲の値に設定されます。

## *ls\_detail.def\_data.target\_pacing\_count*

求めるペーシング・ウィンドウ・サイズを 示す 1 以上 32,767 以下の数値。(現行バージョンの CS/AIX では、この値は使用されません。)

## *ls\_detail.def\_data.max\_send\_btu\_size*

送信できる BTU の最大サイズ。

## *ls\_detail.def\_data.ls\_role*

リンク・ステーション・ロール。このパラメーターは通常、 この LS を所有しているポートの定義から LS の役割を 取ることを指定する AP\_USE\_PORT\_DEFAULTS に設定します。

ポート定義を上書きする特定の LS の役割で LS が定義される場合は、 値は次のいずれかです。

**AP\_LS\_PRI**

## 1 次

**AP\_LS\_SEC**

2 次

#### **AP\_LS\_NEG**

折衝可能

#### *ls\_detail.def\_data.max\_ifrm\_rcvd*

肯定応答を送信する前にこのリンク・ステーションで受信 できる I フレームの最大数。この値は 0 から 127 の範囲です。このフィールドがゼロの場合は、DEFINE\_PORT から の *max\_ifrm\_rcvd* の値がデフ ォルトとして使用されます。

## *ls\_detail.def\_data.dlus\_retry\_timeout*

*ls\_detail.def\_data.dlus\_name* パラメーター および *ls\_detail.def\_data.bkup\_dlus\_name* パラメーターで 指定 された DLUS との接続を 2 番目以降に試みる場合の間隔 (秒単位)。 1 回目の試行と 2 回目の試行

の間隔は常に1秒です。ゼロが 戻された場合は、DEFINE\_DLUR\_DEFAULTS で構成されたデフォルト 値が 使用されます。このパラメーターは、*ls\_detail.def\_data.dspu\_services* が AP\_DLUR に設定されて いなければ、無視されます。

## *ls\_detail.def\_data.dlus\_retry\_limit*

*ls\_detail.def\_data.dlus\_name* パラメーター および *ls\_detail.def\_data.bkup\_dlus\_name* パラメーターで 指定 された DLUS の最初の接続に失敗したあとに再試行する最大回数。 ゼロが 戻された場合は、 DEFINE\_DLUR\_DEFAULTS で構成されたデフォルト値が 使用されます。0x0FFFF が戻された場合は、 CS/AIX は無期限に 再試行を行います。このパラメーターは、*ls\_detail.def\_data.dspu\_services* が AP\_DLUR に設定されていなければ、無視されます。

#### *def\_data.conventional\_lu\_compression*

このリンク上の LU 0 から 3 のセッションでデータ圧縮が 要求されるかどうかを指定します。 このパ ラメーターは、このリンクが LU 0 から 3 のトラフィックを伝送する 場合にのみ使用されます。LU 6.2 セッションには適用されません。

可能な値は次のいずれかです。

**AP\_YES**

データ圧縮は、ホストが要求した場合にこのリンク上の LU 0 から 3 の セッションに対して使用さ れます。

#### **AP\_NO**

データ圧縮は、このリンク上の LU 0 から 3 のセッションに対して使用されません。

#### *ls\_detail.def\_data.branch\_link\_type*

このパラメーターは、ローカル・ノードが分岐ネットワーク・ノードの場合にのみ適用されます。 ロ ーカル・ノードがその他のタイプの場合、このパラメーターは予約されます。

パラメーター *def\_data.adj\_cp\_type* が AP\_NETWORK\_NODE、AP\_END\_NODE、AP\_APPN\_NODE、または AP BACK LEVEL LEN NODE のいずれかに設定されている場合は、 このパラメーターは、リンクがア ップリンクであるかまたはダウンリンクであるかを定義します。 可能な値は次のいずれかです。

#### **AP\_UPLINK**

リンクはアップリンクです。

## **AP\_DOWNLINK**

リンクはダウンリンクです。

#### *ls\_detail.def\_data.adj\_brnn\_cp\_support*

このパラメーターが適用されるのは、 ローカル・ノードが分岐ネットワーク・ノードで、 隣接ノード がネットワーク・ノードの場合 (パラメーター *def\_data.adj\_cp\_type* が AP\_NETWORK\_NODE に設定され ているか、あるいは AP\_APPN\_NODE に設定され、XID 交換時に発見された ノード・タイプがネットワ ーク・ノードの場合) のみです。 ローカル・ノードとリモート・ノードが他のタイプの場合は予約済み です。

このパラメーターは、隣接ノードが、ローカル・ノードから見てネットワーク・ノードとして機能する 分岐ネットワーク・ノードとなることができるかどうかを定義します。 可能な値は次のいずれかです。

#### **AP\_BRNN\_ALLOWED**

隣接ノードは、分岐ネットワーク・ノードにすることができます (必須ではありません)。

#### **AP\_BRNN\_REQUIRED**

隣接ノードは分岐ネットワーク・ノードである必要があります。

## **AP\_BRNN\_PROHIBITED**

隣接ノードは分岐ネットワーク・ノードにすることができません。

## *ls\_detail.def\_data.pu\_can\_send\_dddlu\_offline*

ローカル PU がホストに NMVT (電源オフ) メッセージを送信する必要があるかどうかを指定します。 ホスト・システムが DDDLU (従属 LU 動的定義) をサポートしている場合、CS/AIX は、 動的に定義され た LU を使用し終わったときに、ホストに NMVT (電源オフ) を送信します。 これによって、ホストは、 定義が不要になった際にその定義を除去することによって、 リソースを節約することができます。

このパラメーターを使用するのは、これがホストへのリンクである (*solicit\_sscp\_sessions* が AP\_YES に設定され、*dspu\_services* が AP\_NONE に設定されていない) 場合のみです。

可能な値は次のいずれかです。

**AP\_YES**

ローカル PU は、ホストに NMVT (電源オフ) メッセージを送信します。

**AP\_NO**

ローカル PU は、ホストに NMVT (電源オフ) メッセージを送信しません。

ホストが DDDLU はサポートしていても NMVT (電源オフ) メッセージを サポートしていない場合、この パラメーターは AP\_NO に設定しなければなりません。

#### *ls\_detail.def\_data.link\_spec\_data\_len*

初期化中に変更されないでリンク・ステーション・コンポーネントに渡される リンク固有のデータの 長さ。このデータのデータ構造体は ls\_def\_data 構造体に続きますが、スペースが入るため、4 バイ ト目の境界から始まります。 リンク固有のデータの詳細については、103 ページの『[DEFINE\\_LS](#page-138-0)』を 参照してください。

## **戻りパラメーター: パラメーターの検査**

パラメーター・エラーのため verb の実行が失敗すると、CS/AIX により次のパラメーターが戻ります。

## *primary\_rc*

AP\_PARAMETER\_CHECK

#### *secondary\_rc*

可能な値は次のいずれかです。

## **AP\_INVALID\_LINK\_NAME**

*list\_options* パラメーターが、指定した名前から始まる すべてのエントリーをリストするために、 AP\_LIST\_INCLUSIVE に 設定されていますが、*ls\_name* パラメーターは無効でした。

#### **AP\_INVALID\_LIST\_OPTION**

*list\_options* パラメーターが、有効な値に設定されていません。

679 ページの『付録 B [共通戻りコード』](#page-714-0)に、すべての NOF verb に共通し、AP\_PARAMETER\_CHECK に関連 した上記以外の 2 次戻りコード のリストを示します。

## **戻りパラメーター: その他の場合**

679 ページの『付録 B [共通戻りコード』に](#page-714-0)、すべての NOF verb に共通した上記以外 の 1 次戻りコードお よび 2 次戻りコードの組み合わせのリストを示します。

## **QUERY\_LS\_ROUTING**

QUERY\_LS\_ROUTING verb は、指定されたローカル LU のパートナー LU の中 で使用して、リンク・ステー ション を使用しているパートナー LU の位置に関する情報を戻します。 複数のローカル LU に関する情報 が要求された場合、戻る情報は、まず ローカル LU 名の管理情報ベース (MIB) 順に基づき、次に 各ローカ ル LU 名に関連したパートナー LU 名の MIB 順に基づいています。 ワイルドカード・パートナー LU 名とワ イルドカードを含まないエントリー を混在させることができます。

## **VCB 構造体**

typedef struct query\_ls\_routing

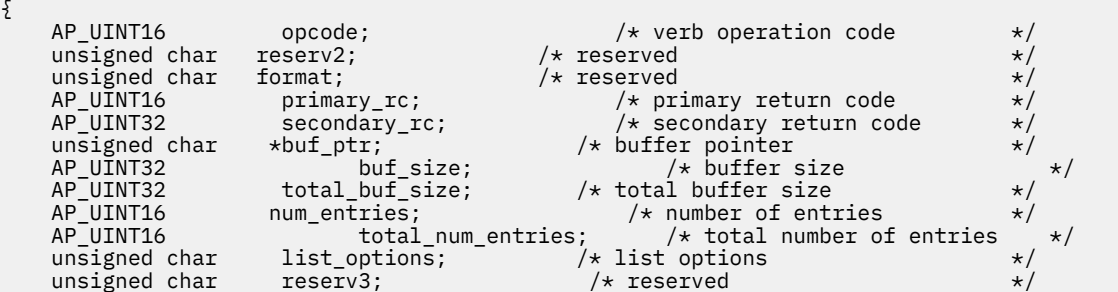

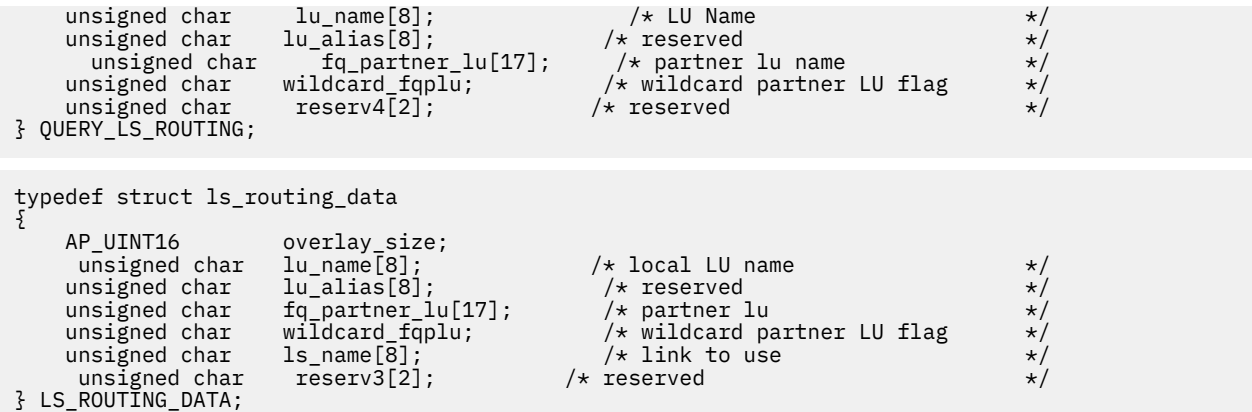

## **指定パラメーター**

アプリケーションが提供するパラメーターを次に示します。

#### *opcode*

AP\_OUERY\_LS\_ROUTING

#### *num\_entries*

データが戻される LS 経路指定エントリーの最大数。 ある範囲でなく、特定の LS に関するデータを 要 求するには、値 1 を指定します。できるだけ多くの エントリーを戻すには、ゼロを指定します。その 場合、CS/AIX は 指定したデータ・バッファーに入る最大数のエントリーを戻します。

## *list\_options*

CS/AIX がデータを戻し始める LS 経路指定エントリーの リスト内の開始位置。

値は次のいずれかです。

### **AP\_FIRST\_IN\_LIST**

リスト内の最初のエントリーから開始します。

## **AP\_LIST\_INCLUSIVE**

*lu\_name* パラメーターと *fq\_partner\_lu* パラメーター を組み合わせて指定したエントリーから開始 します。

## **AP\_LIST\_FROM\_NEXT**

*lu\_name* パラメーター、*fq\_partner\_lu* パラメーター、 および *wildcard\_fqplu* パラメーターを組み 合わせて指定した エントリーの直後のエントリーから開始します。

リストの順序、および アプリケーションでそのリストから特定の エントリーを入手する方法の詳細に ついては、34 ページの『QUERY\_\* verb [のリスト・オプション』](#page-69-0)を参照してください。

## *lu\_name*

CS/AIX に対して定義されたローカル LU の名前。これは 8 バイト からなるタイプ A の EBCDIC ストリ ングで、 名前が 8 バイトに満たない場合は、右側にスペースを入れます。このパラメーター は、 *list\_options* を AP\_FIRST\_IN\_LIST に設定した場合には無視されます。

## *lu\_alias*

このパラメーターは予約済みです。2 進ゼロに設定してください。

## *fq\_partner\_lu*

CS/AIX に対して定義されたパートナー LU の完全修飾名。この名前は 17 バイトの EBCDIC ストリン グで、右側に EBCDIC スペースを入れます。 このパラメーターは、指定したローカル LU のパートナー LU 名の リストに戻すエントリーを修飾するために使用します。このパラメーター は、*list\_options* を AP\_FIRST\_IN\_LIST に設定した場合には無視されます。

このパラメーターはすべて 2 進ゼロに設定され、*list\_options* が AP\_LIST\_FROM\_NEXT に設定されてい る場合、戻されたリストは *lu\_name* パラメーターで指定した LU の最初の パートナー LU 名から開始さ れます。

## *wildcard\_fqplu*

*fq\_partner\_lu* パラメーターにワイルドカードの全体または一部が含まれているかどうかを示すワイル ドカード・パートナー LU フラグ。 このフラグは、戻された最初のレコードを識別するためにのみ使用 されます。 ワイルドカード指定と一致するエントリーのみを戻すことを指定する場合、このフラグは 使用できません。 可能な値は次のいずれかです。

## **AP\_YES**

*fq\_partner\_lu* パラメーターには、ワイルドカード・エントリーが含まれています。

**AP\_NO**

*fq\_partner\_lu* パラメーターには、ワイルドカード・エントリーが含まれていません。

## **戻りパラメーター: セッション起動の成功時**

verb が正常に終了すると、CS/AIX により次のパラメーターが戻ります。

#### *primary\_rc*

AP\_OK

#### *lu\_name*

ローカル LU の名前。

#### *fq\_partner\_lu*

パートナー LU の完全修飾名。

### *wildcard\_fqplu*

*fq\_partner\_lu* パラメーターに完全ワイルドカード または部分ワイルドカードが含まれているかどうか を示すフラグ。 可能な値は次のいずれかです。

#### **AP\_YES**

*fq\_partner\_lu* パラメーターには、完全ワイルドカードまたは部分ワイルドカードが含まれていま す。

#### **AP\_NO**

*fq\_partner\_lu* パラメーターには、完全ワイルドカードまたは部分ワイルドカードは含まれていませ  $\lambda$ .

#### *ls\_name*

*lu\_name* パラメーターで指定した LU と *fq\_plu\_name* パラメーターで指定したパートナー LU の間の セッションに使用するリンク・ステーションの名前。

## **戻りパラメーター: パラメーターの検査**

パラメーター・エラーのため verb の実行が失敗すると、CS/AIX により次のパラメーターが戻ります。

#### *primary\_rc*

AP\_PARAMETER\_CHECK

#### *secondary\_rc*

可能な値は次のいずれかです。

### **AP\_INVALID\_LU\_NAME**

*list\_options* パラメーターを AP\_LIST\_INCLUSIVE に設定しましたが、*lu\_name* パラメーターで指 定した 値は、既存の LS ルーティング・データ・レコードに一致しませんでした。

### **AP\_INVALID\_PARTNER\_LU\_NAME**

*list\_options* パラメーターを AP\_LIST\_INCLUSIVE に設定しましたが、*fq\_partner\_lu* パラメータ ーで 指定した値は、指定したパートナー LU 名の既存 の LS ルーティング・データ・レコードに一 致しませんでした。

## **AP\_INVALID\_WILDCARD\_NAME**

*wildcard\_fqplu* パラメーターを AP\_YES に 設定しましたが、*fq\_partner\_lu* パラメーターは有効な ワイルドカード 名では ありませんでした。

## **AP\_INVALID\_LIST\_OPTION**

*list\_options* パラメーターが、有効な値に設定されていません。

679 ページの『付録 B [共通戻りコード』](#page-714-0)に、すべての NOF verb に共通し、AP\_PARAMETER\_CHECK に関連 した上記以外の 2 次戻りコード のリストを示します。

## **戻りパラメーター: その他の場合**

679 ページの『付録 B [共通戻りコード』に](#page-714-0)、すべての NOF verb に共通した上記以外 の 1 次戻りコードお よび 2 次戻りコードの組み合わせのリストを示します。

## **QUERY\_LU\_0\_TO\_3**

QUERY\_LU\_0\_TO\_3 は、タイプ 0、1、2、または 3 のローカル LU に関する情報を戻します。 この情報は、 「決定済みデータ」(実行中に動的に収集されたデータ。 ノードが活動状態である場合のみ戻される) および 「定義済みデータ」(アプリケーションにより DEFINE\_LU\_0\_TO\_3 で提供されたデータ) として構造化され ます。

この verb は、使用するオプションに応じて、特定の LU または複数の LU に関する要約情報または詳細情報 を入手するために使用できます。

## **VCB 構造体**

typedef struct query\_lu\_0\_to\_3 {  $AP\_UINT16$  opcode;  $/*$  verb operation code  $*$ /<br>unsigned char reserv2;  $/*$  reserved \*/ unsigned char  $\,$  reserv2;  $\,$  /\* reserved  $\,$  \*/  $\,$ unsigned char  ${\hbox{~~for} \mathfrak{m}}$  format;  $\hbox{~~}$  /\* reserved  $\hbox{~~}$   $\hbox{~~}$   $\hbox{~~}$  AP\_UINT16 primary\_rc; /\* primary return code \*/ AP\_UINT32 secondary\_rc; /\* secondary return code \*/ unsigned char \*buf\_ptr; <br>AP\_UINT32 buf\_size; /\*buffer size<br>AP\_UINT32 total\_buf\_size; /\*total\_buffer size required bur\_size,<br>total\_buf\_size; AP\_UINT32 total\_buf\_size;  $\frac{1}{4}$  total buffer size required  $\frac{1}{4}$  AP\_UINT16 num\_entries;  $\frac{1}{4}$  number of entries  $\frac{1}{4}$ AP\_UINT16 num\_entries; /\* number of entries \*/<br>AP\_UINT16 total\_num\_entries; /\* total number of entries AP\_UINT16  $\begin{array}{ccc} \hline & \hline & \hline \end{array}$  total\_num\_entries;  $\begin{array}{ccc} \hline \end{array}$  /\* total number of entries  $\begin{array}{ccc} \hline \end{array}$  +/ unsigned char list\_options;  $\frac{1}{x}$  listing options which is the unsigned char reserv3;  $\frac{1}{x}$  reserved  $\frac{x}{x}$ unsigned char  $\qquad$  reserv3;  $\qquad$  /\* reserved  $\qquad$  \*/ <code>unsigned</code> char <code>pu\_name[8];</code>  $\qquad\qquad\qquad\qquad\qquad\qquad\qquad\qquad\qquad\qquad\qquad\star\qquad\qquad\qquad\qquad\star\qquad\qquad\qquad\star\qquad\qquad\qquad\star\qquad\qquad\qquad\star\qquad\qquad\qquad\qquad\star\qquad\qquad\qquad\qquad\star\qquad\qquad\qquad\star\qquad\qquad\qquad\star\qquad\qquad\qquad\star\qquad\qquad\qquad\star\qquad\qquad\star\qquad\qquad\star\qquad\qquad\star\qquad\qquad\star\qquad\$  unsigned char lu\_name[8]; /\* LU name \*/ unsigned char  $\,$  host\_attachment;  $\,$  / $\star$  host attachment filter  $\,$   $\star$ / $\,$ } QUERY\_LU\_0\_TO\_3; typedef struct lu\_0\_to\_3\_summary  $\{x\}$ AP\_UINT16 overlay\_size; /\* size of returned entry \*/<br>unsigned char pu\_name[8]; /\* PU name  $\frac{1}{\sqrt{\pi}}$  PU name  $\frac{1}{\sqrt{\pi}}$  PU name unsigned char lu\_name[8]; /\* LU name \*/ unsigned char description[32];  $\overline{\phantom{a}}$  /\* resource description  $\overline{\phantom{a}}$  \*/ unsigned char  $\qquad \qquad$  reserv1[16];  $\qquad \qquad$  /\* reserved  $\qquad \qquad \qquad$  \*/ unsigned char  $\qquad \qquad$  nau\_address;  $\qquad \qquad \qquad \qquad \qquad \star$  NAU address  $\qquad \qquad \star/$  unsigned char lu\_sscp\_sess\_active; /\* Is LU-SSCP session active \*/ unsigned char appl\_conn\_active; /\* Is connection to appl active \*/ unsigned char plu\_sess\_active; /\* Is PLU-SLU session active \*/ unsigned char host\_attachment; /\* LU's host attachment \*/ unsigned char<br>} LU\_0\_TO\_3\_SUMMARY; typedef struct lu\_0\_to\_3\_detail { AP\_UINT16 overlay\_size;  $/*$  size of returned entry  $*$ /<br>unsigned char  $1u\_name[8];$   $/*$  LU name  $lu\_name[8];$  /\* LU name  $x$ / unsigned char reserv1[2]; /\* reserved \*/ LU\_0\_TO\_3\_DET\_DATA det\_data; /\* Determined data<br>LU\_0\_TO\_3\_DEF\_DATA def\_data; /\* Defined data LU\_0\_TO\_3\_DEF\_DATA def\_data; /\* Defined data \*/ } LU\_0\_TO\_3\_DETAIL; typedef struct lu\_0\_to\_3\_det\_data { unsigned char  $\begin{array}{lll} \text{l} & \text{l} & \text{s} & \text{u} & \text{s} & \text{u} & \text{u} & \text{s} & \text{u} & \text{u} & \text{u} & \text{s} & \text{u} & \text{u} & \text{u} & \text{u} & \text{u} & \text{u} & \text{u} & \text{u} & \text{u} & \text{u} & \text{u} & \text{u} & \text{u} & \text{u} & \text{u} & \text{u} & \text{u} & \text{u} & \text{u} & \text{u} & \text{u} & \text{u} &$  unsigned char appl\_conn\_active; /\* Application is using LU \*/ unsigned char plu\_sess\_active; /\* Is PLU-SLU session active \*/ unsigned char in host\_attachment; in the disc of the series of the series of the series of the series of the s<br>SESSION STATS lu sscp\_stats; in the served the served the served the served the served the served the served t nost\_attween<br>lu\_sscp\_stats;<br>distats; SESSION\_STATS plu\_stats; /\* reserved

**410** IBM Communications Server for Data Center Deployment on AIX: IBM Communications Server for Data Center Deployment on AIX NOF プログラマーズ・ガイド

```
 unsigned char plu_name[8]; /* PLU name */
  unsigned char session_id[8]; /* Internal ID of PLU-SLU sess */
 unsigned char \; app_spec_det_data[360]; \; /* Application specified data \; */
  unsigned char app_type; /* Type of application using LU */
  unsigned char sscp_id[6]; /* sscp id */
  unsigned char bind_lu_type; /* LU type from BIND message */
 unsigned char \, compression; \, /\star data compression level \, \,\star/ unsigned char cryptography; /* reserved */
 unsigned char \, reserva[10]; \, /* reserved \, */ \,unsigned char<br>unsigned char cryptography,<br>unsigned char reserva[10];<br>} LU_0_TO_3_DET_DATA;
 typedef struct session_stats
 {
  AP_UINT16 rcv_ru_size; /* session receive RU size */
  AP_UINT16 send_ru_size; /* session send RU size */
  AP_UINT16 max_send_btu_size; /* maximum send BTU size */
  AP_UINT16 max_rcv_btu_size; /* maximum rcv BTU size */
  AP_UINT16 max_send_pac_win; /* maximum send pacing window size */
  AP_UINT16 cur_send_pac_win; /* current send pacing window size */
  AP_UINT16 max_rcv_pac_win; /* maximum receive pacing window */
 /\starsize \star/ AP_UINT16 cur_rcv_pac_win; /* current receive pacing window */
 /\starsize \star/ AP_UINT32 send_data_frames; /* number of data frames sent */
  AP_UINT32 send_fmd_data_frames; /* num fmd data frames sent */
  AP_UINT32 send_data_bytes; /* number of data bytes sent */
  AP_UINT32 rcv_data_frames; /* number of data frames received */
  AP_UINT32 rcv_fmd_data_frames; /* num fmd data frames received */
  AP_UINT32 rcv_data_bytes; /* number of data bytes received */
  unsigned char sidh; /* session ID high byte (from LFSID)*/
  unsigned char sidl; /* session ID low byte (from LFSID) */
    unsigned char sidl; /* session ID low byte<br>unsigned char odai; /* ODAI bit set<br>unsigned char 1s_name[8]; /* Link station name<br>unsigned char name is an interest in the station name
 unsigned char \qquad \quad \text{ls\_name}[8]; \qquad \qquad \qquad \text{/} \star \text{ Link station name} \qquad \qquad \star \text{/} unsigned char pacing_type; /* type of pacing in use */
 } SESSION_STATS;
 typedef struct lu_0_to_3_def_data
 {
    unsigned char description[32]; \frac{1}{16} /* resource description \frac{1}{16} /* reserved \frac{1}{16} /* reserved
 unsigned char \qquad \qquad reserv1[16]; \qquad \qquad /* reserved \qquad \qquad \qquad */
  unsigned char nau_address; /* LU NAU address */
  unsigned char pool_name[8]; /* LU Pool name */
  unsigned char pu_name[8]; /* PU name */
  unsigned char priority; /* LU priority */
  unsigned char lu_model; /* LU model (type) */
 unsigned char \texttt{sscp\_id[6]}; \texttt{/* SSCPID} \texttt{#}/\texttt{#}AP_UINT16 timeout;          /* Timeout            */
 unsigned char \; app_spec_def_data[16]; \; /* application-specified data \; */ \; unsigned char model_name[7]; /* reserved */
 unsigned char \quad term_method; \qquad /\star session termination type \qquad \star/
  unsigned char disconnect_on_unbind; /* disconnect on UNBIND flag */
 unsigned char \, reserv3[15]; \, /* reserved \, */ \,unsigned char reserv3[15];<br>} LU_0_TO_3_DEF_DATA;
lu_0_to_3_det_data 構造体の app_type パラメーターを AP_LUA_APPLICATION に設定した場合、
app_spec_det_data フィールドには、以下の構造体が入ります。
```

```
typedef struct lua_session_user_info
{
         unsigned char user_ip_address[40]; \overline{\phantom{a}} /* IP address of LUA application unsigned char user_host_address[256]; /* Host name of LUA application
         unsigned char user_host_address[256]; /* Host name of LUA application unsigned char reserved[24]; /* reserved
                                 reserved[24];
} SESSION_USER_INFO;
```
lu\_0\_to\_3\_det\_data 構造体の *app\_type* パラメーター を AP\_FMI\_APPLICATION に設定した場合、 *app\_spec\_det\_data* フィールドには 次の構造体が入ります。

typedef struct session user info { unsigned char user\_name[32]; /\* 3270 user name \*/ unsigned char system\_name[128];  $\frac{1}{1}$  /\* computer name<br>AP\_UINT32 user\_pid;  $\frac{1}{1}$  /\* process ID AP\_UINT32 user\_pid;<br>AP\_UINT32 user\_type; /\* type of application using LU \*/<br>/\* user ID \*/  $AP$ <sup></sup>UINT32 user\_uid;

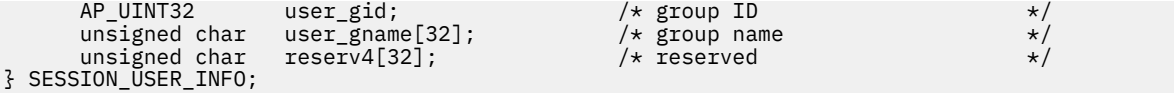

lu\_0\_to\_3\_det\_data 構造体の *app\_type* パラメーター を AP\_PU\_CONCENTRATION に設定した場合、 *app\_spec\_det\_data* フィールドには 上記の 3270 構造体と同じ構造体が 入りますが、*app\_type* パラメータ ーは AP\_PU\_CONCENTRATION に 設定され、*user\_name* パラメーターから *user\_gname* パラメーター まで は pu\_conc\_downstream\_lu パラメーターで置換される点が異なります。

lu\_0\_to\_3\_det\_data 構造体の *app\_type* パラメーターを AP\_LUA\_APPLICATION に 設定した場合、 *app\_spec\_det\_data* フィールドには上記の 3270 構造体と同じ構造体が 入りますが、*app\_type* パラメータ ーは AP\_LUA\_APPLICATION に 設定され、*user\_name* パラメーターから *user\_gname* パラメーターまでは 戻されない点が異なります。

lu\_0\_to\_3\_det\_data 構造体の *app\_type* パラメーターを AP\_TN\_SERVER に 設定した場合、 *app\_spec\_det\_data* フィールドには次の構造体が入ります。

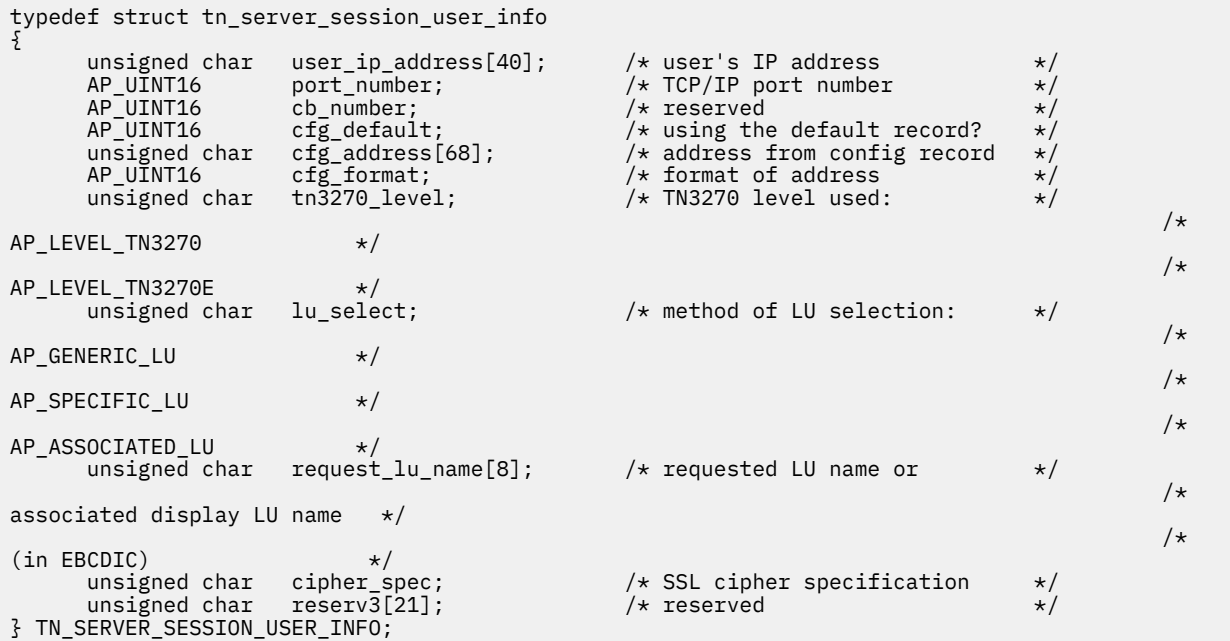

## **指定パラメーター**

アプリケーションが提供するパラメーターを次に示します。

## *opcode*

AP\_QUERY\_LU\_0\_TO\_3

## *buf\_ptr*

CS/AIX が、要求された情報を戻すために使用する データ・バッファーへのポインター。

## *buf\_size*

指定したデータ・バッファーのサイズ。

#### *num\_entries*

データを戻す LU の最大数。ある範囲 でなく、特定の LU に関するデータを要求するには、値 1 を指定 します。 できるだけ多くのエントリーを戻すには、0 を指定します。 その場合、CS/AIX は指定したデ ータ・バッファーに入る最大数の エントリーを戻します。

## *list\_options*

CS/AIX がデータを戻し始めるリスト内の開始位置、および各エント リーに必要な情報のレベル。情報 レベルは、次のいずれかの値で指定します。

## **AP\_SUMMARY**

要約情報のみ。

## **AP\_DETAIL**

詳細情報。

論理 OR 演算を使用して、この値を次のいずれかの値と組み合わ せてください。

#### **AP\_FIRST\_IN\_LIST**

リスト内の最初のエントリーから開始します。

## **AP\_LIST\_INCLUSIVE**

*lu\_name* パラメーターで指定したエントリーから 開始します。

## **AP\_LIST\_FROM\_NEXT**

*lu\_name* パラメーターで指定したエントリーの直後のエントリーから開始します。

リストの順序、および アプリケーションでそのリストから特定の エントリーを入手する方法の詳細に ついては、34 ページの『QUERY\_\* verb [のリスト・オプション』](#page-69-0)を参照してください。

#### *pu\_name*

LU 情報が要求される PU 名。 特定の PU に関連付けられている LU に関する情報のみをリストするに は、その PU 名を指定します。 すべての PU について完全なリストを取得するには、このフィールドを すべて 2 進ゼロに設定します。

#### *lu\_name*

ローカル LU の名前。 この名前は、8 バイトからなる (英字で始まる) タイプ A の EBCDIC ストリング で、 8 文字に満たない場合は、右側に EBCDIC スペースを入れます。 このパラメーター は、*list\_options* を AP\_FIRST\_IN\_LIST に設定した場合には無視されます。

## *host\_attachment*

ホスト接続フィルター。 実行中のノードに対して この verb が発行された場合、このパラメーターは、 LU がホストに直接接続されるか、DLUR または PU 集信を介して接続されるかにより、戻り情報をフィ ルターにかけるかどうかを指定します。 可能な値は次のいずれかです。

#### **AP\_DIRECT\_ATTACHED**

ホスト・システムに直接接続された LU のみの情報を 戻します。

#### **AP\_DLUR\_ATTACHED**

ローカル・ノードで DLUR がサポートする LU のみの情報を戻します。

#### **AP\_DLUR**

ダウンストリーム・ノードからパススルー DLUR がサポートする LU のみに関する戻り情報。 この オプションが有効なのは、ローカル・ノードがネットワーク・ノードの場合のみです。

## **AP\_PU\_CONCENTRATION**

ダウンストリーム・ノードから SNA ゲートウェイがサポートする LU のみに関する戻り情報。

#### **AP\_NONE**

ホスト接続に関係なく、すべての LU に関する戻り情報。

ノードが実行中でない場合、このパラメーターは無視されます。 CS/AIX はホスト接続に関係なく、す べての LU に関する情報を戻します。

## **戻りパラメーター: セッション起動の成功時**

verb が正常に終了すると、CS/AIX により次のパラメーターが戻ります。

#### *primary\_rc*

AP\_OK

## *buf\_size*

指定したバッファーに戻された情報の長さ。

#### *total\_buf\_size*

要求したリスト情報をすべて戻すために必要だったバッファーのサイズを示す戻り値。 *buf\_size* より 大きい値は、使用可能なエントリーがすべて は戻らなかったことを示しています。

## *num\_entries*

データ・バッファー内に戻されたエントリーの数。

## *total\_num\_entries*

使用可能なエントリーの合計数。*num\_entries* より大きい 値は、使用可能なエントリーがすべては戻さ れなかったことを示しています。

データ・バッファー内の各エントリーは、次のパラメーターで構成されています。

## *lu\_0\_to\_3\_summary.overlay\_size*

戻された lu\_0\_to\_3\_summary 構造体のサイズ。 すなわち、データ・バッファーにおける次のエント リーの先頭までのオフセット。

アプリケーションが戻されたバッファーを調べて、各 lu\_0\_to\_3\_summary 構造体を順番に検出する 必要があるときには、この値を使用して次のデータ構造の正しいオフセットに移動しなければなりませ ん。また、C の sizeof() 演算子は使用してはいけません。これは、戻されたオーバーレイのサイズ は、CS/AIX の今後のリリ ースで大きくなる可能性があるからです。戻されたオーバーレイ・サイズを 使用すると、アプリケーションは今後のリリースのもとでも、支障なく実行できます。

## *lu\_0\_to\_3\_summary.pu\_name*

LU が使用するローカル PU の名前。 この名前は、8 バイトからなる (英字で始まる) タイプ A の EBCDIC ストリングで、 8 文字に満たない場合は、右側に EBCDIC スペースを入れます。

## *lu\_0\_to\_3\_summary.lu\_name*

ローカル LU の名前。 この名前は、8 バイトからなる (英字で始まる) タイプ A の EBCDIC ストリング で、 8 文字に満たない場合は、右側に EBCDIC スペースを入れます。

#### *lu\_0\_to\_3\_summary.description*

LU を記述したヌルで終了するテキスト・ストリング (その LU の定義で指定したもの)。

#### *lu\_0\_to\_3\_summary.nau\_address*

LU のネットワーク・アクセス可能装置アドレス。 これは、1 から 255 の範囲にあります。

## *lu\_0\_to\_3\_summary.lu\_sscp\_sess\_active*

LU-SSCP セッションが活動状態であるかどうかを指定します。 可能な値は次のいずれかです。

## **AP\_YES**

セッションは活動状態です。

## **AP\_NO**

セッションは活動状態ではありません。

## *lu\_0\_to\_3\_summary.appl\_conn\_active*

この LU を使用しているアプリケーションがあるかどうかを指定します。 可能な値は次のいずれかで す。

#### **AP\_YES**

LU を使用しているアプリケーションがあります。

### **AP\_NO**

LU を使用しているアプリケーションはありません。

#### *lu\_0\_to\_3\_summary.plu\_sess\_active*

PLU-SLU セッションが活動状態であるかどうかを指定します。 可能な値は次のいずれかです。

## **AP\_YES**

セッションは活動状態です。

#### **AP\_NO**

セッションは活動状態ではありません。

## *lu\_0\_to\_3\_summary.host\_attachment*

LU ホスト接続タイプ。

実行中のノードに対してこの verb が発行された場合、 このパラメーターは、次のいずれかの値をとり ます。

### **AP\_DIRECT\_ATTACHED**

LU はホスト・システムに直接接続されています。

#### **AP\_DLUR\_ATTACHED**

LU は、ローカル・ノードで DLUR によってサポートされています。

**AP\_DLUR**

LU は、ダウンストリーム・ノードからパススルー DLUR によってサポートされています。

## **AP\_PU\_CONCENTRATION**

LU は、ダウンストリーム・ノードから SNA ゲートウェイによってサポートされています。

## *lu\_0\_to\_3\_detail.overlay\_size*

戻された lu\_0\_to\_3\_detail 構造体のサイズ。 すなわち、データ・バッファーにおける次のエント リーの先頭までのオフセット。

アプリケーションが戻されたバッファーを調べて、各 lu\_0\_to\_3\_detail 構造体を順番に検出する必 要があるときには、この値を使用して次のデータ構造の正しいオフセットに移動しなければなりませ ん。また、C の sizeof() 演算子は使用してはいけません。これは、戻されたオーバーレイのサイズ は、CS/AIX の今後のリリ ースで大きくなる可能性があるからです。戻されたオーバーレイ・サイズを 使用すると、アプリケーションは今後のリリースのもとでも、支障なく実行できます。

## *lu\_0\_to\_3\_detail.lu\_name*

ローカル LU の名前。 この名前は、8 バイトからなる (英字で始まる) タイプ A の EBCDIC ストリング で、 8 文字に満たない場合は、右側に EBCDIC スペースを入れます。

#### *lu\_0\_to\_3\_detail.det\_data.lu\_sscp\_sess\_active*

LU-SSCP セッションが活動状態であるかどうかを指定します。 可能な値は次のいずれかです。

#### **AP\_YES**

セッションは活動状態です。

### **AP\_NO**

セッションは活動状態ではありません。

#### *lu\_0\_to\_3\_detail.det\_data.appl\_conn\_active*

この LU を使用しているアプリケーションがあるかどうかを指定します。 可能な値は次のいずれかで す。

#### **AP\_YES**

LU を使用しているアプリケーションがあります。

#### **AP\_NO**

LU を使用しているアプリケーションはありません。

#### *lu\_0\_to\_3\_detail.det\_data.plu\_sess\_active*

PLU-SLU セッションが活動状態であるかどうかを指定します。 可能な値は次のいずれかです。

#### **AP\_YES**

セッションは活動状態です。

### **AP\_NO**

セッションは活動状態ではありません。

#### *lu\_0\_to\_3\_detail.det\_data.host\_attachment*

LU ホスト接続タイプ。

実行中のノードに対してこの verb が発行された場合、 このパラメーターは、次のいずれかの値をとり ます。

#### **AP\_DIRECT\_ATTACHED**

LU はホスト・システムに直接接続されています。

#### **AP\_DLUR\_ATTACHED**

LU は、ローカル・ノードで DLUR によってサポートされています。

#### **AP\_DLUR**

LU は、ダウンストリーム・ノードからパススルー DLUR によってサポートされています。

### **AP\_PU\_CONCENTRATION**

LU は、ダウンストリーム・ノードから SNA ゲートウェイによってサポートされています。

2 つのセッション (LU-SSCP セッションおよび PLU-SLU セッション) の それぞれについて、 session\_stats 構造体には、次のパラメーターが 含まれます。

#### *rcv\_ru\_size*

受信 RU の最大サイズ。(LU-SSCP セッション統計では、このパラメーターは予約済みです。)

#### *send\_ru\_size*

送信 RU の最大サイズ。 (LU-SSCP セッション統計では、このパラメーターは予約済みです。)

#### *max\_send\_btu\_size*

送信できる BTU の最大サイズ。

## *max\_rcv\_btu\_size*

受信できる BTU の最大サイズ。

#### *max\_send\_pac\_win*

このセッションの送信ペーシング・ウィンドウの最大サイズ。(LU-SSCP セッション統計では、このパ ラメーターは予約済みです。)

#### *cur\_send\_pac\_win*

このセッションの送信ペーシング・ウィンドウの現行サイズ。(LU-SSCP セッション統計では、このパ ラメーターは予約済みです。)

#### *max\_rcv\_pac\_win*

このセッションの受信ペーシング・ウィンドウの最大サイズ。(LU-SSCP セッション統計では、このパ ラメーターは予約済みです。)

#### *cur\_rcv\_pac\_win*

このセッションの受信ペーシング・ウィンドウの現行サイズ。(LU-SSCP セッション統計では、このパ ラメーターは予約済みです。)

## *send\_data\_frames*

送信された通常フロー・データ・フレームの数。

#### *send\_fmd\_data\_frames*

送信された通常フロー FMD データ・フレームの数。

#### *send\_data\_bytes*

送信された通常フロー・データ・バイトの数。

#### *rcv\_data\_frames*

受信された通常フロー・データ・フレームの数。

#### *rcv\_fmd\_data\_frames*

受信された通常フロー FMD データ・フレームの数。

#### *rcv\_data\_bytes*

受信された通常フロー・データ・バイトの数。

## *sidh*

セッション ID の上位バイト。

## *sidl*

セッション ID の下位バイト。

#### *odai*

Origin Destination Assignor Indicator。セッションの起動時にロー カル・ノードに 1 次リンク・ステー ションが含まれる場合、BIND の送信側 は、このフィールドをゼロに設定し、BIND 送信側のノードに 2 次リンク・ ステーションが含まれる場合は、このフィールドを 1 に設定します。

#### *ls\_name*

統計に関連したリンク・ステーション名。 この名前は、8 バイトからなる ASCII 文字ストリングで、 名前が 8 文字に満たない場合は、右側にスペースを入れます。

#### *pacing\_type*

PLU-SLU セッションで使用している受信ペーシングのタイプ。 可能な値は次のいずれかです。

- AP\_NONE
- AP\_PACING\_FIXED

## *lu\_0\_to\_3\_detail.det\_data.plu\_name*

1 次 LU の名前。 これは 8 バイトからなるタイプ A の EBCDIC ストリングで、 名前が 8 バイトに満た ない場合は、右側にスペースを入れます。 PLU-SLU セッションが活動状態でない場合、このフィール ドは 予約済みです。

### *lu\_0\_to\_3\_detail.det\_data.session\_id*

8 バイトからなる PLU-SLU セッションの内部 ID。

#### *lu\_0\_to\_3\_detail.det\_data.app\_spec\_det\_data*

このフィールドのデータ形式は、 次のように、*app\_type* フィールドの値によって異なります。

- *app\_type* を AP\_NONE に設定した場合、このパラメーターは予約済みです。
- *app\_type* が AP\_PU\_CONCENTRATION に 設定されている場合、このフィールドの最初の 8 バイトに は、現在このローカル LU を使用しているダウンストリーム LU の LU 名が入ります。 これは EBCDIC ストリングで、 名前が 8 バイトに満たない場合は、右側にスペースを入れます。残りの バイトは予 約済みです。
- *app\_type* が AP\_LUA\_APPLICATION に設定されている場合、以下の説明のように、 このフィールド は lua\_session\_user\_info 構造体で置換されます。
- *app\_type* が AP\_FMI\_APPLICATION に設定されている場合、以下の説明のように、 このフィールド は session\_user\_info 構造体で置換されます。

*app\_type* が AP\_LUA\_APPLICATION に設定されている場合、*app\_spec\_det\_data* フィールドは、 この LU を使用する LUA アプリケーションに関する情報が入った lua\_session\_user\_info 構造体で置換されま す。 構造体は次のフィールドで構成されます。

#### *user\_ip\_address*

LUA アプリケーションが実行しているコンピューター (クライアントまたはサーバー) の IP アドレス。 これはヌル終了 ASCII ストリングであり、指定できるのは以下のいずれかです。

- IPv4 ドット 10 進アドレス (例えば、193.1.11.100)
- IPv6 コロン 16 進アドレス (例えば、2001:0db8:0000:0000:0000:0000:1428:57ab または 2001:db8::1428:57ab)

### *user\_host\_address*

LUA アプリケーションが実行しているコンピューター (クライアントまたはサーバー) の名前。 これは ヌル終了 ASCII ストリングであり、IP ホスト名 (newbox.this.co.uk など) を表します。

*app\_type* が AP\_FMI\_APPLICATION に設定されている場合、*app\_spec\_det\_data* フィールドは、 この LU のユーザーに関する情報が入った session\_user\_info 構造体で置換されます。 構造体は次のフィール ドで構成されます。

#### *user\_name*

この LU を使用する 3270 エミュレーション・プログラムを実行している AIX ユーザー名。 これは 1 か ら 32 文字 の ASCII ストリングです。

#### *system\_name*

プログラムを実行しているコンピューターの名前。

#### *user\_pid*

LU を使用しているプログラムのプロセス ID。

#### *user\_type*

LU を使用しているセッションのタイプ (3270 表示セッション、3270 印刷装置セッション)。 可能な値 は次のいずれかです。

AP\_3270\_DISPLAY\_MODEL\_2

AP\_3270\_DISPLAY\_MODEL\_3

AP\_3270\_DISPLAY\_MODEL\_4

AP\_3270\_DISPLAY\_MODEL\_5

AP\_PRINTER

AP\_SCS\_PRINTER

AP\_UNKNOWN

#### *user\_uid*

プログラムを実行している AIX ユーザー ID。

#### *user\_gid*

プログラムを実行している AIX グループ ID。

#### *user\_gname*

プログラムを実行している AIX グループ名。これは 1 から 32 文字 の ASCII ストリングです。

*app\_type* が AP\_TN\_SERVER に設定 されている場合、このフィールドは、この LU を 使用している TN3270 プログラムに関する情報が 入った tn\_server\_session\_user\_info 構造体で置換されます。 構造体は 次のフィールドで構成されます。

## *user\_ip\_address*

TN3270 プログラムを実行しているコンピューターの IP アドレス。 これはヌル終了 ASCII ストリン グであり、指定できるのは以下のいずれかです。

- IPv4 ドット 10 進アドレス (例えば、193.1.11.100)
- IPv6 コロン 16 進アドレス (例えば、2001:0db8:0000:0000:0000:0000:1428:57ab または 2001:db8::1428:57ab)

#### *port\_number*

TN サーバーにアクセスするために TN3270 プログラムが使用する TCP/IP ポート番号。

#### *cb\_number*

TN サーバー制御ブロック番号。

## *cfg\_default*

TN3270 プログラムが、明示的に定義 された TN サーバーのユーザー・レコードを使用しているか、構 成されたデフォルト・レコードを使用しているかを指定します。デフォルト TN サーバーのユーザー・ レコードの構成について詳しくは、187 ページの『[DEFINE\\_TN3270\\_ACCESS](#page-222-0)』を参照してください。 可能な値は次のいずれかです。

#### **AP\_YES**

プログラムはデフォルト・レコードを使用しています。 以下の *cfg\_address* パラメーターと *cfg\_format* パラメーターは予約済みです。

**AP\_NO**

プログラムは明示的に定義されたレコードを使用しています。

## *cfg\_address*

- このユーザーが使用している構成レコードで定義された、TN3270 プログラムを実行している コンピュ ーターの TCP/IP アドレス。入力できるのは、以下のいずれかです。フォーマットは *cfg\_format* パラメ ーターで指示されます。
- IPv4 ドット 10 進アドレス (例えば、193.1.11.100)
- IPv6 コロン 16 進アドレス (例えば、2001:0db8:0000:0000:0000:0000:1428:57ab または 2001:db8::1428:57ab)
- 名前 (例えば、newbox.this.co.uk)
- 別名 (例えば、newbox)

## *cfg\_format*

*cfg\_address* パラメーターの形式を指定します。 可能な値は次のいずれかです。

**AP\_ADDRESS\_IP** IP アドレス。

**AP\_ADDRESS\_FQN**

別名または完全修飾名。

### *tn3270\_level*

TN3270 サポートのレベル。 可能な値は次のいずれかです。

### **AP\_LEVEL\_TN3270**

TN3270E プロトコルは使用不可です。

## **AP\_LEVEL\_TN3270E**

TN3270E プロトコルは使用可能です。

#### *lu\_select*

LU 選択の方式。 可能な値は次のいずれかです。

## **AP\_GENERIC\_LU**

TN3270 プログラムは総称ディスプレイ LU またはプリンター LU を選択しました。

#### **AP\_SPECIFIC\_LU**

TN3270 プログラムはこの LU を特定して選択しました。

#### **AP\_ASSOCIATED\_LU**

これは DEFINE\_TN3270\_ASSOCIATION verb によりディスプレイ LU に 関連付けられたプリンタ ー LU か、DEFINE\_TN3270\_ASSOCIATION verb により プリンター LU に関連付けられたディスプ レイ LU です。LU は この関連により TN3270 で使用中です。

#### *request\_lu\_name*

要求した LU 名または関連したディスプレイ LU 名。この名前は、8 バイトからなるタイプ A の EBCDIC ストリングで、 名前が 8 文字に満たない場合は、右側にスペースを入れます。

#### *cipher\_spec*

このセッションに使用している SSL セキュリティーのタイプと暗号化レベルを示します。可能な値は 次のいずれかです。

## **AP\_SSL\_NO\_SSL**

SSL は使用していません。

- **AP\_TLS\_RSA\_WITH\_NULL\_NULL AP\_TLS\_RSA\_WITH\_NULL\_SHA AP\_TLS\_RSA\_WITH\_NULL\_MD5** 証明書は交換されていますが、暗号化は使用されていません。
- **AP\_TLS\_RSA\_WITH\_DES\_CBC\_SHA**

DES 56 ビット暗号化 (非推奨)。

- **AP\_TLS\_AES\_128\_CCM\_8\_SHA256 AP\_TLS\_AES\_128\_CCM\_SHA256**
- **AP\_TLS\_AES\_128\_GCM\_SHA256 AP\_TLS\_ECDHE\_ECDSA\_WITH\_AES\_128\_CBC\_SHA**
- **AP\_TLS\_ECDHE\_ECDSA\_WITH\_AES\_128\_CBC\_SHA256**
- **AP\_TLS\_ECDHE\_ECDSA\_WITH\_AES\_128\_GCM\_SHA256**
- **AP\_TLS\_ECDHE\_RSA\_WITH\_AES\_128\_CBC\_SHA**
- **AP\_TLS\_ECDHE\_RSA\_WITH\_AES\_128\_CBC\_SHA256**
- **AP\_TLS\_ECDHE\_RSA\_WITH\_AES\_128\_GCM\_SHA256 AP\_TLS\_RSA\_WITH\_AES\_128\_CBC\_SHA**
- **AP\_TLS\_RSA\_WITH\_AES\_128\_CBC\_SHA256 AP\_TLS\_RSA\_WITH\_AES\_128\_GCM\_SHA256** 128 ビット暗号化
- **AP\_TLS\_ECDHE\_ECDSA\_WITH\_3DES\_EDE\_CBC\_SHA**
- **AP\_TLS\_ECDHE\_RSA\_WITH\_3DES\_EDE\_CBC\_SHA AP\_TLS\_RSA\_WITH\_3DES\_EDE\_CBC\_SHA** Triple-DES 168 ビット暗号化。

**AP\_TLS\_AES\_256\_GCM\_SHA384 AP\_TLS\_ECDHE\_ECDSA\_WITH\_AES\_256\_CBC\_SHA**

- **AP\_TLS\_ECDHE\_ECDSA\_WITH\_AES\_256\_CBC\_SHA384**
- **AP\_TLS\_ECDHE\_ECDSA\_WITH\_AES\_256\_GCM\_SHA384**
- **AP\_TLS\_ECDHE\_RSA\_WITH\_AES\_256\_CBC\_SHA**

**AP\_TLS\_ECDHE\_RSA\_WITH\_AES\_256\_CBC\_SHA384**

**AP\_TLS\_ECDHE\_RSA\_WITH\_AES\_256\_GCM\_SHA384 AP\_TLS\_RSA\_WITH\_AES\_256\_CBC\_SHA**

- **AP\_TLS\_RSA\_WITH\_AES\_256\_CBC\_SHA256 AP\_TLS\_RSA\_WITH\_AES\_256\_GCM\_SHA384**
- **AP\_TLS\_CHACHA20\_POLY1305\_SHA256**

256 ビット暗号化 (推奨)。

## *lu\_0\_to\_3\_detail.det\_data.app\_type*

LU を使用しているアプリケーションがある場合、そのアプリケーション のタイプ。可能な値は次のい ずれかです。

## **AP\_NONE**

LU は使用中ではありません。

## **AP\_LUA\_APPLICATION**

LU は LUA アプリケーションで使用中です。

## **AP\_PU\_CONCENTRATION**

LU は SNA ゲートウェイを使用するダウンストリーム LU で 使用中です。

## **AP\_FMI\_APPLICATION**

LU は 3270 エミュレーション・プログラムで使用中です。

## **AP\_TN\_SERVER**

LU は TN サーバーにアクセスする TN3270 プログラムで 使用中です。

#### *lu\_0\_to\_3\_detail.det\_data.sscp\_id*

この LU が使用する PU の ACTPU で 受信された SSCP ID が入る 6 バイトのフィールド。 *lu\_sscp\_sess\_active* が AP\_NO でない場合、このパラメーターはすべてゼロになります。

## *lu\_0\_to\_3\_detail.det\_data.bind\_lu\_type*

元の BIND を発行した LU の LU タイプを指定します (アクティブ化の LU-LU セッションがある場合)。 可能な値は次のいずれかです。

**AP\_LU\_TYPE\_0**

LU タイプ 0

**AP\_LU\_TYPE\_1**

LU タイプ 1

- **AP\_LU\_TYPE\_2** LU タイプ 2
- **AP\_LU\_TYPE\_3**

LU タイプ 3

#### **AP\_LU\_TYPE\_6**

ダウンストリーム従属型 LU 6.2

## **AP\_LU\_TYPE\_UNKNOWN**

活動状態である LU-LU セッションはありません。

## *lu\_0\_to\_3\_detail.det\_data.compression*

PLU-SLU セッションで使用している圧縮レベル (該当する場合)。 可能な値は次のいずれかです。

#### **AP\_NO**

PLU-SLU セッションで流れるデータが CS/AIX で圧縮されていないか、 またはアクティブな PLU-SLU セッションがありません。

## **AP\_YES**

CS/AIX は、PLU-SLU セッション・データを圧縮および解凍します。 1 次 LU に向かってアップスト リーム方向に流れるデータに対しては RLE 圧縮が使用され、 1 次 LU からダウンストリーム方向に 流れるデータに対しては LZ9 圧縮が使用されます。

## **AP\_PASSTHRU**

このセッションでの圧縮は、CS/AIX ではなくセッション・エンドポイント (ホスト LU および ロー カル・アプリケーションまたはダウンストリーム LU) によって実行されます。

## *lu\_0\_to\_3\_detail.def\_data.description*

LU を記述したヌルで終了するテキスト・ストリング (その LU の定義で指定したもの)。

## *lu\_0\_to\_3\_detail.def\_data.nau\_address*

LU のネットワーク・アクセス可能装置アドレス (1 から 255 の範囲)。

## *lu\_0\_to\_3\_detail.def\_data.pool\_name*

この LU が属する LU プールの名前。 これは 8 バイトからなる EBCDIC ストリングで、名前が 8 文字に 満たない場合は、右側にスペースを入れます。 LU がプールに属さない場合は、このフィールドを 8 つ の 2 進ゼロに 設定します。

## *lu\_0\_to\_3\_detail.def\_data.pu\_name*

この LU が使用する PU の名前 (DEFINE\_LS verb で指定したもの)。 この名前は、8 バイトからなるタイ プ A の EBCDIC ストリングで、 名前が 8 文字に満たない場合は、右側にスペースを入れます。

### *lu\_0\_to\_3\_detail.def\_data.priority*

ホストへの送信時の LU 優先順位。 次のいずれか 1 つに設定します。

- AP\_NETWORK
- AP\_HIGH
- AP\_MEDIUM
- AP\_LOW

## *lu\_0\_to\_3\_detail.def\_data.lu\_model*

LU のタイプ。 次のいずれか 1 つに設定します。

- AP\_3270\_DISPLAY\_MODEL\_2
- AP\_3270\_DISPLAY\_MODEL\_3
- AP\_3270\_DISPLAY\_MODEL\_4
- AP\_3270\_DISPLAY\_MODEL\_5
- AP\_PRINTER
- AP\_SCS\_PRINTER

AP\_UNKNOWN

#### *lu\_0\_to\_3\_detail.def\_data.sscp\_id*

この LU の活動化を許可された SSCP の ID を指定します。 これは 6 バイトの 2 進数フィールドです。 このパラメーターが 2 進ゼロに設定されている場合、LU はどの SSCP からでも活動化できます。

## *lu\_0\_to\_3\_detail.def\_data.timeout*

LU のタイムアウト (秒単位)。 タイムアウトを指定し、LU のユーザーが OPEN\_LU\_SSCP\_SEC\_RQ (また は、SNA ゲートウェイの場合は、 ダウンストリーム LU の定義) で allow\_timeout を指定した場合は、 PLU-SLU セッションが活動化されない状態のままでこの期間が経過し、 次の条件を満たすと、LU は非 活動化されます。

- セッションが限定リソース・リンクを通過する。
- セッションが再使用される前に LU の使用を求めている別のアプリケーションがある。

タイムアウトがゼロに設定されている場合、LU は非活動化されません。

#### *lu\_0\_to\_3\_detail.def\_data.term\_method*

このパラメーターは、この LU からホストへの PLU-SLU セッションを CS/AIX が 終了させる場合の方法 を指定します。 可能な値は次のいずれかです。

#### **AP\_USE\_NODE\_DEFAULT**

DEFINE\_NODE の *send\_term\_self* パラメーターで指定された、ノードのデフォルト終了方法を使用 します。

#### **AP\_SEND\_UNBIND**

UNBIND を送信してセッションを終了します。

**AP\_SEND\_TERM\_SELF**

TERM\_SELF を送信してセッションを終了します。

#### *lu\_0\_to\_3\_detail.def\_data.disconnect\_on\_unbind*

このパラメーターは、この LU が TN3270 クライアントによって使用される場合のみ適用されます。 こ れは、ホストが VTAM MSG10 を表示するか、 またはホスト・セッション・マネージャーに戻る代わり に、UNBIND を送信するときにセッションを終了させるかどうかを指定します。 可能な値は次のいず れかです。

## **AP\_YES**

ホストがタイプ 2 (BIND が用意されている) でない UNBIND を送信する場合は、セッションを終了 させます。

## **AP\_NO**

ホストが UNBIND を送信してもセッションを終了させません。

## **戻りパラメーター: パラメーターの検査**

パラメーター・エラーのため verb の実行が失敗すると、CS/AIX により次のパラメーターが戻ります。

*primary\_rc*

AP\_PARAMETER\_CHECK

## *secondary\_rc*

可能な値は次のいずれかです。

## **AP\_INVALID\_LU\_NAME**

*list\_options* パラメーターが、 指定した名前から始まるすべてのエントリーをリストするために、 AP\_LIST\_INCLUSIVE に 設定されていますが、*lu\_name* パラメーターは無効でした。

## **AP\_INVALID\_LIST\_OPTION**

*list\_options* パラメーターが、有効な値に設定されていません。

679 ページの『付録 B [共通戻りコード』](#page-714-0)に、すべての NOF verb に共通し、AP\_PARAMETER\_CHECK に関連 した上記以外の 2 次戻りコード のリストを示します。

## **戻りパラメーター: その他の場合**

679 ページの『付録 B [共通戻りコード』に](#page-714-0)、すべての NOF verb に共通した上記以外 の 1 次戻りコードお よび 2 次戻りコードの組み合わせのリストを示します。

## **QUERY\_LU\_LU\_PASSWORD**

QUERY\_LU\_LU\_PASSWORD は、ローカル LU とパートナー LU 間の セッション・レベル・セキュリティー 検査に使用するパスワードに関する 情報を戻します。この verb は使用するオプションに応じて、特定のパ ート ナー LU のパスワードまたは 複数のパートナー LU のパスワードに関する情報を入手するのに使用で きます。

## **VCB 構造体**

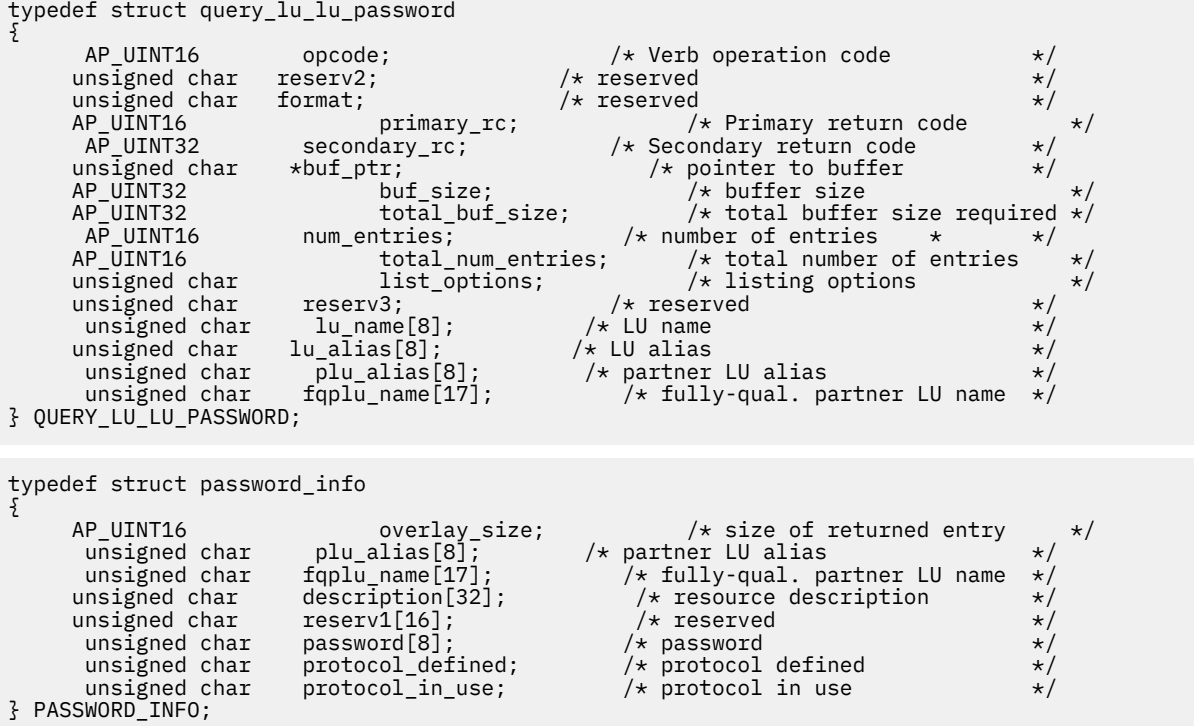

## **指定パラメーター**

アプリケーションが提供するパラメーターを次に示します。

## *opcode*

AP\_QUERY\_LU\_LU\_PASSWORD

## *buf\_ptr*

CS/AIX が、要求された情報を戻すために使用する データ・バッファーへのポインター。

#### *buf\_size*

指定したデータ・バッファーのサイズ。

### *num\_entries*

パートナー LU の最大数 (そのパスワード情報が戻されます)。ある範囲でなく、特定のエントリーに関 するデータを要求するためには、 値 1 を指定します。できるだけ多くのエントリーを戻すには、ゼロ を指定します。 その場合、CS/AIX は指定したデータ・バッファーに入る最大数のエントリーを戻しま す。

## *list\_options*

CS/AIX がデータを戻し始める、リスト内の開始位置。 値は次のいずれかです。

#### **AP\_FIRST\_IN\_LIST**

リスト内の最初のエントリーから開始します。

#### **AP\_LIST\_INCLUSIVE**

*plu\_alias* パラメーターまたは *fqplu\_name* パラメーターで指定したエントリーから開始します。

#### **AP\_LIST\_FROM\_NEXT**

*plu\_alias* パラメーターまたは *fqplu\_name* パラメーターで指定したエントリーの直後のエントリ ーから開始します。

リストの順序、および アプリケーションでそのリストから特定の エントリーを入手する方法の詳細に ついては、34 ページの『QUERY\_\* verb [のリスト・オプション』](#page-69-0)を参照してください。

#### *lu\_name*

LU 名この名前は 8 バイトからなるタイプ A の EBCDIC 文字 ストリングです。LU を LU 名ではなく、LU 別名で識別することを 示すには、このパラメーターを 8 桁の 2 進ゼロに設定し、*lu\_alias* パラメーター LU で別名を指定します。

### *lu\_alias*

ローカルで定義された LU 別名。これは 8 バイトからなる ASCII 文字ストリングです。 このパラメー ターは、*lu\_name* をすべてゼロに設定した場合 のみ使用され、それ以外の場合は無視されます。CP に 関連した LU (デフォルト LU) を示すには 、*lu\_name* と *lu\_alias* の 両方のビットをゼロに設定します。

#### *plu\_alias*

パートナー LU 別名。これは 8 バイトからなる ASCII 文字ストリングです。 このパラメーターは、 *list\_options* を AP\_FIRST\_IN\_LIST に設定した場合には 無視されます。それ以外の場合は、パートナ ー LU 名に対して LU 別名 または完全修飾 LU 名を指定する必要があります。 パートナー LU を LU 別名 ではなく、完全修飾 LU 名で識別することを示すには、このパラメーター をを 8 桁の 2 進ゼロに設定 し、*fqplu\_name* パラメーター で LU 別名を指定します。

## *fqplu\_name*

パートナー LU の完全修飾ネットワーク名。このパラメーターは、*list\_options* を AP\_FIRST\_IN\_LIST に設定した場合には 無視されます。それ以外の場合は、パートナー LU 名に対して LU 別名 または完全 修飾 LU 名を指定する必要があります。 このパラメーターは、*plu\_alias* をすべてゼロに設定した場合 のみ使用され、それ以外の場合は無視されます。

この名前は、右側に EBCDIC のスペースを入れた 17 バイトの EBCDIC ストリングです。 この名前は、 最大 8 文字の A ストリング文字からなるネットワーク ID、EBCDIC ドット (ピリオド) 文字、および最 大 8 文字の A ストリング文字からなるネットワーク名で構成されます。

## **戻りパラメーター: セッション起動の成功時**

verb が正常に終了すると、CS/AIX により次のパラメーターが戻ります。

## *primary\_rc* AP\_OK

## *buf\_size*

指定したバッファーに戻された情報の長さ。

#### *total\_buf\_size*

要求したリスト情報をすべて戻すために必要だったバッファーのサイズを示す戻り値。 *buf\_size* より 大きい値は、使用可能なエントリーがすべて は戻らなかったことを示しています。

#### *num\_entries*

データ・バッファー内に戻されたエントリーの数。

## *total\_num\_entries*

使用可能なエントリーの合計数。*num\_entries* より大きい 値は、使用可能なエントリーがすべては戻さ れなかったことを示しています。

データ・バッファー内の各エントリーは、次のパラメーターで構成されています。

#### *password\_info.overlay\_size*

戻された password\_info 構造体のサイズ。 すなわち、データ・バッファー内における次のエントリ ーの先頭までのオフセット。

アプリケーションが戻されたバッファーを調べて、各 password\_info 構造体を順番に検出する必要 があるときには、この値を使用して次のデータ構造の正しいオフセットに移動しなければなりません。 また、C の sizeof() 演算子は使用してはいけません。これは、戻されたオーバーレイのサイズは 、 CS/AIX の今後のリリ ースで大きくなる可能性があるからです。戻されたオーバーレイ・サイズを 使用 すると、アプリケーションは今後のリリースのもとでも、支障なく実行できます。

## *password\_info.plu\_alias*

パートナー LU 別名。これは 8 バイトからなる ASCII 文字ストリングです。

#### *password\_info.fqplu\_name*

パートナー LU の完全修飾ネットワーク名。この名前は、右側に EBCDIC のスペースを入れた 17 バイ トの EBCDIC ストリングです。 この名前は、最大 8 文字の A ストリング文字からなるネットワーク ID、EBCDIC ドット (ピリオド) 文字、および最大 8 文字の A ストリング文字からなるネットワーク名で 構成されます。

## *password\_info.description*

LU-LU パスワードを記述した ヌルで終了するテキスト・ストリング (パスワードの定義で指定したも の)。

#### *password\_info.password*

DEFINE LU LU PASSWORD verb で指定したパスワードの暗号化された バージョン。 これは 8 バイト からなる 16 進数ストリングです。

#### *password\_info.protocol\_defined*

このパートナー LU で使用するために定義され、要求された LU-LU 検査プロトコル。 可能な値は次のい ずれかです。

## **AP\_BASIC**

基本セキュリティー・プロトコルが要求されました。

#### **AP\_ENHANCED**

拡張セキュリティー・プロトコルが要求されました。

#### **AP\_EITHER**

基本セキュリティー・プロトコルまたは拡張セキュリティー・プロトコルが受け入れられました。

#### *password\_info.protocol\_in\_use*

このパートナー LU で使用している LU-LU 検査プロトコル。 可能な値は次のいずれかです。

#### **AP\_BASIC**

基本セキュリティー・プロトコルを使用中。

## **AP\_ENHANCED**

拡張セキュリティー・プロトコルを使用中。

## **戻りパラメーター: パラメーターの検査**

パラメーター・エラーのため verb の実行が失敗すると、CS/AIX により次のパラメーターが戻ります。

## *primary\_rc*

AP\_PARAMETER\_CHECK

## *secondary\_rc*

可能な値は次のいずれかです。

- **AP\_INVALID\_LU\_ALIAS** 指定した *lu\_alias* パラメーターは、構成されたどの LU のエイリアスとも一致しません。
- **AP\_INVALID\_LU\_NAME**

指定した *lu\_name* パラメーターは、構成されたどの LU の名前とも一致しません。

**AP\_INVALID\_LIST\_OPTION**

*list\_options* パラメーターが、有効な値に設定されていません。

679 ページの『付録 B [共通戻りコード』](#page-714-0)に、すべての NOF verb に共通し、AP\_PARAMETER\_CHECK に関連 した上記以外の 2 次戻りコード のリストを示します。

## **戻りパラメーター: その他の場合**

679 ページの『付録 B [共通戻りコード』に](#page-714-0)、すべての NOF verb に共通した上記以外 の 1 次戻りコードお よび 2 次戻りコードの組み合わせのリストを示します。

## **QUERY\_LU\_POOL**

QUERY\_LU\_POOL は、LU プールと、そのプールに属する LU についての 情報を戻します。

この verb は使用するオプションに応じて、特定の LU またはプール、あるいは 複数の LU またはプールに 関する情報を入手するために使用できます。

## **VCB 構造体**

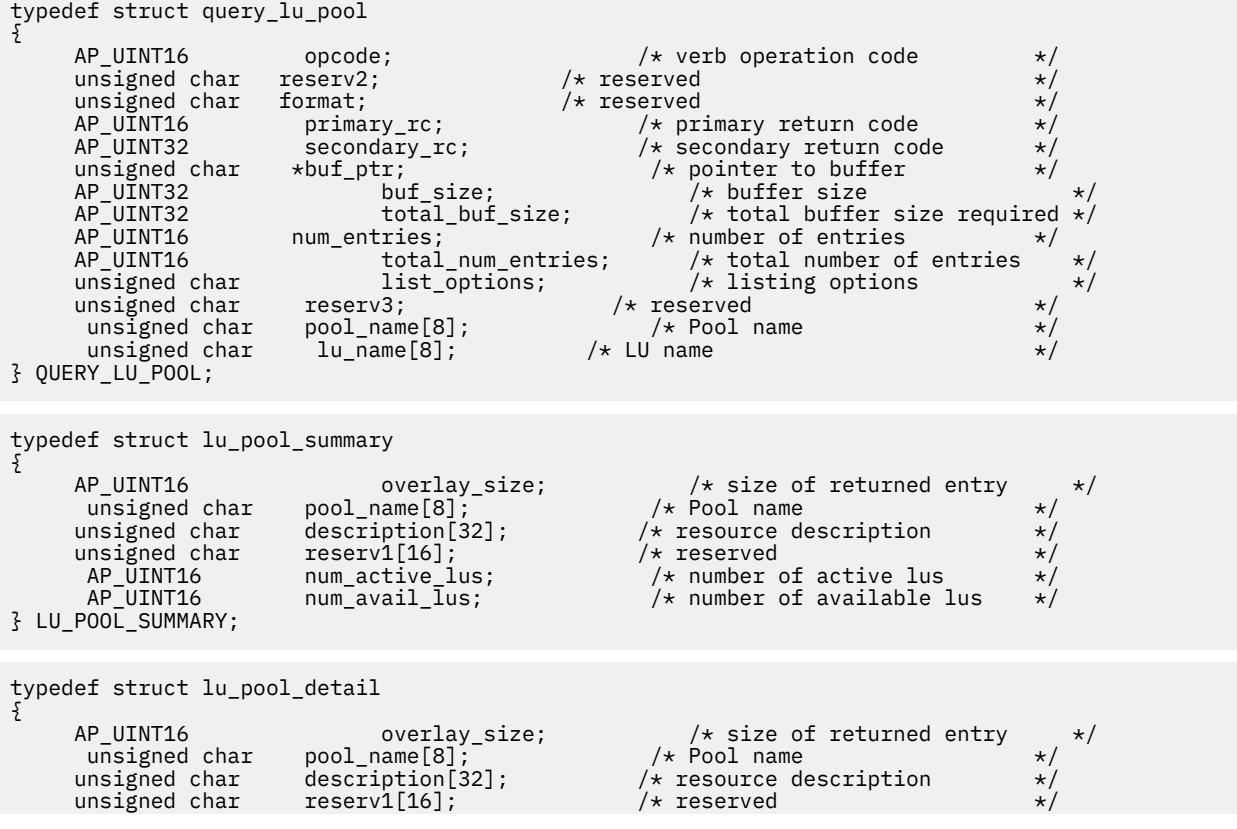

```
unsigned char lu_sscp_sess_active:<br>unsigned char ** appl conn acti
} LU_POOL_DETAIL;
```
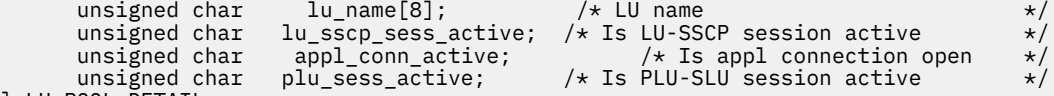

## **指定パラメーター**

アプリケーションが提供するパラメーターを次に示します。

#### *opcode*

AP\_QUERY\_LU\_POOL

#### *buf\_ptr*

CS/AIX が、要求された情報を戻すために使用する データ・バッファーへのポインター。

## *buf\_size*

指定したデータ・バッファーのサイズ。

#### *num\_entries*

エントリーの最大数 (そのエントリーのデータが戻されます)。*list\_options* を AP\_SUMMARY に設定し た場合は、各エントリーが 単一の LU プールになります。*list\_options* を AP\_DETAIL に 設定した場合 は、各エントリーがプール内の 1 つの LU (または 空の LU プールを示すエントリー) になります。

ある範囲でなく、特定のエントリーに関するデータを要求するためには、 値 1 を指定します。できる だけ多くのエントリーを戻すには、ゼロを指定します。 その場合、CS/AIX は指定したデータ・バッフ ァーに入る最大数のエントリーを戻します。

#### *list\_options*

CS/AIX がデータを戻し始めるリスト内の開始位置、および各エント リーに必要な情報のレベル。情報 レベルは、次のいずれかの値で指定します。

### **AP\_SUMMARY**

要約情報のみ (LU プールのリスト)。

#### **AP\_DETAIL**

詳細情報 (LU プール内の個別の LU のリスト)。

論理 OR 演算を使用して、この値を次のいずれかの値と組み合わ せてください。

## **AP\_FIRST\_IN\_LIST**

リスト内の最初のエントリーから開始します。

#### **AP\_LIST\_INCLUSIVE**

*pool\_name* パラメーターと *lu\_name* パラメーターを組み合わせて指定したエントリーから開始し ます。

## **AP\_LIST\_FROM\_NEXT**

*pool\_name* パラメーターと *lu\_name* パラメーターを組み合わせて指定したエントリーの直後のエ ントリーから開始します。

リストは、*pool\_name*、*lu\_name* の順に並べられます。リストの順序、および アプリケーションでそ のリストから特定の エントリーを入手する方法の詳細については、34 ページの『[QUERY\\_\\* verb](#page-69-0) のリ [スト・オプション』](#page-69-0)を参照してください。

#### *pool\_name*

LU プールの名前。この値は 、*list\_options* を AP\_FIRST\_IN\_LIST に設定した場合には無視されます。 これは 8 バイトからなる EBCDIC タイプ A ストリングで、 名前が 8 文字に満たない場合は、右側にス ペースを入れます。

### *lu\_name*

LU 名この値は、*list\_options* を AP\_FIRST\_IN\_LIST または AP\_SUMMARY に設定した場合に は無視さ れます。この名前は、8 バイトからなるタイプ A の EBCDIC ストリングで、 名前が 8 文字に満たない 場合は、右側にスペースを入れます。

プール内のすべての LU に関する情報を入手するには、*pool\_name* を プールの名前に設定し、 *num\_entries* のビットを 0 に 設定し、*lu\_name* を 8 桁の 2 進ゼロに設定します。

## **戻りパラメーター: セッション起動の成功時**

verb が正常に終了すると、CS/AIX により次のパラメーターが戻ります。

## *primary\_rc*

AP\_OK

### *buf\_size*

指定したバッファーに戻された情報の長さ。

#### *total\_buf\_size*

要求したリスト情報をすべて戻すために必要だったバッファーのサイズを示す戻り値。 buf size より 大きい値は、使用可能なエントリーがすべて は戻らなかったことを示しています。

#### *num\_entries*

データ・バッファー内に戻されたエントリーの数。

### *total\_num\_entries*

使用可能なエントリーの合計数。*num\_entries* より大きい 値は、使用可能なエントリーがすべては戻さ れなかったことを示しています。

データ・バッファー内の各エントリーは、次のパラメーターで構成されています。

#### *lu\_pool\_summary.overlay\_size*

戻された lu\_pool\_summary 構造体のサイズ。 すなわち、データ・バッファーにおける次のエントリ ーの先頭までのオフセット。

アプリケーションが戻されたバッファーを調べて、各 lu\_pool\_summary 構造体を順番に検出する必 要があるときには、この値を使用して次のデータ構造の正しいオフセットに移動しなければなりませ ん。また、C の sizeof() 演算子は使用してはいけません。これは、戻されたオーバーレイのサイズ は、CS/AIX の今後のリリ ースで大きくなる可能性があるからです。戻されたオーバーレイ・サイズを 使用すると、アプリケーションは今後のリリースのもとでも、支障なく実行できます。

## *lu\_pool\_summary.pool\_name*

LU プールの名前。 これは 8 バイトからなる EBCDIC ストリングで、 名前が 8 文字に満たない場合は、 右側にスペースを入れます。

### *lu\_pool\_summary.description*

LU プールを記述したヌルで終了するテキスト・ ストリング (そのプールの定義で指定したもの)。

## *lu\_pool\_summary.num\_active\_lus*

プール内の活動状態 LU の数。

## *lu\_pool\_summary.num\_avail\_lus*

強制されたオープン要求による活動化に使用可能なプール内の LU の数。 この数は、PU が活動状態で あるか、ホスト・リンクが自動活動化可能で、接続が解放されているすべての LU を示します。

この数には、PU の LU *model\_type*、*model\_name* および DDDLU サポートは考慮に入れていません。 オ ープン要求で *model\_type* に特定の値を指定する場合は、 この数に含まれる一部の LU は使用できない 可能性があります。 これは、このような LU のモデル・タイプが間違っているためです。

#### *lu\_pool\_detail.overlay\_size*

戻された lu\_pool\_detail 構造体のサイズ。 すなわち、データ・バッファー内における次のエントリ ーの先頭までのオフセット。

アプリケーションが戻されたバッファーを調べて、各 lu\_pool\_detail 構造体を順番に検出する必要 があるときには、この値を使用して次のデータ構造の正しいオフセットに移動しなければなりません。 また、C の sizeof() 演算子は使用してはいけません。これは、戻されたオーバーレイのサイズは 、 CS/AIX の今後のリリ ースで大きくなる可能性があるからです。戻されたオーバーレイ・サイズを 使用 すると、アプリケーションは今後のリリースのもとでも、支障なく実行できます。

## *lu\_pool\_detail.pool\_name*

LU が属する LU プールの名前。 これは 8 バイトからなる EBCDIC ストリングで、 名前が 8 文字に満た ない場合は、右側にスペースを入れます。

## *lu\_pool\_detail.description*

LU プールを記述したヌルで終了するテキスト・ ストリング (そのプールの定義で指定したもの)。

## *lu\_pool\_detail.lu\_name*

LU の LU 名。この名前は、8 バイトからなるタイプ A の EBCDIC ストリングで、 名前が 8 文字に満た ない場合は、右側にスペースを入れます。LU 名 に 8 桁の 2 進ゼロからなるストリングを指定した特定 のプールについて 単一の lu\_pool\_detail 構造体が戻された場合は、指定された プールが空である ことを示します。

#### *lu\_pool\_detail.lu\_sscp\_sess\_active*

LU-SSCP セッションが活動状態であるかどうかを指定します。 可能な値は次のいずれかです。

#### **AP\_YES**

セッションは活動状態です。

## **AP\_NO**

セッションは活動状態ではありません。

## *lu\_pool\_detail.appl\_conn\_active*

この LU を使用しているアプリケーションがあるかどうかを指定します。 可能な値は次のいずれかで す。

#### **AP\_YES**

LU を使用しているアプリケーションがあります。

#### **AP\_NO**

LU を使用しているアプリケーションはありません。

#### *lu\_pool\_detail.plu\_sess\_active*

PLU-SLU セッションが活動状態であるかどうかを指定します。 可能な値は次のいずれかです。

### **AP\_YES**

セッションは活動状態です。

### **AP\_NO**

セッションは活動状態ではありません。

## **戻りパラメーター: パラメーターの検査**

パラメーター・エラーのため verb の実行が失敗すると、CS/AIX により次のパラメーターが戻ります。

#### *primary\_rc*

AP\_PARAMETER\_CHECK

#### *secondary\_rc*

可能な値は次のいずれかです。

#### **AP\_INVALID\_LU\_NAME**

*list\_options* パラメーターが、 指定した名前から始まるすべてのエントリーをリストするために、 AP\_LIST\_INCLUSIVE に 設定されていますが、*lu\_name* パラメーターは無効でした。

## **AP\_INVALID\_POOL\_NAME**

*list\_options* パラメーターが、指定した名前から始まる すべてのエントリーをリストするために、 AP\_LIST\_INCLUSIVE に 設定されていますが、*pool\_name* パラメーターは無効でした。

#### **AP\_INVALID\_LIST\_OPTION**

*list\_options* パラメーターが、有効な値に設定されていません。

679 ページの『付録 B [共通戻りコード』](#page-714-0)に、すべての NOF verb に共通し、AP\_PARAMETER\_CHECK に関連 した上記以外の 2 次戻りコード のリストを示します。

## **戻りパラメーター: その他の場合**

679 ページの『付録 B [共通戻りコード』に](#page-714-0)、すべての NOF verb に共通した上記以外 の 1 次戻りコードお よび 2 次戻りコードの組み合わせのリストを示します。

## **QUERY\_LU62\_TIMEOUT**

QUERY\_LU62\_TIMEOUT verb は、前に DEFINE\_LU62\_TIMEOUT verb で 定義した LU タイプ 6.2 セッショ ンのタイムアウトに関する情報を戻します。

情報はリストとして戻されます。 特定のタイムアウトに関する情報または複数のタイムアウト値に関する 情報を入手するには、 *resource\_type* パラメーターと *resource\_name* パラメーターに値を指定します。 *list\_options* パラメーターを AP\_FIRST\_IN\_LIST に 設定した場合、*resource\_type* パラメーター と *resource\_name* パラメーターは無視されます。 戻されるリストは、最初に *resource\_type* 順、次に *resource\_name* 順に並んでいます。

resource\_type の場合は、以下の順序になります。

1. グローバル・タイムアウト

2. ローカル LU タイムアウト

3. パートナー LU タイムアウト

4. モード・タイムアウト

*resource\_name* の場合は、以下の順序になります。

1. 名前の長さ

2. 同じ長さの場合は、ASCII コードの順

*list\_options* パラメーターを AP\_LIST\_FROM\_NEXT に設定した場合、戻されるリストは、定義した順序 (指 定したエントリーが存在するかどうか) に従って次のエントリーから 開始されます。

## **VCB 構造体**

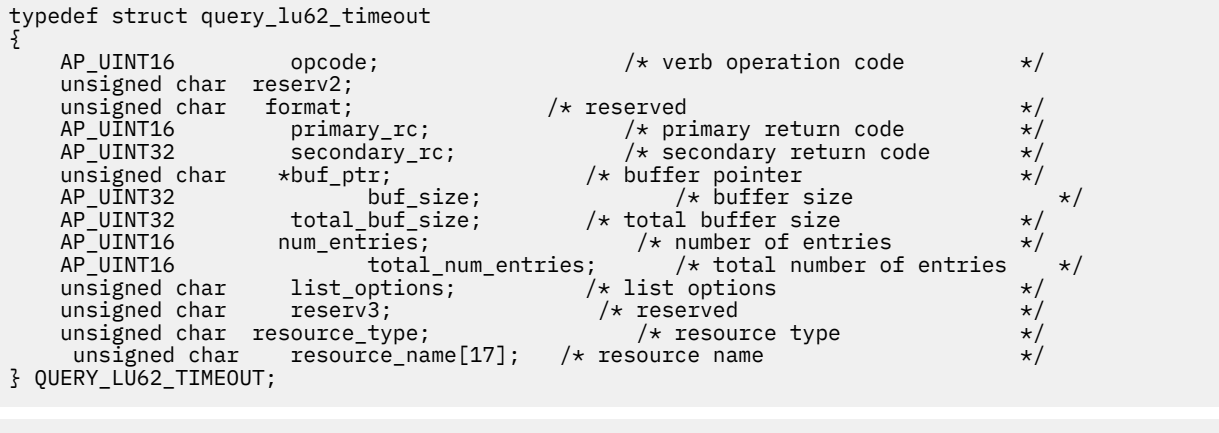

```
typedef struct lu62_timeout_data
{
      AP_UINT16 overlay_size; /* overlay size */<br>unsigned char resource_type; /* resource type */<br>unsigned char resource_name[17]; /* resource name */<br>AP_UINT16 timeout: /* timeout /* timeout */
      unsigned char resource_type;
      unsigned char resource_name[17]; /* resource name<br>AP_UINT16 timeout; /* timeout
                                                                                 /* timeout
} LU62_TIMEOUT_DATA;
```
## **指定パラメーター**

アプリケーションが提供するパラメーターを次に示します。

*opcode*

AP\_QUERY\_LU62\_TIMEOUT

*buf\_ptr*

CS/AIX が、要求された情報を戻すために使用する データ・バッファーへのポインター。

*buf\_size*

指定したデータ・バッファーのサイズ。

## *num\_entries*

エントリーの最大数 (そのエントリーのデータが戻されます)。ある範囲でなく、特定のエントリーに関 するデータを 要求するには、値 1 を指定します。できるだけ多くの エントリーを戻すには、0 を指定 します。その場合、CS/AIX は 指定したデータ・バッファーに入る最大数のエントリーを戻します。

#### *list\_options*

CS/AIX がデータを戻し始めるエントリーのリスト内の開始位置。リストは、まず *resource\_type* により AP\_GLOBAL\_TIMEOUT、AP\_LOCAL\_LU\_TIMEOUT、AP\_PARTNER\_LU\_TIMEOUT、AP\_MODE\_TIMEOUT の順に並べられ、次に *resource\_name* に より名前の長さの順に配列され、さらに同じ長さの名前につ いて は ASCII の字句解釈配列により並べられます。

可能な値は次のいずれかです。

## **AP\_FIRST\_IN\_LIST**

リスト内の最初のエントリーから開始します。

## **AP\_LIST\_INCLUSIVE**

resource type パラメーターと resource\_name パラメーター を組み合わせて指定したエントリーか ら開始します。

## **AP\_LIST\_FROM\_NEXT**

*resource\_type* パラメーターと *resource\_name* パラメーター を組み合わせて指定したエントリーの すぐ後のエントリーから 開始します。

リストの順序、および アプリケーションでそのリストから特定の エントリーを入手する方法の詳細に ついては、34 ページの『QUERY\_\* verb [のリスト・オプション』](#page-69-0)を参照してください。

#### *resource\_type*

照会するタイムアウトのタイプを指定します。 このパラメーター は、*list\_options* を AP\_FIRST\_IN\_LIST に設定した場合には無視されます。

可能な値は次のいずれかです。

#### **AP\_GLOBAL\_TIMEOUT**

タイムアウトは、ローカル・ノードのすべての LU 6.2 セッションに適用されます。

#### **AP\_LOCAL\_LU\_TIMEOUT**

タイムアウトは、*resource\_name* パラメーターで指定したローカル LU のすべての LU 6.2 セッショ ンに適用されます。

#### **AP\_PARTNER\_LU\_TIMEOUT**

タイムアウトは、*resource\_name* パラメーターで指定したパートナー LU へのすべての LU 6.2 セッ ションに適用されます。

## **AP\_MODE\_TIMEOUT**

タイムアウトは、*resource\_name* パラメーターで指定したモードを使用するすべての LU 6.2 セッシ ョンに適用されます。

### *resource\_name*

照会するリソースの名前。 この値は、以下のいずれかです。

- *resource\_type* を AP\_GLOBAL\_TIMEOUT に 設定した場合は、このパラメーターを指定しないでくださ い。
- *resource\_type* を AP\_LOCAL\_LU\_TIMEOUT に 設定した場合は、*resource\_name* の最初の 8 バイトの みが 有効で、この 8 バイトをローカル LU の名前に設定します。これは 英字で始まり 8 バイトからな るタイプ A の EBCDIC 英数字ストリングで、右側に EBCDIC スペースを 入れます。残りの 9 バイト は、すべてゼロに設定します。
- *resource type* を AP\_PARTNER\_LU\_TIMEOUT に 設定した場合は、resource\_name の 17 バイトがす べて有効で、 この 17 バイトをパートナー LU の完全修飾名に設定し、右側に EBCDIC スペース を入 れます。この名前は、1 から 8 の A ストリング文字からなる ネットワーク名、1 つの EBCDIC ドット (ピリオド) 文字、 および 1 から 8 の A ストリング文字からなるパートナー LU 名で構成されます。
- *resource\_type* を AP\_MODE\_TIMEOUT に設定した 場合は、resource\_name の最初の 8 バイトのみが 有効で、この 8 バイトを モードの名前に設定します。これは 英字で始まり 8 バイトからなるタイプ

A の EBCDIC 英数字ストリングで、右側に EBCDIC スペースを 入れます。残りの 9 バイトは、すべて ゼロに設定します。

このパラメーター は、*list\_options* を AP\_FIRST\_IN\_LIST に設定した場合には無視されます。

## **戻りパラメーター: セッション起動の成功時**

verb が正常に終了すると、CS/AIX により次のパラメーターが戻ります。

## *primary\_rc*

AP\_OK

## *buf\_size*

指定したバッファーに戻された情報の長さ。

#### *total\_buf\_size*

要求したリスト情報をすべて戻すために必要だったバッファーのサイズを示す戻り値。 *buf\_size* より 大きい値は、使用可能なエントリーがすべて は戻らなかったことを示しています。

#### *num\_entries*

データ・バッファー内に戻されたエントリーの数。

## *total\_num\_entries*

使用可能なエントリーの合計数。*num\_entries* より大きい 値は、使用可能なエントリーがすべては戻さ れなかったことを示しています。

データ・バッファー内の各エントリーは、次のパラメーターで構成されています。

#### *resource\_type*

タイムアウトのタイプ。 可能な値は次のいずれかです。

#### **AP\_GLOBAL\_TIMEOUT**

タイムアウトは、ローカル・ノードのすべての LU 6.2 セッションに適用されます。 *resource\_name* パラメーターはすべてゼロに設定します。

## **AP\_LOCAL\_LU\_TIMEOUT**

タイムアウトは、*resource\_name* パラメーターで指定したローカル LU の すべての LU 6.2 セッショ ンに適用されます。

### **AP\_PARTNER\_LU\_TIMEOUT**

タイムアウトは、*resource\_name* パラメーターで指定したパートナー LU のすべての LU 6.2 セッシ ョンに適用されます。

## **AP\_MODE\_TIMEOUT**

タイムアウトは、*resource\_name* パラメーターで指定したモードを使用するすべての LU 6.2 セッシ ョンに適用されます。

#### *resource\_name*

リソースの名前。 この名前は、*resource\_type* パラメーターの値に応じて、ローカル LU、パートナー LU、またはモードとなります。 *resource\_type* を AP\_GLOBAL\_TIMEOUT に設定した 場合は、このパラ メーターのビットはゼロに設定されます。

## **タイムアウト**

タイムアウト期間 (秒単位)。 値 0 (ゼロ) は、セッションが解放されるとすぐにタイムアウトになること を示します。

## **戻りパラメーター: パラメーターの検査**

パラメーター・エラーのため verb の実行が失敗すると、CS/AIX により次のパラメーターが戻ります。

#### *primary\_rc*

AP\_PARAMETER\_CHECK

#### *secondary\_rc*

可能な値は次のいずれかです。

## **AP\_INVALID\_RESOURCE\_NAME**

*list\_options* パラメーターが、指定した名前から始まる すべてのエントリーをリストするために、 AP\_LIST\_INCLUSIVE に 設定されていますが、*resource\_type* と *resource\_name* の組み合わせが 設定されたどの値にも一致しません。

## **AP\_INVALID\_LIST\_OPTION**

*list\_options* パラメーターが、有効な値に設定されていません。

679 ページの『付録 B [共通戻りコード』](#page-714-0)に、すべての NOF verb に共通し、AP\_PARAMETER\_CHECK に関連 した上記以外の 2 次戻りコード のリストを示します。

## **戻りパラメーター: その他の場合**

679 ページの『付録 B [共通戻りコード』に](#page-714-0)、すべての NOF verb に共通した上記以外 の 1 次戻りコードお よび 2 次戻りコードの組み合わせのリストを示します。

# **QUERY\_MDS\_APPLICATION**

QUERY\_MDS\_APPLICATION は、MS verb の REGISTER\_MS\_APPLICATION を発行して MDS レベルのメッ セージに登録されたアプリケーションのリストを戻します。 この verb について詳しくは、「*IBM Communications Server for Data Center Deployment on AIX or Linux MS* プログラマーズ・ガイド」を参照し てください。

この verb は、使用するオプションに応じて、特定のアプリケーションまたは複数のアプリケーションに関 する情報を入手するために使用できます。

この verb は、実行中のノードに対して発行しなければなりません。

## **VCB 構造体**

```
typedef struct query_mds_application
{
     AP\_UINT16 opcode; /* verb operation code */<br>unsigned char reserv2; /* reserved */
unsigned char \, reserv2; \, /* reserved \, */ \,unsigned char {\hbox{~~for} \mathfrak{m}} format; \hbox{~~} /* reserved \hbox{~~} \hbox{~~} \hbox{~~} AP_UINT16 primary_rc; /* primary return code */
     AP_UINT16 primary_rc; /* primary return code */<br>AP_UINT32 secondary_rc; /* secondary return code */<br>unsigned char *buf_ptr; /* pointer to buffer */
     unsigned char \starbuf_ptr; \overline{\phantom{a}} /\star pointer to buffer \overline{\phantom{a}} /\overline{\phantom{a}} /\star buffer size
     AP_UINT32 buf_size;<br>AP_UINT32 total buf size;
     AP_UINT32 total_buf_size; \overline{\phantom{a}} /* total buffer size required */<br>AP_UINT16 num_entries; \overline{\phantom{a}} /* number of entries \overline{\phantom{a}} //
      AP_UINT16 num_entries; /* number of entries */
      AP_UINT16 total_num_entries; /* total number of entries */
                       list_options;      /* listing options      */<br>reserv3;        /* reserved            */
      unsigned char reserv3; /* reserved */
 unsigned char application[8]; /* application */
} QUERY_MDS_APPLICATION;
typedef struct mds_application_data
{
     AP_UINT16 overlay_size; /* size of returned entry */ unsigned char application[8]; /* application name */unsigned char application[8]; \overline{\phantom{a}} /* application name
       AP_UINT16 max_rcv_size; /* max data size appl can receive */
      unsigned char reserva<sup>[20]</sup>;
```
**指定パラメーター**

} MDS\_APPLICATION\_DATA;

アプリケーションが提供するパラメーターを次に示します。

*opcode*

AP\_OUERY\_MDS\_APPLICATION

## *buf\_ptr*

CS/AIX が、要求された情報を戻すために使用する データ・バッファーへのポインター。

*buf\_size* 指定したデータ・バッファーのサイズ。
### *num\_entries*

データを戻すアプリケーションの最大数。ある範囲 でなく、特定のアプリケーションに関するデータ を 要求するには、値 1 を指定します。できるだけ多くの エントリーを戻すには、ゼロを指定します。 その場合、CS/AIX は、 指定したデータ・バッファーに入る最大数のエントリーを戻します。

#### *list\_options*

CS/AIX がデータを戻し始める、アプリケーションのリスト内の 開始位置。可能な値は次のいずれかで す。

#### **AP\_FIRST\_IN\_LIST**

リスト内の最初のエントリーから開始します。

## **AP\_LIST\_INCLUSIVE**

application パラメーターで指定したエントリーから開始します。

### **AP\_LIST\_FROM\_NEXT**

application パラメーターで指定したエントリーの直後のエントリーか ら開始します。

リストの順序、および アプリケーションでそのリストから特定の エントリーを入手する方法の詳細に ついては、34 ページの『QUERY\_\* verb [のリスト・オプション』](#page-69-0)を参照してください。

### *application*

情報が必要とされているアプリケーションの名前、またはリストの索引として使用される名前。 この パラメーター は、*list\_options* を AP\_FIRST\_IN\_LIST に設定した場合には無視されます。この名前は、 8 バイトからなるタイプ A の EBCDIC ストリングで、 名前が 8 文字に満たない場合は、右側にスペー スを入れます。

# **戻りパラメーター: セッション起動の成功時**

verb が正常に終了すると、CS/AIX により次のパラメーターが戻ります。

# *primary\_rc*

AP\_OK

### *buf\_size*

指定したバッファーに戻された情報の長さ。

# *total\_buf\_size*

要求したリスト情報をすべて戻すために必要だったバッファーのサイズを示す戻り値。 buf\_size より 大きい値は、使用可能なエントリーがすべて は戻らなかったことを示しています。

## *num\_entries*

データ・バッファー内に戻されたエントリーの数。

### *total\_num\_entries*

使用可能なエントリーの合計数。*num\_entries* より大きい 値は、使用可能なエントリーがすべては戻さ れなかったことを示しています。

データ・バッファー内の各エントリーは、次のパラメーターで構成されています。

### *mds\_application\_data.overlay\_size*

戻された mds\_application\_data 構造体のサイズ。 すなわち、データ・バッファー内における次の エントリーの先頭までのオフセット。

アプリケーションが戻されたバッファーを調べて、各 mds\_application\_data 構造体を順番に検出 する必要があるときには、この値を使用して次のデータ構造の正しいオフセットに移動しなければなり ません。また、C の sizeof() 演算子は使用してはいけません。これは、戻されたオーバーレイのサイ ズは、CS/AIX の今後のリリ ースで大きくなる可能性があるからです。戻されたオーバーレイ・サイズ を 使用すると、アプリケーションは今後のリリースのもとでも、支障なく実行できます。

# *mds\_application\_data.application*

登録されたアプリケーションの名前。この名前は、8 バイトからなるタイプ A の EBCDIC ストリング で、 名前が 8 文字に満たない場合は、右側にスペースを入れます。

### *mds\_application\_data.max\_rcv\_size*

アプリケーションが 1 つのメッセージで受信できるバイトの 最大数 (これはアプリケーションが MDS に登録されるときに指定されます)。MDS レベルのアプリケーション登録について詳しくは、「*IBM*

*Communications Server for Data Center Deployment on AIX or Linux MS* プログラマーズ・ガイド」を参 照してください。

# **戻りパラメーター: パラメーターの検査**

パラメーター・エラーのため verb の実行が失敗すると、CS/AIX により次のパラメーターが戻ります。

*primary\_rc*

AP\_PARAMETER\_CHECK

# *secondary\_rc*

可能な値は次のいずれかです。

# **AP\_INVALID\_APPLICATION\_NAME**

*list\_options* パラメーターが、指定した名前から始まる すべてのエントリーをリストするために、 AP\_LIST\_INCLUSIVE に 設定されていますが、*application* パラメーターは無効でした。

# **AP\_INVALID\_LIST\_OPTION**

*list\_options* パラメーターが、有効な値に設定されていません。

679 ページの『付録 B [共通戻りコード』](#page-714-0)に、すべての NOF verb に共通し、AP\_PARAMETER\_CHECK に関連 した上記以外の 2 次戻りコード のリストを示します。

# **戻りパラメーター: サポートされていない機能**

ローカル・ノードの構成がこの verb をサポートしていなかったために、 この verb が正常に実行されなか った場合、CS/AIX は次の パラメーターを戻します。

# *primary\_rc*

# **AP\_FUNCTION\_NOT\_SUPPORTED**

ローカル・ノードは MS ネットワーク管理機能をサポートしていません。 これは、DEFINE\_NODE verb の *mds\_supported* パラメーターによって定義されます。

# **戻りパラメーター: その他の場合**

679 ページの『付録 B [共通戻りコード』に](#page-714-0)、すべての NOF verb に共通した上記以外 の 1 次戻りコードお よび 2 次戻りコードの組み合わせのリストを示します。

# **QUERY\_MDS\_STATISTICS**

QUERY\_MDS\_STATISTICS は、Management Services 統計情報を戻します。 この verb を使用すると、MDS 経路指定トラフィックのレベルを適切 に測定できます。 この情報は、DEFINE\_NODE verb を使用して構成 された 送信アラート・キューの必要サイズを決定するときにも使用できます。

この verb は、実行中のノードに対して発行しなければなりません。

# **VCB 構造体**

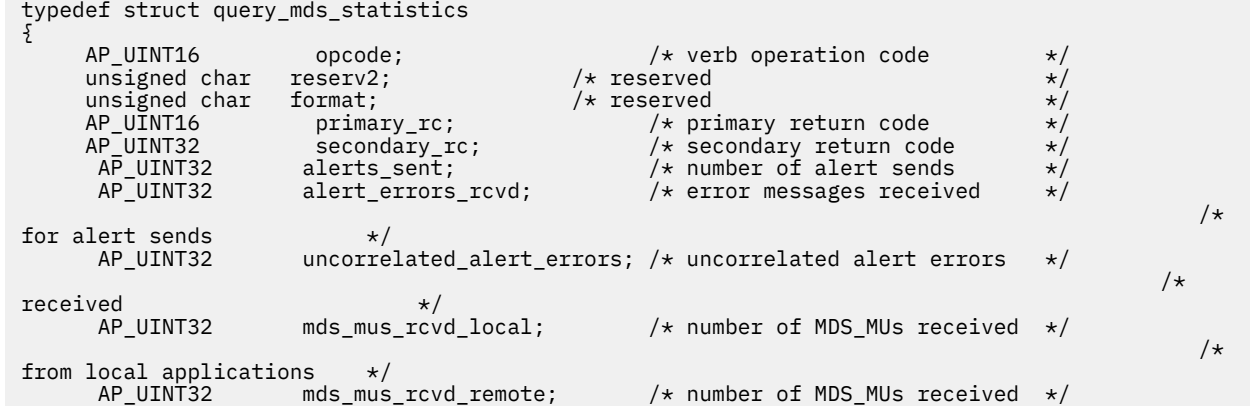

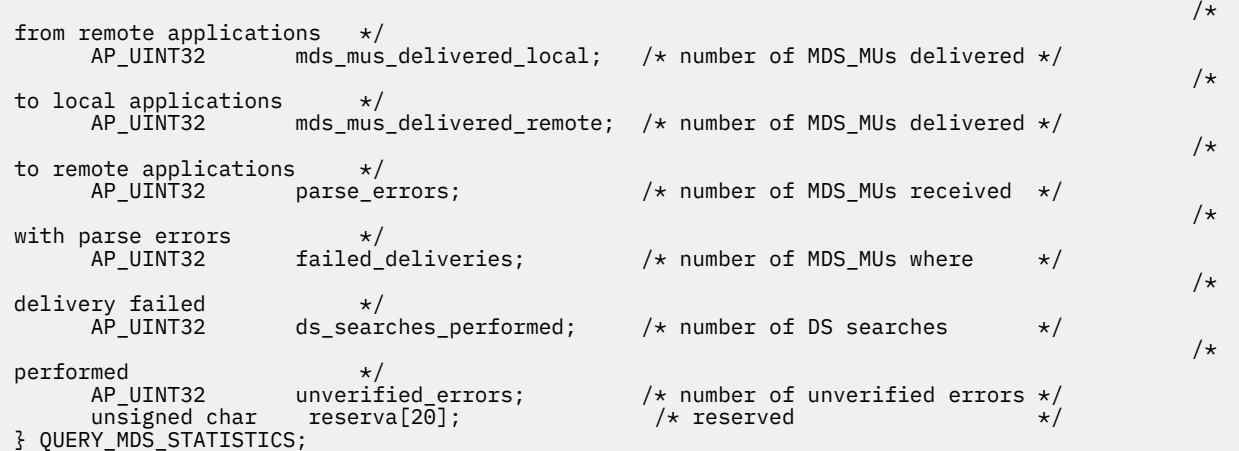

# **指定パラメーター**

アプリケーションが提供するパラメーターを次に示します。

### *opcode*

AP\_OUERY\_MDS\_STATISTICS

# **戻りパラメーター: セッション起動の成功時**

verb が正常に終了すると、CS/AIX により次のパラメーターが戻ります。

### *primary\_rc*

AP\_OK

### *alerts\_sent*

MDS トランスポート・システムを使用して送信されたローカル発信のアラート数。

#### *alert\_errors\_rcvd*

アラートが入っているメッセージの送達の失敗を示す、MDS が 受信したエラー・メッセージの数。

### *uncorrelated\_errors\_rcvd*

アラートが入っているメッセージの送達の失敗を示す、MDS が 受信したエラー・メッセージの数。エ ラー・メッセージを MDS の 送信アラート・キュー上のアラートに相関させることができない場合に、 送達が失敗します。MDS は固定サイズのキューを保持し、 問題判別フォーカル・ポイントに送信され たアラートをキャッシュに入れます。キューが 最大サイズに達すると、最も古いアラートは廃棄され、 新しいアラートで置換されます。 送達エラー・メッセージを受信すると、MDS は、 問題判別フォーカ ル・ポイントが復元されるまでアラートが保持されるように、 キャッシュに入れられたアラートにエ ラー・メッセージを相関させようとします。

**注 :** *alert\_errors\_rcvd* と *uncorrelated\_errors\_rcvd* の 2 つのカウントを 使用すると、送信アラート・キ ューのサイズ (DEFINE\_NODE で指定された) が適切かどうかを検査することができます。 *uncorrelated\_errors\_rcvd* の値が時間の経過と共に増加する場合は、 送信アラート・キューが小さすぎ ることを示しています。

# *mds\_mus\_rcvd\_local*

ローカル・アプリケーションから受け取った MDS\_MU の数。

### *mds\_mus\_rcvd\_remote*

MDS RECEIVE および MSU HANDLER トランザクション・プログラムを使用してリモート・ノードか ら受け取った MDS\_MU の数。

# *mds\_mus\_delivered\_local*

ローカル・アプリケーションへ正常に配信した MDS\_MU の数。

### *mds\_mus\_delivered\_remote*

MDS SEND トランザクション・プログラムを使用して リモート・ノードに正常に送達された MDS\_MU の数。

### *parse\_errors*

ヘッダー・フォーマットにエラーがあった受信済み MDS\_MU の数。

## *failed\_deliveries*

このノードが送達に失敗した MDS\_MU の数。

## *ds\_searches\_performed*

MDS\_MU のネクスト・ホップを配置するために使用するディレクトリー・サービス検索の数。(ネット ワーク・ノードのみに有効)。

# *unverified\_errors*

ある MDS\_MU のネクスト・ホップを判別するために未検査 の (ローカル・ディレクトリー・サービス 検索) データを使用したために発生した 経路指定エラー検索の数。これらのエラーの 1 つが発生する たびに、 ディレクトリー・サービスは中央ディレクトリー検索または ブロードキャスト検索の機能を 使用して検索を繰り返す必要があります。(ネットワーク・ノードのみに有効)。

# **戻りパラメーター: サポートされていない機能**

ローカル・ノードの構成がこの verb をサポートしていなかったために、 この verb が正常に実行されなか った場合、CS/AIX は次の パラメーターを戻します。

# *primary\_rc*

## **AP\_FUNCTION\_NOT\_SUPPORTED**

ローカル・ノードは MS ネットワーク管理機能をサポートしていません。 これは、DEFINE\_NODE verb の *mds\_supported* パラメーターによって定義されます。

# **戻りパラメーター: その他の場合**

679 ページの『付録 B [共通戻りコード』に](#page-714-0)、すべての NOF verb に共通した上記以外 の 1 次戻りコードお よび 2 次戻りコードの組み合わせのリストを示します。

# **QUERY\_MODE**

OUERY MODE は、ローカル LU がパートナー LU と共に使用している モードまたは使用したモードに関す る情報を戻します。

この verb は使用するオプションに応じて、特定のパートナー LU とモードの組み合わせ または複数のモー ドに関する情報、およびセッションが現在活動状態で あるモード、または使用したすべてのモードに関す る情報を入手するために使用 できます。この verb が戻すのは モードと LU の現在の使用状況に関する情 報であって、モードと LU の 定義ではありません。モードと LU の定義は、QUERY\_MODE\_DEFINITION を 使用して入手してください。

この verb は、実行中のノードに対して発行しなければなりません。

# **VCB 構造体**

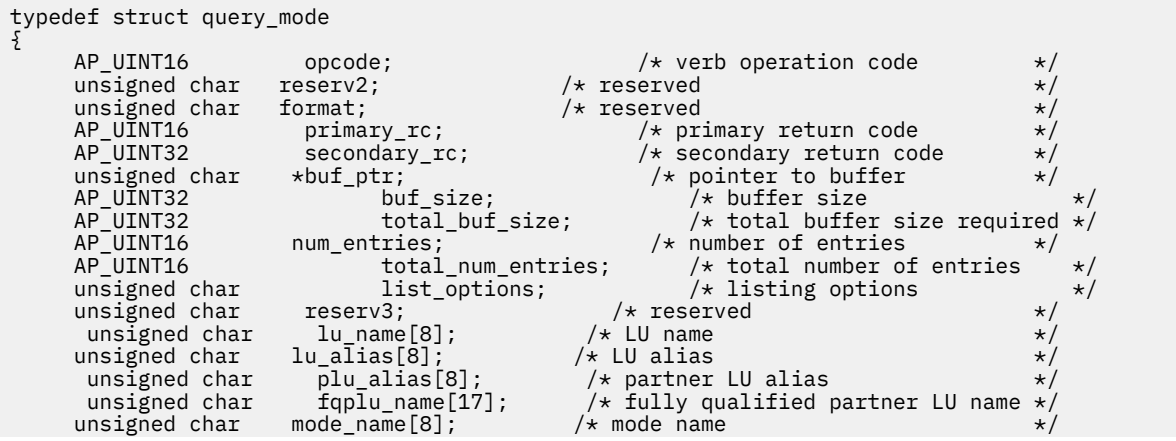

```
unsigned char \arctan x active_sessions; \arctan x active sessions only filter \arctan x} QUERY_MODE;
typedef struct mode_summary
{
        AP_UINT16 overlay_size; /* size of returned entry */<br>unsigned char mode_name[8]; /* mode name */ */
        unsigned char mode_name[8]; \overline{3} /* mode name \overline{3} /* mode name \overline{4} /* resource description \overline{4} /*
                                                iption[32]; \overline{\hspace{1cm}} /* resource description \overline{\hspace{1cm}} /* \overline{\hspace{1cm}} reserved \overline{\hspace{1cm}} /*
          unsigned char reserv2[16]; /* reserved AP_UINT16 sess_limit; /* current sess
          AP_UINT16 sess_limit; \overline{\phantom{a}} /* current session limit \overline{\phantom{a}} */<br>AP_UINT16 act_sess_count; \overline{\phantom{a}} /* currently_active_sessions_count_*/
          AP_UINT16 act_sess_count; \rightarrow /* currently active sessions count */<br>unsigned char fqplu_name[17]; \rightarrow /* fully-qualified partner LU name */
                                    fqplu_name[17]; x^2 + 1 fully-qualified partner LU name x/<br>reserv1[3]; x^2 + 1 reserved
          unsigned char reservision /* reserved
} MODE_SUMMARY;
typedef struct mode_detail
{
        AP_UINT16 overlay_size; /* size of returned entry */ unsigned char mode_name[8]; /* mode name */unsigned char \text{mode\_name}[8]; \overline{\phantom{0}} /* mode name \phantom{0} */<br>unsigned char description[32]; \phantom{0} /* resource description \phantom{0} */
                                                                                /\ast resource description<br>/\ast reserved
           unsigned char reserv2[16]; /* reserved */
                                                                            /* session limit */ AP_UINT16 act_sess_count; /* currently active sessions count */
                                     fqplu_name[17]; \overline{\phantom{a}} /* fully-qualified partner LU name \overline{\phantom{a}}<br>reserv1[3]; /* reserved \overline{\phantom{a}}unsigned char reserv1[3]; \overline{\hspace{1cm}} /* reserved<br>AP UINT16 min conwinners source; /* minimum conwinner sess limit */
          AP_UINT16 min_conwinners_source; /* minimum conwinner sess limit AP UINT16 min conwinners target: /* minimum conloser sess limit
          AP_UINT16 min_conwinners_target; /* minimum conloser sess limit \begin{array}{c} \star/ unsigned char drain_source; /* drain source? \star/ unsigned char drain_source; /* drain source? */
           unsigned char drain_partner; /* drain partner? */
                                     \frac{1}{2} auto_act; \frac{1}{2} /* auto activated conwinner \frac{1}{2}/\star session that is a set of the contract of the contract of the contract of the contract of the contract of the contract of the contract of the contract of the contract of the contract of the contract of the contract of
\begin{tabular}{ll} \multicolumn{2}{l}{{\small\verb|limit|}}\\ \multicolumn{2}{l}{\small\verb|AllNT16|} \multicolumn{2}{c}{\small\verb|right|} \multicolumn{2}{c}{\small\verb|right|} \multicolumn{2}{c}{\small\verb|right|} \multicolumn{2}{c}{\small\verb|right|} \multicolumn{2}{c}{\small\verb|right|} \multicolumn{2}{c}{\small\verb|right|} \multicolumn{2}{c}{\small\verb|right|} \multicolumn{2}{c}{\small\verb|right|} \multicolumn{2}{c}{\small\verb|right|} \multicolumn{2}{c}{\small\verb|right|} \multic AP_UINT16 act_cw_count; /* active conwinner sessions count */
          AP_UINT16 \begin{array}{lll}\n\text{AT} & \text{act\_cl\_count}; \\
\text{J} & \text{A} & \text{c} & \text{c} \\
\text{J} & \text{A} & \text{D} & \text{D} \\
\text{J} & \text{B} & \text{A} & \text{A}\n\end{array}y* synchronization level
          unsigned char default_ru_size; \rightarrow /* default RU size to maximize \rightarrow /
/\starperformance<br>AP_UINT16 max_neg_sess_limit;
          AP_UINT16 max_neg_sess_limit; /* maximum negotiated session limit*/<br>AP_UINT16 max_rcv_ru_size: /* maximum_receive_RU_size __________________________
         AP_UINT16 max_rcv_ru_size; /* maximum receive RU size */<br>AP_UINT16 pending_session_count; /* pending sess count for mode */<br>AP_UINT16 termination_count; /* termination_count for mode */
                                     pending_session_count; /* pending sess count for mode */<br>termination_count; /* termination count for mode */
          AP_UINT16 termination_count; /* termination count for mode<br>AP_UINT16 implicit; /* implicit or explicit entry
                                     implicit; \overline{\phantom{a}} /* implicit or explicit entry */<br>reserva[15]; /* reserved */
unsigned char \qquad \qquad reserva[15]; \qquad \qquad \rightarrow \qquad \qquad \star reserved \qquad \qquad \star/} MODE_DETAIL;
```
# **指定パラメーター**

アプリケーションが提供するパラメーターを次に示します。

#### *opcode*

AP\_QUERY\_MODE

### *buf\_ptr*

CS/AIX が、要求された情報を戻すために使用する データ・バッファーへのポインター。

#### *buf\_size*

指定したデータ・バッファーのサイズ。

#### *num\_entries*

データを戻すモードの最大数。ある範囲でなく、特定のモードに関するデータを要求する には、値 1 を 指定します。できるだけ多くのエントリーを 戻すには、ゼロを指定します。その場合、CS/AIX は指定 した データ・バッファーに入る最大数のエントリーを戻します。

### *list\_options*

CS/AIX がデータを戻し始めるリスト内の開始位置、および各エント リーに必要な情報のレベル。情報 レベルは、次のいずれかの値で指定します。

### **AP\_SUMMARY**

要約情報のみ。

# **AP\_DETAIL**

詳細情報。

論理 OR 演算を使用して、この値を次のいずれかの値と組み合わ せてください。

# **AP\_FIRST\_IN\_LIST**

リスト内の最初のエントリー (指定したローカル LU の最初の パートナー LU およびモード) から開 始します。

### **AP\_LIST\_INCLUSIVE**

指定したパートナー LU 名とモード名で指定したエントリー から開始します。

#### **AP\_LIST\_FROM\_NEXT**

指定されたパートナー LU 名とモード名で指定したエントリー の直後のエントリーから開始しま す。

AP\_FIRST\_IN\_LIST の場合、リストの索引として使用される エントリーは、*lu\_name* (または *lu\_alias*) と *fqplu\_name* (または *plu\_alias*) を組み合わせて定義されます。 *fqplu\_name* または *plu\_alias* が指定 されていない場合、 索引として使用されるエントリーは、*lu\_name* (または *lu\_alias*) です。

AP\_LIST\_INCLUSIVE または AP\_LIST\_FROM\_NEXT の場合、 リストの索引として使用される エント リーは、*lu\_name* (または *lu\_alias*)、*fqplu\_name* (または *plu\_alias*)、および指定された *mode\_name* を 組み合わせて定義されます。 リストの順序、および アプリケーションでそのリストから特定の エント リーを入手する方法の詳細については、34 ページの『QUERY\_\* verb [のリスト・オプション』を](#page-69-0)参照し てください。

### *lu\_name*

LU 名この名前は、8 バイトからなるタイプ A の EBCDIC ストリングで、 名前が 8 文字に満たない場合 は、右側にスペースを入れます。 LU を LU 名ではなく、別名で識別することを指定するには、 このパ ラメーターを 8 桁の 2 進ゼロに設定し、 次のパラメーターで LU 別名を指定します。

## *lu\_alias*

ローカルで定義された LU 別名。このパラメーターは、*lu\_name* を 8 桁の 2 進ゼロに設定した場合のみ 使用され、 それ以外の場合は無視されます。

この別名は 8 バイトからなる ASCII ストリングで、 名前が 8 文字に満たない場合は、右側にスペース を入れます。CP に関連 した LU (デフォルト LU) を示すには 、*lu\_name* と *lu\_alias* の 両方のビットをゼ ロに設定します。

# *plu\_alias*

パートナー LU 別名。これは 8 バイトからなる ASCII ストリングで、 名前が 8 バイトに満たない場合 は、右側にスペースを入れます。このパラメーターは、*list\_options* を AP\_FIRST\_IN\_LIST に設定し た場合には 無視されます。それ以外の場合は、パートナー LU 名に対して LU 別名 または完全修飾 LU 名を指定する必要があります。 LU を別名ではなく、LU 名で識別することを指定するには、 このパラ メーターを 8 桁の 2 進ゼロに設定し、 次のパラメーターで LU 名を指定します。

### *fqplu\_name*

パートナー LU の完全修飾ネットワーク名。このパラメーターは、*list\_options* を AP\_FIRST\_IN\_LIST に設定した場合には 無視されます。それ以外の場合は、パートナー LU 名に対して LU 別名 または完全 修飾 LU 名を指定する必要があります。 このパラメーターは、*plu\_alias* を 8 桁の 2 進ゼロに設定した 場合のみ使用され、 それ以外の場合は無視されます。

この名前は、右側に EBCDIC のスペースを入れた 17 バイトの EBCDIC ストリングです。 この名前は、 最大 8 文字の A ストリング文字からなるネットワーク ID、EBCDIC ドット (ピリオド) 文字、および最 大 8 文字の A ストリング文字からなるネットワーク名で構成されます。

### *mode\_name*

1 グループのセッションのネットワーク特性を指定するモード名。 この名前は、8 バイトからなるタイ プ A の EBCDIC ストリングで、 名前が 8 文字に満たない場合は、右側にスペースを入れます。このパ ラメーター は、*list\_options* を AP\_FIRST\_IN\_LIST に設定した場合には無視されます。

### *active\_sessions*

セッションが活動状態であるモードのみに関する情報を戻すか、 すべてのモードに関する情報を戻す かを指定します。可能な値は次のいずれかです。

# **AP\_YES**

セッションが現在活動状態であるモードのみに関する情報を戻します。

**AP\_NO**

セッションが活動状態であるか、以前に活動状態であったすべてのモードについての情報を戻しま す。

# **戻りパラメーター: セッション起動の成功時**

verb が正常に終了すると、CS/AIX により次のパラメーターが戻ります。

### *primary\_rc*

AP\_OK

### *buf\_size*

指定したバッファーに戻された情報の長さ。

### *total\_buf\_size*

要求したリスト情報をすべて戻すために必要だったバッファーのサイズを示す戻り値。 *buf\_size* より 大きい値は、使用可能なエントリーがすべて は戻らなかったことを示しています。

### *num\_entries*

データ・バッファー内に戻されたエントリーの数。

### *total\_num\_entries*

使用可能なエントリーの合計数。*num\_entries* より大きい 値は、使用可能なエントリーがすべては戻さ れなかったことを示しています。

データ・バッファー内の各エントリーは、次のパラメーターで構成されています。

### *mode\_summary.overlay\_size*

戻された mode\_summary 構造体のサイズ。 すなわち、データ・バッファーにおける次のエントリーの 先頭までのオフセット。

アプリケーションが戻されたバッファーを調べて、各 mode\_summary 構造体を順番に検出する必要が あるときには、この値を使用して次のデータ構造の正しいオフセットに移動しなければなりません。ま た、C の sizeof() 演算子は使用してはいけません。これは、戻されたオーバーレイのサイズは 、 CS/AIX の今後のリリ ースで大きくなる可能性があるからです。戻されたオーバーレイ・サイズを 使用 すると、アプリケーションは今後のリリースのもとでも、支障なく実行できます。

### *mode\_summary.mode\_name*

モード名。この名前は、8 バイトからなるタイプ A の EBCDIC ストリングで、 名前が 8 文字に満たな い場合は、右側にスペースを入れます。

# *mode\_summary.description*

モードを記述したヌルで終了するテキスト・ストリング (そのモードの定義で指定したもの)。

### *mode\_summary.sess\_limit*

現在のセッション限度。

### *mode\_summary.act\_sess\_count*

モードを使用している指定のローカル LU とパートナー LU との間にある活動状態のセッションの総 数。

### *mode\_summary.fqplu\_name*

パートナー LU の完全修飾名。 この名前は、右側に EBCDIC のスペースを入れた 17 バイトの EBCDIC ストリングです。 この名前は、最大 8 文字の A ストリング文字からなるネットワーク ID、EBCDIC ド ット (ピリオド) 文字、および最大 8 文字の A ストリング文字からなるネットワーク名で構成されます。

## *mode\_detail.overlay\_size*

戻された mode\_detail 構造体のサイズ。 すなわち、データ・バッファーにおける次のエントリーの 先頭までのオフセット。

アプリケーションが戻されたバッファーを調べて、各 mode detail 構造体を順番に検出する必要があ るときには、この値を使用して次のデータ構造の正しいオフセットに移動しなければなりません。ま た、C の sizeof() 演算子は使用してはいけません。これは、戻されたオーバーレイのサイズは 、 CS/AIX の今後のリリ ースで大きくなる可能性があるからです。戻されたオーバーレイ・サイズを 使用 すると、アプリケーションは今後のリリースのもとでも、支障なく実行できます。

# *mode\_detail.mode\_name*

モード名。この名前は、8 バイトからなるタイプ A の EBCDIC ストリングで、 名前が 8 文字に満たな い場合は、右側にスペースを入れます。

### *mode\_detail.description*

モードを記述したヌルで終了するテキスト・ストリング (そのモードの定義で指定したもの)。

### *mode\_detail.sess\_limit*

現在のセッション限度。

### *mode\_detail.act\_sess\_count*

モードを使用している指定のローカル LU とパートナー LU との間にある活動状態のセッションの総 数。

### *mode\_detail.fqplu\_name*

パートナー LU の完全修飾名。 この名前は、右側に EBCDIC のスペースを入れた 17 バイトの EBCDIC ストリングです。 この名前は、最大 8 文字の A ストリング文字からなるネットワーク ID、EBCDIC ド ット (ピリオド) 文字、および最大 8 文字の A ストリング文字からなるネットワーク名で構成されます。

# *mode\_detail.min\_conwinners\_source*

ローカル LU が競合勝者であるセッションの最小数を 指定します。

# *mode\_detail.min\_conwinners\_target*

ローカル LU が競合敗者であるセッションの最小数を示します。

### *mode\_detail.drain\_source*

セッション限度が変更またはリセットされたとき、ローカル LU が待機状態のセッション要求をセッシ ョンの非アクティブ化前に満 たすかどうかを 指定します。可能な値は次のいずれかです。

### **AP\_YES**

待機状態のセッション要求は、セッションを非アクティブ化する前に 満たされます。

## **AP\_NO**

待機状態のセッション要求は満たされません。

### *mode\_detail.drain\_partner*

セッション限度が変更またはリセットされるときに、セッションを非活動化する前にパートナー LU が 待機状態のセッション要求を満たすかどうかを示します。可能な値は次のいずれかです。

### **AP\_YES**

待機状態のセッション要求は、セッションを非アクティブ化する前に 満たされます。

### **AP\_NO**

待機状態のセッション要求は満たされません。

## *mode\_detail.auto\_act*

パートナー LU との CNOS 交換に続いて、自動的に活動化された競合勝者セッションの数。

# *mode\_detail.act\_cw\_count*

このモードを使用している活動状態である競合勝者セッション の数。(ローカル LU は、これらのセッシ ョンの 1 つを使用する前に 「送信権要求」を必要としません。)

### *mode\_detail.act\_cl\_count*

このモードを使用している活動状態である競合敗者セッション の数。(ローカル LU は、これらのセッシ ョンの 1 つを使用する前に 「送信権要求」を必要とします。)

### *mode\_detail.sync\_level*

モードがサポートする同期レベルを指定します。可能な値は次のいずれかです。

#### **AP\_CONFIRM**

このモードは、CONFIRM および CONFIRMED verb を使用する同期をサポートします。

## **AP\_SYNCPT**

モードは同期点機能をサポートします。

### **AP\_NONE**

このモードは、同期をサポートしません。

### *mode\_detail.default\_ru\_size*

最大 RU サイズのデフォルト上限を使用するかどうかを指定します。可能な値は次のいずれかです。

### **AP\_YES**

CS/AIX は、モードの定義で指定された最大 RU サイズを無視し、 最大 RU サイズの上限をリンク BTU サイズに収まる最大値に設定します。

# **AP\_NO**

CS/AIX は、モードの定義で指定された最大 RU サイズを使用します。

## *mode\_detail.max\_neg\_sess\_limit*

折衝可能な最大セッション限度。ターゲット LU として CNOS 処理中に ローカル LU がこのモード名で 使用できる最大セッション限度を指定します。

# *mode\_detail.max\_rcv\_ru\_size*

受信 RU の最大サイズ。

### *mode\_detail.pending\_session\_count*

保留セッション (セッションのアクティブ化の完了を待つセッション) の 数を指定します。

# *mode\_detail.termination\_count*

前の CNOS verb でモード・セッション限度がゼロに設定されて いるが、会話で使用中または使用待ち であったためにセッションがまだ 活動状態である場合は、このパラメーターは、まだ非アクティブ化 されていない セッションの数を指定します。

### *mode\_detail.implicit*

エントリーが暗黙的な定義で作成されたか明示的な定義で作成された かを示します。 可能な値は次の いずれかです。

### **AP\_YES**

エントリーは暗黙的なエントリーです。

### **AP\_NO**

エントリーは明示的なエントリーです。

# **戻りパラメーター: パラメーターの検査**

パラメーター・エラーのため verb の実行が失敗すると、CS/AIX により次のパラメーターが戻ります。

### *primary\_rc*

AP\_PARAMETER\_CHECK

# *secondary\_rc*

可能な値は次のいずれかです。

# **AP\_INVALID\_LIST\_OPTION**

*list\_options* パラメーターが、有効な値に設定されていません。

## **AP\_INVALID\_LU\_ALIAS**

*list\_options* パラメーターが、指定した名前から始まる すべてのエントリーをリストするために、 AP\_LIST\_INCLUSIVE に 設定されていますが、*lu\_alias* パラメーターは無効でした。

### **AP\_INVALID\_LU\_NAME**

*list\_options* パラメーターが、 指定した名前から始まるすべてのエントリーをリストするために、 AP\_LIST\_INCLUSIVE に 設定されていますが、*lu\_name* パラメーターは無効でした。

# **AP\_INVALID\_MODE\_NAME**

*list\_options* パラメーターが、 指定した名前から始まるすべてのエントリーをリストするために、 AP\_LIST\_INCLUSIVE に 設定されていますが、*mode\_name* パラメーターは無効でした。

### **AP\_INVALID\_PLU\_NAME**

*list\_options* パラメーターは、指定した名前から始まるすべての エントリーを表示する AP\_LIST\_INCLUSIVE に設定しましたが、 次の条件のいずれかが適用されます。

- *fqplu\_name* パラメーターは、このローカル LU のどの パートナーの名前とも一致しません。
- 指定したローカル LU、パートナー LU、およびモードの組み合わせ に対して (ノードを最後に起動 してから) 活動状態であったセッションがなかった。

679 ページの『付録 B [共通戻りコード』](#page-714-0)に、すべての NOF verb に共通し、AP\_PARAMETER\_CHECK に関連 した上記以外の 2 次戻りコード のリストを示します。

# **戻りパラメーター: その他の場合**

679 ページの『付録 B [共通戻りコード』に](#page-714-0)、すべての NOF verb に共通した上記以外 の 1 次戻りコードお よび 2 次戻りコードの組み合わせのリストを示します。

# **QUERY\_MODE\_DEFINITION**

QUERY\_MODE\_DEFINITION は、DEFINE\_MODE を使用して定義されたモード、または SNA 定義モードに 関する情報を戻します。

この verb は使用するオプションに応じて、特定のモードまたは複数のモードに関する 要約情報または詳細 情報のを入手するために使用できます。 この verb が戻す情報は、モードの定義であり、その現在の 使用 状況についてではありません。ローカル LU およびパートナー LU による モードの現在の使用状況に関す る情報を入手するには、QUERY\_MODE を 使用してください。

この verb は、認識されないモード名に使用されるデフォルト COS 名 に関する情報を戻すために使用する ことはできません。 それには OUERY\_MODE\_TO\_COS\_MAPPING を使用してください。

# **VCB 構造体**

typedef struct query\_mode\_definition { AP\_UINT16 opcode; /\* verb operation code \*/ unsigned char  ${\sf reserv2;}\qquad \qquad \times {\sf reserved} \qquad \qquad \times/$ unsigned char  $f$  format;  $\rightarrow$  / $\star$  reserved  $\rightarrow$  / $\star$  / AP\_UINT16 primary\_rc; /\* primary return code \*/ AP\_UINT32 secondary\_rc; /\* secondary return code \*/ AP\_UINT16 primary\_rc; /\*primary\_teturn code<br>
AP\_UINT32 secondary\_rc; /\*primary\_return code<br>
unsigned char \*buf\_ptr; /\*buffer size<br>
AP\_UINT32 total\_buf\_size; /\*tofal\_buffer size<br>
AP\_UINT32 total\_buf\_size; /\*total\_buffer siz AP\_UINT32 buf\_size; /\* buffer size \*/ AP\_UINT32 total\_buf\_size; /\* total buffer size required \*/ AP\_UINT16 num\_entries; /\* number of entries \*/ AP\_UINT16 total\_num\_entries; /\* total number of entries \*/ unsigned char list\_options; /\* listing options \*/ unsigned char  $\qquad$  reserv3;  $\qquad$  /\* reserved  $\qquad$  \*/  $\qquad$  unsigned char mode\_name[8]; /\* mode name \*/ } QUERY\_MODE\_DEFINITION; typedef struct mode\_def\_summary { AP\_UINT16 overlay\_size;  $/*$  size of returned entry  $*/$  unsigned char  $\uparrow$  mode\_name[8];  $/*$  mode name  $*/$  $mode_name[8]$ ; unsigned char description[32];  $/*$  resource description  $*/$  unsigned char reserv1[16]; /\* reserved \*/ unsigned char<br>} MODE\_DEF\_SUMMARY; typedef struct mode\_def\_detail { AP\_UINT16 overlay\_size; /\* size of returned entry \*/ unsigned char mode\_name[8]; /\* mode name \*/ unsigned char mode\_name[8]; /\* mode name  $\begin{array}{ccc} \n\text{w} & \text{w} & \text{w} \\
\text{w} & \text{w} & \text{w} & \text{w} \\
\text{w} & \text{w} & \text{w} & \text{w} \\
\text{w} & \text{w} & \text{w} & \text{w} \\
\text{w} & \text{w} & \text{w} & \text{w} \\
\text{w} & \text{w} & \text{w} & \text{w} \\
\text{w} & \text{w} & \text{w} & \text{w} \\
\text{w} & \text{$ } MODE\_DEF\_DETAIL; typedef struct mode\_chars { unsigned char description[32];  $\overline{\phantom{a}}$  /\* resource description  $\overline{\phantom{a}}$  \*/ unsigned char reserv2[16]; /\* reserved \*/ AP\_UINT16 max\_ru\_size\_upp; /\* maximum RU size upper bound\*/ unsigned char receive\_pacing\_win; /\* receive pacing window \*/ unsigned char default\_ru\_size; /\* default RU size to \*/ /\* maximize performance  $\star$ /<br>AP UINT16 max ne <code>max\_neg\_sess\_lim;</code>  $\qquad\qquad$  /\* <code>maximum</code> negotiable session \*/  $/\star$  limit  $\star/$  AP\_UINT16 plu\_mode\_session\_limit; /\* LU-mode session limit \*/ AP\_UINT16 min\_conwin\_src; /\* minimum source contention \*/  $/\star$ winner sessions  $\star/$ unsigned char cos\_name[8];  $\overline{\hspace{1cm}}$  /\* class of service name  $\overline{\hspace{1cm}}$  \*/<br>unsigned char cryptography;  $\overline{\hspace{1cm}}$  /\* cryptography (reserved) \*/  $/*$  cryptography (reserved) unsigned char compression; /\* data compression supported? \*/

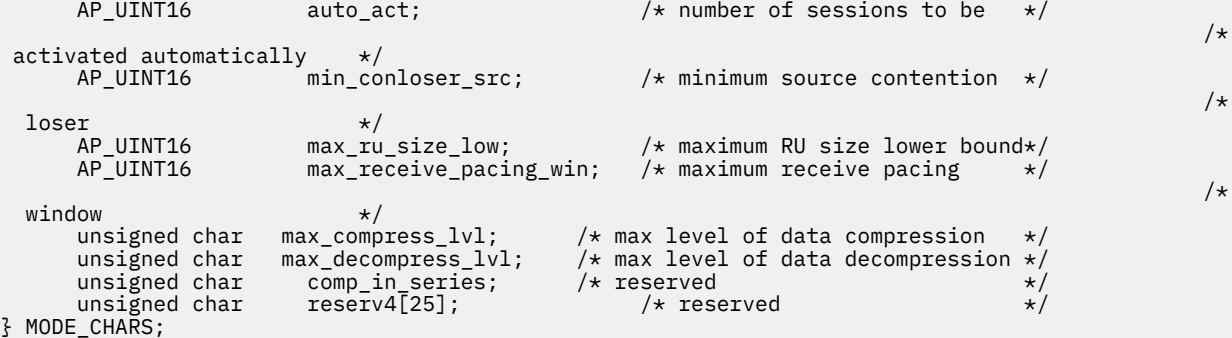

# **指定パラメーター**

アプリケーションが提供するパラメーターを次に示します。

### *opcode*

AP\_QUERY\_MODE\_DEFINITION

### *buf\_ptr*

CS/AIX が、要求された情報を戻すために使用する データ・バッファーへのポインター。

# *buf\_size*

指定したデータ・バッファーのサイズ。

# *num\_entries*

データを戻すモードの最大数。ある範囲でなく、特定のモードに関するデータを要求する には、値 1 を 指定します。できるだけ多くのエントリーを 戻すには、ゼロを指定します。その場合、CS/AIX は指定 した データ・バッファーに入る最大数のエントリーを戻します。

### *list\_options*

CS/AIX がデータを戻し始めるリスト内の開始位置、および各エント リーに必要な情報のレベル。情報 レベルは、次のいずれかの値で指定します。

### **AP\_SUMMARY**

要約情報のみ。

# **AP\_DETAIL**

詳細情報。

論理 OR 演算を使用して、この値を次のいずれかの値と組み合わ せてください。

# **AP\_FIRST\_IN\_LIST**

リスト内の最初のエントリーから開始します。

# **AP\_LIST\_INCLUSIVE**

*mode\_name* パラメーターで指定したエントリーから 開始します。

## **AP\_LIST\_FROM\_NEXT**

*mode\_name* パラメーターで指定したエントリーの直後のエントリーから開始します。

アプリケーション でそのリストから特定のエントリーを入手する方法の詳細 については、34 [ページの](#page-69-0) 『QUERY\_\* verb [のリスト・オプション』を](#page-69-0)参照してください。この verb は、モードを作成順に表示す る点で他の QUERY\_\* verb と異なります。

## *mode\_name*

1 グループのセッションのネットワーク特性を指定するモード名。 このパラメーター は、*list\_options* を AP\_FIRST\_IN\_LIST に設定した場合には無視されます。この名前は、8 バイトからなるタイプ A の EBCDIC ストリングで、 名前が 8 文字に満たない場合は、右側にスペースを入れます。

# **戻りパラメーター: セッション起動の成功時**

verb が正常に終了すると、CS/AIX により次のパラメーターが戻ります。

*primary\_rc* AP\_OK

# *buf\_size*

指定したバッファーに戻された情報の長さ。

### *total\_buf\_size*

要求したリスト情報をすべて戻すために必要だったバッファーのサイズを示す戻り値。 buf\_size より 大きい値は、使用可能なエントリーがすべて は戻らなかったことを示しています。

### *num\_entries*

データ・バッファー内に戻されたエントリーの数。

### *total\_num\_entries*

使用可能なエントリーの合計数。*num\_entries* より大きい 値は、使用可能なエントリーがすべては戻さ れなかったことを示しています。

データ・バッファー内の各エントリーは、次のパラメーターで構成されています。

## *mode\_def\_summary.overlay\_size*

戻された mode\_def\_summary 構造体のサイズ。 すなわち、データ・バッファー内における次のエン トリーの先頭までのオフセット。

アプリケーションが戻されたバッファーを調べて、各 mode\_def\_summary 構造体を順番に検出する必 要があるときには、この値を使用して次のデータ構造の正しいオフセットに移動しなければなりませ ん。また、C の sizeof() 演算子は使用してはいけません。これは、戻されたオーバーレイのサイズ は、CS/AIX の今後のリリ ースで大きくなる可能性があるからです。戻されたオーバーレイ・サイズを 使用すると、アプリケーションは今後のリリースのもとでも、支障なく実行できます。

### *mode\_def\_summary.mode\_name*

モード名。この名前は、8 バイトからなるタイプ A の EBCDIC ストリングで、 名前が 8 文字に満たな い場合は、右側にスペースを入れます。

### *mode\_def\_summary.description*

モードを記述したヌルで終了するテキスト・ストリング (そのモードの定義で指定したもの)。

# *mode\_def\_detail.overlay\_size*

戻された mode\_def\_detail 構造体のサイズ。 すなわち、データ・バッファー内における次のエント リーの先頭までのオフセット。

アプリケーションが戻されたバッファーを調べて、各 mode\_def\_detail 構造体を順番に検出する必 要があるときには、この値を使用して次のデータ構造の正しいオフセットに移動しなければなりませ ん。また、C の sizeof() 演算子は使用してはいけません。これは、戻されたオーバーレイのサイズ は、CS/AIX の今後のリリ ースで大きくなる可能性があるからです。戻されたオーバーレイ・サイズを 使用すると、アプリケーションは今後のリリースのもとでも、支障なく実行できます。

## *mode\_def\_detail.mode\_name*

モード名。この名前は、8 バイトからなるタイプ A の EBCDIC ストリングで、 名前が 8 文字に満たな い場合は、右側にスペースを入れます。

# *mode\_def\_detail.mode\_chars.description*

モードを記述したヌルで終了するテキスト・ストリング (そのモードの定義で指定したもの)。

# *mode\_def\_detail.mode\_chars.max\_ru\_size\_upp*

このモード名のセッションで使用される最大 RU サイズの上限。この値は、セッション活動化中に最大 RU サイズが折衝されるときに使用されます。

範囲は、256 から 61,440 です。*default\_ru\_size* パラメーター (以下を 参照) を AP\_YES に設定した場 合は、 このフィールドは無視されます。

### *mode\_def\_detail.mode\_chars.receive\_pacing\_win*

このモードを使用するセッションのセッション・ペーシング・ウィンドウ。 固定ペーシングの場合、 これはローカル LU が応答を送信する前に パートナー LU から受信できるフレームの最大数です。適応 ペーシングの場合は、この値は受信ウィンドウの初期サイズとして使用されます。 CS/AIX は、必ず適 応ペーシングを使用します。ただし隣接ノードが適応ペーシングを サポートしない場合は除きます。

範囲は 1 から 63、またはペーシング・ウィンドウ なしの場合 (つまり、受信できるフレームの数に制 限がなく、応答が必要でない 場合) はゼロです。

# *mode\_def\_detail.mode\_chars.default\_ru\_size*

最大 RU サイズのデフォルト上限を使用するかどうかを指定します。可能な値は次のいずれかです。

# **AP\_YES**

CS/AIX は *max\_ru\_size\_upp* パラメーターを無視し、 最大 RU サイズの上限をリンク BTU サイズに 収まる最大値に設定します。

# **AP\_NO**

CS/AIX は、*max\_ru\_size\_upp* パラメーターを使用して 最大 RU サイズを定義します。

# *mode\_def\_detail.mode\_chars.max\_neg\_sess\_lim*

任意のローカル LU とパートナー LU の間で、このモードで許可された セッションの最大数。 範囲: 1 か ら 32,767、または 暗黙の CNOS 交換がないことを指定するゼロ。

### *mode\_def\_detail.mode\_chars.plu\_mode\_session\_limit*

このモードのデフォルトのセッション限度。 1 つのローカル LU とパートナー LU の間でこのモードで 成立するセッションの最大数が、 このパラメーターにより決まります。この値は、CNOS (セッション 数の変更) 交換が暗黙に開始されるときに使用されます。範囲: 1 から 32,767、または 暗黙の CNOS 交 換がないことを指定するゼロ。

# *mode\_def\_detail.mode\_chars.min\_conwin\_src*

このモードを使用するローカル LU が活動化できる競合勝者セッションの最小数。 この値は、CNOS (セ ッション数の変更) 交換が暗黙に開始されるときに使用されます。範囲: 1 から 32,767、または 暗黙の CNOS 交換がないことを指定するゼロ。

# *mode\_def\_detail.mode\_chars.cos\_name*

このモードでセッションをアクティブ 化するときに要求する サービス・クラスの名前。 この名前は、 8 バイトからなるタイプ A の EBCDIC ストリングで、 名前が 8 文字に満たない場合は、右側にスペー スを入れます。

# *mode\_def\_detail.mode\_chars.compression*

このモードを使用して活動化されたセッションで圧縮を使用できるかどうかを指定します。 可能な値 は次のいずれかです。

# **AP\_COMP\_PROHIBITED**

このモードを使用するセッションでは、圧縮はサポートされません。

### **AP\_COMP\_REQUESTED**

このモードを使用するセッションでは、圧縮がサポートおよび要求されます。 (これは、必須では ありません。パートナーからの BIND によって要求されない場合、圧縮は使用されません。)

# *mode\_def\_detail.mode\_chars.auto\_act*

このモードに自動的にアクティブ化されるセッションの数を指定します。この値は、CNOS (セッション 数の変更) 交換が暗黙に開始されるときに使用されます。この値は 0 から 32,767 の範囲です。

# *mode\_def\_detail.mode\_chars.min\_conloser\_src*

このモードを使用するいずれかのローカル LU によって活動化できる 競合敗者セッションの最小数。 この値は、CNOS (セッション数の変更) 交換が暗黙に開始されるときに使用されます。この値は 0 から 32,767 の範囲です。

# *mode\_def\_detail.mode\_chars.max\_ru\_size\_low*

このモードを使用するセッションで送受信される RU の最大サイズの下限。

この値は、256 から 61,440 の範囲、または 下限がないことを示すゼロです。

# *mode\_def\_detail.mode\_chars.max\_receive\_pacing\_win*

このモードのセッションの最大セッション・ペーシング・ウィンドウ。 適応ペーシングの場合、この 値は、セッションで許可される受信ペーシング・ウィンドウを 制限するために使用されます。 固定ペ ーシングの場合は、このパラメーターは使用されません。 (CS/AIX では、必ず適応ペーシングを使用し ます。 ただし隣接ノードが適応ペーシングをサポートしない場合は除きます。)

この値は、0 から 32,767 の範囲、または ペーシング・ウィンドウの下限がないことを示すゼロです。

# *mode\_def\_detail.mode\_chars.max\_compress\_lvl*

ローカル・ノードからのデータ・フローに関して CS/AIX が折衝を行う 最大圧縮レベルを指定します。 可能な値は次のいずれかです。

- AP\_NONE
- AP\_RLE\_COMPRESSION
- AP\_LZ9\_COMPRESSION
- AP LZ10 COMPRESSION

最大圧縮レベルを指定しない非拡張 BIND を使用して圧縮が 折衝される場合は、RLE 圧縮が使用されま す。

# *mode\_def\_detail.mode\_chars.max\_decompress\_lvl*

ローカル・ノードへのデータ・フローに関して CS/AIX が折衝を行う 最大解凍レベルを指定します。 可 能な値は次のいずれかです。

• AP\_NONE

- AP\_RLE\_COMPRESSION
- AP\_LZ9\_COMPRESSION
- AP LZ10 COMPRESSION

最大圧縮レベルを指定しない非拡張 BIND を使用して圧縮が 折衝される場合は、RLE 圧縮が使用されま す。

# **戻りパラメーター: パラメーターの検査**

パラメーター・エラーのため verb の実行が失敗すると、CS/AIX により次のパラメーターが戻ります。

# *primary\_rc*

AP\_PARAMETER\_CHECK

# *secondary\_rc*

可能な値は次のいずれかです。

# **AP\_INVALID\_MODE\_NAME**

*list\_options* パラメーターが、 指定した名前から始まるすべてのエントリーをリストするために、 AP\_LIST\_INCLUSIVE に 設定されていますが、*mode\_name* パラメーターは無効でした。

# **AP\_INVALID\_LIST\_OPTION**

*list\_options* パラメーターが、有効な値に設定されていません。

679 ページの『付録 B [共通戻りコード』](#page-714-0)に、すべての NOF verb に共通し、AP\_PARAMETER\_CHECK に関連 した上記以外の 2 次戻りコード のリストを示します。

# **戻りパラメーター: その他の場合**

679 ページの『付録 B [共通戻りコード』に](#page-714-0)、すべての NOF verb に共通した上記以外 の1次戻りコードお よび 2 次戻りコードの組み合わせのリストを示します。

# **QUERY\_MODE\_TO\_COS\_MAPPING**

QUERY\_MODE\_TO\_COS\_MAPPING は、特定のモード に関連した COS (サービス・クラス) に関する情報を 戻します。この verb は、使用するオプションに応じて、特定のモードまたは複数のモードに関する情報を 入手するために 使用できます。

この verb は、実行中のノードに対して発行しなければなりません。

# **VCB 構造体**

typedef struct query\_mode\_to\_cos\_mapping

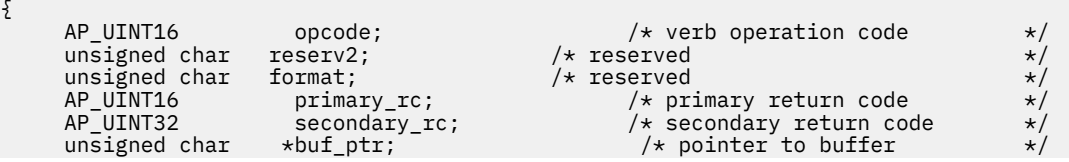

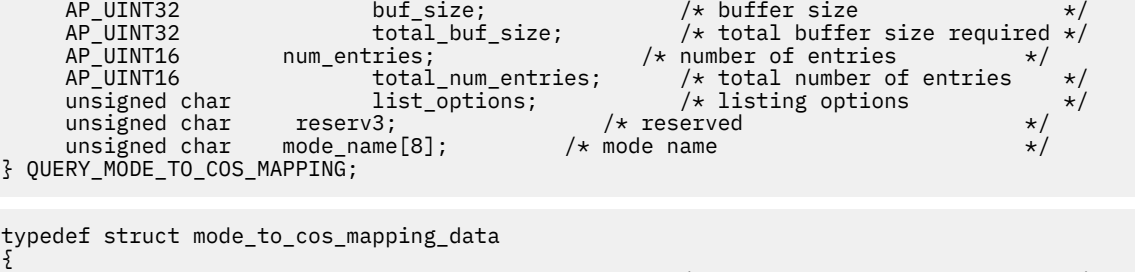

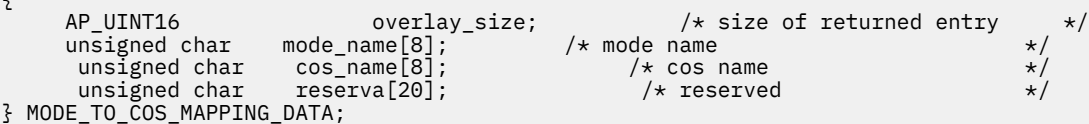

# **指定パラメーター**

アプリケーションが提供するパラメーターを次に示します。

### *opcode*

AP\_QUERY\_MODE\_TO\_COS\_MAPPING

# *buf\_ptr*

CS/AIX が、要求された情報を戻すために使用する データ・バッファーへのポインター。

# *buf\_size*

指定したデータ・バッファーのサイズ。

# *num\_entries*

データを戻すモードの最大数。ある範囲でなく、特定のモードに関するデータを要求する には、値 1 を 指定します。できるだけ多くのエントリーを 戻すには、ゼロを指定します。その場合、CS/AIX は指定 した データ・バッファーに入る最大数のエントリーを戻します。

# *list\_options*

CS/AIX がデータを戻し始める、モードのリスト内の開始位置。可能な値は次のいずれかです。

#### **AP\_FIRST\_IN\_LIST**

リスト内の最初のエントリーから開始します。

### **AP\_LIST\_INCLUSIVE**

*mode\_name* パラメーターで指定したエントリーから 開始します。

# **AP\_LIST\_FROM\_NEXT**

*mode\_name* パラメーターで指定したエントリーの直後のエントリーから開始します。

リストの順序、および アプリケーションでそのリストから特定の エントリーを入手する方法の詳細に ついては、34 ページの『QUERY\_\* verb [のリスト・オプション』](#page-69-0)を参照してください。

# *mode\_name*

情報を求めるモードの名前、またはリストへの索引として 使用する名前。この値は 、*list\_options* を AP FIRST IN LIST に設定した場合には無視されます。

この名前は、8 バイトからなるタイプ A の EBCDIC ストリングで、 名前が 8 文字に満たない場合は、 右側にスペースを入れます。 認識されないモード名に使用されるデフォルト COS に関する情報を戻す には、 このパラメーターを 8 桁の 2 進ゼロに設定します。

# **戻りパラメーター: セッション起動の成功時**

verb が正常に終了すると、CS/AIX により次のパラメーターが戻ります。

# *primary\_rc*

AP\_OK

# *buf\_size*

指定したバッファーに戻された情報の長さ。

# *total\_buf\_size*

要求したリスト情報をすべて戻すために必要だったバッファーのサイズを示す戻り値。 *buf\_size* より 大きい値は、使用可能なエントリーがすべて は戻らなかったことを示しています。

### *num\_entries*

データ・バッファー内に戻されたエントリーの数。

## *total\_num\_entries*

使用可能なエントリーの合計数。*num\_entries* より大きい 値は、使用可能なエントリーがすべては戻さ れなかったことを示しています。

データ・バッファー内の各エントリーは、次のパラメーターで構成されています。

# *mode\_to\_cos\_mapping\_data.overlay\_size*

戻された mode\_to\_cos\_mapping\_data 構造体のサイズ。 すなわち、データ・バッファー内における 次のエントリーの先頭までのオフセット。

アプリケーションが戻されたバッファーを調べて、各 mode\_to\_cos\_mapping\_data 構造体を順番に 検出する必要があるときには、この値を使用して次のデータ構造の正しいオフセットに移動しなければ なりません。また、C の sizeof() 演算子は使用してはいけません。これは、戻されたオーバーレイの サイズは、CS/AIX の今後のリリ ースで大きくなる可能性があるからです。戻されたオーバーレイ・サ イズを 使用すると、アプリケーションは今後のリリースのもとでも、支障なく実行できます。

# *mode\_to\_cos\_mapping\_data.mode\_name*

モード名。この名前は、8 バイトからなるタイプ A の EBCDIC ストリングで、 名前が 8 文字に満たな い場合は、右側にスペースを入れます。

## *mode\_to\_cos\_mapping\_data.cos\_name*

このモード名に関連したサービス・クラス名。この名前は、8 バイトからなるタイプ A の EBCDIC スト リングで、 名前が 8 文字に満たない場合は、右側にスペースを入れます。

# **戻りパラメーター: パラメーターの検査**

パラメーター・エラーのため verb の実行が失敗すると、CS/AIX により次のパラメーターが戻ります。

# *primary\_rc*

AP\_PARAMETER\_CHECK

# *secondary\_rc*

可能な値は次のいずれかです。

# **AP\_INVALID\_MODE\_NAME**

*list\_options* パラメーターが、 指定した名前から始まるすべてのエントリーをリストするために、 AP\_LIST\_INCLUSIVE に 設定されていますが、*mode\_name* パラメーターは無効でした。

# **AP\_INVALID\_LIST\_OPTION**

*list\_options* パラメーターが、有効な値に設定されていません。

679 ページの『付録 B [共通戻りコード』](#page-714-0)に、すべての NOF verb に共通し、AP\_PARAMETER\_CHECK に関連 した上記以外の 2 次戻りコード のリストを示します。

# **戻りパラメーター: その他の場合**

679 ページの『付録 B [共通戻りコード』に](#page-714-0)、すべての NOF verb に共通した上記以外 の 1 次戻りコードお よび 2 次戻りコードの組み合わせのリストを示します。

# **QUERY\_NMVT\_APPLICATION**

QUERY\_NMVT\_APPLICATION は、MS verb の REGISTER\_NMVT\_APPLICATION を 発行することで NMVT レベルのメッセージに登録したアプリケーションのリストを 戻します。 この verb について詳しくは、 「*IBM Communications Server for Data Center Deployment on AIX or Linux MS* プログラマーズ・ガイド」を 参照してください。

この verb は、使用するオプションに応じて、特定のアプリケーションまたは複数のアプリケーションに関 する情報を入手するために使用できます。

この verb は、実行中のノードに対して発行しなければなりません。

# **VCB 構造体**

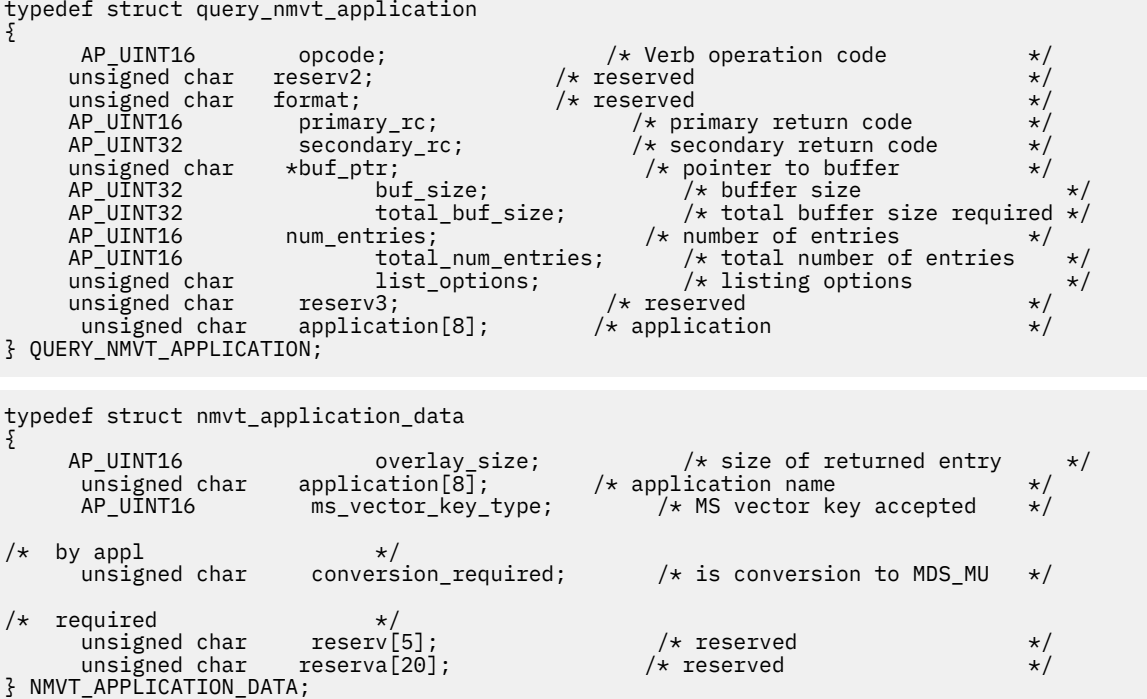

# **指定パラメーター**

アプリケーションが提供するパラメーターを次に示します。

# *opcode*

AP\_QUERY\_NMVT\_APPLICATION

### *buf\_ptr*

CS/AIX が、要求された情報を戻すために使用する データ・バッファーへのポインター。

# *buf\_size*

指定したデータ・バッファーのサイズ。

#### *num\_entries*

データを戻すアプリケーションの最大数。ある範囲 でなく、特定のアプリケーションに関するデータ を 要求するには、値 1 を指定します。できるだけ多くの エントリーを戻すには、ゼロを指定します。 その場合、CS/AIX は、 指定したデータ・バッファーに入る最大数のエントリーを戻します。

#### *list\_options*

CS/AIX がデータを戻し始める、アプリケーションのリスト内の 開始位置。可能な値は次のいずれかで す。

# **AP\_FIRST\_IN\_LIST**

リスト内の最初のエントリーから開始します。

# **AP\_LIST\_INCLUSIVE**

application パラメーターで指定したエントリーから開始します。

## **AP\_LIST\_FROM\_NEXT**

application パラメーターで指定したエントリーの直後のエントリーか ら開始します。

リストの順序、および アプリケーションでそのリストから特定の エントリーを入手する方法の詳細に ついては、34 ページの『QUERY\_\* verb [のリスト・オプション』](#page-69-0)を参照してください。

# *application*

アプリケーション名。このパラメーター は、*list\_options* を AP\_FIRST\_IN\_LIST に設定した場合には 無視されます。この名前は、8 バイトからなるタイプ A の EBCDIC ストリングで、 名前が 8 文字に満 たない場合は、右側にスペースを入れます。

# **戻りパラメーター: セッション起動の成功時**

verb が正常に終了すると、CS/AIX により次のパラメーターが戻ります。

# *primary\_rc*

AP\_OK

# *buf\_size*

指定したバッファーに戻された情報の長さ。

### *total\_buf\_size*

要求したリスト情報をすべて戻すために必要だったバッファーのサイズを示す戻り値。 buf\_size より 大きい値は、使用可能なエントリーがすべて は戻らなかったことを示しています。

#### *num\_entries*

データ・バッファー内に戻されたエントリーの数。

### *total\_num\_entries*

使用可能なエントリーの合計数。*num\_entries* より大きい 値は、使用可能なエントリーがすべては戻さ れなかったことを示しています。

データ・バッファー内の各エントリーは、次のパラメーターで構成されています。

# *nmvt\_application\_data.overlay\_size*

戻された nmvt\_application\_data 構造体のサイズ。 すなわち、データ・バッファー内において次 のエントリーの先頭までのオフセット。

アプリケーションが戻されたバッファーを調べて、各 nmvt\_application\_data 構造体を順番に検出 する必要があるときには、この値を使用して次のデータ構造の正しいオフセットに移動しなければなり ません。また、C の sizeof() 演算子は使用してはいけません。これは、戻されたオーバーレイのサイ ズは、CS/AIX の今後のリリ ースで大きくなる可能性があるからです。戻されたオーバーレイ・サイズ を 使用すると、アプリケーションは今後のリリースのもとでも、支障なく実行できます。

# *nmvt\_application\_data.application*

登録済みアプリケーションの名前。この名前は、8 バイトからなるタイプ A の EBCDIC ストリングで、 名前が 8 文字に満たない場合は、右側にスペースを入れます。

# *nmvt\_application\_data.ms\_vector\_key\_type*

アプリケーションによって受け入れ済みの MS ベクトル・キー。 アプリケーションは、NMVT メッセー ジに登録されるとき、 受け入れる MS ベクトル・キーを指定します。

### *nmvt\_application\_data.conversion\_required*

登録済みアプリケーションが、着信メッセージを NMVT から MDS\_MU フォーマットへ変換する必要が あるかどうかを示します。アプリケーションは、NMVT メッセージに登録する場合、この変換が必要か どうかを指定します。可能な値は次のいずれかです。

# **AP\_YES**

着信メッセージは、MDS\_MU フォーマットに変換されます。

# **AP\_NO**

着信メッセージは変換されません。

# **戻りパラメーター: パラメーターの検査**

パラメーター・エラーのため verb の実行が失敗すると、CS/AIX により次のパラメーターが戻ります。

# *primary\_rc*

AP\_PARAMETER\_CHECK

*secondary\_rc* 可能な値は次のいずれかです。

# **AP\_INVALID\_APPLICATION\_NAME**

*list\_options* パラメーターが、指定した名前から始まるすべてのエントリーをリストするために、 AP LIST INCLUSIVE に設定されていますが、application パラメーターは無効でした。

# **AP\_INVALID\_LIST\_OPTION**

*list\_options* パラメーターが、有効な値に設定されていません。

679 ページの『付録 B [共通戻りコード』](#page-714-0)に、すべての NOF verb に共通し、AP\_PARAMETER\_CHECK に関連 した上記以外の 2 次戻りコード のリストを示します。

# **戻りパラメーター: その他の場合**

679 ページの『付録 B [共通戻りコード』に](#page-714-0)、すべての NOF verb に共通した上記以外 の 1 次戻りコードお よび 2 次戻りコードの組み合わせのリストを示します。

# **QUERY\_NN\_TOPOLOGY\_NODE**

各ネットワーク・ノードは、すべてのネットワーク・ノード、 仮想経路指定ノード (VRN)、およびネット ワーク内のネットワーク・ノードから ネットワーク・ノードへの TG に関する情報を保持する ネットワー ク・トポロジー・データベースを維持します。 QUERY\_NN\_TOPOLOGY\_NODE は、このデータベース内の ネットワーク・ノード・エントリーおよび VRN エントリーに関する情報を 戻します。

この verb は、使用するオプションに応じて、特定のノードまたは複数のノードに関する 要約情報または詳 細情報を入手するために使用できます。 この verb はネットワーク・ノードに対してのみ発行でき、 エン ド・ノードまたは LEN ノードでは有効ではありません。

この verb は、実行中のノードに対して発行しなければなりません。

# **VCB 構造体**

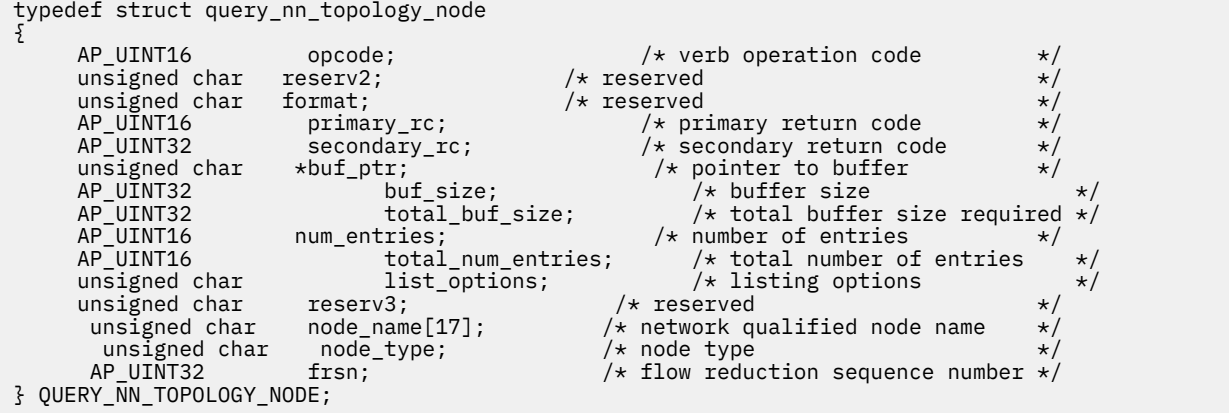

*frsn* フィールドをゼロ以外の値に設定した場合は、指定した値に 等しいか、それより大きい FRSN を持つ ノード・エントリーのみが戻されます。 ゼロに設定した場合は、すべてのノード・エントリーが戻されま す。

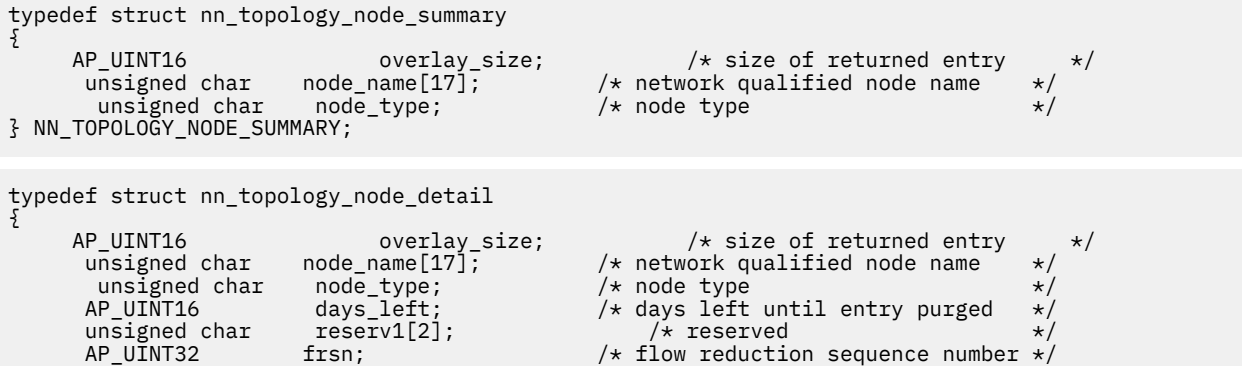

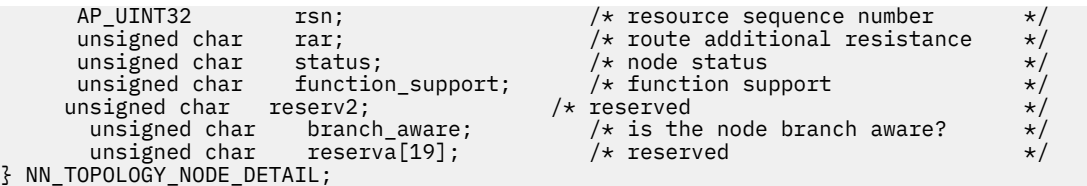

# **指定パラメーター**

アプリケーションが提供するパラメーターを次に示します。

### *opcode*

AP\_QUERY\_NN\_TOPOLOGY\_NODE

# *buf\_ptr*

CS/AIX が、要求された情報を戻すために使用する データ・バッファーへのポインター。

### *buf\_size*

指定したデータ・バッファーのサイズ。

### *num\_entries*

データを戻すノードの最大数。ある範囲でなく、特定のノードに関するデータを要求する には、値 1 を 指定します。できるだけ多くのエントリーを 戻すには、ゼロを指定します。その場合、CS/AIX は指定 した データ・バッファーに入る最大数のエントリーを戻します。

# *list\_options*

CS/AIX がデータを戻し始めるリスト内の開始位置、および各エント リーに必要な情報のレベル。情報 レベルは、次のいずれかの値で指定します。

# **AP\_SUMMARY**

要約情報のみ。

# **AP\_DETAIL**

詳細情報。

論理 OR 演算を使用して、この値を次のいずれかの値と組み合わ せてください。

### **AP\_FIRST\_IN\_LIST**

リスト内の最初のエントリーから開始します。

### **AP\_LIST\_INCLUSIVE**

*node\_name*、*node\_type*、*frsn* の各パラメーターを組み合わせて指定したエントリーから開始しま す。

# **AP\_LIST\_FROM\_NEXT**

*node\_name* パラメーター、*node\_type* パラメーター、および *frsn* パラメーターを組み合わせて指定 したエントリーの直後のエントリーから開始します。

リストは、まず *node\_name* の順、 次に *node\_type* の順 (AP\_NETWORK\_NODE、AP\_VRN の順)、 最 後に *frsn* の値の順に並べられます。 リストの順序、および アプリケーションでそのリストから特 定の エントリーを入手する方法の詳細については、34 ページの『QUERY\_\* verb [のリスト・オプシ](#page-69-0) <u>[ョン』](#page-69-0)</u>を参照してください。

### *node\_name*

情報を求めるノードの完全修飾名、またはノードのリストの索引 として使用する名前。*list\_options* が AP\_FIRST\_IN\_LIST に設定されている場合、この値は無視されます。

この名前は、右側に EBCDIC のスペースを入れた 17 バイトの EBCDIC ストリングです。 この名前は、 最大 8 文字の A ストリング文字からなるネットワーク ID、EBCDIC ドット (ピリオド) 文字、および最 大 8 文字の A ストリング文字からなるネットワーク名で構成されます。

# *node\_type*

ノードのタイプ。この値は 、*list\_options* を AP\_FIRST\_IN\_LIST に設定した場合には無視されます。 可能な値は次のいずれかです。

### **AP\_NETWORK\_NODE**

ネットワーク・ノード。

**AP\_VRN**

仮想経路指定ノード。

## **AP\_LEARN\_NODE**

ノード・タイプは不明です。

### *frsn*

フロー縮小シーケンス番号 (FRSN)。すべてのノードに 関する情報を戻すためにゼロを指定するか、 FRSN がこの値より大きいか 等しいノードに関する情報を戻すためにゼロ以外の値を指定します。

このパラメーターを使用すると、すべての情報を入手するために複数の verb をアプリケーションで発 行する必要がある場合に、整合性のある情報を入手することができます。 アプリケーションで以下の 手順を実行してください。

frsn パラメーターを使用して整合性のある情報を入手するためには、以下の手順を実行します。

- 1. OUERY\_NODE を発行して、ノードの現行 FRSN を読み取ります。
- 2. *frsn* パラメーターをゼロに設定して、すべてのデータベース ・エントリーを読み取るために必要な QUERY\_NN\_TOPOLOGY\_NODE verb を発行 します。
- 3. QUERY\_NODE を再度発行し、新しい FRSN をステップ 1 で戻された FRSN と比較します。
- 4. 2 つの FRSN が異なる場合は、データベースが変更されたということです。ステップ 1 で読み取っ た FRSN に 1 を加え 、*frsn* パラメーターをこの新しい値に設定して、 さらに QUERY\_NN\_TOPOLOGY\_NODE verb を発行します。これらの verb は 変更されたエントリーのみを 戻します。

# **戻りパラメーター: セッション起動の成功時**

verb が正常に終了すると、CS/AIX により次のパラメーターが戻ります。

# *primary\_rc*

AP\_OK

### *buf\_size*

指定したバッファーに戻された情報の長さ。

#### *total\_buf\_size*

要求したリスト情報をすべて戻すために必要だったバッファーのサイズを示す戻り値。 *buf\_size* より 大きい値は、使用可能なエントリーがすべて は戻らなかったことを示しています。

### *num\_entries*

データ・バッファー内に戻されたエントリーの数。

### *total\_num\_entries*

使用可能なエントリーの合計数。*num\_entries* より大きい 値は、使用可能なエントリーがすべては戻さ れなかったことを示しています。

データ・バッファー内の各エントリーは、次のパラメーターで構成されています。

## *nn\_topology\_node\_summary.overlay\_size*

戻された nn\_topology\_node\_summary 構造体のサイズ。 すなわち、データ・バッファー内における 次のエントリーの先頭までのオフセット。

アプリケーションが戻されたバッファーを調べて、各 nn\_topology\_node\_summary 構造体を順番に 検出する必要があるときには、この値を使用して次のデータ構造の正しいオフセットに移動しなければ なりません。また、C の sizeof() 演算子は使用してはいけません。これは、戻されたオーバーレイの サイズは、CS/AIX の今後のリリ ースで大きくなる可能性があるからです。戻されたオーバーレイ・サ イズを 使用すると、アプリケーションは今後のリリースのもとでも、支障なく実行できます。

# *nn\_topology\_node\_summary.node\_name*

ノードの完全修飾名。この名前は、17 バイトの EBCDIC ストリングで 、この右側に EBCDIC スペース を入れます。 この名前は、1 から 8 文字の A ストリング文字からなるネットワーク ID、EBCDIC ドッ ト (ピリオド) 文字、および 1 から 8 文字の A ストリング文字 からなるネットワーク名で構成されます。

# *nn\_topology\_node\_summary.node\_type*

ノードのタイプ。次のいずれか 1 つです。

# **AP\_NETWORK\_NODE**

ネットワーク・ノード。

# **AP\_END\_NODE**

エンド・ノード。

# **AP\_VRN**

仮想経路指定ノード。

### *nn\_topology\_node\_detail.node\_name*

ノードの完全修飾名。この名前は、17 バイトの EBCDIC ストリングで 、この右側に EBCDIC スペース を入れます。 この名前は、1 から 8 文字の A ストリング文字からなるネットワーク ID、EBCDIC ドッ ト (ピリオド) 文字、および 1 から 8 文字の A ストリング文字 からなるネットワーク名で構成されます。

# *nn\_topology\_node\_detail.node\_type*

ノードのタイプ。次のいずれか 1 つです。

**AP\_NETWORK\_NODE**

ネットワーク・ノード。

### **AP\_END\_NODE**

エンド・ノード。

### **AP\_VRN**

仮想経路指定ノード。

## *nn\_topology\_node\_detail.overlay\_size*

戻された nn\_topology\_node\_detail 構造体のサイズ。 すなわち、データ・バッファー内における 次のエントリーの先頭までのオフセット。

アプリケーションが戻されたバッファーを調べて、各 nn\_topology\_node\_detail 構造体を順番に 検出する必要があるときには、この値を使用して次のデータ構造の正しいオフセットに移動しなければ なりません。また、C の sizeof() 演算子は使用してはいけません。これは、戻されたオーバーレイの サイズは、CS/AIX の今後のリリ ースで大きくなる可能性があるからです。戻されたオーバーレイ・サ イズを 使用すると、アプリケーションは今後のリリースのもとでも、支障なく実行できます。

# *nn\_topology\_node\_detail.days\_left*

このノード・エントリーをトポロジー・データベースから削除する 前の日数。ローカル・ノード・エ ントリーの場合は、この値をゼロに 設定し、このエントリーは削除されないことを示します。

### *nn\_topology\_node\_detail.frsn*

フロー縮小シーケンス番号 (FRSN)。ローカル・ノード でこのリソースが最後に更新された時刻を示し ます。

# *nn\_topology\_node\_detail.rsn*

リソース・シーケンス番号。この番号は、このリソースを所有している ネットワーク・ノードにより 割り当てられます。

# *nn\_topology\_node\_detail.rar*

ノードの経路の追加抵抗。値は 0 から 255 の範囲です。

# *nn\_topology\_node\_detail.status*

ノードの状況を示します。このパラメーターは、AP\_UNCONGESTED、次に表示する値のいずれか、ま たは 論理 OR で組み合わせた 2 つ以上の値に設定されます。 可能な値は次のいずれかです。

### **AP\_UNCONGESTED**

ISR セッション数は、ノードに構成された *isr\_sessions\_upper\_threshold* 値 を超えていません。

### **AP\_CONGESTED**

ISR セッション数はしきい値を超えています。

# **AP\_IRR\_DEPLETED**

ISR セッション数が、ノードに指定された最大数に達しました。

# **AP\_ERR\_DEPLETED**

エンドポイント・セッションの数は、指定した 最大値に達しました。

# **AP\_QUIESCING**

タイプが AP\_QUIESCE または AP\_QUIESCE\_ISR の STOP\_NODE が 発行されました。

### *nn\_topology\_node\_detail.function\_support*

サポートされる機能を指定します。値は次のいずれか 1 つ以上を論理 OR で組み合わせたものです。

### **AP\_BORDER\_NODE**

ボーダー・ノード。

#### **AP\_EXTENDED\_BORDER\_NODE**

戻りボーダー・ノード機能がサポートされます。

### **AP\_CDS**

中央ディレクトリー・サーバー。

### **AP\_GATEWAY**

ゲートウェイ・ノード。

# **AP\_INTERCHANGE\_NODE**

交換ノード機能がサポートされます。

# **AP\_ISR**

中間セッション経路指定。

### **AP\_HPR**

ノードは、High Performance Routing (HPR) の基本機能をサポートします。

## **AP\_RTP\_TOWER**

ノードは HPR の Rapid Transport Protocol タワーをサポートします。

# **AP\_CONTROL\_OVER\_RTP\_TOWER**

ノードは、Rapid Transport Protocol タワー上の HPR 制御フローをサポートします。

# *nn\_topology\_node\_detail.branch\_aware*

ノードが分岐認識、APPN オプション・セット 1120 をサポートするかどうかを指定します。

#### **AP\_NO**

ノードは、オプション・セット 1120 をサポートしません。

## **AP\_YES**

ノードは、オプション・セット 1120 をサポートします。

# **戻りパラメーター: パラメーターの検査**

パラメーター・エラーのため verb の実行が失敗すると、CS/AIX により次のパラメーターが戻ります。

*primary\_rc*

AP\_PARAMETER\_CHECK

# *secondary\_rc*

可能な値は次のいずれかです。

### **AP\_INVALID\_NODE**

*list\_options* パラメーターが、指定した名前から始まるすべてのエントリーを リストするために、 AP\_LIST\_INCLUSIVE に 設定されていますが、*node\_name* パラメーターは無効でした。

### **AP\_INVALID\_LIST\_OPTION**

*list\_options* パラメーターが、有効な値に設定されていません。

679 ページの『付録 B [共通戻りコード』](#page-714-0)に、すべての NOF verb に共通し、AP\_PARAMETER\_CHECK に関連 した上記以外の 2 次戻りコード のリストを示します。

# **戻りパラメーター: サポートされていない機能**

ローカル・ノードがネットワーク・ノードでないため verb の実行が失敗すると、CS/AIX により次のパラメ ーターが戻されます。

# *primary\_rc*

**AP\_FUNCTION\_NOT\_SUPPORTED**

ローカル・ノードがネットワーク・ノードではありません。 この verb はネットワーク・ノードで のみ使用できます。

# **戻りパラメーター: その他の場合**

679 ページの『付録 B [共通戻りコード』に](#page-714-0)、すべての NOF verb に共通した上記以外 の 1 次戻りコードお よび 2 次戻りコードの組み合わせのリストを示します。

# **QUERY\_NN\_TOPOLOGY\_STATS**

QUERY\_NN\_TOPOLOGY\_STATS は、トポロジー・データベースに関する 統計情報を戻します。 この verb は、CS/AIX ノードがネットワーク・ノードである場合のみ 使用でき、エンド・ノードの場合は有効ではあ りません。

この verb は、実行中のノードに対して発行しなければなりません。

# **VCB 構造体**

typedef struct query\_nn\_topology\_stats

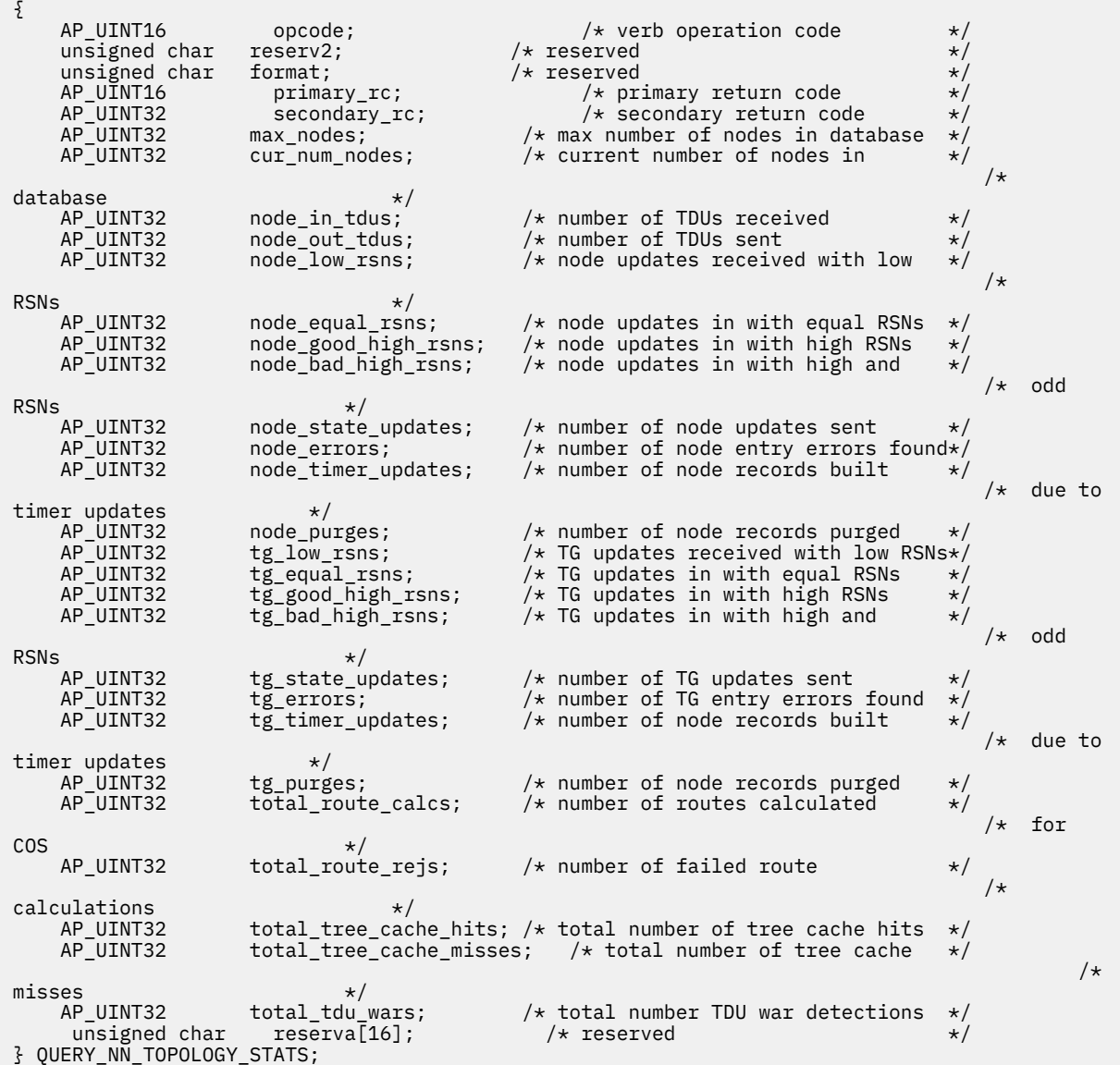

# **指定パラメーター**

アプリケーションが提供するパラメーターを次に示します。

*opcode*

AP\_QUERY\_NN\_TOPOLOGY\_STATS

# **戻りパラメーター: セッション起動の成功時**

verb が正常に終了すると、CS/AIX により次のパラメーターが戻ります。

### *primary\_rc*

AP\_OK

# *max\_nodes*

トポロジー・データベース内のノード・レコードの最大数。 この値は DEFINE\_NODE で指定されてい ます。ゼロの 値は制限がないことを示します。

# *cur\_num\_nodes*

このノードのトポロジー・データベース内の現行ノード数。 この値が許されるノードの最大数を超え た場合は、アラートが 発行されます。

# *node\_in\_tdus*

このノードが受信したトポロジー・データベース更新 (TDU) の 合計数。

### *node\_out\_tdus*

このノードが作成し、最後の初期化後にすべての隣接ネットワーク・ノードに 送信されるトポロジー・ データベース更新 (TDU) の合計数。

### *node\_low\_rsns*

現行 RSN より少ない RSN でこのノードが受信した トポロジー・ノード更新の合計数。偶数の RSN と 奇数の RSN の両方がこの数に含まれます。 (これらの TDU はエラーではなく、TDU がすべての隣接ネ ットワーク・ノード へブロードキャストされるときの結果です。 このノードのトポロジー・データベ ースの更新は行われませんが、このノードは、 この小さい RSN を送信した隣接ノードへ、より大きい RSN の TDU を送信します。)

# *node\_equal\_rsns*

現行 RSN と等しい RSN を持つ、このノードによって受信されたトポロジー・ノード更新の総数。偶数 の RSN と奇数の RSN の両方がこの数に含まれます。(これらの TDU はエラーではなく、TDU がすべて の隣接ネットワーク・ノード へブロードキャストされるときの結果です。このノードの トポロジー・ データベースの更新は行われません。)

### *node\_good\_high\_rsns*

現行 RSN よりも大きい RSN を持つ、このノードによって受信されたトポロジー・ノード更新の総数。 ノードは、トポロジーを更新し、TDU をすべての隣接ネットワーク・ノードへブロードキャストしま す。送信側のノードは既にこの更新情報を持っているため、送信側 ノードへ TDU を送信する 必要はあ りません。

# *node\_bad\_high\_rsns*

現行 RSN よりも大きい奇数の RSN を持つ、このノードによって受信されたトポロジー・ノード更新の 総数。これらの更新は、APPN ネットワーク・ノードのいずれかに よってトポロジー不整合が検出され たことを示します。ノードは、トポロジーを更新し、その TDU をすべての隣接ネットワーク・ノード へブロードキャストします。

# *node\_state\_updates*

APPN トポロジーおよびルーティングに影響を与えるノード状態変更が内部で検出された 結果として ビルドされた、トポロジー・ノード更新の総数。 更新は TDU を介してすべての隣接ネットワーク・ノ ードへ送信されます。

#### *node\_errors*

このノードによって検出されたトポロジー・ノード更新不整合の総数。 これは、このノードがそのト ポロジー・データベースを更新しようとして データの不整合を検出したときに起こります。このノー ドは、 現行 RSN を次の奇数に増やして TDU を作成し、すべての 隣接ネットワーク・ノードへブロー ドキャストします。

# *node\_timer\_updates*

タイマー更新が原因で、このノードのリソース用にビルドされたトポロジー・ノード更新の総数。 更 新は TDU を介してすべての隣接ネットワーク・ノードへ送信されます。 これらの更新により、他のネ ットワーク・ノードはその トポロジー・データベースからこのノードのリソースを削除しないように なります。

### *node\_purges*

このノードのトポロジー・データベースから消去されたトポロジー・ノード・レコードの総数。これ は、指定された時間内に ノード・レコードが更新されなかった場合に起こります。所有ノードは、ネ ットワーク・トポロジーに保持しておきたいリソースの更新をブロードキャストします。

### *tg\_low\_rsns*

現行 RSN よりも小さい RSN を持つ、このノードによって受信されたトポロジー TG 更新の総数。偶数 の RSN と奇数の RSN の両方がこの数に含まれます。 (これらの TDU はエラーではなく、TDU がすべて の隣接ネットワーク・ノード へブロードキャストされるときの結果です。 このノードのトポロジー・ データベースの更新は行われませんが、このノードは、 この小さい RSN を送信した隣接ノードへ、よ り大きい RSN の TDU を送信します。)

# *tg\_equal\_rsns*

現行 RSN と等しい RSN を持つ、このノードによって受信されたトポロジー TG 更新の総数。偶数の RSN と奇数の RSN の両方がこの数に含まれます。 (これらの TDU はエラーではなく、TDU がすべての 隣接ネットワーク・ノード へブロードキャストされるときの結果です。このノードの トポロジー・デ ータベースの更新は行われません。)

### *tg\_good\_high\_rsns*

現行 RSN よりも大きい RSN を持つ、このノードによって受信されたトポロジー TG 更新の総数。ノー ドはそのトポロジーを更新し、 TDU をすべての隣接ネットワーク・ノードにブロードキャストします。

## *tg\_bad\_high\_rsns*

現行 RSN よりも大きい奇数の RSN を持つ、このノードによって受信されたトポロジー TG 更新の総数。 これらの更新は、APPN ネットワーク・ノードのいずれかに よってトポロジー不整合が検出されたこと を示します。ノードは、トポロジーを更新し、その TDU をすべての隣接ネットワーク・ノードへブロ ードキャストします。

### *tg\_state\_updates*

APPN トポロジーおよびルーティングに影響を与えるノード状態変更が内部で検出された結果として ビルドされた、トポロジー TG 更新の総数。 更新は TDU を介してすべての隣接ネットワーク・ノード へ送信されます。

### *tg\_errors*

このノードによって検出されたトポロジー TG 更新不整合の総数。 これは、このノードがそのトポロジ ー・データベースを更新しようとして データの不整合を検出したときに起こります。このノードは、 現行 RSN を次の奇数に増やして TDU を作成し、すべての 隣接ネットワーク・ノードへブロードキャス トします。

# *tg\_timer\_updates*

タイマー更新が原因で、このノードのリソース用にビルドされたトポロジー TG 更新の総数。 更新は TDU を介してすべての隣接ネットワーク・ノードへ送信されます。 これらの更新により、他のネット ワーク・ノードはその トポロジー・データベースからこのノードのリソースを削除しないようになり ます。

### *tg\_purges*

このノードのトポロジー・データベースから消去されたトポロジー TG レコードの総数。これは、指定 された時間内に TG レコードが更新されなかった場合に起こります。 所有ノードは、ネットワーク・ト ポロジーに保持しておきたいリソースの更新をブロードキャストします。

### *total\_route\_calcs*

最後の初期化以降、すべてのサービス・クラス用に計算された経路の数。

#### *total\_route\_rejs*

最後の初期化以降、計算できなかったすべてのサービス・クラス用の経路要求の数。

### *total\_tree\_cache\_hits*

キャッシュされた経路指定ツリーによって満たされた経路計算の数。 経路によっては複数のツリーに よる検査を必要とするため、 この数は計算された 経路の合計数より大きい場合があります。

# *total\_tree\_cache\_misses*

キャッシュされた経路指定ツリーによって満たされないために、新しい経路指定ツリーをビルドする必 要がある経路計算の数。

# *total\_tdu\_wars*

ローカル・ノードが検出して防止する TDU 競合の数。

# **戻りパラメーター: サポートされていない機能**

ローカル・ノードがネットワーク・ノードでないため verb の実行が失敗すると、CS/AIX により次のパラメ ーターが戻されます。

# *primary\_rc*

### **AP\_FUNCTION\_NOT\_SUPPORTED**

ローカル・ノードがネットワーク・ノードではありません。 この verb はネットワーク・ノードで のみ使用できます。

# **戻りパラメーター: その他の場合**

679 ページの『付録 B [共通戻りコード』に](#page-714-0)、すべての NOF verb に共通した上記以外 の 1 次戻りコードお よび 2 次戻りコードの組み合わせのリストを示します。

# **QUERY\_NN\_TOPOLOGY\_TG**

各ネットワーク・ノードは、すべてのネットワーク・ノード、 VRN、およびネットワーク内のネットワー ク・ノードから ネットワーク・ノードへの TG に関する情報を保持する ネットワーク・トポロジー・デー タベースを維持します。 QUERY\_NN\_TOPOLOGY\_TG は、このデータベース内の TG エントリー に関する情 報を戻します。

この verb は、使用するオプションに応じて、 特定の TG または複数の TG に関する要約情報または詳細情 報のいずれかを、 入手するために使用できます。 この verb はネットワーク・ノードに対してのみ発行で き、 エンド・ノードまたは LEN ノードでは有効ではありません。

この verb は、実行中のノードに対して発行しなければなりません。

# **VCB 構造体**

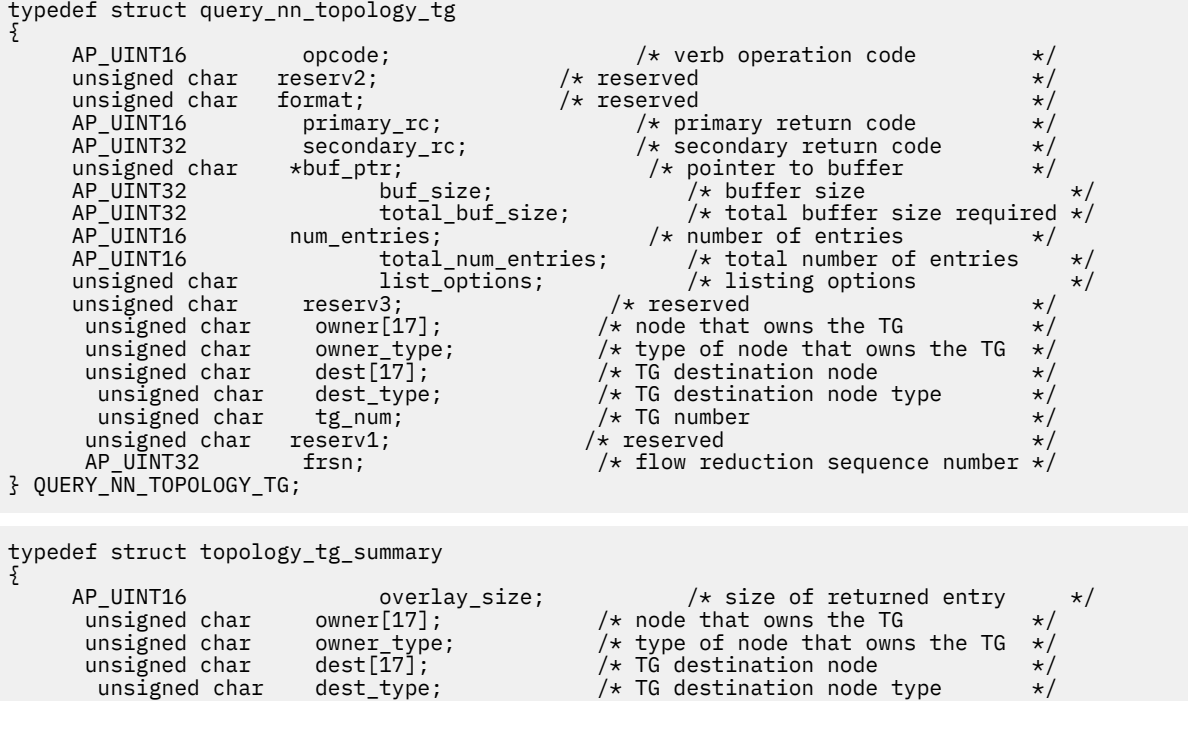

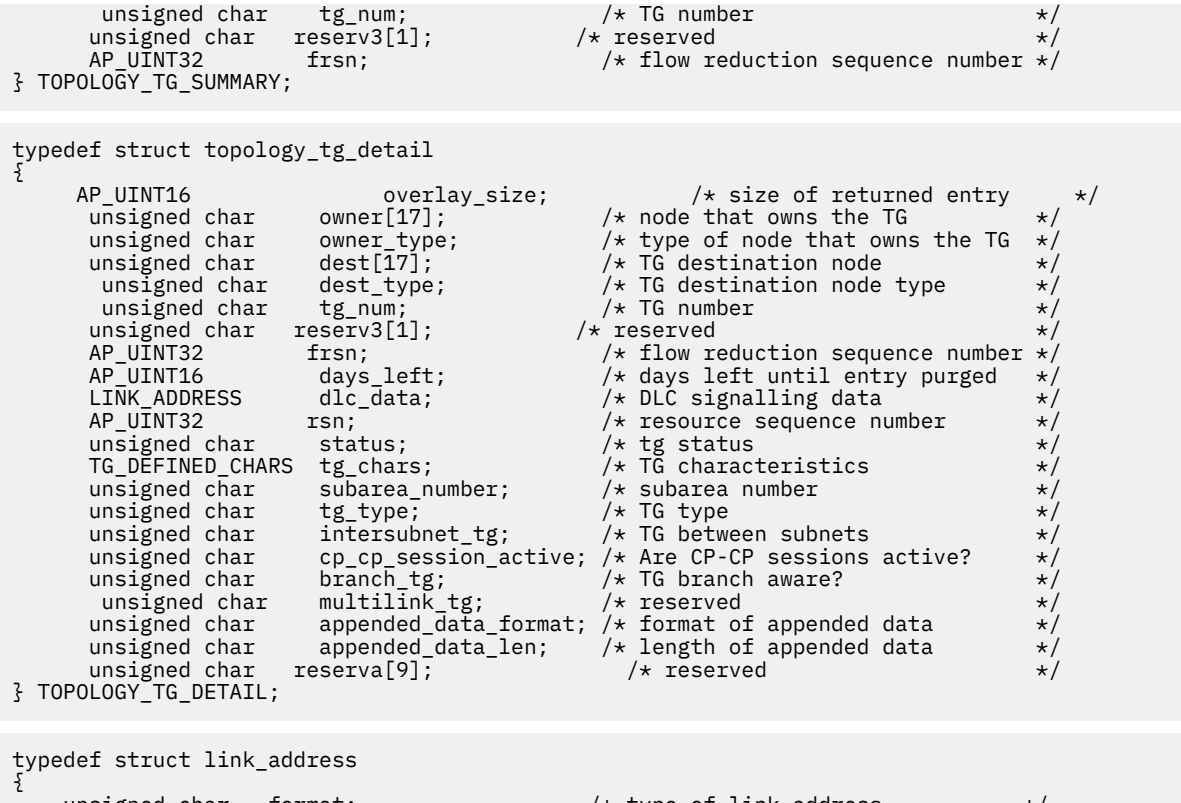

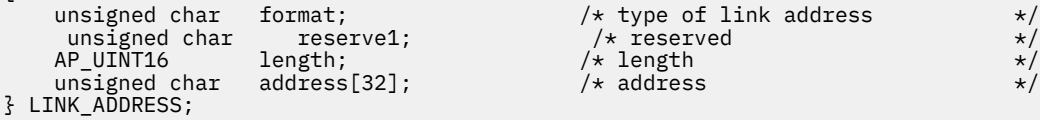

TG\_DEFINED\_CHARS 構造体の詳細については、103 ページの『[DEFINE\\_LS](#page-138-0)』を参照してください。

*frsn* フィールドをゼロ以外の値に設定した場合は、指定した値に 等しいかそれより大きい FRSN を持つノ ード・エントリーのみが戻されます。 ゼロに設定した場合は、すべてのノード・エントリーが戻されます。

*list\_options* パラメーターが詳細情報を指定すると、TG Descriptor CV が 戻された情報に付加される場合が あります。詳しくは、パラメーター *topology\_tg\_detail.appended\_data\_format* および *topology\_tg\_detail.appended\_data\_len* の説明を参照してください。

# **指定パラメーター**

アプリケーションが提供するパラメーターを次に示します。

*opcode*

AP\_QUERY\_NN\_TOPOLOGY\_TG

# *buf\_ptr*

CS/AIX が、要求された情報を戻すために使用する データ・バッファーへのポインター。

# *buf\_size*

指定したデータ・バッファーのサイズ。

### *num\_entries*

TG の最大数 (その TG のデータが戻されます)。ある範囲 でなく、特定の TG に関するデータを要求する には、値 1 を 指定します。 できるだけ多くのエントリーを戻すには、ゼロを指定します。 その場合、 CS/AIX は指定したデータ・バッファーに入る最大数のエントリーを戻します。

# *list\_options*

CS/AIX がデータを戻し始めるリスト内の開始位置、および各エント リーに必要な情報のレベル。情報 レベルは、次のいずれかの値で指定します。

# **AP\_SUMMARY**

要約情報のみ。

## **AP\_DETAIL**

詳細情報。

論理 OR 演算を使用して、この値を次のいずれかの値と組み合わ せてください。

### **AP\_FIRST\_IN\_LIST**

リスト内の最初のエントリーから開始します。

**AP\_LIST\_INCLUSIVE**

所有者、宛先、TG 番号、および FRSN を組み合わせて指定した エントリーから開始します。

# **AP\_LIST\_FROM\_NEXT**

所有者、宛先、TG 番号、および FRSN を組み合わせて指定した エントリーの直後のエントリーか ら開始します。

*list\_options* パラメーターを AP\_LIST\_INCLUSIVE または AP\_LIST\_FROM\_NEXT に 設定した場合は、 *owner*、*owner\_type*、*dest*、*dest\_type*、*tg\_num*、 および *frsn* のパラメーターの組み合わせは、TG の リストへの索引として使用されます。

リストは、*owner*、*owner\_type* (AP\_NETWORK\_NODE、AP\_VRN の 順)、*dest*、*dest\_type* (AP\_NETWORK\_NODE、AP\_VRN の 順)、*tg\_num* (数値順)、最後に *frsn* (数値順) の順に並べられます。 リストの順序、および アプリケーションでそのリストから特定の エントリーを入手する方法の詳細に ついては、34 ページの『QUERY\_\* verb [のリスト・オプション』](#page-69-0)を参照してください。

#### *owner*

TG を所有するノードの名前。この値は 、*list\_options* を AP\_FIRST\_IN\_LIST に設定した場合には無視 されます。この名前は、右側に EBCDIC のスペースを入れた 17 バイトの EBCDIC ストリングです。 こ の名前は、最大 8 文字の A ストリング文字からなるネットワーク ID、EBCDIC ドット (ピリオド) 文字、 および最大 8 文字の A ストリング文字からなるネットワーク名で構成されます。

### *owner\_type*

TG を所有するノードのタイプ。このパラメーター は、*list\_options* を AP\_FIRST\_IN\_LIST に設定した 場合には無視されます。可能な値は次のいずれかです。

# **AP\_NETWORK\_NODE**

ネットワーク・ノード。

### **AP\_VRN**

仮想経路指定ノード。

### **AP\_LEARN\_NODE**

ノード・タイプは不明です。

### *dest*

この TG のための宛先ノードの名前。この値は 、*list\_options* を AP\_FIRST\_IN\_LIST に設定した場合 には無視されます。この名前は、右側に EBCDIC のスペースを入れた 17 バイトの EBCDIC ストリング です。 この名前は、最大 8 文字の A ストリング文字からなるネットワーク ID、EBCDIC ドット (ピリオ ド) 文字、および最大 8 文字の A ストリング文字からなるネットワーク名で構成されます。

### *dest\_type*

TG の宛先ノードのタイプ。この値は 、*list\_options* を AP\_FIRST\_IN\_LIST に設定した場合には無視さ れます。可能な値は次のいずれかです。

#### **AP\_NETWORK\_NODE**

ネットワーク・ノード。

# **AP\_VRN**

仮想経路指定ノード。

# **AP\_LEARN\_NODE**

ノード・タイプは不明です。

## *tg\_num*

TG に関連付けられている数。

### *frsn*

フロー縮小シーケンス番号 (FRSN)。すべての TG に 関する情報を戻すためにゼロを指定するか、FRSN がこの値より大き いか等しい TG に関する情報を戻すためにゼロ以外の値を指定します。

このパラメーターを使用すると、すべての情報を入手するために複数の verb をアプリケーションで発 行する必要がある場合に、整合性のある情報を入手することができます。 アプリケーションで以下の 手順を実行してください。

frsn パラメーターを使用して整合性のある情報を入手するためには、以下の手順を実行します。

- 1. QUERY\_NODE を発行して、ノードの現行 FRSN を読み取ります。
- 2. *frsn* パラメーターをゼロに設定して 、すべてのデータベース・エントリーを読み取るために 必要な QUERY\_NN\_TOPOLOGY\_TG verb を発行します。
- 3. QUERY\_NODE を再度発行し、新しい FRSN をステップ 1 で戻された FRSN と比較します。
- 4. 2 つの FRSN が異なる場合は、データベースが変更されたということです。ステップ 1 で読み取っ た FRSN に 1 を加え、*frsn* パラメーターをこの新しい値に設定して、 さらに OUERY\_NN\_TOPOLOGY\_TG verb を発行します。これらの verb は 変更されたエントリーのみを戻 します。

# **戻りパラメーター: セッション起動の成功時**

verb が正常に終了すると、CS/AIX により次のパラメーターが戻ります。

# *primary\_rc*

AP\_OK

# *buf\_size*

指定したバッファーに戻された情報の長さ。

### *total\_buf\_size*

要求したリスト情報をすべて戻すために必要だったバッファーのサイズを示す戻り値。 buf\_size より 大きい値は、使用可能なエントリーがすべて は戻らなかったことを示しています。

## *num\_entries*

データ・バッファー内に戻されたエントリーの数。

### *total\_num\_entries*

使用可能なエントリーの合計数。*num\_entries* より大きい 値は、使用可能なエントリーがすべては戻さ れなかったことを示しています。

データ・バッファー内の各エントリーは、次のパラメーターで構成されています。

# *topology\_tg\_summary.overlay\_size*

戻された topology\_tg\_summary 構造体のサイズ。 すなわち、データ・バッファー内における次のエ ントリーの先頭までのオフセット。

アプリケーションが戻されたバッファーを調べて、各 topology\_tg\_summary 構造体を順番に検出す る必要があるときには、この値を使用して次のデータ構造の正しいオフセットに移動しなければなりま せん。また、C の sizeof() 演算子は使用してはいけません。これは、戻されたオーバーレイのサイズ は、CS/AIX の今後のリリ ースで大きくなる可能性があるからです。戻されたオーバーレイ・サイズを 使用すると、アプリケーションは今後のリリースのもとでも、支障なく実行できます。

# *topology\_tg\_summary.owner*

TG を所有するノードの名前。この名前は 17 バイトの EBCDIC ストリングで、 右側に EBCDIC スペー スを入れます。この名前は、1 から 8 文字の A ストリング文字からなるネットワーク ID、EBCDIC ドッ ト (ピリオド) 文字、および 1 から 8 文字の A ストリング文字 からなるネットワーク名で構成されます。

# *topology\_tg\_summary.owner\_type*

TG を所有するノードのタイプ。可能な値は次のいずれかです。

### **AP\_NETWORK\_NODE**

ネットワーク・ノード。

### **AP\_END\_NODE**

エンド・ノード。

# **AP\_VRN**

仮想経路指定ノード。

# *topology\_tg\_summary.dest*

この TG のための宛先ノードの名前。この名前は 17 バイトの EBCDIC ストリングで、 右側に EBCDIC スペースを入れます。この名前は、1 から 8 文字の A ストリング文字からなるネットワーク ID、 EBCDIC ドット (ピリオド) 文字、および 1 から 8 文字の A ストリング文字 からなるネットワーク名で 構成されます。

## *topology\_tg\_summary.dest\_type*

TG の宛先ノードのタイプ。可能な値は次のいずれかです。

### **AP\_NETWORK\_NODE**

ネットワーク・ノード。

### **AP\_END\_NODE**

エンド・ノード。

### **AP\_VRN**

仮想経路指定ノード。

### *topology\_tg\_summary.tg\_num*

TG に関連付けられている数。

### *topology\_tg\_summary.frsn*

フロー縮小シーケンス番号 (FRSN)。 ローカル・ノードでこのリソースが最後に更新された時刻を示し ます。

#### *topology\_tg\_detail.overlay\_size*

戻された topology\_tg\_detail 構造体のサイズ。 すなわち、データ・バッファー内における次のエ ントリーの先頭までのオフセット。

アプリケーションが戻されたバッファーを調べて、各 topology\_tg\_detail 構造体を順番に検出す る必要があるときには、この値を使用して次のデータ構造の正しいオフセットに移動しなければなりま せん。また、C の sizeof() 演算子は使用してはいけません。これは、戻されたオーバーレイのサイズ は、CS/AIX の今後のリリ ースで大きくなる可能性があるからです。戻されたオーバーレイ・サイズを 使用すると、アプリケーションは今後のリリースのもとでも、支障なく実行できます。

# *topology\_tg\_detail.owner*

TG を所有するノードの名前。この名前は 17 バイトの EBCDIC ストリングで、 右側に EBCDIC スペー スを入れます。この名前は、1 から 8 文字の A ストリング文字からなるネットワーク ID、EBCDIC ドッ ト (ピリオド) 文字、および 1 から 8 文字の A ストリング文字 からなるネットワーク名で構成されます。

### *topology\_tg\_detail.owner\_type*

TG を所有するノードのタイプ。可能な値は次のいずれかです。

### **AP\_NETWORK\_NODE**

ネットワーク・ノード。

**AP\_END\_NODE**

エンド・ノード。

### **AP\_VRN**

仮想経路指定ノード。

## *topology\_tg\_detail.dest*

この TG のための宛先ノードの名前。この名前は 17 バイトの EBCDIC ストリングで、 右側に EBCDIC スペースを入れます。この名前は、1 から 8 文字の A ストリング文字からなるネットワーク ID、 EBCDIC ドット (ピリオド) 文字、および 1 から 8 文字の A ストリング文字 からなるネットワーク名で 構成されます。

### *topology\_tg\_detail.dest\_type*

TG の宛先ノードのタイプ。可能な値は次のいずれかです。

### **AP\_NETWORK\_NODE**

ネットワーク・ノード。

### **AP\_END\_NODE**

エンド・ノード。

**AP\_VRN**

仮想経路指定ノード。

# *topology\_tg\_detail.tg\_num*

TG に関連付けられている数。

### *topology\_tg\_detail.frsn*

フロー縮小シーケンス番号 (FRSN)。 ローカル・ノードでこのリソースが最後に更新された時刻を示し ます。

# *topology\_tg\_detail.days\_left*

この TG エントリーがトポロジー・データベースから削除されるまでの日数。

# *topology\_tg\_detail.dlc\_data.length*

*dest\_type* または *owner\_type* が AP\_VRN の 場合は、このフィールドは次のフィールドの DLC アドレス の長さを指定します。 それ以外の場合は、このフィールドは使用されません。

# *topology\_tg\_detail.dlc\_data.address*

*dest\_type* または *owner\_type* が AP\_VRN の 場合は、このフィールドは VRN との接続の DLC アドレス (16 進数) を指定します。 アドレスのバイト数は直前のフィールド (length) で指定され、この フィール ドの残りのバイトは定義されません。 それ以外の場合は、このフィールドは使用されません。

トークンリングまたはイーサネットの場合、このアドレスは、6 バイトの MAC アドレスと 1 バイトの ローカル SAP アドレスという 2 つの部分から構成されます。 MAC アドレスのビット配列は予期した 形式と異なる場合があります。 2 つのアドレス・フォーマット間の変換については、130 [ページの『](#page-165-0)MAC [アドレスのビット・オーダー』](#page-165-0)を参照してください。

Enterprise Extender (HPR/IP) の場合は、 アドレス・フォーマットの詳細については 386 [ページの](#page-421-0) 『[QUERY\\_LS](#page-421-0)』を参照してください。

### *topology\_tg\_detail.rsn*

リソース・シーケンス番号。この番号は、このリソースを所有している ネットワーク・ノードにより 割り当てられます。

# *topology\_tg\_detail.status*

TG の状況を示します。これは次のいずれか 1 つ以上を論理 OR 演算で組み合わせたものです。

AP\_NONE

AP\_TG\_OPERATIVE

AP TG OUIESCING

AP\_TG\_CP\_CP\_SESSIONS

AP\_HPR

AP\_RTP

# *topology\_tg\_detail.tg\_chars*

TG 特性。 これらのパラメーターの詳細については、103 ページの『[DEFINE\\_LS](#page-138-0)』を参照してくださ い。

## *topology\_tg\_detail.subarea\_number*

TG の宛先所有者がサブエリア対応である場合、このパラメーターには、サブエリア対応ノード上に TG に関連付けられたリンク・ステーションを所有する、タイプ 4 またはタイプ 5 のノードのサブエリア番 号が含まれます。それ以外の場合は、このパラメーターはすべて 2 進ゼロに設定されます。

# *topology\_tg\_detail.tg\_type*

TG のタイプ。可能な値は次のいずれかです。

# **AP\_APPN\_OR\_BOUNDARY\_TG**

TG を基にした APPN TG または境界機能。

### **AP\_INTERCHANGE\_TG**

交換 TG。

# **AP\_VIRTUAL\_ROUTE\_BASED\_TG**

TG を基にした仮想経路。

# **AP\_UNKNOWN**

TG のタイプは不明です。

### *topology\_tg\_detail.intersubnet\_tg*

TG がサブネットワーク間 TG であるかどうかを示します。 可能な値は次のいずれかです。

# **AP\_YES**

TG は、サブネットワーク間 TG です。

# **AP\_NO**

TG は、サブネットワーク間 TG ではありません。

### *topology\_tg\_detail.cp\_cp\_session\_active*

所有ノードの競合勝者 CP-CP セッションが活動状態であるかどうかを指定します。可能な値は次のい ずれかです。

# **AP\_YES**

CP-CP セッションは活動状態です。

### **AP\_NO**

CP-CP セッションは活動状態ではありません。

# **AP\_UNKNOWN**

CP-CP セッション状況は不明です。

### *topology\_tg\_detail.branch\_tg*

TG が分岐 TG であるかどうかを指定します。 可能な値は次のいずれかです。

# **AP\_YES**

TG は分岐 TG です。

#### **AP\_NO**

TG は分岐 TG ではありません。

### **AP\_UNKNOWN**

TG のタイプは不明です。

### *topology\_tg\_detail.appended\_data\_format*

この NOF VCB 構造体に付加されるデータのフォーマットを指定します。

パラメーター *topology\_tg\_detail.appended\_data\_len* を、付加されたデータが組み込まれていることを 示すゼロ以外の値に設定すると、 このパラメーターは以下の値に設定されます。

# **AP\_TG\_DESCRIPTOR\_CV**

付加されたデータには、SNA 形式で定義された TG Descriptor CV が含まれます。

*topology\_tg\_detail.appended\_data\_len* が、 付加されたデータが組み込まれていないことを示すゼロの 場合は、 このパラメーターは予約済みです。

# *topology\_tg\_detail.appended\_data\_len*

この NOF VCB 構造体に付加される TG Descriptor CV データの長さを指定します。 この値がゼロに設 定されている場合は、付加されたデータは組み込まれません。

# **戻りパラメーター: パラメーターの検査**

パラメーター・エラーのため verb の実行が失敗すると、CS/AIX により次のパラメーターが戻ります。

# *primary\_rc*

AP\_PARAMETER\_CHECK

### *secondary\_rc*

可能な値は次のいずれかです。

### **AP\_INVALID\_TG**

*list\_options* パラメーターは、指定した名前から始まる すべてのエントリーを表示する AP\_LIST\_INCLUSIVE に 設定しましたが、*tg\_num* パラメーターが有効ではありませんでした。

### **AP\_INVALID\_ORIGIN\_NODE**

*list\_options* パラメーターは、指定した名前から始まる すべてのエントリーを表示する AP\_LIST\_INCLUSIVE に 設定しましたが、*owner* パラメーターが有効ではありませんでした。

# **AP\_INVALID\_LIST\_OPTION**

*list\_options* パラメーターが、有効な値に設定されていません。

679 ページの『付録 B [共通戻りコード』](#page-714-0)に、すべての NOF verb に共通し、AP\_PARAMETER\_CHECK に関連 した上記以外の 2 次戻りコード のリストを示します。

# **戻りパラメーター: サポートされていない機能**

ローカル・ノードがネットワーク・ノードでないため verb の実行が失敗すると、CS/AIX により次のパラメ ーターが戻されます。

## *primary\_rc*

# **AP\_FUNCTION\_NOT\_SUPPORTED**

ローカル・ノードがネットワーク・ノードではありません。 この verb はネットワーク・ノードで のみ使用できます。

# **戻りパラメーター: その他の場合**

679 ページの『付録 B [共通戻りコード』に](#page-714-0)、すべての NOF verb に共通した上記以外 の 1 次戻りコードお よび 2 次戻りコードの組み合わせのリストを示します。

# **QUERY\_NODE**

QUERY\_NODE は、CS/AIX ノードの定義に関する情報を戻し、ノードが 活動状態である場合はその状況に 関する情報も戻します。

# **VCB 構造体**

typedef struct query\_node

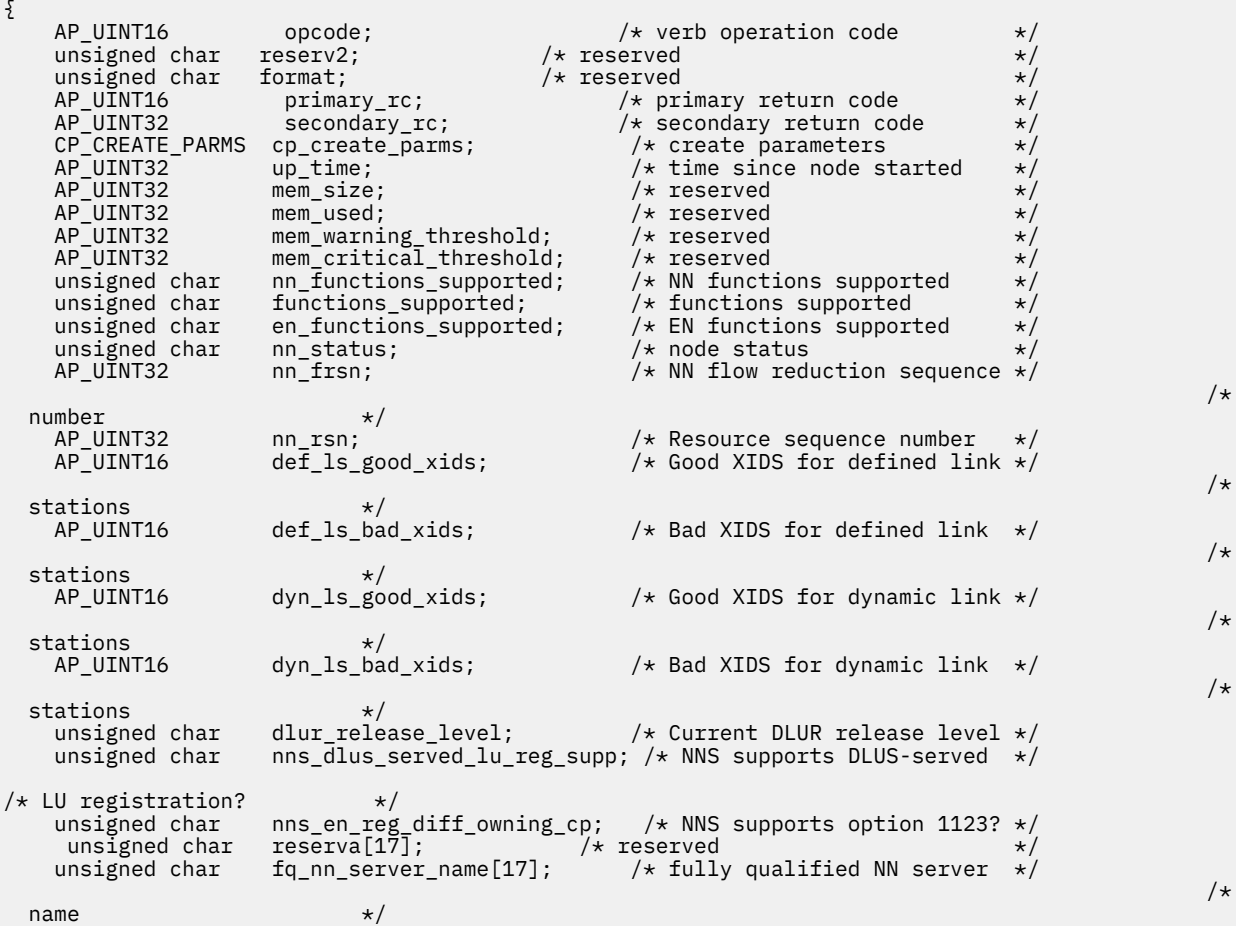

AP\_UINT32 current\_isr\_sessions; /\* number of ISR sessions<br>unsigned char nn\_functions2; /\* further NN fns supporte unsigned char  $nn\_functions2$ ;  $\overline{\smash{\big)}\ x}$  further NN fns supported  $\overline{\smash{\big)}}$ <br>unsigned char branch ntwk arch version;  $\overline{\smash{\big)}\ x}$  level of BrNN support  $\overline{\smash{\big)}\ x}$ branch ntwk arch version; unsigned char reservb[28];  $\overline{\hspace{1cm}}$  /\* reserved  $\overline{\hspace{1cm}}$  /\* } QUERY\_NODE; typedef struct cp\_create\_parms { AP\_UINT16 crt\_parms\_len; /\* length of CP\_CREATE\_PARMS \*/ unsigned char description[32]; /\* resource description \*/ unsigned char reserv1[2]; /\* reserved \*/ unsigned char ms\_support;  $\overrightarrow{ }$  /\* reserved  $\overrightarrow{ }$  /\* reserved  $\overrightarrow{ }$  /\* reserved  $\overrightarrow{ }$  /\* reserved  $\overrightarrow{ }$  /\* unsigned char queue\_nmvts;  $\begin{array}{ccc} \n\star & \star & \star & \star & \star \\
\text{unsigned char} & \text{reserved} & \star & \star & \star \\
\star & \star & \star & \star & \star & \end{array}$  unsigned char reserv3[12]; /\* reserved \*/ unsigned char  $node\_type;$  /\* node type  $\begin{array}{ccc} \star & \star & \star & \star \end{array}$  isigned char fqcp\_name  $\begin{array}{ccc} \star & \star & \star \end{array}$ unsigned char fqcp\_name[17];  $/$  fully qualified CP name  $\star$ /<br>unsigned char cp\_alias[8];  $/$   $/$  CP alias unsigned char<br>unsigned char unsigned char  $\mod$   $\verb|to_{\text{co}}\> \verb|supp|$ ; / $\star$  mode to COS mapping support  $\qquad \star/$ unsigned char  $\,$  mds\_supported;  $\,$  / $\star$  MDS and MS capabilities  $\,$   $\star$ / $\,$  unsigned char node\_id[4]; /\* node ID \*/ AP\_UINT16 max\_locates;  $\overrightarrow{ }$  /\* maximum locates node can process\*/<br>AP\_UINT16 dir\_cache\_size;  $\overrightarrow{ }$  /\* directory\_cache\_size  $\overrightarrow{ }$  \*/ AP\_UINT16 dir\_cache\_size; /\* directory cache size \*/ AP\_UINT16 max\_dir\_entries; /\* maximum directory entries \*/  $/\star$  (0 means unlimited)  $\star/$ <br>AP UINT16 locate timeout; AP\_UINT16 locate\_timeout;  $/$  locate timeout in seconds  $*/$  unsigned char reg\_with\_nn;  $/$  register resources with NNs  $*/$ /\* register resources with NNs  $*$ / <code>unsigned</code> char  $\,$  reg\_with\_cds;  $\,$  /\* register resources with <code>CDS</code>  $\,$  \*/  $\,$  AP\_UINT16 mds\_send\_alert\_q\_size; /\* size of MDS send alert queue \*/ AP\_UINT16 cos\_cache\_size;  $\rightarrow$  /\* number of cos definitions  $\rightarrow$  AP\_UINT16 tree\_cache\_size; /\* Topology Database routing tree \*/  $\overline{X}$  Topology Database routing tree \*/  $/\star$  cache and  $/\star$  cache and  $/\star$  cache and  $/\star$  cache and  $/\star$ size<br>AP UINT16 tree\_cache\_use\_limit; /\* number of times a tree can be  $/\star$ used  $\star/$  $AP_UINT16$  max\_tdm\_nodes;  $/*$  max number of nodes that can be  $*/$  $/\star$  stored in the contract of the contract of the contract of the contract of the contract of the contract of the contract of the contract of the contract of the contract of the contract of the contract of the contract o in Topology Database \*/<br>AP\_UINT16 max\_tdm\_tgs; /\* max number of TGs that can be  $*/$  $/\star$  stored in the contract of the contract of the contract of the contract of the contract of the contract of the contract of the contract of the contract of the contract of the contract of the contract of the contract o in Topology Database  $*/$ <br>AP\_UINT32 max\_isr\_sessions; AP\_UINT32 max\_isr\_sessions; /\* maximum ISR sessions \*/ isr sessions upper threshold; /\* upper threshold for ISR \*/ /\* sessions \*/  $isr_s$ essions\_lower\_threshold; /\* lower threshold for ISR \*/ /\* sessions \*/ AP\_UINT16 isr\_max\_ru\_size; /\* max RU size for ISR \*/ AP\_UINT16 isr\_rcv\_pac\_window; /\* ISR receive pacing window size \*/ unsigned char store\_endpt\_rscvs; /\* endpoint RSCV storage \*/ unsigned char store\_isr\_rscvs;  $\overrightarrow{ }$  /\* ISR RSCV storage  $\overrightarrow{ }$   $\overrightarrow{ }$  unsigned char store dlur rscvs;  $\overrightarrow{ }$   $\overrightarrow{ }$  DLUR RSCV storage  $\overrightarrow{ }$   $\overrightarrow{ }$ unsigned char store\_dlur\_rscvs; /\* DLUR RSCV storage \*/<br>unsigned char dlur\_support; /\* is DLUR supported? \*/  $ulur\_support;$  /\* is DLUR supported?<br>pu\_conc\_support; /\* is PU conc suppor unsigned char pu\_conc\_support;  $/*$  is PU conc supported?  $*$ / unsigned char in\_rar; <br>unsigned char hpr\_support; <br>/\* level of HPR support \*/ unsigned char hpr\_support; <br>unsigned char mobile; <br>unsigned char discovery\_support; <br> $\frac{1}{2}$  /\* reserved  $\frac{1}{2}$  /\*  $\frac{1}{2}$  /\* reserved  $\frac{1}{2}$  /\* unsigned char  $\mod{n}$  mobile; which we have not as  $\star/$  unsigned char discovery\_support; /\* reserved \*/ <code>unsigned</code> char  $\,$  <code>discovery\_group\_name[8];/ $\star$  reserved</code>  $\,$   $\star$ / $\,$  unsigned char implicit\_lu\_0\_to\_3; /\* reserved \*/ unsigned char default\_preference; /\* reserved \*/ unsigned char anynet\_supported; /\* reserved  $\star$ /<br>AP\_UINT16 max\_ls\_exception\_events; /\* max # exception entries  $\star$ /  $max_ls\_exception_events;$  /\* max # exception entries unsigned char reserv2[1]; /\* reserved \*/ unsigned char max\_compress\_lvl; /\* Max compressson level (reserved)\*/<br>unsigned char node\_spec\_data\_len; /\* reserved \*/ unsigned char  $node\_spec\_data\_len;$ <br>unsigned char  $ptf[64];$  unsigned char ptf[64]; /\* program temporary fix array \*/ unsigned char  $\cos$ \_table\_version;  $\rightarrow$  / $\star$  version of COS tables to use  $\rightarrow$  / unsigned char send\_term\_self; /\* default PLU-SLU session term \*/ unsigned char disable\_branch\_awareness; /\* disable BrNN awareness \*/ unsigned char  $\qquad$  cplu\_syncpt\_support;  $\qquad$  /\* syncpoint support on CP LU?  $\qquad$  \*/ unsigned char  $\,$  cplu\_attributes;  $\,$  /\* attributes for <code>CP</code> <code>LU</code>  $\,$  \*/  $\,$ unsigned char reserved[95];  $\overline{ }$  /\* reserved  $\overline{ }$  /\*

} CP\_CREATE\_PARMS;

# **指定パラメーター**

アプリケーションが提供するパラメーターを次に示します。

*opcode*

AP\_QUERY\_NODE

# **戻りパラメーター: セッション起動の成功時**

verb が正常に終了すると、CS/AIX により次のパラメーターが戻ります。

# *primary\_rc*

AP\_OK

### *cp\_create\_parms.crt\_parms\_len*

パラメーター作成構造体の長さ。

## *cp\_create\_parms.description*

ノードを記述したヌルで終了するテキスト・ストリング (そのノードの定義で指定したもの)。

# *cp\_create\_parms.node\_type*

ノードのタイプ。可能な値は次のいずれかです。

AP\_NETWORK\_NODE

AP\_BRANCH\_NETWORK\_NODE

AP\_END\_NODE

AP\_LEN\_NODE

# *cp\_create\_parms.fqcp\_name*

ノードの完全修飾名。この名前は、17 バイトの EBCDIC ストリングで 、この右側に EBCDIC スペース を入れます。 この名前は、1 から 8 文字の A ストリング文字からなるネットワーク ID、EBCDIC ドッ ト (ピリオド) 文字、および 1 から 8 文字の A ストリング文字 からなるネットワーク名で構成されます。

### *cp\_create\_parms.cp\_alias*

ローカル使用の CP 別名。この名前は、8 バイトからなる ASCII ストリングです。 8 バイトはすべて有 効です。

# *cp\_create\_parms.mode\_to\_cos\_map\_supp*

モードから COS へのマッピングをノードでサポートする かどうかを指定します。ネットワーク・ノー ドの場合、モードから COS へのマッピングは常にサポートされるため、このパラメーターは無視され ます。 LEN ノードの場合、モードと COS 間のマッピングはサポートされません。 可能な値は次のいず れかです。

## **AP\_YES**

モードから COS へのマッピングをサポートします。

**AP\_NO**

モードから COS へのマッピングをサポートしません。

# *cp\_create\_parms.mds\_supported*

Management Services で複数ドメイン・サポート (MDS) および MS 機能をサポートするかどうかを指定 します。 可能な値は次のいずれかです。

### **AP\_YES**

MDS はサポートされています。

# **AP\_NO**

MDS はサポートされていません。

# *cp\_create\_parms.node\_id*

XID 交換で使用されるノード ID。これは 4 バイトの 16 進数ストリングです。

*cp\_create\_parms.max\_locates*

ノードが処理できる検索の最大数。

# *cp\_create\_parms.dir\_cache\_size*

ネットワーク・ノードのみ: ディレクトリー・キャッシュのサイズ。
#### *cp\_create\_parms.max\_dir\_entries*

ディレクトリー・エントリーの最大数。ゼロは制限がないことを示します。

#### *cp\_create\_parms.locate\_timeout*

ネットワーク検索がタイムアウトになる時間を指定します (秒単位)。 ゼロはタイムアウトにならない ことを示します。

#### *cp\_create\_parms.reg\_with\_nn*

エンド・ノードのみ: ノードを開始するときに、ネットワーク・ノード・サーバーを使用して ノードの リソースを登録するかどうかを指定します。可能な値は次のいずれかです。

### **AP\_YES**

リソースを NN に登録します。 エンド・ノードのネットワーク・ノード・サーバーは、エンド・ノ ードに有向検索要求のみを転送します。

#### **AP\_NO**

リソースを登録しません。 ネットワーク・ノード・サーバーは、すべてのブロードキャスト検索を エンド・ノードに転送します。

## *cp\_create\_parms.reg\_with\_cds*

エンド・ノード: ネットワーク・ノード・サーバーが エンド・ノード・リソースを中央ディレクトリ ー・サーバーに登録できるかどうかを指定します。 *reg\_with\_nn* を AP\_NO に設定した場合は、 このフ ィールドは無視されます。

ネットワーク・ノード: ローカル・リソースまたはドメイン・リソースをオプションで 中央ディレクト リー・サーバー (CDS) に登録できるかどうかを指定します (AP\_YES または AP\_NO)。

可能な値は次のいずれかです。

### **AP\_YES**

CDS を使用してリソースを登録します。

#### **AP\_NO**

リソースを登録しません。

### *cp\_create\_parms.mds\_send\_alert\_q\_size*

MDS 送信アラート・キューのサイズ。 キューに書き込まれたアラートの数がこの限度に達した場合は、 CS/AIX は最も古いアラートをキューから削除します。

#### *cp\_create\_parms.cos\_cache\_size*

ネットワーク・ノード: COS データベースの重みキャッシュの サイズ (必要な COS 定義の最大数)。エン ド・ノードまたは LEN ノードの場合、このパラメーターは予約済みです。

#### *cp\_create\_parms.tree\_cache\_size*

ネットワーク・ノード: トポロジー・データベースの経路指定ツリーのキャッシュ・サイズ。 最小は 8 です。エンド・ノードまたは LEN ノードの場合、このパラメーターは予約されます。

## *cp\_create\_parms.tree\_cache\_use\_limit*

ネットワーク・ノード: キャッシュされたツリーの最大使用数。この数を超えると、ツリーは廃棄され、 再計算されます。これにより、ノードは、等しい重み経路間のセッションのバランスを取ることができ ます。この値を小さくすると、ロード・バランシングが改善されますが、活動化の待ち時間が増大しま す。使用の最小数は 1 です。エンド・ノードまたは LEN ノード の場合は、このパラメーターは予約済 みです。

## *cp\_create\_parms.max\_tdm\_nodes*

ネットワーク・ノード: トポロジー・データベースに保管できるノードの最大数。値 0 (ゼロ) は、ノー ド数が無制限であることを示します。エンド・ノードまたは LEN ノードの場合、このパラメーターは 予約済みです。

## *cp\_create\_parms.max\_tdm\_tgs*

ネットワーク・ノード: トポロジー・データベースに保管できる TG の最大数。 値 0 (ゼロ) は、ノード 数が無制限であることを示します。エンド・ノードまたは LEN ノードの場合、このパラメーターは予 約済みです。

## *cp\_create\_parms.max\_isr\_sessions*

ネットワーク・ノード: ノードが一度に参加できる ISR セッションの最大数。より大きい数を指定しな い限り、CS/AIX は 100 の値を 使用します。 エンド・ノードまたは LEN ノードの場合、このパラメー ターは予約済みです。

*cp\_create\_parms.isr\_sessions\_upper\_threshold* **およ び** *cp\_create\_parms.isr\_sessions\_lower\_threshold* ネットワーク・ノード: これらのしきい値は、ノードの輻輳ステータスを制御します。 このステータス は、経路計算で使用するためにネットワーク内の他のノードに報告されます。ISR セッションの数が上 限しきい値を超えると、ノード状態は非輻輳から輻輳に変更されます。 ISR セッションの数が下限しき い値よりも低くなると、ノード状態は非輻輳に戻ります。エンド・ノードまたは LEN ノードの場合、 これらのパラメーターは予約されます。

#### *cp\_create\_parms.isr\_max\_ru\_size*

ネットワーク・ノードまたは BrNN: 中間セッションまたは DLUR LU-LU セッションについて サポート される最大 RU サイズ。

エンド・ ノード: DLUR LU-LU セッションについてサポートされる最大 RU サイズ。

LEN ノードの場合、このパラメーターは予約済みです。

#### *cp\_create\_parms.isr\_rcv\_pac\_window*

ネットワーク・ノード: 中間セッションの 受信ペーシング・ウィンドウ・サイズ (1 から 63 の範囲)。 この値は、隣接ノードが適応ペーシングをサポートしない場合、中間セッションの 2 次ホップでのみ使 用されます。エンド・ノードまたは LEN ノードの場合、このパラメーターは予約済みです。

## *cp\_create\_parms.store\_endpt\_rscvs*

RSCV を診断に使用するために保管するかどうかを指定します。可能な値は次のいずれかです。

## **AP\_YES**

RSCV を保管します。

## **AP\_NO**

RSCV を保管しません。

このフィールドを AP\_YES に設定した場合は、 RSCV は QUERY\_SESSION verb で戻されます。(この値 を AP\_YES に設定すると、それぞれの エンドポイント・セッションごとに RSCV が格納されることに なります。 この追加ストレージは、1 セッション当たり最大 256 バイトです。)

## *cp\_create\_parms.store\_isr\_rscvs*

ネットワーク・ノード: RSCV を診断に使用するために保管するかどうかを指定します (AP\_YES または AP\_NO)。 このフィールドを AP\_YES に設定した場合は、RSCV は OUERY\_ISR\_SESSION verb で戻され ます。 (この値を AP\_YES に設定すると、それぞれ の ISR セッションごとに RSCV が格納されることに なります。 この余分なストレージは、セッションごとに 256 バイトまで確保できます)。 エンド・ノー ドまたは LEN ノードの場合、このパラメーターは予約済みです。

## *cp\_create\_parms.store\_dlur\_rscvs*

RSCV を診断に使用するために保管するかどうかを指定します (AP\_YES または AP\_NO)。 このフィー ルドを AP\_YES に設定した場合は、RSCV は QUERY\_DLUR\_LU verb で戻されます。 (この値を AP\_YES に 設定した場合は、PLU-SLU セッションごとに 1 つの RSCV が 保管されることを示しています。 この 追加ストレージは、1 セッション当たり最大 256 バイトです。)

### *cp\_create\_parms.dlur\_support*

DLUR をサポートするかどうかを指定します。 LEN ノードの場合、このパラメーターは予約済みです。 可能な値は次のいずれかです。

### **AP\_YES**

DLUR はサポートされます。

#### **AP\_LIMITED\_DLUR\_MULTI\_SUBNET | AP\_YES**

エンド・ノードまたは分岐ネットワーク・ノードの場合: DLUR はサポートされますが、別のサブネ ットにある DLUS への接続には使用されません。

この値は、ネットワーク・ノードではサポートされません。

### **AP\_NO**

DLUR はサポートされません。

#### *cp\_create\_parms.pu\_conc\_support*

SNA ゲートウェイがサポートされるかどうかを指定します (AP\_YES または AP\_NO)。

#### *cp\_create\_parms.nn\_rar*

ネットワーク・ノードの経路の追加抵抗。

#### *cp\_create\_parms.hpr\_support*

ノードによってサポートされる HPR (High Performance Routing) サポートのレベルを示します。可能 な値は次のいずれかです。

### **AP\_NONE**

HPR のサポートはありません。

#### **AP\_BASE**

このノードは、自動ネットワーク経路指定 (ANR) を実行できますが、HPR セッション用の RTP (Rapid Transport Protocol) エンドポイントとして機能することはできません。

## **AP\_RTP**

このノードは、自動ネットワーク経路指定 (ANR) を実行でき、HPR セッション用の RTP (Rapid Transport Protocol) エンドポイントとして機能することができます。

#### **AP\_CONTROL\_FLOWS**

このノードは、制御フローを含むすべての HPR 機能を実行できます。

### *cp\_create\_parms.max\_ls\_exception\_events*

ノードによって記録された LS 例外イベントの最大数。

## *cp\_create\_parms.ptf*

将来のプログラム一時修正 (PTF) 操作を構成して制御する ための次のような配列。

## *cp\_create\_parms.ptf[0]*

REQDISCONT サポートおよび必須検索状況サポート。

CS/AIX は通常、REQDISCONT を 使用して、セッション・トラフィックで不要になった限定リソース・ ホスト・リンク を非アクティブ化します。 このバイトを使用して、REQDISCONT の使用を抑止した り、CS/AIX が送信した REQDISCONT 要求で 使用された構成を変更したりすることができます。 値は 次のいずれかです。

# **AP\_NONE**

通常の REQDISCONT サポートを使用します。

## **AP\_SUPPRESS\_REQDISCONT**

REQDISCONT を使用しません。

## **AP\_OVERRIDE\_REQDISCONT**

変更された REQDISCONT サポートを使用します。 REQDISCONT を指定する場合は、論理 OR 演算 を使用して 次の値の 1 つまたは両方と結合する必要があります。

#### **AP\_REQDISCONT\_TYPE**

REQDISCONT でタイプ「immediate」を使用します。この値を指定しなかった 場合は、CS/AIX はタイプ「normal」を使用します。

# **AP\_REQDISCONT\_RECONTACT**

REQDISCONT でタイプ「immediate recontact」を使用します。この値を指定しなかった 場合 は、CS/AIX はタイプ「no immediate recontact」を使用します。

CS/AIX が、分岐ネットワーク・ノードとしてのエンド・ノードとして実行されている場合には、 その ネットワーク・ノード・サーバー (NNS) からネットワーク検索を 起動するかしないかを選択する場合 があります。 ネットワーク全体のブロードキャスト検索の処理速度が遅くなるので、 ネットワーク検 索を要求するのは望ましくありません。 しかし、ローカル・ノードがそのすべてのリソース (LU) をそ の NNS に登録できない場合は、 検索を要求することが、ネットワークでこれらのリソースを可視にす る唯一の方法になります。

通常、CS/AIX はすべての LU を登録できるかどうかを判別した後、 その NNS からのネットワーク検索 を的確に要求します。 このノードが、LU が通常と異なる方法でネットワークにアクセスできるよう に する場合 (例えば、他のノードのゲートウェイとして機能している場合) には、上記の値を以下の値と組 み合わせて標準操作を変更します。

### **AP\_SET\_SEARCH\_STATUS**

NNS からのネットワーク検索を無条件で要求します。

#### *cp\_create\_parms.ptf[1]*

ERP サポート。通常、CS/AIX は ACTPU(ERP) を ERP として処理します。 これにより、PU-SSCP セッ ションはリセットされますが、付随する LU-SSCP セッションや PLU-SLU セッションを暗黙的に非アク ティブ化する ことはありません。 SNA インプリメンテーションが ACTPU(ERP) を ACTPU(cold) とし て 正当に処理し、付随する LU-SSCP セッションや PLU-SLU セッションを暗黙的に非活 動化する場合も あります。値は次のいずれかです。

## **AP\_NONE**

通常の処理を使用します。

## **AP\_OVERRIDE\_ERP**

すべての ACTPU 要求を ACTPU(cold) として処理します。

#### *cp\_create\_parms.ptf[2]*

LU 6.2 セッションの活動化および非活動化。CS/AIX は、通常、従属 LU 6.2 セッションを活動化すると きに ENQUEUE パラメーターを INIT\_SELF メッセージに含めず、限定リソース LU 6.2 セッションを非 活動化する前に、BIS プロトコルを使用します。値は次のいずれかです。

#### **AP\_NONE**

通常の処理を使用します。

### **AP\_SUPPRESS\_BIS**

BIS プロトコルは使用しません。限定リソース LU 6.2 セッションは UNBIND(cleanup) を使用して 即時に非アクティブ化されます。

### **AP\_LU62\_INIT\_SELF\_ENQUEUE**

ENQUEUE パラメーターを含む、INIT\_SELF メッセージの古い形式を使用します。

## *cp\_create\_parms.ptf[3]*

APINGD サポート。通常、CS/AIX には、APING 接続テスターとして パートナー・プログラムが組み込 まれます。 このバイトを使用すると、ノードに到着する APING プログラムによる要求が自動的に処理 されないように、ノード内で APING デーモンを使用不可にすることができます。 値は次のいずれかで す。

### **AP\_NONE**

ノード内に APINGD サポートを組み込みます (通常の処理)。

#### **AP\_EXTERNAL\_APINGD**

ノード内で APINGD を使用不可にします。

# *cp\_create\_parms.ptf[4]*

LU 0-3 の RU の検査。 このバイトを使用して、非標準 SNA データを送信するホスト・システムに予備 手段を提供します。 このバイトは、以下で説明する特定の問題が発生しない限り、AP\_NONE に設定す る必要があります。

値 AP\_NONE では、LU 0-3 RU での CS/AIX の通常の検査を指示します。

LU 0-3 RU での特定の検査が終了すると、以下の値が戻されます。

## **AP\_ALLOW\_BB\_RQE**

SNA プロトコルでは、LU 0 から 3 の PLU-SLU セッションの BB !EB RU は、RQD でなければならな いと 指定されています。 いくつかのホストは、RQE BB !EB CD を送信します。 これはプロトコル 違反ですが、CS/AIX では常に許容します。 この値を設定すると、CS/AIX は RQE BB !EB !CD EC RU も許容します。

## **AP\_SEND\_ACTLU\_POWER\_ON**

アプリケーションが LU 0-3 LU を使用していて (例えば RUI\_INIT が LU のために受領されていて) ACTLU が受領される場合、このオプションは CS/AIX がパワーオンのサブベクトルを含む +ve RSP ACTLU で応答する必要があることを示します。このフラグがない場合、CS/AIX はこのサブベクト ルなしの ACTLU RSP と、パワーオン状態を示す NOTIFY メッセージを続けて送信します。

## *cp\_create\_parms.ptf[5]*

受信した Attach のセキュリティー検査。

ローカル側の呼び出し可能 TP が会話セキュリティーを必要としないよう定義されている場合、または 定義されていないためにデフォルトで会話セキュリティーを必要としない場合、呼び出し中の TP はそ のセキュリティーを利用するためのユーザー ID およびパスワードを送信する必要はありません。 呼 び出し側 TP にこれらのパラメーターが設定されていて、CS/AIX が受信する Attach メッセージにその パラメーターが含まれている場合、CS/AIX は通常、 呼び出し可能 TP が会話セキュリティーを必要と していなくても パラメーターを検査します (パラメーターが無効な場合には、Attach を拒否します)。 このパラメーターを使用すると、検査を使用不可にすることができます。 値は次のいずれかです。

#### **AP\_NONE**

セキュリティー・パラメーターが受信した Attach に組み込まれている場合には、 呼び出し可能 TP のセキュリティー要件に関係なく、これらのパラメーターを常に検査します (通常の処理)。

## **AP\_LIMIT\_TP\_SECURITY**

呼び出し可能 TP がセキュリティーを必要としない場合には、 受信した Attach でのセキュリティ ー・パラメーターを検査しません。

## *cp\_create\_parms.ptf[6]*

HPR の RTP オプション。

値 AP\_NONE では、CS/AIX の通常の RTP 処理を指示します。

カスタマイズ済みの RTP 操作の場合は、次のいずれかの値が戻されます。

## **AP\_NO\_PROGRESSIVE\_ARB**

この値を設定すると CS/AIX は、プログレッシ ブ・モードのアルゴリズムではなく、標準および応 答可能モードの ARB アルゴリズムのサポートを公示します。

#### *cp\_create\_parms.ptf[7]*

DACTLU での DLUR アンバインド。 通常、CS/AIX は、DLUR を使用しているセッションのホストからの DACTLU を 受信しても、PLU-SLU セッションを終了しません。 このパラメーターを使用すると、PLU-SLU セッションを強制終了することができます。 値は次のいずれかです。

## **AP\_NONE**

通常の処理を使用します。

#### **AP\_DLUR\_UNBIND\_ON\_DACTLU**

DLUR を使用したセッションで DACTLU を受信すると、PLU-SLU セッションを終了します。

#### *cp\_create\_parms.ptf[8]*

REQACTPU で PU 名を抑止します。CS/AIX は、通常、DLUR PU をアクティブ化するときに REQACTPU メッセージ で PU 名を識別します。値は次のいずれかです。

## **AP\_NONE**

通常の処理を使用します。

## **AP\_SUPPRESS\_PU\_NAME\_ON\_REQACTPU**

DLUR PU を活動化するときに PU 名を抑止します。

## **AP\_RETRY\_CNOS\_ON\_BIND\_NEG\_RSP**

APPC セッション活動化中に、パートナー・システムの一時的な状態が原因で CNOS セッション活 動化が失敗することがあります。特定のセンス・コードにより示された一部の状態は、常に (タイ マー付きで) 再試行されます。このフラグは、失敗した CNOS セッション活動化を CS/AIX が常に再 試行することを示します。

## *cp\_create\_parms.ptf[9]*

RUI ブラケット・レース・オプション、接続ネットワークの限定リソース・オーバーライド・オプショ ン、 および TCP/IP 情報制御ベクトル・オプション。

RUI アプリケーションでブラケット・プロトコルを使用し、RUI アプリケーションが既に BB (開始ブラ ケット) を送信 した後にホストが BB を送信した場合、CS/AIX は、通常、センス・データ 0813 でこれ を拒否し、アプリケーションに渡しません。 値は次のいずれかです。

### **AP\_NONE**

通常の処理を使用します。

## **AP\_LUA\_PASSTHRU\_BB\_RACE**

BB を RUI アプリケーションに渡します。アプリケーションは、センス・データ 0813 または 0814 のいずれかを持つ否定応答を送信する必要があります。

接続ネットワークを使用する CS/AIX 内のリンクは、通常、限定リソースです。 以下の値でこのデフォ ルトをオーバーライドします。

## **AP\_CN\_OVERRIDE\_LIM\_RES**

それぞれの接続ネットワーク・リンクに関連付けられているポートで *implicit\_limited\_resource* パ ラメーター を使用し、限定リソースであるかどうかを判別します。

通常、CS/AIX は、 TN3270 または LUA セッション用のホストへの NOTIFY 要求に TCP/IP 情報制御ベ クトル (0x64) を含めます。 このベクトルにはホスト・コンソールで表示できる情報、またはホストで 使用される情報 (例えば、請求情報: クライアントによって使用される TCP/IP アドレスとポート番号、 およびクライアントのアドレスに対応した IP 名) が含まれています。 TN3270 の場合、通常、TN3270 サーバーはドメイン・ネーム・サーバー (DNS) ルックアップを実行して、 クライアント IP 名を判別し ます。

クライアント・アドレスが IPv6 アドレスであっても、ホストで IPv6 アドレスを解釈できないバックレ ベル・バージョンの VTAM を稼働している場合は、クライアント・アドレスがホスト・コンソール上で 正しく表示されない場合があります。

この動作は以下のフラグでオーバーライドできます。

# **AP\_NO\_TCPIP\_VECTOR**

TCP/IP 情報制御ベクトル (0x64) を TN3270 または LUA 用のホストへの NOTIFY 要求に含めませ  $\Lambda_{\infty}$ 

ホストがこの制御ベクトルをサポートしない古いバージョンの VTAM を稼働している場合は、この 値を使用します。

## **AP\_NO\_TCPIP\_NAME**

DNS ルックアップを実行しないで、IP 名ではなくクライアント IP アドレスを指定して CV64 制御 ベクトルを送信します。

この値は TN3270 のみに適用されます。したがって、LUA クライアントには DNS ルックアップは 必要ありません。 この値は DNS 環境が遅いか、またはクライアントが DNS データに含まれていな いことが分かっている場合 (例えば、クライアントが DDNS のない DHCP クライアントの場合) に使 用します。

## *cp\_create\_parms.ptf[10]*

FMH-5 Attach メッセージ内の作業論理単位 ID (LUWID) を抑止します。 CS/AIX は通常、 APPC 会話を 開始するために送信される FMH-5 Attach メッセージに LUWID を含めます。

この動作は以下のフラグでオーバーライドできます。

## **AP\_DONT\_SEND\_LUWIDS**

FMH-5 Attach に LUWID を含めないでください。このフィールドに対してゼロのフィールド長を 指定します。

## *cp\_create\_parms.ptf[11]*

LU 管理オプション。値は次のいずれかです。

## **AP\_NONE**

通常の処理を使用します。

#### **AP\_DLUR\_USE\_REX\_PACING**

アップストリーム LU からの BIND が、無制限のペーシング・ウィンドウによる適応ペーシングを 必要とする場合、通常、CS/AIX は 0 (ゼロ) のウィンドウ・サイズを指定することでこれを示しま す。ダウンストリーム LU が適応ペーシングをサポートしない場合、このゼロ値を"ペーシングな し"と誤って解釈する可能性があります。そのため、CS/AIX は、代わりにゼロ以外のペーシング・ ウィンドウ・サイズを指定する必要があります。このオプションは、CS/AIX が、ダウンストリーム LU に指定されたペーシング・ウィンドウ・サイズとして ACTLU から REX ステージ・ペーシング値 を使用することを示します。

## **AP\_CLI\_OVERWRITE\_SYS\_NAME**

このオプションは、パートナー・アプリケーションによって開始された後続の会話を正しいクライ アントへ送ることができるよう、クライアント上で実行される APPC アプリケーションとそれが使 用するプールされた LU の間の関連を CS/AIX が維持することを示します。クライアント・アプリケ ーションがプール内の LU にアクセスする場合、CS/AIX は、LU 上の *sys\_name* パラメーターを、ア プリケーションが実行されているクライアント・コンピューターのホスト名に変更します。クライ アントの管理について詳しくは、「*IBM Communications Server for Data Center Deployment on AIX* 管理ガイド」を参照してください。

## **AP\_OVERWRITE\_INTERNAL\_PU\_PARMS**

通常は、DLUR PU が定義されると、その PU の構成パラメーターを変更するにはまずそれを (関連 する LU があれば一緒に) 削除する以外に方法はありません。 このフラグにより、CS/AIX はノード が非活動状態であれば snaadmin を使用して DLUR PU の新しい定義を受け入れられるようになり ます。デフォルト以外のすべてのパラメーターを定義する必要があります (これは snaadmin -c コマンドと異なります)。

#### *cp\_create\_parms.cos\_table\_version*

ノードが使用する COS テーブルのバージョンを指定します。 値は次のいずれかです。

### **AP\_VERSION\_0\_COS\_TABLES**

APPN Architecture Reference で定義されている COS テーブルを使用します。

## **AP\_VERSION\_1\_COS\_TABLES**

ATM に対する HPR で定義されている COS テーブルを使用します。

#### *cp\_create\_parms.send\_term\_self*

ホストへの PLU-SLU セッションを終了するためのデフォルト・メソッドを指定 します。 指定する値 は、LU 定義で異なる値を指定してオーバーライドしている場合を 除き、ノードの 0 から 3 のタイプの すべての LU で使用できます。値は次のいずれかです。

## **AP\_YES**

CLOSE\_PLU\_SLU\_SEC\_RQ を受け取るときに TERM\_SELF を送信します。

**AP\_NO**

CLOSE\_PLU\_SLU\_SEC\_RQ を受け取るときに UNBIND を送信します。

### *cp\_create\_parms.disable\_branch\_awareness*

このパラメーターは、*node\_type* が AP\_NETWORK\_NODE の場合にのみ 適用されます。他のノード・タ イプの場合は予約済みです。

ローカル・ノードが分岐認識 APPN オプション・セット 1120 をサポートする かどうかを指定します。 値は次のいずれかです。

## **AP\_YES**

ローカル・ノードはブランチ認識をサポートしません。 このノード間の TG および提供されたブラ ンチ・ ネットワーク・ノードは、 ネットワーク・トポロジーには表示されません。 ローカル・ノ ードは、ブランチ認識として報告されません。

# **AP\_NO**

ローカル・ノードはブランチ認識をサポートします。

## *cp\_create\_parms.cplu\_syncpt\_support*

ノードの制御点 LU が同期点機能をサポートするかどうかを指定します。 このパラメーターは、 DEFINE\_LOCAL\_LU の *syncpt\_support* パラメーターと同等のものですが、 ノードの制御点 LU (明示的 な LU 定義を持たないもの) にのみ適用されます。

このパラメーターは、標準 CS/AIX 製品のほかに 同期点管理プログラム (SPM) と会話保護リソース管理 プログラム (C-PRM) が ある場合にのみ AP\_YES に設定してください。 可能な値は次のいずれかです。

## **AP\_YES**

同期点がサポートされます。

**AP\_NO**

同期点はサポートされません。

## *cp\_create\_parms.cplu\_attributes*

ノードの制御点 LU に関する追加情報を識別します。 このパラメーターは、DEFINE\_LOCAL\_LU の *lu\_attributes* パラメーターと同等のものですが、ノードの制御点 LU (明示的な LU 定義を持たないもの) にのみ適用されます。

可能な値は次のいずれかです。

### **AP\_NONE**

追加情報は識別されません。

# **AP\_DISABLE\_PWSUB**

制御点 LU のパスワード置換サポートを使用不可にします。 パスワード置換とは、パスワードが、 平文として送信されるのではなく、ローカル LU とリモート LU の間で伝送を行う前に暗号化される ことを意味します。 通常 CS/AIX は、リモート・システムがパスワード置換をサポートしている場 合は、 パスワード置換を使用します。

この値は、パスワード置換を正常にインプリメントしない一部のリモート・システムと 通信するた めの予備手段として提供されています。 このオプションを使用する場合は、パスワードが平文で送 受信されることに 注意してください (セキュリティー・リスクを伴う可能性があります)。 このオプ ションは、リモート・システムにおけるパスワード置換のインプリメンテーションに 関して問題が ある場合以外は設定しないでください。

#### *up\_time*

ノードの始動 (または再始動) 以後の時間 (0.01 秒単位)。 ゼロの値はノードが稼働中でないことを示し ます。

## *nn\_functions\_supported*

ネットワーク・ノードのみ: サポートされるネットワーク・ノード機能を 指定します。値は次のいずれ か 1 つ以上を論理 OR で組み合わせたものです。

### **AP\_RCV\_REG\_CHAR**

ノードは、登録済み特性の受信をサポートします。

#### **AP\_GATEWAY**

ノードは、ゲートウェイ・ノードです。

#### **AP\_CDS**

ノードは中央ディレクトリー・サーバー機能をサポートします。

#### **AP\_TREE\_CACHING**

ノードは、経路ツリー・キャッシュをサポートします。

## **AP\_TREE\_UPDATES**

ノードは、増分ツリー更新をサポートします。これをサポートする 場合は、ツリー・キャッシュも サポートする必要があります。

### **AP\_ISR**

ノードは中間セッション経路指定をサポートします。

## *functions\_supported*

サポートされる機能を指定します。値は次のいずれか 1 つ以上を論理 OR で組み合わせたものです。

AP\_NEGOTIABLE\_LS

AP\_SEGMENT\_REASSEMBLY

AP\_BIND\_REASSEMBLY

AP\_PARALLEL\_TGS

AP\_CALL\_IN

AP\_ADAPTIVE\_PACING

AP\_TOPOLOGY\_AWARENESS

### *en\_functions\_supported*

エンド・ノードのみ: サポートされるエンド・ノード機能を 指定します。値は次のいずれか 1 つ以上を 論理 OR で組み合わせたものです。

#### **AP\_SEGMENT\_GENERATION**

ノードは、セグメント生成をサポートします。

#### **AP\_MODE\_TO\_COS\_MAP**

ノードはモード名から COS 名へのマッピングをサポートします。

## **AP\_LOCATE\_CDINIT**

ノードは、リモート LU を配置するために、ロケートおよびクロスドメイン開始 GDS 変数の生成を サポートします。

## **AP\_REG\_WITH\_NN**

ノードは、その LU を、サービスを提供する隣接ネットワーク・ノードに登録します。

#### **AP\_REG\_CHARS\_WITH\_NN**

ノードは送信レジスター特性をサポートします。この機能を サポートする場合は、送信レジスター 名もサポートする必要があります。

#### *nn\_status*

ネットワーク・ノードのみ: ノードの状況を指定します。このパラメーターは、AP\_UNCONGESTED、次 に表示する値のいずれか、または 論理 OR で組み合わせた 2 つ以上の値に設定されます。 可能な値は 次のいずれかです。

#### **AP\_UNCONGESTED**

ISR セッション数は、ノードに構成された *isr\_sessions\_upper\_threshold* 値 を超えていません。

#### **AP\_CONGESTED**

ISR セッション数はしきい値を超えています。

#### **AP\_IRR\_DEPLETED**

ISR セッション数が、ノードに指定された最大数に達しました。

## **AP\_ERR\_DEPLETED**

エンドポイント・セッションの数は、指定した 最大値に達しました。

#### **AP\_QUIESCING**

タイプが AP\_QUIESCE または AP\_QUIESCE\_ISR の STOP\_NODE が 発行されました。

#### *nn\_frsn*

ネットワーク・ノードのみ: ネットワーク・ノードの現行フロー縮小シーケンス番号 (FRSN)。

#### *nn\_rsn*

ネットワーク・ノードのみ: リソース・シーケンス番号。

#### *def\_ls\_good\_xids*

ノードが最後に開始されたときから、すべての定義済みリンク・ステーションで生じた XID 交換が正常 終了した総数。

#### *def\_ls\_bad\_xids*

ノードが最後に開始されたときから、すべての定義済みリンク・ステーションで生じた XID 交換が失敗 した総数。

#### *dyn\_ls\_good\_xids*

ノードが最後に開始されたときから、すべてのダイナミック・リンク・ステーションで生じた XID 交換 が正常終了した総数。

#### *dyn\_ls\_bad\_xids*

ノードが最後に開始されたときから、すべてのダイナミック・リンク・ステーションで生じた XID 交換 が失敗した総数。

#### *dlur\_release\_level*

ノードによってサポートされる DLUR 体系のリリース・レベル。これは値 1 (現在定義されている唯一 の DLUR リリース・ レベル) に設定されます。将来のバージョンには新しいリリース・レベル の DLUR アーキテクチャーが組み込まれて、別の値を戻すようになる可能性が あります。

## *nns\_dlus\_served\_lu\_reg\_supp*

このパラメーターは、ローカル・ノードがエンド・ノードまたは分岐ネットワーク・ノードの場合にの み適用されます。それ以外の場合は、予約されます。

ネットワーク・ノード・サーバーが DLUS 提供 LU の登録をサポートするかどうかを示します。可能な 値は次のいずれかです。

# **AP\_YES**

ネットワーク・ノード・サーバーは、DLUS 提供 LU の登録をサポートします。

**AP\_NO**

ネットワーク・ノード・サーバーは、DLUS 提供 LU の登録をサポートしません。

#### **AP\_UNKNOWN**

ノードは、ネットワーク・ノード・サーバーを保持していません。

### *nns\_en\_reg\_diff\_owning\_cp*

このパラメーターは、ローカル・ノードが分岐ネットワーク・ノードの場合にのみ適用されます。それ 以外の場合は、予約されます。

ネットワーク・ノード・サーバーが、オプション・セット 1123「異なる所有 CP 名 NNS (BrNN) サポー トを使用とともにエンド・ノード・リソースを登録 (End Node Resource Registration With Different Owning CP Name NNS(BrNN) Support)」をサポートするかどうかを示します。

#### **AP\_YES**

ネットワーク・ノード・サーバーは、オプション・セット 1123 をサポートします。

#### **AP\_NO**

ネットワーク・ノード・サーバーは、オプション・セット 1123 をサポートしません。

#### **AP\_UNKNOWN**

ノードは、ネットワーク・ノード・サーバーを保持していません。

#### *fq\_nn\_server\_name*

エンド・ノードのみ。ノード用のネットワーク・ノード・サーバー名。

## *current\_isr\_sessions*

このパラメーターが適用されるのは、ローカル・ノードがネットワーク・ノードであるか または分岐 ネットワーク・ノードである場合のみです。それ以外の場合は予約済みです。

このノードを通して経路指定された ISR セッションの数。

#### *nn\_functions\_2*

このパラメーターが適用されるのは、ローカル・ノードがネット ワーク・ノードである場合のみです。 それ以外の場合は予約済みです。

ノードが分岐認識、APPN オプション・セット 1120 をサポートするかどうかを指定します。

#### **AP\_NONE**

ネットワーク・ノード・サーバーは、オプション・セット 1120 をサポートしません。

## **AP\_BRANCH\_AWARENESS**

ノードは、オプション・セット 1120 をサポートします。

## *branch\_ntwk\_arch\_version*

このパラメーターは、ローカル・ノードがネットワーク・ノードまたは分岐ネットワーク・ノードの場 合にのみ適用され、その他の場合は予約されます。

サポートされる分岐ネットワーク体系のバージョンを示します。これは 1 に設定されるか、またはノー ドが分岐ネットワーク体系をサポートしない場合は 0 (ゼロ) に設定されます。

# **戻りパラメーター: その他の場合**

679 ページの『付録 B [共通戻りコード』に](#page-714-0)、すべての NOF verb に共通した上記以外 の 1 次戻りコードお よび 2 次戻りコードの組み合わせのリストを示します。

# **QUERY\_NODE\_ALL**

QUERY\_NODE\_ALL は、CS/AIX LAN 上のノードに関する情報を戻します。 この verb は各ノードの名前お よび構成ファイル・ロールのみを戻し、 ノードの構成に関する詳細情報は提供しません。 アプリケーショ ンは、特定のノード名に対して QUERY\_NODE を使用して、そのノードに関する詳細情報を取得できます。

この verb は、ヌルのターゲット・ハンドルを指定して発行しなければなりません。

# **VCB 構造体**

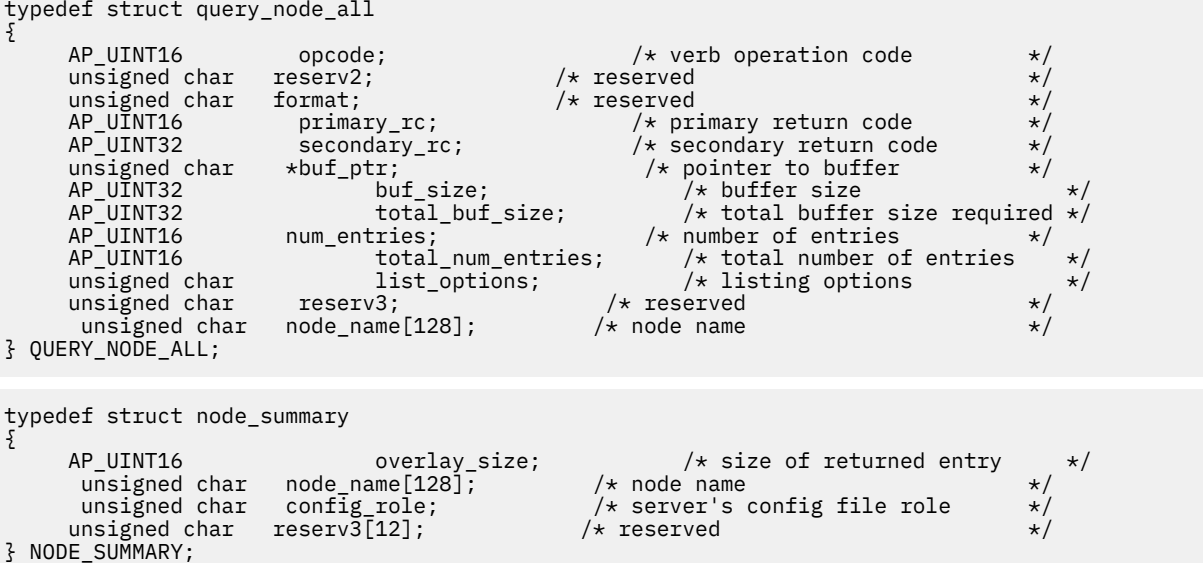

# **指定パラメーター**

アプリケーションが提供するパラメーターを次に示します。

#### *opcode*

AP\_QUERY\_NODE\_ALL

#### *buf\_ptr*

CS/AIX が、要求された情報を戻すために使用する データ・バッファーへのポインター。

#### *buf\_size*

指定したデータ・バッファーのサイズ。

## *num\_entries*

データを戻すノードの最大数。ある範囲でなく、特定のノードに関するデータを要求する には、値 1 を 指定します。できるだけ多くのエントリーを 戻すには、ゼロを指定します。その場合、CS/AIX は指定 した データ・バッファーに入る最大数のエントリーを戻します。

#### *list\_options*

CS/AIX がデータを戻し始める、リスト内の開始位置。 可能な値は次のいずれかです。

#### **AP\_FIRST\_IN\_LIST**

ノードのリスト内の最初のエントリーから開始します。

### **AP\_LIST\_INCLUSIVE**

*node\_name* パラメーターで指定したエントリーから 開始します。

#### **AP\_LIST\_FROM\_NEXT**

*node\_name* パラメーターで指定したエントリーの直後のエントリーから開始します。

リストは、ノード名の順序には並べられません。 ただし、この順序は、後続の QUERY\_NODE\_ALL verb でも同じになるため、アプリケーションは、通常の方法で複数の verb を使用して、複数のセクション における完全なリストを取得できます。 アプリケーション でそのリストから特定のエントリーを入手 する方法の詳細 については、34 ページの『QUERY \* verb [のリスト・オプション』](#page-69-0)を参照してくださ い。

#### *node\_name*

リストの索引として使用されるノードの名前。このパラメーター は、*list\_options* を AP\_FIRST\_IN\_LIST に設定した場合には無視されます。

この名前は、1 から 128 文字の ASCII ストリングで、 名前が 128 文字に満たない場合は、右側にスペ ースを入れます。

コンピューター名に . (ピリオド) の文字が含まれている場合、CS/AIX は、これが完全修飾名であると 想定します。含まれていない場合は、DNS ルックアップを実行してコンピューター名を判別します。

# **戻りパラメーター: セッション起動の成功時**

verb が正常に終了すると、CS/AIX により次のパラメーターが戻ります。

## *primary\_rc*

AP\_OK

### *buf\_size*

指定したバッファーに戻された情報の長さ。

#### *total\_buf\_size*

要求したリスト情報をすべて戻すために必要だったバッファーのサイズを示す戻り値。 *buf\_size* より 大きい値は、使用可能なエントリーがすべて は戻らなかったことを示しています。

#### *num\_entries*

データ・バッファー内に戻されたエントリーの数。

## *total\_num\_entries*

使用可能なエントリーの合計数。*num\_entries* より大きい 値は、使用可能なエントリーがすべては戻さ れなかったことを示しています。

データ・バッファー内の各エントリーは、次のパラメーターで構成されています。

## *node\_summary.overlay\_size*

戻された node\_summary 構造体のサイズ。 すなわち、データ・バッファー内における次のエントリー の先頭までのオフセット。

アプリケーションが戻されたバッファーを調べて、各 node\_summary 構造体を順番に検出する必要が あるときには、この値を使用して次のデータ構造の正しいオフセットに移動しなければなりません。ま た、C の sizeof() 演算子は使用してはいけません。これは、戻されたオーバーレイのサイズは 、 CS/AIX の今後のリリ ースで大きくなる可能性があるからです。戻されたオーバーレイ・サイズを 使用 すると、アプリケーションは今後のリリースのもとでも、支障なく実行できます。

# *node\_summary.node\_name*

CS/AIX ノードの名前。

## *node\_summary.config\_role*

ノードが実行されているサーバーの構成ファイル・ロール。 構成ファイル・ロールについて詳しくは、 「*IBM Communications Server for Data Center Deployment on AIX* 管理ガイド」を参照してください。可 能な値は次のいずれかです。

## **AP\_ROLE\_CONTROLLERR**

サーバーは、コントローラー構成ファイルを保持します。

### **AP\_ROLE\_BACKUP**

サーバーは、バックアップ構成ファイルを保持します。

## **AP\_ROLE\_NONE**

サーバーは、構成ファイルのコピーを共有しません。

# **戻りパラメーター: パラメーターの検査**

パラメーター・エラーのため verb の実行が失敗すると、CS/AIX により次のパラメーターが戻ります。

## *primary\_rc*

AP\_PARAMETER\_CHECK

# *secondary\_rc*

可能な値は次のいずれかです。

## **AP\_INVALID\_NODE\_NAME**

*list\_options* パラメーターが、指定した名前から始まるすべてのエントリーを リストするために、 AP\_LIST\_INCLUSIVE に 設定されていますが、*node\_name* パラメーターは無効でした。

## **AP\_INVALID\_LIST\_OPTION**

*list\_options* パラメーターが、有効な値に設定されていません。

679 ページの『付録 B [共通戻りコード』](#page-714-0)に、すべての NOF verb に共通し、AP\_PARAMETER\_CHECK に関連 した上記以外の 2 次戻りコード のリストを示します。

# **戻りパラメーター: その他の場合**

679 ページの『付録 B [共通戻りコード』に](#page-714-0)、すべての NOF verb に共通した上記以外 の 1 次戻りコードお よび 2 次戻りコードの組み合わせのリストを示します。

# **QUERY\_NODE\_LIMITS**

OUERY\_NODE\_LIMITS は、使用している CS/AIX ライセンスにより 特定のノードで使用できる機能とこれ らの機能の使用法に関する情報を戻します。 これらの機能は、以下のカテゴリーに分割されます。

- 使用できる CS/AIX 機能を指定するノード・オプション。
- 現在およびピーク時の CS/AIX リソースの使用法を指定するノード・リソースの使用法。

この verb によって戻される情報を使用して、CS/AIX リソースの使用法が、 ユーザーのライセンスに許可 された制限の範囲内であるかどうかを検査することができます。 ライセンス交付要件について詳しくは、 「*IBM Communications Server for Data Center Deployment on AIX* 入門」を参照してください。

この verb によって戻される情報は、ときどき使用法ログ・ファイルにも書き込まれます。 このファイルに ついて詳しくは、「*IBM Communications Server for Data Center Deployment on AIX* 診断ガイド」を参照して ください。

# **VCB 構造体**

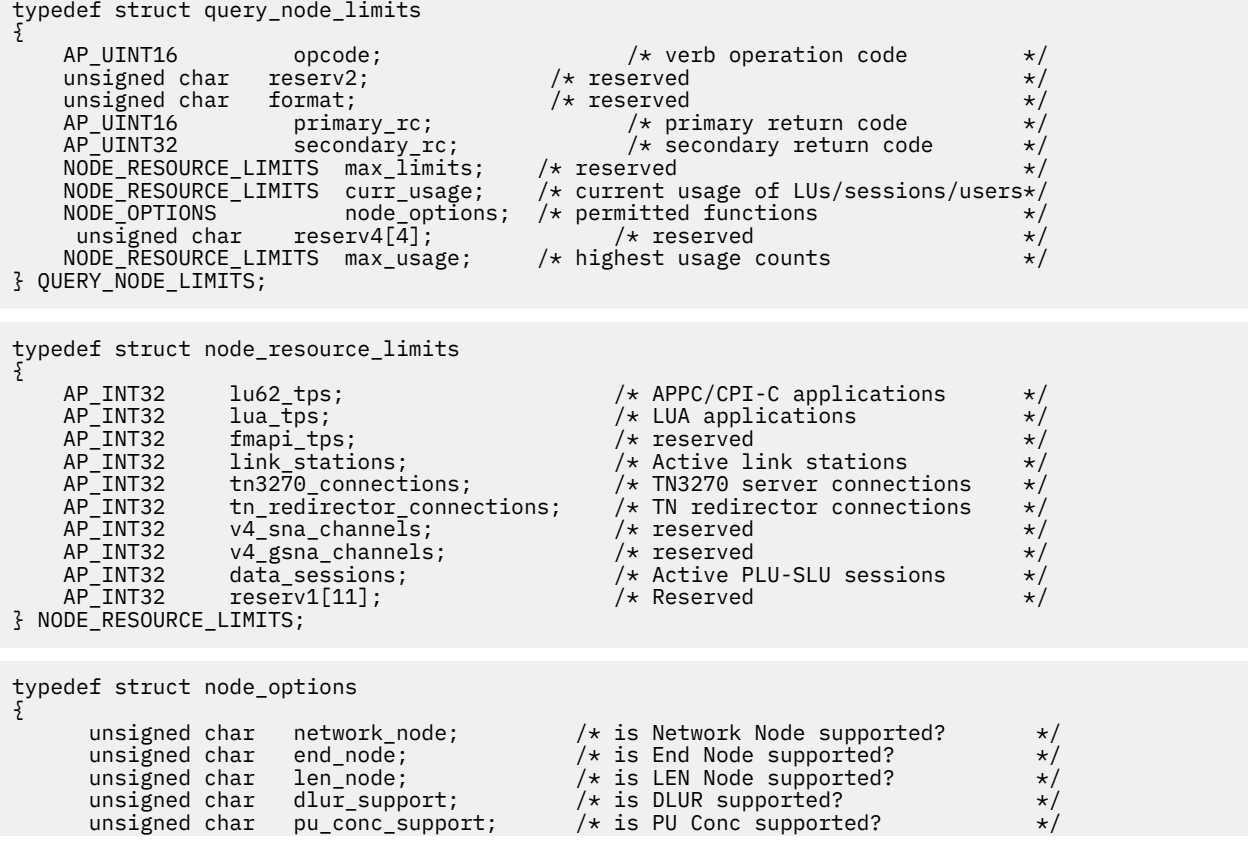

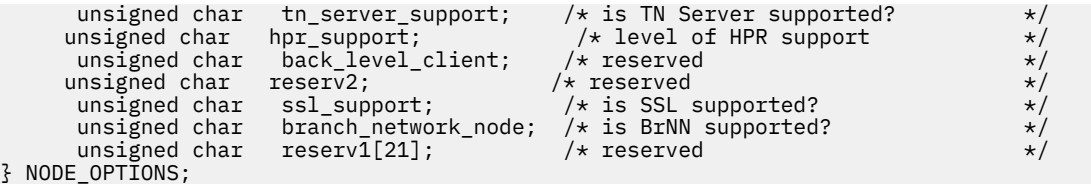

# **指定パラメーター**

アプリケーションが提供するパラメーターを次に示します。

*opcode*

AP\_QUERY\_NODE\_LIMITS

# **戻りパラメーター: セッション起動の成功時**

verb が正常に終了すると、CS/AIX により次のパラメーターが戻ります。

## *primary\_rc*

AP\_OK

# *curr\_usage.lu62\_tps*

このノードで現在活動状態である APPC アプリケーションおよび CPI-C アプリケーションの数。

#### *curr\_usage.lua\_tps*

このノードで現在活動状態である LUA アプリケーションの数。

# *curr\_usage.link\_stations*

このノードで現在活動状態であるリンク・ステーションの数。

# *curr\_usage.tn3270\_connections*

このノードで現在活動状態である TN3270 クライアントからの接続数。

## *curr\_usage.tn\_redirector\_connections*

このノードで現在活動状態である TN Redirector クライアントからの接続数。

# *curr\_usage.data\_sessions*

このノードで現在活動状態である PLU-SLU セッションの数。

## *max\_usage.lu62\_tps*

AIX コンピューターが再始動されてから、常にこのノードで活動状態であった APPC アプリケーション および CPI-C アプリケーションの最大数。

#### *max\_usage.lua\_tps*

AIX コンピューターが再始動されてから、常にこのノードで活動状態であった LUA アプリケーションの 最大数。

## *max\_usage.link\_stations*

AIX コンピューターが再始動されてから、常にこのノードで活動状態であったリンク・ステーションの 最大数。

## *max\_usage.tn3270\_connections*

AIX コンピューターが再始動されてから、常にこのノードで活動状態であった TN3270 クライアントか らの接続の最大数。

## *max\_usage.tn\_redirector\_connections*

AIX コンピューターが再始動されてから、常にこのノードで活動状態であった TN リダイレクター・ク ライアントからの接続の最大数。

# *max\_usage.data\_sessions*

AIX コンピューターが再始動されてから、常にこのノードで活動状態であった PLU-SLU セッションの 最大数。

## *node\_options.network\_node*

保持しているライセンスでこのノードをネットワーク・ノード として定義 できるかどうかを指定しま す。可能な値は次のいずれかです。

#### **AP\_YES**

ネットワーク・ノードとして定義できます。

## **AP\_NO**

ネットワーク・ノードとして定義できません。

# *node\_options.end\_node*

保持しているライセンスでこのノードをエンド・ノードとして定義 できるかどうかを指定します。可 能な値は次のいずれかです。

#### **AP\_YES**

エンド・ノードとして定義できます。

## **AP\_NO**

エンド・ノードとして定義できません。

#### *node\_options.len\_node*

保持しているライセンスでこのノードを LEN ノードとして定義 できるかどうかを指定します。可能な 値は次のいずれかです。

#### **AP\_YES**

LEN ノードとして定義できます。

#### **AP\_NO**

LEN ノードとして定義できません。

## *node\_options.dlur\_support*

このパラメーターは予約済みです。

保持しているライセンスでこのノードで 従属 LU リクエスター (Dependent LU Requester: DLUR) を 使 用できるかどうかを指定します。可能な値は次のいずれかです。

### **AP\_YES**

DLUR はサポートされます。

#### **AP\_NO**

DLUR はサポートされません。

## *node\_options.pu\_conc\_support*

保持しているライセンスにより、このノードで SNA ゲートウェイ を使用できるかどうかを示します。 可能な値は次のいずれかです。

#### **AP\_YES**

SNA ゲートウェイは使用できます。

# **AP\_NO**

SNA ゲートウェイは使用できません。

#### *node\_options.tn\_server\_support*

保持しているライセンスにより、このノードで TN サーバーを使用できるか どうかを示します。 可能 な値は次のいずれかです。

# **AP\_YES**

TN サーバーは使用できます。

### **AP\_NO**

TN サーバーは使用できません。

## *node\_options.hpr\_support*

保持しているライセンスを使用して このノードで HPR (ハイパフォーマンス経路指定) を使用できるか どうかを指定します。 可能な値は次のいずれかです。

# **AP\_YES**

HPR はサポートされます。

#### **AP\_NO**

HPR はサポートされません。

# *node\_options.ssl\_support*

Secure Sockets Layer ソフトウェアがノードにインストール されているかどうかを指定します (TN サ ーバーでの使用)。可能な値は次のいずれかです。

## **AP\_YES**

SSL ソフトウェアはインストールされています。

## **AP\_NO**

SSL ソフトウェアはインストールされていません。

#### *node\_options.branch\_network\_node*

保持しているライセンスでこのノードを分岐ネットワーク・ノード として定義できるかどうかを示し ます。可能な値は次のいずれかです。

## **AP\_YES**

分岐ネットワーク・ノードはサポートされます。

## **AP\_NO**

分岐ネットワーク・ノードはサポートされません。

# **戻りパラメーター: その他の場合**

typedef struct query\_partner\_lu

679 ページの『付録 B [共通戻りコード』に](#page-714-0)、すべての NOF verb に共通した上記以外 の 1 次戻りコードお よび 2 次戻りコードの組み合わせのリストを示します。

# **QUERY\_PARTNER\_LU**

QUERY\_PARTNER\_LU は、ローカル LU が現在使用しているパートナー LU または 使用したパートナー LU に関する情報を戻します。この verb が 戻すのはパートナー LU の使用状況に関する情報であって、その 定 義ではありません。パートナー LU の定義は、QUERY\_PARTNER\_LU\_DEFINITION を 使用して入手してく ださい。

この verb は、使用するオプションに応じて、特定の LU または複数の LU に関する要約情報または詳細情報 を入手するために使用できます。

この verb は、実行中のノードに対して発行しなければなりません。

# **VCB 構造体**

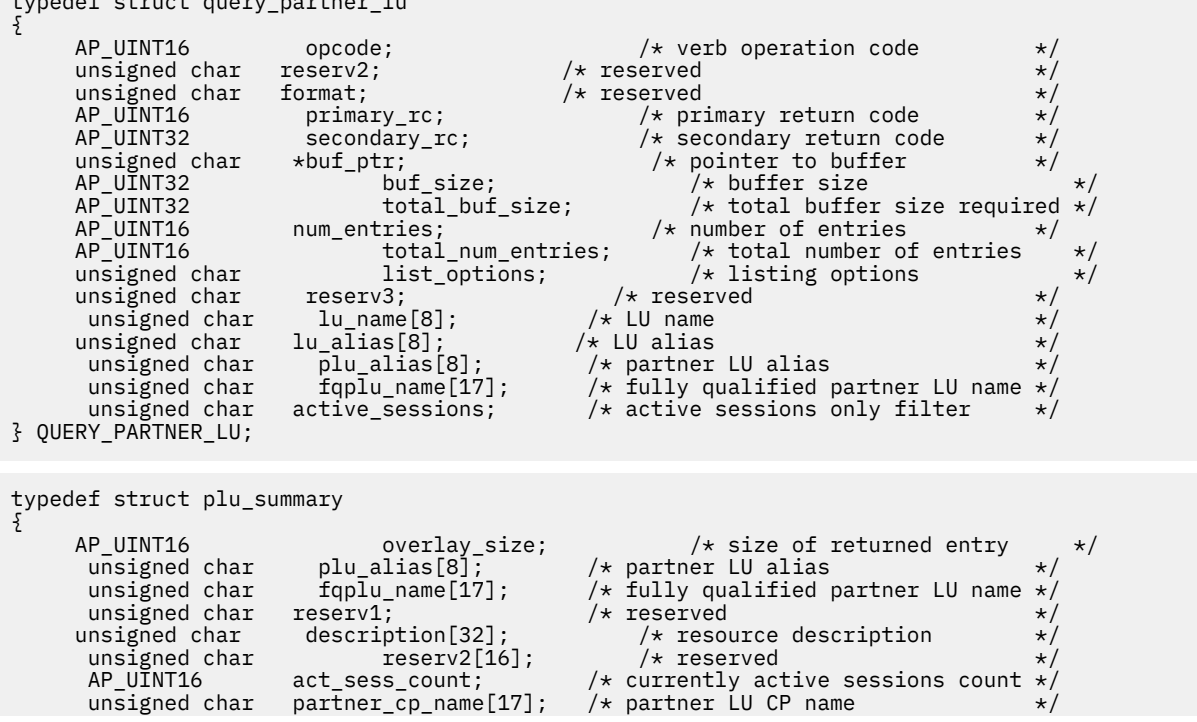

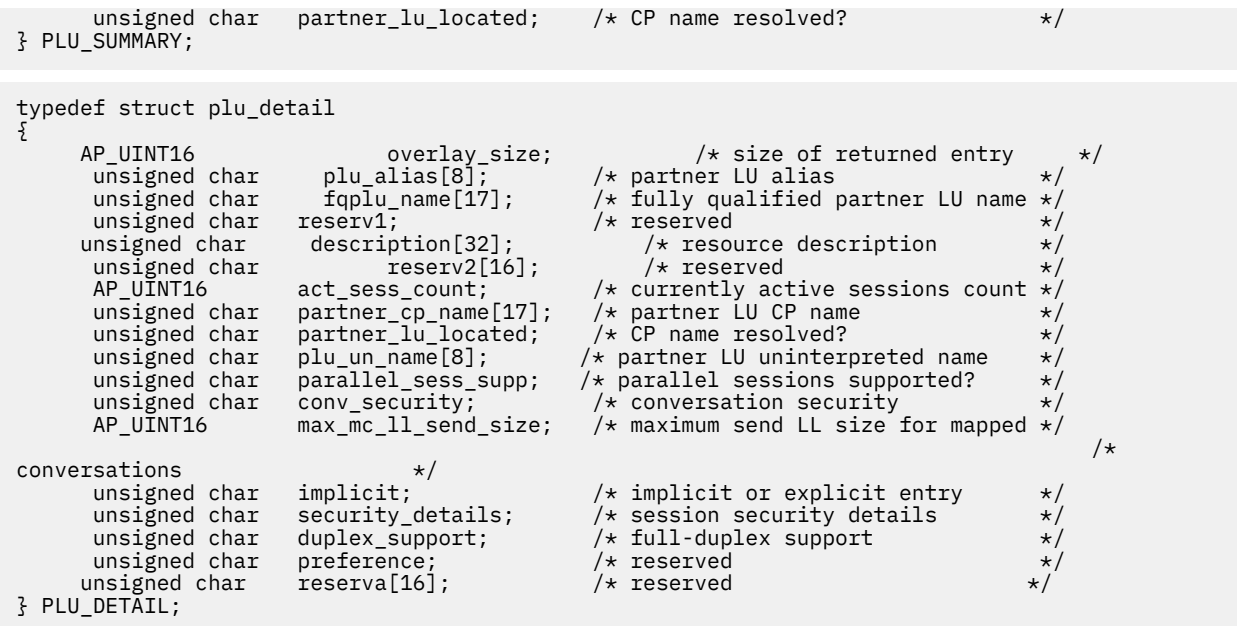

# **指定パラメーター**

アプリケーションが提供するパラメーターを次に示します。

## *opcode*

AP\_QUERY\_PARTNER\_LU

#### *buf\_ptr*

CS/AIX が、要求された情報を戻すために使用する データ・バッファーへのポインター。

#### *buf\_size*

指定したデータ・バッファーのサイズ。

#### *num\_entries*

データを戻す LU の最大数。ある範囲 でなく、特定の LU に関するデータを要求するには、値 1 を指定 します。 できるだけ多くのエントリーを戻すには、ゼロを指定します。 その場合、CS/AIX は指定した データ・バッファーに入る最大数のエントリーを戻します。

#### *list\_options*

CS/AIX がデータを戻し始めるリスト内の開始位置、および各エント リーに必要な情報のレベル。情報 レベルは、次のいずれかの値で指定します。

## **AP\_SUMMARY**

要約情報のみ。

## **AP\_DETAIL**

詳細情報。

論理 OR 演算を使用して、この値を次のいずれかの値と組み合わ せてください。

### **AP\_FIRST\_IN\_LIST**

指定したローカル LU に関連したパートナー LU のリストの 最初のエントリーから開始します。

#### **AP\_LIST\_INCLUSIVE**

ローカル LU 名とパートナー LU 名を組み合わせて指定した エントリーから開始します。

### **AP\_LIST\_FROM\_NEXT**

ローカル LU 名とパートナー LU 名を組み合わせて指定した エントリーの直後のエントリーから開 始します。

## **AP\_LIST\_BY\_ALIAS**

リストは、LU 名の順ではなく LU 別名の順に戻されます。 この オプションは、 AP\_FIRST\_IN\_LIST と共に指定した場合のみ 有効です。(AP\_LIST\_FROM\_NEXT また は AP\_LIST\_INCLUSIVE の場合は、リストの索引としてどちらを 指定したかに応じて、リストは LU 名順または LU 別名順になります。)

*list\_options* パラメーター を AP\_LIST\_INCLUSIVE または AP\_LIST\_FROM\_NEXT に 設定した場合、指 定したローカル LU (*lu\_name* または *lu\_alias* ) とパートナー LU (*plu\_alias* または *fqplu\_name*) の 組み 合わせは、パートナー LU のリストの索引として使用されます。

このリストは、*fqplu\_name* 順に並べられます。リストの順序、および アプリケーションでそのリスト から特定の エントリーを入手する方法の詳細については、34 ページの『[QUERY\\_\\* verb](#page-69-0) のリスト・オ [プション』](#page-69-0)を参照してください。

#### *lu\_name*

ローカル LU の LU 名。この名前は、8 バイトからなるタイプ A の EBCDIC ストリングで、 名前が 8 文 字に満たない場合は、右側にスペースを入れます。LU が LU 名でなく LU 別名で識別されていることを 示すには、このパラメーターを 8 桁の 2 進ゼロに設定し、次に示すパラメーターに LU 別名を指定しま す。

#### *lu\_alias*

ローカル LU の LU 別名。このパラメーターは、*lu\_name* フィールドを 8 桁の 2 進ゼロに設定した場合 のみ使用され、それ以外の 場合は無視されます。 この別名は 8 バイトからなる ASCII ストリングで、 名前が 8 文字に満たない場合は、右側にスペースを入れます。ローカル CP に関連 した LU (デフォルト LU) を示すには、*lu\_name* と *lu\_alias* の 両方を 2 進ゼロに設定します。

#### *plu\_alias*

パートナー LU 別名。これは 8 バイトからなる ASCII ストリングで、 名前が 8 バイトに満たない場合 は、右側にスペースを入れます。このパラメーターは、*list\_options* を AP\_FIRST\_IN\_LIST に設定し た場合には 無視されます。それ以外の場合は、パートナー LU 名に対して LU 別名 または完全修飾 LU 名を指定する必要があります。 LU を別名ではなく完全修飾名により識別することを示すには、このパ ラメーターを 8 桁の 2 進ゼロに設定し、 次のパラメーターで LU 名を指定します。

### *fqplu\_name*

17 バイトからなるパートナー LU の完全修飾ネットワーク名。このパラメーターは、*list\_options* を AP\_FIRST\_IN\_LIST に設定した場合には 無視されます。それ以外の場合は、パートナー LU 名に対し て LU 別名 または完全修飾 LU 名を指定する必要があります。 このパラメーターは、*plu\_alias* フィール ドを 8 桁の 2 進ゼロに設定した場合のみ使用され、それ以外の場合は無視されます。

この名前は、右側に EBCDIC のスペースを入れた 17 バイトの EBCDIC ストリングです。 この名前は、 最大 8 文字の A ストリング文字からなるネットワーク ID、EBCDIC ドット (ピリオド) 文字、および最 大 8 文字の A ストリング文字からなるネットワーク名で構成されます。

#### *active\_sessions*

セッションが活動状態であるパートナー LU のみに関する情報を戻すか、 すべてのパートナー LU に関 する情報を戻すかを指定します。可能な値は次のいずれかです。

#### **AP\_YES**

セッションが現在活動状態であるパートナー LU のみに関する情報 を戻します。

#### **AP\_NO**

セッションが活動状態であるか活動状態であったすべての パートナー LU に関する情報を戻しま す。

# **戻りパラメーター: セッション起動の成功時**

verb が正常に終了すると、CS/AIX により次のパラメーターが戻ります。

# *primary\_rc*

AP\_OK

# *buf\_size*

指定したバッファーに戻された情報の長さ。

# *total\_buf\_size*

要求したリスト情報をすべて戻すために必要だったバッファーのサイズを示す戻り値。 buf\_size より 大きい値は、使用可能なエントリーがすべて は戻らなかったことを示しています。

*num\_entries*

データ・バッファー内に戻されたエントリーの数。

#### *total\_num\_entries*

使用可能なエントリーの合計数。*num\_entries* より大きい 値は、使用可能なエントリーがすべては戻さ れなかったことを示しています。

データ・バッファー内の各エントリーは、次のパラメーターで構成されています。

## *plu\_summary.overlay\_size*

戻された plu\_summary 構造体のサイズ。 すなわち、データ・バッファー内における次のエントリー の先頭までのオフセット。

アプリケーションが戻されたバッファーを調べて、各 plu\_summary 構造体を順番に検出する必要があ るときには、この値を使用して次のデータ構造の正しいオフセットに移動しなければなりません。ま た、C の sizeof() 演算子は使用してはいけません。これは、戻されたオーバーレイのサイズは 、 CS/AIX の今後のリリ ースで大きくなる可能性があるからです。戻されたオーバーレイ・サイズを 使用 すると、アプリケーションは今後のリリースのもとでも、支障なく実行できます。

## *plu\_summary.plu\_alias*

パートナー LU 別名。これは 8 バイトからなる ASCII ストリングで、 名前が 8 バイトに満たない場合 は、右側にスペースを入れます。

## *plu\_summary.fqplu\_name*

17 バイトからなるパートナー LU の完全修飾ネットワーク名。この名前は 17 バイトの EBCDIC スト リングで、 右側に EBCDIC スペースを入れます。この名前は、1 から 8 文字の A ストリング文字から なるネットワーク ID、EBCDIC ドット (ピリオド) 文字、および 1 から 8 文字の A ストリング文字 から なるネットワーク名で構成されます。

#### *plu\_summary.description*

パートナー LU を記述した ヌルで終了するテキスト・ストリング (そのパートナー LU の定義で指定した もの)。

### *plu\_summary.act\_sess\_count*

ローカル LU とパートナー LU 間の活動状態であるセッションの合計数。

#### *plu\_summary.partner\_cp\_name*

パートナー LU に関連した CP の 17 バイトからなる 完全修飾ネットワーク名。次の *partner\_lu\_located* を AP\_NO に 設定した場合は、このパラメーターは使用されません。

この名前は 17 バイトの EBCDIC ストリングで、右側に EBCDIC スペースを入れます。この名前は、最 大 8 文字の A ストリング文字からなるネットワーク ID、EBCDIC ドット (ピリオド) 文字、および最大 8 文字の A ストリング文字からなるネットワーク名で構成されます。

# *plu\_summary.partner\_lu\_located*

ローカル・ノードがパートナー LU を見つけた場所で CP を見つけたかどうかを示します。可能な値は 次のいずれかです。

## **AP\_YES**

パートナー LU が見つかりました。*partner\_cp\_name* パラメーター にはパートナー LU の CP 名が 入っています。

## **AP\_NO**

パートナー LU はまだ見つかっていません。 *partner\_cp\_name* パラメーターは検査しないでくださ い。

## *plu\_detail.overlay\_size*

戻された plu\_detail 構造体のサイズ。 すなわち、データ・バッファー内における次のエントリーの 先頭までのオフセット。

アプリケーションが戻されたバッファーを調べて、各 plu\_detail 構造体を順番に検出する必要があ るときには、この値を使用して次のデータ構造の正しいオフセットに移動しなければなりません。ま た、C の sizeof() 演算子は使用してはいけません。これは、戻されたオーバーレイのサイズは 、 CS/AIX の今後のリリ ースで大きくなる可能性があるからです。戻されたオーバーレイ・サイズを 使用 すると、アプリケーションは今後のリリースのもとでも、支障なく実行できます。

## *plu\_detail.plu\_alias*

パートナー LU 別名。これは 8 バイトからなる ASCII ストリングで、 名前が 8 バイトに満たない場合 は、右側にスペースを入れます。

## *plu\_detail.fqplu\_name*

17 バイトからなるパートナー LU の完全修飾ネットワーク名。この名前は 17 バイトの EBCDIC スト リングで、 右側に EBCDIC スペースを入れます。この名前は、1 から 8 文字の A ストリング文字から なるネットワーク ID、EBCDIC ドット (ピリオド) 文字、および 1 から 8 文字の A ストリング文字 から なるネットワーク名で構成されます。

## *plu\_detail.description*

パートナー LU を記述した ヌルで終了するテキスト・ストリング (そのパートナー LU の定義で指定した もの)。

# *plu\_detail.act\_sess\_count*

ローカル LU とパートナー LU 間の活動状態であるセッションの合計数。

## *plu\_detail.partner\_cp\_name*

パートナー LU に関連した CP の 17 バイトからなる 完全修飾ネットワーク名。次の *partner\_lu\_located* を AP\_NO に 設定した場合は、このパラメーターは使用されません。

この名前は 17 バイトの EBCDIC ストリングで、右側に EBCDIC スペースを入れます。この名前は、最 大 8 文字の A ストリング文字からなるネットワーク ID、EBCDIC ドット (ピリオド) 文字、および最大 8 文字の A ストリング文字からなるネットワーク名で構成されます。

#### *plu\_detail.partner\_lu\_located*

ローカル・ノードがパートナー LU を見つけた場所で CP を見つけたかどうかを示します。可能な値は 次のいずれかです。

## **AP\_YES**

パートナー LU が見つかりました。*partner\_cp\_name* パラメーター にはパートナー LU の CP 名が 入っています。

### **AP\_NO**

パートナー LU はまだ見つかっていません。 *partner\_cp\_name* パラメーターは検査しないでくださ い。

#### *plu\_detail.plu\_un\_name*

パートナー LU の非解釈名。この名前は 8 バイトからなるタイプ A の EBCDIC 文字ストリングです。

#### *plu\_detail.parallel\_sess\_supp*

並列セッションがサポートされるかどうかを指定します。 可能な値は次のいずれかです。

#### **AP\_YES**

並列セッションがサポートされます。

#### **AP\_NO**

並列セッションはサポートされません。

#### *plu\_detail.conv\_security*

このパートナー LU に会話セキュリティー情報を送信できるかどうか を指定します。可能な値は次の いずれかです。

## **AP\_YES**

ローカル TP が提供する会話セキュリティー情報がパートナー LU に 送信されます。

**AP\_NO**

ローカル TP が提供する会話セキュリティー情報はパートナー LU に 送信されません。

## **AP\_UNKNOWN**

パートナー LU とともに活動化されるセッションはありません。

## *plu\_detail.max\_mc\_ll\_send\_size*

パートナー LU に送信できる論理レコードの最大サイズ (バイト単位)。 この値の範囲は、1 から 32,767 か制限がないことを示すゼロです (その場合の最大値は 32,767 です)。これより大きいデー タ・ レコードは、パートナー LU に送信する前にいくつかの LL レコードに分割 されます。

## *plu\_detail.implicit*

エントリーが暗黙的な定義で作成されたか明示的な定義で作成された かを示します。 可能な値は次の いずれかです。

## **AP\_YES**

エントリーは暗黙的なエントリーです。

## **AP\_NO**

エントリーは明示的なエントリーです。

### *plu\_detail.security\_details*

BIND で折衝された会話セキュリティー・サポートを戻します。 可能な値は次のいずれかです。

## **AP\_CONVERSATION\_LEVEL\_SECURITY**

会話セキュリティー情報は、パートナー LU に対する会話割り振り要求 またはパートナー LU からの 会話割り振り要求に基づいて受け入れられます。 特定のタイプの会話セキュリティー・サポート は、次の値により 記述されます。

#### **AP\_ALREADY\_VERIFIED**

ローカル LU とパートナー LU の両方が、会話割り振りの検査済み要求 を受け入れます。検査済み要 求にはユーザー ID のみが必要です。 パスワードは必要ありません。

#### **AP\_PERSISTENT\_VERIFICATION**

ローカル LU とパートナー LU 間のセッションで、持続検査が サポートされます。会話に対する初期 要求 (ユーザー ID と、通常は パスワードも必要) が検査されると、それ以後の会話要求に必要なの は ユーザー ID のみになります。

### **AP\_PASSWORD\_SUBSTITUTION**

ローカル LU とパートナー LU は、パスワード置換会話セキュリティー をサポートします。会話を割 り振るための要求が発行されるときは、その要求には暗号化形式のパスワードが指定されます。パ スワード置換がサポートされていない 場合は、パスワードを平文 (暗号化されていない) 形式にする 必要があります。セッションが パスワード置換をサポートしていない場合は、セキュリティー・タ イプを AP\_PGM\_STRONG に設定した Allocate または Send\_Conversation は失敗します。

#### **AP\_UNKNOWN**

パートナー LU とともに活動化されるセッションはありません。

#### *plu\_detail.duplex\_support*

BIND で折衝された会話二重サポートを戻します。可能な値は次のいずれかです。

#### **AP\_HALF\_DUPLEX**

半二重会話のみがサポートされます。

#### **AP\_FULL\_DUPLEX**

全二重セッションと半二重セッションの両方がサポートされます。優先データもサポートされま す。

#### **AP\_UNKNOWN**

パートナー LU との活動状態であるセッションがないため、 会話二重サポートは不明です。

#### *preference*

このパラメーターは予約済みです。

# **戻りパラメーター: パラメーターの検査**

パラメーター・エラーのため verb の実行が失敗すると、CS/AIX により次のパラメーターが戻ります。

*primary\_rc*

AP\_PARAMETER\_CHECK

#### *secondary\_rc*

可能な値は次のいずれかです。

### **AP\_INVALID\_LU\_ALIAS**

*list\_options* パラメーターが、指定した名前から始まる すべてのエントリーをリストするために、 AP\_LIST\_INCLUSIVE に 設定されていますが、*lu\_alias* パラメーターは無効でした。

## **AP\_INVALID\_LU\_NAME**

*list\_options* パラメーターが、 指定した名前から始まるすべてのエントリーをリストするために、 AP\_LIST\_INCLUSIVE に 設定されていますが、*lu\_name* パラメーターは無効でした。

**AP\_INVALID\_PLU\_NAME**

*list\_options* パラメーターは、指定した名前から始まるすべての エントリーを表示する AP\_LIST\_INCLUSIVE に設定しましたが、 次の条件のいずれかが適用されます。

- *fqplu\_name* パラメーターは、このローカル LU のどの パートナーの名前とも一致しません。
- 指定したローカル LU とパートナー LU の組み合わせ に対して (ノードを最後に起動してから) 活 動状態であったセッションはありません。

#### **AP\_INVALID\_LIST\_OPTION**

*list\_options パラメーターが、有効な値に設定されていません***。** 

679 ページの『付録 B [共通戻りコード』](#page-714-0)に、すべての NOF verb に共通し、AP\_PARAMETER\_CHECK に関連 した上記以外の 2 次戻りコード のリストを示します。

# **戻りパラメーター: その他の場合**

679 ページの『付録 B [共通戻りコード』に](#page-714-0)、すべての NOF verb に共通した上記以外 の 1 次戻りコードお よび 2 次戻りコードの組み合わせのリストを示します。

# **QUERY\_PARTNER\_LU\_DEFINITION**

QUERY\_PARTNER\_LU\_DEFINITION は、ローカル LU に対するパートナー LU に 関する情報を戻します。こ の verb が戻すのは LU の定義に関する 情報であって、LU の現在の使用状況ではありません。使用状況の情 報を 入手するには、QUERY\_PARTNER\_LU を使用してください。

この verb は、使用するオプションに応じて、特定の LU または複数の LU に関する要約情報または詳細情報 を入手するために使用できます。

# **VCB 構造体**

| typedef struct query_partner_lu_definition<br>£                                                                                                    |                                                                                                    |                                                                      |
|----------------------------------------------------------------------------------------------------|----------------------------------------------------------------------------------------------------|----------------------------------------------------------------------|
| AP UINT16<br>opcode;<br>unsigned char<br>reserv2;<br>unsigned char<br>format;<br>AP UINT16<br>primary rc;<br>$unsigned char *buf_ptr;$<br>} QUERY_PARTNER_LU_DEFINITION;                                     | $/*$ verb operation code<br>$/\star$ reserved<br>$/\star$ reserved<br>$/*$ primary return code<br>$/\star$ pointer to buffer<br>AP_UINT32<br>AP_UINT32<br>AP_UINT32<br>AP_UINT32<br>AP_UINT32<br>AP_UINT32<br>AP_UINT16<br>num_entries;<br>AP_UINT16<br>mum_entries;<br>$\begin{array}{ccc}\n\star & \star & \star & \star & \star \\ \star & \star & \star & \star & \star & \star \\ \star & \star & \star & \star & \star & \star & \star \\ \star & \star & \star & \star & \star & \star & \star \\ \star & \star & \star & \star & \star & \star & \star & \$<br>unsigned char fqplu_name[17]; $\overline{\phantom{a}}$ /* fully qualified partner LU name */ | $\star/$<br>$\star/$<br>$\star/$<br>$\star/$<br>$\star/$<br>$\star/$ |
| typedef struct partner_lu_def_summary<br>AP UINT16<br>AP_UINT16 overlay_size; /* size of i<br>unsigned char plu_alias[8]; /* partner LU alias<br>unsigned char<br>$reserv1[16]$ ;<br>PARTNER LU DEF SUMMARY; | $/\star$ size of returned entry<br>unsigned char fqplu_name[17]; $\overline{\smash{\big)}\xspace}$ tully qualified partner LU name $\overline{\ast}\xspace/\xspace$ unsigned char description[32]; $\overline{\phantom{a}}\xspace$ /* resource description $\overline{\phantom{a}}\xspace$ /<br>$/*$ resource description<br>$/\star$ reserved                                                                                                    | $\star/$<br>$\star/$<br>$\star/$                                     |
| typedef struct partner_lu_def_detail<br>ş<br>AP UINT16<br>unsigned char<br>reserv1;                                                                                                    | AP_UINT16 overlay_size;<br>unsigned char plu_alias[8]; /* partner LU alias */<br>unsigned char fqplu_name[17]; /* fully qualified partner LU name */<br>$/*$ reserved                                                                                                    | $\star/$<br>$\star/$                                                 |

**490** IBM Communications Server for Data Center Deployment on AIX: IBM Communications Server for Data Center Deployment on AIX NOF プログラマーズ・ガイド

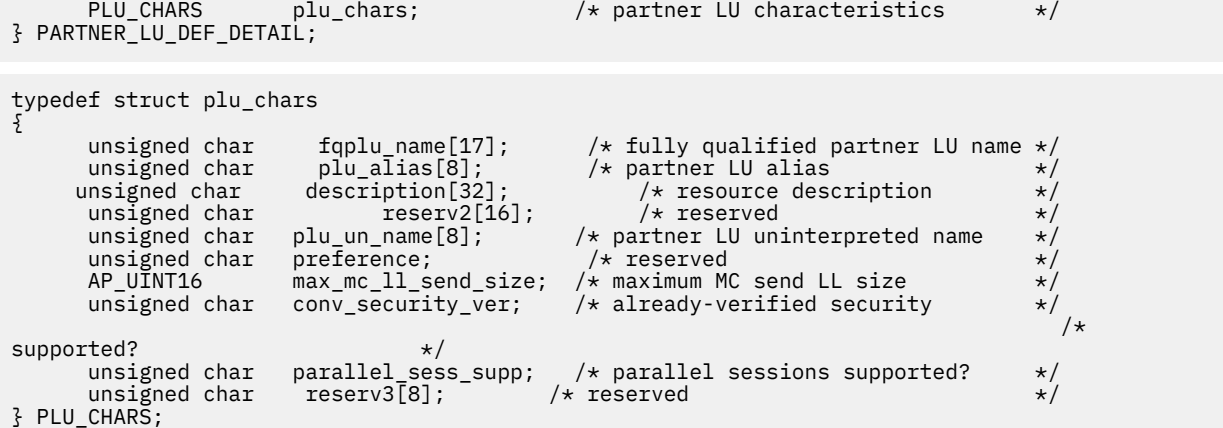

# **指定パラメーター**

アプリケーションが提供するパラメーターを次に示します。

#### *opcode*

AP\_QUERY\_PARTNER\_LU\_DEFINITION

## *buf\_ptr*

CS/AIX が、要求された情報を戻すために使用する データ・バッファーへのポインター。

#### *buf\_size*

指定したデータ・バッファーのサイズ。

#### *num\_entries*

データを戻す LU の最大数。ある範囲 でなく、特定の LU に関するデータを要求するには、値 1 を指定 します。 できるだけ多くのエントリーを戻すには、ゼロを指定します。 その場合、CS/AIX は指定した データ・バッファーに入る最大数のエントリーを戻します。

## *list\_options*

CS/AIX がデータを戻し始めるリスト内の開始位置、および各エント リーに必要な情報のレベル。情報 レベルは、次のいずれかの値で指定します。

#### **AP\_SUMMARY**

要約情報のみ。

### **AP\_DETAIL**

詳細情報。

論理 OR 演算を使用して、この値を次のいずれかの値と組み合わ せてください。

## **AP\_FIRST\_IN\_LIST**

リスト内の最初のエントリーから開始します。

### **AP\_LIST\_INCLUSIVE**

*plu\_alias* パラメーターまたは *fqplu\_name* パラメーターで指定したエントリーから開始します。

## **AP\_LIST\_FROM\_NEXT**

*plu\_alias* パラメーターまたは *fqplu\_name* パラメーターで指定したエントリーの直後のエントリ ーから開始します。

AP\_FIRST\_IN\_LIST を指定した場合は、 論理 OR 演算を使用して、次のオプションも組み込む こ とができます。

## **AP\_LIST\_BY\_ALIAS**

リストは、LU 名の順ではなく LU 別名の順に戻されます。 この オプションは、 AP\_FIRST\_IN\_LIST と共に指定した場合のみ 有効です。(AP\_LIST\_FROM\_NEXT また は AP\_LIST\_INCLUSIVE の場合は、リストの索引としてどちらを 指定したかに応じて、リストは LU 名順または LU 別名順になります。)

アプリケーション でそのリストから特定のエントリーを入手する方法の詳細 については、34 [ページの](#page-69-0) 『QUERY\_\* verb [のリスト・オプション』を](#page-69-0)参照してください。

# *plu\_alias*

パートナー LU 別名。この名前 は 8 バイトからなる ASCII ストリングで、名前が 8 文字に満たない場合 は、 右側にスペースを入れます。このパラメーターは、*list\_options* を AP\_FIRST\_IN\_LIST に設定し た場合には 無視されます。それ以外の場合は、パートナー LU 名に対して LU 別名 または完全修飾 LU 名を指定する必要があります。 パートナー LU を別名ではなく完全修飾名で定義することを示すには、 このパラメーターを 8 桁の 2 進ゼロに設定し、 次のパラメーターで LU 名を指定します。

## *fqplu\_name*

情報を求めるパートナー LU の完全修飾名、または LU のリストの索引 として使用する名前。このパラ メーターは、*list\_options* を AP\_FIRST\_IN\_LIST に設定した場合には 無視されます。それ以外の場合 は、パートナー LU 名に対して LU 別名 または完全修飾 LU 名を指定する必要があります。 このパラメ ーターは、*plu\_alias* パラメーターをゼロに設定した場合 のみ使用され、それ以外の場合は無視されま す。

この名前は、右側に EBCDIC のスペースを入れた 17 バイトの EBCDIC ストリングです。 この名前は、 最大 8 文字の A ストリング文字からなるネットワーク ID、EBCDIC ドット (ピリオド) 文字、および最 大 8 文字の A ストリング文字からなるネットワーク名で構成されます。

# **戻りパラメーター: セッション起動の成功時**

verb が正常に終了すると、CS/AIX により次のパラメーターが戻ります。

#### *primary\_rc*

AP\_OK

#### *buf\_size*

指定したバッファーに戻された情報の長さ。

#### *total\_buf\_size*

要求したリスト情報をすべて戻すために必要だったバッファーのサイズを示す戻り値。 *buf\_size* より 大きい値は、使用可能なエントリーがすべて は戻らなかったことを示しています。

### *num\_entries*

データ・バッファー内に戻されたエントリーの数。

# *total\_num\_entries*

使用可能なエントリーの合計数。*num\_entries* より大きい 値は、使用可能なエントリーがすべては戻さ れなかったことを示しています。

データ・バッファー内の各エントリーは、次のパラメーターで構成されています。

## *partner\_lu\_def\_summary.overlay\_size*

戻された partner\_lu\_def\_summary 構造体のサイズ。 すなわち、データ・バッファー内における次 のエントリーの先頭までのオフセット。

アプリケーションが戻されたバッファーを調べて、各 partner\_lu\_def\_summary 構造体を順番に検 出する必要があるときには、この値を使用して次のデータ構造の正しいオフセットに移動しなければな りません。また、C の sizeof() 演算子は使用してはいけません。これは、戻されたオーバーレイのサ イズは、CS/AIX の今後のリリ ースで大きくなる可能性があるからです。戻されたオーバーレイ・サイ ズを 使用すると、アプリケーションは今後のリリースのもとでも、支障なく実行できます。

# *partner\_lu\_def\_summary.plu\_alias*

パートナー LU 別名。これは 8 バイトからなる ASCII ストリングで、 名前が 8 バイトに満たない場合 は、右側にスペースを入れます。

## *partner\_lu\_def\_summary.fqplu\_name*

パートナー LU の完全修飾ネットワーク名。この名前は 17 バイトの EBCDIC ストリングで、右側に EBCDIC スペースを入れ ます。この名前は、1 から 8 文字の A ストリング文字からなるネットワーク ID、EBCDIC ドット (ピリオド) 文字、および 1 から 8 文字の A ストリング文字 からなるネットワーク 名で構成されます。

# *partner\_lu\_def\_summary.description*

パートナー LU を記述した ヌルで終了するテキスト・ストリング (そのパートナー LU の定義で指定した もの)。

## *partner\_lu\_def\_detail.overlay\_size*

戻された partner\_lu\_def\_detail 構造体のサイズ。 すなわち、データ・バッファー内における次 のエントリーの先頭までのオフセット。

アプリケーションが戻されたバッファーを調べて、各 partner\_lu\_def\_detail 構造体を順番に検出 する必要があるときには、この値を使用して次のデータ構造の正しいオフセットに移動しなければなり ません。また、C の sizeof() 演算子は使用してはいけません。これは、戻されたオーバーレイのサイ ズは、CS/AIX の今後のリリ ースで大きくなる可能性があるからです。戻されたオーバーレイ・サイズ を 使用すると、アプリケーションは今後のリリースのもとでも、支障なく実行できます。

## *partner\_lu\_def\_detail.plu\_alias*

パートナー LU 別名。これは 8 バイトからなる ASCII ストリングで、 名前が 8 バイトに満たない場合 は、右側にスペースを入れます。

### *partner\_lu\_def\_detail.fqplu\_name*

パートナー LU の完全修飾ネットワーク名。この名前は 17 バイトの EBCDIC ストリングで、右側に EBCDIC スペースを入れ ます。この名前は、1 から 8 文字の A ストリング文字からなるネットワーク ID、EBCDIC ドット (ピリオド) 文字、および 1 から 8 文字の A ストリング文字 からなるネットワーク 名で構成されます。

## *partner\_lu\_def\_detail.plu\_chars.fqplu\_name*

パートナー LU の完全修飾ネットワーク名。この名前は 17 バイトの EBCDIC ストリングで、右側に EBCDIC スペースを入れ ます。この名前は、1 から 8 文字の A ストリング文字からなるネットワーク ID、EBCDIC ドット (ピリオド) 文字、および 1 から 8 文字の A ストリング文字 からなるネットワーク 名で構成されます。

## *partner\_lu\_def\_detail.plu\_chars.plu\_alias*

パートナー LU 別名。これは 8 バイトからなる ASCII ストリングで、 名前が 8 バイトに満たない場合 は、右側にスペースを入れます。

# *partner\_lu\_def\_detail.plu\_chars.description*

パートナー LU を記述した ヌルで終了するテキスト・ストリング (そのパートナー LU の定義で指定した もの)。

## *partner\_lu\_def\_detail.plu\_chars.plu\_un\_name*

パートナー LU の非解釈名。この名前は、8 バイトからなるタイプ A の EBCDIC ストリングで、 名前が 8 文字に満たない場合は、右側にスペースを入れます。

# *partner\_lu\_def\_detail.plu\_chars.preference*

このパラメーターは予約済みです。

# *partner\_lu\_def\_detail.plu\_chars.max\_mc\_ll\_send\_size*

パートナー LU に送信できる論理レコードの最大長 (バイト単位)。この値の範囲は、1 から 32,767 か 制限がないことを示すゼロです (その場合の最大値は 32,767 です)。これより大きいデータ・レコード は、パートナー LU に送信する前にいくつかの LL レコードに分割 されます。

# *partner\_lu\_def\_detail.plu\_chars.conv\_security\_ver*

パートナー LU がローカル LU の代わりにユーザー ID の検査を 行う許可を持っているかどうか、つまり パートナー LU が接続要求に 検査済みのインディケーターを設定できるかどうかを指定します。可能 な値は次のいずれかです。

## **AP\_YES**

パートナー LU は、ユーザー ID の妥当性検査を行う許可が与えられています。

**AP\_NO**

パートナー LU は、ユーザー ID の妥当性検査を行う許可が与えられています。

#### *partner\_lu\_def\_detail.plu\_chars.parallel\_sess\_supp*

並列セッションがサポートされるかどうかを指定します。 可能な値は次のいずれかです。

#### **AP\_YES**

並列セッションがサポートされます。

**AP\_NO**

並列セッションはサポートされません。

# **戻りパラメーター: パラメーターの検査**

パラメーター・エラーのため verb の実行が失敗すると、CS/AIX により次のパラメーターが戻ります。

# *primary\_rc*

AP\_PARAMETER\_CHECK

## *secondary\_rc*

可能な値は次のいずれかです。

## **AP\_INVALID\_PLU\_NAME**

*list\_options* パラメーターを、指定した名前から始まる すべてのエントリーを表示する AP\_LIST\_INCLUSIVE に 設定しましたが、*plu\_alias* パラメーター または *fqplu\_name* パラメータ ーが有効ではありませんでした。

## **AP\_INVALID\_LIST\_OPTION**

*list\_options* パラメーターが、有効な値に設定されていません。

679 ページの『付録 B [共通戻りコード』](#page-714-0)に、すべての NOF verb に共通し、AP\_PARAMETER\_CHECK に関連 した上記以外の 2 次戻りコード のリストを示します。

# **戻りパラメーター: その他の場合**

679 ページの『付録 B [共通戻りコード』に](#page-714-0)、すべての NOF verb に共通した上記以外 の 1 次戻りコードお よび 2 次戻りコードの組み合わせのリストを示します。

# **QUERY\_PORT**

QUERY\_PORT は、ノードのポートについての 情報のリストを戻します。この情報は、 「決定済みデータ」 (実行中に動的に収集されたデータ) および 「定義済みデータ」(アプリケーションにより DEFINE\_PORT で 提供された データ) として構造化されます。

この verb は、使用するオプションに応じて、特定のポートまたは複数のポートに関する 要約情報または詳 細情報を入手するために使用できます。

# **VCB 構造体**

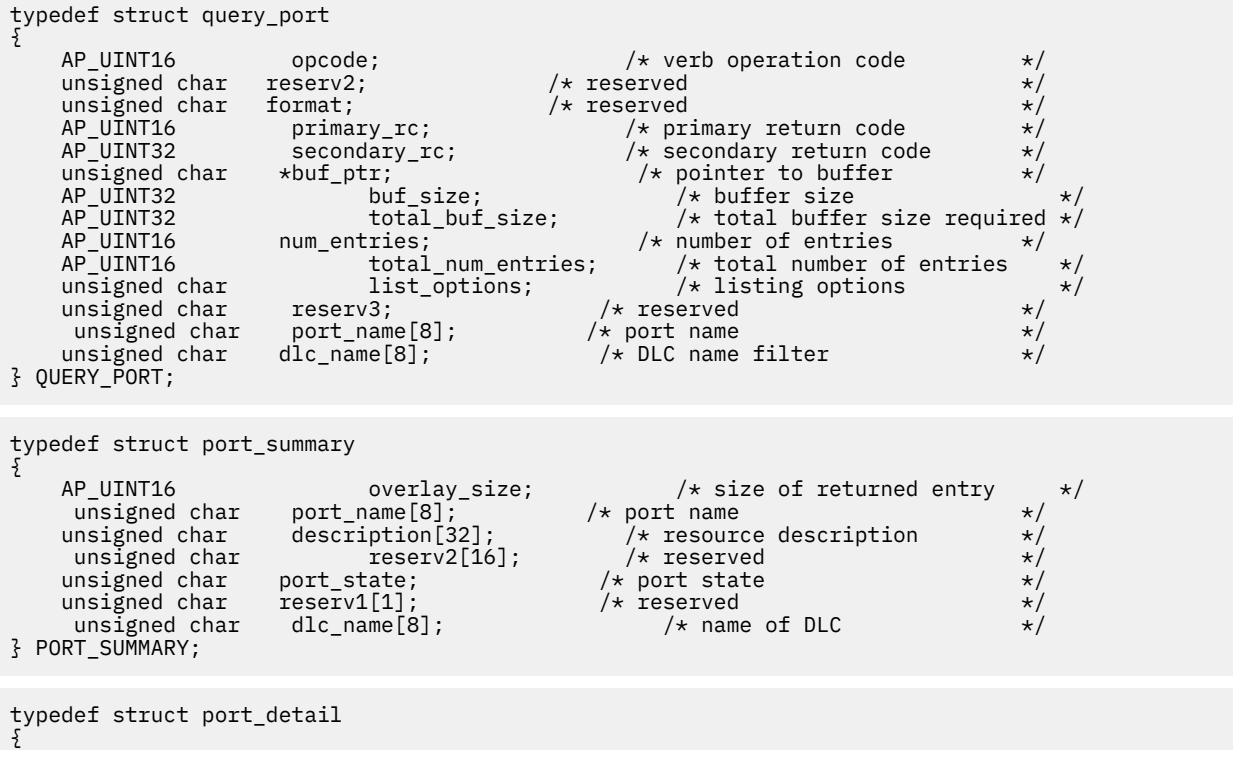

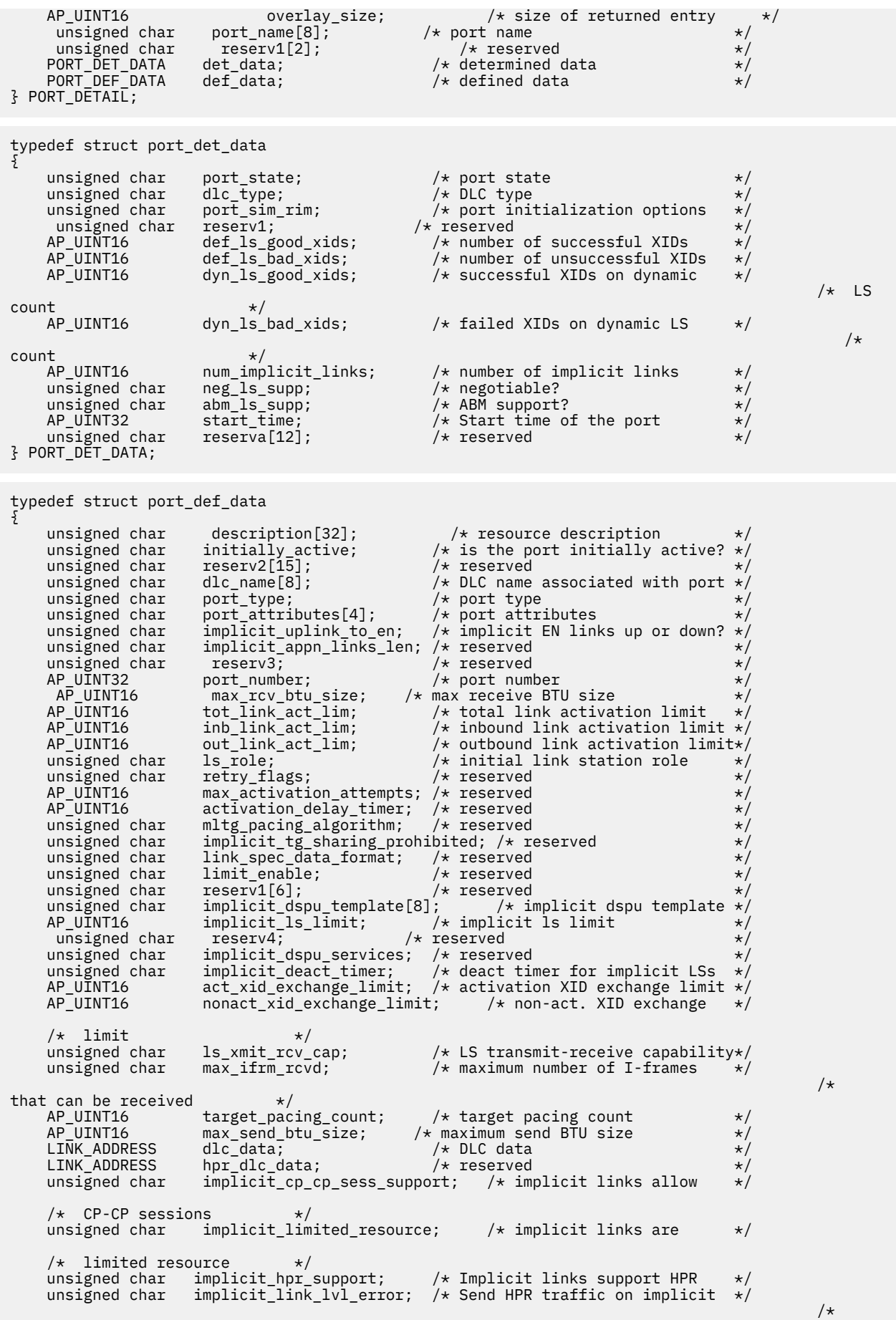

links using link-level error \*/

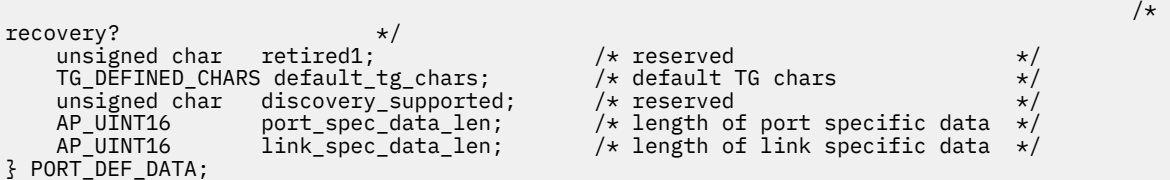

link\_address 構造体に関する詳細については、386 [ページの『](#page-421-0)QUERY\_LS』を参照してください。 ポー ト固有のデータおよびリンク固有のデータに関する 詳細については、165 ページの『[DEFINE\\_PORT](#page-200-0)』およ び 103 ページの『[DEFINE\\_LS](#page-138-0)』を参照してください。ポート固有のデータのデータ構造体は port def data 構造体に 続き、リンク固有のデータのデータ構造体がこれに続きますが、どちらの構造 体 もスペースが入るため 4 バイト目の境界から始まります。

# **指定パラメーター**

アプリケーションが提供するパラメーターを次に示します。

## *opcode*

AP\_QUERY\_PORT

# *buf\_ptr*

CS/AIX が、要求された情報を戻すために使用する データ・バッファーへのポインター。

#### *buf\_size*

指定したデータ・バッファーのサイズ。

#### *num\_entries*

データを戻す対象となるポートの最大数。ある範囲でなく、特定のポートに関するデータを要求する には、値 1 を指定します。できるだけ多くのエントリーを 戻すには、ゼロを指定します。その場合、 CS/AIX は指定した データ・バッファーに入る最大数のエントリーを戻します。

## *list\_options*

CS/AIX がデータを戻し始めるリスト内の開始位置、および各エント リーに必要な情報のレベル。情報 レベルは、次のいずれかの値で指定します。

## **AP\_SUMMARY**

要約情報のみ。

# **AP\_DETAIL**

詳細情報。

論理 OR 演算を使用して、この値を次のいずれかの値と組み合わ せてください。

## **AP\_FIRST\_IN\_LIST**

リスト内の最初のエントリーから開始します。

### **AP\_LIST\_INCLUSIVE**

*port\_name* パラメーターで指定したエントリーから 開始します。

#### **AP\_LIST\_FROM\_NEXT**

*port\_name* パラメーターで指定したエントリーの直後のエントリーから開始します。

リストの順序、および アプリケーションでそのリストから特定の エントリーを入手する方法の詳細に ついては、34 ページの『QUERY\_\* verb [のリスト・オプション』](#page-69-0)を参照してください。

## *port\_name*

照会するポートの名前。これは8バイトからなる ASCII ストリングで、名前が8バイトに満たない場 合は、右側にスペースを入れます。このパラメーター は、*list\_options* を AP\_FIRST\_IN\_LIST に設定 した場合には無視されます。

## *dlc\_name*

DLC 名フィルター。特定の DLC に関連したポートに関する情報のみを戻すには、DLC 名を指定します。 これは8バイトからなる ASCII ストリングで、名前が8バイトに満たない場合は、右側にスペースを 入れます。 DLC 名で選別しないですべてのポートに関する情報 を戻すには、このパラメーターを 8 つ の 2 進ゼロに設定します。

# **戻りパラメーター: セッション起動の成功時**

verb が正常に終了すると、CS/AIX により次のパラメーターが戻ります。

# *primary\_rc*

AP\_OK

## *buf\_size*

指定したバッファーに戻された情報の長さ。

#### *total\_buf\_size*

要求したリスト情報をすべて戻すために必要だったバッファーのサイズを示す戻り値。 *buf\_size* より 大きい値は、使用可能なエントリーがすべて は戻らなかったことを示しています。

## *num\_entries*

データ・バッファー内に戻されたエントリーの数。

## *total\_num\_entries*

使用可能なエントリーの合計数。*num\_entries* より大きい 値は、使用可能なエントリーがすべては戻さ れなかったことを示しています。

データ・バッファー内の各エントリーは、次のパラメーターで構成されています。

#### *port\_summary.overlay\_size*

戻された port\_summary 構造体のサイズ。 すなわち、データ・バッファー内における次のエントリー の先頭までのオフセット。

アプリケーションが戻されたバッファーを調べて、各 port\_summary 構造体を順番に検出する必要が あるときには、この値を使用して次のデータ構造の正しいオフセットに移動しなければなりません。ま た、C の sizeof() 演算子は使用してはいけません。これは、戻されたオーバーレイのサイズは 、 CS/AIX の今後のリリ ースで大きくなる可能性があるからです。戻されたオーバーレイ・サイズを 使用 すると、アプリケーションは今後のリリースのもとでも、支障なく実行できます。

## *port\_summary.port\_name*

ポートの名前。これは 8 バイトからなる ASCII ストリングで、 名前が 8 バイトに満たない場合は、右 側にスペースを入れます。

#### *port\_summary.description*

ポートを記述したヌルで終了するテキスト・ストリング (そのポートの定義で指定したもの)。

#### *port\_summary.port\_state*

ポートの現行状態を指定します。可能な値は次のいずれかです。

**AP\_ACTIVE**

ポートは活動状態です。

**AP\_NOT\_ACTIVE**

ポートは活動状態ではありません。

**AP\_PENDING\_ACTIVE**

START\_PORT が進行中です。

**AP\_PENDING\_INACTIVE**

STOP\_PORT が進行中です。

#### *port\_summary.dlc\_name*

このポートに関連した DLC の名前。これは 8 バイトからなる ASCII ストリングで、 名前が 8 バイトに 満たない場合は、右側にスペースを入れます。

## *port\_detail.overlay\_size*

戻された port\_detail 構造体のサイズ。 すなわち、データ・バッファー内における次のエントリー の先頭までのオフセット。

アプリケーションが戻されたバッファーを調べて、各 port\_detail 構造体を順番に検出する必要があ るときには、この値を使用して次のデータ構造の正しいオフセットに移動しなければなりません。ま た、C の sizeof() 演算子は使用してはいけません。これは、戻されたオーバーレイのサイズは 、 CS/AIX の今後のリリ ースで大きくなる可能性があるからです。戻されたオーバーレイ・サイズを 使用 すると、アプリケーションは今後のリリースのもとでも、支障なく実行できます。

## *port\_detail.port\_name*

ポートの名前。これは 8 バイトからなる ASCII ストリングで、 名前が 8 バイトに満たない場合は、右 側にスペースを入れます。

## *port\_detail.det\_data.port\_state*

ポートの現行状態を指定します。可能な値は次のいずれかです。

## **AP\_ACTIVE**

ポートは活動状態です。

## **AP\_NOT\_ACTIVE**

ポートは活動状態ではありません。

# **AP\_PENDING\_ACTIVE**

START\_PORT が進行中です。

## **AP\_PENDING\_INACTIVE**

STOP PORT が進行中です。

## *port\_detail.det\_data.dlc\_type*

ポートの DLC タイプ。次のいずれか 1 つです。

**AP\_SDLC**

#### SDLC

**AP\_X25**

QLLC

## **AP\_TR**

トークンリング

#### **AP\_ETHERNET**

イーサネット

#### **AP\_IP**

Enterprise Extender (HPR/IP)

### *port\_detail.det\_data.port\_sim\_rim*

設定初期化モード (SIM) と受信初期化モード (RIM) がサポート されているかどうかを指定します。可 能な値は次のいずれかです。

### **AP\_YES**

SIM と RIM がサポートされます。

## **AP\_NO**

SIM と RIM はサポートされません。

## *port\_detail.det\_data.def\_ls\_good\_xids*

ポートを最後に起動してから、このポートのすべての 定義されたリンク・ステーションで発生して成 功した XID 交換の合計数。

# *port\_detail.det\_data.def\_ls\_bad\_xids*

ポートを最後に起動してから、このポートのすべての 定義されたリンク・ステーションで発生して失 敗した XID 交換の合計数。

# *port\_detail.det\_data.dyn\_ls\_good\_xids*

ポートを最後に起動してから、このポートのすべての ダイナミック・リンク・ステーションで発生し て成功した XID 交換の合計数。

# *port\_detail.det\_data.dyn\_ls\_bad\_xids*

ポートを最後に起動してから、このポートのすべての ダイナミック・リンク・ステーションで発生し て失敗した XID 交換の合計数。

## *port\_detail.det\_data.num\_implicit\_links*

このポートで現在活動状態である暗黙リンクの合計数。これには ディスカバリーの使用に続いて作成 されたダイナミック・リンクおよび暗黙リンクが含まれます。このポートで許可されるこの種のリンク の数は、port def data の *implicit ls limit パラメーター によ*り制限されます。

## *port\_detail.det\_data.neg\_ls\_supp*

折衝可能リンク・ステーションのサポート。可能な値は次のいずれかです。

**AP\_YES**

リンク・ステーションは折衝可能です。

**AP\_NO**

リンク・ステーションは折衝できません。

#### *port\_detail.det\_data.abm\_ls\_supp*

ABM リンク・ステーションのサポート。可能な値は次のいずれかです。

#### **AP\_YES**

ABM リンク・ステーションはサポートされます。

#### **AP\_NO**

ABM リンク・ステーションはサポートされません。

#### **AP\_UNKNOWN**

このポートに関連した DLC がまだ始動されていないため、ABM リンク・ステーションのサポート を決定できません。

#### *port\_detail.det\_data.start\_time*

ノードが始動された時刻とこのポートが始動された最後の時刻の間の 経過時間 (1/100 秒)。 このポー トがまだ始動されていない場合には、このパラメーターはゼロに設 定されます。

#### *port\_detail.def\_data.description*

ポートを記述したヌルで終了するテキスト・ストリング (そのポートの定義で指定したもの)。

### *port\_detail.def\_data.dlc\_name*

このポートに関連した DLC の名前。これは 8 バイトからなる ASCII ストリングで、 名前が 8 バイトに 満たない場合は、右側にスペースを入れます。

## *port\_detail.def\_data.port\_type*

ポートが使用する回線のタイプ。

SDLC の場合は、次の値が戻されることがあります。

# **AP\_PORT\_SWITCHED**

交換回線

## **AP\_PORT\_NONSWITCHED**

非交換回線。

QLLC の場合は、AP\_PORT\_SWITCHED に設定されます。

トークンリングまたはイーサネットの場合は、AP\_PORT\_SATF (共用アクセス・トランスポート機能) に設定されます。

Enterprise Extender (HPR/IP) の場合は、AP\_PORT\_SATF (共用アクセス・トランスポート機能) に設定 されます。

#### *port\_detail.def\_data.port\_attributes*

これはビット・フィールドです。値は AP\_NO か、 次の値です。

#### **AP\_RESOLVE\_BY\_LINK\_ADDRESS**

この値は、受信した XID3 上の CP 名 (または ノード ID) を使用する前に CONNECT\_IN のリンク・ アドレスを使用して 着呼の解決を試みることを指定します。この 値は、*port\_type* パラメーターを AP\_PORT\_SWITCHED に 設定しない場合には 無視されます。

## *def\_data.implicit\_uplink\_to\_en*

このパラメーターは、ローカル・ノードが分岐ネットワーク・ノードの場合にのみ適用されます。 ロ ーカル・ノードがその他のタイプの場合、このパラメーターは予約されます。

隣接ノードがエンド・ノードである場合、このパラメーターは、このポートの暗黙的なリンク・ステー ションがアップリンクまたはダウンリンクのいずれであるかを 指定します。 同じ隣接ノードに対する 既存のリンクがある場合、既存のリンクを使用してリンク・タイプが決定されるため、 このパラメー ターは無視されます。 可能な値は次のいずれかです。

## **AP\_YES**

エンド・ノードへの暗黙的なリンクは、アップリンクです。

## **AP\_NO**

エンド・ノードへの暗黙的なリンクは、ダウンリンクです。

# *port\_detail.def\_data.port\_number*

ポート番号。

## *port\_detail.def\_data.max\_rcv\_btu\_size* 受信できる BTU の最大サイズ。

*port\_detail.def\_data.tot\_link\_act\_lim* 合計リンク活動化限度。

# *port\_detail.def\_data.inb\_link\_act\_lim*

インバウンド・リンク活動化限度。

## *port\_detail.def\_data.out\_link\_act\_lim* アウトバウンド・リンク活動化限度。

## *port\_detail.def\_data.ls\_role*

リンク・ステーションの役割。

SDLC または QLLC の場合は、次の値が戻されることがあります。

**AP\_LS\_PRI** 1 次 **AP\_LS\_SEC** 2 次

**AP\_LS\_NEG**

折衝可能

トークンリングまたはイーサネットの場合は、AP\_LS\_NEG (折衝可能) に設定されます。

# *port\_detail.def\_data.implicit\_dspu\_template*

DEFINE DSPU TEMPLATE verb で定義された DSPU テンプレートを 指定します。このテンプレート は、このポートでアクティブ化される暗黙リンク に SNA ゲートウェイをローカル・ノードで提供する 場合に、定義に使用されます。 指定したテンプレートがリンクのアクティブ 化時にない (または 既にイ ンスタンス限度に達している) 場合は、アクティブ化が失敗します。これは 8 バイトからなるローカ ル・システム上で表示可能な文字セットのストリングです。8 バイトすべてが有効なバイトであり、必 ず設定しなければなりません。

*def\_data.implicit\_dspu\_services* パラメーターが AP\_PU\_CONCENTRATION に設定されなかった場合 は、 このパラメーターは予約済みです。

## *port\_detail.def\_data.implicit\_ls\_limit*

このポートで同時にアクティブにできる暗黙リンク・ステーション の最大数で、ダイナミック・リン クとディスカバリーのためにアクティブ 化されるリンクを 含みます。ゼロの値は制限がないことを示 します。 AP\_NO\_IMPLICIT\_LINKS の値は暗黙リンクが許可されないことを示します。

# *port\_detail.def\_data.implicit\_deact\_timer*

限定リソース・リンクの非活動化タイマー (秒単位)。

*implicit\_limited\_resource* を AP\_YES または AP\_NO\_SESSIONS に設定した 場合は、このタイマーの設 定時間の間リンク上にデータ・フローがなく、 このリンクを使用しているセッションがない場合は、 HPR 可能な暗黙的なリンク は自動的に非アクティブ化されます。

*implicit\_limited\_resource* を AP\_INACTIVITY に 設定した場合は、このタイマーの設定時間内に デー タ・フローがリンク上にないと、暗黙的なリンクは自動的に非アクティブ化されます。

# *port\_detail.def\_data.act\_xid\_exchange\_limit*

活動化 XID 交換限度。

*port\_detail.def\_data.nonact\_xid\_exchange\_limit* 非活動化 XID 交換限度。

# *port\_detail.def\_data.ls\_xmit\_rcv\_cap*

リンク・ステーションの送受信機能を指定します。可能な値は次のいずれかです。

## **AP\_LS\_TWS**

両方向同時

# **AP\_LS\_TWA**

両方向交互

## *port\_detail.def\_data.max\_ifrm\_rcvd*

肯定応答を送信する前にローカル・リンク・ステーションで受信 できる I フレームの最大数。範囲は、 1 から 127 です。

#### *port\_detail.def\_data.target\_pacing\_count*

求めるペーシング・ウィンドウ・サイズを示す 1 から 32,767 の 数値。(現行バージョンの CS/AIX で は、この値は使用されません。)

# *port\_detail.def\_data.max\_send\_btu\_size*

送信できる BTU の最大サイズ。

## *port\_detail.def\_data.dlc\_data*

ポート・アドレス。dlc\_data 構造体に関する詳細については、386 [ページの『](#page-421-0)QUERY\_LS』を参照し てください。

#### *def\_data.implicit\_cp\_cp\_sess\_support*

このポートを使用する暗黙リンク・ステーション に CP-CP セッションを許可するかどうかを指定しま す。 可能な値は次のいずれかです。

#### **AP\_YES**

暗黙 LS に CP-CP セッションを許可します。

### **AP\_NO**

暗黙 LS に CP-CP セッションを許可しません。

### *def\_data.implicit\_limited\_resource*

このポートの暗黙的なリンク・ステーション・オフを限定リソースとして定義するかどうかを指定しま す。 可能な値は次のいずれかです。

#### **AP\_NO**

暗黙的なリンクは限定リソースではなく、自動的に非活動化されません。

#### **AP\_NO\_SESSIONS**

暗黙的なリンクは限定リソースであり、活動状態のセッションでこのリンクが使用されていない場 合、自動的に非活動化されます。

## **AP\_INACTIVITY**

暗黙リンクは限定リソースであり、それらのリンクを 使用しているアクティブ・セッションがない **場合、または** *implicit deact timer* フィールドに指定された期間に データ・フローがなかった場合 には、自動的に非アクティブ化されます。

# *def\_data.implicit\_hpr\_support*

暗黙的なリンクで High Performance Routing (HPR) がサポートされるかどうかを指定します。 可能な 値は次のいずれかです。

# **AP\_YES**

暗黙的なリンクで HPR がサポートされます。

## **AP\_NO**

暗黙的なリンクで HPR がサポートされません。

## *def\_data.implicit\_link\_lvl\_error*

SDLC の場合、このパラメーターは使用されません。

他のリンク・タイプの場合、このパラメーターはリンク・レベルのエラー回 復を使用して暗黙リンク に HPR トラフィックを送信するかどうかを指定します (AP\_YES または AP\_NO)。*implicit\_hpr\_support* を AP\_NO に設定した場合、 このパラメーターは予約済みです。

## *def\_data.default\_tg\_chars*

デフォルト TG 特性。これらの特性は、このポートを使用する暗黙リ ンク・ステーションに使用される か、TG 特性を明示的に定義されていない定 義済みリンク・ステーションのデフォルト TG 特性として

使用されます。 これらのパラメーターの詳細については、103 ページの『[DEFINE\\_LS](#page-138-0)』を参照してく ださい。

## *port\_detail.def\_data.port\_spec\_data\_len*

ポート固有のデータの、スペースが入っていない長さ (バイト単位)。このデータの データ構造体は port def data 構造体に続きますが、スペースが入るため、4 バイト目の境界から始まります。ポー ト固有の データの詳細については、165 ページの『[DEFINE\\_PORT](#page-200-0)』を参照してください。

## *port\_detail.def\_data.link\_spec\_data\_len*

リンク固有のデータの、スペースが入っていない長さ (バイト単位)。リンク固有のデータのデータ構造 体は、ポート固有のデータのデータ構造体 に続きますが、スペースが入るため、4 バイト目の境界から 始まります。 リンク固有のデータの詳細については、165 ページの『[DEFINE\\_PORT](#page-200-0)』を参照してくだ さい。

# **戻りパラメーター: パラメーターの検査**

パラメーター・エラーのため verb の実行が失敗すると、CS/AIX により次のパラメーターが戻ります。

#### *primary\_rc*

AP\_PARAMETER\_CHECK

#### *secondary\_rc*

可能な値は次のいずれかです。

## **AP\_INVALID\_PORT\_NAME**

*list\_options* パラメーターを、指定した名前から始まる すべてのエントリーを表示する AP\_LIST\_INCLUSIVE に 設定しましたが、*port\_name* パラメーターが有効ではありませんでした。

## **AP\_INVALID\_LIST\_OPTION**

*list\_options* パラメーターが、有効な値に設定されていません。

679 ページの『付録 B [共通戻りコード』に](#page-714-0)、すべての NOF verb に共通し、AP\_PARAMETER\_CHECK に関 連した上記以外の 2 次戻りコード のリストを示します。

# **戻りパラメーター: その他の場合**

679 ページの『付録 B [共通戻りコード』に](#page-714-0)、すべての NOF verb に共通した上記以外 の 1 次戻りコードお よび 2 次戻りコードの組み合わせのリストを示します。

# **QUERY\_PU**

QUERY\_PU は、ローカル PU およびそれに関連したリンクに関する 情報を戻します。 この verb は、使用す るオプションに応じて、特定の PU または 複数の PU に関する情報を入手するために使用できます。

# **VCB 構造体**

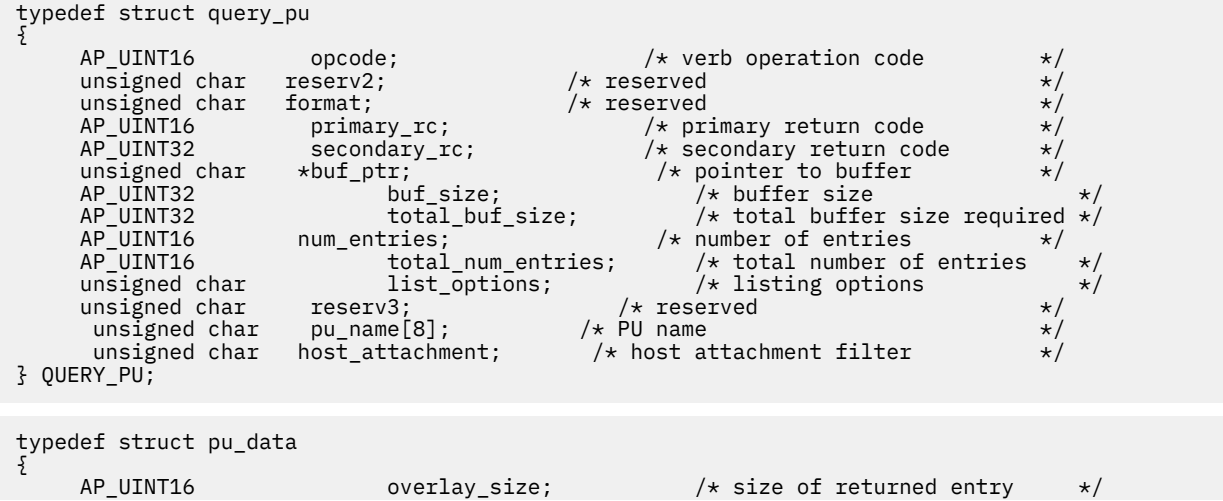

```
unsigned char pu\_name[8]; / /* PU name unsigned char description[32]; / /* res
     unsigned char description[32]; \overline{\hspace{1cm}} /* resource description \overline{\hspace{1cm}} /* \overline{\hspace{1cm}} /* reserved \overline{\hspace{1cm}} /* \overline{\hspace{1cm}} /* reserved
                          reserv1[16];<br>
\begin{array}{ccc} 15 \text{ m} & \text{m} \\ 18 & \text{m} \\ \text{m} \end{array}<br>
\begin{array}{ccc} \text{m} & \text{m} \\ \text{m} \end{array}<br>
\begin{array}{ccc} \text{m} & \text{m} \\ \text{m} \end{array}unsigned char ls\_name[8]; /* LS name<br>nsigned char pu_sscp_sess_active; /* Is PU-SSCP session active */
    unsigned char pu_sscp_sess_active; /* Is PU-SSCP session active */<br>unsigned char host_attachment; /* Host attachment */
        unsigned char host_attachment; /* Host attachment */
 SESSION_STATS pu_sscp_stats; /* PU-SSCP session statistics */
 unsigned char sscp_id[6]; /* SSCP ID */
 unsigned char conventional_lu_compression; /* compression for LU 0-3? */
unsigned char \, conventional_lu_cryptography; \, /\star reserved \, \, \,\star / \,unsigned char \, dddlu_supported; \, /\star does the host support DDDLU? \, \star/\,unsigned char \, tcpcv_supported; \, /\star does the host support TCPCVs? \, \star/ \,unsigned char dddlu_offline_supported; /* does the PU support sending *//\starNMVT (power off) to host? */
       unsigned char \mathsf{reserva[9]}; \rightarrow \mathsf{reserved} \rightarrow /
} PU_DATA;
typedef struct session_stats
{
      AP_UINT16 rcv_ru_size; /* session receive RU size */
                                                    A session send RU size \frac{x}{t}<br>A maximum send RTU size \frac{x}{t}/\star maximum send BTU size
      AP_UINT16 max_rcv_btu_size; /* maximum rcv BTU size */
 AP_UINT16 max_send_pac_win; /* maximum send pacing window size */
 AP_UINT16 cur_send_pac_win; /* current send pacing window size */
      AP_UINT16 max_rcv_pac_win; /* maximum receive pacing window */
/\starsize \star/AP_UINT16 cur_rcv_pac_win; /* current receive pacing window */
/\starsize \star/AP_UINT32 send_data_frames; /* number of data frames sent */<br>AP_UINT32 send_fmd_data_frames; /* num fmd data frames sent */
     AP_UINT32 send_fmd_data_frames; /* num fmd data frames sent */<br>AP_UINT32 send_data_bytes; /* number of data_bytes_sent */
     AP\_UINT32 sendT_{\text{data\_bytes}}; \frac{1}{100} /* number of data bytes sent AP\_UINT32 rcvT_{\text{data\_frames}}; \frac{1}{100} /* number of data frames rec
     AP_UINT32 rcv_data_frames; /* number of data frames received */<br>AP_UINT32 rcv_fmd_data_frames; /* num fmd data frames received */<br>AP_UINT32 rcv_data_bytes; /* number of data bytes received */
                         \text{rcv\_fmd\_data\_frames}; /* num fmd data frames received */<br>\text{rcv\_data\_bytes}; /* number of data bytes received */
      AP\_UINT32 rcv_data_bytes; /* number of data bytes received */<br>unsigned char sidh; /* session ID high byte (from */
                                                    /* session ID high byte (from
/\star\begin{matrix} \texttt{LFSID} \end{matrix} unsigned char sidl;
      unsigned char sidl; /* session ID low byte (from LFSID)*/<br>unsigned char odai; /* ODAI bit set */
       unsigned char odai; /* ODAI bit set */
                          ls_name[8];       /* Link station name        */<br>pacing_type;      /* type of pacing in use       */
                                                   /\star type of pacing in use
unsigned char<br>} SESSION_STATS;
```
# **指定パラメーター**

アプリケーションが提供するパラメーターを次に示します。

#### *opcode*

AP\_QUERY\_PU

#### *buf\_ptr*

CS/AIX が、要求された情報を戻すために使用する データ・バッファーへのポインター。

#### *buf\_size*

指定したデータ・バッファーのサイズ。

#### *num\_entries*

PU の最大数 (そのデータが戻されます)。ある範囲でなく、特定の PU に関するデータを要求するには、 値 1 を指定します。 できるだけ多くのエントリーを戻すには、ゼロを指定します。 その場合、CS/AIX は指定したデータ・バッファーに入る最大数のエントリーを戻します。

#### *list\_options*

CS/AIX がデータを戻し始める、リスト内の開始位置。 値は次のいずれかです。

### **AP\_FIRST\_IN\_LIST**

リスト内の最初のエントリーから開始します。

### **AP\_LIST\_INCLUSIVE**

*pu\_name* パラメーターで指定したエントリーから 開始します。

# **AP\_LIST\_FROM\_NEXT**

*pu\_name* パラメーターで指定したエントリーの直後のエントリーから開始します。

リストの順序、および アプリケーションでそのリストから特定の エントリーを入手する方法の詳細に ついては、34 ページの『QUERY\_\* verb [のリスト・オプション』](#page-69-0)を参照してください。

#### *pu\_name*

情報を求める PU の名前、または PU のリストへの索引として 使用する名前。この値は 、*list\_options* を AP FIRST IN LISTに設定した場合には無視されます。この名前は、8 バイトからなるタイプ A の EBCDIC ストリングで、 名前が 8 文字に満たない場合は、右側にスペースを入れます。

#### *host\_attachment*

PU がホストに直接接続されるか、DLUR を介して接続されるかによって 戻り情報をフィルターにかけ るかどうかを指定します。 可能な値は次のいずれかです。

#### **AP\_DIRECT\_ATTACHED**

ホスト・システムに直接接続された PU についてのみの情報を 戻します。

#### **AP\_DLUR\_ATTACHED**

DLUR がサポートする PU についてのみの情報を戻します。

#### **AP\_NONE**

ホスト接続に関係なく、すべての PU に関する情報を戻します。

# **戻りパラメーター: セッション起動の成功時**

verb が正常に終了すると、CS/AIX により次のパラメーターが戻ります。

### *primary\_rc*

AP\_OK

## *buf\_size*

指定したバッファーに戻された情報の長さ。

### *total\_buf\_size*

要求したリスト情報をすべて戻すために必要だったバッファーのサイズを示す戻り値。 *buf\_size* より 大きい値は、使用可能なエントリーがすべて は戻らなかったことを示しています。

#### *num\_entries*

データ・バッファー内に戻されたエントリーの数。

#### *total\_num\_entries*

使用可能なエントリーの合計数。*num\_entries* より大きい 値は、使用可能なエントリーがすべては戻さ れなかったことを示しています。

データ・バッファー内の各エントリーは、次のパラメーターで構成されています。

## *pu\_data.overlay\_size*

戻された pu\_data 構造体のサイズ。 すなわち、データ・バッファー内における次のエントリーの先頭 までのオフセット。

アプリケーションが戻されたバッファーを調べて、各 pu\_data 構造体を順番に検出する必要があると きには、この値を使用して次のデータ構造の正しいオフセットに移動しなければなりません。また、C の sizeof() 演算子は使用してはいけません。これは、戻されたオーバーレイのサイズは 、CS/AIX の 今後のリリ ースで大きくなる可能性があるからです。戻されたオーバーレイ・サイズを 使用すると、 アプリケーションは今後のリリースのもとでも、支障なく実行できます。

## *pu\_data.pu\_name*

PU 名。この名前は、8 バイトからなるタイプ A の EBCDIC ストリングで、 名前が 8 文字に満たない場 合は、右側にスペースを入れます。

## *pu\_data.description*

PU を記述した ヌルで終了するテキスト・ストリング (その LS または内部 PU の定義で指定したもの)。

# *pu\_data.ls\_name*

この PU に関連したリンク・ステーションの名前。これは 8 バイトからなる ASCII ストリングで、名前 が 8 バイトに満たない場合は、右側にスペースを入れます。
### *pu\_data.pu\_sscp\_sess\_active*

PU-SSCP セッションが活動状態かどうかを指定します。 可能な値は次のいずれかです。

## **AP\_YES**

PU-SSCP セッションは活動状態です。

### **AP\_NO**

PU-SSCP セッションは活動状態ではありません。

### *pu\_data.host\_attachment*

ローカル PU ホスト接続タイプ。

可能な値は次のいずれかです。

### **AP\_DIRECT\_ATTACHED**

PU はホスト・システムに直接接続されます。

- **AP\_DLUR\_ATTACHED** PU は DLUR によりサポートされています。
- *pu\_data.pu\_sscp\_stats.rcv\_ru\_size*
	- 予約済み (常にゼロに設定される)。
- *pu\_data.pu\_sscp\_stats.send\_ru\_size* 予約済み (常にゼロに設定される)。
- *pu\_data.pu\_sscp\_stats.max\_send\_btu\_size* 送信できる BTU の最大サイズ。
- *pu\_data.pu\_sscp\_stats.max\_rcv\_btu\_size* 受信できる BTU の最大サイズ。
- *pu\_data.pu\_sscp\_stats.max\_send\_pac\_win* 予約済み (常にゼロに設定される)。
- *pu\_data.pu\_sscp\_stats.cur\_send\_pac\_win* 予約済み (常にゼロに設定される)。
- *pu\_data.pu\_sscp\_stats.max\_rcv\_pac\_win* 予約済み (常にゼロに設定される)。
- *pu\_data.pu\_sscp\_stats.cur\_rcv\_pac\_win* 予約済み (常にゼロに設定される)。
- *pu\_data.pu\_sscp\_stats.send\_data\_frames* 送信された通常フロー・データ・フレームの数。
- *pu\_data.pu\_sscp\_stats.send\_fmd\_data\_frames* 送信された通常フロー FMD データ・フレームの数。
- *pu\_data.pu\_sscp\_stats.send\_data\_bytes* 送信された通常フロー・データ・バイトの数。
- *pu\_data.pu\_sscp\_stats.rcv\_data\_frames* 受信された通常フロー・データ・フレームの数。
- *ppu\_data.pu\_sscp\_stats.rcv\_fmd\_data\_frames* 受信された通常フロー FMD データ・フレームの数。
- *pu\_data.pu\_sscp\_stats.rcv\_data\_bytes* 受信された通常フロー・データ・バイトの数。
- *pu\_data.pu\_sscp\_stats.sidh* セッション ID の上位バイト。
- *pu\_data.pu\_sscp\_stats.sidl* セッション ID の下位バイト。

## *pu\_data.pu\_sscp\_stats.odai*

Origin Destination Assignor Indicator。セッションの起動時にロー カル・ノードに 1 次リンク・ステー ションが含まれる場合、BIND の送信側 は、このフィールドをゼロに設定し、BIND 送信側のノードに 2 次リンク・ ステーションが含まれる場合は、このフィールドを 1 に設定します。

## *pu\_data.pu\_sscp\_stats.ls\_name*

統計に関連したリンク・ステーション名。 この名前は、8 バイトからなる ASCII 文字ストリングで、 名前が 8 文字に満たない場合は、右側にスペースを入れます。

### *pu\_data.pu\_sscp\_stats.pacing\_type*

PU-SSCP セッションで使用中の受信ペーシングのタイプ。このパラメーターは AP\_NONE に設定しま す。

## *pu\_data.sscp\_id*

従属 LU セッションの場合、このパラメーターは、ローカル LU が マップされる PU についてホストか らの ACTPU で受信された SSCP ID です。 独立 LU セッションの場合、このパラメーターは 0 (ゼロ) に 設定されます。 この値は、16 進値で表示される 6 バイトの 配列です。

## *pu\_data.conventional\_lu\_compression*

この PU を使用する LU 0 から 3 のセッションでデータ圧縮が 要求されるかどうかを指定します。 可 能な値は次のいずれかです。

### **AP\_YES**

データ圧縮は、ホストが要求した場合にこの PU を使用する LU 0 から 3 の セッションに対して使 用されます。

### **AP\_NO**

データ圧縮は、この PU を使用する LU 0 から 3 のセッションに対して使用されません。

### *pu\_data.dddlu\_supported*

ホスト・システムが DDDLU (従属型 LU の動的定義) をサポートする かどうかを指定します。可能な値 は次のいずれかです。

### **AP\_YES**

ホストは DDDLU をサポートします。

### **AP\_NO**

ホストは DDDLU をサポートしません。

### *pu\_data.tcpcv\_supported*

ホスト・システムが TCP/IP 情報制御ベクトル (0x64) の受信をサポートするかどうかを指定します。 CS/AIX は、 このベクトルを使用して TN3270 または LUA クライアントの TCP/IP アドレス情報をホス トへ送信できます。可能な値は次のいずれかです。

## **AP\_YES**

ホスト・サポートは TCP CV をサポートします。

### **AP\_NO**

ホスト・サポートは TCP CV をサポートしません。

### *pu\_data.dddlu\_offline\_supported*

ローカル PU が、NMVT (電源オフ) メッセージのホストへの送信をサ ポートするかどうかを指定しま す。ホスト・システムが DDDLU (従属 LU 動的定義) をサポートしている場合、CS/AIX は、 動的に定義 された LU を使用し終わったときに、ホストに NMVT (電源オフ) を送信します。 これによって、ホスト は、定義が不要になった際にその定義を除去することによって、 リソースを節約することができます。

可能な値は次のいずれかです。

## **AP\_YES**

ローカル PU は、ホストに NMVT (電源オフ) メッセージを送信します。

**AP\_NO**

ローカル PU は、ホストに NMVT (電源オフ) メッセージを送信しません。

## **戻りパラメーター: パラメーターの検査**

パラメーター・エラーのため verb の実行が失敗すると、CS/AIX により次のパラメーターが戻ります。

## *primary\_rc*

AP\_PARAMETER\_CHECK

*secondary\_rc* 可能な値は次のいずれかです。

### **AP\_INVALID\_PU\_NAME**

*list\_options* パラメーターが、指定した名前から始まる すべてのエントリーをリストするために、 AP\_LIST\_INCLUSIVE に 設定されていますが、*pu\_name* パラメーターは無効でした。

## **AP\_INVALID\_LIST\_OPTION**

*list\_options* パラメーターが、有効な値に設定されていません。

679 ページの『付録 B [共通戻りコード』に](#page-714-0)、すべての NOF verb に共通し、AP\_PARAMETER\_CHECK に関 連した上記以外の 2 次戻りコード のリストを示します。

## **戻りパラメーター: 状態の検査**

状態エラーのため verb の実行が失敗すると、CS/AIX により次のパラメーターが戻ります。

*primary\_rc*

AP\_STATE\_CHECK

*secondary\_rc*

**AP\_INVALID\_PU\_TYPE**

*pu\_name* パラメーターで指定された PU は、ローカル PU ではなく、リモート PU です。

679 ページの『付録 B [共通戻りコード』に](#page-714-0)、すべての NOF verb に共通し、AP\_STATE\_CHECK に関連し た上記以外の 2 次戻りコード のリストを示します。

## **戻りパラメーター: その他の場合**

679 ページの『付録 B [共通戻りコード』に](#page-714-0)、すべての NOF verb に共通した上記以外 の 1 次戻りコードお よび 2 次戻りコードの組み合わせのリストを示します。

# **QUERY\_RAPI\_CLIENTS**

QUERY\_RAPI\_CLIENTS は、現在コントローラーとして機能している CS/AIX LAN 上の特定のサーバーの (AIX、Linux、または Windows 上の) Remote API Client に関する情報を戻します。

この verb はサーバーに対して発行する必要があります。 この場合、サーバーでノードが始動されているか どうかについては関係ありません。

**注 :** クライアントが Web サーバー経由でサーバーに接続されていて、クライアントのソフトウェアを停止 するときに、Web サーバーが CS/AIX コントローラー・サーバーへの接続を終了するまでに 1 から 2 分遅 れる場合があります。これは QUERY\_RAPI\_CLIENTS verb がサーバーの使用を停止してからでも、 少しの 間クライアントをこの verb の中に包含しているためです。

## **VCB 構造体**

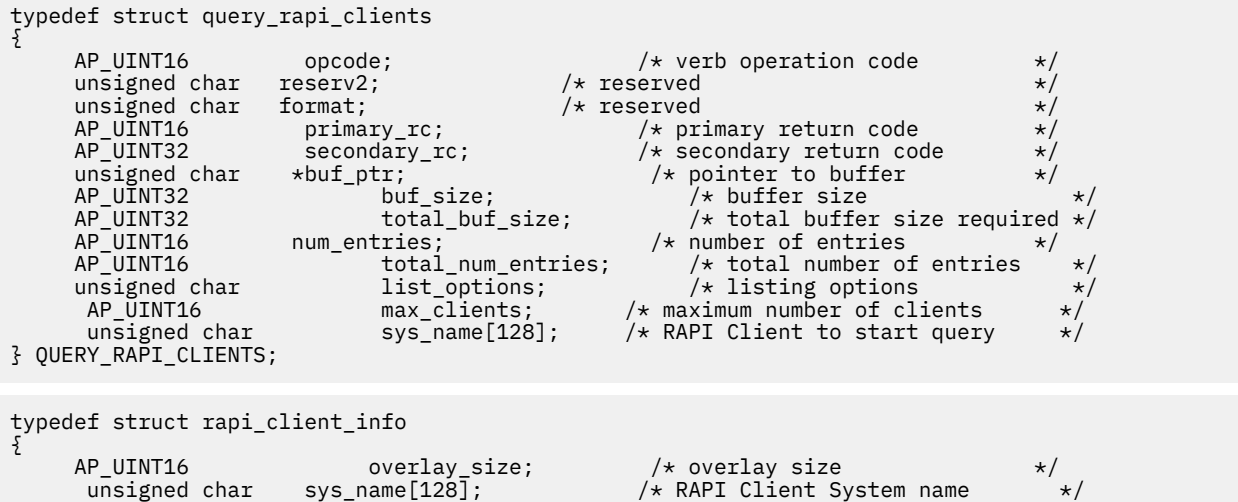

<code>SNA\_IP\_ADDR</code> rapi\_client\_origin\_ip\_addr; / $\star$  IP addr client sends us  $\star$ /</code>

```
 SNA_IP_ADDR rapi_client_adj_ip_addr; /* IP addr client comes in on */
                                      /\star port IP client comes in on
} RAPI_CLIENT_INFO;
typedef struct sna_ip_addr
{
    AP_UINT16 family; /* IPv4 or IPv6 */
    union {
 unsigned char ipv4_addr[4];
 unsigned char ipv6_addr[16];
      ip addr;
} SNA_IP_ADDR;
```
# **指定パラメーター**

アプリケーションが提供するパラメーターを次に示します。

### *opcode*

AP\_QUERY\_RAPI\_CLIENTS

## *buf\_ptr*

CS/AIX が、要求された情報を戻すために使用する データ・バッファーへのポインター。

### *buf\_size*

指定したデータ・バッファーのサイズ。

### *num\_entries*

クライアントの最大数 (そのクライアントのデータが戻されます)。ある範囲でなく、特定のクライアン トに関するデータを要求する には、値 1 を指定します。できるだけ多くのエントリーを 戻すには、ゼ ロを指定します。その場合、CS/AIX は指定した データ・バッファーに入る最大数のエントリーを戻し ます。

### *list\_options*

CS/AIX がデータを戻し始める、リスト内の開始位置。 可能な値は次のいずれかです。

### **AP\_FIRST\_IN\_LIST**

クライアントのリスト内の最初のエントリーから開始します。

### **AP\_LIST\_INCLUSIVE**

*sys\_name* パラメーターで指定したエントリーから開始します。

### **AP\_LIST\_FROM\_NEXT**

*sys\_name* パラメーターで指定したエントリーの直後のエントリーから開始します。

#### *sys\_name*

リストのインデックスとして使用されるクライアントの完全修飾システム名 (newbox.this.co.uk など)。 このパラメーター は、*list\_options* を AP\_FIRST\_IN\_LIST に設定した場合には無視されます。

この名前は、1 から 128 文字の ASCII ストリングで、 名前が 128 文字に満たない場合は、右側にスペ ースを入れます。

## **戻りパラメーター: 正常に実行されたパラメーター**

verb が正常に実行されると、 CS/AIX は次のパラメーターを戻します。

## *primary\_rc*

アプオク

### *buf\_size*

提供されたバッファーに戻された情報の長さ。

### *total\_buf\_size*

要求されたすべてのリスト情報を戻すために必要となるバッファーのサイズを示す戻り値。 *buf\_size* より大きい値は、使用可能なすべてのエントリーが戻されなかったことを示します。

### *num\_entries*

データ・バッファーに戻されたエントリーの数。

## *total\_num\_entries*

使用可能な項目の合計数。 *num\_entries* より大きい値は、使用可能なすべてのエントリーが戻されなか ったことを示します。

データ・バッファー内の各項目は、以下のパラメーターで構成されます。

## **クライアントの最大数**

CS/AIX ソフトウェアの開始以降、任意の時点でサーバーをコントローラー・サーバーとして使用して いるクライアントの最大数。

## *rapi\_client\_info.***オーバーレイ・サイズ**

戻された client\_info をレイプ 構造体のサイズ。すなわち、データ・バッファー内の次のエントリ ーの先頭までのオフセット。

アプリケーションが戻されたバッファーを調べて、各 client\_info をレイプ 構造体を順番に検出す る必要がある場合は、この値を使用して次のデータ構造の正しいオフセットに移動しなければなりませ ん。また、 C sizeof() 演算子を使用してはなりません。 これは、返されるオーバーレイのサイズが 、 CS/AIX; の将来のリリースで増加する可能性があるためです。戻されるオーバーレイ・サイズを使用す ると、アプリケーションが今後のリリースで引き続き動作することが保証されます。

## *client\_client\_info.sys\_name* **のレイプ**

クライアントの完全修飾システム名 ( newbox.this.co.uk など) 。

## *client\_origin* **性** *rapi\_client\_origin\_ip\_addr* **によるレイプされた**

クライアントの IP アドレス。

## *client\_origin\_client\_origin\_ip\_addr.***ファミリーをレイプしました**

クライアントに指定された TCP/IP アドレスのタイプ。 使用可能な値は以下のとおりです。

### **アフリネット**

IPv4 アドレス。小数点付き 10 進数アドレス ( 193.1.11.100 など) として指定されます。

### **ネット受信 6**

IPv6 アドレス。コロン付き 16 進アドレス ( 2001:0db8:0000:0000:0000:0000:0000:0000:1428:57ab や 2001:db8::1428:57ab など ) として指定します。

**注 :** 値 アフリネット と ネット受信 6 は、システム・ヘッダー・ファイルから取得され、 CS/AIX によ って定義された標準の 追加 \* 値ではありません。 システム・ヘッダー・ファイルは AIX サーバーまた はクライアント上の /usr/include/sys/socket.h 、および Linux クライアント上の /usr/ include/linux/socket.h 。 です。

If your NOF application needs to test against these values, you should use #include to include this system file in addition to the ノード・キュー・ファイル ヘッダー・ファイル。

## *client\_client\_origin\_addr.ip\_addr.ipv4\_addr* **にレイプされました。**

このフィールドは、家族 パラメーターが アフリネットに設定されている場合にのみ使用されます。 ク ライアント・コンピューターの IPv4 (ドット 10 進 ) アドレス。

## *client\_client\_origin\_addr.ip\_addr.ipv6\_addr* **にレイプされました。**

このフィールドは、 家族 パラメーターが ネット受信 6 に設定されている場合にのみ使用されます。 クライアント・コンピューターの IPv6 (コロン 16 進) アドレス。

## *client\_client\_adj\_ip\_addr* **をレイプ** *\_client\_adj\_addr* **に**

クライアントが CS/AIX に接続するときに使用する IP アドレス。 これは、以下のいずれかが真の場合 には クライアントの発信元 *\_ip\_addr* と同じではありません。

- クライアントは Web サーバーを介して接続します。
- クライアントは、 TCP/IP プロキシーまたは NAT ルーター( Linux iptables ツールなど ) を介して接続 します。
- クライアントに複数の IP アドレスがあります。

### **レイプ・***client\_info.rapi\_client\_adj\_addr.***ファミリー**

クライアントが CS/AIX に接続するときに使用する TCP/IP アドレスのタイプ。 使用可能な値は以下の とおりです。

## **アフリネット**

IPv4 アドレス。小数点付き 10 進数アドレス ( 193.1.11.100 など) として指定されます。

## **ネット受信 6**

IPv6 アドレス。コロン付き 16 進アドレス

( 2001:0db8:0000:0000:0000:0000:0000:0000:1428:57ab や 2001:db8::1428:57ab など ) として指定します。

**注 :** 値 アフリネット と ネット受信 6 は、システム・ヘッダー・ファイルから取得され、 CS/AIX によ って定義された標準の 追加 \* 値ではありません。 システム・ヘッダー・ファイルは AIX サーバーまた はクライアント上の /usr/include/sys/socket.h 、および Linux クライアント上の /usr/ include/linux/socket.h 。 です。

If your NOF application needs to test against these values, you should use #include to include this system file in addition to the ノード・キュー・ファイル ヘッダー・ファイル。

## *client\_client\_info.ip\_client\_adj\_addr.ipv4\_addr* **にレイプされました。**

このフィールドは、家族 パラメーターが アフリネットに設定されている場合にのみ使用されます。 ク ライアントが CS/AIX に接続するときに使用する IPv4 (ドット 10 進 ) アドレス。

### *client\_client\_adj\_ip\_addr.ipv6\_addr* **にレイプされました。**

このフィールドは、 家族 パラメーターが ネット受信 6 に設定されている場合にのみ使用されます。 クライアントが CS/AIX に接続するために使用する IPv6 (コロン 16 進) アドレス。

## **ラピ***\_client\_info.rapi\_client\_adj\_port*

クライアントが CS/AIX に接続するときに使用する IP ポート番号。

# **戻りパラメーター: パラメーターの検査**

パラメーター・エラーのため verb の実行が失敗すると、CS/AIX により次のパラメーターが戻ります。

## *primary\_rc*

AP\_PARAMETER\_CHECK

## *secondary\_rc*

可能な値は次のいずれかです。

## **AP\_INVALID\_LIST\_OPTION**

*list\_options* パラメーターが、有効な値に設定されていません。

## **AP\_INVALID\_NODE\_NAME**

*list\_options* パラメーターが、指定したノード名から始まるすべてのエントリーをリストするため に、AP\_LIST\_INCLUSIVE または AP\_LIST\_FROM\_NEXT に設定されていますが、*sys\_name* パラ メーターが指定されていないか、または無効でした。

679 ページの『付録 B [共通戻りコード』に](#page-714-0)、すべての NOF verb に共通し、AP\_PARAMETER\_CHECK に関 連した上記以外の 2 次戻りコード のリストを示します。

## **戻りパラメーター: その他の場合**

679 ページの『付録 B [共通戻りコード』に](#page-714-0)、すべての NOF verb に共通した上記以外 の 1 次戻りコードお よび 2 次戻りコードの組み合わせのリストを示します。

# **QUERY\_RCF\_ACCESS**

QUERY\_RCF\_ACCESS は、CS/AIX リモート・コマンド機能 (RCF) へのアクセス許可に関する情報、つまり、 UNIX コマンド機能 (UCF) コマンドを実行する ために使用するユーザー ID、およびサービス・ポイント・ コマンド機能 (SPCF) を使用 して管理コマンドを入力するための制約事項に関する情報を戻します。この 情報は、以前は DEFINE\_RCF\_ACCESS を使用して設定されていました。SPCF および UCF について詳しく は、「*IBM Communications Server for Data Center Deployment on AIX* 管理ガイド」を参照してください。

この verb は、ドメイン構成ファイルに対して 発行しなければなりません。

# **VCB 構造体**

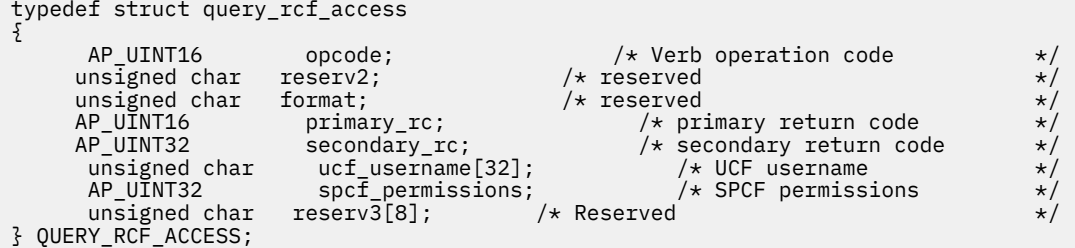

# **指定パラメーター**

アプリケーションが提供するパラメーターを次に示します。

#### *opcode*

AP\_QUERY\_RCF\_ACCESS

## **戻りパラメーター: セッション起動の成功時**

verb が正常に終了すると、CS/AIX により次のパラメーターが戻ります。

### *primary\_rc*

AP\_OK

## *ucf\_username*

UCF ユーザーの AIX ユーザー名を指定します。 このパラメーターはヌルで終了する ASCII ストリング です。

UCF コマンドはすべて、このユーザーのユーザー ID を使用し、このユーザーのために定義されたデフ ォルト・シェルとアクセス許可を 使用して実行されます。

このパラメーターがヌル・ストリングに設定されている場合は、 UCF アクセスが禁止されていること を示しています。

### *spcf\_permissions*

SPCF を使用してアクセスできる CS/AIX 管理コマンドのタイプを 指定します。このパラメーターは、 AP\_NONE (SPCF アクセスの 禁止を示す) に設定するか、次の値の 1 つ以上 (論理 OR を使用して組み合 わせる) に設定します。

## **AP\_ALLOW\_QUERY\_LOCAL**

QUERY\_\* verb を許可します。

## **AP\_ALLOW\_DEFINE\_LOCAL**

DEFINE \*、SET \*、DELETE \*、ADD \*、REMOVE \* の各 verb と INIT\_NODE を許可します。

## **AP\_ALLOW\_ACTION\_LOCAL**

「アクション」verb、つまり、 START\_\*、 STOP\_\*、 ACTIVATE\_\*、 DEACTIVATE\_\*、 さらに、 APING、 INITIALIZE\_SESSION\_LIMIT、 CHANGE\_SESSION\_LIMIT、 RESET\_SESSION\_LIMIT を 許可します。

## **AP\_ALLOW\_QUERY\_REMOTE**

QUERY\_\* verb にリモート CS/AIX ノードへのアクセスを許可します。

## **AP\_ALLOW\_DEFINE\_REMOTE**

DEFINE\_\*、SET\_\*、DELETE\_\*、ADD\_\*、REMOVE\_\*、および INIT\_NODE verb に、 リモート CS/AIX ノードへのアクセスを許可します。

## **AP\_ALLOW\_ACTION\_REMOTE**

START \*、 STOP \*、 ACTIVATE \*、 DEACTIVATE \*、 APING、 INITIALIZE SESSION\_LIMIT、 CHANGE\_SESSION\_LIMIT、および RESET\_SESSION\_LIMIT verb に、リモート CS/AIX ノードへの アクセスを許可します。

# **戻りパラメーター: その他の場合**

679 ページの『付録 B [共通戻りコード』に](#page-714-0)、すべての NOF verb に共通した上記以外 の1次戻りコードお よび 2 次戻りコードの組み合わせのリストを示します。

# **QUERY\_RTP\_CONNECTION**

OUERY RTP CONNECTION verb は、ノードがエンドポイントと なる高速トランスポート・プロトコル (RTP) 接続に関する情報を戻します。 この verb は、使用するオプションに応じて、特定の RTP 接続または 複数の RTP 接続に関する情報を入手するのに使用できます。

この verb は、実行中のノードに対して発行しなければなりません。

# **VCB 構造体**

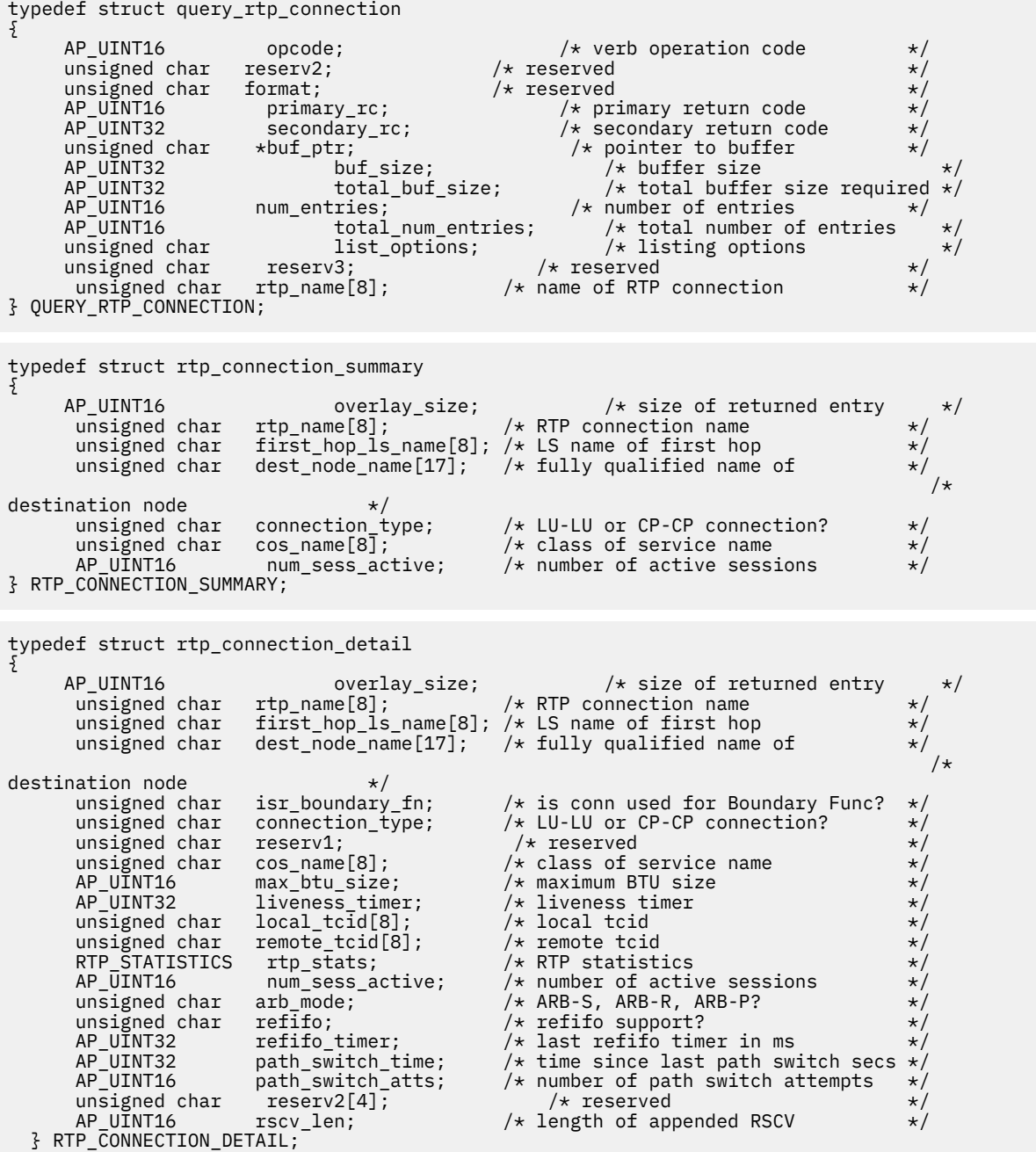

セッション詳細構造体のあとに、SNA 形式で定義された 経路選択制御ベクトル (RSCV) が続く場合があり ます。この制御ベクトルは、 ネットワーク内のセッション経路を定義し、BIND で送信されます。 この RSCV が組み込まれるのは、RSCV の保管するエンドポイントが ノードの構成 (DEFINE\_NODE で指定され る) で示されている場合のみです。

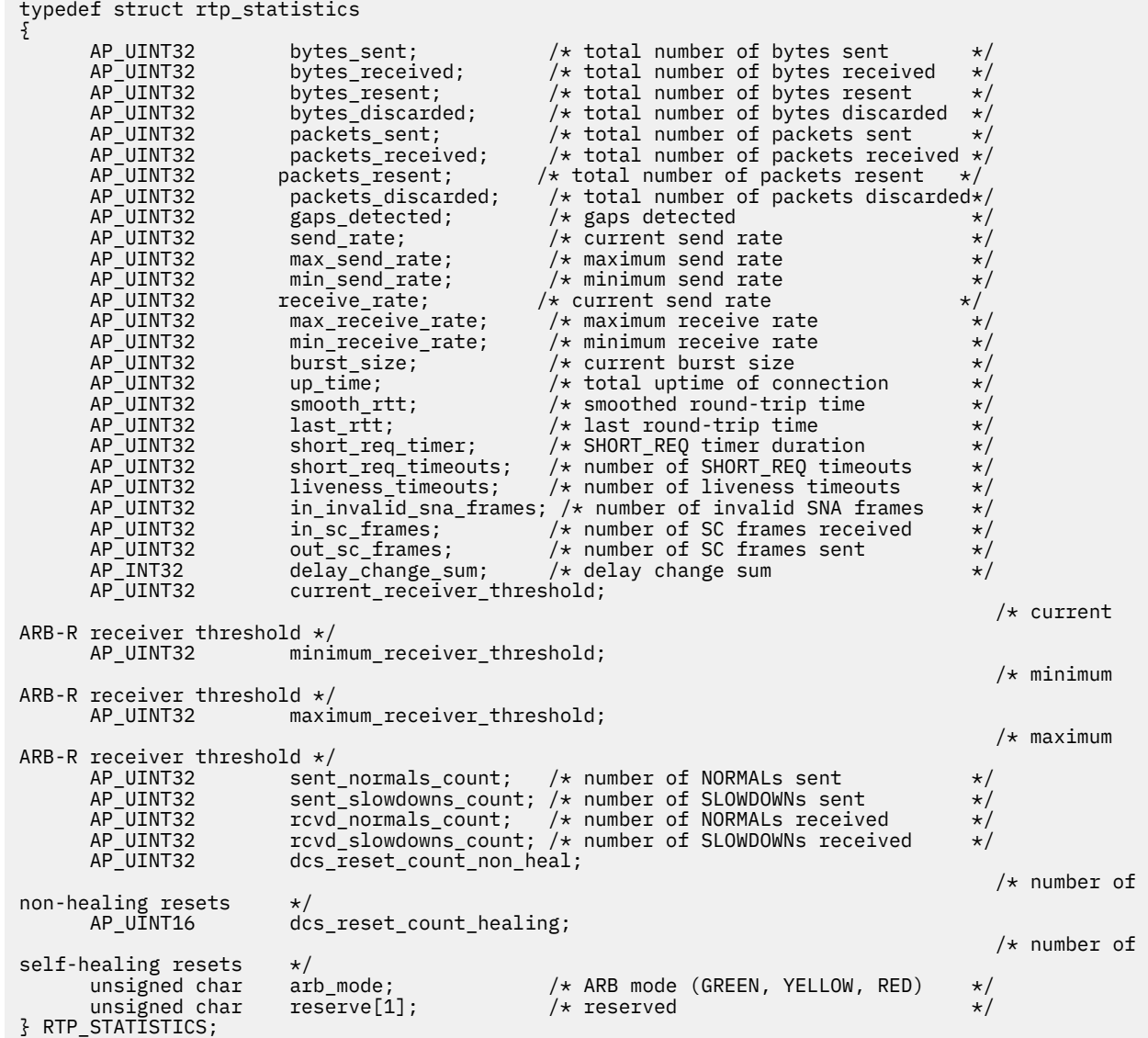

# **指定パラメーター**

指定パラメーターは、以下のとおりです。

### *opcode*

AP\_QUERY\_RTP\_CONNECTION

### *buf\_ptr*

リスト情報を書き込むことができるバッファーへのポインター。アプリケーションは VCB の終わりに データを追加することができますが、 その場合、*buf\_ptr* を NULL に設定する必要があります。

### *buf\_size*

指定したバッファーのサイズ。

#### *num\_entries*

RTP 接続の最大数 (そのデータが戻されます)。 ある範囲でなく、特定の接続に関するデータを 要求す るには、値 1 を指定します。できるだけ多くの エントリーを戻すには、ゼロを指定します。その場合、 CS/AIX は 指定したデータ・バッファーに入る最大数のエントリーを戻します。

## *list\_options*

各エントリーに必要な情報のレベルおよび CS/AIX がデータを戻し 始める、リスト内の開始位置。 必要な情報レベルは、次のいずれかの値で指定します。

### **AP\_SUMMARY**

要約情報のみ。

## **AP\_DETAIL**

詳細情報。

論理 OR 演算を使用して、この値を次のいずれかの値と組み合わ せてください。

## **AP\_FIRST\_IN\_LIST**

リスト内の最初のエントリーから開始します。

### **AP\_LIST\_INCLUSIVE**

*rtp\_name* パラメーターで指定したエントリーから開始します。

### **AP\_LIST\_FROM\_NEXT**

*rtp\_name* パラメーターで指定したエントリーの直後の エントリーから開始します。

### *rtp\_name*

RTP 接続の名前。この値は、*list\_options* パラメーター を AP\_FIRST\_IN\_LIST に設定した場合には無 視されます。 これは 8 バイトからなる ASCII ストリングで、 名前が 8 バイトに満たない場合は、右側 にスペースを入れます。

## **戻りパラメーター: セッション起動の成功時**

verb が正常に終了すると、CS/AIX により次のパラメーターが戻ります。

## *primary\_rc*

## AP\_OK

*buf\_size*

バッファーに戻された情報の長さ。

### *total\_buf\_size*

要求したリスト情報をすべて戻すために必要だったバッファーのサイズを示す戻り値。この値は *buf\_size* より大きい場合が あります。

## *num\_entries*

実際に戻されたエントリーの数。

## *total\_num\_entries*

戻されている可能性があるエントリーの合計数。この 値は *num\_entries* より大きい場合があります。

### *rtp\_connection\_summary.overlay\_size*

戻された rtp\_connection 構造体のサイズ。 すなわち、データ・バッファー内における次のエントリ ーの先頭までのオフセット。

アプリケーションが戻されたバッファーを調べて、各 rtp\_connection\_summary 構造体を順番に検 出する必要があるときには、この値を使用して次のデータ構造の正しいオフセットに移動しなければな りません。また、C の sizeof() 演算子は使用してはいけません。これは、戻されたオーバーレイのサ イズは、CS/AIX の今後のリリ ースで大きくなる可能性があるからです。戻されたオーバーレイ・サイ ズを 使用すると、アプリケーションは今後のリリースのもとでも、支障なく実行できます。

## *rtp\_connection\_summary.rtp\_name*

RTP 接続の名前。これは 8 バイトからなる ASCII ストリングで、 名前が 8 バイトに満たない場合は、 右側にスペースを入れます。

## *rtp\_connection\_summary.first\_hop\_ls\_name*

RTP 接続の最初のホップのリンク・ステーションの名前。これは 8 バイトからなる ASCII ストリング で、 名前が 8 バイトに満たない場合は、右側にスペースを入れます。

## *rtp\_connection\_summary.dest\_node\_name*

セッションの RTP 部分に対する宛先制御点の完全修飾名。この名前は、右側に EBCDIC のスペースを 入れた 17 バイトの EBCDIC ストリングです。 この名前は、最大 8 文字の A ストリング文字からなるネ

ットワーク ID、EBCDIC ドット (ピリオド) 文字、および最大 8 文字の A ストリング文字からなるネッ トワーク名で構成されます。

### *rtp\_connection\_summary.connection\_type*

RTP 接続のセッション・タイプを示します。 可能な値は次のいずれかです。

### **AP\_RTP\_CP\_CP\_SESSION**

RTP 接続は CP-CP セッションを伝送します。

**AP\_RTP\_LU\_LU\_SESSION** RTP 接続は LU-LU セッションを伝送します。

## **AP\_RTP\_ROUTE\_SETUP**

RTP 接続は経路セットアップに使用します。

### *rtp\_connection\_summary.cos\_name*

RTP 接続が使用するサービス・クラスの名前。 この名前は EBCDIC ストリングで、右側に EBCDIC ス ペースを入れます。

## *rtp\_connection\_summary.num\_sess\_active*

この RTP 接続で活動状態であるセッションの数。

## *rtp\_connection\_detail.overlay\_size*

戻された rtp\_connection 構造体のサイズ。 すなわち、データ・バッファー内における次のエントリ ーの先頭までのオフセット。

アプリケーションが戻されたバッファーを調べて、各 rtp\_connection\_detail 構造体を順番に検出 する必要があるときには、この値を使用して次のデータ構造の正しいオフセットに移動しなければなり ません。また、C の sizeof() 演算子は使用してはいけません。これは、戻されたオーバーレイのサイ ズは、CS/AIX の今後のリリ ースで大きくなる可能性があるからです。戻されたオーバーレイ・サイズ を 使用すると、アプリケーションは今後のリリースのもとでも、支障なく実行できます。

## *rtp\_connection\_detail.rtp\_name*

RTP 接続の名前。これは 8 バイトからなる ASCII ストリングで、 名前が 8 バイトに満たない場合は、 右側にスペースを入れます。

### *rtp\_connection\_detail.first\_hop\_ls\_name*

RTP 接続の最初のホップのリンク・ステーションの名前。これは 8 バイトからなる ASCII ストリング で、 名前が 8 バイトに満たない場合は、右側にスペースを入れます。

## *rtp\_connection\_detail.dest\_node\_name*

セッションの RTP 部分に対する宛先制御点の完全修飾名。この名前は、右側に EBCDIC のスペースを 入れた 17 バイトの EBCDIC ストリングです。 この名前は、最大 8 文字の A ストリング文字からなるネ ットワーク ID、EBCDIC ドット (ピリオド) 文字、および最大 8 文字の A ストリング文字からなるネッ トワーク名で構成されます。

## *rtp\_connection\_detail.isr\_boundary\_fn*

ローカル・ノードが HPR-APPN 境界機能を 提供している ISR セッションに RTP 接続を使用しているか どうかを指定します。 可能な値は次のいずれかです。

### **AP\_YES**

ローカル・ノードが HPR-APPN 境界機能を提供している ISR セッショ ンに RTP 接続を使用してい ます。

### **AP\_NO**

ローカル・ノードが HPR-APPN 境界機能を提供している ISR セッショ ンに RTP 接続を使用してい ません。

### *rtp\_connection\_detail.connection\_type*

RTP 接続のセッション・タイプを示します。 可能な値は次のいずれかです。

### **AP\_RTP\_CP\_CP\_SESSION**

RTP 接続は CP-CP セッションを伝送します。

## **AP\_RTP\_LU\_LU\_SESSION**

RTP 接続は LU-LU セッションを伝送します。

### **AP\_RTP\_ROUTE\_SETUP**

RTP 接続は経路セットアップに使用します。

### *rtp\_connection\_detail.cos\_name*

RTP 接続が使用するサービス・クラスの名前。 この名前は EBCDIC ストリングで、右側に EBCDIC ス ペースを入れます。

## *rtp\_connection\_detail.max\_btu\_size*

RTP 接続で使用される基本伝送単位 (BTU) の最大サイズ (バイト単位)。

## *rtp\_connection\_detail.liveness\_timer*

RTP 接続の活性タイマー (秒単位)。活性タイマーの 設定期間内にこの接続にトラフィック・フローがな い場合は、RTP は状況交換 を開始し、パートナーがまだ存在しているかどうかを検査します。活性タ イマー間隔を短くすると、回線障害がすぐに検出され、 回線障害の際のパス・スイッチが高速に動作 します。しかし、 間隔が短すぎると、回線状況の検査が頻繁に行われるため、パフォーマンス が多少 低下します。

*rtp\_connection\_detail.local\_tcid*

RTP 接続のローカル TCID (トランスポート制御 ID)。

*rtp\_connection\_detail.remote\_tcid*

RTP 接続のリモート TCID。

## *rtp\_connection\_detail.rtp\_stats.bytes\_sent*

ローカル・ノードがこの RTP 接続で送信したバイトの合計数。

## *rtp\_connection\_detail.rtp\_stats.bytes\_received*

ローカル・ノードがこの RTP 接続で受信したバイトの合計数。

## *rtp\_connection\_detail.rtp\_stats.bytes\_resent*

転送中にバイトが消失したため、ローカル・ノードが この RTP 接続で再送したバイトの合計数。

## *rtp\_connection\_detail.rtp\_stats.bytes\_discarded*

RTP 接続の相手方から送信されたものの、 すでに受信したデータと重複していたために破棄された合 計バイト数。

## *rtp\_connection\_detail.rtp\_stats.packets\_sent*

ローカル・ノードがこの RTP 接続で送信したパケットの合計数。

## *rtp\_connection\_detail.rtp\_stats.packets\_received*

ローカル・ノードがこの RTP 接続で受信したパケットの合計数。

## *rtp\_connection\_detail.rtp\_stats.packets\_resent*

転送中にパケットが消失したため、ローカル・ノードが この RTP 接続で再送したパケットの合計数。

## *rtp\_connection\_detail.rtp\_stats.packets\_discarded*

RTP 接続の相手側が送信し、すでに受信済みのデータの重複 として廃棄されたパケットの合計数。

### *rtp\_connection\_detail.rtp\_stats.gaps\_detected*

ローカル・ノードが検出したギャップの合計数。各ギャップ は 1 つ以上の消失フレームに相当します。

### *rtp\_connection\_detail.rtp\_stats.send\_rate*

この RTP 接続での現在の送信速度 (キロビット / 秒)。 この速度は、ARB (適応速度ベース) アルゴリズ ムで計算された 最大許容送信速度です。RTP は ARB アルゴリズムを使用し、パートナーへの応答に要 する時間の分析に基づいて、RTP によるデータ送信 をどれくらい高速にできるかを計算します。

## *rtp\_connection\_detail.rtp\_stats.max\_send\_rate*

この RTP 接続での最大送信速度 (キロビット / 秒)。

### *rtp\_connection\_detail.rtp\_stats.min\_send\_rate*

この RTP 接続での最小送信速度 (キロビット / 秒)。

## *rtp\_connection\_detail.rtp\_stats.receive\_rate*

この RTP 接続での現在の受信速度 (キロビット / 秒)。 この速度は、最後の測定間隔について計算され た実際の速度です。

## *rtp\_connection\_detail.rtp\_stats.max\_receive\_rate* この RTP 接続での最大受信速度 (キロビット / 秒)。

## *rtp\_connection\_detail.rtp\_stats.min\_receive\_rate* この RTP 接続での最小受信速度 (キロビット / 秒)。

*rtp\_connection\_detail.rtp\_stats.burst\_size* この RTP 接続での現在のバースト・サイズ (バイト単位)。

- *rtp\_connection\_detail.rtp\_stats.up\_time* この RTP 接続が活動状態であった合計秒数。 *rtp\_connection\_detail.rtp\_stats.smooth\_rtt* ローカル・ノードとパートナー RTP ノード間の往復の平滑化測定値 (ミリ秒単位)。 *rtp\_connection\_detail.rtp\_stats.last\_rtt* ローカル・ノードとパートナー RTP ノード間の往復の最新測定値 (ミリ秒単位)。 *rtp\_connection\_detail.rtp\_stats.short\_req\_timer* 状況交換要求への応答待ち時間 (ミリ秒単位)。タイマー間隔が 短くなると、障害の検出処理は高速にな りますが、パフォーマンスが低下し ます。 *rtp\_connection\_detail.rtp\_stats.short\_req\_timeouts* この RTP 接続について *short\_req\_ timer* が満了した 合計回数。 *rtp\_connection\_detail.rtp\_stats.liveness\_timeouts* この RTP 接続で活性タイマーの有効期限が切れた回数の合計数。 接続が *liveness\_timer* パラメーター で指定した期間内にアイドル になると、活性タイマーは満了します。 *rtp\_connection\_detail.rtp\_stats.in\_invalid\_sna\_frames* この RTP 接続で受信され、無効になったため廃棄された SNA フレームの 合計数。 *rtp\_connection\_detail.rtp\_stats.in\_sc\_frames* この RTP 接続で受信されたセッション制御フレームの合計数。 *rtp\_connection\_detail.rtp\_stats.out\_sc\_frames* この RTP 接続で送信されたセッション制御フレームの合計数。 *rtp\_connection\_detail.rtp\_stats.delay\_change\_sum* この RTP 接続で ARB-R アルゴリズムによって現在保持されている遅延変更の合計値。 *rtp\_connection\_detail.rtp\_stats.current\_receiver\_threshold* この RTP 接続で ARB-R アルゴリズムによって現在保持されている受信側しきい値。 *rtp\_connection\_detail.rtp\_stats.minimum\_receiver\_threshold* この RTP 接続で ARB-R アルゴリズムによって現在保持されている受信側しきい値の最小値。 *rtp\_connection\_detail.rtp\_stats.maximum\_receiver\_threshold* この RTP 接続で ARB-R アルゴリズムによって現在保持されている受信側しきい値の最大値。 *rtp\_connection\_detail.rtp\_stats.sent\_normals\_count* この RTP 接続で ARB-R アルゴリズムによって送信された NORMAL フィードバックの ARB-R セグメン ト数。 *rtp\_connection\_detail.rtp\_stats.sent\_slowdowns\_count* この RTP 接続で ARB-R アルゴリズムによって送信された SLOWDOWN1 および SLOWDOWN2 フィー ドバックの ARB-R セグメント数。 *rtp\_connection\_detail.rtp\_stats.rcvd\_normals\_count* この RTP 接続で ARB-R アルゴリズムによって受信された NORMAL フィードバックの ARB-R セグメン ト数。 *rtp\_connection\_detail.rtp\_stats.rcvd\_slowdowns\_count* この RTP 接続で ARB-R アルゴリズムによって受信された SLOWDOWN1 および SLOWDOWN2 フィー ドバックの ARB-R セグメント数。 *rtp\_connection\_detail.rtp\_stats.dcs\_reset\_count\_non\_heal* この RTP 接続で通常の ARB-R 処理の一部として行われた遅延変更リセットの合計回数。 *rtp\_connection\_detail.rtp\_stats.dcs\_reset\_count\_healing* この RTP 接続で通常の ARB-R アルゴリズムの自己回復が行われた遅延変更リセットの合計回数。 *rtp\_connection\_detail.rtp\_stats.arb\_mode* この RTP 接続の現在の ARB-R 状況モード。 可能な値は次のいずれかです。 **0** GREEN
	- **1**

YELLOW

**2**

RED

### *rtp\_connection\_detail.num\_sess\_active*

この RTP 接続で活動状態であるセッションの数。

## *rtp\_connection\_detail.arb\_mode*

この RTP 接続で使用中の ARB モードを指定します。可能な値は次のいずれかです。

#### **AP\_ARB\_S**

標準モード ARB。

#### **AP\_ARB\_R**

応答モード ARB。

### **AP\_ARB\_P**

プログレッシブ・モード ARB。

## **AP\_UNKNOWN**

RTP 接続がまだ確立されていないため、ARB はまだ決定されていません。

### *rtp\_connection\_detail.refifo*

RTP 接続で refifo が有効であるかどうかを指定します。可能な値は次のいずれかです。

### **AP\_YES**

refifo は有効です。CS/AIX は、受け取ったデータ内にギャップを見つけると、refifo タイマーを開 始して、順不同パケットに対して到着する時間を許可し、タイマーの期限が切れたときにまだパケ ットが不足している場合のみ再送信を要求します。

### **AP\_NO**

refifo は有効ではありません。CS/AIX は、受け取ったデータ内にギャップを見つけると、不足して いるパケットの再送信をすぐに要求します。

## *rtp\_connection\_detail.refifo\_timer*

直近の refifo タイマーの期間 (ミリ秒単位)。

## *rtp\_connection\_detail.path\_switch\_time*

この RTP 接続における直近のパス・スイッチ試行からの 経過時間 (秒単位)。パス・スイッチ試行がな かった (*path\_switch\_atts* がゼロに設定されている) 場合、 このパラメーターはゼロに設定されます。

### *rtp\_connection\_detail.path\_switch\_atts*

この RTP 接続で行われたパス・スイッチ試行の総数。

# **戻りパラメーター: パラメーターの検査**

パラメーター・エラーのため verb の実行が失敗すると、CS/AIX により次のパラメーターが戻ります。

#### *primary\_rc*

AP\_PARAMETER\_CHECK

## *secondary\_rc*

可能な値は次のいずれかです。

### **AP\_INVALID\_RTP\_CONNECTION**

*list\_options* パラメーターを、指定した名前から始まる すべてのエントリーを表示する AP\_LIST\_INCLUSIVE に 設定しましたが、*rtp\_name* パラメーターが有効ではありませんでした。

679 ページの『付録 B [共通戻りコード』に](#page-714-0)、すべての NOF verb に共通し、AP\_PARAMETER\_CHECK に関 連した上記以外の 2 次戻りコード のリストを示します。

## **戻りパラメーター: その他の場合**

679 ページの『付録 B [共通戻りコード』に](#page-714-0)、すべての NOF verb に共通した上記以外 の 1 次戻りコードお よび 2 次戻りコードの組み合わせのリストを示します。

# **QUERY\_RTP\_TUNING**

QUERY\_RTP\_TUNING は、将来の RTP 接続に使用されるパラメーターについての情報を 戻します。この情 報は、以前は DEFINE\_RTP\_TUNING を使用して設定されていました。

# **VCB 構造体**

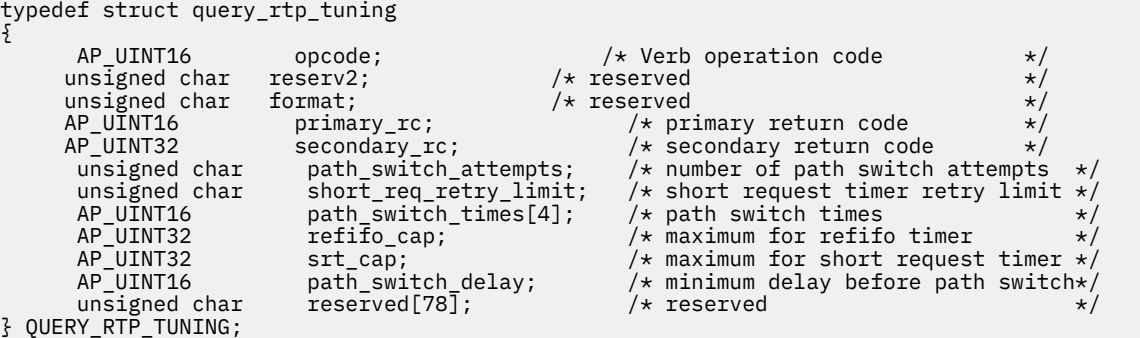

# **指定パラメーター**

アプリケーションが提供するパラメーターを次に示します。

### *opcode*

AP\_QUERY\_RTP\_TUNING

## **戻りパラメーター: セッション起動の成功時**

verb が正常に終了すると、CS/AIX により次のパラメーターが戻ります。

## *primary\_rc*

AP\_OK

### *path\_switch\_attempts*

新規 RTP 接続でのパス・スイッチ設定試行の数。

### *short\_req\_retry\_limit*

RTP 接続が切断され、パス・スイッチ処理を開始することを CS/AIX が決定する前に、状況要求が送信 される回数。

## *path\_switch\_times*

CS/AIX が、切断された RTP 接続のパス・スイッチを試行する時間の 長さ (秒)。このパラメーターは、 AP\_LOW、AP\_MEDIUM、AP\_HIGH、 および AP\_NETWORK という順番で、それぞれの有効な伝送優先順 位ごとに、4 つの 分離された時間制限で指定されます。

## *refifo\_cap*

RTP プロトコルは「Re-FIFO Timer」と呼ばれるタイマーを使用します。 このタイマーの値はプロトコ ルの一部として計算されますが、このパラメーターには最大値 (タイマーはこの値を超えて増やすこと ができない) をミリ秒で指定します。 ある状態では、この最大値の設定によりパフォーマンスを改善で きます。 0 (ゼロ) 値に設定するということは、タイマーの制限がないということであり、 プロトコル で計算された、どのような値でも取り込むことができます。

### *srt\_cap*

RTP プロトコルは「Short Request Timer」と呼ばれるタイマーを使用します。 このタイマーの値はプ ロトコルの一部として計算されますが、このパラメーターには最大値 (タイマーはこの値を超えて増や すことができない) をミリ秒で指定します。 ある状態では、この最大値の設定によりパフォーマンスを 改善できます。 0 (ゼロ) 値に設定するということは、タイマーの制限がないということであり、 プロ トコルで計算された、どのような値でも取り込むことができます。

### *path\_switch\_delay*

パス・スイッチが発生するまでの最小遅延秒数です。遅延を指定することにより、他に使用可能な経路 がない場合は特に、リモート・システムの一時的なリソース不足により発生する不要なパス・スイッチ の試行を回避します。

このパラメーターのデフォルト値はゼロで、プロトコルがパス・スイッチを必要とするとすぐに、パ ス・スイッチの試行が発生可能なことを表します。

# **戻りパラメーター: その他の場合**

679 ページの『付録 B [共通戻りコード』に](#page-714-0)、すべての NOF verb に共通した上記以外 の 1 次戻りコードお よび 2 次戻りコードの組み合わせのリストを示します。

# **QUERY\_SECURITY\_ACCESS\_LIST**

QUERY\_SECURITY\_ACCESS\_LIST は、CS/AIX 構成ファイルで定義されている セキュリティー・アクセス・ リストに関する情報を戻します。 これは、使用するオプションに応じて、単一のリストまたは複数のリス トに 関する情報を戻すことができます。

## **VCB 構造体**

typedef struct query\_security\_access\_list {  $AP\_UINT16$  opcode;  $/*$  verb operation code  $*$ <br>unsigned char reserv2:  $/*$  reserved unsigned char reserv2;  $\overrightarrow{ }$  /\* reserved \*/<br>unsigned char format;  $\overrightarrow{ }$  /\* reserved \*/ unsigned char format; /\* reserved \*/ AP\_UINT16 primary\_rc; /\* primary return code \*/  $\frac{1}{2}$   $\frac{1}{2}$  secondary return code \*/<br> $\frac{1}{2}$   $\frac{1}{2}$   $\frac{1}{2}$   $\frac{1}{2}$   $\frac{1}{2}$   $\frac{1}{2}$   $\frac{1}{2}$   $\frac{1}{2}$   $\frac{1}{2}$   $\frac{1}{2}$   $\frac{1}{2}$   $\frac{1}{2}$   $\frac{1}{2}$   $\frac{1}{2}$   $\frac{1}{2}$   $\frac{1}{2}$   $\frac{1}{2}$   $\frac{1}{$ unsigned char  $*$  buf\_ptr;<br>AP\_UINT32 buf size;  $AP$ <sup>UINT32</sup> buf\_size;  $\overline{y}$  buf\_size;  $\overline{y}$  buffer size  $\overline{y}$  buffer size  $\overline{z}$ AP\_UINT32 total\_buf\_size;  $\frac{1}{2}$  /\* total buffer size required \*/<br>AP\_UINT16 num\_entries;  $\frac{1}{2}$  /\* number of entries \*/  $AP\_UINT16$  num\_entries;  $\overline{\phantom{a}}$  /\* number of entries  $\overline{\phantom{a}}$  /\* total number of entries AP\_UINT16  $\begin{array}{ccc} \hline \text{total\_num\_entries}; \\ \hline \text{using } \text{edge char} \end{array}$  /\* total number of entries \*/ list\_options;  $\overrightarrow{ }$  /\* listing options \*/<br>reserv3; /\* reserved \*/ unsigned char reserv3; /\* reserved \*/ unsigned char list\_name[14];  $/$  Security Access List name unsigned char user\_name[10];  $/$  user name unsigned char user\_name[10];  $\overline{\hspace{1cm}}$  /\* user name  $\overline{\hspace{1cm}}$  /AP\_UINT32  $\overline{\hspace{1cm}}$  num\_init\_users;  $\overline{\hspace{1cm}}$  /\* number of users for first  $\overline{\hspace{1cm}}$  /  $/*$  number of users for first  $\rightarrow$  list  $\rightarrow$  list when starting in middle  $\star$ / AP\_UINT32 num\_last\_users;  $\rightarrow$  /\* number of users on last  $\rightarrow$  /  $/\star$ overlay if last list is  $\star/$  $/\star$ incomplete \*/ /\* set to AP\_YES if user data  $*/$  $/\star$  for  $/\star$  for last list is incomplete } QUERY\_SECURITY\_ACCESS\_LIST; typedef struct security\_access\_detail { AP\_UINT16 overlay\_size;  $/*$  size of returned entry  $*/$  unsigned char list\_name[14];  $/*$  list name  $*/$ unsigned char  $list\_name[14];$   $\rightarrow$  list name  $\rightarrow$  /\* list name  $\rightarrow$  /\* reserved  $\rightarrow$  /\* unsigned char reserv1[2]; /\* reserved \*/  $/*$  number of users returned<br> $/*$  list definition SECURITY\_LIST\_DEF def\_data; /\* list definition \*/ } SECURITY\_ACCESS\_DETAIL; typedef struct security list def { unsigned char description[32];  $/*$  description unsigned char reserv3[16];  $/*$  reserved unsigned char reserv3[16]; /\* reserved \*/ Sers;  $\overline{\hspace{1cm}}$  /\* number of users in list reserv2[16];  $\overline{\hspace{1cm}}$  /\* reserved  $unsigned$  char } SECURITY\_LIST\_DEF; typedef struct security\_user\_data { AP\_UINT16 sub\_overlay\_size; /\* reserved \*/

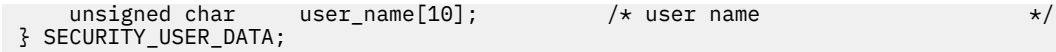

# **指定パラメーター**

アプリケーションが提供するパラメーターを次に示します。

## *opcode*

AP\_QUERY\_SECURITY\_ACCESS\_LIST

## *buf\_ptr*

CS/AIX が、要求された情報を戻すために使用する データ・バッファーへのポインター。

## *buf\_size*

指定したデータ・バッファーのサイズ。

#### *num\_entries*

セキュリティー・アクセス・リストの最大数 (そのセキュリティー・ アクセス・リストのデータが戻さ れます)。 この数には、部分セキュリティー・アクセス・リストのエントリーが含まれます (部分セキュ リティー・アクセス・リストにユーザー名を指定できるため、戻 りデータにリスト内の最初のユーザ ー名は含まれません)。

ある範囲でなく、特定のセキュリティー・アクセスに関するデータを要求するには、値 1 を指定しま す。できるだけ多くのエントリーを戻すには、ゼロを指定します。その場合、CS/AIX は指定したデー タ・バッファーに入る最大数のエントリーを戻します。

### *list\_options*

CS/AIX がデータを戻し始める、リスト内の開始位置。 値は次のいずれかです。

## **AP\_FIRST\_IN\_LIST**

最初のセキュリティー・アクセス・リストの最初のユーザー名から開始します。

### **AP\_LIST\_INCLUSIVE**

提供されたセキュリティー・アクセス・リスト名およびユーザー名で 指定したエントリーから開始 するか、ユーザー名を指定していない場合は、 指定したセキュリティー・アクセス・リストの最初 のユーザー名から開始します。

## **AP\_LIST\_FROM\_NEXT**

ユーザー名を指定している場合には、指定されたユーザーのすぐ後の ユーザーから開始します。ユ ーザー名を指定していない場合には、指定されたセキュリティー・アクセ ス・リストの最初のユー ザーから開始します。

リストはセキュリティー・アクセス・リスト名の順に配列され、さらに各セキュリティー・アクセス・ リスト内でユーザー名の順で配列されます。 リストの順序、および アプリケーションでそのリストか ら特定の エントリーを入手する方法の詳細については、34 ページの『QUERY\_\* verb [のリスト・オプ](#page-69-0) [ション』](#page-69-0)を参照してください。

### *list\_name*

情報を求めるセキュリティー・アクセス・リストの名前、またはセキ ュリティー・アクセス・リスト のリストの索引として使用する名前。 このパラメーター は、*list\_options* を AP\_FIRST\_IN\_LIST に設 定した場合には無視されます。 この名前は、1 から 14 文字の ASCII ストリングで、名前が 14 文字に 満たない場合は、右側にスペースを入れます。

## *user\_name*

指定したセキュリティー・アクセス・リストの特定のユーザー名で始 まる情報を戻すには、このパラ メーターをそのユーザー名に設定します。指定したセキュリティー・アクセス・リストの最初のユーザ ー名で始まる情 報を戻すには、このパラメーターを 10 桁の 2 進ゼロに設定します。

# **戻りパラメーター: セッション起動の成功時**

verb が正常に終了すると、CS/AIX により次のパラメーターが戻ります。

*primary\_rc* AP\_OK

## *buf\_size*

バッファーに戻された情報の長さ。

### *total\_buf\_size*

要求したリスト情報をすべて戻すために必要だったバッファーのサイズを示す戻り値。この値は *buf\_size* より大きい場合が あります。

## *total\_num\_entries*

戻されている可能性があるエントリーの合計数。この 値は *num\_entries* より大きい場合があります。

### *num\_entries*

実際に戻されたエントリーの数。 最後のエントリーが不完全な場合が あり、それは *last\_list\_incomplete* パラメーターで示されます。

## *num\_init\_users*

*user\_name* パラメーターがゼロ以外の値に設定された結果、 戻されたデータ内の最初のセキュリティ ー・アクセス・リストに関する情報がリスト内の最初のユーザーから始まらない場合、 このパラメー ターは、戻されたデータに入っているこのリストのユーザー名構造体の数を示します。 それ以外の場 合は、このパラメーターは使用されません。

### *num\_last\_users*

*last\_list\_incomplete* パラメーターが 最後のリストのデータが不完全であることを示している場合、 こ のパラメーターは、戻されたデータに入っているこのリストのユーザー名構造体の数を示します。(こ のリストに戻された *num\_filtered\_users* パラメーターは、 使用可能なユーザー名構造体の合計数を示 します。) それ以外の場合は、このパラメーターは使用されません。

## *last\_list\_incomplete*

最後のセキュリティー・アクセス・リストに関する情報のデータが 不完全であることを示します。可 能な値は次のいずれかです。

### **AP\_YES**

最後のセキュリティー・アクセス・リストの完全なデータは大きすぎるため、 データ・バッファー に入りませんでした。 少なくとも 1 つのユーザー名構造体が含まれていますが、 データ・バッフ ァーに入っていないユーザー名構造体がまだあります。 *num\_last\_users* パラメーターは、ユーザ ー名構造体が戻された 数を示しています。アプリケーションはさらにこの verb を発行して残りの データを取得することができます。

### **AP\_NO**

最後のリストのデータは完全です。

データ・バッファー内の各エントリーは、次のパラメーターで構成されています。

### *security\_access\_detail.list\_name*

セキュリティー・アクセス・リストの名前。 これは 1 から 14 文字の ASCII ストリングです。

### *security\_access\_detail.num\_filtered\_users*

このセキュリティー・アクセス・リスト内のユーザー名の合計数。

### *security\_access\_detail.def\_data.description*

セキュリティー・アクセス・リストを記述したヌルで終了するテ キスト・ストリング (そのリストの定 義で指定したもの)。

## *security\_access\_detail.def\_data.num\_users*

セキュリティー・アクセス・リスト内のユーザーの合計数。

これがデータ・バッファー内の最後のリストで、*last\_list\_incomplete* パラメーターが AP\_YES に設定 されている場合、 このリストに戻されたユーザー名構造体の合計数は、*num\_last\_users* パラメーター で指定した数になります。 したがって、*num\_users* より少なくなります。

リスト内のユーザー名ごとに、security\_user\_data 構造体が以下の情報と一緒に戻されます。

### *user\_name*

ユーザー名。

この値は、次のいずれかにすることができます。

• CS/AIX コンピューターで定義された AIX ログイン ID (このセキュリティー・アクセス・リストを使 用する LU にパスワード置換が 使用できない場合)

• DEFINE\_USERID\_PASSWORD verb を使用して定義されたユーザー ID

# **戻りパラメーター: パラメーターの検査**

パラメーター・エラーのため verb の実行が失敗すると、CS/AIX により次のパラメーターが戻ります。

*primary\_rc*

AP\_PARAMETER\_CHECK

## *secondary\_rc*

可能な値は次のいずれかです。

## **AP\_INVALID\_LIST\_NAME**

*list\_options* パラメーターを AP\_LIST\_INCLUSIVE に 設定しましたが、*list\_name* パラメーターで 指定した値は、指定されたセキュリティー・アクセス・リストに定義されたユーザー名と一致しま せんでした。

## **AP\_INVALID\_USER\_NAME**

*list\_options* パラメーターを AP\_LIST\_INCLUSIVE に設定しましたが、*user\_name* パラメーターで 指定した値 は、指定されたセキュリティー・アクセス・リストに定義されたユーザー名 と一致しま せんでした。

## **AP\_INVALID\_LIST\_OPTION**

*list\_options* パラメーターが、有効な値に設定されていません。

679 ページの『付録 B [共通戻りコード』に](#page-714-0)、すべての NOF verb に共通し、AP\_PARAMETER\_CHECK に関 連した上記以外の 2 次戻りコード のリストを示します。

# **戻りパラメーター: その他の場合**

679 ページの『付録 B [共通戻りコード』に](#page-714-0)、すべての NOF verb に共通した上記以外 の 1 次戻りコードお よび 2 次戻りコードの組み合わせのリストを示します。

# **QUERY\_SESSION**

QUERY\_SESSION は、特定のローカル LU のセッションに関するリスト情報を戻します。

この verb は、使用するオプションに応じて、特定のセッションまたはある範囲のセッション に関する要約 情報または詳細情報を入手するために使用できます。

この verb は、実行中のノードに対して発行しなければなりません。

# **VCB 構造体**

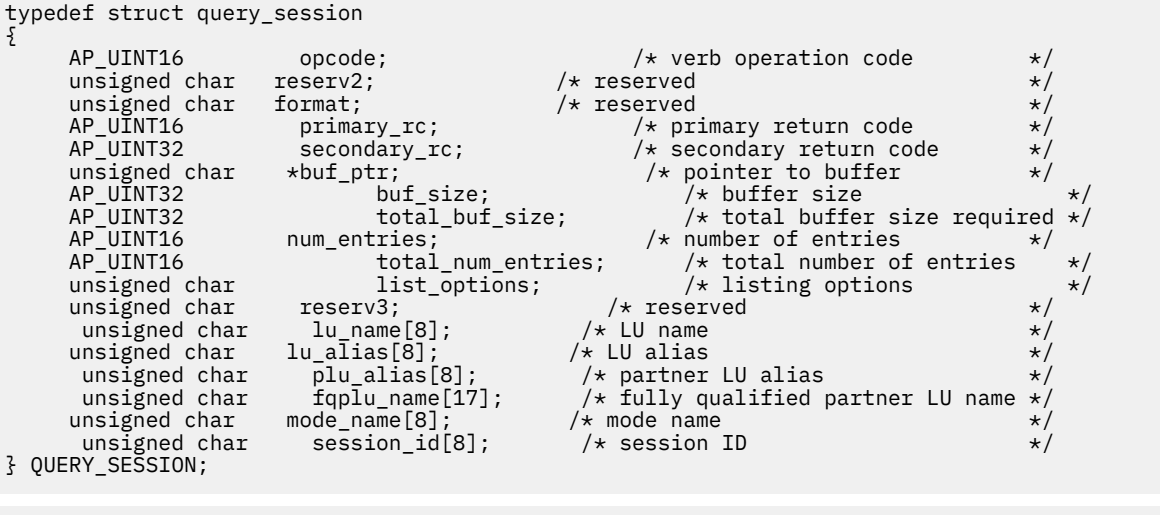

typedef struct session\_summary {

 AP\_UINT16 overlay\_size; /\* size of returned entry \*/ unsigned char plu\_alias[8]; /\* partner LU alias \*/ unsigned char fqplu\_name[17]; /\* fully qualified partner LU name \*/ unsigned char reserv3[1];  $\overline{\hspace{1cm}}$  /\* reserved  $\overline{\hspace{1cm}}$  /\*  $\overline{\hspace{1cm}}$  /\* node name  $\overline{\hspace{1cm}}$  /\* mode name  $\overline{\hspace{1cm}}$  /\* mode name  $\overline{\hspace{1cm}}$  /\* mode name  $\overline{\hspace{1cm}}$  /\* mode name  $\overline{\hspace{1cm}}$  /\* mode nam unsigned char  $\text{mode\_name}[8];$  /\* mode name  $\text{u}$  and  $\text{mass}$  and  $\text{mass}$  /\* session ID unsigned char session\_id[8];  $\overline{)}$  session ID  $\overline{)}$ <br>FQPCID fqpcid;  $\overline{)}$  tully qualified procedure  $\overline{)}$  $/*$  fully qualified procedure  $/\star$  $correctator$  ID  $\star/$ } SESSION\_SUMMARY; typedef struct session detail { AP\_UINT16 overlay\_size;  $\frac{1}{x}$  size of returned entry unsigned char plu\_alias[8];  $\frac{1}{x}$  partner LU alias unsigned char plu\_alias[8];  $\overline{\hspace{1cm}}$  /\* partner LU alias  $\overline{\hspace{1cm}}$  / unsigned char figplu\_name [17];  $\overline{\hspace{1cm}}$  /\* fully qualified partner LU name \*/  $\nu$  fully qualified partner LU name<br> $\nu$  reserved unsigned char reserv3[1];  $\overline{\hspace{1cm}}$  /\* reserved  $\overline{\hspace{1cm}}$  /\* unsigned char  $\text{mode\_name} [8];$  /\* mode name  $\begin{array}{ccc} \star/ \star & \star/ \end{array}$  unsigned char session\_id[8]; /\* session ID  $\begin{array}{ccc} \star/ \end{array}$  $s$ ession\_id $[8]$ ; FQPCID  $f$ qpcid;  $\rightarrow$  /\* fully qualified procedure  $\rightarrow$  $/\star$ correlator ID  $*/$ <br>unsigned char cos\_name[8];  $/*$  Class of Service name \*/ unsigned char trans\_pri; /\* Transmission priority: \*/<br>unsigned char ltd\_res; /\* Session spans a limited resource \*/ unsigned char ltd\_res; <br>unsigned char polarity;  $\frac{1}{2}$  /\* Session polarity  $\frac{1}{2}$  \*/ unsigned char polarity;  $\overline{y}$  /\* Session polarity  $\overline{y}$ <br>unsigned char contention;  $\overline{y}$  /\* Session contention  $\overline{y}$ <br>SESSION\_STATS sess\_stats;  $\overline{y}$  /\* Session statistics  $\overline{y}$  /\* unsigned char contention; /\* Session contention \*/ SESSION\_STATS sess\_stats; /\* Session statistics \*/ unsigned char reserv3a; /\* reserved \*/ unsigned char sscp\_id[6]; /\* SSCP ID of host \*/ unsigned char reserva; /\* reserved \*/  $/\star$  start time of the session AP\_UINT16 session\_timeout; /\* session timeout \*/ unsigned char cryptography; /\* reserved \*/ unsigned char reservb[5]; /\* reserved \*/ comp in series; unsigned char plu\_slu\_comp\_lvl; /\* PLU to SLU compression level \*/ unsigned char slu\_plu\_comp\_lvl; /\* SLU to PLU compression level \*/ unsigned char slu\_plu\_comp\_lvl; /\* SLU to PLU compression length of following RSCV } SESSION\_DETAIL;

セッション詳細構造体のあとに、SNA 形式で定義された 経路選択制御ベクトル (RSCV) が続く場合があり ます。この制御ベクトルは、 ネットワーク内のセッション経路を定義し、BIND で送信されます。 この RSCV が組み込まれるのは、RSCV の保管するエンドポイントが ノードの構成 (DEFINE\_NODE で指定され る) で示されている場合のみです。

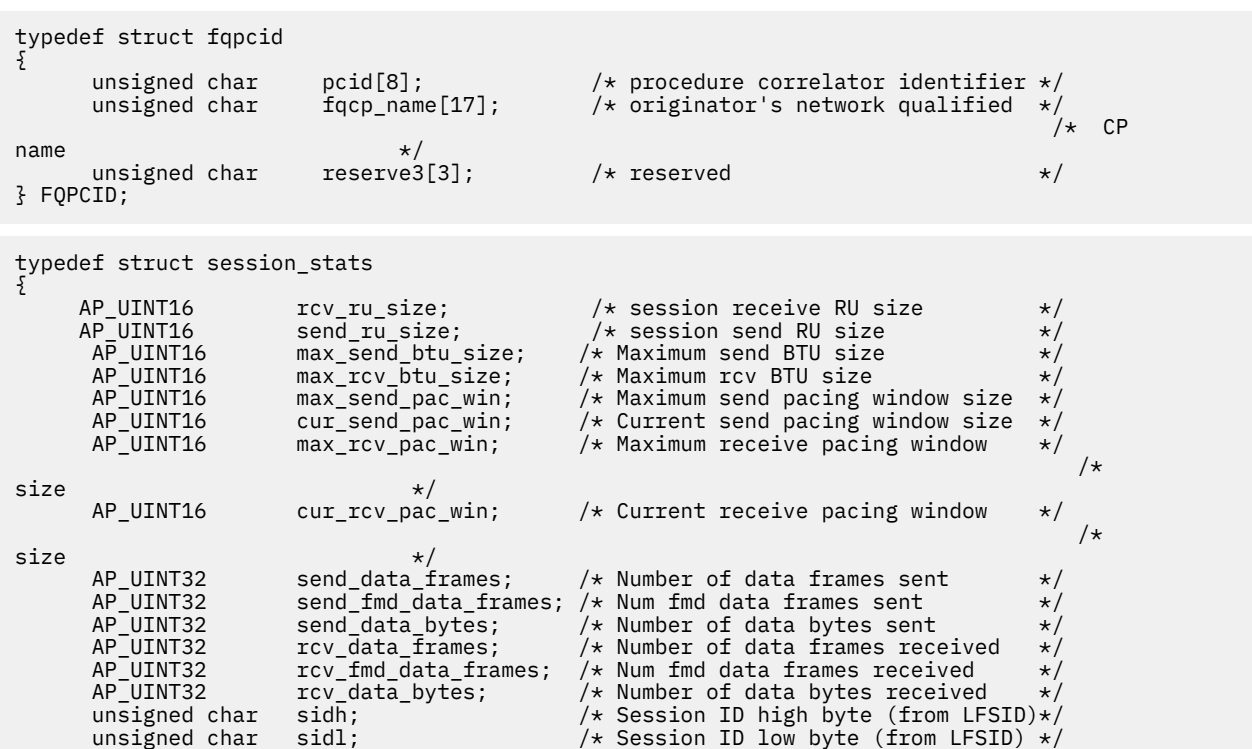

} SESSION\_STATS;

 unsigned char odai; /\* ODAI bit set \*/ unsigned char  $ls\_name[8]$ ; /\* Link station name (or RTP name) unsigned char pacing type; /\* type of pacing in use / $*$  type of pacing in use

# **指定パラメーター**

アプリケーションが提供するパラメーターを次に示します。

### *opcode*

AP\_QUERY\_SESSION

### *buf\_ptr*

CS/AIX が、要求された情報を戻すために使用する データ・バッファーへのポインター。

### *buf\_size*

指定したデータ・バッファーのサイズ。

#### *num\_entries*

セッションの最大数 (それらのセッションについてのデータが戻されます)。ある範囲でなく、特定のセ ッションに関するデータを要求する には、値 1 を指定します。できるだけ多くのエントリーを 戻すに は、ゼロを指定します。その場合、CS/AIX は指定した データ・バッファーに入る最大数のエントリー を戻します。

#### *list\_options*

CS/AIX がデータを戻し始めるリスト内の開始位置、および各エント リーに必要な情報のレベル。情報 レベルは、次のいずれかの値で指定します。

### **AP\_SUMMARY**

要約情報のみ。

#### **AP\_DETAIL**

詳細情報。

論理 OR 演算を使用して、この値を次のいずれかの値と組み合わ せてください。

### **AP\_FIRST\_IN\_LIST**

リスト内の最初のエントリーから開始します。

### **AP\_LIST\_INCLUSIVE**

*session\_id* パラメーターで指定したエントリーから 開始します。

### **AP\_LIST\_FROM\_NEXT**

*session\_id* パラメーターで指定したエントリーの直後のエントリーから開始します。

*list\_options* パラメーターを AP\_LIST\_INCLUSIVE または AP\_LIST\_FROM\_NEXT に 設定した場合、指 定したローカル LU (*lu\_name* または *lu\_alias*)、 パートナー LU (*plu\_alias* または *fqplu\_name*)、 および *mode\_name* の組み合わせは、セッションのリストの索引として使用されます。

リストの順序、および アプリケーションでそのリストから特定の エントリーを入手する方法の詳細に ついては、34 ページの『QUERY\_\* verb [のリスト・オプション』](#page-69-0)を参照してください。

### *lu\_name*

LU 名この名前は、8 バイトからなるタイプ A の EBCDIC ストリングで、 名前が 8 文字に満たない場合 は、右側にスペースを入れます。 LU を LU 名ではなく、別名で識別することを指定するには、 このパ ラメーターを 8 桁の 2 進ゼロに設定し、 次のパラメーターで LU 別名を指定します。ローカル CP に関 連した LU (デフォルト LU) を指定するには 、*lu\_name* と *lu\_alias* の両方をすべて 2 進ゼロに設定しま す。

## *lu\_alias*

ローカルで定義された LU 別名。これは 8 バイトからなる ASCII ストリングで、名前が 8 バイトに満た ない場合は、右側にスペースを入れます。このパラメーターは、*lu\_name* を 8 桁の 2 進ゼロに設定し た場合のみ使用され、それ以外の場合は無視されます。ローカル CP に関連した LU (デフォルト LU) を 指定するには 、*lu\_name* と *lu\_alias* の両方をすべて 2 進ゼロに設定します。

#### *plu\_alias*

パートナー LU 別名。特定のパートナー LU に関連したセッション に関する情報を戻すには、パートナ ー LU 別名 (このパラメーターで) または パートナー LU の完全修飾名 (次のパラメーターで) を指定し

ます。 パートナー LU で選別しないですべてのセッションに 関する情報を戻すには、これらのパラメー ターの両方を 2 進ゼロ に設定します。

これは 8 バイトからなる ASCII ストリングで、 名前が 8 バイトに満たない場合は、右側にスペースを 入れます。 LU を別名ではなく、LU 名で識別することを指定するには、 このパラメーターを 8 桁の 2 進ゼロに設定し、 次のパラメーターで LU 名を指定します。

### *fqplu\_name*

パートナー LU の完全修飾ネットワーク名。このパラメーターは、*plu\_alias* を 8 桁の 2 進ゼロに設定し た場合のみ使用され、 それ以外の場合は無視されます。

この名前は、右側に EBCDIC のスペースを入れた 17 バイトの EBCDIC ストリングです。 この名前は、 最大 8 文字の A ストリング文字からなるネットワーク ID、EBCDIC ドット (ピリオド) 文字、および最 大 8 文字の A ストリング文字からなるネットワーク名で構成されます。

### *mode\_name*

モード名フィルター。特定のモードに関連したセッションのみ に関する情報を戻すには、モード名を 指定します。パートナー LU 名も指定する 必要があります (上記の 2 つのパラメーターのいずれかを使 用します)。 モード名で選別しないですべてのセッションに関する情報を戻すには、このパラメーター の 8 桁の 2 進ゼロに設定します。

この名前は、8 バイトからなるタイプ A の EBCDIC ストリングで、 名前が 8 文字に満たない場合は、 右側にスペースを入れます。

### *session\_id*

8 バイトからなるセッション ID。 このパラメーター は、*list\_options* を AP\_FIRST\_IN\_LIST に設定し た場合には無視されます。

## **戻りパラメーター: セッション起動の成功時**

verb が正常に終了すると、CS/AIX により次のパラメーターが戻ります。

## *primary\_rc*

AP\_OK

### *buf\_size*

指定したバッファーに戻された情報の長さ。

### *total\_buf\_size*

要求したリスト情報をすべて戻すために必要だったバッファーのサイズを示す戻り値。 *buf\_size* より 大きい値は、使用可能なエントリーがすべて は戻らなかったことを示しています。

## *num\_entries*

データ・バッファー内に戻されたエントリーの数。

## *total\_num\_entries*

使用可能なエントリーの合計数。*num\_entries* より大きい 値は、使用可能なエントリーがすべては戻さ れなかったことを示しています。

データ・バッファー内の各エントリーは、次のパラメーターで構成されています。

### *session\_summary.overlay\_size*

戻された session\_summary 構造体のサイズ。 すなわち、データ・バッファー内における次のエント リーの先頭までのオフセット。

アプリケーションが戻されたバッファーを調べて、各 session\_summary 構造体を順番に検出する必 要があるときには、この値を使用して次のデータ構造の正しいオフセットに移動しなければなりませ ん。また、C の sizeof() 演算子は使用してはいけません。これは、戻されたオーバーレイのサイズ は、CS/AIX の今後のリリ ースで大きくなる可能性があるからです。戻されたオーバーレイ・サイズを 使用すると、アプリケーションは今後のリリースのもとでも、支障なく実行できます。

### *session\_summary.plu\_alias*

パートナー LU 別名。これは 8 バイトから なる ASCII 文字ストリングで、右側に ASCII スペースを入れ ます。

## *session\_summary.fqplu\_name*

パートナー LU の完全修飾ネットワーク名。この名前は、右側に EBCDIC のスペースを入れた 17 バイ トの EBCDIC ストリングです。 この名前は、最大 8 文字の A ストリング文字からなるネットワーク ID、EBCDIC ドット (ピリオド) 文字、および最大 8 文字の A ストリング文字からなるネットワーク名で 構成されます。

## *session\_summary.mode\_name*

モード名。これは 8 バイトからなるタイプ A の EBCDIC ストリング (英字で始まる) で、右側に EBCDIC スペース を入れます。

## *session\_summary.session\_id*

8 バイトからなるセッション ID。

### *session\_summary.fqpcid.pcid*

プロシージャー相関係数 ID。 これは 8 バイトからなる 16 進数ストリングです。

## *session\_summary.fqpcid.fqcp\_name*

CP の完全修飾名。この名前は、右側に EBCDIC のスペースを入れた 17 バイトの EBCDIC ストリングで す。 この名前は、最大 8 文字の A ストリング文字からなるネットワーク ID、EBCDIC ドット (ピリオ ド) 文字、および最大 8 文字の A ストリング文字からなるネットワーク名で構成されます。

#### *session\_detail.overlay\_size*

戻された session\_detail 構造体のサイズ。 すなわち、データ・バッファー内における次のエントリ ーの先頭までのオフセット。

アプリケーションが戻されたバッファーを調べて、各 session detail 構造体を順番に検出する必要 があるときには、この値を使用して次のデータ構造の正しいオフセットに移動しなければなりません。 また、C の sizeof() 演算子は使用してはいけません。これは、戻されたオーバーレイのサイズは 、 CS/AIX の今後のリリ ースで大きくなる可能性があるからです。戻されたオーバーレイ・サイズを 使用 すると、アプリケーションは今後のリリースのもとでも、支障なく実行できます。

### *session\_detail.plu\_alias*

パートナー LU 別名。これは 8 バイトから なる ASCII 文字ストリングで、右側に ASCII スペースを入れ ます。

### *session\_detail.fqplu\_name*

パートナー LU の完全修飾ネットワーク名。この名前は、右側に EBCDIC のスペースを入れた 17 バイ トの EBCDIC ストリングです。 この名前は、最大 8 文字の A ストリング文字からなるネットワーク ID、EBCDIC ドット (ピリオド) 文字、および最大 8 文字の A ストリング文字からなるネットワーク名で 構成されます。

### *session\_detail.mode\_name*

モード名。これは 8 バイトからなるタイプ A の EBCDIC ストリング (英字で始まる) で、右側に EBCDIC スペース を入れます。

## *session\_detail.session\_id*

8 バイトからなるセッション ID。

## *session\_detail.fqpcid.pcid*

プロシージャー相関係数 ID。 これは 8 バイトからなる 16 進数ストリングです。

## *session\_detail.fqpcid.fqcp\_name*

制御点の完全修飾名。この名前は、17 バイトの EBCDIC ストリングで 、この右側に EBCDIC スペース を入れます。 この名前は、1 から 8 文字の A ストリング文字からなるネットワーク ID、EBCDIC ドッ ト (ピリオド) 文字、および 1 から 8 文字の A ストリング文字 からなるネットワーク名で構成されます。

#### *session\_detail.cos\_name*

サービス・クラス名。この名前は、8 バイトからなるタイプ A の EBCDIC ストリングで、 名前が 8 文 字に満たない場合は、右側にスペースを入れます。

## *session\_detail.trans\_pri*

伝送優先順位。可能な値は次のいずれかです。

AP\_LOW

AP\_MEDIUM

AP\_HIGH

AP\_NETWORK

## *session\_detail.ltd\_res*

セッションで限定リソース・リンクを使用するかどうかを指定します。可能な値は次のいずれかです。

## **AP\_YES**

セッションでは、限定リソース・リンクを使用します。

### **AP\_NO**

セッションでは、限定リソース・リンクは使用しません。

## *session\_detail.polarity*

セッションの極性を指定します。可能な値は次のいずれかです。

AP\_PRIMARY

AP\_SECONDARY

*session\_detail.contention*

セッションがローカル LU の競合勝者セッションまたは 競合敗者セッションのどちらであるかを指定 します。可能な値は次のいずれかです。

## **AP\_CONWINNER**

競合勝者セッション。

**AP\_CONLOSER**

競合敗者セッション。

- *session\_detail.sess\_stats.rcv\_ru\_size* 受信 RU の最大サイズ。
- *session\_detail.sess\_stats.send\_ru\_size* 送信 RU の最大サイズ。
- *session\_detail.sess\_stats.max\_send\_btu\_size* 送信できる BTU の最大サイズ。
- *session\_detail.sess\_stats.max\_rcv\_btu\_size* 受信できる BTU の最大サイズ。
- *session\_detail.sess\_stats.max\_send\_pac\_win* このセッションの送信ペーシング・ウィンドウの最大サイズ。
- *session\_detail.sess\_stats.cur\_send\_pac\_win* このセッションの送信ペーシング・ウィンドウの現行サイズ。
- *session\_detail.sess\_stats.max\_rcv\_pac\_win* このセッションの受信ペーシング・ウィンドウの最大サイズ。
- *session\_detail.sess\_stats.cur\_rcv\_pac\_win* このセッションの受信ペーシング・ウィンドウの現行サイズ。
- *session\_detail.sess\_stats.send\_data\_frames* 送信された通常フロー・データ・フレームの数。
- *session\_detail.sess\_stats.send\_fmd\_data\_frames* 送信された通常フロー FMD データ・フレームの数。
- *session\_detail.sess\_stats.send\_data\_bytes* 送信された通常フロー・データ・バイトの数。
- *session\_detail.sess\_stats.rcv\_data\_frames* 受信された通常フロー・データ・フレームの数。
- *session\_detail.sess\_stats.rcv\_fmd\_data\_frames* 受信された通常フロー FMD データ・フレームの数。
- *session\_detail.sess\_stats.rcv\_data\_bytes* 受信された通常フロー・データ・バイトの数。

*session\_detail.sess\_stats.sidh* セッション ID の上位バイト。

## *session\_detail.sess\_stats.sidl*

セッション ID の下位バイト。

## *session\_detail.sess\_stats.odai*

Origin Destination Assignor Indicator。セッションの 起動時に、ローカル・ノードに 1 次リンク・ステ ーションが含まれる場合 は、BIND の送信側は、このフィールドをゼロに設定します。BIND 送信側の ノード に 2 次リンク・ステーションが含まれる場合は、このフィールドを 1 に設定します。

### *session\_detail.sess\_stats.ls\_name*

統計に関連したリンク・ステーション名。 これは 8 バイトからなる ASCII ストリングで、 名前が 8 バ イトに満たない場合は、右側にスペースを入れます。このパラメーターは、セッション・データの転送 経路となるリンクと セッション統計を関連付けるために使用できます。

## *session\_detail.sess\_stats.pacing\_type*

このセッションで使用している受信ペーシングのタイプ。 可能な値は次のいずれかです。

- AP\_NONE
- AP\_FIXED
- AP\_ADAPTIVE

## *session\_detail.duplex\_support*

BIND で折衝された会話二重サポートを戻します。可能な値は次のいずれかです。

## **AP\_HALF-DUPLEX**

半二重会話のみがサポートされます。

## **AP\_FULL\_DUPLEX**

全二重セッションと半二重セッションの両方がサポートされます。優先データもサポートされま す。

### *session\_detail.sscp\_id*

従属 LU セッションの場合、このパラメーターは、ローカル LU が マップされる PU についてホストか らの ACTPU で受信された SSCP ID です。 独立 LU セッションの場合、このパラメーターは 0 (ゼロ) に 設定されます。

## *session\_detail.session\_start\_time*

CP の起動とセッションの活動化の間の時間 (0.01 秒単位)。照会の処理時にセッションが完全に活動状 態でない場合、 このパラメーターのビットは 0 (ゼロ) に設定されます。

## *session\_detail.session\_timeout*

このセッションに関連したタイムアウト。タイムアウトは次の 値からとられます。

- ローカル LU に関連した LU 6.2 タイムアウト
- リモート LU に関連した LU 6.2 タイムアウト
- モード・タイムアウト
- グローバル・タイムアウト
- 限定リソース・タイムアウト (このセッションが限定リソース・リンクで実行 されている場合)

## *session\_detail.plu\_slu\_comp\_lvl*

1 次 LU (PLU) から 2 次 LU (SLU) に送信されるデータの 圧縮レベルを指定します。可能な値は次のいず れかです。

### **AP\_NONE**

圧縮は使用されません。

### **AP\_RLE\_COMPRESSION**

実行長さエンコード (RLE) 圧縮が使用されます。

## **AP\_LZ9\_COMPRESSION**

LZ9 圧縮が使用されます。

### **AP\_LZ10\_COMPRESSION**

LZ10 圧縮が使用されます。

## *session\_detail.slu\_plu\_comp\_lvl*

2 次 LU (SLU) から 1 次 LU (PLU) に送信されるデータの 圧縮レベルを指定します。可能な値は次のいず れかです。

## **AP\_NONE**

圧縮は使用されません。

## **AP\_RLE\_COMPRESSION**

実行長さエンコード (RLE) 圧縮が使用されます。

## **AP\_LZ9\_COMPRESSION**

LZ9 圧縮が使用されます。

## **AP\_LZ10\_COMPRESSION**

LZ10 圧縮が使用されます。

## *session\_detail.rscv\_len*

session\_detail 構造体に追加される RSCV の長さ。 (何も追加しない場合は、長さはゼロです。)

# **戻りパラメーター: パラメーターの検査**

パラメーター・エラーのため verb の実行が失敗すると、CS/AIX により次のパラメーターが戻ります。

## *primary\_rc*

AP\_PARAMETER\_CHECK

## *secondary\_rc*

可能な値は次のいずれかです。

## **AP\_INVALID\_LU\_ALIAS**

指定した *lu\_alias* パラメーターが、有効ではありませんでした。

## **AP\_INVALID\_LU\_NAME**

指定した *lu\_name* パラメーターが、有効ではありませんでした。

## **AP\_INVALID\_SESSION\_ID**

*list\_options* パラメーターが、指定した値から始まる すべてのエントリーをリストするために、 AP\_LIST\_INCLUSIVE に 設定されていますが、*session\_id* パラメーターは無効でした。

## **AP\_INVALID\_LIST\_OPTION**

*list\_options* パラメーターが、有効な値に設定されていません。

679 ページの『付録 B [共通戻りコード』に](#page-714-0)、すべての NOF verb に共通し、AP\_PARAMETER\_CHECK に関 連した上記以外の 2 次戻りコード のリストを示します。

## **戻りパラメーター: その他の場合**

679 ページの『付録 B [共通戻りコード』に](#page-714-0)、すべての NOF verb に共通した上記以外 の 1 次戻りコードお よび 2 次戻りコードの組み合わせのリストを示します。

# **QUERY\_SNA\_NET**

QUERY\_SNA\_NET は、sna.net ファイルで定義されているように、バックアップ・サーバーとして動作す るサーバーに関する情報を戻します。この verb は、使用するオプションに応じて、特定のサーバーに関す る情報、または複数のサーバーに関する情報を入手するために使用できます。

このファイル内でのサーバー名の配列には、重要な意味があります。このファイルで最初にリストされて いるサーバーは、アクティブ化されているときには常にコントローラーになります。2 番目のサーバーは、 最初のサーバーがアクティブ化されていない場合にコントローラーになります。3 番目のサーバーは、最初 と 2 番目のサーバーがどちらもアクティブ化されていない場合にコントローラーになります。このため、 QUERY\_SNA\_NET で戻されるサーバー名のリストは、このファイル内での順序と同じ順序になります。 戻 される名前は、その他の OUERY \* verb と同様、名前の長さやアルファベット順には配列されません。

この verb は、sna.net ファイルに対して発行する必要があります。

# **VCB 構造体**

```
typedef struct query_sna_net
{
       AP_UINT16 opcode; / + Verb operation code \star/<br>insigned char reserv2; / + reserved \star/unsigned char reserv2; \overline{\phantom{a}} /* reserved \overline{\phantom{a}} /* reserved \overline{\phantom{a}} /* reserved \overline{\phantom{a}} /* reserved \overline{\phantom{a}} /* reserved \overline{\phantom{a}} /* reserved \overline{\phantom{a}} /* reserved \overline{\phantom{a}} /* reserved \overline{\phantomunsigned char format; x^2 + x^2 = 1<br>AP_UINT16 primary_rc; x^2 + x^2 = 1 AP_UINT16 primary_rc; /* Primary return code */
                          \texttt{secondary\_rc}; /* Secondary return code */
      unsigned char \starbuf_ptr; /* pointer to buffer */<br>AP UINT32 buf size; /* buffer size
     AP_UINT32 buf_size; \overline{} /* buffer size AP UINT32 total_buf_size; \overline{} /* total_buffer
     AP_UINT32 total_buf_size; /* total buffer size required */<br>AP_UINT16 num_entries; /* number of entries */<br>AP_UINT16 total_num_entries; /* total number of entries */
                                   \frac{1}{100}<br>total_num_entries; /* total number of entries */
     AP_UINT16 total_num_entries; \frac{1}{1} /* total number of entries \frac{1}{1} + \frac{1}{1} unsigned char ist_options; \frac{1}{1} + \frac{1}{2} isting options \frac{1}{1} + \frac{1}{2} unsigned char list_options; /* listing options */
unsigned char \qquad security; \qquad\qquad /* reserved \qquad */ \qquad unsigned char domain_name[64]; /* domain name */
unsigned char \, server_name[128]; \, /\star controller or backup server name \star/unsigned char {\sf reserv4[4]}; \qquad \qquad \star reserved \qquad \star/} QUERY_SNA_NET; 
typedef struct backup_summary
{
 AP_UINT16 overlay_size; /* size of returned entry */
unsigned char {\sf reserv1[2]}; \longrightarrow {\sf reserved} \star/unsigned char \, server_name[128]; \, /\star controller or backup server name \star/unsigned char {\sf reserv2[4]}; \hfill\star reserved \star/} BACKUP_SUMMARY;
```
# **指定パラメーター**

アプリケーションが提供するパラメーターを次に示します。

### *opcode*

AP\_QUERY\_SNA\_NET

### *buf\_ptr*

CS/AIX が、要求された情報を戻すために使用する データ・バッファーへのポインター。

#### *buf\_size*

指定したデータ・バッファーのサイズ。

#### *num\_entries*

サーバー名の最大数 (そのサーバー名のデータが戻されます)。 ある範囲でなく、特定のエントリーに関 するデータを要求するためには、 値 1 を指定します。できるだけ多くのエントリーを戻すには、ゼロ を指定します。 その場合、CS/AIX は指定したデータ・バッファーに入る最大数のエントリーを戻しま す。

## *list\_options*

CS/AIX がデータを戻し始める、リスト内の開始位置。

値は次のいずれかです。

### **AP\_FIRST\_IN\_LIST**

リスト内の最初のエントリーから開始します。

## **AP\_LIST\_INCLUSIVE**

*server\_name* パラメーターで指定したエントリーから 開始します。

#### **AP\_LIST\_FROM\_NEXT**

*server\_name* パラメーターで指定したエントリーの直後の エントリーから開始します。

アプリケーション でそのリストから特定のエントリーを入手する方法の詳細 については、34 [ページの](#page-69-0) 『QUERY\_\* verb [のリスト・オプション』](#page-69-0)を参照してください。サーバー名は、このファイル内での順序 と同じ順序でリストされます。 その他の QUERY\_\* verb と同様、名前の長さやアルファベット順にはリ ストされません。

### *server\_name*

情報が必要なサーバー名、またはサーバー・リストの索引として 使用する名前。サーバー名は、 *list\_options* を AP\_FIRST\_IN\_LIST に設定した場合には無視されます。

サーバー名に . (ピリオド) の文字が含まれている場合、CS/AIX は、これが完全修飾名であると想定し ます。含まれていない場合は、DNS ルックアップを実行してサーバー名を判別します。

## **戻りパラメーター: セッション起動の成功時**

verb が正常に終了すると、CS/AIX により次のパラメーターが戻ります。

*primary\_rc*

AP\_OK

*buf\_size*

指定したバッファーに戻された情報の長さ。

## *total\_buf\_size*

要求したリスト情報をすべて戻すために必要だったバッファーのサイズを示す戻り値。 *buf\_size* より 大きい値は、使用可能なエントリーがすべて は戻らなかったことを示しています。

### *num\_entries*

データ・バッファー内に戻されたエントリーの数。

### *total\_num\_entries*

使用可能なエントリーの合計数。*num\_entries* より大きい 値は、使用可能なエントリーがすべては戻さ れなかったことを示しています。

### *domain\_name*

CS/AIX LAN を含む TCP/IP ドメイン名。 この名前は、コントローラー・サーバーをインストールする ときに指定されています。

データ・バッファー内の各エントリーは、次のパラメーターで構成されています。

### *backup\_summary.overlay\_size*

戻された backup\_summary 構造体のサイズ。 すなわち、データ・バッファー内における次のエントリ ーの先頭までのオフセット。

アプリケーションが戻されたバッファーを調べて、各 backup\_summary 構造体を順番に検出する必要 があるときには、この値を使用して次のデータ構造の正しいオフセットに移動しなければなりません。 また、C の sizeof() 演算子は使用してはいけません。これは、戻されたオーバーレイのサイズは 、 CS/AIX の今後のリリ ースで大きくなる可能性があるからです。戻されたオーバーレイ・サイズを 使用 すると、アプリケーションは今後のリリースのもとでも、支障なく実行できます。

## *backup\_summary.server\_name*

サーバー名。

# **戻りパラメーター: パラメーターの検査**

パラメーター・エラーのため verb の実行が失敗すると、CS/AIX により次のパラメーターが戻ります。

*primary\_rc* AP\_PARAMETER\_CHECK

## *secondary\_rc*

### **AP\_INVALID\_LIST\_OPTION**

*list\_options* パラメーターが、有効な値に設定されていません。

679 ページの『付録 B [共通戻りコード』に](#page-714-0)、すべての NOF verb に共通し、AP\_PARAMETER\_CHECK に関 連した上記以外の 2 次戻りコード のリストを示します。

## **戻りパラメーター: 状態の検査**

状態を検査した結果 verb の実行が失敗すると、CS/AIX により次のパラメーターが戻ります。

*primary\_rc* AP\_STATE\_CHECK

*secondary\_rc* 可能な値は次のいずれかです。

### **AP\_RECORD\_NOT\_FOUND**

*list\_options* パラメーターが、指定したサーバー名から始まるエントリーをリストするために、 AP\_LIST\_INCLUSIVE または AP\_LIST\_FROM\_NEXT に設定 されましたが、*backup\_name* パラメ ーターは、ファイル内のエントリーと一致しません。 指定した名前が以前の QUERY\_SNA\_NET verb で戻される名前である場合は、 以前の verb を使用した後に (別の管理プログラムまたは NOF アプリケーションによって) リストが更新されたことを示しています。アプリケーションで QUERY\_SNA\_NET を再発行し、完全なリストを取得する必要があります。

### **AP\_INVALID\_TARGET**

NOF API 呼び出しのターゲット・ハンドルで構成ファイルまたはノードが指定されています。 この verb は、sna.net ファイルに対して発行する必要があります。

679 ページの『付録 B [共通戻りコード』に](#page-714-0)、すべての NOF verb に共通し、AP\_STATE\_CHECK に関連し た上記以外の 2 次戻りコード のリストを示します。

## **戻りパラメーター: その他の場合**

679 ページの『付録 B [共通戻りコード』に](#page-714-0)、すべての NOF verb に共通した上記以外 の 1 次戻りコードお よび 2 次戻りコードの組み合わせのリストを示します。

## **QUERY\_STATISTICS**

QUERY\_STATISTICS は、LS の使用状況についての統計を戻します。 Enterprise Extender (HPR/IP)・リン ク・タイプは リンク統計をサポートしていないため、Enterprise Extender LS またはポートに対しては こ の verb を発行しないでください。

この verb は、実行中のノードに対して発行しなければなりません。

## **VCB 構造体**

```
typedef struct query_statistics
{
       AP_UINT16 opcode; \begin{array}{ccc} \longrightarrow & \times & \text{verb operation code} & \star / \\ \text{unsigned char} & \text{reserved} & \times \end{array}unsigned char reserv2; /* reserved unsigned char format; /* reserved
unsigned char f format; \hfill teserved \hfill \star/AP_UINT16      primary_rc;          /* primary return code      */
       AP_UINI16 primary_rc; /* primary return code */<br>AP_UINT32 secondary_rc; /* secondary return code */<br>unsigned char name[8]; /* LS name or port name */<br>unsigned char table_type; /* LS or port statistics? */<br>unsigned char res
unsigned char \qquad \qquad name [8]; \qquad \qquad /* LS name or port name \qquad \qquad */
 unsigned char stats_type; /* LS or port statistics? */
         unsigned char table_type; /* statistics table requested */<br>unsigned char reset_stats; /* reset the statistics? */
         unsigned char reset_stats; \frac{1}{x} reset the statistics?<br>unsigned char dlc_type; \frac{1}{x} type of DLC
         unsigned char dlc_type; \frac{1}{2} /* type of DLC \frac{1}{2} +/<br>unsigned char statistics[256]; \frac{1}{2} /* current statistics \frac{1}{2}unsigned char statistics[256]; \overline{\hspace{1cm}} /* current statistics \overline{\hspace{1cm}} /* insigned char reserval 20]; \overline{\hspace{1cm}} /* reserved \overline{\hspace{1cm}} /*
                                  reserva[20];
} QUERY_STATISTICS;
```
LS 統計 :

```
typedef struct vdl_ls_statistics
{
       V0_MUX_INFO mux_info; /* streams config info */
      AP_UINT32 ls_st_mus_sent; /* Frames sent from this Link Stn */<br>AP_UINT32 ls_st_mus_received; /* Frames received at this Link Stn */AP_UINT32 ls_st_mus_received; /* Frames received at this Link Stn AP_UUNT32 ls_st_bytes_sent; /* Bytes sent from this Link Stn
     AP_UINT32 ls_st_bytes_sent; /* Bytes sent from this Link Stn */<br>AP_UINT32 ls_st_bytes_received; /* Bytes received at this Link Stn */<br>AP_UINT32 ls_st_test_cmds_sent; /* test commands sent */
                                                                 \frac{1}{2} Hytes received at this Link Stn \frac{1}{2}<br>\frac{1}{2} test commands sent \frac{1}{2}AP_UINT32 ls_st_test_cmds_sent; /* test commands sent                         */<br>AP_UINT32       ls_st_test_cmds_rec;     /* test commands received             */
     AP_UINT32 ls_st_test_cmds_rec; /* test commands received */<br>AP_UINT32 ls_st_data_pkt_resent; /* sequenced data packets resent */<br>AP_UINT32 ls_st_inv_pkt_rec; /* invalid_packets_received */
AP_UINT32    ls_st_data_pkt_resent; /* sequenced data packets resent    */
 AP_UINT32 ls_st_inv_pkt_rec; /* invalid packets received */
      AP_UINT32 ls_st_inv_pkt_rec; /* invalid packets received */<br>AP_UINT32 ls_st_adp_rec_err; /* data detected receive errors */<br>AP_UINT32 ls_st_adp_send_err; /* data_detected transmit errors */<br>AP_UINT32 ls_st_rec_inact_to; /*
      AP_UINT32 ls_st_adp_send_err; /* data_detected transmit errors<br>AP_UINT32 ls_st_rec_inact_to; /* received inactivity timeouts
      AP_UINT32 ls_st_rec_inact_to; /* received inactivity timeouts */<br>AP_UINT32 ls_st_cmd_polls_sent; /* command polls_sent */
 AP_UINT32 ls_st_cmd_polls_sent; /* command polls sent */
 AP_UINT32 ls_st_cmd_repolls_sent; /* command repolls sent */
       AP_UINT32 ls_st_cmd_cont_repolls; /* max continuous repolls sent */
} VDL_LS_STATISTICS;
```

```
typedef struct v0_mux_info
\overline{\mathcal{E}}
```
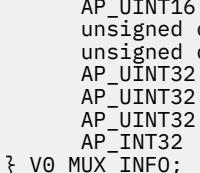

 $char \newline num_mux_i\bar{d}s;$  $card_typ$ e;  $ad$ adapter number;

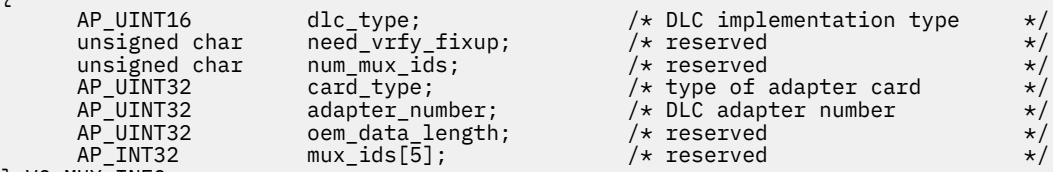

# **指定パラメーター**

アプリケーションが提供するパラメーターを次に示します。

### *opcode*

AP\_QUERY\_STATISTICS

#### *name*

統計を求める LS の名前。これは 8 バイトからなる ASCII ストリングで、名前が 8 バイトに満たない場 合は、右側にスペースを入れます。 CS/AIX はこの名前を使用して、正確なリンク・ステーションに応 答を相関 させます。

## *stats\_type*

統計を求めるリソースのタイプ。 これは AP\_LS に設定します。

## *table\_type*

必要な統計情報のタイプ。これは AP\_STATS\_TBL に設定します。

### *reset\_stats*

verb の正常終了時に統計をリセットするかどうかを指定します。 可能な値は次のいずれかです。

### **AP\_YES**

統計をリセットします。あとに続く QUERY\_STATISTICS verb には この verb の発行後に収集され たデータのみが入ります。

### **AP\_NO**

統計をリセットしません。この verb のデータは、あとに続く QUERY\_STATISTICS verb で戻される データに組み込まれます。

### *dlc\_type*

DLC のタイプ。可能な値は次のいずれかです。

#### **AP\_SDLC**

同期データ・リンク制御

## **AP\_TR**

トークンリング

#### **AP\_ETHERNET**

```
イーサネット
```
### **AP\_X25**

X.25 パケット交換

## **戻りパラメーター: セッション起動の成功時**

verb が正常に終了すると、CS/AIX により次のパラメーターが戻ります。

## *primary\_rc*

AP\_OK

## *dlc\_type*

統計情報が戻される DLC のタイプ。可能な値は次のいずれかです。

## **AP\_SDLC**

SDLC

### **AP\_X25**

QLLC

## **AP\_TR**

トークンリング

### **AP\_ETHERNET**

イーサネット

## **統計**

リンク・ステーションについての現在の統計情報。 このストリングは、DLC タイプについての適切な 構造体で置換されます。 構造体のパラメーターについては、以下で説明します。

*mux\_info.dlc\_type***,** *mux\_info.card\_type***,** *mux\_info.adapter\_number*

DLC に関するストリーム設定情報。これらのパラメーターの詳細については、77 [ページの](#page-112-0) 『[DEFINE\\_DLC](#page-112-0)』を参照してください。

- *vdl\_ls\_statistics.ls\_st\_mus\_sent* LS を起動してから、この LS で CS/AIX から送信されたフレームの数。
- *vdl\_ls\_statistics.ls\_st\_mus\_received*

LS を起動してから、この LS で CS/AIX により受信されたフレームの数。

*vdl\_ls\_statistics.ls\_st\_bytes\_sent*

LS を起動してから、この LS で CS/AIX から送信されたバイトの数。

*vdl\_ls\_statistics.ls\_st\_bytes\_received*

LS を起動してから、この LS で CS/AIX により受信されたバイトの数。

- *vdl\_ls\_statistics.ls\_st\_test\_cmds\_sent* LS を起動してから、この LS で CS/AIX により送信された TEST コマンドの数。
- *vdl\_ls\_statistics.ls\_st\_test\_cmds\_rec* LS を起動してから、この LS で CS/AIX により受信された TEST コマンドの数。
- *vdl\_ls\_statistics.ls\_st\_data\_pkt\_resent* LS を起動してから、この LS で CS/AIX により再送信された順次データ・パケットの数。
- *vdl\_ls\_statistics.ls\_st\_inv\_pkt\_rec* LS を起動してから、この LS で CS/AIX により受信された無効なパケットの数。
- *vdl\_ls\_statistics.ls\_st\_adp\_rec\_err* LS を起動してから、この LS で受信エラーが検出されたデータの数。
- *vdl\_ls\_statistics.ls\_st\_adp\_send\_err* LS を起動してから、この LS で伝送エラーが検出されたデータの数。
- *vdl\_ls\_statistics.ls\_st\_rec\_inact\_to* LS を起動してから、この LS で受信された非活動タイムアウトの数。
- *vdl\_ls\_statistics.ls\_st\_cmd\_polls\_sent* LS を起動してから、この LS で CS/AIX により送信されたコマンド・ポーリングの数。
- *vdl\_ls\_statistics.ls\_st\_cmd\_repolls\_sent* LS を起動してから、この LS で CS/AIX により送信されたコマンド再ポーリングの数。
- *vdl\_ls\_statistics.ls\_st\_cmd\_cont\_repolls* LS を起動してから、この LS で CS/AIX により送信された連続再ポーリングの最大数。

# **戻りパラメーター: パラメーターの検査**

パラメーター・エラーのため verb の実行が失敗すると、CS/AIX により次のパラメーターが戻ります。

*primary\_rc* AP\_PARAMETER\_CHECK

*secondary\_rc* 可能な値は次のいずれかです。

> **AP\_INVALID\_LINK\_NAME** 指定した名前パラメーターは、有効な LS 名ではありませんでした。

## **AP\_INVALID\_STATS\_TYPE**

*stats\_type* パラメーターが、有効な値に設定されていません。

## **AP\_INVALID\_TABLE\_TYPE**

*table\_type* パラメーターが、有効な値に設定されていません。

679 ページの『付録 B [共通戻りコード』に](#page-714-0)、すべての NOF verb に共通し、AP\_PARAMETER\_CHECK に関 連した上記以外の 2 次戻りコード のリストを示します。

# **戻りパラメーター: 状態の検査**

状態エラーのため verb の実行が失敗すると、CS/AIX により次のパラメーターが戻ります。

### *primary\_rc*

AP\_STATE\_CHECK

#### *secondary\_rc*

可能な値は次のいずれかです。

### **AP\_LINK\_DEACTIVATED**

指定したリンクは現在活動状態ではありません。

**AP\_PORT\_DEACTIVATED**

指定したポートは現在活動状態ではありません。

679 ページの『付録 B [共通戻りコード』に](#page-714-0)、すべての NOF verb に共通し、AP\_STATE\_CHECK に関連し た上記以外の 2 次戻りコード のリストを示します。

## **戻りパラメーター: サポートされていない機能**

DLC タイプが統計情報の戻しをサポートしていないため verb の実行が 失敗すると、CS/AIX により次のパ ラメーターが戻ります。

*primary\_rc*

AP\_FUNCTION\_NOT\_SUPPORTED

# **戻りパラメーター: その他の場合**

679 ページの『付録 B [共通戻りコード』に](#page-714-0)、すべての NOF verb に共通した上記以外 の 1 次戻りコードお よび 2 次戻りコードの組み合わせのリストを示します。

# **QUERY\_TN3270\_ACCESS\_DEF**

QUERY\_TN3270\_ACCESS\_DEF は、CS/AIX の TN サーバー機能を使用して、TN3270 サーバーを使用する 3270 エミュレーションを行うためのホストにアクセスできるように、別のコンピューター上の TN3270 ユ ーザーに関する情報を戻します。 (TN リダイレクターを使用するホストにアクセスしているユーザーに関 する 情報を戻すには、QUERY\_TN\_REDIRECT\_DEF を使用します。)

この verb は、使用するオプションに応じて、単一のユーザーまたは複数の ユーザーに関する要約情報また は詳細情報を入手するために使用できます。

## **VCB 構造体**

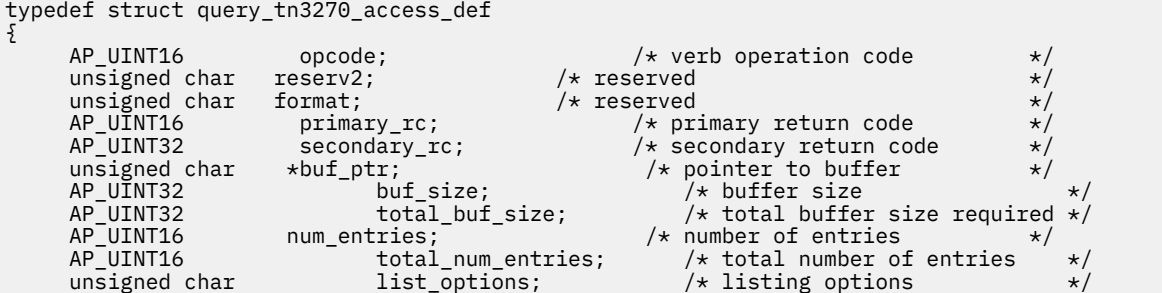

unsigned char reserv3; /\* reserved<br>AP\_UINT16 default\_record; /\* start wit<br>unsigned char client\_address[256]; /\* addres AP\_UINT16 default\_record; /\* start with DEFAULT record? \*/ unsigned char client\_address[256]; /\* address of TN3270 user \*/ AP\_UINT16 port\_number; /\* TCP/IP port to access server \*/ AP\_UINT32 num\_init\_sessions; /\* number of sessions for first \*/  $/\star$  user  $/\star$  user  $\sim$ when starting in middle  $*/$ <br>AP UINT32 num :  $num\_last\_sessions;$  /\* number of sessions on last  $*/$  $/\star$ detail overlay if last user  $*/$  $/\star$  is  $\overline{\phantom{a}}$ incomplete \*/ unsigned char last\_user\_incomplete; /\* set to AP\_YES if session  $*/$  $/\star$ data for last user incomplete\*/ unsigned char reserv4[11];  $\overline{\phantom{a}}$  Reserved  $\overline{\phantom{a}}$  / } QUERY\_TN3270\_ACCESS\_DEF; typedef struct tn3270\_access\_summary { AP\_UINT16 overlay\_size; /\* overlay size \*/ AP\_UINT16 default\_record; /\* is this the DEFAULT record? \*/ unsigned char client\_address[256]; /\* address of TN3270 user \*/ AP\_UINT16 address\_format; /\* Format of client address \*/ unsigned char reserv3[6]; /\* Reserved \*/ } TN3270\_ACCESS\_SUMMARY; typedef struct tn3270\_access\_detail { AP\_UINT16 overlay\_size; /\* overlay size \*/ AP\_UINT16 sub\_overlay\_offset; /\* offset to first sess struct\*/ AP\_UINT16 default\_record; /\* is this the DEFAULT record?\*/ unsigned char client\_address[256]; /\* address of TN3270 user \*/ AP\_UINT32 num\_filtered\_sessions;/\* num sess returned for user \*/ unsigned char reserv3[4]; /\* Reserved \*/ TN3270\_ACCESS\_DEF\_DATA def\_data; /\* user definition \*/ } TN3270\_ACCESS\_DETAIL; typedef struct tn3270\_access\_def\_data { unsigned char description[32]; /\* Description - null terminated \*/<br>unsigned char reserv1[16]; /\* reserved \*/ unsigned char reserv1[16];<br>AP\_UINT16 address\_format; AP\_UINT16 address\_format; /\* Format of client address \*/ AP\_UINT32 num\_sessions; /\* Number of sessions being added \*/ AP\_UINT32 num\_sessions; /\* Number of<br>unsigned char reserv3[64]; /\* reserved } TN3270\_ACCESS\_DEF\_DATA;

セッションごとに、*num\_sessions* パラメーターで指定した 数まで、def\_data 構造体の終わりに次の構 造体を入れることができます。

| typedef struct tn3270 session def data                                                                                                    |                                                          |            |
|----------------------------------------------------------------------------------------------------|----------------------------------------------------------|------------|
| AP UINT16<br>sub overlay size; $/*$ reserved<br>description[32]; /* Session description<br>tn3270_support; /* Level of TN3270 support<br>unsigned char<br>unsigned char<br>allow_specific_lu; $/*$ Allow access to specific LUs<br>unsigned char<br>unsigned char<br>printer lu name[8]; /* Generic printer $LU$ /pool                                                                                                 | $\star/$<br>$\star/$<br>$\star/$<br>$\star/$<br>$\star/$ | $/\star$   |
| accessed<br>$\star/$<br>unsigned char $reserv1[6]$ ;<br>$/*$ reserved<br>$/*$ TCP/IP port used to access<br>AP UINT16<br>port number;                                                                                                    | $\star/$<br>$\star/$                                     | $/\star$   |
| $\star/$<br>server<br>lu name $[8]$ ;<br>$/*$ Generic display LU/pool<br>unsigned char                                                                                                    | $\star/$                                                 | $/\star$   |
| accessed<br>$\star/$<br>unsigned char<br>session_type; $\overline{\phantom{a}}$ /* Unused in current version model_override; /* Unused in current version<br>unsigned char<br>ssl_enabled; /* Is this an SSL session?<br>security_level; /* SSL encryption strength<br>unsigned char<br>unsigned char<br>cert key label[80]; $/*$ Certificate key label<br>unsigned char<br>listen local address[46];<br>unsigned char | $\star/$<br>$\star/$<br>$\star/$<br>$\star/$<br>$\star/$ |            |
| addr client connects to<br>$\star/$<br>allow_ssl_timeout_to_nonssl;<br>unsigned char                                                                                                    |                                                          | $/*$ Local |
| non-SSL clients on SSL? $\star/$                                                                                                    |                                                          | $/*$ Allow |

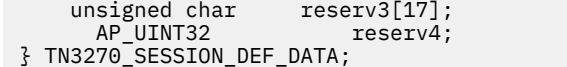

#### $/*$  reserved  $*$  /

# **指定パラメーター**

アプリケーションが提供するパラメーターを次に示します。

#### *opcode*

AP\_QUERY\_TN3270\_ACCESS\_DEF

#### *buf\_ptr*

CS/AIX が、要求された情報を戻すために使用する データ・バッファーへのポインター。

## *buf\_size*

指定したデータ・バッファーのサイズ。

#### *num\_entries*

ユーザーの最大数 (そのユーザーのデータが戻されます)。ユーザー・セッション に関する詳細情報を戻 す場合は、この数に部分エントリーが 含まれます (部分エントリーにクライアント・アドレスを指定で きるため、戻りデータに ユーザー定義またはユーザーの最初のセッションは含まれません)。

ある範囲でなく、特定のユーザーに関するデータを要求する には、値 1 を指定します。できるだけ多 くのエントリーを 戻すには、ゼロを指定します。その場合、CS/AIX は指定した データ・バッファーに 入る最大数のエントリーを戻します。

### *list\_options*

CS/AIX がデータを戻し始めるリスト内の開始位置、および各エント リーに必要な情報のレベル。情報 レベルは、次のいずれかの値で指定します。

### **AP\_SUMMARY**

要約情報のみ。

### **AP\_DETAIL**

詳細情報。

論理 OR 演算を使用して、この値を次のいずれかの値と組み合わ せてください。

## **AP\_FIRST\_IN\_LIST**

リスト内の最初のユーザーの最初のセッションから開始します。

#### **AP\_LIST\_INCLUSIVE**

指定したクライアント・アドレスおよびポート番号で指定した エントリーから開始するか、ポート 番号を指定していない場合は指定した クライアント・アドレスの最初のセッションから開始しま す。

## **AP\_LIST\_FROM\_NEXT**

ポート番号を指定した場合は、指定したポート番号のある セッションの直後のセッションから開始 します。ポート番号を指定して いない場合は、指定したクライアント・アドレスの最初のセッショ ンから 開始します。

リストは、最初にクライアント・アドレス、次に ユーザーごとのポート番号の順番で並べられます。 リストの順序、および アプリケーションでそのリストから特定の エントリーを入手する方法の詳細に ついては、34 ページの『QUERY\_\* verb [のリスト・オプション』](#page-69-0)を参照してください。

### *default\_record*

要求されたエントリー (またはリストの索引として使用する エントリー) がデフォルト・レコードであ るかどうかを指定します。

TCP/IP アドレスで明示的に識別されない TN3270 ユーザーが使用する デフォルト・レコードを照会す るには、AP\_YES を指定します。その場合、*client\_address* パラメーターは予約済みです。

通常の TN3270 ユーザー・レコードを照会するには、AP\_NO を指定します。

## *client\_address*

情報を必要とする TN3270 ユーザーの TCP/IP アドレス、または ユーザーのリストへの索引として使用 する名前。このパラメーター は、*list\_options* を AP\_FIRST\_IN\_LIST に設定した場合には無視されま す。アドレスはヌル終了 ASCII ストリングであり、指定できるのは以下のいずれかです。

- IPv4 ドット 10 進アドレス (例えば、193.1.11.100)
- IPv6 コロン 16 進アドレス (例えば、2001:0db8:0000:0000:0000:0000:1428:57ab または 2001:db8::1428:57ab)
- 名前 (例えば、newbox.this.co.uk)
- 別名 (例えば、newbox)

## *port\_number*

指定したユーザーの特定のセッションで始まる情報を戻すには、 このパラメーターをそのセッション で定義された TCP/IP ポート番号に設定します。 指定したユーザーの最初のセッションで始まる情報 を戻すには、 このパラメーターのビットをゼロに設定します。

## **戻りパラメーター: セッション起動の成功時**

verb が正常に終了すると、CS/AIX により次のパラメーターが戻ります。

## *primary\_rc*

AP\_OK

### *buf\_size*

バッファーに戻された情報の長さ。

### *total\_buf\_size*

要求したリスト情報をすべて戻すために必要だったバッファーのサイズを示す戻り値。この値は *buf\_size* より大きい場合が あります。

## *total\_num\_entries*

戻されている可能性があるエントリーの合計数。この 値は *num\_entries* より大きい場合があります。

### *num\_entries*

実際に戻されたエントリーの数。 最後のエントリーが不完全な 場合があり、それは *last\_user\_incomplete* パラメーターで示されます。

## *num\_init\_sessions*

リスト内の最初のユーザーに関する情報がユーザーの最初の セッションから始まらないように *port\_number* パラメーターを ゼロ以外の値に設定した場合、このパラメーターは、戻されたデータに 入っている このユーザーのセッション構造体の数を示します。それ以外の場合は、このパラメーター は使用されません。

### *num\_last\_sessions*

last\_user\_incomplete パラメーターで最後のユーザーの データが不完全であることを示している場合、 このパラメーターは、 戻されたデータに入っているこのユーザーのセッション構造体の数を示します。 それ以外の場合は、このパラメーターは使用されません。

### *last\_user\_incomplete*

最後のユーザーに関する情報のデータが不完全であることを示します。可能な値は次のいずれかです。

**AP\_YES**

最後のユーザーのデータは大きすぎて、データ・バッファーに 入りませんでした。少なくとも 1 つ のセッション構造体が含まれて いますが、データ・バッファーに入っていないセッション構造体が まだあります。
num last sessions パラメーターは、セッション構造体が戻された数を示していま す。アプリケーションは さらにこの verb を発行して残りのデータを取得することができます。

### **AP\_NO**

最後のユーザーのデータは完全です。

データ・バッファー内の各エントリーは、次のパラメーターで構成されています。

## *tn3270\_access\_summary.overlay\_size*

戻された tn3270\_access\_summary 構造体のサイズ。すな わち、データ・バッファー内における次 のエントリーの先頭までのオフセット。

アプリケーションが戻されたバッファーを調べて、各 tn3270\_access\_summary 構造体を順番に検出 する必要があるときには、この値を使用して次のデータ構造の正しいオフセットに移動しなければなり ません。また、C の sizeof() 演算子は使用してはいけません。これは、戻されたオーバーレイのサイ ズは、CS/AIX の今後のリリ ースで大きくなる可能性があるからです。戻されたオーバーレイ・サイズ を 使用すると、アプリケーションは今後のリリースのもとでも、支障なく実行できます。

### *tn3270\_access\_summary.default\_record*

このエントリーがデフォルト・レコードであるかどうかを指定します。可能な値は次のいずれかです。

### **AP\_YES**

これはデフォルト・レコードです。 *client\_address* パラメーターは予約済みです。

**AP\_NO**

これは通常の TN3270 ユーザー・レコードです。

### *tn3270\_access\_summary.client\_address*

TN3270 ユーザーの TCP/IP アドレス。以下のいずれかの値を指定できます。*address\_format* パラメ ーターには、これが IP アドレスか、 または名前のいずれかを指示します。

- IPv4 ドット 10 進アドレス (例えば、193.1.11.100)
- IPv6 コロン 16 進アドレス (例えば、2001:0db8:0000:0000:0000:0000:1428:57ab または 2001:db8::1428:57ab)
- 名前 (例えば、newbox.this.co.uk)
- 別名 (例えば、newbox)

## *tn3270\_access\_summary.address\_format*

*client\_address* パラメーターの形式を指定します。 可能な値は次のいずれかです。

### **AP\_ADDRESS\_IP**

IP アドレス (IPv4 または IPv6 のいずれか)

### **AP\_ADDRESS\_FQN**

別名または完全修飾名。

## *tn3270\_access\_detail.overlay\_size*

戻された tn3270\_access\_detail 構造体のサイズ。 すなわち、データ・バッファーにおける次のエ ントリーの先頭までのオフセット。

アプリケーションが戻されたバッファーを調べて、各 tn3270\_access\_detail 構造体を順番に検出 する必要があるときには、この値を使用して次のデータ構造の正しいオフセットに移動しなければなり ません。また、C の sizeof() 演算子は使用してはいけません。これは、戻されたオーバーレイのサイ ズは、CS/AIX の今後のリリ ースで大きくなる可能性があるからです。戻されたオーバーレイ・サイズ を 使用すると、アプリケーションは今後のリリースのもとでも、支障なく実行できます。

## *tn3270\_access\_detail.sub\_overlay\_offset*

データ・バッファー内におけるこの TN3270 アクセス・レコードの最 初のセッション・データ構造体 の先頭までのオフセット。

### *tn3270\_access\_detail.default\_record*

このエントリーがデフォルト・レコードであるかどうかを指定します。可能な値は次のいずれかです。

**AP\_YES**

これはデフォルト・レコードです。 *client\_address* パラメーターは予約済みです。

### **AP\_NO**

これは通常の TN3270 ユーザー・レコードです。

### *tn3270\_access\_detail.client\_address*

TN3270 ユーザーの TCP/IP アドレス。 これはヌル終了 ASCII ストリングであり、指定できるのは以下 のいずれかです。
- IPv4 ドット 10 進アドレス (例えば、193.1.11.100)
- IPv6 コロン 16 進アドレス (例えば、2001:0db8:0000:0000:0000:0000:1428:57ab または 2001:db8::1428:57ab)
- 名前 (例えば、newbox.this.co.uk)
- 別名 (例えば、newbox)

# *tn3270\_access\_detail.num\_filtered\_sessions*

このユーザーに戻されるセッションの数。

*tn3270\_access\_detail.def\_data*

構成情報で定義されているユーザーの詳細。このあとにユーザーの セッションを定義するセッション 構造体がいくつか続きます。 この情報の形式は DEFINE\_TN3270\_ACCESS verb の場合と同じですが、 次の点が異なります。

- def\_data 構造体の *num\_sessions* パラメーター は、そのユーザーについて定義されているセッショ ンの合計数を定義します。
- *port\_number* パラメーターをゼロ以外の値に設定した場合は、最初のユーザーのデータには残りのセ ッション構造体 (要求したエントリー から始まる) のみが入り、def\_data 構造体は入りません。
- *last\_user\_incomplete* パラメーターを AP\_YES に 設定した場合は、最後のユーザーについて戻される セッション構造体の合計数 は *num\_last\_sessions* パラメーターで指定した数になります。 したがっ て、*num\_sessions* より少なくなります。

# **戻りパラメーター: パラメーターの検査**

パラメーター・エラーのため verb の実行が失敗すると、CS/AIX により次のパラメーターが戻ります。

#### *primary\_rc*

AP\_PARAMETER\_CHECK

#### *secondary\_rc*

可能な値は次のいずれかです。

#### **AP\_INVALID\_CLIENT\_ADDRESS**

*list\_options* パラメーターを AP\_LIST\_INCLUSIVE に設定しましたが、*client\_address* パラメータ ーで指定 した値は、定義されているどの TN3270 ユーザーのアドレスにも一致しませんでした。

#### **AP\_INVALID\_PORT\_NUMBER**

*list\_options* パラメーターを AP\_LIST\_INCLUSIVE に設定しましたが、*port\_number* パラメーター で指定した 値は、指定した TN3270 ユーザーに定義されているポート番号に一致しません でし た。

### **AP\_INVALID\_LIST\_OPTION**

*list\_options* パラメーターが、有効な値に設定されていません。

679 ページの『付録 B [共通戻りコード』に](#page-714-0)、すべての NOF verb に共通し、AP\_PARAMETER\_CHECK に関 連した上記以外の 2 次戻りコード のリストを示します。

# **戻りパラメーター: その他の場合**

679 ページの『付録 B [共通戻りコード』に](#page-714-0)、すべての NOF verb に共通した上記以外 の 1 次戻りコードお よび 2 次戻りコードの組み合わせのリストを示します。

# **QUERY\_TN3270\_ASSOCIATION**

QUERY\_TN3270\_ASSOCIATION は、ディスプレイ LU とプリンター LU 間の 関連に関する情報を戻します。 この関連は、ディスプレイ LU 名で 照会し、ディスプレイ LU 名の順に戻されます。

この verb は使用するオプションに応じて、特定の関連または複数の関連に関する情報を 入手するために使 用できます。

# **VCB 構造体**

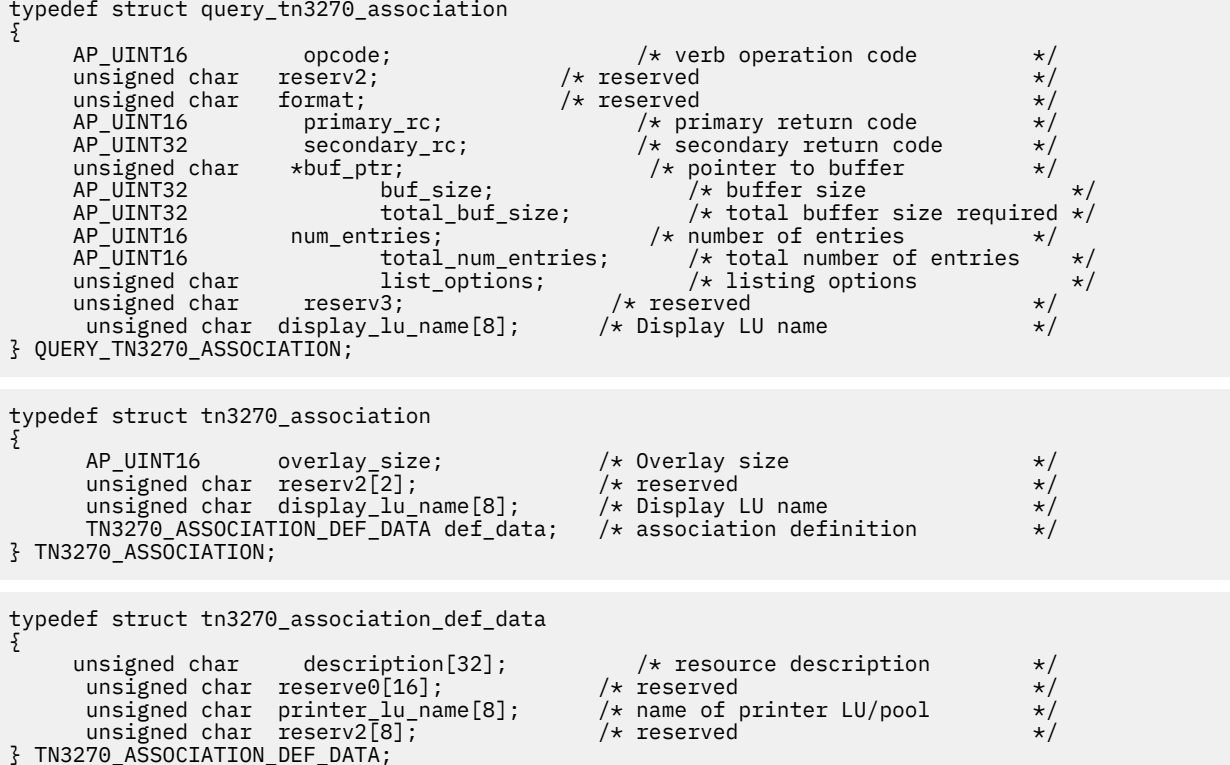

データは tn3270 association 構造体の形式で戻されます。

# **指定パラメーター**

アプリケーションが提供するパラメーターを次に示します。

#### *opcode*

AP\_QUERY\_TN3270\_ASSOCIATION

#### *buf\_ptr*

CS/AIX が、要求された情報を戻すために使用する データ・バッファーへのポインター。

#### *buf\_size*

指定したデータ・バッファーのサイズ。

#### *num\_entries*

関連付けの最大数 (その関連のデータが戻されます)。ある範囲で なく、特定の関連を要求するには、値 1 を指定します。 できるだけ多くのエントリーを戻すには、0 (ゼロ) を指定します。 その場合、CS/AIX は指定したデータ・バッファーに入る最大数の エントリーを戻します。

## *list\_options*

CS/AIX がデータを戻し始める、関連のリスト内の開始位置。 値は次のいずれかです。

#### **AP\_FIRST\_IN\_LIST**

リスト内の最初のエントリーから開始します。

#### **AP\_LIST\_INCLUSIVE**

*display\_lu\_name* パラメーターで指定したエントリー から開始します。

#### **AP\_LIST\_FROM\_NEXT**

*display\_lu\_name* パラメーターで指定したエントリーの直後のエントリーから開始します。

## *display\_lu\_name*

関連情報を必要とするディスプレイ LU の名前、または関連のリストの 索引として使用する名前。 ディ スプレイ LU 名は EBCDIC ストリングで、右側に EBCDIC スペース を入れます。このパラメーター は、 *list\_options* を AP\_FIRST\_IN\_LIST に設定した場合には無視されます。

# **戻りパラメーター: セッション起動の成功時**

verb が正常に終了すると、CS/AIX により次のパラメーターが戻ります。

## *primary\_rc*

AP\_OK

### *buf\_size*

バッファーに戻された情報の長さ。

#### *total\_buf\_size*

要求したリスト情報をすべて戻すために必要だったバッファーのサイズを示す戻り値。これは、 *buf\_size* パラメーターに 指定した値より大きい場合があります。

## *num\_entries*

実際に戻されたエントリーの数。

## *total\_num\_entries*

戻されている可能性があるエントリーの合計数。これは、*num\_entries* パラメーターに 指定した値より 大きい場合があります。

データ・バッファー内の各エントリーは、次のパラメーターで構成されています。

## *tn3270\_association.overlay\_size*

戻された tn3270\_association 構造体のサイズ。すなわち、 データ・バッファーにおける次のエン トリーの先頭までのオフセット。

アプリケーションが戻されたバッファーを調べて、各 tn3270\_association 構造体を順番に検出す る必要があるときには、この値を使用して次のデータ構造の正しいオフセットに移動しなければなりま せん。また、C の sizeof() 演算子は使用してはいけません。これは、戻されたオーバーレイのサイズ は、CS/AIX の今後のリリ ースで大きくなる可能性があるからです。戻されたオーバーレイ・サイズを 使用すると、アプリケーションは今後のリリースのもとでも、支障なく実行できます。

## *tn3270\_association.display\_lu\_name*

*association.printer\_lu\_name* パラメーターで指定した プリンター LU に関連したディスプレイ LU の名 前。 これは、 右側に EBCDIC のスペースを入れた EBCDIC ストリングです。

#### *tn3270\_association\_def\_data.description*

関連を記述したヌルで終了するテキスト・ストリング (その関連の定義で指定したもの)。

#### *tn3270\_association\_def\_data.printer\_lu\_name*

*association.display\_lu\_name* パラメーターで指定したディスプレイ LU に関連したプリンター LU の名 前。これは、 右側に EBCDIC のスペースを入れた EBCDIC ストリングです。

# **戻りパラメーター: パラメーターの検査**

パラメーター・エラーのため verb の実行が失敗すると、CS/AIX により次のパラメーターが戻ります。

# *primary\_rc*

AP\_PARAMETER\_CHECK

# *secondary\_rc*

可能な値は次のいずれかです。

### **AP\_INVALID\_LIST\_OPTION**

*list\_options* パラメーターが、有効な値に設定されていません。

#### **AP\_INVALID\_LU\_NAME**

次のいずれかを示します。

- *list\_options* パラメーターを AP\_LIST\_FROM\_NEXT に設定しましたが、ディスプレイ LU 名が有 効な EBCDIC ストリング ではありませんでした。
- *list\_options* パラメーターを AP\_LIST\_INCLUSIVE に設定しましたが、ディスプレイ LU 名が有 効な EBCDIC ストリング でないか、既存の関連レコードに対応していませんでした。

679 ページの『付録 B [共通戻りコード』に](#page-714-0)、すべての NOF verb に共通し、AP\_PARAMETER\_CHECK に関 連した上記以外の 2 次戻りコード のリストを示します。

# **戻りパラメーター: その他の場合**

679 ページの『付録 B [共通戻りコード』に](#page-714-0)、すべての NOF verb に共通した上記以外 の 1 次戻りコードお よび 2 次戻りコードの組み合わせのリストを示します。

# **QUERY\_TN3270\_DEFAULTS**

QUERY\_TN3270\_DEFAULTS は、すべてのクライアント・セッションで 使用する TN3270 パラメーターに 関する情報を戻します。

セキュア・ソケット層 (SSL) クライアント認証を使用し、 外部の LDAP サーバーで証明書取り消しリスト に反する クライアントを検査している場合には、QUERY\_TN3270\_SSL\_LDAP verb を使用して、 このサー バーへのアクセス方法の詳細を戻します。

# **VCB 構造体**

```
typedef struct query_tn3270_defaults
```

```
{
        AP_UINT16 opcode; \rightarrow /* verb operation code */
        unsigned char reserv2; \overrightarrow{ } /* reserved \overrightarrow{ } unsigned char format; \overrightarrow{ } /* reserved \overrightarrow{ } /*
        unsigned char format;        /* reserved              */<br>AP_UINT16      primary_rc;          /* primary return code      */
        AP\_U\overline{I}NT16 primary_rc; \overline{\phantom{a}} /* primary return code \overline{\phantom{a}} /* secondary return code \overline{\phantom{a}} /* secondary return code \overline{\phantom{a}}\frac{1}{2} secondary_rc; \frac{1}{2} /* secondary return code<br>NEF DATA def data; /* TN3270 defaults
         TN3270_DEFAULTS_DEF_DATA def_data;
} QUERY_TN3270_DEFAULTS;
```

```
typedef struct tn3270_defaults_def_data
{
        AP_UINT16 force_responses; /* force printer responses? */
       AP_UINT16 \begin{array}{lll} \text{A-P\_UINT16} & \text{keepalive\_method}; \end{array} /* method for sending keep-alives \begin{array}{lll} \star/ \end{array}keepalive_interval; /* interval between keep-alives reserv2[32]; /* reserved
       unsigned char reserv2[32]; /* reserved */
} TN3270_DEFAULTS_DEF_DATA;
```
# **指定パラメーター**

アプリケーションが提供するパラメーターを次に示します。

*opcode*

AP\_QUERY\_TN3270\_DEFAULTS

# **戻りパラメーター: セッション起動の成功時**

verb が正常に終了すると、CS/AIX により次のパラメーターが戻ります。

*primary\_rc* AP\_OK

*def\_data.force\_responses*

プリンター・セッションでのクライアント応答を制御します。 可能な値は次のいずれかです。

**AP\_YES**

確定応答を要求します。

**AP\_NO**

SNA トラフィックにマッチングする 応答を要求します。

## *def\_data.keepalive\_method*

キープアライブ・メッセージを送信するメソッド。キープアライブ・メッセージとは、 接続に他のア クティビティーがない場合に、TN3270 クライアントへの TCP/IP 接続を 活動状態のままにするため に、このクライアントに対して送信されるメッセージのことです。 これにより、失敗した接続および クライアントを検出することができます。 TCP/IP 接続にトラフィックがない場合は、接続やクライア ントの失敗は検出されないため、TN サーバーのリソースが浪費され、LU が他のセッションで使用され なくなります。

可能な値は次のいずれかです。

#### **AP\_NONE**

キープアライブ・メッセージを送信しません。

**AP\_TN3270\_NOP**

Telnet NOP メッセージを送信します。

**AP\_TN3270\_TM**

Telnet DO TIMING-MARK メッセージを送信します。

## *def\_data.keepalive\_interval*

連続するキープアライブ・メッセージ間のインターバル (秒)。 特に、通常アイドル・クライアント接続 が多くある場合、このインターバルには、 ネットワーク・トラフィックを最小化するための十分な長 さを指定する必要があります。 キープアライブ・インターバルが短いほど、障害は素早く検出されま すが、 より多くのネットワーク・トラフィックが生成されます。 キープアライブ・インターバルが非 常に短く、クライアントの数が多い場合、 このトラフィック量が膨大になる可能性があります。

TCP/IP の作動上の理由から、 構成したキープアライブ間隔は、サーバーがクライアントの消失 を認識 する際の正確な所要時間にはなりません。 正確な時間は、さまざまなファクターによって異なります が、構成したインターバルを 2 倍して数分足した時間を超えることはありません (正確な時間は TCP/IP の構成によって異なります)。

# **戻りパラメーター: その他の場合**

679 ページの『付録 B [共通戻りコード』に](#page-714-0)、すべての NOF verb に共通した上記以外 の 1 次戻りコードお よび 2 次戻りコードの組み合わせのリストを示します。

# **QUERY\_TN3270\_EXPRESS\_LOGON**

QUERY\_TN3270\_EXPRESS\_LOGON は、TN3270 高速ログオン機能に関する情報を戻します。 この機能に より、Secure Sockets Layer (SSL) クライアント認証機能を使用して CS TN Server または TN Redirector に 接続する TN3270 クライアント・ユーザーは、TN3270 セキュリティーに対して通常使用するユーザー ID およびパスワードを指定する必要はありません。その代わりに、このユーザーのセキュリティー証明書が、 必要なユーザー ID およびパスワードを 提供する、ホストの Digital Certificate Access Server (DCAS) に対 して検査されます。

# **VCB 構造体**

```
typedef struct query_tn3270_express_logon
{
      AP_UINT16 opcode; /* verb operation code */
     unsigned char reserv2; <br>unsigned char format; /* reserved */<br>AP_UINT16 primary_rc; /* primary return code */
      unsigned char format; /* reserved */
      AP_UINT16 primary_rc; /* primary return code */
                        Secondary_rc; /* secondary return code */<br>dcas_server[256]; /* IP hostname of DCAS server */<br>dcas_port; /* port number to access_server */
      unsigned char dcas_server[256]; \rightarrow IP hostname of DCAS server
       AP_UINT16 dcas_port; /* port number to access server */
                         enabled; /* is Express Logon enabled?<br>reserv3[33]; /* reserved
      unsigned char
} QUERY_TN3270_EXPRESS_LOGON;
```
# **指定パラメーター**

アプリケーションが提供するパラメーターを次に示します。

*opcode*

AP\_QUERY\_TN3270\_EXPRESS\_LOGON

# **戻りパラメーター: セッション起動の成功時**

verb が正常に終了すると、CS/AIX により次のパラメーターが戻ります。

*primary\_rc* AP\_OK

#### *dcas\_server*

高速ログオン許可を処理するホスト DCAS サーバーの TCP/IP アドレス。指定できるのは、以下のいず れかです。

- IPv4 ドット 10 進アドレス (例えば、193.1.11.100)
- IPv6 コロン 16 進アドレス (例えば、2001:0db8:0000:0000:0000:0000:1428:57ab または 2001:db8::1428:57ab)
- 名前 (例えば、newbox.this.co.uk)
- 別名 (例えば、newbox)

## *dcas\_port*

DCAS サーバーへのアクセスに使用される TCP/IP ポート番号。

#### *enabled*

TN3270 高速ログオン機能を使用可能にするかどうかを指定します。可能な値は次のいずれかです。

**AP\_YES**

この機能を使用可能にします。TN3270 クライアントは、ホストにアクセスする場合に ユーザー ID およびパスワードを指定する必要がありません。

**AP\_NO**

この機能を使用不可にします。TN3270 クライアントは、ユーザー ID およびパスワードを指定する 必要があります。

# **戻りパラメーター: その他の場合**

679 ページの『付録 B [共通戻りコード』に](#page-714-0)、すべての NOF verb に共通した上記以外 の 1 次戻りコードお よび 2 次戻りコードの組み合わせのリストを示します。

# **QUERY\_TN3270\_SLP**

OUERY\_TN3270\_SLP は、CS/AIX TN サーバーがサービス・ロケーション・プロ トコル (SLP) サポートを提 供するかどうかの情報、および TN サーバーが、TN3270 クライ アントが使用するサービスを公示する方 法に関する情報を戻します。この情報は DEFINE\_TN3270\_SLP verb を使用して指定さ れました。

# **VCB 構造体**

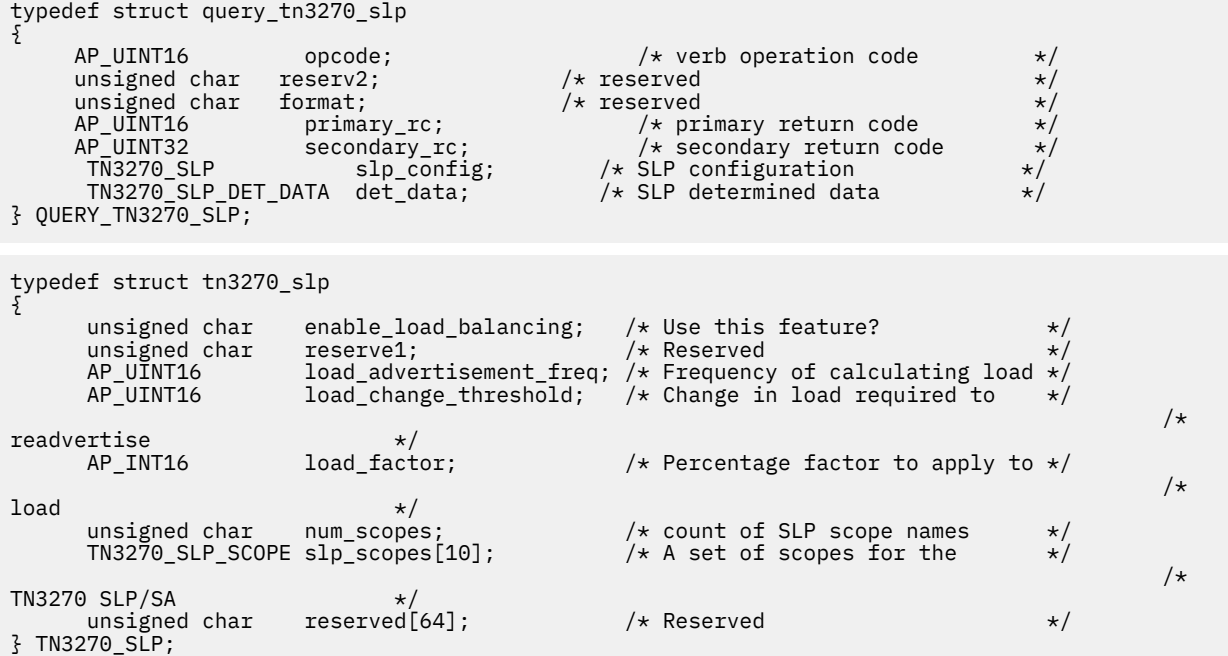

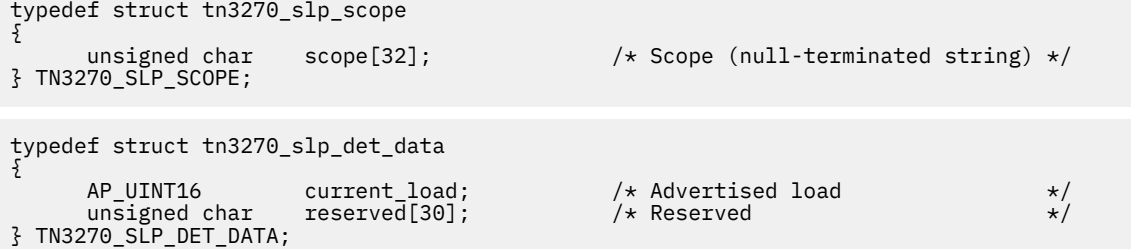

# **指定パラメーター**

アプリケーションが提供するパラメーターを次に示します。

*opcode*

AP\_QUERY\_TN3270\_SLP

# **戻りパラメーター: セッション起動の成功時**

verb が正常に終了すると、CS/AIX により次のパラメーターが戻ります。

#### *primary\_rc*

AP\_OK

#### *slp\_config.enable\_load\_balancing*

TN サーバーが SLP サポートを提供するかどうかを指定します。 可能な値は次のいずれかです。

## **AP\_YES**

TN サーバーは SLP サポートを提供します。

#### **AP\_NO**

TN サーバーは SLP サポートを提供しません。この verb に対する他のすべてのパラメーターが 予 約済みです。

#### *slp\_config.load\_advertisement\_freq*

負荷が著しく変更され、再公示する必要があるかどうかを決定するために、CS/AIX が TN サーバー上の 負荷を再計算する時間間隔 (秒単位) を指定します。

#### *slp\_config.load\_change\_threshold*

重要とみなされ、現行負荷の再公示を必要とする負荷の変更を指定します。 CS/AIX が TN サーバー上 の負荷を再計算するとき、この分量を超える (より高いか低いかのどちらか) ことによって、現行の負荷 が公示済みの負荷と 異なっているかどうかを検査して、その差が著しい場合にのみ、新規の負荷を 公 示します。 例えば、最後に公示された負荷値が 30% の場合、10 の値は、現行の負荷が 40% より高い か、 または 20% より低くなった場合にのみ、CS/AIX は負荷を再計算します。

#### *slp\_config.load\_factor*

CS/AIX が公示されたロードに適用するパーセント係数を指定し、 能力が異なる TN サーバー間に適切 な平衡化を提供します。 例えば、1 つの TN サーバーが別の TN サーバーよりも多くの使用可能なメモ リーを持つ、より高速のコンピューターを実行中の場合、両方とも同じ負荷であれば (使用中の ホスト LU のパーセンテージの条件で)、多分、前者の TN サーバーを クライアントに選択したいと考えるはず です。この場合、前者の TN サーバーに、 より低い *load\_factor* を、そして後者の TN サーバーに、よ り高いものを 指定します。そうすると、後者の TN サーバーの公示される負荷は、実際のパーセンテー ジ負荷が 同じ場合でも、より高くなります。

ロード係数は、-100 から 100 の範囲のパーセントで す。公示される負荷は、この値に 100 加算し、 実際のパーセンテージ負荷に結果を乗算することによって 計算されます。例えば、ロード係数が -80 の場合は、 公示ロードは、実際のロードに (-80 + 100) つまり 20% を掛けます。 ロード係数が 50 の場合は、公示ロードは実際のロードに (50 + 100) つまり 150% を掛けます。

#### *slp\_config.slp\_scopes*

多数の TN サーバーと TN3270 クライアントを備えた大規模の SLP ネットワークでは、 各クライアン トがアクセスできる TN サーバーの範囲を制限する必要がある場合があります。 そうするには、多数の 有効範囲を定義します。各有効範囲それぞれがネットワークの 論理セグメントを識別します。各クラ

イアントおよび各ディレクトリー・エージェントが 特定の有効範囲に割り当てられます。TN サーバー は、正しい有効範囲を持つクライアントおよび ディレクトリー・エージェントに対してのみそのサー ビスを公示します。

この配列の各エレメントがヌル・ストリングに設定されている場合には、 TN サーバーのサービスは、 どの TN3270 クライアントまたはディレ クトリー・エージェントにも公示されます。

この配列のヌル以外のストリングは、この TN サーバーが提供するサービス の有効範囲名を指定しま す。 各有効範囲名は ASCII ストリング (ヌル文字で終わる) です。TN サーバーへの アクセス権を持つ すべてのクライアントおよびディレクトリー ・エージェントは、TN サーバーに 定義された有効範囲名 と一致するように定義された有効範囲名を持つ必要が あります。未使用の有効範囲名は、ヌル・スト リングに設定されます。

### *det\_data.current\_load*

現在この TN サーバーによって公示されているロード。

# **戻りパラメーター: その他の場合**

679 ページの『付録 B [共通戻りコード』に](#page-714-0)、すべての NOF verb に共通した上記以外 の 1 次戻りコードお よび 2 次戻りコードの組み合わせのリストを示します。

# **QUERY\_TN3270\_SLP\_TRACE**

この verb は、CS/AIX TN3270 サービス・ロケーション・プロトコル機能の現行ト レース・オプションに 関する情報を戻します。

この verb は、実行中のノードに対して発行しなければなりません。

# **VCB 構造体**

```
typedef struct query_tn3270_slp_trace
{
      AP_UĪNT16 primary_rc;<br>AP_UINT32 secondary_r
        AP_UINT32 secondary_rc; /* secondary return code */
                            trace_flags;<br>reserv3[6];
        unsigned char} QUERY_TN3270_SLP_TRACE;
```
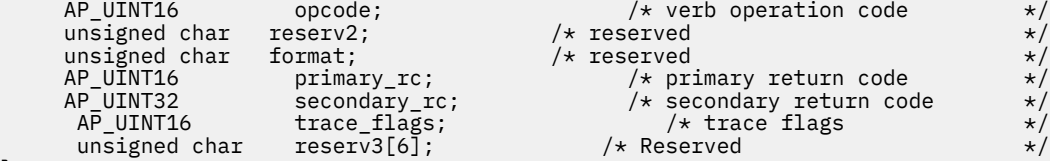

# **指定パラメーター**

アプリケーションが提供するパラメーターを次に示します。

*opcode*

AP\_QUERY\_TN3270\_SLP\_TRACE

# **戻りパラメーター: セッション起動の成功時**

verb が正常に終了すると、CS/AIX により次のパラメーターが戻ります。

```
primary_rc
   AP_OK
```
*secondary\_rc* 未使用。

## *trace\_flags*

現在活動状態であるトレースのタイプ。

活動状態であるトレースがない場合、またはすべてのタイプのトレースが 活動状態である場合は、値 は次のいずれかです。

### **AP\_TN3270\_SLP\_NO\_TRACE**

トレースしません。

# **AP\_TN3270\_SLP\_ALL\_TRACE**

すべてのタイプをトレースします。

特定のインターフェースのトレースを 使用している場合、この パラメーターは、次のリストの値の 1 つ 以上を 論理 OR 演算で組み合わせた値に設定されます。

## **AP\_TN3270\_SLP\_TRC\_CFG**

構成メッセージ・トレース: TN3270 SLP の構成に関連するメッセージ

# **AP\_TN3270\_SLP\_TRC\_NOF**

内部の Node Operator Facility (NOF) トレース: TN3270 SLP による NOF トレース要求。

**AP\_TN3270\_SLP\_TRC\_TCP** TCP/IP インターフェース ・トレース: TN3270 SLP と TN3270 クライアント間のメッセージ

# **戻りパラメーター: その他の場合**

679 ページの『付録 B [共通戻りコード』に](#page-714-0)、すべての NOF verb に共通した上記以外 の 1 次戻りコードお よび 2 次戻りコードの組み合わせのリストを示します。

# **QUERY\_TN3270\_SSL\_LDAP**

QUERY\_TN3270\_SSL\_LDAP は、セキュア・ソケット層 (SSL) クライアント 認証機能で使用する証明書取り 消しリストへのアクセス方法に関する情報を 戻します。 この情報は、DEFINE\_TN3270\_SSL\_LDAP verb を 使用して指定されました。

# **VCB 構造体**

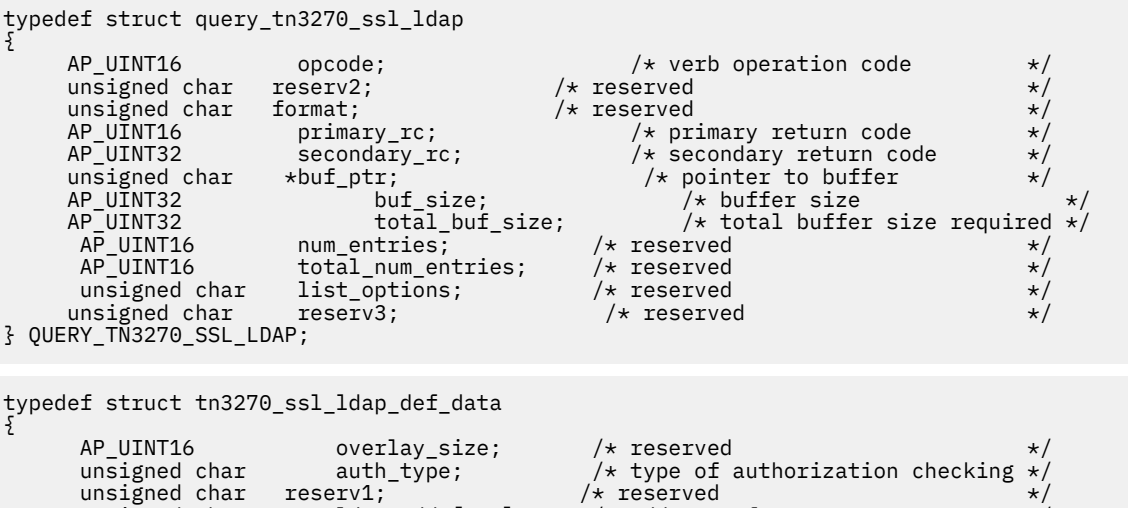

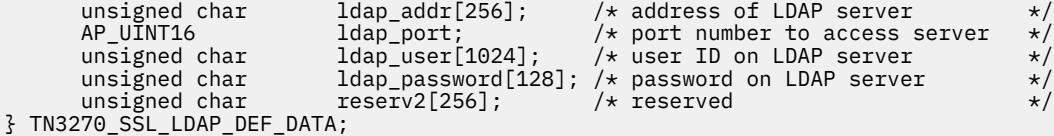

**指定パラメーター**

アプリケーションが提供するパラメーターを次に示します。

*opcode*

AP\_QUERY\_TN3270\_SSL\_LDAP

*buf\_ptr*

CS/AIX が、要求された情報を戻すために使用する データ・バッファーへのポインター。

### *buf\_size*

指定したデータ・バッファーのサイズ。

# **戻りパラメーター: セッション起動の成功時**

verb が正常に終了すると、CS/AIX により次のパラメーターが戻ります。

*primary\_rc*

# AP\_OK

*buf\_size*

バッファーに戻された情報の長さ。

## *total\_buf\_size*

完全な情報を戻すために必要だったバッファーのサイズを示す戻り値。これは、*buf\_size* パラメーター に 指定した値より大きい場合があります。

以下の情報は、データ・バッファーに戻されます。

#### *def\_data.auth\_type*

TN Server または TN Redirector で実行される許可検査のタイプを指定します。可能な値は次のいずれ かです。

## **AP\_LOCAL\_ONLY**

サーバーは、クライアント証明書をローカルで検査しますが、外部の証明書取り消しリストは使用 しません。*ldap\_addr* パラメーターと *ldap\_password* パラメーター は予約済みです。

# **AP\_LOCAL\_X500**

サーバーは、証明書をローカルで検査し、外部の証明書取り消しリストにも照らして検査します。 このデータ構造体の残りのパラメーターでは、このリストの場所を指定します。

#### *def\_data.ldap\_addr*

証明書取り消しリストが保持されている LDAP サーバーの TCP/IP アドレス。 指定できるのは、以下の いずれかです。

- IPv4 ドット 10 進アドレス (例えば、193.1.11.100)
- IPv6 コロン 16 進アドレス (例えば、2001:0db8:0000:0000:0000:0000:1428:57ab または 2001:db8::1428:57ab)
- 名前 (例えば、newbox.this.co.uk)
- 別名 (例えば、newbox)

# *def\_data.ldap\_port*

LDAP サーバーへのアクセスに使用される TCP/IP ポート番号。範囲は 0 から 65535 です。

## *def\_data.ldap\_user*

LDAP サーバーの証明書取り消しリストにアクセスする場合に使用されるユーザー名。

#### *def\_data.ldap\_password*

LDAP サーバーの証明書取り消しリストにアクセスする場合に使用されるパスワード。

# **戻りパラメーター: その他の場合**

679 ページの『付録 B [共通戻りコード』に](#page-714-0)、すべての NOF verb に共通した上記以外 の 1 次戻りコードお よび 2 次戻りコードの組み合わせのリストを示します。

# **QUERY\_TN\_REDIRECT\_DEF**

OUERY TN\_REDIRECT\_DEF は、ホストへのアクセスに CS/AIX の TN リダイ レクター機能を使用できる他 のコンピューター上の Telnet クライアントに 関する情報を戻します。 この verb は、使用するオプション に応じて、単一のユーザーまたは複数のユーザーに関する 要約情報または詳細情報を入手するために使用 できます。

# **VCB 構造体**

```
typedef struct query_tn_redirect_def
{
      AP\_UINT16 opcode; /* verb operation code */<br>unsigned char reserv2; /* reserved */
      unsigned char reserv2; \overline{\phantom{a}} /* reserved */<br>unsigned char format; \overline{\phantom{a}} /* reserved */
      unsigned char format;<br>
AP_UINT16 primary_rc;<br>
AP_UINT32 secondary_r
                                                                 /* primary return code */
                              \begin{array}{ccc} \text{secondary\_rc;} & \quad & \quad \rightarrow & \text{secondary return code} & \quad \star / \quad & \text{positive} & \quad \star \end{array}unsigned char * buf_ptr;<br>AP_UINT32 buf_size;
       AP_UINT32 buf_size; /* buffer size */
      AP_UINT32 total_buf_size; /* total buffer size required */<br>AP_UINT16 num_entries; /* number of entries */<br>AP_UINT16 total_num_entries; /* total number of entries */
                            \begin{array}{cc}\n\text{num\_entries:} & \begin{array}{c}\n\text{num\_entries:} \\
\text{total\_num\_entries:} \\
\end{array} & \begin{array}{cc}\n\text{number of entries} \\
\end{array} & \begin{array}{cc}\n\text{return } \\
\end{array} & \begin{array}{cc}\n\text{return } \\
\end{array} & \begin{array}{cc}\n\text{number of entries} \\
\end{array} \\
\end{array}AP_UINT16 total_num_entries; /* total number of entries ' */<br>unsigned char list_options; /* listing options */\frac{1}{x} listing options \frac{x}{x}<br> \frac{x}{x} unsigned char reserv3[3]; /* reserved */
                                                            /\star Uniquely defines record
} QUERY_TN_REDIRECT_DEF;
typedef struct tn_redirect_data
{
       AP_UINT16 overlay_size; /* overlay size */
       unsigned char reserv1[2]; / * Reserved<br>TN REDIRECT ADDRESS addr; / * addressing information
       TN_REDIRECT_ADDRESS addr; \overline{'} /* addressing information \overline{'}<br>TN_REDIRECT_DEF_DATA def_data; /* definitions for the client */
        TN_REDIRECT_DEF_DATA def_data; \rightarrow /* definitions for the client \rightarrow/
} TN_REDIRECT_DATA;
typedef struct tn_redirect_address
{
AP_UINT16 default_record; \quad /* Is this the default record ? \quad */
 unsigned char address_format; /* IP address or fully-qualified name */
       unsigned char address_format; /* IP address or i<br>unsigned char client_address[256]; /* Client address<br>AP_UINT16 port_number; /* Port number that
        AP_UINT16 port_number; / / Port number that client connects on */ unsigned char is listen_local_address[46];
                             listen_local_address[46];
                                                                                                          /* Local addr 
client connects to
       \begin{array}{lll} \text{connected} & \star/ & \ \text{unsigned char} & \text{research} & \star/ & \ \text{unsigned char} & \text{research} & \star/ & \ \end{array}} TN_REDIRECT_ADDRESS;
typedef struct tn_redirect_def_data
{
        unsigned char description[32]; \frac{1}{2} /* Description - null terminated */<br>unsigned char reserve0[16]; \frac{1}{2} /* Reserved
       unsigned char reserve0[16];<br>igned char cli_ssl_enabled; <br>/* Is the client session SSL? */
unsigned char \text{cli}\_\text{ssl}\_\text{enabled}; /* Is the client session SSL? \text{ }} */
unsigned char host\_ssl\_enabled; /\star Is the host session SSL? \star/unsigned char \, host_address_format; \, /\star Type of IP address for the <code>host \,\star/</code>
unsigned char {\rm reserv1;}\qquad \qquad \gamma\star{\rm Reserved}\qquad \qquad \star\wedgeunsigned char host\_address[256]; \quad /* Host address \quad */
 AP_UINT16 host_port_number; /* Port number to connect to host */
 unsigned char cli_conn_security_level; /* SSL encryption strength */
 unsigned char serv_conn_security_level; /* SSL encryption strength */
 unsigned char cli_conn_cert_key_label[80]; /* Key label for certificate */
 unsigned char serv_conn_cert_key_label[80]; /* Key label for certificate */
unsigned char \, reserved[46]; \, /\star Reserved \, \,\star / \,} TN_REDIRECT_DEF_DATA;
```
# **指定パラメーター**

アプリケーションが提供するパラメーターを次に示します。

#### *opcode*

AP\_QUERY\_TN\_REDIRECT\_DEF

#### *buf\_ptr*

CS/AIX が、要求された情報を戻すために使用する データ・バッファーへのポインター。

#### *buf\_size*

指定したデータ・バッファーのサイズ。

#### *num\_entries*

ユーザーの最大数 (そのユーザーのデータが戻されます)。ある範囲でなく、特定のユーザーに関するデ ータを要求する には、値 1 を指定します。できるだけ多くのエントリーを 戻すには、ゼロを指定しま す。その場合、CS/AIX は指定した データ・バッファーに入る最大数のエントリーを戻します。

## *list\_options*

CS/AIX がデータを戻し始めるリスト内の開始位置、および各エント リーに必要な情報のレベル。 値は 次のいずれかです。

### **AP\_FIRST\_IN\_LIST**

リスト内の最初のユーザーから開始します。

# **AP\_LIST\_INCLUSIVE**

指定したクライアント・アドレッシング情報で指定したエントリーか ら開始します。

#### **AP\_LIST\_FROM\_NEXT**

指定されたクライアント・アドレッシング情報で指定したエントリ ーのすぐ後のエントリーから開 始します。

リストはクライアント・アドレスの順序に並べられます。 リストの順序、および アプリケーションで そのリストから特定の エントリーを入手する方法の詳細については、34 ページの『[QUERY\\_\\* verb](#page-69-0) の [リスト・オプション』](#page-69-0)を参照してください。

#### *addr*

情報を求める Telnet クライアント、またはユーザーのリストの索引 として使用するユーザーに関する アドレッシング情報を指定します。 このデータ構造体の内容に関する詳細については、203 [ページの](#page-238-0) 『[DEFINE\\_TN\\_REDIRECT](#page-238-0)』を参照してください。

*list\_options* が AP\_FIRST\_IN\_LIST に設定されている 場合には、この構造体内の情報は無視されます。

# **戻りパラメーター: セッション起動の成功時**

verb が正常に終了すると、CS/AIX により次のパラメーターが戻ります。

#### *primary\_rc*

AP\_OK

#### *buf\_size*

バッファーに戻された情報の長さ。

## *total\_buf\_size*

要求したリスト情報をすべて戻すために必要だったバッファーのサイズを示す戻り値。この値は *buf\_size* より大きい場合が あります。

# *total\_num\_entries*

戻されている可能性があるエントリーの合計数。この 値は *num\_entries* より大きい場合があります。

#### *num\_entries*

実際に戻されたエントリーの数。

## *tn\_redirect\_data.overlay\_size*

戻された tn\_redirect\_data 構造体のサイズ。すなわち、データ・バッ ファー内における次のエン トリーの先頭までのオフセット。

アプリケーションが戻されたバッファーを調べて、各 tn\_redirect\_data 構造体を順番に検出する必 要があるときには、この値を使用して次のデータ構造の正しいオフセットに移動しなければなりませ ん。また、C の sizeof() 演算子は使用してはいけません。これは、戻されたオーバーレイのサイズ は、CS/AIX の今後のリリ ースで大きくなる可能性があるからです。戻されたオーバーレイ・サイズを 使用すると、アプリケーションは今後のリリースのもとでも、支障なく実行できます。

## *tn\_redirect\_data.addr*

Telnet クライアントに関するアドレッシング情報を指定します。このデータ構造体の内容に関する詳 細については、203 ページの『DEFINE TN\_REDIRECT』を参照してください。

#### *tn\_redirect\_data.def\_data*

Telnet クライアントの定義を指定します。このデータ構造体の内容に関する詳細については、203[ペー](#page-238-0) ジの『[DEFINE\\_TN\\_REDIRECT](#page-238-0)』を参照してください。

# **戻りパラメーター: パラメーターの検査**

パラメーター・エラーのため verb の実行が失敗すると、CS/AIX により次のパラメーターが戻ります。

*primary\_rc* AP\_PARAMETER\_CHECK

#### *secondary\_rc*

可能な値は次のいずれかです。

#### **AP\_INVALID\_CLIENT\_ADDRESS**

*list\_options* パラメーターを AP\_LIST\_INCLUSIVE に設定しましたが、指定されたアドレッシン グ 情報は、定義済みのどの TN リダイレクターにも一致しませんでした。

### **AP\_INVALID\_LIST\_OPTION**

*list\_options* パラメーターが、有効な値に設定されていません。

679 ページの『付録 B [共通戻りコード』に](#page-714-0)、すべての NOF verb に共通し、AP\_PARAMETER\_CHECK に関 連した上記以外の 2 次戻りコード のリストを示します。

# **戻りパラメーター: その他の場合**

679 ページの『付録 B [共通戻りコード』に](#page-714-0)、すべての NOF verb に共通した上記以外 の 1 次戻りコードお よび 2 次戻りコードの組み合わせのリストを示します。

# **QUERY\_TN\_SERVER\_TRACE**

この verb は、CS/AIX TN サーバー機能の現行トレース・オプション に関する情報を戻します。

この verb は、実行中のノードに対して発行しなければなりません。

# **VCB 構造体**

```
typedef struct query_tn_server_trace
```

```
{
unsigned char {\rm reserv2;} \qquad \qquad \times {\rm reserved} \qquad \qquad \times /unsigned char f format; \qquad \qquad /\star reserved \qquad \qquad \star/ AP_UINT16 primary_rc; /* primary return code */
     AP_UINT32 secondary_rc; /* secondary return code<br>AP_UINT32 secondary_rc; /* secondary return code<br>AP_UINT16 trace_flags; /* trace flags
AP_UINT16 trace_flags;         /* trace flags        */
 unsigned char reserv3[6]; /* Reserved */
} QUERY_TN_SERVER_TRACE;
```

```
AP_UINT16 opcode; /* verb operation code */<br>
unsigned char reserv2; /* reserved */<br>
AP_UINT16 primary_rc; /* primary return code */<br>
AP_UINT32 secondary_rc; /* secondary return code */<br>
AP_UINT32 secondary_rc; /* secondary
```
# **指定パラメーター**

アプリケーションが提供するパラメーターを次に示します。

*opcode*

AP\_QUERY\_TN\_SERVER\_TRACE

# **戻りパラメーター: セッション起動の成功時**

verb が正常に終了すると、CS/AIX により次のパラメーターが戻ります。

*primary\_rc* AP\_OK

# *secondary\_rc*

未使用。

## *trace\_flags*

現在活動状態であるトレースのタイプ。

活動状態であるトレースがない場合、またはすべてのタイプのトレースが 活動状態である場合は、値 は次のいずれかです。

**AP\_TN\_SERVER\_NO\_TRACE**

トレースしません。

# **AP\_TN\_SERVER\_ALL\_TRACE**

すべてのタイプをトレースします。

特定のインターフェースのトレースを 使用している場合、この パラメーターは、次のリストの値の 1 つ 以上を 論理 OR 演算で組み合わせた値に設定されます。

#### **AP\_TN\_SERVER\_TRC\_TCP**

TCP/IP インターフェース ・トレース: TN サーバーと TN3270 クライアント間のメッセージ

#### **AP\_TN\_SERVER\_TRC\_FM**

ノード・インターフェース ・トレース: 内部制御メッセージ、 および TN サーバーと TN3270 クラ イアント間のメッセージ (内部形式)

### **AP\_TN\_SERVER\_TRC\_CFG**

構成メッセージ・トレース: TN サーバーの構成に関連するメッセージ

# **戻りパラメーター: その他の場合**

679 ページの『付録 B [共通戻りコード』に](#page-714-0)、すべての NOF verb に共通した上記以外 の 1 次戻りコードお よび 2 次戻りコードの組み合わせのリストを示します。

# **QUERY\_TP**

QUERY\_TP は、現在ローカル LU を使用している TP に関する情報を 戻します。この verb は、使用するオ プションに応じて、特定の TP に関する情報を入手するか、複数の TP に関する情報を入手するために使用 できます。 この verb が戻すのは TP の現在の使用状況に関する情報であって、TP の 定義ではありません。 TP の定義は、OUERY TP\_DEFINITION を 使用して入手してください。

この verb は、実行中のノードに対して発行しなければなりません。

# **VCB 構造体**

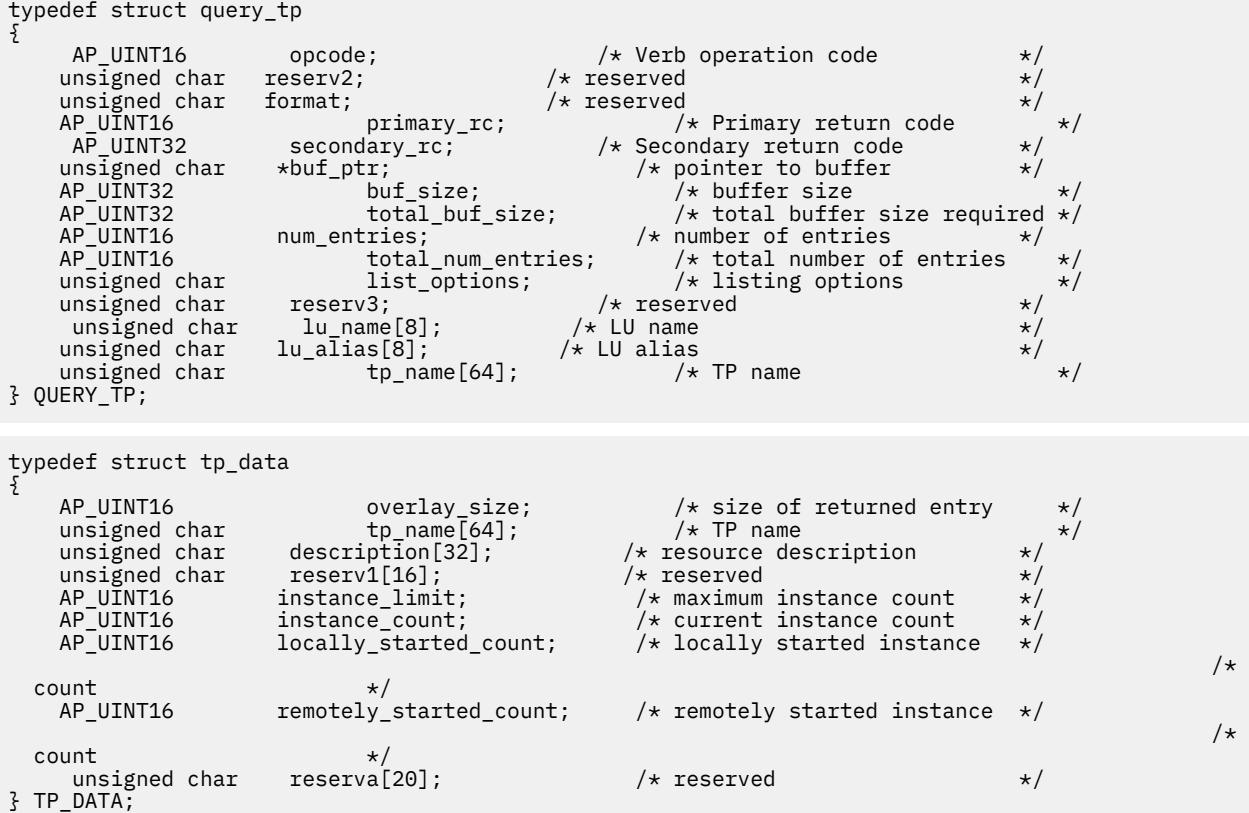

# **指定パラメーター**

アプリケーションが提供するパラメーターを次に示します。

## *opcode*

AP\_QUERY\_TP

# *buf\_ptr*

CS/AIX が、要求された情報を戻すために使用する データ・バッファーへのポインター。

*buf\_size*

指定したデータ・バッファーのサイズ。

#### *num\_entries*

データを戻す TP の最大数。 ある範囲で なく、特定の TP に関するデータを要求するには、値 1 を指定 します。 できるだけ多くのエントリーを戻すには、ゼロを指定します。 その場合、CS/AIX は指定した データ・バッファーに入る最大数のエントリーを戻します。

#### *list\_options*

CS/AIX がデータを戻し始める、TP リスト内の開始位置。 可能な値は次のいずれかです。

#### **AP\_FIRST\_IN\_LIST**

リスト内の最初のエントリーから開始します。

#### **AP\_LIST\_INCLUSIVE**

LU 名と TP 名を組み合わせて指定したエントリーから開始します。

#### **AP\_LIST\_FROM\_NEXT**

LU 名と TP 名を組み合わせて指定したエントリーの 直後のエントリーから開始します。

リストの順序、および アプリケーションでそのリストから特定の エントリーを入手する方法の詳細に ついては、34 ページの『QUERY\_\* verb [のリスト・オプション』](#page-69-0)を参照してください。

#### *lu\_name*

LU 名この名前は、8 バイトからなるタイプ A の EBCDIC ストリングで、 名前が 8 文字に満たない場合 は、右側にスペースを入れます。 LU を LU 名ではなく、別名で識別することを指定するには、 このパ ラメーターを 8 桁の 2 進ゼロに設定し、 次のパラメーターで LU 別名を指定します。ローカル CP に関 連した LU (デフォルト LU) を指定するには 、*lu\_name* と *lu\_alias* の両方をすべて 2 進ゼロに設定しま す。

#### *lu\_alias*

ローカルで定義された LU 別名。これは 8 バイトからなる ASCII ストリングで、名前が 8 バイトに満た ない場合は、右側にスペースを入れます。このパラメーターは、*lu\_name* を 8 桁の 2 進ゼロに設定し た場合のみ使用され、それ以外の場合は無視されます。ローカル CP に関連した LU (デフォルト LU) を 指定するには 、*lu\_name* と *lu\_alias* の両方をすべて 2 進ゼロに設定します。

### *tp\_name*

TP 名。これは 64 バイトのストリングで、名前が 64 文字に満たない 場合は、右側にスペースを入れま す。 この値は 、*list\_options* を AP\_FIRST\_IN\_LIST に設定した場合には無視されます。

# **戻りパラメーター: セッション起動の成功時**

verb が正常に終了すると、CS/AIX により次のパラメーターが戻ります。

#### *primary\_rc*

AP\_OK

#### *buf\_size*

指定したバッファーに戻された情報の長さ。

#### *total\_buf\_size*

要求したリスト情報をすべて戻すために必要だったバッファーのサイズを示す戻り値。 *buf\_size* より 大きい値は、使用可能なエントリーがすべて は戻らなかったことを示しています。

# *num\_entries*

データ・バッファー内に戻されたエントリーの数。

## *total\_num\_entries*

使用可能なエントリーの合計数。*num\_entries* より大きい 値は、使用可能なエントリーがすべては戻さ れなかったことを示しています。

データ・バッファー内の各エントリーは、次のパラメーターで構成されています。

## *tp\_data.overlay\_size*

戻された tp\_data 構造体のサイズ。 すなわち、データ・バッファーにおける次のエントリーの先頭ま でのオフセット。

アプリケーションが戻されたバッファーを調べて、各 tp\_data 構造体を順番に検出する必要があると きには、この値を使用して次のデータ構造の正しいオフセットに移動しなければなりません。また、C の sizeof() 演算子は使用してはいけません。これは、戻されたオーバーレイのサイズは 、CS/AIX の 今後のリリ ースで大きくなる可能性があるからです。戻されたオーバーレイ・サイズを 使用すると、 アプリケーションは今後のリリースのもとでも、支障なく実行できます。

## *tp\_data.tp\_name*

TP 名。これは 64 バイトのストリングで、名前が 64 文字に満たない 場合は、右側にスペースを入れま す。

#### *tp\_data.description*

TP を記述したヌルで終了するテキスト・ストリング (その TP の定義で指定したもの)。

#### *tp\_data.instance\_limit*

指定した TP の同時に活動状態であるインスタンスの最大数。

## *tp\_data.instance\_count*

指定した TP の現在活動状態であるインスタンスの数。

#### *tp\_data.locally\_started\_count*

ローカルで (TP で TP\_STARTED verb を発行して) 開始された TP の数。

#### *tp\_data.remotely\_started\_count*

リモートで (受信された Attach 要求により) 開始された TP の数。

# **戻りパラメーター: パラメーターの検査**

パラメーター・エラーのため verb の実行が失敗すると、CS/AIX により次のパラメーターが戻ります。

### *primary\_rc*

AP\_PARAMETER\_CHECK

#### *secondary\_rc*

可能な値は次のいずれかです。

## **AP\_INVALID\_LIST\_OPTION**

*list\_options* パラメーターが、有効な値に設定されていません。

## **AP\_INVALID\_LU\_ALIAS**

指定した *lu\_alias* パラメーターが、有効ではありませんでした。

## **AP\_INVALID\_LU\_NAME**

指定した *lu\_name* パラメーターが、有効ではありませんでした。

#### **AP\_INVALID\_TP\_NAME**

*list\_options* パラメーターが、指定した名前から始まる すべてのエントリーをリストするために、 AP\_LIST\_INCLUSIVE に設定されていますが、*tp\_name* パラメーターが無効でし た。

679 ページの『付録 B [共通戻りコード』に](#page-714-0)、すべての NOF verb に共通し、AP\_PARAMETER\_CHECK に関 連した上記以外の 2 次戻りコード のリストを示します。

# **戻りパラメーター: その他の場合**

679 ページの『付録 B [共通戻りコード』に](#page-714-0)、すべての NOF verb に共通した上記以外 の 1 次戻りコードお よび 2 次戻りコードの組み合わせのリストを示します。

# **QUERY\_TP\_DEFINITION**

QUERY\_TP\_DEFINITION は、CS/AIX システムで定義されている TP に関する 情報を戻します。この verb は、使用するオプションに応じて、特定の TP に関する情報を入手するか、複数の TP に関する情報を入手 するために使用できます。 この verb が戻すのは TP の定義に関する 情報であって、その現在の使用状況で はありません。使用状況の情報を 入手するには、QUERY\_TP を使用してください。

# **VCB 構造体**

```
typedef struct query_tp_definition
{
      AP_UINT16 opcode; / + Verb operation code \star/<br>insigned char reserv2; / + reserved \star/unsigned char {\sf reserv2;}\qquad \qquad \times {\sf reserved} \qquad \qquad \times/unsigned char {\hbox{~format}}; \hbox{~\vphantom{m}} \hbox{~\vphantom{m}} reserved \hbox{~\vphantom{m}}\hspace{0.5cm}AP_UINT16 primary_rc; \frac{1}{2} /* Primary return code */<br>AP_UINT32 secondary_rc; \frac{1}{2} /* Secondary return code */<br>\frac{1}{2} /* cointer to buffer */
                                                  /* Secondary return code
                      *buf_ptr;<br>buf_size; /* pointer to buffer */<br>http://*buffer.cize/whenever.com/
     unsigned char *buf_ptr;<br>
AP_UINT32 buf_size; /* pointer to buffer */<br>
AP_UINT32 buf_size; /* buffer size */<br>
AP_UINT32 total_buf_size; /* total_buffer size required */
     AP_UINT32 total_buf_size; \overline{y} /* total buffer size required */<br>AP_UINT16 num_entries; \overline{y} /* number of entries \overline{x}/
      AP_UINT16 num_entries; /* number of entries */
 AP_UINT16 total_num_entries; /* total number of entries */
 unsigned char list_options; /* listing options */
     unsigned char list_options; /* listing options<br>unsigned char reserv3; /* reserved<br>unsigned char tp_name[64]; /* TP name<br>\frac{1}{2} /* TP name
 unsigned char tp_name[64]; /* TP name */
} QUERY_TP_DEFINITION;
typedef struct tp_def_summary
{
 AP_UINT16 overlay_size; /* size of returned entry */
unsigned char \texttt{tp\_name}[64]; \texttt{p\_name} /* TP name \texttt{p\_name}unsigned char description[32]; \qquad /\star resource description \qquad \star/
unsigned char \qquad \qquad reserv1[16]; \qquad \qquad /* reserved \qquad \qquad \qquad */
} TP_DEF_SUMMARY;
typedef struct tp_def_detail
{
      AP_UINT16 overlay_size; /* size of returned entry */
     unsigned char tp_name<sup>[64]</sup>; <br>TP_CHARS tp_chars; /* TP characteristics */
                                                  /* TP characteristics
"TP_CHARS<br>TP_DEF_DETAIL;
typedef struct tp_chars
{
unsigned char description[32]; \overline{\phantom{a}} /* resource description \overline{\phantom{a}} */
unsigned char \quad security_list_name[14]; /\star security access list name \quad \star/unsigned char {\sf reserv1[2]}; \longrightarrow {\sf reserved} \star/ unsigned char conv_type; /* conversation type */
      unsigned char security_rqd; \overrightarrow{ } security support \overrightarrow{ }<br>unsigned char support \overrightarrow{ } and \overrightarrow{ } synchronization level support \overrightarrow{ }unsigned char sync_level; <br>unsigned char dynamic_load; /* dynamic load */
       unsigned char dynamic_load; /* dynamic load */
      unsigned char enabled; x + y + z is the TP enabled?<br>unsigned char pip allowed; x + y + z program initialization
                       pip\_allowed; /* program initialization *//\starparameters supported \star/<br>unsigned char reserv3[10];
       unsigned char reserv3[10]; /* reserved */
      AP UINT16 tp instance limit; / /* limit on currently active TP
/\starinstances<br>AP_UINT16
       AP_UINT16 incoming_alloc_timeout; /* incoming allocation timeout */
                       \begin{array}{lll}\n\text{rcv}_\text{all} & \text{or} \\
\text{tr}_\text{data\_len}; & & \text{or} \\
\text{tr}_\text{data\_len}; & & \text{or} \\
\end{array} AP_UINT16 tp_data_len; /* reserved */
 unsigned char tp_data[120]; /* reserved */
} TP_CHARS;
```
**指定パラメーター**

アプリケーションが提供するパラメーターを次に示します。

*opcode*

AP\_QUERY\_TP\_DEFINITION

#### *buf\_ptr*

CS/AIX が、要求された情報を戻すために使用する データ・バッファーへのポインター。

## *buf\_size*

指定したデータ・バッファーのサイズ。

#### *num\_entries*

データを戻す TP の最大数。 ある範囲で なく、特定の TP に関するデータを要求するには、値 1 を指定 します。 できるだけ多くのエントリーを戻すには、ゼロを指定します。 その場合、CS/AIX は指定した データ・バッファーに入る最大数のエントリーを戻します。

# *list\_options*

CS/AIX がデータを戻し始めるリスト内の開始位置、および各エント リーに必要な情報のレベル。情報 レベルは、次のいずれかの値で指定します。

#### **AP\_SUMMARY**

要約情報のみ。

# **AP\_DETAIL**

詳細情報。

論理 OR 演算を使用して、この値を次のいずれかの値と組み合わ せてください。

### **AP\_FIRST\_IN\_LIST**

リスト内の最初のエントリーから開始します。

#### **AP\_LIST\_INCLUSIVE**

*tp\_name* パラメーターで指定したエントリーから 開始します。

#### **AP\_LIST\_FROM\_NEXT**

*tp\_name* パラメーターで指定したエントリーの直後のエントリーから開始します。

リストの順序、および アプリケーションでそのリストから特定の エントリーを入手する方法の詳細に ついては、34 ページの『QUERY\_\* verb [のリスト・オプション』](#page-69-0)を参照してください。

#### *tp\_name*

TP 名。これは 64 バイトのストリングで、名前が 64 文字に満たない 場合は、右側にスペースを入れま す。 このパラメーター は、*list\_options* を AP\_FIRST\_IN\_LIST に設定した場合には無視されます。

# **戻りパラメーター: セッション起動の成功時**

verb が正常に終了すると、CS/AIX により次のパラメーターが戻ります。

#### *primary\_rc*

AP\_OK

#### *buf\_size*

指定したバッファーに戻された情報の長さ。

### *total\_buf\_size*

要求したリスト情報をすべて戻すために必要だったバッファーのサイズを示す戻り値。 *buf\_size* より 大きい値は、使用可能なエントリーがすべて は戻らなかったことを示しています。

#### *num\_entries*

データ・バッファー内に戻されたエントリーの数。

#### *total\_num\_entries*

使用可能なエントリーの合計数。*num\_entries* より大きい 値は、使用可能なエントリーがすべては戻さ れなかったことを示しています。

データ・バッファー内の各エントリーは、次のパラメーターで構成されています。

# *tp\_def\_summary.overlay\_size*

戻された tp\_def\_summary 構造体のサイズ。 すなわち、データ・バッファーにおける次のエントリー の先頭までのオフセット。

アプリケーションが戻されたバッファーを調べて、各 tp\_def\_summary 構造体を順番に検出する必要 があるときに は、この値を使用して次のデータ構造の正しいオフセットに移動しなければ なりません。

また、C の sizeof() 演算子は使用してはいけません。 これは、戻されたオーバーレイのサイズは 、 CS/AIX の今後のリリ ースで大きくなる可能性があるからです。戻されたオーバーレイ・サイズを 使用 すると、アプリケーションは今後のリリースのもとでも、支障なく実行できます。

#### *tp\_def\_summary.tp\_name*

TP 名。これは 64 バイトのストリングで、名前が 64 文字に満たない 場合は、右側にスペースを入れま す。

## *tp\_def\_summary.description*

TP を記述したヌルで終了するテキスト・ストリング (その TP の定義で指定したもの)。

## *tp\_def\_detail.overlay\_size*

戻された tp\_def\_detail 構造体のサイズ。 すなわち、データ・バッファーにおける次のエントリー の先頭までのオフセット。

アプリケーションが戻されたバッファーを調べて、各 tp\_def\_detail 構造体を順番に検出する必要 があるときに は、この値を使用して次のデータ構造の正しいオフセットに移動しなければ なりません。 また、C の sizeof() 演算子は使用してはいけません。 これは、戻されたオーバーレイのサイズは 、 CS/AIX の今後のリリ ースで大きくなる可能性があるからです。戻されたオーバーレイ・サイズを 使用 すると、アプリケーションは今後のリリースのもとでも、支障なく実行できます。

#### *tp\_def\_detail.tp\_name*

TP 名。これは 64 バイトのストリングで、名前が 64 文字に満たない 場合は、右側にスペースを入れま す。

#### *tp\_def\_detail.tp\_chars.description*

TP を記述したヌルで終了するテキスト・ストリング (その TP の定義で指定したもの)。

#### *tp\_def\_detail.tp\_chars.security\_list\_name*

この TP が使用するセキュリティー・アクセス・リストの 名前 (DEFINE\_SECURITY\_ACCESS\_LIST verb を使用して定義されたもの)。 このパラメーターは、特定のリストで指定されているユーザーのみが TP との会話を割り当てることができるよう TP を制限します。

このパラメーターが 14 桁の 2 進ゼロに設定されている場合は、すべてのユ ーザーがこの TP を使用で きます。

#### *tp\_def\_detail.tp\_chars.conv\_type*

TP がサポートする会話のタイプ (1 つ以上) を指定します。可能な値は次のいずれかです。

#### **AP\_BASIC**

TP は、基本会話のみをサポートします。

### **AP\_MAPPED**

TP は、マップ式会話のみをサポートします。

#### **AP\_EITHER**

TP は基本会話またはマップ式会話をサポートします。

#### *tp\_def\_detail.tp\_chars.security\_rqd*

TP の開始に必要な会話セキュリティー情報のレベルを指定します。可能な値は次のいずれかです。

#### **AP\_YES**

TP を開始するには、ユーザー ID およびパスワードが必要です。

#### **AP\_NO**

セキュリティー情報は不要です。

### *tp\_def\_detail.tp\_chars.sync\_level*

TP でサポートされる同期レベルの値を指定します。可能な値は次のいずれかです。

#### **AP\_NONE**

TP は *sync\_level* NONE のみをサポートします。

# **AP\_CONFIRM\_SYNC\_LEVEL**

TP は *sync\_level* CONFIRM のみをサポートします。

#### **AP\_EITHER**

TP は *sync\_level* NONE か CONFIRM のいずれかをサポートします。

### **AP\_SYNCPT\_REQUIRED**

TP は *sync\_level* SYNCPT のみをサポートします (同期点が必要です)。

# **AP\_SYNCPT\_NEGOTIABLE**

TP は 3 つの *sync\_level* の値 (NONE、CONFIRM、SYNCPT) をサポートします。

# *tp\_def\_detail.tp\_chars.dynamic\_load*

TP を動的にロードできるかどうかを指定 します。これは AP\_YES に設定されます。

#### *tp\_def\_detail.tp\_chars.enabled*

TP に正常に接続できるかどうかを指定します。可能な値は次のいずれかです。

#### **AP\_YES**

TP に接続できます。

# **AP\_NO**

TP に接続できません。

# *tp\_def\_detail.tp\_chars.pip\_allowed*

TP がプログラム初期設定パラメーター (PIP) を受信できるかどうか を指定します。可能な値は次のい ずれかです。

### **AP\_YES**

TP は PIP を受信できます。

# **AP\_NO**

TP は PIP を受信できません。

## *tp\_def\_detail.tp\_chars.duplex\_support*

TP がどちらの会話二重タイプをサポートするかを指定します。可能な値は次のいずれかです。

## **AP\_HALF\_DUPLEX**

TP は半二重会話のみをサポートします。

**AP\_FULL\_DUPLEX**

TP は全二重会話をサポートします。

## **AP\_EITHER\_DUPLEX**

TP は半二重会話と全二重会話をサポートします。

#### *tp\_def\_detail.tp\_chars.tp\_instance\_limit*

同時に活動状態である TP インスタンスの数の制限。

# *tp\_def\_detail.tp\_chars.incoming\_alloc\_timeout*

着信接続が RECEIVE\_ALLOCATE を待機するためにキューに入れられる秒数を指定します。値 0 (ゼロ) を指定すると、タイムアウトがないことが暗黙指定されます。 着信接続は、無期限にキューに入れら れます。

# *tp\_def\_detail.tp\_chars.rcv\_alloc\_timeout*

RECEIVE\_ALLOCATE verb が着呼 Attach 要求を待ってキューに入っている秒数。 値 0 (ゼロ) を指定す ると、タイムアウトがないことになり、RECEIVE\_ALLOCATE verb のキュー内での滞在期間は無制限に なります。

## *tp\_def\_detail.tp\_chars.tp\_data\_len*

インプリメンテーション・システムに依存する TP データの長さ。

# *tp\_def\_detail.tp\_chars.tp\_data*

CS/AIX はこのパラメーターを使用しません (すべてゼロ に設定されます)。

# **戻りパラメーター: パラメーターの検査**

パラメーター・エラーのため verb の実行が失敗すると、CS/AIX により次のパラメーターが戻ります。

# *primary\_rc*

AP\_PARAMETER\_CHECK

# *secondary\_rc*

可能な値は次のいずれかです。

## **AP\_INVALID\_TP\_NAME**

*list\_options* パラメーターが、指定した名前から始まる すべてのエントリーをリストするために、 AP\_LIST\_INCLUSIVE に設定されていますが、*tp\_name* パラメーターが無効でし た。

# **AP\_INVALID\_LIST\_OPTION**

*list\_options* パラメーターが、有効な値に設定されていません。

679 ページの『付録 B [共通戻りコード』に](#page-714-0)、すべての NOF verb に共通し、AP\_PARAMETER\_CHECK に関 連した上記以外の 2 次戻りコード のリストを示します。

# **戻りパラメーター: その他の場合**

679 ページの『付録 B [共通戻りコード』に](#page-714-0)、すべての NOF verb に共通した上記以外 の 1 次戻りコードお よび 2 次戻りコードの組み合わせのリストを示します。

# **QUERY\_TP\_LOAD\_INFO**

QUERY\_TP\_LOAD\_INFO は、TP ロード情報エントリーに関する情報を 戻します。 バッファーにはさまざま なサイズの tp\_load\_info 構造体が 入ります。

この verb は、実行中のノードに対して発行しなければなりません。

# **VCB 構造体**

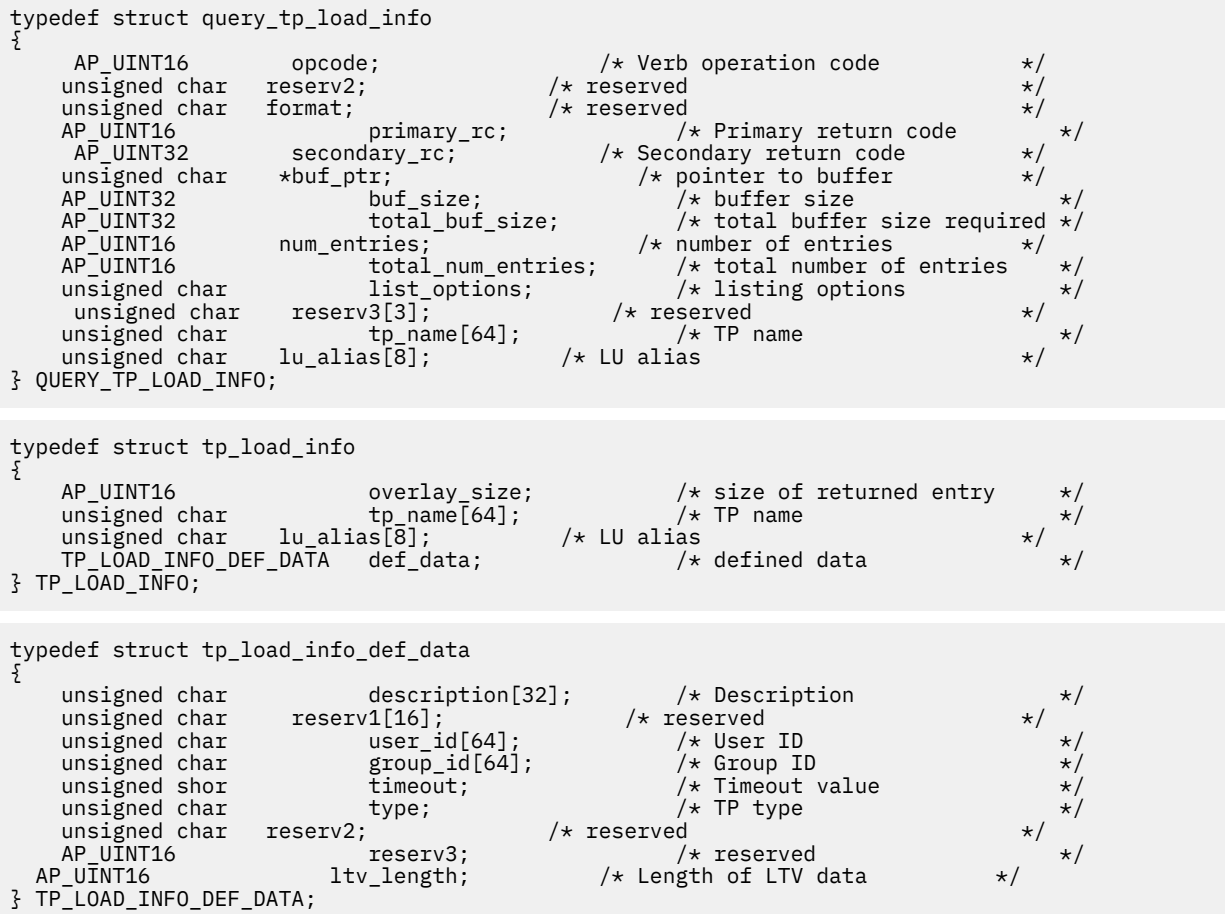

# **指定パラメーター**

アプリケーションが提供するパラメーターを次に示します。

#### *opcode*

AP\_QUERY\_TP\_LOAD\_INFO

#### *buf\_ptr*

CS/AIX が、要求された情報を戻すために使用する データ・バッファーへのポインター。

#### *buf\_size*

指定したデータ・バッファーのサイズ。

#### *num\_entries*

データが戻される追加のデータ制御ブロックの最大数。 ある範囲でなく、特定のリソースに関するデ ータを要求する には、値 1 を指定します。できるだけ多くのエントリーを 戻すには、ゼロを指定しま す。その場合、CS/AIX は指定した データ・バッファーに入る最大数のエントリーを戻します。

### *list\_options*

CS/AIX がデータを戻し始める、TP リスト内の開始位置。 可能な値は次のいずれかです。

## **AP\_FIRST\_IN\_LIST**

リスト内の最初のエントリーから開始します。

#### **AP\_LIST\_INCLUSIVE**

TP 名と LU 別名を組み合わせて指定したエントリーから開始します。

### **AP\_LIST\_FROM\_NEXT**

TP 名と LU 別名を組み合わせて指定した エントリーの直後のエントリーから開始します。

リストの順序、および アプリケーションでそのリストから特定の エントリーを入手する方法の詳細に ついては、34 ページの『QUERY\_\* verb [のリスト・オプション』](#page-69-0)を参照してください。

#### *tp\_name*

照会する TP 名。これは 64 バイトからなる EBCDIC ストリングで、名前が 64 文字に満たない場合は、 右側にスペース を入れます。 すべて の TP に一致させるには、すべて 2 進ゼロを指定します。この値 は 、*list\_options* を AP\_FIRST\_IN\_LIST に設定した場合には無視されます。

### *lu\_alias*

照会する LU 別名。 これは 8 バイトからなる ASCII ストリングで、名前が 8 バイトに満たない場合は、 右側にスペースを入れます。 すべての LU に一致させるには、すべて 2 進ゼロを指定します。

このパラメーターは、TP が APPC アプリケーションである場合にのみ 使用できます。TP が CPI-C アプ リケーションである場合は予約済みです。

# **戻りパラメーター: セッション起動の成功時**

verb が正常に終了すると、CS/AIX により次のパラメーターが戻ります。

#### *primary\_rc*

AP\_OK

#### *buf\_size*

指定したバッファーに戻された情報の長さ。

#### *total\_buf\_size*

要求したリスト情報をすべて戻すために必要だったバッファーのサイズを示す戻り値。 *buf\_size* より 大きい値は、使用可能なエントリーがすべて は戻らなかったことを示しています。

#### *num\_entries*

データ・バッファー内に戻されたエントリーの数。

#### *total\_num\_entries*

使用可能なエントリーの合計数。*num\_entries* より大きい 値は、使用可能なエントリーがすべては戻さ れなかったことを示しています。

データ・バッファー内の各エントリーは、次のパラメーターで構成されています。

#### *tp\_load\_info.overlay\_size*

このオーバーレイのサイズ (LTV データを含む)。 このサイズには、次のオーバーレイが正しく位置合わ せされた メモリー位置に配置されるようにスペースが入ります。

アプリケーションが戻されたバッファーを調べて、各 tp\_load\_info 構造体を順番に検出する必要が ある ときには、この値を使用して次のデータ構造の正しいオフセットに移動しな ければなりません。 また、C の sizeof() 演算子は使用してはいけ ません。 これは、戻されたオーバーレイのサイズは 、 CS/AIX の今後のリリ ースで大きくなる可能性があるからです。戻されたオーバーレイ・サイズを 使用 すると、アプリケーションは今後のリリースのもとでも、支障なく実行できます。

#### *tp\_load\_info.tp\_name*

TP ロード情報エントリーの TP 名。これは 64 バイトからなる EBCDIC ストリングで、 名前が 64 文字 に満たない場合は、右側にスペースを入れます。

#### *tp\_load\_info.lu\_alias*

TP ロード情報エントリーの LU 別名。これは 8 バイトからなる ASCII ストリングで、 名前が 8 バイト に満たない場合は、右側にスペースを入れます。

このパラメーターを使用するのは、TP が APPC アプリケーションである場 合のみです。TP が CPI-C ア プリケーションの場合には予約済みです。

#### *def\_data.description*

TP ロード情報の記述。

#### *def\_data.user\_id*

TP にアクセスし、実行するために必要なユーザー ID。

### *def\_data.group\_id*

TP にアクセスし、実行するために必要なグループ ID。

#### *def\_data.timeout*

TP ロード後のタイムアウト (秒単位)。

#### *def\_data.type*

TP タイプを示します。可能な値は次のいずれかです。

AP\_TP\_TYPE\_QUEUED

AP\_TP\_TYPE\_QUEUED\_BROADCAST

AP\_TP\_TYPE\_NON\_QUEUED

#### *def\_data.ltv\_length*

この構造体に追加される LTV データ・バッファーの長さ。

# **戻りパラメーター: パラメーターの検査**

パラメーター・エラーのため verb の実行が失敗すると、CS/AIX により次のパラメーターが戻ります。

### *primary\_rc*

AP\_PARAMETER\_CHECK

#### *secondary\_rc*

可能な値は次のいずれかです。

#### **AP\_INVALID\_TP\_NAME**

*tp\_name* パラメーターが、定義済みの TP の名前と一致しません。

## **AP\_INVALID\_LU\_ALIAS**

*lu\_alias* パラメーターが、定義済みの LU 別名と一致しません。

679 ページの『付録 B [共通戻りコード』に](#page-714-0)、すべての NOF verb に共通し、AP\_PARAMETER\_CHECK に関 連した上記以外の 2 次戻りコード のリストを示します。

# **戻りパラメーター: その他の場合**

679 ページの『付録 B [共通戻りコード』に](#page-714-0)、すべての NOF verb に共通した上記以外 の 1 次戻りコードお よび 2 次戻りコードの組み合わせのリストを示します。

# **QUERY\_TRACE\_FILE**

この verb は、CS/AIX がトレース・データの記録に使用するファイルに 関する情報を戻します。 この verb は、実行中のノードに対して発行しなければなりません。

# **VCB 構造体**

```
typedef struct query_trace_file
{
       AP_UINT16 opcode; /* verb operation code */
        unsigned char reserv2; /* reserved */
       unsigned char format; /* reserved */<br>AP_UINT16 primary_rc; /* primary return code */<br>AP_UINT32 secondary_rc; /* secondary return code */<br>unsigned char trace_file_type; /* type of trace file */<br>unsigned char dual_file_size;
        AP_UINT16 primary_rc; /* primary return code */
         AP_UINT32 secondary_rc; \overline{y} secondary_vectors \overline{y} is secondary return code that trace_file_type; \overline{y} type of trace file_type;
unsigned char \, trace_file_type; \, /\star type of trace file \, \star/\, unsigned char dual_files; /* dual trace files */
         unsigned char dual_files; \begin{array}{ccc} \n\text{A.P.} & \text{A} & \text{B.P.} \\
\text{A.P.} & \text{B.P.} & \text{B.P.} \\
\text{A.P.} & \text{B.P.} & \text{B.P.} \\
\text{A.P.} & \text{B.P.} & \text{B.P.} \\
\text{A.P.} & \text{B.P.} & \text{B.P.} \\
\text{B.P.} & \text{B.P.} & \text{B.P.} \\
\text{B.P.} & \text{B.P.} & \text{B.P.} \\
\text{B.P.} & \text{B.P.} & \text{ unsigned char reserv3[4]; /* reserved */
                                  file_name[81];<br>file_name_2[81];
         unsigned char file_name_2[81]; \overrightarrow{ } second file name
} QUERY_TRACE_FILE;
```
# **指定パラメーター**

アプリケーションが提供するパラメーターを次に示します。

#### *opcode*

AP\_QUERY\_TRACE\_FILE

## *trace\_file\_type*

トレース・ファイルのタイプ。 可能な値は次のいずれかです。

#### **AP\_CS\_TRACE**

ファイルには、指定したコンピューターとその他のノードの間で CS/AIX LAN を介して 転送される データ (SET\_CS\_TRACE verb によりアクティブ化されたもの) のトレースが含まれます。

#### **AP\_TN\_SERVER\_TRACE**

CS/AIX TN サーバー・コンポーネントのトレースを入れるファイル。

## **AP\_TN3270\_SLP\_TRACE**

CS/AIX TN3270 サービス・ロケーション・プロトコル・コンポーネントのトレースを入れるファイ ル。

## **AP\_IPS\_TRACE**

指定したノードのカーネル・コンポーネントのトレースを入れるファイル (SET\_TRACE\_TYPE verb または ADD\_DLC\_TRACE verb によりアクティブ化されたもの)。

# **戻りパラメーター: セッション起動の成功時**

verb が正常に終了すると、CS/AIX により次のパラメーターが戻ります。

# *primary\_rc*

AP\_OK

# *secondary\_rc*

未使用。

#### *dual\_files*

1 つのファイルにトレースするか 2 つのファイルにトレースするか を指定します。可能な値は次のい ずれかです。

# **AP\_YES**

2 つのファイルへのトレース。最初のファイルが *trace\_file\_size* で指定したサイズに達すると、2 番 目のファイルがクリアされ、2 番目のファイルにトレースが継続されます。 次に、2 番目のファイ ルが *trace\_file\_size* で指定されたサイズに達すると、 最初のファイルがクリアされ、最初のファイ

ルへトレースが継続されます。 これにより、余分なディスク・スペースを使用しないで長期にわた ってトレースを継続できます。 必要な最大スペースは *trace\_file\_size* の値の約 2 倍です。

# **AP\_NO**

1 つのファイルへのトレース。

### *trace\_file\_size*

トレース・ファイルの最大サイズ。 *dual\_files* を AP\_YES に設定した場合は、現行ファイルがこのサイ ズに達すると、2 つのファイル間でトレースが切り替わり ます。*dual\_files* を AP\_NO に設定した場合 は、 このパラメーターは無視されます。ファイル・サイズに制限はありません。

#### *file\_name*

トレース・ファイルの名前。*dual\_files* を AP\_YES に設定した場合には、最初のトレース・ファイルの 名前。このパラメーターは 1 から 80 文字の ASCII ストリングで、最後にヌル文字 (2 進ゼロ) が続きま す。

パスが指定されていない場合、このファイルは診断ファイルのデフォルト・ディレクトリー /var/sna に保管されます。パスが指定されている場合は、絶対パス (/ 文字で始まる) か、デフォルト・ディレク トリーに対する相対パスのいずれかです。

## *file\_name\_2*

2 番目のトレース・ファイルの名前。このパラメーター は *dual\_files* を AP\_YES に設定した場合のみ 使用されます。 このパラメーターは 1 から 80 文字の ASCII ストリングで、最後にヌル文字 (2 進ゼロ) が続きます。

パスが指定されていない場合、このファイルは診断ファイルのデフォルト・ディレクトリー /var/sna に保管されます。パスが指定されている場合は、絶対パス (/ 文字で始まる) か、デフォルト・ディレク トリーに対する相対パスのいずれかです。

# **戻りパラメーター: パラメーターの検査**

パラメーター・エラーのため verb の実行が失敗すると、CS/AIX により次のパラメーターが戻ります。

## *primary\_rc*

AP\_PARAMETER\_CHECK

## *secondary\_rc*

**AP\_INVALID\_FILE\_TYPE**

*trace\_file\_type* パラメーターが、有効な値に設定されていません。

679 ページの『付録 B [共通戻りコード』に](#page-714-0)、すべての NOF verb に共通し、AP\_PARAMETER\_CHECK に関 連した上記以外の 2 次戻りコード のリストを示します。

# **戻りパラメーター: その他の場合**

679 ページの『付録 B [共通戻りコード』に](#page-714-0)、すべての NOF verb に共通した上記以外 の1次戻りコードお よび 2 次戻りコードの組み合わせのリストを示します。

# **QUERY\_TRACE\_TYPE**

この verb は、CS/AIX カーネル・コンポーネントの現行トレース・オプションに 関する情報を戻します。 トレース・オプションについて詳しくは、「*IBM Communications Server for Data Center Deployment on AIX* 管理ガイド」を参照してください。

この verb は DLC 回線トレースに関する情報は戻しません。 QUERY\_DLC\_TRACE verb を使用して情報を入 手してください。

この verb は、実行中のノードに対して発行しなければなりません。

# **VCB 構造体**

typedef struct query\_trace\_type {

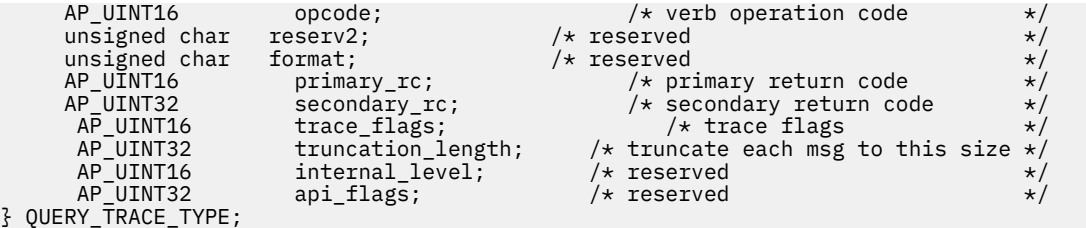

# **指定パラメーター**

アプリケーションが提供するパラメーターを次に示します。

*opcode*

AP\_QUERY\_TRACE\_TYPE

# **戻りパラメーター: セッション起動の成功時**

verb が正常に終了すると、CS/AIX により次のパラメーターが戻ります。

# *primary\_rc*

AP\_OK

# *secondary\_rc*

未使用。

## *trace\_flags*

現在活動状態であるトレースのタイプ。これらの トレース・タイプについて詳しくは、596 [ページの](#page-631-0) 『[SET\\_TRACE\\_TYPE](#page-631-0)』を参照してください。

活動状態であるトレースがない場合、またはすべてのタイプのトレースが 活動状態である場合は、値 は次のいずれかです。

# **AP\_NO\_TRACE**

トレースしません。

## **AP\_ALL\_TRACE**

すべてのタイプをトレースします。

特定のインターフェースのトレースを 使用している場合、この パラメーターは、次のリストの値の 1 つ 以上を 論理 OR 演算で組み合わせた値に設定されます。

# **AP\_APPC\_MSG**

APPC メッセージ

**AP\_FM\_MSG**

FM メッセージ

## **AP\_LUA\_MSG**

LUA メッセージ

#### **AP\_NOF\_MSG**

NOF メッセージ

**AP\_MS\_MSG**

MS メッセージ

#### **AP\_GSNA\_MSG**

汎用 SNA メッセージ

# **AP\_PV\_MSG**

(CS/AIX のこのバージョンでは未使用)

## **AP\_GDLC\_MSG**

GDLC メッセージ

# **AP\_IPDL\_MSG**

Enterprise Extender (HPR/IP) メッセージ

#### **AP\_DLC\_MSG**

ノードから DLC へのメッセージ

**AP\_NODE\_MSG**

ノード・メッセージ

#### **AP\_SLIM\_MSG**

クライアント/サーバー・システムで、コントローラー・サーバーとバックアップ・サーバーの間で 送信されるメッセージ

#### **AP\_DATAGRAM**

データグラム・メッセージ

#### *truncation\_length*

それぞれのメッセージについて、トレース・ファイルに書き込まれる情報の最大長 (バイト単位)。 メッ セージがこの値を超える場合は、CS/AIX はメッセージの始めのみをトレース・ファイルに書き込み、 *truncation\_length* を超えたデータは廃棄されます。 これにより、各メッセージの最も重要な情報のみ を記録し、 長いメッセージでファイルがいっぱいにならないようにします。 ゼロの値はトレース・メ ッセージの切り捨てを行わないことを示します。

# **戻りパラメーター: その他の場合**

679 ページの『付録 B [共通戻りコード』に](#page-714-0)、すべての NOF verb に共通した上記以外 の 1 次戻りコードお よび 2 次戻りコードの組み合わせのリストを示します。

# **QUERY\_USERID\_PASSWORD**

QUERY\_USERID\_PASSWORD は、APPC および CPI-C の会話セキュリティー 用のユーザー ID / パスワード の対に関する情報、または定義された ユーザー ID とパスワードのプロファイルに関する情報を戻します。 この verb は、使用するオプションに応じて、ユーザー ID / パスワードの特定の対または 複数の対に関する 情報を入手するために使用できます。

# **VCB 構造体**

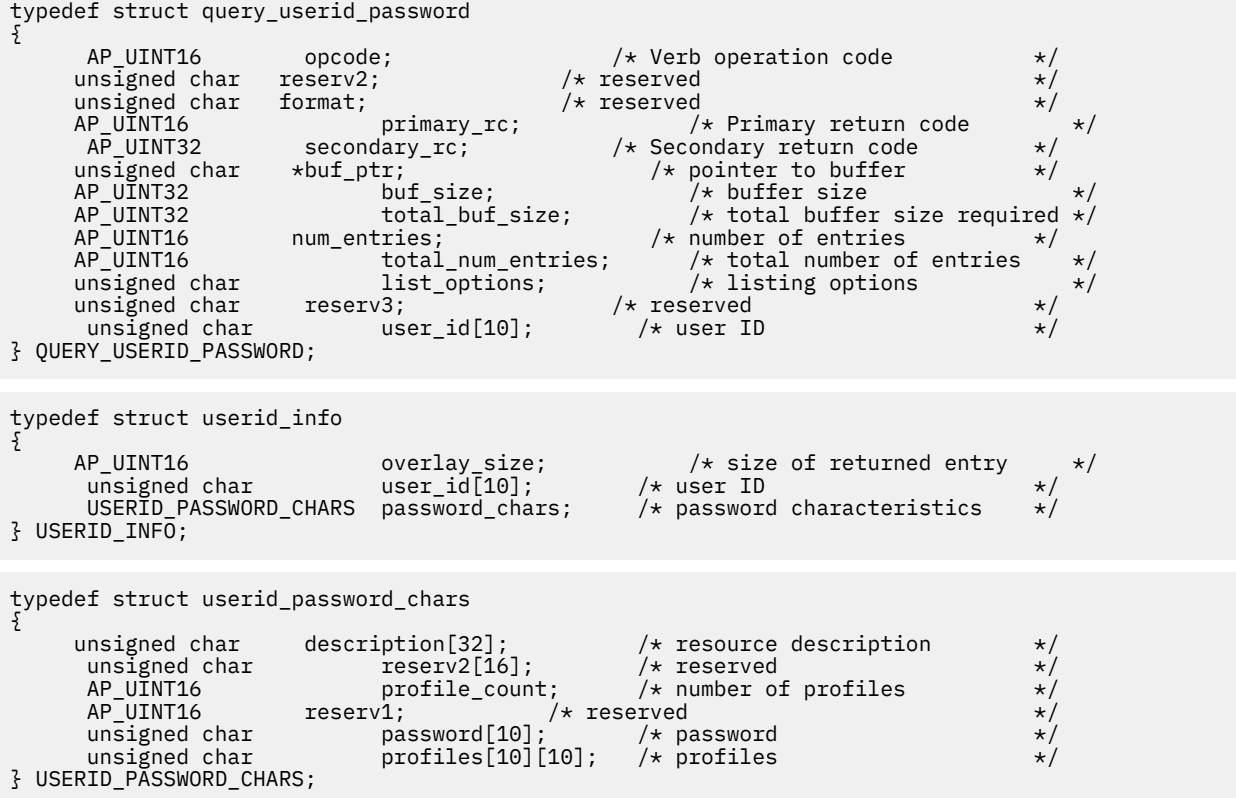

# **指定パラメーター**

アプリケーションが提供するパラメーターを次に示します。

# *opcode*

AP\_QUERY\_USERID\_PASSWORD

# *buf\_ptr*

CS/AIX が、要求された情報を戻すために使用する データ・バッファーへのポインター。

## *buf\_size*

指定したデータ・バッファーのサイズ。

#### *num\_entries*

データが戻されるユーザー ID/パスワードの組みの最大数。 ある範囲でなく、特定のエントリーに関す るデータを要求するためには、 値 1 を指定します。できるだけ多くのエントリーを戻すには、ゼロを 指定します。 その場合、CS/AIX は指定したデータ・バッファーに入る最大数のエントリーを戻します。

#### *list\_options*

CS/AIX がデータを戻し始める、リスト内の開始位置。 値は次のいずれかです。

#### **AP\_FIRST\_IN\_LIST**

リスト内の最初のエントリーから開始します。

#### **AP\_LIST\_INCLUSIVE**

*user\_id* パラメーターで指定したエントリーから 開始します。

#### **AP\_LIST\_FROM\_NEXT**

user id パラメーターで指定したエントリーの直後のエントリーから開始します。

リストの順序、および アプリケーションでそのリストから特定の エントリーを入手する方法の詳細に ついては、34 ページの『QUERY\_\* verb [のリスト・オプション』](#page-69-0)を参照してください。

#### *user\_id*

ユーザー ID。これは 10 バイトからなるタイプ AE の EBCDIC ストリングで、名前が 10 文字に満たな い場合は、右側にスペース を入れます。ユーザー ID は、*list\_options* を AP\_FIRST\_IN\_LIST に設定し た場合には無視されます。

# **戻りパラメーター: セッション起動の成功時**

verb が正常に終了すると、CS/AIX により次のパラメーターが戻ります。

# *primary\_rc*

AP\_OK

#### *buf\_size*

指定したバッファーに戻された情報の長さ。

## *total\_buf\_size*

要求したリスト情報をすべて戻すために必要だったバッファーのサイズを示す戻り値。 *buf\_size* より 大きい値は、使用可能なエントリーがすべて は戻らなかったことを示しています。

## *num\_entries*

データ・バッファー内に戻されたエントリーの数。

### *total\_num\_entries*

使用可能なエントリーの合計数。*num\_entries* より大きい 値は、使用可能なエントリーがすべては戻さ れなかったことを示しています。

データ・バッファー内の各エントリーは、次のパラメーターで構成されています。

#### *userid\_info.overlay\_size*

戻された userid\_info 構造体のサイズ。 すなわち、データ・バッファーにおける次のエントリーの 先頭までのオフセット。

アプリケーションが戻されたバッファーを調べて、 各 userid\_info 構造体を順番に検出する必要が あるときには、 この値を使用して次のデータ構造の正しいオフセットに移動しなければなりません。 また、C の sizeof() 演算子は使用してはいけません。 これは、戻されたオーバーレイのサイズは 、

CS/AIX の今後のリリ ースで大きくなる可能性があるからです。戻されたオーバーレイ・サイズを 使用 すると、アプリケーションは今後のリリースのもとでも、支障なく実行できます。

#### *userid\_info.user\_id*

ユーザー ID。これは 10 バイトからなるタイプ AE の EBCDIC 文字ストリングで、右側に EBCDIC のス ペースを入れます。

#### *userid\_info.password\_chars.description*

ユーザー ID およびパスワードを記述したヌルで終了するテキスト・ストリング (そのユーザー ID およ びパスワードの定義で指定されたもの)。

#### *userid\_info.password\_chars.profile\_count*

このユーザーに対して定義されたプロファイルの数。

### *userid\_info.password\_chars.password*

DEFINE LU LU PASSWORD verb で指定されたユーザーのパスワード の暗号化されたバージョン。こ れは 10 バイトからなるタイプ AE の EBCDIC 文字ストリングで、 右側に EBCDIC のスペースを入れま す。

### *userid\_info.password\_chars.profiles*

ユーザーに関連したプロファイル。 これらはいずれも 10 バイトからなるタイプ AE の EBCDIC ストリ ングで、右側に EBCDIC スペースを入れます。

# **戻りパラメーター: パラメーターの検査**

パラメーター・エラーのため verb の実行が失敗すると、CS/AIX により次のパラメーターが戻ります。

## *primary\_rc*

AP\_PARAMETER\_CHECK

#### *secondary\_rc*

可能な値は次のいずれかです。

#### **AP\_INVALID\_USERID**

*list\_options* パラメーターが、指定したユーザー ID から始まる すべてのエントリーをリストするた めに、AP\_LIST\_INCLUSIVE に設定されていますが、*user\_id* パラメーターが無効でした。

#### **AP\_INVALID\_LIST\_OPTION**

*list\_options* パラメーターが、有効な値に設定されていません。

679 ページの『付録 B [共通戻りコード』に](#page-714-0)、すべての NOF verb に共通し、AP\_PARAMETER\_CHECK に関 連した上記以外の 2 次戻りコード のリストを示します。

# **戻りパラメーター: その他の場合**

679 ページの『付録 B [共通戻りコード』に](#page-714-0)、すべての NOF verb に共通した上記以外 の 1 次戻りコードお よび 2 次戻りコードの組み合わせのリストを示します。

# **REGISTER\_INDICATION\_SINK**

REGISTER\_INDICATION\_SINK は、特定のタイプの指示を受け取る NOF アプリケーションを登録します。 CS/AIX NOF 指示の詳細については、617 [ページの『第](#page-652-0) 4 章 NOF の表示』を参照してください。 アプリ ケーションでは その *opcode* パラメーターで必要な指示のタイプを指定します。 1 つのアプリケーション で登録を複数回行って、複数の指示タイプを受け取る ことができます。アプリケーションが指示を要求し ておいた イベント (例えば、アプリケーションのターゲット・ノードの構成変更または DLC の状況の 変更) が発生するたびに、CS/AIX はアプリケーションへ適切な指示メッセージを 送信します。

あらゆるタイプの指示を受け取るよう登録されたアプリケーションには、 ターゲット・ノードまたはファ イルの状況変更を示す NOF\_STATUS\_INDICATION が戻される場合があります。詳しくは、650 [ページの](#page-685-0) 『[NOF\\_STATUS\\_INDICATION](#page-685-0)』を参照してください。

この verb は、コールバック・ルーチンを含めた 非同期 NOF API エントリー・ポイントを必ず使用して発 行しな ければなりません (NOF API エントリー・ポイントの詳細については、21 [ページの『非同期エント](#page-56-0) [リー・ポイント](#page-56-0): nof\_async』を参照してください)。 CS/AIX は、このコールバック・ルーチンを 使用して、 アプリケーションに要求された指示を戻します。

この verb は、次のように必要な指示のタイプに応じて、 異なる宛先に対して発行できます。

- SNA ネットワーク・ファイル指示を登録する場合、sna.net ファイルを宛先にする必要があります。
- サーバー指示を受け取るために登録する場合、ターゲットは不要です。 アプリケーションはヌル・ター ゲット・ハンドルを指定する必要があります。
- ドメイン・リソースに関する構成の指示を受け取るために登録する場合、 ドメイン構成ファイルを宛先 にする必要があります。
- ノード・リソースに関する構成の指示を受け取るために、または その他の指示を受け取るために登録す る場合、CS/AIX ソフトウェアが 稼働しているコンピューター上の実行中のノードまたは非アクティブ・ ノード のどちらでも、宛先にすることができます。

# **VCB 構造体**

```
typedef struct register_indication_sink
{
        AP_UINT16 opcode; /* verb operation code */
       unsigned char reserv2; /* reserved unsigned char format; /* reserved
       unsigned char format;<br>AP_UINT16 prima<br>AP_UINT32 secon
                                 primary_rc; /* primary return code *\begin{array}{ccc} \text{secondary\_rc}; & & \text{/* } \text{ secondary return code} & & \star \text{/} \\ \text{proc\_id}; & & \text{/* } \text{reserve} & & \star \text{/} \end{array}AP_UINT32 proc_id;<br>AP_UINT32 proc_id;<br>AP_UINT16 queue_id;
        AP\_UINT16 queue_id; \overline{\phantom{a}} /* reserved<br>AP_UINT16 indication_opcode; /* opcode of indication to be sunk */
                                                                /* opcode of indication to be sunk */} REGISTER_INDICATION_SINK;
```
# **指定パラメーター**

アプリケーションが提供するパラメーターを次に示します。

## *opcode*

AP\_REGISTER\_INDICATION\_SINK

#### *indication\_opcode*

戻される指示の *opcode* パラメーター。指示が 生成されるたびに、CS/AIX はこの指示をアプリケーシ ョンの コールバック・ルーチンに送信します。

構成の指示を受け取るためには、値 AP\_CONFIG\_INDICATION を 指定します。 REGISTER\_INDICATION\_SINK verb で指定した ターゲット・ハンドルがドメイン構成ファイルを指定 している場合は、 この値はそのファイルが更新されるたびに指示を要求します。 ターゲット・ハンド ルがノードを指定している場合は、この値はノードの構成ファイルが更新されるたびに指示を要求しま す。

SNA ネットワーク・ファイル指示を受信するには、sna.net ファイルを識別するターゲット・ハンド ルを使用して verb を発行し、値 AP\_SNA\_NET\_INDICATION を指定します。この値は、ファイルが更 新されるたびに指示を要求します。

他のすべての指示の場合は、必要な指示について の *opcode* 値を指定します。 詳細については、[617](#page-652-0) [ページの『第](#page-652-0) 4 章 NOF の表示』にあるそれぞれの指示の説明を参照してください。

# **戻りパラメーター: セッション起動の成功時**

verb が正常に終了すると、CS/AIX により次のパラメーターが戻ります。

*primary\_rc* AP\_OK

*secondary\_rc* 未使用。

# **戻りパラメーター: パラメーターの検査**

パラメーター・エラーのため verb の実行が失敗すると、CS/AIX により次のパラメーターが戻ります。

## *primary\_rc*

AP\_PARAMETER\_CHECK

## *secondary\_rc*

可能な値は次のいずれかです。

# **AP\_INVALID\_OP\_CODE**

次のいずれかが起こったことを示します。

- *indication\_opcode* パラメーター が CS/AIX NOF API 指示のどの *opcode* にも一致しませんでし た。
- 指定したターゲットには適用されない指示タイプが、*indication\_opcode* パラメーターに指定され ていました。ターゲット・ハンドルでドメイン構成ファイルを指定している場合は、構成ディレ クティブのみが有効です。ターゲット・ハンドルで sna.net ファイルを指定している場合は、 SNA ネットワーク・ファイル指示のみが有効です。ターゲット・ハンドルで、実行中のノードを 指定している場合は、SNA ネットワーク・ファイル指示を除くすべての指示が有効です。

# **AP\_DYNAMIC\_LOAD\_ALREADY\_REGD**

*indication\_opcode* パラメーターが予約済みの値に 設定されていました。

## **AP\_SYNC\_NOT\_ALLOWED**

アプリケーションが同期 NOF エントリー・ポイントを使用して REGISTER\_INDICATION\_SINK を 発行しました。この verb では 非同期エントリー・ポイントを使用する必要があります。

679 ページの『付録 B [共通戻りコード』に](#page-714-0)、すべての NOF verb に共通し、AP\_PARAMETER\_CHECK に関 連した上記以外の 2 次戻りコード のリストを示します。

# **戻りパラメーター: サポートされていない機能**

指定した指示に関連した機能がローカル・ノードの構成でサポートされて いないため verb の実行が失敗す ると、CS/AIX により次のパラメーターが戻されます。

## *primary\_rc*

#### **AP\_FUNCTION\_NOT\_SUPPORTED**

ローカル・ノードは指定した指示をサポートしていません。それぞれの指示に必要なサポートの詳 細については、617 [ページの『第](#page-652-0) 4 章 NOF の表示』にあるそれぞれの指示の説明を参照してくだ さい。

# **戻りパラメーター: その他の場合**

679 ページの『付録 B [共通戻りコード』に](#page-714-0)、すべての NOF verb に共通した上記以外 の 1 次戻りコードお よび 2 次戻りコードの組み合わせのリストを示します。

# **REMOVE\_DLC\_TRACE**

この verb は、以前に ADD\_DLC\_TRACE を使用して 指定された DLC 回線トレースを除去します。この verb を使用すると、 現在トレース中のリソースのすべてのトレースを除去したり、 現在トレース中のリソース から特定のメッセージのトレースを除去したり、すべての DLC 回線のトレースを除去したりすることがで きます。

# **VCB 構造体**

typedef struct remove dlc trace

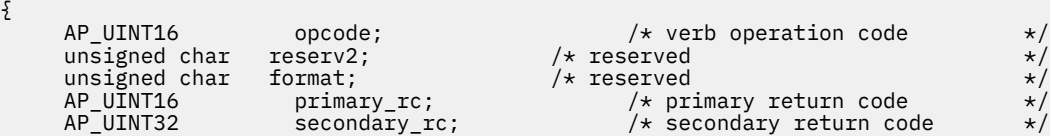

```
DLC_TRACE_FILTER filter; \rightarrow /* resource to stop tracing */
} REMOVE_DLC_TRACE;
typedef struct dlc_trace_filter
{
        unsigned char resource_type; <br>unsigned char resource_name[8]; /* type of resource */<br>SNA_LFSID 1fsid; /* session identifier */
<code>unsigned</code> char \qquad \qquad <code>resource_name[8];</code> \qquad \qquad \qquad \qquad \qquad \qquad \qquad \qquad \qquad \qquad \qquad \qquad \qquad \qquad \qquad \qquad \qquad \qquad \qquad \qquad \qquad \qquad \qquad \qquad \qquad \qquad \qquad \qquad \qquad \qquad \ SNA_LFSID lfsid; /* session identifier */
 unsigned char message_type; /* type of messages */
} DLC_TRACE_FILTER;
typedef struct sna_lfsid
{
           union
         {
                          AP_UINT16 session_id;
                           struct
              {
                                    unsigned char sidh;<br>unsigned char sidl;
                                    unsigned char
                           } s;
              } uu;
                AP_UINT16 odai;
} SNA_LFSID;
```
# **指定パラメーター**

アプリケーションが提供するパラメーターを次に示します。

#### *opcode*

AP\_REMOVE\_DLC\_TRACE

#### *resource\_type*

除去または変更するトレース・エントリーのリソース・タイプ。 可能な値は次のいずれかです。

#### **AP\_ALL\_DLC\_TRACES**

DLC トレース・オプションをすべて除去して、どのリソースもトレースされないようにします。 こ のオプションを指定した場合は、 この verb の残りの パラメーター (*resource\_name* から *message\_type* まで) は 予約済みです。

#### **AP\_ALL\_RESOURCES**

すべての DLC、ポート、LS のトレースに使用するトレース・オプション を除去または変更します。 DLC\_TRACE エントリーが明示的に定義されている リソースは、引き続きトレースされます。

#### **AP\_DLC**

*resource\_name* で指定した DLC と、この DLC を 使用するすべてのポートおよび LS のトレースを除 去または変更します。

### **AP\_PORT**

*resource\_name* で指定したポートと、このポートを 使用するすべての LS のトレースを除去または 変更します。

#### **AP\_LS**

*resource\_name* で指定した LS のトレースを除去または変更します。

# **AP\_RTP**

*resource\_name* で指定した RTP (高速トランスポート・プロトコル) 接続のトレースを除去または変 更します。

#### **AP\_PORT\_DEFINED\_LS**

*resource\_name* で指定したポートと、その 定義された LS のトレースを変更します。

## **AP\_PORT\_IMPLICIT\_LS**

*resource\_name* で指定したポートと、その 暗黙 LS のトレースを変更します。

#### *resource\_name*

トレースを除去または変更する DLC、ポート、LS、または RTP 接続 の名前。*resource\_type* を AP\_ALL\_DLC\_TRACES または AP\_ALL\_RESOURCES に設定した場合、このパラメーターは予約済みで す。

## *lfsid*

指定した LS 上のセッションのローカル・フォーム・セッション ID。 これは *resource\_type* AP\_LS の場 合のみ有効で、 このセッションについてのメッセージのみを除去することを示します。 この構造体に は次の 3 つの値が入っており、 これらの値は QUERY\_SESSION verb の SESSION\_STATS セクションに 戻されます。

### *lfsid.uu.s.sidh*

セッション ID の上位バイト。

# *lfsid.uu.s.sidl*

セッション ID の下位バイト。

# *lfsid.odai*

起点宛先アサイナー・インディケーター。

#### *message\_type*

指定したリソースまたはセッションのトレースの対象となるメッセージの タイプ。 このパラメーター を AP\_TRACE\_ALL に設定するか、 次の値の 1 つ以上 (論理 OR を使用して組み合わせる) を指定しま す。

#### **AP\_TRACE\_XID**

XID メッセージ

#### **AP\_TRACE\_SC**

セッション制御 RU

### **AP\_TRACE\_DFC**

データ・フロー制御 RU

#### **AP\_TRACE\_FMD**

FMD メッセージ

### **AP\_TRACE\_SEGS**

RH を含まない BBIU 以外のセグメント

### **AP\_TRACE\_CTL**

MU と XID 以外のメッセージ

#### **AP\_TRACE\_NLP**

(このメッセージ・タイプは現在は使用されていません)

#### **AP\_TRACE\_NC**

(このメッセージ・タイプは現在は使用されていません)

RTP 接続に対するトレースでは、 値 AP\_TRACE\_XID、AP\_TRACE\_NLP、AP\_TRACE\_CTL は無視され ます。

# **戻りパラメーター: セッション起動の成功時**

verb が正常に終了すると、CS/AIX により次のパラメーターが戻ります。

#### *primary\_rc* AP\_OK

# *secondary\_rc*

未使用。

# **戻りパラメーター: パラメーターの検査**

パラメーター・エラーのため verb の実行が失敗すると、CS/AIX により次のパラメーターが戻ります。

*primary\_rc* AP\_PARAMETER\_CHECK

# *secondary\_rc*

可能な値は次のいずれかです。

# **AP\_INVALID\_RESOURCE\_TYPE**

*resource\_type* パラメーターが、有効な値に設定されていませんでした。

**AP\_INVALID\_MESSAGE\_TYPE**

*message\_type* パラメーターに、無効な値が指定されました。

**AP\_INVALID\_DLC\_NAME**

*resource\_name* で指定した DLC には、トレース・オプションが設定されていません。

**AP\_INVALID\_PORT\_NAME**

*resource\_name* で指定したポートには、トレース・オプションが設定されていません。

**AP\_INVALID\_LS\_NAME**

*resource\_name* で指定した LS には、トレース・オプションが設定されていません。

**AP\_INVALID\_RTP\_CONNECTION**

*resource\_name* パラメーターで指定した RTP 接続には、 トレース・オプションが設定されていま せん。

**AP\_INVALID\_LFSID\_SPECIFIED**

*resource\_name* で指定した LS には、指定した LFSID にトレース・オプションが設定されていませ ん。

**AP\_INVALID\_FILTER\_TYPE**

*message\_type* パラメーターが、指定したリソースで現在トレースされていないメッセージ・タイプ を指定しました。

**AP\_ALL\_RESOURCES\_NOT\_DEFINED**

*resource\_type* パラメーターを AP\_ALL\_RESOURCES に 設定しましたが、すべてのリソースのトレ ース・オプションに対して 定義された DLC\_TRACE エントリーがありません。

679 ページの『付録 B [共通戻りコード』に](#page-714-0)、すべての NOF verb に共通し、AP\_PARAMETER\_CHECK に関 連した上記以外の 2 次戻りコード のリストを示します。

# **戻りパラメーター: その他の場合**

679 ページの『付録 B [共通戻りコード』に](#page-714-0)、すべての NOF verb に共通した上記以外 の 1 次戻りコードお よび 2 次戻りコードの組み合わせのリストを示します。

# **RESET\_SESSION\_LIMIT**

RESET\_SESSION\_LIMIT verb は、特定の LU-LU モードの組み合わせの セッション限度のリセットを CS/AIX に要求します。この verb の 処理の結果、セッションが非アクティブ化される場合があります。

# **VCB 構造体**

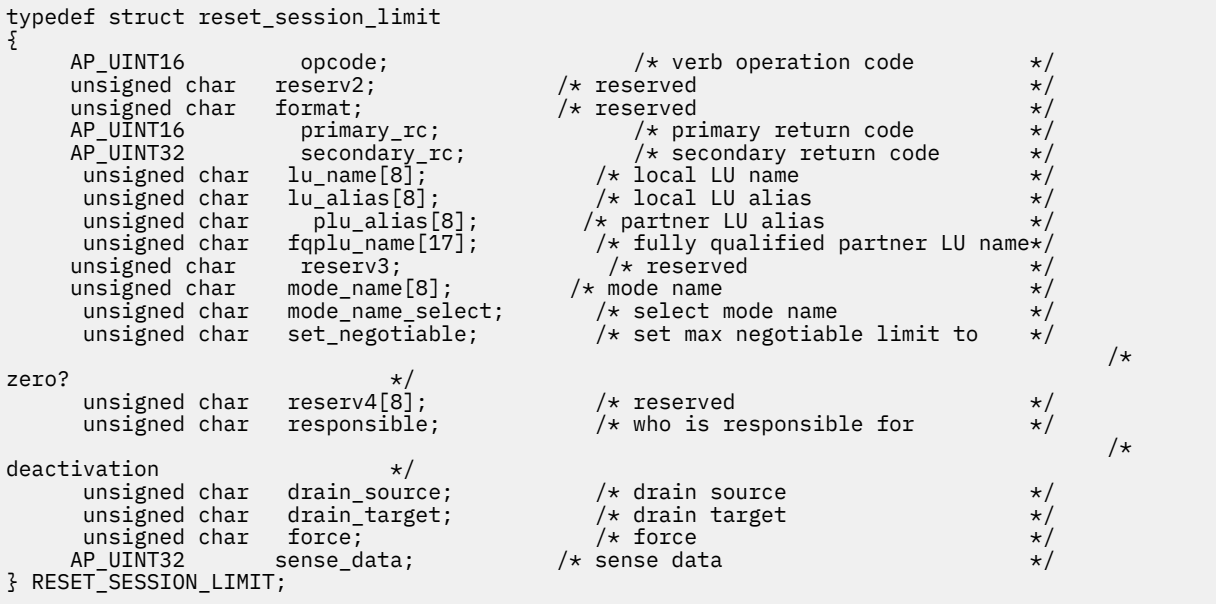

# **指定パラメーター**

アプリケーションが提供するパラメーターを次に示します。

### *opcode*

AP\_RESET\_SESSION\_LIMIT

#### *lu\_name*

CS/AIX に対して定義されているローカル LU の LU 名。 これは 8 バイトからなるタイプ A の EBCDIC ストリングで、名前が 8 バイトに満たない場合は、右側にスペースを入れます。 LU が LU 名でなく LU 別名で定義されていることを示すには、 このパラメーターを 8 桁の 2 進ゼロに設定します。

#### *lu\_alias*

CS/AIX に対して定義されているローカル LU の LU 別名。 これは 8 バイトからなる ASCII ストリング で、ローカル・システム上で表示可能な文字を使用し、名前が 8 バイトに満たない場合は、 右側にス ペースを入れます。これは、*lu\_name* をゼロに設定した場合にのみ使用します。

CP へ関連付けられている LU (デフォルト LU) を示すには、*lu\_name* と *lu\_alias* の両方を 8 桁の 2 進ゼ ロに設定します。

#### *plu\_alias*

パートナー LU の LU 別名。

これは 8 バイトからなる ASCII ストリングで、ローカル・システム上で表示可能な文字を使用し、名前 が 8 バイトに満たない場合は、 右側にスペースを入れます。パートナー LU が LU 別名でなく完全修飾 LU 名で定義されている ことを示すには、このパラメーターを 8 桁の 2 進ゼロに設定します。

#### *fqplu\_name*

CS/AIX に対して定義されているパートナー LU の完全修飾 LU 名。 このパラメーターは、*plu\_alias* フィ ールドをゼロに 設定した場合のみ使用し、*plu\_alias* を指定した場合には無視されます。

この名前は、右側に EBCDIC のスペースを入れた 17 バイトの EBCDIC ストリングです。 この名前は、 最大 8 文字の A ストリング文字からなるネットワーク ID、EBCDIC ドット (ピリオド) 文字、および最 大 8 文字の A ストリング文字からなるネットワーク名で構成されます。

#### *mode\_name*

セッション限度がリセットされるモードの名前。 *mode\_name\_select* が AP\_ALL に設定されている場 合、このパラメーターは無視されます。

これは 8 バイトの英数字 からなる (英字で始まる) タイプ A の EBCDIC ストリングで、名前が 8 バイト に満たない場合は、 右側に EBCDIC のスペースを入れます。

#### *mode\_name\_select*

指定した 1 つのモードでセッション限度をリセットするか、 ローカル LU とパートナー LU 間のすべて のモードでセッション限度をリセットするかを選択します。 可能な値は次のいずれかです。

### **AP\_ONE**

*mode\_name* で指定したモードでセッション限度をリセットします。

#### **AP\_ALL**

すべてのモードでセッション限度をリセットします。

# *set\_negotiable*

この LU-LU モードを組み合わせて折衝可能な最大セッション限度 をゼロにリセットするかどうかを指 定します。(現行の限度は、 モードに指定されている場合と、*initialize\_session\_limit* また は *change\_session\_limit* により変更されている場合があります)。可能な値は次のいずれかです。

## **AP\_YES**

この LU-LU モードを組み合わせて折衝可能な最大セッション限度 をゼロにリセットし、セッション は INITIALIZE\_SESSION\_LIMIT で変更するまで アクティブ化できなくなります。

#### **AP\_NO**

ネゴシエーション可能な最大セッション限度は変更しません。

## *responsible*

セッション限度をリセットしたあと、ソース (ローカル) またはターゲット (パートナー) LU のどちらが セッションの非活動化を担当するかを指定します。 可能な値は次のいずれかです。

#### **AP\_SOURCE**

ローカル LU がセッションを非活動化します。

## **AP\_TARGET**

パートナー LU がセッションを非活動化します。

#### *drain\_source*

セッションを非活動化する前にソース LU が待機状態のセッション要求を満たすかどうかを指定しま す。 可能な値は次のいずれかです。

## **AP\_YES**

待機状態のセッション要求は満たされます。

**AP\_NO**

待機状態のセッション要求は満たされません。

### *drain\_target*

セッションを非活動化する前にターゲット LU が待機状態のセッション要求を満たすかどうかを指定し ます。 可能な値は次のいずれかです。

#### **AP\_YES**

待機状態のセッション要求は満たされます。

#### **AP\_NO**

待機状態のセッション要求は満たされません。

# *force*

CNOS 折衝が失敗してもセッション限度をゼロに設定するか どうかを指定します。可能な値は次のい ずれかです。

# **AP\_YES**

セッション限度はゼロに設定されます。

#### **AP\_NO**

CNOS 折衝が失敗した場合、セッション限度はゼロに 設定されません。

# **戻りパラメーター: セッション起動の成功時**

verb が正常に終了すると、CS/AIX により次のパラメーターが戻ります。

# *primary\_rc*

AP\_OK

#### *secondary\_rc*

可能な値は次のいずれかです。

### **AP\_FORCED**

CNOS 折衝が失敗してもセッション限度はゼロに設定されました。

#### **AP\_AS\_NEGOTIATED**

セッション限度は変更されましたが、1 つ以上の値がパートナー LU で折衝されています。

#### **AP\_AS\_SPECIFIED**

セッション限度は、パートナー LU で折衝されないで、要求どおりに変更されました。

# **戻りパラメーター: パラメーターの検査**

パラメーター・エラーのため verb の実行が失敗すると、CS/AIX により次のパラメーターが戻ります。

*primary\_rc*

AP\_PARAMETER\_CHECK

# *secondary\_rc*

可能な値は次のいずれかです。

# **AP\_EXCEEDS\_MAX\_ALLOWED**

CS/AIX 内部エラーが起こりました。
**AP\_INVALID\_LU\_ALIAS** *lu\_alias* パラメーターが、定義済みのローカル LU 別名と一致しません。 **AP\_INVALID\_LU\_NAME** *lu\_name* パラメーターが、定義済みのローカル LU 名と一致しません。 **AP\_INVALID\_MODE\_NAME** *mode\_name* パラメーターが、定義済みのモード名と一致しません。 **AP\_INVALID\_PLU\_NAME** *fqplu\_name* パラメーターが、定義済みのパートナー LU 名と一致しません。 **AP\_INVALID\_MODE\_NAME\_SELECT** *mode\_name\_select* パラメーターが、有効な値に設定されていません。 **AP\_INVALID\_DRAIN\_SOURCE** *drain\_source* パラメーターが、有効な値に設定されていません。 **AP\_INVALID\_DRAIN\_TARGET** *drain\_target* パラメーターが、有効な値に設定されていません。 **AP\_INVALID\_FORCE** *force* パラメーターが、有効な値に設定されていません。 **AP\_INVALID\_RESPONSIBLE** *responsible* パラメーターが、有効な値に設定されていません。 **AP\_INVALID\_SET\_NEGOTIABLE**

*set\_negotiable* パラメーターが、有効な値に設定されていません。

679 ページの『付録 B [共通戻りコード』に](#page-714-0)、すべての NOF verb に共通し、AP\_PARAMETER\_CHECK に関 連した上記以外の 2 次戻りコード のリストを示します。

## **戻りパラメーター: 状態の検査**

状態エラーのため verb の実行が失敗すると、CS/AIX により次のパラメーターが戻ります。

*primary\_rc* AP\_STATE\_CHECK

### *secondary\_rc*

### **AP\_MODE\_RESET**

この LU-LU モードの組み合わせに対して現在活動状態になっているセッションがありません。 RESET\_SESSION\_LIMIT ではなく INITIALIZE\_SESSION\_LIMIT を使用して限度を指定してくださ い。

679 ページの『付録 B [共通戻りコード』に](#page-714-0)、すべての NOF verb に共通し、AP\_STATE\_CHECK に関連し た上記以外の 2 次戻りコード のリストを示します。

## **戻りパラメーター: セッションの割り振りエラー**

セッションの割り振りエラーのため verb の実行が失敗すると、CS/AIX により次のパラメーターが戻りま す。

### *primary\_rc*

AP\_ALLOCATION\_ERROR

### *secondary\_rc*

### **AP\_ALLOCATION\_FAILURE\_NO\_RETRY**

訂正処置が必要な状態のために、 セッションを割り振ることができませんでした。 *sense\_data* パ ラメーターとログに記録されたメッセージ を検査して障害の理由を判別し、必要な処置を実行して ください。 エラー状態を訂正してからこの verb を再試行してください。

### *sense\_data*

割り振りの障害に関連した SNA センス・データ。

# **戻りパラメーター: CNOS 処理エラー**

エラーのため verb の実行が失敗すると、CS/AIX により次のパラメーターが戻ります。

## *primary\_rc*

### **AP\_CONV\_FAILURE\_NO\_RETRY**

処置を必要とする状態 (構成の不一致または セッション・プロトコル・エラーなど) のために、セッ ション限度を 変更できませんでした。 CS/AIX ログ・ファイルを検査してエラー状態に関する情報 を入手し、 そのエラー状態を訂正してから、この verb を再試行してください。

### *primary\_rc*

### **AP\_CNOS\_PARTNER\_LU\_REJECT**

CS/AIX がパートナーとのセッション限度の折衝に失敗したため、verb は正常に 実行されませんで した。ローカル LU とパートナー LU の両方で構成を確認してください。

#### *secondary\_rc*

#### **AP\_CNOS\_COMMAND\_RACE\_REJECT**

セッションをアクティブ化または非アクティブ化したり、セッション限度を処理するために 別の管 理プログラム (または内部的に CS/AIX ソフトウェア) が 指定したモードにアクセスしていたため、 verb が失敗しました。 アプリケーションで verb を再試行してください。ただし、競争状態 が解決 されるように、タイムアウトのあとで再試行するようにしてください。

## **戻りパラメーター: その他の場合**

679 ページの『付録 B [共通戻りコード』に](#page-714-0)、すべての NOF verb に共通した上記以外 の 1 次戻りコードお よび 2 次戻りコードの組み合わせのリストを示します。

## **SET\_BUFFER\_AVAILABILITY**

この verb は、CS/AIX が常時使用できる STREAMS バッファーの大きさ を指定します。これにより、ノー ドは使用可能なバッファーを効率よく 使用でき、AIX コンピューター上の他のプロセスにも使用可能なバ ッファーを 確保できるようになります。

## **VCB 構造体**

```
typedef struct set_buffer_availability
{
          AP_UINT16 opcode; \begin{array}{ccc} \longrightarrow & \times & \text{verb operation code} & \times / \\ \text{unsigned char} & \text{reserved} & \times \end{array}unsigned char reserv2; \overline{\phantom{a}} /* reserved \overline{\phantom{a}} /* reserved \overline{\phantom{a}} /* reserved \overline{\phantom{a}} /* reserved \overline{\phantom{a}} /* reserved \overline{\phantom{a}} /* reserved \overline{\phantom{a}} /* reserved \overline{\phantom{a}} /* reserved \overline{\phantunsigned char format; \overleftrightarrow{ } /* reserved \overleftrightarrow{ }<br>AP_UINT16 primary_rc; \overleftrightarrow{ } primary return code \overleftrightarrow{ }AP_UINT16 primary_rc; / primary return code AP_UINT32 secondary rc; / secondary return coordinational \overline{AP}%econdary_rc;       /* secondary return code<br>buf_avail;       /* maximum buffer space avai
            AP_UINT32 buf_avail; /* maximum buffer space available unsigned char reserv3[8]; /* reserved
            unsigned char
} SET_BUFFER_AVAILABILITY;
```
## **指定パラメーター**

アプリケーションが提供するパラメーターを次に示します。

*opcode*

AP\_SET\_BUFFER\_AVAILABILITY

*buf\_avail*

使用可能な STREAMS バッファー・スペースの最大量 (バイト単位)。

## **戻りパラメーター: セッション起動の成功時**

verb が正常に終了すると、CS/AIX により次のパラメーターが戻ります。

### *primary\_rc* AP\_OK

*secondary\_rc* 未使用。

## **戻りパラメーター: その他の場合**

679 ページの『付録 B [共通戻りコード』に](#page-714-0)、すべての NOF verb に共通した上記以外 の 1 次戻りコードお よび 2 次戻りコードの組み合わせのリストを示します。

## **SET\_CENTRAL\_LOGGING**

この verb は、CS/AIX ログ・メッセージをすべてのサーバーから中央ファイルに 送信するか、各サーバー 上の個々のファイルに送信するかを指定します。 詳しくは、585 ページの『[SET\\_LOG\\_FILE](#page-620-0)』を参照して ください。

この verb は、中央ロガーとして現在動作しているノードに発行する必要があります。 このノードへのアク セスについては、53 ページの『[CONNECT\\_NODE](#page-88-0)』を参照してください。

## **VCB 構造体**

typedef struct set\_central\_logging { AP\_UINT16 opcode;  $\begin{array}{ccc} \longrightarrow & \times & \text{verb operation code} & \star / \\ \text{unsigned char} & \text{reserved} & \times \end{array}$ unsigned char reserv2;  $/$  /\* reserved  $*$ /<br>unsigned char format;  $/$  /\* reserved  $*$ / unsigned char format;<br>AP\_UINT16 primary\_rc; AP\_UINT16 primary\_rc; /\* primary return code \*/ AP\_UINT32 secondary\_rc; /\* secondary return code \*/ unsigned char enabled; /\* is central logging enabled? \*/ unsigned char reserv3[3];  $/*$  reserved } SET\_CENTRAL\_LOGGING;

# **指定パラメーター**

アプリケーションが提供するパラメーターを次に示します。

## *opcode*

AP\_SET\_CENTRAL\_LOGGING

#### *enabled*

中央ロギングが使用可能であるか、または使用不可であるかを指定します。 可能な値は次のいずれか です。

#### **AP\_YES**

中央ロギングは使用可能です。すべてのログ・メッセージは、現在の中央ロガーであるノード上の 単一のファイルに送信されます。

### **AP\_NO**

中央ロギングは使用不可です。各サーバーからのログ・メッセージは、そのサーバー上の ファイル (SET\_LOG\_FILE verb を使用して指定される) に送信されます。

## **戻りパラメーター: セッション起動の成功時**

verb が正常に終了すると、CS/AIX により次のパラメーターが戻ります。

*primary\_rc* AP\_OK

*secondary\_rc* 未使用。

## **戻りパラメーター: パラメーターの検査**

パラメーター・エラーのため verb の実行が失敗すると、CS/AIX により次のパラメーターが戻ります。

*primary\_rc* AP\_PARAMETER\_CHECK

*secondary\_rc*

## **AP\_NOT\_CENTRAL\_LOGGER**

この verb は、中央ロガーではないノードに発行されました。

# **戻りパラメーター: その他の場合**

679 ページの『付録 B [共通戻りコード』に](#page-714-0)、すべての NOF verb に共通した上記以外 の 1 次戻りコードお よび 2 次戻りコードの組み合わせのリストを示します。

# **SET\_CS\_TRACE**

この verb は、CS/AIX LAN 上のコンピューター間で送信されるデータの トレース・オプションを指定しま す。 トレース・オプションについて詳しくは、「*IBM Communications Server for Data Center Deployment on AIX* 管理ガイド」を参照してください。

この verb は AIX または Linux クライアント上で実行中の NOF アプリケーションから発行することができ ます。 NOF アプリケーションはユーザー ID root を使用するか、または sys グループ (AIX) または sna グループ (Linux) のメンバーであるユーザー ID を使用して実行しなければなりません。

この verb は、クライアントから発行しない場合、実行中のノードに対して発行しなければなりません。

## **VCB 構造体**

```
typedef struct set_cs_trace
```

```
{
      AP_UINT16 opcode; /* verb operation code */
unsigned char \, reserv2; \, /* reserved \, */ \,unsigned char {\hbox{~~for} \mathfrak{m}} format; \hbox{~~} /* reserved \hbox{~~} \hbox{~~} \hbox{~~}unsigned char format; <br>AP_UINT16 primary_rc; /* primary return code<br>AP_UINT32 secondary_rc; /* secondary return code
     AP\_UINT32 secondary_rc; / \star secondary return code unsigned char dest_sys[128]; / \star node to which messages are t
                                           /* node to which messages are traced /* reserved
unsigned char \qquad \qquad \text{reserv4[4];} \qquad \qquad \text{/* reserved} \qquad \qquad \text{**}AP_UINT16 trace_flags;         /* trace flags        */
 AP_UINT16 trace_direction; /* direction (send/rcv/both) to trace */
unsigned char \; reserv3[8]; \; /* reserved \; */ \;} SET_CS_TRACE;
```
# **指定パラメーター**

アプリケーションが提供するパラメーターを次に示します。

### *opcode*

AP\_SET\_CS\_TRACE

### *dest\_sys*

トレースを必要とするサーバー名。 この名前は、ASCII ストリングで、 名前が 128 文字に満たない場 合は、右側にスペースを入れます。

この verb の発行先となるコンピューター (NOF API 呼び出しの *target\_handle* パラメーター で識別さ れます) と、LAN 上の別のサーバーとの間を流れるメッセージのトレースを管理するには、ここでその サーバーの名前を指定します。 LAN 上の他の複数のコンピューター間で流れるメッセージのトレース は 変更されません。特に、同じターゲット・コンピューターと、2 つの異なる宛先サーバーとの間で ト レースをアクティブ化する場合は、2 つの SET\_CS\_TRACE verb を発行することができます。

サーバー名に . (ピリオド) の文字が含まれている場合、CS/AIX は、これが完全修飾名であると想定し ます。含まれていない場合は、DNS ルックアップを実行してサーバー名を判別します。

この verb の発行先となるコンピューター (NOF API 呼び出しの *target\_handle* パラメーター で識別さ れます) と、LAN 上の他のすべてのサーバーおよびクライアントとの 間を流れるメッセージのトレース を管理するには、このパラメーターを 128 ASCII スペース文字に設定します。 この verb で指定したオ

プションによって、特定のコンピューターへのトレースに関する 以前の設定 (以前の verb の *dest\_sys* によって指定された設定) が指定変更されます。

#### *trace\_flags*

必要なトレースのタイプ。 トレースをすべてオフにしたり、 すべてのタイプのトレースをオンにする には、次の値のいずれかを 指定します。

#### **AP\_NO\_TRACE**

トレースしません。

## **AP\_ALL\_TRACE**

すべてのタイプをトレースします。

特定のメッセージ・タイプのトレースをアクティブ 化するには、次のリストの値の 1 つ以上を 論理 OR 演算で組み合わせた値を選択します。

#### **AP\_CS\_ADMIN\_MSG**

クライアント/サーバー・トポロジーに関する内部メッセージ

### **AP\_CS\_DATAGRAM**

データグラム・メッセージ

#### **AP\_CS\_DATA**

データ・メッセージ

#### *trace\_direction*

トレースが要求される方向を指定します。*trace\_flags* が AP\_NO\_TRACE に設定されている場合、この パラメーターは無視されます。可能な値は次のいずれかです。

## **AP\_CS\_SEND**

ターゲット・コンピューターから *dest\_sys* で指定したコンピューターに流れるメッセージをトレー スします。

#### **AP\_CS\_RECEIVE**

*dest\_sys* で定義したコンピューターからターゲット・コンピューターに流れるメッセージをトレー スします。

#### **AP\_CS\_BOTH**

両方向に流れるメッセージをトレースします。

## **戻りパラメーター: セッション起動の成功時**

verb が正常に終了すると、CS/AIX により次のパラメーターが戻ります。

*primary\_rc* AP\_OK

*secondary\_rc* 未使用。

## **戻りパラメーター: パラメーターの検査**

パラメーター・エラーのため verb の実行が失敗すると、CS/AIX により次のパラメーターが戻ります。

#### *primary\_rc*

AP\_PARAMETER\_CHECK

#### *secondary\_rc*

可能な値は次のいずれかです。

## **AP\_NAME\_NOT\_FOUND**

*dest\_sys* パラメーターで指定したサーバーは存在していないか、開始されていません。

### **AP\_LOCAL\_SYSTEM**

*dest\_sys* パラメーターで指定したサーバーは、 この verb の発行先のターゲット・ノードと同じで す。

#### **AP\_INVALID\_TRC\_DIRECTION**

*trace\_direction* パラメーターが、有効な値に設定されていません。

### **AP\_INVALID\_TARGET**

この verb はスタンドアロン・サーバーで発行されました。 この verb はクライアント/サーバー・ システムでのみ発行できます。

679 ページの『付録 B [共通戻りコード』に](#page-714-0)、すべての NOF verb に共通し、AP\_PARAMETER\_CHECK に関 連した上記以外の 2 次戻りコード のリストを示します。

# **戻りパラメーター: その他の場合**

679 ページの『付録 B [共通戻りコード』に](#page-714-0)、すべての NOF verb に共通した上記以外 の 1 次戻りコードお よび 2 次戻りコードの組み合わせのリストを示します。

# **SET\_GLOBAL\_LOG\_TYPE**

この verb は、CS/AIX がログ・ファイルに記録する情報のタイプを 指定します。これにより、すべてのサ ーバー上で使用されるデフォルト値が 指定されます。SET\_LOG\_TYPE を使用すると、特定のサーバー上で これらのデフォルトを指定変更することができます。 ログ・ファイルについての詳細は、585 [ページの](#page-620-0) 『[SET\\_LOG\\_FILE](#page-620-0)』を参照してください。

CS/AIX は、次のタイプのイベントについてメッセージを記録します。

**問題**

ユーザーが感知できる、システムの劣化を 引き起こす異常イベント (セッションの異常終了など)。

**例外**

システムを劣化させることがあっても、ユーザーが直接感知できない 異常イベント (リソースの不足な ど)、またはシステムを劣化させることは なくても、あとで起こる例外または問題の原因を示すことが あるイベント (リモート・システムからの予期しないメッセージの受信など)。

#### **監査**

通常のイベント (セッションの開始など)。

問題メッセージおよび例外メッセージは、エラー・ログ・ファイルに 記録されます。監査メッセージは監 査ログ・ファイルに記録されます。 問題メッセージは常に記録され、使用不可にできませんが、他の 2 つ の タイプのメッセージは、それぞれ記録するかどうかを指定できます。 2 つのファイル (監査とエラー) の それぞれについて、簡略ログ (メッセージのテキストとメッセージ送信元の要約のみを含む) または フル・ ログ (メッセージの送信元、原因、および必要なすべての 処置の詳細すべてを含む) のどちらを使用するか を指定できます。

この verb は、中央ロガーとして現在動作しているノードに発行する必要があります。 詳しくは、53 [ペー](#page-88-0) ジの『[CONNECT\\_NODE](#page-88-0)』を参照してください。

## **VCB 構造体**

```
typedef struct set_global_log_type
```
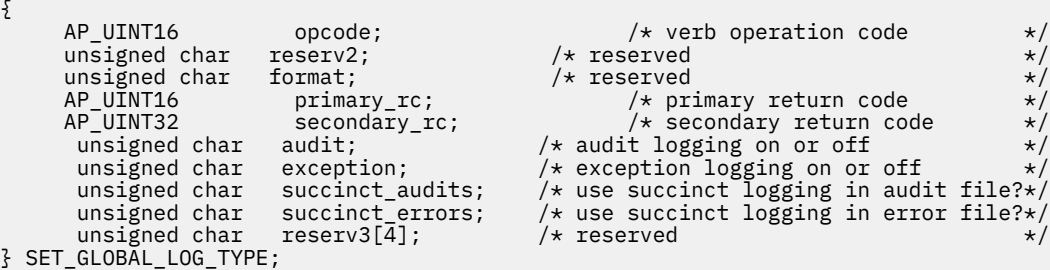

# **指定パラメーター**

アプリケーションが提供するパラメーターを次に示します。

*opcode*

AP\_SET\_GLOBAL\_LOG\_TYPE

#### *audit*

監査メッセージを記録するかどうかを指定します。可能な値は次のいずれかです。

## **AP\_YES**

監査メッセージを記録します。

## **AP\_NO**

監査メッセージを記録しません。

### **AP\_LEAVE\_UNCHANGED**

監査ログを既存の定義の状態で変更しません。 (CS/AIX ソフトウェアの起動時の初期デフォルトで は、 監査メッセージは記録しません。)

#### *exception*

例外メッセージを記録するかどうかを指定します。 可能な値は次のいずれかです。

#### **AP\_YES**

例外メッセージを記録します。

### **AP\_NO**

例外メッセージを記録しません。

### **AP\_LEAVE\_UNCHANGED**

例外ログを既存の定義の状態で変更しません。 (CS/AIX ソフトウェアの起動時の初期デフォルトで は、 例外メッセージを記録します。)

#### *succinct\_audits*

監査ログ・ファイルで簡略ログまたは フル・ログのどちらを使用するかを指定します。可能な値は次 のいずれかです。

### **AP\_YES**

簡略ログ: ログ・ファイルの各メッセージには、 メッセージ・ヘッダー情報の要約 (メッセージ番 号、ログ・タイプ、 システム名など)、メッセージ・テキスト・ストリング、およびパラメーター が入ります。ログの原因と必要な処置の詳細を入手するには、snahelp ユーティリティーを 使用し てください。

#### **AP\_NO**

フル・ログ: ログ・ファイルの各メッセージには、 メッセージ・ヘッダー情報の完全リスト、メッ セージ・テキスト・ストリング とパラメーター、ログの原因と必要な処置に関する追加情報が 入っ ています。

### **AP\_LEAVE\_UNCHANGED**

前の SET\_GLOBAL\_LOG\_TYPE verb でこのパラメーターに指定した 値 (簡略ログまたはフル・ログ) を使用します。 SET\_GLOBAL\_LOG\_TYPE verb を発行する前に、初期デフォルトでは、 簡略ログを 使用します。

中央ロギングを使用する場合、すべてのコンピューターからのメッセージについて簡略ログまたはフ ル・ログの いずれを選択するかは、中央ロガーとして動作しているサーバー上でのこのパラメーター の設定によって決定されます。 この設定は、SET\_GLOBAL\_LOG\_TYPE verb から、またはデフォルトを 指定変更するためにそのサーバーに 発行された SET\_LOG\_TYPE verb から生じます。

### *succinct\_errors*

エラー・ログ・ファイルで簡略ログまたは フル・ログのどちらを使用するかを指定します。これは例 外ログと問題ログ の両方に適用されます。指定できる値とその意味は、*succinct\_audits* パラメーター の場合と同じです。

## **戻りパラメーター: セッション起動の成功時**

verb が正常に終了すると、CS/AIX により次のパラメーターが戻ります。

*primary\_rc* AP\_OK

*secondary\_rc* 未使用。

# **戻りパラメーター: パラメーターの検査**

パラメーター・エラーのため verb の実行が失敗すると、CS/AIX により次のパラメーターが戻ります。

*primary\_rc*

AP\_PARAMETER\_CHECK

## *secondary\_rc*

可能な値は次のいずれかです。

## **AP\_NOT\_CENTRAL\_LOGGER**

この verb は、中央ロガーではないノードに発行されました。

## **AP\_INVALID\_SUCCINCT\_SETTING**

*succinct\_audits* パラメーターまたは *succinct\_errors* パラメーターが、有効な値に設定されていませ  $\lambda$ 。

# **戻りパラメーター: その他の場合**

679 ページの『付録 B [共通戻りコード』に](#page-714-0)、すべての NOF verb に共通した上記以外 の 1 次戻りコードお よび 2 次戻りコードの組み合わせのリストを示します。

# **SET\_KERNEL\_MEMORY\_LIMIT**

この verb は、CS/AIX が常時使用できるカーネル・メモリーの大きさの限度を 指定します。これにより、 AIX コンピューター上の他のプロセスにも 使用可能なメモリーを確保できるようになります。

CS/AIX ソフトウェアの始動時にカーネル・メモリーの限度を指定することもできます (詳しくは、「*IBM Communications Server for Data Center Deployment on AIX* 管理ガイド」を参照)。CS/AIX ソフトウェアの 始動時に指定した限度がある場合、この verb はその限度を上書きします。

# **VCB 構造体**

typedef struct set\_kernel\_memory\_limit {  $AP\_UINT16$  opcode;  $/*$  verb operation code  $*$ /<br>unsigned char reserv2;  $/*$  reserved  $*$ / unsigned char  ${\sf reserv2;}\qquad \qquad \times {\sf reserved} \qquad \qquad \times/$ unsigned char  $f$  format;  $\hfill$  teserved  $\hfill$   $\star/$ AP\_UINT16 primary\_rc; /\* primary return code \*/ AP\_UINT32 secondary\_rc; /\* secondary return code<br>AP\_UINT32 limit; /\* kernel memory limit, 0 => no  $/*$  kernel memory limit, 0 => no limit<br>/\* Reserved  $unsigned char$  reserv3[8]; } SET\_KERNEL\_MEMORY\_LIMIT;

# **指定パラメーター**

アプリケーションが提供するパラメーターを次に示します。

## *opcode*

AP\_SET\_KERNEL\_MEMORY\_LIMIT

*limit*

CS/AIX が常時使用するカーネル・メモリーの 最大容量 (バイト単位)。CS/AIX コンポーネントの 1 つが カーネル・メモリーを割り振ろう とした結果、現在 CS/AIX コンポーネントに割り振られているメモリ ーの合計容量が この限度を超えると、その割り振りの試みは失敗します。

前の SET\_KERNEL\_MEMORY\_LIMIT verb で設定した限度を除去 するには、ゼロを指定します。

# **戻りパラメーター: セッション起動の成功時**

verb が正常に終了すると、CS/AIX により次のパラメーターが戻ります。

<span id="page-620-0"></span>*primary\_rc* AP\_OK

*secondary\_rc* 未使用。

## **戻りパラメーター: その他の場合**

679 ページの『付録 B [共通戻りコード』に](#page-714-0)、すべての NOF verb に共通した上記以外 の 1 次戻りコードお よび 2 次戻りコードの組み合わせのリストを示します。

# **SET\_LOG\_FILE**

この verb は、CS/AIX がログ・メッセージの記録に使用するファイルを 管理します。この verb により、次 のことが可能になります。

- ログ・メッセージ (監査、エラー、使用量のログ) の記録に使用するファイル、および (ログ情報をコピー する) バックアップ・ファイルを指定する。
- ログ・ファイルの最大サイズを指定します (ログ・ファイルが このサイズに達すると、CS/AIX はログ情 報をバックアップ・ファイルにコピーし、 ログ・ファイルをリセットします)。
- ログ・ファイルの現在の内容をバックアップ・ファイルにコピーし、 オプションで現行ファイルを削除 する。

監査ログ・メッセージとエラー・ログ・メッセージを別々のファイルに記録することも、 両方のタイプの メッセージを同じファイルに記録することもできます。

SET CENTRAL\_LOGGING で定義するときに中央ロギングを使用している場合、 この verb は、中央ロガー として現在機能しているノードに発行する必要があります。 それ以外の場合は、異なるログ・ファイルを 各ノードで指定するために、この verb を各ノードへ個別に発行することができます。

この verb は AIX または Linux クライアント上で実行中の NOF アプリケーションから発行することができ ます。 NOF アプリケーションはユーザー ID root を使用するか、または sys グループ (AIX) または sna グループ (Linux) のメンバーであるユーザー ID を使用して実行しなければなりません。

## **VCB 構造体**

```
typedef struct set_log_file
{
       AP_UINT16 opcode; \begin{array}{ccc} \longrightarrow & \times & \text{verb operation code} & \times / \\ \text{unsigned char} & \text{reserved} & \times \end{array}unsigned char reserv2; /* reserved unsigned char format; /* reserved
unsigned char {\hbox{~~for} \mathfrak{m}} format; \hbox{~~} /* reserved \hbox{~~} \hbox{~~} \hbox{~~} AP_UINT16 primary_rc; /* primary return code */
 AP_UINT32 secondary_rc; /* secondary return code */
        unsigned char log_file_type; /* type of log file unsigned char action; /* reset and/or back
         unsigned char action; \overline{\phantom{a}} /* reset and/or backup existing */<br>unsigned char file_name[81]; \overline{\phantom{a}} /* file name */
         unsigned char file_name[81]; \overline{\hspace{1cm}} /* file name \overline{\hspace{1cm}} */<br>unsigned char backup_file_name[81]; /* backup file */
         unsigned char backup_file_name[81];<br>AP_UINT32 file_size;
                                \begin{array}{ccc} \texttt{file\_size} & \texttt{#} & \texttt{log} & \texttt{file\_size} & \texttt{#} \\ \texttt{succint;} & & \texttt{#} & \texttt{reserve} & & \texttt{#} \end{array}unsigned char succinct; / teserved unsigned char reserval 31; / teserved
         unsigned char
} SET_LOG_FILE;
```
# **指定パラメーター**

アプリケーションが提供するパラメーターを次に示します。

#### *opcode*

AP\_SET\_LOG\_FILE

*log\_file\_type*

管理するログ・ファイルのタイプ。可能な値は次のいずれかです。

**AP\_AUDIT\_FILE** 監査ログ・ファイル (監査メッセージのみ)。

#### **AP\_ERROR\_FILE**

エラー・ログ・ファイル (問題メッセージおよび例外メッセージ)。

#### **AP\_USAGE\_FILE**

使用法ログ・ファイル (CS/AIX リソースの現在とピーク時の使用法に関する情報)。

監査とエラーの両方のメッセージを同じファイルに記録するには、2つの SET\_LOG\_FILE verb を 同じ ファイル名で発行し、一方の verb に AP\_AUDIT\_FILE を、 もう一方の verb に AP\_ERROR\_FILE を指 定します。

#### *action*

ログ・ファイルに対する処置。 値は次のいずれかです。

## **AP\_NO\_FILE\_ACTION**

*file\_name* パラメーターで指定したファイルをログ・ファイルとして使用し、*backup\_file\_name* パ ラメーターで指定したファイルをバックアップ・ファイルとして使用します。 verb が正常に完了す ると、*log\_file\_type* で 定義されたタイプのログ・メッセージは、すべて新しいログ・ファイルに 書 き込まれます。 この verb を発行する前に使用していたログ・ファイルがあっても、 そのファイル は変更されないままです。

### **AP\_DELETE\_FILE**

現行ログ・ファイルの内容を削除します。

#### **AP\_BACKUP\_FILE**

現行ログ・ファイルの内容をバックアップ・ファイルにコピーしてから、現行ファイルの内容を削 除します。

## *file\_name*

新しいログ・ファイルの名前。

診断ファイル用のデフォルト・ディレクトリー /var/sna にファイルを作成するには、パスを含めず にファイル名を指定します。別のディレクトリーにファイルを作成するには、絶対パスまたはデフォル ト・ディレクトリーに対する相対パスを指定します。 パスを含める場合は、この verb を入力するどの コンピューターでも有効なパス (アプリケーションの作業ディレクトリーに対する相対パスか、絶対パ スのいずれか) である必要があります。

このパラメーターは 1 から 80 文字の ASCII ストリングで、最後にヌル文字 (2 進ゼロ) が続きます。 前 の SET\_LOG\_FILE verb で指定したファイルへのログ記録を引き続き 行うためには、ヌル・ストリング を指定します。

### *backup\_file\_name*

バックアップ・ログ・ファイルの名前。ログ・ファイルが下記の *file\_size* で指定したサイズに 達する と、CS/AIX はログ・ファイルの現在の内容をバックアップ・ファイルにコピー してから、ログ・ファ イルをクリアします。また、上記の アクション・パラメーターを使用すれば、いつでもバックアップ を要求できます。

診断ファイル用のデフォルト・ディレクトリー /var/sna にファイルを作成するには、パスを含めず にファイル名を指定します。別のディレクトリーにファイルを作成するには、絶対パスまたはデフォル ト・ディレクトリーに対する相対パスを指定します。 パスを含める場合は、この verb を入力するどの コンピューターでも有効なパス (アプリケーションの作業ディレクトリーに対する相対パスか、絶対パ スのいずれか) である必要があります。

このパラメーターは 1 から 80 文字の ASCII ストリングで、最後にヌル文字 (2 進ゼロ) が続きます。 前 の SET\_LOG\_FILE verb で指定したバックアップ・ファイルを引き続き 使用するためには、ヌル・スト リングを指定します。

## *file\_size*

**log\_file\_type** で指定したログ・ファイルの最大サイズ。 ファイルにメッセージが書き込まれたため、フ ァイル・サイズがこの限度を 超えたときは、CS/AIX は ログ・ファイルの現在の内容をバックアップ・ ログ・ファイルにコピーしてから、 ログ・ファイルをクリアします。したがって、ログ・ファイルが 占有する ディスク・スペースの最大量は *file\_size* の値の約 2 倍になります。

前の SET\_LOG\_FILE verb で指定したファイル・サイズを引き続き 使用するためには、このパラメータ ーをゼロに設定します。 SET LOG FILE verb を発行する前の初期デフォルト値は、10,000,000 バイト です。ゼロの値は、「既存のファイル・サイズを 引き続き使用する」および「制限なし」を示します。

監査ログ・ファイルとエラー・ログ・ファイルのサイズは、より大きいシステムで生成されるログ情報 量に対処するために、 CS/AIX クライアント/サーバー・ネットワークのサイズに応じて大きくする必要 がある場合もあります。 特に、以下の場合を考慮してログ・ファイル・サイズを大きくすることを検 討してください。

- 多数のクライアントまたはユーザーが存在 (通信リンクで 1 つの 障害が起こっても、セッション障害 に関係するサーバー上では大量のログが 生成されることがあります。)
- 監査ログならびに例外ログの活動化
- 分散ログではなく中央ログの使用
- 簡略ログではなく、フル・ログの使用

## **戻りパラメーター: セッション起動の成功時**

verb が正常に終了すると、CS/AIX により次のパラメーターが戻ります。

*primary\_rc* AP\_OK

*secondary\_rc*

未使用。

## **戻りパラメーター: パラメーターの検査**

パラメーター・エラーのため verb の実行が失敗すると、CS/AIX により次のパラメーターが戻ります。

*primary\_rc*

AP\_PARAMETER\_CHECK

*secondary\_rc* 可能な値は次のいずれかです。

**AP\_INVALID\_FILE\_ACTION** *action* パラメーターが、有効な値に設定されていません。

**AP\_INVALID\_FILE\_TYPE**

*log\_file\_type* パラメーターが、有効な値に設定されていません。

679 ページの『付録 B [共通戻りコード』に](#page-714-0)、すべての NOF verb に共通し、AP\_PARAMETER\_CHECK に関 連した上記以外の 2 次戻りコード のリストを示します。

## **戻りパラメーター: その他の場合**

679 ページの『付録 B [共通戻りコード』に](#page-714-0)、すべての NOF verb に共通した上記以外 の 1 次戻りコードお よび 2 次戻りコードの組み合わせのリストを示します。

## **SET\_LOG\_TYPE**

この verb は、CS/AIX が特定のサーバー上でログ・ファイルに記録する情報のタイプを 指定します。この verb を使用すると、SET\_GLOBAL\_LOG\_TYPE で指定した デフォルト設定を指定変更するか、この指定変更 を取り消して、 このサーバーがデフォルト設定を使用するように設定し直すことができます。 ログ・ファ イルについての詳細は、585 ページの『[SET\\_LOG\\_FILE](#page-620-0)』を参照してください。

この verb は AIX または Linux クライアント上で実行中の NOF アプリケーションから発行することができ ます。 NOF アプリケーションはユーザー ID root を使用するか、または sys グループ (AIX) または sna グループ (Linux) のメンバーであるユーザー ID を使用して実行しなければなりません。

#### **問題**

ユーザーが感知できる、システムの劣化を 引き起こす異常イベント (セッションの異常終了など)。

**例外**

システムを劣化させることがあっても、ユーザーが直接感知できない 異常イベント (リソースの不足な ど)、またはシステムを劣化させることは なくても、あとで起こる例外または問題の原因を示すことが あるイベント (リモート・システムからの予期しないメッセージの受信など)。

### **監査**

通常のイベント (セッションの開始など)。

問題メッセージおよび例外メッセージは、エラー・ログ・ファイルに 記録されます。監査メッセージは監 査ログ・ファイルに記録されます。 問題メッセージは常に記録され、使用不可にできませんが、他の 2 つ の タイプのメッセージは、それぞれ記録するかどうかを指定できます。 2 つのファイル (監査とエラー) の それぞれについて、簡略ログ (メッセージのテキストとメッセージ送信元の要約のみを含む) または フル・ ログ (メッセージの送信元、原因、および必要なすべての 処置の詳細すべてを含む) のどちらを使用するか を指定できます。

## **VCB 構造体**

```
typedef struct set_log_type
{
        AP_UINT16 opcode; \begin{array}{ccc} \uparrow \star \text{ verb operation code} & \star/\\ \downarrow \text{unsigned char} & \text{reserved} & \star/ \end{array}unsigned char reserv2; \overrightarrow{ } reserved \overrightarrow{ } unsigned char format; \overrightarrow{ } /* reserved \overrightarrow{ } /* reserved \overrightarrow{ } /*
         unsigned char format; /* reserved */
                                        \begin{array}{lll} \texttt{primary\_rc;} & \texttt{/* primary return code} \\ \texttt{secondary\_rc;} & \texttt{/* secondary return co} \end{array} AP_UINT32 secondary_rc; /* secondary return code */
          unsigned char override; \overline{\hspace{1cm}} /* override global defaults? */<br>unsigned char audit; \hspace{1cm} /* audit logging on or off \hspace{1cm} */
          unsigned char audit; \begin{array}{ll}\n\star \text{ audit logging on or off} \\
\star \text{unsigned char} & \text{exception logging on or off} \\
\star \end{array}exception; /* exception logging on or off succinct_audits; /* use succinct logging in aud
          unsigned char succinct_audits; \frac{1}{x} use succinct logging in audit file?*/<br>unsigned char succinct_errors; \frac{1}{x} use succinct logging in error file?*/
                                       succinct_errors;    /* use succinct logging in error file?*/<br>/* reserv3[3];            /* reserved
          unsigned char
} SET_LOG_TYPE;
```
# **指定パラメーター**

アプリケーションが提供するパラメーターを次に示します。

#### *opcode*

AP\_SET\_LOG\_TYPE

### *override*

この verb を使用して、SET\_GLOBAL\_LOG\_TYPE で指定したグローバル・ログ・タイプを 指定変更する か、またはこれらのデフォルトを使用するように設定し直すかを指定します。 可能な値は次のいずれ かです。

## **AP\_YES**

グローバル・ログ・タイプを指定変更します。 このサーバー上で使用されるログ・タイプは、下記 の *audit* および *exception* パラメーターで 指定します。簡略ログとフル・ログのどちらを選択する かは、 下記の *succinct\_\** パラメーターで指定します。

#### **AP\_NO**

グローバル・ログ・タイプを使用するように設定し直します。 以下の *audit*、*exception*、および *succinct\_\** パラメーターは無視されます。

#### *audit*

監査メッセージを記録するかどうかを指定します。可能な値は次のいずれかです。

### **AP\_YES**

監査メッセージを記録します。

### **AP\_NO**

監査メッセージを記録しません。

### **AP\_LEAVE\_UNCHANGED**

監査ログを既存の定義の状態から変更しません。

#### *exception*

このサーバーに例外メッセージを記録するかどうかを指定します。可能な値は次のいずれかです。

#### **AP\_YES**

例外メッセージを記録します。

#### **AP\_NO**

例外メッセージを記録しません。

#### **AP\_LEAVE\_UNCHANGED**

例外ログを既存の定義の状態から変更しません。

#### *succinct\_audits*

このサーバーの監査ログ・ファイルで簡略ログまたは フル・ログのどちらを使用するかを指定します。 可能な値は次のいずれかです。

**AP\_YES**

簡略ログ: ログ・ファイルの各メッセージには、 メッセージ・ヘッダー情報の要約 (メッセージ番 号、ログ・タイプ、 システム名など)、メッセージ・テキスト・ストリング、およびパラメーター が入ります。ログの原因と必要な処置の詳細を入手するには、snahelp ユーティリティーを 使用し てください。

## **AP\_NO**

フル・ログ: ログ・ファイルの各メッセージには、 メッセージ・ヘッダー情報の完全リスト、メッ セージ・テキスト・ストリング とパラメーター、ログの原因と必要な処置に関する追加情報が 入っ ています。

### **AP\_LEAVE\_UNCHANGED**

簡略ログまたはフル・ログを既存の定義の状態で変更しません。

中央ロギングを使用する場合、すべてのコンピューターからのメッセージについて簡略ログまたはフ ル・ログの いずれを選択するかは、中央ロガーとして動作しているサーバー上でのこのパラメーター の設定によって決定されます。 この設定は、SET GLOBAL\_LOG\_TYPE verb から、またはデフォルトを 指定変更するためにそのサーバーに 発行された SET\_LOG\_TYPE verb から生じます。

## *succinct\_errors*

このサーバーのエラー・ログ・ファイルで簡略ログまたは フル・ログのどちらを使用するかを指定し ます。これは例外ログと問題ログ の両方に適用されます。指定できる値とその意味は、*succinct\_audits* パラメーターの場合と同じです。

## **戻りパラメーター: セッション起動の成功時**

verb が正常に終了すると、CS/AIX により次のパラメーターが戻ります。

## *primary\_rc*

AP\_OK

## *secondary\_rc*

未使用。

## **戻りパラメーター: パラメーターの検査**

パラメーター・エラーのため verb の実行が失敗すると、CS/AIX により次のパラメーターが戻ります。

#### *primary\_rc*

AP\_PARAMETER\_CHECK

### *secondary\_rc*

### **AP\_INVALID\_SUCCINCT\_SETTING**

*succinct\_audits* パラメーターまたは *succinct\_errors* パラメーターが、有効な値に設定されていませ ん。

## **戻りパラメーター: その他の場合**

679 ページの『付録 B [共通戻りコード』に](#page-714-0)、すべての NOF verb に共通した上記以外 の 1 次戻りコードお よび 2 次戻りコードの組み合わせのリストを示します。

# **SET\_PROCESSING\_MODE**

この verb は、NOF アプリケーションがターゲット・ノード、構成ファイル、または SNA ネットワーク・ データ・ファイルとどのように相互作用するか、 つまり、アプリケーションが読み取り専用アクセスまた は読み取り/書き込みアクセス のいずれを使用するか、さらにドメイン構成ファイルに対して 他のアプリケ ーションがアクセスできないように排他アクセスを使用するかどうか を指定します。

この verb はサーバーで実行中の NOF アプリケーションにのみ適用されます。クライアントで実行中のア プリケーションに使用可能な処理モードは、読み取り専用モード (デフォルト) のみです。このモードでは、 アプリケーションは OUERY \* verb を発行できますが、リソースを定義、開始、または停止することができ ません。 クライアント・アプリケーションは SET\_PROCESSING\_MODE を使用して他のモードを選択する ことができません。

ターゲット・ノードまたはファイルは NOF API コール の *target\_handle* パラメーターで指定されます。ア プリケーションは このパラメーターを CONNECT\_NODE verb (ノードの場合) または OPEN\_FILE verb (フ ァイルの場合)から取得します。これらのパラメーターの使用方法の詳細については、19 [ページの『](#page-54-0)AIX または Linux 用の NOF API [エントリー・ポイント』を](#page-54-0)参照してください。

この verb は、ドメイン構成ファイル、sna.net ファイル、または実行中のノードに対して発行することが できます。この verb で設定できる有効な処理モードは、ターゲット・タイプによって異なります。

## **VCB 構造体**

```
typedef struct set processing mode
```
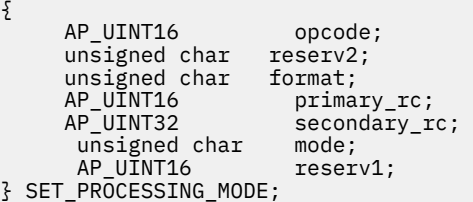

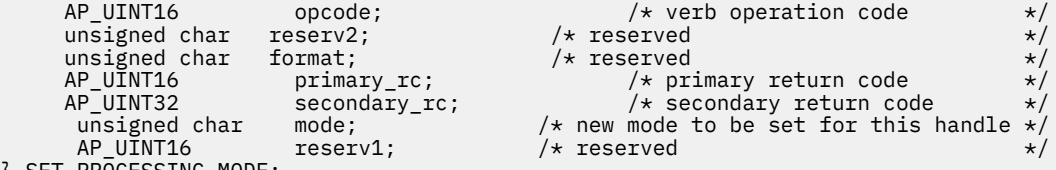

# **指定パラメーター**

*opcode*

AP\_SET\_PROCESSING\_MODE

**モード**

このターゲット・ハンドルに要求されたモード。 このターゲット・ハンドルを使用して前に発行され た verb がまだ 未処理の間は、モードは変更できません。 可能な値は次のいずれかです。

### **AP\_MODE\_READ\_ONLY**

読み取り専用モード: アプリケーションは、構成の変更を 伴わない QUERY\_\* verb のみを使用しま す。このオプションは、ターゲットがファイルの場合でも ノードの場合でも使用できます。

## **AP\_MODE\_READ\_WRITE**

読み取り/書き込みモード: このアプリケーションは任意の NOF API verb で使用できます。 このオ プションは、ターゲットがファイルの場合でも ノードの場合でも使用できます。

## **AP\_MODE\_COMMIT**

コミット・モード: アプリケーションはターゲット・ファイルに 対する排他的な読み取り/書き込み アクセスを使用するため、他のアプリケーション は、このアプリケーションがファイルを解放する までこのファイルに アクセスできません。このオプションは、ターゲットがドメイン構成ファイル の場合のみ使用できます。

このモードは、ファイルに対して一連の結合された verb (関連するコンポーネントに対する一連の DEFINE verb など) を発行する場合に使用します。 アプリケーションは、ファイルを解放して他の NOF API アプリケーション または CS/AIX コンポーネントがアクセスできるようにするために、一 連の verb をできるだけ早く完了し、その処理モードをリセットして 他のオプションの 1 つに変更 する必要があります。

**注 :** ファイルへの読み取り/書き込みまたはコミット・アクセス権限を取得するには、SNA 管理者グル ープ system または sna (あるいは root として実行する) のメンバーであるユーザー ID を使用して、 NOF アプリケーションを実行している必要があります。ユーザー ID がこのグループのメンバーでな いか、または root でない場合、 有効な処理モードは AP\_MODE\_READ\_ONLY のみです。

## **戻りパラメーター: セッション起動の成功時**

verb が正常に終了すると、CS/AIX により次のパラメーターが戻ります。

*primary\_rc* AP\_OK

*secondary\_rc* 未使用。

## **戻りパラメーター: パラメーターの検査**

パラメーター・エラーのため verb の実行が失敗すると、CS/AIX により次のパラメーターが戻ります。

## *primary\_rc*

AP\_PARAMETER\_CHECK

### *secondary\_rc*

可能な値は次のいずれかです。

### **AP\_INVALID\_PROC\_MODE**

*mode* パラメーターが、有効な値に設定されていません。

### **AP\_INVALID\_TARGET\_MODE**

*mode* パラメーターは、選択したターゲットに対して 有効ではありませんでした。

679 ページの『付録 B [共通戻りコード』に](#page-714-0)、すべての NOF verb に共通し、AP\_PARAMETER\_CHECK に関 連した上記以外の 2 次戻りコード のリストを示します。

## **戻りパラメーター: 状態の検査**

状態を検査した結果 verb の実行が失敗すると、CS/AIX により次のパラメーターが戻ります。

## *primary\_rc*

AP\_STATE\_CHECK

### *secondary\_rc*

可能な値は次のいずれかです。

## **AP\_FILE\_UNAVAILABLE**

アプリケーションはコミット・モードを指定しましたが、必要な構成ファイルへの排他的なアクセ スを取得できません でした。これはおそらく、別のアプリケーションがコミット・モードでそのフ ァイルに アクセスしているためです。

## **AP\_VERB\_IN\_PROGRESS**

指定したターゲット・ハンドルに対して以前に発行された verb が 未処理であるために、このター ゲット・ハンドルの処理モード を変更することができません。ターゲット・ハンドルに対する すべ ての verb が正常に終了してから、処理モードの変更を試みる必要が あります。

### **AP\_NOT\_AUTHORIZED**

NOF アプリケーションはクライアントで 実行されているため、または SNA 管理者グループ system のメンバーでないユーザー ID を使用して実行されているため、ファイルへの読み取り/書き込みア クセスを行うことができません。 ユーザー ID がこのグループのメンバーでない場合、 有効な処理 モードは AP\_MODE\_READ\_ONLY のみです。

### **AP\_NOT\_CONTROLLER**

ターゲット・ハンドルはコントローラー・サーバーとして機能しないバックアップ・サーバー上の ファイル (ドメイン構成ファイルまたは SNA ネットワーク・データ・ファイル) を指定しているた め、処理モードを AP\_MODE\_READ\_WRITE または AP\_MODE\_COMMIT に変更することはできませ ん。実行構成ファイルの変更は、コントローラー上のこのファイルのコピーに対してのみ行うこと ができます (したがって、変更は他のサーバーに配信されます)。このファイルの他のコピーにアク セスできるのは、読み取り専用モードの場合のみです。アプリケーションで読み取り/書き込みモー ドまたはコミット・モードを使用する場合は、このターゲット・ハンドルに対して CLOSE\_FILE を 発行してから、OPEN\_FILE を再発行して、新しいコントローラー・サーバー上のファイルにアクセ スする必要があります。

679 ページの『付録 B [共通戻りコード』に](#page-714-0)、すべての NOF verb に共通し、AP\_STATE\_CHECK に関連し た上記以外の 2 次戻りコード のリストを示します。

## **戻りパラメーター: その他の場合**

679 ページの『付録 B [共通戻りコード』に](#page-714-0)、すべての NOF verb に共通した上記以外 の 1 次戻りコードお よび 2 次戻りコードの組み合わせのリストを示します。

# **SET\_TN3270\_SLP\_TRACE**

この verb は、CS/AIX TN3270 サービス・ロケーション・プロトコル・コンポーネントのトレース・オプシ ョン を指定します。

この verb は、実行中のノードに対して発行しなければなりません。

## **VCB 構造体**

```
typedef struct set tn3270 slp_trace
```

```
{
      AP_UINT16 opcode; /* verb operation code */<br>
unsigned char reserv2; /* reserved */<br>
unsigned char format; /* reserved */<br>
AP_UINT16 primary_rc; /* primary_return code */<br>
AP_UINT16 trace_flags; /* trace_flags */<br>
AP_UINT16
unsigned char \, reserv2; \, /* reserved \, */ \,unsigned char {\hbox{~~for} \mathfrak{m}} format; \hbox{~~} /* reserved \hbox{~~} \hbox{~~} \hbox{~~}AP_UINT16 primary_rc; /* primary return code<br>AP_UINT32 secondary_rc; /* secondary return code<br>AP_UINT16 trace_flags; /* trace flags
 AP_UINT32 secondary_rc; /* secondary return code */
AP_UINT16 trace_flags;         /* trace flags        */
unsigned char \qquad \qquad reserv3[6]; \qquad \qquad /* reserved \qquad \qquad \qquad */
} SET_TN3270_SLP_TRACE;
```
# **指定パラメーター**

アプリケーションが提供するパラメーターを次に示します。

*opcode*

AP\_SET\_TN3270\_SLP\_TRACE

### *trace\_flags*

必要なトレースのタイプ。 トレースをすべてオフにしたり、 すべてのタイプのトレースをオンにする には、次の値のいずれかを 指定します。

### **AP\_TN3270\_SLP\_NO\_TRACE**

トレースしません。

**AP\_TN3270\_SLP\_ALL\_TRACE**

すべてのタイプをトレースします。

特定のメッセージ・タイプのトレースをアクティブ 化するには、次のリストの値の 1 つ以上を 論理 OR 演算で組み合わせた値を選択します。

## **AP\_TN3270\_SLP\_TRC\_CFG**

構成メッセージ・トレース: TN3270 SLP の構成に関連するメッセージ

### **AP\_TN3270\_SLP\_TRC\_NOF**

内部の Node Operator Facility (NOF) トレース: TN3270 SLP による NOF トレース要求。

### **AP\_TN3270\_SLP\_TRC\_TCP**

TCP/IP インターフェース ・トレース: TN3270 SLP と TN3270 クライアント間のメッセージ

## **戻りパラメーター: セッション起動の成功時**

verb が正常に終了すると、CS/AIX により次のパラメーターが戻ります。

*primary\_rc* AP\_OK *secondary\_rc*

未使用。

## **戻りパラメーター: その他の場合**

679 ページの『付録 B [共通戻りコード』に](#page-714-0)、すべての NOF verb に共通した上記以外 の 1 次戻りコードお よび 2 次戻りコードの組み合わせのリストを示します。

## **SET\_TN\_SERVER\_TRACE**

この verb は、CS/AIX TN サーバー・コンポーネントのトレース・オプション を指定します。

この verb は、実行中のノードに対して発行しなければなりません。

## **VCB 構造体**

```
typedef struct set_tn_server_trace
{
```

```
unsigned char reserv3[6]; x^2 reserved
```

```
AP_UINT16 opcode; /* verb operation code */<br>
unsigned char reserv2; /* reserved */<br>
unsigned char format; /* reserved */<br>
AP_UINT16 primary_rc; /* primary_return code */<br>
AP_UINT16 secondary_rc; /* secondary_return code */
unsigned char {\sf reserv2;}\qquad \qquad \times {\sf reserved} \qquad \qquad \times/unsigned char {\hbox{~format}}; \hbox{~\vphantom{m}} \hbox{~\vphantom{m}} reserved \hbox{~\vphantom{m}}\hspace{0.25cm} AP_UINT16 primary_rc; /* primary return code */
 AP_UINT32 secondary_rc; /* secondary return code */
AP_UINT16 trace_flags;         /* trace flags        */
```
} SET\_TN\_SERVER\_TRACE;

# **指定パラメーター**

アプリケーションが提供するパラメーターを次に示します。

#### *opcode*

AP\_SET\_TN\_SERVER\_TRACE

### *trace\_flags*

必要なトレースのタイプ。 トレースをすべてオフにしたり、 すべてのタイプのトレースをオンにする には、次の値のいずれかを 指定します。

#### **AP\_TN\_SERVER\_NO\_TRACE**

トレースしません。

#### **AP\_TN\_SERVER\_ALL\_TRACE**

すべてのタイプをトレースします。

特定のメッセージ・タイプのトレースをアクティブ 化するには、次のリストの値の 1 つ以上を 論理 OR 演算で組み合わせた値を選択します。

#### **AP\_TN\_SERVER\_TRC\_TCP**

TCP/IP インターフェース ・トレース: TN サーバーと TN3270 クライアント間のメッセージ

### **AP\_TN\_SERVER\_TRC\_FM**

ノード・インターフェース ・トレース: 内部制御メッセージ、 および TN サーバーと TN3270 クラ イアント間のメッセージ (内部形式)

#### **AP\_TN\_SERVER\_TRC\_CFG**

構成メッセージ・トレース: TN サーバーの構成に関連するメッセージ

#### **AP\_TN\_SERVER\_TRC\_NOF**

内部の Node Operator Facility (NOF) トレース: TN サーバーによる NOF トレース要求。

## **戻りパラメーター: セッション起動の成功時**

verb が正常に終了すると、CS/AIX により次のパラメーターが戻ります。

*primary\_rc* AP\_OK

*secondary\_rc* 未使用。

# **戻りパラメーター: その他の場合**

679 ページの『付録 B [共通戻りコード』に](#page-714-0)、すべての NOF verb に共通した上記以外 の 1 次戻りコードお よび 2 次戻りコードの組み合わせのリストを示します。

## **SET TRACE FILE**

この verb は、CS/AIX がトレース・データの記録に使用するファイルの 名前を指定します。

同じファイル・タイプの新しいファイルを指定して2回目の SET TRACE\_FILE verb を発行すると、それ以 後のトレース情報はすべて 新しいファイルに書き込まれます。既存のファイルは除去されませんが、それ 以降情報は書き込まれなくなります。同じトレース・ファイルに対して2回目の SET TRACE\_FILE verb を 発行すると、そのファイルは リセットされます (2 回目の verb より前にファイルに書き込まれていた トレ ース情報は廃棄されます)。

この verb は、実行中のノードに対して発行しなければなりません。

## **VCB 構造体**

```
typedef struct set_trace_file
{
        AP_UINT16 opcode; /* verb operation code */
       unsigned char reserv2; \overrightarrow{ } /* reserved */<br>unsigned char format; \overrightarrow{ } /* reserved */
       unsigned char format; /* reserved */<br>AP_UINT16 primary_rc; /* primary return code */<br>AP_UINT32 secondary_rc; /* secondary return code */<br>unsigned char trace_file_type; /* type of trace file */<br>unsigned char dual_files; /* 
       AP_UINT16 primary_rc; \frac{1}{2} primary return code
       AP_UINT32 secondary_rc; /* secondary return code<br>unsigned char trace_file_type; /* type of trace fi
         unsigned char trace_file_type; \overline{\phantom{a}} /* type of trace file unsigned char dual_files; \overline{\phantom{a}} /* dual trace files
         unsigned char dual \overline{f}iles; \overline{f} /* dual trace files AP UINT32 trace file size; \overline{f} trace file size
                                 trace_file_size;<br>reserv3[4]; /* reserved
         unsigned char reserv3[4]; \overline{\hspace{1cm}} /* reserved \overline{\hspace{1cm}} /* file name \overline{\hspace{1cm}} /* file name \overline{\hspace{1cm}} /*
         unsigned char file_name[81]; \overline{\hspace{1cm}} /* file name unsigned char file_name_2[81]; /* second file name
 unsigned char file_name_2[81]; /* second file name */
} SET_TRACE_FILE;
```
## **指定パラメーター**

アプリケーションが提供するパラメーターを次に示します。

#### *opcode*

AP\_SET\_TRACE\_FILE

#### *trace\_file\_type*

トレース・ファイルのタイプ。 可能な値は次のいずれかです。

#### **AP\_CS\_TRACE**

ファイルには、指定したコンピューターとその他のノードの間で CS/AIX LAN を介して 転送される データ (SET\_CS\_TRACE verb によりアクティブ化されたもの) のトレースが含まれます。

### **AP\_TN\_SERVER\_TRACE**

CS/AIX TN サーバー・コンポーネントのトレースを入れるファイル。

### **AP\_TN3270\_SLP\_TRACE**

CS/AIX TN3270 サービス・ロケーション・プロトコル・コンポーネントのトレースを入れるファイ ル。

### **AP\_IPS\_TRACE**

指定したノードのカーネル・コンポーネントのトレースを入れるファイル (SET\_TRACE\_TYPE verb または ADD\_DLC\_TRACE verb によりアクティブ化されたもの)。

## *dual\_files*

1 つのファイルにトレースするか 2 つのファイルにトレースするか を指定します。可能な値は次のい ずれかです。

### **AP\_YES**

2 つのファイルへのトレース。最初のファイルが *trace\_file\_size* で指定したサイズに達すると、2 番 目のファイルがクリアされ、2 番目のファイルにトレースが継続されます。 次に、2 番目のファイ ルが *trace\_file\_size* で指定されたサイズに達すると、 最初のファイルがクリアされ、最初のファイ

ルへトレースが継続されます。 これにより、余分なディスク・スペースを使用しないで長期にわた ってトレースを継続できます。 必要な最大スペースは *trace\_file\_size* の値の約 2 倍です。

### **AP\_NO**

1 つのファイルへのトレース。

### **AP\_LEAVE\_UNCHANGED**

*dual\_files* の設定を既存の定義の状態から変更しません。 (CS/AIX ソフトウェアの起動時の初期デ フォルトでは、2 つのファイルを使用します。)

#### *trace\_file\_size*

トレース・ファイルの最大サイズ (バイト単位)。 SET TRACE\_FILE verb を発行する前の初期デフォル ト値は、10,000,000 バイトです。 既存のファイル・サイズ定義を引き続き使用するには、ゼロを指定 します。

*dual\_files* を AP\_YES に設定した場合は、 現行ファイルがこのサイズに達すると、2 つのファイル間で トレースが切り替わり ます。*dual\_files* を AP\_NO に設定した場合は、 このパラメーターは無視されま す。ファイル・サイズに制限はありません。

より大きいシステムで生成される大量のトレース情報に対処するために 、CS/AIX クライアント/サーバ ー・ネットワークの サイズに応じて、トレース・ファイルのサイズを 大きくする必要がある場合があ ります。 特に、多数のクライアントまたはユーザーがサーバーにアクセスすることを 考慮して、サー バーのトレース・ファイル・サイズを大きくすることを検討してください。

#### *file\_name*

トレース・ファイルの名前。*dual\_files* を AP\_YES に設定した場合には、最初のトレース・ファイルの 名前。 以前の SET\_TRACE\_FILE verb で指定したファイル名を引き続き 使用するためには、このパラメ ーターをヌル・ストリングに設定します。

診断ファイル用のデフォルト・ディレクトリー /var/sna にファイルを作成するには、パスを含めず にファイル名を指定します。別のディレクトリーにファイルを作成するには、絶対パスまたはデフォル ト・ディレクトリーに対する相対パスを指定します。 パスを含める場合は、この verb を入力するどの コンピューターでも有効なパス (アプリケーションの作業ディレクトリーに対する相対パスか、絶対パ スのいずれか) である必要があります。

このパラメーターは 1 から 80 文字の ASCII ストリングで、最後にヌル文字 (2 進ゼロ) が続きます。

#### *file\_name\_2*

2 番目のトレース・ファイルの名前。このパラメーター は *dual\_files* を AP\_YES に設定した場合のみ 使用されます。 以前の *set\_trace\_file* verb で指定したファイル名を引き続き 使用するためには、このパ ラメーターをヌル・ストリングに設定します。

診断ファイル用のデフォルト・ディレクトリー /var/sna にファイルを作成するには、パスを含めず にファイル名を指定します。別のディレクトリーにファイルを作成するには、絶対パスまたはデフォル ト・ディレクトリーに対する相対パスを指定します。 パスを含める場合は、この verb を入力するどの コンピューターでも有効なパス (アプリケーションの作業ディレクトリーに対する相対パスか、絶対パ スのいずれか) である必要があります。

このパラメーターは 1 から 80 文字の ASCII ストリングで、最後にヌル文字 (2 進ゼロ) が続きます。

## **戻りパラメーター: セッション起動の成功時**

verb が正常に終了すると、CS/AIX により次のパラメーターが戻ります。

*primary\_rc* AP\_OK

*secondary\_rc* 未使用。

# **戻りパラメーター: パラメーターの検査**

パラメーター・エラーのため verb の実行が失敗すると、CS/AIX により次のパラメーターが戻ります。

*primary\_rc*

AP\_PARAMETER\_CHECK

## *secondary\_rc*

可能な値は次のいずれかです。

### **AP\_INVALID\_FILE\_NAME**

*file\_name* パラメーターまたは *file\_name\_2* パラメーター が有効な AIX ファイル名に 設定されて いなかったか、単一トレース・ファイルから二重 トレース・ファイルへの変更の際に *file\_name\_2* が 指定されていませんでした。

## **AP\_INVALID\_FILE\_TYPE**

*trace\_file\_type* パラメーターが、有効な値に設定されていません。

679 ページの『付録 B [共通戻りコード』に](#page-714-0)、すべての NOF verb に共通し、AP\_PARAMETER\_CHECK に関 連した上記以外の 2 次戻りコード のリストを示します。

## **戻りパラメーター: その他の場合**

679 ページの『付録 B [共通戻りコード』に](#page-714-0)、すべての NOF verb に共通した上記以外 の 1 次戻りコードお よび 2 次戻りコードの組み合わせのリストを示します。

# **SET\_TRACE\_TYPE**

この verb は、CS/AIX カーネル・コンポーネントのトレース・オプション を指定します。この verb を使用 すると、すべてのインターフェースの トレースの状態 (オンまたはオフ) を指定でき、また特定のインター フェースの トレースをオンまたはオフにする (他のインターフェースでのトレースは 変更しない) ことが できます。トレース・オプションについて詳しくは、「*IBM Communications Server for Data Center Deployment on AIX* 管理ガイド」を参照してください。

DLC 回線トレースを制御するには、ADD\_DLC\_TRACE verb を使用します。 この verb で指定された切り捨て 長さは DLC トレースにも適用されますが、この verb のトレース・オプションは DLC トレースに適用され ません。

この verb は、実行中のノードに対して発行しなければなりません。

## **VCB 構造体**

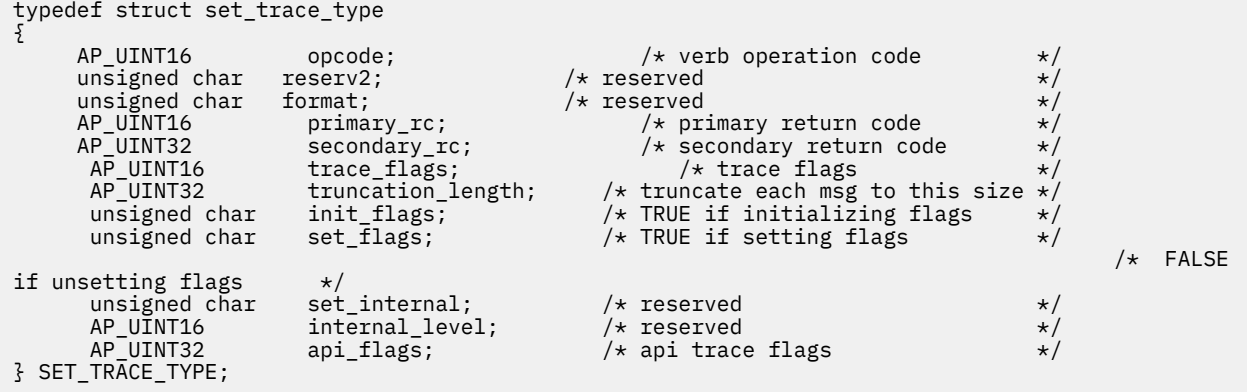

# **指定パラメーター**

アプリケーションが提供するパラメーターを次に示します。

### *opcode*

AP\_SET\_TRACE\_TYPE

## *trace\_flags*

必要なトレースのタイプ。 トレースをすべてオフにしたり、 すべてのタイプのトレースをオンにする には、次の値のいずれかを 指定します。

### **AP\_NO\_TRACE**

トレースしません。

#### **AP\_ALL\_TRACE**

すべてのタイプをトレースします。

特定のインターフェースのトレースを 制御するには、 次のリストの値の 1 つ以上を 論理 OR 演算で組 み合わせた値を選択します。これらのトレース・タイプについて詳しくは、598 [ページの『トレース・](#page-633-0) [タイプ』](#page-633-0)を参照してください。

*init\_flags* を AP\_YES に設定した場合は、 トレースを活動状態にするインターフェースに 対応する値を 選択し、 トレースを非活動状態にするインターフェースに 対応する値は 選択しないでください。 *init\_flags* を AP\_NO に 設定した場合は、トレースの状態を変更するインターフェースに 対応する 値を 選択してください。

#### **AP\_APPC\_MSG**

APPC メッセージ

**AP\_LUA\_MSG**

LUA メッセージ

#### **AP\_NOF\_MSG**

NOF メッセージ

## **AP\_MS\_MSG**

MS メッセージ

#### **AP\_GDLC\_MSG**

GDLC メッセージ

#### **AP\_IPDL\_MSG**

Enterprise Extender (HPR/IP) メッセージ

**AP\_DLC\_MSG**

ノードから DLC へのメッセージ

#### **AP\_NODE\_MSG**

ノード・メッセージ

#### **AP\_SLIM\_MSG**

コントローラー・サーバーとバックアップ・サーバーの間で送信されるメッセージ。

#### **AP\_DATAGRAM**

データグラム・メッセージ

#### *truncation\_length*

それぞれのメッセージについて、トレース・ファイルに書き込まれる 情報の最大長 (バイト単位) を指 定します。この値は少なくとも 256 でなければなりません。

トレース・メッセージがこのパラメーターで指定した長さを超える場合は、CS/AIX は メッセージの始 めのみをトレース・ファイルに書き込み、*truncation\_length* を超えたデータを廃棄します。 これによ り、各メッセージの最も重要な情報のみを記録し、 長いメッセージでファイルがいっぱいにならない ようにします。

切り捨てなし (各メッセージのデータをすべてこのファイルに 書き込む) を指定するには、このパラメ ーターをゼロに設定します。

### *init\_flags*

トレースを初期化する (すべてのインターフェースのトレース 状態 を定義する) か、1 つ以上のインタ ーフェースのトレース 状態 を変更する (他は変更しない) かを指定します。可能な値は次のいずれかで す。

**AP\_YES**

トレースを初期化します。*trace\_flags* パラメーターは、すべてのインターフェースで 必要なトレー スの状態を定義します。

**AP\_NO**

トレースを変更します。*trace\_flags* パラメーターは、トレースをアクティブ化または非アクティブ 化するインターフェースを 定義します。 他のインターフェースには 影響しません。

## <span id="page-633-0"></span>*set\_flags*

*init\_flags* を AP\_NO に設定した場合は、このパラメーターは要求したインターフェースでトレースをア クティブ化 するか非アクティブ化するかを指定します。 可能な値は次のいずれかです。

## **AP\_YES**

トレースは *trace\_flags* パラメーターで指定した インターフェースで 活動化されます。

**AP\_NO**

トレースは *trace\_flags* パラメーターで指定した インターフェースで 非アクティブ化されます。

このパラメーターは、*init\_flags* を AP\_YES に設定した場合には無視されます。

## **戻りパラメーター: セッション起動の成功時**

verb が正常に終了すると、CS/AIX により次のパラメーターが戻ります。

*primary\_rc* AP\_OK *secondary\_rc*

未使用。

## **戻りパラメーター: パラメーターの検査**

パラメーター・エラーのため verb の実行が失敗すると、CS/AIX により次のパラメーターが戻ります。

## *primary\_rc*

AP\_PARAMETER\_CHECK

## *secondary\_rc*

### **AP\_INVALID\_TRUNC\_LEN**

*truncation\_length* パラメーターが、256 バイト未満の長さを指定しました。

679 ページの『付録 B [共通戻りコード』に](#page-714-0)、すべての NOF verb に共通し、AP\_PARAMETER\_CHECK に関 連した上記以外の 2 次戻りコード のリストを示します。

# **戻りパラメーター: その他の場合**

679 ページの『付録 B [共通戻りコード』に](#page-714-0)、すべての NOF verb に共通した上記以外 の 1 次戻りコードお よび 2 次戻りコードの組み合わせのリストを示します。

## **トレース・タイプ**

599 [ページの図](#page-634-0) 2 に CS/AIX の全体の構造を示します。 CS/AIX コンポーネント間の特定のインターフェ ースを介するデータ転送 に関連するカーネル空間の各トレース・タイプは、ダイアグラムではそれぞれ の トレースが行われるインターフェースに 示されています。

<span id="page-634-0"></span>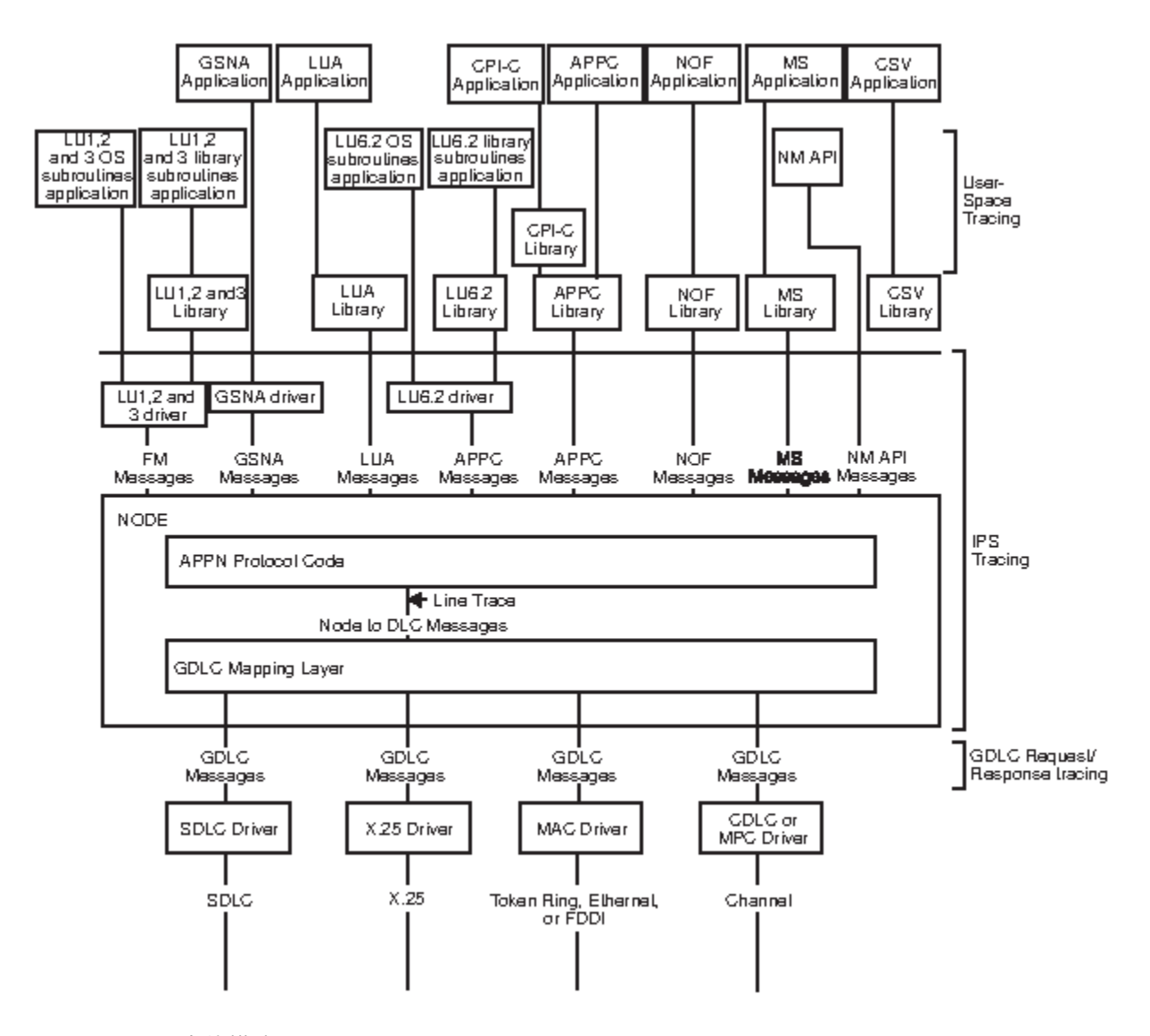

図 *2. CS/AIX* の全体構造

599 ページの図 2 には、次のタイプのトレースが示されており、トレースはそれぞれ別々に制御されます。

#### **APPC メッセージ**

APPC ライブラリーとノード間のメッセージ

#### **LUA メッセージ**

LUA ライブラリーとノード間のメッセージ

**NOF メッセージ**

NOF ライブラリーとノード間のメッセージ

**MS メッセージ**

MS ライブラリーとノード間のメッセージ

**DLC 回線トレース**

DLC で送信される SNA データ (これらのメッセージのトレース は SET\_TRACE\_TYPE verb ではなく、 ADD\_DLC\_TRACE verb により制御されます)

## **ノードから DLC へのメッセージ**

APPN ノードと DLC コンポーネント間のメッセージ

さらに、次のメッセージ・タイプ (CS/AIX から見て内部的) を トレースすることができます。

### **ノード・メッセージ**

APPN プロトコル・コード内のコンポーネント間のメッセージ

**制御メッセージ** システム・コンポーネント間の内部制御メッセージ

# **START\_DLC**

START DLC は、DLC の活動化を要求します。

この verb は、実行中のノードに対して発行しなければなりません。

## **VCB 構造体**

typedef struct start\_dlc { AP\_UINT16 opcode; /\* verb operation code \*/<br>
unsigned char reserv2; /\* reserved \*/<br>
unsigned char format; /\* reserved \*/<br>
AP\_UINT16 primary\_rc; /\* primary return code \*/<br>
AP\_UINT32 secondary\_rc; /\* secondary return code \*/ unsigned char  ${\sf reserv2;}\qquad \qquad \times {\sf reserved} \qquad \qquad \times/$ unsigned char  ${\hbox{~format}};$   $\hbox{~\vphantom{m}}$   $\hbox{~\vphantom{m}}$  reserved  $\hbox{~\vphantom{m}}\hspace{0.25cm}$ AP\_UINT16 primary\_rc; /\* primary return code \*/ AP\_UINT32 secondary\_rc;  $/$  secondary return code unsigned char dlc name [8];  $/$   $/$  name of DLC unsigned char dlc name  $\overline{[8]}$ ; } START\_DLC;

# **指定パラメーター**

アプリケーションが提供するパラメーターを次に示します。

#### *opcode*

AP\_START\_DLC

#### *dlc\_name*

開始する DLC の名前。 これは 8 バイトから なる ASCII ストリングで、名前が 8 文字に満たない場合 は、右側にスペースを 入れます。この名前は定義された DLC に一致する必要があります。

## **戻りパラメーター: セッション起動の成功時**

verb が正常に終了すると、CS/AIX により次のパラメーターが戻ります。

### *primary\_rc*

AP\_OK

この戻りコードは、verb が正常に発行されたことのみを示します。 この verb は DLC の初期化を待たな いため、DLC の初期化が失敗しても エラー戻りコードを戻しません。 DLC 初期化の失敗は、エラー・ ログ・ファイルに書き込まれる メッセージを使用して報告されます。

# **戻りパラメーター: パラメーターの検査**

パラメーター・エラーのため verb の実行が失敗すると、CS/AIX により次のパラメーターが戻ります。

### *primary\_rc*

AP\_PARAMETER\_CHECK

## *secondary\_rc*

## **AP\_INVALID\_DLC**

*dlc\_name* パラメーターが定義済み DLC の名前ではありません。

679 ページの『付録 B [共通戻りコード』に](#page-714-0)、すべての NOF verb に共通し、AP\_PARAMETER\_CHECK に関 連した上記以外の 2 次戻りコード のリストを示します。

## **戻りパラメーター: 状態の検査**

状態エラーのため verb の実行が失敗すると、CS/AIX により次のパラメーターが戻ります。

*primary\_rc*

AP\_STATE\_CHECK

*secondary\_rc*

#### **AP\_DLC\_DEACTIVATING**

指定した DLC は既に開始され、非アクティブ化が進行中です。

679 ページの『付録 B [共通戻りコード』に](#page-714-0)、すべての NOF verb に共通し、AP\_STATE\_CHECK に関連し た上記以外の 2 次戻りコード のリストを示します。

## **戻りパラメーター: その他の場合**

679 ページの『付録 B [共通戻りコード』に](#page-714-0)、すべての NOF verb に共通した上記以外 の 1 次戻りコードお よび 2 次戻りコードの組み合わせのリストを示します。

# **START\_INTERNAL\_PU**

START\_INTERNAL\_PU は、以前に定義された、DLUR のサービスを受けるローカル PU について、SSCP-PU セッションのアクティブ化を開始するように DLUR に要求します。

この verb は、実行中のノードに対して発行しなければなりません。

## **VCB 構造体**

```
typedef struct start_internal_pu
{
       AP_UINT16 opcode; /* verb operation code */
unsigned char {\sf reserv2;}\qquad \qquad \times {\sf reserved} \qquad \qquad \times/unsigned char {\hbox{~format}}; \hbox{~\vphantom{m}} \hbox{~\vphantom{m}} reserved \hbox{~\vphantom{m}}\hspace{0.25cm}AP_UINT16 primary_rc; /* primary return code<br>AP_UINT32 secondary_rc; /* secondary return co<br>unsigned char pu_name[8]; /* internal PU name
       \overline{P\_UINT32} secondary_rc; / secondary_return code that \overline{P\_VINT32} internal PU name
       unsigned char pu_name[8]; \overline{1} /* internal PU name unsigned char dlus name[17]; \overline{1} /* DLUS name
                              unsigned char dlus_name[17]; /* DLUS name */
       unsigned char bkup_dlus_name[17];
} START_INTERNAL_PU;
```
# **指定パラメーター**

アプリケーションが提供するパラメーターを次に示します。

### *opcode*

AP\_START\_INTERNAL\_PU

#### *pu\_name*

開始する内部 PU の名前 (これは以前に DEFINE\_INTERNAL\_PU を 使用して定義されている必要があ ります)。この名前は 8 バイトからなるタイプ A の EBCDIC ストリング (英字で始まる) で、右側に EBCDIC スペースを入れます。

### *dlus\_name*

該当する PU についての SSCP-PU セッションのアクティブ化を要求する ために DLUR が接続する先と なる DLUS ノードの名前。 この名前は、右側に EBCDIC のスペースを入れた 17 バイトの EBCDIC スト リングです。 この名前は、最大 8 文字の A ストリング文字からなるネットワーク ID、EBCDIC ドット (ピリオド) 文字、および最大 8 文字の A ストリング文字からなるネットワーク名で構成されます。

DEFINE\_INTERNAL\_PU verb で指定した DLUS を使用するには、または DEFINE\_INTERNAL\_PU で何 も指定していない場合に DEFINE\_DLUR\_DEFAULTS で指定したグローバル・デフォルトを使用するに は、このパラメーターの 17 桁の 2 進ゼロに設定します。

#### *bkup\_dlus\_name*

該当する PU のバックアップ DLUS として DLUR が保管 する DLUS ノードの名前。 この名前は、右側に EBCDIC のスペースを入れた 17 バイトの EBCDIC ストリングです。 この名前は、最大 8 文字の A スト リング文字からなるネットワーク ID、EBCDIC ドット (ピリオド) 文字、および最大 8 文字の A ストリ ング文字からなるネットワーク名で構成されます。

DEFINE\_INTERNAL\_PU verb で指定したバックアップ DLUS、または DEFINE\_INTERNAL\_PU で何も指 定していない場合に DEFINE\_DLUR\_DEFAULTS で指定したグローバル・バックアップ・デフォルトを 使用するには、このパラメーターを 17 桁の 2 進ゼロに設定します。

# **戻りパラメーター: セッション起動の成功時**

verb が正常に終了すると、CS/AIX により次のパラメーターが戻ります。

*primary\_rc* AP\_OK

# **戻りパラメーター: パラメーターの検査**

パラメーター・エラーのため verb の実行が失敗すると、CS/AIX により次のパラメーターが戻ります。

### *primary\_rc*

AP\_PARAMETER\_CHECK

## *secondary\_rc*

可能な値は次のいずれかです。

## **AP\_INVALID\_DLUS\_NAME**

*dlus\_name* パラメーターに無効または正しくない形式の文字が含まれています。

## **AP\_INVALID\_BKUP\_DLUS\_NAME**

*bkup\_dlus\_name* パラメーターに無効または正しくない形式の文字が含まれています。

## **戻りパラメーター: 状態の検査**

状態エラーのため verb の実行が失敗すると、CS/AIX により次のパラメーターが戻ります。

## *primary\_rc*

AP\_STATE\_CHECK

## *secondary\_rc*

可能な値は次のいずれかです。

### **AP\_NO\_DEFAULT\_DLUS\_DEFINED**

この verb または DEFINE\_INTERNAL\_PU verb で DLUS 名が指定されて おらず、また DEFINE\_DLUR\_DEFAULTS verb が発行されていないために デフォルト DLUS が定義されていませ ん。

### **AP\_PU\_NOT\_DEFINED**

指定した PU 名は、DEFINE\_INTERNAL\_PU を使用して定義された 内部 PU の名前ではありません でした。

## **AP\_PU\_ALREADY\_ACTIVATING**

該当の PU は既に開始中です。

## **AP\_PU\_ALREADY\_ACTIVE**

該当の PU は既に開始されています。

## **戻りパラメーター: 失敗時**

verb の実行が失敗すると、CS/AIX により次のパラメーターが戻されます。

## *primary\_rc*

AP\_UNSUCCESSFUL

## *secondary\_rc*

可能な値は次のいずれかです。

### **AP\_DLUS\_REJECTED**

DLUS はセッション開始要求を拒否しました。

## **AP\_DLUS\_CAPS\_MISMATCH**

構成した DLUS 名が DLUS ノードではありませんでした。

### **AP\_PU\_FAILED\_ACTPU**

ローカル・ノードは DLUS からのメッセージを拒否しました。 原因としては、内部エラー、リソー スの不足、受信メッセージの問題 が考えられます。CS/AIX ログ・ファイルを検査して、詳細を示 すメッセージを見つけてください。

## **戻りパラメーター: サポートされていない機能**

ノードの構成がこの verb をサポートしていなかったために、この verb が実行されなかった場合、CS/AIX により次の パラメーターが戻されます。

### *primary\_rc*

### **AP\_FUNCTION\_NOT\_SUPPORTED**

ノードは DLUR をサポートしていません。 これは、DEFINE\_NODE の *dlur\_supported* パラメーター によって定義されています。

## **戻りパラメーター: その他の場合**

679 ページの『付録 B [共通戻りコード』に](#page-714-0)、すべての NOF verb に共通した上記以外 の 1 次戻りコードお よび 2 次戻りコードの組み合わせのリストを示します。

## **START\_LS**

START\_LS は、通常、活動状態でない LS を開始します。 また、LS を活動状態でない状態にして、必要な ときに CS/AIX による自動アクティブ化またはリモート・システムによる アクティブ化が可能なことを指定 するためにも、この verb を使用できます。

**注 :** LS が専用 SDLC リンクまたは QLLC PVC リンクである場合、CS/AIX のみで なくリモート・システムに よってもアクティブ化できなければなりません。 ノードの始動時にアクティブ化され、障害後には自動的 に非アクティブ化されるように LS を定義して、 常にリンクを使用可能な状態にすることが推奨されます。 詳細は、103 ページの『DEFINE LS』を参照してください。

この verb は、実行中のノードに対して発行しなければなりません。

## **VCB 構造体**

```
typedef struct start_ls
```
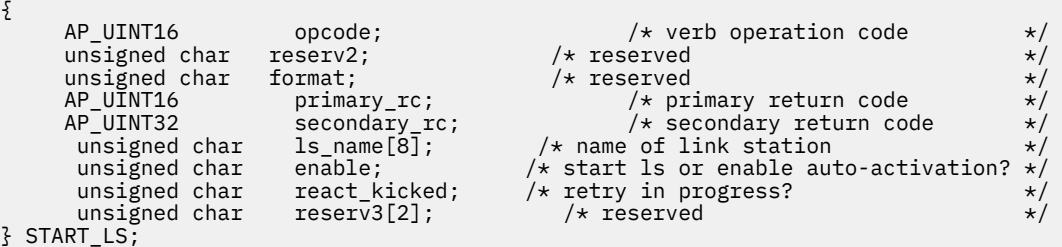

## **指定パラメーター**

アプリケーションが提供するパラメーターを次に示します。

#### *opcode*

AP\_START\_LS

#### *ls\_name*

開始するリンク・ステーションの名前。これは 8 バイトから なる ASCII ストリングで、名前が 8 バイ トに満たない場合は、右側にスペ ースを入れます。 この名前は DEFINE\_LS verb で既に定義されてい る必要があります。

### *enable*

LS に対する処置を指定します。

LS を開始するには、このパラメーターを AP\_ACTIVATE に設定します。

LS を活動状態でない状態にして、必要な ときに (CS/AIX またはリモート・システムにより) アクティブ 化を行えることを 指定するためには、次の値の 1 つを指定するか、次の値の両方を (論理 OR で組み合 わせて) 指定します。

## **AP\_AUTO\_ACT**

LS は、セッションに必要なときに CS/AIX により自動的にアクティブ化 できます。この値は、LS が 自動アクティブ化を行えるように 定義されている (LS 定義内の *auto\_act\_supp* が AP\_YES に 設定 されている) 場合のみ使用してください。この値は、 STOP\_LS を使用して手動で停止した LS を再 び自動アクティブ化を行えるようにします。

## **AP\_REMOTE\_ACT**

LS は、リモート・システムから活動化できます。この値は、LS 定義にある *disable\_remote\_act* の 定義された値は変更しません。したがって、次にこの LS を停止 すると、LS 定義での設定に戻りま す。

## **戻りパラメーター: セッション起動の成功時**

verb が正常に終了すると、CS/AIX により次のパラメーターが戻ります。

*primary\_rc* AP\_OK

## **戻りパラメーター: パラメーターの検査**

パラメーター・エラーのため verb の実行が失敗すると、CS/AIX により次のパラメーターが戻ります。

*primary\_rc* AP\_PARAMETER\_CHECK

*secondary\_rc* 可能な値は次のいずれかです。

**AP\_INVALID\_LINK\_NAME\_SPECIFIED**

*ls\_name* パラメーターが、定義された LS の名前では ありませんでした。

### **AP\_INVALID\_LINK\_ENABLE**

*enable* パラメーターが、有効な値に設定されていませんでした。

679 ページの『付録 B [共通戻りコード』に](#page-714-0)、すべての NOF verb に共通し、AP\_PARAMETER\_CHECK に関 連した上記以外の 2 次戻りコード のリストを示します。

## **戻りパラメーター: 状態の検査**

状態エラーのため verb の実行が失敗すると、CS/AIX により次のパラメーターが戻ります。

*primary\_rc*

AP\_STATE\_CHECK

*secondary\_rc* 可能な値は次のいずれかです。

**AP\_ACTIVATION\_LIMITS\_REACHED**

活動化の限度に達しました。

**AP\_LINK\_DEACT\_IN\_PROGRESS**

指定した LS は非活動化中です。非アクティブ化プロセスが 終了するまでは開始できません。

**AP\_ALREADY\_STARTING**

指定した LS はすでに開始されています。

#### **AP\_PARALLEL\_TGS\_NOT\_SUPPORTED**

リモート・システムとのリンクはすでに活動状態です。隣接ノードは並列伝送グループをサポート していません。

### **AP\_PORT\_INACTIVE**

関連したポートが活動状態でないため、LS は開始できません。

## *react\_kicked*

CS/AIX が LS のアクティブ化を (LS 定義内 の *react\_timer\_retry* パラメーターに基づいて) 再試行する かどうか を指定します。可能な値は次のいずれかです。

**AP\_YES**

LS のアクティブ化は (*react\_timer\_retry* で指定した 試行回数まで) 再試行されます。

## **AP\_NO**

LS の活動化は再試行されません。

679 ページの『付録 B [共通戻りコード』に](#page-714-0)、すべての NOF verb に共通し、AP\_STATE\_CHECK に関連し た上記以外の 2 次戻りコード のリストを示します。

## **戻りパラメーター: 失敗時**

リモート・コンピューターの SNA サブシステムへ接続できなかったために、verb が正常に実行されなかっ た 場合、CS/AIX により次のパラメーターが戻ります。

### *primary\_rc*

AP LS FAILURE

### *secondary\_rc*

可能な値は次のいずれかです。

### **AP\_PARTNER\_NOT\_FOUND**

この LS に関連するポートから受信する応答がありません。 トークンリング、イーサネットの場合: LS 定義内の *mac\_address* パラメーターが正しい かどうかを検査します。

### **AP\_ERROR**

リモート・コンピューターへの接続が確立されませんでした。この原因としては、リモート・コン ピューターの SNA サブシステムが始動していないことが考えられます。また LAN タイプ以外のリ ンク・タイプ (トークンリング、イーサネットなど) の場合、CS/AIX が、 指定されたアドレス情報 と一致するリモート・コンピューターを見つけることができなかったことを示している場合もあり ます。

## **戻りパラメーター: 取り消し時**

別の verb による取り消しのため verb の実行が失敗すると、CS/AIX により次のパラメーターが戻ります。

### *primary\_rc*

AP\_CANCELLED

## *secondary\_rc*

可能な値は次のいずれかです。

### **AP\_NO\_SECONDARY\_RC**

START\_LS verb が終了する前に STOP\_LS verb が発行されました。 START\_LS verb は取り消されま した。

### **AP\_LINK\_DEACTIVATED**

START\_LS verb が終了する前に、LS が使用する DLC またはポート が停止しました。 START\_LS verb は取り消されました。

#### *react\_kicked*

CS/AIX が LS のアクティブ化を (LS 定義内 の *react\_timer\_retry* パラメーターに基づいて) 再試行する かどうか を指定します。可能な値は次のいずれかです。

### **AP\_YES**

LS のアクティブ化は (*react\_timer\_retry* で指定した 試行回数まで) 再試行されます。

#### **AP\_NO**

LS の活動化は再試行されません。

## **戻りパラメーター: その他の場合**

679 ページの『付録 B [共通戻りコード』に](#page-714-0)、すべての NOF verb に共通した上記以外 の 1 次戻りコードお よび 2 次戻りコードの組み合わせのリストを示します。

## **START\_PORT**

START\_PORT は、ポートの活動化を要求します。ポートに対して 指定する DLC は、この verb を発行する 前に活動状態にする必要があります。

この verb は、実行中のノードに対して発行しなければなりません。

## **VCB 構造体**

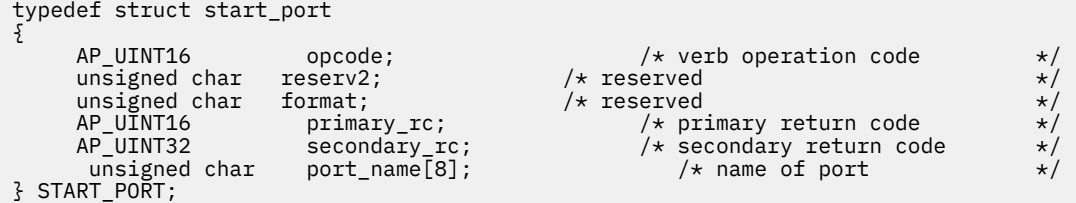

## **指定パラメーター**

アプリケーションが提供するパラメーターを次に示します。

### *opcode*

AP\_START\_PORT

## *port\_name*

開始するポートの名前。これは 8 バイトから なる ASCII ストリングで、名前が 8 バイトに満たない場 合は、右側にス ペースを 入れます。この名前は DEFINE\_PORT verb で既に定義されている 必要があり ます。

# **戻りパラメーター: セッション起動の成功時**

verb が正常に終了すると、CS/AIX により次のパラメーターが戻ります。

## *primary\_rc*

AP\_OK

## **戻りパラメーター: パラメーターの検査**

パラメーター・エラーのため verb の実行が失敗すると、CS/AIX により次のパラメーターが戻ります。

#### *primary\_rc*

AP\_PARAMETER\_CHECK

### *secondary\_rc*

#### **AP\_INVALID\_PORT**

*port\_name* パラメーターが定義されたポートの名前では ありませんでした。

679 ページの『付録 B [共通戻りコード』に](#page-714-0)、すべての NOF verb に共通し、AP\_PARAMETER\_CHECK に関 連した上記以外の 2 次戻りコード のリストを示します。

## **戻りパラメーター: 状態の検査**

状態エラーのため verb の実行が失敗すると、CS/AIX により次のパラメーターが戻ります。

## *primary\_rc*

AP\_STATE\_CHECK

### *secondary\_rc*

可能な値は次のいずれかです。

## **AP\_DLC\_INACTIVE**

関連した DLC が活動状態でないため、ポートは開始できません。

### **AP\_DUPLICATE\_PORT**

指定したポートはすでに開始されています。

### **AP\_STOP\_PORT\_PENDING**

指定したポートは現在非活動化中です。非アクティブ化プロセスが 終了するまでは開始できませ  $\lambda_{\rm}$ 

679 ページの『付録 B [共通戻りコード』に](#page-714-0)、すべての NOF verb に共通し、AP\_STATE\_CHECK に関連し た上記以外の 2 次戻りコード のリストを示します。

## **戻りパラメーター: 取り消し時**

取り消しのため verb の実行が失敗すると、CS/AIX により次のパラメーターが戻ります。

*primary\_rc*

## **AP\_CANCELLED**

この verb が終了する前に STOP\_PORT verb が発行されました。 START\_PORT verb は取り消され ました。

## **戻りパラメーター: その他の場合**

679 ページの『付録 B [共通戻りコード』に](#page-714-0)、すべての NOF verb に共通した上記以外 の 1 次戻りコードお よび 2 次戻りコードの組み合わせのリストを示します。

# **STOP\_DLC**

STOP\_DLC は、DLC を停止するように CS/AIX に要求します。 これにより DLC を使用する活動状態である ポートおよび LS もすべて停止します。

この verb は、実行中のノードに対して発行しなければなりません。

## **VCB 構造体**

typedef struct stop\_dlc

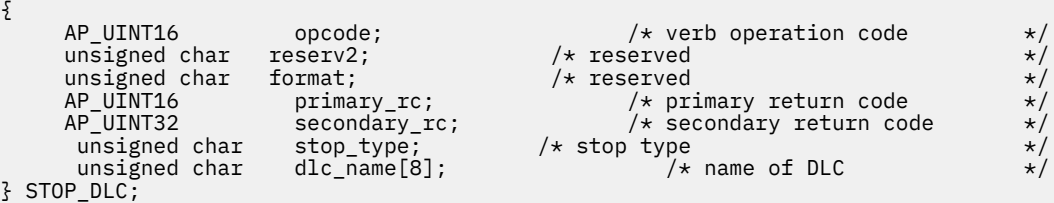

## **指定パラメーター**

アプリケーションが提供するパラメーターを次に示します。

### *opcode*

AP\_STOP\_DLC

## *stop\_type*

必要な停止処理のタイプ。可能な値は次のいずれかです。

### **AP\_ORDERLY\_STOP**

CS/AIX は DLC を停止する前に終了処理を実行します。

### **AP\_IMMEDIATE\_STOP**

CS/AIX は DLC をすぐに停止します。

## *dlc\_name*

停止する DLC の名前。これは 8 バイトから なる ASCII ストリングで、名前が 8 バイトに満たない場合 は、右側にスペースを 入れます。この名前は DEFINE\_DLC verb で既に定義されている 必要がありま す。

## **戻りパラメーター: セッション起動の成功時**

verb が正常に終了すると、CS/AIX により次のパラメーターが戻ります。

*primary\_rc* AP\_OK

# **戻りパラメーター: パラメーターの検査**

パラメーター・エラーのため verb の実行が失敗すると、CS/AIX により次のパラメーターが戻ります。

#### *primary\_rc*

AP\_PARAMETER\_CHECK

#### *secondary\_rc*

可能な値は次のいずれかです。

## **AP\_INVALID\_DLC**

*dlc\_name* パラメーターは、定義された DLC の名前に 一致しませんでした。

## **AP\_UNRECOGNIZED\_DEACT\_TYPE**

*stop\_type* パラメーターが、有効な値に設定されていませんでした。

679 ページの『付録 B [共通戻りコード』に](#page-714-0)、すべての NOF verb に共通し、AP\_PARAMETER\_CHECK に関 連した上記以外の 2 次戻りコード のリストを示します。

## **戻りパラメーター: 状態の検査**

状態エラーのため verb の実行が失敗すると、CS/AIX により次のパラメーターが戻ります。

*primary\_rc* AP\_STATE\_CHECK

## *secondary\_rc*

## **AP\_STOP\_DLC\_PENDING**

指定した DLC は既に停止中です。

679 ページの『付録 B [共通戻りコード』に](#page-714-0)、すべての NOF verb に共通し、AP\_STATE\_CHECK に関連し た上記以外の 2 次戻りコード のリストを示します。

## **戻りパラメーター: 取り消し時**

取り消しのため verb の実行が失敗すると、CS/AIX により次のパラメーターが戻ります。

## *primary\_rc*

## **AP\_CANCELLED**

*stop\_type* パラメーターは通常の停止を指定していましたが、DLC は、即時停止を指定した 2 番目 のコマンドまたは障害状態により停止しました。

# **戻りパラメーター: その他の場合**

679 ページの『付録 B [共通戻りコード』に](#page-714-0)、すべての NOF verb に共通した上記以外 の 1 次戻りコードお よび 2 次戻りコードの組み合わせのリストを示します。

## **STOP\_INTERNAL\_PU**

STOP\_INTERNAL\_PU は、以前に定義された DLUR からサービスを 受けるローカル PU について、SSCP-PU セッションの非アクティブ化を 開始するように DLUR に要求します。

この verb は、実行中のノードに対して発行しなければなりません。

# **VCB 構造体**

typedef struct stop\_internal\_pu

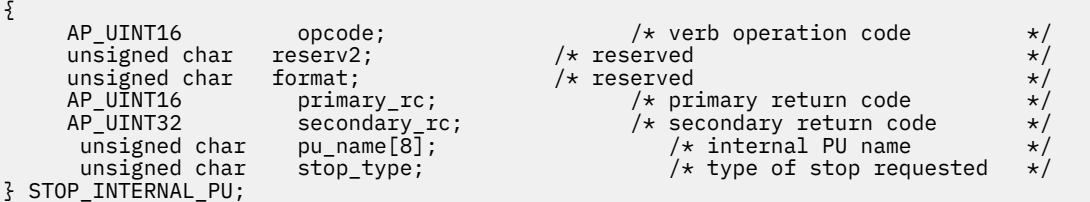

# **指定パラメーター**

アプリケーションが提供するパラメーターを次に示します。

### *opcode*

AP\_STOP\_INTERNAL\_PU

#### *pu\_name*

SSCP-PU セッションを非活動化する内部 PU の名前。これは 8 バイトからなるタイプ A の EBCDIC ス トリング (英文字で始まる) で、右側に EBCDIC スペース を入れます。

### *stop\_type*

PU を停止する方法を指定します。可能な値は次のいずれかです。

### **AP\_ORDERLY\_STOP**

基礎 PLU-SLU セッションおよび基礎 SSCP-LU セッションをすべて 非活動化してから、SSCP-PU セ ッションを非活動化します。

## **AP\_IMMEDIATE\_STOP**

SSCP-PU セッションをすぐに非活動化します。

## **戻りパラメーター: セッション起動の成功時**

verb が正常に終了すると、CS/AIX により次のパラメーターが戻ります。

## *primary\_rc*

AP\_OK

## **戻りパラメーター: パラメーターの検査**

パラメーター・エラーのため verb の実行が失敗すると、CS/AIX により次のパラメーターが戻ります。

*primary\_rc*

AP\_PARAMETER\_CHECK

*secondary\_rc*

### **AP\_INVALID\_STOP\_TYPE**

*stop\_type* パラメーターが、有効な値に設定されていませんでした。

## **戻りパラメーター: 状態の検査**

状態エラーのため verb の実行が失敗すると、CS/AIX により次のパラメーターが戻ります。

## *primary\_rc*

AP\_STATE\_CHECK

## *secondary\_rc*

可能な値は次のいずれかです。

### **AP\_PU\_NOT\_DEFINED**

指定した PU 名は、定義された内部 PU の名前に一致しませんでした。

### **AP\_PU\_ALREADY\_DEACTIVATING**

PU は既に停止中です。

## **AP\_PU\_NOT\_ACTIVE**

PU は活動状態ではありません。

## **戻りパラメーター: サポートされていない機能**

ノードの構成がこの verb をサポートしていなかったために、この verb が実行されなかった場合、CS/AIX により次の パラメーターが戻されます。

### *primary\_rc*

### **AP\_FUNCTION\_NOT\_SUPPORTED**

ノードは DLUR をサポートしていません。 これは、DEFINE\_NODE の *dlur\_supported* パラメーター によって定義されています。

## **戻りパラメーター: その他の場合**

679 ページの『付録 B [共通戻りコード』に](#page-714-0)、すべての NOF verb に共通した上記以外 の 1 次戻りコードお よび 2 次戻りコードの組み合わせのリストを示します。

## **STOP\_LS**

STOP LS は活動状態である LS を停止します。また、STOP LS はアクティブでない LS にも発行され、要求 時に CS/AIX が自動的に LS をアクティブ化する、またはリモート・システムが LS をアクティブ化すること ができないことを指定します。

この verb は、実行中のノードに対して発行しなければなりません。

## **VCB 構造体**

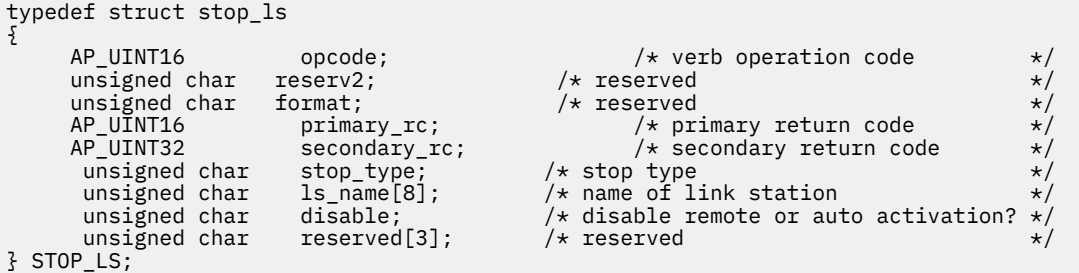

# **指定パラメーター**

アプリケーションが提供するパラメーターを次に示します。

#### *opcode*

AP\_STOP\_LS

*stop\_type*

必要な停止処理のタイプ。可能な値は次のいずれかです。

### **AP\_ORDERLY\_STOP**

CS/AIX は終結処理を実行してから LS を停止します。

### **AP\_IMMEDIATE\_STOP**

CS/AIX は LS をすぐに停止します。

#### *ls\_name*

停止する LS の名前。これは 8 バイトから なる ASCII ストリングで、名前が 8 バイトに満たない場合 は、右側にスペ ースを入れます。 この名前は DEFINE\_LS verb で既に定義されている必要があります。

### *disable*

LS に対する処置を指定します。

活動状態である LS を停止し、自動アクティブ化およびリモートアクティブ 化に関する デフォルト設定 に戻すには、このパラメーターを AP\_NO に 設定します。

活動状態でない LS を CS/AIX によっても、リモート・システム によってもアクティブ化できないこと を指定するには、次の値の 1 つを指定するか、 両方を (論理 OR で組み合わせて) 指定します。

### **AP\_AUTO\_ACT**

LS は CS/AIX により自動的にアクティブ化することはできません。

### **AP\_REMOTE\_ACT**

LS は、リモート・システムにより活動化することはできません。この値は、LS 定義内の *disable\_remote\_act* の 定義された値は変更しません。次に LS が開始されて停止されると、LS は定 義さ れた設定に戻ります。

## **戻りパラメーター: セッション起動の成功時**

verb が正常に終了すると、CS/AIX により次のパラメーターが戻ります。

*primary\_rc* AP\_OK

## **戻りパラメーター: パラメーターの検査**

パラメーター・エラーのため verb の実行が失敗すると、CS/AIX により次のパラメーターが戻ります。

#### *primary\_rc*

AP\_PARAMETER\_CHECK

#### *secondary\_rc*

可能な値は次のいずれかです。

### **AP\_LINK\_NOT\_DEFD**

*ls\_name* パラメーターは、定義された LS の名前に 一致しませんでした。

#### **AP\_UNRECOGNIZED\_DEACT\_TYPE**

*stop\_type* パラメーターが、有効な値に設定されていませんでした。

679 ページの『付録 B [共通戻りコード』に](#page-714-0)、すべての NOF verb に共通し、AP\_PARAMETER\_CHECK に関 連した上記以外の 2 次戻りコード のリストを示します。

## **戻りパラメーター: 状態の検査**

状態エラーのため verb の実行が失敗すると、CS/AIX により次のパラメーターが戻ります。

*primary\_rc*

AP\_STATE\_CHECK

#### *secondary\_rc*

### **AP\_LINK\_DEACT\_IN\_PROGRESS**

指定した LS は既に非活動化中です。

679 ページの『付録 B [共通戻りコード』に](#page-714-0)、すべての NOF verb に共通し、AP\_STATE\_CHECK に関連し た上記以外の 2 次戻りコード のリストを示します。

## **戻りパラメーター: 取り消し時**

取り消しのため verb の実行が失敗すると、CS/AIX により次のパラメーターが戻ります。

#### *primary\_rc*

## **AP\_CANCELLED**

*stop\_type* パラメーターは通常の停止を指定していましたが、LS は、 即時停止を指定した 2 番目の verb または障害状態により停止しました。

## **戻りパラメーター: その他の場合**

679 ページの『付録 B [共通戻りコード』に](#page-714-0)、すべての NOF verb に共通した上記以外 の 1 次戻りコードお よび 2 次戻りコードの組み合わせのリストを示します。

## **STOP\_PORT**

STOP PORT は、アプリケーションによるポートの停止を可能にします。 また、そのポートを使用している 活動状態である LS をすべて停止させます。

この verb は、実行中のノードに対して発行しなければなりません。

## **VCB 構造体**

typedef struct stop\_port { AP\_UINT16 opcode; /\* verb operation code \*/<br>
unsigned char reserv2; /\* reserved \*/<br>
unsigned char format; /\* reserved \*/<br>
AP\_UINT16 primary\_rc; /\* primary return code \*/<br>
AP\_UINT32 secondary\_rc; /\* Scoondary\_return code \*/ unsigned char  ${\sf reserv2;}\qquad \qquad \times {\sf reserved} \qquad \qquad \times/$ unsigned char  ${\hbox{~format}};$   $\hbox{~\vphantom{m}}$   $\hbox{~\vphantom{m}}$  reserved  $\hbox{~\vphantom{m}}\hspace{0.25cm}$  AP\_UINT16 primary\_rc; /\* primary return code \*/ A<br>  $\frac{1}{2}$  secondary return code<br>  $\frac{1}{2}$  stop Type unsigned char stop\_type; /\* Stop Type \*/  $unsigned char$  port\_name[8]; } STOP\_PORT;

## **指定パラメーター**

アプリケーションが提供するパラメーターを次に示します。

#### *opcode*

AP\_STOP\_PORT

#### *stop\_type*

必要な停止処理のタイプ。可能な値は次のいずれかです。

#### **AP\_ORDERLY\_STOP**

CS/AIX はポートを停止する前に終了処理を実行します。

## **AP\_IMMEDIATE\_STOP**

CS/AIX はポートをすぐに停止します。

#### *port\_name*

停止するポートの名前。これは 8 バイトからなる ASCII ストリングで、 名前が 8 バイトに満たない場 合は、右側にスペースを入れます。

## **戻りパラメーター: セッション起動の成功時**

verb が正常に終了すると、CS/AIX により次のパラメーターが戻ります。

*primary\_rc* AP\_OK

## **戻りパラメーター: パラメーターの検査**

パラメーター・エラーのため verb の実行が失敗すると、CS/AIX により次のパラメーターが戻ります。

*primary\_rc* AP\_PARAMETER\_CHECK

## *secondary\_rc*

可能な値は次のいずれかです。

## **AP\_INVALID\_PORT\_NAME**

*port\_name* パラメーターは、定義されたポートの名前に 一致しませんでした。
# **AP\_UNRECOGNIZED\_DEACT\_TYPE**

*stop\_type* パラメーターが、有効な値に設定されていませんでした。

679 ページの『付録 B [共通戻りコード』に](#page-714-0)、すべての NOF verb に共通し、AP\_PARAMETER\_CHECK に関 連した上記以外の 2 次戻りコード のリストを示します。

# **戻りパラメーター: 状態の検査**

状態エラーのため verb の実行が失敗すると、CS/AIX により次のパラメーターが戻ります。

*primary\_rc*

AP\_STATE\_CHECK

*secondary\_rc*

## **AP\_STOP\_PORT\_PENDING**

指定したポートは既に非活動化中です。

679 ページの『付録 B [共通戻りコード』に](#page-714-0)、すべての NOF verb に共通し、AP\_STATE\_CHECK に関連し た上記以外の 2 次戻りコード のリストを示します。

# **戻りパラメーター: 取り消し時**

取り消しのため verb の実行が失敗すると、CS/AIX により次のパラメーターが戻ります。

### *primary\_rc*

# **AP\_CANCELLED**

*stop\_type* パラメーターは通常の停止を指定していましたが、ポートは、即時停止を指定した 2 番 目の verb または障害状態により停止しました。

# **戻りパラメーター: その他の場合**

679 ページの『付録 B [共通戻りコード』に](#page-714-0)、すべての NOF verb に共通した上記以外 の 1 次戻りコードお よび 2 次戻りコードの組み合わせのリストを示します。

# **TERM\_NODE**

TERM\_NODE は、アプリケーションが、指定した緊急度でノードを停止できるようにします。 また、その ノードに関連したすべての接続リソースも停止させます。

この verb は、実行中のノードに対して発行しなければなりません。

# **VCB 構造体**

typedef struct term\_node {

 $unsigned char$  stop\_type; } TERM\_NODE;

```
\begin{tabular}{llllll} \texttt{AP\_UINT16} & & & & & & & \texttt{opcode} & & \texttt{#} \\ \texttt{unsigned char} & \texttt{reserv2;} & & & \texttt{#} & \texttt{reserved} & & \texttt{#} \\ \texttt{unsigned char} & \texttt{format;} & & \texttt{#} & \texttt{reserved} & & \texttt{#} \\ \texttt{AP\_UINT16} & & & & & \texttt{preword} & & \texttt{#} \\ \texttt{AP\_UINT32} & & & & & \texttt{secondary\_rc;} & & \texttt{#} & \texttt{secondary return code} & & \texttt{#} \\ \end{tabular}unsigned char {\rm reserv2;} \qquad \qquad \times {\rm reserved} \qquad \qquad \times /unsigned char f format; \qquad \qquad \rightarrow \qquad \qquad \star reserved \qquad \qquad \star/AP_UINT16 primary_rc; \overline{\qquad} /* primary return code AP_UINT32 secondary rc: \overline{\qquad} /* secondary return comp
                                                         \begin{array}{ccc} \text{secondary\_rc}; & & \text{/* secondary return code} \\ \text{stop\_type}; & & \text{/* stop type} \end{array}
```
# **指定パラメーター**

アプリケーションが提供するパラメーターを次に示します。

*opcode*

AP\_TERM\_NODE

*stop\_type*

CS/AIX でノードを停止する方法を指定します。可能な値は次のいずれかです。

# **AP\_ABORT**

終結処理をまったく行わずにすぐに停止します。この値は、ノードのリソースを使用している他の プログラムに問題を引き起こす場合がある ため、重大エラー状態の場合のみ使用してください。

# **AP\_SHUTDOWN**

ノードに関連した LS をすべて非活動化してから、ノードを 停止します。

#### **AP\_QUIESCE**

ノードが静止したことをネットワークに指示し、すべての モードでセッション限度をリセットし、 ノードの LU に対するすべての エンドポイント・セッションをアンバインドしてから、 AP\_SHUTDOWN の場合と同様に停止します。

# **AP\_QUIESCE\_ISR**

AP\_QUIESCE と同じ機能ですが、ノードは すべての中間セッションの終了を待ちます。この値はネ ットワーク・ノード のみに適用されます。

# **AP\_DEACT\_CLEAN**

セッション限度がリセットされず、LS が非活動状態になる前に RTP 接続が安全に終了できるよう になることを除けば、AP\_QUIESCE と同じ機能です。

# **戻りパラメーター: セッション起動の成功時**

verb が正常に終了すると、CS/AIX により次のパラメーターが戻ります。

# *primary\_rc*

AP\_OK

# **戻りパラメーター: その他の場合**

679 ページの『付録 B [共通戻りコード』に](#page-714-0)、すべての NOF verb に共通した上記以外 の 1 次戻りコードお よび 2 次戻りコードの組み合わせのリストを示します。

# **UNREGISTER\_INDICATION\_SINK**

UNREGISTER\_INDICATION\_SINK は、NOF アプリケーションが 今後、特定のタイプの指示 (前に REGISTER\_INDICATION\_SINK を使用して 指定された指示) を受け取らないように、NOF アプリケーショ ンの 登録を抹消します。

アプリケーションが複数の指示タイプを受け取るように複数回 登録された場合は、受け取る必要がなくな った指示ごとに別々に 登録を抹消する必要があります。

この verb は、コールバック・ルーチンを含めた 非同期 NOF API エントリ・ポイントを必ず使用して発行 する 必要があります (非同期 NOF API エントリ・ポイントの 詳細については、21 [ページの『非同期エント](#page-56-0) [リー・ポイント](#page-56-0): nof\_async』を参照してください)。

この verb は、アプリケーションが登録解除する指示のタイプに応じて、ドメイン構成ファイル、実行中の ノード、ノードを実行していないサーバー、または sna.net ファイルに対して発行できます。

# **VCB 構造体**

typedef struct unregister\_indication\_sink

{ AP\_UINT16 opcode; /\* verb operation code \*/ unsigned char reserv2;  $\overrightarrow{ }$  /\* reserved unsigned char format;  $\overrightarrow{ }$  /\* reserved unsigned char format;<br>AP\_UINT16 primary\_rc;<br>AP\_UINT32 secondary\_rc primary\_rc; <br>secondary\_rc; <br> /\* secondary return code \*/ AP\_UINT32 secondary\_rc; /\* secondary return code \*/ AP\_UINT32 proc\_id; /\* reserved<br>AP\_UINT16 queue\_id; /\* reserved<br>AP\_UINT16 indication\_opcode; /\* opcode o queue\_id;  $/*$  reserved indication\_opcode; /\* opcode of indication to be unsunk  $*/$ } UNREGISTER\_INDICATION\_SINK;

# **指定パラメーター**

アプリケーションが提供するパラメーターを次に示します。

# *opcode*

AP\_UNREGISTER\_INDICATION\_SINK

# *indication\_opcode*

不要になった指示の *opcode* パラメーター。

# **戻りパラメーター: セッション起動の成功時**

verb が正常に終了すると、CS/AIX により次のパラメーターが戻ります。

*primary\_rc* AP\_OK

# **戻りパラメーター: パラメーターの検査**

パラメーター・エラーのため verb の実行が失敗すると、CS/AIX により次のパラメーターが戻ります。

*primary\_rc*

AP\_PARAMETER\_CHECK

# *secondary\_rc*

# **AP\_INVALID\_OP\_CODE**

*indication\_opcode* パラメーター が CS/AIX NOF 指示の *opcode* に一致しなかったか、アプリケーシ ョンで指定した指示をこのターゲット・ハンドルで 受け取るように登録されていませんでした。

679 ページの『付録 B [共通戻りコード』に](#page-714-0)、すべての NOF verb に共通し、AP\_PARAMETER\_CHECK に関 連した上記以外の 2 次戻りコード のリストを示します。

# **戻りパラメーター: サポートされていない機能**

指定した指示に関連した機能がローカル・ノードの構成でサポートされて いないため verb の実行が失敗す ると、CS/AIX により次のパラメーターが戻されます。

# *primary\_rc*

# **AP\_FUNCTION\_NOT\_SUPPORTED**

ローカル・ノードは指定した指示をサポートしていません。それぞれの指示に必要なサポートの詳 細については、617 [ページの『第](#page-652-0)4章 NOF の表示』にあるそれぞれの指示の説明を参照してくだ さい。

# **戻りパラメーター: その他の場合**

679 ページの『付録 B [共通戻りコード』に](#page-714-0)、すべての NOF verb に共通した上記以外 の 1 次戻りコードお よび 2 次戻りコードの組み合わせのリストを示します。

**UNREGISTER\_INDICATION\_SINK**

# <span id="page-652-0"></span>**第 4 章 NOF の表示**

この章では、各 NOF 指示について以下の情報を示します。

- 指示の目的と使用法の説明
- NOF API ヘッダー・ファイル /usr/include/sna/nof\_c.h (AIX) または /opt/ibm/sna/include/ nof c.h (Linux) 定義されている Verb 制御ブロック (VCB) 構造体
- VCB 内のアプリケーションに戻されるパラメーターの説明

アプリケーションが NOF 指示を受け取るために登録する方法については、 569 [ページの](#page-604-0) 『[REGISTER\\_INDICATION\\_SINK](#page-604-0)』を参照してください。

# **CONFIG\_INDICATION**

この指示は、別の NOF アプリケーションまたは CS/AIX 管理ツールが ターゲットの構成に変更を行った場 合、ターゲット・ノードが停止または開 始した場合、 あるいは、ターゲット・ノードが所有する DLC、ポ ート、または LS が停止 または 開始した場合に生成されます。ターゲットは、ドメイン構成ファイル、 実 行中のノード、または CS/AIX ソフトウェアを実行しているサーバー上の 非アクティブ・ノードの場合があ ります。ターゲットは、この指示を 受け取るための登録を行った REGISTER\_INDICATION\_SINK verb の *target\_handle* パラメーター により識別されます。

# **VCB 構造体**

この指示に関連した特定の VCB 構造体はありません。構成の指示を受け取るための登録を行うには、アプ リケーション は AP\_CONFIG\_INDICATION を REGISTER\_INDICATION\_SINK の *indication\_opcode* パラ メーター として指定します。 変更が行われたあと、CS/AIX は、変更を行った NOF verb からの VCB の コ ピーを送信することによって、アプリケーションのコールバック ・ルーチン に変更を報告します。 例え ば、DEFINE\_DLC verb により構成が変更されると、CS/AIX は DEFINE\_DLC VCB のコピーをアプリケーシ ョンのコールバック・ルーチン に送信します。

アプリケーションが構成の指示と独自の NOF verb への非同期応答を 区別できるように、CS/AIX は、構成 の指示についての VCB の *primary\_rc* パラメーターを変更します。 値 AP\_INDICATION は、構成の指示に 関連した VCB を識別します。 値 AP\_OK またはその他の値は、アプリケーション独自の NOF verb のいずれ かへの非同期応答を示します。

以下のイベントは構成ディレクティブとして 報告されません。

- SNA ネットワーク・ファイル sna.net に対する変更。これらの変更の指示を受け取るために、アプリケ ーションは指示タイプ AP\_SNA\_NET\_INDICATION を登録する必要があります。詳しくは、667 [ページ](#page-702-0) の『[SNA\\_NET\\_INDICATION](#page-702-0)』を参照してください。
- 他のサーバーでの SNA ソフトウェアの開始および停止。これらの変更の指示を受け取るために、アプリ ケーションは指示タイプ AP\_SERVER\_INDICATION を登録する必要があります。詳しくは、[663](#page-698-0) ペー ジの『[SERVER\\_INDICATION](#page-698-0)』を参照してください。

構成の指示として戻される VCB の範囲は、REGISTER\_INDICATION\_SINK で 指定したターゲット・ハンド ルのタイプにより異なります。

**ドメイン構成ファイル**

アプリケーションは、ドメイン・リソースを変更するがノード・リソースは 変更しない、どの verb (ド メイン構成ファイルに対して発行できる verb) に ついても、VCB を受信できます。

**ノード構成ファイル**

アプリケーションは、ノード・リソースを変更する、どの verb についても、 VCB を受信できます。 **実行中のノード**

アプリケーションは、 ノード・リソースを変更するすべての verb についての VCB、TERM\_NODE VCB、 および DLC、ポート、LS に対する START\_\* VCB と STOP\_\* VCB を受信できます。

# **非活動ノード**

アプリケーションは、ノード・リソースを変更するどの verb についても VCB を受信でき、さらに INIT\_NODE VCB も受信できます。

# **DIRECTORY\_INDICATION**

この指示は、エントリーがローカル・ディレクトリー・データベースに 追加されたとき、またはローカル・ ディレクトリー・データベースから除去された ときに生成されます。

# **VCB 構造体**

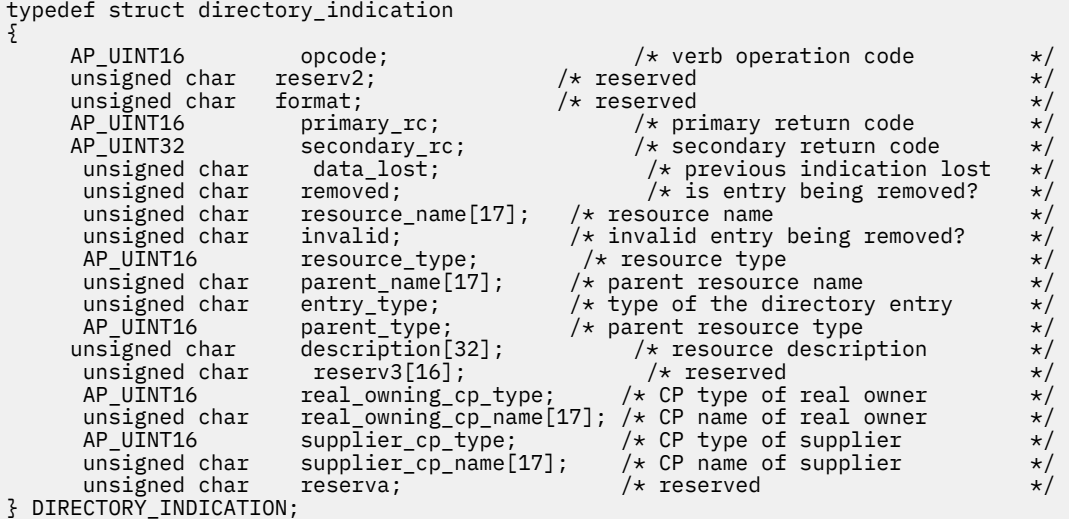

**パラメーター**

*opcode*

AP\_DIRECTORY\_INDICATION

# *primary\_rc*

AP\_OK

# *data\_lost*

既存のディレクトリー指示の中に消失したものがあるかどうかを指定 します。 CS/AIX は、指示の送信 を妨げる条件(例えば、内部リソースの不足)を検出し、条件が取り除かれたあと、次の指示で *data\_lost* パラメーターを設定してこれを示します。可能な値は次のいずれかです。

# **AP\_YES**

既存のディレクトリー指示 (1 つ以上) が消失しました。 この VCB 内の以降のフィールドはゼロに 設定される場合があります。

# **AP\_NO**

既存のディレクトリー指示は消失していません。

## *removed*

指定されたリソースがディレクトリーから除去されたか、ディレクトリーに 追加されたかを指定しま す。可能な値は次のいずれかです。

# **AP\_YES**

エントリーは除去されました。

### **AP\_NO**

エントリーは追加されました。

#### *resource\_name*

リソースの完全修飾名。この名前は 17 バイトの EBCDIC ストリングで、右側に EBCDIC スペースを入 れます。この名前は、最大 8 文字の A ストリング文字からなるネットワーク ID、EBCDIC ドット (ピリ オド) 文字、および最大 8 文字の A ストリング文字からなるネットワーク名で構成されます。

#### *invalid*

エンド・ノードがそのリソースをネットワーク・ノードに登録すると、 ネットワーク・ノードのディ レクトリー・データベースに、これらのリソース についての新しいディレクトリー・エントリーが追 加されます。 これらのリソースの 1 つに対して明示的に定義されたエントリーが既に データベースに あっても、そのエントリーが登録されたリソースに一致しない 場合は、CS/AIX はその無効なエントリ ーを除去し、正しいエントリーに 置換します。このパラメーターは、エントリーが除去された理由が、 無効であったために登録されたリソースから正しいエントリーに置換されたためか、 明示的に削除さ れたためかを示します。可能な値は次のいずれかです。

#### **AP\_YES**

エントリーは正しくないために除去されました。

#### **AP\_NO**

エントリーは明示的に削除されたために除去されました。

ローカル・ノードがネットワーク・ノードでない場合、または *removed* を AP\_NO に設定した場合、こ のパラメーターは 使用されません。

#### *resource\_type*

リソース・タイプ。可能な値は次のいずれかです。

#### **AP\_NNCP\_RESOURCE**

ネットワーク・ノード。

**AP\_ENCP\_RESOURCE**

エンド・ノード。

## **AP\_LU\_RESOURCE**

LU。

#### *parent\_name*

親リソースの完全修飾名。*resource\_type* が AP\_NNCP\_RESOURCE の場合は、これは 17 桁の 2 進ゼロ に設定されます。

この名前は 17 バイトの EBCDIC ストリングで、右側に EBCDIC スペースを入れます。この名前は、最 大 8 文字の A ストリング文字からなるネットワーク ID、EBCDIC ドット (ピリオド) 文字、および最大 8 文字の A ストリング文字からなるネットワーク名で構成されます。

#### *entry\_type*

ディレクトリー・エントリーのタイプを指定します。次のいずれかです。

# **AP\_HOME**

ローカル・リソース。

#### **AP\_CACHE**

キャッシュに入れられたエントリー。

# **AP\_REGISTER**

登録済みリソース (NN のみ)。

#### *parent\_type*

登録するリソースの親タイプを指定します。このパラメーターは、 *resource\_type* が AP\_NNCP\_RESOURCE の場合には使用されません。 可能な値は次のいずれかです。

### **AP\_NNCP\_RESOURCE**

ネットワーク・ノード。

#### **AP\_ENCP\_RESOURCE**

エンド・ノード。

### *description*

リソースを記述したヌルで終了するテキスト・ストリング (そのリソースの定義で指定したもの)。

## *real\_owning\_cp\_type*

このパラメーターは、ローカル・ノードがネットワーク・ノードまたは分岐ネットワーク・ノードの場 合にのみ適用され、その他の場合は予約されます。

このディレクトリー・エントリーにより識別されるリソースを実際に所有する CP が、親リソースであ るかまたは他のノードであるかを指定します。 次のいずれか 1 つです。

#### **AP\_NONE**

実際の所有者は、親リソースです。

# **AP\_ENCP\_RESOURCE**

実際の所有者は、親リソースでないエンド・ノードです。 例えば、リソースが分岐ネットワーク・ ノード (BrNN) のドメイン内の エンド・ノードにより所有されている場合、この BrNN のネットワ ーク・ノード・サーバーの ディレクトリーには BrNN が親リソースとして含まれますが、実際に所 有する CP はエンド・ノードです。

# *real\_owning\_cp\_name*

このパラメーターは、ローカル・ノードがネットワーク・ノードまたは分岐ネットワーク・ノードの場 合にのみ適用され、その他の場合は予約されます。

real owning cp type パラメーターがリソースの実際の所有者は親でないことを示す場合には、このパ ラメーターは、リソースを所有する CP の完全修飾名を指定します。 それ以外の場合は、予約済みで す。

この名前は 17 バイトの EBCDIC ストリングで、 右側に EBCDIC スペースを入れます。この名前は、1 から 8 文字の A ストリング文字からなるネットワーク ID、EBCDIC ドット (ピリオド) 文字、および 1 から 8 文字の A ストリング文字 からなるネットワーク名で構成されます。

#### *supplier\_cp\_type*

このパラメーターは、ローカル・ノードがネットワーク・ノードまたは分岐ネットワーク・ノードの場 合にのみ適用され、その他の場合は予約されます。

このディレクトリー・エントリーが、リソースを所有する CP でない別のノードにより登録されたかど うかを示します。次のいずれか 1 つです。

#### **AP\_NONE**

ディレクトリー・エントリーは登録されていないか、またはその所有 CP により登録されました。

# **AP\_ENCP\_RESOURCE**

ディレクトリー・エントリーは、その所有 CP でないノードにより登録されました。 例えば、ロー カル・ノードのドメイン内にある分岐ネットワーク・ノード (BrNN) のドメイン内のエンド・ノー ドが所有しているリソースの場合、BrNN が登録を行います。 これは、リソースはローカル・ノー ドに登録されますが、実際の所有 CP はエンド・ノードであるためです。

### *supplier\_cp\_name*

このパラメーターは、ローカル・ノードがネットワーク・ノードまたは分岐ネットワーク・ノードの場 合にのみ適用され、その他の場合は予約されます。

*supplier\_cp\_type* パラメーターが、所有リソースではないノードによってディレクトリー・エントリー が登録されたことを示す場合には、このパラメーターは、登録を提供した CP の完全修飾名を指定しま す。 それ以外の場合には、予約済みです。

この名前は 17 バイトの EBCDIC ストリングで、 右側に EBCDIC スペースを入れます。この名前は、1 から 8 文字の A ストリング文字からなるネットワーク ID、EBCDIC ドット (ピリオド) 文字、および 1 から 8 文字の A ストリング文字 からなるネットワーク名で構成されます。

# **DLC\_INDICATION**

この指示は、DLC の状態が活動から非活動へ変わると 生成されます。

# **VCB 構造体**

typedef struct dlc\_indication {

AP UINT16 opcode;  $/*$  verb operation code  $*/$ 

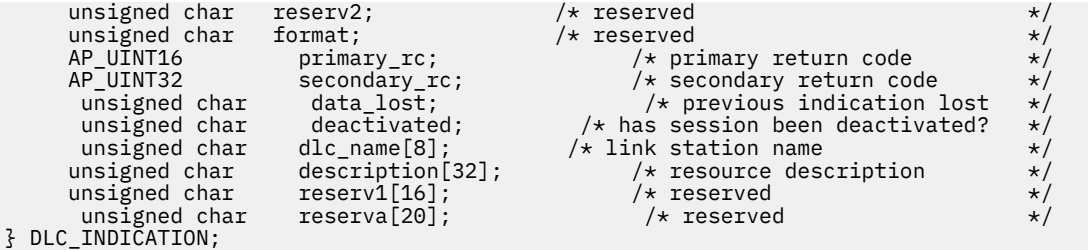

# **パラメーター**

# *opcode*

AP\_DLC\_INDICATION

# *primary\_rc*

AP\_OK

### *data\_lost*

既存の指示の中に消失したものがあるかどうかを指定します。CS/AIX は、指示の送信を妨げる条件(例 えば、内部リソースの不足)を検出し、条件が取り除かれたあと、次の指示で *data\_lost* パラメーターを 設定してこれを示します。可能な値は次のいずれかです。

# **AP\_YES**

既存の DLC 指示 (1 つ以上) が消失しました。 この VCB 内の以降のフィールドはゼロに設定される 場合があります。

# **AP\_NO**

既存の DLC 指示は消失していません。

### *deactivated*

DLC が非活動状態になったか、活動状態になったかを指定し ます。可能な値は次のいずれかです。

# **AP\_YES**

DLC は非活動状態になりました。

## **AP\_NO**

DLC は活動状態になりました。

# *dlc\_name*

DLC の名前。これは 8 バイトからなる ASCII ストリングで、 名前が 8 バイトに満たない場合は、右側 にスペースを入れます。

# *description*

DLC を記述したヌルで終了するテキスト・ストリング (その DLC の定義で指定したもの)。

# **DLUR\_LU\_INDICATION**

この指示は、DLUR LU がアクティブ化または非アクティブ化されると生成されます。 この指示は、登録さ れたアプリケーションが現在活動状態である DLUR LU の リストを保持するために使用できます。

# **VCB 構造体**

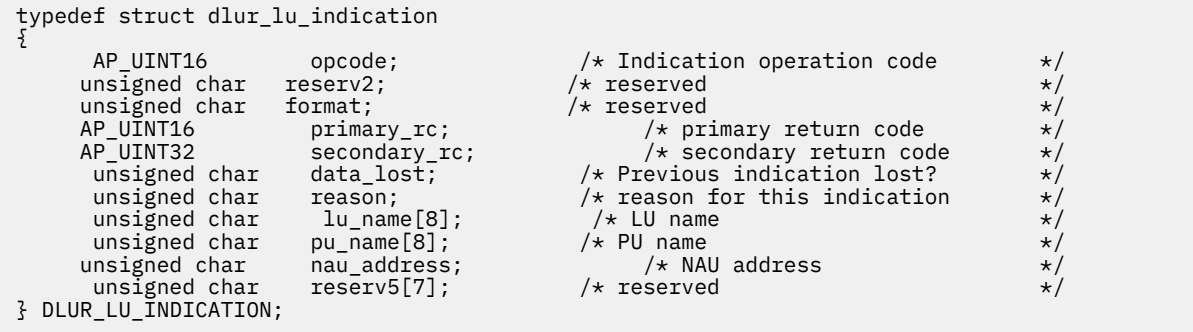

**パラメーター**

*opcode*

AP\_DLUR\_LU\_INDICATION

*primary\_rc*

AP\_OK

# *data\_lost*

既存のディレクトリー指示の中に消失したものがあるかどうかを指定 します。 CS/AIX は、指示の送信 を妨げる条件(例えば、内部リソースの不足)を検出し、条件が取り除かれたあと、次の指示で *data\_lost* パラメーターを設定してこれを示します。可能な値は次のいずれかです。

## **AP\_YES**

既存のディレクトリー指示 (1 つ以上) が消失しました。 この VCB 内の以降のフィールドはゼロに 設定される場合があります。

# **AP\_NO**

既存のディレクトリー指示は消失していません。

#### *reason*

この指示の理由。可能な値は次のいずれかです。

### **AP\_ADDED**

DLUR は DLUS により活動化されたところです。

# **AP\_REMOVED**

DLUR は、DLUS により明示的に、あるいはリンク障害または PU の 非アクティブ化により暗黙的に 非アクティブ化されました。

## *lu\_name*

論理装置 (LU) の名前。これは 8 バイトの英数字からなる (英字で始まる) タイプ A の EBCDIC ストリン グで、右側に EBCDIC のスペースを入れます。

# *pu\_name*

この LU が使用する物理装置 (PU) の名前。 これは 8 バイトの英数字からなる (英字で始まる) タイプ A の EBCDIC ストリングで、右側に EBCDIC のスペースを入れます。

#### *nau\_address*

LU のネットワーク・アクセス可能装置 (NAU) アドレス。 この値は、1 から 255 の範囲でなければなり ません。

# **DLUR\_PU\_INDICATION**

この指示は、従属 LU リクエスター (DLUR) 機能をサポートするノード の物理装置 (PU) がアクティブ化を試 みたとき、アクティブ化に失敗したとき、 アクティブ化したとき、または非アクティブ化したときに生成 されます。 この指示は、現在活動状態である DLUR PU の リストを保持するために使用できます。

# **VCB 構造体**

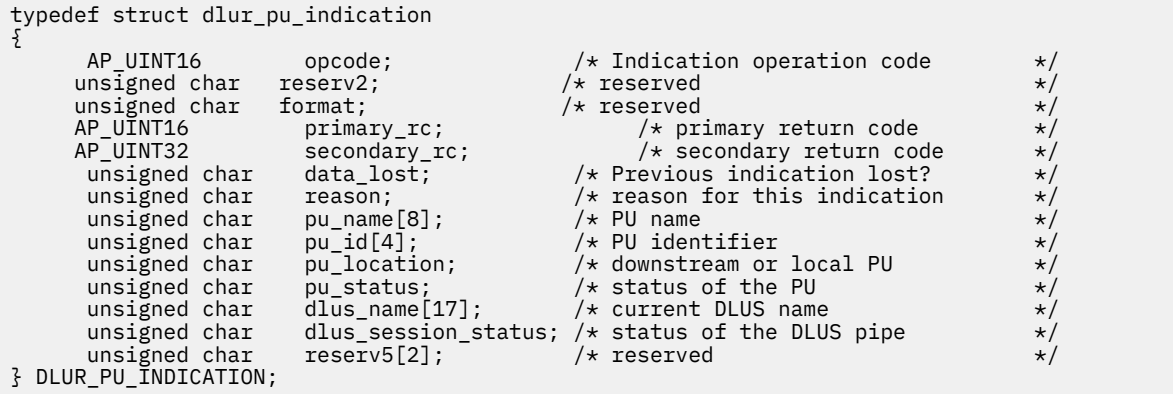

**パラメーター**

*opcode*

AP\_DLUR\_PU\_INDICATION

*primary\_rc*

AP\_OK

# *data\_lost*

既存のディレクトリー指示の中に消失したものがあるかどうかを指定 します。 CS/AIX は、指示の送信 を妨げる条件(例えば、内部リソースの不足)を検出し、条件が取り除かれたあと、次の指示で *data\_lost* パラメーターを設定してこれを示します。可能な値は次のいずれかです。

## **AP\_YES**

既存のディレクトリー指示 (1 つ以上) が消失しました。 この VCB 内の以降のフィールドはゼロに 設定される場合があります。

## **AP\_NO**

既存のディレクトリー指示は消失していません。

# *reason*

指示の原因。可能な値は次のいずれかです。

可能な値は次のいずれかです。

#### **AP\_ACTIVATION\_STARTED**

PU は活動化中です。

**AP\_ACTIVATING**

PU は活動状態になりました。

# **AP\_DEACTIVATING**

PU は非活動状態になりました。

### **AP\_FAILED**

PU は失敗しました。

# **AP\_ACTIVATION\_FAILED**

PU は活動化に失敗しました。

#### *pu\_name*

物理装置 (PU) の名前。これは 8 バイトの英数字からなる (英字で始まる) タイプ A の EBCDIC ストリ ングで、右側に EBCDIC のスペースを入れます。

# *pu\_id*

DEFINE\_INTERNAL\_PU verb で定義された PU ID または ダウンストリーム PU からの XID で取得され た PU ID。この値 は 4 バイトの 16 進数ストリングです。 ビット 0 から 11 はブロック番号に設定さ れ、 ビット 12 から 31 は PU を固有に識別する ID 番号に設定されます。

# *pu\_location*

PU の位置。可能な値は次のいずれかです。

# **AP\_INTERNAL**

PU は DEFINE\_INTERNAL\_PU verb で定義されています。

#### **AP\_DOWNSTREAM**

PU はダウンストリーム・コンピューターにあります。

## *pu\_status*

PU の状況 (DLUR から見た)。可能な値は次のいずれかです。

# **AP\_RESET\_NO\_RETRY**

PU はリセット状態であり、再試行されません。

# **AP\_RESET\_RETRY**

PU はリセット状態であり、再試行されます。

# **AP\_PEND\_ACTPU**

PU は、ホストからの ACTPU を待っています。

# **AP\_PEND\_ACTPU\_RSP**

DLUR は ACTPU を PU に転送したあと、PU の応答を待ちます。

# **AP\_ACTIVE**

PU は活動状態です。

# **AP\_PEND\_DACTPU\_RSP**

DLUR は DACTPU を PU に転送したあと、PU の応答を待ちます。

## **AP\_PEND\_INOP**

DLUR は PU を非アクティブ化する前に、必要なイベントがすべて 完了するのを待ちます。

#### *dlus\_name*

PU が現在使用している (または使用しようとして いる) 従属 LU サーバー (DLUS) ノードの名前。この 名前は 17 バイトの EBCDIC ストリングで、 右側に EBCDIC スペースを入れます。この名前は、最大 8 文字の A ストリング文字からなるネットワーク ID、EBCDIC ドット (ピリオド) 文字、および最大 8 文 字の A ストリング文字からなるネットワーク名で構成されます。 *reason* パラメーターを AP\_FAILED に 設定した場合は、*dlus\_name* パラメーターはすべてゼロに設定されます。

# *dlus\_session\_status*

現在 PU が使用している DLUS パイプのステータス。 可能な値は次のいずれかです。

### **AP\_PENDING\_ACTIVE**

DLUS パイプは現在活動化中です。

# **AP\_ACTIVE**

DLUS パイプは活動状態です。

# **AP\_PENDING\_INACTIVE**

DLUS パイプは現在活動化されていません。

# **AP\_INACTIVE**

DLUS パイプは非活動状態です。

# **DLUS\_INDICATION**

この指示は、DLUS ノードへのパイプの状態が活動から 非活動に変わると生成されます。 パイプが活動状 態でなくなると、指示にはパイプ統計も組み込まれます。

# **VCB 構造体**

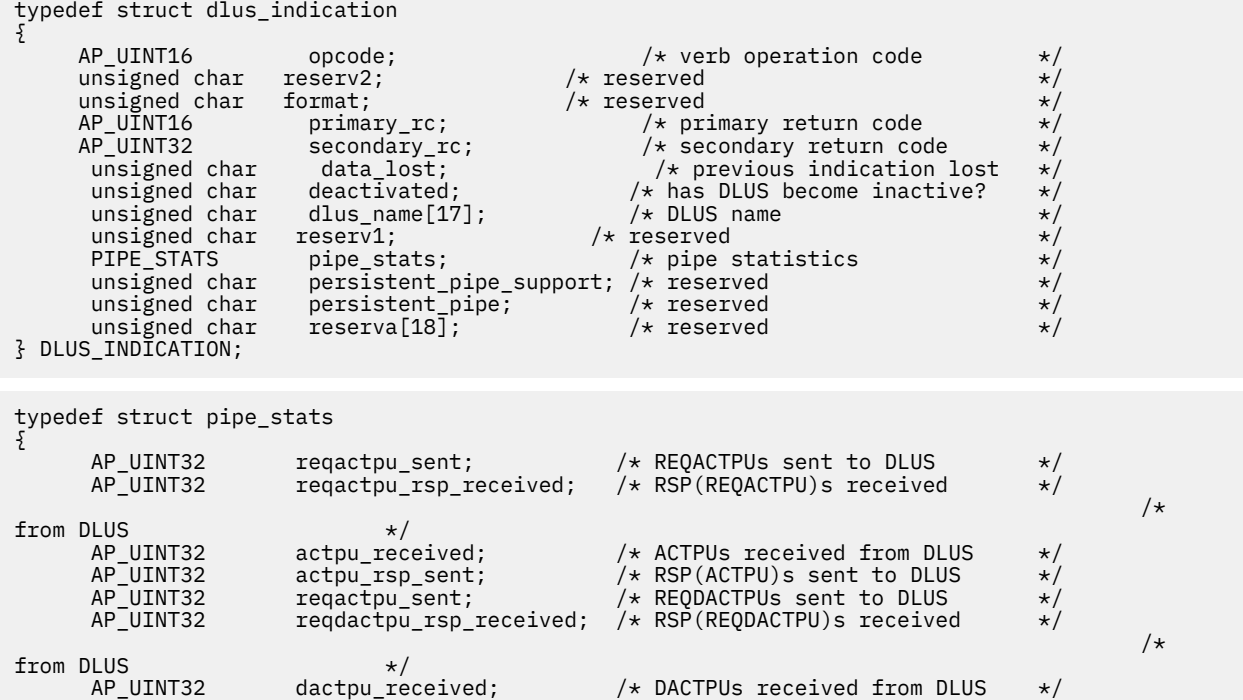

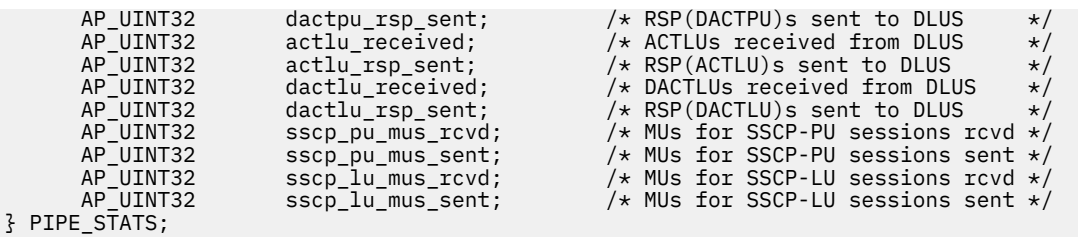

**パラメーター**

### *opcode*

AP\_DLUS\_INDICATION

# *primary\_rc*

AP\_OK

# *data\_lost*

既存の DLUS 指示の中に消失したものがあるかどうかを指定します。CS/AIX は、指示の送信を妨げる 条件(例えば、内部リソースの不足)を検出し、条件が取り除かれたあと、次の指示で *data\_lost* パラメ ーターを設定してこれを示します。可能な値は次のいずれかです。

# **AP\_YES**

既存のダウンストリーム LU 指示 (1 つ以上) が消失しました。 この VCB 内の以降のフィールドは ゼロに設定される場合があります。

# **AP\_NO**

既存のダウンストリーム LU 指示は消失していません。

# *deactivated*

パイプが非活動状態になったか活動状態になったかを指定します。可能な値は次のいずれかです。

### **AP\_YES**

パイプは非活動状態になりました。

# **AP\_NO**

パイプは活動状態になりました。

### *dlus\_name*

DLUS ノードの名前。この名前は、右側に EBCDIC のスペースを入れた 17 バイトの EBCDIC ストリン グです。 この名前は、最大 8 文字の A ストリング文字からなるネットワーク ID、EBCDIC ドット (ピリ オド) 文字、および最大 8 文字の A ストリング文字からなるネットワーク名で構成されます。

パイプが非アクティブ化された場合は、pipe\_stats 構造体が 組み込まれます。 この構造体のフィールド は次のとおりです。

# *pipe\_stats.reqactpu\_sent*

パイプを介して DLUS に送信された REQACTPU の数。

# *pipe\_stats.reqactpu\_rsp\_received*

パイプで DLUS から受け取った RSP(REQACTPU) の数。

## *pipe\_stats.actpu\_received*

パイプを介して DLUS から受信された ACTPU の数。

# *pipe\_stats.actpu\_rsp\_sent*

パイプで DLUS に送られた RSP(ACTPU) の数。

# *pipe\_stats.reqdactpu\_sent*

パイプを介して DLUS に送信された REQDACTPU の数。

# *pipe\_stats.reqdactpu\_rsp\_received*

パイプで DLUS から受け取った RSP(REQDACTPU) の数。

# *pipe\_stats.dactpu\_received*

パイプを介して DLUS から受信された DACTPU の数。

### *pipe\_stats.dactpu\_rsp\_sent*

パイプで DLUS に送られた RSP(DACTPU) の数。

# **DOWNSTREAM\_LU\_INDICATION**

### *pipe\_stats.actlu\_received*

パイプを介して DLUS から受信された ACTLU の数。

# *pipe\_stats.actlu\_rsp\_sent*

パイプで DLUS に送られた RSP(ACTLU) の数。

#### *pipe\_stats.dactlu\_received*

パイプを介して DLUS から受信された DACTLU の数。

# *pipe\_stats.dactlu\_rsp\_sent*

パイプで DLUS に送られた RSP(DACTLU) の数。

# *pipe\_stats.sscp\_pu\_mus\_rcvd*

パイプを介して DLUS から受信された SSCP-PU MU の数。

#### *pipe\_stats.sscp\_pu\_mus\_sent*

パイプを介して DLUS に送信された SSCP-PU MU の数。

### *pipe\_stats.sscp\_lu\_mus\_rcvd*

パイプを介して DLUS から受信された SSCP-LU MU の数。

## *pipe\_stats.sscp\_lu\_mus\_sent*

パイプを介して DLUS に送信された SSCP-LU MU の数。

# **DOWNSTREAM\_LU\_INDICATION**

この指示は、ダウンストリーム LU とホスト間の LU-SSCP セッション または PLU-SLU セッションの状態が 活動と非活動の間で 変わると生成されます。これらのセッションの 1 つが非活動状態になると、指示には そのセッションのセッション統計も組み込まれます。

# **VCB 構造体**

```
typedef struct downstream_lu_indication
{
```

| AP UINT16                    | opcode;               | $/*$ verb operation code                     | $\star/$ |
|------------------------------|-----------------------|----------------------------------------------|----------|
| unsigned char                | reserv2;              | $/*$ reserved                                | $\star/$ |
| unsigned char                | format;               | $/*$ reserved                                | $\star/$ |
| AP UINT16                    | primary_rc;           | $/*$ primary return code                     | $\star/$ |
| AP UINT32                    | secondary rc;         | $/*$ secondary return code                   | $\star/$ |
| unsigned char                | data_lost;            | $/*$ previous indication lost                | $\star/$ |
| unsigned char                | dspu $name[8]$ ;      | $/*$ PU name                                 | $\star/$ |
| unsigned char                | $ls$ name $[8]$ ;     | $/*$ Link station name                       | $\star/$ |
| unsigned char                | dslu $name[8]$ ;      | $/*$ LU name                                 | $\star/$ |
| unsigned char                | $description[32]$ ;   | $/*$ resource description                    | $\star/$ |
| unsigned char                | $reserv3[16]$ ;       | $/*$ reserved                                | $\star/$ |
| unsigned char                | nau_address;          | $/*$ NAU address                             | $\star/$ |
| unsigned char                | lu sscp sess active;  | $/*$ Is LU-SSCP session active               | $\star/$ |
| unsigned char                | plu sess active;      | $/*$ Is PLU-SLU session active               | $\star/$ |
| unsigned char                | dspu_services;        | $/*$ DSPU services                           | $\star/$ |
| unsigned char                | reserv1;              | $/*$ reserved                                | $\star/$ |
| <b>SESSION STATS</b>         | lu_sscp_stats;        | $/*$ LU-SSCP session statistics              | $\star/$ |
| <b>SESSION STATS</b>         | ds plu stats;         | /* Downstream PLU-SLU session stats          | $\star/$ |
| <b>SESSION STATS</b>         | us_plu_stats;         | /* Upstream PLU-SLU session stats            | $\star/$ |
| } DOWNSTREAM LU INDICATION;  |                       |                                              |          |
|                              |                       |                                              |          |
|                              |                       |                                              |          |
| typedef struct session stats |                       |                                              |          |
| £                            |                       |                                              |          |
| AP UINT16                    | rcv ru size;          | $/*$ session receive RU size                 | $\star/$ |
| AP UINT16                    | send ru size;         | $/*$ session send RU size                    | $\star/$ |
| AP UINT16                    | max send btu size;    | $/*$ maximum send BTU size                   | $\star/$ |
| AP UINT16                    | max rcv btu size;     | $/*$ maximum rcv BTU size                    | $\star/$ |
| AP UINT16                    | $max_send_pac_win;$   | $/*$ maximum send pacing window size $*/$    |          |
| AP UINT16                    | cur_send_pac_win;     | /* current send pacing window size $\star$ / |          |
| AP_UINT16                    | $max\_rcv\_pac\_win;$ | $/*$ maximum receive pacing window size $*/$ |          |
| AP UINT16                    | cur_rcv_pac_win;      | $/*$ current receive pacing window size*/    |          |
| AP UINT32                    | send data frames;     | $/*$ number of data frames sent              | $\star/$ |
| AP UINT32                    | send_fmd_data_frames; | $/*$ num fmd data frames sent                | $\star/$ |
| AP UINT32                    | send data bytes;      | $/*$ number of data bytes sent               | $\star/$ |
| AP UINT32                    | rcv data frames;      | $/*$ number of data frames received          | $\star/$ |
| AP UINT32                    | rcv fmd data frames;  | $/*$ num fmd data frames received            | $\star/$ |
| AP UINT32                    | rcv data bytes;       | $/*$ number of data bytes received           | $\star/$ |
| unsigned char                | sidh;                 | $/*$ session ID high byte (from LFSID)       | $\star/$ |
| unsigned char                | $sidl$ :              | $/*$ session ID low byte (from LFSID)        | $\star/$ |

**626** IBM Communications Server for Data Center Deployment on AIX: IBM Communications Server for Data Center Deployment on AIX NOF プログラマーズ・ガイド

unsigned char } SESSION\_STATS;

unsigned char odai;  $\begin{array}{ccc} \n\star & \star & \star & \star \\
\text{unsigned char} & \text{ls\_name[8]}; & & \star & \star \\
\text{unsigned char} & \text{reserve:} & & \star & \star \\
\end{array}$ unsigned char  $\text{ls\_name}[8]$ ;  $\overline{\hspace{1cm}}$  /\* Link station name unsigned char reserve;  $\overline{\hspace{1cm}}$  /\* reserved

# **パラメーター**

*opcode* AP\_DOWNSTREAM\_LU\_INDICATION

# *primary\_rc*

AP\_OK

# *data\_lost*

既存のダウンストリーム LU 指示の中に消失したものがあるかどうか を指定します。 CS/AIX は、指示 の送信を妨げる条件(例えば、内部リソースの不足)を検出し、条件が取り除かれたあと、次の指示で *data\_lost* パラメーターを設定してこれを示します。可能な値は次のいずれかです。

# **AP\_YES**

既存のダウンストリーム LU 指示 (1 つ以上) が消失しました。 この VCB 内の以降のフィールドは ゼロに設定される場合があります。

#### **AP\_NO**

既存のダウンストリーム LU 指示は消失していません。

# *dspu\_name*

ダウンストリーム LU に関連したダウンストリーム PU の名前。これは 8 バイトの英数字からなる (英 字で始まる) タイプ A の EBCDIC ストリングで、右側に EBCDIC のスペースを入れます。

# *ls\_name*

ダウンストリーム LU に関連したリンク・ステーションの名前。これは 8 バイトからなる ASCII ストリ ングで、 名前が 8 文字に満たない場合、右側にスペースを入れます。

#### *dslu\_name*

ダウンストリーム LU の名前。これは 8 バイトの英数字からなる (英字で始まる) タイプ A の EBCDIC ストリングで、右側に EBCDIC のスペースを入れます。

### *description*

ダウンストリーム LU を記述した ヌルで終了するテキスト・ストリング (その LU の定義で指定したも の)。

#### *nau\_address*

LU のネットワーク・アクセス可能単位アドレス。

#### *lu\_sscp\_sess\_active*

LU-SSCP セッションが活動状態であるかどうかを指定します。 可能な値は次のいずれかです。

# **AP\_YES**

セッションは活動状態です。

# **AP\_NO**

セッションは活動状態ではありません。

#### *plu\_sess\_active*

PLU-SLU セッションが活動状態であるかどうかを指定します。 可能な値は次のいずれかです。

#### **AP\_YES**

セッションは活動状態です。

### **AP\_NO**

セッションは活動状態ではありません。

#### *dspu\_services*

ローカル・ノードがダウンストリーム LU に提供するサービスを指定します。

可能な値は次のいずれかです。

#### **AP\_PU\_CONCENTRATION**

ダウンストリーム LU は SNA ゲートウェイからサービスを受けます。

#### **AP\_DLUR**

ダウンストリーム LU は DLUR からサービスを受けます。

LU-SSCP セッションが非アクティブ化された場合は、このセッションに ついて session stats 構造体が 組み込まれます。 PLU-SLU セッションが非アクティブ化された場合は、ダウンストリームおよびアップス トリームの PLU-SLU セッションに ついて session\_stats 構造体が組み込まれます。 この構造体のフィ ールドは次のとおりです。

#### *rcv\_ru\_size*

受信 RU の最大サイズ。(LU-SSCP セッション統計では、このパラメーターは予約済みです。)

#### *send\_ru\_size*

送信 RU の最大サイズ。 (LU-SSCP セッション統計では、このパラメーターは予約済みです。)

#### *max\_send\_btu\_size*

送信できる BTU の最大サイズ。

#### *max\_rcv\_btu\_size*

受信できる BTU の最大サイズ。

# *max\_send\_pac\_win*

このセッションの送信ペーシング・ウィンドウの最大サイズ。(LU-SSCP セッション統計では、このパ ラメーターは予約済みです。)

#### *cur\_send\_pac\_win*

このセッションの送信ペーシング・ウィンドウの現行サイズ。(LU-SSCP セッション統計では、このパ ラメーターは予約済みです。)

#### *max\_rcv\_pac\_win*

このセッションの受信ペーシング・ウィンドウの最大サイズ。(LU-SSCP セッション統計では、このパ ラメーターは予約済みです。)

# *cur\_rcv\_pac\_win*

このセッションの受信ペーシング・ウィンドウの現行サイズ。(LU-SSCP セッション統計では、このパ ラメーターは予約済みです。)

# *send\_data\_frames*

送信された通常フロー・データ・フレームの数。

### *send\_fmd\_data\_frames*

送信された通常フロー FMD データ・フレームの数。

#### *send\_data\_bytes*

送信された通常フロー・データ・バイトの数。

#### *rcv\_data\_frames*

受信された通常フロー・データ・フレームの数。

#### *rcv\_fmd\_data\_frames*

受信された通常フロー FMD データ・フレームの数。

#### *rcv\_data\_bytes*

受信された通常フロー・データ・バイトの数。

#### *sidh*

セッション ID の上位バイト。(アップストリーム PLU-SLU セッション統計では、 このパラメーターは 予約済みです。)

## *sidl*

セッション ID の下位バイト。(アップストリーム PLU-SLU セッション統計では、 このパラメーターは 予約済みです。)

# *odai*

Origin Destination Assignor Indicator。セッションの起動時に、 ローカル・ノードに 1 次リンク・ステ ーションが含まれる 場合、BIND の送信側は、このフィールドをゼロに設定し、BIND 送信側のノード に 2 次リンク・ステーションが含まれる場合は、このフィールドを 1 に設定します。(アップストリー ム PLU-SLU セッション統計では、 このパラメーターは予約済みです。)

# *ls\_name*

統計に関連したリンク・ステーション名。 この名前は、8 バイトからなる ASCII 文字ストリングで、 名前が 8 文字に満たない場合は、右側にスペースを入れます。 (アップストリーム PLU-SLU セッション 統計では、*dspu\_services* を AP\_PU\_CONCENTRATION に設定した場合は このパラメーターは予約済み です。)

# **DOWNSTREAM\_PU\_INDICATION**

この指示は、ダウンストリーム PU とホスト間の PU-SSCP セッション の状態が活動と非活動の間で変わる と生成されます。 セッションが非活動状態になると、 指示には PU-SSCP セッション統計も組み込まれま す。

# **VCB 構造体**

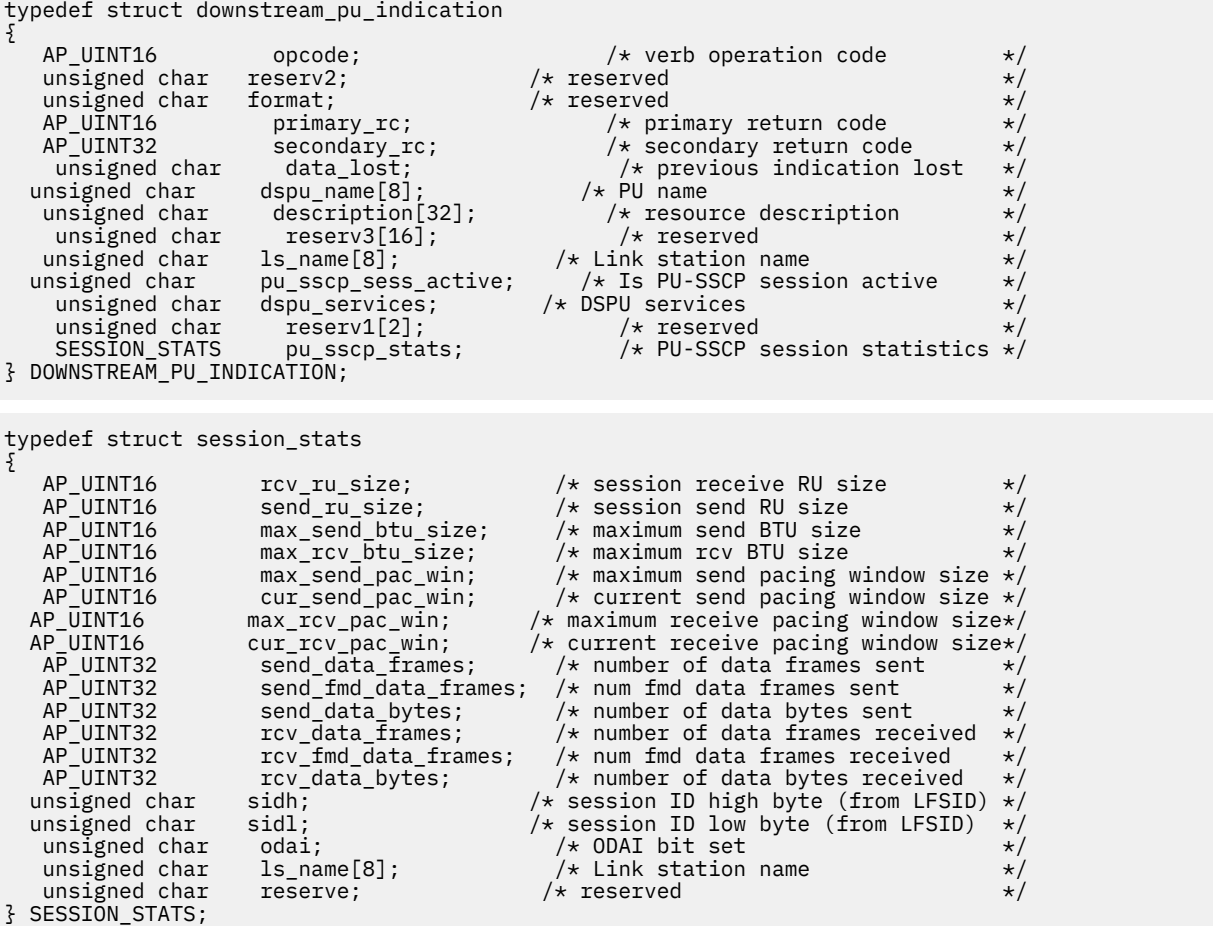

# **パラメーター**

*opcode* AP\_DOWNSTREAM\_PU\_INDICATION

*primary\_rc*

AP\_OK

# *data\_lost*

既存のダウンストリーム PU 指示の中に消失したものがあるかどうかを指 定します。 CS/AIX は、指示 の送信を妨げる条件(例えば、内部リソースの不足)を検出し、条件が取り除かれたあと、次の指示で *data\_lost* パラメーターを設定してこれを示します。可能な値は次のいずれかです。

### **AP\_YES**

既存のダウンストリーム PU 指示 (1 つ以上) が消失しました。 この VCB 内の以降のフィールドは ゼロに設定される場合があります。

# **AP\_NO**

既存のダウンストリーム PU 指示は消失していません。

#### *dspu\_name*

ダウンストリーム PU の名前。 この名前は、8 バイトからなるタイプ A の EBCDIC ストリングで、名前 が 8 文字に満たない場合は、右側に EBCDIC スペースを入れます。

#### *description*

ダウンストリーム PU を記述する ヌルで終了したテキスト・ストリング (PU に関連した LS の定義で指 定したもの)。

# *ls\_name*

ダウンストリーム PU に関連したリンク・ステーションの名前。これは 8 バイトからなる ASCII ストリ ングで、 名前が 8 文字に満たない場合、右側にスペースを入れます。

# *pu\_sscp\_sess\_active*

ダウンストリーム PU との PU-SSCP セッションが活動状態であるかどうかを指定します。可能な値は 次のいずれかです。

# **AP\_YES**

セッションは活動状態です。

# **AP\_NO**

セッションは活動状態ではありません。

## *dspu\_services*

ローカル・ノードがダウンストリーム PU に提供するサービスを指定します。

可能な値は次のいずれかです。

### **AP\_PU\_CONCENTRATION**

ダウンストリーム LU は SNA ゲートウェイからサービスを受けます。

### **AP\_DLUR**

ダウンストリーム LU は DLUR からサービスを受けます。

# *pu\_sscp\_stats.rcv\_ru\_size*

予約済み (常にゼロに設定される)。

- *pu\_sscp\_stats.send\_ru\_size* 予約済み (常にゼロに設定される)。
- *pu\_sscp\_stats.max\_send\_btu\_size* 送信できる BTU の最大サイズ。
- *pu\_sscp\_stats.max\_rcv\_btu\_size* 受信できる BTU の最大サイズ。
- *pu\_sscp\_stats.max\_send\_pac\_win* 予約済み (常にゼロに設定される)。
- *pu\_sscp\_stats.cur\_send\_pac\_win* 予約済み (常にゼロに設定される)。
- *pu\_sscp\_stats.max\_rcv\_pac\_win* 予約済み (常にゼロに設定される)。
- *pu\_sscp\_stats.cur\_rcv\_pac\_win* 予約済み (常にゼロに設定される)。
- *pu\_sscp\_stats.send\_data\_frames* 送信された通常フロー・データ・フレームの数。
- *pu\_sscp\_stats.send\_fmd\_data\_frames* 送信された通常フロー FMD データ・フレームの数。
- *pu\_sscp\_stats.send\_data\_bytes* 送信された通常フロー・データ・バイトの数。

*pu\_sscp\_stats.rcv\_data\_frames* 受信された通常フロー・データ・フレームの数。

# *pu\_sscp\_stats.rcv\_fmd\_data\_frames*

受信された通常フロー FMD データ・フレームの数。

## *pu\_sscp\_stats.rcv\_data\_bytes*

受信された通常フロー・データ・バイトの数。

# *pu\_sscp\_stats.sidh*

セッション ID の上位バイト。

### *pu\_sscp\_stats.sidl*

セッション ID の下位バイト。

## *pu\_sscp\_stats.odai*

Origin Destination Assignor Indicator。セッションの起動時にロー カル・ノードに 1 次リンク・ステー ションが含まれる場合、BIND の送信側 は、このフィールドをゼロに設定し、BIND 送信側のノードに 2 次リンク・ ステーションが含まれる場合は、このフィールドを 1 に設定します。

### *pu\_sscp\_stats.ls\_name*

統計に関連したリンク・ステーション名。 この名前は、8 バイトからなる ASCII 文字ストリングで、 名前が 8 文字に満たない場合は、右側にスペースを入れます。

# **FOCAL\_POINT\_INDICATION**

この指示は、フォーカル・ポイントを獲得したとき、変更したとき、 または取り消したときに必ず生成さ れます。

# **VCB 構造体**

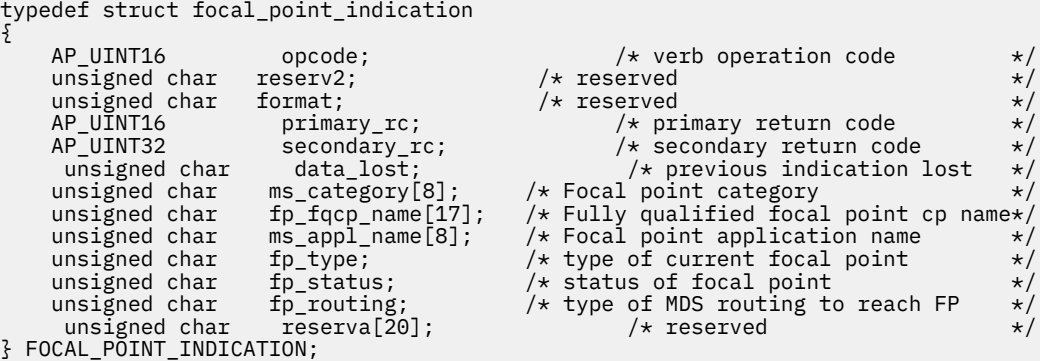

**パラメーター**

*opcode*

AP\_FOCAL\_POINT\_INDICATION

*primary\_rc*

AP\_OK

# *data\_lost*

既存のフォーカル・ポイント指示の中に消失したものがあるかどうか を指定します。 CS/AIX は、指示 の送信を妨げる条件(例えば、内部リソースの不足)を検出し、条件が取り除かれたあと、次の指示で *data\_lost* パラメーターを設定してこれを示します。可能な値は次のいずれかです。

#### **AP\_YES**

既存のフォーカル・ポイント指示 (1 つ以上) が消失しました。この VCB 内の以降のフィールドはゼ ロに設定される場合があります。

# **AP\_NO**

既存のフォーカル・ポイント指示は消失していません。

# *ms\_category*

フォーカル・ポイントが変更された Management Services カテゴリー。 これは、「*SNA Management Services Reference*」に記載された 『MS Discipline-Specific Application Programs』表に指定されたカ テゴリー名の 1 つ (名前が 8 バイトに 満たない場合は、右側にスペースを入れます) か、 ユーザー定義 のカテゴリーです。 ユーザー定義のカテゴリー名は 8 バイトからなるタイプ 1134 の EBCDIC ストリ ングで、 名前が 8 バイトに満たない場合は、右側にスペースを入れます。

### *fp\_fqcp\_name*

指定された MS カテゴリーの場合の現行フォーカル・ポイントの 完全修飾名。この名前は 17 バイトの EBCDIC ストリングで、 右側に EBCDIC スペースを入れます。この名前は、最大 8 文字の A ストリン グ文字からなるネットワーク ID、EBCDIC ドット (ピリオド) 文字、および最大 8 文字の A ストリング 文字からなるネットワーク名で構成されます。 このパラメーターの 17 桁の 2 進ゼロに設定されてい る場合は、指定された MS カテゴリーには現在フォーカル・ポイントが定義されていないことを示しま す。 既存のフォーカル・ポイントは削除されたのであって、置換されてはいません。

#### *ms\_appl\_name*

現行フォーカル・ポイント・アプリケーションの名前。これは、「システム・ネットワーク体系*:* 管理サ ービス解説書 *(Systems Network Architecture: Management Services Reference)*」(SC30–3346) に記載さ れた『MS 分野固有のアプリケーション・プログラム (MS Discipline-Specific Application Programs)』 という表に指定されているアプリケーション名の 1 つ (8 バイトに満たない場合は、右側にスペースを 入れる) か、あるいはユーザー定義のアプリケーション名です (『参考文献』を参照)。ユーザー定義名は 8 バイトからなるタイプ 1134 の EBCDIC ストリングで、名前が 8 バイトに満たない場合、右側にスペ ースを入れます。 このパラメーターが 8 つの 2 進ゼロに設定されている場合は、 指定された MS カテ ゴリーには現在フォーカル・ポイントが定義されていないことを示します。 既存のフォーカル・ポイ ントは削除されたのであって、置換されてはいません。

## *fp\_type*

フォーカル・ポイントのタイプ。 詳細については、 「SNA Management Services」を参照してくださ い。 可能な値は次のいずれかです。

#### AP\_EXPLICIT\_PRIMARY\_FP

AP\_IMPLICIT\_PRIMARY\_FP

AP\_BACKUP\_FP

AP\_DEFAULT\_PRIMARY\_FP

AP\_DOMAIN\_FP

- AP\_HOST\_FP
- AP\_NO\_FP

#### *fp\_status*

フォーカル・ポイントのステータス。 可能な値は次のいずれかです。

### **AP\_NOT\_ACTIVE**

フォーカル・ポイントは活動状態から非活動状態に変わりました。

# **AP\_ACTIVE**

フォーカル・ポイントは非活動状態または保留活動状態から活動状態に変わりました。

### *fp\_routing*

フォーカル・ポイントにデータを送信するときにアプリケーションが指定する 経路指定のタイプ。こ のパラメーターは フォーカル・ポイント状況が AP\_ACTIVE の場合のみ使用されます。可能な値は次の いずれかです。

# **AP\_DEFAULT**

デフォルト経路指定を使用してデータを送信します。

# **AP\_DIRECT**

直接経路指定を使用してデータを送信します。

# **ISR\_INDICATION**

この指示は、中間セッション経路指定 (ISR) セッションがアクティブ化または 非アクティブ化されると生 成されます。 セッションが非アクティブ化された場合は、セッションの使用状況に関する 統計情報が戻り データに組み込まれます。

# **VCB 構造体**

```
typedef struct isr_indication
{
      AP_UINT16 opcode; \begin{array}{ccc} \longrightarrow & \times & \text{verb operation code} & \star / \\ \text{unsigned char} & \text{reserved} & \times \end{array}unsigned char reserv2; /* reserved unsigned char format; /* reserved
      unsigned char format; /* reserved */
                                \begin{array}{ccc} \text{primary\_rc}; & \quad & \times & \text{primary} & \text{return code} & \quad & \star/\end{array}<br>
\begin{array}{ccc} \text{secondary\_rc}; & \quad & \times & \text{secondary} & \text{return} & \text{code} & \quad & \star/\end{array} AP_UINT32 secondary_rc; /* secondary return code */
                                                                 /* previous indication lost<br>/* has ISR session been
      unsigned char deactivated;
/\stardeactivated? */
      FQPCID fqpcid; / + FQPCID for ISR session / + FQPCID for ISR session / + fully-qualified primary
                                                                 \nu fully-qualified primary LU name */<br>
\nu fully-qualified secondary */
      unsigned char fqslu_name[17]; \overline{\phantom{a}} fully-qualified secondary \overline{\phantom{a}} */
 /* LU 
name \star/unsigned char \text{mode\_name}[8]; /* mode name unsigned char \cos \text{\_name}[8]; /* COS name
     unsigned char cos_name[8]; /* COS name \star/<br>unsigned char transmission_priority; /* transmission priority */
     unsigned char transmission_priority; /* transmission priority \star/<br>AP_UINT32 sense_data; /* sense data */
                            ense_data; \begin{array}{ccc} & & \times & \\ & & \times & \\ \text{reserv2a[2];} & & \times & \\ \end{array} reserved \begin{array}{ccc} & & \times & \\ & & \times & \\ \end{array} unsigned char reserv2a[2]; /* reserved */
      SESSION_STATS pri_sess_stats; \overline{\phantom{a}} /* Primary hop session statistics */<br>SESSION_STATS sec_sess_stats; \overline{\phantom{a}} /* Secondary hop session statistics*/
                                                                \overline{X} Secondary hop session statistics*/<br>\overline{X} reserved \overline{X} unsigned char reserva[20]; /* reserved */
} ISR_INDICATION;
typedef struct fqpcid
{
       unsigned char \begin{array}{lll} \text{predicted} & \text{total} & \text{total} \\ \text{usingmed char} & \text{fqcp\_name[17]} & ; & \text{total} & \text{signal} \\ \end{array}unsigned char fqcp_name[17]; \rightarrow /* originator's network qualified */<br>/* CP
/\star CP /\star CP
name \star/unsigned char reserve3[3]; \overline{\phantom{a}} reserved \overline{\phantom{a}} \overline{\phantom{a}}} FQPCID;
typedef struct session_stats
{
      AP_UINT16 rcv_ru_size; /* session receive RU size */
     AP_UINT16 send_ru_size;    /* session send RU size<br>AP_UINT16      max_send_btu_size;    /* maximum send BTU size
     AP_UINT16 max_send_btu_size; /* maximum send BTU size */<br>AP_UINT16 max_rcv_btu_size; /* maximum_rcv_BTU_size */
     AP_UINT16 max_rcv_btu_size; /* maximum rcv BTU size<br>AP_UINT16 max_send_pac_win; /* maximum send pacing w<br>AP_UINT16 cur_send_pac_win; /* current send pacing w
                              max_s = end_p cap_{i}; \rightarrow max_{i} maximum send pacing window size \ast/<br>cur_send_pac_win; \rightarrow current send pacing window size \ast/
    AP_UINT16     cur_send_pac_win;    /* current send pacing window size */<br>AP_UINT16     max_rcv_pac_win;    /* maximum receive pacing window size*/
 AP_UINT16 max_rcv_pac_win; /* maximum receive pacing window size*/
 AP_UINT16 cur_rcv_pac_win; /* current receive pacing window size*/
     AP_UINT32 send_data_frames; /* number of data frames sent */<br>AP_UINT32 send_fmd_data_frames; /* num fmd data frames sent */<br>AP_UINT32 send data bytes; /* number of data bytes sent */
                                                               \frac{1}{2} num fmd data frames sent
     AP_UINT32 send_data_bytes; \rightarrow number of data bytes sent \rightarrow AP_UINT32 \rightarrow rcv_data_frames; \rightarrow /* number of data frames received */
     AP_UINT32 \qquad \qquad \text{rcv\_data\_frames}; /* number of data frames received */<br>AP_UINT32 \qquad \qquad \text{rcv\_fmd\_data\_frames}; /* num fmd data frames received */
     AP_UINT32 \text{rcv\_fmd\_data\_frames}; /* num fmd data frames received */<br>AP_UINT32 \text{rcv\_data\_bytes}; /* number of data bytes received */
    AP_UINT32 rcv_data_bytes; /* number of data bytes received unsigned char sidh; /* session ID high byte (from LFSI
                                                               /* session ID high byte (from LFSID) */
    unsigned char sidl; \rightarrow /* session ID low byte (from LFSID) */<br>unsigned char odai; \rightarrow /* ODAI bit set */
      unsigned char odai; \begin{array}{ccc} \star & \star & \star & \star \\ \star & \star & \star & \star & \star \end{array}<br>unsigned char \begin{array}{ccc} \star & \star & \star & \star & \star \\ \star & \star & \star & \star & \star \end{array}1s_name[8]; \overline{\smash{\big)}\xspace} /* Link station name reserve; /* reserved
unsigned char \qquad reserve; \qquad /* reserved \qquad */ \qquad} SESSION_STATS;
```
**パラメーター**

*opcode* AP\_ISR\_INDICATION *primary\_rc*

AP\_OK

# *data\_lost*

既存の ISR 指示の中に消失したものがあるかどうかを指定します。CS/AIX は、指示の送信を妨げる条 件(例えば、内部リソースの不足)を検出し、条件が取り除かれたあと、次の指示で *data\_lost* パラメー ターを設定してこれを示します。可能な値は次のいずれかです。

#### **AP\_YES**

既存の ISR 指示 (1 つ以上) が消失しました。この VCB 内の以降のフィールドはゼロに設定される 場合があります。

# **AP\_NO**

既存の ISR 指示は消失していません。

#### *deactivated*

ISR セッションが非活動化されたか活動化されたかを指定します。可能な値は次のいずれかです。

# **AP\_YES**

セッションは非活動化されました。

# **AP\_NO**

セッションは活動化されました。

#### *fqpcid.pcid*

セッションのプロシージャー相互関係子 ID。 これは 8 バイトからなる 16 進数ストリングです。

# *fqpcid.fqcp\_name*

制御点の完全修飾名。この名前は 17 バイトの EBCDIC ストリングで、右側に EBCDIC スペースを入れ ます。この名前は、最大 8 文字の A ストリング文字からなるネットワーク ID、EBCDIC ドット (ピリオ ド) 文字、および最大 8 文字の A ストリング文字からなるネットワーク名で構成されます。

# *fqplu\_name*

このセッションの 1 次 LU の完全修飾名。*deactivated* を AP\_YES に 設定した場合、このパラメーター は予約済みです。 この名前は 17 バイトの EBCDIC ストリングで、 右側に EBCDIC スペースを入れま す。この名前は、最大 8 文字の A ストリング文字からなるネットワーク ID、EBCDIC ドット (ピリオ ド) 文字、および最大 8 文字の A ストリング文字からなるネットワーク名で構成されます。

# *fqslu\_name*

このセッションの 2 次 LU の完全修飾名。*deactivated* を AP\_YES に 設定した場合、このパラメーター は予約済みです。 この名前は 17 バイトの EBCDIC ストリングで、 右側に EBCDIC スペースを入れま す。この名前は、最大 8 文字の A ストリング文字からなるネットワーク ID、EBCDIC ドット (ピリオ ド) 文字、および最大 8 文字の A ストリング文字からなるネットワーク名で構成されます。

# *mode\_name*

このセッションのモード名。*deactivated* を AP\_YES に設定した場合、 このパラメーターは予約済みで す。 これは 8 バイトからなるタイプ A の EBCDIC ストリング (英文字で始まる) で、右側に EBCDIC ス ペース を入れます。

### *cos\_name*

このセッションの COS 名。*deactivated* を AP\_YES に設定した場合、 このパラメーターは予約済みで す。 これは 8 バイトからなるタイプ A の EBCDIC ストリング (英文字で始まる) で、右側に EBCDIC ス ペース を入れます。

# *transmission\_priority*

セッションに関連した伝送優先順位。 *deactivated* を AP\_YES に設定した場合、このパラメーターは予 約済みです。

## *sense\_data*

UNBIND 要求で送信または受信されたセンス・データ。 *deactivated* を AP\_NO に設定した場合、 この パラメーターは予約済みです。

ISR セッションが非アクティブ化された場合は、 1 次セッションおよび 2 次セッションについて session\_stats 構造体が組み込まれます。 この構造体のフィールドは次のとおりです。

#### *rcv\_ru\_size*

受信 RU の最大サイズ。

## *send\_ru\_size*

送信 RU の最大サイズ。

# *max\_send\_btu\_size*

送信できる BTU の最大サイズ。

## *max\_rcv\_btu\_size*

受信できる BTU の最大サイズ。

#### *max\_send\_pac\_win*

このセッションの送信ペーシング・ウィンドウの最大サイズ。

### *cur\_send\_pac\_win*

このセッションの送信ペーシング・ウィンドウの現行サイズ。

#### *max\_rcv\_pac\_win*

このセッションの受信ペーシング・ウィンドウの最大サイズ。

#### *cur\_rcv\_pac\_win*

このセッションの受信ペーシング・ウィンドウの現行サイズ。

### *send\_data\_frames*

送信された通常フロー・データ・フレームの数。

#### *send\_fmd\_data\_frames*

送信された通常フロー FMD データ・フレームの数。

#### *send\_data\_bytes*

送信された通常フロー・データ・バイトの数。

#### *rcv\_data\_frames*

受信された通常フロー・データ・フレームの数。

*rcv\_fmd\_data\_frames* 受信された通常フロー FMD データ・フレームの数。

#### *rcv\_data\_bytes*

受信された通常フロー・データ・バイトの数。

### *sidh*

セッション ID の上位バイト。

# *sidl*

セッション ID の下位バイト。

## *odai*

Origin Destination Assignor Indicator。 セッションの起動時に、 BIND の送信側は、 ローカル・ノード に 1 次リンク・ステーションが含まれる場合は このフィールドをゼロに設定し、 ローカル・ノードに 2 次リンク・ステーションが含まれる場合は このフィールドを 1 に設定します。

#### *ls\_name*

統計に関連したリンク・ステーション名。 これは 8 バイトからなる ASCII ストリングで、 名前が 8 文 字に満たない場合、右側にスペースを入れます。 この名前は、セッションのトラフィックの転送経路 となるリンクと セッション統計を関連付けるために使用できます。

# **LOCAL\_LU\_INDICATION**

typedef struct local\_lu\_indication

この指示は、ローカル LU が定義されたり削除されると生成されます。 この指示は、現在定義されているす べてのローカル LU のリストを 維持するために、登録されたアプリケーションで使用できます。

# **VCB 構造体**

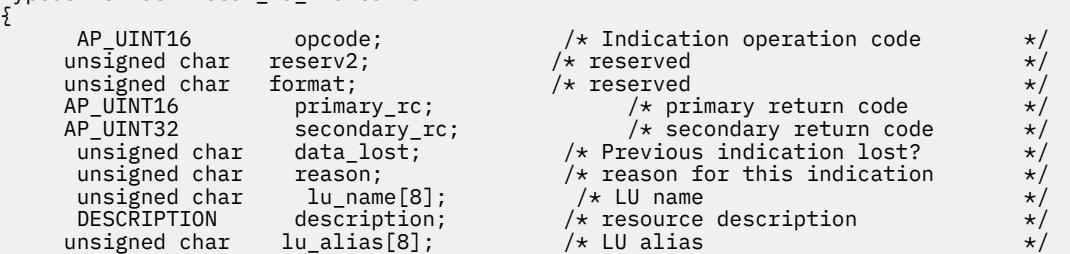

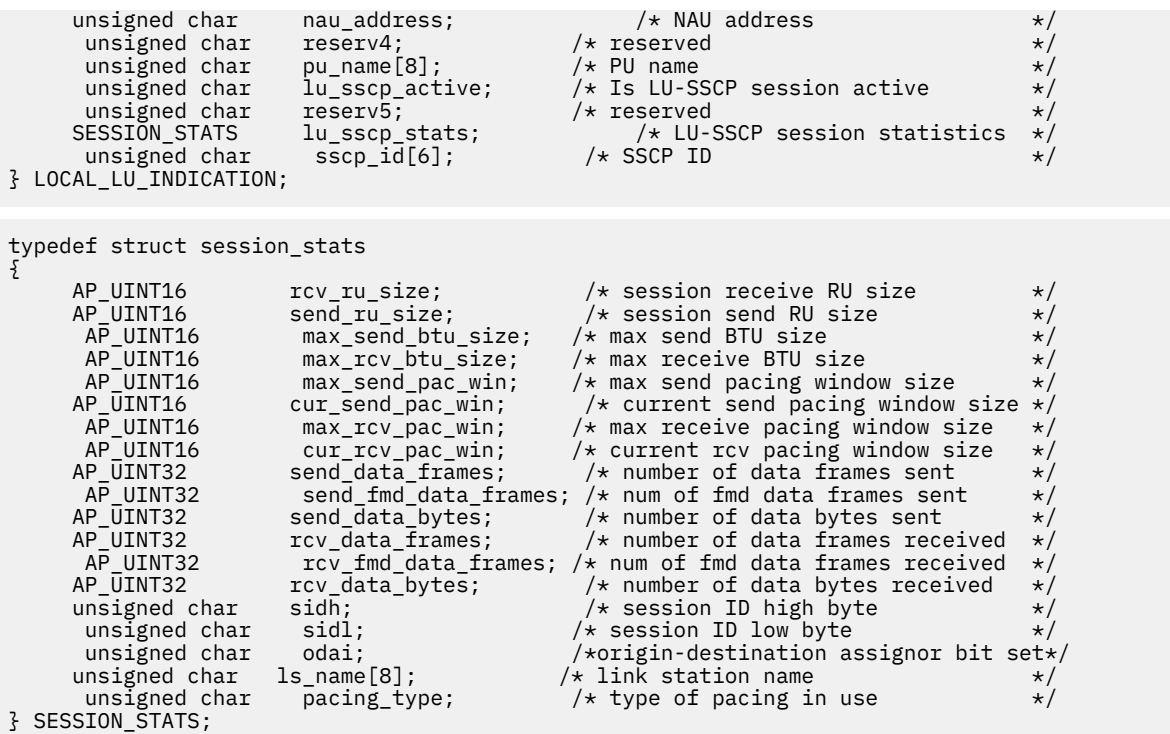

session\_stats 構造体に含まれる LU-SSCP 統計は、*nau\_address* パラメーターが ゼロ以外の値に設定さ れ、なおかつ *lu\_sscp\_active* パラメーターが AP\_YES に 設定されている場合のみ有効です。 それ以外の場 合は、session\_stats 構造体のパラメーターは 予約済みです。

# **パラメーター**

### *opcode*

AP\_LOCAL\_LU\_INDICATION

#### *primary\_rc*

AP\_OK

### *data\_lost*

既存のディレクトリー指示の中に消失したものがあるかどうかを指定 します。 CS/AIX は、指示の送信 を妨げる条件(例えば、内部リソースの不足)を検出し、条件が取り除かれたあと、次の指示で *data\_lost* パラメーターを設定してこれを示します。可能な値は次のいずれかです。

## **AP\_YES**

既存のディレクトリー指示 (1 つ以上) が消失しました。 この VCB 内の以降のフィールドはゼロに 設定される場合があります。

# **AP\_NO**

既存のディレクトリー指示は消失していません。

### *reason*

指示の理由コード。可能な値は次のいずれかです。

# **AP\_ADDED**

LU は定義されました。

## **AP\_REMOVED**

LU は、DELETE\_LOCAL\_LU を使用して明示的に、あるいは DELETE\_LS、DELETE\_PORT、または DELETE\_DLC を使用して暗黙的に削除されました。

# **AP\_SSCP\_ACTIVE**

ノードが ACTLU を正常に処理したあと、 LU-SSCP セッションは活動状態になりました。

### **AP\_SSCP\_INACTIVE**

正常な DACTLU またはリンク障害のあと、 LU-SSCP セッションは非活動状態になりました。

# *lu\_name*

状態が変更されたローカル論理装置 (LU) の名前。 これは 8 バイトの英数字からなる (英字で始まる) タイプ A の EBCDIC ストリングで、右側に EBCDIC のスペースを入れます。

## *description*

DEFINE LOCAL LU で指定したリソース記述。

## *lu\_alias*

ローカルで定義された LU 別名。これは 8 バイトからなるローカル・システム上で表示可能な文字セッ トのストリングです。 8 バイトはすべて有効です。

#### *nau\_address*

LU のネットワーク・アクセス可能装置 (NAU) アドレス。 この値は、1 から 255 の範囲でなければなり ません。 ゼロ以外の値は LU が従属 LU であることを暗黙指定します。値 0 (ゼロ) は LU が独立 LU で あることを暗黙指定します。

# *pu\_name*

この LU が使用する物理装置 (PU) の名前。 この名前は、8 バイトからなるタイプ A の EBCDIC ストリ ングで、右側に EBCDIC スペースを入れます。 このパラメーターは、*nau\_address* パラメーターを 0 (ゼロ) に設定しない場合のみ有効です。 *nau\_address* パラメーターを 0 に設定した 場合は、*pu\_name* パラメーターはすべてゼロに設定されます。

### *lu\_sscp\_sess\_active*

LU-SSCP セッションが活動状態であるかどうかを指定します。 *nau\_address* パラメーターを 0 (ゼロ) に 設定した場合は、このパラメーターは予約済みです。 可能な値は次のいずれかです。

## **AP\_YES**

LU-SSCP セッションは活動状態です。

# **AP\_NO**

LU-SSCP セッションは活動状態ではありません。

#### *lu\_sscp\_stats.rcv\_ru\_size*

このパラメーターは常に予約済みです。

- *lu\_sscp\_stats.send\_ru\_size* このパラメーターは常に予約済みです。
- *lu\_sscp\_stats.max\_send\_btu\_size* 送信できる基本伝送単位 (BTU) の最大サイズ。
- *lu\_sscp\_stats.max\_rcv\_btu\_size* 受信できる基本伝送単位 (BTU) の最大サイズ。
- *lu\_sscp\_stats.max\_send\_pac\_win* このパラメーターは常にゼロに設定されます。
- *lu\_sscp\_stats.cur\_send\_pac\_win* このパラメーターは常にゼロに設定されます。
- *lu\_sscp\_stats.max\_rcv\_pac\_win* このパラメーターは常にゼロに設定されます。
- *lu\_sscp\_stats.cur\_rcv\_pac\_win* このパラメーターは常にゼロに設定されます。
- *lu\_sscp\_stats.send\_data\_frames* 送信された通常フロー・データ・フレームの数。
- *lu\_sscp\_stats.send\_fmd\_data\_frames* 送信された通常フロー機能管理データ (FMD) フレームの数。
- *lu\_sscp\_stats.send\_data\_bytes* 送信された通常フロー・データ・バイトの数。
- *lu\_sscp\_stats.rcv\_data\_frames* 受信された通常フロー・データ・フレームの数。
- *lu\_sscp\_stats.rcv\_fmd\_data\_frames* 受信された通常フロー機能管理データ (FMD) フレームの数。

# *lu\_sscp\_stats.rcv\_data\_bytes*

受信された通常フロー・データ・バイトの数。

#### *lu\_sscp\_stats.sidh*

セッション ID の上位バイト。

### *lu\_sscp\_stats.sidl*

セッション ID の下位バイト。

# *lu\_sscp\_stats.odai*

起点宛先アサイナー・インディケーター。 ACTLU の送信側は、セッションをアクティブ化するとき、 ローカル・ノードに 1 次リンク・ステーションが含まれる場合は このパラメーターをゼロに設定し、 ACTLU 送信側のノード に 2 次リンク・ステーションが含まれる場合はこのパラメーターを 1 に設定し ます。

# *lu\_sscp\_stats.ls\_name*

統計に関連したリンク・ステーション名。 これは 8 バイトからなるローカル・システム上で表示可能 な文字セットのストリングです。 8 バイトはすべて有効です。 このパラメーターは、セッションの転 送経路となるリンクとこのセッション を関連付けるために使用できます。

# *lu\_sscp\_stats.pacing\_type*

LU-SSCP セッションで使用している受信ペーシングのタイプ。値は AP\_NONE です。

## *sscp\_id*

この LU が使用する PU の ACTPU で受信された SSCP の ID。 このパラメーターは 6 バイトからなり、 従属 LU のみが使用します。独立 LU の場合、このパラメーターはすべてゼロに設定されます。 また、 *lu\_sscp\_sess\_active* パラメーターが AP\_YES に設定されていない場合も、 このパラメーターはすべて ゼロに設定されます。

# **LOCAL\_TOPOLOGY\_INDICATION**

この指示は、次のいずれかが起こったときに生成されます。

- ローカル・ノードのトポロジー・データベースにある TG の状態が、活動から非活動、あるいはその逆へ と変更された。
- ローカル・ノードのトポロジー・データベースにある TG の状態が、静止から非静止、あるいはその逆へ と変更された。
- ローカル・ノードのトポロジー・データベースにある TG 上の コンテンション勝者 CP-CP セッションが、 アクティブ化または非アクティブ化された。

# **VCB 構造体**

typedef struct local\_topology\_indication

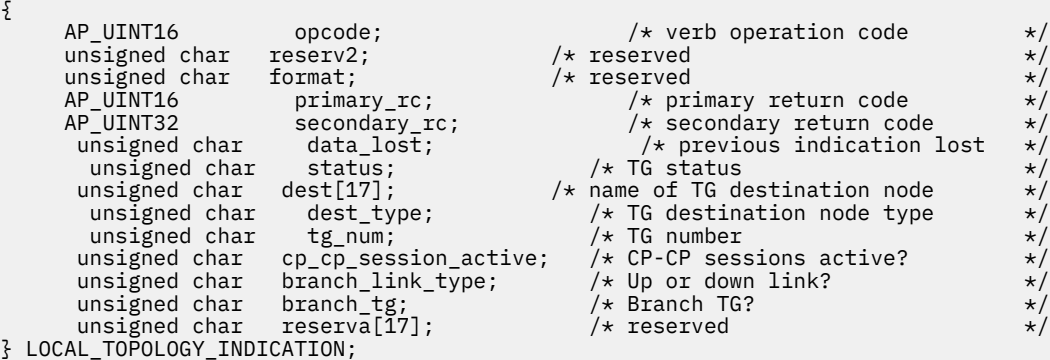

**パラメーター**

*opcode* AP\_LOCAL\_TOPOLOGY\_INDICATION

*primary\_rc* AP\_OK

### *data\_lost*

既存のローカル・トポロジー指示の中に消失したものがあるかどうかを指定 します。CS/AIX は、指示 の送信を妨げる条件(例えば、内部リソースの不足)を検出し、条件が取り除かれたあと、次の指示で *data\_lost* パラメーターを設定してこれを示します。可能な値は次のいずれかです。

#### **AP\_YES**

既存のローカル・トポロジー指示 (1 つ以上) が消失しました。

#### **AP\_NO**

既存のローカル・トポロジー指示は消失していません。

### *status*

TG の状況を示します。 AP\_NONE に設定するか、次の値の 1 つ以上 (論理 OR を使用して組み合わせる) に設定してください。

AP\_TG\_OPERATIVE

AP\_TG\_CP\_CP\_SESSIONS

AP\_TG\_QUIESCING

#### *dest*

TG の宛先ノードの完全修飾名。 この名前は 17 バイトの EBCDIC ストリングで、 右側に EBCDIC スペ ースを入れます。この名前は、最大 8 文字の A ストリング文字からなるネットワーク ID、EBCDIC ド ット (ピリオド) 文字、および最大 8 文字の A ストリング文字からなるネットワーク名で構成されます。

### *dest\_type*

宛先ノードのタイプ。可能な値は次のいずれかです。

#### **AP\_END\_NODE**

エンド・ノード。

# **AP\_NETWORK\_NODE**

ネットワーク・ノード。

### **AP\_VRN**

仮想経路指定ノード。

# *tg\_num*

TG に関連した伝送グループ番号。

#### *cp\_cp\_session\_active*

ローカル・ノードのコンテンション勝者 CP-CP セッションが活動状態であるかどうかを指定します。 可能な値は次のいずれかです。

## **AP\_YES**

CP-CP セッションは活動状態です。

### **AP\_NO**

CP-CP セッションは活動状態ではありません。

# **AP\_UNKNOWN**

CP-CP セッション状況は不明です。

### *branch\_link\_type*

このパラメーターは、ノードが分岐ネットワーク・ノードである場合にのみ適用されます。それ以外の 場合には、予約済みです。

この TG の分岐リンク・タイプを指定します。 可能な値は次のいずれかです。

#### **AP\_UPLINK**

TG はアップリンクです。

# **AP\_DOWNLINK**

TG はエンド・ノードへのダウンリンクです。

# **AP\_DOWNLINK\_TO\_BRNN**

TG は、ローカル・ノードからはエンド・ノードと見える分岐ネットワーク・ノードへのダウンリン クです。

# **AP\_OTHERLINK**

TG は VRN へのリンクです。

# *branch\_tg*

このパラメーターは、ノードがネットワーク・ノードである場合にのみ適用されます。 それ以外の場 合には、予約済みです。

TG が分岐 TG であるかどうかを指定します。 可能な値は次のいずれかです。

# **AP\_YES**

TG は分岐 TG です。

**AP\_NO**

TG は分岐 TG ではありません。

# **AP\_UNKNOWN**

TG のタイプは不明です。

# **LS\_INDICATION**

この指示は、リンク・ステーションがアクティブ 化または非アクティブ化されると生成されます。 リンク・ ステーションが非アクティブ化された場合は、リンク・ステーション の使用状況の統計が戻りデータに組 み込まれます。

# **VCB 構造体**

typedef struct ls\_indication

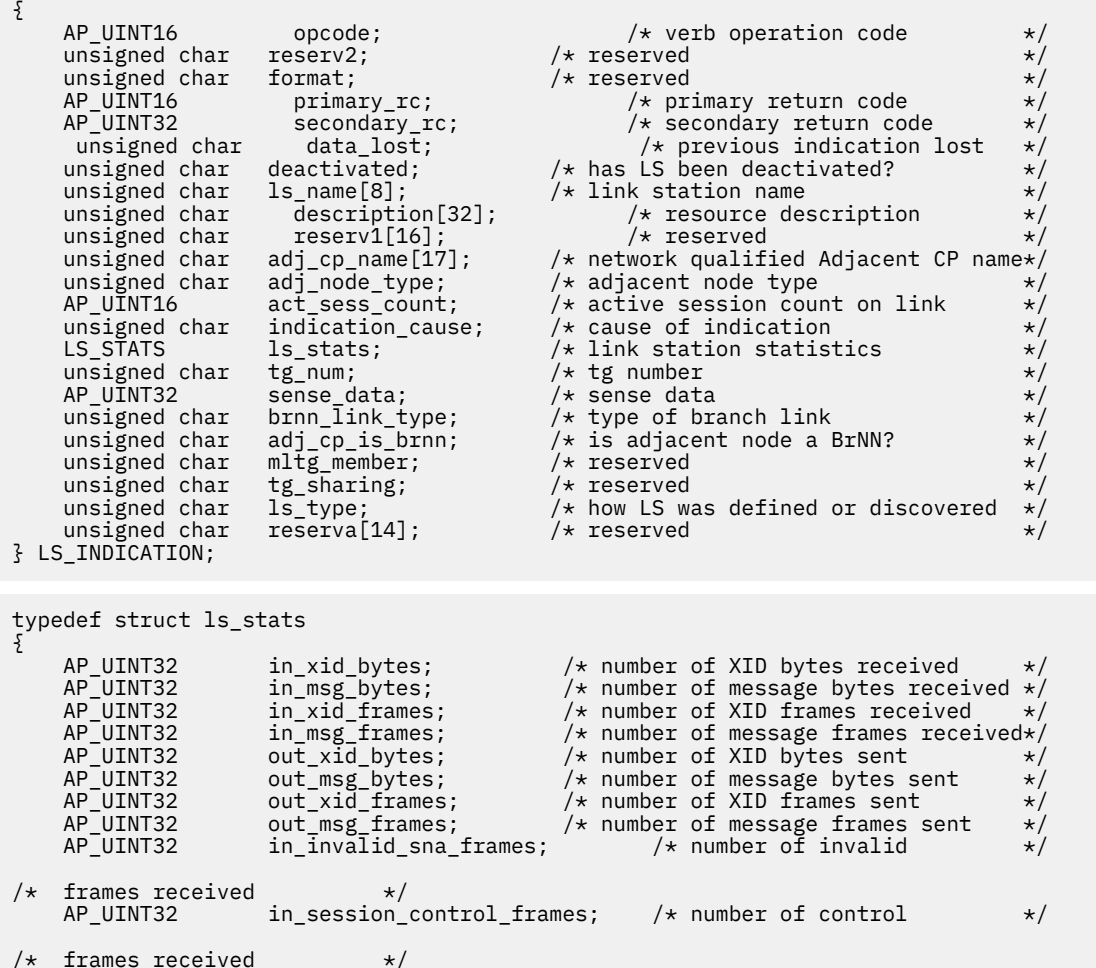

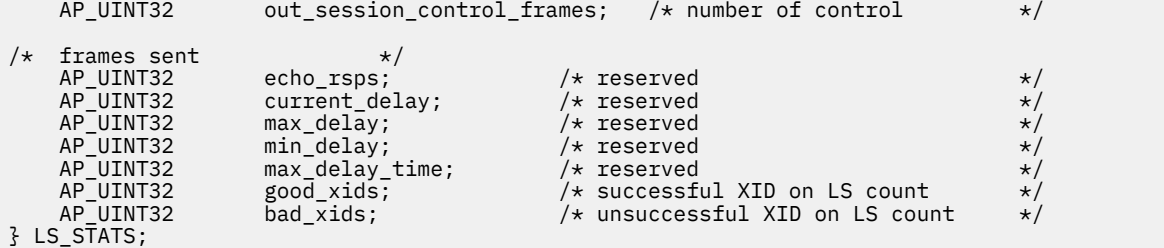

# **パラメーター**

# *opcode*

AP\_LS\_INDICATION

# *primary\_rc*

AP\_OK

### *data\_lost*

既存の LS 指示の中に消失したものがあるかどうかを指定します。CS/AIX は、指示の送信を妨げる条件 (例えば、内部リソースの不足)を検出し、条件が取り除かれたあと、次の指示で *data\_lost* パラメータ ーを設定してこれを示します。可能な値は次のいずれかです。

# **AP\_YES**

既存の LS 指示 (1 つ以上) が消失しました。この VCB 内の以降のフィールドはゼロに設定される場 合があります。

# **AP\_NO**

既存の LS 指示は消失していません。

### *deactivated*

LS が非活動化されたか活動化されたかを指定します。可能な値は次のいずれかです。

## **AP\_YES**

LS は非活動化されました。

## **AP\_NO**

LS は活動化されました。

#### *ls\_name*

リンク・ステーションの名前。これは 8 バイトからなる ASCII ストリングで、 名前が 8 バイトに満た ない場合は、右側にスペースを入れます。

# *description*

LS を記述したヌルで終了するテキスト・ストリング (その LS の定義で指定したもの)。

# *adj\_cp\_name*

隣接ノードの完全修飾 CP 名。この名前は 17 バイトの EBCDIC ストリングで、 右側に EBCDIC スペー スを入れます。この名前は、最大 8 文字の A ストリング文字からなるネットワーク ID、EBCDIC ドッ ト (ピリオド) 文字、および最大 8 文字の A ストリング文字からなるネットワーク名で構成されます。

## *adj\_node\_type*

隣接ノードのタイプ。 可能な値は次のいずれかです。

# **AP\_END\_NODE**

エンド・ノード。

# **AP\_NETWORK\_NODE**

ネットワーク・ノード。

#### **AP\_LEN\_NODE**

LEN ノード。

## **AP\_VRN**

仮想経路指定ノード。

# *act\_sess\_count*

リンクを使用しているアクティブ・セッション (エンドポイント・セッションと中間セッションの両方) の合計数。

### *indication\_cause*

指示の原因。可能な値は次のいずれかです。

## **AP\_ACTIVATING**

LS は活動化されました。

# **AP\_DEACTIVATION\_STARTED**

LS の非活動化処理が開始されました。

# **AP\_DEACTIVATING**

LS は非活動化されました。

# **AP\_SESS\_COUNT\_CHANGING**

LS を使用している活動セッションの数が変わりました。

### **AP\_CP\_NAME\_CHANGING**

隣接ノードの CP 名が変わりました。

# **AP\_DATA\_LOST**

既存の指示を送信できませんでした。

#### **AP\_FAILED**

LS に障害が起こりました。

## **AP\_ACTIVATION\_STARTED**

LS は自動アクティブ化をサポートしており、セッションで必要になった ときに自動的に始動され ました。

# **AP\_ACTIVATION\_FAILED**

LS は自動アクティブ化をサポートしていますが、必要になったときに 自動的に始動しようとして 失敗しました。

# **AP\_LR\_ACTIVATING**

LS に障害が起こり (または LS をアクティブ化しようとして失敗し)、CS/AIX が LS を再アクティブ 化しようとしています。

次のパラメーターは、deactivated が AP\_YES に 設定されている場合のみ戻され、LS が非アクティブ化さ れたことを示します。

# *ls\_stats.in\_xid\_bytes*

このリンク・ステーションで受信した XID (交換識別) バイトの 合計数。

### *ls\_stats.in\_msg\_bytes*

このリンク・ステーションで受信したデータ・バイトの総数。

# *ls\_stats.in\_xid\_frames*

このリンク・ステーションで受信した XID (交換識別) フレームの 合計数。

# *ls\_stats.in\_msg\_frames*

このリンク・ステーションで受信したデータ・フレームの総数。

# *ls\_stats.out\_xid\_bytes*

このリンク・ステーションで送信した XID (交換識別) バイトの 合計数。

# *ls\_stats.out\_msg\_bytes*

このリンク・ステーションで送信したデータ・バイトの総数。

# *ls\_stats.out\_xid\_frames*

このリンク・ステーションで送信した XID (交換識別) フレームの 合計数。

# *ls\_stats.out\_msg\_frames*

このリンク・ステーションで送信したデータ・フレームの総数。

# *ls\_stats.in\_invalid\_sna\_frames*

このリンク・ステーションで受信して、有効でなかった SNA フレームの 合計数。

# *ls\_stats.in\_session\_control\_frames*

このリンク・ステーションで受信したセッション制御フレームの総数。

# *ls\_stats.out\_session\_control\_frames*

このリンク・ステーションで送信したセッション制御フレームの総数。

### *ls\_stats.good\_xids*

このリンク・ステーションで始動後に実行して成功した XID 交換の総数。

#### *ls\_stats.bad\_xids*

このリンク・ステーションで始動後に実行して失敗した XID 交換の総数。

#### *tg\_num*

LS に関連した伝送グループ番号。

# *sense\_data*

LS が XID プロトコル・エラーのために失敗した場合は、 このパラメーターにはエラーに関連したセン ス・データが入ります。 *indication\_cause* が AP\_FAILED 以外の値に 設定されている場合は、このパラ メーターは予約済みです。

# *brnn\_link\_type*

このパラメーターは、ローカル・ノードが分岐ネットワーク・ノードの場合にのみ適用されます。それ 以外の場合は、予約されます。

このリンクの分岐リンク・タイプを指定します。 可能な値は次のいずれかです。

#### **AP\_UPLINK**

リンクはアップリンクです。

# **AP\_DOWNLINK**

リンクはダウンリンクです。

### **AP\_OTHERLINK**

VRN へのリンクです。

**AP\_UNKNOWN\_LINK\_TYPE**

分岐リンク・タイプは不明です。

# **AP\_BRNN\_NOT\_SUPPORTED**

リンクは PU 2.0 トラフィックのみをサポートします。

# *adj\_cp\_is\_brnn*

隣接ノードが分岐ネットワーク・ノードであるかどうかを指定します。 可能な値は次のいずれかです。

#### **AP\_YES**

隣接ノードは分岐ネットワーク・ノードです。

#### **AP\_NO**

隣接ノードは分岐ネットワーク・ノードではありません。

#### **AP\_UNKNOWN**

隣接ノード・タイプは不明です。

#### *ls\_type*

このリンクが定義された方法または検出された方法を指定します。 可能な値は次のいずれかです。

#### **AP\_LS\_DEFINED**

リンク・ステーションは、CS/AIX 管理プログラムによって、明示的に定義されました。

### **AP\_LS\_DYNAMIC**

リンク・ステーションは、ローカル・ノードが接続ネットワークを介して別のノードに接続したと きに作成されました。

# **AP\_LS\_TEMPORARY**

リンク・ステーションは、着呼を処理するために一時的に作成されましたが、まだ活動状態になっ ていません。

# **AP\_LS\_IMPLICIT**

リンク・ステーションは、 定義済みのリンク・ステーションと一致しなかった着呼を CS/AIX が受 け取ったときに、 暗黙的に定義されました。

# **AP\_LS\_DLUS\_DEFINED**

リンク・ステーションは、DLUR 提供のダウンストリーム PU へのダイナミック・リンク・ステーシ ョンで、 ローカル・ノードが DLUS から ACTPU を受信したときに定義されました。

# **LU\_0\_TO\_3\_INDICATION**

この指示は、タイプ 0 から 3 LU のセッション状況が変わると生成されます。

# **VCB 構造体**

```
typedef struct lu_0_to_3_indication
{
     AP_UINT16 opcode; \begin{array}{ccc} \longrightarrow & \times & \text{verb operation code} & \star \end{array} unsigned char reserv2; \begin{array}{ccc} \star & \star & \text{respectively} & \star \end{array}unsigned char reserv2; \overline{\phantom{a}} /* reserved \overline{\phantom{a}} /* reserved \overline{\phantom{a}} /* reserved \overline{\phantom{a}} /* reserved \overline{\phantom{a}} /* reserved \overline{\phantom{a}} /* reserved \overline{\phantom{a}} /* reserved \overline{\phantom{a}} /* reserved \overline{\phantunsigned char f format; \hspace{1cm} /* reserved \hspace{1cm} */
AP_UINT16      primary_rc;          /* primary return code      */
     AP_UINT32 secondary_rc; /* secondary return code */
      unsigned char data_lost; \overline{\phantom{a}} /* previous indication lost */<br>unsigned char pu_name[8]; \overline{\phantom{a}} /* PU Name \overline{\phantom{a}} */
       unsigned char pu_name[8]; /* PU Name */
     unsigned char \begin{array}{ccc} \text{l} \text{u} \text{u} \text{a} \text{m} \text{e} \text{g} \text{g} \text{h} \text{u} \text{b} \text{u} \text{b} \text{u} \text{b} \text{b} \text{u} \text{b} \text{b} \text{c} \text{b} \text{b} \text{c} \text{b} \text{c} \text{b} \text{c} \text{b} \text{c} \text{d} \text{d} \text{d} \text{c} \text{b} \text{b} \text{c} \text{b} \text{c} \text{c} \text{d}description[32]; \overline{\hspace{1cm}} /* resource description<br>reserv1[16]; \overline{\hspace{1cm}} /* reserved
      unsigned char reserv1[16]; /* reserved */
     unsigned char nau_address; <br>unsigned char lu_sscp_sess_active; /* Is SSCP session active? */
     unsigned char \frac{1}{2} lu_sscp_sess_active; /* Is SSCP session active? */<br>unsigned char appl_conn_active; /* Is application using LU? */
 unsigned char appl_conn_active; /* Is application using LU? */
 unsigned char plu_sess_active; /* Is PLU-SLU session active? */
      unsigned char host_attachment; /* Host attachment */
     SESSION_STATS lu_sscp_stats; /* LU-SSCP session statistics */<br>SESSION_STATS plu_stats; /* PLU session statistics */
                                 SESSION AT A PLU session statistics */<br>sscp_id[6]; /* SSCP_id */
       unsigned char
} LU_0_TO_3_INDICATION;
typedef struct session_stats
{
      AP_UINT16 rcv_ru_size; /* session receive RU size */
      AP_UINT16 send_ru_size; /* session send RU size */
     AP\_UINT16 max_send_btu_size; /* maximum send BTU size */<br>AP\_UINT16 max_rcv_btu_size; /* maximum rcv BTU size */
     AP_UINT16 max_rcv_btu_size; /* maximum rcv BTU size */<br>AP_UINT16 max_send_pac_win; /* maximum send pacing window size */<br>AP_UINT16 cur_send_pac_win; /* current send pacing window size */
                                                               /* maximum send pacing window size */
                              cur\_send\_pac\_win; /* current send pacing window size */
      AP_UINT16 max_rcv_pac_win; /* maximum receive pacing window */
/\starsize */
                                                               /* current receive pacing window */
/\starsize \star/AP_UINT32 send_data_frames; /* number of data frames sent */<br>AP_UINT32 send_fmd_data_frames; /* num fmd data frames sent */
     AP_UINT32 send_fmd_data_frames; /* num fmd data frames sent */<br>AP_UINT32 send_data_bytes; /* number of data bytes sent */<br>AP_UINT32 rcv_data_frames; /* number of data frames received */
                                                                \sqrt{*} number of data bytes sent
     AP_UINT32 \qquad \qquad \text{rcv\_data\_frames}; \qquad \qquad \text{/* number of data frames received } * \text{/}} AP_UINT32 \qquad \qquad \text{rcv\_fmd\_data\_frames}; \qquad \qquad \text{/* num find data frames received } * \text{/}}AP_UINT32 \text{rcv\_fmd\_data\_frames}; /* num fmd data frames received */<br>AP_UINT32 \text{rcv\_data\_bytes}; /* number of data bytes received */
       AP_UINT32 rcv_data_bytes; /* number of data bytes received */
                                                               /* session ID high byte (from LFSID)*/
    unsigned char sidl; \overline{\phantom{a}} /* session ID low byte (from LFSID) \overline{\phantom{a}}/ \overline{\phantom{a}} unsigned char odai; \overline{\phantom{a}} /* ODAI bit set \overline{\phantom{a}}/
                              dai; /* ODAI bit set<br>ls_name[8]; /* Link station
     unsigned char \text{ls\_name}[8]; /* Link station name \begin{array}{ccc} \star, & \star \end{array}<br>unsigned char reserve; \begin{array}{ccc} \star, & \star \end{array}unsigned char \qquad reserve; \qquad /* reserved \qquad */ \qquad} SESSION_STATS;
```
# **パラメーター**

*opcode*

AP\_LU\_0\_TO\_3\_INDICATION

### *primary\_rc*

AP\_OK

### *data\_lost*

既存の LU 0 から 3 指示の中に消失したものがあるかどうかを指定し ます。 CS/AIX は、指示の送信を 妨げる条件(例えば、内部リソースの不足)を検出し、条件が取り除かれたあと、次の指示で *data\_lost* パ ラメーターを設定してこれを示します。可能な値は次のいずれかです。

## **AP\_YES**

既存の LU 0-3 指示 (1 つ以上) が消失しました。 この VCB 内の以降のフィールドはゼロに設定さ れる場合があります。

# **AP\_NO**

既存の LU 0-3 指示は消失していません。

#### *pu\_name*

LU が使用するローカル PU の名前。 この名前は、8 バイトからなる (英字で始まる) タイプ A の EBCDIC ストリングで、 8 文字に満たない場合は、右側に EBCDIC スペースを入れます。

#### *lu\_name*

セッション状況が変わった LU の名前。この名前は、8 バイトからなるタイプ A の EBCDIC ストリング で、 名前が 8 文字に満たない場合は、右側にスペースを入れます。

#### *description*

LU を記述したヌルで終了するテキスト・ストリング (その LU の定義で指定したもの)。

#### *nau\_address*

LU のネットワーク・アクセス可能単位アドレス。

#### *lu\_sscp\_sess\_active*

SSCP セッションが活動状態であるかどうか (つまり、ACTLU が正常に処理されたかどうか) を指定しま す。可能な値は次のいずれかです。

# **AP\_YES**

セッションは活動状態です。

#### **AP\_NO**

セッションは活動状態ではありません。

### *appl\_conn\_active*

この LU を使用しているアプリケーションがあるかどうかを指定します。 可能な値は次のいずれかで す。

# **AP\_YES**

LU を使用しているアプリケーションがあります。

### **AP\_NO**

LU を使用しているアプリケーションはありません。

#### *plu\_sess\_active*

PLU-SLU セッションが活動化されたかどうかを指定します。可能な値は次のいずれかです。

#### **AP\_YES**

セッションは活動状態です。

#### **AP\_NO**

セッションは活動状態ではありません。

#### *host\_attachment*

LU ホスト接続タイプ。

可能な値は次のいずれかです。

### **AP\_DIRECT\_ATTACHED**

LU はホスト・システムに直接接続されています。

# **AP\_DLUR\_ATTACHED**

LU は DLUR を使用してホスト・システムに接続されています。

#### *sscp\_id*

従属 LU セッションの場合、このパラメーターは、ローカル LU が マップされる PU についてホストか らの ACTPU で受信された SSCP ID です。 独立 LU セッションの場合、このパラメーターは 0 (ゼロ) に 設定されます。 この値は、16 進値で表示される 6 バイトの 配列です。

2 つのセッション (LU-SSCP セッションと PLU-SLU セッション) の それぞれについて、session\_stats 構 造体が組み込まれます。 セッションが活動状態から非活動状態に変わった場合は、この構造体には次のパ ラメーターが入ります。 それ以外の場合は、このパラメーターは予約済みです。

## *rcv\_ru\_size*

受信 RU の最大サイズ。(LU-SSCP セッション統計では、このパラメーターは予約済みです。)

# *send\_ru\_size*

送信 RU の最大サイズ。 (LU-SSCP セッション統計では、このパラメーターは予約済みです。)

## *max\_send\_btu\_size*

送信できる BTU の最大サイズ。

# *max\_rcv\_btu\_size*

受信できる BTU の最大サイズ。

## *max\_send\_pac\_win*

このセッションの送信ペーシング・ウィンドウの最大サイズ。(LU-SSCP セッション統計では、このパ ラメーターは予約済みです。)

# *cur\_send\_pac\_win*

このセッションの送信ペーシング・ウィンドウの現行サイズ。(LU-SSCP セッション統計では、このパ ラメーターは予約済みです。)

# *max\_rcv\_pac\_win*

このセッションの受信ペーシング・ウィンドウの最大サイズ。(LU-SSCP セッション統計では、このパ ラメーターは予約済みです。)

## *cur\_rcv\_pac\_win*

このセッションの受信ペーシング・ウィンドウの現行サイズ。(LU-SSCP セッション統計では、このパ ラメーターは予約済みです。)

# *send\_data\_frames*

送信された通常フロー・データ・フレームの数。

## *send\_fmd\_data\_frames*

送信された通常フロー FMD データ・フレームの数。

# *send\_data\_bytes*

送信された通常フロー・データ・バイトの数。

#### *rcv\_data\_frames*

受信された通常フロー・データ・フレームの数。

## *rcv\_fmd\_data\_frames*

受信された通常フロー FMD データ・フレームの数。

# *rcv\_data\_bytes*

受信された通常フロー・データ・バイトの数。

### *sidh*

セッション ID の上位バイト。

# *sidl*

セッション ID の下位バイト。

# *odai*

Origin Destination Assignor Indicator。セッションの起動時にロー カル・ノードに 1 次リンク・ステー ションが含まれる場合、BIND の送信側 は、このフィールドをゼロに設定し、BIND 送信側のノードに 2 次リンク・ ステーションが含まれる場合は、このフィールドを 1 に設定します。

#### *ls\_name*

統計に関連したリンク・ステーション名。 この名前は、8 バイトからなる ASCII 文字ストリングで、 名前が 8 文字に満たない場合は、右側にスペースを入れます。

# **MODE\_INDICATION**

この指示は、ローカル LU とパートナー LU が特定のモードを使用して 通信を開始したとき、または LU-LU モードの組み合わせについて アクティブ・セッション・カウントが変わったときに送信されます。

# **VCB 構造体**

typedef struct mode\_indication {

 $unsigned char$  reserv2;

 $AP\_UINT16$  opcode;  $\overline{\phantom{a}}$  /\* verb operation code  $\overline{\phantom{a}}$  /\* reserved  $\overline{\phantom{a}}$ 

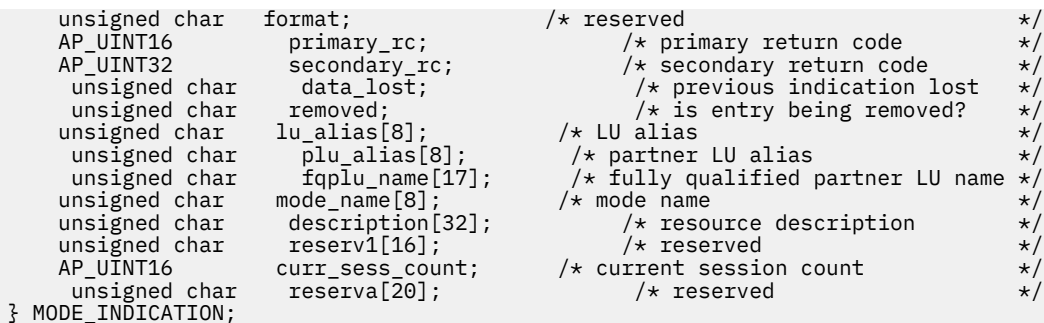

**パラメーター**

*opcode*

AP MODE INDICATION

# *primary\_rc*

AP\_OK

# *data\_lost*

既存のモード指示の中に消失したものがあるかどうかを指定します。CS/AIX は、指示の送信を妨げる 条件(例えば、内部リソースの不足)を検出し、条件が取り除かれたあと、次の指示で *data\_lost* パラメ ーターを設定してこれを示します。可能な値は次のいずれかです。

# **AP\_YES**

既存のモード指示 (1 つ以上) が消失しました。

# **AP\_NO**

既存のモード指示は消失していません。

#### *removed*

このパラメーターは現在使用されていません。 モード指示は LU がモードの使用を開始したときのみ 生成され、 LU がモードの使用を停止したときには生成されません。

#### *lu\_alias*

ローカルで定義された LU 別名。これは 8 バイトからなる ASCII ストリングで、名前が 8 バイトに満た ない場合は、右側にスペースを入れます。

# *plu\_alias*

パートナー LU 別名。これは 8 バイトからなる ASCII ストリングで、 名前が 8 バイトに満たない場合 は、右側にスペースを入れます。

# *fqplu\_name*

パートナー LU の完全修飾名。 この名前は 17 バイトの EBCDIC ストリングで、右側に EBCDIC スペー スを入れます。この名前は、最大 8 文字の A ストリング文字からなるネットワーク ID、EBCDIC ドッ ト (ピリオド) 文字、および最大 8 文字の A ストリング文字からなるネットワーク名で構成されます。

### *mode\_name*

1 グループのセッションのネットワーク特性を指定するモード名。 これは 8 バイトからなる (英文字 で始まる) タイプ A の EBCDIC ストリングで、名前が 8 バイトに満たない場合は、右側にスペースを入 れます。

#### *description*

モードを記述したヌルで終了するテキスト・ストリング (そのモードの定義で指定したもの)。

#### *curr\_sess\_count*

この LU-LU モードの組み合わせについて現在アクティブな セッションの数。

# **NN\_TOPOLOGY\_NODE\_INDICATION**

この指示は、ネットワーク・ノードのトポロジー・データベースのノード・エントリーが アクティブ化ま たは非アクティブ化されると生成されます。

# **VCB 構造体**

typedef struct nn\_topology\_node\_indication

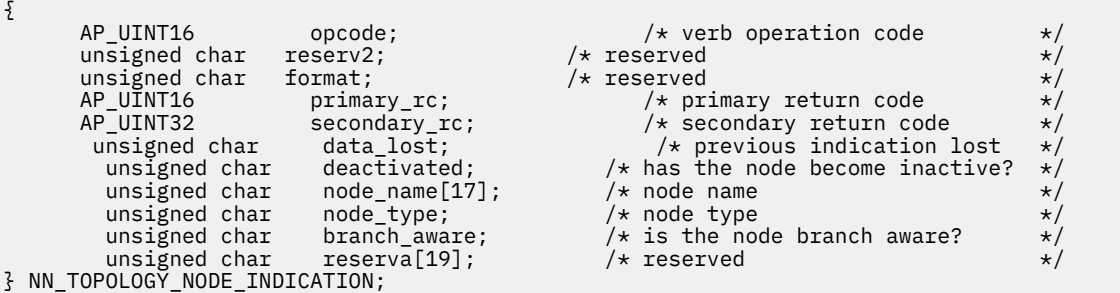

# **パラメーター**

# *opcode*

AP\_NN\_TOPOLOGY\_NODE\_INDICATION

# *primary\_rc*

AP\_OK

# *data\_lost*

既存の NN トポロジー・ノード指示の中に消失したものがあるかどうかを指 定します。CS/AIX は、指 示の送信を妨げる条件(例えば、内部リソースの不足)を検出し、条件が取り除かれたあと、次の指示で *data\_lost* パラメーターを設定してこれを示します。可能な値は次のいずれかです。

# **AP\_YES**

既存の NN トポロジー・ノード指示 (1 つ以上) が消失しまし た。この VCB 内の以降のフィールドは ゼロに設定される場合があります。

# **AP\_NO**

既存の NN トポロジー・ノード指示は消失していません。

# *deactivated*

ノードが非活動化されたか活動化されたかを指定します。可能な値は次のいずれかです。

### **AP\_YES**

ノードは非活動化されました。

# **AP\_NO**

ノードは活動化されました。

## *node\_name*

ネットワーク・トポロジー・データベースからの ネットワーク修飾ノード名。この名前は 17 バイトの EBCDIC ストリングで、 右側に EBCDIC スペースを入れます。この名前は、最大 8 文字の A ストリン グ文字からなるネットワーク ID、EBCDIC ドット (ピリオド) 文字、および最大 8 文字の A ストリング 文字からなるネットワーク名で構成されます。

### *node\_type*

ノードのタイプ。可能な値は次のいずれかです。

#### **AP\_NETWORK\_NODE**

ネットワーク・ノード。

#### **AP\_VRN**

仮想経路指定ノード。

# *branch\_aware*

ノードが分岐認識、APPN オプション・セット 1120 をサポートするかどうかを指定します。

### **AP\_NO**

ノードは、オプション・セット 1120 をサポートしません。

#### **AP\_YES**

ノードは、オプション・セット 1120 をサポートします。
### **NN\_TOPOLOGY\_TG\_INDICATION**

この指示は、ネットワーク・ノードのトポロジー・データベース で TG エントリーがアクティブ化または 非アクティブ化されると生成されます。

### **VCB 構造体**

typedef struct nn\_topology\_tg\_indication {

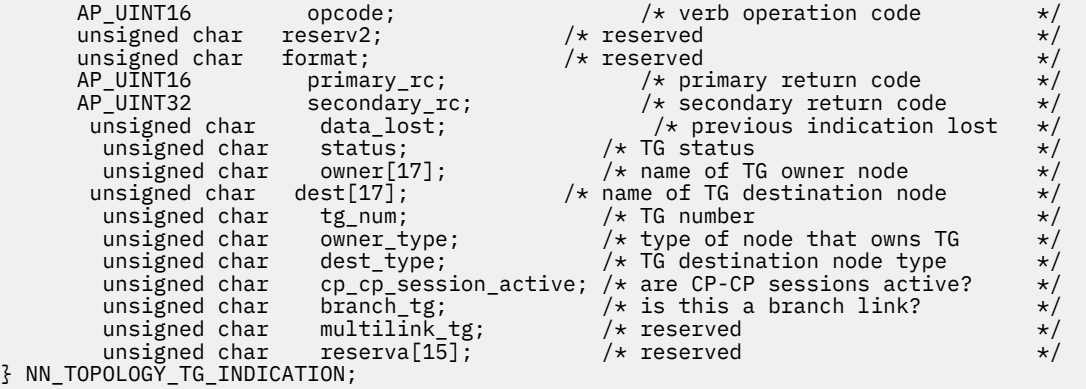

**パラメーター**

*opcode*

AP\_NN\_TOPOLOGY\_TG\_INDICATION

#### *primary\_rc*

AP\_OK

#### *data\_lost*

既存の NN トポロジー TG 指示の中に消失したものあがるかどうかを 指定します。CS/AIX は、指示の 送信を妨げる条件(例えば、内部リソースの不足)を検出し、条件が取り除かれたあと、次の指示で *data\_lost* パラメーターを設定してこれを示します。可能な値は次のいずれかです。

#### **AP\_YES**

既存の NN トポロジー TG 指示 (1 つ以上) が消失しました。 この VCB 内の以降のフィールドはゼ ロに設定される場合があります。

#### **AP\_NO**

既存の NN トポロジー TG 指示は消失していません。

#### *status*

TG の状況を示します。 AP\_NONE に設定するか、次の値の 1 つ以上 (論理 OR を 使用して組み合わせ る) に設定してください。

AP\_TG\_OPERATIVE

AP\_TG\_CP\_CP\_SESSIONS

AP TG OUIESCING

#### *owner*

TG の起点ノードの名前 (CS/AIX ローカル・ノード名)。この名前は 17 バイトの EBCDIC ストリングで、 右側に EBCDIC スペースを入れます。この名前は、最大 8 文字の A ストリング文字からなるネットワ ーク ID、EBCDIC ドット (ピリオド) 文字、および最大 8 文字の A ストリング文字からなるネットワー ク名で構成されます。

#### *dest*

TG の宛先ノードの完全修飾名。 この名前は 17 バイトの EBCDIC ストリングで、 右側に EBCDIC スペ ースを入れます。この名前は、最大 8 文字の A ストリング文字からなるネットワーク ID、EBCDIC ド ット (ピリオド) 文字、および最大 8 文字の A ストリング文字からなるネットワーク名で構成されます。

#### *tg\_num*

TG に関連した伝送グループ番号。

#### *owner\_type*

TG を所有するノードのタイプ。可能な値は次のいずれかです。

AP\_NETWORK\_NODE

AP\_VRN

#### *dest\_type*

TG の宛先ノードのタイプ。可能な値は次のいずれかです。

AP\_NETWORK\_NODE

AP\_VRN

#### *cp\_cp\_session\_active*

所有ノードの競合勝者 CP-CP セッションが活動状態であるかどうかを指定します。可能な値は次のい ずれかです。

#### **AP\_YES**

CP-CP セッションは活動状態です。

**AP\_NO**

CP-CP セッションは活動状態ではありません。

#### **AP\_UNKNOWN**

CP-CP セッション状況は不明です。

*branch\_tg*

TG が分岐 TG であるかどうかを指定します。 可能な値は次のいずれかです。

**AP\_YES**

TG は分岐 TG です。

#### **AP\_NO**

TG は分岐 TG ではありません。

#### **AP\_UNKNOWN**

TG のタイプは不明です。

### **NOF\_STATUS\_INDICATION**

この指示は、接続されたターゲットにアプリケーションがアクセスできなくなった (ターゲット・コンピュ ーター上の CS/AIX ソフトウェアが停止したか、ターゲット・コンピューターへの通信パスが失われたため に) ときに生成されます。 ターゲットがドメイン構成ファイルである場合、別のサーバーがコントローラー の動作を引き継いだときにもこの指示は生成されます (したがって、接続されたターゲット・ファイルは、 ファイルのコントローラー・コピーではなくなります)。

アプリケーションは、この指示の受け取り先として明示的に登録 されている必要はありません。 CS/AIX は、指定ターゲット・ハンドルについての 指示 (タイプを問わない) に登録されているすべての アプリケー ションに対して、この指示を戻します。 複数のコールバック・ルーチンを使用して指示を受け取るように 登録されている アプリケーションの場合、CS/AIX は最初に登録されたルーチンに対してこの指示を戻しま す。

ターゲットにアクセスできなくなったという指示をアプリケーションが受信したあと、 該当のターゲッ ト・ハンドルを使用する後続の verb は、DISCONNECT\_NODE ま たは CLOSE\_FILE (ターゲットとのアプリ ケーションの接続を終了する) を除き、すべて 拒否されます。さらに、このターゲット・ハンドルについて の指示を 受信するための登録はすべて解除されます。ターゲットがアクセス可能になった 時点で指示の 受信を継続するには、アプリケーション側ではターゲットへの再接 続と、必要な指示の受け取り先として の再登録が必要です。

### **VCB 構造体**

{

typedef struct nof\_status\_indication

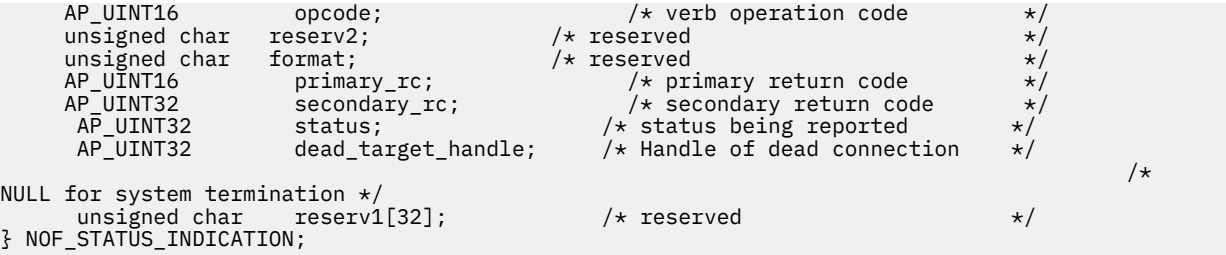

### **パラメーター**

*opcode*

AP\_NOF\_STATUS\_INDICATION

*primary\_rc*

AP\_OK

#### *status*

報告される状況変更を指定します。可能な値は次のいずれかです。

#### **AP\_LOCAL\_ABENDED**

ローカル・コンピューター上の CS/AIX ソフトウェアが停止しました。 ソフトウェアが再始動する まで、アプリケーション側ではこれ 以上 NOF verb を発行しないようにする必要があります。

#### **AP\_TARGET\_ABENDED**

ターゲット・コンピューター上の CS/AIX ソフトウェアが停止し たか、宛先コンピューターとの通 信パスに障害が起こりました。

#### **AP\_CONTROLLER\_TAKEOVER**

この値は、アプリケーションがコントローラー構成ファイル (OPEN\_FILE の *requested\_role* パラメ ーターにより指定される) に接続されている場合にのみ戻されます。別のサーバーがコントローラ ーの動作を引き継いだ場合、ターゲット・ファイルは、コントローラー構成ファイルではなくなり ます。アプリケーションにより、実行中の構成をさらに変更する必要がある場合、ファイルとの接 続を閉じるために CLOSE\_FILE を使用し、再度 OPEN\_FILE を発行して、新規コントローラー構成 ファイルにアクセスする必要があります。

#### *dead\_target\_handle*

障害が起こったターゲットのターゲット・ハンドル、またはコントローラー構成ファイルではなくなっ たファイルのターゲット・ハンドル。アプリケーション側では、このターゲット・ハンドルに 対し、 DISCONNECT\_NODE と CLOSE\_FILE 以外の verb を発行するのを 控える必要があります。

*status* を AP\_LOCAL\_ABENDED に設定した場合は、 このパラメーターは予約済みです。

### **PLU\_INDICATION**

この指示は、ローカル LU がパートナー LU との通信を開始すると 生成されます。これは、この PLU に対す る最初の ALLOCATE が処理されるとき、 またはこの PLU から最初の BIND を受信するときに起こります。 また、 パートナー LU の CP 名が変更されたときにも、この指示が生成されます。

### **VCB 構造体**

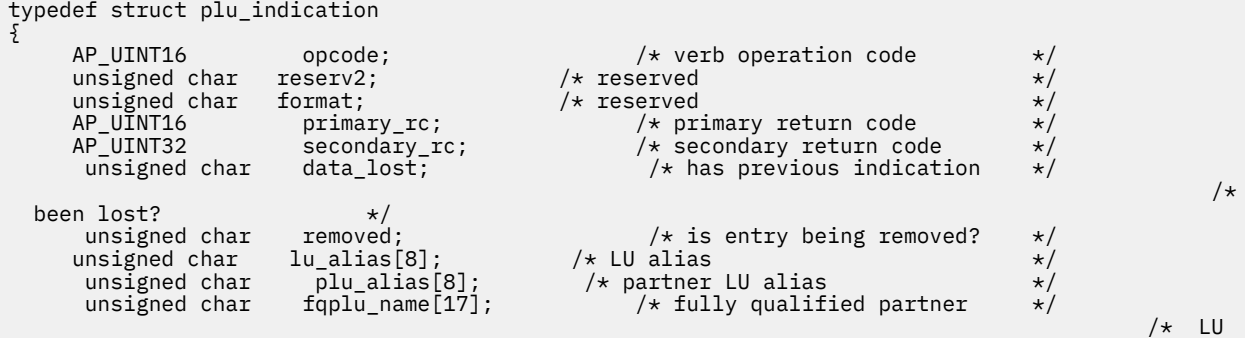

```
name */
    unsigned char reserv1[16]; /* reserved */
   unsigned char
} PLU_INDICATION;
```
description[32];  $\overline{\hspace{1cm}}$  /\* resource description  $\overline{\hspace{1cm}}$  \*/<br>reserv1[16];  $\overline{\hspace{1cm}}$  /\* reserved  $\overline{\hspace{1cm}}$  \*/ partner\_cp\_name[17];  $\qquad$  /\* partner CP name  $\qquad$  \*/<br>partner  $\frac{1}{2}u-$ located;  $\qquad$  /\* partner CP name resolved? \*/ unsigned char partner\_lu\_located;  $/$  partner CP name resolved? unsigned char reserval 20];  $/$  reserved

### **パラメーター**

#### *opcode*

AP\_PLU\_INDICATION

#### *primary\_rc*

AP\_OK

#### *data\_lost*

既存の PLU 指示の中に消失したものがあるかどうかを指定します。CS/AIX は、指示の送信を妨げる条 件(例えば、内部リソースの不足)を検出し、条件が取り除かれたあと、次の指示で *data\_lost* パラメー ターを設定してこれを示します。可能な値は次のいずれかです。

#### **AP\_YES**

既存の PLU 指示 (1 つ以上) が消失しました。 この VCB 内の以降のフィールドはゼロに設定される 場合があります。

#### **AP\_NO**

既存の PLU 指示は消失していません。

#### *removed*

このパラメーターは現在使用されていません。 PLU 指示は LU が通信を開始したときのみ生成され、通 信を停止したときには生成されません。

#### *lu\_alias*

ローカル LU 別名。これは 8 バイトからなる ASCII ストリングで、 名前が 8 バイトに満たない場合は、 右側にスペースを入れます。

#### *plu\_alias*

パートナー LU 別名。これは 8 バイトからなる ASCII ストリングで、 名前が 8 バイトに満たない場合 は、右側にスペースを入れます。

#### *fqplu\_name*

17 バイトからなるパートナー LU の完全修飾ネットワーク名。この名前は 17 バイトの EBCDIC スト リングで、 右側に EBCDIC スペースを入れます。この名前は、最大 8 文字の A ストリング文字からな るネットワーク ID、EBCDIC ドット (ピリオド) 文字、および最大 8 文字の A ストリング文字からなる ネットワーク名で構成されます。

#### *description*

パートナー LU を記述した ヌルで終了するテキスト・ストリング (そのパートナー LU の定義で指定した もの)。

#### *partner\_cp\_name*

パートナー LU に関連した CP の 17 バイトからなる 完全修飾ネットワーク名。次の *partner\_lu\_located* を AP\_NO に 設定した場合は、このパラメーターは使用されません。

この名前は 17 バイトの EBCDIC ストリングで、右側に EBCDIC スペースを入れます。この名前は、最 大 8 文字の A ストリング文字からなるネットワーク ID、EBCDIC ドット (ピリオド) 文字、および最大 8 文字の A ストリング文字からなるネットワーク名で構成されます。

#### *partner\_lu\_located*

ローカル・ノードがパートナー LU を見つけた場所で CP を見つけたかどうかを示します。可能な値は 次のいずれかです。

#### **AP\_YES**

パートナー LU が見つかりました。*partner\_cp\_name* パラメーター にはパートナー LU の CP 名が 入っています。

**AP\_NO**

パートナー LU はまだ見つかっていません。 *partner\_cp\_name* パラメーターは検査しないでくださ い。

### **PORT\_INDICATION**

この指示は、ポートが活動化または非活動化されると生成されます。

### **VCB 構造体**

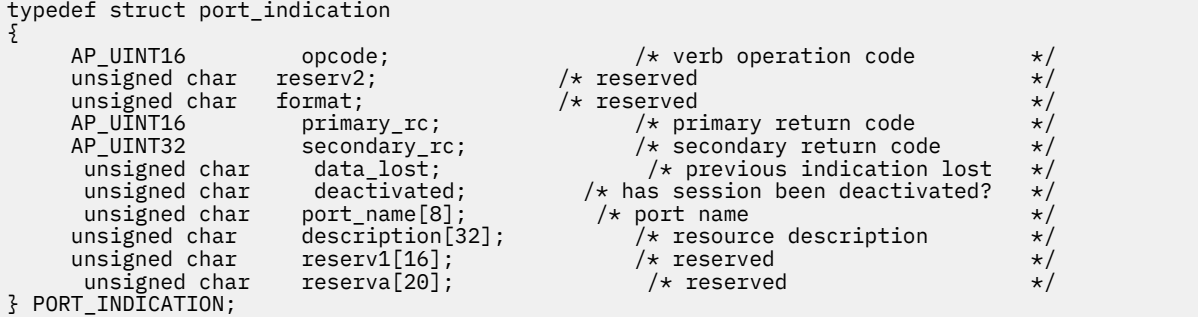

**パラメーター**

#### *opcode*

AP\_PORT\_INDICATION

#### *primary\_rc*

AP\_OK

#### *data\_lost*

既存のポート指示の中に消失したものがあるかどうかを指定します。CS/AIX は、指示の送信を妨げる 条件(例えば、内部リソースの不足)を検出し、条件が取り除かれたあと、次の指示で *data\_lost* パラメ ーターを設定してこれを示します。可能な値は次のいずれかです。

#### **AP\_YES**

既存のポート指示 (1 つ以上) が消失しました。 この VCB 内の以降のフィールドはゼロに設定され る場合があります。

#### **AP\_NO**

既存のポート指示は消失していません。

#### *deactivated*

ポートが非活動化されたか活動化されたかを指定します。可能な値は次のいずれかです。

**AP\_YES**

ポートは非活動化されました。

#### **AP\_NO**

ポートは活動化されました。

#### *port\_name*

ポートの名前。これは 8 バイトからなる ASCII ストリングで、 名前が 8 バイトに満たない場合は、右 側にスペースを入れます。

#### *description*

ポートを記述したヌルで終了するテキスト・ストリング (そのポートの定義で指定したもの)。

### **PU\_INDICATION**

この指示は、ローカル PU の PU-SSCP セッション状況が変わると生成されます。

### **VCB 構造体**

```
typedef struct pu_indication
{
      AP_UINT16 opcode; /* verb operation code *unsigned char reserv2; \overline{\phantom{a}} /* reserved */<br>unsigned char format; \overline{\phantom{a}} /* reserved */
      unsigned char format; \begin{array}{ccc}\n\star \text{ reserved} & \star \text{/} \\
AP\_UINT16 & \text{primary\_rc}; & \star \text{ primary return code} & \star \text{/} \\
AP\_UINT32 & \text{secondary\_rc}; & \star \text{ secondary return code} & \star \text{/}\n\end{array}/* primary return code
                              \text{secondary\_rc}; /* secondary return code */
 unsigned char data_lost; /* previous indication lost */
 unsigned char pu_name[8]; /* PU Name */
      unsigned char description[32]; / x resource description unsigned char reserv3[16]; / x reserved
       u = \frac{1}{2} unsigned char reserv3[16];
       unsigned char pu_sscp_sess_active; /* Is SSCP session active? */<br>unsigned char bost_attachment; /* Host attachment */
                                                                  /* Host attachment
        unsigned char reserv1[2]; /* reserved */
        SESSION_STATS pu_sscp_stats; /* PU-SSCP session statistics */<br>unsigned char sscp_id[6]; /* SSCP_id */
                                sscp_id[6];
} PU_INDICATION;
typedef struct session_stats
{
      AP_UINT16 rcv_ru_size; /* session receive RU size */
     AP_UINT16 send_ru_size; /* session send RU size */<br>AP_UINT16 max_send_btu_size; /* maximum send BTU size */<br>AP_UINT16 max_rcv_btu_size; /* maximum_rcv_BTU_size */
                           max_send_btu_size; /* maximum send BTU size<br>max_rcv_btu_size; /* maximum rcv BTU size
     AP_UINT16 max_rcv_btu_size; /* maximum rcv BTU size */<br>AP_UINT16 max_send_pac_win; /* maximum send pacing window size */<br>AP_UINT16 cur_send_pac_win; /* current send pacing window size */
 AP_UINT16 max_send_pac_win; /* maximum send pacing window size */
 AP_UINT16 cur_send_pac_win; /* current send pacing window size */
     AP_UINT16 max_rcv_pac_win; /* maximum receive pacing \star/
/\star window /\star window \starsize */
                            cur\_rcv\_pac\_win; /* current receive pacing */
/\star window /\star window \starsize<br>
AP_UINT32 send_data_frames;<br>
AP_UINT32 send_fmd_data_frames;
                                                           /* number of data frames sent * /AP_UINT32 send_fmd_data_frames; /* num fmd data frames sent */<br>AP_UINT32 send_data_bytes; /* number of data bytes sent */
      AP_UINT32 send_data_bytes; /* number of data bytes sent */
     AP_UINT32 \qquad rcv_data_frames; \qquad/* number of data frames received \qquad/\qquadAP UINT32 \qquad rcv fmd data frames; /* num fmd data frames received \qquad*/
      AP_UINT32 rcv_fmd_data_frames; /* num fmd data frames received */
     AP_UINT32 \text{rcv}_\text{data\_bytes}; /* number of data bytes received */<br>unsigned char sidh; /* session ID high byte */
                                                           /* session ID high byte
/\star (from the set of \sim 10 \mu ) and \sim 10 \mu . The set of \sim 10 \muLFSID) \star/<br>unsigned char sidl;
      unsigned char sidl; /* session ID low byte (from LFSID)*/
                           odai; \begin{array}{ccc} \n\sqrt{1 + 1} & \times & \n\end{array} odai; \begin{array}{ccc} \n\sqrt{1 + 1} & \times & \n\end{array} \begin{array}{ccc} \n\sqrt{1 + 1} & \times & \n\end{array} on \begin{array}{ccc} \n\sqrt{1 + 1} & \times & \n\end{array} \begin{array}{ccc} \n\sqrt{1 + 1} & \times & \n\end{array} \begin{array}{ccc} \n\sqrt{1 + 1} & \times & \n\end{array} \begin{array}{ccc} \n\sqrt{1 + 1} & \timesunsigned char \text{ls\_name}[8]; \overline{\phantom{r}} /* Link station name \overline{\phantom{r}} /* \overline{\phantom{r}} /* reserved \overline{\phantom{r}}unsigned char
} SESSION_STATS;
```
### **パラメーター**

*opcode* AP\_PU\_INDICATION

### *primary\_rc*

AP\_OK

#### *data\_lost*

既存の PU 指示の中に消失したものがあるかどうかを指定します。CS/AIX は、指示の送信を妨げる条件 (例えば、内部リソースの不足)を検出し、条件が取り除かれたあと、次の指示で *data\_lost* パラメータ ーを設定してこれを示します。可能な値は次のいずれかです。

#### **AP\_YES**

既存の PU 指示 (1 つ以上) が消失しました。 この VCB 内の以降のフィールドはゼロに設定される 場合があります。

#### **AP\_NO**

既存の PU 指示は消失していません。

#### *pu\_name*

PU の名前 (DEFINE\_LS verb で指定したもの)。この名前は、8 バイトからなるタイプ A の EBCDIC スト リングで、 名前が 8 文字に満たない場合は、右側にスペースを入れます。

#### *description*

PU を記述したヌルで終了するテキスト・ストリング (その PU の定義で指定したもの)。

#### *pu\_sscp\_sess\_active*

PU-SSCP セッションが活動状態であるかどうか (ACTPU が正常に 処理されたかどうか) を指定します。 可能な値は次のいずれかです。

#### **AP\_YES**

PU-SSCP セッションは活動状態です。

#### **AP\_NO**

PU-SSCP セッションは活動状態ではありません。

#### *host\_attachment*

ローカル PU ホスト接続タイプ。

可能な値は次のいずれかです。

#### **AP\_DIRECT\_ATTACHED**

PU はホスト・システムに直接接続されます。

#### **AP\_DLUR\_ATTACHED**

PU は DLUR によりサポートされています。

#### *sscp\_id*

従属 LU セッションの場合、このパラメーターは、ローカル LU が マップされる PU についてホストか らの ACTPU で受信された SSCP ID です。 独立 LU セッションの場合、このパラメーターは 0 (ゼロ) に 設定されます。 この値は、16 進値で表示される 6 バイトの 配列です。

次のパラメーターは、セッション状態が活動から非活動に 変わった場合のみ使用されます。

*pu\_sscp\_stats.rcv\_ru\_size*

予約済み (常にゼロに設定される)。

*pu\_sscp\_stats.send\_ru\_size* 予約済み (常にゼロに設定される)。

- *pu\_sscp\_stats.max\_send\_btu\_size* 送信できる BTU の最大サイズ。
- *pu\_sscp\_stats.max\_rcv\_btu\_size* 受信できる BTU の最大サイズ。
- *pu\_sscp\_stats.max\_send\_pac\_win* 予約済み (常にゼロに設定される)。
- *pu\_sscp\_stats.cur\_send\_pac\_win* 予約済み (常にゼロに設定される)。
- *pu\_sscp\_stats.max\_rcv\_pac\_win* 予約済み (常にゼロに設定される)。
- *pu\_sscp\_stats.cur\_rcv\_pac\_win* 予約済み (常にゼロに設定される)。
- *pu\_sscp\_stats.send\_data\_frames* 送信された通常フロー・データ・フレームの数。
- *pu\_sscp\_stats.send\_fmd\_data\_frames* 送信された通常フロー FMD データ・フレームの数。
- *pu\_sscp\_stats.send\_data\_bytes* 送信された通常フロー・データ・バイトの数。
- *pu\_sscp\_stats.rcv\_data\_frames* 受信された通常フロー・データ・フレームの数。
- *pu\_sscp\_stats.rcv\_fmd\_data\_frames* 受信された通常フロー FMD データ・フレームの数。
- *pu\_sscp\_stats.rcv\_data\_bytes* 受信された通常フロー・データ・バイトの数。

#### *pu\_sscp\_stats.sidh*

セッション ID の上位バイト。

#### *pu\_sscp\_stats.sidl*

セッション ID の下位バイト。

#### *pu\_sscp\_stats.odai*

Origin Destination Assignor Indicator。セッションの起動時に、 BIND の送信側は、ローカル・ノード に 1 次リンク・ステーションが含まれる 場合はこのフィールドをゼロに設定し、BIND 送信側のノード に 2 次リンク・ステーションが含まれる場合はこのフィールドを 1 に設定します。

#### *pu\_sscp\_stats.ls\_name*

統計に関連したリンク・ステーション名。 この名前は、8 バイトからなる ASCII 文字ストリングで、 名前が 8 文字に満たない場合は、右側にスペースを入れます。

### **RAPI\_CLIENT\_INDICATION**

この指示は Remote API Client が CS/AIX サーバーに接続する場合、またはそのサーバーから切断する場合 に生成されます。 NOF アプリケーションでは、これらの指示を使用して、現在クライアントのコントロー ラー・サーバーとしてサーバーを使用しているクライアントの追跡を続けることができます。

### **VCB 構造体**

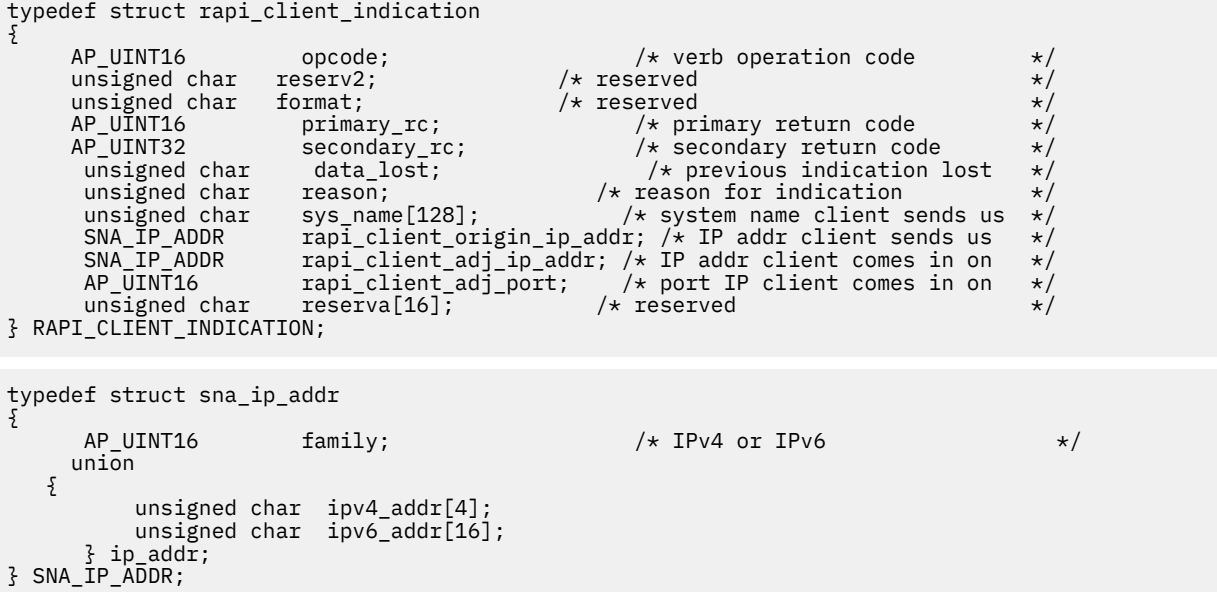

**パラメーター**

*opcode*

AP\_RAPI\_CLIENT\_INDICATION

### *primary\_rc*

AP\_OK

#### *data\_lost*

既存のクライアント指示の中に消失したものがあるかどうかを指定します。CS/AIX は、指示の送信を 妨げる条件(例えば、内部リソースの不足)を検出し、条件が取り除かれたあと、次の指示で *data\_lost* パ ラメーターを設定してこれを示します。可能な値は次のいずれかです。

#### **AP\_YES**

既存の 1 つ以上のクライアント指示が消失しました。 この VCB 内の以降のフィールドはゼロに設 定される場合があります。

#### **AP\_NO**

既存のクライアント指示は消失していません。

*reason*

このクライアントに起こった状況変更を指定します。 可能な値は次のいずれかです。

#### **AP\_RAPI\_CLIENT\_CONNECTED**

クライアントは始動され、コントローラー・サーバーとして、この CS/AIX サーバーに接続されま した。

#### **AP\_RAPI\_CLIENT\_DISCONNECTED**

クライアントは停止され、CS/AIX サーバーから切断されました。

#### *sys\_name*

クライアントの完全修飾システム名 (例えば、newbox.this.co.uk)。

#### *rapi\_client\_origin\_ip\_addr*

クライアントの IP アドレス。

#### *rapi\_client\_origin\_ip\_addr.family*

クライアントに指定された TCP/IP アドレスのタイプ。 可能な値は以下のとおりです。(これらは CS/AIX を使用して定義された AP\_\* 値ではなく標準の TCP/IP 値です。)

#### **AF\_INET**

IPv4 アドレス。ドット 10 進アドレスで指定します (例えば、193.1.11.100)。

#### **AF\_INET6**

IPv6 アドレス。コロン 16 進アドレスで指定します (例えば、 2001:0db8:0000:0000:0000:0000:1428:57ab または 2001:db8::1428:57ab)。

**注 :** 値 AF\_INET および AF\_INET6 はシステム・ヘッダー・ファイルから取り込まれます。 これらは、 CS/AIX を使用して定義する標準 AP\_\* 値ではありません。 システム・ヘッダー・ファイルは、AIX サ ーバーまたはクライアント上の /usr/include/sys/socket.h、および Linux クライアント上 の /usr/include/linux/socket.h です。

使用する NOF アプリケーションでこれらの値についてテストする必要がある場合は、#include を使 用してこのシステム・ファイルを nof\_c.h ヘッダー・ファイルに組み込む必要があります。

#### *rapi\_client\_origin\_ip\_addr.ip\_addr.ipv4\_addr*

このフィールドは *family* パラメーターが AF\_INET に設定されている場合のみ使用します。 クライア ント・コンピューターの IPv4 (ドット 10 進) アドレス。

#### *rapi\_client\_origin\_ip\_addr.ip\_addr.ipv6\_addr*

このフィールドは *family* パラメーターが AF\_INET6 に設定されている場合のみ使用します。 クライ アント・コンピューターの IPv6 (コロン 16 進) アドレス。

#### *rapi\_client\_adj\_ip\_addr*

クライアントが CS/AIX に接続するために使用する IP アドレス。 以下の項目の 1 つでも真の場合、 *rapi\_client\_origin\_ip\_addr* と同じにすることはできません。

- クライアントは Web サーバー経由で接続される。
- クライアントは TCP/IP プロキシーまたは NAT ルーターを経由して接続される。 例えば、Linux iptables ツール。
- クライアントに複数の IP アドレスがある。

#### *rapi\_client\_adj\_ip\_addr.family*

クライアントが CS/AIX に接続するために使用する TCP/IP アドレスのタイプ。 可能な値は以下のとお りです。(これらは CS/AIX を使用して定義された AP\_\* 値ではなく標準の TCP/IP 値です。)

#### **AF\_INET**

IPv4 アドレス。ドット 10 進アドレスで指定します (例えば、193.1.11.100)。

#### **AF\_INET6**

IPv6 アドレス。コロン 16 進アドレスで指定します (例えば、 2001:0db8:0000:0000:0000:0000:1428:57ab または 2001:db8::1428:57ab)。

**注 :** 値 AF\_INET および AF\_INET6 はシステム・ヘッダー・ファイルから取り込まれます。 これらは、 CS/AIX を使用して定義する標準 AP\_\* 値ではありません。 システム・ヘッダー・ファイルは、AIX サ

ーバーまたはクライアント上の /usr/include/sys/socket.h、および Linux クライアント上 の /usr/include/linux/socket.h です。

使用する NOF アプリケーションでこれらの値についてテストする必要がある場合は、#include を使 用してこのシステム・ファイルを nof\_c.h ヘッダー・ファイルに組み込む必要があります。

#### *rapi\_client\_adj\_ip\_addr.ip\_addr.ipv4\_addr*

このフィールドは *family* パラメーターが AF\_INET に設定されている場合のみ使用します。 クライア ントが CS/AIX に接続するために使用する IPv4 (ドット 10 進) アドレス。

#### *rapi\_client\_adj\_ip\_addr.ip\_addr.ipv6\_addr*

このフィールドは *family* パラメーターが AF\_INET6 に設定されている場合のみ使用します。 クライ アントが CS/AIX に接続するために使用する IPv6 (コロン 16 進) アドレス。

#### *rapi\_client\_adj\_port*

クライアントが CS/AIX に接続するために使用する IP ポート番号。

### **REGISTRATION\_FAILURE**

REGISTRATION\_FAILURE は、ネットワーク・ノード・サーバーにリソースを 登録する試みが失敗したこ とを示します。

### **VCB 構造体**

```
typedef struct registration_failure
{
      AP\_UINT16 opcode; \overline{\hspace{1cm}}/\overline{\hspace{1cm}}\overline{\hspace{1cm}}\hspace{1cm}}/\overline{\hspace{1cm}}\overline{\hspace{1cm}}\hspace{1cm}} operation code \overline{\hspace{1cm}}\hspace{1cm}}\overline{\hspace{1cm}}\hspace{1cm}}<br>unsigned char reserv2: \overline{\hspace{1cm}}\hspace{1cm}}\hspace{1cm}\overline{\hspace{1cm}}\hspace{1cm}} reserved
unsigned char {\sf reserv2;}\qquad \qquad \times {\sf reserved} \qquad \qquad \times/unsigned char f format; \hspace{1cm} /* reserved \hspace{1cm} */
      AP_UINT16 primary_rc; /* primary return code */<br>AP_UINT32 secondary_rc; /* secondary return code */<br>unsigned char data_lost; /* previous indication lost */
       AP_UINT32 secondary_rc; <br>AP_UINT32 secondary_rc; /* secondary return code */<br>unsigned char data_lost; /* previous indication lost */
 unsigned char data_lost; /* previous indication lost */
unsigned char \quad resource_name[17]; \quad /* network qualified resource name */
AP_UINT16 resource_type;     /* resource type          */
unsigned char description[32]; \overline{\phantom{a}} /* resource description \overline{\phantom{a}} */
unsigned char \qquad \qquad reserv1[16]; \qquad \qquad /* reserved \qquad \qquad \qquad */
 unsigned char reserv2b[2]; /* reserved */
 AP_UINT32 sense_data; /* sense data */
        unsigned char reserva[20]; /* reserved */
} REGISTRATION_FAILURE;
```
**パラメーター**

#### *opcode*

AP REGISTRATION FAILURE

### *primary\_rc*

AP\_OK

#### *data\_lost*

既存の登録失敗指示の中に消失したものがあるかどうかを指定します。CS/AIX は、指示の送信を妨げ る条件(例えば、内部リソースの不足)を検出し、条件が取り除かれたあと、次の指示で *data\_lost* パラ メーターを設定してこれを示します。可能な値は次のいずれかです。

#### **AP\_YES**

既存の登録失敗指示 (1 つ以上) が消失しました。 この VCB 内の以降のフィールドはゼロに設定さ れる場合があります。

#### **AP\_NO**

既存の登録失敗指示は消失していません。

#### *resource\_name*

登録に失敗したリソースの名前。 この名前は、右側に EBCDIC のスペースを入れた 17 バイトの EBCDIC ストリングです。 この名前は、最大 8 文字の A ストリング文字からなるネットワーク ID、 EBCDIC ドット (ピリオド) 文字、および最大 8 文字の A ストリング文字からなるネットワーク名で構成 されます。

*resource\_type* 登録に失敗したリソースのタイプ。次のいずれかです。

**AP\_NNCP\_RESOURCE**

ネットワーク・ノード。

**AP\_ENCP\_RESOURCE** エンド・ノード。

**AP\_LU\_RESOURCE** LU。

```
description
```
リソースを記述したヌルで終了するテキスト・ストリング (そのリソースの定義で指定したもの)。

*sense\_data*

センス・データ (SNA フォーマットで指定)。

### **RTP\_INDICATION**

この指示は、次のいずれかが起こったときに生成されます。

- RTP 接続が接続または切断された。
- 活動セッション・カウントが変更した。
- 接続でパス・スイッチを実行している。

接続が切断されると、RTP の最終統計が戻されます。 それ以外の場合は、*rtp\_stats* パラメーターは予約済 みです。

### **VCB 構造体**

typedef struct rtp\_indication

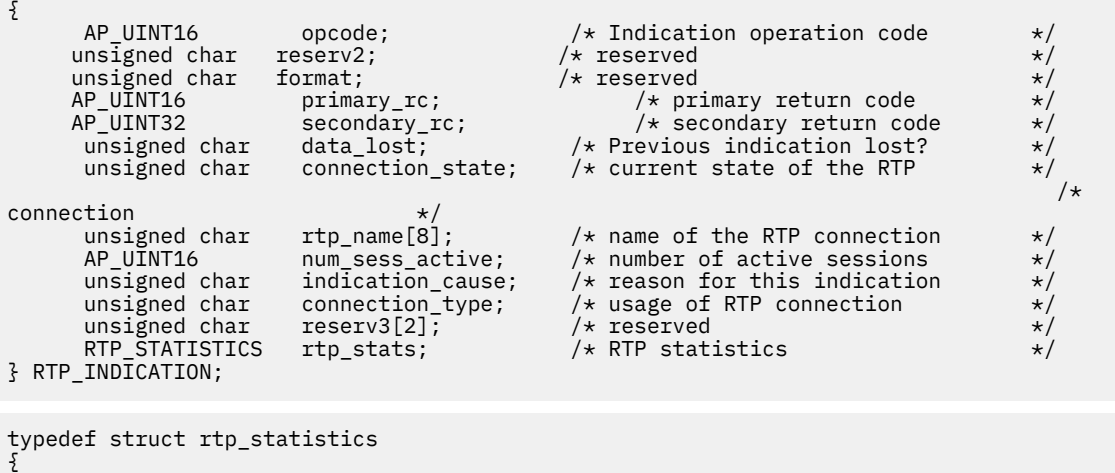

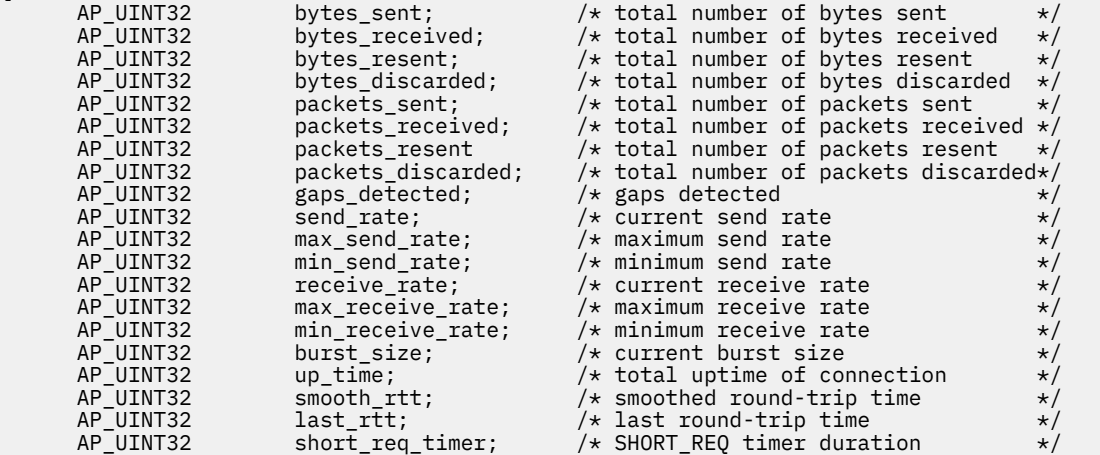

AP\_UINT32 short\_req\_timeouts; /\* number of SHORT\_REQ timeouts \*/<br>AP UINT32 liveness timeouts; /\* number of liveness timeouts \*/ AP\_UINT32 liveness\_timeouts; /\* number of liveness timeouts \*/ AP\_UINT32 in\_invalid\_sna\_frames; /\* number of invalid SNA frames \*/  $/\star$ received<br>AP\_UINT32 in\_sc\_frames; AP\_UINT32 in\_sc\_frames;  $\overline{\hspace{1cm}}$  /\* number of SC frames received \*/<br>AP\_UINT32 out\_sc\_frames; /\* number of SC frames sent \*/ AP\_UINT32 out\_sc\_frames; /\* number of SC frames sent<br>AP\_INT32 delay\_change\_sum; /\* delay change sum<br>AP\_UINT32 current\_receiver\_threshold;  $/*$  delay change sum current\_receiver\_threshold;  $/*$  current ARB-R receiver threshold  $*/$ <br>AP UINT32 mini minimum receiver threshold; . The contract of the contract of the contract of the contract of the contract of the contract of the contract of the contract of the contract of the contract of the contract of the contract of the contract of the contrac ARB-R receiver threshold \*/ AP\_UINT32 maximum\_receiver\_threshold;  $/\star$  maximum  $/\star$  maximum  $\star$ ARB-R receiver threshold \*/<br>AP\_UINT32 sent<br>AP\_UINT32 sent AP\_UINT32 sent\_normals\_count; /\* number of NORMALs sent \*/ AP\_UINT32 sent\_slowdowns\_count; /\* number of SLOWDOWNs sent \*/ AP\_UINT32 rcvd\_normals\_count; /\* number of NORMALs received \*/ AP\_UINT32 rcvd\_slowdowns\_count; /\* number of SLOWDOWNs received \*/ AP\_UINT32 dcs\_reset\_count\_non\_heal;  $\rightarrow$  number  $\rightarrow$  number  $\rightarrow$  number  $\rightarrow$  number  $\rightarrow$  number  $\rightarrow$  number  $\rightarrow$  number  $\rightarrow$ of non-healing resets \*/ AP\_UINT16 dcs\_reset\_count\_healing;  $\rightarrow$  number  $\rightarrow$  number  $\rightarrow$  number  $\rightarrow$  number  $\rightarrow$  number  $\rightarrow$  number  $\rightarrow$  number  $\rightarrow$ of self-healing resets  $\star$ /<br>unsigned char arb\_mode; arb\_mode;  $/*$  ARB mode (GREEN, YELLOW, RED)  $*$ /<br>reserve[1];  $/*$  reserved  $*$ / unsigned char<br>unsigned char } RTP\_STATISTICS;

**パラメーター**

#### *opcode*

AP\_RTP\_INDICATION

#### *primary\_rc*

AP\_OK

#### *data\_lost*

既存のディレクトリー指示の中に消失したものがあるかどうかを指定 します。 CS/AIX は、指示の送信 を妨げる条件(例えば、内部リソースの不足)を検出し、条件が取り除かれたあと、次の指示で *data\_lost* パラメーターを設定してこれを示します。可能な値は次のいずれかです。

#### **AP\_YES**

既存のディレクトリー指示 (1 つ以上) が消失しました。 この VCB 内の以降のフィールドはゼロに 設定される場合があります。

#### **AP\_NO**

既存のディレクトリー指示は消失していません。

#### *connection\_state*

RTP 接続の現在の状態。可能な値は次のいずれかです。

#### **AP\_CONNECTING**

接続のセットアップが開始されましたが、まだ完了していません。

#### **AP\_CONNECTED**

接続は完全に活動状態です。

#### **AP\_DISCONNECTED**

接続は活動状態ではなくなりました。

#### *rtp\_name*

RTP 接続名。 この名前は、8 バイトからなるローカル・システム上で表示可能な文字セットのストリン グです。 8 バイトはすべて有効です。

#### *num\_sess\_active*

接続上で現在活動状態であるセッションの数。

#### *indication\_cause*

指示の原因。可能な値は次のいずれかです。

**AP\_ACTIVATED**

接続は活動状態になりました。

**AP\_DEACTIVATED**

接続は非活動状態になりました。

- **AP\_PATH\_SWITCHED** 接続はパス・スイッチを正常に完了しました。
- **AP\_SESS\_COUNT\_CHANGING** 接続を使用している活動セッションの数が変わりました。
- **AP\_SETUP\_FAILED**

接続は完全に活動状態になる前に失敗しました。

#### *connection\_type*

RTP 接続のセッション・タイプを示します。 可能な値は次のいずれかです。

#### **AP\_RTP\_CP\_CP\_SESSION**

RTP 接続は CP-CP セッションを伝送します。

- **AP\_RTP\_LU\_LU\_SESSION** RTP 接続は LU-LU セッションを伝送します。
- **AP\_RTP\_ROUTE\_SETUP**

RTP 接続は経路セットアップに使用します。

次のパラメーターは、接続が活動状態でなくなった とき (*indication\_cause* パラメーターが AP\_DEACTIVATED また は AP\_SETUP\_FAILED に設定されたとき) のみ提供されます。 それ以外のすべて の場合には、次のパラメーターは予約済みです。

#### *rtp\_stats.bytes\_sent*

ローカル・ノードがこの RTP 接続で送信したバイトの合計数。

#### *rtp\_stats.bytes\_received*

ローカル・ノードがこの RTP 接続で受信したバイトの合計数。

#### *rtp\_stats.bytes\_resent*

転送中のバイト消失のため、ローカル・ノードが この RTP 接続で再送したバイトの合計数。

#### *rtp\_stats.bytes\_discarded*

RTP 接続の相手方から送信されたものの、 すでに受信したデータと重複していたために破棄された合 計バイト数。

#### *rtp\_stats.packets\_sent*

ローカル・ノードがこの RTP 接続で送信したパケットの合計数。

#### *rtp\_stats.packets\_received*

ローカル・ノードがこの RTP 接続で受信したパケットの合計数。

#### *rtp\_stats.packets\_resent*

転送中のパケット消失のため、ローカル・ノードが この RTP 接続で再送したパケットの合計数。

#### *rtp\_stats.packets\_discarded*

RTP 接続の相手側が送信し、すでに受信済みのデータの重複 として廃棄されたパケットの合計数。

#### *rtp\_stats.gaps\_detected*

ローカル・ノードが検出したギャップの合計数。各ギャップ は 1 つ以上の消失フレームに相当します。

#### *rtp\_stats.send\_rate*

この RTP 接続での現在の送信速度 (K ビット / 秒)。 この速度は、ARB (適応速度ベース) アルゴリズム で計算された 最大許容送信速度です。

#### *rtp\_stats.max\_send\_rate*

この RTP 接続での最大送信速度 (K ビット / 秒)。

#### *rtp\_stats.min\_send\_rate*

この RTP 接続での最小送信速度 (K ビット / 秒)。

#### *rtp\_stats.receive\_rate*

この RTP 接続での現在の受信速度 (K ビット / 秒)。 この速度は、最後の測定間隔について計算された実 際の受信速度です。

#### *rtp\_stats.max\_receive\_rate*

この RTP 接続での最大受信速度 (K ビット / 秒)。

#### *rtp\_stats.min\_receive\_rate*

この RTP 接続での最小受信速度 (K ビット / 秒)。

#### *rtp\_stats.burst\_size*

この RTP 接続での現在のバースト・サイズ (バイト単位)。

#### *rtp\_stats.up\_time*

この RTP 接続が活動状態であった合計時間 (秒単位)。

#### *rtp\_stats.smooth\_rtt*

ローカル・ノードとパートナー RTP ノード間の往復の平滑化測定値 (ミリ秒単位)。

#### *rtp\_stats.last\_rtt*

ローカル・ノードとパートナー RTP ノード間の往復の最新測定値 (ミリ秒単位)。

#### *rtp\_stats.short\_req\_timer*

SHORT\_REQ タイマーに使用する現行所要時間 (ミリ秒単位)。

#### *rtp\_stats.short\_req\_timeouts*

SHORT\_REQ のタイムアウトの回数。

#### *rtp\_stats.liveness\_timeouts*

この RTP 接続で活性タイマーの有効期限が切れた回数の合計数。 活性タイマーは、接続のアイドル期 間 が *rtp\_connection\_detail.liveness\_timer* で指定した値に なると満了します。

#### *rtp\_stats.in\_invalid\_sna\_frames*

この RTP 接続で受信され、有効でないため廃棄にされた SNA フレームの 合計数。

#### *rtp\_stats.in\_sc\_frames*

この RTP 接続で受信されたセッション制御フレームの合計数。

#### *rtp\_stats.out\_sc\_frames*

この RTP 接続で送信されたセッション制御フレームの合計数。

#### *rtp\_stats.delay\_change\_sum*

この RTP 接続で ARB-R アルゴリズムによって現在保持されている遅延変更の合計値。

#### *rtp\_stats.current\_receiver\_threshold*

この RTP 接続で ARB-R アルゴリズムによって現在保持されている受信側しきい値。

#### *rtp\_stats.minimum\_receiver\_threshold*

この RTP 接続で ARB-R アルゴリズムによって現在保持されている受信側しきい値の最小値。

#### *rtp\_stats.maximum\_receiver\_threshold*

この RTP 接続で ARB-R アルゴリズムによって現在保持されている受信側しきい値の最大値。

#### *rtp\_stats.sent\_normals\_count*

この RTP 接続で ARB-R アルゴリズムによって送信された NORMAL フィードバックの ARB-R セグメン ト数。

#### *rtp\_stats.sent\_slowdowns\_count*

この RTP 接続で ARB-R アルゴリズムによって送信された SLOWDOWN1 および SLOWDOWN2 フィー ドバックの ARB-R セグメント数。

#### *rtp\_stats.rcvd\_normals\_count*

この RTP 接続で ARB-R アルゴリズムによって受信された NORMAL フィードバックの ARB-R セグメン ト数。

#### *rtp\_stats.rcvd\_slowdowns\_count*

この RTP 接続で ARB-R アルゴリズムによって受信された SLOWDOWN1 および SLOWDOWN2 フィー ドバックの ARB-R セグメント数。

#### *rtp\_stats.dcs\_reset\_count\_non\_heal*

この RTP 接続で通常の ARB-R 処理の一部として行われた遅延変更リセットの合計回数。

#### *rtp\_stats.dcs\_reset\_count\_healing*

この RTP 接続で通常の ARB-R アルゴリズムの自己回復が行われた遅延変更リセットの合計回数。

#### *rtp\_stats.arb\_mode*

この RTP 接続の現在の ARB-R 状況モード。 可能な値は次のいずれかです。

- **0**
	- GREEN
- **1** YELLOW
- **2**

RED

### **SERVER\_INDICATION**

この指示は、LAN 内の別のコンピューター上で CS/AIX ソフトウェアが開始または停止されたときか、コン トローラーまたはバックアップ・サーバーとしてのサーバーの役割が変更したときに生成されます。NOF アプリケーションでは、これらの指示を使用して、現在アクティブになっているサーバーを追跡したり、 新規サーバーがコントローラーの役割を正常に引き継いだかどうかを判別したりすることができます。

サーバー指示は、サーバー上の他の CS/AIX コンポーネントの状況が変更されたときにも (CS/AIX 内部での 使用のために) 生成されます。アプリケーションで、前記のようにサーバー指示を使用する必要がある場合 には、*status* および *flags* パラメーターが変更されたかどうかを検査する必要があります。 これらのパラメ ーターが変更を示していない場合は、サーバー指示を無視して構いません。

サーバー指示を登録するために使用される REGISTER\_INDICATION\_SINK verb は、ヌル・ターゲット・ハ ンドルで発行される必要があります。つまり、特定のターゲットとは関連付けられません。

### **VCB 構造体**

```
typedef struct server_indication
{
           AP_UINT16 opcode; \begin{array}{ccc} \longrightarrow & \times & \text{verb operation code} & \star / \\ \text{unsigned char} & \text{reserved} & \times & \end{array}unsigned char reserv2; \overline{\hspace{1cm}}/\overline{\hspace{1cm}}\overline{\hspace{1cm}}\overline{\hspace{1cm}} reserved \overline{\hspace{1cm}}\hspace{1cm}\overline{\hspace{1cm}}\hspace{1cm}}<br>unsigned char format; \overline{\hspace{1cm}}\hspace{1cm}\overline{\hspace{1cm}}\hspace{1cm}\overline{\hspace{1cm}}\hspace{1cm}\overline{\hspace{1cm}}\hspace{1cm}}unsigned char format;
           AP_UINT16 primary_rc; /* primary return code */
            AP_UINT32 secondary_rc; <br>
\frac{1}{2} /* secondary return code unsigned char data_lost; \frac{1}{2} /* previous indication
              \overline{n}signed char data_lost; \overline{n} /* previous indication lost AP UINT32 status; \overline{n} /* node status
       AP_UINT32 status; /* node status<br>AP_UINT32 flags; /* is server controlle:
                                             \frac{1}{35}; /* is server controller or backup?<br>server_name[128]; /* name of server
<code>unsigned</code> char \quad server_name[128]; \qquad /* name of server \qquad */</code>
} SERVER_INDICATION;
```

```
パラメーター
```
#### *opcode*

AP\_SERVER\_INDICATION

```
primary_rc
```
AP\_OK

#### *data\_lost*

既存のサーバー指示の中に消失したものがあるかどうかを指定します。CS/AIX は、指示の送信を妨げ る条件(例えば、内部リソースの不足)を検出し、条件が取り除かれたあと、次の指示で *data\_lost* パラ メーターを設定してこれを示します。可能な値は次のいずれかです。

#### **AP\_YES**

既存のサーバー指示 (1 つ以上) が消失しました。この VCB 内の以降のフィールドはゼロに設定さ れる場合があります。

#### **AP\_NO**

既存のサーバー指示は消失していません。

#### *status*

指示されたサーバー上の SNA ソフトウェアの状況を指定します。可能な値は次のいずれかです。

#### **AP\_ACTIVE**

SNA ソフトウェアは開始済みです。

#### **AP\_NOT\_ACTIVE**

SNA ソフトウェアは停止済みです。

#### *flags*

指示されるサーバーがコントローラー・サーバーであるかバックアップ・サーバーであるかを指定しま す。アプリケーションでは、論理 AND 演算を使用して、 以下のように適切な値を検査する必要があり ます。

- 式「*flags* AND AP\_CONTROLER\_FLAG」ゼロ以外の値の場合、指示されるサーバーはコントローラー・ サーバーです。
- 式「*flags* AND AP\_BACKUP\_FLAG」ゼロ以外の値の場合、指示されるサーバーはバックアップ・サー バーです。

#### *server\_name*

SNA ソフトウェアが開始済みまたは停止済みになっているサーバーの名前。

### **SESSION\_INDICATION**

この指示は、セッションがアクティブ化または非アクティブ化されると生成されます。 セッションが非ア クティブ化された場合は、この verb はセッションの 使用状況の統計を戻します。

### **VCB 構造体**

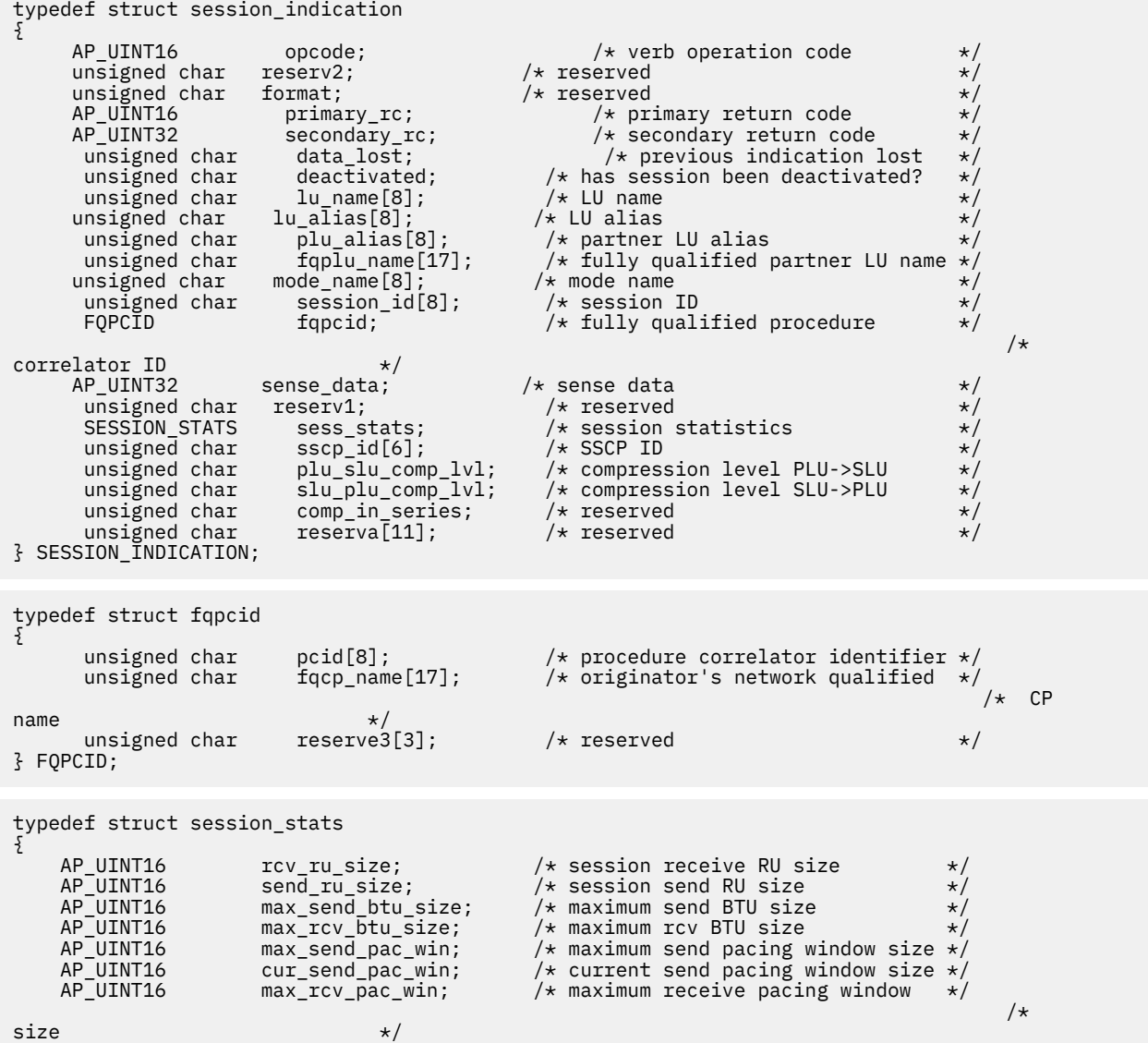

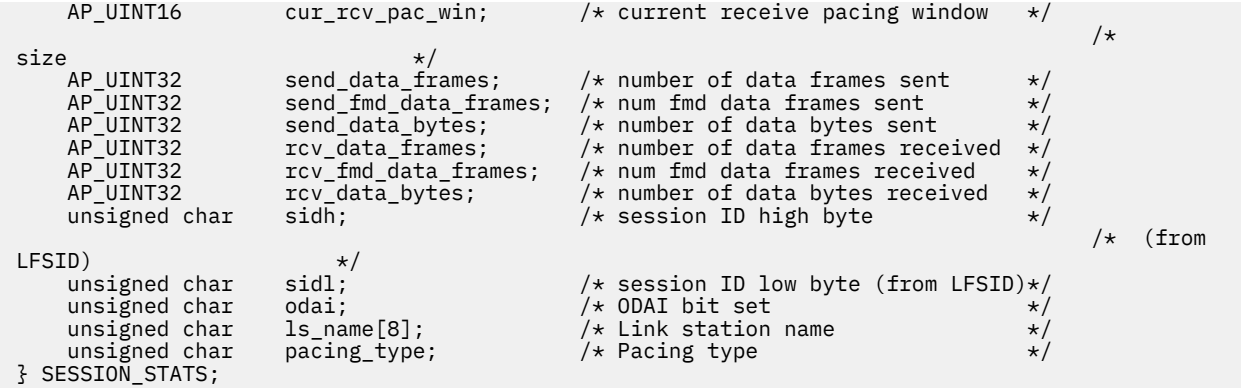

### **パラメーター**

#### *opcode*

AP SESSION INDICATION

#### *primary\_rc*

AP\_OK

#### *data\_lost*

既存のセッション指示の中に消失したものがあるかどうかを指定しま す。CS/AIX は、指示の送信を妨 げる条件(例えば、内部リソースの不足)を検出し、条件が取り除かれたあと、次の指示で *data\_lost* パ ラメーターを設定してこれを示します。可能な値は次のいずれかです。

#### **AP\_YES**

既存のセッション指示 (1 つ以上) が消失しました。 この VCB 内の以降のフィールドはゼロに設定 される場合があります。

#### **AP\_NO**

既存のセッション指示は消失していません。

#### *deactivated*

セッションが非活動化されたか活動化されたかを指定します。可能な値は次のいずれかです。

#### **AP\_YES**

セッションは非活動化されました。

#### **AP\_NO**

セッションは活動化されました。

#### *lu\_name*

CS/AIX に対して定義されているローカル LU の LU 名。 これは 8 バイトからなるタイプ A の EBCDIC ストリングで、 名前が 8 バイトに満たない場合は、右側にスペースを入れます。

#### *lu\_alias*

CS/AIX に対して定義されているローカル LU の LU 別名。 これは 8 バイトからなる ASCII ストリング で、ローカル・システム上で表示可能な文字を使用し、名前が 8 バイトに満たない場合は、 右側にス ペースを入れます。

#### *plu\_alias*

パートナー LU の LU 別名。これは 8 バイトからなる ASCII ストリングで、ローカル・システム上で表 示可能な文字を使用し、名前が 8 バイトに満たない場合は、 右側にスペースを入れます。

#### *fqplu\_name*

CS/AIX に対して定義されているパートナー LU の完全修飾 LU 名。 この名前は 17 バイトの EBCDIC ス トリングで、右側に EBCDIC スペースを入れ ます。 この名前は、1 から 8 文字までの A ストリング文 字からなるネットワーク ID、EBCDIC ドット (ピリオド) 文字、および 1 から 8 文字までの A ストリン グ文字 からなる LU 名で構成されます。

#### *mode\_name*

LU が使用するモードの名前。これは 8 バイトの英数字 からなる (英字で始まる) タイプ A の EBCDIC ストリングで、 名前が 8 バイトに満たない場合は、 右側に EBCDIC のスペースを入れます。

#### *session\_id*

8 バイトからなるセッション ID。

#### *fqpcid.pcid*

プロシージャー相関係数 ID。 これは 8 バイトからなる 16 進数ストリングです。

#### *fqpcid.fqcp\_name*

CP の完全修飾名。この名前は 17 バイトの EBCDIC ストリングで、 右側に EBCDIC スペースを入れま す。この名前は、最大 8 文字の A ストリング文字からなるネットワーク ID、EBCDIC ドット (ピリオ ド) 文字、および最大 8 文字の A ストリング文字からなるネットワーク名で構成されます。

次のパラメーターは、*deactivated* が AP\_YES に 設定されている場合のみ使用されます。

#### *sense\_data*

セッションを終了した UNBIND メッセージで送信または受信された センス・データ。

#### *duplex\_support*

BIND で折衝された会話二重サポート。可能な値は次のいずれかです。

#### **AP\_HALF\_DUPLEX**

半二重会話のみがサポートされます。

#### **AP\_FULL\_DUPLEX**

半二重会話と全二重会話の両方がサポートされます。優先データもサポートされます。

#### **AP\_UNKNOWN**

セッションが非活動化されたため、二重サポートは不明です。

#### *sess\_stats.rcv\_ru\_size*

受信 RU の最大サイズ。

*sess\_stats.send\_ru\_size* 送信 RU の最大サイズ。

- *sess\_stats.max\_send\_btu\_size* 送信できる BTU の最大サイズ。
- *sess\_stats.max\_rcv\_btu\_size* 受信できる BTU の最大サイズ。
- *sess\_stats.max\_send\_pac\_win*

このセッションの送信ペーシング・ウィンドウの最大サイズ。

- *sess\_stats.cur\_send\_pac\_win* このセッションの送信ペーシング・ウィンドウの現行サイズ。
- *sess\_stats.max\_rcv\_pac\_win*
	- このセッションの受信ペーシング・ウィンドウの最大サイズ。

#### *sess\_stats.cur\_rcv\_pac\_win*

このセッションの受信ペーシング・ウィンドウの現行サイズ。

#### *sess\_stats.send\_data\_frames*

送信された通常フロー・データ・フレームの数。

#### *sess\_stats.send\_fmd\_data\_frames*

送信された通常フロー FMD データ・フレームの数。

#### *sess\_stats.send\_data\_bytes*

送信された通常フロー・データ・バイトの数。

#### *sess\_stats.rcv\_data\_frames* 受信された通常フロー・データ・フレームの数。

*sess\_stats.rcv\_fmd\_data\_frames*

受信された通常フロー FMD データ・フレームの数。

#### *sess\_stats.rcv\_data\_bytes*

受信された通常フロー・データ・バイトの数。

*sess\_stats.sidh* セッション ID の上位バイト。

#### *sess\_stats.sidl*

セッション ID の下位バイト。

#### *sess\_stats.odai*

Origin Destination Assignor Indicator。セッションの起動時にロー カル・ノードに 1 次リンク・ステー ションが含まれる場合、BIND の送信側 は、このフィールドをゼロに設定し、BIND 送信側のノードに 2 次リンク・ ステーションが含まれる場合は、このフィールドを 1 に設定します。

#### *sess\_stats.ls\_name*

統計に関連したリンク・ステーション名。 これは 8 バイトからなるローカル・システム上で表示可能 な文字セットのストリングです。8 バイトすべてに意味があります。 このフィールドは、セッション・ トラフィックの転送経路となるリンクと このセッション統計を関連付けるために使用できます。

#### *sess\_stats.pacing\_type*

このセッションで使用している受信ペーシングのタイプ。

#### *sscp\_id*

従属 LU セッションの場合、この LU が使用する PU の ACTPU で 受信された SSCP の ID。 このパラメ ーターは 6 バイトからなり、従属 LU のみが使用します。 独立 LU の場合は、このパラメーターのすべ てのビットはゼロに設定されます。

#### *session\_detail.plu\_slu\_comp\_lvl*

1 次 LU (PLU) から 2 次 LU (SLU) に送信されるデータの 圧縮レベルを指定します。可能な値は次のいず れかです。

#### **AP\_NONE**

圧縮は使用されません。

#### **AP\_RLE\_COMPRESSION**

実行長さエンコード (RLE) 圧縮が使用されます。

#### **AP\_LZ9\_COMPRESSION**

LZ9 圧縮が使用されます。

#### **AP\_LZ10\_COMPRESSION**

LZ10 圧縮が使用されます。

#### *session\_detail.slu\_plu\_comp\_lvl*

2 次 LU (SLU) から 1 次 LU (PLU) に送信されるデータの 圧縮レベルを指定します。可能な値は次のいず れかです。

#### **AP\_NONE**

圧縮は使用されません。

#### **AP\_RLE\_COMPRESSION**

実行長さエンコード (RLE) 圧縮が使用されます。

**AP\_LZ9\_COMPRESSION**

LZ9 圧縮が使用されます。

#### **AP\_LZ10\_COMPRESSION**

LZ10 圧縮が使用されます。

### **SNA\_NET\_INDICATION**

この指示は、別の NOF アプリケーションまたは CS/AIX 管理ツールにより SNA ネットワーク・ファイル sna.net が変更されたときに生成されます。この verb のターゲットは、この指示を受け取るための登録を 行った REGISTER\_INDICATION\_SINK verb の *target\_handle* パラメーターにより識別され、ファイル sna.net である必要があります。

### **VCB 構造体**

この指示に関連した特定の VCB 構造体はありません。SNA ネットワーク指示を受け取るための登録を行 うには、 アプリケーションで、値 AP\_SNA\_NET\_INDICATION を REGISTER\_INDICATION\_SINK の *indication\_opcode* パラメーターとして指定します。 SNA ネットワーク・ファイルに変更が行われると、

CS/AIX は、 変更を行った NOF verb (ADD\_BACKUP または DELETE\_BACKUP) からの VCB のコピーを送信 することにより、 アプリケーションのコールバック ・ルーチンに変更を報告します。

アプリケーションが SNA ネットワーク指示と、SNA ネットワーク・ファイルに発行される独自の NOF verb への非同期応答を 区別できるように、CS/AIX は、指示についての VCB の *primary\_rc* パラメーターを変更 します。値 AP\_INDICATION は、 SNA ネットワーク・ファイル指示に関連した VCB を識別します。 つま り値 AP\_OK またはその他の値は、 アプリケーション独自の NOF verb のいずれかへの非同期応答を示しま す。

### **TN\_REDIRECTION\_INDICATION**

この指示は、Telnet クライアントが TN リダイレクターを使用するセッションを開始または終了するときに 生成されます。 また、TN サーバー機能を 提供する SNA ノードが停止するときに生成されて、TN リダイ レクト指示に再登録することが必要になることを アプリケーションに通知します。これは、ノードが停止 し、再開始するときに、これらの指示への登録が 保持されないからです。

### **VCB 構造体**

```
typedef struct tn_redirection_indication
{
    AP\_UINT16 opcode; /* verb operation code */<br>unsigned char reserv2; /* reserved */
unsigned char {\sf reserv2;}\qquad \qquad \times {\sf reserved} \qquad \qquad \times/unsigned char {\hbox{~~for} \mathfrak{m}} format; \hbox{~~} /* reserved \hbox{~~} \hbox{~~} \hbox{~~}unsigned char format; <br>AP_UINT16 primary_rc; /* primary return code */<br>AP_UINT32 secondary_rc; /* secondary return code */
 AP_UINT32 secondary_rc; /* secondary return code */
 unsigned char data_lost; /* previous indication lost */
 unsigned char reason; /* reason for indication */
 SNA_IP_ADDR client_ip_addr; /* client IP address */
 AP_UINT16 client_port; /* client port number */
     unsigned char data_lost; /* previous indication lost */<br>unsigned char reason; /* reason for indication */<br>SNA_IP_ADDR client_port; /* client praddress */<br>SNA_IP_ADDR client_port; /* client port number */<br>AP_UINT16 host_por
 AP_UINT16 host_port; /* host port number */
 unsigned char client_number; /* client number */
 unsigned char listen_local_address[46];
/\star Local /\star Local \simaddr client connects to */<br>unsigned char reserva[16];
     unsigned char reserva[16]; \rightarrow reserved \rightarrow /
} TN_REDIRECTION_INDICATION;
typedef struct sna_ip_addr
{
     AP UINT16 family; / / IPv4 or IPv6 \star/ union
  \overline{\xi} unsigned char ipv4_addr[4];
 unsigned char ipv6_addr[16];
     \frac{1}{2} ip_addr;
} SNA_IP_ADDR;
```
### **パラメーター**

#### *opcode*

AP\_TN\_REDIRECTION\_INDICATION

*primary\_rc*

AP\_OK

#### *data\_lost*

直前の TN リダイレクト指示の中に消失したものがあるかどうかを指定します。CS/AIX は、指示の送信 を妨げる条件(例えば、内部リソースの不足)を検出し、条件が取り除かれたあと、次の指示で *data\_lost* パラメーターを設定してこれを示します。可能な値は次のいずれかです。

#### **AP\_YES**

既存の 1 つ以上の TN リダイレクト指示が消失しました。 この VCB 内の以降のフィールドはゼロ に設定される場合があります。

#### **AP\_NO**

既存の TN リダイレクト指示は消失していません。

*reason*

この指示の送信理由を指定します。 可能な値は次のいずれかです。

#### **AP\_CONNECTION\_ACTIVATED**

Telnet クライアントは TN リダイレクターを使用するセッションを開始済みです。

#### **AP\_CONNECTION\_DEACTIVATED**

TN リダイレクター・セッションは終了されました。

#### **AP\_TN\_SERVER\_TERMINATED**

TN サーバー機能を提供するノードは停止されました。 このノードを使用するアクティブ TN リダ イレクター・セッションがある場合、アプリケーションはまた、AP\_CONNECTION\_DEACTIVATED に 設定された *reason* 付きの各セッションごとの指示を受信します。

そのアプリケーションが TN リダイレクト指示を受信し続ける必要がある場合、ノードが再開始す るときに、これらの指示に再登録する必要があります。

以下のフィールドは *reason* が AP\_TN\_SERVER\_TERMINATED に設定されている場合は無効です。

#### *client\_ip\_addr.family*

Telnet クライアントを実行するコンピューター用に指定された TCP/IP アドレスのタイプ。 可能な値 は以下のとおりです。(これらは CS/AIX を使用して定義された AP\_\* 値ではなく標準の TCP/IP 値で す。)

#### **AF\_INET**

IPv4 アドレス。ドット 10 進アドレスで指定します (例えば、193.1.11.100)。

#### **AF\_INET6**

IPv6 アドレス。コロン 16 進アドレスで指定します (例えば、

2001:0db8:0000:0000:0000:0000:1428:57ab または 2001:db8::1428:57ab)。

**注 :** 値 AF\_INET および AF\_INET6 はシステム・ヘッダー・ファイルから取り込まれます。 これらは、 CS/AIX を使用して定義する標準 AP\_\* 値ではありません。 システム・ヘッダー・ファイルは、AIX サ ーバーまたはクライアント上の /usr/include/sys/socket.h、および Linux クライアント上 の /usr/include/linux/socket.h です。

使用する NOF アプリケーションでこれらの値についてテストする必要がある場合は、#include を使 用してこのシステム・ファイルを nof\_c.h ヘッダー・ファイルに組み込む必要があります。

#### *client\_ip\_addr.ip\_addr.ipv4\_addr*

このフィールドは *client\_ip\_addr.family* パラメーターが AF\_INET に設定されている場合のみ使用しま す。 Telnet クライアントを実行するコンピューターの IPv4 (ドット 10 進) アドレス。

#### *client\_ip\_addr.ip\_addr.ipv6\_addr*

このフィールドは *client\_ip\_addr.family* が AF\_INET6 に設定されている場合のみ使用します。 Telnet クライアントを実行するコンピューターの IPv6 (コロン 16 進) アドレス。

#### *client\_port*

Telnet クライアントが TN リダイレクター・ノードにアクセスする ために使用するサーバーの TCP/IP ポート番号。

#### *host\_ip\_addr*

クライアントと通信するホスト・コンピューターの TCP/IP アドレス。 指定できるのは、以下のいずれ かです。

- IPv4 ドット 10 進アドレス (例えば、193.1.11.100)
- IPv6 コロン 16 進アドレス (例えば、2001:0db8:0000:0000:0000:0000:1428:57ab または 2001:db8::1428:57ab)

#### *host\_port*

TN Redirector ノードがホストにアクセスするために使用する TCP/IP ポート番号。

#### *client\_number*

それぞれのクライアントに固有の番号。 これは、タイプ AP\_CONNECTION\_ACTIVATED とタイプ AP\_CONNECTION\_DEACTIVATED の正常なリダイレクト指示を関連づけるために使用できます。

#### *listen\_local\_address*

TN3270 クライアントの接続先であるローカル TN サーバー・コンピューター上のアドレス。

## **付録 A 戻りコード値**

この付録は、NOF インターフェースのすべての 可能な戻りコードを番号順にリストしています。 値は、ヘ ッダー・ファイル values\_c.h に定義されています。

この付録をリファレンスとして使用して、アプリケーションが受け取った戻りコードの意味を検査するこ とができます。

## **1 次戻りコード**

以下の 1 次戻りコードは NOF アプリケーションで使用されます。

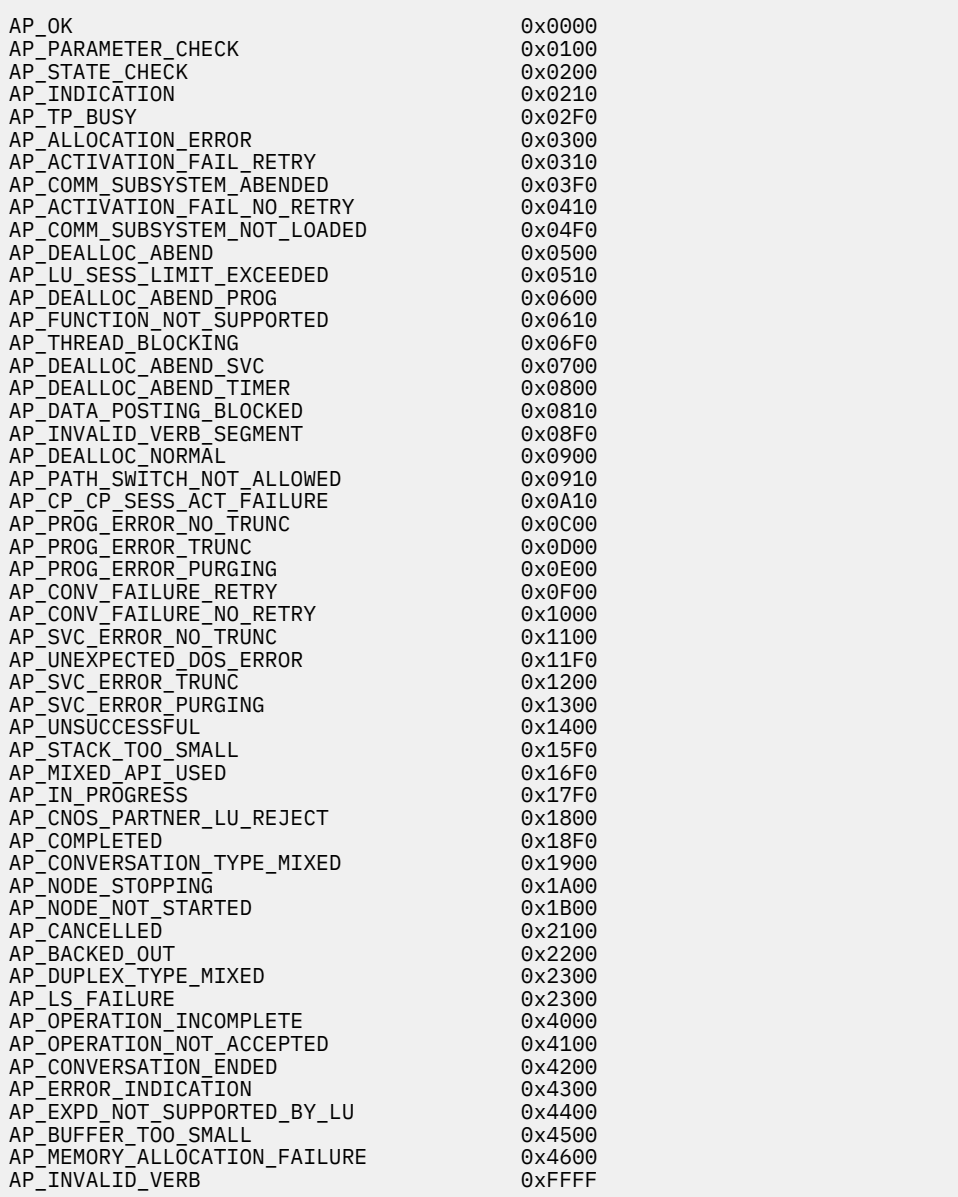

**2 次戻りコード**

以下の 2 次戻りコードは NOF アプリケーションで使用されます。

AP\_AS\_SPECIFIED 0x00000000 AP\_ALLOCATION\_ERROR\_PENDING 0x00000300<br>AP\_DEALLOC\_ABEND\_PROG\_PENDING 0x00000600 AP\_DEALLOC\_ABEND\_PROG\_PENDING 0x00000600 AP\_DEALLOC\_ABEND\_SVC\_PENDING 0x00000700 AP\_DEALLOC\_ABEND\_TIMER\_PENDING 0x00000800 AP\_UNKNOWN\_ERROR\_TYPE\_PENDING 0x00001100 AP\_BO\_NO\_RESYNC 0x00002408 AP\_TRANS\_PGM\_NOT\_AVAIL\_NO\_RETRY 0x00004C08<br>AP\_TNVALID\_SET\_PROT AP\_INVALID\_SET\_PROT 0x00070000 AP\_INVALID\_DLUS\_NAME 0x00900000 AP\_SEC\_BAD\_PASSWORD\_EXPIRED 0x00FF0F08 AP\_BAD\_TP\_ID 0x01000000 AP\_BO\_RESYNC 0x01002408 AP\_INVALID\_NEW\_PROT 0x01070000 AP\_DLC\_ACTIVE 0x01100000 AP\_NO\_DEFAULT\_DLUS\_DEFINED 0x01900000 AP\_BAD\_TPSID 0x01FF0000 AP\_SEC\_BAD\_PASSWORD\_INVALID 0x01FF0F08 AP\_BAD\_CONV\_ID 0x02000000 AP\_SEND\_ERROR\_LOG\_LL\_WRONG 0x02010000 AP\_INVALID\_SET\_UNPROT<br>AP\_INVALID\_NUMBER OF NODE ROWS 0x02080000 AP\_INVALID\_NUMBER\_OF\_NODE\_ROWS 0x02080000 AP\_DUPLICATE\_CP\_NAME 0x02100000 AP\_INVALID\_PU\_ID 0x02900000 AP\_NOT\_OWNER 0x02FF0000 AP\_SEC\_BAD\_USERID\_REVOKED 0x02FF0F08 AP\_BAD\_LU\_ALIAS 0x03000000 AP\_BAD\_DLOAD\_ID 0x03000001 AP\_BAD\_REMOTE\_LU\_ALIAS 0x03000002 AP\_SEND\_ERROR\_BAD\_TYPE 0x03010000 AP\_INVALID\_NEW\_UNPROT 0x03070000 AP\_DUPLICATE\_DEST\_ADDR 0x03100000 AP\_PU\_ALREADY\_ACTIVATING 0x03900000 AP\_INSUFFICIENT\_PRIVILEGES 0x03FF0000 AP\_SEC\_BAD\_USERID\_INVALID 0x03FF0F08 AP\_ALLOCATION\_FAILURE\_NO\_RETRY 0x04000000 AP\_SEND\_ERROR\_BAD\_STATE 0x04010000 AP\_INVALID\_SET\_USER 0x04070000 AP\_NODE\_ROW\_WGT\_LESS\_THAN\_LAST 0x04080000 AP\_CANT\_MODIFY\_PORT\_NAME 0x04100000 AP\_PU\_ALREADY\_DEACTIVATING 0x04900000 AP\_INVALID\_CALLBACK 0x04FF0000 AP\_SEC\_BAD\_USERID\_MISSING 0x04FF0F08 AP\_ALLOCATION\_FAILURE\_RETRY 0x05000000 AP\_BAD\_ERROR\_DIRECTION 0x05010000 AP<sup>T</sup>INVALID DATA TYPE AP\_TG\_ROW\_WGT\_LESS\_THAN\_LAST 0x05080000 AP\_DUPLICATE\_PORT\_NUMBER 0x05100000 AP\_PU\_ALREADY\_ACTIVE 0x05900000 AP\_BAD\_TP\_TYPE 0x05FF0000 AP\_SEC\_BAD\_PASSWORD\_MISSING 0x05FF0F08 AP\_INVALID\_STATS\_TYPE 0x06070000 AP\_DUPLICATE\_PORT\_NAME 0x06100000 AP\_PU\_NOT\_ACTIVE 0x06900000 AP\_ALREADY\_REGISTERED 0x06FF0000 AP\_SEC\_BAD\_GROUP\_INVALID 0x06FF0F08 AP\_AS\_NEGOTIATED 0x07000000 AP\_INVALID\_TABLE\_TYPE 0x07070000 AP\_INVALID\_DLC\_NAME 0x07100000 AP\_DLUS\_REJECTED 0x07900000 AP\_SEC\_BAD\_UID\_REVOKED\_IN\_GRP 0x07FF0F08 AP\_PORT\_DEACTIVATED 0x08070000 AP\_INVALID\_DLC\_TYPE 0x08100000 AP\_DLUS\_CAPS\_MISMATCH 0x08900000 AP\_SEC\_BAD\_UID\_NOT\_DEFD\_TO\_GRP 0x08FF0F08 AP\_ALLOCATE\_NOT\_PENDING determines and determines ox09050000 AP\_INVALID\_SET\_PASSWORD 0x09070000 AP\_INVALID\_NUMBER\_OF\_TG\_ROWS 0x09080000 AP\_INVALID\_LINK\_ACTIVE\_LIMIT 0x09100000 AP\_PU\_FAILED\_ACTPU 0x09900000 AP\_SEC\_BAD\_UNAUTHRZD\_AT\_RLU 0x09FF0F08 AP\_SNA\_DEFD\_COS\_CANT\_BE\_CHANGE 0x0A080000 AP\_SNA\_DEFD\_COS\_CANT\_BE\_CHANGED 0x0A080000 AP\_PU\_NOT\_RESET 0x0A900000 AP\_SEC\_BAD\_UNAUTHRZD\_FROM\_LLU 0x0AFF0F08 AP\_INVALID\_NUM\_PORTS\_SPECIFIED 0x0B100000

AP\_PU\_OWNS\_LUS 0x0B900000 AP\_SEC\_BAD\_UNAUTHRZD\_TO\_TP 0x0BFF0F08 AP\_INVALID\_PORT\_NAME 0x0C100000 AP\_INVALID\_FILTER\_OPTION 0x0C900000 AP\_SEC\_BAD\_INSTALL\_EXIT\_FAILED 0x0CFF0F08 AP\_INVALID\_PORT\_TYPE 0x0D100000 AP\_INVALID\_STOP\_TYPE 0x0D900000 AP\_SEC\_BAD\_PROCESSING\_FAILURE 0x0DFF0F08<br>AP\_UNRECOGNIZED\_DEACT\_TYPE 0x0F050000 AP\_UNRECOGNIZED\_DEACT\_TYPE 0x0E050000 AP\_PORT\_ACTIVE 0x0E100000 AP\_PU\_ALREADY\_DEFINED<br>AP\_NO\_PORTS\_DEFINED\_ON\_DLC 0x0F100000 AP\_NO\_PORTS\_DEFINED\_ON\_DLC 0x0F100000<br>AP\_DEPENDENT\_LU\_NOT\_SUPPORTED 0x0F900000 AP\_DEPENDENT\_LU\_NOT\_SUPPORTED AP\_INVALID\_DLC 0x10050000 AP\_COS\_NAME\_NOT\_DEFD 0x10080000 AP\_DUPLICATE\_PORT 0x10100000 AP\_INVALID\_DSPU\_SERVICES 0x10900000 AP\_BAD\_CONV\_TYPE 0x11000000 AP\_SNA\_DEFD\_COS\_CANT\_BE\_DELETE 0x11080000 AP\_SNA\_DEFD\_COS\_CANT\_BE\_DELETED 0x11080000 AP\_STOP\_PORT\_PENDING 0x11100000 AP\_DSPU\_SERVICES\_NOT\_SUPPORTED 0x11900000 AP\_BAD\_SYNC\_LEVEL 0x12000000 AP\_LU\_NAU\_ADDR\_ALREADY\_DEFD 0x12020000 AP\_INVALID\_SESSION\_ID 0x12050000 AP\_LINK\_DEACT\_IN\_PROGRESS 0x12100000 AP\_INVALID\_DSPU\_NAME 0x12900000 AP\_BAD\_SECURITY 0x13000000 AP\_INVALID\_NN\_SESSION\_TYPE 0x13050000 AP\_LINK\_DEACTIVATED 0x13100000 AP\_PARTNER\_NOT\_FOUND 0x13200000 AP\_PARTNER\_NOT\_RESPONDING 0x13300000 AP<sup>T</sup>ERROR T T AP\_DSPU\_ALREADY\_DEFINED 0x13900000 AP\_BAD\_RETURN\_CONTROL 0x14000000 AP\_INVALID\_MAX\_NEGOT\_SESS\_LIM 0x14020000 AP\_INVALID\_SET\_COLLECT\_STATS 0x14050000 AP\_LINK\_ACT\_BY\_REMOTE 0x14100000 AP\_INVALID\_SOLICIT\_SSCP\_SESS 0x14900000 AP\_INVALID\_BACK\_LEVEL\_SUPPORT 0x15000000 AP\_INVALID\_MODE\_NAME 0x15020000 AP\_INVALID\_SET\_COLLECT\_NAMES 0x15050000 AP\_LINK\_ACT\_BY\_LOCAL 0x15100000 AP\_INVALID\_TG\_NUMBER 0x15500000 AP\_MISSING\_CP\_NAME 0x15510000 AP\_MISSING\_CP\_TYPE 0x15520000 AP\_INVALID\_CP\_TYPE 0x15520000 AP\_DUPLICATE\_TG\_NUMBER 0x15530000 AP\_TG\_NUMBER\_IN\_USE 0x15540000 AP\_MISSING\_TG\_NUMBER 0x15550000 AP\_PARALLEL\_TGS\_NOT\_ALLOWED 0x15570000 AP\_INVALID\_BKUP\_DLUS\_NAME 0x15900000 AP\_PIP\_LEN\_INCORRECT 0x16000000 AP\_INVALID\_RECV\_PACING\_WINDOW 0x16020000<br>AP\_INVALID\_SET\_COLLECT\_RSCVS 0x16050000 AP\_INVALID\_SET\_COLLECT\_RSCVS 0x16050000<br>AP\_SEC\_REQUESTED\_NOT\_SUPPORTED 0x16900000 AP\_SEC\_REQUESTED\_NOT\_SUPPORTED 0x16900000 AP\_NO\_USE\_OF\_SNASVCMG 0x17000000 AP\_INVALID\_CNOS\_SLIM 0x17020000 AP\_LINK\_NOT\_DEFD 0x17100000 AP\_INVALID\_DUPLEX\_SUPPORT 0x17900000 AP\_UNKNOWN\_PARTNER\_MODE 0x18000000 AP\_INVALID\_TARGET\_PACING\_CNT 0x18020000 AP\_PS\_CREATION\_FAILURE 0x18100000 AP\_QUEUE\_PROHIBITED 0x18900000 AP\_INVALID\_MAX\_RU\_SIZE\_UPPER 0x19020000 AP\_TP\_ACTIVE 0x19100000 AP\_INVALID\_TEMPLATE\_NAME 0x19900000 AP\_INVALID\_SNASVCMG\_MODE\_LIMIT 0x1A020000 AP\_MODE\_ACTIVE 0x1A100000 AP\_CLASHING\_NAU\_RANGE<br>AP\_PLU\_ACTIVE dx1B100000 AP\_PLU\_ACTIVE 0x1B100000 AP\_INVALID\_NAU\_RANGE 0x1B900000 AP\_INVALID\_COS\_SNASVCMG\_MODE 0x1C020000 AP\_INVALID\_PLU\_NAME 0x1C100000 AP\_INVALID\_NUM\_DSLU\_TEMPLATES 0x1C900000 AP\_INVALID\_DEFAULT\_RU\_SIZE 0x1D020000 AP\_INVALID\_SET\_NEGOTIABLE 0x1D100000 AP\_GLOBAL\_TIMEOUT\_NOT\_DEFINED 0x1D900000 AP\_INVALID\_MIN\_CONWINNERS 0x1E020000 AP\_INVALID\_MODE\_NAME\_SELECT 0x1E100000 AP\_INVALID\_RESOURCE\_NAME 0x1E900000 AP\_INVALID\_RESPONSIBLE

AP\_INVALID\_DLUS\_RETRY\_TIMEOUT 0x1F900000 AP\_MODE\_SESS\_LIM\_EXCEEDS\_NEG 0x20020000 AP\_INVALID\_DRAIN\_SOURCE 0x20100000 AP\_INVALID\_DLUS\_RETRY\_LIMIT 0x20900000 AP\_CPSVCMG\_ALREADY\_DEFD 0x21020000 AP\_INVALID\_CN\_NAME 0x21080000 AP\_INVALID\_DRAIN\_TARGET 0x21100000 AP\_TP\_NAME\_NOT\_RECOGNIZED 0x21600810 AP\_INVALID\_MIN\_CONLOSERS 0x21900000 AP\_BAD\_DUPLEX\_TYPE 0x22000000 AP\_INVALID\_BYPASS\_SECURITY 0x22020000 AP\_DEF\_LINK\_INVALID\_SECURITY 0x22080000 AP<sup>T</sup>INVALID FORCE AP\_SYSTEM\_TP\_CANT\_BE\_CHANGED 0x22600810 AP\_INVALID\_MAX\_RU\_SIZE\_LOW 0x22900000 AP\_FDX\_NOT\_SUPPORTED\_BY\_LU 0x23000000 AP\_TEST\_INVALID\_FOR\_FDX 0x23010000 AP\_INVALID\_IMPLICIT\_PLU\_FORBID 0x23020000 AP\_INVALID\_PROPAGATION\_DELAY 0x23080000 AP\_SYSTEM\_TP\_CANT\_BE\_DELETED 0x23600810 AP\_INVALID\_MAX\_RECV\_PACING\_WIN 0x23900000 AP\_SEND\_EXPD\_INVALID\_LENGTH 0x24010000 AP\_INVALID\_SPECIFIC\_SECURITY 0x24020000 AP\_INVALID\_EFFECTIVE\_CAPACITY 0x24080000 AP\_INVALID\_CLEANUP\_TYPE 0x24100000 AP\_INVALID\_DYNAMIC\_LOAD 0x24600810 AP\_RU\_SIZE\_LOW\_UPPER\_MISMATCH 0x24900000 AP\_RCV\_EXPD\_INVALID\_LENGTH 0x25010000 AP\_INVALID\_DELAYED\_LOGON 0x25020000 AP\_INVALID\_COS\_NAME 0x25100000 AP\_INVALID\_ENABLED<br>AP\_LU\_ALREADY\_ACTIVATING 0x25900000 AP\_LU\_ALREADY\_ACTIVATING 0x25900000<br>AP\_EXPD\_BAD\_RETURN\_CONTROL 0x26010000 AP\_EXPD\_BAD\_RETURN\_CONTROL 0x26010000 AP\_INVALID\_CNOS\_PERMITTED 0x26020000 AP\_PW\_SUB\_NOT\_SUPP\_ON\_SESS AP\_INVALID\_SESSION\_LIMIT 0x26100000 AP\_INVALID\_PIP\_ALLOWED 0x26600810 AP\_LU\_DEACTIVATING 0x26900000

AP<sup>T</sup>DIR\_ENTRY\_PARENT

AP\_INVALID\_RETRY\_FLAGS

AP\_EXPD\_DATA\_BAD\_CONV\_STATE 0x27010000 AP\_INVALID\_DRAIN 0x27100000 AP\_LU\_ALREADY\_ACTIVE 0x27900000 AP\_INVALID\_PRLL\_SESS\_SUPP 0x28100000 AP\_INVALID\_MIN\_CONTENTION\_SUM 0x28900000 AP\_INVALID\_LU\_NAME 0x29100000 AP\_COMPRESSION\_NOT\_SUPPORTED 0x29900000<br>AP\_MODE\_NOT\_RESET 0x2A100000 AP\_MODE\_NOT\_RESET 0x2A100000 AP\_INVALID\_MAX\_COMPRESS\_LVL 0x2A900000 AP\_MODE\_RESET 0x2B100000 AP\_INVALID\_COMPRESSION 0x2B900000 AP\_CNOS\_REJECT 0x2C100000 AP\_INVALID\_EXCEPTION\_INDEX 0x2C900000 AP\_INVALID\_OP\_CODE 0x2D100000 AP\_INVALID\_MAX\_LS\_EXCEPTION 0x2D900000 AP\_INVALID\_DISABLE 0x2E900000 AP\_INVALID\_MODIFY\_TEMPLATE 0x2F900000 AP\_INVALID\_ALLOW\_TIMEOUT 0x30900000 AP\_CONFIRM\_ON\_SYNC\_LEVEL\_NONE 0x31000000 AP\_PIP\_NOT\_ALLOWED 0x31600810 AP\_TRANS\_PGM\_NOT\_AVAIL\_RETRY 0x31604B08 AP\_POST\_ON\_RECEIPT\_BAD\_FILL 0x31900000 AP\_CONFIRM\_BAD\_STATE 0x32000000 AP\_UNKNOWN\_USER 0x32100000 AP\_POST\_ON\_RECEIPT\_BAD\_STATE 0x32900000 AP\_CONFIRM\_NOT\_LL\_BDY 0x33000000 AP\_NO\_PROFILES 0x33100000 AP\_INVALID\_HPR\_SUPPORT 0x33900000 AP\_CONFIRM\_INVALID\_FOR\_FDX 0x34000000 AP\_CONVERSATION\_TYPE\_MISMATCH 0x34600810<br>AP\_INVALID\_LU\_MODEL AP\_INVALID\_LU\_MODEL 0x34900000 AP\_INVALID\_MODEL\_NAME 0x35900000 AP\_TOO\_MANY\_PROFILES 0x36100000 AP\_INVALID\_CRYPTOGRAPHY 0x36900000 AP\_INVALID\_UPDATE\_TYPE 0x37100000 AP\_INVALID\_CLU\_CRYPTOGRAPHY 0x37900000 AP\_INVALID\_RESOURCE\_TYPES 0x38900000 AP\_NODE\_ALREADY\_STARTED 0x39100000 AP\_CHECKSUM\_FAILED 0x39900000 AP\_NODE\_FAILED\_TO\_START 0x3A100000 AP\_DATA\_CORRUPT 0x3A900000 AP\_LU\_ALREADY\_DEFINED 0x3B100000

AP\_IMPLICIT\_LU\_DEFINED 0x3C100000 AP\_DELAYED\_VERB\_PENDING 0x3C900000 AP\_PORT\_INACTIVE 0x3D100000 AP\_DSLU\_ACTIVE 0x3D900000 AP\_ACTIVATION\_LIMITS\_REACHED 0x3E100000 AP\_ACTIVATION\_LIMITS\_REACHED 0x3E100000 AP\_INVALID\_BRANCH\_LINK\_TYPE 0x3E900000 AP\_PARALLEL\_TGS\_NOT\_SUPPORTED 0x3F100000 AP\_INVALID\_BRNN\_SUPPORT 0x3F900000 AP\_DLC\_INACTIVE 0x40100000 AP\_BRNN\_SUPPORT\_MISSING 0x40900000 AP\_CONFIRMED\_BAD\_STATE 0x41000000 AP<sup>T</sup>NO LINKS DEFINED AP\_SYNC\_LEVEL\_NOT\_SUPPORTED 0x41600810 AP\_INVALID\_UPLINK 0x41900000<br>AP\_CONFIRMED\_INVALID\_FOR\_FDX 0x42000000 AP\_CONFIRMED\_INVALID\_FOR\_FDX 0x42000000 AP\_STOP\_DLC\_PENDING 0x42100000 AP\_INVALID\_DOWNLINK 0x42900000 AP\_INVALID\_LS\_ROLE 0x43100000 AP\_INVALID\_IMPLICIT\_UPLINK 0x43900000 AP\_INVALID\_BTU\_SIZE 0x44100000 AP\_INVALID\_ROCP\_NAME 0x44900000 AP\_LAST\_LINK\_ON\_ACTIVE\_PORT 0x45100000 AP\_INVALID\_REG\_WITH\_NN AP\_DYNAMIC\_LOAD\_ALREADY\_REGD 0x46100000 AP\_LS\_PENDING\_RETRY 0x46900000 AP\_INVALID\_LIST\_OPTION 0x47100000 AP\_INVALID\_COS\_TABLE\_VERSION 0x47900000 AP\_INVALID\_RES\_NAME 0x48100000 AP\_CFRTP\_REQUIRED\_FOR\_MLTG 0x48900000 AP\_INVALID\_RES\_TYPE 0x49100000 AP\_INVALID\_MLTG\_PAC\_ALGORITHM 0x49900000 AP\_INVALID\_ADJ\_NNCP\_NAME 0x4A100000 AP\_LIM\_RESRCE\_INVALID\_FOR\_MLTG 0x4A900000 AP\_INVALID\_NODE 0x4B100000 AP\_AUTO\_ACT\_INVALID\_FOR\_MLTG 0x4B900000 AP\_INVALID\_ORIGIN\_NODE 0x4C100000 AP\_MLTG\_LS\_VISIBILITY\_MISMATCH 0x4C900000 AP\_INVALID\_TG 0x4D100000 AP\_SLTG\_LINK\_ACTIVE 0x4D900000 AP\_INVALID\_FQPCID 0x4E100000 AP\_MLTG\_LINK\_PROPERTIES\_DIFFER 0x4E900000 AP\_INVALID\_POOL\_NAME 0x4F100000 AP\_INVALID\_ADJ\_CP\_NAME 0x4F900000 AP\_BAD\_TYPE 0x50020000 AP<sup>T</sup>INVALID\_NAU\_ADDRESS AP\_INVALID\_ENABLE\_POOL 0x50300000 AP\_INVALID\_SEND\_TERM\_SELF 0x50900000<br>AP\_DEALLOC\_BAD\_TYPE 0x51000000 AP\_DEALLOC\_BAD\_TYPE 0x51000000 AP\_LU\_NAME\_POOL\_NAME\_CLASH 0x51100000 AP\_SECURITY\_NOT\_VALID 0x51600F08 AP\_INVALID\_TERM\_METHOD 0x51900000 AP\_DEALLOC\_FLUSH\_BAD\_STATE 0x52000000 AP\_INVALID\_PRIORITY 0x52100000 AP\_INVALID\_DISABLE\_BRANCH\_AWRN 0x52900000 AP\_DEALLOC\_CONFIRM\_BAD\_STATE 0x53000000 AP\_INVALID\_DNST\_LU\_NAME 0x53100000 AP\_INVALID\_SHARING\_PROHIBITED 0x53900000 AP\_INVALID\_HOST\_LU\_NAME 0x54100000 AP\_INVALID\_LINK\_SPEC\_FORMAT 0x54900000 AP\_DEALLOC\_NOT\_LL\_BDY 0x55000000 AP\_PU\_NOT\_DEFINED 0x55100000 AP\_INVALID\_CN\_TYPE 0x55900000 AP\_INVALID\_PU\_NAME 0x56100000 AP\_INVALID\_PU\_TYPE 0x56600000 AP\_INCONSISTENT\_BEST\_EFFORT 0x56900000 AP\_DEALLOC\_LOG\_LL\_WRONG 0x57000000 AP\_CNOS\_MODE\_NAME\_REJECT 0x57010000 AP\_INVALID\_MAX\_IFRM\_RCVD 0x57100000 AP\_INVALID\_CN\_TG 0x57900000 AP\_INVALID\_SYM\_DEST\_NAME 0x58100000 AP\_SEC\_BAD\_PROTOCOL\_VIOLATION 0x58600F08 AP\_INVALID\_LINK\_SPEC\_DATA 0x58900000 AP\_INVALID\_LENGTH 0x59100000 AP\_DLC\_UI\_ONLY AP\_INVALID\_ISR\_THRESHOLDS 0x5A100000 AP\_ADJ\_CP\_WRONG\_TYPE 0x5A900000 AP\_BAD\_PARTNER\_LU\_ALIAS 0x5B010000 AP\_INVALID\_NUM\_LUS 0x5B100000 AP\_CP\_CP\_SESS\_ALREADY\_ACTIVE 0x5B900000 AP\_EXCEEDS\_MAX\_ALLOWED 0x5C010000 AP\_CANT\_DELETE\_ADJ\_ENDNODE 0x5C100000

AP\_NO\_ACTIVE\_CP\_CP\_LINK 0x5C900000 AP\_LU\_MODE\_SESSION\_LIMIT\_ZERO 0x5D010000 AP\_INVALID\_RESOURCE\_TYPE 0x5D100000 AP\_PU\_CONC\_NOT\_SUPPORTED 0x5E100000 AP\_INVALID\_IMPL\_APPN\_LINKS\_LEN 0x5E900000 AP\_CNOS\_COMMAND\_RACE\_REJECT 0x5F010000 AP\_DLUR\_NOT\_SUPPORTED 0x5F100000 AP\_INVALID\_LIMIT\_ENABLE 0x5F900000 AP\_INVALID\_SVCMG\_LIMITS 0x60010000 AP\_INVALID\_RTP\_CONNECTION 0x60100000 AP\_INVALID\_LS\_ATTRIBUTE 0x60900000 AP\_FLUSH\_NOT\_SEND\_STATE 0x61000000 AP<sup>T</sup>PATH\_SWITCH\_IN<sup>T</sup>PROGRESS 0x61100000 AP\_HPR\_NOT\_SUPPORTED 0x62100000 AP\_SOME\_ENABLED 0x62900000 AP\_RTP\_NOT\_SUPPORTED 0x63100000 AP\_NONE\_ENABLED 0x63900000<br>AP\_COS\_TABLE\_FULL 0x64100000 AP\_COS\_TABLE\_FULL 0x64100000 AP\_INCONSISTENT\_IMPLICIT 0x64900000 AP\_INVALID\_DAYS\_LEFT 0x65100000 AP\_ANYNET\_NOT\_SUPPORTED 0x66100000 AP<sup>T</sup>INVALID PERSIST PIPE SUPP AP<sup>T</sup>INVALID<sup>T</sup>DISCOVERY\_SUPPORT AP\_ACTIVATION\_PROHIBITED 0x67900000 AP\_SESSION\_FAIL\_ALREADY\_REGD 0x68100000 AP\_INVALID\_NULL\_ADDR\_MEANING 0x68900000 AP\_CANT\_MODIFY\_VISIBILITY 0x69100000 AP\_INVALID\_CPLU\_SYNCPT\_SUPPORT 0x69900000 AP\_CANT\_MODIFY\_WHEN\_ACTIVE 0x6A100000 AP\_INVALID\_CPLU\_ATTRIBUTES 0x6A900000 AP\_INVALID\_BASE\_NUMBER 0x6B100000 AP\_INVALID\_REG\_LEN\_SUPPORT 0x6B900000 AP\_DEACT\_CG\_INVALID\_CGID 0x6C020000 AP\_INVALID\_NAME\_ATTRIBUTES 0x6C100000 AP\_LUNAME\_CGID\_MISMATCH 0x6C900000 AP\_NAU\_ADDRESS\_MISMATCH 0x6D100000 AP\_INVALID\_DDDLU\_OFFLINE 0x6D900000 AP\_POSTED\_DATA 0x6E100000 AP\_POSTED\_NO\_DATA 0x6F100000 AP\_DEF\_PLU\_INVALID\_FQ\_NAME 0x74020000 AP\_DLC\_DEACTIVATING 0x86020000 AP\_INVALID\_WILDCARD\_NAME 0x8C020000 AP\_DUPLICATE<br>AP\_LU\_NAME\_WILDCARD\_NAME\_CLASH\_\_\_\_\_\_\_\_\_\_\_\_0x8E020000 AP\_LU\_NAME\_WILDCARD\_NAME\_CLASH 0x8E020000 AP\_INVALID\_USERID 0x90020000 AP\_INVALID\_PASSWORD AP\_INVALID\_PROFILE 0x93020000 AP\_INVALID\_TP\_NAME 0xA0020000 AP\_P\_TO\_R\_INVALID\_TYPE 0xA1000000 AP\_INVALID\_CONV\_TYPE 0xA1020000 AP\_P\_TO\_R\_NOT\_LL\_BDY 0xA2000000 AP\_P\_TO\_R\_NOT\_SEND\_STATE 0xA3000000 AP\_INVALID\_SYNC\_LEVEL 0xA3020000 AP\_P\_TO\_R\_INVALID\_FOR\_FDX 0xA5000000 AP\_INVALID\_LINK\_NAME\_SPECIFIED 0xB0020000 AP\_RCV\_AND\_WAIT\_BAD\_STATE 0xB1000000 AP\_INVALID\_LU\_ALIAS 0xB1020000 AP\_RCV\_AND\_WAIT\_NOT\_LL\_BDY 0xB2000000 AP\_INVALID\_NUM\_LS\_SPECIFIED 0xB2020000 AP\_PLU\_ALIAS\_CANT\_BE\_CHANGED 0xB3020000 AP\_PLU\_ALIAS\_ALREADY\_USED 0xB4020000 AP\_RCV\_AND\_WAIT\_BAD\_FILL 0xB5000000 AP\_INVALID\_AUTO\_ACT\_SUPP 0xB5020000 AP\_CANT\_DELETE\_IMPLICIT\_LU 0xB6020000 AP\_INVALID\_LS\_NAME 0xB7030000 AP\_INVALID\_LFSID\_SPECIFIED 0xB7040000 AP\_INVALID\_FILTER\_TYPE 0xB7050000 AP\_INVALID\_MESSAGE\_TYPE 0xB7060000 AP\_CANT\_DELETE\_CP\_LU 0xB7070000 AP\_ALL\_RESOURCES\_NOT\_DEFINED 0xB7090000 AP\_INVALID\_LIST\_TYPE 0xB70A0000 AP\_RESOURCE\_NAME\_NOT\_ALLOWED 0xB70B0000 AP\_LU\_ALIAS\_CANT\_BE\_CHANGED 0xB8020000 AP\_LU\_ALIAS\_ALREADY\_USED 0xB9020000 AP\_INVALID\_LINK\_ENABLE 0xBA020000 AP\_INVALID\_CLU\_COMPRESSION 0xBB020000 AP\_INVALID\_DLUR\_SUPPORT 0xBC020000 AP\_ALREADY\_STARTING 0xC0010000 AP\_RCV\_IMMD\_BAD\_STATE 0xC1000000 AP\_INVALID\_LINK\_NAME 0xC1010000 AP\_INVALID\_USER\_DEF\_1

0xB7020000<br>0xB7030000

AP\_RCV\_IMMD\_BAD\_FILL 0xC4000000 AP\_INVALID\_USER\_DEF\_2 0xC4010000 AP\_INVALID\_NODE\_TYPE 0xC4020000 AP\_INVALID\_USER\_DEF\_3 0xC5010000 AP\_INVALID\_NAME\_LEN 0xC5020000 AP\_INVALID\_NETID\_LEN 0xC6020000 AP\_INVALID\_NODE\_TYPE\_FOR\_HPR 0xC8020000 AP\_INVALID\_MAX\_DECOMPRESS\_LVL 0xC9020000 AP\_INVALID\_CP\_NAME 0xCA010000 AP\_INVALID\_COMP\_IN\_SERIES 0xCA020000 AP\_INVALID\_LIMITED\_RESOURCE 0xCE010000 AP\_RCV\_AND\_POST\_BAD\_STATE 0xD1000000 AP\_INVALID\_BYTE\_COST 0xD1010000 AP\_RCV\_AND\_POST\_NOT\_LL\_BDY 0xD2000000 AP\_RCV\_AND\_POST\_BAD\_FILL 0xD5000000 AP\_INVALID\_TIME\_COST 0xD6010000 AP\_BAD\_RETURN\_STATUS\_WITH\_DATA 0xD7000000 AP\_LOCAL\_CP\_NAME 0xD7010000 AP\_LS\_ACTIVE 0xDA010000 AP\_INVALID\_FQ\_OWNING\_CP\_NAME 0xDB020000 AP\_R\_T\_S\_BAD\_STATE 0xE1000000 AP\_R\_T\_S\_INVALID\_FOR\_FDX 0xE2000000 AP\_BAD\_LL 0xF1000000 AP\_SEND\_DATA\_NOT\_SEND\_STATE 0xF2000000 AP\_CP\_OR\_SNA\_SVCMG\_UNDELETABLE 0xF3010000 AP\_SEND\_DATA\_INVALID\_TYPE 0xF4000000 AP\_DEL\_MODE\_DEFAULT\_SPCD 0xF4010000 AP\_SEND\_DATA\_CONFIRM\_SYNC\_NONE 0xF5000000 AP\_MODE\_NAME\_NOT\_DEFD 0xF5010000 AP\_SEND\_DATA\_NOT\_LL\_BDY 0xF6000000 AP\_MODE\_UNDELETABLE 0xF6010000 AP\_SEND\_TYPE\_INVALID\_FOR\_FDX 0xF7000000 AP\_INVALID\_FQ\_LU\_NAME 0xFD010000 AP\_INVALID\_PARTNER\_LU 0xFE010000 AP\_INVALID\_LOCAL\_LU 0xFF010000 **次戻りコード**

## **付録 B 共通戻りコード**

この付録では、すべての NOF verb に共通な 1 次戻りコード および 2 次戻りコードについて説明します。 特定の verb または 1 グループの verb に固有の 戻りコードについては、37 [ページの『第](#page-72-0) 3 章 NOF API [verb](#page-72-0) 』の各 verb の項で説明しています。

## **非アクティブの通信サブシステム**

必要なコンポーネントが活動状態でないために verb の実行が失敗すると、 CS/AIX は次のパラメーターを 戻します。

#### *primary\_rc*

AP\_COMM\_SUBSYSTEM\_ABENDED

#### *secondary\_rc*

次のいずれかです。

#### **AP\_LOCAL\_ABENDED**

CS/AIX ソフトウェアが停止しました。

#### **AP\_TARGET\_ABENDED**

ターゲット・ノードが停止したか、ターゲット・ノードへの通信パスに障害が 起こりました。

#### *primary\_rc*

#### **AP\_COMM\_SUBSYSTEM\_NOT\_LOADED**

CS/AIX ソフトウェアが活動状態ではありません。

#### *secondary\_rc* 未使用。

### *primary\_rc*

**AP\_NODE\_NOT\_STARTED**

ターゲット・ノードが開始されていません。

#### *secondary\_rc*

未使用。

#### *primary\_rc*

#### **AP\_NODE\_STOPPING**

ターゲット・ノードは (TERM\_NODE verb の結果として) 停止処理中です。

#### *secondary\_rc*

未使用。

### **指示**

この戻りコードはエラーを示しません。

アプリケーションが REGISTER\_INDICATION\_SINK を使用して構成の指示または SNA ネットワーク・ファ イル指示を受信するように登録されている場合、 別の NOF API アプリケーションまたは CS/AIX コンポー ネントが ターゲット・ファイルまたはターゲット・ノードの構成を変更するごとに、CS/AIX は指示を送信 します。 この指示の形式は、構成を 変更した NOF verb に対して戻される VCB の形式と同じです。 CS/AIX は、この 1 次戻りコードを設定することによって、戻される VCB が構成の指示または SNA ネットワーク・ ファイル指示であって、 アプリケーションが発行した verb への応答ではないことを示します。 これによ って、アプリケーションで発行した verb からの戻り値と、 他のアプリケーションで発行した verb の結果 の指示とを区別することができます。

#### *primary\_rc* AP\_INDICATION

#### *secondary\_rc*

可能な値は次のいずれかです。

#### **AP\_EXTRA\_DATA\_LOST**

CS/AIX はこの指示について完全な VCB を戻すための十分なストレージ を割り振ることができま せんでした。戻された情報は不完全です。 変更されたコンポーネントに関する詳しい情報を入手 するには、アプリケーション側で 適切な QUERY\_\* verb を発行してください。

#### **(ゼロ)**

この指示についての完全な VCB が戻ります。

## **無効な機能**

ノードが有効な verb として認識しないために verb の実行が失敗すると、 CS/AIX は次のパラメーターを戻 します。

#### *primary\_rc*

#### **AP\_INVALID\_VERB**

*opcode* パラメーターがどの NOF verb の命令コードにも 設定されていないため、あるいはこのパラ メーターで識別される verb が CS/AIX の このバージョンでサポートされていないため使用できま せん。

*secondary\_rc*

未使用。

#### *primary\_rc*

#### **AP\_FUNCTION\_NOT\_SUPPORTED**

指定された *opcode* パラメーターで識別される NOF verb は、ターゲット・ノードの構成でサポート されていないため使用できません。

#### *secondary\_rc*

未使用。

## **無効な verb セグメント**

#### WINDOWS

VCB がデータ・セグメント内に含まれていないために verb の実行が失敗すると、CS/AIX は 次のパラメー ターを戻します。

#### *primary\_rc*

#### **AP\_INVALID\_VERB\_SEGMENT**

verb 制御ブロックがデータ・セグメントの範囲を超えています。verb は実行されませんでした。

2次戻りコードが戻されません。

## **パラメーターの検査**

パラメーター・エラーのため verb の実行が失敗すると、CS/AIX により次のパラメーターが戻ります。

#### *primary\_rc*

AP\_PARAMETER\_CHECK

### *secondary\_rc*

次のいずれかです。

#### **AP\_INVALID\_FORMAT**

予約済みのパラメーターの *format* がゼロに設定されていませんでした。

#### **AP\_INVALID\_TARGET\_HANDLE**

指定されたターゲット・ハンドルが有効ではありません。

#### **AP\_INVALID\_TARGET**

この verb は、指定したターゲットに対しては発行できません。 例えば、QUERY\_PARTNER\_LU は、 LU の現在の使用状況についての 情報を戻すものであり、実行中のノードに対してのみ発行できま す。 ファイルに対して発行した場合は有効ではありません。

#### **AP\_INVALID\_TARGET\_MODE**

この verb は、現行モードでは発行できません。 例えば、読み取り専用モードで発行できるのは QUERY\_\* verb のみです。 DEFINE\_\*、DELETE\_\*、START\_\*、STOP\_\* の各 verb は、このモードで は有効ではありません。

#### **AP\_NOT\_SERVER**

この戻りコードは、NOF アプリケーション・プログラムをクライアントで実行中にのみ発生しま す。 発行された verb は、クライアントで有効ではありません。サーバー上でのみ発行できます。

#### **AP\_SYNC\_NOT\_ENABLED**

アプリケーションは同期 NOF エントリー・ポイントを使用して、 コールバック・ルーチン内でこ の verb を発行しました。コールバック・ルーチンから発行する verb では、 非同期エントリー・ポ イントを使用する必要があります。

### **状態の検査**

状態を検査した結果 verb の実行が失敗すると、CS/AIX により次のパラメーターが戻ります。

#### *primary\_rc*

AP\_STATE\_CHECK

#### *secondary\_rc*

次のいずれかです。

#### **AP\_CANT\_MODIFY\_VISIBILITY**

リソースの定義に使用しようとした名前は、CS/AIX でプログラム内部で 使用するために予約済み です。別の名前を選んでください。

#### **AP\_FILE\_LOCK\_FAILED**

アプリケーションはコミット・モードへ変更するために SET\_PROCESSING\_MODE を発行しました が、CS/AIX は構成ファイルの ロックの取得に失敗しました。別の NOF API アプリケーション また は CS/AIX コンポーネントが、既にそのファイルにアクセスしている可能性があります。

#### **AP\_FILE\_UNLOCK\_FAILED**

アプリケーションはコミット・モードから他のモードの 1 つに 変更するために SET\_PROCESSING\_MODE を発行しましたが、CS/AIX は 構成ファイルのロックの解除に失敗しま した。このエラーが起こると、 CS/AIX はファイルを解放するために、ファイルへのアプリケーシ ョンの ハンドルをクローズします。アプリケーションでは、OPEN\_FILE を 再発行して新しいファ イル・ハンドルを入手してから、このファイルに対する 他の verb の発行を試みてください。

#### **AP\_FILE\_UNAVAILABLE**

ターゲット・ファイルとの接続が失われました。

#### **AP\_NOT\_CONTROLLER**

ターゲット・ファイルは、コントローラー・サーバーではないサーバー上のドメイン構成ファイル または sna.net ファイルです。これらのファイルを変更する verb は、コントローラー・サーバー 上のファイルに対して発行される必要があります。

#### **AP\_SYNC\_PENDING**

この verb は同期 NOF API エントリー・ポイントを使用して 発行されましたが、別の同期 verb が進 行中でした。同期 verb は常に 1 つしか進行できません。

### **システム・エラー**

オペレーティング・システム・エラーのため verb の実行が 失敗すると、CS/AIX は次のパラメーターを戻 します。

#### *primary\_rc*

#### **AP\_UNEXPECTED\_SYSTEM\_ERROR**

verb の処理中にオペレーティング・システム・コールが 異常終了しました。

#### *secondary\_rc*

この場合での 2 次戻りコードは、 オペレーティング・システム・コールからの戻りコードです。

#### **UNIX**

オペレーティング・システムの戻りコードの意味については、エラーが起こったコンピューター上のフ ァイル /usr/include/errno.h を参照してください。通常、戻りコードには、メモリー不足などの 状態が示されています。

#### WINDOWS

オペレーティング・システムの戻りコードの意味については、 オペレーティング・システムの資料を 参照してください。

問題が解決しない場合は、 システム管理者に相談してください。

この verb がターゲットの構成の変更 (DEFINE\_\*、DELETE\_\* など) または アクションの実行 (START\_\* など) のために発行された場合は、 アプリケーションで適切な QUERY\_\* verb を発行して、変更または アクションが成功しているかどうか調べてください。 特に、複数のデータ構造体を含む DEFINE\_\* verb または DELETE\_\* verb の処理中にこのエラーが起こった場合は、 変更が完了していない可能性が あります。

# **付録 C IBM へのご意見の送付方法**

本資料に関するご意見をお待ちしております。 情報の明確性、正確性、および完全性に関するご意見およ びその他の情報をご自由にお寄せください。

以下のいずれかの方法でご意見をお送りください。

- 1. Knowledge Center の下部にあるフィードバック・リンクを使用してください。
- 2. 以下のフィードバック・テンプレートを使用して ["mhvrcfs@us.ibm.com"](Mailto:mhvrcfs@us.ibm.com) に E メールを送信してくださ い。
- 3. 次の住所にご意見をお送りください。

```
IBM Corporation
Attention: MHVRCFS Reader's Comments
Department H6MA, Building 707
2455 South Road
Poughkeepsie, NY 12601-5400
US
```
## **E メール・フィードバック・テンプレート**

以下のテンプレートをメールにカット・アンド・ペーストしてください。その後、必要な情報を入力しま す。

- お名前:
- 企業、大学、機関名:
- ご意見の対象となるトピックまたは Web ページの URL:
- ご意見の本文

ご意見を口頭でいただける場合は、お客様の電話番号とご都合の良い時間も記入していただけます。

IBM は、お客様が提供するいかなる情報も、お客様に対してなんら義務も負うことのない、適切な方法で、 使用もしくは配布することができるものとします。

IBM または他の組織は、お客様からいただいた個人情報を、問題解決のためのお客様への連絡以外の目的 で使用することはありません。

### **技術的な問題がある場合**

リストされたご意見の送付方法は使用しないでください。代わりに、以下のいずれかのアクションを実行 してください。

- IBM サービス担当員にお問い合わせください。
- IBM 技術サポートに連絡してください。
- IBM サポート・ポータル [\(https://www.ibm.com/support/home/](https://www.ibm.com/support/home/)) にアクセスしてください。
# **付録 D 特記事項**

本書は米国 IBM が提供する製品およびサービスについて作成したものです。 本書に記載の製品、サービ ス、または機能が日本においては提供されていない場合があります。 日本で利用可能な製品、サービス、 および機能については、日本 IBM の営業担当員にお尋ねください。 本書で IBM 製品、プログラム、また はサービスに言及していても、その IBM 製品、プログラム、またはサービスのみが使用可能であることを 意味するものではありません。 これらに代えて、IBM の知的所有権を侵害することのない、機能的に同等 の製品、プログラム、またはサービスを使用することができます。 ただし、IBM 以外の製品とプログラム の操作またはサービスの評価および検証は、お客様の責任で行っていただきます。

IBM は、本書に記載されている内容に関して特許権 (特許出願中のものを含む) を保有している場合があり ます。 本書の提供は、お客様にこれらの特許権について 実施権を許諾することを意味するものではありま せん。 実施権についてのお問い合わせは、書面にて下記宛先にお送りください。

- $7 106 8711$
- 東京都港区六本木 3-2-12
- 日本アイ・ビー・エム株式会社
- 法務・知的財産
- 知的財産権ライセンス渉外
- $7106 8711$
- 東京都港区六本木 3-2-12
- 日本アイ・ビー・エム株式会社
- 法務・知的財産
- 知的財産権ライセンス渉外

**以下の保証は、国または地域の法律に沿わない場合は、適用されません。**IBM およびその直接または間接 の子会社は、本書を特定物として現存するままの状態で提供し、商品性の保証、特定目的適合性の保証お よび法律上の瑕疵担保責任を含むすべての明示もしくは黙示の保証責任を負わないものとします。 国また は地域によっては、法律の強行規定により、保証責任の制限が禁じられる場合、強行規定の制限を受ける ものとします。

この情報には、技術的に不適切な記述や誤植を含む場合があります。 本書は定期的に見直され、必要な変 更は本書の次版に組み込まれます。 IBM は予告なしに、随時、この文書に記載されている製品またはプロ グラムに対して、改良または変更を行うことがあります。

本書において IBM 以外の Web サイトに言及している場合がありますが、便宜のため記載しただけであり、 決してそれらの Web サイトを推奨するものではありません。 それらの Web サイトにある資料は、この IBM 製品の資料の一部ではありません。それらの Web サイトは、お客様の責任でご使用ください。

IBM は、お客様が提供するいかなる情報も、お客様に対してなんら義務も負うことのない、自ら適切と信 ずる方法で、使用もしくは配布することができるものとします。

本プログラムのライセンス保持者で、(i) 独自に作成したプログラムとその他のプログラム (本プログラムを 含む) との間での情報交換、および (ii) 交換された情報の相互利用を可能にすることを目的として、本プロ グラムに関する情報を必要とする方は、下記に連絡してください。

- IBM Corporation
- P.O. Box 12195
- 3039 Cornwallis Road
- Research Triangle Park, NC 27709-2195
- U.S.A.

本プログラムに関する上記の情報は、適切な使用条件の下で使用することができますが、有償の場合もあ ります。

本書で説明されているライセンス・プログラムまたはその他のライセンス資料は、IBM 所定のプログラム 契約の契約条項、IBM プログラムのご使用条件、またはそれと同等の条項に基づいて、IBM より提供され ます。

この文書に含まれるいかなるパフォーマンス・データも、管理環境下で決定されたものです。 そのため、 他の操作環境で得られた結果は、異なる可能性があります。 一部の測定が、開発レベルのシステムで行わ れた可能性がありますが、その測定値が、一般に利用可能なシステムのものと同じである保証はありませ ん。 さらに、一部の測定値が、推定値である可能性があります。 実際の結果は、異なる可能性がありま す。 お客様は、お客様の特定の環境に適したデータを確かめる必要があります。

IBM 以外の製品に関する情報は、その製品の供給者、出版物、もしくはその他の公に利用可能なソースか ら入手したものです。 IBM は、それらの製品のテストは行っておりません。したがって、他社製品に関す る実行性、互換性、またはその他の要求については確証できません。 IBM 以外の製品の性能に関する質問 は、それらの製品の供給者にお願いします。

本書には、日常の業務処理で用いられるデータや報告書の例が含まれています。 より具体性を与えるため に、それらの例には、個人、企業、ブランド、あるいは製品などの名前が含まれている場合があります。 これらの名称はすべて架空のものであり、名称や住所が類似する企業が実在しているとしても、それは偶 然にすぎません。

著作権使用許諾: 本書には、様々なオペレーティング・プラットフォームでの プログラミング手法を例示す るサンプル・アプリケーション・プログラムがソース言語で 掲載されています。 お客様は、サンプル・プ ログラムが書かれているオペレーティング・プラットフォームのアプリケーション ・プログラミング・イ ンターフェースに 準拠したアプリケーション・プログラムの開発、使用、販売、配布を目的として、いか なる形式においても、IBM に対価を支払うことなくこれを複製し、改変し、配布することができます。 こ のサンプル・プログラムは、あらゆる条件下における完全なテストを経ていません。 従って IBM は、これ らのサンプル・プログラムについて信頼性、利便性もしくは機能性が あることをほのめかしたり、保証す ることはできません。 お客様は、IBM のアプリケーション・プログラミング・インターフェースに 準拠し たアプリケーション・プログラムの開発、使用、販売、配布を目的として、いかなる形式においても、IBM に対価を支払うことなくこれを複製し、改変し、配布することができます。

それぞれの複製物、サンプル・プログラムのいかなる部分、またはすべての派生した創作物にも、 次のよ うに、著作権表示を入れていただく必要があります。「© (お客様の会社名) (西暦年). このコードの一部は、 IBM Corp. のサンプル・プログラムから取られています。 © Copyright IBM Corp. 2000, 2005, 2006, 2007, 2008, 2021. All rights reserved.

### **商標**

以下は、世界の多くの国で登録された International Business Machines Corporation の商標です。

- ACF/VTAM
- Advanced Peer-to-Peer Networking
- AIX
- Application System/400
- APPN
- AS/400
- CICS
- DATABASE 2
- DB2
- Enterprise System/3090
- Enterprise System/4381
- Enterprise System/9000
- ES/3090
- ES/9000
- eServer
- IBM
- IBMLink
- IMS
- MVS
- MVS/ESA
- Operating System/2
- Operating System/400
- OS/2
- OS/400
- PowerPC
- PowerPC Architecture
- S/390
- System/390
- System p5
- System z
- System z9
- VSE/ESA
- VTAM
- WebSphere

以下は、各々の会社の商標または登録商標です。

Java およびすべての Java 関連の商標およびロゴは、Sun Microsystems, Inc. の 米国およびその他の国にお ける商標または登録商標です。

UNIX は The Open Group の米国およびその他の国における登録商標です。

Intel および EM64T は、Intel Corporation または子会社の米国および その他の国における商標または登録 商標です。

AMD64 は Advanced Micro Devices, Inc の米国およびその他の国における商標です。

Linux は、Linus Torvalds の米国およびその他の国における商標です。

Microsoft、Windows、Windows 10、Windows Server 2012、Windows Server 2016、Windows Server 2019 および Windows ロゴは、Microsoft Corporation の米国およびその他の国における商標です。

# **参考文献**

以下の IBM 資料では、本書で説明しているトピックについての情報を記載しています。資料は、以下のト ピック別に大きく分けてあります。

- CS/AIX、バージョン 7.1
- Redbooks
- AIX オペレーティング・システム
- システム・ネットワーク体系 (SNA)
- ホスト構成
- z/OS Communications Server
- Transmission Control Protocol/Internet Protocol (TCP/IP)
- X.25
- 拡張プログラム間通信機能 (APPC)
- プログラミング
- その他の IBM ネットワーキング・トピック

CS/AIX 関連の資料については、簡単な説明を付記してあります。 その他の資料については、タイトルおよ び資料番号のみをここに記しています。

### **CS/AIX バージョン 7.1 関連資料**

CS/AIX 関連資料として次のものがあります。 なお、これらの資料のソフトコピー版が CD-ROM で提供さ れています。 CD-ROM のソフトコピー・ファイルへのアクセス方法については、「*IBM Communications Server for Data Center Deployment on AIX* 入門」を参照してください。これらのソフトコピー・ブックをシ ステムにインストールするには、9 ~ 15MB の ハード・ディスク・スペースが必要になります (このスペー スは、インストールする各国語バージョンによって異なります)。

• *IBM Communications Server for Data Center Deployment on AIX* 移行ガイド(SC88-6949)

この資料は、Communications Server for AIX バージョン 4 リリース 2 以前のバージョンから CS/AIX バ ージョン 6 への移行方法を説明しています。

• *IBM Communications Server for Data Center Deployment on AIX* 入門 (GC88-6947)

この資料は CS/AIX の概要を示すもので、サポートされているネットワークの特性、インストール、 構 成、および操作について説明しています。

• *IBM Communications Server for Data Center Deployment on AIX* 管理ガイド (SC88-6950)

この資料では、SNA および CS/AIX の概要、および CS/AIX の構成と操作について説明しています。

• *IBM Communications Server for Data Center Deployment on AIX* 管理コマンド解説書 (SD88-6675)

この資料では、SNA および CS/AIX のコマンドについて説明しています。

• *IBM Communications Server for Data Center Deployment on AIX or Linux CPI-C* プログラマーズ・ガイド (SC88-5826)

この資料では、「C」または Java™ の経験があるプログラマーを対象として、CS/AIX CPI 通信 API を使用 する SNA トランザクション・プログラムの作成に関する情報を提供します。

• *IBM Communications Server for Data Center Deployment on AIX or Linux APPC* プログラマーズ・ガイド (SC88-5825)

この資料では、拡張プログラム間通信機能 (APPC) を使用する アプリケーション・プログラムを作成する ために必要な情報を記載しています。

• IBM Communications Server for Data Center Deployment on AIX or Linux LUA プログラマーズ・ガイド (SC88-5827)

この資料では、従来型 LU アプリケーション・プログラミング・インターフェース (LUA) を 使用してアプ リケーション・プログラムを作成するために必要な情報を記載しています。

• *IBM Communications Server for Data Center Deployment on AIX or Linux* 共通サービス *Verb* プログラマ ーズ・ガイド (SC88-5824)

この資料では、Common Service Verb (CSV) アプリケーション・プログラミング・インターフェース (API) を 使用してアプリケーション・プログラムを作成するために必要な情報を記載しています。

• IBM Communications Server for Data Center Deployment on AIX or Linux MS プログラマーズ・ガイド (SC88-5829)

この資料では、Management Services (MS) API を使用して アプリケーション・プログラムを作成するた めに必要な情報を記載しています。

• *IBM Communications Server for Data Center Deployment on AIX NOF* プログラマーズ・ガイド (SC88-6958)

この資料では、Node Operator Facility (NOF) API を使用して アプリケーション・プログラムを作成する ために必要な情報を記載しています。

• *IBM Communications Server for Data Center Deployment on AIX* 診断ガイド (SC88-6951)

この資料では、SNA ネットワークの問題解決について説明しています。

• *IBM Communications Server for Data Center Deployment on AIX or Linux APPC* アプリケーション・スイー ト ユーザーズ・ガイド(SC88-5828)

この資料では、CS/AIX で使用される APPC アプリケーションについて説明しています。

• *IBM Communications Server for Data Center Deployment on AIX* 用語集 (SC88-6952)

この資料は、CS/AIX 関連資料で頻繁に使用される用語とその定義を包括的に収録しています。

#### **IBM Redbooks**

IBM は、Redbooks として知られている資料を作成している International Technical Support Center を運営 しています。 製品の資料と同様、Redbooks は SNA テクノロジーの理論的側面と実用的側面の両方を扱っ ています。 ただし、製品に同梱される資料に書かれている内容は、Redbooks には記載されていません。

次の資料では、CS/AIX に役に立つ情報を記載しています。

- *IBM Communications Server for AIX Version 6*(SG24-5947)
- *IBM CS/AIX Understanding and Migrating to Version 5: Part 2 Performance* (SG24-2136)
- *Communications Servers* のロード・バランシング *(Load Balancing for Communications Servers)* (SG24-5305)

ユーザーは、WWW 上で http://www.redbooks.ibm.com にアクセスして、Redbook 資料をダウンロードす ることができます。

### **AIX オペレーティング・システム関連資料**

次の資料では、AIX オペレーティング・システムについての情報を記載しています。

- *AIX* バージョン *5.3* システム・マネージメント・ガイド*:* オペレーティング・システムおよびデバイス (SC23-4910)
- *AIX* バージョン *5.3* システム・マネージメント・コンセプト*:* オペレーティング・システムおよびデバイ ス (SC23-4908)
- *AIX* バージョン *5.3* システム・マネージメント・ガイド*:* コミュニケーションおよびネットワーク (SC23-4909)
- *AIX* バージョン *5.3* パフォーマンス管理ガイド (SC23-4905)
- *AIX* バージョン *5.3* パフォーマンス・ツール・ガイドおよび解説書 (SC23-4906)
- *Performance Toolbox Version 2 and 3 Guide and Reference* (SC23-2625)

- *AIX* バージョン *5.3 Communications Programming Concepts* (SC23-4894)
- *AIX* バージョン *5.3* インストール・ガイドおよび解説書 (SC23-4887)
- *AIXlink/X.25 Version 2.1 for AIX: Guide and Reference* (SC23-2520)

## **システム・ネットワーク体系 (SNA) 関連資料**

以下の資料では、SNA ネットワークについての情報を記載しています。

- *Systems Network Architecture: Format and Protocol Reference Manual Architecture Logic for LU Type 6.2* (SC30-3269)
- *Systems Network Architecture: Formats* (GA27-3136)
- *Systems Network Architecture: Guide to SNA Publications* (GC30-3438)
- *Systems Network Architecture: Network Product Formats* (LY43-0081)
- *Systems Network Architecture: Technical Overview* (GC30-3073)
- *Systems Network Architecture: APPN Architecture Reference* (SC30-3422)
- *Systems Network Architecture: Sessions between Logical Units* (GC20-1868)
- *Systems Network Architecture: LU 6.2 Reference Peer Protocols* (SC31-6808)
- *Systems Network Architecture: Transaction Programmer's Reference Manual for LU Type 6.2* (GC30-3084)
- *Systems Network Architecture: 3270 Datastream Programmer's Reference* (GA23-0059)
- *Networking Blueprint Executive Overview* (GC31-7057)
- *Systems Network Architecture: Management Services Reference* (SC30-3346)

### **ホスト構成関連資料**

以下の資料では、ホスト構成についての情報を記載しています。

- *ES-9000, ES-3090 IOCP* ユーザーズ・ガイド・ボリューム *A04* (GC38-0097)
- *3174 Establishment Controller* インストール・ガイド (GG24-3061)
- *3270 Information Display System 3174 Establishment Controller:* 計画ガイド (GA27-3918)
- *OS/390* ハードウェア構成定義 *(HCD)* ユーザーズ・ガイド (SC88-6630)
- *ESCON Director Planning*(GA23-0364)

### **z/OS Communications Server 関連資料**

以下の資料には、z/OS Communications Server に関する情報について記載されています。

- *z/OS V1R7 Communications Server: SNA* ネットワーク・インプリメンテーション・ガイド (SC88-8928)
- *z/OS V1R7 Communications Server: SNA* 診断 (Vol 1: GC31-6850、Vol 2: GC31-6851)
- *z/OS V1R6 Communications Server:* リソース定義解説書 (SC88-8929)

## **TCP/IP 関連資料**

以下の資料には、Transmission Control Protocol/Internet Protocol (TCP/IP) ネットワーク・プロトコルに関 する情報について記載されています。

- *z/OS V1R7 Communications Server: IP* 構成ガイド (SC88-8926)
- *z/OS V1R7 Communications Server: IP* 構成解説書 (SC88-8927)
- *z/VM V5R1 TCP/IP* 計画およびカスタマイズ (SD88-6453)

### **X.25 関連資料**

以下の資料には、X.25 ネットワーク・プロトコルに関する情報について記載されています。

- *AIXLink/X.25 for AIX: Guide and Reference* (SC23-2520)
- *RS/6000 AIXLink/X.25 Cookbook*(SG24-4475)
- *Communications Server for OS/2 Version 4 X.25 Programming* (SC31-8150)

### **APPC 関連資料**

以下の資料では、拡張プログラム間通信機能 (APPC) についての情報を記載しています。

- *APPC Application Suite V1* ユーザーズ・ガイド (SC31-6532)
- *APPC Application Suite V1* 管理 (SC31-6533)
- *APPC Application Suite V1* プログラミング (SC31-6534)
- *APPC Application Suite V1* オンライン製品ライブラリー (SK2T-2680)
- *APPC Application Suite* ライセンス・プログラムの資料 (GC31-6535)
- *z/OS V1R2.0 Communications Server: APPC Application Suite User's Guide* (SC31-8809)

### **プログラミング関連資料**

次の資料では、プログラミングについての情報を記載しています。

- 共通プログラミング・インターフェース コミュニケーション *(CPI-C)* 解説書 (SC26-4399)
- *Communications Server for OS/2 Version 4 Application Programming Guide* (SC31-8152)

### **その他の IBM ネットワーキング関連資料**

次の資料では、CS/AIX に関連するその他のトピックについての情報を記載しています。

- *SDLC Concepts* (GA27-3093)
- *Local Area Network Concepts and Products: LAN* アーキテクチャー (SG24-4753)
- *Local Area Network Concepts and Products: LAN* アダプター、ハブおよび *ATM* (SG24-4754)
- *Local Area Network Concepts and Products:* ルーターおよびゲートウェイ (SG24-4755)
- *Local Area Network Concepts and Products: LAN* オペレーティング・システムおよび管理 (SG24-4756)
- *IBM* ネットワーク制御プログラム リソース定義ガイド (SC30-3349)

# **索引**

日本語, 数字, 英字, 特殊文字の順に配列されています。 なお, 濁音と半濁音は清音と同等に扱われています。

#### **[ア行]**

アクセス・リスト、会話セキュリティー [185](#page-220-0) エラー・ログ・ファイル [383](#page-418-0), [585](#page-620-0) エンド・ノード [33](#page-68-0) エントリー・ポイント AIX または Linux [19](#page-54-0) Windows [25](#page-60-0) オープンする、構成ファイル [262](#page-297-0)

### **[カ行]**

カーネル・コンポーネント、メモリーの使用 [370](#page-405-0), [584](#page-619-0) 活動化、セッションの [37](#page-72-0) 監査ログ・ファイル [383](#page-418-0), [585](#page-620-0) 管理サービス アクティブ・アプリケーション [432](#page-467-0) 活動状態であるトランザクション [266](#page-301-0) デフォルト PU [72,](#page-107-0) [304](#page-339-0) 統計 [434](#page-469-0) フォーカル・ポイント [94,](#page-129-0) [357](#page-392-0) 技術的な問題 解決方法 [683](#page-718-0) クライアント 照会 [507](#page-542-0) クライアント/サーバー操作 [3](#page-38-0) クローズ、構成ファイルの [52](#page-87-0) 検査、リモート LU への通信パスの [44](#page-79-0) 構成、ノード [2](#page-37-0) 構成の指示 [17](#page-52-0) 構成ファイル オープン [262](#page-297-0) クローズ [52](#page-87-0) ドメイン・リソース [2](#page-37-0) ノード [2](#page-37-0) ヘッダー情報 [84,](#page-119-0) [342](#page-377-0) 高速ログオン [197](#page-232-0) コールバック・ルーチン 概要、Windows [29](#page-64-0) 概要 [23](#page-58-0) 要件 [24](#page-59-0) REGISTER\_\* verb に提供する [24](#page-59-0) 子プロセス [24](#page-59-0) コントローラー・サーバー [4](#page-39-0) コンパイルとリンク Windows [29](#page-64-0)

### **[サ行]**

サーバー [4](#page-39-0) サイド情報、CPI-C [70,](#page-105-0) [299](#page-334-0) 指示 概要 [17,](#page-52-0) [617](#page-652-0) 登録 [569](#page-604-0)

指示 *(*続き*)* 登録解除 [614](#page-649-0) 状況の指示 [18](#page-53-0) 使用量ログ・ファイル [383](#page-418-0), [585](#page-620-0) 処理モード [31,](#page-66-0) [590](#page-625-0) 資料に関するコメント フィードバックの送信 [683](#page-718-0) セッション限度 初期化 [258](#page-293-0) リセット [574](#page-609-0)

### **[タ行]**

ターゲット、NOF verb の [30](#page-65-0) ターゲット・ハンドル Windows [26,](#page-61-0) [27](#page-62-0) ダウンストリーム LU [85](#page-120-0), [88,](#page-123-0) [343](#page-378-0) ダウンストリーム PU [350](#page-385-0) 中央ロギング [277](#page-312-0), [579](#page-614-0) ディレクトリー・エントリー 削除 [222](#page-257-0) 情報の入手 [307](#page-342-0) 定義 [75](#page-110-0) LU [313](#page-348-0) ディレクトリー統計 [317](#page-352-0) データ・ファイル 呼び出し可能 TP [2](#page-37-0) TP 定義 [2](#page-37-0) 同期エントリー・ポイント AIX または Linux [20](#page-55-0) Windows [25,](#page-60-0) [26](#page-61-0) 統計 ネットワーク・トポロジー [456](#page-491-0) LS [533](#page-568-0) 登録、指示を受け取るための [569](#page-604-0) 読者のコメント フィードバックの送信方法 [683](#page-718-0) ドメイン構成 [4](#page-39-0) ドメイン構成ファイル 複数のサーバー上 [4](#page-39-0) ドメイン・リソース、構成ファイル [2](#page-37-0) トレース・タイプ 照会 [565](#page-600-0) 設定 [596](#page-631-0) ノード DLC トレース [41](#page-76-0) CS トレース [302](#page-337-0), [580](#page-615-0) TN サーバー・トレース [553,](#page-588-0) [593](#page-628-0) TN3270 SLP トレース [548,](#page-583-0) [592](#page-627-0) トレース・ファイル [564](#page-599-0), [594](#page-629-0)

### **[ナ行]**

ネットワーク・トポロジー 照会 [378](#page-413-0), [451](#page-486-0), [459](#page-494-0) 統計 [456](#page-491-0) ネットワーク・ノード 制約事項 [33](#page-68-0)

ネットワーク・ノード *(*続き*)* トポロジー [451](#page-486-0),[459](#page-494-0) ノード インプリメンテーション [2](#page-37-0) オプション [481](#page-516-0) 開始 [257](#page-292-0) 照会 [466](#page-501-0), [478](#page-513-0) 制限 [481](#page-516-0) 接続 [53](#page-88-0) 定義 [151](#page-186-0) 停止 [613](#page-648-0) リソース使用量 [481](#page-516-0) ノード構成ファイル [2](#page-37-0) ノード・タイプ、APPN [33](#page-68-0)

### **[ハ行]**

パートナー LU 位置決めのメソッド [132](#page-167-0), [234](#page-269-0), [407](#page-442-0) 情報の入手 [484](#page-519-0), [490](#page-525-0) 定義 [163](#page-198-0) パスワード 会話セキュリティー [214](#page-249-0), [567](#page-602-0) セッション・レベル・セキュリティー [422](#page-457-0) LU-LU [143,](#page-178-0) [422](#page-457-0) バックアップ・サーバー 削除 [217](#page-252-0) 追加 [40](#page-75-0) 非活動化、セッションの LU タイプ 0 から 3 [56](#page-91-0) LU タイプ 6.2 [57](#page-92-0) 非同期入り口点 AIX または Linux [20](#page-55-0) Windows [25](#page-60-0) 非同期エントリー・ポイント 概要 [21](#page-56-0) コールバック・ルーチン [23](#page-58-0) コールバック・ルーチン、Windows [29](#page-64-0) Windows [27](#page-62-0) フィードバック 読者のコメントの送信 [683](#page-718-0) E メール・テンプレート [683](#page-718-0) プール、LU [145,](#page-180-0) [425](#page-460-0) フォーカル・ポイント [94,](#page-129-0) [357](#page-392-0) 複数のプロセス [24](#page-59-0) 変更、セッション限度の [48](#page-83-0) ポート 開始 [606](#page-641-0) 照会 [494](#page-529-0) 定義 [165](#page-200-0) 停止 [612](#page-647-0)

### **[マ行]**

メモリー使用量、カーネル・コンポーネント [370](#page-405-0), [584](#page-619-0) モード 定義 [147](#page-182-0) COS へのマッピング [446](#page-481-0) 戻りコード 1 次 [671](#page-706-0) 2 次 [672](#page-707-0) 戻りコード、共通 [679](#page-714-0)

### **[ヤ行]**

呼び出し可能 TP 情報の入手 [272](#page-307-0) 定義 [208](#page-243-0) データ・ファイル [2](#page-37-0) 呼び出し可能 TP データ・ファイル [209](#page-244-0)

### **[ラ行]**

ライセンス制限 [481](#page-516-0) リスト・オプション、QUERY\_\* verb の [34](#page-69-0) リンク・ステーション経路指定 削除 [234](#page-269-0) 照会 [407](#page-442-0) 定義 [132](#page-167-0) ローカル LU 会話 [285](#page-320-0) 照会 [371](#page-406-0) セッション [523](#page-558-0) 定義 [99](#page-134-0) ローカル・トポロジー [378](#page-413-0) ログ・ファイル [383](#page-418-0), [585](#page-620-0) ログ・メッセージ 中央ロギング [277](#page-312-0) ログ・メッセージ、中央ロギング [579](#page-614-0) ログ・メッセージ・タイプ [361](#page-396-0), [385](#page-420-0), [582,](#page-617-0) [587](#page-622-0)

### **[数字]**

1 次戻りコード [671](#page-706-0) 16 進値、NOF パラメーターの [37](#page-72-0) 2 次戻りコード [672](#page-707-0)

### **A**

ACTIVATE\_SESSION [37](#page-72-0) ADD\_BACKUP [40](#page-75-0) ADD\_DLC\_TRACE [41](#page-76-0) AIX アプリケーション コンパイルとリンク [24](#page-59-0) AIX アプリケーションのコンパイル [24](#page-59-0) AIX アプリケーションのリンク [24](#page-59-0) APING [44](#page-79-0) APPN ノード [2](#page-37-0)

### **C**

CHANGE\_SESSION\_LIMIT [48](#page-83-0) CLOSE\_FILE [52](#page-87-0) CN [61,](#page-96-0) [279](#page-314-0) CN ポート [283](#page-318-0) comp\_proc (コールバック・ルーチン) Windows [28](#page-63-0) CONFIG\_INDICATION [17,](#page-52-0) [617](#page-652-0) CONNECT\_NODE [53](#page-88-0) corr (相関関係子) Windows [28,](#page-63-0) [29](#page-64-0) COS 情報の入手 [288](#page-323-0) 定義 [65](#page-100-0) ノード行 [291](#page-326-0) TG 行 [294](#page-329-0)

#### **D**

DELETE\_LU\_POOL [241](#page-276-0) DELETE\_LU62\_TIMEOUT [236](#page-271-0) DELETE\_MODE [243](#page-278-0) DELETE\_PARTNER\_LU [244](#page-279-0) DELETE\_PORT [245](#page-280-0) DELETE\_RCF\_ACCESS [246](#page-281-0) DELETE\_SECURITY\_ACCESS\_LIST [246](#page-281-0) DELETE TN REDIRECT [251](#page-286-0) DELETE\_TN3270\_ACCESS [248](#page-283-0) DELETE\_TN3270\_ASSOCIATION [250](#page-285-0) DELETE\_TP [253](#page-288-0) DELETE\_TP\_LOAD\_INFO [254](#page-289-0) DELETE\_USERID\_PASSWORD [255](#page-290-0) DIRECTORY\_INDICATION [618](#page-653-0) DISCONNECT\_NODE [256](#page-291-0) DLC 開始 [600](#page-635-0) 照会 [318](#page-353-0) 定義 [77](#page-112-0) 停止 [607](#page-642-0) DLC\_INDICATION [620](#page-655-0) DLUR サポート [33](#page-68-0) デフォルト DLUS [82](#page-117-0) LU [329](#page-364-0) PU [332](#page-367-0) DLUR\_LU\_INDICATION [621](#page-656-0) DLUR\_PU\_INDICATION [622](#page-657-0) DLUS [338](#page-373-0) DLUS\_INDICATION [624](#page-659-0) DOWNSTREAM\_LU\_INDICATION [626](#page-661-0) DOWNSTREAM\_PU\_INDICATION [629](#page-664-0) DSPU テンプレート [354](#page-389-0)

#### **F**

FNA [115](#page-150-0) FOCAL\_POINT\_INDICATION [631](#page-666-0)

#### **H**

HNA [115](#page-150-0)

#### **I**

INIT\_NODE [257](#page-292-0) INITIALIZE\_SESSION\_LIMIT [258](#page-293-0) ISR セッション [363](#page-398-0) ISR\_INDICATION [633](#page-668-0)

#### **L**

LAN 上の複数のサーバー [4](#page-39-0) LEN ノード [33](#page-68-0) Linux アプリケーション コンパイルとリンク [25](#page-60-0) Linux アプリケーションのコンパイル [25](#page-60-0) Linux アプリケーションのリンク [25](#page-60-0) LOCAL\_LU\_INDICATION [635](#page-670-0) LOCAL\_TOPOLOGY\_INDICATION [638](#page-673-0) LS 開始 [603](#page-638-0) 照会 [386](#page-421-0)

LS *(*続き*)* 定義 [103](#page-138-0) 停止 [610](#page-645-0) 統計 [533](#page-568-0) LS\_INDICATION [640](#page-675-0) LU タイプ 0 から 3 [136,](#page-171-0) [139](#page-174-0) LU タイプ 6.2 タイムアウト 削除 [236](#page-271-0) 照会 [429](#page-464-0) 定義 [134](#page-169-0) LU プール 照会 [425](#page-460-0) 定義 [145](#page-180-0) LU\_0\_TO\_3\_INDICATION [644](#page-679-0) LU-LU パスワード [143,](#page-178-0) [422](#page-457-0)

#### **M**

MAC アドレス、トークンリング/イーサネット [130](#page-165-0) MDS アプリケーション [432](#page-467-0) MDS サポート [33](#page-68-0) MDS 統計 [434](#page-469-0) MODE\_INDICATION [646](#page-681-0)

#### **N**

NN\_TOPOLOGY\_NODE\_INDICATION [647](#page-682-0) NN\_TOPOLOGY\_TG\_INDICATION [649](#page-684-0) NOF API overview [1](#page-36-0) NOF verb 概要 [37](#page-72-0) 共通戻りコード [679](#page-714-0) ノード構成に基づいた制約事項 [33](#page-68-0) 発行する順序 [32](#page-67-0) nof エントリー・ポイント 指定パラメーター [20](#page-55-0) 説明 [20](#page-55-0) 戻り値 [21](#page-56-0) AIX または Linux [20](#page-55-0) Windows [25,](#page-60-0) [26](#page-61-0) nof\_async エントリー・ポイント コールバック・ルーチン [23](#page-58-0) コールバック・ルーチン、Windows [29](#page-64-0) 指定パラメーター [22](#page-57-0) 指定パラメーター、Windows [27](#page-62-0) 説明 [21](#page-56-0) 戻り値 [23](#page-58-0) 戻り値、Windows [28](#page-63-0) AIX または Linux [20](#page-55-0) Windows [25,](#page-60-0) [27](#page-62-0) NOF\_STATUS\_INDICATION [18](#page-53-0), [650](#page-685-0) nofvcb 構造体 Windows [26,](#page-61-0) [28](#page-63-0)

#### **O**

OPEN\_FILE [262](#page-297-0)

#### **P**

PATH\_SWITCH [264](#page-299-0) PLU\_INDICATION [651](#page-686-0) PORT\_INDICATION [653](#page-688-0) PU [502](#page-537-0) PU\_INDICATION [653](#page-688-0)

#### **Q**

QUERY\_\* verb 詳細情報 [35](#page-70-0) 複数のリソースに関する情報を戻す [34](#page-69-0) 要約情報 [35](#page-70-0) リスト・オプション [34](#page-69-0) QUERY\_ACTIVE\_TRANSACTION [266](#page-301-0) QUERY\_ADJACENT\_NN [269](#page-304-0) QUERY\_AVAILABLE\_TP [272](#page-307-0) QUERY\_BUFFER\_AVAILABILITY [274](#page-309-0) QUERY\_CENTRAL\_LOGGER [277](#page-312-0) QUERY\_CENTRAL\_LOGGING [277](#page-312-0) QUERY\_CN [279](#page-314-0) QUERY\_CN\_PORT [283](#page-318-0) QUERY\_CONVERSATION [285](#page-320-0) QUERY\_COS [288](#page-323-0) QUERY\_COS\_NODE\_ROW [291](#page-326-0) QUERY\_COS\_TG\_ROW [294](#page-329-0) QUERY\_CPIC\_SIDE\_INFO [299](#page-334-0) QUERY\_CS\_TRACE [302](#page-337-0) QUERY\_DEFAULT\_PU [304](#page-339-0) QUERY\_DEFAULTS [305](#page-340-0) QUERY\_DIRECTORY\_ENTRY [307](#page-342-0) QUERY\_DIRECTORY\_LU [313](#page-348-0) QUERY\_DIRECTORY\_STATS [317](#page-352-0) QUERY\_DLC [318](#page-353-0) QUERY\_DLC\_TRACE [323](#page-358-0) QUERY\_DLUR\_DEFAULTS [327](#page-362-0) QUERY\_DLUR\_LU [329](#page-364-0) QUERY\_DLUR\_PU [332](#page-367-0) QUERY\_DLUS [338](#page-373-0) QUERY\_DOMAIN\_CONFIG\_FILE [342](#page-377-0) QUERY\_DOWNSTREAM\_LU [343](#page-378-0) QUERY\_DOWNSTREAM\_PU [350](#page-385-0) QUERY\_DSPU\_TEMPLATE [354](#page-389-0) QUERY\_FOCAL\_POINT [357](#page-392-0) QUERY\_GLOBAL\_LOG\_TYPE [361](#page-396-0) QUERY\_ISR\_SESSION [363](#page-398-0) QUERY\_KERNEL\_MEMORY\_LIMIT [370](#page-405-0) QUERY\_LOCAL\_LU [371](#page-406-0) QUERY\_LOCAL\_TOPOLOGY [378](#page-413-0) QUERY\_LOG\_FILE [383](#page-418-0) QUERY\_LOG\_TYPE [385](#page-420-0) QUERY\_LS [386](#page-421-0) QUERY\_LS\_ROUTING [407](#page-442-0) QUERY\_LU\_0\_TO\_3 [410](#page-445-0) QUERY\_LU\_LU\_PASSWORD [422](#page-457-0) QUERY\_LU\_POOL [425](#page-460-0) QUERY\_LU62\_TIMEOUT [429](#page-464-0) QUERY\_MDS\_APPLICATION [432](#page-467-0) QUERY\_MDS\_STATISTICS [434](#page-469-0) QUERY\_MODE [436](#page-471-0) QUERY\_MODE\_DEFINITION [442](#page-477-0) QUERY\_MODE\_TO\_COS\_MAPPING [446](#page-481-0) QUERY\_NN\_TOPOLOGY\_NODE [451](#page-486-0) QUERY\_NN\_TOPOLOGY\_STATS [456](#page-491-0) QUERY\_NN\_TOPOLOGY\_TG [459](#page-494-0) QUERY\_NODE [466](#page-501-0) QUERY\_NODE\_ALL [478](#page-513-0) QUERY\_NODE\_LIMITS [481](#page-516-0)

QUERY\_PARTNER\_LU [484](#page-519-0) QUERY\_PARTNER\_LU\_DEFINITION [490](#page-525-0) QUERY\_PORT [494](#page-529-0) QUERY\_PU [502](#page-537-0) QUERY\_RAPI\_CLIENTS [507](#page-542-0) QUERY\_RCF\_ACCESS [510](#page-545-0) QUERY\_RTP\_CONNECTION [512](#page-547-0) QUERY\_RTP\_TUNING [519](#page-554-0) QUERY\_SECURITY\_ACCESS\_LIST [520](#page-555-0) QUERY\_SESSION [523](#page-558-0) QUERY\_SNA\_NET [530](#page-565-0) QUERY\_STATISTICS [533](#page-568-0) QUERY\_TN\_SERVER\_TRACE [553](#page-588-0) QUERY\_TN3270\_ACCESS\_DEF [536](#page-571-0) QUERY\_TN3270\_ASSOCIATION [541](#page-576-0) QUERY\_TN3270\_DEFAULTS [544](#page-579-0) QUERY\_TN3270\_EXPRESS\_LOGON [545](#page-580-0) QUERY\_TN3270\_SLP [546](#page-581-0) QUERY\_TN3270\_SSL\_LDAP [549](#page-584-0) QUERY\_TP [554](#page-589-0) QUERY\_TP\_DEFINITION [557](#page-592-0) QUERY\_TP\_LOAD\_INFO [561](#page-596-0) QUERY\_TRACE\_FILE [564](#page-599-0) QUERY\_TRACE\_TYPE [565](#page-600-0) QUERY\_USERID\_PASSWORD [567](#page-602-0)

#### **R**

RAPI\_CLIENT\_INDICATION [656](#page-691-0) RCF アクセス [510](#page-545-0) アクセスの防止 [246](#page-281-0) 定義 [182](#page-217-0) REGISTER\_INDICATION\_SINK [569](#page-604-0) REGISTRATION\_FAILURE [658](#page-693-0) Remote API Client 照会 [507](#page-542-0) REMOVE\_DLC\_TRACE [571](#page-606-0) RESET\_SESSION\_LIMIT [574](#page-609-0) RTP 接続 照会 [512](#page-547-0) パスのスイッチ [264](#page-299-0) パラメーター [183](#page-218-0), [519](#page-554-0) RTP\_INDICATION [659](#page-694-0)

#### **S**

SNA\_NET\_INDICATION [17,](#page-52-0) [667](#page-702-0) sna.net ファイル オープン [262](#page-297-0) クローズ [52](#page-87-0) バックアップ・ サーバーの追加 [40](#page-75-0) バックアップ・サーバーの削除 [217](#page-252-0) バックアップ・サーバーの照会 [530](#page-565-0) sna.net ファイルのクローズ [52](#page-87-0) SPCF アクセス [510](#page-545-0) 定義 [182](#page-217-0) START\_DLC [600](#page-635-0) START\_INTERNAL\_PU [601](#page-636-0) START\_LS [603](#page-638-0) START\_PORT [606](#page-641-0) STOP\_DLC [607](#page-642-0) STOP\_INTERNAL\_PU [608](#page-643-0) STOP\_LS [610](#page-645-0) STOP\_PORT [612](#page-647-0) STREAMS コンポーネント [3](#page-38-0) STREAMS バッファー [274](#page-309-0), [578](#page-613-0)

#### **T**

Telnet クライアント 許可検査 [201](#page-236-0) 高速ログオン [197](#page-232-0) TN Redirector の使用 [203](#page-238-0), [550](#page-585-0) TERM\_NODE [613](#page-648-0) thesna.net ファイルのオープン [262](#page-297-0) TN\_REDIRECTION\_INDICATION [668](#page-703-0) TN3270 高速ログオン [197](#page-232-0) TN3270 ユーザー TN3270 SLP の使用 [198](#page-233-0) TN3270 サーバーの使用 [187,](#page-222-0) [536](#page-571-0) TP [208,](#page-243-0) [554,](#page-589-0) [557](#page-592-0), [561](#page-596-0)

#### **U**

UCF アクセス [510](#page-545-0) 定義 [182](#page-217-0) UNREGISTER\_INDICATION\_SINK [614](#page-649-0)

#### **V**

VCB 構造体、ポインター、Windows [29](#page-64-0) VCB 構造体へのポインター Windows [26,](#page-61-0) [28](#page-63-0)

### **[特殊文字]**

QUERY\_TN\_REDIRECT\_DEF [550](#page-585-0) QUERY\_TN3270\_SLP\_TRACE [548](#page-583-0) ユーザー ID、会話セキュリティー [214](#page-249-0), [567](#page-602-0)

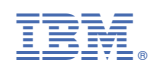

SC88-6958-06

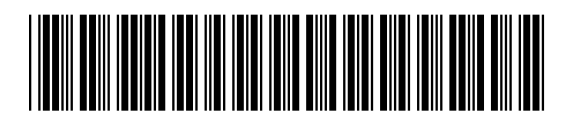